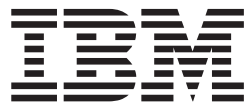

**IBM® DB2 Universal Database™**

**SQL** リファレンス 第 **1** 巻

バージョン *8.2*

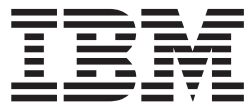

**IBM® DB2 Universal Database™**

**SQL** リファレンス 第 **1** 巻

バージョン *8.2*

ご注意! 一

本書および本書で紹介する製品をご使用になる前に、『特記事項』に記載されている情報をお読みください。

本マニュアルに関するご意見やご感想は、次の URL からお送りください。今後の参考にさせていただきます。 http://www.ibm.com/jp/manuals/main/mail.html

なお、日本 IBM 発行のマニュアルはインターネット経由でもご購入いただけます。詳しくは

http://www.ibm.com/jp/manuals/ の「ご注文について」をご覧ください。

(URL は、変更になる場合があります)

お客様の環境によっては、資料中の円記号がバックスラッシュと表示されたり、バックスラッシュが円記号と表示さ れたりする場合があります。

 原 典: SC09–4844–01 IBM® DB2 Universal Database™ SQL Reference Volume 1 Version 8.2

発 行: 日本アイ・ビー・エム株式会社

担 当: ナショナル・ランゲージ・サポート

第1刷 2004.8

この文書では、平成明朝体™W3、平成明朝体™W9、平成角ゴシック体™W3、平成角ゴシック体™W5、および平成角 ゴシック体™W7を使用しています。この(書体\*)は、(財)日本規格協会と使用契約を締結し使用しているものです。 フォントとして無断複製することは禁止されています。

注∗ 平成明朝体™W3、平成明朝体™W9、平成角ゴシック体™W3、 平成角ゴシック体™W5、平成角ゴシック体™W7

**© Copyright International Business Machines Corporation 1993 - 2004. All rights reserved.**

© Copyright IBM Japan 2004

# 目次

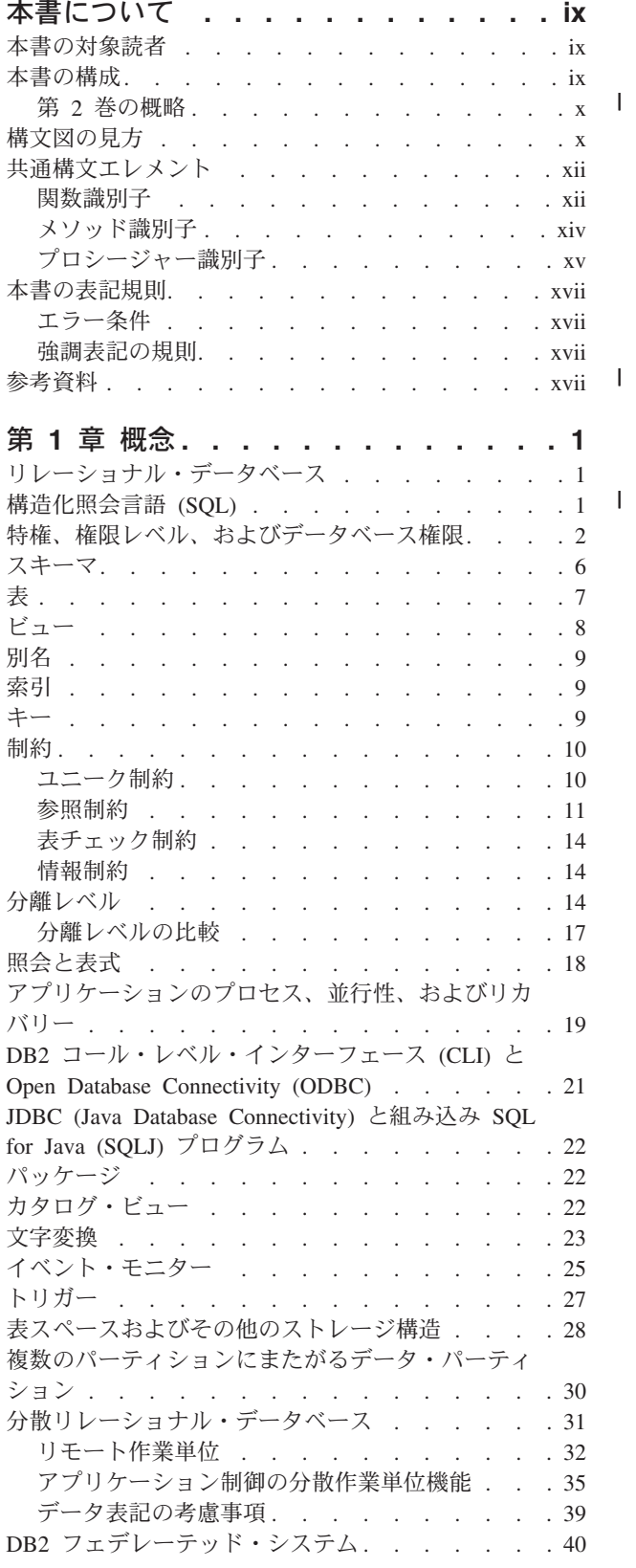

|<br>|<br>|

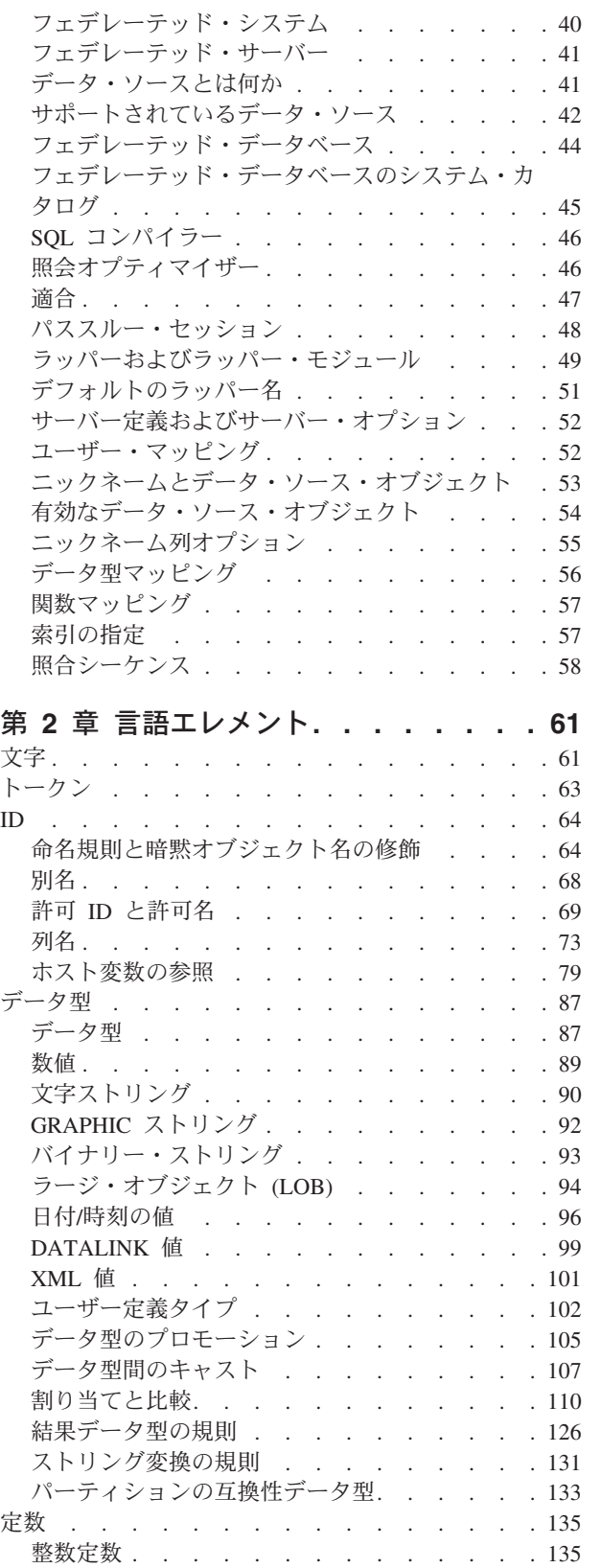

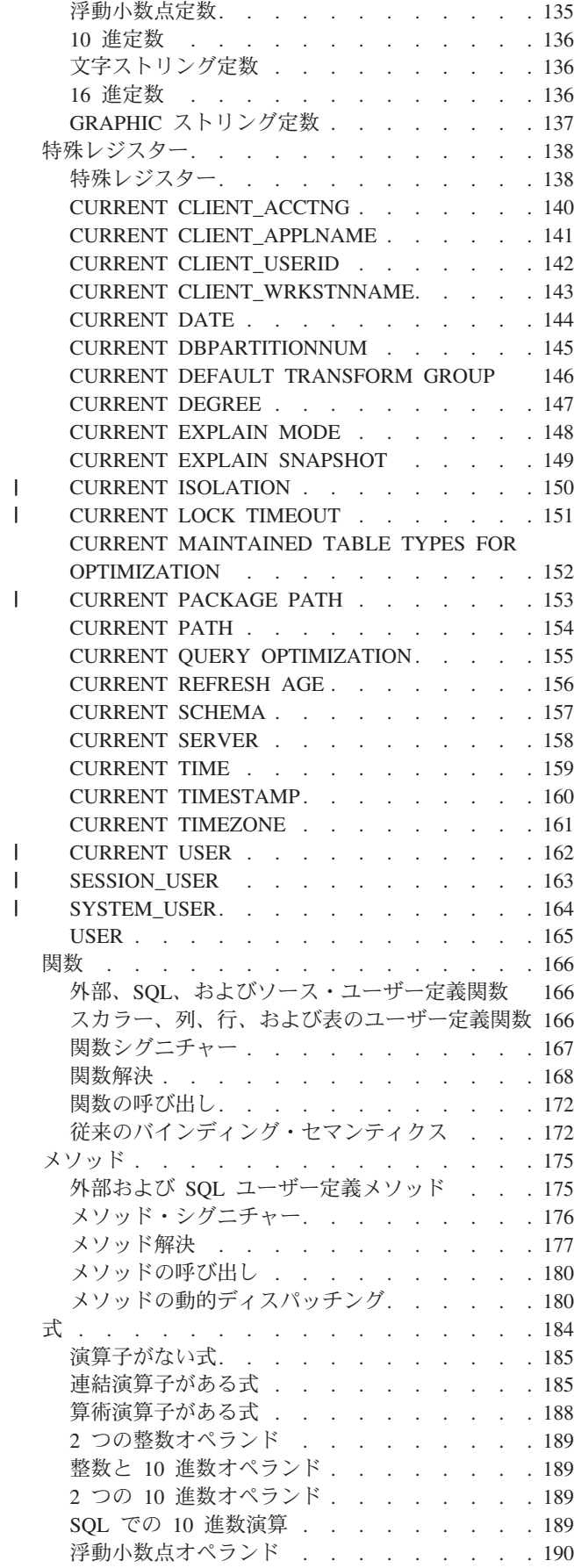

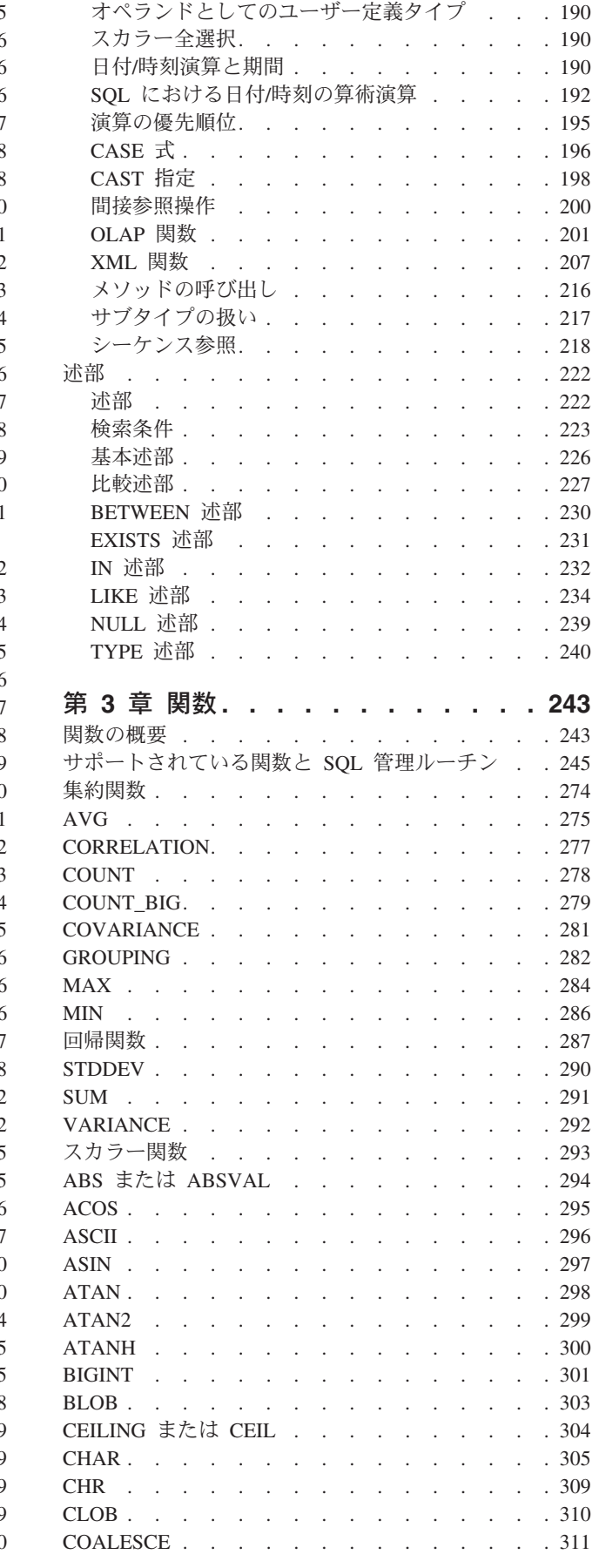

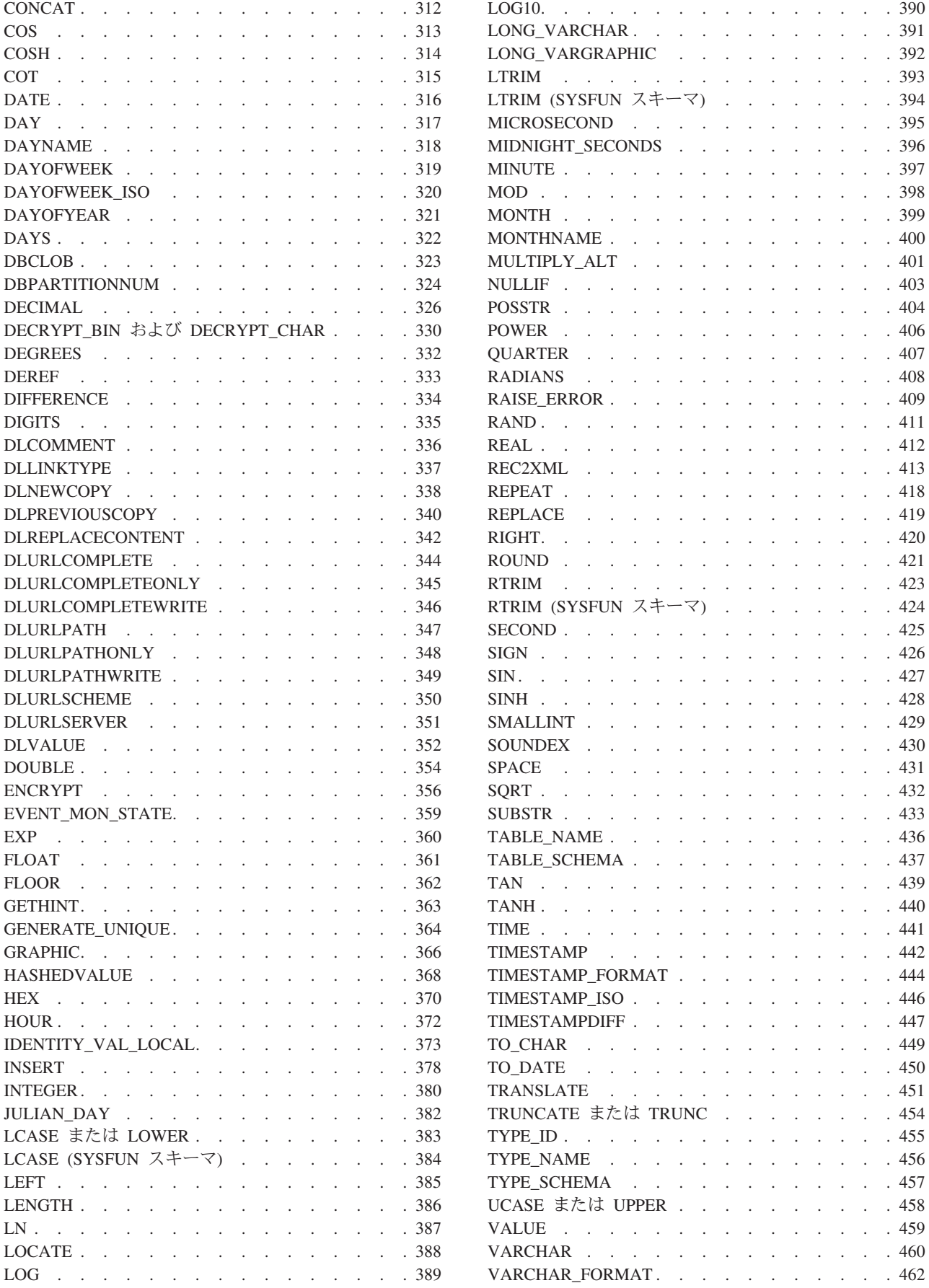

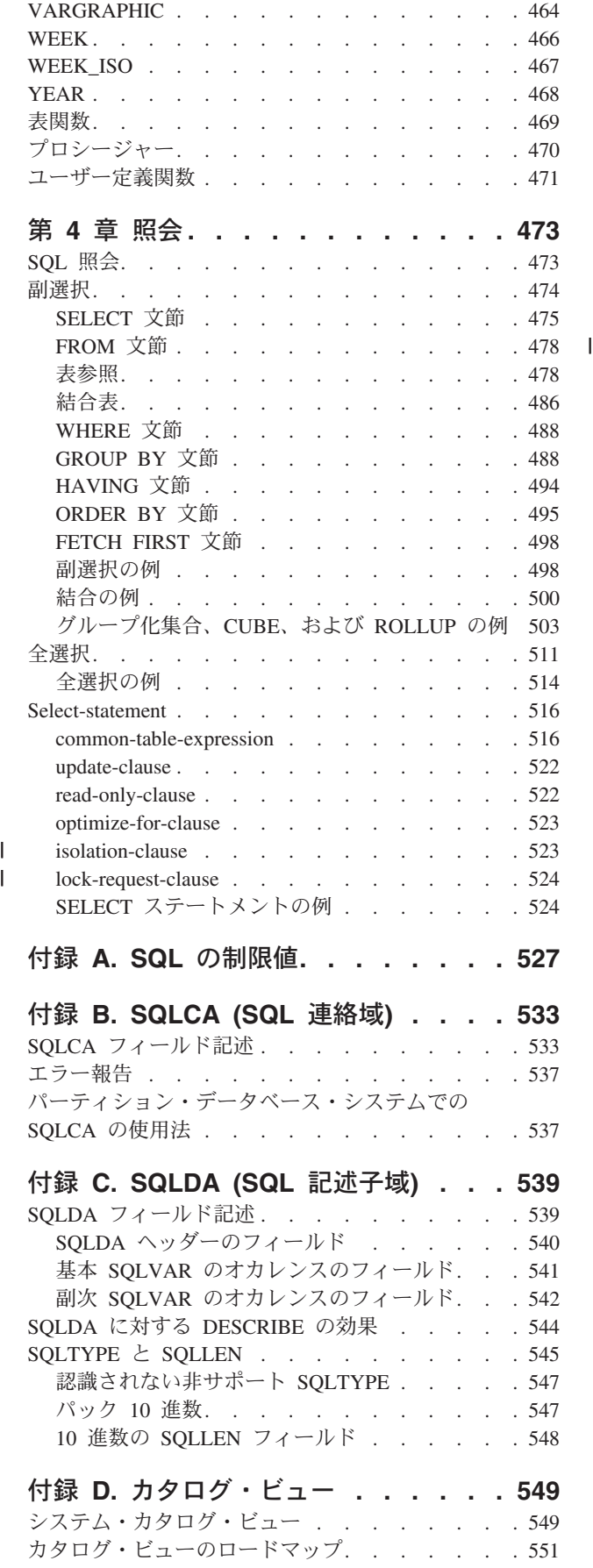

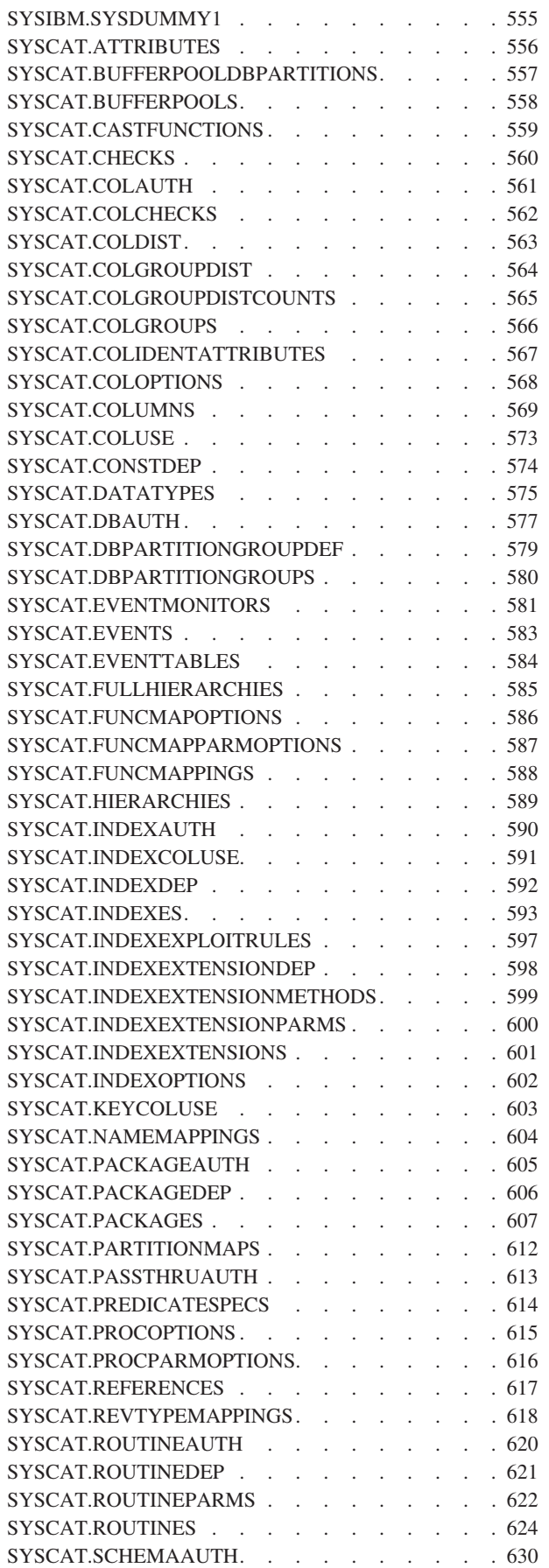

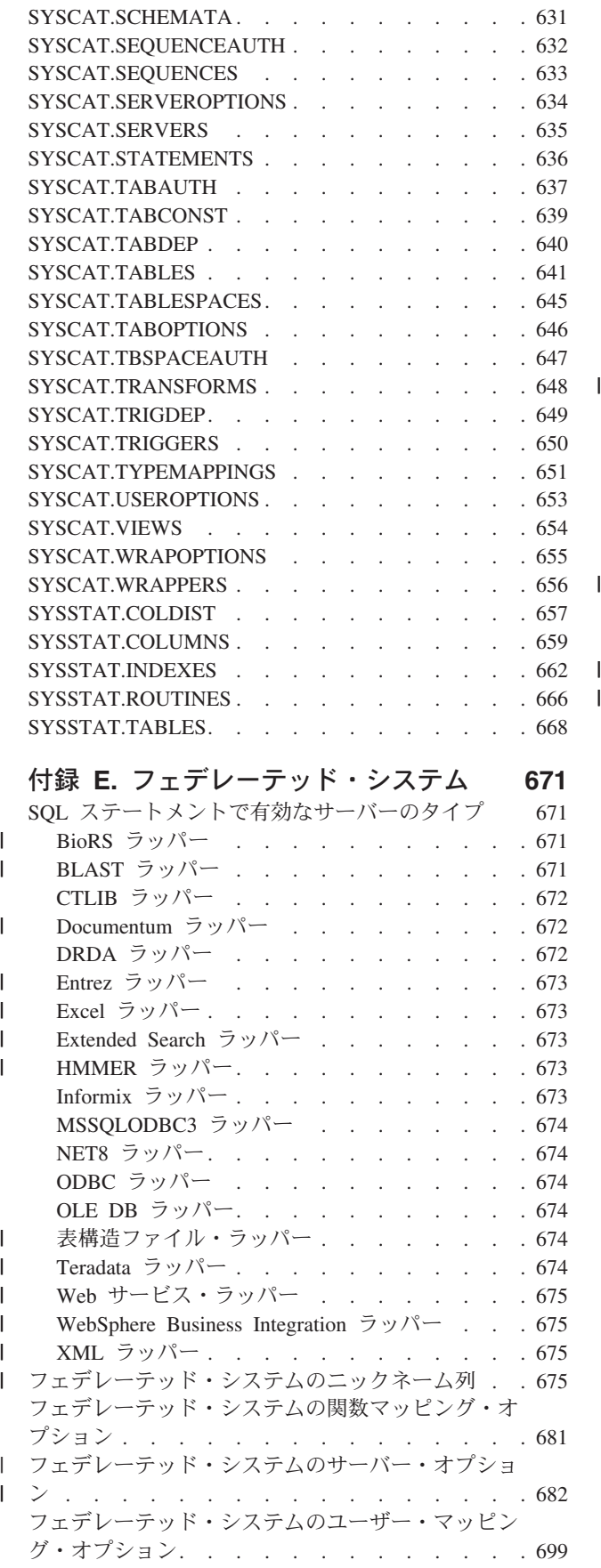

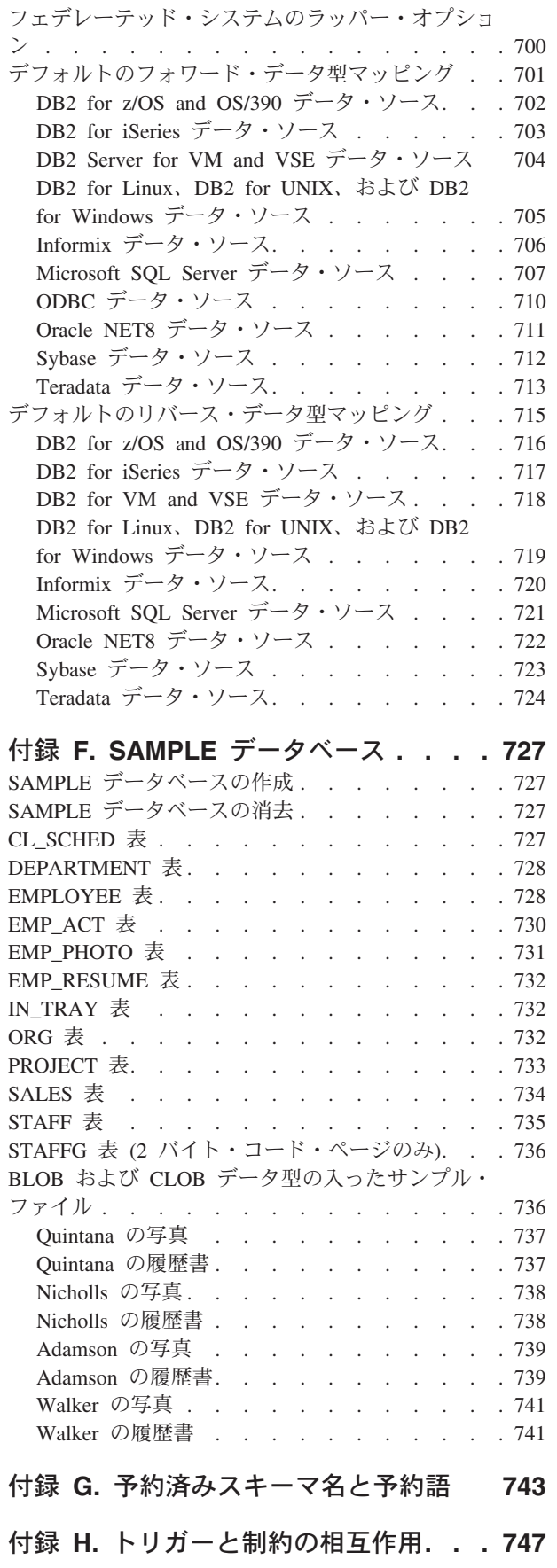

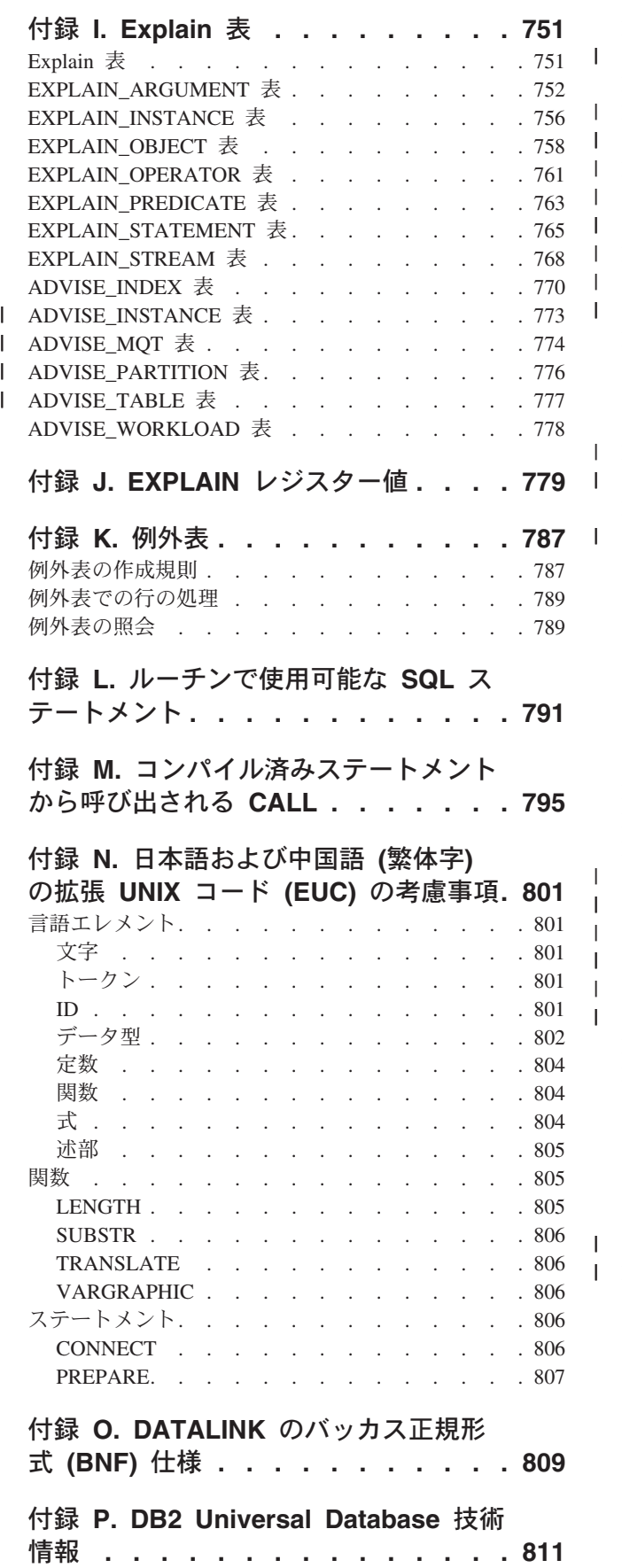

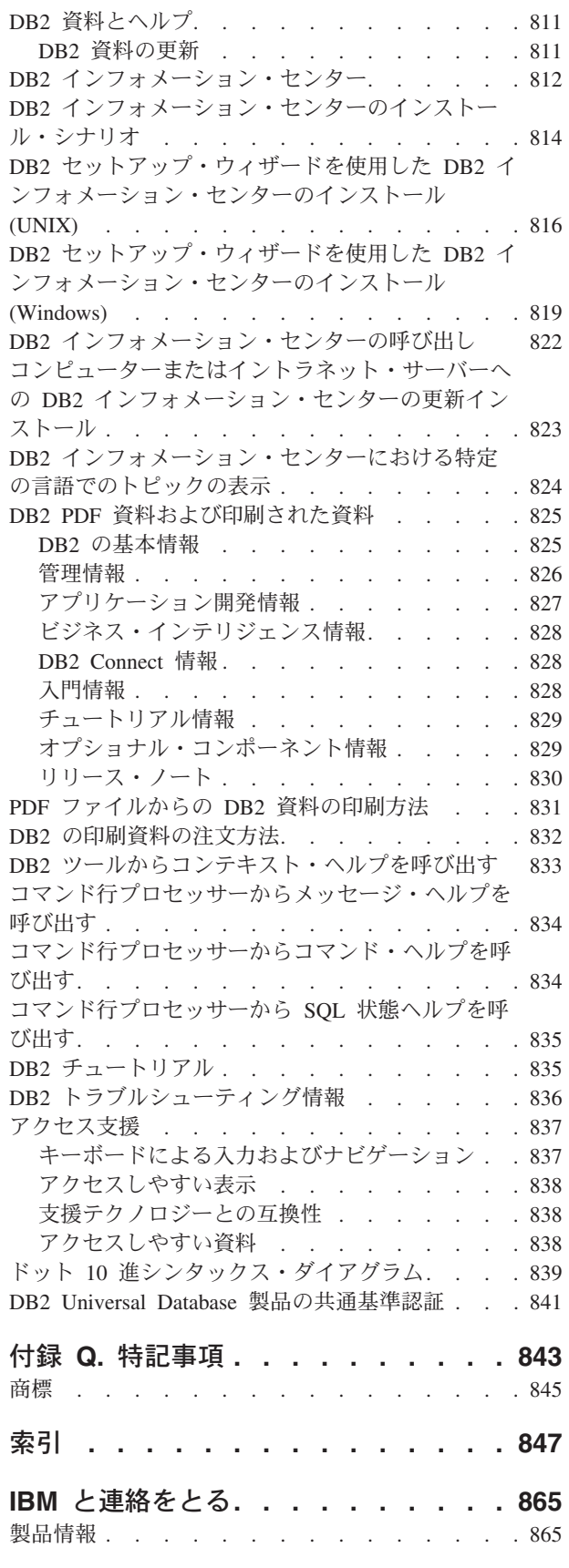

## <span id="page-10-0"></span>本書について

2 つの巻に分かれた SQL リファレンスでは、 DB2 Universal Database バージョン 8 によって使用される SQL 言語が定義されていますが、それぞれの内容は以下の とおりです。

- v リレーショナル・データベースの概念、言語エレメント、関数、および照会の形 式 (第 1 巻)。
- v SQL ステートメントの構文と意味に関する解説 (第 2 巻)。

## 本書の対象読者

本書は、構造化照会言語 (SQL) を使用してデータベースにアクセスする方々を対象 にしています。対象読者は主にプログラマーとデータベース管理者の方々ですが、 コマンド行プロセッサー (CLP) を介してデータベースにアクセスする方々にも役に 立ちます。

本書は学習用ではなく、参照資料です。読者がアプリケーション・プログラムを作 成することを前提にしており、したがって、データベース・マネージャーの機能を 詳細に説明しています。

## 本書の構成

本書に記載されている内容は、次のような項目に大別されます。

- v 1 [ページの『第](#page-20-0) 1 章 概念』では、リレーショナル・データベースと SQL の基 本概念について説明します。
- v 61 ページの『第 2 [章 言語エレメント』で](#page-80-0)は、多くの SQL ステートメントに共 通する SQL および言語エレメントの基本的な構文を説明します。
- v 243 [ページの『第](#page-262-0) 3 章 関数』では、SQL の列およびスカラー関数の構文図、意 味の説明、規則、および使用例について説明します。
- v 473 [ページの『第](#page-492-0) 4 章 照会』では、様々な形式の照会について説明します。
- v 527 [ページの『付録](#page-546-0) A. SQL の制限値』には、SQL の制約事項を一覧で示して います。
- v 533 ページの『付録 [B. SQLCA \(SQL](#page-552-0) 連絡域)』では、SQLCA 構造について説明 します。
- v 539 ページの『付録 [C. SQLDA \(SQL](#page-558-0) 記述子域)』では、SQLDA 構造について説 明します。
- v 549 ページの『付録 D. [カタログ・ビュー』で](#page-568-0)は、データベース・カタログ・ビ ューについて説明します。
- v 671 ページの『付録 E. [フェデレーテッド・システム』で](#page-690-0)は、フェデレーテッ ド・システムのオプションとタイプ割り当てについて説明します。
- v 727 ページの『付録 F. SAMPLE [データベース』で](#page-746-0)は、サンプル表について説明 します。
- <span id="page-11-0"></span>v 743 ページの『付録 G. [予約済みスキーマ名と予約語』で](#page-762-0)は、 IBM SQL および ISO/ANSI SQL99 標準規格の予約スキーマ名と予約語について示します。
- v 747 ページの『付録 H. [トリガーと制約の相互作用』で](#page-766-0)は、トリガーと参照制約 の相互作用について説明します。
- v 751 [ページの『付録](#page-770-0) I. Explain 表』では、Explain 表について説明します。
- v 779 ページの『付録 J. EXPLAIN [レジスター値』で](#page-798-0)は、 CURRENT EXPLAIN MODE および CURRENT EXPLAIN SNAPSHOT 特殊レジスターの値の相互作 用、また PREP および BIND コマンドとの相互作用を説明します。
- v 787 [ページの『付録](#page-806-0) K. 例外表』では、SET INTEGRITY ステートメントで使用 する、ユーザー作成の表に関する情報を示します。
- v 791 ページの『付録 L. [ルーチンで使用可能な](#page-810-0) SQL ステートメント』には、さ まざまな SQL データ・アクセス・コンテキストをもったルーチンにおいて実行 できる SQL ステートメントの一覧が示されています。
- v 795 ページの『付録 M. [コンパイル済みステートメントから呼び出される](#page-814-0) [CALL](#page-814-0)』は、コンパイル済みステートメントから呼び出せる CALL ステートメン トを説明しています。
- v 801 ページの『付録 N. [日本語および中国語](#page-820-0) (繁体字) の拡張 UNIX コード (EUC) [の考慮事項』は](#page-820-0)、拡張 UNIX コード (EUC) 文字セットの使用時の考慮事 項の一覧を示しています。
- v 809 ページの『付録 O. DATALINK [のバッカス正規形式](#page-828-0) (BNF) 仕様』では、 DATALINK のバッカス正規形式 (BNF) 仕様について説明します。

### 第 **2** 巻の概略

SQL リファレンスの第 2 巻では、SQL ステートメントの構文と意味に関する解説 が述べられています。以下に、第 2 巻の各章について簡単に説明してあります。

- v 『SQL ステートメント』では、すべての SQL ステートメントの構文図、意味の 説明、規則、および例について説明します。
- v 『SQL 制御ステートメント』では、SQL プロシージャー・ステートメントの構 文図、意味の説明、規則、および例について説明します。

## 構文図の見方

本書全体を通して、次のように定義された構造図を使用して構文を説明していま す。

構文図は、左から右、上から下に、線に沿って読みます。

- 記号 ▶ -- は、構文図の始まりを示します。
- 記号 → は、構文が次の行に続くことを示します。
- 記号 ▶── は、構文が前の行から続いていることを示します。
- 記号 ─→ は、構文図の終わりを示します。
- 構文ブロックは、記号 ├─── で始まり、記号 ───┤ で終わります。

 $\blacktriangleright$ 

 $\overline{\phantom{a}}$ 

 $\blacktriangleright$ 

 $\blacktriangleright$ 

 $\blacktriangleright$ 

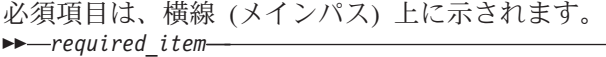

オプション項目は、メインパスの下に示されます。

*required\_item*

*required\_item*

*optional\_item*

オプション項目をメインパスの上に示すこともありますが、それは構文図を見やす くするためであり、実行には関係しません。

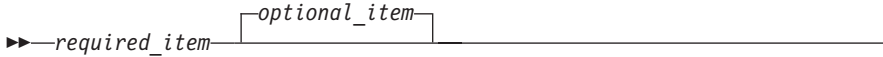

複数の項目からの選択が可能な場合、それらの項目を縦に並べて (スタックに) 示し ています。

項目から 1 つを選択しなければならない 場合、スタックの項目の 1 つはメインパ ス上に示されます。

 *required\_item required\_choice1 required\_choice2*

項目から 1 つをオプションで選択できる場合、スタック全体がメインパスよりも下 に示されます。

> *optional\_choice1*  $\mathrel{\sqcup_{\mathit{optional}}}\,$  choice2 $\mathrel{\sqcup}$

項目の 1 つがデフォルト値の場合、その項目はメインパスより上に示され、残りの 選択項目はメインパスよりも下に示されます。

 *required\_item default\_choice* -optional choice*optional\_choice*

メインパスの上に、左へ戻る矢印がある場合には、項目を繰り返して指定できるこ とを示しています。このような場合、繰り返す項目相互の間は、1 つ以上のブラン クで区切らなければなりません。

*required\_item repeatable\_item*

繰り返しの矢印にコンマが示されている場合は、繰り返し項目をコンマで区切らな ければなりません。

*required\_item repeatable\_item*

,

スタックの上部の反復の矢印の記号は、そのスタックの中から複数の項目を選択で きること、または 1 つの選択項目を繰り返して選択できることを示します。

<span id="page-13-0"></span>キーワードは英大文字で示してあります (例: FROM)。示されているとおりに入力す る必要があります。変数は英小文字で示しています (例: column-name)。このような 変数は、構文にユーザーが指定する名前や値を示しています。

句読点、括弧、算術演算子、その他の記号が示されている場合には、それらを構文 の一部として入力する必要があります。

1 つの変数が、構文を構成する大きいフラグメントを表すことがあります。たとえ ば次の図で、変数 parameter-block は、 **parameter-block** というラベルの構文フ ラグメント全体を表します。

 $r = \text{required}\_\text{item}\_\text{parameter-block}$ 

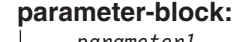

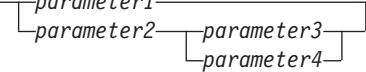

「黒丸」(●) ではさまれて隣接しているセグメントは、任意の順序で指定すること ができます。  $\rightarrow$  *required item-item1*  $\rightarrow$  *item2*  $\rightarrow$  *item3*  $\rightarrow$  *item4* 

上記の図は、項目 2 と 項目 3 をどのような順序で指定しても構わないことを示し ています。以下はいずれも有効です。

required\_item item1 item2 item3 item4 required\_item item1 item3 item2 item4

## 共通構文エレメント

以下の項では、構文図で使用されるいくつかの構文フラグメントについて説明しま す。フラグメントは、以下のように参照されます。  $\rightarrow$  fragment  $\vdash$ 

### 関数識別子

関数識別子は、単一の関数を固有指定します。関数識別子は通常、関数の DDL ス テートメント (DROP や ALTER など) で使用されます。

構文**:**

```
function-designator:
```
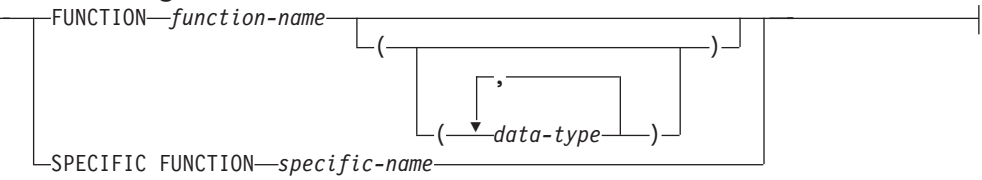

説明**:**

**FUNCTION** *function-name* 特定の関数を指定します。スキーマ内の名前 *function-name* (関数名) の関数イン

スタンスが 1 つだけ存在している場合にのみ有効です。指定する関数には、任 意の数のパラメーターを定義できます。動的 SQL ステートメントでは、 CURRENT SCHEMA 特殊レジスターは、修飾子のないオブジェクト名の修飾子 として使用されます。静的 SQL ステートメントでは、QUALIFIER プリコンパ イル/BIND オプションによって、修飾子のないオブジェクト名の修飾子が暗黙 指定されます。指定したスキーマまたは暗黙のスキーマにこの名前の関数が存在 しない場合は、エラー (SQLSTATE 42704) になります。指定したスキーマまた は暗黙のスキーマに、この関数のインスタンスが複数存在する場合は、エラー (SQLSTATE 42725) になります。

#### **FUNCTION** *function-name (data-type,...)*

関数を固有に指定する関数シグニチャーを指定します。関数解決のアルゴリズム は使用されません。

*function-name*

関数の名前を指定します。動的 SQL ステートメントでは、CURRENT SCHEMA 特殊レジスターは、修飾子のないオブジェクト名の修飾子として 使用されます。静的 SQL ステートメントでは、QUALIFIER プリコンパイ ル/BIND オプションによって、修飾子のないオブジェクト名の修飾子が暗 黙指定されます。

*(data-type,...)*

値は、CREATE FUNCTION ステートメントの (対応する位置に) 指定され たデータ型に一致していなければなりません。データ型の数、およびデータ 型を論理的に連結した値を使用して、特定の関数インスタンスが識別されま す。

データ型が修飾なしの場合は、SQL パスでスキーマを検索してタイプ名が 決定されます。 REFERENCE タイプに指定するデータ型名にも同様の規則 が当てはまります。

パラメーター化データ型の長さ、精度、または位取りを指定する必要はあり ません。空の括弧をコーディングすることによって、一致するデータ型の検 索時にそれらの属性を無視するように指定することができます。

パラメーター値が異なるデータ型 (REAL または DOUBLE) を示している ため、 FLOAT() を使用することはできません (SQLSTATE 42601)。

長さ、精度、または位取りをコーディングする場合、その値は、CREATE FUNCTION ステートメントで指定された値と完全に一致していなければな りません。

0 < *n* < 25 は REAL を意味し、24 < *n* < 54 は DOUBLE を意味するの で、 FLOAT(*n*) のタイプは、*n* に定義された値と一致している必要はあり ません。タイプが REAL か DOUBLE かによって、生じる一致は異なって きます。

指定したスキーマまたは暗黙のスキーマに、指定したシグニチャーを持つ関 数がない場合は、エラー (SQLSTATE 42883) になります。

### **SPECIFIC FUNCTION** *specific-name*

関数の作成時に指定された名前、またはデフォルト値として使用された名前を使 用して、特定のユーザー定義関数を指定します。動的 SQL ステートメントで は、CURRENT SCHEMA 特殊レジスターは、修飾子のないオブジェクト名の修

飾子として使用されます。静的 SQL ステートメントでは、QUALIFIER プリコ ンパイル/BIND オプションによって、修飾子のないオブジェクト名の修飾子が 暗黙指定されます。 *specific-name* (特定名) は、指定したスキーマまたは暗黙の スキーマの特定関数のインスタンスを指定していなければなりません。そうでな い場合、エラー (SQLSTATE 42704) になります。

## <span id="page-15-0"></span>メソッド識別子

メソッド識別子は、単一のメソッドを固有指定します。メソッド識別子は通常、メ ソッドの DDL ステートメント (DROP や ALTER など) で使用されます。

構文**:**

### **method-designator:**

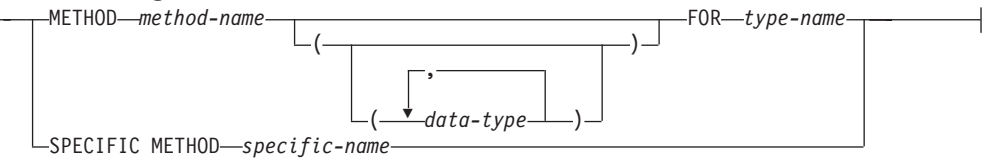

### 説明**:**

### **METHOD** *method-name*

特定のメソッドを指定します。これは、タイプ *type-name* に対する名前 *method-name* のメソッド・インスタンスが 1 つだけ存在している場合にのみ有 効です。指定するメソッドには、任意の数のパラメーターを定義できます。タイ プに、指定された名前のメソッドが存在しない場合は、エラーが戻されます (SQLSTATE 42704)。タイプに、そのメソッドのインスタンスが複数存在する場 合も、エラーが戻されます (SQLSTATE 42725)。

### **METHOD** *method-name (data-type,...)*

メソッドを固有識別できるメソッド・シグニチャーを指定します。メソッド解決 のアルゴリズムは使用されません。

*method-name*

タイプ *type-name* のメソッドの名前を指定します。

### *(data-type,...)*

値は、CREATE TYPE ステートメントの (対応する位置に) 指定されたデー タ型に一致していなければなりません。データ型の数、およびデータ型を論 理的に連結した値を使用して、特定のメソッドが識別されます。

データ型が修飾なしの場合は、SQL パスでスキーマを検索してタイプ名が 決定されます。 REFERENCE タイプに指定するデータ型名にも同様の規則 が当てはまります。

パラメーター化データ型の長さ、精度、または位取りを指定する必要はあり ません。空の括弧をコーディングすることによって、一致するデータ型の検 索時にそれらの属性を無視するように指定することができます。

パラメーター値が異なるデータ型 (REAL または DOUBLE) を示している ため、 FLOAT() を使用することはできません (SQLSTATE 42601)。

長さ、精度、または位取りをコーディングする場合、その値は、CREATE TYPE ステートメントで指定された値と完全に一致していなければなりませ  $h_{ls}$ 

<span id="page-16-0"></span>0 < *n* < 25 は REAL を意味し、24 < *n* < 54 は DOUBLE を意味するの で、 FLOAT(*n*) のタイプは、*n* に定義された値と一致している必要はあり ません。タイプが REAL か DOUBLE かによって、生じる一致は異なって きます。

指定したスキーマまたは暗黙のスキーマに、そのタイプに対して指定したシ グニチャーを持つメソッドがない場合は、エラー (SQLSTATE 42883) にな ります。

### **FOR** *type-name*

指定されたメソッドを関連付けるタイプを指定します。ここで指定される名 前は、カタログにすでに記述されているタイプを示すものでなければなりま せん (SQLSTATE 42704)。動的 SQL ステートメントでは、CURRENT SCHEMA 特殊レジスターは、修飾子のないオブジェクト名の修飾子として 使用されます。静的 SQL ステートメントでは、QUALIFIER プリコンパイ ル/BIND オプションによって、修飾子のないオブジェクト名の修飾子が暗 黙指定されます。

### **SPECIFIC METHOD** *specific-name*

メソッドの作成時に指定された名前、またはデフォルト値として使用された名前 を使用して、特定のメソッドを指定します。動的 SQL ステートメントでは、 CURRENT SCHEMA 特殊レジスターは、修飾子のないオブジェクト名の修飾子 として使用されます。静的 SQL ステートメントでは、QUALIFIER プリコンパ イル/BIND オプションによって、修飾子のないオブジェクト名の修飾子が暗黙 指定されます。 *specific-name* (特定名) は、指定したスキーマまたは暗黙のスキ ーマの特定メソッドのインスタンスを指定していなければなりません。そうでな い場合、エラー (SQLSTATE 42704) になります。

## プロシージャー識別子

プロシージャー識別子は、単一のプロシージャーを固有指定します。プロシージャ ー識別子は通常、プロシージャーの DDL ステートメント (DROP や ALTER など) で使用されます。

#### 構文**:**

### **procedure-designator:**

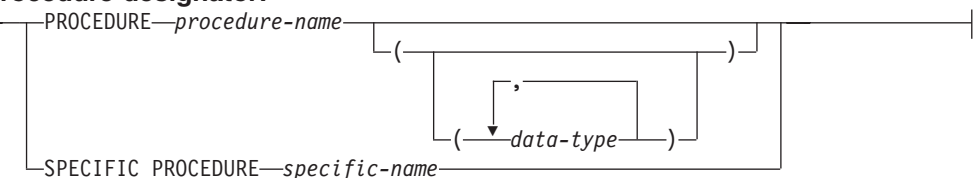

### 説明**:**

### **PROCEDURE** *procedure-name*

特定のプロシージャーを指定します。スキーマ内の名前 *procedure-name* (プロシ ージャー名) のプロシージャー・インスタンスが 1 つだけ存在している場合に のみ有効です。指定するプロシージャーには、任意の数のパラメーターを定義で きます。動的 SQL ステートメントでは、CURRENT SCHEMA 特殊レジスター は、修飾子のないオブジェクト名の修飾子として使用されます。静的 SQL ステ ートメントでは、QUALIFIER プリコンパイル/BIND オプションによって、修飾

子のないオブジェクト名の修飾子が暗黙指定されます。指定したスキーマまたは 暗黙のスキーマに該当する名前のプロシージャーが存在しない場合は、エラーが 戻されます (SQLSTATE 42704)。指定したスキーマまたは暗黙のスキーマに、 このプロシージャーのインスタンスが複数存在する場合は、エラー (SQLSTATE 42725) になります。

### **PROCEDURE** *procedure-name (data-type,...)*

プロシージャーを固有識別するプロシージャー・シグニチャーを指定します。プ ロシージャー解決のアルゴリズムは使用されません。

*procedure-name*

プロシージャーの名前を指定します。動的 SQL ステートメントでは、 CURRENT SCHEMA 特殊レジスターは、修飾子のないオブジェクト名の修 飾子として使用されます。静的 SQL ステートメントでは、QUALIFIER プ リコンパイル/BIND オプションによって、修飾子のないオブジェクト名の 修飾子が暗黙指定されます。

*(data-type,...)*

値は、CREATE PROCEDURE ステートメントの (対応する位置に) 指定さ れたデータ型に一致していなければなりません。データ型の数、およびデー タ型を論理的に連結した値を使用して、特定のプロシージャーが識別されま す。

データ型が修飾なしの場合は、SQL パスでスキーマを検索してタイプ名が 決定されます。 REFERENCE タイプに指定するデータ型名にも同様の規則 が当てはまります。

パラメーター化データ型の長さ、精度、または位取りを指定する必要はあり ません。空の括弧をコーディングすることによって、一致するデータ型の検 索時にそれらの属性を無視するように指定することができます。

データ型 FLOAT と空の括弧の組み合わせ ″FLOAT ()″ は、指定すること ができません (SQLSTATE 42601)。これは、パラメーター値によってデータ 型が REAL または DOUBLE に変わるためです。

長さ、精度、または位取りをコーディングする場合、その値は、CREATE PROCEDURE ステートメントで指定された値と完全に一致していなければ なりません。

0 < *n* < 25 は REAL を意味し、24 < *n* < 54 は DOUBLE を意味するの で、 FLOAT(*n*) のタイプは、*n* に定義された値と一致している必要はあり ません。タイプが REAL か DOUBLE かによって、生じる一致は異なって きます。

指定したスキーマまたは暗黙のスキーマに、指定したシグニチャーを持つプ ロシージャーがない場合は、エラー (SQLSTATE 42883) になります。

#### **SPECIFIC PROCEDURE** *specific-name*

プロシージャーの作成時に指定された名前、またはデフォルト値として使用され た名前を使用して、特定のプロシージャーを指定します。動的 SQL ステートメ ントでは、CURRENT SCHEMA 特殊レジスターは、修飾子のないオブジェクト 名の修飾子として使用されます。静的 SQL ステートメントでは、QUALIFIER プリコンパイル/BIND オプションによって、修飾子のないオブジェクト名の修 飾子が暗黙指定されます。 *specific-name* に指定される名前は、指定したスキー

マまたは暗黙のスキーマに内の特定プロシージャーのインスタンスを識別するも のでなければなりません。それ以外の名前が指定された場合は、エラーが戻され ます (SQLSTATE 42704)。

## <span id="page-18-0"></span>本書の表記規則

この項では、本書全体で使用する表記規則について説明します。

## エラー条件

本書の本文中では、エラーに対応する SQLSTATE を括弧で囲んでエラー条件が示 されています。たとえば、

A duplicate signature raises an SQL error (SQLSTATE 42723)

## 強調表記の規則

本書では、以下の規則を使用しています。

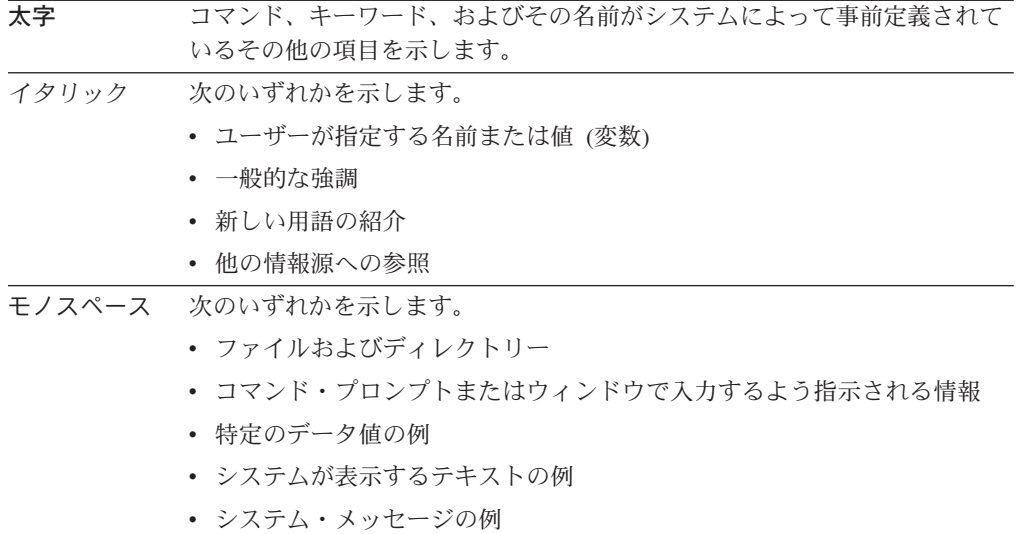

## 参考資料

アプリケーションの作成には、以下の資料が役立ちます。

- 管理ガイド
	- ローカル・アクセスやクライアント/サーバー環境でのアクセス対象のデータベ ースの設計、実現、および保守を行うのに必要な情報が記載されています。
- アプリケーション開発ガイド
	- アプリケーションの開発プロセスについて述べ、組み込み SQL と API を使 用してデータベースにアクセスするアプリケーション・プログラムをコーディ ング、コンパイル、および実行する方法について説明しています。
- v *DB2 Universal Database for iSeries SQL* 解説書
	- iSeries (AS/400) 上で DB2 Query Manager および SQL Development Kit によ ってサポートされる構造化照会言語 (SQL) を定義しています。システム管 理、データベース管理、アプリケーション・プログラミング、および操作に関

するタスクについての参照情報が記載されています。 DB2 を実行している iSeries (AS/400) システムで使用される SQL ステートメントごとに、構文、使 用上の注意、キーワード、および例が記述されています。

- v *DB2 Universal Database for z/OS and OS/390 SQL Reference*
	- DB2 for z/OS and OS/390 で使用される構造化照会言語 (SQL) を定義してい ます。 DB2 を実行している z/OS および OS/390 システムにおける照会の形 式、SQL ステートメント、 SQL プロシージャー・ステートメント、DB2 の 制限、SQLCA、 SQLDA、カタログ表、および SQL 予約語が記載されていま す。
- v *DB2 Spatial Extender* ユーザーズ・ガイド
	- 本書は、地理情報システム (GIS) を作成して使うアプリケーションを作成する 方法を説明しています。 GIS を作成して使用するには、データベースにリソ ースを提供し、そのデータを照会して、区域内の位置、距離、および分散など の情報を入手する必要があります。
- v *IBM SQL* リファレンス
	- 本書は、データベース製品の IBM 全般に共通するすべての SQL エレメント について説明しています。 IBM のデータベースを使用して可搬プログラムを 作成するのに役立つ制約事項と規則が示されています。この資料は、さまざま な規格や製品 (SQL92E、XPG4-SQL、IBM-SQL および IBM リレーショナ ル・データベースの製品) の間での SQL の拡張機能や非互換性について、リ ストの形で示されています。
- v *American National Standard X3.135-1992, Database Language SQL*
	- SQL の ANSI 規格の定義について説明しています。
- v *ISO/IEC 9075:1992, Database Language SQL*
	- SQL の 1992 ISO 規格の定義について説明しています。
- v *ISO/IEC 9075-2:1999, Database Language SQL Part 2: Foundation (SQL/Foundation)*
	- SQL の 1999 ISO 規格の定義についてその大部分を網羅しています。
- v *ISO/IEC 9075-4:1999, Database Language SQL Part 4: Persistent Stored Modules (SQL/PSM)*
	- SQL プロシージャー制御ステートメントの 1999 ISO 規格の定義について説 明しています。
- v *ISO/IEC 9075-5:1999, Database Language SQL Part 4: Host Language Bindings (SQL/Bindings)*
	- ホスト言語バインディングと動的 SQL の 1999 ISO 規格の定義について説明 しています。

## <span id="page-20-0"></span>第 **1** 章 概念

この章では、構造化照会言語 (SQL) の使用時に理解している必要のある高レベルの 概念を示しています。本書においてこの後に記載されている参照マテリアルでは、 それに関してさらに詳しく解説しています。

## リレーショナル・データベース

リレーショナル・データベース とは、表の集まりとして扱われるデータベースであ り、データのリレーショナル・モデルに従って操作することができます。リレーシ ョナル・データベースには、データの保管、管理、およびアクセスに使用される一 連のオブジェクトが収められます。そのようなオブジェクトの例として、表、ビュ ー、索引、関数、トリガー、パッケージなどがあります。

パーティション・リレーショナル・データベースとは、複数のパーティション (ノ ードともいう) にまたがってデータが管理されるリレーショナル・データベースで す。このように複数のパーティションにまたがってデータを分離しても、大部分の SQL ステートメントのユーザーには影響ありません。ただし、データ定義言語 (DDL) ステートメントにはパーティション情報を考慮に入れるものもあります (た とえば、CREATE DATABASE PARTITION GROUP)。 (データ定義言語 (DLL) と は、データベース中のデータの関係を記述するのに使用する SQL ステートメント のサブセットです。)

フェデレーテッド・データベースとは、データが複数のデータ・ソース (別個のリ レーショナル・データベースなど) に格納されるリレーショナル・データベースの ことです。データは、すべて 1 つの大規模なデータベース内にあるかのように扱う ことができ、従来の SQL 照会でアクセスすることができます。データに対する変 更は、該当するデータ・ソースへ明示的に送られます。

## 構造化照会言語 **(SQL)**

SQL は、リレーショナル・データベースのデータの定義と操作を行うための標準化 された言語です。データのリレーショナル・モデルに従って、データベースは表の 集まりとして扱うことができ、関係は表の中の各値で表され、データは 1 つまたは 複数の基本表から派生する結果表を指定することによって検索されます。

SQL ステートメントは、データベース・マネージャーによって実行されます。デー タベース・マネージャーの機能の 1 つは、結果表の仕様を、データ検索を最適化す る一連の内部命令に変換することです。この変換は、準備処理およびバインドの 2 つのフェーズで行われます。

実行可能な SQL ステートメントはすべて、その実行に先立って準備しておく必要 があります。その準備の結果は、ステートメントの実行可能形式または操作可能形 式です。 SQL ステートメントを準備する方式とその操作可能形式の持続の程度の 違いによって、静的 SQL と動的 SQL とがあります。

| | | | | | | | | |

> | | | | | | | |

## <span id="page-21-0"></span>特権、権限レベル、およびデータベース権限

特権 は、ユーザーがデータベース・リソースを作成したりデータベース・リソース にアクセスしたりすることを許可するためのものです。権限レベル によって、特権 のグループ分けの方法、およびより高いレベルのデータベース・マネージャーの保 守とユーティリティー操作の権利が得られます。データベース権限 は、ユーザーが データベース・レベルのアクティビティーを実行できるようにします。特権、権限 レベル、およびデータベース権限を組み合わせて使用することで、データベース・ マネージャーとそのデータベース・オブジェクトへのアクセスを制御できます。ユ ーザーは、必要な特権、権限レベル、またはデータベース権限が与えられているオ ブジェクトに対してのみアクセスできます。 DB2® Universal Database (DB2 UDB) は、認証されるユーザーに関してこれらの許可検査を実行します。

データベース・マネージャーでは、特定のタスクを実行するのに必要なデータベー ス機能を使用するために、各ユーザーが特定の許可を暗黙または明示的に与えられ ていなければなりません。明示的 な権限あるいは特権は、ユーザーに対して付与さ れます (データベース・カタログでは GRANTEETYPE が U)。暗黙 の権限あるい は特権は、各ユーザーが所属するグループに対して付与されます (データベース・ カタログでは GRANTEETYPE が G)。たとえば、表を作成するには、表作成のため の許可がユーザーに必要です。表を変更するには、表の変更を許可されていなけれ ばなりません。

図 1 は、権限とその制御の範囲 (データベース、データベース・マネージャー) の 間の関係を示します。

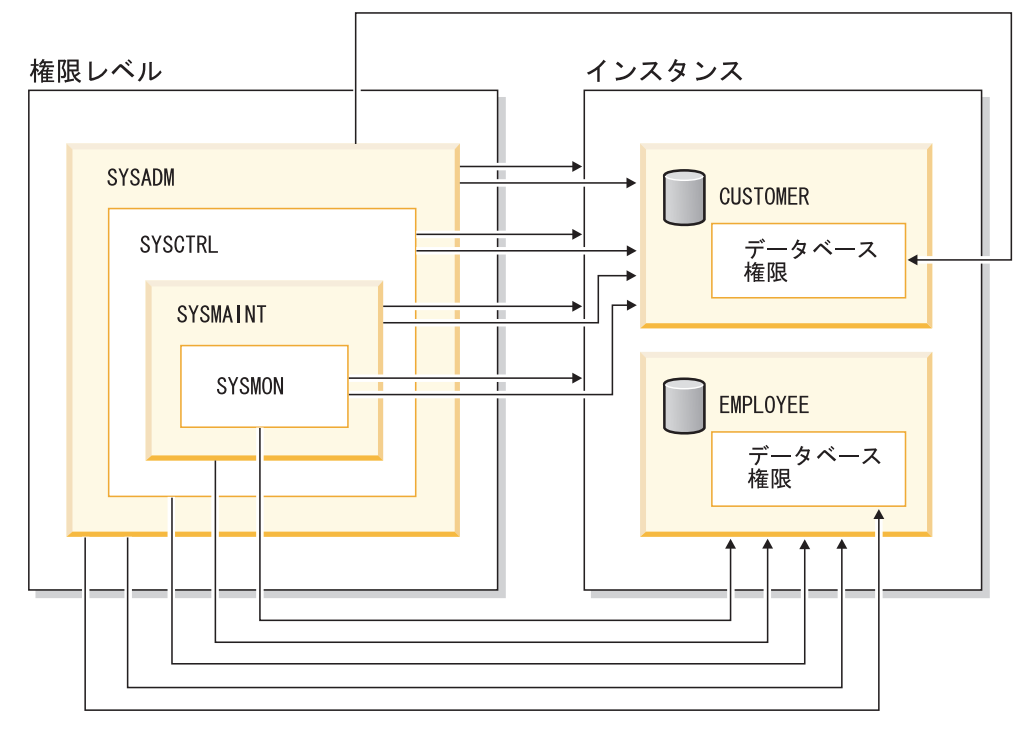

図 *1.* 権限の階層

各ユーザーまたはグループは、以下のような 1 つまたは複数の権限または特権を持 つことができます。

v 管理権限:

| |

|  $\blacksquare$ | |

| | |  $\blacksquare$ | | |

| | | | | | | |

| | | |  $\blacksquare$ |  $\blacksquare$  $\blacksquare$ 

| | |  $\blacksquare$ | |  $\blacksquare$ | |

 $\overline{1}$ 

| | | |

– SYSADM (システム管理者)

SYSADM 権限レベルは、データベース・マネージャーによって作成および保 守されるすべてのリソースに対する制御を与えます。システム管理者は DBADM、SYSCTRL、SYSMAINT、および SYSMON 権限をすべて所有し、 DBADM 権限を付与または取り消す権限を持っています。

SYSADM 権限を持つユーザーは、データベース・マネージャーの制御、およ びデータの保護と保全性を担当します。 SYSADM 権限を持っている場合、デ ータベース内のすべてのオブジェクトに対する暗黙特権が与えられ、どのユー ザーがデータベース・マネージャーにアクセスできるか、およびそのアクセス の程度を制御することができます。 SYSADM 権限についての詳細は、 「シ ステム管理権限 (SYSADM)」を参照してください。

– DBADM (データベース管理者)

DBADM データベース権限は、1 つのデータベースに対する管理権限を与えま す。このデータベース管理者は、オブジェクトの作成、データベース・コマン ドの発行、および表データへのアクセスに必要な権限を所有します。また、デ ータベース管理者は、 CONTROL や個々の特権を付与または取り消すことが できます。 DBADM 権限についての詳細は、 「データベース管理権限 (DBADM)」を参照してください。

- システム制御権限:
	- SYSCTRL (システム制御)

SYSCTRL 権限レベルは、システム・リソースに影響を与える操作に対する制 御を可能にします。たとえばは、SYSCTRL 権限を持つユーザーは、データベ ースの作成、更新、停止、またはドロップを行うことができます。さらに、こ のユーザーはインスタンスの停止を行うことができますが、表データへのアク セスはできません。 SYSCTRL 権限を持つユーザーには、SYSMON もまた与 えられます。 SYSCTRL 権限についての詳細は、 「システム制御権限 (SYSCTRL)」を参照してください。

– SYSMAINT (システム保守)

SYSMAINT 権限レベルは、インスタンスに関連したすべてのデータベースに 対する保守操作を実行するのに必要な権限を与えます。 SYSMAINT 権限を持 つユーザーは、データベースの更新と構成、データベースまたは表スペースの バックアップ、既存のデータベースのリストア、およびデータベースのモニタ ーを行うことができます。 SYSCTRL と同様に、SYSMAINT は表データへの アクセス権限を与えません。 SYSMAINT 権限を持つユーザーには、SYSMON 権限もまた与えられます。 SYSMAINT 権限についての詳細は、 「システム 保守権限 (SYSMAINT)」を参照してください。

• SYSMON (システム・モニター権限)

SYSMON 権限レベルは、データベース・システム・モニターの使用に必要な権限 を与えます。 SYSMON 権限についての詳細は、 「システム・モニター権限 (SYSMON)」を参照してください。

• データベース権限

| | | |

| | | | | |

| | |

| |

| | | |

| | | | |

| | |

| | | | | | | | |

 $\mathbf{I}$ 

| | | |

表やルーチンの作成、表へのデータのロードなどのアクティビティーを実行する には、特定のデータベース権限が必要です。詳しくは、 「データベース権限」を 参照してください。

v 特権:

データベース・オブジェクトに対するアクティビティー (たとえば索引の作成や ドロップ) を実行するには、特権が必要です。特権は、ユーザーが実行できるタ スクを厳密に定義します。たとえば、あるユーザーに対して、表に索引を作成す る特権を与える一方、同じ表に対するトリガーを作成する特権を与えないことが 可能です。

– CONTROL 特権

オブジェクトに対する CONTROL 特権を持っているユーザーは、そのデータ ベース・オブジェクトにアクセスでき、そのオブジェクトに対する他のユーザ ーの特権を付与または取り消すことができます。

注**:** CONTROL 特権は、表、ビュー、ニックネーム、索引、およびパッケージ にのみ適用されます。

他のユーザーがそのオブジェクトに対する CONTROL 特権を要求した場合、 SYSADM または DBADM 権限を持つユーザーが、そのオブジェクトに対する CONTROL 特権を付与する必要があります。 CONTROL 特権は、オブジェク ト所有者から取り消されることがありません。

場合によっては、オブジェクトの作成者がそのオブジェクトに対する CONTROL 特権を自動的に取得します。詳しくは、 「オブジェクト作成、所 有権、および特権」を参照してください。

– ユーザーが特定オブジェクトに対して特定のタスクを実行できるようにするた めに、個別特権を与えることができます。

管理権限 (SYSADM または DBADM) を持つユーザー、または CONTROL 特 権を持つユーザーは、他のユーザーの特権を付与または取り消すことができま す。

個別特権およびデータベース権限は特定の機能の実行を許可しますが、同じ特 権または権限を他のユーザーに与えることはできません。 GRANT ステートメ ントで WITH GRANT OPTION を使用すれば、表、ビュー、スキーマ、パッ ケージ、ルーチン、シーケンスに関する特権を他のユーザーに対して GRANT できる権利を、他のユーザーに拡張して与えることができます。ただし、 WITH GRANT OPTION によって GRANT する特権を与えられた人は、いっ たん GRANT された特権を REVOKE することはできません。特権を取り消 すためには、SYSADM 権限、DBADM 権限、または CONTROL 特権を持っ ていなければなりません。

さらに、PUBLIC に対して特権を付与することもできます。 PUBLIC 特権 は、個々のユーザーにすでに特権が与えられているかどうかにかかわらず、す べてのユーザー (許可名) に適用されます。これには、将来のすべてのユーザ ーも含まれます。

## – 暗黙特権。これは、パッケージを実行する特権を持つユーザーに与えられるも のです。ユーザーがアプリケーションを実行できる場合でも、パッケージ内で 使用されるデータ・オブジェクトに対する明示特権が必要であるとは限りませ ん。

1 つのユーザーまたはグループに対して、個々の特権または権限をいくつか組み合 わせて許可することもできます。特権をオブジェクトに関連付ける場合、そのオブ ジェクトはすでに存在していなければなりません。たとえば、表がそれ以前に作成 されているのでなければ、その表についての SELECT 特権をユーザーに与えること はできません。

注**:** ある許可名が権限と特権を与えられ、しかもその許可名で作成されたユーザー がいない場合には、注意が必要です。後で、その許可名を使用してユーザーが 作成され、その許可名に関連するすべての権限と特権を自動的に受け取る可能 性があります。

すでに付与された特権を取り消すには、REVOKE ステートメントを使用します。 DB2 UDB では、1 つの許可名から特権を取り消すと、すべての許可名によって付 与された特権が取り消されます。

ある許可名から特権を取り消しても、その許可名によって特権を付与された他の許 可名からその同じ特権が取り消されることはありません。たとえば、ユーザー CLAIRE が SELECT WITH GRANT OPTION をユーザー RICK に与えた後、 RICK が SELECT を BOBBY および CHRIS に与えたとします。もし CLAIRE が SELECT 特権を RICK から取り消しても、 BOBBY と CHRIS は引き続き選択特 権を保持します。

### 関連概念**:**

| | | |

| | |

| | | | | |

- v 「管理ガイド*:* インプリメンテーション」の『システム管理権限 (SYSADM)』
- v 「管理ガイド*:* インプリメンテーション」の『システム制御権限 (SYSCTRL)』
- v 「管理ガイド*:* インプリメンテーション」の『システム保守権限 (SYSMAINT)』
- v 「管理ガイド*:* インプリメンテーション」の『データベース管理権限 (DBADM)』
- v 「管理ガイド*:* インプリメンテーション」の『LOAD 権限』
- v 「管理ガイド*:* インプリメンテーション」の『データベース権限』
- v 「管理ガイド*:* インプリメンテーション」の『スキーマの特権』
- v 「管理ガイド*:* インプリメンテーション」の『表スペース特権』
- v 「管理ガイド*:* インプリメンテーション」の『表およびビューの特権』
- v 「管理ガイド*:* インプリメンテーション」の『パッケージの特権』
- v 「管理ガイド*:* インプリメンテーション」の『索引の特権』
- v 「管理ガイド*:* インプリメンテーション」の『シーケンス特権』
- v 「管理ガイド*:* インプリメンテーション」の『データベース・オブジェクトへの アクセスの制御』
- v 「管理ガイド*:* インプリメンテーション」の『パッケージ経由の間接特権』
- v 「管理ガイド*:* インプリメンテーション」の『ルーチン特権』
- v 「管理ガイド*:* インプリメンテーション」の『オブジェクト作成、所有権、およ び特権』
- v 「管理ガイド*:* インプリメンテーション」の『システム・モニター権限 (SYSMON)』

## <span id="page-25-0"></span>スキーマ

| | | | |

| | |

| | | | スキーマ とは、名前を持つオブジェクトの集合のことです。スキーマは、データベ ースのオブジェクトを論理的に区分します。表、ビュー、ニックネーム、トリガ ー、関数、パッケージ、および他のオブジェクトをスキーマに入れることができま す。

スキーマはデータベースのオブジェクトでもあります。現行ユーザーを指定する か、またはスキーマ所有者と記録された指定の許可 ID を指定した CREATE SCHEMA ステートメントを使用して、スキーマは明示的に作成されます。また、ユ ーザーが IMPLICIT SCHEMA データベース権限を持っている場合には、他のオブ ジェクトを作成する際に暗黙的に作成することもできます。

スキーマ名 は、 2 つの部分から成るオブジェクト名の高位の部分として使用され ます。オブジェクトを作成する際にスキーマを使用して固有に修飾すると、オブジ ェクトはこのスキーマに割り当てられます。オブジェクトを作成する際にスキーマ 名を指定しないと、デフォルトのスキーマ名が使用されます。

たとえば、DBADM 権限を有するユーザーが、ユーザー A に対して C と呼ばれる スキーマを作成するとします。

### **CREATE SCHEMA** C **AUTHORIZATION** A

次にユーザー A は、以下のステートメントを出して、スキーマ C 内に X という 名前の表を作成することができます (ただし、ユーザー A が CREATETAB データ ベース権限をもつことを前提とします)。

**CREATE TABLE** C.X (COL1 INT)

予約済みのスキーマ名があります。たとえば、組み込み関数は SYSIBM スキーマに 属しますし、プリインストールされたユーザー定義関数は SYSFUN スキーマに属 します。

データベースが作成される場合に、すべてのユーザーが IMPLICIT\_SCHEMA 権限 を持ちます。これにより、すべてのユーザーが、まだ存在しない任意のスキーマに オブジェクトを作成することができます。暗黙的に作成されたスキーマに対して、 どのようなユーザーも、そのスキーマに他のオブジェクトを作成することができま す。別名、特殊タイプ、関数、およびトリガーの作成は、暗黙的に作成されるスキ ーマにまで拡張されます。暗黙的に作成されるスキーマについてのデフォルトの特 権には、旧バージョンとの上位互換性があります。

IMPLICIT\_SCHEMA 権限が PUBLIC から取り消される場合、スキーマは、 CREATE SCHEMA ステートメントを使用して明示的に作成されるか、または IMPLICIT\_SCHEMA 権限が与えられているユーザー (たとえば、 DBADM 権限の あるユーザー) によって暗黙的に作成されます。 PUBLIC から

<span id="page-26-0"></span>IMPLICIT SCHEMA 権限を取り消すことは、スキーマ名の使用に対する制御が増す 一方で、既存のアプリケーションがオブジェクトの作成を試みる時に許可エラーが 生じる可能性があります。

スキーマには特権もあるので、スキーマ所有者がその特権を使用すれば、どのよう なユーザーがスキーマ中のオブジェクトを作成、変更、およびドロップする権限を もつかを制御することができます。当初、スキーマの所有者にはスキーマに関する これらのすべての特権が与えられ、それらの特権を他のユーザーに付与することも できます。暗黙的に作成されたスキーマはシステムによって所有され、当初、その ようなスキーマにオブジェクトを作成する権限がすべてのユーザーに与えられま す。 SYSADM または DBADM 権限を有するユーザーは、任意のスキーマでユー ザーが保持する特権を変更することができます。したがって、任意のスキーマ (暗 黙的に作成されたスキーマであっても) のオブジェクトを作成、変更、およびドロ ップするためのアクセスを制御することができます。

#### 関連概念**:**

v 「管理ガイド*:* インプリメンテーション」の『スキーマの特権』

### 表

表は、データベース・マネージャーが管理する論理的な構造です。表は列と行で構 成されます。表の内部で行の順序を並べ替える必要はありません (行の順序はアプ リケーション・プログラムが決定します)。 1 つの列と 1 つの行が交差する箇所 は、値 と呼ばれる特定のデータ項目です。列 は、同じタイプあるいはそのいずれ かのサブタイプの値の集まりです。行 は、その *n* 番目の値が表の *n* 番目の列の値 であるように配置された値の並びです。

基本表 は、CREATE TABLE ステートメントを使用して作成され、永続的なユーザ ー・データを保持するのに使用されます。結果表 は、照会の要求に応じるためにデ ータベース・マネージャーが 1 つ以上の基本表から選択または生成した行の集まり です。

マテリアライズ照会表 は、照会によって定義される表です。この照会は、サマリー 表のデータを判別するのにも使用されます。マテリアライズ照会表を使用すると、 照会のパフォーマンスが向上します。マテリアライズ照会表を使用して照会の一部 を解決することができると判別した場合、データベース・マネージャーは、マテリ アライズ照会表を使用するようその照会を書き換えることがあります。この決定 は、CURRENT REFRESH AGE および CURRENT QUERY OPTIMIZATION 特殊 レジスターなどの、データベース構成の設定値に基づいてなされます。

表では、列ごとにデータ型を個別に定義する (つまり、型をユーザー定義の構造化 タイプの属性に基づいたものにする) ことができます。このような表は、タイプ表 と呼ばれます。ユーザー定義の構造化タイプは、タイプ階層の一部にすることがで きます。サブタイプ は、スーパータイプ から属性を継承します。同様に、タイプ 表は表階層の一部にすることができます。副表 は、スーパー表 から列を継承しま す。サブタイプ という用語は、タイプ階層において 1 つのユーザー定義の構造化 タイプおよびその下にあるすべてのユーザー定義の構造化タイプを指して用いられ ることに注意してください。構造化タイプ T の厳密な意味でのサブタイプ とは、 タイプ階層で T の下にある構造化タイプのことです。同様に、副表 という用語

<span id="page-27-0"></span>は、表階層において 1 つのタイプ表およびその下にあるすべてのタイプ表を指して 用いられます。表 T の厳密な意味での副表 とは、表階層において T の下にある表 のことです。

宣言済み一時表 は、DECLARE GLOBAL TEMPORARY TABLE ステートメントで 作成され、 1 つのアプリケーションのために一時データを保持するときに使いま す。この表は、アプリケーションがデータベースから切断されるときに、暗黙的に ドロップされます。

## ビュー

ビュー は 1 つ以上の表のデータを見るためのもう 1 つの方法を提供します。結果 表の名前付き指定です。その指定は、SQL ステートメントでビューが参照されるた びに実行される SELECT ステートメントです。ビューには基本表と同じく列と行が あります。ビューはすべてデータ検索において基本表と同じように使用することが できます。挿入、更新、または削除の操作にビューを使用できるかどうかは、その 定義によって異なります。

ビューを使用して、機密データへのアクセスを制御することができます。ビューを 使うと、複数のユーザーが同じ表の異なった表示を見ることができます。たとえ ば、幾人かのユーザーが従業員データの表にアクセスするという場合があります。 管理者は自分の部門の従業員のデータは見ることができますが、他の部門の従業員 のデータは見ることができません。求人課員はすべての従業員の雇用日付を見るこ とができますが給料は見えません。経理課員は給料を見ることはできますが雇用日 付は見えません。こうしたユーザーはそれぞれ基本表から派生したビューで作業し ます。それぞれのビューは表のように見えて、名前を持っています。

ビューの列が基本表の列から直接に派生している場合、その列は基本表の列に適用 されるあらゆる制約を継承します。たとえば、ビューにその基本表の外部キーが入 っている場合、そのビューを使用する挿入および更新操作は基本表と同じ参照制約 に従います。また、ビューの基本表が親表である場合、そのビューを使用する削除 および更新操作は、基本表の削除および更新操作と同じ規則に従います。

ビューでは、列ごとにデータ型を結果表から派生させる (つまり、型をユーザー定 義の構造化タイプの属性に基づいたものにする) ことができます。このようなビュ ーを、タイプ・ビュー といいます。タイプ表と同様に、タイプ・ビューはビュー階 層の一部にすることができます。サブビューは、スーパービュー から列を継承しま す。サブビュー という用語は、ビュー階層において 1 つのタイプ・ビューおよび その下にあるすべてのタイプ・ビューを指して用いられます。ビュー V の厳密な意 味でのサブビュー とは、タイプ・ビュー階層で V の下にあるビューのことです。

ビューは作動不能になることがあります (基本表がドロップされた場合など)。その 場合、それ以後 SQL 操作で使用することはできません。

## <span id="page-28-0"></span>別名

別名 とは、表またはビューの代替名のことです。既存の表またはビューが参照でき る 場合には、表またはビューを参照するのに使用することができます。別名はどの コンテキストでも使用できるわけではありません。たとえば、チェック制約の検査 条件の中では使用できません。別名で宣言済み一時表を参照することはできませ ん。

表やビューと同様に、別名は作成やドロップが可能であり、コメントを付けること もできます。ただし、表とは異なり、チェーニング と呼ばれるプロセスの中で相互 に参照し合うことが可能です。別名は広く参照される名前であり、このためそれら の使用には特別な許可や特権などは必要ありません。しかしながら、別名で参照し た表またはビューへのアクセスには、それらのオブジェクトに関連した許可が必要 です。

データベース別名やネットワーク別名などその他の種類の別名があります。フェデ レーテッド・システム上に置かれたデータ表やビューを参照するニックネーム用の 別名を作成することもできます。

## 索引

索引 とは、基本表の行へのポインターに順序を付けた集合のことです。それぞれの 索引は、1 つ以上の表列のデータ値に基づいています。索引は、表のデータとは別 個の 1 つのオブジェクトです。索引を作成すると、データベース・マネージャーに よって自動的にこのオブジェクトが作成されて保守されます。

索引は、以下の目的でデータベース・マネージャーが使用します。

- v パフォーマンスの改善。ほとんどの場合、索引を使った方がデータへのアクセス が速くなります。ビューには索引は作成できませんが、ビューの元になっている 表に索引を作成されていると、ビューの操作のパフォーマンスが向上する可能性 があります。
- ユニーク催の確保。ユニーク索引をもつ表では、複数の行のキーを同じにするこ とができません。

## キー

キー は、特定の行または行の集まりの識別やアクセスのために使用する列の集合で す。キーは、表、索引、または参照制約の記述において指定されます。同じ列が複 数のキーを構成することも可能です。

2 つ以上の列から成るキーは、複合キー と呼ばれます。複合キーのある表では、複 合キー内の列の順序は表内の列の順序の制約を受けません。複合キーの値 は、複合 値を示します。したがって、「外部キーの値は主キーの値に等しくなければならな い」という規則の場合、外部キーの値の各構成要素が、主キーの値の構成要素のう ちのそれぞれ対応するものと等しくなければならないことを意味します。

ユニーク・キー は、キーのどのような 2 つの値も等しい値であってはならないと いう制約のあるキーです。ユニーク・キーの列の内容を NULL 値にすることはでき <span id="page-29-0"></span>ません。この制約は、データ値を変更する任意の操作 (たとえば、 INSERT や UPDATE など) の実行の過程でデータベース・マネージャーによって課せられま す。制約を課すために使用されるメカニズムは、ユニーク索引 と呼ばれます。つま り、ユニーク・キーはユニーク索引のキーであるということです。このような索引 は UNIQUE 属性があるとも言われます。

主キー は、ユニーク・キーの特殊なケースです。表は、複数の主キーを持つことは できません。

外部キー とは、参照制約の定義で指定されているキーです。

区分化キー とは、パーティション・データベースの表の定義の一部であるキーで す。区分化キーは、データの行が保管されるパーティションを判別するのに使用さ れます。区分化キーが定義される場合、ユニーク・キーおよび主キーには、区分化 キーと同じ列が入っていなければなりませんが、それに加えて他の列が入っている 場合もあります。表は、複数の区分化キーを持つことはできません。

## 制約

制約 は、データベース・マネージャーが実施する規則です。

制約には次の 4 つのタイプがあります。

- ユニーク制約 は、表の中の 1 つまたは複数の列での重複値を禁止する規則で す。ユニーク制約では、ユニーク・キーと主キーがサポートされています。たと えば、絶対に 2 つの製造業者に同じ製造業者 ID が与えられないようにするため に、製造業者表の製造業者 ID にユニーク制約を定義することができます。
- v 参照制約 は、 1 つ以上の表の中の 1 つ以上の列での値に関する論理規則です。 たとえば、表集合は企業の製造業者に関する情報を共有します。場合によって は、製造業者の名前が変わることもあります。表の製造業者の ID が、製造業者 情報の製造業者 ID と一致していなければならないことを示す、参照制約を定義 できます。これで、場合によっては製造業者情報の消失に至るような、挿入、更 新、削除操作が防げます。
- v 表チェック制約 は、特定の表に追加されるデータに制約を設定します。たとえ ば、表チェック制約では、個人情報の入った表でデータが追加または更新される 場合に、必ず従業員の給与レベルが \$20,000 より低くならないようにできます。
- v 情報制約とは、SQL コンパイラーで使用できる規則ですが、データベース・マネ ージャーでは実施されません。

参照制約および表チェック制約は、オンまたはオフに切り替えることができます。 たとえば、大量のデータがデータベースにロードされる場合、制約の実施をオフに する方が一般的に得策です。

### ユニーク制約

ユニーク制約 は、キーの値が表内でユニークな場合にのみ、その値が有効になると いう規則です。ユニーク制約はオプションであり、 PRIMARY KEY 文節または UNIQUE 文節を使用して、 CREATE TABLE または ALTER TABLE ステートメ ントで定義できます。ユニーク制約で指定される列は、 NOT NULL と定義されて

<span id="page-30-0"></span>いなければなりません。データベース・マネージャーはユニーク索引を使用して、 ユニーク制約の列への変更の際にキーのユニーク性を有効化します。

1 つの表で、任意の数のユニーク制約を定義できます。ただし、複数のユニーク制 約を主キーと定義することはできません。 1 つの表で、同じ列のセット上に複数の ユニーク制約を持つことはできません。

参照制約の外部キーによって参照されるユニーク制約を、親キー といいます。

CREATE TABLE ステートメントにユニーク制約が含まれている場合、データベー ス・マネージャーによってユニーク索引が自動的に作成され、一次索引またはユニ ークかつ system-requied である索引と指定されます。

ユニーク制約が ALTER TABLE ステートメントで定義されており、索引が同じ列 にある場合、その索引はユニークおよびシステム必須と指定されます。そのような 索引が存在しない場合、データベース・マネージャーによってユニーク索引が自動 的に作成されて、一次索引またはユニークかつ system-required である索引と指定さ れます。

ユニーク制約の定義とユニーク索引の作成には、違いがあるので注意してくださ い。いずれもユニーク性を有効化しますが、ユニーク索引では NULL 可能列を使用 することができるので、一般的に親キーとして使用することはできません。

### 参照制約

参照保全 とは、すべての外部キーのすべての値が有効であるデータベースの状態で す。外部キー は、親表の行の 1 つ以上の主キーまたはユニーク・キー値と値が一 致していなければならない、表内の列または列のセットです。参照制約 は、以下の 条件のいずれかが当てはまる場合にのみ、外部キーの値が有効になる規則です。

- それらが親キーの値となっている。
- 外部キーの何らかの部分が NULL である。

親キーの入った表を参照制約の親表 といい、外部キーの入った表を表の従属 とい います。

参照制約はオプションであり、 CREATE TABLE ステートメントまたは ALTER TABLE ステートメントで定義できます。参照制約は、

INSERT、UPDATE、DELETE、 ALTER TABLE、ADD CONSTRAINT、および SET INTEGRITY ステートメントの実行中に、データベース・マネージャーによっ て実施されます。

RESTRICT の削除または更新規則が指定されている参照制約は、他のすべての参照 制約の前に実施されます。 NO ACTION の削除または更新規則が指定されている参 照制約は、ほとんどの場合、 RESTRICT のように動作します。

参照制約、チェック制約、およびトリガーは同時に使用できることに注意してくだ さい。

参照保全規則には、以下の概念および用語が関係します。

親キー 親キーとは、参照制約の主キーまたはユニーク・キーのことです。

- 親表 参照制約の親キーの入った表。 1 つの表を、任意の数の参照制約における 親にすることができます。参照制約の中の親である表が、参照制約の中の従 属になることもできます。
- 従属表 定義において 1 つ以上の参照制約の入った表。表を、任意の数の参照制約 において従属表にすることができます。参照制約の中の従属である表が、参 照制約の中の親になることもできます。
- 下層表 ある表が表 T の下層であるとは、それが T の従属であるか、または T の 従属の下層であるということです。
- 従属行 1 つ以上の親行を持つ行。
- 下層行 ある行が行 r の下層であるとは、それが r の従属であるか、または r の従 属の下層であるということです。

#### 参照循環

セット内の各表がそれ自身の下層であるような、参照制約のセット。

自己参照表

同じ参照制約内の親および従属である表。この制約を、自己参照制約 とい います。

自己参照行

それ自身の親である行。

### 挿入規則

参照制約の挿入規則とは、外部キーの非 NULL の挿入値が、親表の親キーの何らか の値に一致しなければならないというものです。複合外部キーの値は、値のいずれ かの部分が NULL であれば、NULL になります。これは、外部キーが指定された 場合は暗黙の規則になります。

### 更新規則

参照制約の更新規則は、参照制約の定義時に指定されます。選択項目には NO ACTION と RESTRICT があります。更新規則は、親の行または従属表の行の更新 時に適用されます。

親行の場合、親キーの列内の値の更新時に以下の規則が適用されます。

- v 従属表の行がキーの元の値と一致し、しかも更新規則が RESTRICT である場合 には、その更新は拒否されます。
- v 更新ステートメントの完了時に (トリガー後を除く)、従属表の行に対応する親キ ーがなく、しかも更新規則が NO ACTION である場合には、その更新は拒否さ れます。

従属行の場合、外部キーを指定した際の暗黙的な更新規則は NO ACTION です。 NO ACTION は、更新ステートメントの完了時に、外部キーのヌル以外の更新値が 親表の親キーの何らかの値に一致していなければならないことを意味します。

複合外部キーの場合、値がヌルであるのは、その構成要素のどれかがヌルである場 合です。

### 削除規則

| | | | | | | | |

参照制約の削除規則は、参照制約の定義時に指定されます。選択項目としては、NO ACTION、RESTRICT、CASCADE、または SET NULL があります。 SET NULL を指定できるのは、外部キーのいずれかの列で NULL 値が可能な場合だけです。

参照制約の削除規則は、親表の行が削除されるときに適用されます。より正確に は、親表の行が削除または伝搬された削除操作 (以下で定義する) の対象であり、そ の行に参照制約の従属表がある場合に、その規則が適用されます。例として、P が 親表、D が従属表、そして p が削除または伝搬削除操作の対象である親行を指す場 合を考えます。削除規則は以下のように機能します。

- v RESTRICT または NO ACTION では、エラーが発生し、行が削除されません。
- v CASCADE では、削除操作が表 D の従属に伝搬されます。
- v SET NULL では、表 D 内の p の各従属の外部キーの各 NULL 可能列が、 NULL に設定されます。

表が親となっている参照制約にはそれぞれ独自の削除規則があり、適用可能な削除 規則のすべてを使用して削除操作の結果が判別されます。そのため、行に RESTRICT または NO ACTION の削除規則が指定されている参照制約の従属があ る場合、または RESTRICT または NO ACTION の削除規則が指定されている参照 制約の従属である、何らかの下層への削除カスケードがある場合、その行は削除で きません。

親表 P からの行の削除には他の表も関係しており、以下の表の行に影響する場合が あります。

- v 表 D が P の従属であり、削除規則が RESTRICT または NO ACTION である 場合、 D がその操作に関係していても、操作によって影響は受けません。
- v D が P の従属であり、削除規則が SET NULL である場合、その操作に D が関 係し、その操作中に D の行が更新される場合があります。
- v D が P の従属であり、削除規則が CASCADE である場合、その操作に D が関 係し、その操作中に D の行が削除される場合があります。

D の行が削除される場合、 P での削除操作を D への伝搬といいます。 D が親 表でもある場合、今度は、ここリストされているアクションが D の従属にも適 用されます。

P での削除操作に関係する可能性のあるすべての表を、 P への関連した削除 とい います。そのため、表が P の従属である場合、または P から削除操作のカスケー ドが行われる表の従属である場合、表は表 P への関連した削除になります。

関連した削除リレーションには以下の制約事項があります。

- v 複数の表の参照サイクル中で表が自身に対して関連して削除されるには、そのサ イクルに RESTRICT または SET NULL の削除規則が入っていてはなりません。
- v 表は、CASCADE 関係 (自己参照、または別の表を参照) 内の従属表であって、 しかも RESTRICT または SET NULL の削除規則に対する自己参照関係をもって いてはなりません。
- v 表が、オーバーラップしている外部キーをもつ関係である複数の関係を通して別 の表に関連して削除される場合は、それらのどの関係でも削除規則が同じでなけ ればならず、しかもいずれの削除規則も SET NULL であってはなりません。

<span id="page-33-0"></span>| | | | | |

- v 表が複数の関係をとおして別の表に関連して削除される場合に、それらの関係の うちのいずれかに SET NULL の削除規則が指定されているときは、その関係の 外部キー定義には、区分化キーや MDC キー列が入っていてはなりません。
- v 2 つの表が CASCADE 関係をとおして同じ表に関連して削除されている場合に、 関連した削除パスが削除規則 RESTRICT または SET NULL で終わっていれば、 この 2 つの表を相互に関連して削除してはなりません。

### 表チェック制約

表チェック制約 は、表の各行にある 1 つまたは複数の列で許可される値を指定す るための規則です。制約はオプションであり、 CREATE TABLE または ALTER TABLE ステートメントを使用して定義できます。表チェック制約の指定は、制限付 きフォームの検索条件を使って行われます。制限の 1 つは、表 T での表チェック 制約の列名は、表 T の列を示していなければならないというものです。

1 つの表に、任意の数の表チェック制約を定義することができます。表チェック制 約は、挿入または更新される各行へ検索条件を適用することで有効化されます。い ずれかの行で検索条件の結果が false の場合、エラー検索が発生します。

既存のデータがある表で、 ALTER TABLE ステートメントに 1 つ以上の表チェッ ク制約が定義されている場合、 ALTER TABLE ステートメントが完了する前に、 既存のデータが新しい条件と比べてチェックされます。 SET INTEGRITY ステート メントを使用して、表をチェック・ペンディング 状態にすることができます。これ により、データの検査を行わずに、 ALTER TABLE ステートメントを続行できま す。

## 情報制約

情報制約は、データへのアクセス・パスを改善するために SQL コンパイラーで使 用できる規則です。情報制約はデータベース・マネージャーによって実施される制 約ではなく、またデータの詳細検査に使用されることもありません。これは、照会 のパフォーマンスの改善のために使用されます。

データベース・マネージャーが制約を実施するかどうかや、照会の最適化にその制 約を使用するかどうかの決定のための制約属性を指定する参照制約または表チェッ ク制約を定義するには、 CREATE TABLE または ALTER TABLE ステートメント を使用します。

### 関連資料**:**

- v 「*SQL* リファレンス 第 *2* 巻」の『SET INTEGRITY ステートメント』
- v 747 ページの『付録 H. [トリガーと制約の相互作用』](#page-766-0)

## 分離レベル

アプリケーション・プロセスに関連する分離レベル は、並行して実行している他の アプリケーション・プロセスからそのアプリケーション・プロセスを分離する度合 いを定義します。したがって、アプリケーション・プロセスの分離レベルは、以下 を指定します。

- v アプリケーションによって読み取られ更新される行を、並行して実行される他の アプリケーション・プロセスから使用できる度合い。
- v 並行して実行される他のアプリケーション・プロセスの更新活動によってアプリ ケーションが影響を受ける度合い。

静的 SQL ステートメントの分離レベルは、パッケージの属性として指定され、そ のパッケージを使用するアプリケーション・プロセスに適用されます。分離レベル は、プログラム準備処理で指定されます。動的 SQL ステートメントの場合、デフ ォルトの分離レベルは、ステートメントを作成するパッケージに指定された分離レ ベルです。 SET CURRENT ISOLATION ステートメントを使用すると、セッション 内で発行される動的 SQL に対して代替分離レベルを指定できます。これによっ て、並行アプリケーション・プロセスによるデータ・アクセスは、ロックの種類に 応じて制限または禁止されます。 (宣言済み一時表とその行は、宣言したアプリケ ーションしかアクセスできないので、ロックされることはありません。)

データベース・マネージャーでは、大きく分けて次の 3 つのロック・カテゴリーが サポートされています。

- 共用 並行アプリケーション・プロセスの操作を、読み取り専用のデータ操作のみ に制限します。
- 更新 並行アプリケーション・プロセスは行の更新を宣言したのではない限り、デ ータへの読み取り専用操作に限定されます。データベース・マネージャー は、行を現在見ているプロセスがそれを更新する可能性があると想定しま す。
- 排他 同時アプリケーション・プロセスがどのような形であれ、そのデータにアク セスできないようにします。読み取りはできてもデータの変更はできない非 コミット読み取り の分離レベルのアプリケーション・プロセスにはあては まりません。

ロッキングは基本表の行について行われます。しかし、データベース・マネージャ ーが複数の行ロックを単一の表ロックに置き換えることがあります。これをロッ ク・エスカレーション といいます。アプリケーション・プロセスでは、最低限必要 なロック・レベルが確保されます。

DB2® Universal Database のデータベース・マネージャーは 4 つの分離レベルをサ ポートしています。分離レベルとは関係なく、データベース・マネージャーは、挿 入、更新、または削除の対象となる行のすべてに排他ロックをかけます。このた め、どの分離レベルでも、このアプリケーション・プロセスが 1 作業単位中に変更 する行は、その作業単位が完了するまで他のアプリケーション・プロセスから変更 されることは決してありません。分離レベルには、以下のものがあります。

v 反復可能読み取り (RR)

| | | | | | | | |

このレベルでは、以下の点が確実に守られます。

– 作業単位の中で読み取られた行は、その作業単位が完了するまで、他のアプリ ケーション・プロセスから変更されません。行は、対応する OPEN ステート メントと同じ作業単位で読み取られます。 CLOSE ステートメントにオプショ ンの WITH RELEASE 文節を使用することの意義は、カーソルが再オープン された場合に、反復不能読み取りおよび幻像読み取りの防止は、以前アクセス した行には適用されないことにあります。

– 他のアプリケーション・プロセスによって変更される行は、そのアプリケーシ ョン・プロセスがコミットするまで読み取ることができません。

反復可能読み取りレベルでは、幻像読み取り行の出現は許されません (「読み取 り固定」の説明を参照)。

RR レベルで実行しているアプリケーション・プロセスは、排他ロック以外に、 参照するすべての行に対して共有ロックを獲得します。さらに、アプリケーショ ン・プロセスが並行アプリケーション・プロセスの影響から完全に分離されるよ うにロッキングが実行されます。

v 読み取り固定 (RS)

反復可能読み取りレベルと同様に、読み取り固定レベルでは、以下の点が確実に 守られます。

- 作業単位の中で読み取られた行は、その作業単位が完了するまで、他のアプリ ケーション・プロセスから変更されません。行は、対応する OPEN ステート メントと同じ作業単位で読み取られます。 CLOSE ステートメントにオプショ ンの WITH RELEASE 文節を使用することの意義は、カーソルが再オープン された場合に、反復不能読み取りおよび幻像読み取りの防止は、以前アクセス した行には適用されないことにあります。
- 他のアプリケーション・プロセスによって変更される行は、そのアプリケーシ ョン・プロセスがコミットするまで読み取ることができません。

反復可能読み取りとは異なり読み取り固定では、アプリケーション・プロセス は、他の並行アプリケーション・プロセスの影響から完全には分離されません。 RS レベルでは、同じ照会を複数回発行するアプリケーション・プロセスで行が 追加されていくという場合があります。これらの行は、データベースに新しい情 報を付加する他のアプリケーション・プロセスによって作成されたものです。こ のような付加行は幻像読み取り行 と呼ばれます。

幻像読み取り行は、たとえば次のような状況で発生します。

- 1. アプリケーションのプロセス P1 が、検索条件を満たす一連の *n* 個の行を読 み取る。
- 2. 次にアプリケーション・プロセス P2 が、検索条件を満たす 1 つまたは複数 の行を挿入し、それらの挿入行をコミットする。
- 3. P1 が同じ検索条件で一連の行を再度読み取り、元の行と P2 によって挿入さ れた行を両方とも獲得する。

RS 分離レベルで実行しているアプリケーション・プロセスは、排他ロックに加 えて、条件に合うすべての行に対して少なくとも共用ロックを獲得します。

• カーソル固定 (CS)

反復可能読み取りレベルと同様に、カーソル固定レベルでは、他のアプリケーシ ョン・プロセスによって変更された行は、そのアプリケーション・プロセスによ ってコミットされるまではまったく読み取り不能になります。

反復可能読み取りとは異なりカーソル固定では、すべての更新可能なカーソルの 現在行が、他のアプリケーション・プロセスによって変更されないことだけが確
実になります。このため、作業単位の中で読み取られた行が、他のアプリケーシ ョン・プロセスによって変更される可能性があります。

CS 分離レベルで実行しているアプリケーション・プロセスは、排他ロックに加 えて、すべてのカーソルの現在行に対して少なくとも共用ロックを獲得します。

• 非コミット読み取り (UR)

SELECT INTO、読み取り専用カーソルによる FETCH、INSERT で使用される全 選択、 UPDATE での行の全選択、またはスカラーの全選択なら、非コミット読 み取りレベルでは以下のことが可能です。

- 作業単位の中で読み取られた行は、すべて他のアプリケーション・プロセスか ら変更できます。
- 他のアプリケーション・プロセスで変更された行は、そのアプリケーション・ プロセスで変更をコミットしていなくても、すべて読み取ることができます。

これ以外の操作では、CS レベルの規則が適用されます。

## 分離レベルの比較

次の表は、分離レベルについて要約しています。

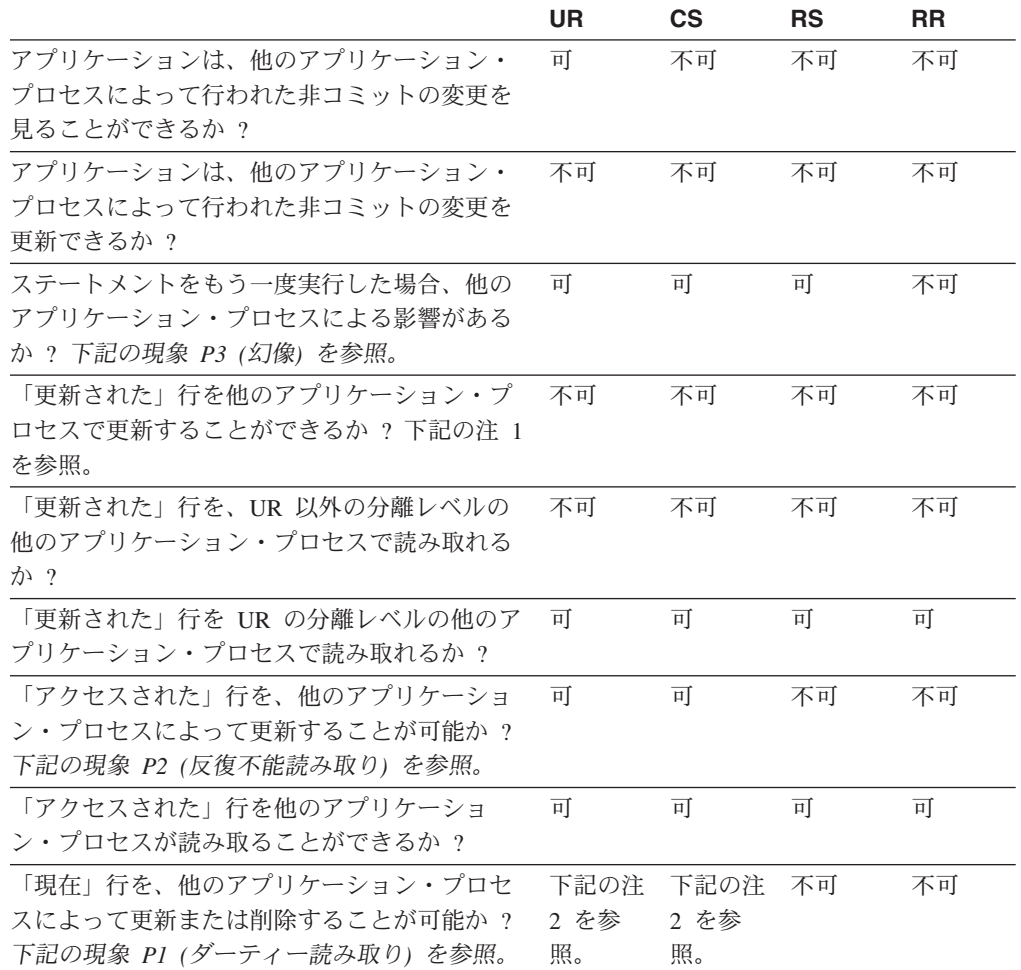

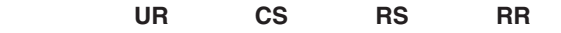

注**:**

- 1. アプリケーションが表に対する読み取りと書き込みの両方を行う場合、分離レベルはアプ リケーションのための保護を提供しません。たとえば、アプリケーションは表でカーソル をオープンし、それからその同じ表に挿入、更新、または削除の操作を実行します。オー プン・カーソルでもっと行を取り出してゆくにつれて、アプリケーションが矛盾するデー タを見つける場合があります。
- 2. カーソルが更新可能でない場合、CS では、現在行を他のアプリケーション・プロセスに よって更新または削除できる場合もあります。たとえば、バッファリングによってクライ アントの現在の行が、サーバーの実際の現在行の値と違うということが引き起こされる場 合があります。

### 現象の例**:**

- **P1** ダーティー読み取り。作業単位 UW1 が行を変更するとします。 UW1 が COMMIT を実行する前に、作業単位 UW2 がその行を読み取るとします。次に UW1 が ROLLBACK を実行したとすると、 UW2 は実行しない行を読み取ったことになり ます。
- **P2** 反復不能読み取り。作業単位 UW1 が行を読み取るとします。作業単位 UW2 がそ の行を変更してから、COMMIT を実行するとします。 UW1 がもう一度その行を読 み取ると、値が修正されていることがあります。
- **P3** 幻像。作業単位 UW1 が、ある検索条件を満たしている *n* 個の行を読み取るとしま す。次に作業単位 UW2 が、その検索条件を満たしている 1 つまたは複数の行を挿 入して、 COMMIT を実行します。 UW1 が同じ検索条件でもう一度最初の読み取 りを実行すると、元の行のほかに挿入された行が追加されていることになります。

### 関連資料**:**

v 「*SQL* リファレンス 第 *2* 巻」の『DECLARE CURSOR ステートメント』

## 照会と表式

| | 照会 は、 (一時的な) 結果表を指定するための特定の SQL ステートメントからな るコンポーネントです。

表式 は、単純な照会から一時的な結果表を作成します。文節を使うと、その結果表 がさらに詳細なものになります。たとえば、表式を照会として使用して、複数の部 門からすべての管理者を選択し、さらに管理者が 15 年以上の実務経験があり、ニ ューヨーク支社に配属されていなければならないことを指定することができます。

共通表式 は、複雑な照会内の一時ビューのようなものです。それは照会内のほかの 場所から参照することができ、ビューの代わりに使用できます。複雑な照会の中で 特定の共通表式を使用する場合、それぞれが同じ一時ビューを共用することになり ます。

1 つの照会の中で 1 つの共通表式を再帰的に使用することにより、航空座席予約シ ステム、部品表 (BOM) 生成プログラム、ネットワーク計画などのアプリケーショ ンのサポートのために利用できます。

#### 関連資料**:**

- 516 ページの『[Select-statement](#page-535-0)』
- 473 [ページの『](#page-492-0)SOL 照会』

# アプリケーションのプロセス、並行性、およびリカバリー

すべての SQL プログラムは、アプリケーション・プロセス またはエージェントの 一部として実行されます。アプリケーション・プロセスには、1 つ以上のプログラ ムの実行が関係しており、データベース・マネージャーがリソースを割り当てたり ロックしたりする場合の単位となります。異なるいくつかのプログラムの実行、ま たは同じプログラムの複数の異なる実行には、異なる複数のアプリケーション・プ ロセスが関係しています。

同時に複数のアプリケーション・プロセスが同じデータへのアクセスを要求するこ とがあります。このような状況でデータ保全性を維持するためのメカニズムとして ロッキング があります。これは、たとえば 2 つのアプリケーション・プロセスが 同時にデータの同じ行を更新するのを防ぐ、などの処理を行います。

データベース・マネージャーは、あるアプリケーション・プログラムが行った変更 でまだコミットされていないものが、誤って他のプロセスに認識されることのない よう、ロックを獲得します。プロセスが終了すると、データベース・マネージャー は、アプリケーション・プロセスのためにデータベース・マネージャーが獲得し保 持していたロックをすべて解放します。もっと早い時期にロックを解放するには、 アプリケーション・プロセス自体で明示的に要求する必要があります。この操作は コミット と呼ばれ、これにより作業単位中に獲得していたロックが解放され、作業 単位中に加えられた変更がデータベースにコミットされます。

データベース・マネージャーには、アプリケーション・プロセスが行った変更で、 まだコミットされていないものを取り消す手段が用意されています。これは、アプ リケーション・プロセス側に障害が発生したとき、またはデッドロックやロック・ タイムアウト状態などで必要になります。アプリケーション・プロセスで、自分の 行ったデータベースへの変更を取り消すように明示的に要求することができます。 これはロールバック 操作を使って行います。

作業単位 とは、アプリケーション・プロセス内の、リカバリー可能な一連の操作の ことです。作業単位は、アプリケーション・プロセスが開始されたときと、アプリ ケーションの終了以外の理由で直前の作業単位が終了したときに、開始します。作 業単位は、コミット操作、ロールバック操作、またはアプリケーション・プロセス の終了によって終了します。コミットまたはロールバック操作は、それによって終 了する作業単位の中で行われたデータベースへの変更内容にしか影響しません。

このような変更がコミットされないまま残っている間は、他のアプリケーション・ プロセスはそれらの変更を認識することはできませんし、変更をバックアウトする ことも可能です。ただし、分離レベルが非コミット読み取り (UR) である場合には この限りではありません。データベースの変更内容がコミットされると、他のアプ リケーション・プロセスからその変更内容にアクセスできるようになり、ロールバ ックによってバックアウトすることはできなくなります。

DB2® コール・レベル・インターフェース (CLI) および組み込み SQL を使用する と、並行トランザクション と呼ばれる接続モードを使用できます。これは、それぞ

## アプリケーションのプロセス、並行性、およびリカバリー

れが独立したトランザクションである複数の接続をサポートします。1 つのアプリ ケーションが同じデータベースに対して複数同時接続を行うことができます。

データベース・マネージャーがアプリケーション・プロセスのために獲得したロッ クは、作業単位が終了するまで保持されます。ただし、分離レベルがカーソル固定 (CS、カーソルが行から行に移動されるとロックは解放される) か非コミット読み取 り (UR、ロックは取得されない) の場合はこの限りではありません。

アプリケーション・プロセスが自分自身のロックのために操作できなくなるという ことは決してありません。しかしながら、アプリケーションが並行してトランザク ションを使用する場合、一方のトランザクションによるロックのために、他方のト ランザクションの運用が影響を受ける可能性があります。

作業単位の開始と終了によって、アプリケーション・プロセス内の整合点が定義さ れます。たとえば、銀行業務のトランザクションで、ある口座から別の口座へ資金 を振り込むことがあります。このようなトランザクションでは、その資金を第 1 の 口座から減算してから、第 2 の口座に加算する、ということが必要になります。減 算のステップの直後の段階では、データに矛盾が生じています。資金が第 2 の口座 に加算して初めて、整合性が取り戻されるわけです。両方のステップが完了したと きに、コミット操作を実行して作業単位を終了させれば、他のアプリケーション・ プロセスが変更内容を利用できるようになります。 1 つの作業単位が終わる前に障 害が発生すると、データベース・マネージャーはコミットされていない変更内容を ロールバックし、その作業単位の開始時点でのデータ整合性をリストアします。

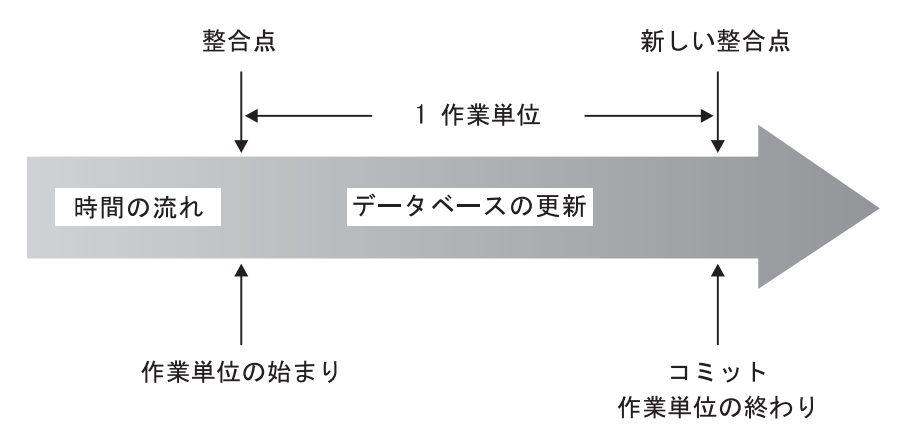

図 *2. COMMIT* ステートメントの作業単位

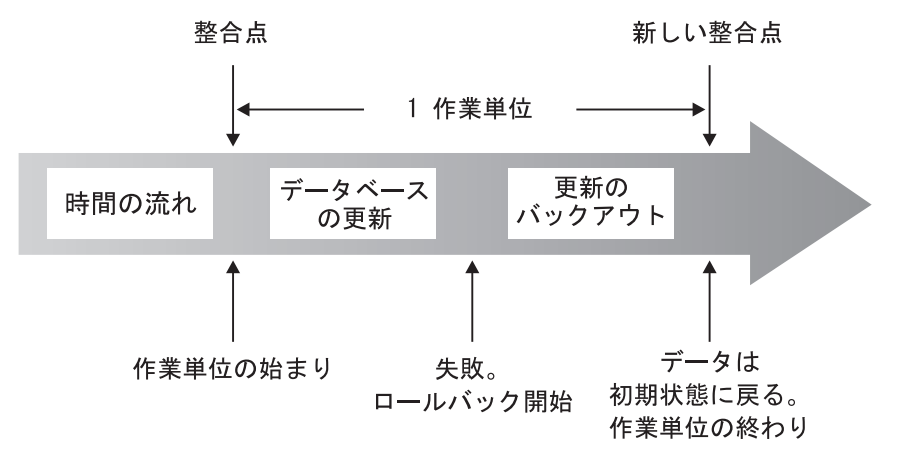

図 *3. ROLLBACK* ステートメントの作業単位

#### 関連概念**:**

v 14 [ページの『分離レベル』](#page-33-0)

# **DB2** コール・レベル・インターフェース **(CLI)** と **Open Database Connectivity (ODBC)**

DB2 コール・レベル・インターフェースは、アプリケーション・プログラムに動的 SQL ステートメントを処理する機能を提供するアプリケーション・プログラミン グ・インターフェースです。 CLI プログラムは Open database connectivity Software Developer's Kit (Microsoft® または他のベンダーから入手可能) を使用してコンパイ ルすることもできます。これにより、ODBC データ・ソースへアクセスできるよう になります。組み込み SQL と違い、このインターフェースではプリコンパイルは 必要ありません。種々のデータベースに対して実行できますが、それぞれのために コンパイルする必要はありません。アプリケーションはランタイムにプロシージャ ー呼び出しを使用して、データベースへの接続、SQL ステートメントの発行、およ びデータや状況情報の入手を行うことができます。

DB2 CLI インターフェースには、組み込み SQL では使用できない多くの機能があ ります。たとえば、次のような場合です。

- v CLI では、データベース・システム・カタログ情報を照会する DB2 ファミリー を通じて一貫した方法をサポートする関数呼び出しが用意されています。これに より、特定のデータベース・サーバーに合わせてカタログ照会を作成する必要が 少なくなります。
- v CLI には、カーソルを使った、次のようなスクロール機能があります。
	- 1 行以上のフォワード・スクロール
	- 1 行以上のリバース・スクロール
	- 最初の行からの 1 行以上のフォワード・スクロール
	- 最後の行からの 1 行以上のリバース・スクロール
	- カーソルの直前保管位置からのスクロール
- CLI を使用して作成されたアプリケーション・プログラムから呼び出されるスト アード・プロシージャーからは、結果セットをプログラムに戻すことができま す。

# **JDBC (Java Database Connectivity)** と組み込み **SQL for Java (SQLJ)** プログラム

DB2® Universal Database は Java database connectivity (JDBC) と組み込み SQL for Java (SQLJ) という 2 つの標準の Java プログラミング API を実装します。どちら を使用しても、 DB2 にアクセスする Java アプリケーションおよびアプレットを作 成することができます。

- v JDBC 呼び出しは Java 固有のメソッドによって DB2 CLI 呼び出しに変換され ます。Universal JDBC Driver の場合は例外でCLI には変換されません。 JDBC は、DB2 CLI を介した DB2 クライアントから DB2 サーバーへの流れを要求し ます。 JDBC で静的 SQL を使用することはできません。
- v SQLJ アプリケーションは、データベースへの接続や SQL エラーの処理といった タスクの基盤として JDBC を使用しますが、 SQLJ ソース・ファイルに組み込 み静的 SQL ステートメントを組み入れることもできます。 SQLJ 変換プログラ ムを使って SQLJ ソース・ファイルを変換してからでないと、生成される Java ソース・コードをコンパイルすることはできません。

## パッケージ

パッケージ とは、プログラム準備中に作成される、単一のソース・ファイル内にあ るすべてのセクションが入ったオブジェクトのことです。セクション とは、コンパ イル済み形式の SQL ステートメントのことです。セクションは必ず 1 つのステー トメントに対応しますが、すべてのステートメントにセクションがあるわけではあ りません。静的 SQL 用に作成されたセクションは、バインド形式または操作可能 形式の SQL ステートメントに相当します。動的 SQL 用に作成されたセクション は、ランタイムに使用されるプレースホルダー制御構造に相当します。

# カタログ・ビュー

データベース・マネージャーは、その制御下のデータに関する情報の組み込まれた 一連の基本表とビューを管理しています。このような基本表とビューを、まとめて カタログ と呼びます。カタログには、表、ビュー、索引、パッケージ、関数など の、データベース・オブジェクトの論理および物理構造についての情報が収められ ています。また統計情報も収められています。データベース・マネージャーはカタ ログ内の記述が常に正確であるようにします。

カタログ・ビューは、データベースの他のビューとよく似たものです。カタログ・ ビューのデータを参照するには、 SQL ステートメントを使用することができま す。カタログの特定の値を変更する場合には、更新可能なカタログ・ビューの集合 を使用できます。

#### 関連資料**:**

• 549 [ページの『システム・カタログ・ビュー』](#page-568-0)

## 文字変換

ストリング は、文字を表す一連のバイトです。ストリング内のすべての文字は共通 のコード化表現を持っています。場合によっては、このような文字を別のコード化 表現に変換しなければならないことがあります。これは文字変換 という処理です。 文字変換が必要な場合は自動的に実行されますが、正常に終了すればその実行はア プリケーションからは認識されません。

文字変換は、SQL ステートメントがリモートで実行される場合に発生する可能性が あります。たとえば、送信システムと受信システムでコード化表現が異なるかもし れない以下のシナリオを考えてみてください。

- ホスト変数の値が、アプリケーション・リクエスターからアプリケーション・サ ーバーに送信された。
- v 結果列の値が、アプリケーション・サーバーからアプリケーション・リクエスタ ーに送信された。

以下が文字変換を説明する際に使用する用語のリストです。

### 文字セット

定義済みの文字の集まり。たとえば、いくつかのコード・ページには次の文 字セットが出現します。

- A から Z の 26 個の文字 (アクセント記号なし)
- a から z の 26 個の文字 (アクセント記号なし)
- 0 から 9 の数字
- ., ::? ()'"/ & + % \* = < >
- コード・ページ

コード・ポイントに対する一連の文字の割り当て。たとえば、コード・ペー ジ 850 の ASCII エンコード・スキーマでは、 "A" にはコード・ポイント X'41' が割り当てられ、 "B" にはコード・ポイント X'42' が割り当てられて います。 1 つのコード・ページの中では、それぞれのコード・ポイントは ただ 1 つの特定の意味をもちます。コード・ページはデータベースの 1 つ の属性です。アプリケーション・プログラムがデータベースに接続している 場合、データベース・マネージャーがそのアプリケーションのコード・ペー ジを判別します。

## コード・ポイント

文字を表すユニークなビット・パターン。

### エンコード・スキーム

文字データを表現するために使用する規則の集まり。たとえば、次のとおり です。

- 1 バイト ASCII
- v 1 バイト EBCDIC
- 2 バイト ASCII
- 1 バイト / 2 バイト混合 ASCII

以下の図は、典型的な文字セットが、 2 つの異なるコード・ページの異なるコー ド・ポイントにどのようにマップされるかを示しています。エンコード・スキーマ

が同じでも多くの異なるコード・ページがあり、同じコード・ポイントであっても コード・ページが異なれば異なる文字を表す場合があります。さらに、文字ストリ ングの中の 1 バイトは、 1 バイト文字セット (SBCS) の文字を表すとは限りませ ん。文字ストリングは、混合およびビット・データにも使用されます。混合データ は、1 バイト文字、2 バイト文字、またはマルチバイト文字の混合です。ビット・ データ (FOR BIT DATA か BLOB、またはバイナリー・ストリングと定義されて いる列) は、どの文字セットにも関連していません。

コード・ページ: pp1 (ASCII)

コード・ページ: pp2 (EBCDIC)

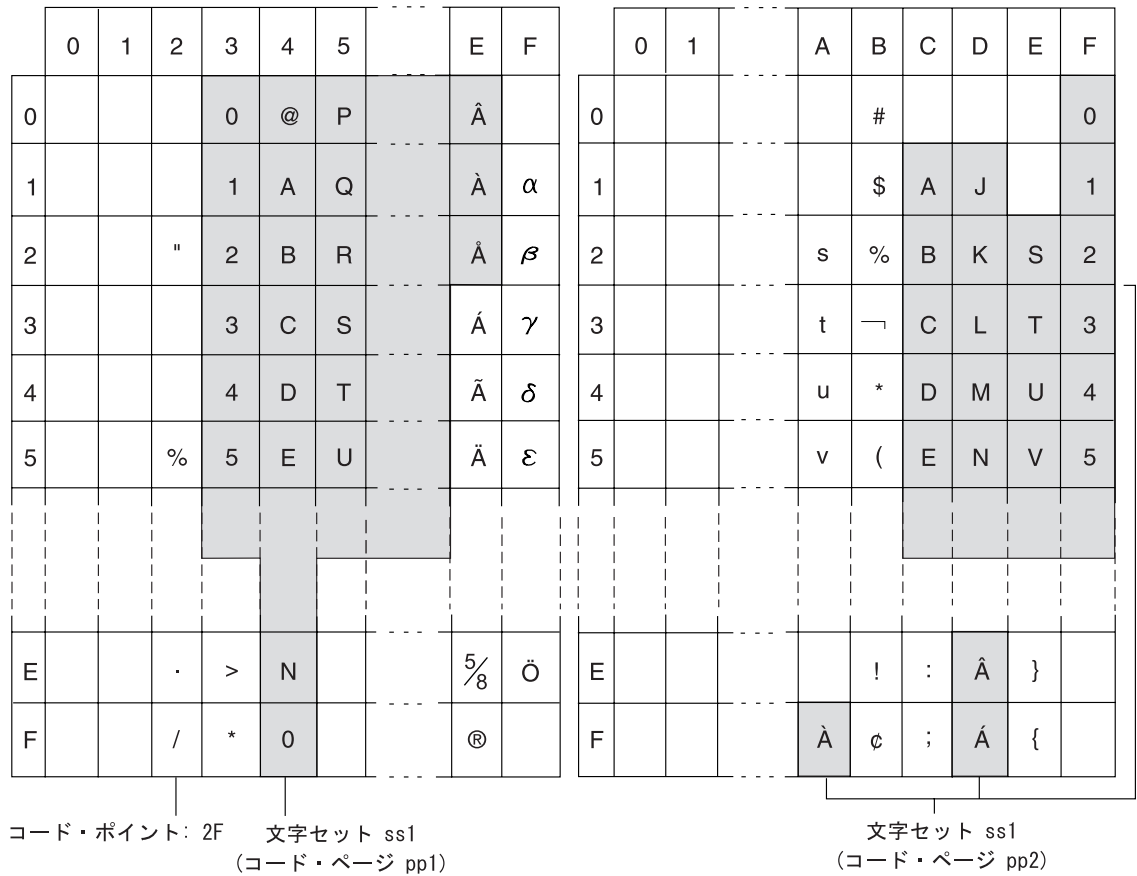

図 *4.* 別種のコード・ページにおける文字セットのマッピング

データベース・マネージャーは、アプリケーションがデータベースにバインドされ るときに、すべての文字ストリングのコード・ページ属性を判別します。可能なコ ード・ページ属性には以下のものがあります。

データベース・コード・ページ

データベース・コード・ページは、データベース構成ファイルに保管されて います。値はデータベースの作成時に指定され、その後の変更は不可能で す。

## アプリケーション・コード・ページ

このコード・ページの下でアプリケーションが実行されます。これはアプリ ケーションがバインドされたときのコード・ページと同じであるとは限りま せん。

### セクション・コード・ページ

| | | | | | | |

 $\blacksquare$ | | | | | | | | | | | | |

このコード・ページの下で SQL ステートメントが実行されます。通常、セ クション・コード・ページはデータベース・コード・ページです。ただし、 次の場合には Unicode コード・ページ (UTF-8) が使用されます。

- 非 Unicode データベース内で Unicode エンコード・スキームを使って作 成された表をステートメントが参照する場合。
- v 非 Unicode データベース内で PARAMETER CCSID UNICODE を使って 定義された表関数をステートメントが参照する場合。

### コード・ページ **0**

これは、FOR BIT DATA の値または BLOB の値の入った式から派生した ストリングを表すものです。

文字ストリング・コード・ページ属性は次のとおりです。

- v 列は、データベース・コード・ページ、Unicode コード・ページ (UTF-8)、また はコード・ページ 0 (FOR BIT DATA または BLOB と定義されている場合) の いずれでもかまいません。
- v 定数と特殊レジスター (たとえば USER、CURRENT SERVER、SERVER) は、セ クション・データベース・コード・ページです。 SQL ステートメントがデータ ベースにバインドされるときに、必要があれば定数はアプリケーション・コー ド・ページからデータベース・コード・ページに変換されてから、セクション・ コード・ページに変換されます。
- v 入力ホスト変数は、アプリケーション・コード・ページです。バージョン 8 以降 は、入力ホスト変数内のストリング・データは必要に応じて使用前にアプリケー ション・コード・ページからセクション・コード・ページに変換されます。ホス ト変数がビット・データとして解釈される状況で使用されると例外が発生しま す。たとえば、ホスト変数が FOR BIT DATA と定義された列に割り当てられる 場合です。

スカラー操作、集合操作、または連結のように、ストリング・オブジェクトを結合 する操作のコード・ページ属性は、一連の規則を使用して判別されます。ランタイ ムには、コード・ページ属性を使用して、ストリングのコード・ページ変換の要件 が判別されます。

### 関連資料**:**

- v 110 [ページの『割り当てと比較』](#page-129-0)
- v 131 [ページの『ストリング変換の規則』](#page-150-0)

## イベント・モニター

イベント・モニターを使用して、指定されたイベントの発生時に、データベースお よび接続されたアプリケーションに関する情報を収集します。イベントは、接続、 デッドロック、ステートメント、トランザクションなどの、データベース・アクテ ィビティーの遷移を表します。モニターしたいイベント (1 つ以上) のタイプごとに イベント・モニターを定義することができます。例えば、デッドロック・イベン ト・モニターは、デッドロックが発生するのを待機します。発生すると、関係する アプリケーションおよび競合するロックに関する情報を収集します。

| | | |

注**:** デフォルトでは、どのデータベースにも DB2DETAILDEADLOCK という名前 のイベント・モニターが定義されています。このモニターは DEADLOCKS WITH DETAILS を追跡します。 DB2DETAILDEADLOCK イベント・モニター は、データベースの開始時に自動的に開始されます。

スナップショット・モニターは一般に、予防的な保守および問題分析のために使用 されますが、イベント・モニターは、現時点の問題について管理者に警告し、また 今にも起こりそうな問題を追跡するするために使用されます。

イベント・モニターを作成するには、CREATE EVENT MONITOR SQL ステートメ ントを使用します。イベント・モニターは、それらがアクティブなときにだけイベ ント・データを収集します。イベント・モニターを活動化または非活動化するに は、 SET EVENT MONITOR STATE SQL ステートメントを使用します。イベン ト・モニターの状況 (アクティブか非アクティブか) は、 SQL 関数 EVENT MON STATE によって判別することができます。

CREATE EVENT MONITOR SQL ステートメントを実行すると、それが作成するイ ベント・モニターの定義が、以下のデータベース・システム・カタログ表に保管さ れます。

- SYSCAT.EVENTMONITORS: データベースについて定義されたイベント・モニタ ー
- SYSCAT.EVENTS: データベースについてモニターされるイベント
- SYSCAT.EVENTTABLES: 表イベント・モニターのためのターゲット表

それぞれのイベント・モニターには、モニター・エレメント内のインスタンスのデ ータの、独自の専用論理ビューがあります。特定のイベント・モニターが非活動化 された後、再活動化されると、これらのカウンターのビューがリセットされます。 リセットは、新たに活動化されたイベント・モニターだけで行われます。他のすべ てのイベント・モニターは、引き続きカウンター値の独自のビューを使用し続けま す (追加があればそのカウンター値に追加します)。

イベント・モニターの出力は、SQL 表、ファイル、または名前付きパイプに送るこ とができます。

### 関連概念**:**

v 「システム・モニター ガイドおよびリファレンス」の『データベース・システ ム・モニター』

## 関連タスク**:**

- v 「システム・モニター ガイドおよびリファレンス」の『データベース・システ ム・イベントからの情報の収集』
- v 「システム・モニター ガイドおよびリファレンス」の『イベント・モニターの作 成』

### 関連資料**:**

- v 「システム・モニター ガイドおよびリファレンス」の『イベント・モニターの出 力例』
- v 「システム・モニター ガイドおよびリファレンス」の『イベント・タイプ』

# トリガー

トリガー は、指定した表に対する挿入、更新、または削除操作への応答として実行 されるアクションのセットを定義します。このような SQL 操作が実行されると き、トリガーが起動されるといいます。

トリガーはオプションであり、 CREATE TRIGGER ステートメントを使用して定義 されます。

データ保全性規則を実施するために、参照制約およびチェック制約とともにトリガ ーを使用できます。また、トリガーを使用して、他の表への更新を行ったり、挿入 または更新される行の値を自動的に生成またはトランスフォームできます。あるい は、関数を呼び出してタスク (アラートを発するなど) を実行することもできます。

トリガーは、移り変わる ビジネスルールを定義および実施するための便利な機構で す。この規則は、さまざまな状態のデータ (たとえば、増加率が必ず 10 % 以下で ある給与など) を扱う規則です。

トリガーを使用すると、ビジネス規則を実施する論理をデータベース内に置くこと ができます。つまり、アプリケーションがそれらの規則の実施を担当しないという ことです。すべての表に対してロジックを一カ所に集中すれば、ロジックの変更時 にアプリケーション・プログラムへの変更が必要ないため、簡単に保守を行えるよ うになります。

トリガーの作成する際に、以下を指定します。

- v サブジェクト表。これは、トリガーが定義される表を指定します。
- v トリガー・イベント。これは、サブジェクト表を変更する特定の SQL 操作を定 義します。イベントには、挿入、更新、または削除操作があります。
- v トリガー起動タイミング。これは、トリガー・イベントが発生する前か後のどち らで、トリガーを活動化するかを指定します。

トリガーを活動化するステートメントには、影響を受ける行のセット が組み入れら れます。これらは、挿入、更新、または削除されるサブジェクト表の行です。トリ ガー細分性 では、トリガーのアクションの実行をステートメントで 1 回か、また は影響を受ける行ごとに 1 回かを指定します。

トリガー・アクション は、オプションの検索条件、およびトリガーが起動されると 必ず実行される SQL ステートメントの集合で構成されます。 SQL ステートメント が実行されるのは、検索条件が true と評価された場合だけです。トリガー起動タイ ミングがトリガー・イベントの前の場合、トリガー・アクションに、 SELECT ステ ートメント、set 変数、または signal SQLstate を組み入れることができます。トリ ガー起動タイミングがトリガー・イベントの後の場合、トリガー・アクションに、 SLECT、INSERT、UPDATE、DELETE ステートメント、または signal SQLstate を 組み入れることができます。

トリガー・アクションでは、遷移変数 を使用して、影響を受ける行のセット内の値 を参照できます。遷移変数は、サブジェクト表の列の名前を使用します。この名前 は、参照が古い値 (更新前) か新しい値 (更新後) かを示す、指定された名前によっ

て修飾されます。挿入または更新トリガーの前に、 SET Variable ステートメントを 使用して新しい値を変更することもできます。

影響を受ける行のセット内の値を参照する別の方法は、遷移表 を使用することで す。遷移表では、サブジェクト表の列の名前も使用しますが、名前を指定すること により、影響を受ける行の完全なセットを表として扱うことができます。遷移表を 使用できるのはトリガーの後だけであり、古い値と新しい値に、それぞれ別個の遷 移表を定義できます。

表、イベント、起動時間の組み合わせで、複数のトリガーを指定できます。トリガ ーが活動化される順序は、作成された順序と同じです。そのため、一番あとに作成 されたトリガーが、最後に活動化されます。

トリガーの活動化では、トリガー・カスケード が行われる場合があります。これ は、 SQL ステートメントを実行するあるトリガーを活動化することにより、その SQL ステートメントによって、他のトリガーが活動化されるか、または同じトリガ ーが再度活動化された結果です。トリガー・アクションによって、削除に対する参 照保全ルールのアプリケーションの結果である更新が行われることもあります、こ れにより、今度は、追加トリガーの活動化が行われる場合があります。トリガー・ カスケードでは、トリガーおよび参照保全の削除規則のチェーンが活動化され、単 一の INSERT、UPDATE、または DELETE ステートメントの結果として、データベ ースへの大幅な変更が行われる場合があります。

#### 関連資料**:**

v 747 ページの『付録 H. [トリガーと制約の相互作用』](#page-766-0)

## 表スペースおよびその他のストレージ構造

ストレージ構造には、データベース・オブジェクトが入れられます。基本となるス トレージ構造は表スペース です。表スペースには、表、索引、ラージ・オブジェク ト、および LONG データ型で定義されたデータが入っています。表スペースには、 次の 2 つの種類があります。

### データベース管理スペース **(DMS)**

データベース・マネージャーによって管理される表スペース。

### システム管理スペース **(SMS)**

オペレーティング・システムによって管理される表スペース。

表スペースはすべて、いくつかのコンテナーで構成されます。コンテナー は、オブ ジェクトが保管されている場所を記述します。ファイル・システムのサブディレク トリーは 1 つのコンテナーの例です。

表スペースのコンテナーから読み取られたデータは、バッファー・プールと呼ばれ るメモリーの領域に置かれます。バッファー・プール は特定の表スペースに関連付 けられるため、どのデータがデータのバッファリングに同一のメモリー領域を共有 するかは、制御できます。

パーティション・データベースでは、データは様々なデータベース・パーティショ ンに分散されます。厳密にどのパーティションが組み込まれるかは、表スペースに 割り当てられているデータベース・パーティション・グループによって決まりま

す。データベース・パーティション・グループ とは、データベースの一部と定義さ れる 1 つまたは複数のパーティションのグループです。表スペースには、データベ ース・パーティション・グループの各パーティションごとに 1 つまたは複数のコン テナーが組み入れられます。特定のデータの行がどのパーティションに保管される かは、各データベース・パーティション・グループに関連付けられている区分化マ ップ を使用して、データベース・マネージャーによって決定されます。区分化マッ プは、4096 のパーティション番号が配列されたものです。表の行ごとにパーティシ ョン関数によって生成された区分化マップの索引は、行が保管されるパーティショ ンを判別するために区分化マップへの索引として使用されます。例として、次の図 は、区分化キー値 (c1、c2、c3) の行が区分化マップの索引 2 にマップされ、この 索引 2 がパーティション p5 を参照する様子を示しています。

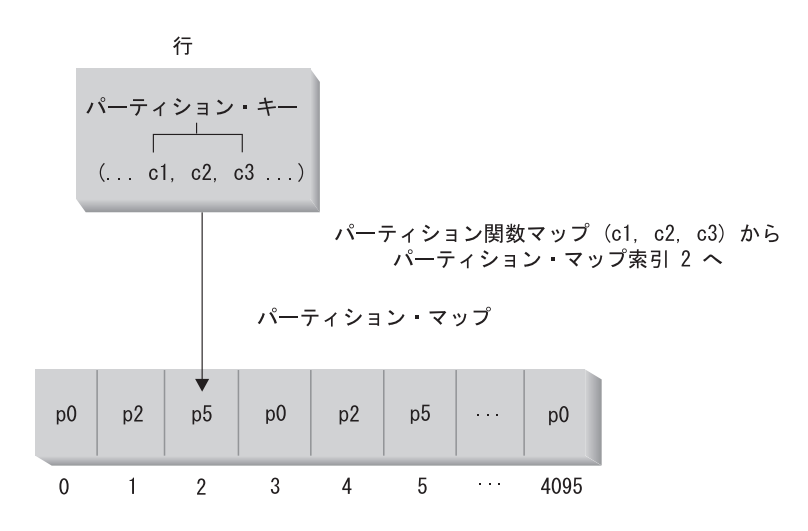

ノード・グループ・パーティションは p0、p2、および p5。 注: パーティション番号は 0 から始まる。

区分化マップを変更することができ、それにより、区分化キーまたは実際のデータ を変更することなくデータ分散を変更することができます。新しい区分化マップ は、 REDISTRIBUTE DATABASE PARTITION GROUP コマンドまたは sqludrdt アプリケーション・プログラミング・インターフェース (API) の一部として指定さ れます。これらは、この区分化マップを使用してデータベース。データベース・パ ーティション・グループの表を再分散します。

DB2® データ・リンク・ファイル・マネージャーは、追加の保管能力をサポートす る機能を備えています。通常のユーザー表には、外部ファイルに保管されているデ ータへのリンクを登録する列 (DATALINK データ型で定義されたもの) を組み込む ことができます。DATALINK の値は、外部ファイル・サーバーに保管されているデ ータ・ファイルを指示します。

### 関連概念**:**

- v 30 [ページの『複数のパーティションにまたがるデータ・パーティション』](#page-49-0) 関連資料**:**
- v 「*SQL* リファレンス 第 *2* 巻」の『CREATE BUFFERPOOL ステートメント』

図 *5.* データ分散

- v 「*SQL* リファレンス 第 *2* 巻」の『CREATE DATABASE PARTITION GROUP ステートメント』
- v 「*SQL* リファレンス 第 *2* 巻」の『CREATE TABLESPACE ステートメント』

# <span id="page-49-0"></span>複数のパーティションにまたがるデータ・パーティション

DB2® では、パーティション・データベースの複数のパーティション (ノード) にま たがってデータを柔軟に拡散させることができます。ユーザーは、区分化キーを宣 言することによってデータをパーティション化する方法を選択することができ、ま た、データを保管するデータベース・パーティション・グループおよび表スペース を選択することによって、いくつのどのパーティションに表データを分散できるか を判別することができます。さらに、区分化マップ (更新可能) は、区分化キー値の パーティションへのマッピングを指定します。これにより、大きな表では複数のパ ーティション・データベースにまたがってワークロードを柔軟に均等化することが できる一方で、アプリケーション設計者の選択しだいで 1 つまたは少数のパーティ ションに小さな表を保管することもできます。保管されるデータのローカル索引を 各ローカル・パーティションに備えれば、ハイパフォーマンスのローカル・デー タ・アクセスの手段となります。

パーティション・データベースは、パーティション・ストレージ・モデルをサポー トしています。このモデルでは、区分化キーを使用して一連のデータベース・パー ティションに表データをパーティション分割します。索引データも、それに対応す る表とともにパーティション化され、各パーティションにローカル保管されます。

パーティションを使用してデータベース・データを保管するには、事前にパーティ ションをデータベース・マネージャーに対して定義しておく必要があります。パー ティションは、db2nodes.cfg というファイルに定義されます。

パーティション・データベース・パーティション・グループの表スペースの表の区 分化キーは、 CREATE TABLE ステートメント (または ALTER TABLE ステート メント) に指定されます。指定されていない場合、デフォルト解釈によって、表の 区分化キーは、主キーの最初の列から作成されます。主キーが定義されていない場 合、デフォルトの区分化キーは、 long または LOB データ型以外のデータ型を持つ 表に定義されている最初の列になります。パーティション分割された表には、デー タ型が long でも LOB でもない列が少なくとも 1 つは必要になります。明示的に 指定されている場合、単一パーティション・データベース・パーティション・グル ープの表スペースの表は、区分化キーのみを持ちます。

ハッシュ・パーティション は、以下のようにパーティションに行を入れるのに使用 されます。

- 1. ハッシュ・アルゴリズム (パーティション関数) が区分化キーのすべての列に適 用され、その結果として区分化マップの索引の値が生成されます。
- 2. 区分化マップのその索引の値にあるパーティション番号は、行が保管されるパー ティションを識別します。

DB2 は、部分非クラスター化 をサポートします。これは、システム内のパーティ ションのサブセット (つまりデータベース・パーティション・グループ) 全体で表を パーティション分割できることを意味しています。システム内のすべてのパーティ ションにわたって表をパーティション分割する必要はありません。

DB2 は、結合や副照会でアクセスされているデータが同じデータベース・パーティ ション・グループ内の同じパーティションにある場合に、それを認識する能力を備 えています。これを、表コロケーション といいます。同一の区分化キー値を使用し てコロケーションされている表の行は、同一のパーティションに置かれます。 DB2 は、データが保管されているパーティションでの結合処理や副照会処理の実行を選 択できます。これによって、大幅なパフォーマンスの改善が得られる場合もありま す。

連結する表は、以下の条件を満たしている必要があります。

- v 同一のデータベース・パーティション・グループにあり、再分散されていない。 (再分散されると、データベース・パーティション・グループ内の表は別の区分化 マップを使用する可能性があります。このような表はコロケーションできませ ん。)
- 表の列の区分化キーが同数でなければなりません。
- 区分化キーの対応する列に、パーティションの面で互換性がなければなりませ  $h<sub>o</sub>$
- v 表が、同一パーティションに定義されている単一のパーティション・データベー ス・パーティション・グループになければなりません。

#### 関連資料**:**

v 133 [ページの『パーティションの互換性データ型』](#page-152-0)

## 分散リレーショナル・データベース

分散リレーショナル・データベース は、別々のものであるが相互に接続されている 複数のコンピューター・システムに散在する一連の表およびその他のオブジェクト で構成されています。コンピューター・システムごとにリレーショナル・データベ ース・マネージャーがあり、それぞれの環境で表を管理しています。データベー ス・マネージャーは、相互に情報をやり取りして協同で作業することにより、ある データベース・マネージャーが別のコンピューター・システム上で SQL ステート メントを実行できるようになっています。

分散リレーショナル・データベースは、正式なリクエスター/サーバー・プロトコル と機能に基づいて構築されます。アプリケーション・リクエスター は、接続の両端 のうち、アプリケーション側をサポートするものです。アプリケーション・リクエ スターは、アプリケーションからのデータベース要求を分散データベース・ネット ワークに適した通信プロトコルに変換します。このような要求は、接続のもう一方 の側のデータベース・サーバー によって受信され、処理されます。アプリケーショ ン・リクエスターとデータベース・サーバーは連携して通信とロケーションに関す る考慮事項に取り組んで、アプリケーションがローカル・データベースにアクセス しているのと変わりなく稼働できるようにします。

アプリケーション・プロセスが表やビューを参照する SQL ステートメントを実行 するためには、その前にデータベース・マネージャーのアプリケーション・サーバ ーに接続する必要があります。アプリケーション・プロセスとそのサーバーとの接 続を確立するには、 CONNECT ステートメントが使われます。

CONNECT ステートメントには、次の 2 つのタイプがあります。

- v CONNECT (タイプ 1) では、作業単位 (リモート作業単位) セマンティクスごと に 1 つのデータベースがサポートされます。
- CONNECT (タイプ 2) では、作業単位 (アプリケーション制御の分散作業単位) セマンティクスごとに複数のデータベースがサポートされます。

DB2® コール・レベル・インターフェース (CLI) および組み込み SQL は並行トラ ンザクション と呼ばれる接続モードをサポートします。これによりそれぞれが独立 したトランザクションである複数の接続が可能になります。 1 つのアプリケーショ ンが同じデータベースに対して複数の接続を並行して行うことができます。

アプリケーション・サーバーは、プロセスが開始される環境に対してローカルな位 置にあっても、リモートの位置にあってもかまいません。アプリケーション・サー バーは、分散リレーショナル・データベースを使用していない環境でも存在してい ます。この環境には、 CONNECT ステートメントに指定されるアプリケーション・ サーバーを記述するローカル・ディレクトリーが組み込まれています。

アプリケーション・サーバーは表やビューを参照するバインドした形式の静的 SQL ステートメントを実行します。このバインドされたステートメントはデータベー ス・マネージャーがバインド操作でそれ以前に作成したパッケージから取り出され ます。

ほとんどの部分で、アプリケーション・サーバーに接続しているアプリケーション は、そのアプリケーション・サーバーのデータベース・マネージャーでサポートさ れているステートメントや文節を使用できます。このことは、一部のステートメン トや文節をサポートしない データベース・マネージャーのアプリケーション・リク エスターによってアプリケーションが実行される場合でも当てはまります。

## リモート作業単位

リモート作業単位機能 は、 SQL ステートメントをリモートで作成および実行する ためのものです。コンピューター・システム A のアプリケーション・プロセスは、 コンピューター・システム B のアプリケーション・プロセスのアプリケーション・ サーバーに接続し、 1 つ以上の作業単位の中で、 B のオブジェクトを参照する任 意の数の静的または動的 SQL ステートメントを実行できます。 B での作業単位が 終了後、このアプリケーション・プロセスはコンピューター・システム C のアプリ ケーション・サーバーに接続する、というようなことが可能です。

以下の制限付きで、ほとんどの SQL ステートメントをリモートで準備、実行する ことができます。

- v 単一の SQL ステートメントで参照されるオブジェクトは、すべて同一のアプリ ケーション・サーバーによって管理される必要があります。
- ある作業単位内の SQL ステートメントは、すべて同一のアプリケーション・サ ーバーによって実行される必要があります。

ある一時点で見ると、アプリケーション・プロセスは以下の 4 つの接続状態 のい ずれかにあります。

v 接続可能/接続済み

アプリケーション・プロセスがアプリケーション・サーバーに接続されていて、 CONNECT ステートメントの実行が可能です。

暗黙の接続が可能な場合は以下のようになります。

- 接続可能/未接続状態で CONNECT TO ステートメントまたはオペランドなし の CONNECT ステートメントが正常に実行されると、アプリケーション・プ ロセスは接続可能/接続済み状態になります。
- また、CONNECT RESET、DISCONNECT、SET CONNECTION、または RELEASE ステートメント以外の SQL ステートメントが発行された場合は、 アプリケーション・プロセスは暗黙接続可能状態からこの接続可能/接続済み状 態になることがあります。

暗黙の接続が可能か否かに関係なく、以下の場合にはこの接続可能/接続済み状態 になります。

- 接続可能/未接続状態から CONNECT TO ステートメントが正常に実行された 場合。
- 接続不可/接続済み状態から、COMMIT または ROLLBACK ステートメントが 正常に発行されるか、または強制的なロールバックが発生した場合。
- v 接続不可/接続済み

アプリケーション・プロセスはアプリケーション・サーバーに接続されています が、アプリケーション・サーバーを変更する CONNECT TO ステートメントを正 常に実行することはできません。アプリケーション・プロセスが、CONNECT TO、オペランドなしの CONNECT、 CONNECT RESET、 DISCONNECT、 SET CONNECTION、 RELEASE、 COMMIT、 ROLLBACK 以外の SQL ステートメ ントを実行すると、接続可能/接続済み状態からこの状態になります。

v 接続可能/未接続

アプリケーション・プロセスはアプリケーション・サーバーに接続していませ ん。 CONNECT TO だけが実行できる SQL ステートメントで、それ以外を実行 するとエラー (SQLSTATE 08003) になります。

暗黙的接続が使用可能かどうかに関係なく、アプリケーション・プロセスは、 CONNECT TO ステートメントの発行時にエラーが発生するか、または接続の消 失とロールバックを引き起こすエラーが作業単位の中で発生した場合に、この接 続可能/未接続状態になります。アプリケーション・プロセスが接続可能状態でな いために発生したエラーや、サーバー名がローカル・ディレクトリーのリストに ないために発生したエラーでは、この状態にはなりません。

暗黙の接続が使用不可の場合は、以下のようになります。

- アプリケーション・プロセスは最初にはこの状態にあります。
- CONNECT RESET および DISCONNECT ステートメントが実行されると、こ の接続可能/未接続状態になります。
- v 暗黙に接続可能 (暗黙接続が利用可能の場合)

## リモート作業単位

暗黙の接続が可能な場合は、これがアプリケーション・プロセスの初期状態で す。 CONNECT RESET ステートメントを使うと、この状態になります。接続不 可/接続済み状態で COMMIT または ROLLBACK ステートメントを発行した 後、接続可能/接続済み状態で DISCONNECT ステートメントを発行することによ っても、この暗黙接続可能状態にすることができます。

暗黙接続の有効性は、インストール・オプション、環境変数と認証設定値によって 決まります。

連続して複数の CONNECT ステートメントを実行することはエラーではありませ ん。これは、CONNECT 自体ではアプリケーション・プロセスの接続可能状態は終 了しないためです。しかし、連続的な CONNECT RESET ステートメントを実行す るのはエラーです。CONNECT TO、CONNECT RESET、オペランドなしの CONNECT、 SET CONNECTION、RELEASE、COMMIT、ROLLBACK 以外の SQL ステートメントを実行した後も、 CONNECT TO ステートメントを実行すると、エ ラーになります。このエラーを回避するには、CONNECT TO ステートメントの前 に、CONNECT RESET、 DISCONNECT (COMMIT または ROLLBACK ステート メントの後)、COMMIT、または ROLLBACK ステートメントを実行する必要があ ります。

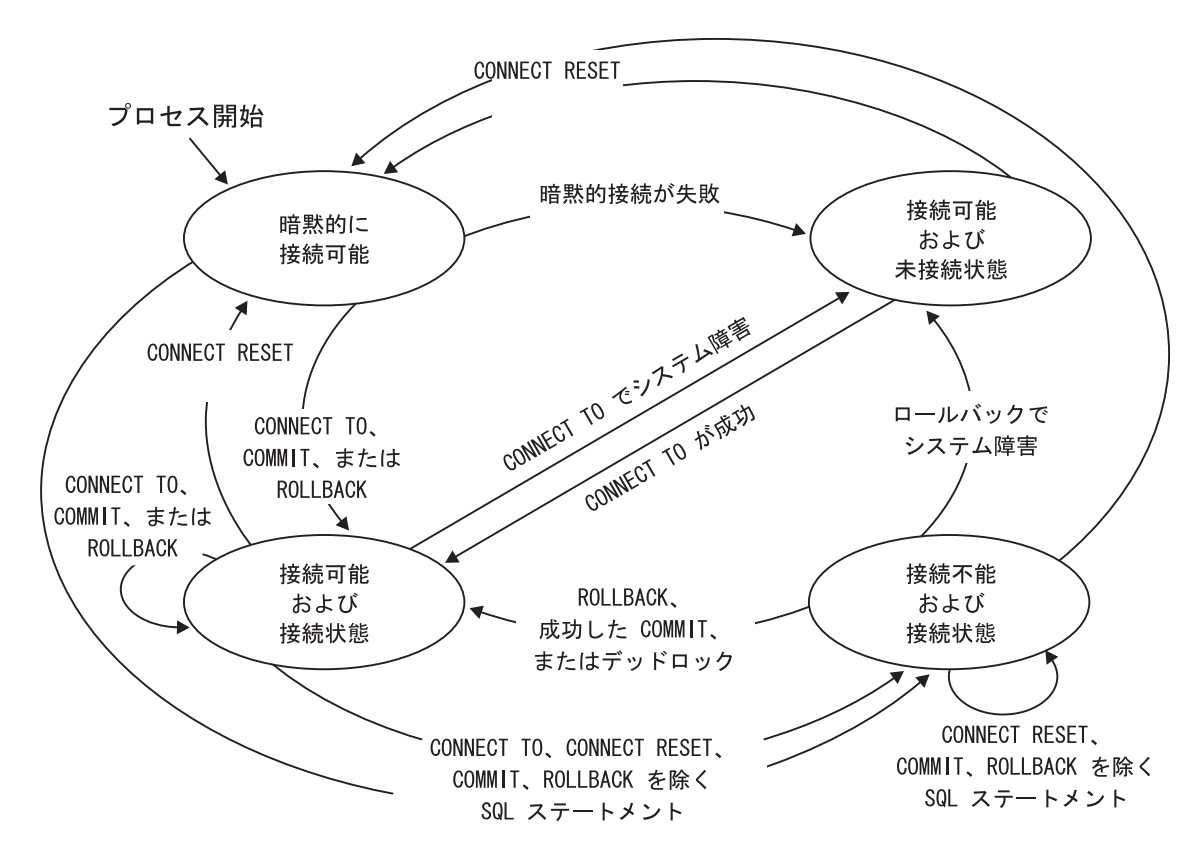

図 *6.* 暗黙的接続が使用可能な場合の接続状態の遷移

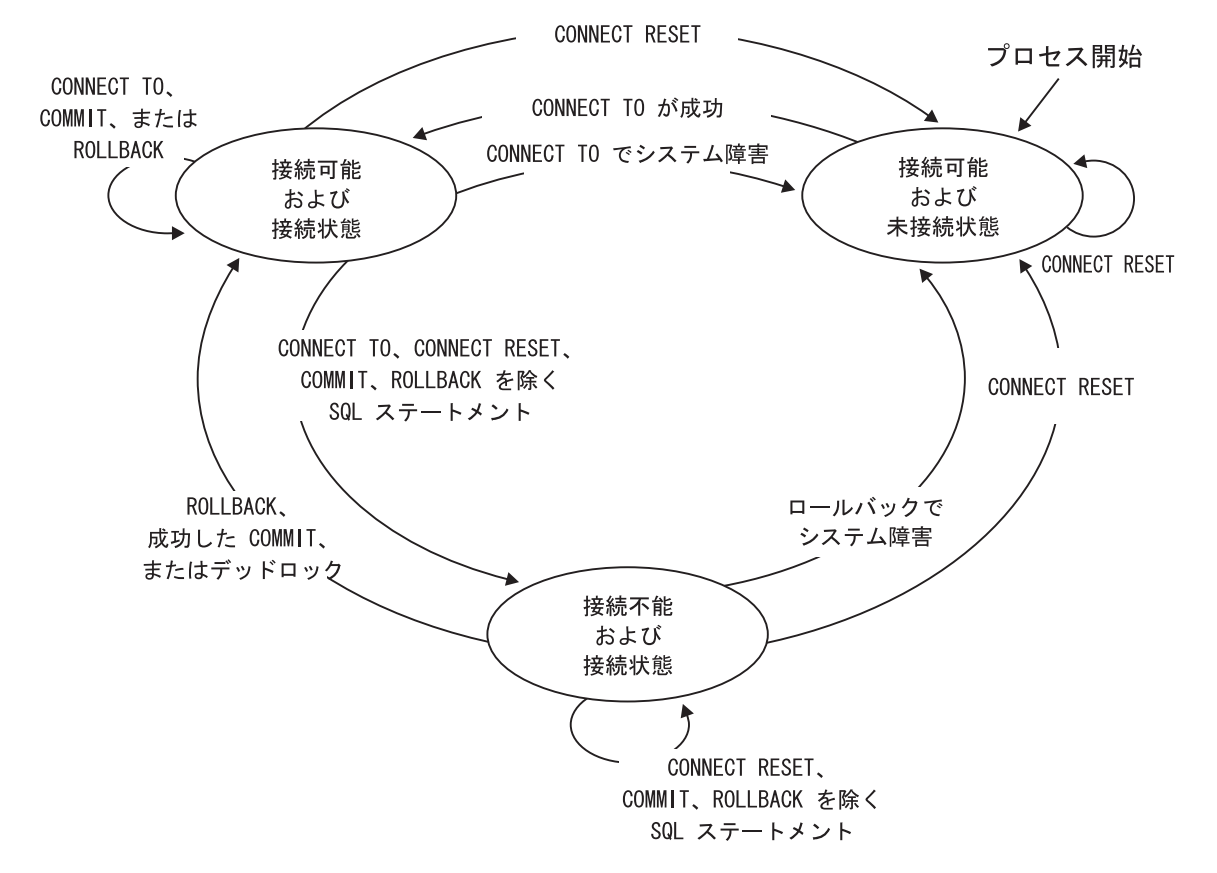

図 *7.* 暗黙の接続が使用不可な場合の接続状態の遷移

# アプリケーション制御の分散作業単位機能

アプリケーション制御の分散作業単位機能を使えば、 SQL ステートメントをリモ ートで作成し、実行することができます。コンピューター・システム A のアプリケ ーション・プロセスは、 CONNECT または SET CONNECTION ステートメントを 発行することにより、コンピューター・システム B のアプリケーション・サーバー に接続できます。作業単位の終了までの間に、アプリケーション・プロセスは、 B のオブジェクトを参照する任意の数の静的または動的 SQL ステートメントを実行 することができます。単一の SQL ステートメントで参照されるオブジェクトは、 すべて同一のアプリケーション・サーバーによって管理される必要があります。し かし、リモート作業単位機能とは異なり、複数のアプリケーション・サーバーが同 じ作業単位に加わることができます。コミットまたはロールバック操作で、作業単 位が終了します。

アプリケーション制御の分散作業単位では、タイプ 2 の接続を使用します。タイプ *2* の接続は、指定されたアプリケーション・サーバーにアプリケーション・プロセ スを接続し、アプリケーション制御の分散作業単位のための規則を確立します。

タイプ 2 のアプリケーション・プロセスは、以下の状態になっています。

- v 常に接続可能です
- 接続済み状態または未接続状態のいずれかです
- ゼロ個以上の接続があります

アプリケーション・プロセスの各接続は、その接続のアプリケーション・サーバー のデータベース別名によって、固有識別されます。

個々の接続は、常に以下の接続状態のいずれか 1 つになっています。

- 現行で保持
- v 現行で解放ペンディング
- v 休止で保持
- 休止で解放ペンディング

タイプ 2 のアプリケーション・プロセスは当初、未接続状態であり、接続はありま せん。初期の接続は、現行で保持状態です。

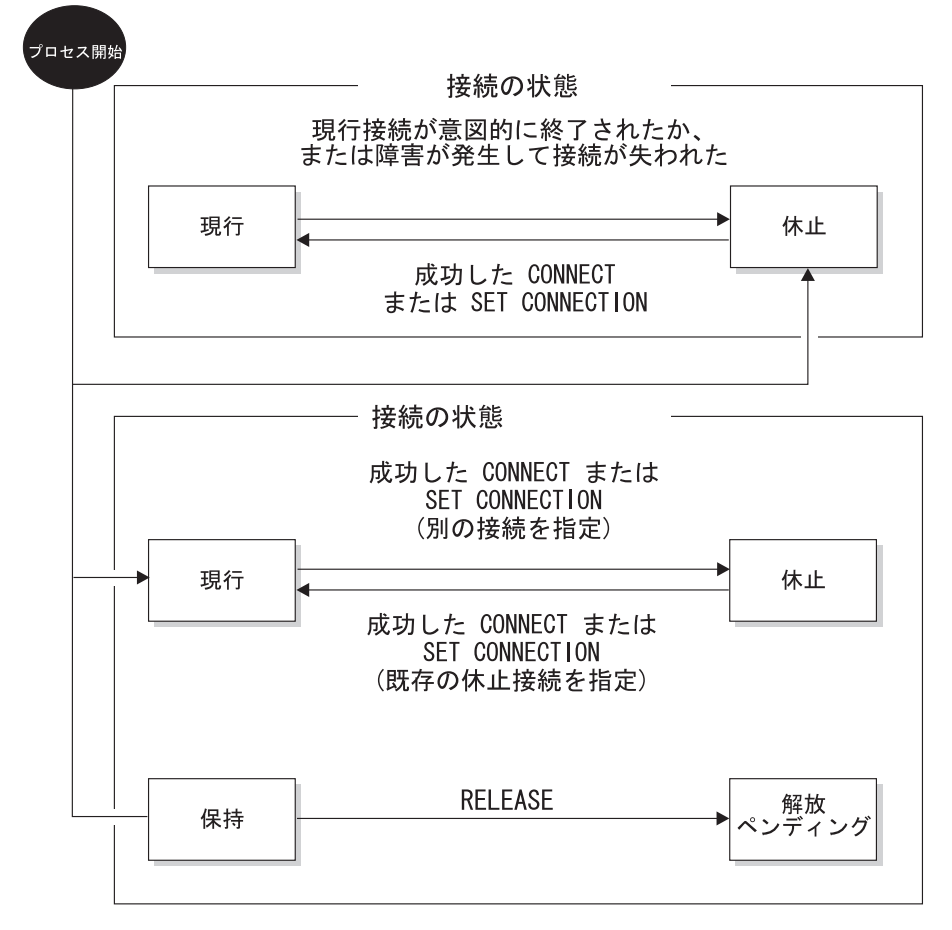

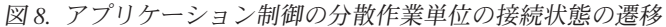

## アプリケーション・プロセスの接続状態

CONNECT ステートメントの実行には、次の規則が適用されます。

- v コンテキストは、 1 つのアプリケーション・サーバーに対して同時に 2 つ以上 の接続を持つことはできません。
- v アプリケーション・プロセスが SET CONNECTION ステートメントを実行する 場合、指定する位置名は、そのアプリケーション・プロセスの接続の集合に入っ ている既存の接続でなければなりません。

v アプリケーション・プロセスが CONNECT ステートメントを実行する場合、 SQLRULES(STD) オプションが有効なら、指定するサーバー名は、そのアプリケ ーション・プロセスの接続の集合に入っている既存の接続であってはなりませ ん。 SQLRULES については、 38 [ページの『分散作業単位のセマンティクスを規](#page-57-0) [制するオプション』](#page-57-0) を参照してください。

アプリケーション・プロセスに現行の接続がある場合、アプリケーション・プロセ スは接続済み 状態です。 CURRENT SERVER 特殊レジスターに、現行の接続のア プリケーション・サーバーの名前が入れられています。アプリケーション・プロセ スは、アプリケーション・サーバーによって管理されるオブジェクトを参照する SQL ステートメントを実行できます。

未接続状態のアプリケーション・プロセスは、 CONNECT または SET CONNECTION ステートメントが正常に実行されたときに、接続済み状態になりま す。接続がないのに SQL ステートメントが発行された場合、 DB2DBDFT 環境変 数にデフォルトのデータベースが設定されているなら、暗黙の接続が行われます。

アプリケーション・プロセスに現行の接続がない場合、アプリケーション・プロセ スは未接続 状態です。実行できる SQL ステートメントは、

CONNECT、DISCONNECT ALL、(データベースを指定した) DISCONNECT、 SET CONNECTION、RELEASE、COMMIT、ROLLBACK、および local SET ステートメ ントだけです。

接続済み状態 のアプリケーション・プロセスが未接続状態 になるのは、現行の接 続が意図的に終了された場合、または SQL ステートメントが正常に実行されずア プリケーション・サーバーでのロールバック操作を引き起こし接続が失われてしま う場合です。接続が解放ペンディングのときに、 DISCONNECT ステートメントか COMMIT ステートメントが正常に実行されると、接続は意図的に終了させられま す。 (DISCONNECT プリコンパイラー・オプションが AUTOMATIC に設定されて いると、すべての接続は終了します。 CONDITIONAL に設定されている場合は、 オープンされている WITH HOLD カーソルのない接続がすべて終了します。)

## 接続状態

アプリケーション・プロセスが CONNECT ステートメントを実行し、サーバー名は アプリケーション・リクエスターで分かっているが、そのサーバー名がそのアプリ ケーション・プロセスの既存の接続の集合にない場合は、以下のようになります。

- 現行の接続は休止接続状態 になります。また、
- そのサーバー名が接続の集合に追加されます。また、
- v 新しい接続は現行接続状態 かつ保持接続状態 になります。

サーバー名がすでにアプリケーション・プロセスの既存の接続の集合に入っている 場合に、アプリケーションを SQLRULES(STD) オプション付きでプリコンパイルす ると、エラー (SQLSTATE 08002) になります。

保持状態および解放ペンディング RELEASE ステートメントは、接続が保持状態か 解放ペンディングかを制御します。解放ペンディング とは、次の正常なコミット操 作で切断される状態のことです。 (ロールバックは接続に影響しません。) *held* 状 態は、次のコミット操作で切断が起きない ことを意味します。

<span id="page-57-0"></span>すべての接続は、最初は保持状態であり、 RELEASE ステートメントを使うと解放 ペンディングになります。接続が、いったん解放ペンディングになると、保持状態 に戻ることはありません。 ROLLBACK ステートメントが発行されるか、またはコ ミット操作の異常によりロールバック操作が発生した場合、接続は作業単位の境界 を超えて解放ペンディングのまま残ります。

接続に対して解放が明示されていなくても、コミット操作が DISCONNECT プリコ ンパイラー・オプションの条件を満たしていれば、コミット操作によって切断可能 です。

現在の状態および休止状態 これは、接続が保持状態または解放ペンディングのどち らであるかに関係なく、現行状態もしくは休止状態になることもあります。現行 状 態にある接続とは、この状態にある間に SQL ステートメントの実行に使用される 接続のことです。休止 状態にある接続とは、現行でない接続のことです。

休止状態の接続で実行できる SQL ステートメントは、COMMIT、ROLLBACK、 DISCONNECT、RELEASE のみです。 SET CONNECTION および CONNECT ステ ートメントは指定したサーバーの接続状態を現行状態に変え、既存の接続は休止状 態になるか休止状態のままになります。どの時点でも、現行状態にある接続は 1 つ だけです。同じ作業単位の中で休止接続が現行状態に変わると、すべてのロック、 カーソル、作成済みステートメントの状態は最後にその接続が現行であったときの 状態と同じです。

## 接続の終了時

接続が終了すると、アプリケーション・プロセスが接続によって獲得していたすべ てのリソース、および接続を確立し維持するために使用されたすべてのリソースが 割り振り解除されます。たとえば、アプリケーション・プロセスが RELEASE ステ ートメントを実行すると、その次のコミット操作で接続が終了するときにオープン しているカーソルがすべてクローズされます。

接続は、通信の障害によっても終了することがあります。この接続が現行状態にあ ると、アプリケーション・プロセスは未接続状態になります。

アプリケーション・プロセスの接続はすべてそのプロセスが終了するときに終了し ます。

### 分散作業単位のセマンティクスを規制するオプション

タイプ 2 接続管理のセマンティクスは、プリコンパイラーのオプション群によって 決定されます。これらのオプションについて以下に要約します。デフォルト値は太 字に下線を付けたテキストで示します。

- v CONNECT (**1** | 2)。 CONNECT ステートメントが、タイプ 1 とタイプ 2 のど ちらとして処理されるかを指定します。
- v SQLRULES (**DB2** | STD)。タイプ 2 の CONNECT が、 CONNECT による休止 接続への切り替えを認める DB2 規則に従って処理されるのか、それともその切 り替えを認めない SQL92 標準規則に従って処理されるのかを指定します。
- v DISCONNECT (**EXPLICIT** | CONDITIONAL | AUTOMATIC)。以下のようにコミ ット操作の発生時に切断されるデータベース接続を指定します。
	- SQL の RELEASE ステートメントによって解放するよう明示的に指定されて いるデータベース接続 (EXPLICIT)
- オープンされている WITH HOLD カーソルのないもの、および解放のために マークされたもの (CONDITIONAL)
- すべての接続 (AUTOMATIC)
- v SYNCPOINT (**ONEPHASE** | TWOPHASE | NONE)。複数のデータベース接続に またがって COMMIT または ROLLBACK を調整する仕方を指定します。
	- 作業単位の中で更新を行えるのは 1 つのデータベースに対してだけです。他 のデータベースはすべて読み取り専用です (ONEPHASE)。他のデータベースに 対して更新しようとすると、エラー (SQLSTATE 25000) になります。
	- ランタイムにトランザクション・マネージャー (TM) を使って、このプロトコ ルをサポートするデータベースの間で 2 フェーズ COMMIT を調整します (TWOPHASE)。
	- 2 フェーズ COMMIT を実行する TM を使用せず、単一更新・複数読み取り を強制しません (NONE)。 COMMIT または ROLLBACK ステートメントが実 行されると、個々の COMMIT または ROLLBACK がすべてのデータベース に通知されます。 1 つ以上の ROLLBACK が失敗すると、エラー (SQLSTATE 58005) になります。 1 つ以上の COMMIT が失敗すると、別の エラー (SQLSTATE 40003) になります。

ランタイムに上記のいずれかのオプションをオーバーライドするには、 SET CLIENT コマンドまたは sqlesetc アプリケーション・プログラミング・インターフ ェース (API) を使用してください。その現在の設定値は QUERY CLIENT コマンド または sqleqryc API を使用して取得できます。これらは SQL ステートメントでは なく、さまざまなホスト言語およびコマンド行プロセッサー (CLP) で定義されてい る API であることに注意してください。

## データ表記の考慮事項

システムが異なると、データを表現する方式も異なります。データをあるシステム から別のシステムへ移動する場合、データ変換が必要なことがあります。 DRDA® をサポートする製品は、データを受け取る側のシステムで必要な変換を自動的に実 行します。数値データの変換を実行するには、データ型と、そのデータ型が送り側 システムでどのように表現されるかという情報がシステムに必要です。文字ストリ ングの変換のためにはさらに情報が必要です。ストリングの変換は、データのコー ド・ページと、そのデータに対して実行する操作の両方に応じて変わります。文字 変換は、IBM® Character Data Representation Architecture (CDRA) に従って実行され ます。文字変換の詳細については、 *Character Data Representation Architecture: Reference & Registry* (SC09-2190-00) マニュアルを参照してください。

### 関連資料**:**

- v 「*SQL* リファレンス 第 *2* 巻」の『CONNECT (タイプ 1) ステートメント』
- v 「*SQL* リファレンス 第 *2* 巻」の『CONNECT (タイプ 2) ステートメント』

|

|

| | |

| | | |

# **DB2** フェデレーテッド・システム

## フェデレーテッド・システム

DB2® フェデレーテッド・システム は、特別なタイプの分散データベース管理シス テム (DBMS) です。フェデレーテッド・システムは、フェデレーテッド・サーバー として働く DB2 インスタンス、フェデレーテッド・データベースとして働くデー タベース、1 つまたは複数のデータ・ソース、およびデータベースとデータ・ソー スにアクセスするクライアント (ユーザーおよびアプリケーション) からなります。 フェデレーテッド・システムを使用すると、1 つの SQL ステートメントで複数の データ・ソースに分散要求を送信することができます。たとえば、DB2 Universal Database™ 表、Oracle 表、およびXML タグ付きファイル内にあるデータを、1 つの SQL ステートメントに結合することができます。以下の図は、フェデレーテッド・ システムのコンポーネントと、アクセス対象のデータ・ソースを示しています。

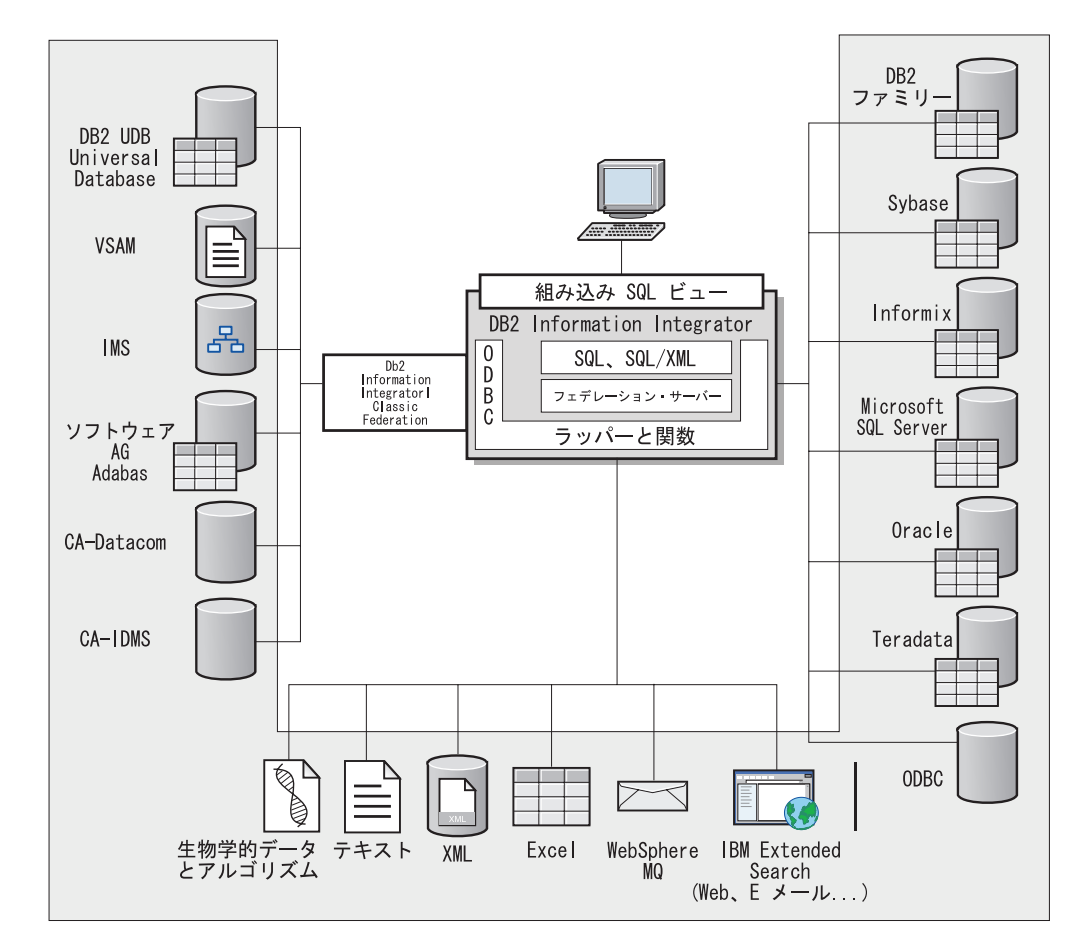

図 *9.* フェデレーテッド・システムのコンポーネント

DB2 フェデレーテッド・システムの機能では、以下が可能になります。

- v ローカル表とリモートのデータ・ソースのデータを、すべてのデータがローカル にある場合と変わらずに結合する。
- v フェデレーテッド・データベースにデータが保管されている場合と変わらずに、 リレーショナル・データ・ソース内のデータを更新する。
- v リレーショナル・データ・ソースを対象にデータを複製する。
- v 処理用の要求をデータ・ソースに送信して、データ・ソースの処理能力を活用す る。
- v データ・ソース側での SQL の制約に対処するため、分散要求の一部をフェデレ ーテッド・サーバー側で処理する。

## フェデレーテッド・サーバー

<span id="page-60-0"></span>|

| | | |

フェデレーテッド・システム内の DB2® サーバーは、フェデレーテッド・サーバー と呼ばれます。任意の数の DB2 インスタンスを、フェデレーテッド・サーバーと して機能するように構成することができます。既存の DB2 インスタンスをフェデ レーテッド・サーバーとして使用することができますが、フェデレーテッド・シス テム専用に新しく作成することもできます。

フェデレーテッド・システムを管理する DB2 インスタンスをサーバー と呼びます が、その理由は、エンド・ユーザーおよびクライアント・アプリケーションからの 要求に応答するからです。フェデレーテッド・サーバーが受信した要求の一部をデ ータ・ソースに送信して処理させることはよくあります。プッシュダウン 操作は、 リモート側で処理される操作です。フェデレーテッド・システムを管理する DB2 インスタンスをフェデレーテッド・サーバー と呼びますが、このインスタンスは、 要求をデータ・ソースにプッシュダウンする場合はクライアントとして働きます。

他のすべてのアプリケーション・サーバーと同様に、フェデレーテッド・サーバー はデータベース・マネージャー・インスタンスです。アプリケーション・プロセス は、フェデレーテッド・サーバー内のデータベースに接続して要求をサブミットし ます。ただし、次の 2 つの主要な機能により、その他のアプリケーション・サーバ ーとは区別されます。

- フェデレーテッド・サーバーは、部分的または全面的にデータ・ソース向けであ る要求を受信するように構成されています。フェデレーテッド・サーバーは、こ れらの要求をデータ・ソースに配布します。
- その他のアプリケーション・サーバーと同様に、フェデレーテッド・サーバーは DRDA® 通信プロトコル (TCP/IP を介して) を使用して、 DB2 ファミリーのイ ンスタンスと通信します。ただし、他のアプリケーション・サーバーとは違っ て、フェデレーテッド・サーバーはデータ・ソースのネイティブ・クライアント を使用してデータ・ソースにアクセスします。たとえば、フェデレーテッド・サ ーバーは、Sybase Open Client を使って Sybase データ・ソースにアクセスし、 Microsoft® SQL Server ODBC ドライバーを使って Microsoft SQL Server デー タ・ソースにアクセスします。

#### 関連概念**:**

• 41 ページの『データ・ソースとは何か』

## データ・ソースとは何か

フェデレーテッド・システムではデータ・ソース は、リレーショナル DBMS イン スタンス (Oracle や Sybase など) または非リレーショナル・データ・ソース (BLAST 検索アルゴリズムは XML タグ付きファイル) のどちらでもかまいませ ん。他のデータ・ソースへのアクセスの足がかりになるデータ・ソースもありま

| | | |

|

| |

| | | | | | | | | | | | | |

|

す。たとえば、Extended Search データ・ソースを経由して、Lotus® Notes データベ ース、Microsoft® Access、Microsoft Index Server、Web 検索エンジン、Lightweight Directory Access Protocol (LDAP) ディレクトリーなどのデータ・ソースにアクセス することができます。

データ・ソースへのアクセスに使用する方式つまりプロトコルは、データ・ソース のタイプによって異なります。たとえば、DB2® for z/OS™ and OS/390® のデー タ・ソースにアクセスするには DRDA® を使用し、Documentum データ・ソースに アクセスするには Documentum Client API/Library を使用します。

データ・ソースは準自立的です。たとえば、フェデレーテッド・サーバーは、Oracle アプリケーションがデータ・ソースにアクセスしている同じ時に、それらの Oracle データ・ソースに照会を送信することができます。 DB2 フェデレーテッド・シス テムは、保全性およびロッキング制約を超えて、他のデータ・ソースへのアクセス を独占したり、制限することはありません。

### 関連概念**:**

v 44 [ページの『フェデレーテッド・データベース』](#page-63-0)

### 関連資料**:**

v 42 ページの『サポートされているデータ・ソース』

## サポートされているデータ・ソース

フェデレーテッド・システムを使ってアクセスできるデータ・ソースは多数ありま す。以下の表は、サポートされているデータ・ソースを一覧で示しています。

表 *1.* サポートされているデータ・ソースのバージョンおよびアクセス方式

| データ・ソース                                                                           | サポートされるバージョ<br>$\mathcal{V}$   | アクセス方式             |
|-----------------------------------------------------------------------------------|--------------------------------|--------------------|
| DB2 Universal Database <sup>™</sup><br>for Linux、UNIX、および<br>Windows <sup>®</sup> | 7.2, 8.1, 8.2                  | $DRDA^{\circledR}$ |
| DB <sub>2</sub> Universal Database for<br>$Z/OS^{TM}$ and $OS/390^{\circ\circ}$   | 6.1、7.1 (以下の APAR<br>を適用済みのもの) | <b>DRDA</b>        |
|                                                                                   | • $PQ62695$                    |                    |
|                                                                                   | • PQ55393                      |                    |
|                                                                                   | • $PQ56616$                    |                    |
|                                                                                   | • $PQ54605$                    |                    |
|                                                                                   | • $PQ46183$                    |                    |
|                                                                                   | • PQ62139                      |                    |
|                                                                                   | 8.1                            |                    |

| データ・ソース                                                          | サポートされるバージョ<br>ン                                                                                                    | アクセス方式                                                                                                    |
|------------------------------------------------------------------|----------------------------------------------------------------------------------------------------|----------------------------------------------------------------------------------------------------|
| DB <sub>2</sub> Universal Database for<br>iSeries <sup>™</sup>   | 5.1<br>• 次のような APAR を<br>適用済み<br>$-$ SE06003<br>$-$ SE06872<br>$-$ II13348<br>• 次のような PTF を適<br>用済み<br>$-$ SI05990<br>SI05991<br>PTF SI0735 を適用済み | <b>DRDA</b>                                                                                                    |
| DB2 Server for VM およ<br>び DB2 Server for VSE                     | 0.5.2<br>7.1 またはそれ以上 (ス<br>キーマ機能用の APAR<br>を適用済みのもの)                                                                                              | <b>DRDA</b>                                                                                                    |
| $\operatorname{Informix}^{\scriptscriptstyle \operatorname{TM}}$ | 7.31, 8.32, 8.4, 9.3, 9.4                                                                                                    | Informix Client SDK V2.7 ま<br>たはそれ以上                                                                                                    |
| ODBC                                                             | 3.x                                                                                                    | データ・ソース用の ODBC<br>ドライバー (Redbrick へのア<br>クセス用の Redbrick ODBC<br>ドライバーなど)                                                                                 |
| OLE DB                                                           | 2.7, 2.8                                                                                                    | OLE DB 2.0 以上                                                                                                    |
| Oracle                                                           | $8.0.6$ , $8.1.6$ , $8.1.7$ , $9.0$ , $9.1$ ,<br>9.2, 9 <i>i</i> , $10g$                                                                          | Oracle net client または<br>NET8 クライアント・ソフト<br>ウェア                                                                                                    |
| Microsoft SQL Server                                             | 7.0。このリリース上の<br>2000 SP3 以上の Service<br>Pack                                                                                                    | Windows では、Microsoft<br>SQL Server Client ODBC 3.0<br>以上のドライバー。<br>UNIX では、DataDirect<br>Direct Technologies (旧称<br>MERANT) Connect ODBC<br>3.7 以上のドライバー |
| Sybase                                                           | 11.9.2, 12.x                                                                                                    | Sybase Open Client ctlib $\uparrow \gtrsim$<br>ターフェース                                                                                                    |
| Teradata                                                         | V2R3、V2R4、V2R5                                                                                                    | Teradata Call-Level Interface<br>バージョン 2 (CLIv2) リリー<br>ス 04.06 以上                                                                                       |
| <b>BLAST</b>                                                     | 2.2.3 以上の 2.2 フィッ<br>クスパックがサポートさ<br>れる                                                                                                    | BLAST デーモン (ラッパー<br>に付属)                                                                                                    |
| <b>BioRS</b>                                                     | v5.0.14                                                                                                    | なし                                                                                                    |
|                                                                  |                                                                                                    |                                                                                                    |

表 *1.* サポートされているデータ・ソースのバージョンおよびアクセス方式 *(*続き*)*

 $\|$  $\mathbf{I}$  $\|$  $\mathsf I$ | | |  $\|$ |  $\|$  $\|$  $\|$  $\|$ 

 $\|$ 

 $\|$  $\|$ | | | | | | | | |

> || | ||

 $\mathbf{I}$  $\mathsf{I}$ 

| | |

 $\overline{1}$ 

| | | | | | | | | |  $\,$  |  $\,$   $\,$ |<br>|<br>|<br>|

 $\mathsf I$ 

<span id="page-63-0"></span>| | | |<br>|<br>|

> | | | | |<br>|<br>|

 $\mathbf{I}$ 

| | | | | | | | | | | | | | | | | | | | | |<br>|<br>|

| |<br>|<br>|

 $\mathbf{I}$  $\mathbf{I}$ 

H

|

| |

| データ・ソース                                | サポートされるバージョ<br>ン                    | アクセス方式                                                                                       |
|----------------------------------------|-------------------------------------|----------------------------------------------------------------------------------------------|
| Documentum                             | 3.x, 4.x                            | Documentum Client<br>library/APL3.1.7a またはそれ<br>以上                                           |
| Entrez (PubMed および<br>GenBank データ・ソース) | 1.0                                 | なし                                                                                           |
| <b>HMMER</b>                           | $2.2g$ , $2.3$                      | HMMER デーモン (ラッパー<br>に付属)                                                                     |
| IBM Lotus Extended Search              | 4.0.1, 4.0.2                        | Extended Search Client<br>Library (ラッパーに付属)                                                  |
| Microsoft Excel                        | 97、2000、2002、2003                   | Excel 97、2000、2002、また<br>は 2003 (フェデレーテッド・<br>サーバー上にインストール済<br>み)                            |
| PeopleSoft                             | 8.x                                 | PeopleSoft 用の IBM<br>WebSphere Business<br>Integration Adapter v2.3.1, 2.4                   |
| <b>SAP</b>                             | 3.x, 4.x                            | mySAP.com 用の IBM<br>WebSphere Integration Adapter<br>v2.3.1, 2.4                             |
| Siebel                                 | 7, 7.5, 2000                        | Siebel eBusiness Applications<br>用 IBM WebSphere Business<br>Integration Adapter v2.3.1, 2.4 |
| 表構造ファイル                                |                                     | なし                                                                                           |
| KEGG 用のユーザー定義<br>関数                    | サポートされる                             |                                                                                              |
| Life Sciences 用のユーザー<br>定義関数           | サポートされる                             |                                                                                              |
| Web サービス                               | SOAP 1.0., 1.1, WSDL<br>1.0、1.1 の仕様 | <b>HTTP</b>                                                                                  |
| XML                                    | 1.0 仕様                              | なし                                                                                           |

表 *1.* サポートされているデータ・ソースのバージョンおよびアクセス方式 *(*続き*)*

### 関連概念**:**

• 41 [ページの『データ・ソースとは何か』](#page-60-0)

# フェデレーテッド・データベース

エンド・ユーザーとクライアント・アプリケーションからは、データ・ソースは DB2® 内の 1 つの集合データベースと見えます。ユーザーとアプリケーションは、 フェデレーテッド・サーバーが管理するフェデレーテッド・データベース とやり取 りを行います。フェデレーテッド・データベースにはシステム・カタログが収めら れています。フェデレーテッド・データベースのシステム・カタログには、デー タ・ソースとその特性を示す項目が入っています。フェデレーテッド・サーバー

は、フェデレーテッド・データベース・システム・カタログに保管された情報およ び、データ・ソース・ラッパーを検討した上で、 SQL ステートメントを処理する 最善策を決めます。

- フェデレーテッド・システムは、データ・ソースがフェデレーテッド・データベー ス内の通常のリレーショナルの表またはビューであるものとして SQL ステートメ ントを処理します。その結果、以下のようになります。
	- フェデレーテッド・システムは、非リレーショナル・フォーマットのデータにリ レーショナル・データを結合することができます。これは、データ・ソースが異 なる SQL ダイアレクトを使用していたり、あるいは SQL をまったくサポート していなくても、あてはまります。
	- フェデレーテッド・データベースの特性とデータ・ソースの特性に差異がある場 合、次のように、フェデレーテッド・データベースの特性が優先されます。
		- フェデレーテッド・サーバーで使われるコード・ページが、データ・ソースで 使われるコード・ページとは異なると仮定します。データ・ソースの文字デー タは、フェデレーテッド・ユーザーに戻されるときは、フェデレーテッド・デ ータベースで使われているコード・ページに基づいて変換されます。
		- フェデレーテッド・サーバーで使われる照合シーケンスが、データ・ソースで 使われる照合シーケンスとは異なると仮定します。この場合、文字データのソ ート操作はすべて、データ・ソースではなくフェデレーテッド・サーバーで実 行されます。

関連概念**:**

| | | | | | | | |  $\blacksquare$ | | | | | | | | | |

|

| | | | | | | | |

| | | | | | | | |

 $\overline{1}$ 

- 46 ページの『SOL [コンパイラー』](#page-65-0)
- v 45 ページの『フェデレーテッド・データベースのシステム・カタログ』

## フェデレーテッド・データベースのシステム・カタログ

フェデレーテッド・データベース・システム・カタログには、フェデレーテッド・ データベース内のオブジェクトの情報および、データ・ソース側のオブジェクトの 情報が入っています。フェデレーテッド・データベース内のカタログはグローバ ル・カタログ と呼ばれますが、その理由は、フェデレーテッド・システム全体につ いての情報が入っているためです。 DB2® 照会オプティマイザーは、グローバル・ カタログ内の情報およびデータ・ソース・ラッパーを使用して、SQL ステートメン トを処理する最善の方法を計画します。グローバル・カタログに保管される情報に は、リモートとローカルの情報、たとえば列名、列のデータ型、列のデフォルト 値、および索引情報などがあります。

リモート・カタログ情報は、データ・ソースが使用する情報または名前です。ロー カル・カタログ情報は、フェデレーテッド・データベースが使用する情報または名 前です。たとえば、*EMPNO* という名前の列を持つリモート表があるとします。グ ローバル・カタログには、このリモートの列名が *EMPNO* として保管されます。別 の名前を指定しないかぎり、ローカルの列名は *EMPNO* として保管されます。ロー カルの列名を *Employee\_Number* に変更することができます。この列を組み入れられ た照会をサブミットするユーザーは、照会の中で *EMPNO* ではなく *Employee\_Number* を使用します。データ・ソースの列のローカル名を変更するに は、ALTER NICKNAME ステートメントを使用します。

## <span id="page-65-0"></span>**DB2** フェデレーテッド・システム

| | | | | リレーショナル・データ・ソースの場合、グローバル・カタログに保管される情報 はリモートとローカルの両方の情報で構成されます。

非リレーショナル・データ・ソースの場合、グローバル・カタログに保管される情 報はデータ・ソースによって異なります。

グローバル・カタログに保管されたデータ・ソース表の情報を見るには、フェデレ ーテッド・データベース内の

SYSCAT.TABLES、SYSCAT.TABOPTIONS、SYSCAT.INDEXES、

SYSCAT.COLUMNS、および SYSCAT.COLOPTIONS カタログ・ビューを照会して ください。

グローバル・カタログには、データ・ソースについてのその他の情報も入っていま す。たとえば、フェデレーテッド・サーバーがデータ・ソースに接続したり、フェ デレーテッド・ユーザー権限をデータ・ソースのユーザー権限にマップしたりする のに使用する情報がグローバル・カタログに入っています。グローバル・カタログ には、サーバー・オプションなどの、明示的に設定するデータ・ソースに関する属 性が収められます。

### 関連概念**:**

v 46 ページの『SQL コンパイラー』

### 関連資料**:**

v 「フェデレーテッド・システム・ガイド」の『フェデレーテッド情報を含むグロ ーバル・カタログ表内のビュー』

## **SQL** コンパイラー

データ・ソースからデータを入手するため、ユーザーおよびアプリケーションは DB2® SQL の照会をフェデレーテッド・データベースにサブミットします。照会を サブミットすると、 DB2 SQL コンパイラーはグローバル・カタログ内の情報およ びデータ・ソース・ラッパーを検討し、照会の処理に役立てます。これには、デー タ・ソースへの接続についての情報、サーバー属性、マッピング、索引情報、およ び処理統計も入ります。

#### 関連概念**:**

- v 49 [ページの『ラッパーおよびラッパー・モジュール』](#page-68-0)
- 46 ページの『照会オプティマイザー』

## 照会オプティマイザー

SQL コンパイラー処理の一環として、照会オプティマイザー は照会を分析しま す。コンパイラーは、照会を処理するための代替ストラテジー (アクセス・プラン と呼ばれる) を作成します。アクセス・プランでは、次のように照会が処理される 必要があります。

- v データ・ソースによって処理される。
- v フェデレーテッド・サーバーによって処理される。
- 一部がデータ・ソースによって処理され、一部がフェデレーテッド・サーバーに よって処理される。

DB2® は、主にデータ・ソースの能力およびデータに関する情報を基にアクセス・ プランを評価します。この情報はラッパーとグローバル・カタログにあります。 DB2 UDB は照会を照会フラグメント と呼ばれるセグメントに分解します。通常、 照会フラグメントをデータ・ソースにプッシュダウン した方が、より効率的です (データ・ソースがフラグメントを処理できる場合)。しかし、照会オプティマイザー では次のような他の要素にも配慮されます。

- 処理する必要のあるデータの量。
- v データ・ソースの処理速度。
- v フラグメントが戻すデータの量。
- v 通信の帯域幅。
- v 同じ照会結果を表す使用可能なマテリアライズ照会表がフェデレーテッド・サー バー上にあるかどうか。

照会オプティマイザーは、照会フラグメントを処理するためのローカルとリモート のアクセス・プランを、リソースの費用に基づいて生成します。それから、DB2 UDB は最小のリソース費用で照会を処理すると思われるプランを選択します。

何らかのフラグメントをデータ・ソースで処理する場合、DB2 UDB はそれらのフ ラグメントをデータ・ソースにサブミットします。データ・ソースがフラグメント を処理した後、結果が取り出されて DB2 UDB に戻されます。 DB2 UDB が処理 の一部を実行した場合、自身の処理結果とデータ・ソースから取り出した結果を組 み合わせます。それから、DB2 UDB はすべての結果をクライアントに戻します。

### 関連概念**:**

- v 46 ページの『SQL [コンパイラー』](#page-65-0)
- 47 ページの『適合』
- v 「フェデレーテッド・システム・ガイド」の『照会処理のチューニング』

## 適合

| |

> DB2® フェデレーテッド・サーバーは、データ・ソースが照会フラグメントを処理 できない場合、またはデータ・ソースで処理するよりもフェデレーテッド・サーバ ーで処理した方が速い場合は、照会フラグメントをプッシュダウンしません。たと えば、データ・ソースの SQL ダイアレクトが、 GROUP BY 文節の CUBE グル ープ化をサポートしないとします。この場合、CUBE 化を収容していて、そのデー タ・ソース内の表を参照する照会は、フェデレーテッド・サーバーにサブミットさ れます。 DB2 Information Integrator は CUBE グループ化をデータ・ソースにプッ シュダウンせず、 CUBE そのものを処理します。データ・ソースではサポートされ ない SQL を処理する DB2 Information Integrator の機能を、補償 と呼びます。

> フェデレーテッド・サーバーは、データ・ソース側の機能不足を次の 2 つの方法で 補います。

> v 照会で使用される DB2 関数と同等の、1 つまたは複数の操作を使用することを データ・ソースに求めることができます。たとえば、データ・ソースはコタンジ ェント (COT(x)) 関数をサポートしないが、タンジェント (TAN(x)) 関数はサポー

| | | | | | |

トするとします。この場合 DB2 Information Integrator は、コタンジェント (COT(x)) 関数と同等の計算 (1/TAN(x)) の実行をデータ・ソースに要求すること ができます。

v データの集合をフェデレーテッド・サーバーに戻し、関数をローカルで実行する ことができます。

リレーショナル・データ・ソースの場合、どのタイプの RDBMS も、国際 SQL 標 準の 1 つのサブセットをサポートします。さらに、ある種の RDBMS は、この標 準を超えた SQL 構文をサポートします。 *SQL* ダイアレクト とは、あるタイプの RDBMS がサポートする SQL 全体を指す用語です。ある SQL 構成が DB2 の SQL ダイアレクトにあり、データ・ソース側のダイアレクトにはない場合、フェデ レーテッド・サーバーはデータ・ソースに代わってこの構成をインプリメントする ことができます。

DB2 Information Integrator は、SQL ダイアレクトどうしの間の相違を補正すること ができます。この機能の一例に、共通表式の文節があります。 DB2 SQL には、共 通表式という文節が組み込まれています。この文節で、ある名前を指定すると、こ の名前を使用して、全選択内のすべての FROM 文節が結果セットを参照できま す。フェデレーテッド・サーバーは、データ・ソースで使用される SQL ダイアレ クトに共通表式が入っていない場合でも、データ・ソース用に共通表式を処理しま す。

補正をすることによってフェデレーテッド・サーバーは、データ・ソースの照会に おける DB2 SQL ダイアレクトを完全にサポートすることができます。 SQL サポ ートが少ないかまたはこのサポートのないデータ・ソースでも、適合を活用するこ とができます。フェデレーテッド・システムには、パススルー・セッションを除 き、 DB2 SQL ダイアレクトを使用する必要があります。

### 関連概念**:**

v 48 ページの『パススルー・セッション』

## パススルー・セッション

パススルー と呼ばれる特別なモードを使用すると、 SQL ステートメントを直接、 データ・ソースにサブミットすることができます。この場合 SQL ステートメント は、データ・ソースで使用されている SQL ダイアレクトを使用してサブミットし ます。パススルー・セッションは、 DB2® SQL/API ではできない操作を実行したい 場合に使用してください。たとえば、プロシージャーを作成する、索引を作成す る、またはデータ・ソースに固有のダイアレクトで照会を実行する場合に、パスス ルー・セッションを使用します。

現在、パススルーをサポートするデータ・ソースは、 SQL を使用したパススルー をサポートします。将来的には、データ・ソースが SQL 以外のデータ・ソース言 語を使用するパススルーをサポートすることもありえます。

同様に、パススルー・セッションを使用して、SQL がサポートしていないアクショ ン (たとえば、ある種の管理用タスク) を実行することもできます。ただし、パスス ルー・セッションを使用してすべての管理用タスクを実行することはできません。

<span id="page-68-0"></span>たとえば、データ・ソース側で表を作成したりドロップすることはできますが、リ モート・データベースを開始または停止することはできません。

パススルー・セッションでは、静的 SQL と動的 SQL の両方を使用することができ ます。

フェデレーテッド・サーバーは、パススルー・セッションを管理するために次の SQL ステートメントを提供しています。

SET PASSTHRU

パススルー・セッションを開く。別の SET PASSTHRU ステートメントを 発行して新しいパススルー・セッションを開始すると、現行のパススルー・ セッションは終了します。

SET PASSTHRU RESET

現行のパススルー・セッションを終了する。

GRANT (Server Privileges)

ユーザー、グループ、許可 ID のリスト、または PUBLIC に対して、特定 のデータ・ソースにパススルー・セッションを開始する権限を付与する。

REVOKE (Server Privileges)

パススルー・セッションを開始する権限を取り消す。

パススルー・セッションには以下の制約事項があります。

- v データ・ソースの SQL ダイアレクトまたは言語コマンドを使用しなければなら ず、 DB2 SQL ダイアレクトは使用できません。その結果、ニックネームを照会 するのではなく、データ・ソースのオブジェクトを直接照会することになりま す。
- v パススルー・セッションで UPDATE または DELETE 操作を実行する場合、 WHERE CURRENT OF CURSOR 条件は使用できません。
- v パススルー・セッションでは LOB はサポートされません。

#### 関連概念**:**

|

| | | | | | | | |

- v 49 ページの『ラッパーおよびラッパー・モジュール』
- v 「フェデレーテッド・システム・ガイド」の『パススルーによりデータ・ソース を直接照会する』

## ラッパーおよびラッパー・モジュール

ラッパー とは、フェデレーテッド・サーバーがデータ・ソースとやりとりするため のメカニズムです。フェデレーテッド・サーバーは、ライブラリーに保管されたル ーチン (ラッパー・モジュール と呼ばれる) を使用してラッパーをインプリメント します。これらのルーチンは、データ・ソースに接続し、そこからデータを繰り返 し検索するための接続といった操作を、フェデレーテッド・サーバーが実行できる ようにします。通常、DB2® フェデレーテッド・インスタンスの所有者は、 CREATE WRAPPER ステートメントを使用して、ラッパーをフェデレーテッド・デ ータベースに登録します。 DB2 FENCED ラッパー・オプションを使用して、 fenced またはトラステッドのどちらかでラッパーを登録することができます。

アクセスするデータ・ソースのタイプごとに、ラッパーを 1 つ作成します。たとえ ば、3 つの DB2 for z/OS™ データベース表、 1 つの DB2 for iSeries™ の表、2 つ の Informix® の表、および 1 つの Informix ビューにアクセスしたいとします。作 成する必要があるのは、DB2 データ・ソース・オブジェクト用に 1 つのラッパー と、 Informix データ・ソース・オブジェクト用に 1 つのラッパーです。フェデレ ーテッド・データベースにこれらのラッパーが登録されると、それらのラッパーを 使用して、これらのデータ・ソースのその他のオブジェクトにアクセスすることが できます。たとえば、DRDA® ラッパーをすべての DB2 ファミリーのデータ・ソー ス・オブジェクト (DB2 for Linux、DB2 for UNIX®、および DB2 for Windows®、 DB2 for z/OS and OS/390®、DB2 for iSeries、および DB2 Server for VM and VSE) に使用することができます。

サーバー定義とニックネームを使用して、各データ・ソース・オブジェクトを特定 して識別 (名前、ロケーションなど) します。

ラッパーは多くの作業を行います。 そのいくつかは次のようなものです。

- v データ・ソースに接続します。ラッパーは、データ・ソースの標準の接続 API を 使用します。
- v データ・ソースに照会をサブミットします。
	- SQL をサポートするデータ・ソースの場合、照会は SQL でサブミットされま す。
	- SQL をサポートしないデータ・ソースの場合、照会は、ソースに固有の照会言 語に、または一連のソース API 呼び出しに変換されます。
- データ・ソースから結果セットを受信します。ラッパーは、データ・ソースの標 準 API を使用して、結果セットを受信します。
- v データ・ソースのデフォルトのデータ型マッピングについてのフェデレーテッ ド・サーバーの照会に応答します。ラッパーには、データ・ソース・オブジェク トにニックネームを作成する時に使用される、デフォルトのタイプ・マッピング が入っています。リレーショナル・ラッパーの場合、ユーザーが作成するデータ 型マッピングは、デフォルトのデータ型マッピングをオーバーライドします。ユ ーザー定義のデータ型マッピングは、グローバル・カタログに保管されます。
- データ・ソースのデフォルトの関数マッピングについてのフェデレーテッド・サ ーバーの照会に応答します。ラッパーには、DB2 関数がデータ・ソースの関数と 対応付けられるかどうか、またどのように関数が対応付けられるかを、フェデレ ーテッド・サーバーが判断する際に必要となる情報が入っています。この情報 は、データ・ソースが照会操作を実行できるかどうかを判断するために、 SQL コンパイラーにより使用されます。リレーショナル・ラッパーの場合、ユーザー が作成する関数マッピングは、デフォルトの関数タイプ・マッピングをオーバー ライドします。ユーザー定義の関数マッピングは、グローバル・カタログに保管 されます。

ラッパー・オプション は、ラッパーを構成するためと、 DB2 Information Integrator がどのようにラッパーを使用するかを定義するために使用されます。

#### 関連概念**:**

v 52 [ページの『サーバー定義およびサーバー・オプション』](#page-71-0)

#### 関連タスク**:**

| |

- v 「*IBM DB2 Information Integrator* ラッパー開発者向けガイド」の『トラステッド および fenced モードのプロセス環境』
- v 「フェデレーテッド・システム・ガイド」の『ラッパーの変更』

## 関連資料**:**

- v 「*SQL* リファレンス 第 *2* 巻」の『ALTER WRAPPER ステートメント』
- v 700 [ページの『フェデレーテッド・システムのラッパー・オプション』](#page-719-0)
- v 51 ページの『デフォルトのラッパー名』

## デフォルトのラッパー名

|

| | | |

| | | | | | | | |

 $\overline{1}$  $\mathbf{I}$  $\overline{1}$  $\overline{1}$  $\overline{1}$  $\overline{1}$  $\overline{1}$  $\overline{1}$  $\overline{1}$  $\overline{1}$  $\overline{1}$  $\mathbf{I}$  $\overline{1}$  $\overline{1}$  $\overline{1}$  $\overline{1}$  $\mathbf{I}$  $\begin{array}{c} \hline \end{array}$ 

||||||||||||||||||

|

|

サポート対象のデータ・ソースごとに、ラッパーがあります。いくつかのラッパー にはデフォルト名があります。デフォルト名を使用してラッパーを作成すると、フ ェデレーテッド・サーバーはそのラッパーに関連するデータ・ソース・ライブラリ ーを自動的に選択します。

表 *2.* データ・ソースごとのデフォルト・ラッパー名

| データ・ソース                                                              | デフォルトのラッパー名      |
|----------------------------------------------------------------------|------------------|
| DB2 Universal Database <sup>™</sup> for Linux, UNIX,<br>および Windows® | <b>DRDA</b>      |
| DB2 Universal Database for z/OS and<br>$OS/390^\circ$                | <b>DRDA</b>      |
| DB2 Universal Database for iSeries                                   | <b>DRDA</b>      |
| DB2 Server for VM および DB2 Server for<br><b>VSE</b>                   | <b>DRDA</b>      |
| Informix                                                             | <b>INFORMIX</b>  |
| Microsoft® SQL Server                                                | MSSQLODBC3       |
| ODBC                                                                 | <b>ODBC</b>      |
| OLE DB                                                               | <b>OLEDB</b>     |
| Oracle                                                               | NET <sub>8</sub> |
| Sybase                                                               | <b>CTLIB</b>     |
| Teradata                                                             | <b>TERADATA</b>  |
| <b>BLAST</b>                                                         | なし               |
| <b>BioRS</b>                                                         | なし               |
| Documentum                                                           | なし               |
| Entrez                                                               | なし               |
| Extended Search                                                      | なし               |
| <b>HMMER</b>                                                         | なし               |
| Microsoft Excel                                                      | なし               |
| 表構造ファイル                                                              | なし               |
| Web サービス                                                             | なし               |
| WebSphere Business Integration                                       | なし               |
| <b>XML</b>                                                           | なし               |

関連概念**:**

<span id="page-71-0"></span>|

| |

| | | |

v 49 [ページの『ラッパーおよびラッパー・モジュール』](#page-68-0)

## サーバー定義およびサーバー・オプション

データ・ソース用のラッパーを作成した後、フェデレーテッド・インスタンスの所 有者はデータ・ソースをフェデレーテッド・データベースに定義します。インスタ ンス所有者は、データ・ソースを識別するための名前を指定し、またデータ・ソー スに関するその他の情報も指定します。この情報は次のような内容からなります。

- v データ・ソースのタイプとバージョン。
- v データ・ソースのデータベース名 (RDBMS のみ)。
- v データ・ソースに固有のメタデータ。

たとえば、DB2® ファミリーのデータ・ソースは複数のデータベースを持つことが できます。定義には、どのデータベースにフェデレーテッド・サーバーが接続でき るかを指定する必要があります。対照的に、Oracle データ・ソースが持つデータベ ースは 1 つなので、フェデレーテッド・サーバーは名前を知らなくてもそのデータ ベースに接続することができます。 Oracle データ・ソースの場合は、フェデレーテ ッド・サーバー定義にデータベース名は組み込まれません。

インスタンス所有者がフェデレーテッド・サーバーに提供する、名前およびその他 の情報をまとめてサーバー定義 と呼びます。データ・ソースはデータに対する要求 に応答し、それ自体がサーバーです。

サーバー定義は、CREATE SERVER および ALTER SERVER ステートメントを使 用して作成および変更します。

サーバー定義内の情報のあるものは、サーバー・オプション として保管されます。 サーバー定義の作成時に、サーバーに関して指定できるオプションを理解すること が重要です。ラッパーを構成するサーバー・オプションもあれば、 DB2 Information Integrator がラッパーをどのように使用するかに影響するサーバー・オプションもあ ります。

サーバー・オプションを、データ・ソースへの次の接続に持ち越されるように設定 することも、または 1 回の接続の間ずっと設定したままにすることもできます。

#### 関連概念**:**

v 52 ページの『ユーザー・マッピング』

### 関連資料**:**

v 682 [ページの『フェデレーテッド・システムのサーバー・オプション』](#page-701-0)

## ユーザー・マッピング

フェデレーテッド・サーバーがデータ・ソースに要求をプッシュダウンする必要が ある場合、サーバーは最初にデータ・ソースに接続を確立する必要があります。

大半のデータ・ソースの場合、フェデレーテッド・サーバーは有効なユーザー ID とパスワードを使用して、そのデータ・ソースに接続を行います。データ・ソース への接続にユーザー ID とパスワードが必要な場合、フェデレーテッド・サーバー の許可 ID と、データ・ソースのユーザー ID およびパスワードの間の関連を定義
することができます。この関連の作成は、フェデレーテッド・システムを使用して 分散要求を送信するユーザー ID ごとに行うことができます。この関連付けは、<sup>ユ</sup> ーザー・マッピング と呼ばれます。

フェデレーテッド・データベースへの接続に使用するユーザー ID とパスワード が、リモート・データ・ソースへのアクセスに使用するものと同じであれば、ユー ザー・マッピングを作成する必要のない場合もあります。

関連タスク**:**

<span id="page-72-0"></span>| | |

| | |

| | | | |

| | | | | |

 $\mathbf{I}$ 

v 「*IBM DB2 Information Integrator* データ・ソース構成ガイド」の『データ・ソー スのユーザー・マッピングの登録』

## ニックネームとデータ・ソース・オブジェクト

サーバー定義およびユーザー・マッピングを作成した後、フェデレーテッド・イン スタンスの所有者はニックネームを作成します。ニックネーム とは、アクセスした いデータ・ソース側にあるオブジェクトを参照するために使用される ID です。ニ ックネームが示すオブジェクトは、データ・ソース・オブジェクト と呼ばれます。

別名が代替名であるのとは異なり、ニックネームは、データ・ソース・オブジェク トの代替名ではありません。ニックネームは、フェデレーテッド・サーバーがこれ らのオブジェクトを参照するためのポインターです。 ニックネームは通常、特定の ニックネーム列オプションとニックネーム・オプションを指定した CREATE NICKNAME ステートメントを使用して定義します。

> エンド・ユーザーまたはクライアント・アプリケーションが分散要求をフェデレー テッド・サーバーにサブミットする場合、その要求でデータ・ソースを指定する必 要はありません。つまり要求では、データ・ソース・オブジェクトはそのニックネ ームで参照されます。ニックネームはデータ・ソース側の特定のオブジェクトにマ ップされます。このマッピング (対応付け) によって、ニックネームをデータ・ソー ス名で修飾する必要がなくなります。 エンド・ユーザーまたはクライアント・アプ リケーションは、データ・ソース・オブジェクトのロケーションを意識する必要は ありません。

たとえば、 *NFX1.PERSON* という Informix® データベース表を表すニックネーム *DEPT* を定義したとします。 SELECT \* FROM *DEPT* というステートメントをフ ェデレーテッド・サーバーから使用できます。 しかし、フェデレーテッド・サーバ ー上に *NFX1.PERSON* というローカル表がないかぎり、フェデレーテッド・サーバ ーから、ステートメント SELECT \* FROM *NFX1.PERSON* を使用することはでき ません (パススルー・セッションは除く)。

データ・ソース・オブジェクトにニックネームを作成すると、オブジェクトについ てのメタデータがグローバル・カタログに追加されます。照会オプティマイザー は、このメタデータおよび、ラッパー内の情報を使用して、データ・ソース・オブ ジェクトへのアクセスを容易にします。たとえば、索引を持つ表にニックネームを 作成すると、グローバル・カタログにはその索引についての情報が入ります。ラッ パーには、DB2® のデータ型とデータ・ソースのデータ型間のマッピングが入って います。

| |

| |

|

| | |

| | | |

 $\mathbf{I}$  $\overline{1}$  $\overline{1}$  $\mathbf{I}$  $\mathbf{I}$  $\mathbf{I}$  $\mathbf{I}$  $\mathbf{I}$  $\mathbf{I}$  $\mathbf{I}$ 

|<br>||<br>||<br>||<br>||<br>||

|

|| |

 $\mathbf{I}$  $\mathbf{I}$ 

|| | | |

 $\mathbf{I}$  $\overline{1}$ 

現在、一部の DB2 UDB ユーティリティー操作は、ニックネームで実行することは できません。

ニックネーム内に相互ロードするのに、Cross Loader ユーティリティーを使用する ことはできません。

### 関連概念**:**

v 55 [ページの『ニックネーム列オプション』](#page-74-0)

#### 関連資料**:**

- v 675 [ページの『フェデレーテッド・システムのニックネーム列』](#page-694-0)
- v 「フェデレーテッド・システム・ガイド」の『フェデレーテッド・システムのニ ックネーム・オプション』
- 54 ページの『有効なデータ・ソース・オブジェクト』

## 有効なデータ・ソース・オブジェクト

アクセスしたいデータ・ソースのオブジェクトは、ニックネームで特定されます。 以下の表は、フェデレーテッド・システムでニックネームを作成できるオブジェク トのタイプを一覧で示しています。

表 *3.* 有効なデータ・ソース・オブジェクト

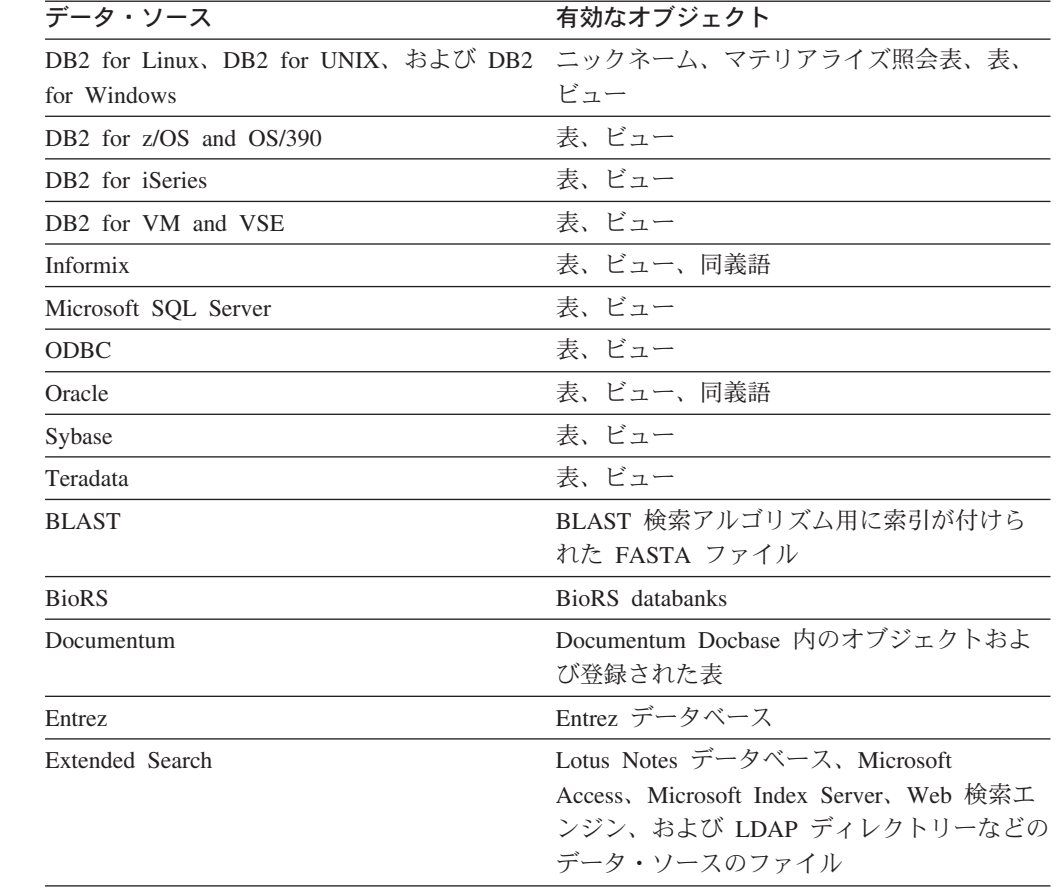

| データ・ソース                              | 有効なオブジェクト                                                                                                    |
|--------------------------------------|----------------------------------------------------------------------------------------------------|
| <b>HMMER</b>                         | HMMER の hmmpfam または hmmsearch プ<br>ログラムで検索できる HMM データベース・<br>ファイル (PFAM などの Hierarchical Markov<br>Model のライブラリー)                      |
| Microsoft Excel                      | .xls ファイル (ワークブック内の最初のシー<br>トだけがアクセスされる)                                                                                               |
| 表構造ファイル                              | 特定のフォーマットに適合したテキスト・フ<br>ァイル                                                                                                    |
| Websphere Business Integration アダプター | SAP 内の BAPI にマップされる Websphere<br>Business Integration ビジネス・オブジェク<br>ト、 Siebel 内のビジネス・コンポーネント、<br>および PeopleSoft 内のコンポーネント・イン<br>ターフェース |
| Web サービス                             | Web サービス記述言語ファイル内の操作                                                                                                    |
| XML タグ・ファイル                          | XML 文書内の項目のセット                                                                                                    |

表 *3.* 有効なデータ・ソース・オブジェクト *(*続き*)*

#### 関連概念**:**

<span id="page-74-0"></span>|

|| | |  $\perp$  $\blacksquare$ | | | | | | | |

 $\mathbf{I}$  $\mathbf{I}$ 

|| |

 $\mathbf{I}$  $\overline{1}$ 

 $\blacksquare$ | |

- v 53 [ページの『ニックネームとデータ・ソース・オブジェクト』](#page-72-0)
- 55 ページの『ニックネーム列オプション』

## ニックネーム列オプション

ニックネームが付けられたオブジェクトについての追加のメタデータ情報を、グロ ーバル・カタログに入れることができます。このメタデータは、データ・ソース・ オブジェクトの特定の列の値を記述します。このメタデータを、ニックネーム列オ プション と呼ばれるパラメーターに割り当てます。ニックネーム列オプションは、 この列内のデータを通常とは異なるやり方で扱うようにラッパーに指示します。 SQL コンパイラーと照会オプティマイザーは、メタデータを使用して、データにア クセスするためのよりよいプランを作成します。

ニックネーム列オプションは、ラッパーにその他の情報を提供するためにも使用さ れます。たとえば XML データ・ソースの場合、ニックネーム列オプションは、ラ ッパーが XML 文書から列を解析する時に使用する XPath 式をラッパーに指示する ために使用されます。

フェデレーションの場合、ニックネームによって参照されるデータ・ソース・オブ ジェクトは、 DB2® サーバーではローカル DB2 表であるものとして扱われます。 したがって、ニックネームを作成する任意のデータ・ソース・オブジェクトに対し て、ニックネーム列オプションをセットすることができます。一部のニックネーム 列オプションは特定のタイプのデータ・ソース用に作られていて、そのようなデー タ・ソースにのみ適用することができます。

仮に、データ・ソースが、フェデレーテッド・データベースの照合シーケンスとは 異なる照合シーケンスを持つとします。フェデレーテッド・サーバーは通常、デー タ・ソース側で文字データの入った列をソートすることはありません。データはフ ェデレーテッド・データベースに戻され、ローカルでソートが行われます。しかし | | | |

ここで、列が文字データ型 (CHAR または VARCHAR) であり、数字 ('0'、'1'、...、'9') だけが入っているとします。このことは、NUMERIC\_STRING ニ ックネーム列オプションを 'Y' にすれば示すことができます。これにより、DB2 照 会オプティマイザーは、データ・ソース側でソートを実行するというオプションが 得られます。ソートをリモート側で実行できれば、データをフェデレーテッド・サ ーバーにポーティングし、ソートをローカルで実行するというオーバーヘッドが避 けられます。

ALTER NICKNAME ステートメントを使って、リレーショナル・ニックネーム用の ニックネーム列オプションを定義することができます。 CREATE NICKNAME およ び ALTER NICKNAME ステートメントを使って、非リレーショナル・ニックネー ム用のニックネーム列オプションを定義することができます。

#### 関連概念**:**

v 56 ページの『データ型マッピング』

#### 関連タスク**:**

v 「フェデレーテッド・システム・ガイド」の『ニックネームを使用した操作』

#### 関連資料**:**

v 675 [ページの『フェデレーテッド・システムのニックネーム列』](#page-694-0)

## データ型マッピング

フェデレーテッド・サーバーがデータ・ソースからデータを検索するには、デー タ・ソース側のデータ型が、対応する DB2® のデータ型と対応付けられて (マッピ ングされて) いなければなりません。以下に、デフォルトのデータ型マッピングの 例をいくつか示します。

- v Oracle タイプ FLOAT は、DB2 タイプ DOUBLE にマップされます。
- v Oracle タイプ DATE は、DB2 タイプ TIMESTAMP にマップされます。
- DB2 for z/OS™ のタイプ DATE は、DB2 タイプ DATE にマップされます。

ほとんどのデータ・ソースの場合、ラッパー内にデフォルトのタイプ・マッピング があります。 DB2 データ・ソース用のデフォルトのタイプ・マッピングは、 DRDA® ラッパー内にあります。 Informix® 用のデフォルトのタイプ・マッピング は INFORMIX ラッパーにあり、他も同様です。

一部の非リレーショナルのデータ・ソースの場合、 CREATE NICKNAME ステート メントでデータ型情報を指定する必要があります。ニックネームの作成時に、デー タ・ソース・オブジェクトの列ごとに、対応する DB2 for Linux、 DB2 for UNIX®、および DB2 for Windows® のデータ型を指定する必要があります。それぞ れの列は、データ・ソース・オブジェクト内の特定のフィールドまたは列にマップ されている必要があります。

リレーショナル・データ・ソースの場合、デフォルトのデータ型マッピングをオー バーライドできます。たとえば、デフォルトでは Informix INTEGER データ型は DB2 INTEGER データ型にマップされます。このデフォルト・マッピングをオーバ ーライドして、Informix の INTEGER データ型を DB2 DECIMAL(10,0) データ型に マップしてもかまいません。

新規のタイプ・マッピングの作成や、デフォルトのタイプ・マッピングの修正は、 ニックネームの作成の前に行わなければなりません。そうしないと、タイプ・マッ ピングより前に作成されたニックネームには、新しいマッピングが反映されませ ん。

#### 関連概念**:**

v 「フェデレーテッド・システム・ガイド」の『フェデレーテッド・サーバーでの データ・タイプ・マッピング』

## 関数マッピング

| | | |

| | | | | | | |

フェデレーテッド・サーバーがデータ・ソース関数を認識するには、その関数が既 存の DB2® for Linux、DB2 for UNIX®、および DB2 for Windows® 内の既存の対 応関数にマップされていなければなりません。 DB2 Information Integrator は、既存 の組み込みデータ・ソース関数とそれに対応する組み込み DB2 Information Integrator 関数間のデフォルトのマッピングを備えています。ほとんどのデータ・ソ ースの場合、ラッパー内にデフォルトの関数マッピングがあります。 DB2 for z/OS™ および OS/390® の関数へのデフォルトの関数マッピングは、 DRDA® ラッ パー内にあります。 Sybase 関数へのデフォルトの関数マッピングは CTLIB ラッパ ー内にある、というように続きます。

リレーショナル・データ・ソースの場合、フェデレーテッド・サーバーが認識しな いデータ・ソース関数を使用するために、関数マッピングを作成することができま す。作成するマッピングは、データ・ソース関数と、フェデレーテッド・データベ ースにある対応する DB2 関数を結び付けるものです。通常、関数マッピングが使 用されるのは、新しい組み込み関数または新しいユーザー定義関数がデータ・ソー ス側で使用可能になった時です。さらに、DB2 側に対応する関数がない場合にも関 数マッピングが使用されます。この場合、関数テンプレートも作成しなければなり ません。

### 関連概念**:**

- v 「フェデレーテッド・システム・ガイド」の『フェデレーテッド・システムでの 関数マッピング』
- 57 ページの『索引の指定』

## 索引の指定

データ・ソース表にニックネームを作成すると、データ・ソース表が持つすべての 索引についての情報がグローバル・カタログに追加されます。照会オプティマイザ ーはこの情報を使用して、分散要求の処理を速くします。データ・ソース索引につ いてのカタログ情報は、メタデータの集まりであり、索引の指定 と呼ばれます。フ ェデレーテッド・サーバーは、次のものにニックネームが作成された場合、「索引 の指定」を作成しません。

- v 索引を持たない表。
- v ビュー。これは通常、リモート・カタログに保管される索引情報はありません。
- フェデレーテッド・サーバーが索引情報を入手できるリモート・カタログを持た ない、データ・ソース・オブジェクト。

あるいは、ある表に、ニックネームの作成時にあった索引に加えて、新しい索引が 作られたとします。索引情報は、ニックネームの作成時にグローバル・カタログに 入るため、フェデレーテッド・サーバーは新しい索引を認知しません。同様に、ビ ューにニックネームを作成すると、ビューの基になる表 (およびその索引) は、フェ デレーテッド・サーバーで認知されません。このような場合に、必要な索引情報を グローバル・カタログに入れることができます。索引を持たない表に「索引の指 定」を作成することができます。「索引の指定」は、データを速く見つけるには表 内のどの列をサーチすべきかを照会オプティマイザーに示します。

#### 関連概念**:**

v 「フェデレーテッド・システム・ガイド」の『フェデレーテッド・システムでの 索引の指定』

## 照合シーケンス

データベース内で文字データがソートされる順序は、データベースで定義されてい るデータの構造と照合シーケンスによって決まります。

データベース内のデータはすべて大文字であって、数字や特殊文字は入っていない と仮定します。データ・ソースまたはフェデレーテッド・データベースのどちらで データがソートされても、データのソートは同じ出力を生じるはずです。各データ ベースで使用する照合シーケンスによってソート結果が影響を受けてはなりませ ん。同様に、データベース内のデータがすべて小文字または数字である場合も、ソ ートが実際に実行される場所に関係なく、データのソートでは同じ結果を生じるは ずです。

データが以下の構造のいずれかで構成されているとします。

- v 文字と数字の組み合わせ。
- v 大文字と小文字の両方。
- @、#、€ などの特殊文字。

このようなデータをソートした場合に、使用される照合シーケンスがフェデレーテ ッド・データベースとデータ・ソースで異なっていると、別々の出力が生成されま す。

一般用語としての照合シーケンス とは、ある特定の文字を別の文字より上位、下 位、または同列のいずれにソートするかを決めるために定義された文字データ順序 のことです。

## 照合シーケンスでソート順序が決定される方法

照合シーケンスによって、コード化文字セット内の文字のソート順序が決められま す。文字セット とは、コンピューター・システムやプログラム言語で使用される文 字の集まりのことです。コード化 文字セットでは、 0 から 255 (またはそれに相 当する 16 進数) までの範囲の別々の数字に各文字が割り当てられます。そのよう な数字をコード・ポイント と呼び、セット内の文字への数字の割り当てをまとめて コード・ページ と呼びます。

コード・ポイントは、文字に割り当てられる以外に、ソート順序における文字位置 にマップすることもできます。さらに、技術用語としての照合シーケンスとは、セ

ット内の文字のソート順序位置に対する文字セットのコード・ポイントのマッピン グの集まりのことです。文字位置は番号で表されますが、その番号を文字の重み と 呼びます。 *ID* シーケンス という最も単純な照合シーケンスでは、重みはコード・ ポイントと同じになります。

データベース ALPHA は、EBCDIC コード・ページのデフォルト照合シーケンスを 使用していて、データベース BETA は、ASCII コード・ページのデフォルト照合シ ーケンスを使用していると仮定します。この 2 つのデータベースでの文字ストリン グのソート順序は、以下の例に示されているとおり異なります。

SELECT.....

ORDER BY COL2

EBCDIC-Based Sort ASCII-Based Sort COL2 COL2 ---- ---- V1G 7AB

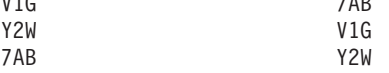

同様に、データベースでの文字比較は、そのデータベースで定義されている照合シ ーケンスによって異なります。この例では、データベース ALPHA は EBCDIC コ ード・ページのデフォルト照合シーケンスを使用しています。またデータベース BETA は、ASCII コード・ページのデフォルト照合シーケンスを使用しています。 この 2 つのデータベースでの文字比較では、以下の例に示されているとおり、それ ぞれ異なる結果を生じます。

SELECT.....

WHERE COL2 > 'TT3'

EBCDIC-Based Results ASCII-Based Results

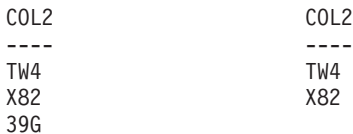

## 照会の最適化のためのローカル照合シーケンスの設定

管理者は、データ・ソースの照合シーケンスに一致する特定の照合シーケンスをも ったフェデレーテッド・データベースを作成することができます。この場合、各デ ータ・ソース・サーバー定義ごとに、COLLATING SEQUENCE サーバー・オプシ ョンを Y に設定します。この設定によって、フェデレーテッド・データベースとデ ータ・ソースの照合シーケンスの一致がフェデレーテッド・データベースに指示さ れます。

フェデレーテッド・データベースの照合シーケンスは、CREATE DATABASE API の一環として設定します。この API では、以下のシーケンスのうちの 1 つを指定 することができます。

- ID シーケンス。
- v システム・シーケンス (データベースをサポートするオペレーティング・システ ムで使用されるシーケンス)。
- v カスタマイズ・シーケンス (DB2 UDB 提供またはユーザー自身が定義する事前 定義のシーケンス)。

データ・ソースは DB2 for z/OS and OS/390 であると仮定します。 ORDER BY 文節に定義されたソートが、 EBCDIC コード・ページをベースとする照合シーケン スでインプリメントされます。 ORDER BY 文節に従ってソートされた DB2 for z/OS and OS/390 データを取り出すには、該当する EBCDIC コード・ページをベー スとする事前定義の照合シーケンスを使うようにフェデレーテッド・データベース を構成します。

#### 関連概念**:**

- v 「フェデレーテッド・システム・ガイド」の『プッシュダウンの可能性に影響を 与えるサーバー特性』
- v 「*IBM DB2 Information Integrator* データ・ソース構成ガイド」の『フェデレーテ ッド・システムの照合シーケンス』

## 関連タスク**:**

v 「*IBM DB2 Information Integrator* データ・ソース構成ガイド」の『フェデレーテ ッド・データベースの作成』

## 関連資料**:**

- v 「管理ガイド*:* プランニング」の『各国語バージョン』
- v 「*IBM DB2 Information Integrator* データ・ソース構成ガイド」の『フェデレーテ ッド・データベースの各国語に関する考慮事項』

# 第 **2** 章 言語エレメント

この章では、多くの SQL ステートメントに共通の言語エレメントについて説明し ます。

- v 『文字』
- v 63 [ページの『トークン』](#page-82-0)
- 64 [ページの『](#page-83-0)ID』
- 87 [ページの『データ型』](#page-106-0)
- v 135 [ページの『定数』](#page-154-0)
- v 138 [ページの『特殊レジスター』](#page-157-0)
- v 166 [ページの『関数』](#page-185-0)
- v 175 [ページの『メソッド』](#page-194-0)
- v 184 [ページの『式』](#page-203-0)
- 222 [ページの『述部』](#page-241-0)

文字

SQL 言語のキーワードと演算子で使う基本的な記号は、すべての IBM 文字セット の一部である 1 バイト文字です。言語の文字は、英字、数字、または特殊文字に分 類されます。

文字 とは、26 個の大文字 (A~Z) および 26 個の小文字 (a~z)、さらに 3 個の文 字 (\$、#、および @) のいずれかです。これらの特殊文字は、ホスト・データベー ス製品との互換性を保つために備えられています。たとえば、コード・ページ 850 では、\$ は X'24'、# は X'23'、 @ は X'40' にあります。英字には、拡張文字セッ トのアルファベット文字も入っています。拡張文字セットには、追加のアルファベ ット文字が入っています。たとえば、分音符号 (´は分音符号の一例です) の付いた アルファベット文字です。使用可能な文字は、使用するコード・ページによって異 なります。

数字 は、0 から 9 のいずれかの文字です。

特殊文字 は、以下のいずれかの文字です。

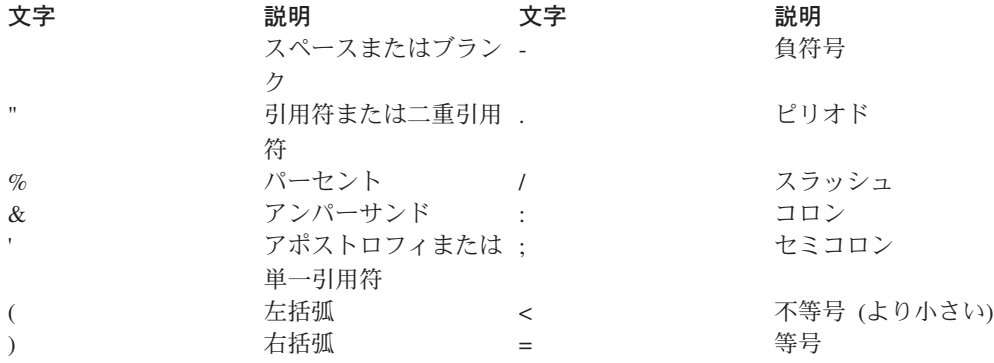

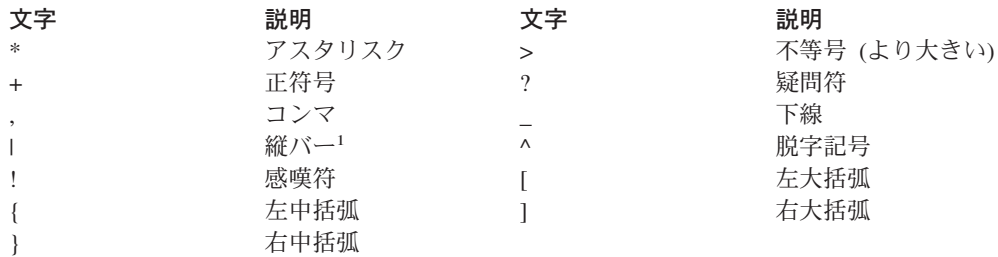

1 縦バー (1) 文字を使用すると、 IBM リレーショナル製品どうしの間のコード・ポータビリ ティーが損なわれることがあります。 || 演算子ではなく、CONCAT 演算子を使用してくだ さい。

マルチバイト文字はすべて文字として扱われます。ただし、特殊文字である 2 バイ ト・ブランクは例外です。

## <span id="page-82-0"></span>トークン

トークンは、SQL の基本構成単位です。トークン は、1 つまたは複数の一連の文 字です。 ブランク文字を使用してもかまわないストリング定数または、区切り ID の場合を除いて、トークンにブランク文字を使用することはできません。

トークンは、通常トークンと区切り文字に分類されます。

v 通常トークン とは、数値定数、通常 ID、ホスト ID、またはキーワードです。

例

- 1 .1 +2 SELECT E 3
- 区切りトークン とは、ストリング定数、区切り ID、演算子記号、または構文図 に示される特殊文字です。パラメーター・マーカーとして機能する場合は疑問符 も区切りトークンです。

例

 $'string'$   $"fold"$  = .

スペース: スペースは、1 つまたは複数の一連のブランク文字です。ストリング定数 と区切り ID 以外のトークンには、スペースを使用することはできません。トーク ンの後にはスペースを続けることができます。すべての通常トークンの後には、ス ペースか、または構文で許されているなら区切りトークンを付ける必要がありま す。

コメント: 静的 SQL ステートメントには、ホスト言語のコメントまたは SQL コメ ントが入っている場合があります。どちらのタイプのコメントも、スペースを指定 できるロケーションであればどこにでも指定可能ですが、区切りトークンの中また は EXEC と SQL キーワードの間には指定できません。 SQL のコメントは、2 つ の連続するハイフン (--) で始まり、行末で終わります。

大文字小文字の区別: どのトークンにも小文字を使用することができますが、通常ト ークンでの小文字は大文字に変換されます。ただし、ID の大文字と小文字を区別す る C 言語のホスト変数は例外です。区切りトークンが大文字に変換されることはあ りません。したがって、次のステートメントは、

**select \* from** EMPLOYEE **where** lastname = 'Smith';

大文字に変換した後は、以下のステートメントと同等になります。

**SELECT \* FROM** EMPLOYEE **WHERE** LASTNAME = 'Smith';

マルチバイトの英文字は大文字変換されません。 1 バイト文字 (a から z) は大文 字に変換されます。

## 関連資料**:**

- v 「*SQL* リファレンス 第 *2* 巻」の『SQL ステートメントの呼び出し方法』
- v 「*SQL* リファレンス 第 *2* 巻」の『PREPARE ステートメント』

<span id="page-83-0"></span>**ID**

*ID* とは、名前の形成に使用されるトークンです。SQL ステートメントの ID は、 SQL ID かホスト ID のいずれかです。

v SQL ID

*SQL ID* には、通常 ID と区切り ID の 2 つのタイプがあります。

– 通常 *ID* は、英字の後にゼロ個またはそれ以上の文字が続いている ID です。 各文字は、英大文字、数字、または下線文字です。通常 ID は予約語と同一で あってはなりません。

例

WKLYSAL WKLY SAL

– 区切り *ID* は、 1 文字以上の文字を引用符で囲んだ ID です。区切り ID の 中で 1 つの引用符を表す場合には、 2 つの連続した引用符を使用します。こ の方法で、ID に小文字を使用することができます。

例

"WKLY\_SAL" "WKLY SAL" "UNION" "wkly\_sal"

2 バイトのコード・ページで生成されているのに、使用するのはマルチバイトの コードのアプリケーションやデータベースであるという ID の文字変換の場合、 次のような特別な配慮が必要な場合があります。つまり、このような ID の場 合、文字変換後に ID の長さ制限を超えてしまう可能性があります。

• ホスト ID

ホスト *ID* は、ホスト・プログラムで宣言されている名前です。ホスト ID の規 則は、ホスト言語の規則に従います。ホスト ID は長さが 255 文字以下でなけれ ばならず、また、 SQL または DB2 で始まっていてはなりません (大文字小文字 のどちらでも)。

## 命名規則と暗黙オブジェクト名の修飾

オブジェクトを命名する規則は、オブジェクト・タイプによって異なります。デー タベース・オブジェクト名は、1 つの ID で構成されていても、または 2 つの ID で構成されるスキーマ修飾オブジェクトでもかまいせん。スキーマ修飾オブジェク ト名は、スキーマ名なしで指定することができますが、その場合、スキーマ名は暗 黙名になります。

動的 SQL ステートメントでは、スキーマ修飾オブジェクト名は、修飾子のないオ ブジェクト名参照の修飾子として CURRENT SCHEMA 特殊レジスター値を暗黙的 に使用します。デフォルトでは、この値は現行の許可 ID に設定されています。バ インド、定義、または起動の動作を備えたパッケージ内に動的 SQL ステートメン トが入っている場合、 CURRENT SCHEMA 特殊レジスターは修飾には使用されま せん。バインド動作のパッケージでは、非修飾オブジェクト参照子の暗黙修飾の値 として、パッケージのデフォルト修飾子が使用されます。定義動作のパッケージで は、ルーチン定義者の許可 ID が、そのルーチン内の非修飾オブジェクト参照子の 暗黙修飾の値として使用されます。起動動作のパッケージでは、ルーチンの起動時 に有効になっているステートメント許可 ID が、そのルーチン内の動的 SQL ステ

ートメント内の非修飾オブジェクト参照子の暗黙修飾の値として使用されます。詳 しくは、 71 [ページの『ランタイムにおける動的](#page-90-0) SQL の特性』を参照してくださ  $\mathcal{U}^{\mathcal{A}}$ 

静的 SQL ステートメントでは、 QUALIFIER プリコンパイル/BIND オプションに より、非修飾のデータベース・オブジェクト名の修飾子が暗黙指定されます。デフ ォルトでは、この値はパッケージの許可 ID に設定されています。

以下のオブジェクト名は、SQL プロシージャーのコンテキスト内で使用される場 合、それらの名前が区切られていたとしても、通常 ID で許可されている文字しか 使用できません。

- condition-name
- label
- parameter-name
- procedure-name
- SOL-variable-name
- statement-name

構文図では、異なる種類の名前には異なる用語を使用しています。以下のリストで そのような用語を定義します。

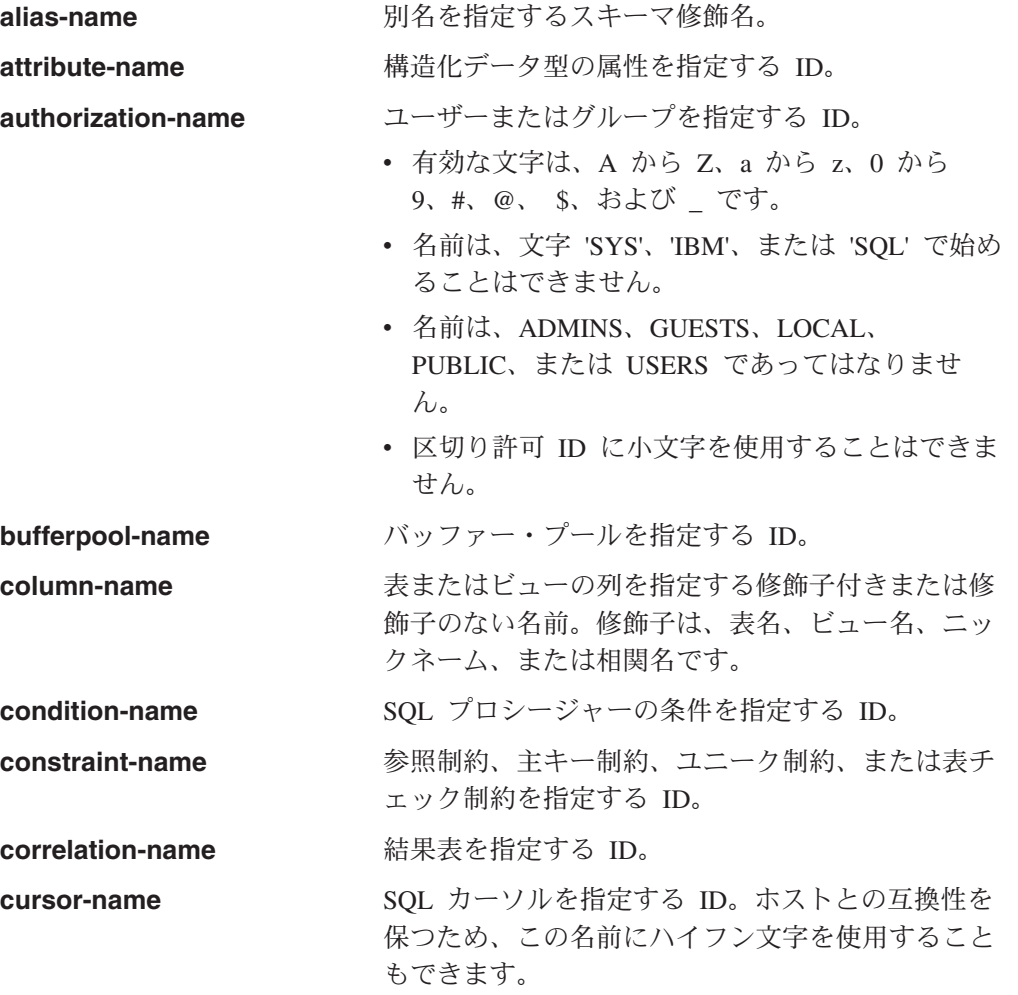

## 命名規則と暗黙オブジェクト名の修飾

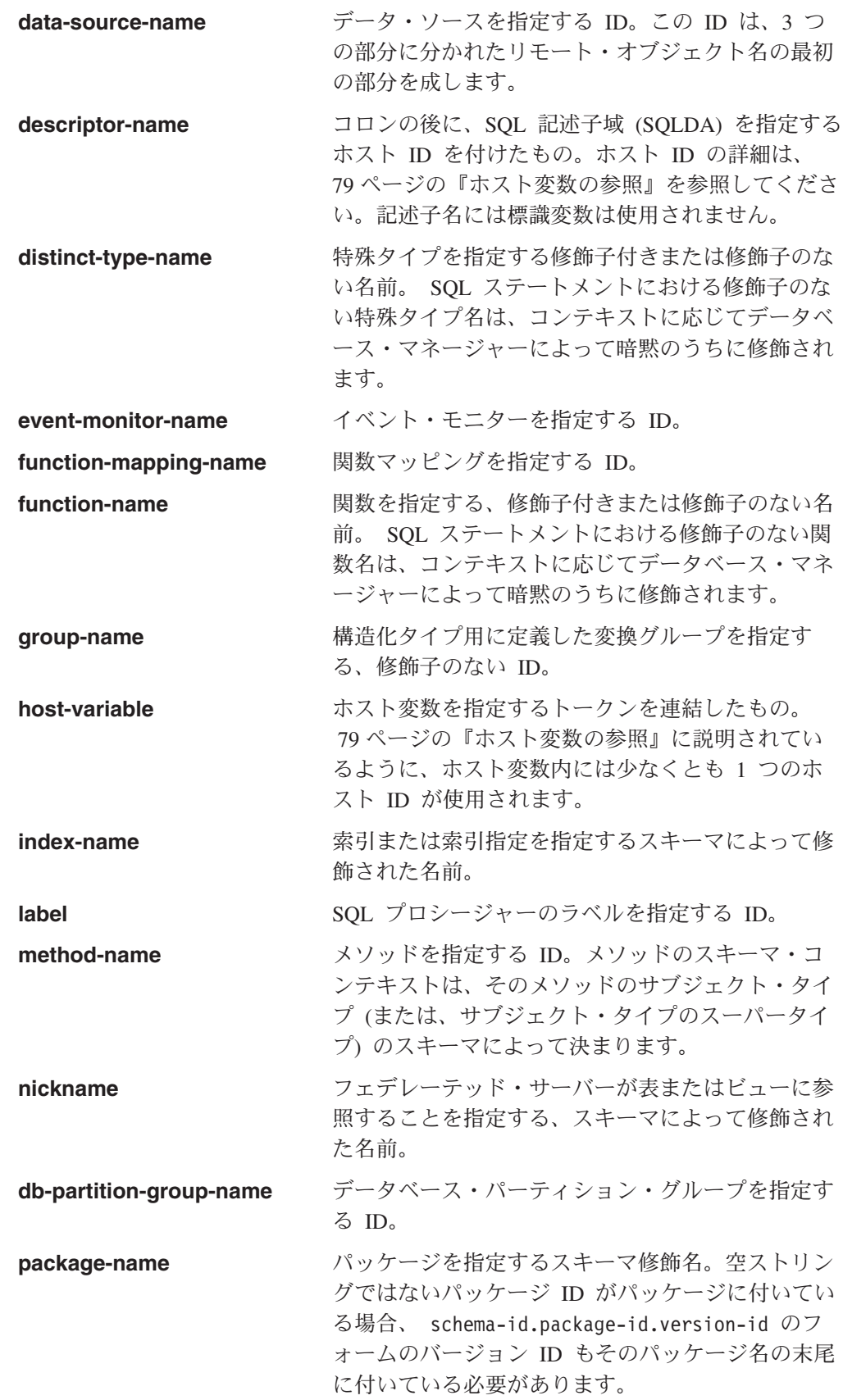

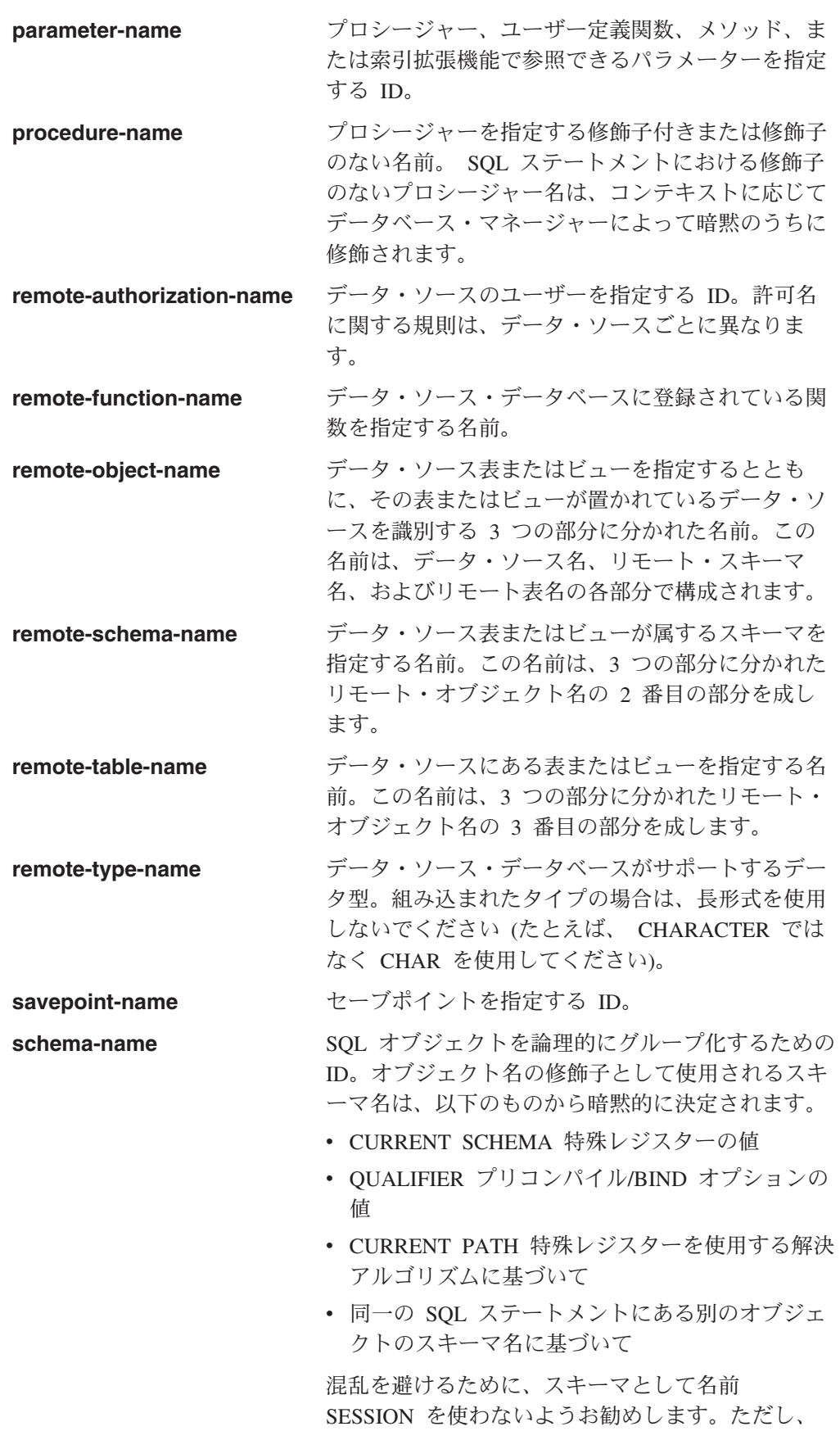

## 命名規則と暗黙オブジェクト名の修飾

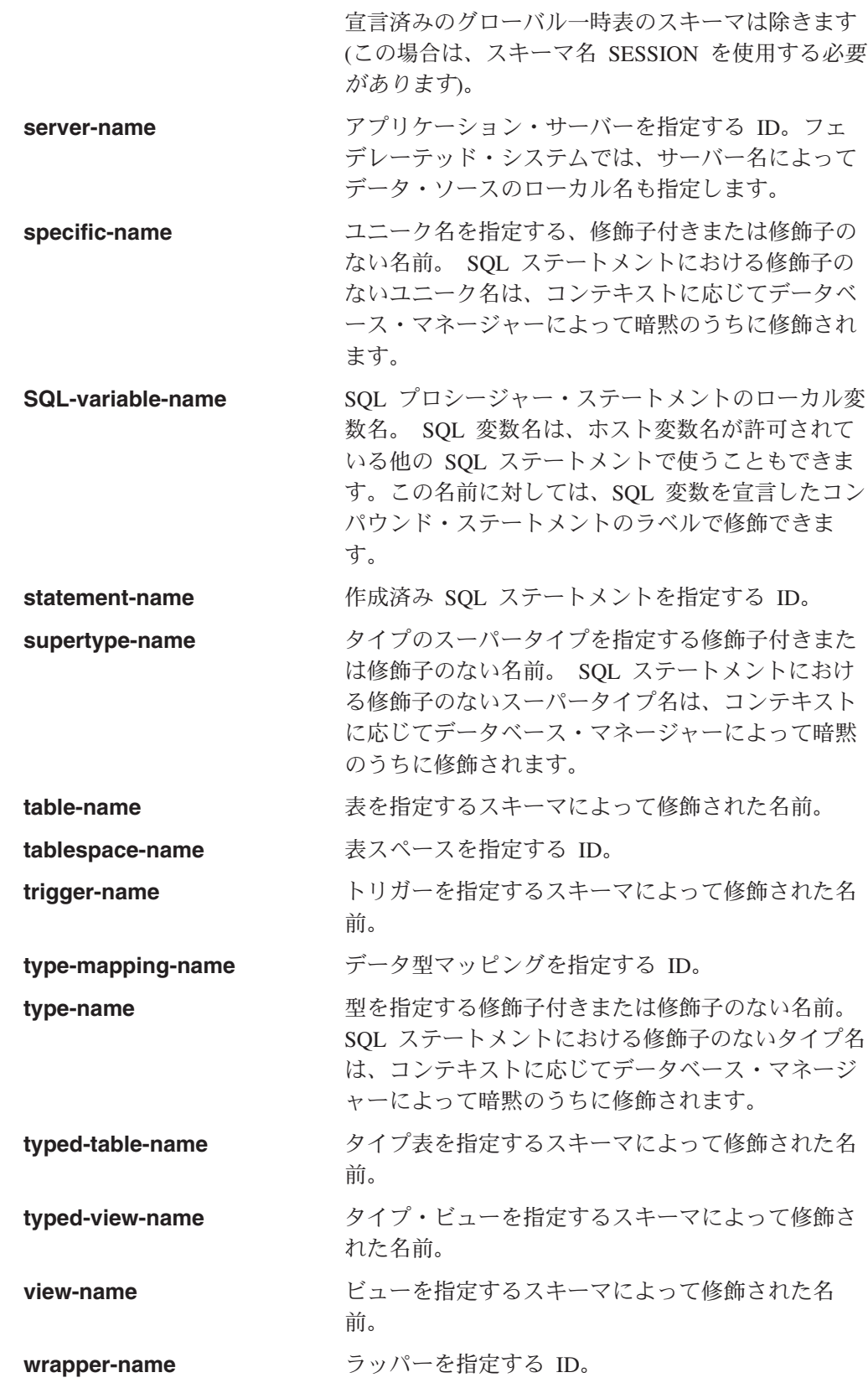

# 別名

表の別名は、表またはビューの代替名と見なすことができます。このため、SQL ス テートメントの中で表またはビューは、名前か表別名のどちらかで参照できます。

別名は、表名またはビュー名を使用できるロケーションであればどこででも使用で きます。別名は、オブジェクトが存在していなくても作成することができます (た だし、オブジェクトを参照するステートメントがコンパイルされる時点では存在し ている必要があります)。別名チェーンの中に循環参照または反復参照がない限り、 他の別名を別名によって参照することができます。別名で参照できるのは、同じデ ータベース内の表、ビュー、別名だけです。 CREATE TABLE や CREATE VIEW ステートメントのような、新しい表名またはビュー名が指定されるのが当然のロケ ーションでは別名を使用できません。たとえば、 PERSONNEL という別名を作成し た後で CREATE TABLE PERSONNEL... のような使い方をするとエラーが戻されま す。

構文図や SQL ステートメントの説明では、別名によって表またはビューを参照す るというオプションは明示的には示されません。

修飾子なしの新しい別名に、既存の表、ビュー、または別名と同じ完全修飾名を付 けることはできません。

SQL ステートメントで別名を使用する効果は、テキスト置換の効果に似ています。 別名は SQL ステートメントのコンパイル時には定義されている必要があり、ステ ートメントのコンパイル時には修飾子付きの基本表名またはビュー名に置き換えら れます。たとえば、PBIRD.SALES が DSPN014.DIST4 SALES 148 の別名である場 合に、コンパイル時には、

**SELECT** \* **FROM** PBIRD.SALES

は、実際には次のようになります。

**SELECT** \* **FROM** DSPN014.DIST4\_SALES\_148

フェデレーテッド・システムでは、上記のような使用法と制限は、表の別名だけで なく、ニックネームが表す別名にも適用されます。 したがって、ニックネームの代 わりにニックネームの別名を SQL ステートメントで使用することも可能です。別 名を参照するステートメントをコンパイルする前にニックネームを作成する場合、 まだ存在していないニックネームに別名をあらかじめ作成しておくこともできま す。あるニックネームの別名に、そのニックネームの他の別名を参照させることも できます。

他のリレーショナル・データベース管理システムのもとで実行するアプリケーショ ンの構文を使えるようにするために、 CREATE ALIAS ステートメントと DROP ALIAS ステートメントにおいては、 ALIAS の代わりに SYNONYM を使用できる ようになっています。

## 許可 **ID** と許可名

許可 *ID* とは、データベース・マネージャーとアプリケーション・プロセスとの 間、またはデータベース・マネージャーとプログラム作成処理との間の接続が確立 されるときに、データベース・マネージャーが獲得する文字ストリングのことで す。これは、特権の集合を指定するものです。ユーザーやユーザー・グループを指 す場合もありますが、この特性はデータベース・マネージャーからは制御されませ ん。

許可 ID は、データベース・マネージャーにより以下の目的で使用されます。

- SQL ステートメントの許可検査
- v QUALIFIER プリコンパイル/BIND オプションと CURRENT SCHEMA 特殊レジ スターのデフォルト値。許可 ID は、デフォルトの CURRENT PATH 特殊レジ スターと FUNCPATH プリコンパイル/BIND オプションにも入っています。

許可 ID はすべての SQL ステートメントに適用されます。静的 SQL ステートメ ントに適用される許可 ID は、プログラムのバインディングの過程で使用される許 可 ID です。動的 SQL ステートメントに適用される許可 ID は、次のように、バ インド時に指定した DYNAMICRULES オプションによってと、その動的 SQL ス テートメントを発行したパッケージの現在のランタイム環境によって決まります。

- v バインド動作をもつパッケージの場合に使用される許可 ID は、パッケージ所有 者の許可 ID になります。
- v 定義動作をもつパッケージの場合に使用される許可 ID は、それに対応するルー チンの定義者の許可 ID になります。
- v 実行動作をもつパッケージの場合に使用される許可 ID は、パッケージを実行す るユーザーの許可 ID になります。
- v 起動動作をもつパッケージの場合に使用される許可 ID は、ルーチンの起動の時 点で有効になっている許可 ID になります。これはランタイム許可 ID と呼ばれ ます。

詳しくは、 71 [ページの『ランタイムにおける動的](#page-90-0) SQL の特性』を参照してくださ い。

SQL ステートメントで指定される許可名 を、そのステートメントの許可 ID と混 同してはなりません。 許可名は、種々の SQL ステートメントで使用される ID で す。 許可名は、スキーマの所有者を指定するために CREATE SCHEMA ステート メントで使用されます。許可名は、付与または取り消しの操作の対象を指定するた めに GRANT および REVOKE ステートメントで使用されます。 *X* に特権を付与 すると、それ以降、その特権を必要とするステートメントでは、 *X* (またはグルー プ *X* のメンバー) が許可 ID になるということです。

- 例*:*
- v ユーザー ID が SMITH であり、またデータベース・マネージャーがアプリケー ション・プロセスとの接続を確立したときに獲得した許可 ID も SMITH である とします。以下のステートメントは対話式に実行されます。

#### **GRANT SELECT ON** TDEPT **TO** KEENE

SMITH はこのステートメントの許可 ID です。したがって、動的 SQL ステート メントでの CURRENT SCHEMA 特殊レジスターのデフォルト値は SMITH にな り、静的 SQL でのデフォルトの QUALIFIER プリコンパイル/BIND オプション も SMITH になります。このため、このステートメントを実行できる権限は、 SMITH につき合わせて検査され、 SMITH が、 64 [ページの『命名規則と暗黙オ](#page-83-0) [ブジェクト名の修飾』で](#page-83-0)説明されている修飾規則に基づく *table-name* 暗黙修飾子 となります。

KEENE はこのステートメントで指定された許可名です。 KEENE には SMITH.TDEPT に対する SELECT 特権が付与されます。

<span id="page-90-0"></span>v SMITH が管理権限を持っており、セッション中に SET SCHEMA ステートメン トが発行されない、以下の動的 SQL ステートメントの許可 ID であるとしま す。

**DROP TABLE** TDEPT

これは、SMITH.TDEPT 表を削除します。

**DROP TABLE** SMITH.TDEPT

これは、SMITH.TDEPT 表を削除します。

**DROP TABLE** KEENE.TDEPT

これは、KEENE.TDEPT 表を削除します。 KEENE.TDEPT と SMITH.TDEPT は 別の表であることに注意してください。

**CREATE SCHEMA** PAYROLL **AUTHORIZATION** KEENE

KEENE は、PAYROLL と呼ばれるスキーマを作成するステートメントで指定さ れている許可名です。 KEENE は、スキーマ PAYROLL の所有者であり、 CREATEIN、 ALTERIN、および DROPIN 特権が与えられ、このような特権を他 のユーザーに付与することができます。

## ランタイムにおける動的 **SQL** の特性

BIND オプション DYNAMICRULES によって、動的 SQL ステートメントの処理時 の許可検査に使用される許可 ID が決まります。さらにこのオプションは、修飾さ れるオブジェクト参照子に使用される暗黙修飾子などの他の動的 SQL 属性や、特 定の SQL ステートメントを動的に呼び出せるかどうかも制御します。

許可 ID とその他の動的 SQL 属性の一連の値を動的 SQL ステートメント動作と 呼びます。使用可能な 4 つの動作は、実行、バインド、定義、および起動です。以 下の表で明らかなとおり、 DYNAMICRULES BIND オプションの値とランタイム 環境の組み合わせで、使用する動作が決まります。実行動作を意味する DYNAMICRULES RUN がデフォルトです。

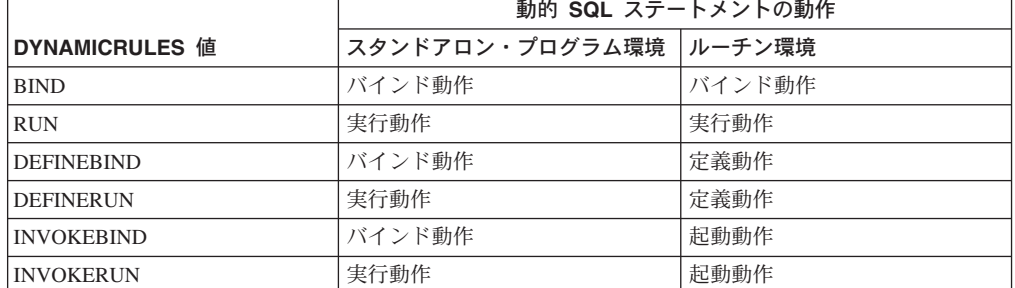

表 *4. DYNAMICRULES* とランタイム環境による動的 *SQL* ステートメントの動作の決定

実行動作 DB2 では、動的 SQL ステートメントの許可検査に 使われる値と、動的 SQL ステートメント内の非修 飾オブジェクト参照子の暗黙修飾に使用される値用 の初期値に使われる値として、パッケージを実行す るユーザーの許可 ID (最初に DB2 に接続した ID) が使用されます。

バインド動作 フンタイムには DB2 では、静的 SQL に対して適

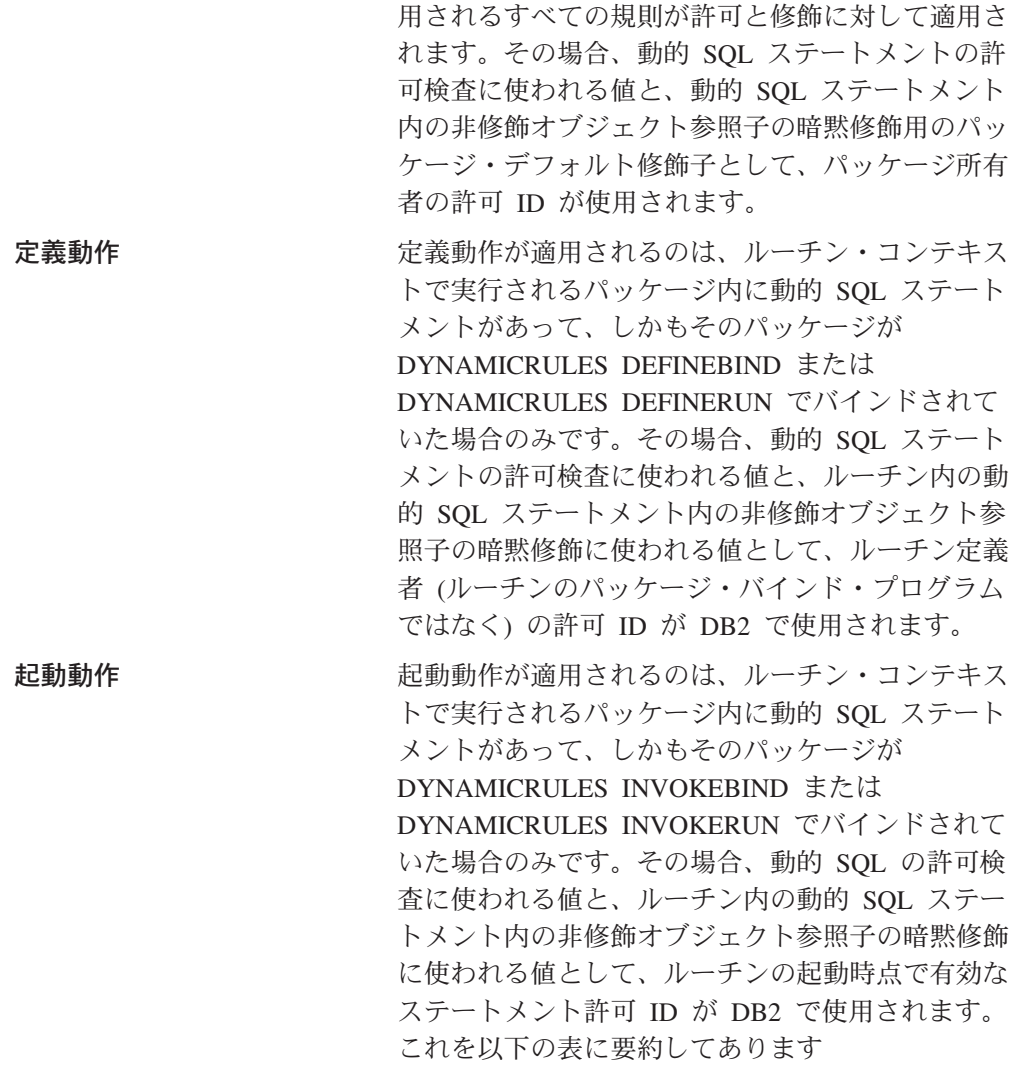

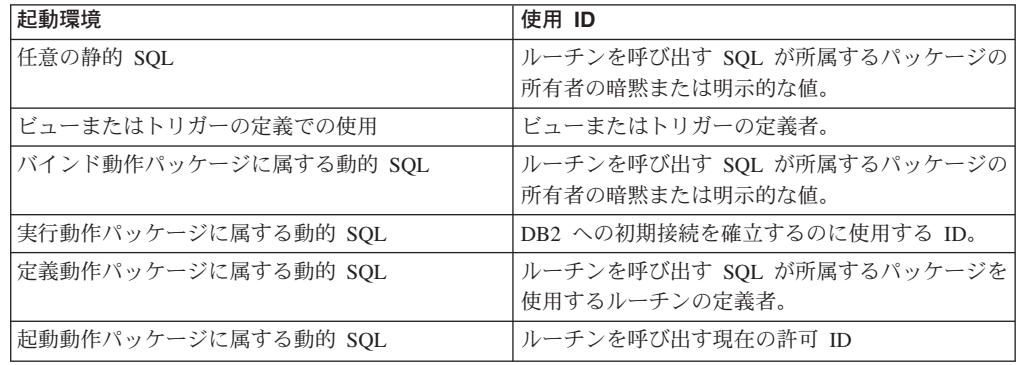

## 実行動作が適用されない場合の制限付きステートメント

バインド、定義、または起動の動作が有効になっている場合、動的 SQL ステート メント

GRANT、REVOKE、ALTER、CREATE、DROP、COMMENT、RENAME、SET INTEGRITY、SET EVENT MONITOR STATE と、ニックネームを参照する照会は 使用できません。

### *DYNAMICRULES* オプションを使用するときは、以下の点を考慮してください

バインド、定義、または起動の動作パッケージから実行される動的 SQL ステート メント内の非修飾オブジェクト参照子を修飾するのに、 CURRENT SCHEMA 特殊 レジスターを使用することはできません。これは、 CURRENT SCHEMA 特殊レジ スターを変更するために SET CURRENT SCHEMA ステートメントを発行した後に もあてはまります。レジスター値は変更されますが、使用されることはありませ ん。

単一の接続中に複数のパッケージが参照されると、それらのパッケージで準備され たすべての動的 SQL ステートメントは、個々のパッケージとその使用場所である 環境用に DYNAMICRULES オプションで指定されている行動をとります。

パッケージがバインド動作をとるときは、パッケージのバインド・プログラムに は、そのパッケージのユーザーには付与されるべきでない許可が付与されないよう に気を付けることが大切です。動的ステートメントは、パッケージ所有者の許可 ID を使用するからです。同様に、パッケージが定義動作をとるときは、ルーチンの定 義者には、パッケージのユーザーには付与されるべきでない許可が付与されてはな りません。

## 許可 **ID** とステートメントの準備

BIND 時に VALIDATE BIND を指定する場合、バインド時に、表やビューを扱う ときに必要な特権も存在していなければなりません。そのような特権や参照オブジ ェクトが存在しない場合に、SQLERROR NOPACKAGE が有効になっていると、バ インド操作は失敗します。 SQLERROR CONTINUE オプションが指定されている と、バインド操作は正常に完了し、エラーを生じたステートメントにはすべてフラ グが付けられます。そのようなステートメントを実行しようとすると、エラーが生 じます。

VALIDATE RUN オプションでパッケージがバインドされると、通常のバインド処 理はすべて完了しますが、アプリケーションで参照される表やビューを使うのに必 要な特権は、この時点では存在していなくてもかまいません。必要な特権がバイン ドの実行時に存在しない場合に、アプリケーション内でステートメントを初めて実 行すると、必ず増分バインドが実行されます。このときには、ステートメントに必 要なすべての特権が存在していなければなりません。必要な特権が存在しない場 合、ステートメントの実行は失敗します。

ランタイムの許可検査は、パッケージ所有者の許可 ID を使って行われます。

## 列名

列名 の意味はコンテキストによって異なります。 列名は以下の目的に使用できま す。

- v 列の名前を宣言する (CREATE TABLE ステートメントなどで)。
- v 列を識別する (CREATE INDEX ステートメントなどで)。
- v 列の値を指定する (以下に示すようなコンテキストで)。
- 列関数においては、列名によって、その関数が適用されるグループまたは中間 結果表の列のすべての値が指定されます。たとえば、MAX(SALARY) は、あ るグループの SALARY 列の中のすべての値に関数 MAX が適用されることを 表します。
- GROUP BY または ORDER BY 文節の中では、その文節が適用される中間結 果表の中のすべての値を、列名によって指定します。たとえば、ORDER BY DEPT と指定すると、 DEPT 列の値によって中間結果表が順序付けられま す。
- 式、検索条件、またはスカラー関数においては、列名によって、その構成項目 が適用されるそれぞれの行またはグループの値が指定されます。たとえば、検 索条件 CODE = 20 が何らかの行に適用される場合、列名 CODE によって指 定される値は、その行の CODE 列の値です。
- v FROM 文節における *table-reference* の *correlation-clause* のように、列の名前を 一時的に変更する。

## 修飾列名

列名の修飾子としては、表名、ビュー名、ニックネーム、別名、または相関名が使 用されます。

列名が修飾されるかどうかは、コンテキストによって異なります。

- v COMMENT ON ステートメントの形式に応じ、単一の列名に修飾の必要な場合が あります。複数の列名は修飾してはなりません。
- v 列名が列の値を指定している場合、修飾することができます。
- v UPDATE ステートメントの割り当て文節では、ユーザーのオプションで修飾する ことができます。
- v 上記以外のコンテキストでは、列名を修飾してはなりません。

修飾子がオプションである場合、修飾子には 2 つの目的があります。これについて は、 76 [ページの『あいまいさを避けるための列名修飾子』お](#page-95-0)よび 78 [ページの『相](#page-97-0) [関参照内の列名修飾子』で](#page-97-0)説明されています。

## 相関名

相関名 は、照会の FROM 文節、および UPDATE または DELETE ステートメン トの第 1 文節で指定されます。たとえば、FROM X.MYTABLE Z という文節で は、Z が X.MYTABLE の相関名として確立されます。

**FROM** X.MYTABLE Z

X.MYTABLE の相関名として Z が定義されると、その SELECT ステートメントに おいては Z だけが X.MYTABLE インスタンスの列を参照する修飾子として使用で きます。

相関名は、それが定義されているコンテキスト内でのみ、表、ビュー、ニックネー ム、別名、ネストされた表の式または表関数に関連付けられます。したがって、別 の目的に使用するために、異なるステートメントの中や同じステートメントの異な る文節の中で同じ相関名を定義できます。

修飾子としての相関名は、あいまいさの回避や、相関参照の確立に利用できます。 また、表、ビュー、ニックネーム、別名の単なる短縮名として利用することもでき ます。ネストされた表の式または表関数の場合、相関名は結果表を識別するのに必 要になります。例では、X.MYTABLE と何度も入力するのを避けるためだけに使用 されています。

相関名を表名、ビュー名、ニックネーム、または別名に対して指定する場合、その 表、ビュー、ニックネーム、または別名のそのインスタンスでの列への修飾子付き 参照は、その表名、ビュー名、ニックネーム、別名ではなく、相関名を使用しなけ ればなりません。たとえば、以下の例の EMPLOYEE.PROJECT への参照は、 EMPLOYEE に対する相関名がすでに指定されているため誤りです。

例:

```
FROM EMPLOYEE E
 WHERE EMPLOYEE.PROJECT='ABC' * incorrect*
```
PROJECT に対する修飾子付き参照では、以下のように、相関名 "E" を代わりに使 用する必要があります。

**FROM** EMPLOYEE E **WHERE** E.PROJECT='ABC'

FROM 文節で指定する名前は、直接的 か間接的 のどちらかです。相関名が指定さ れていない場合の表名、ビュー名、ニックネーム、または別名は FROM 文節の直 接的な名前です。相関名は常に直接的な名前です。たとえば、以下の FROM 文節 では、EMPLOYEE には相関名が指定され、 DEPARTMENT には指定されていませ ん。このため、DEPARTMENT は直接的な名前、EMPLOYEE は間接的な名前にな ります。

**FROM** EMPLOYEE E, DEPARTMENT

FROM 文節の直接的な表名、ビュー名、ニックネーム、または別名は、その FROM 文節での直接的なその他の表名、ビュー名、ニックネーム、または FROM 文節の 相関名のどれかと同じになる場合があります。これにより列名参照があいまいとな り、エラー (SQLSTATE 42702) となる可能性があります。

以下に示す最初の 2 つの FROM 文節は、直接的な名前である EMPLOYEE をそれ ぞれ 2 回以上参照するような参照を行っていないので正しい FROM 文節です。

1. 次の FROM 文節が与えられているものとします。

**FROM** EMPLOYEE E1, EMPLOYEE

EMPLOYEE.PROJECT のような修飾子付き参照は、 FROM 文節での EMPLOYEE の 2 番目のインスタンスの列を指すことになります。 EMPLOYEE の 1 番目のインスタンスに対する修飾子付き参照では、相関名 "E1" を使用す る (E1.PROJECT) 必要があります。

2. 次の FROM 文節が与えられているものとします。

**FROM** EMPLOYEE, EMPLOYEE E2

EMPLOYEE.PROJECT のような修飾子付き参照は、 FROM 文節での EMPLOYEE の 1 番目のインスタンスの列を指すことになります。 EMPLOYEE の 2 番目のインスタンスに対する修飾子付き参照では、相関名 "E2" を使用す る (E2.PROJECT) 必要があります。

3. 次の FROM 文節が与えられているものとします。

**FROM** EMPLOYEE, EMPLOYEE

<span id="page-95-0"></span>この文節では、直接的な 2 つの表名 (EMPLOYEE と EMPLOYEE) が同じにな っています。これ自体は可能ですが、特定の列名への参照があいまいになってし まいます (SQLSTATE 42702)。

4. 次のステートメントが与えられているものとします。

**SELECT** \* FROM EMPLOYEE E1, EMPLOYEE E2 \* incorrect \* **WHERE** EMPLOYEE.PROJECT = 'ABC'

修飾子付き参照 EMPLOYEE.PROJECT は誤りです。これは、FROM 文節の EMPLOYEE の 2 つのインスタンスの両方に相関名があるためです。そうする のではなく、PROJECT を参照するときは、どちらかの相関名 (E1.PROJECT ま たは E2.PROJECT) で修飾する必要があります。

5. 次の FROM 文節が与えられているものとします。

**FROM** EMPLOYEE, X.EMPLOYEE

EMPLOYEE の 2 番目のインスタンスの列を参照するときは、 X.EMPLOYEE を使用する (X.EMPLOYEE.PROJECT) 必要があります。 X が、動的 SQL では CURRENT SCHEMA 特殊レジスター値、静的 SQL では QUALIFIER プリコン パイル/BIND オプションである場合、そのような参照はあいまいなので列を参照 することはできません。

FROM 文節で相関名を使用することにより、結果表の列に関連付けられる列名のリ ストを指定することもできます。相関名の場合と同じように、このようにリストさ れた列名は、照会時に列の参照に使用する必要がある列の直接的な 名前になりま す。列名のリストを指定する場合、基礎表の列名は間接的な名前 になります。

次の FROM 文節が与えられているものとします。

**FROM** DEPARTMENT D (NUM,NAME,MGR,ANUM,LOC)

D.NUM などの修飾子の付いた参照は、 DEPTNO として表に定義されている DEPARTMENT 表の最初の列を表します。この FROM 文節を使用した D.DEPTNO の参照は、列名 DEPTNO が間接的な列名であるため誤りです。

## あいまいさを避けるための列名修飾子

関数、GROUP BY 文節、ORDER BY 文節、式、または検索条件のコンテキストで は、列名は、何らかの表、ビュー、ニックネーム、ネストされた表の式あるいは表 関数の列の値を指します。列を収容する可能性のある表、ビュー、ニックネーム、 ネストされた表の式および表関数は、そのコンテキストのオブジェクト表 と呼ばれ ます。複数の表が同じ名前の列を備えている場合があります。列名を修飾する理由 の 1 つは、列がどの表のものかを指定することにあります。列名の修飾子は、SQL プロシージャーにおいて、列名と SQL ステートメントで使われる SQL 変数名を区 別するときにも役立ちます。

ネストされた表の式または表関数は、 FROM 文節で先行する *table-references* をオ ブジェクト表と見なします。後続の *table-references* はオブジェクト表とは見なされ ません。

表指定子*:* 特定のオブジェクト表を指定する修飾子は、表指定子 と呼ばれます。 オブジェクト表を指定する文節では、そのオブジェクト表に対する表指定子も設定 します。以下の例は、SELECT 文節の式のオブジェクト表を、直後の FROM 文節 で指定しています。

**SELECT** CORZ.COLA, OWNY.MYTABLE.COLA **FROM** OWNX.MYTABLE CORZ, OWNY.MYTABLE

FROM 文節の表指定子は次のように設定されます。

- v 表、ビュー、ニックネーム、別名、ネストされた表の式または表関数の後に続く 名前は、相関名でもあり表指定子でもあります。したがって、CORZ は表指定子 です。選択リストの中で、最初の列名を修飾するために CORZ が使用されていま す。
- 直接的な表名、ビュー名、ニックネーム、または別名は、表指定子です。したが って、OWNY.MYTABLE は表指定子です。選択リストの中で、第 2 の列名を修 飾するために OWNY.MYTABLE が使用されています。

列へのあいまいな参照が生じる可能性を避けるため、各表指定子は、特定の FROM 文節の中ではユニークでなければなりません。

未定義またはあいまいな参照の回避*:* 列名が列の値を参照する場合、その名前の付 いた列がただ 1 つのオブジェクト表の中になければなりません。以下の状態はエラ ーと見なされます。

- v 指定された名前の列の入ったオブジェクト表がない。この参照は未定義になりま す。
- v 列名が表指定子によって修飾されているが、指定された表に指定された名前の列 が入っていない。この参照も未定義になります。
- 名前が修飾なしで、2 つ以上のオブジェクト表の中にその名前の列がある。この 参照はあいまいです。
- v 列名が表指定子で修飾されているが、その指定されている表が FROM 文節の中 でユニークでなく、指定されている表のどちらのオカレンスにもその列がある。 この参照はあいまいです。
- 列名は、TABLE キーワードが先行しないネストされた表の式、もしくは右外部 結合または全外部結合の右側のオペランドである表関数またはネストされた表の 式にある。列名は、ネストされた表の式の全選択内の *table-reference* の列を指し ません。この参照は未定義になります。

ユニークに定義された表指定子で列名を修飾することによって、あいまいな参照を 避けてください。列が名前の異なる複数のオブジェクト表の中に入っている場合、 その表名を指定子として使用することができます。また、相関名の後に続いて列名 のリストを使用してオブジェクト表のいずれかの列にユニーク名を指定することに よって、表指定子を使用しなくてもあいまいな参照を避けることができます。

列を直接的な表名形式の表指定子で修飾するとき、直接的な表名は修飾の付いた形 式でも付かない形式でも使用できます。しかし、表名、ビュー名、またはニックネ ームと、表指定子を完全に修飾した後は、使用される修飾子と表が同じものでなけ ればなりません。

1. たとえば、ステートメントの許可 ID が CORPDATA とすると、以下のステー トメントは有効です。

**SELECT** CORPDATA.EMPLOYEE.WORKDEPT **FROM** EMPLOYEE

は有効なステートメントです。

- <span id="page-97-0"></span>2. ステートメントの許可 ID が REGION の場合、以下は無効です。
	- **SELECT** CORPDATA.EMPLOYEE.WORKDEPT **FROM** EMPLOYEE \* \* まり \* 誤り \*

これは、EMPLOYEE が表 REGION.EMPLOYEE を表しているのに対し、 WORKDEPT の修飾子が別の表 CORPDATA.EMPLOYEE を表しているためで す。

## 相関参照内の列名修飾子

全選択 とは、種々の SQL ステートメントのコンポーネントとして使用される照会 の 1 つの形式です。任意のステートメントの検索条件で使用される全選択は、副照 会 と呼ばれます。ステートメントで式として単一値を検索するのに使用される全選 択は、スカラー全選択 またはスカラー副照会 と呼ばれます。照会の FROM 文節 で使用される全選択は、ネストされた表の式 と呼びます。検索条件、スカラー副照 会、およびネストされた表の式の副照会を、このトピックのこれ以降の部分では副 照会と呼びます。

副照会にはそれ自身の副照会を収めることができます。その副照会の中に、さらに 副照会が収められていてもかまいません。したがって、SQL ステートメントに副照 会の階層が入ることになる場合があります。副照会を収容する階層のエレメント は、そこに収容された副照会よりも高いレベルとされます。

階層のあらゆるエレメントには、1 つ以上の表指定子が入っています。副照会は、 階層中の自分のレベルで指定されている表の列だけでなく、階層中のそれより前の レベルで指定されている表の列から階層の最上位で識別される表の列まで参照でき ます。上位のレベルで指定される表の列への参照は、相関参照 と呼ばれます。

既存の SQL 標準規格との互換性のため、修飾子付きと修飾子なしのどちらの列名 も相関参照として認められています。ただし、副照会で使用されるすべての列参照 を修飾することをお勧めします。そうしないと、同一の列名により予期しない結果 が生じることがあります。たとえば、ある階層の表が相関参照として同じ列名を収 めるように変更され、ステートメントが再度作成処理された場合、新たな参照は変 更された表に対して適用されます。

副照会内の列名が修飾されているときは、修飾されているその列名が出現するのと 同じ副照会から探索が始まり、修飾子に一致する表指定子が見つかるまで、階層の 上位へ向かって階層の各レベルの探索が続けられます。該当するものが見つかる と、その表に指定の列があるかどうかが調べられます。列名を収容しているレベル より高いレベルで表が見つかった場合、これは表指定子が見つかったレベルに対す る相関参照となります。ネストされた表の式の全選択より上の階層を探索するため には、ネストされた表の式の前にオプションの TABLE キーワードを指定しなけれ ばなりません。

副照会に収容されている列名が修飾されていないときは、その列名が出現するのと 同じ副照会から始めて、階層の各レベルで参照されている表が探索され、一致する 列名が見つかるまで、階層の上位へ向かって探索が続けられます。列名を収容して

<span id="page-98-0"></span>いるレベルより高いレベルの表で列が見つかった場合は、その列を収めた表が見つ かったレベルに対する相関参照となります。列名が、特定のレベルの 2 つ以上の表 で見つかった場合は、参照はあいまいになり、エラーと見なされます。

以下の例の T は、どの場合も、列 C の入った表指定子を参照しています。列名 T.C は、以下の条件がすべて満たされているときにのみ相関参照となります (この T は暗黙の修飾子か明示的な修飾子のいずれかを表します)。

- v T.C は副照会の式で使用される。
- T が、その副照会の from 文節で使用されている表を指していない。
- v T が、副照会を収容している上位の階層レベルで使用されている表を示してい る。

同じ表、ビュー、またはニックネームが、多くのレベルで指定されていることがあ るため、表指定子としてはユニークな相関名を使用するようお勧めします。 T が 2 つ以上のレベルで表の指定に使用される場合 (T は表名自体か重複の相関名)、 T.C は、T.C の入った副照会を最も直接的に収容するように T が使用されているレベル を参照することになります。上位レベルへの相関が必要な場合、ユニークな相関名 を使用する必要があります。

相関参照 T.C は、2 つの検索条件が、検索条件 1 が副照会で、検索条件 2 が上位 のレベルでそれぞれ適用されている T の行またはグループでの C の値を識別しま す。条件 2 が WHERE 文節で使用される場合、副照会は条件 2 が適用される行ご とに評価されます。条件 2 が HAVING 文節で使用される場合、副照会は条件 2 が適用されるグループごとに評価されます。

たとえば、次のステートメントにおいて、(最後の行の) 相関参照 X.WORKDEPT は、最初の FROM 文節のレベルにある表 EMPLOYEE の WORKDEPT の値を指し ます。 (この文節は X を EMPLOYEE の相関名として設定します。) このステート メントは、その部署の平均給与を下回る社員のリストを作成するものです。

```
SELECT EMPNO, LASTNAME, WORKDEPT
  FROM EMPLOYEE X
  WHERE SALARY < (SELECT AVG(SALARY)
                      FROM EMPLOYEE
                    WHERE WORKDEPT = X.WORKDEPT)
```
次の例は、THIS を相関名として使用しています。このステートメントは、社員のい ない部門の行を削除します。

**DELETE FROM** DEPARTMENT THIS **WHERE NOT EXISTS**(**SELECT \* FROM** EMPLOYEE **WHERE** WORKDEPT = THIS.DEPTNO)

## ホスト変数の参照

ホスト変数 とは、以下のいずれかです。

v C の変数、C++ の変数、COBOL のデータ項目、FORTRAN の変数、または Java の変数など、ホスト言語の変数

または

• SQL 拡張機能を使って宣言された変数から SQL のプリコンパイラーによって生 成されたホスト言語構成

これらは、SQL ステートメントで参照されています。ホスト変数はホスト言語のス テートメントによって直接定義されるか、または SQL 拡張機能を使って間接的に 定義されます。

SQL ステートメント内のホスト変数は、ホスト変数宣言規則に従ってプログラム内 に記述されたホスト変数を識別する必要があります。

SQL ステートメントで使用されるホスト変数はすべて、 REXX を除くすべてのホ スト言語の SQL DECLARE セクションで宣言する必要があります。 SQL DECLARE セクションで宣言されている変数と同じ名前の変数を、 SQL DECLARE セクションの外部で宣言することはできません。 SQL DECLARE セクションは、 BEGIN DECLARE SECTION で始まり、 END DECLARE SECTION で終わりま す。

メタ変数の *host-variable* (ホスト変数) が構文図の中で使われる場合、それはホスト 変数への参照を示します。 VALUES INTO 文節または、FETCH か SELECT INTO ステートメントの INTO 文節のホスト変数は、行の中の列の値または式の値が割り 当てられるホスト変数を識別するものです。その他のコンテキストでのホスト変数 は、アプリケーション・プログラムからデータベース・マネージャーに渡される値 を指定します。

## 動的 **SQL** におけるホスト変数

動的 SQL ステートメントにおいては、ホスト変数の代わりにパラメーター・マー カーが使用されます。 パラメーター・マーカーは疑問符 (?) で表されます。これ は、動的 SQL ステートメントにおいてアプリケーションが値を提供する位置、す なわち、ステートメント・ストリングが静的 SQL ステートメントであるとすれ ば、ホスト変数が来ることになる位置を示します。以下に、ホスト変数を使った静 的 SQL ステートメントの例を示します。

#### **INSERT INTO** DEPARTMENT

**VALUES** (:hv\_deptno, :hv\_deptname, :hv\_mgrno, :hv\_admrdept)

次に、パラメーター・マーカーを使った動的 SQL ステートメントの例を示しま す。

**INSERT INTO** DEPARTMENT **VALUES** (?, ?, ?, ?)

構文図におけるメタ変数 *host-variable* (ホスト変数) は、一般に以下のように展開さ れます。

 $\blacktriangleright$ 

*:host-identifier*

INDICATOR *:host-identifier*

各 *host-identifier* (ホスト ID) は、ソース・プログラムの中で宣言される必要があり ます。 2 番目のホスト ID で指定される変数は、データ型が短整数のものでなけれ ばなりません。

最初の host-identifier (ホスト ID) は、メイン変数 を指定します。演算に応じて、 このホスト ID はデータベース・マネージャーに値を提供したり、またはデータベ ース・マネージャーから提供される値を受け取ったりします。入力ホスト変数は、 ランタイム・アプリケーション・コード・ページの値を提供します。出力ホスト変 数には、データが出力アプリケーション変数にコピーされるときに、必要に応じて

ランタイム・アプリケーション・コード・ページに変換される値が提供されます。 指定されるホスト変数は、同じプログラム内で入力変数と出力変数の両方として機 能できます。

2 番目の host-identifier (ホスト ID) は、その標識変数 を示します。標識変数の目 的は以下のとおりです。

- v NULL 値を指定する。標識変数の負の値は、NULL 値を指定するものとなりま す。 -2 の値は、結果を求める際に数値変換または演算式のエラーが発生したこ とを示します。
- v 切り捨てられたストリングの元の長さを記録する (値のソースがラージ・オブジ ェクト・タイプでない場合)。
- ホスト変数に割り当てたときに時刻が切り捨てられた場合、その時刻の秒の部分 を記録します。

たとえば、:HV1:HV2 を使用して挿入値または更新値を指定する場合に、 HV2 が 負であると、指定される値は NULL 値になります。 HV2 が負でない場合、指定さ れる値は HV1 の値です。

同様に、:HV1:HV2 が VALUES INTO 文節、または FETCH あるいは SELECT INTO ステートメントに指定され、しかも戻された値が NULL 値である場合には、 HV1 は変更されず、HV2 は負の値に設定されます。 DFT\_SQLMATHWARN を yes にしてデータベースが構成されている場合 (または静的 SQL ステートメントの バインドの過程である場合)、 HV2 を -2 にすることができます。 HV2 が -2 で ある場合、HV1 の数値タイプへの変換エラー、または HV1 の値を判別するために 使用される演算式の評価エラーにより、 HV1 の値を戻すことができません。 DB2 Universal Database のバージョン 5 より前のクライアント・バージョンを使用して データベースにアクセスする場合、 HV2 は算術例外に対して -1 になります。戻さ れた値が NULL 値でない場合は、その値が HV1 に割り当てられ、 HV2 はゼロに 設定されます (ただし、 HV1 への割り当てに非 LOB ストリングのストリング切り 捨てが必要になる場合を除きます。この場合 HV2 はストリングの元の長さに設定 されます)。割り当て時に時刻の秒の部分の切り捨てが必要な場合、HV2 は秒数に設 定されます。

2 番目のホスト ID が省略されている場合は、ホスト変数は標識変数を持たないこ とになります。ホスト変数参照 :HV1 によって指定される値は、常に HV1 の値で あり、変数に NULL 値を割り当てることはできません。したがって、この形式は、 対応する列で NULL 値を使えない場合以外は、INTO 文節では使用しないでくださ い。この形式が使用された場合に、列に NULL 値が入っていると、データベース・ マネージャーはランタイムにエラーを生成します。

ホスト変数を参照する SQL ステートメントは、対象のホスト変数の宣言の範囲内 にある必要があります。カーソルの SELECT ステートメントで参照されるホスト変 数の場合、この規則は DECLARE CURSOR ステートメントではなく、OPEN ステ ートメントに適用されます。

例*:* プロジェクト (PROJNO) 'IF1000' で、PROJECT 表を使用して、ホスト変数 PNAME (VARCHAR(26)) はプロジェクト名 (PROJNAME) に、ホスト変数 STAFF (dec(5,2)) はスタッフ配置の平均レベル (PRSTAFF) に、ホスト変数 MAJPROJ (char(6)) は主要プロジェクト (MAJPROJ) に設定します。 PRSTAFF と MAJPROJ

列は NULL 値である可能性があるため、標識変数 STAFF IND (短精度整数) と MAJPROJ\_IND (短精度整数) を使用します。

**SELECT** PROJNAME, PRSTAFF, MAJPROJ **INTO** :PNAME, :STAFF :STAFF\_IND, :MAJPROJ :MAJPROJ\_IND **FROM** PROJECT **WHERE** PROJNO = 'IF1000'

*MBCS* の考慮事項*:* ホスト変数名にマルチバイト文字を使用できるかどうかは、ホ スト言語によって決まります。

### **BLOB**、**CLOB**、および **DBCLOB** のホスト変数の参照

通常の BLOB、CLOB、および DBCLOB の変数、 LOB のロケーター変数 (『ロケ ーター変数の参照』を参照)、および LOB ファイル参照変数 ( 83 [ページの](#page-102-0) 『BLOB、CLOB、および DBCLOB [ファイル参照変数の参照』を](#page-102-0)参照) は、すべて のホスト言語の中で定義可能です。 LOB が可能なロケーションでは、構文図の *host-variable* (ホスト変数) という用語は、通常のホスト変数、ロケーター変数、ま たはファイル参照変数を指します。これらはネイティブのデータ型ではないため、 SQL 拡張機能が使用され、それぞれの変数を表現するのに必要なホスト言語構成を プリコンパイラーが生成します。 REXX の場合、LOB はストリングにマップされ ます。

ラージ・オブジェクト値全体を保持できるほど大きい変数を定義できる場合もあり ます。このような場合で、サーバーからのデータ転送を据え置いてもパフォーマン ス上のメリットが期待できない場合は、ロケーターを使用する必要はありません。 しかし、ホスト言語やスペースの制限により、ラージ・オブジェクト全体を一度に 一時記憶に保管するのが難しい場合がよくありますし、パフォーマンス上のメリッ トを考え合わせた上で、ラージ・オブジェクトはロケーターによって参照し、一度 にラージ・オブジェクトの一部分だけを保持するホスト変数にオブジェクトの一部 を選択して割り当て、そこで更新するという方法を採用することもできるかもしれ ません。

他のすべてのホスト変数と同様に、ラージ・オブジェクトのロケーター変数にも標 識変数を対応させることができます。ラージ・オブジェクトのロケーター・ホスト 変数に対応する標識変数は、他のデータ型の標識変数と同じように動作します。デ ータベースから NULL 値が戻されると、標識変数が設定され、ロケーター・ホスト 変数は変更されません。つまり、ロケーターが NULL 値を指すことはないというこ とです。

#### ロケーター変数の参照

ロケーター変数 は、アプリケーション・サーバーで LOB 値を表すロケーターの入 ったホスト変数です。

SQL ステートメントにおけるロケーター変数は、ロケーター変数の宣言規則に従っ てプログラムに記述されたロケーター変数を識別したものでなければなりません。 これは常に SQL ステートメントによって間接的に行われます。

構文図で locator-variable (ロケーター変数) の語が使用される場合、それはロケータ ー変数への参照を表します。メタ変数 *locator-variable* (ロケーター変数) は、 *host-variable* (ホスト変数) の場合と同じく、 *host-identifier* (ホスト ID) を組み込め るように拡張されています。

<span id="page-102-0"></span>ロケーターに対応する標識変数が NULL 値のときは、参照される LOB の値は NULL 値です。

現時点で何の値も表していないロケーター変数が参照されると、エラー (SQLSTATE 0F001) になります。

トランザクションのコミット時、またはトランザクションの終了時に、そのトラン ザクションが獲得していたロケーターはすべて解放されます。

## **BLOB**、**CLOB**、および **DBCLOB** ファイル参照変数の参照

BLOB、CLOB、および DBCLOB のファイル参照変数は、 LOB の直接のファイル 入出力に使用されるもので、すべてのホスト言語で定義可能です。 これらはネイテ ィブのデータ型ではないため、 SQL 拡張機能が使用され、それぞれの変数を表現 するのに必要なホスト言語構成をプリコンパイラーが生成します。 REXX の場合、 LOB はストリングにマップされます。

LOB ロケーターが LOB バイトを収容するのではなく LOB バイトを表すのと同じ ように、ファイル参照変数はファイルを収容するのではなくファイルを表します。 データベースの照会、更新、および挿入では、ファイル参照変数を使用して 1 つの 列値を保管したり検索したりすることができます。

ファイル参照変数には以下の特性があります。

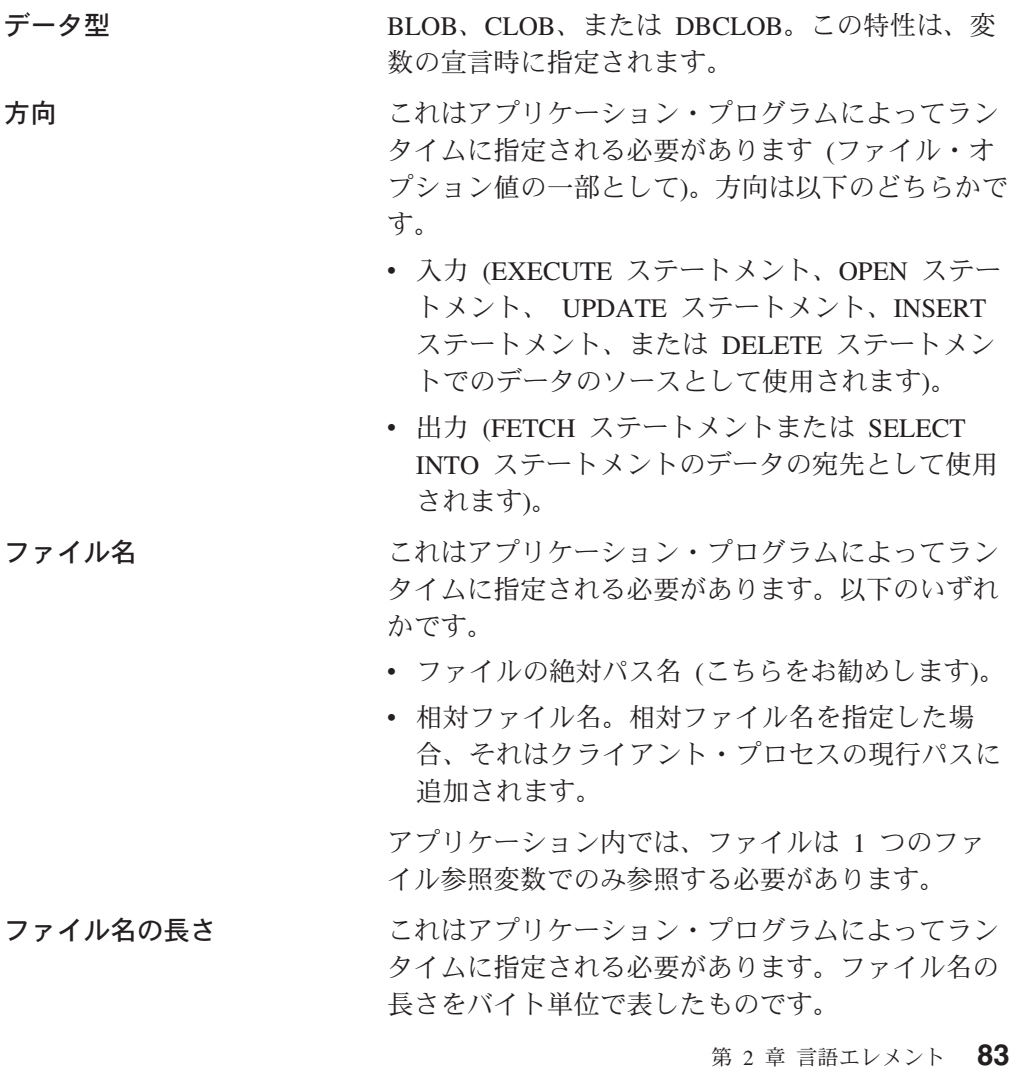

ファイル・オプション アプリケーションがファイル参照変数を使用するに は、事前にいくつかのオプションの中の 1 つをそ の変数に割り当てる必要があります。オプションの 設定は、ファイル参照変数構造の中のフィールドの INTEGER 値によって行います。ファイル参照変数 ごとに、以下の値の 1 つを指定する必要がありま す。

• 入力 (クライアントからサーバーへ)

### **SQL\_FILE\_READ**

これは、オープン、読み取り、ク ローズの対象となる通常のファイ ルです。 (オプションは、 COBOL では SQL-FILE-READ、FORTRAN で は sql\_file\_read、REXX では READ です。)

• 出力 (サーバーからクライアントへ)

## **SQL\_FILE\_CREATE**

新規ファイルを作成します。該当 のファイルがすでに存在している と、エラーが戻されます。 (オプ ションは、COBOL では SQL-FILE-CREATE、FORTRAN では sql\_file\_create、および REXX では CREATE です。)

### **SQL\_FILE\_OVERWRITE (**上書き**)**

指定した名前のファイルが存在し ている場合には上書きされ、存在 していない場合には新たなファイ ルが作成されます。(オプション は、COBOL では SQL-FILE-OVERWRITE、 FORTRAN では sql\_file\_overwrite、および REXX

では OVERWRITE です。)

## **SQL\_FILE\_APPEND**

指定した名前のファイルが存在し ている場合には出力がそれに追加 されます。存在していない場合に は新たなファイルが作成されま す。(オプションは、COBOL で は SQL-FILE-APPEND、 FORTRAN では sql\_file\_append、 および REXX では APPEND で す。)

データ長

これは入力では使用されません。出力のと き、ファイルに書き込まれる新規データの 長さがこのデータ長に設定されます。この データ長はバイト単位です。

他のすべてのホスト変数と同様に、ファイル参照変数にも標識変数を対応させるこ とができます。

出力ファイル参照変数の例 *(C* の場合*):* 宣言部が以下のようにコーディングされて いるとします。

EXEC SQL **BEGIN DECLARE SECTION** SQL TYPE IS CLOB\_FILE hv text file; char hv patent  $\overline{t}$ itle $[64]$ ; EXEC SQL **END DECLARE SECTION**

これをプリプロセスした後は以下のようになります。

EXEC SQL BEGIN DECLARE SECTION /\* SQL TYPE IS CLOB FILE hv text file; \*/ struct { unsigned long name\_length; // File Name Length unsigned long data length; // Data Length unsigned long file\_options; // File Options char name<sup>[255]</sup>; // File Name } hv\_text\_file; char hv\_patent\_title[64]; EXEC SQL END DECLARE SECTION

その後、以下のコードを使って、データベースの CLOB の列から選択し、 :hv\_text\_file で参照される新規ファイルに書き込むことができます。

strcpy(hv text file.name, "/u/gainer/papers/sigmod.94"); hv\_text\_file.name\_length = strlen("/u/gainer/papers/sigmod.94"); hv text file.file options = SQL FILE CREATE;

EXEC SQL **SELECT** content **INTO** :hv\_text\_file from papers **WHERE** TITLE = 'The Relational Theory behind Juggling';

入力ファイル参照変数の例 *(C* の場合*):* 前出の例と同じ宣言部を考えます。以下の コードは、:hv\_text\_file によって参照される通常ファイルからのデータを CLOB の 列へ挿入するものです。

strcpy(hv text file.name, "/u/gainer/patents/chips.13"); hv text file.name length = strlen("/u/gainer/patents/chips.13"); hv\_text\_file.file\_options = SQL\_FILE\_READ: strcpy(:hv patent title, "A Method for Pipelining Chip Consumption");

```
EXEC SQL INSERT INTO patents( title, text )
         VALUES(:hv patent title, :hv text file);
```
## 構造化タイプ・ホスト変数の参照

構造化タイプ変数は、FORTRAN、REXX、および Java を除く、すべてのホスト言 語で定義できます。これらはネイティブのデータ型ではないため、 SQL 拡張機能 が使用され、それぞれの変数を表現するのに必要なホスト言語構成をプリコンパイ ラーが生成します。

他のすべてのホスト変数と同様に、構造化タイプ変数にも標識変数を対応させるこ とができます。構造化タイプ・ホスト変数に対応する標識変数は、他のデータ型の 標識変数と同じように動作します。データベースから NULL 値が戻されると、標識 変数が設定され、構造化タイプ・ホスト変数は変更されません。

構造化タイプ用の実際のホスト変数は、組み込みデータ型として定義されます。構 造化タイプと関連した組み込みデータ型は、以下のようなアクセスが可能でなけれ ばなりません。

- v プリコンパイル・コマンドで指定した TRANSFORM GROUP オプションによっ て定義したとおりの、構造化タイプの FROM SQL トランスフォーム関数の結果 に基づくアクセス。
- v プリコンパイル・コマンドで指定した TRANSFORM GROUP オプションによっ て定義したとおりの、構造化タイプの TO SQL トランスフォーム関数のパラメ ーターへのアクセス。

ホスト変数の代わりにパラメーター・マーカーを使用している場合、 SQLDA に適 切なパラメーター・タイプの特性を指定する必要があります。この場合、SQLDA には SQLVAR 構造のセットが「2 つ」必要です。また、副次 SQLVAR の SQLDATATYPE\_NAME フィールドには、構造化タイプのスキーマおよびタイプ名 を入れなければなりません。 SQLDA 構造でスキーマを省略すると、エラーが発生 します (SQLSTATE 07002)。

例*:* C プログラムで、(組み込みタイプの BLOB(1048576) を使用して、タイプ POLYGON の) ホスト変数 *hv\_poly* と *hv\_point* を定義します。

```
EXEC SQL BEGIN DECLARE SECTION;
      static SQL
         TYPE IS POLYGON AS BLOB(1M)
         hv poly, hv point;
EXEC SQL END DECLARE SECTION;
```
#### 関連資料**:**

- v 「*SQL* リファレンス 第 *2* 巻」の『CREATE ALIAS ステートメント』
- v 「*SQL* リファレンス 第 *2* 巻」の『PREPARE ステートメント』
- v 「*SQL* リファレンス 第 *2* 巻」の『SET SCHEMA ステートメント』
- v 527 [ページの『付録](#page-546-0) A. SQL の制限値』
- v 539 ページの『付録 [C. SQLDA \(SQL](#page-558-0) 記述子域)』
- v 743 ページの『付録 G. [予約済みスキーマ名と予約語』](#page-762-0)
- v 801 ページの『付録 N. [日本語および中国語](#page-820-0) (繁体字) の拡張 UNIX コード (EUC) [の考慮事項』](#page-820-0)
- v 473 [ページの『](#page-492-0)SQL 照会』
- v 94 [ページの『ラージ・オブジェクト](#page-113-0) (LOB)』

# <span id="page-106-0"></span>データ型

# データ型

SQL で扱うことのできる一番小さいデータの単位は値 です。値の解釈方法は、値 の出所 (ソース) のデータ型によって異なります。ソースには、以下のものがありま す。

- v 定数
- 列
- ホスト変数
- v 関数
- v 式
- 特殊レジスター

DB2 は、いくつかの組み込みデータ型をサポートします。また、ユーザー定義のデ ータ型もサポートします。 図 10 は、サポートされる組み込みデータ型を示してい ます。

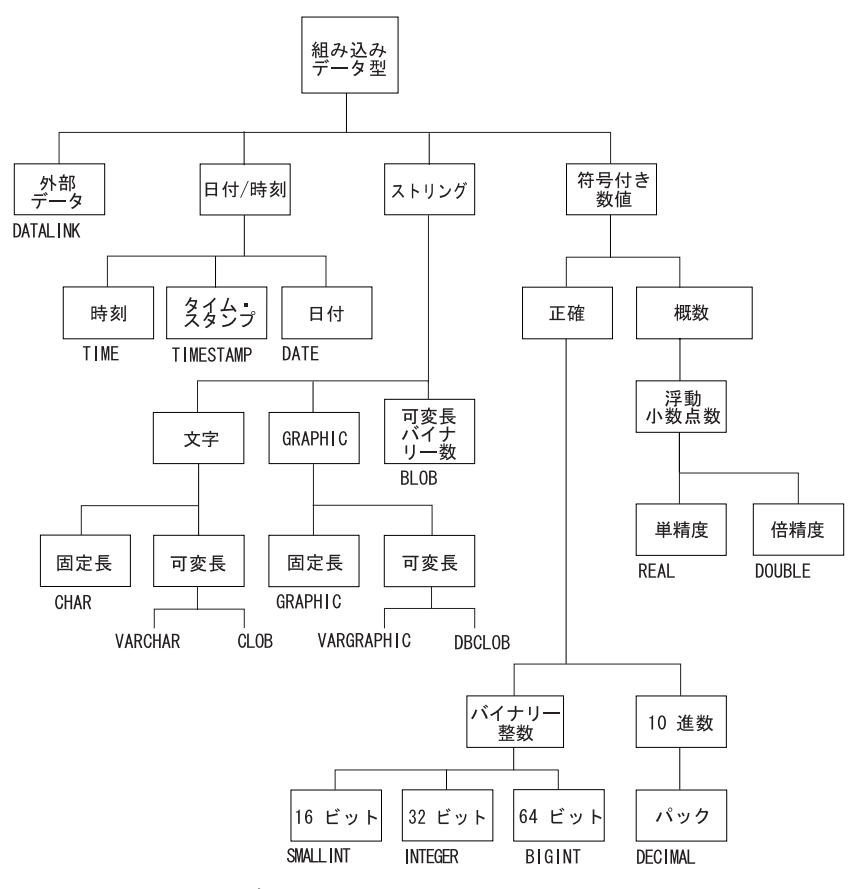

図 *10. DB2* 組み込みデータ型

すべてのデータ型には、NULL 値が入っています。 NULL 値とは、すべての非 NULL 値と区別されていて、それによって (非 NULL) 値がないことを指し示すた

## データ型

めの特殊値のことです。すべてのデータ型には NULL 値が含まれますが、 NOT NULL として定義されている列に NULL 値を入れることはできません。

## 関連資料**:**

• 102 [ページの『ユーザー定義タイプ』](#page-121-0)
# 数値

すべての数値には、符号と精度があります。数値の値がゼロのときは、符号 は正で あると見なされます。精度 とは、符号を除いたビット数または桁数です。

CREATE TABLE ステートメントの説明の中のデータ型の項を参照してください。

### 短整数 **(SMALLINT)**

短整数 は、精度が 5 桁の 2 バイト整数です。短整数の範囲は -32 768 から 32 767 です。

### 長精度整数 **(INTEGER)**

長精度整数 は、精度が 10 桁の 4 バイトの整数です。長精度整数の範囲は -2 147 483 648 から +2 147 483 647 です。

### **64** ビット整数 **(BIGINT)**

*64* ビット整数 は、精度が 19 桁の 8 バイトの整数です。 64 ビット整数の範囲 は、

-9 223 372 036 854 775 808 から +9 223 372 036 854 775 807 です。

### 単精度浮動小数点 **(REAL)**

単精度浮動小数点 数は、実数の 32 ビット近似値です。 この数はゼロ、または -3.402E+38 から -1.175E-37、もしくは 1.175E-37 ~ 3.402E+38 の範囲にすること ができます。

## 倍精度浮動小数点 **(DOUBLE** または **FLOAT)**

倍精度浮動小数点 数は、実数の 64 ビットの近似値です。 値は、ゼロ、または -1.79769E+308 から -2.225E-307、または 2.225E-307 ~ 1.79769E+308 の範囲で す。

## **10** 進数 **(DECIMAL** または **NUMERIC)**

*10* 進数値 は、暗黙的な小数点を持つパック 10 進数です。小数点の位置は、その 数値の精度と位取りによって決定されます。 数値の小数部分の桁数である位取り が、負になったり精度数よりも大きくなったりすることはありません。最大精度は 31 桁です。

10 進数の列の値は、すべて同じ精度と位取りの値です。 10 進数の変数または 10 進数の列の数値の範囲は、 -*n* から +*n* です (絶対値 *n* は、適切な精度および 10 進数で表現できる最も大きな数値)。最大範囲は -10\*\*31+1 から 10\*\*31-1 です。

### 関連資料**:**

- v 「*SQL* リファレンス 第 *2* 巻」の『CREATE TABLE ステートメント』
- v 539 ページの『付録 [C. SQLDA \(SQL](#page-558-0) 記述子域)』

# <span id="page-109-0"></span>文字ストリング

文字ストリング は、一連のバイトです。ストリングの長さは、その一連のバイトの バイト数です。長さがゼロの場合、その値は空ストリング と呼ばれます。この値を NULL 値と混同しないようにしてください。

## 固定長文字ストリング **(CHAR)**

固定長ストリングの列の値は、すべて同じ長さです。この長さは、その列の長さ属 性によって決定されます。長さ属性は、1 以上 254 以下でなければなりません。

## 可変長文字ストリング

可変長文字ストリングには次の 3 つのタイプがあります。

- v VARCHAR 値は、最大 32 672 バイトまでの長さにすることができます。
- v LONG VARCHAR 値は、最大 32 700 バイトまでの長さにすることができます。
- v CLOB (文字ラージ・オブジェクト) 値は、最大 2 ギガバイト (2 147 483 647 バ イト) までの長さにすることができます。 CLOB は、(単一文字セットで記述さ れた文書などの) ラージ SBCS、または混合 (SBCS および MBCS) 文字ベース・ データを保管するのに使用されます。したがって、それに関連する SBCS または 混合コード・ページがあります。

結果が LONG VARCHAR または CLOB データ型となる式、および構造型列に対 して、特殊な制限が適用されます。

- v DISTINCT 文節が先行している SELECT リスト
- GROUP BY 文節
- v ORDER BY 文節
- UNION ALL 以外のセット演算子の副選択
- v 基本述部、多値比較述部、BETWEEN 述部、または IN 述部
- v 列関数
- v VARGRAPHIC、TRANSLATE、および日付/時刻スカラー関数
- v LIKE 述部のパターン・オペランドまたは POSSTR 関数の探索ストリング・オペ ランド
- v 日付/時刻値のストリング表記。

VARCHAR を引き数として取る SYSFUN スキーマの関数は、 4 000 バイトよりも 長い VARCHAR を引き数として受け入れません。しかし、そのような関数の多く には、 CLOB(1M) を受け入れるための代替シグニチャーが用意されています。その ような代替シグニチャーが用意されている関数の場合は、ユーザーが 4 000 バイト よりも長い VARCHAR ストリングを明示的に CLOB へキャストし、結果が戻され たら任意の長さの VARCHAR へ再びキャストし直すという手順を取ります。

C の NULL 終了文字ストリングは、プリコンパイル・オプションの標準レベルに 応じて、異なった方式で処理されます。

それぞれの文字ストリングは、さらに次のいずれかと定義されます。

ビット・データ

コード・ページに対応していないデータ。

**1** バイト文字セット **(SBCS)** データ

それぞれの文字が 1 バイトで表現されるデータ。

混合データ 1 バイト文字セットとマルチバイト文字セット (MBCS) の文字の混 合を納めたデータ。

# **GRAPHIC** ストリング

*GRAPHIC* ストリング は、 2 バイト文字データを表す一連のバイトです。ストリン グの長さは、その一連のバイトの 2 バイト文字の数です。長さがゼロの場合、その 値は空ストリング と呼ばれます。この値を NULL 値と混同しないようにしてくだ さい。

GRAPHIC ストリングの値に 2 バイト文字コード・ポイント以外の値が入っていな いかどうかを調べる妥当性検査は行われません。 (この規則の例外は、

WCHARTYPE CONVERT オプションを指定してプリコンパイルされたアプリケー ションです。このオプションを指定した場合、妥当性検査が行われます。) データ ベース・マネージャーは、 2 バイト文字データが GRAPHIC データ・フィールド に入っていることを想定しています。データベース・マネージャーは、GRAPHIC ストリング値の長さが偶数バイトであることを検査します。

C の NULL 終了 GRAPHIC ストリングは、プリコンパイル・オプションの標準レ ベルに応じて、異なった方式で処理されます。このデータ型は表内に作成すること はできません。データをデータベースに挿入するときやデータベースから検索する ときにのみ使用可能です。

# 固定長 **GRAPHIC** ストリング **(GRAPHIC)**

固定長 GRAPHIC ストリングの列の値は、すべて同じ長さです。この長さは、その 列の長さ属性によって決定されます。長さ属性は、1 以上 127 以下でなければなり ません。

### 可変長 **GRAPHIC** ストリング

可変長 GRAPHIC ストリングには次の 3 つのタイプがあります。

- v VARGRAPHIC 値は、最長 16 336 個の 2 バイト文字とすることができます。
- v LONG VARGRAPHIC 値は、最長 16 350 個の 2 バイト文字とすることができま す。
- v DBCLOB (2 バイト文字ラージ・オブジェクト) 値は、最長 1 073 741 823 個の 2 バイト文字とすることができます。 DBCLOB は、(単一文字セットで記述された 文書のような) 大規模な DBCS 文字ベースのデータの保管に使用されます。した がって、 DBCLOB にはそれに関連する DBCS コード・ページがあります。

最大長が 127 バイトを超える可変長 GRAPHIC ストリングが結果となる式には、 特別な制限が適用されます。この制限は、 90 [ページの『可変長文字ストリング』で](#page-109-0) 指定されているものと同じです。

# バイナリー・ストリング

バイナリー・ストリング は、一連のバイトです。通常はテキスト・データの入った 文字ストリングとは異なり、バイナリー・ストリングは従来型ではないデータ、た とえば画像、音声、混合メディアなどを保持します。 FOR BIT DATA サブタイプ の文字ストリングも似たような目的で使用されることがありますが、この 2 つのデ ータ型は互換ではありません。 BLOB スカラー関数を使用すると、 FOR BIT DATA 文字ストリングをバイナリー・ストリングにキャスト (タイプ変換) するこ とができます。バイナリー・ストリングはコード・ページに対応していません。文 字ストリングと同じ制限があります (詳細については、 90 [ページの『可変長文字](#page-109-0) [ストリング』を](#page-109-0)参照)。

# バイナリー・ラージ・オブジェクト **(BLOB)**

バイナリー・ラージ・オブジェクト *(BLOB)* は、最長 2 ギガバイト (2 147 483 647 バイト) の可変長ストリングです。 BLOB は、ユーザー定義タイプおよびユーザー 定義関数で活用するために構造化データを保持します。 FOR BIT DATA 文字スト リングと同じように、 BLOB ストリングに対応するコード・ページはありません。

# ラージ・オブジェクト **(LOB)**

ラージ・オブジェクト および総称頭字語である LOB は、 BLOB、CLOB、または DBCLOB のデータ型を参照するときに使用されます。 LOB 値は、 90 [ページの](#page-109-0) [『可変長文字ストリング』で](#page-109-0)記述されている LONG VARCHAR 値に適用される制 限に従います。このような制限は、LOB ストリングの長さ属性が 254 バイト以下 であっても適用されます。

LOB 値は非常に大きいので、この値をデータベース・サーバーからクライアント・ アプリケーション・プログラムのホスト変数に転送するには多くの時間がかかりま す。アプリケーションが一度に処理するのは通常は LOB 値の全体ではなく小さな 部分だけなので、アプリケーションはラージ・オブジェクト・ロケーターを使用し て LOB を参照できます。

ラージ・オブジェクト・ロケーター つまり LOB ロケーターは、データベース・サ ーバーの単一 LOB 値を表す値を伴うホスト変数です。

アプリケーション・プログラムは LOB ロケーターに LOB 値を選択できます。そ の後、アプリケーション・プログラムは LOB ロケーターを使用して、そのロケー ター値を入力として指定することによって、その LOB 値に対するデータベース操 作 (スカラー関数 SUBSTR、 CONCAT、VALUE、LENGTH の適用、割り当ての実 行、 LIKE または POSSTR による LOB の探索、LOB に対するユーザー定義関数 の適用など) を要求することができます。出力結果 (クライアントのホスト変数に割 り当てられるデータ) は、多くの場合、入力 LOB 値の小さいサブセットとなりま す。

LOB ロケーターは、基本値以外のものを表現する場合もあり、 LOB 式に対応する 値を表現することができます。たとえば、LOB ロケーターで、次の式に対応する値 を表現できます。

**SUBSTR**( <lob 1> **CONCAT** <lob 2> **CONCAT** <lob 3>, <start>, <length> )

そのホスト変数に NULL 値が選択されている場合、標識変数は値が NULL 値であ ることを示す -1 に設定されます。しかし、LOB ロケーターの場合は、標識変数の 意味が少し違います。ロケーター・ホスト変数自体は NULL 値にすることができな いので、標識変数の負の値は、その LOB ロケーターが表す LOB 値が NULL 値で あることを示します。標識変数の値により、NULL 値情報はクライアントにとって ローカルに保持されます。サーバー側では有効なロケーターによって NULL 値を追 跡しません。

LOB ロケーターが表すのは 1 つの値であって、データベースの行やロケーション を表すわけではない、ということは重要です。 値がロケーターに選択されると、ロ ケーターが参照する値に影響を及ぼすような操作を、元の行や表に対して実行する ことはできません。ロケーターに対応する値は、トランザクションが終了するか、 ロケーターが明示的に解放されるか、どちらかが行われるまで有効です。ロケータ ーでは、この機能を実現するために、追加でデータのコピーなどを行ったりはしま せん。その代わりに、ロケーター・メカニズムに基本 LOB 値の内容が保管されま す。 LOB 値 (または、上記のように式) のマテリアライズは、 LOB 値が実際に何 らかの位置を割り当てられるまで延期されます。すなわち、ホスト変数の形式でユ ーザー・バッファーを割り当てられるか、もしくはデータベースの別のレコードを 割り当てられるまでです。

LOB ロケーターは、トランザクションの中で LOB 値を参照するための唯一のメカ ニズムです。 LOB ロケーターはそれが作成されたトランザクションを超えて存続 することはありません。これはデータベース・タイプではなく、データベースに保 管されることはありません。したがって、ビューやチェック制約には加わりませ ん。しかし、LOB ロケーターは LOB タイプのクライアント側の表現なので、 FETCH、OPEN、または EXECUTE ステートメントで使用される SQLDA 構造の中 で記述されるよう、 LOB ロケーターの SQLTYPE が用意されています。

# 日付**/**時刻の値

日付/時刻のデータ型には、DATE、TIME、および TIMESTAMP などがあります。 日付/時刻の値は、特定の算術演算およびストリング操作で使用することができ、特 定のストリングとは互換性がありますが、これはストリングでも数字でもありませ ん。

## 日付

日付 *(date)* は、年、月、日の 3 つの部分からなる値です。年の部分の範囲は 0001 から 9999 です。月の部分の範囲は 1 から 12 です。日の部分の範囲は 1 から *x* です (*x* は月によって異なります)。

日付の内部表示は 4 バイトのストリングです。各バイトは、2 桁のパック 10 進数 からなります。最初の 2 バイトは年、3 番目のバイトは月、最後のバイトは日で す。

DATE 列の長さは、SQLDA の項で説明するように、10 バイトです。これは、日付 の値を文字ストリングで表記するために適した長さになっています。

#### 時刻

時刻 *(time)* は、時、分、秒の 3 つの部分からなる値であり、 24 時間制の時刻を 表します。時の部分の範囲は 0 から 24。それ以外の部分の範囲は 0 から 59 で す。時が 24 の場合、分と秒の指定はゼロになります。

時刻の内部表示は 3 バイトのストリングです。各バイトは、2 桁のパック 10 進数 からなります。最初のバイトは時、2 番目のバイトは分、最後のバイトは秒です。

TIME 列の長さは、SQLDA の項で説明するように、8 バイトです。これは、時刻の 値を文字ストリングで表記するために適した長さになっています。

## タイム・スタンプ

タイム・スタンプ *(timestamp)* は、 7 つの部分 (年、月、日、時、分、秒、マイク ロ秒) から成っており、時刻が小数部分でマイクロ秒を指定する以外は、上記の定 義と同様に日時を示します。

タイム・スタンプの内部表示は 10 バイトのストリングです。各バイトは、2 桁の パック 10 進数からなります。最初の 4 バイトは日付、次の 3 バイトは時刻、最 後の 3 バイトはマイクロ秒です。

SQLDA に記述されている TIMESTAMP 列の長さは 26 バイトです。これは、値の 文字ストリング表示に適した長さです。

# 日付**/**時刻の値のストリング表記

データ型が DATE、TIME、または TIMESTAMP の値は、ユーザーが意識すること のない内部形式で表されます。ただし、日付、時刻、およびタイム・スタンプの値 は、ストリングで表すこともできます。データ型が DATE、TIME、または TIMESTAMP である定数や変数がないため、この表示方法は便利です。日付/時刻の 値を取り出すには、この値をストリング変数に割り当てる必要があります。 CHAR または GRAPHIC 関数 (Unicode データベース用のみ) を使用すると、日付/時刻値 をストリング表記に変更することができます。通常、ストリング表記は、プログラ

ムがプリコンパイルされるときか、またはデータベースにバインドされるときに、 DATETIME オプションの指定によってオーバーライドされるのでない限り、アプリ ケーションのテリトリー・コードに関連する日付/時刻の値のデフォルトの形式にな ります。

ラージ・オブジェクト・ストリング、LONG VARCHAR 値、または LONG VARGRAPHIC は、その長さに関係なく、日付/時刻値を表すために使用することは できません (SQLSTATE 42884)。

日付/時刻の値の有効なストリング表記が内部の日付/時刻の値の操作に使用される場 合、ストリング表記が日付、時刻、またはタイム・スタンプの値の内部形式に変換 されてから、操作が実行されます。

日付、時刻、およびタイム・スタンプのストリングでは、文字と数字しか使用する ことができません。

日付ストリング*:* 日付のストリング表示は、数字で始まり、長さが 8 バイト以上 のストリングです。 末尾のブランクを付けることができます。月と日の部分の先行 ゼロは省略可能です。

日付を示す有効なストリング・フォーマットを、以下の表に示します。各フォーマ ットは、名前および関連する省略形によって識別されます。

|              |            | 日付         |            |
|--------------|------------|------------|------------|
| フォーマット名      | 省略形        | フォーマット     | 例          |
| 国際標準化機構      | <b>ISO</b> | yyyy-mm-dd | 1991-10-27 |
| IBM USA 標準規格 | <b>USA</b> | mm/dd/yyyy | 10/27/1991 |
| IBM 欧州標準規格   | EUR        | dd.mm.yyyy | 27.10.1991 |
| 日本工業規格西暦     | <b>JIS</b> | yyyy-mm-dd | 1991-10-27 |
| 地域別定義        | LOC        | アプリケーショ    |            |
|              |            | ンのテリトリ     |            |
|              |            | ー・コードに依    |            |
|              |            | 存します。      |            |

表 *5.* 日付のストリング表記フォーマット

時刻ストリング*:* 時刻のストリング表記は、数字で始まり、長さが 4 バイト以上 のストリングです。 末尾のブランクを付けることができます。時刻の時部分の先行 ゼロは省略可能であり、秒は完全に省略することができます。 秒が省略されている 場合は、0 秒が指定されたと見なされます。したがって、13:30 は 13:30:00 に等し くなります。

時刻を示す有効なストリング・フォーマットを、以下の表に示します。各フォーマ ットは、名前および関連する省略形によって識別されます。

表 *6.* 時刻のストリング表記フォーマット

|         |            | 時刻       |          |  |  |
|---------|------------|----------|----------|--|--|
| フォーマット名 | 省略形        | フォーマット   | 例        |  |  |
| 国際標準化機構 | <b>ISO</b> | hh.mm.ss | 13.30.05 |  |  |

表 *6.* 時刻のストリング表記フォーマット *(*続き*)*

|              |            | 時刻                  |           |  |  |
|--------------|------------|---------------------|-----------|--|--|
| フォーマット名      | 省略形        | フォーマット              | 例         |  |  |
| IBM USA 標準規格 | <b>USA</b> | hh:mm AM また<br>は PM | $1:30$ PM |  |  |
|              |            |                     |           |  |  |
| IBM 欧州標準規格   | EUR        | hh.mm.ss            | 13.30.05  |  |  |
| 日本工業規格西暦     | <b>JIS</b> | hh:mm:ss            | 13:30:05  |  |  |
| 地域別定義        | <b>LOC</b> | アプリケーショ             |           |  |  |
|              |            | ンのテリトリ              |           |  |  |
|              |            | ー・コードに依             |           |  |  |
|              |            | 存します。               |           |  |  |

注**:**

- 1. ISO、EUR、および JIS フォーマットでは、.ss (もしくは :ss) は省略可能です。
- 2. 国際標準化機構は、時刻フォーマットを日本工業規格 (西暦) フォーマットと同 じフォーマットに変更しました。このため、アプリケーションで現行の国際標準 化機構フォーマットが必要な場合は、 JIS を使用してください。
- 3. USA 時刻ストリング・フォーマットでは、分の指定を省略できます。その場 合、00 分と見なされます。したがって、1 PM は 1:00 PM に等しくなります。
- 4. USA 時刻フォーマットでは、時を 13 以上にすることはできず、 00:00 AM と いう特殊な場合を除いて、0 にすることはできません。 AM および PM の前に はスペースが 1 個入れられます。 24 時間制の JIS フォーマットを使用した場 合、 USA フォーマットと 24 時間制との対応は次のようになります。
	- 12:01 AM から 12:59 AM は、00:01:00 から 00:59:00 に対応します。 01:00 AM から 11:59 AM は、01:00:00 から 11:59:00 に対応します。 12:00 PM (正午) から 11:59 PM は、12:00:00 から 23:59:00 に対応します。 12:00 AM (深夜) は 24:00:00 に対応し、00:00 AM (深夜) は 00:00:00 に対 応します。

タイム・スタンプ・ストリング*:* タイム・スタンプのストリング表記は、数字で始 まり、長さが 16 バイト以上のストリングです。 タイム・スタンプの完全なストリ ング表示は、 *yyyy-mm-dd-hh.mm.ss.nnnnnn* という形式です。末尾のブランクを付け ることができます。タイム・スタンプの月、日、および時の部分の先行ゼロは省略 でき、マイクロ秒は切り捨てたり、完全に省略したりできます。マイクロ秒の部分 で後続ゼロが省略されている場合、抜けている数字は 0 が指定されたと見なされま す。したがって、 1991-3-2-8.30.00 は 1991-03-02-08.30.00.000000 に等しくなりま す。

また SQL ステートメントは、タイム・スタンプの ODBC ストリング表示を入力値 としてのみサポートします。タイム・スタンプの ODBC ストリング表示の形式は、 *yyyy-mm-dd hh:mm:ss.nnnnnn* です。

# **DATALINK** 値

| | |

| |

| | | | | | | |

DATALINK 値はカプセル化された値であり、データベース以外のロケーションに保 管されているファイルへのデータベースからの論理参照を収めています。このカプ セル化された値の属性は以下のとおりです。

#### **link type**

現在サポートされているリンクのタイプは 'URL' です。

#### **data location**

DB2 内でリンクで参照されているファイルのロケーション。これは、URL 形式 になります。 この URL に許可されているスキーム名は、以下のとおりです。

- HTTP
- $\cdot$  FILE
- UNC

URL の他の部分は、以下のとおりです。

- HTTP、FILE、および UNC スキームのファイル・サーバー名
- ファイル・サーバー内の絶対ファイル・パス名

#### **comment**

データ位置属性を含む 最大 200 バイトの記述情報。これは、アプリケーション の特有の使用 (データのロケーションを詳細に識別するか、または別の方法で識 別するなど) のためのものです。

URL によるデータ・ロケーション属性を解析しているときに、先行および末尾ブラ ンク文字は切り詰められます。さらに、スキーム名 ('http'、'file'、'unc') およびホス トは、大文字小文字を区別しないで、常に英大文字でデータベース内に格納されま す。データベースから DATALINK 値を取り出すと、 DATALINK 列が READ PERMISSION DB または WRITE PERMISSION ADMIN で定義される場合には、 URL 属性内にアクセス・トークンが組み込まれます。トークンは動的に生成され、 データベースに保管される DATALINK 値に永続的に組み込まれているわけではあ りません。

DATALINK 値に指定されているのがコメント属性だけで、データ・ロケーション属 性が空である場合もあります。そのような値が列に保管されていても、当然そのよ うな列にリンクされているファイルはありません。 DATALINK 値のコメントおよ びデータ・ロケーション属性の全長は、今のところ、200 バイトまでに制限されて います。

ファイルへの DATALINK 参照と、 LOB ファイル参照変数との違いを理解するこ とは大切です。類似点は、その両方にファイルの表記が入っているということで す。しかし、以下の点で異なっています。

- v DATALINK はデータベースに保存されるので、リンクおよびそのリンクされたフ ァイルにあるデータは両方とも、データベース内のデータの自然な拡張と見なす ことができます。
- v ファイル参照変数はクライアント上に一時的に存在するものなので、ホスト・プ ログラムのバッファーの代わりと見なすことができます。

組み込みスカラー関数は、DATALINK 値 (DLVALUE、DLNEWCOPY、 DLPREVIOUSCOPY、および DLREPLACECONTENT) の作成と、DATALINK 値 (DLCOMMENT、DLLINKTYPE、DLURLCOMPLETE、DLURLPATH、 DLURLPATHONLY、DLURLSCHEME、DLURLSERVER、DLURLCOMPLETEONLY、 DLURLCOMPLETEWRITE、および DLURLPATHWRITE) からのカプセル化された 値の抽出を目的として提供されています。

### 関連資料**:**

- 64 [ページの『](#page-83-0)ID』
- v 809 ページの『付録 O. DATALINK [のバッカス正規形式](#page-828-0) (BNF) 仕様』

# **XML** 値

XML データ型は、XML の内部表記で、このデータ型を入力として受け入れる関数 への入力としてのみ使用できます。 XML は、データベース内に保管したり、また はアプリケーションに戻したりすることのできない一時データ型です。

XML データ型の有効な値には、以下のものが含まれます。

- エレメント
- 一群のエレメント
- エレメントのテキスト内容
- v 空の XML 値

現在、唯一のサポートされる操作は、 CLOB 値として保管されるストリングに XML 値をシリアライズ (XML2CLOB 関数を使用して) することです。

# ユーザー定義タイプ

ユーザー定義のデータ型には次の 3 つのタイプがあります。

- 特殊タイプ
- 構造化タイプ
- 参照タイプ

これらのそれぞれのタイプについて、次の項で説明します。

#### 特殊タイプ

特殊タイプ とは、内部表記を既存のタイプ (その 『ソース』・タイプ) と共用する ユーザー定義のデータ型です。しかし、特殊タイプはほとんどの操作で、非互換の 別個のタイプと見なされます。たとえば、ピクチャー・タイプ、テキスト・タイ プ、音声タイプを定義しようとする場合、これらのタイプのセマンティクスはどれ も異なりますが、内部表記としては組み込みデータ型 BLOB を使用します。

次に、AUDIO という名前の特殊タイプを作成する例を示します。

#### **CREATE DISTINCT TYPE** AUDIO **AS BLOB** (1M)

AUDIO は組み込みデータ型の BLOB と内部表記は同じですが、別個のタイプと見 なされます。これにより、AUDIO 用に特別に関数を設定できるようになり、そのよ うな関数は他のどのデータ型 (ピクチャー、テキストなど) の値にも決して適用され ないようになります。

特殊タイプは、修飾子付き ID を持っています。 CREATE DISTINCT TYPE、DROP DISTINCT TYPE、または COMMENT ON DISTINCT TYPE ステー トメント以外で特殊タイプ名が使用されるとき、スキーマ名によってそれが修飾さ れていない場合は、 SQL パスを順に調べて、特殊タイプの一致する最初のスキー マが探索されます。

特殊タイプを使うと、そのインスタンスに対しては、明示的に特殊タイプに基づい て定義された関数や演算子しか適用されないようになるため、強力なタイプ識別機 能が実現されます。そのため、特殊タイプはそのソース・タイプの関数や演算子を 自動的には獲得しません。そのようなものは無意味である可能性があるためです。 (たとえば、AUDIO タイプの LENGTH 関数は、そのオブジェクトの長さをバイト 単位ではなく秒単位で戻します。)

LONG VARCHAR、LONG VARGRAPHIC、LOB の各タイプ、または DATALINK をソースとする特殊タイプは、ソース・タイプと同じ制限に従います。

しかし、ソース・タイプの特定の関数と演算子が特殊タイプに適用されるように明 示的に指定することは可能です。これは、特殊タイプのソース・タイプに対して定 義された関数をソースとするユーザー定義関数を定義することによって行うことが できます。ソース・タイプとして LONG VARCHAR、LONG VARGRAPHIC、BLOB、CLOB、 DBCLOB、または DATALINK を使用しているも の以外のユーザー定義特殊タイプについては、自動的に比較演算子が生成されま す。さらに、ソース・タイプから特殊タイプへ、また特殊タイプからソース・タイ プへのキャストをサポートする関数も生成されます。

### 構造化タイプ

構造化タイプ とは、データベースに定義されている構造を持つユーザー定義のデー タ型のことです。これには、名前が付けられている一連の属性 が入っており、それ ぞれにデータ型があります。構造化タイプには、一連のメソッド仕様も組み込まれ ています。

構造化タイプは表、ビュー、または列のタイプとして使用することができます。表 またはビューのタイプとして使用する場合、その表またはビューは、それぞれタイ プ表 またはタイプ・ビュー となります。タイプ表およびタイプ・ビューの場合、 構造化タイプの属性の名前およびデータ型は、タイプ表またはタイプ・ビューの列 の名前およびデータ型になります。タイプ表またはタイプ・ビューの行は、構造化 タイプのインスタンスの表示と考えることができます。列のデータ型として使用す る場合、その列には該当構造化タイプの値 (または、下記のように、そのタイプに サブタイプがあれば、その値) が入ります。構造列オブジェクトの属性を取り出し て処理するときには、メソッドを使います。

用語: スーパータイプ とは、サブタイプ という、他の構造化タイプが定義されてい る構造化タイプのことです。サブタイプはスーパータイプのすべての属性およびメ ソッドを継承し、さらに属性およびメソッドを定義することもできます。共通のス ーパータイプに関連する構造化タイプのセットはタイプ階層 と呼ばれ、それより上 位のスーパータイプを持たないタイプをそのタイプ階層のルート・タイプ と呼びま す。

サブタイプという用語は、タイプ階層において 1 つのユーザー定義の構造化タイプ およびその下にあるすべてのユーザー定義の構造化タイプを指して用いられます。 したがって、階層内における構造化タイプ T のサブタイプは、 T と、T の下にあ るすべての構造化タイプになります。構造化タイプ T の厳密な意味でのサブタイプ とは、タイプ階層で T の下にある構造化タイプのことです。

タイプ階層内での再帰的タイプ定義に対しては、いくつかの制限があります。この ため、許可されている特定タイプの再帰的定義を参照するために、簡単な方法を考 える必要があります。以下の定義が使われます。

- v 直接的な使用: 以下のいずれか 1 つが当てはまる場合のみ、タイプ **A** は、他の タイプ **B** を直接に使用します。
	- 1. タイプ **A** に、タイプ **B** の属性がある場合
	- 2. タイプ **B** が、**A** のサブタイプ、または **A** のスーパータイプである場合
- v 間接的な使用: 以下のいずれかが当てはまる場合、タイプ **A** は、タイプ **B** を間 接的に使用します。
	- 1. タイプ **A** がタイプ **B** を直接に使う場合
	- 2. タイプ **A** が何らかのタイプ **C** を直接に使用し、タイプ **C** がタイプ **B** を間 接的に使う場合

いずれかの属性タイプがそれ自体を直接にまたは間接的に使うように、タイプを定 義することはできません。そのような構成を作成する必要がある場合、参照を属性 として使うことを考慮してください。たとえば、構造化タイプ属性では、「管理 職」が属性タイプ「従業員」である場合に、「管理職」の属性を持つ「従業員」の インスタンスというものはあり得ません。しかし、REF (従業員) のタイプを持つ 「管理職」の属性はあり得ます。

他の特定のオブジェクトが、あるタイプを直接または間接的に使っている場合、そ のタイプをドロップすることはできません。たとえば、表またはビューの列が、タ イプを直接または間接的に使っている場合、タイプをドロップすることはできませ ん。

# 参照タイプ

参照タイプ は構造化タイプと対になっているタイプです。特殊タイプに似て、参照 タイプは組み込みデータ型の 1 つと共通の表記を使用するスカラー・タイプです。 この同じ表記はタイプ階層のすべてのタイプで共用されます。参照タイプ表記は、 タイプ階層のルート・タイプの作成時に定義されます。参照タイプを使用する場 合、構造化タイプはタイプのパラメーターとして指定されます。このパラメーター を、参照のターゲット・タイプ といいます。

参照のターゲットは、通常、タイプ表またはタイプ・ビューの行です。参照タイプ を使用する場合、有効範囲 を定義することができます。有効範囲は、参照値のター ゲット行がある表 (ターゲット表 と呼ばれる) またはビュー (ターゲット・ビュー と呼ばれる) を指定します。ターゲット表またはターゲット・ビューは、参照タイ プのターゲット・タイプと同じタイプでなければなりません。効力範囲を持つ参照 タイプのインスタンスは、タイプ表またはタイプ・ビューの行 (ターゲット行 と呼 ばれる) を固有識別します。

#### 関連資料**:**

- v 「*SQL* リファレンス 第 *2* 巻」の『DROP ステートメント』
- v 154 ページの『[CURRENT PATH](#page-173-0)』
- 90 [ページの『文字ストリング』](#page-109-0)
- 110 [ページの『割り当てと比較』](#page-129-0)

# <span id="page-124-0"></span>データ型のプロモーション

データ型は、関連するいくつかのデータ型からなるグループに分類されます。その ようなグループの中では、あるデータ型を他のデータ型より優先すると見なす優先 順位が存在します。この優先順位を使用すると、あるデータ型を、優先順位がそれ より上のデータ型にプロモートすること (プロモーション ) が可能になります。た とえば、CHAR データ型は VARCHAR に、 INTEGER は DOUBLE-PRECISION にプロモートできますが、 CLOB を VARCHAR にプロモートすることはできませ ん。

データ型のプロモーションは、以下の場合に使用されます。

- v 関数解決を実行する場合
- ユーザー定義タイプをキャストする場合
- ユーザー定義タイプを組み込みデータ型に割り当てる場合

次の表 7 に、各データ型の優先順位順のリストを示します。特定のデータ型のプロ モート先として可能なデータ型を調べたいとき、この表を使うことができます。こ の表に示されているとおり、最適の選択は、別のデータ型へプロモートすることで はなく、常に同じデータ型です。

表 *7.* データ型の優先順位表

| データ型              | データ型優先順位リスト (高いものから順に)                           |
|-------------------|--------------------------------------------------|
| <b>CHAR</b>       | CHAR, VARCHAR, LONG VARCHAR, CLOB                |
| <b>VARCHAR</b>    | VARCHAR, LONG VARCHAR, CLOB                      |
|                   | LONG VARCHAR LONG VARCHAR, CLOB                  |
| <b>GRAPHIC</b>    | GRAPHIC, VARGRAPHIC, LONG VARGRAPHIC, DBCLOB     |
| <b>VARGRAPHIC</b> | VARGRAPHIC, LONG VARGRAPHIC, DBCLOB              |
| <b>LONG</b>       | LONG VARGRAPHIC, DBCLOB                          |
| <b>VARGRAPHIC</b> |                                                  |
| <b>BLOB</b>       | <b>BLOB</b>                                      |
| <b>CLOB</b>       | <b>CLOB</b>                                      |
| <b>DBCLOB</b>     | <b>DBCLOB</b>                                    |
| <b>SMALLINT</b>   | SMALLINT, INTEGER, BIGINT, decimal, real, double |
| <b>INTEGER</b>    | INTEGER, BIGINT, decimal, real, double           |
| <b>BIGINT</b>     | BIGINT, decimal, real, double                    |
| decimal           | decimal, real, double                            |
| real              | real, double                                     |
| double            | double                                           |
| <b>DATE</b>       | <b>DATE</b>                                      |
| <b>TIME</b>       | <b>TIME</b>                                      |
| <b>TIMESTAMP</b>  | <b>TIMESTAMP</b>                                 |
| <b>DATALINK</b>   | <b>DATALINK</b>                                  |
| udt               | udt (同じ名前) または udt のスーパータイプ                      |
| REF(T)            | REF(S) (S が T のスーパータイプの場合)                       |

表 *7.* データ型の優先順位表 *(*続き*)*

データ型 データ型優先順位リスト **(**高いものから順に**)**

注**:**

- 1. 上記の小文字で示したタイプは、以下のように定義されます。
	- v decimal = DECIMAL(p,s) または NUMERIC(p,s)
	- v real = REAL または FLOAT(*n* )。ここで、*n* は 24 を超えない値。
	- v double = DOUBLE、DOUBLE-PRECISION、FLOAT、または FLOAT(*n* )。ここで、*n* は 25 以上。
	- v udt = ユーザー定義タイプ

```
リストの中のデータ型の短形式および長形式の同義語は、リストの中の同義語と同じであ
ると見なされます。
```
- 2. Unicode データベースの場合、以下は、等価のデータ型と見なされます。
	- v CHAR および GRAPHIC
	- v VARCHAR および VARGRAPHIC
	- v LONG VARCHAR および LONG VARGRAPHIC
	- v CLOB および DBCLOB

#### 関連資料**:**

- v 166 [ページの『関数』](#page-185-0)
- v 107 [ページの『データ型間のキャスト』](#page-126-0)
- v 110 [ページの『割り当てと比較』](#page-129-0)

# <span id="page-126-0"></span>データ型間のキャスト

特定のデータ型の値を別のデータ型へキャストしたり、またはデータ型は同じでも 長さ、精度、または位取りが異なるデータ型へキャスト する必要がよく生じます。 データ型のプロモーションは、あるデータ型から別のデータ型へのプロモーション において、値を新しいデータ型へキャストすることが必要になる 1 つの例です。別 のデータ型へキャストできるデータ型は、ソース・データ型から宛先データ型へキ ャスト可能 であるといいます。

データ型間でのキャストは、 CAST 仕様を使用して明示的に行うことができます が、ユーザー定義タイプに関与した割り当ての過程で暗黙的に行われる場合もあり ます。また、ソース関数から派生するユーザー定義関数を作成するときは、ソース 関数のパラメーターのデータ型が、作成しようとしている関数のデータ型にキャス ト可能なものでなければなりません。

組み込みデータ型の間でサポートされているキャストを、 109 [ページの表](#page-128-0) 8 に示し ます。第 1 列がキャスト・オペランドのデータ型 (ソース・データ型) を表し、上 部に横方向に示したデータ型が CAST 指定の目的データ型を表します。

Unicode データベースでは、文字または GRAPHIC ストリングが別のデータ型にキ ャストされるときに切り捨てが行われる場合、非ブランク文字が切り捨てられる場 合に警告が戻されます。この切り捨て動作は、非ブランク文字が切り捨てられる場 合にエラーが起こるときの、ターゲットへの文字または GRAPHIC ストリングの割 り当てとは異なります。

特殊タイプに関する以下のキャストがサポートされています。

- v 特殊タイプ *DT* から、そのソース・データ型 *S* へのキャスト
- v 特殊タイプ *DT* のソース・データ型 *S* から、特殊タイプ *DT* へのキャスト
- v 特殊タイプ *DT* から、それと同じソース・データ型 *DT* へのキャスト
- v データ型 *A* から、特殊タイプ *DT* へのキャスト。ただし、 *A* は特殊タイプ *DT* のソース・データ型 *S* へプロモート可能なもの
- v INTEGER から、ソース・データ型が SMALLINT である特殊タイプ *DT* へのキ ャスト
- v DOUBLE から、ソース・データ型が REAL である特殊タイプ *DT* へのキャスト
- v VARCHAR から、ソース・データ型が CHAR である特殊タイプ *DT* へのキャス ト
- v VARGRAPHIC から、ソース・データ型が GRAPHIC である特殊タイプ *DT* への キャスト
- v Unicode データベースの場合、VARCHAR または VARGRAPHIC から、ソー ス・データ型が CHAR または GRAPHIC である特殊タイプ *DT* へのキャスト

文字タイプへのキャストを実行する際に、FOR BIT DATA を指定することはでき ません。

構造化タイプの値を何か別のものにキャストすることはできません。 *ST* のスーパ ータイプに対するすべてのメソッドは、 *ST* に当てはまるので、構造化タイプ *ST*

を、そのスーパータイプのいずれかにキャストすべきではありません。必要な操作 が *ST* のサブタイプだけに当てはまる場合、サブタイプ処理式を使用して、*ST* をサ ブタイプの 1 つとして扱います。

キャストに関与したユーザー定義データ型がスキーマ名によって修飾されていない 場合、 *SQL* パス が、ユーザー定義データ型を組み入れられた最初のスキーマをそ の名前で検出するために使用されます。

参照タイプに関して、以下のキャストがサポートされています。

- v 参照タイプ *RT* から、表記データ型 *S* へのキャスト
- v 参照タイプ *RT* の表記データ型 *S* から、参照タイプ *RT* へのキャスト
- v ターゲット・タイプが *T* である参照タイプ *RT* から、ターゲット・タイプが *S* である参照タイプ *RS* へのキャスト (*S* は *T* のスーパータイプ)
- v データ型 *A* から、参照タイプ *RT* へのキャスト (ただし *A* は、参照タイプ *RT* の表記データ型 *S* へプロモート可能なもの)

キャストに関与した参照データ型のターゲット・タイプがスキーマ名によって修飾 されていない場合、 *SQL* パス が、ユーザー定義データ型を組み入れられた最初の スキーマをその名前で検出するために使用されます。

<span id="page-128-0"></span>表 *8.* 組み込みデータ型間のサポートされるキャスト

| ターゲット・データ・<br>タイプ → | S<br>M<br>А<br>L.        | ı.<br>N<br>т<br>E<br>G   | в<br>L<br>G<br>L | D<br>Е<br>$\mathbf c$<br>L<br>M | $\mathsf{R}$<br>Е        | D<br>O<br>U<br>B         | С<br>н                   | $\mathbf v$<br>A<br>$\mathbf R$<br>$\mathbf C$<br>н | L<br>Ο<br>N<br>G<br>$\mathbf v$<br>A<br>R<br>C<br>н | C<br>L         | G<br>R<br>A<br>P<br>н    | $\mathsf{V}$<br>A<br>R<br>G<br>R<br>A<br>P<br>н | L<br>$\mathbf{o}$<br>N<br>G<br>$\mathsf{V}$<br>A | D<br>В<br>$\mathbf c$<br>L | D<br>A                   | T<br>п                   | T<br>Ш<br>M<br>Е<br>S<br>T<br>A | B<br>L                   |
|---------------------|--------------------------|--------------------------|------------------|---------------------------------|--------------------------|--------------------------|--------------------------|-----------------------------------------------------|-----------------------------------------------------|----------------|--------------------------|-------------------------------------------------|--------------------------------------------------|----------------------------|--------------------------|--------------------------|---------------------------------|--------------------------|
| ソース・データ・            | N                        | E                        | N                | А                               | А                        | L                        | А                        | A                                                   | A                                                   | O              | L                        | п                                               | $\mathsf R$                                      | $\mathbf{o}$               | т                        | M                        | M                               | Ο                        |
| タイプ↓                | T                        | R                        | T                | L                               | L                        | Е                        | R                        | R                                                   | R                                                   | в              | C                        | C                                               | G                                                | в                          | Е                        | Е                        | P                               | в                        |
| <b>SMALLINT</b>     | Y                        | Y                        | Y                | Y                               | Y                        | Y                        | Y                        | L.                                                  |                                                     |                |                          |                                                 |                                                  |                            |                          |                          |                                 |                          |
| <b>INTEGER</b>      | Y                        | Y                        | Y                | Y                               | Y                        | Y                        | Y                        |                                                     |                                                     |                |                          |                                                 |                                                  |                            |                          |                          |                                 |                          |
| <b>BIGINT</b>       | Y                        | Y                        | Y                | Y                               | Y                        | Y                        | Y                        | $\overline{a}$                                      |                                                     |                |                          |                                                 |                                                  |                            |                          |                          |                                 |                          |
| <b>DECIMAL</b>      | Y                        | Y                        | Y                | Y                               | Y                        | Y                        | Y                        | $\overline{\phantom{a}}$                            | $\overline{a}$                                      | ٠              |                          | $\overline{\phantom{a}}$                        | ٠                                                | $\overline{\phantom{a}}$   |                          |                          | $\overline{\phantom{a}}$        | $\overline{\phantom{a}}$ |
| <b>REAL</b>         | Y                        | Y                        | Y                | Y                               | Y                        | Y                        | $\overline{\phantom{a}}$ | ۰                                                   | $\overline{a}$                                      |                |                          | $\overline{\phantom{0}}$                        |                                                  |                            |                          |                          | $\overline{\phantom{0}}$        | $\overline{a}$           |
| <b>DOUBLE</b>       | Y                        | Y                        | Y                | Y                               | Y                        | Y                        | $\overline{a}$           | ۰                                                   |                                                     |                |                          | $\overline{a}$                                  |                                                  |                            |                          |                          | $\overline{\phantom{a}}$        | $\overline{a}$           |
| <b>CHAR</b>         | $\mathbf Y$              | Y                        | Y                | Y                               | $\bar{a}$                | $\overline{\phantom{a}}$ | $\mathbf Y$              | Y                                                   | Y                                                   | Y              | $\mathbf{Y}^1$           | $\mathbf{Y}^1$                                  | $\overline{a}$                                   | $\overline{a}$             | Y                        | Y                        | Y                               | Y                        |
| <b>VARCHAR</b>      | Y                        | Y                        | Y                | Y                               | $\overline{\phantom{a}}$ | $\qquad \qquad -$        | Y                        | Y                                                   | Y                                                   | Y              | $\mathbf{Y}^1$           | ${\rm Y}^1$                                     | $\overline{a}$                                   | $\overline{a}$             | Y                        | Y                        | Y                               | Y                        |
| <b>LONG VARCHAR</b> | $\overline{\phantom{a}}$ |                          |                  | $\overline{\phantom{a}}$        | ÷,                       | $\overline{\phantom{a}}$ | Y                        | Y                                                   | Y                                                   | Y              | $\overline{\phantom{a}}$ | $\frac{1}{2}$                                   | $\mathbf{Y}^1$                                   | $\mathbf{Y}^1$             | $\qquad \qquad -$        | ÷,                       | $\overline{\phantom{a}}$        | Y                        |
| <b>CLOB</b>         |                          |                          |                  |                                 |                          | $\overline{a}$           | $\mathbf Y$              | Y                                                   | $\mathbf Y$                                         | Y              | $\overline{\phantom{a}}$ | $\overline{\phantom{a}}$                        | $\overline{\phantom{0}}$                         | $\mathbf{Y}^1$             | $\overline{\phantom{a}}$ |                          | $\overline{a}$                  | $\mathbf Y$              |
| <b>GRAPHIC</b>      | $\overline{a}$           |                          |                  |                                 |                          | $\overline{a}$           | $\mathbf{Y}^1$           | ${\rm Y}^1$                                         | $\frac{1}{2}$                                       | $\overline{a}$ | Y                        | Y                                               | Y                                                | Y                          | $\mathbf{Y}^1$           | ${\rm Y}^1$              | $\mathbf{Y}^1$                  | $\mathbf Y$              |
| VARGRAPHIC          | $\overline{\phantom{0}}$ |                          |                  | Ĭ.                              | L,                       | $\overline{a}$           | ${\rm Y}^1$              | ${\rm Y}^1$                                         | $\overline{\phantom{m}}$                            | $\overline{a}$ | Y                        | Y                                               | Y                                                | Y                          | ${\rm Y}^1$              | $\mathbf{Y}^1$           | $Y^1$                           | Y                        |
| LONG VARGRAPHIC     | $\overline{\phantom{m}}$ |                          |                  | L,                              |                          | $\overline{\phantom{a}}$ | $\overline{a}$           | $\overline{a}$                                      | $\mathbf{Y}^1$                                      | $Y^1$          | Y                        | Y                                               | Y                                                | Y                          | $\qquad \qquad -$        | $\overline{\phantom{a}}$ | $\overline{\phantom{a}}$        | $\mathbf Y$              |
| <b>DBCLOB</b>       | $\overline{\phantom{m}}$ | $\overline{\phantom{a}}$ |                  | ÷,                              |                          |                          | $\overline{\phantom{a}}$ | $\overline{\phantom{a}}$                            | $\overline{a}$                                      | $Y^1$          | Y                        | Y                                               | Y                                                | Y                          | $\overline{\phantom{0}}$ | $\overline{a}$           | $\overline{a}$                  | Y                        |
| <b>DATE</b>         | ÷                        | Y                        | Y                | Y                               | L.                       | $\overline{a}$           | Y                        | Y                                                   | $\overline{a}$                                      | $\overline{a}$ | $\mathbf{Y}^1$           | ${\rm Y}^1$                                     | $\overline{a}$                                   | $\overline{\phantom{a}}$   | $\mathbf Y$              | $\overline{\phantom{a}}$ | $\overline{\phantom{a}}$        | $\overline{a}$           |
| <b>TIME</b>         | $\overline{a}$           | Y                        | Y                | Y                               | L,                       | $\overline{\phantom{a}}$ | Y                        | Y                                                   | $\overline{\phantom{a}}$                            | $\overline{a}$ | $\mathbf{Y}^1$           | ${\rm Y}^1$                                     | $\overline{a}$                                   | $\overline{a}$             | $\overline{\phantom{a}}$ | Y                        | $\overline{\phantom{a}}$        | $\overline{\phantom{a}}$ |
| <b>TIMESTAMP</b>    | $\overline{a}$           | $\overline{a}$           | Y                | Y                               | $\overline{\phantom{a}}$ | $\overline{\phantom{a}}$ | Y                        | Y                                                   | $\overline{a}$                                      | $\overline{a}$ | $\mathbf{Y}^1$           | ${\rm Y}^1$                                     | $\overline{\phantom{0}}$                         | $\overline{a}$             | Y                        | Y                        | Y                               | $\overline{\phantom{a}}$ |
| <b>BLOB</b>         |                          |                          |                  |                                 |                          |                          |                          |                                                     |                                                     |                |                          |                                                 |                                                  |                            |                          |                          |                                 | $\mathbf Y$              |

注

- v ユーザー定義タイプおよび参照タイプに関してサポートされているキャストについては、この表の前にある説明を参 照してください。
- v DATALINK タイプにキャストできるのは DATALINK タイプのみです。
- v 構造化タイプの値を何か別のものにキャストすることはできません。

<sup>1</sup> キャストは、Unicode データベースの場合にのみサポートされます。

#### 関連資料**:**

- v 184 [ページの『式』](#page-203-0)
- v 「*SQL* リファレンス 第 *2* 巻」の『CREATE FUNCTION ステートメント』
- v 154 ページの『[CURRENT PATH](#page-173-0)』
- v 105 [ページの『データ型のプロモーション』](#page-124-0)
- v 110 [ページの『割り当てと比較』](#page-129-0)

# <span id="page-129-0"></span>割り当てと比較

SQL の基本的な演算は、割り当てと比較です。割り当て演算は、INSERT、 UPDATE、 FETCH、 SELECT INTO、 VALUES INTO および SET 遷移変数ステ ートメントの実行時に行われます。関数の引き数も、関数の呼び出し時に割り当て られます。比較演算は、MAX、 MIN、 DISTINCT、 GROUP BY、 ORDER BY のような述部およびその他の言語エレメントを組み入れられたステートメントの実 行時に行われます。

両方の演算に適用される 1 つの基本的な規則は、関係するオペランドのデータ型は 互換でなければならないということです。この互換性規則は集合演算にも適用され ます。

割り当て操作の別の基本的な規則は、 NULL 値を入れることができない列や、関連 する標識変数がないホスト変数に、 NULL 値を割り当てることができないという規 則です。

文字と GRAPHIC データの両方に関与した割り当ておよび比較は、ストリングの 1 つがリテラルであるときにのみサポートされます。

以下は、割り当ておよび比較演算のためのデータ型の互換性を示す互換性マトリッ クスです。

表 *9.* 割り当てと比較におけるデータ型の互換性

|                      | バイ             |                |                |                |                |                |                                  |                 |                 |                |
|----------------------|----------------|----------------|----------------|----------------|----------------|----------------|----------------------------------|-----------------|-----------------|----------------|
|                      | ナリ             |                |                |                |                |                |                                  |                 |                 |                |
|                      | 一整             | 10             | 浮動小数           | 文字             | <b>GRAPHIC</b> |                |                                  | <b>TIME</b>     | バイナリー・          | <b>UDT</b>     |
| オペランド                | 数              | 進数             | 点数             | ストリング          | ストリング          |                |                                  | DATE TIME STAMP | ストリング           |                |
| バイナリー整 Yes<br>数      |                | Yes            | Yes            | N <sub>o</sub> | N <sub>0</sub> | No             | No                               | N <sub>0</sub>  | N <sub>0</sub>  | $\overline{2}$ |
| 10 進数                | Yes            | Yes            | Yes            | No             | N <sub>o</sub> | N <sub>0</sub> | N <sub>0</sub>                   | N <sub>0</sub>  | N <sub>0</sub>  | $\overline{2}$ |
| 浮動小数点数 Yes           |                | Yes            | Yes            | No             | N <sub>o</sub> | No             | No.                              | No              | N <sub>0</sub>  | $\overline{2}$ |
| 文字ストリン No<br>ゲ       |                | N <sub>o</sub> | N <sub>o</sub> | Yes            | Yes $6,7$      | $\mathbf{1}$   | 1                                | $\overline{1}$  | No <sup>3</sup> | 2              |
| GRAPHIC ス No<br>トリング |                | N <sub>o</sub> | N <sub>o</sub> | Yes $6,7$      | Yes            | $1\,$          | $\overline{1}$<br>$\overline{1}$ |                 | N <sub>0</sub>  | $\overline{c}$ |
| <b>DATE</b>          | N <sub>0</sub> | No             | No             | $1\,$          | $\mathbf{1}$   | Yes            | No                               | N <sub>0</sub>  | N <sub>0</sub>  | $\overline{2}$ |
| TIME                 | No             | N <sub>0</sub> | No             | 1              | $\mathbf{1}$   | N <sub>0</sub> | Yes                              | N <sub>0</sub>  | No              | $\overline{2}$ |
| <b>TIMESTAMP</b>     | N <sub>0</sub> | N <sub>0</sub> | No             | $\mathbf{1}$   | $\mathbf{1}$   | No             | No                               | Yes             | N <sub>0</sub>  | $\overline{c}$ |
| バイナリー・<br>ストリング      | N <sub>0</sub> | N <sub>o</sub> | N <sub>o</sub> | No $3$         | N <sub>0</sub> | N <sub>o</sub> | N <sub>0</sub>                   | N <sub>0</sub>  | Yes             | 2              |
| <b>UDT</b>           | $\overline{2}$ | $\overline{c}$ | $\overline{c}$ | $\mathfrak{2}$ | $\overline{2}$ | $\mathfrak{2}$ | $\mathfrak{2}$                   | $\overline{c}$  | $\mathbf 2$     | Yes            |

表 *9.* 割り当てと比較におけるデータ型の互換性 *(*続き*)*

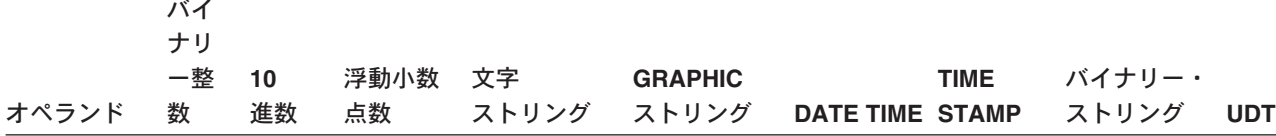

<sup>1</sup> DATETIME とストリングの互換性は、割り当てと比較に限定されます。

v DATETIME 値は、ストリング列とストリング変数に割り当てることができます。

- v 日付の有効なストリング表記は、DATE 列に割り当てるか、または DATE と比較できます。
- v 時刻の有効なストリング表記は、TIME 列に割り当てるか、または TIME と比較できます。
- v タイム・スタンプの有効なストリング表記は、 TIMESTAMP 列に割り当てるか、または TIMESTAMP と比較でき ます。

(GRAPHIC ストリング・サポートは、Unicode データベースの場合にのみ使用可能です。)

<sup>2</sup> ユーザー定義特殊タイプの値は、同じユーザー定義特殊タイプで定義された値とのみ比較できます。一般に、特殊タ イプの値とそのソース・データ型との間では割り当てがサポートされます。ユーザー定義構造化タイプは比較すること ができません。また、同じ構造化タイプまたはそのスーパータイプのいずれかのオペランドにのみ、割り当てることが できます。さらに詳しい情報については、 119 [ページの『ユーザー定義タイプの割り当て』を](#page-138-0)参照してください。

<sup>3</sup> これは、 FOR BIT DATA 属性で定義された文字ストリングもバイナリー・ストリングと互換性がないことを意味し ます。

<sup>4</sup> DATALINK オペランドは、別の DATALINK オペランドにのみ割り当てることができます。列が NO LINK CONTROL と定義されている場合、またはファイルは存在しているがまだファイル・リンク制御されていない場合、 DATALINK 値はその列にしか割り当てることができません。

<sup>5</sup> 参照タイプの割り当ておよび比較については、 119 [ページの『参照タイプの割り当て』](#page-138-0) および 124 [ページの『参](#page-143-0) [照タイプの比較』](#page-143-0) を参照してください。

<sup>6</sup> Unicode データベースの場合にのみサポートされます。

<sup>7</sup> ビット・データと GRAPHIC ストリングは互換性がありません。

#### 数値割り当て

数値割り当ての基本的な規則は、 10 進数または整数の整数部分は決して切り捨て られることがないということです。宛先数値の位取りが割り当て元の数値の位取り より小さい場合は、 10 進数の小数部の超過桁が切り捨てられます。

*10* 進数または整数から浮動小数点への割り当て*:* 浮動小数点数は、実数の近似値 です。したがって、10 進数または整数が浮動小数点の列または変数に割り当てられ た場合、その結果が元の数値と異なってくる可能性があります。

浮動小数点または *10* 進数の整数への割り当て*:* 浮動小数点または 10 進数が、整 数の列または整数変数に割り当てられた場合、その数の小数部分が失われます。

*10* 進数から *10* 進数への割り当て*:* 10 進数が 10 進数の列または変数に割り当て られる場合、その数値は、必要に応じて宛先の精度および位取りに変換されます。 必要な数だけ先行ゼロが追加または除去されます。また、数値の小数部分では、必 要な数の後続ゼロが追加されるか、または必要な数だけ後続ブランクが除去されま す。

整数から *10* 進数への割り当て*:* 整数を 10 進数の列または変数に割り当てるとき は、まず数値が一時的な 10 進数へ変換された後、必要であれば、宛先の精度と位 取りに変換されます。一時的な 10 進数の精度と位取りは、短整数では 5,0、長精度 整数では 11,0、 64 ビット整数では 19,0 です。

浮動小数点数から *10* 進数への割り当て*:* 浮動小数点数を 10 進数に割り当てると きは、まず数値が精度 31 の一時的な 10 進数へ変換された後、必要なら、宛先の 精度と位取りまで切り捨てられます。この変換では、数値は精度 31 の 10 進数に (浮動小数点数算術演算を使って) 丸められます。その結果、0.5\*10-31 未満の数値は 0 になります。位取りは、有効数字を消失させることなく数値全体を表現できるよ うな最大可能値になります。

## ストリング割り当て

割り当てには以下の 2 つのタイプがあります。

- v 値を列またはルーチン・パラメーターに割り当てる場合のストレージ割り当て
- 値をホスト変数に割り当てる場合の検索割り当て

ストリング割り当てに関する規則は、割り当てのタイプによって異なります。

ストレージ割り当て*:* 基本的な規則は、列またはルーチン・パラメーターに割り当 てられるストリングの長さが、列またはルーチン・パラメーターの長さ属性を超え てはならないということです。ストリングの長さが列またはルーチン・パラメータ ーの長さ属性を超えた場合は、以下の処置が取られます。

- v ストリングは、宛先の列またはルーチン・パラメーターの長さ属性に適合するよ うに、 (長ストリングを除くすべてのストリング・タイプから) 後続ブランクが切 り捨てられた上で割り当てられます。
- v 以下の場合にはエラー (SQLSTATE 22001) になります。
	- LONG ストリング以外のストリングからブランク以外の文字が切り捨てられる とき
	- LONG ストリングから任意の文字 (またはバイト) が切り捨てられるとき

ストリングが固定長列に割り当てられる際に、ストリングの長さがターゲットの長 さ属性よりも短い場合、ストリングの右端に必要な数の 1 バイト、2 バイト、また は UCS-2 のブランクが埋め込まれます。埋め込み文字は、FOR BIT DATA 属性で 定義されている列の場合も含めて、常にブランクです。 (UCS-2 は、いくつかの SPACE 文字を異なるプロパティーで定義します。 Unicode データベースの場合、 データベース・マネージャーは、常に、 UCS-2 ブランクとして位置 x'0020' にあ る ASCII SPACE を使用します。 EUC データベースの場合、位置 x'3000' にある IDEOGRAPHIC SPACE は、埋め込み GRAPHIC ストリングに使用されます。)

検索割り当て*:* ホスト変数に割り当てられるストリングの長さは、ホスト変数の長 さ属性より長くてもかまいません。ストリングがホスト変数に割り当てられるとき に、ストリングの長さが変数の長さ属性より長ければ、ストリングの右側から文字 (またはバイト) が必要な数だけ切り捨てられます。この場合には警告 (SQLSTATE 01004) が戻され、 SQLCA の SQLWARN1 フィールドに値 'W' が割り当てられま す。

さらに、標識変数があってその値のソースが LOB でない場合は、その標識変数は ストリングの元の長さに設定されます。

文字ストリングが固定長変数に割り当てられる際に、ストリングの長さがターゲッ トの長さ属性よりも短い場合、ストリングの右端に必要な数の 1 バイト、2 バイ ト、または UCS-2 のブランクが埋め込まれます。埋め込み文字は、FOR BIT DATA 属性で定義されているストリングの場合も含めて、常にブランクです。 (UCS-2 は、いくつかの SPACE 文字を異なるプロパティーで定義します。 Unicode データベースの場合、データベース・マネージャーは、常に、 UCS-2 ブランクとし て位置 x'0020' にある ASCII SPACE を使用します。 EUC データベースの場合、 位置 x'3000' にある IDEOGRAPHIC SPACE は、埋め込み GRAPHIC ストリング に使用されます。)

C の NUL 終止符ホスト変数の検索割り当ては、 PREP または BIND コマンドに 指定されたオプションに基づいて処理されます。

ストリング割り当てに関する変換規則*:* 列またはホスト変数に割り当てられる文字 ストリングまたは GRAPHIC ストリングは、必要であれば、まず割り当て先のコー ド・ページに変換されます。文字変換が必要になるのは、以下の条件がすべて真の 場合だけです。

- コード・ページが異なる。
- v ストリングが NULL でも空でもない。
- v どちらのストリングのコード・ページ値も 0 (FOR BIT DATA) でない。

Unicode データベースの場合、 GRAPHIC 列に文字ストリングを割り当てることが でき、文字カラムに GRAPHIC ストリングを割り当てることができます。

文字ストリング割り当てに関する *MBCS* の考慮事項*:* 1 バイト文字とマルチバイ ト文字の両方を入れることのできる文字ストリングを割り当てる場合には、いくつ かの考慮事項があります。このような考慮事項は、FOR BIT DATA と定義されて いるものを含めて、すべての文字ストリングに適用されます。

- v ブランクの埋め込みは、常に単一バイトのブランク文字 (X'20') を使用して行わ れます。
- v ブランクの切り捨ては、常に単一バイトのブランク文字 (X'20') に基づいて行わ れます。切り捨てに関しては、2 バイトのブランク文字はその他の文字と同様に 扱われます。
- 文字ストリングをホスト変数に割り当てる場合に、割り当て先のホスト変数にソ ース・ストリング全体を収めるだけの長さがないなら、 MBCS 文字のフラグメ ント化が発生します。 MBCS 文字がこのようにフラグメント化される場合は、 MBCS 文字フラグメントの各バイトがターゲットで単一バイトのブランク文字 (X'20') に設定されます。それ以外のバイトに関してはソースからの移動は行われ ないで、 SQLWARN1 が 'W' に設定されて切り捨ての発生を示します。 MBCS 文字のフラグメント化に関するこの処理は、文字ストリングが FOR BIT DATA と定義されている場合にも同じであることに注意してください。

*GRAPHIC* ストリング割り当てに関する *DBCS* の考慮事項*:* GRAPHIC ストリン グ割り当ては、文字ストリングに似た方法で処理されます。非 Unicode データベー スの場合、GRAPHIC ストリング・データ型が互換であるのは他の GRAPHIC スト リング・データ型とだけであり、数値、文字ストリング、日付/時刻データ型とは互 換ではありません。 Unicode データベースの場合、GRAPHIC ストリングのデータ 型は、文字ストリングのデータ型と互換性があります。

GRAPHIC ストリング値が GRAPHIC ストリング列に割り当てられる場合、その値 の長さがその列の長さを超えてはなりません。

GRAPHIC ストリング値 (「ソース」・ストリング) を固定長 GRAPHIC ストリン グ・データ型

(「割り当て先」、列またはホスト変数) に割り当てる場合に、ソース・ストリング の長さが割り当て先より短いなら、割り当て先には、ソース・ストリングのコピー の右端に、値の長さが割り当て先の長さに等しくなるために必要な数の 2 バイト・ ブランク文字を埋め込んだものが入れられます。

GRAPHIC ストリング値を GRAPHIC ストリングのホスト変数に割り当てる場合 に、ソース・ストリングの長さがホスト変数の長さよりも長いなら、ホスト変数に は、ソース・ストリングのコピーの右端から、値の長さがホスト変数の長さと等し くなるために必要な数の 2 バイト・ブランク文字を切り捨てたものが入れられま す。 (このシナリオでは、切り捨てにおいて 2 バイト文字の二分化を考慮する必要 はありません。二分化が発生したなら、それはソース値または割り当て先のホスト 変数のどちらかで GRAPHIC ストリング・データ型の定義に異常があるということ です。) SQLCA の警告フラグ SQLWARN1 が 'W' に設定されます。標識変数が指 定されていれば、標識変数にはソース・ストリングの元の長さ (2 バイト文字の文 字数) が入れられます。しかし、DBCLOB の場合は、標識変数に元の長さは入れら れません。

C の NUL 終止符ホスト変数 (wchar t を使って宣言されたもの) の検索割り当て は、 PREP または BIND コマンドに指定されたオプションに基づいて処理されま す。

### 日時割り当て

日付/時刻の割り当てに関する基本的な規則は、DATE、TIME、または TIMESTAMP 値は、データ型の一致する列 (DATE、 TIME、 TIMESTAMP のいずれか)、また は、固定長または可変長のストリング列変数かストリング列にしか割り当てできな いということです。 LONG VARCHAR、CLOB、LONG VARGRAPHIC、DBCLOB または BLOB の変数または列に割り当てることはできません。

日付/時刻値をストリング変数またはストリング列に割り当てるときは、ストリング 表記に自動的に変換されます。日付、時刻、タイム・スタンプのどの部分からも先 行ゼロが省略されることはありません。割り当て先で必要な長さは、ストリング表 記のフォーマットによって異なります。割り当て先の長さが必要よりも長く、割り 当て先が固定長ストリングである場合は、割り当て先の右端にブランクが埋め込ま れます。割り当て先の長さが必要よりも短い場合は、関係する日付/時刻値のタイプ と割り当て先のタイプによって結果が異なります。

宛先がホスト変数である場合、以下の規則が適用されます。

- v **DATE** の場合**:** 変数の長さが 10 文字未満であればエラーが起こります。
- v **TIME** の場合**:** USA フォーマットでは 8 文字未満の長さの変数を使用できませ ん。その他のフォーマットでは 5 文字未満にすることはできません。

ISO または JIS フォーマットを使用しホスト変数の長さが 8 文字未満の場合、 時刻の 2 番目の部分は結果から省略され、標識変数があれば、その変数に割り当 てられます。 SQLCA の SQLWARN1 フィールドに、省略処理を示す値が設定 されます。

v **TIMESTAMP** の場合**:** ホスト変数が 19 文字未満であればエラーになります。長 さが 19 文字以上 26 文字未満の場合、値のマイクロ秒部分の末尾桁が省略され ます。 SQLCA の SQLWARN1 フィールドに、省略処理を示す値が設定されま す。

## **DATALINK** 割り当て

値を DATALINK 列に割り当てると、値のリンケージ属性が指定されていないか、 あるいはその列に NO LINK CONTROL が定義されていない限り、ファイルへのリ ンクが確立されます。リンクされている値がその列にすでにある場合、そのファイ ルへのリンクは解除されます。リンクされている値がすでにある場合に、NULL 値 を割り当てることによっても、その元の値に関連付けられているファイルへのリン クを解除することができます。

すでに列にあるデータの位置と同じ位置をアプリケーションが指定している場合、 そのリンクが保存されます。このようになる理由には、以下のいくつかがありま す。

- コメントが変更されるため。
- v 表がデータ・リンク調整不能 (DRNP) 状態の場合、その表でのリンクは列と同じ リンケージ属性を指定することにより、元に戻すことができます。
- v 列が WRITE PERMISSION ADMIN で定義され、ファイル内容が変更される場 合、同じデータ位置を持つ DLURLNEWCOPY 関数を使用して構成された DATALINK 値を提供することにより、リンクの新規バージョンを確立できます。
- 列が WRITE PERMISSION ADMIN で定義され、ファイル内容が変更されます が、変更をバックアウトする必要がある場合、同じデータ位置を持つ DLURLPREVIOUSCOPY 関数を使用して作成された DATALINK 値を提供するこ とにより、リンクの既存バージョンを元に戻すことができます。
- v 参照ファイルの内容は、DLURLREPLACECONTENT スカラー関数で指定された 別のファイルで置き換えられます。

DATALINK 値は、以下のいずれかの方法で列に割り当てることができます。

- v DLVALUE スカラー関数を使用して、新しい DATALINK 値を作成し、その値を 列に割り当てることができます。値に入っているのがコメントだけか、あるいは URL がまったく同じでない場合には、この割り当てを行うことによりファイルが リンクされます。
- v CLI 関数 SQLBuildDataLink を使用して、 CLI パラメーターで DATALINK 値 を構成することができます。その後、この値を列に割り当てることができます。 値に入っているのがコメントだけか、あるいは URL がまったく同じでない場合 には、この割り当てを行うことによりファイルがリンクされます。
- v DLURLNEWCOPY スカラー関数を使用して、DATALINK 値を作成し、その値を 列に割り当てることができます。作成された DATALINK 値によって参照される データ位置は、列内にすでに存在するデータ位置と同じでなければなりません。 UPDATE ステートメントを使用して割り当てを行うと、ファイルへのリンクが再 確立されます。列が RECOVERY YES に定義される場合、ファイルのバックア

ップがとられます。このタイプの割り当ては、ファイルが更新されたことをデー タベースに通知するために使用されます。したがって、データベースは、新規フ ァイルに気付き、ファイルへの新規リンクを再確立します。

- v DLURLPREVIOUSCOPY スカラー関数を使用して、DATALINK 値を作成し、そ の値を列に割り当てることができます。作成された DATALINK 値によって参照 されるデータ位置は、列内にすでに存在するデータ位置と同じでなければなりま せん。 UPDATE ステートメントを使用して割り当てを行うと、リンクが元に戻 されます。また、列が RECOVERY YES に定義される場合、アーカイブから以 前のバージョンにファイルをリストアします。このタイプの割り当ては、以前に コミットされたバージョン以降に行われたファイルへの変更をバックアウトする ために使用されます。
- v DLURLREPLACECONTENT スカラー関数を使用して、新しい DATALINK 値を 作成し、その値を列に割り当てることができます。割り当てを行うと、ファイル のみにリンクされるだけでなく、 DLURLREPLACECONTENT スカラー関数に指 定された別のファイルの内容に置き換えられます。

値を DATALINK 列に割り当てる場合、以下のエラー条件では SQLSTATE 428D1 が戻されます。

- v データ位置 (URL) フォーマットが無効です (理由コード 21)
- v ファイル・サーバーがこのデータベースに登録されていません (理由コード 22)
- 無効なリンク・タイプが指定されています (理由コード 23)
- コメントまたは URL の長さが無効です (理由コード 27)

URL パラメーターまたは関数結果のサイズは入力と出力のいずれでも同じで、 DATALINK 列の長さに束縛されていることに注意してください。ただし、URL 値にアクセス・トークンが付加されて返される場合があります。このことが起こ りうる状態では、アクセス・トークンと、DATALINK 列の長さのための十分の記 憶スペースが出力位置になければなりません。したがって、入力で提供される (完全に展開された書式の) 注釈と URL の実際の長さには、出力ストレージ・ス ペースに合わせるための制限が加えられます。制限された長さを超えると、この エラーが生じます。

• 入力データ位置には、有効な書き込みトークンが入っていません (理由コード 32)。

割り当てでは、有効な書き込みトークンがデータ位置に組み込まれている必要が あります。これは、列が WRITE PERMISSION ADMIN REQUIRING TOKEN FOR UPDATE に定義されているときにのみ適用され、 DLURLNEWCOPY また は DLURLPREVIOUSCOPY スカラー関数によって DATALINK 値が作成されま す。一方、ユーザーは、DATALINK 列が WRITE PERMISSION ADMIN NOT REQUIRING TOKEN FOR UPDATE に定義されている書き込みトークンを提供 するためのオプションを持っています。ただし、トークンが有効でない場合、同 じエラーが起こります。

このエラーは、値 '1' が 2 番目の引き数に指定されている DLURLNEWCOPY または DLURLPREVIOUSCOPY スカラー関数を使用して DATALINK 値を作成 しますが、値に有効な書き込みトークンが入っていないときにも起こることがあ ります。

- v DLURLPREVIOUSCOPY スカラー関数によって作成された DATALINK 値は、 WRITE PERMISSION ADMIN および RECOVERY YES に定義された DATALINK 列にのみ割り当てることができます (理由コード 33)。
- v DLURLNEWCOPY または DLURLPREVIOUSCOPY スカラー関数によって作成さ れた DATALINK 値が、列内にすでに存在する値と一致しません (理由コード 34)。
- v DLURLNEWCOPY または DLURLPREVIOUSCOPY スカラー関数によって作成さ れた DATALINK 値は、新規値を割り当てるために INSERT ステートメント内で 使用できません (理由コード 35)。

 $\vert$ | | | | |

- v DLURLNEWCOPY スカラー関数によって作成された DATALINK 値は、 WRITE PERMISSION BLOCKED で定義された DATALINK 列に割り当てることはでき ません (理由コード 39)。
- v DLURLNEWCOPY または DLURLPREVIOUSCOPY スカラー関数によって作成さ れた同じ DATALINK 値は、同じトランザクション内で何度も割り当てることは できません (理由コード 41)。
- v DLURLREPLACECONTENT スカラー関数によって作成された DATALINK 値 は、 2 番目の引き数が空ストリングまたは NULL 値である場合にのみ、 NO LINK CONTROL で定義された DATALINK 列に割り当てることができます (理 由コード 42)。
- DLREPLACECONTENT スカラー関数に指定された置換ファイルのリンク解除操 作がコミットされていません (理由コード 43)。
- v DLREPLACECONTENT スカラー関数に指定された置換ファイルは、別の置換プ ロセスで使用されています (理由コード 44)。
- v DATALINK 参照ファイルは、別の操作で置換ファイルとして使用されています (理由コード 45)。
- DLREPLACECONTENT スカラー関数に指定された置換ファイルのフォーマット が有効ではありません (理由コード 46)。
- v DLREPLACECONTENT スカラー関数に指定された置換ファイル値が、ディレク トリーまたはシンボリック・リンクになることができません (理由コード 47)。
- v DLREPLACECONTENT スカラー関数に指定された置換ファイルは、データベー スにリンクされています (理由コード 48)。
- v DLREPLACECONTENT スカラー関数に指定された置換ファイルを、データ・リ ンク・ファイル・マネージャーが見つけることができません (理由コード 49)。
- v 書き込みトークンがデータ位置値に入っている DLURLNEWCOPY スカラー関数 によって作成された DATALINK 値は、 WRITE PERMISSION ADMIN をもつ DATALINK 列にのみ割り当てることができます (理由コード 50)。

割り当てによりリンクの作成も行う場合、以下のエラーが発生する場合がありま す。

- v ファイル・サーバーは現在使用できません (SQLSTATE 57050)。
- v ファイルがありません (SQLSTATE 428D1、理由コード 24)。
- v ファイルはすでにほかの列にリンクされています (SQLSTATE 428D1、理由コー ド 25)。

ほかのデータベースへのリンクでも、このエラーは発生することに注意してくだ さい。

- 参照されているファイルにアクセスできず、リンクすることができません (理由 コード 26)。
- データ位置に組み込まれている書き込みトークンが、ファイルをオープンするた めに使用された書き込みトークンと一致していません (SQLSTATE 428D1、理由 コード 36)。
- DATALINK 値の参照ファイルが更新進行中の状態にあります (SQLSTATE 428D1、理由コード 37)。
- v DATALINK 値の参照ファイルの以前のアーカイブ・コピーが使用不可です (SQLSTATE 428D1、理由コード 40)。

さらに、割り当てにより既存のリンクを除去する場合、以下のエラーが発生する場 合があります。

- v ファイル・サーバーは現在使用できません (SQLSTATE 57050)。
- 参照保全制御が指定されているファイルが、データ・リンク・ファイル・マネー ジャーに従った正しい状態ではありません (SQLSTATE 58004)。
- v DATALINK 値の参照ファイルが更新進行中の状態にあります (SQLSTATE 428D1、理由コード 37)。

(DLURLCOMPLETEWRITE または DLURLPATHWRITE スカラー関数を使用して) 書き込みアクセス用の DATALINK 値を検索しているときに、 DATALINK 列が WRITE PERMISSION ADMIN で定義される場合、ディレクトリー・アクセス特権 がファイル・サーバー (データ・リンク・ファイル・マネージャー) でチェックされ ます。照会を発行するユーザーは、書き込みトークンが生成され、戻り DATALINK 値に組み込まれる前に、指定されたディレクトリーの下のファイルへの書き込み権 限を持っていなければなりません。ユーザーが書き込み権限を持っていない場合、 書き込みトークンは生成されず、SELECT ステートメントは失敗します (SQLSTATE 42511、理由コード 1)。

DATALINK 値の一部分を、スカラー関数 (DLLINKTYPE または DLURLPATH な ど) のアプリケーションの後のホスト変数に割り当てることができます。

通常、検索時にファイル・サーバーへのアクセスは試みられないことに注意してく ださい。そのため、それ以降にファイル・システム・コマンドを使ってファイル・ サーバーにアクセスを試みても、失敗する可能性があります。パスに関連した接頭 部名を決定するのに、ファイル・サーバーにアクセスすることが必要になる場合が あります。これはファイル・システムのマウント・ポイントを移動する場合に、フ ァイル・サーバーで変更することができます。サーバー上のファイルに始めてアク セスしたときに、必要な値がファイル・サーバーから検索されてデータベース・サ ーバーのキャッシュに置かれます。そして、それ以降の DATALINK 値の検索はそ のファイル・サーバーで行われます。ファイル・サーバーにアクセスできない場合 には、エラーが戻されます (SQLSTATE 57050)。

DATALINK 値を検索するためにスカラー関数 DLURLCOMPLETEWRITE または DLURLPATHWRITE を使用する場合、ユーザーのパス上にディレクトリー・アクセ <span id="page-138-0"></span>ス特権を決定するために、ファイル・サーバーにアクセスすることが必要になる場 合があります。ファイル・サーバーにアクセスできない場合には、エラーが戻され ます (SOLSTATE 57050)。

DATALINK の値を検索する場合、データベース・サーバーでのファイル・サーバー の登録がチェックされ、そのファイル・サーバーがまだそのデータベース・サーバ ーに登録されていることが確認されます (SQLSTATE 55022)。さらに、DATALINK 値を検索する場合に警告が戻される場合がありますが、それはその表が調整ペンデ ィングまたは調整不能状態のためです (SQLSTATE 01627)。

## ユーザー定義タイプの割り当て

ユーザー定義タイプをホスト変数へ割り当てる場合には、他の割り当てで使用され る規則とは異なる規則が適用されます。

特殊タイプ: ホスト変数への割り当ては、特殊タイプのソース・タイプに基づいて行 われます。つまり、以下の規則に従います。

v 割り当ての右辺に指定する特殊タイプの値は、その特殊タイプのソース・タイプ が割り当ての左辺に指定するホスト変数に割り当て可能な場合にのみ、ホスト変 数へ割り当てられます。

割り当ての宛先が、特殊タイプに基づく列である場合、ソース・データ型は、ター ゲット・データ型へキャスト可能でなければなりません。

構造化タイプ: ホスト変数に対する割り当ては、ホスト変数の宣言済みタイプに基づ きます。つまり、以下の規則に従います。

割り当ての右辺に指定する構造化タイプの値は、宣言済みタイプのホスト変数が 構造化タイプ、または構造化タイプのスーパータイプである場合にのみ、左辺の ホスト変数へ割り当てられます。

割り当ての宛先が、構造化タイプの列である場合、ソース・データ型は、ターゲッ ト・データ型、またはターゲット・データ型のサブタイプでなければなりません。

### 参照タイプの割り当て

ターゲット・タイプ *T* を指定している参照タイプは、ターゲット・タイプ *S* を指 定している参照タイプでもある参照タイプ列に割り当てることができます (*S* は *T* のスーパータイプ)。有効範囲が指定されている参照列または変数に割り当てが行わ れる場合、割り当てられている実際の値が、有効範囲で定義されているターゲット 表またはターゲット・ビューに存在することを確認するためのチェックは行われま せん。

ホスト変数への割り当ては、参照タイプの表示タイプに基づいて行われます。つま り、以下の規則に従います。

v 割り当ての右側に指定する参照タイプの値は、ホスト参照変数の左側にも割り当 て可能ですが、それはこの参照タイプの表示タイプがこのホスト変数に割り当て 可能な場合だけです。

割り当てのターゲットが列で、その割り当ての右側にホスト変数が指定されている 場合、そのホスト変数はそのターゲット列の参照タイプに明示的にキャストされな ければなりません。

| |

| | | | | | |

## <span id="page-139-0"></span>数値比較

数値は代数的に、つまり符号を考慮して比較されます。たとえば、-2 は +1 より小 さい値として扱われます。

一方が整数で、もう一方が 10 進数の場合、 10 進数に変換された整数の一時コピ ーが比較に使用されます。

位取りの異なる 10 進数を比較する場合、比較は、一方の数値の小数部分が、他方 の数値の小数部分と同じ桁数になるように、後続ゼロを使って拡張されたその数値 の一時コピーを使用して行われます。

一方が浮動小数点数で、他方が整数か 10 進数の場合、この後者の数値を倍精度浮 動小数点数に変換したものの一時コピーが比較に使用されます。

2 つの浮動小数点値が等しいのは、正規形のビット構成が同一の場合のみです。

#### ストリングの比較

文字ストリングは、データベースの作成時に指定された照合シーケンスに従って比 較されます。ただし、FOR BIT DATA 属性の文字ストリングは例外で、そのよう な文字ストリングは常にビット値に従って比較されます。

長さの異なる文字ストリングを比較する場合に、 指定された照合シーケンスが UCA (Unicode Collation Algorithm) タイプのものでないと、短い方のストリングの 右端に、長い方のストリングの長さになるまで 1 バイト・ブランクを埋め込んだも のの論理コピーが比較に使用されます。この論理的な拡張は、FOR BIT DATA の タグの付いたものも含め、すべての文字ストリングに対して行われます。 照合シー ケンスが UCA タイプであると、どんな文字を埋め込んでも比較結果に影響を与え るので、短いほうのストリングの右側で埋め込みは行われません。 UCA を使った 比較は、コード・ポイントに対してではなく、ストリング内の各文字の 1 つ以上の 重みに対して行われます。 UCA の詳細は、 [Unicode Consortium Web](http://www.unicode.org) サイト の Unicode Technical Standard #10 に記載されています。以下の解説は、UCA タイプ ではない照合シーケンスを対象としています。

文字ストリング (FOR BIT DATA のタグが付けられた文字ストリングを除く) は、 データベースの作成時に指定された照合シーケンスに従って比較されます。たとえ ば、データベース・マネージャーによって指定されるデフォルトの照合シーケンス は、同じ文字の小文字と大文字に同じ重みを与えています。データベース・マネー ジャーは、完全に同一のストリングだけが相互に等しいものとして扱われるように するために、 2 つの比較を実行します。まず、ストリングがデータベースの照合シ ーケンスに従って比較されます。ストリングの文字の重みが等しい場合、次の判断 基準として、実際のコード・ポイント値に基づいてストリングを比較します。

2 つのストリングは、両方が空であるか、または対応するすべてのバイト数が等し い場合には、等しくなります。どちらかのオペランドが NULL 値の場合の結果は不 明です。

基本比較演算子 (=、<>、<、>、<=、および >=) を使用する比較演算では、長スト リングおよび LOB ストリングはサポートされません。このようなストリングの比 較は、 LIKE 述部と POSSTR 関数を使用した比較でサポートされています。

長ストリングおよび LOB ストリングのうち 4 000 バイト以下の部分は、 SUBSTR と VARCHAR のスカラー関数を使用して比較できます。たとえば、以下のような 列を考えてみます。

MY\_SHORT\_CLOB CLOB(300) MY LONG VAR LONG VARCHAR

この場合、以下の演算は有効です。

WHERE VARCHAR(MY SHORT CLOB) > VARCHAR(SUBSTR(MY LONG VAR,1,300))

例:

以下の例で、'A'、'Á'、'a'、および 'á' のコード・ポイント値はそれぞれ、 X'41'、X'C1'、X'61'、および X'E1' です。

'A'、'Á'、'a'、'á' という文字の重みが 136、139、135、138 である照合シーケンス を考えてみます。このような場合は以下のようになります。 'a' < 'A' < 'á' < 'Á'

今度は D1、D2、D3、および D4 という 4 つの DBCS 文字を例にとって考えてみ ます。これらの文字はそれぞれ 0xC141、0xC161、0xE141、および 0xE161 という コード・ポイントを持っています。これらの DBCS 文字が CHAR 列に入っている 場合、各文字のバイトが持っている照合重みに従った順序でソートされます。最初 の 2 つのバイトの重みは 138 と 139 であるため、 D3 と D4 は D2 と D1 より も前に来ます。続く 2 つのバイトの重みは 135 と 136 であるため、順序は以下の ようになります。

 $D4 < D3 < D2 < D1$ 

ただし、比較する値に FOR BIT DATA 属性がある場合や、これらの DBCS 文字 が GRAPHIC 列に格納された場合は、照合重みは無視され、これらの文字が持って いるコード・ポイントに従って文字が比較されます。以下のようになります。

 $A' < a' < \overline{A}' < \overline{A}'$ 

DBCS 文字はコード・ポイントの順序でソートされます。以下のようになります。  $D1 < D2 < D3 < D4$ 

次に 'A'、'Á'、'a'、'á' という文字が、 74、75、74、および 75 の (ユニークでな い) 重みを持つ照合シーケンスを考えてみます。照合重みだけに注目すると (第 1 のパス)、 'a' は 'A' に等しく、'á' は 'Á' に等しいですが、決着を付けるために 文字のコード・ポイントを使用すると (第 2 のパス)、以下のようになります。 'A' < 'a' < ' $\tilde{A}'$ ' < 'á'

CHAR 列に入っている DBCS 文字は、最初は重みに従ったバイトの順序 (第 1 パ ス) でソートされます。それでも決着がつかない場合は、コード・ポイントに従っ たバイトの順序 (第 2 パス) でソートされます。最初の 2 つのバイトは重みが同じ であるため、コード・ポイント (0xC1 と 0xE1) で決着を付けることになります。 結果として、文字 D1 と D2 は文字 D3 と D4 の前にソートされます。続く 2 つ のバイトもこれと同じように比較されます。最終的な結果は以下のようになりま す。

 $D1 < D2 < D3 < D4$ 

# ストリングの比較

ここでも、比較する値に FOR BIT DATA 属性がある場合や、これらの DBCS 文 字が GRAPHIC 列に格納された場合は、照合重みは無視され、これらの文字が持っ ているコード・ポイントに従って文字が比較されます。以下のようになります。  $D1 < D2 < D3 < D4$ 

この例では、照合重みが使用されたときと同じ結果が戻されていますが、実際の場 面でいつもそのようになるとは限りません。

比較の際の変換規則*:* 2 つのストリングを比較する場合、必要なら、一方のストリ ングがまずもう一方のストリングのコード化スキームおよびコード・ページに変換 されます。

結果の順序付け*:* 結果のソートが必要な場合、 120 [ページの『ストリングの比](#page-139-0) [較』で](#page-139-0)説明されているストリング比較規則に基づいて順序付けが行われます。比較 はデータベース・サーバー側で実行されます。クライアント・アプリケーションに 結果が戻される時点で、コード・ページ変換が実行されることがあります。後から 行われるこのようなコード・ページ変換は、サーバーの決定した結果セットの順序 には影響しません。

ストリング比較に関する *MBCS* の考慮事項*:* SBCS/MBCS 混合文字ストリング は、データベースの作成時に指定された照合シーケンスに従って比較されます。デ フォルト (SYSTEM) 照合シーケンスで作成されたデータベースの場合、 1 バイト の ASCII 文字はすべて正しい順序で保管されますが、 2 バイト文字は必ずしもコ ード・ポイントの順序になっているとは限りません。 IDENTITY 順序で作成された データベースの場合、 2 バイト文字はすべてコード・ポイントの順序で保管され、 1 バイトの ASCII 文字も同様にコード・ポイントの順序で保管されます。 COMPATIBILITY 順序で作成されたデータベースの場合、ほとんどの 2 バイト文字 について正しくソートを行い、 ASCII についてもほぼ正しい、中間的な順序が使用 されます。これは、DB2 バージョン 2 ではデフォルトの照合表でした。

混合文字ストリングはバイトごとに比較されます。混合ストリング内に現われるマ ルチバイト文字では通常とは異なる結果になる場合がありますが、これは個々のバ イトが別々に扱われるためです。

例:

この例で、'A'、'B'、'a'、および 'b' の 2 バイト文字のコード・ポイント値はそれ ぞれ、 X'8260'、X'8261'、X'8281'、および X'8282' です。

コード・ポイント X'8260'、X'8261'、X'8281'、および X'8282' の重みがそれぞれ 96、65、193、および 194 である照合シーケンスを考えてみます。 この場合は以下 のようになります。

 ${}^{1}B'$  <  ${}^{1}A'$  <  ${}^{1}a'$  <  ${}^{1}b'$ 

および

 $'AB'$  <  $'AA'$  <  $'Aa'$  <  $'Ab'$  <  $'aB'$  <  $'aA'$  <  $'aa'$  <  $'ab'$ 

GRAPHIC ストリングの比較は、文字ストリングの場合と同じように処理されま す。

GRAPHIC ストリングの比較は、 LONG VARGRAPHIC を除くすべての GRAPHIC ストリング・データ型の間で有効です。 LONG VARGRAPHIC および DBCLOB データ型は、比較演算では使用できません。

GRAPHIC ストリングに対しては、データベースの照合シーケンスは使用されませ ん。その代わりに、GRAPHIC ストリングは、常に対応するバイトの数値 (バイナリ ー値) に基づいて比較されます。

前の例で、リテラルが GRAPHIC ストリングの場合、以下のような結果になりま す。

 $'A' < 'B' < 'a' < 'b'$ 

および

'AA' < 'AB' < 'Aa' < 'Ab' < 'aA' < 'aB' < 'aa' < 'ab'

長さの異なる GRAPHIC ストリングを比較する場合、短い方のストリングの右端に 長い方のストリングの長さになるまで、 2 バイト・ブランクを埋め込んだものの論 理コピーが比較に使用されます。

2 つの GRAPHIC ストリングの値が等しくなるのは、両方が空であるか、または対 応する GRAPHIC がすべて等しい場合です。どちらかのオペランドが NULL 値の 場合の結果は不明です。 2 つの値が等しくない場合は、両者の関係は単純なバイナ リー・ストリング比較によって決定されます。

この節で説明してきたとおり、バイトに基づくストリングの比較は誤った結果をも たらす場合があります。つまり、文字比較で得られる文字とは異なる結果が生じる 場合があります。ここで示した一連の例は、同じ MBCS コード・ページであること を前提にしていますが、実際には、同じ言語を使用していても異なるマルチバイト のコード・ページを使用することがあるので、状況はもっと複雑であるといえま す。たとえば、日本語 DBCS コード・ページと日本語 EUC コード・ページからの ストリングを比較するというような場合が考えられます。

# 日付**/**時刻の比較

DATE、TIME、または TIMESTAMP 値は、同じデータ型の別の値か、そのデータ 型のストリング表記と比較することができます。すべての比較は日時順に行われま す。つまり、0001 年 1 月 1 日からの時間の経過の大きい方が値が大きいというこ とです。

TIME 値と、時刻値のストリング表記とが関係する比較では、常に秒数が組み入れ られます。ストリング表記で秒数を省略しているときは、暗黙のうちにゼロ秒が補 われます。

TIMESTAMP 値に関する比較は、等しいと見なしてもよいような表示の考慮はしま せん。日時順に行われます。

例:

**TIMESTAMP**('1990-02-23-00.00.00') > '1990-02-22-24.00.00'

# <span id="page-143-0"></span>ユーザー定義タイプの比較

ユーザー定義特殊タイプの値は、完全に同じユーザー定義特殊タイプの値とのみ比 較することができます。ユーザー定義特殊タイプは、WITH COMPARISONS 文節を 使用して定義されていなければなりません。

例:

以下の YOUTH 特殊タイプおよび CAMP DB2 ROSTER 表を想定します。

**CREATE DISTINCT TYPE** YOUTH **AS INTEGER WITH COMPARISONS**

**CREATE TABLE** CAMP\_DB2\_ROSTER

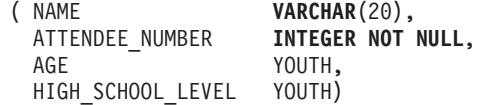

以下の比較は有効です。

**SELECT \* FROM** CAMP\_DB2\_ROSTER WHERE AGE > HIGH SCHOOL LEVEL

以下の比較は無効です。

**SELECT \* FROM** CAMP\_DB2\_ROSTER **WHERE** AGE > ATTENDEE NUMBER

ただし、特殊タイプとそのソース・タイプとの間では、キャストのための関数また は CAST 指定を使用することによって、 AGE と ATTENDEE\_NUMBER とを比較 することができます。以下の比較はすべて有効です。

**SELECT \* FROM** CAMP\_DB2\_ROSTER **WHERE** INTEGER(AGE) > ATTENDEE\_NUMBER

**SELECT \* FROM** CAMP\_DB2\_ROSTER **WHERE CAST(** AGE **AS** INTEGER) > ATTENDEE\_NUMBER

**SELECT \* FROM** CAMP\_DB2\_ROSTER **WHERE** AGE > YOUTH (ATTENDEE NUMBER)

**SELECT \* FROM** CAMP\_DB2\_ROSTER **WHERE** AGE > **CAST(**ATTENDEE\_NUMBER **AS** YOUTH)

ユーザー定義構造化タイプの値を、他の値と比較することはできません (NULL 述 部および TYPE 述部が使えます)。

# 参照タイプの比較

参照タイプ値を比較できるのは、それらのターゲット・タイプが共通のスーパータ イプを持っている場合だけです。その共通のスーパータイプのスキーマ名が関数パ スに組み込まれている場合、適切な比較関数は検索されるだけです。比較は参照タ イプの表示タイプを使用して行われます。参照の有効範囲は、比較では考慮されま せん。

#### 関連資料**:**

- 64 [ページの『](#page-83-0)ID』
- 234 [ページの『](#page-253-0)LIKE 述部』
- v 404 [ページの『](#page-423-0)POSSTR』
- v 96 [ページの『日付](#page-115-0)/時刻の値』
- 107 [ページの『データ型間のキャスト』](#page-126-0)
- v 126 [ページの『結果データ型の規則』](#page-145-0)
- v 131 [ページの『ストリング変換の規則』](#page-150-0)

## <span id="page-145-0"></span>結果データ型の規則

結果のデータ型は、演算のオペランドに適用される規則によって決定されます。こ こでは、そのような規則について説明します。

これらの規則は以下に適用されます。

- v 集合演算 (UNION、INTERSECT、および EXCEPT) の全選択における対応する列
- v CASE 式の結果式
- スカラー関数 COALESCE (または VALUE) の引き数
- v IN 述部のリストの式値
- · 複数行の VALUES 文節の対応する式

これらの規則は、さまざまな演算での長ストリングに関するその他の制限にも従っ て、適用されます。

さまざまなデータ型に関係する規則を以下に示します。一部については、考えられ る結果データ型を表に示します。

それらの表では、適用される長さまたは精度と位取りも含めて、結果データ型を示 します。結果タイプは、オペランドを考慮して決定されます。オペランドの対が複 数の場合は、まず最初の対から検討します。それによる結果タイプとその次のオペ ランドとの組み合わせが検討されて、次の結果タイプが決定される、というように なります。最後の中間結果タイプと最後のオペランドによって、その演算の最終的 な結果タイプが決定されます。演算処理は左から右へ行われます。このため、演算 が繰り返されるときは、中間結果タイプが重要になります。たとえば、以下のよう な演算を考えてみます。

CHAR(2) UNION CHAR(4) UNION VARCHAR(3)

最初の対の結果のタイプは CHAR(4) です。この結果の値は常に 4 文字になりま す。最終的な結果タイプは VARCHAR(4) です。最初の UNION 演算の結果の値 は、常に長さが 4 になります。

### 文字ストリング

文字ストリングは他の文字ストリングと互換性があります。文字ストリングには、 CHAR、VARCHAR、LONG VARCHAR、および CLOB データ型が組み込まれま す。

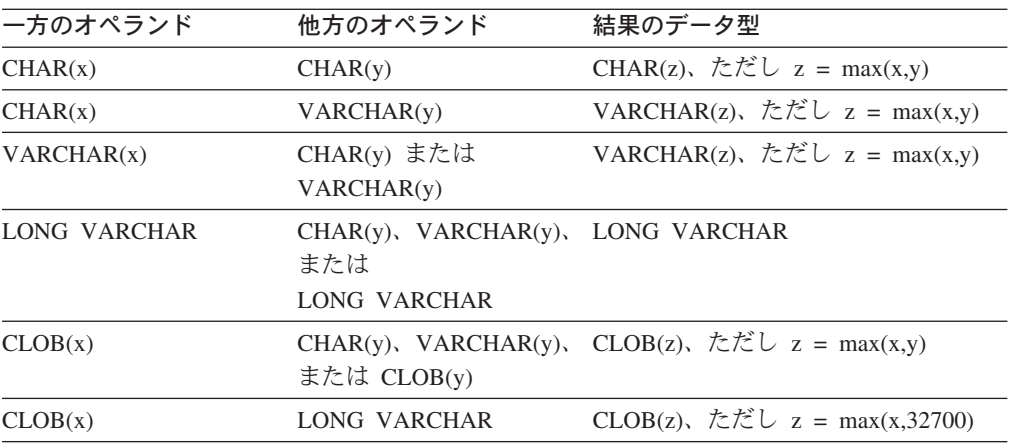

結果の文字ストリングのコード・ページは、ストリング変換の規則に基づいて導き 出されます。

### **GRAPHIC** ストリング

GRAPHIC ストリングは他の GRAPHIC ストリングと互換性があります。 GRAPHIC ストリングには、GRAPHIC、VARGRAPHIC、LONG VARGRAPHIC、お よび DBCLOB データ型が入ります。

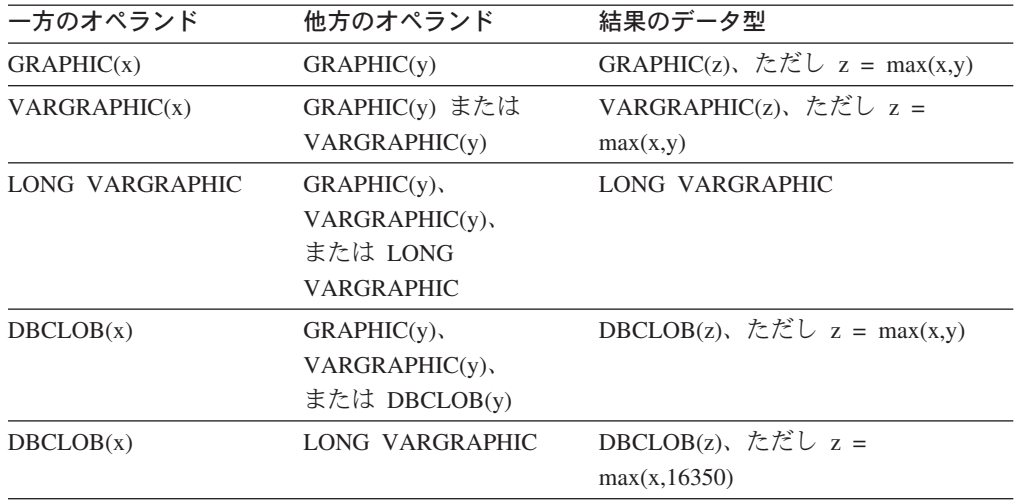

結果の GRAPHIC ストリングのコード・ページは、ストリング変換の規則に基づい て導き出されます。

## **Unicode** データベース内の文字ストリングおよび **GRAPHIC** ストリ ング

Unicode データベースでは、文字ストリングと GRAPHIC ストリングは互換性があ ります。

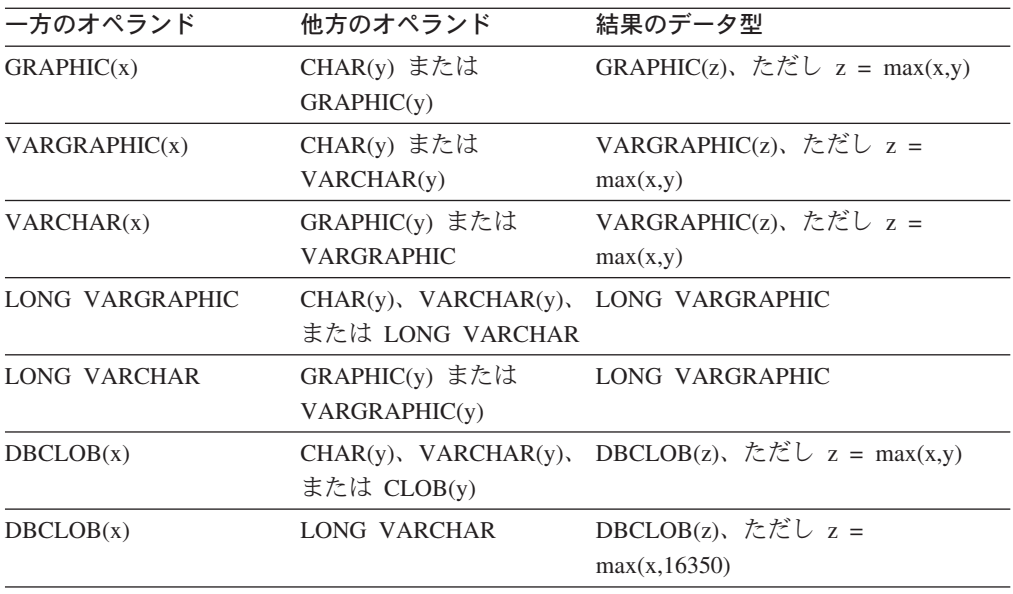

### **Unicode** データベース内の文字ストリングおよび **GRAPHIC** ストリング

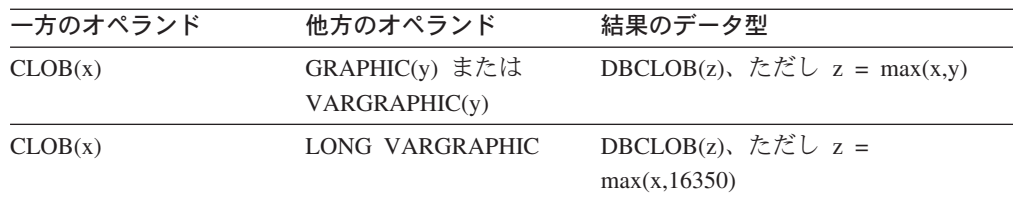

### バイナリー・ラージ・オブジェクト **(BLOB)**

BLOB は別の BLOB とのみ互換であり、結果は BLOB になります。 BLOB タイ プとして扱う必要がある場合、 BLOB スカラー関数を使用して他のタイプからキャ ストすることができます。結果の BLOB の長さは、すべてのデータ型の中で最大の 長さです。

### 数値

数値タイプは他の数値タイプと互換性があります。数値タイプには、SMALLINT、 INTEGER、BIGINT、DECIMAL、REAL および DOUBLE が入ります。

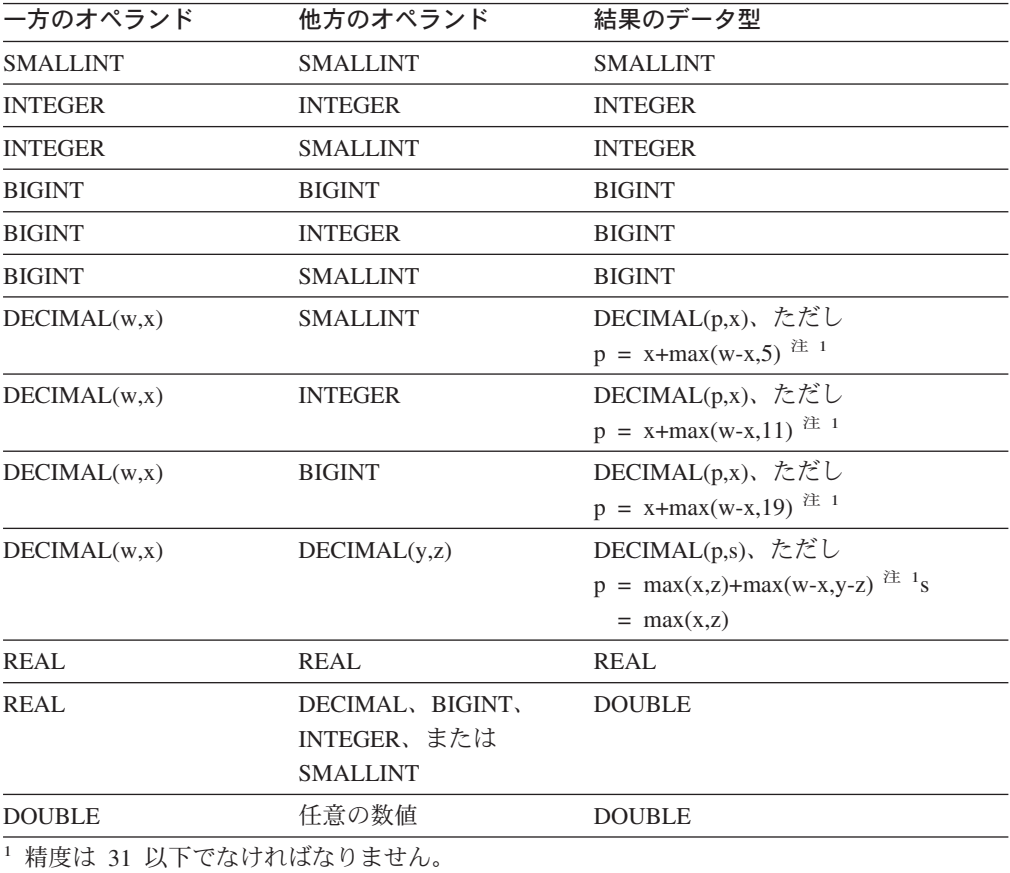

## **DATE (**日付**)**

日付は、別の日付、または日付の有効なストリング表記を値とする任意の CHAR ま たは VARCHAR 式と互換性があります。結果のデータ型は DATE です。

### **TIME (**時刻**)**

時刻は、別の時刻、または時刻の有効なストリング表記を値とする任意の CHAR ま たは VARCHAR 式と互換性があります。結果のデータ型は TIME です。

### **TIMESTAMP (**タイム・スタンプ**)**

タイム・スタンプは、別のタイム・スタンプ、またはタイム・スタンプの有効なス トリング表記を値とする任意の CHAR または VARCHAR 式と互換性があります。 結果のデータ型は TIMESTAMP です。

### **DATALINK (**データ・リンク**)**

データ・リンクはほかのデータ・リンクと互換性があります。結果のデータ型は DATALINK です。結果の DATALINK の長さは、すべてのデータ型の中で最大の 長さです。

### ユーザー定義タイプ

特殊タイプ*:* ユーザー定義特殊タイプは同じユーザー定義特殊タイプとしか互換性 がありません。結果のデータ型はそのユーザー定義特殊タイプです。

参照タイプ*:* 参照タイプは、ほかの参照タイプと互換性がありますが、それは両方 のターゲット・タイプが共通のスーパータイプを持っている場合に限ります。結果 のデータ型は、共通のスーパータイプをターゲット・タイプとして持っている参照 タイプです。すべてのオペランドに同じ有効範囲の表がある場合、結果は有効範囲 の表になります。それ以外の場合、結果では効力範囲は指定されません。

構造化タイプ*:* 構造化タイプは、ほかの構造化タイプと互換性がありますが、それ は両方が共通のスーパータイプを持っている場合に限ります。結果の構造化タイプ 列の静的データ型は、いずれかの列の最小限の共通スーパータイプである構造化タ イプです。

たとえば、以下の構造化タイプ階層について考えてみます。

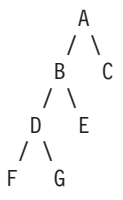

静的タイプ E と F の構造化タイプは、結果の静的タイプ B と互換性がありま す。ただし、E および F の最小限の共通スーパータイプです。

### 結果の **NULL** 可能属性

INTERSECT と EXCEPT を除き、 2 つのオペランドの両方とも NULL 値が使用 できないのでない限り、結果で NULL 値が可能です。

- v INTERSECT で、どちらかのオペランドで NULL 値を使えない場合、結果での NULL 値の使用は認められません (論理積が NULL 値になることはありませ  $\lambda$ <sub>)</sub>。
- v EXCEPT では、最初のオペランドで NULL 値を使えない場合、結果での NULL 値の使用は認められません (結果は最初のオペランドの値しか取れないためで す)。

- v 303 [ページの『](#page-322-0)BLOB』
- v 131 [ページの『ストリング変換の規則』](#page-150-0)

# <span id="page-150-0"></span>ストリング変換の規則

演算の実行に使用されるコード・ページは、その演算のオペランドに適用される規 則によって決定されます。ここでは、そのような規則について説明します。

これらの規則は以下に適用されます。

- v 集合演算 (UNION、INTERSECT、および EXCEPT) の全選択における対応するス トリング列
- 連結のオペランド
- v 述部のオペランド (LIKE を除く)
- v CASE 式の結果式
- v スカラー関数 COALESCE (および VALUE) の引き数
- v IN 述部のリストの式値
- 複数行の VALUES 文節の対応する式

それぞれの場合で結果コード・ページはバインド時に決定されます。演算の実行時 に、ストリングがそのコード・ページで識別されるコード・ページに変換されるこ とがあります。有効な変換がなされていない文字は、置換文字にマップされ、文字 セットと SQLWARN10 が SQLCA で 'W' に設定されます。

結果コード・ページは、オペランドのコード・ページによって決定されます。初め の 2 つのオペランドのコード・ページが中間結果コード・ページを決定し、 (該当 する場合には) そのコード・ページと次のオペランドのコード・ページが新たな中 間結果コード・ページを決定します。以下、同様になります。最後の中間結果コー ド・ページと最後のオペランドのコード・ページが、最終結果のストリングまたは 列のコード・ページを決定します。コード・ページの各ペアについて、次の規則を 順番に適用することで結果が決定されます。

- v コード・ページが等しい場合、結果はそのコード・ページになります。
- コード・ページが BIT DATA (コード・ページ 0) 結果のコード・ページは BIT DATA になります。
- v Unicode データベースでは、一方のコード・ページがもう一方のコード・ページ とは異なるコード化スキーム内にデータを表示する場合、結果は、UTF-8 上の UCS-2 (つまり、文字データ型上の GRAPHIC データ型) になります。 (非 Unicode データベースでは、異なるコード化スキーム間での変換はサポートされ ません。)
- v ホスト変数であるオペランド (コード・ページは BIT DATA ではない) の場合、 結果コード・ページはデータベース・コード・ページになります。そのようなホ スト変数からの入力データは、使用前に、アプリケーション・コード・ページか らデータベース・コード・ページに変換されます。

以下については、必要なら結果のコード・ページへの変換が行われます。

- 連結演算子のオペランド
- v スカラー関数 COALESCE (または VALUE) から選択された引き数
- v CASE 式から選択された結果式
- IN 述部のリストの式
- 複数行の VALUES 文節の対応する式

### ストリング変換の規則

v 集合演算に関係した対応する列

文字変換は、次の条件のすべてに該当する場合に必要になります。

- コード・ページが異なる
- いずれのストリングも BIT DATA ではない
- ストリングが NULL でも空でもない

### 例

例 *1:* コード・ページ 850 で作成されたデータベースで、以下の条件がある場合 は、次のようになります。

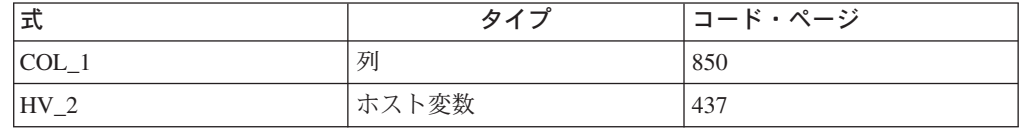

ここで、以下の述部を評価すると、

COL\_1 **CONCAT** :HV\_2

ホスト変数データは、使用前に、データベース・コード・ページに変換されるた め、 2 つのオペランドの結果コード・ページは 850 になります。

例 *2:* 上記の例からの情報を使用して、述部を評価すると、

**COALESCE**(COL\_1, :HV\_2:NULLIND,)

結果コード・ページは 850 になります。したがって、 COALESCE スカラー関数の 結果コード・ページはコード・ページ 850 になります。

## パーティションの互換性データ型

パーティションの互換性 は、区分化キーの対応する列の基本データ型相互間で定義 されます。パーティション互換データ型には、同じ値をもつ 2 つの変数 (タイプご とに 1 つずつ) が、同じパーティション関数によって同じ区分化マップ索引にマッ プされるという特性があります。

表 10 は、パーティションのデータ型の互換性を示しています。

パーティションの互換性には、次の特性があります。

- v DATE、TIME、および TIMESTAMP には内部フォーマットが使用されます。内 部フォーマットは相互に互換性がなく、CHAR との互換性がありません。
- v パーティションの互換性は、NOT NULL または FOR BIT DATA 定義を伴う列 の影響を受けません。
- v 互換データ型の NULL 値は同じように取り扱われます。互換性のないデータ型の NULL の場合は異なる結果が生じることがあります。
- UDT の基本データ型は、パーティションの互換性を分析する場合に使用されま す。
- 区分化キーの同一値の小数部は、位取りおよび精度が異なっている場合であって も、同一として取り扱われます。
- v 文字ストリング (CHAR、VARCHAR、GRAPHIC または VARGRAPHIC) の末尾 のブランクは、システムにより提供されるハッシュ関数によって無視されます。
- v 長さが異なる CHAR または VARCHAR は、互換データ型です。
- v 等しい REAL または DOUBLE の値は、精度が異なっていても同一として取り扱 われます。

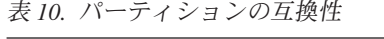

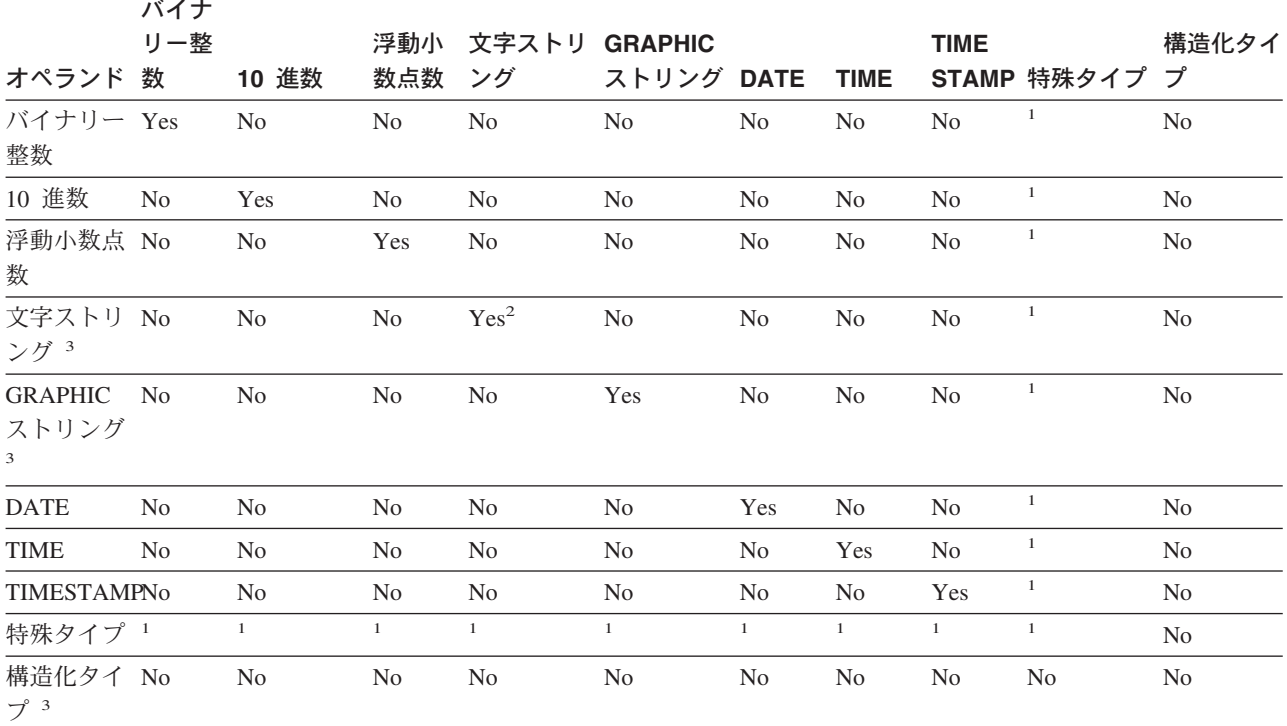

### パーティションの互換性データ型

表 *10.* パーティションの互換性 *(*続き*)*

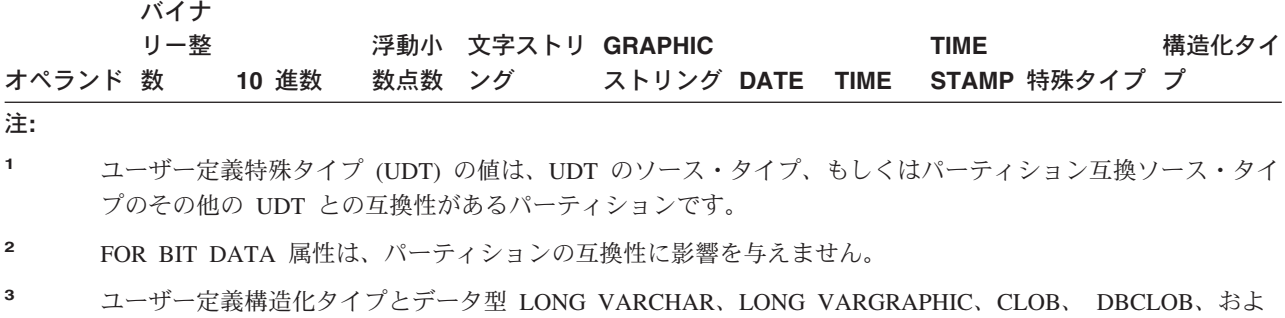

び BLOB は、区分化キーでサポートされていないので、パーティション互換性には適用されないことに注意 してください。

定数 (リテラル と呼ばれるときもあります) は、値を指定するものです。定数は、 ストリング定数と数値定数に分けられる。 数値定数はさらに、整数、浮動小数点 数、または 10 進数に分類されます。

定数は、すべて NOT NULL の属性を持ちます。

数値定数では、負のゼロ値 (-0) は符号のないゼロ (0) と同じ値です。

ユーザー定義タイプは強力なタイプ指定です。つまり、ユーザー定義タイプはそれ 自体のタイプとしか互換性がありません。一方、定数には組み込みタイプがありま す。このため、ユーザー定義タイプと定数が関与する演算が実行可能なのは、ユー ザー定義タイプがその定数の組み込みタイプにキャストされている場合か、または 定数がそのユーザー定義タイプにキャストされている場合のみです。たとえば、 124 [ページの『ユーザー定義タイプの比較』に](#page-143-0)ある表と特殊タイプを使用する場合、 定数 14 との以下の比較が有効です。

**SELECT \* FROM** CAMP\_DB2\_ROSTER **WHERE** AGE > **CAST(**14 **AS** YOUTH**)**

**SELECT \* FROM** CAMP\_DB2\_ROSTER **WHERE CAST**(AGE **AS INTEGER**) > 14

以下の比較は無効です。

**SELECT \* FROM** CAMP\_DB2\_ROSTER **WHERE** AGE > 14

### 整数定数

整数定数 は、小数点を除き最大 19 桁の符号付きまたは符号なしの整数を指定しま す。整数定数の値が長精度整数の範囲内である場合、その整数定数のデータ型は長 精度整数 (large integer) です。 整数定数の値が長精度整数の範囲外であるが、64 ビット整数の範囲内にある場合、その整数定数のデータ型は 64 ビット整数 (big integer) です。 64 ビット整数値の範囲外で定義された定数は、10 進定数と見なさ れます。

長精度整数定数の最小のリテラル表現は -2 147 483 647 であり、整数値の限界であ る -2 147 483 648 ではありません。同様に、64 ビット整数定数の最小のリテラル表 現は、 -9 223 372 036 854 775 807 であり、 -9 223 372 036 854 775 808 (64 ビット整 数値の限界) ではありません。

例*:*

64 -15 +100 32767 720176 12345678901

構文図で 'integer' (整数) という用語は、符号を使用してはならない長精度整数定数 を指すために使用されます。

### 浮動小数点定数

浮動小数点定数 は、 E で区切られた 2 つの数値で浮動小数点数を指定します。最 初の数値には符号と小数点を指定することができます。 2 番目の数値には符号を指 定できますが、小数点を使用することはできません。浮動小数点定数のデータ型は

倍精度です。定数の値は、最初の数値と、2 番目の数値で指定される 10 の累乗と の積であり、浮動小数点数の範囲内になければなりません。定数の文字数は 30 以 下でなければなりません。

例*:*

15E1 2.E5 2.2E-1 +5.E+2

### **10** 進定数

*10* 進定数 は、 31 桁以内の数字で構成される符号付きまたは符号なしの数値で す。小数点を備えているか、または バイナリー整数の範囲に収まらないかのどちら かです。これは 10 進数の範囲内になければなりません。精度は桁数の合計数 (前 後のゼロを含む)、位取りは小数点の右側の桁数 (後続ゼロを含む) です。

例*:*

25.5 1000. -15. +37589.3333333333

### 文字ストリング定数

文字ストリング定数 は、可変長の文字ストリングを指定するもので、アポストロフ ィ (') で始まりアポストロフィで終わる文字の並びで構成されます。 ストリング定 数のこの形式では、ストリング区切り文字の間に文字ストリングを指定します。文 字ストリングの長さは、32 672 バイト以下でなければなりません。文字ストリング 内で 1 つのストリング区切り文字を表したいときは、ストリング区切り文字を 2 つ連続して使用します。

例*:*

'12/14/1985' '32' 'DON''T CHANGE'

定数値は、データベースにバインドされるときに、必ずデータベース・コード・ペ ージに変換されます。それは、データベース・コード・ページのものと見なされま す。したがって、定数を FOR BIT DATA 列と結合してその結果が FOR BIT DATA となる式で使用される場合、定数値は使用時にそのデータベース・コード・ ページ表記から変換されません。

### **16** 進定数

| | *16* 進定数 は、セクション・コード・ページ内の可変長の文字ストリングを指定し ます。

16 進数定数のフォーマットは、X の後に、アポストロフィ (') で囲んだ一つながり の文字を続けたものです。アポストロフィの間にある文字は、偶数個の 16 進数字 でなければなりません。 16 進数字の数は 16 336 以下でなければなりません。これ を超えると、エラー (SQLSTATE -54002) になります。 1 桁の 16 進数字は 4 ビ ットを表します。これは、数字としてか、または A から F (大文字または小文字) の任意の文字として指定されます。ただし、 A はビット・パターン '1010' を、B は '1011' を表し、以後同様に続きます。 16 進定数のフォーマットに誤りがある (たとえば、無効な 16 進数字もしくは奇数の 16 進数字が入っている) 場合、エラ ーが生じます (SQLSTATE 42606)。

例*:*

X'FFFF' ビット・パターン '1111111111111111' を表します。

X'4672616E6B' ASCII ストリングの VARCHAR パターン 'Frank' を表します。

# **GRAPHIC** ストリング定数

*GRAPHIC* ストリング定数は可変長の GRAPHIC ストリングを指定しますが、この ストリングを構成するのは、単一バイトのアポストロフィ (') で囲まれ、しかも先 頭に単一バイトの G または N を付けられた一つながりの 2 バイト文字です。ア ポストロフィで囲まれた文字は偶数バイトでなければならず、 GRAPHIC ストリン グの長さは 16 336 バイト以下でなければなりません。

例*:*

G'2 バイト文字ストリング' N'2 バイト文字ストリング'

MBCS 文字の一部としては、単引用符 (') を使用しないでください。区切り文字と 見なされてしまいます。

- v 184 [ページの『式』](#page-203-0)
- 110 [ページの『割り当てと比較』](#page-129-0)

|

# 特殊レジスター

# 特殊レジスター

特殊レジスター は、データベース・マネージャーによってアプリケーション・プロ セスに対して定義されるストレージです。それは、SQL ステートメントで参照可能 な情報を保管するのに使用されます。特殊レジスターの参照は、現行サーバーから 提供される値の参照になります。値がストリングの場合、その CCSID は、現行サ ーバーのデフォルト CCSID になります。特殊レジスターの参照は、次のようにし て行うことができます。

 $\rightarrow$ 

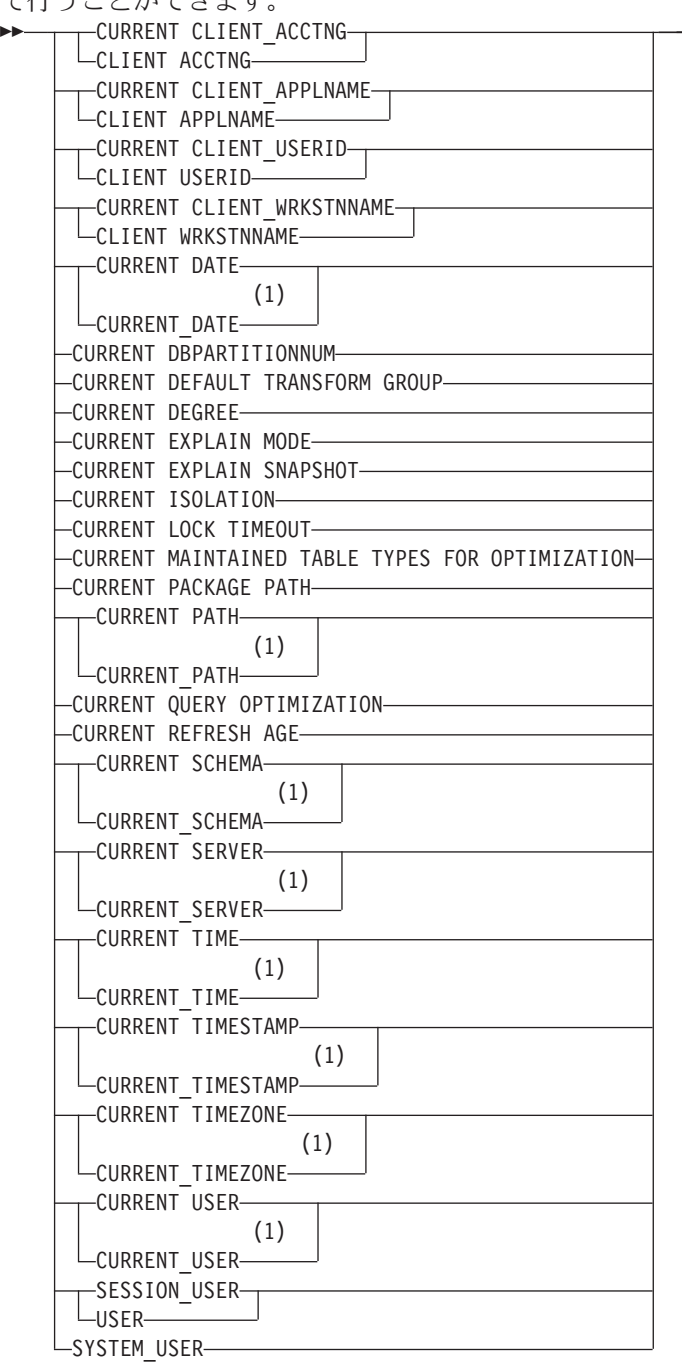

注**:**

| | | |

|

|

1 SQL 1999 Core 標準では、下線付きの書式が使用されます。

一部の特殊レジスターは、SET ステートメントを使用して更新できます。以下の表 は、どの特殊レジスターを更新できるかを示しています。

表 *11.* 特殊レジスター

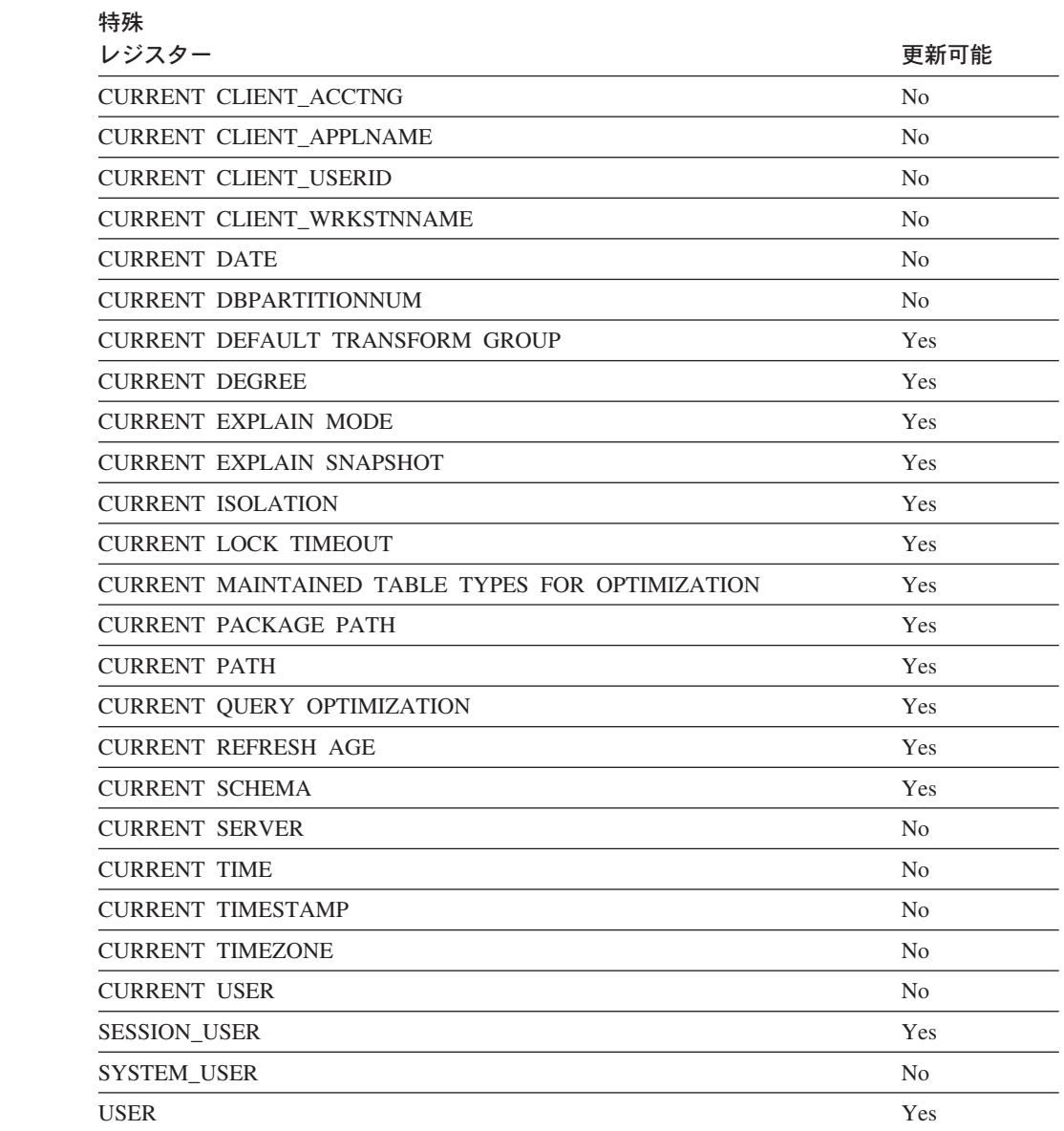

特殊レジスターがルーチン内で参照されるとき、ルーチン内の特殊レジスターの値 はその特殊レジスターが更新可能かどうかによって異なります。更新可能ではない 特殊レジスターの場合、値はその特殊レジスターのデフォルト値に設定されます。 更新可能な特殊レジスターの場合、初期値はルーチンの起動側から継承されて、ル ーチン内の後続の SET ステートメントによって変更できます。

# **CURRENT CLIENT\_ACCTNG**

CURRENT CLIENT\_ACCTNG (または CLIENT ACCTNG) 特殊レジスターには、こ の接続用に指定されたクライアント情報からのアカウンティング・ストリングの値 が入ります。このレジスターのデータ型は VARCHAR(255) です。このレジスター のデフォルト値は空ストリングです。

Set Client Information (**sqleseti**) API を使用して、アカウンティング・ストリング の値を変更できます。

sqleseti API を使用して指定した値はアプリケーションのコード・ページに入れら れ、特殊レジスターの値はデータベースのコード・ページで保管されることに注意 してください。 クライアント情報の設定時に使用されるデータ値によっては、特殊 レジスターに保管されているデータ値がコード・ページ変換の際に切り捨てられる ことがあります。

例*:* この接続のアカウンティング・ストリングの現行値を入手します。

**VALUES** (CURRENT CLIENT\_ACCTNG) **INTO** :ACCT\_STRING

# **CURRENT CLIENT\_APPLNAME**

CURRENT CLIENT\_APPLNAME (または CLIENT APPLNAME) 特殊レジスターに は、この接続用に指定されたクライアント情報からのアプリケーション名の値が入 ります。このレジスターのデータ型は VARCHAR(255) です。このレジスターのデ フォルト値は空ストリングです。

Set Client Information (**sqleseti**) API を使用して、アプリケーション名の値を変更 できます。

sqleseti API を使用して指定した値はアプリケーションのコード・ページに入れら れ、特殊レジスターの値はデータベースのコード・ページで保管されることに注意 してください。 クライアント情報の設定時に使用されるデータ値によっては、特殊 レジスターに保管されているデータ値がコード・ページ変換の際に切り捨てられる ことがあります。

例*:* この接続に使用されるアプリケーションを使用できる部門を選択します。

**SELECT** DEPT **FROM** DEPT\_APPL\_MAP WHERE APPL NAME = CURRENT CLIENT APPLNAME

# **CURRENT CLIENT\_USERID**

CURRENT CLIENT\_USERID (または CLIENT USERID) 特殊レジスターには、この 接続用に指定されたクライアント情報からのユーザー ID の値が入ります。このレ ジスターのデータ型は VARCHAR(255) です。このレジスターのデフォルト値は空 ストリングです。

Set Client Information (**sqleseti**) API を使用して、クライアント・ユーザー ID の 値を変更できます。

sqleseti API を使用して指定した値はアプリケーションのコード・ページに入れら れ、特殊レジスターの値はデータベースのコード・ページで保管されることに注意 してください。 クライアント情報の設定時に使用されるデータ値によっては、特殊 レジスターに保管されているデータ値がコード・ページ変換の際に切り捨てられる ことがあります。

例*:* 現行のクライアント・ユーザー ID を使用している部門を検出します。

**SELECT** DEPT **FROM** DEPT\_USERID\_MAP WHERE USER ID = CURRENT CLIENT USERID

## **CURRENT CLIENT\_WRKSTNNAME**

CURRENT CLIENT\_WRKSTNNAME (または CLIENT WRKSTNNAME) 特殊レジス ターには、この接続用に指定されたクライアント情報からのワークステーション名 の値が入ります。このレジスターのデータ型は VARCHAR(255) です。このレジス ターのデフォルト値は空ストリングです。

Set Client Information (**sqleseti**) API を使用して、ワークステーション名の値を変 更できます。

sqleseti API を使用して指定した値はアプリケーションのコード・ページに入れら れ、特殊レジスターの値はデータベースのコード・ページで保管されることに注意 してください。 クライアント情報の設定時に使用されるデータ値によっては、特殊 レジスターに保管されているデータ値がコード・ページ変換の際に切り捨てられる ことがあります。

例*:* この接続で使用されているワークステーション名を入手します。

**VALUES** (CURRENT CLIENT\_WRKSTNNAME) **INTO** :WS\_NAME

# **CURRENT DATE**

CURRENT DATE (または CURRENT\_DATE) 特殊レジスターは、アプリケーショ ン・サーバーで SQL ステートメントが実行される時点の、時刻機構の読み取り値 にもとづく日付を指定します。この特殊レジスターが単一の SQL ステートメント で何度も使用される場合、または単一のステートメントで CURRENT TIME または CURRENT TIMESTAMP と共に使用される場合、その値はすべて時刻機構の 1 回 の読み取りに基づきます。

ルーチン内部の SQL ステートメントで使用する場合、呼び出しステートメントか らの CURRENT DATE の継承はありません。

フェデレーテッド・システムでは、データ・ソースでの使用を目的とした照会で CURRENT DATE を使用できます。この照会が処理されて戻される日付は、フェデ レーテッド・サーバーの CURRENT DATE レジスターから取得されたもので、デ ータ・ソースから取得されたものではありません。

例*:* 以下の例は、PROJECT 表を使用して、 MA2111 プロジェクト (PROJNO) のプ ロジェクト終了日付 (PRENDATE) に CURRENT DATE を設定しています。

**UPDATE** PROJECT **SET** PRENDATE = **CURRENT DATE WHERE** PROJNO = 'MA2111'

## **CURRENT DBPARTITIONNUM**

CURRENT DBPARTITIONNUM 特殊レジスターは、ステートメントのコーディネー ター・ノード番号を識別する INTEGER 値を指定します。アプリケーションから発 行されるステートメントの場合は、アプリケーションの接続先のパーティションが コーディネーターになります。ルーチンから発行されるステートメントの場合は、 ルーチンが呼び出されるパーティションがコーディネーターになります。

ルーチン内部の SQL ステートメントで使用する場合、呼び出しステートメントか らの CURRENT DBPARTITIONNUM の継承はありません。

データベース・インスタンスがパーティション分割をサポートするように定義され ていない場合、 CURRENT DBPARTITIONNUM は 0 を戻します。 (これはつま り、db2nodes.cfg ファイルが存在しない場合です。パーティション・データベース の場合は、db2nodes.cfg ファイルがあり、そこにパーティション、またはノードの 定義が入っている場合です。)

CURRENT DBPARTITIONNUM は、ある一定の条件に該当する場合に限り、 CONNECT ステートメントで変更できます。

バージョン 8 以前のバージョンと互換性を持たせるため、DBPARTITIONNUM の 部分はキーワード NODE に置き換えられます。

例*:* 以下の例では、アプリケーションが接続しているパーティションの番号をホス ト変数 APPL NODE (整数) に設定しています。

**VALUES CURRENT DBPARTITIONNUM INTO** :APPL\_NODE

#### 関連資料**:**

v 「*SQL* リファレンス 第 *2* 巻」の『CONNECT (タイプ 1) ステートメント』

## **CURRENT DEFAULT TRANSFORM GROUP**

CURRENT DEFAULT TRANSFORM GROUP 特殊レジスターは、VARCHAR (18) 値を指定します。ここには、ユーザー定義構造化タイプの値をホスト・プログラム と交換するときに、動的 SQL ステートメントで使用するトランスフォーム・グル ープの名前を指定します。この特殊レジスターでは、静的 SQL ステートメントで 使用する、または外部関数やメソッドを使ったパラメーターと結果の交換で使用す るトランスフォーム・グループを指定しません。

その値は SET CURRENT DEFAULT TRANSFORM GROUP ステートメントによっ て設定することができます。値を設定しない場合、特殊レジスターの初期値は、空 ストリングになります (ゼロの長さの VARCHAR)。

動的 SQL ステートメント (つまり、ホスト変数と相互作用するもの) では、値を交 換するときに使用するトランスフォーム・グループの名前は、このレジスターに空 ストリングが入っていない限り、この特殊レジスターの値と同じになります。レジ スターに空ストリングが入っている場合 (SET CURRENT DEFAULT TRANSFORM GROUP ステートメントを使用して、値が設定されていない場合)、トランスフォー ムのために、DB2 PROGRAM トランスフォーム・グループが使われます。 構造化 タイプ・サブジェクト用に DB2\_PROGRAM トランスフォーム・グループが定義さ れていない場合、ランタイムにエラーが生じます (SQLSTATE 42741)。

例*:*

デフォルトのトランスフォーム・グループを MYSTRUCT1 に設定します。 MYSTRUCT1 トランスフォームで定義される TO SQL および FROM SQL 関数 は、ユーザー定義構造化タイプ変数とホスト・プログラムを交換するときに使いま す。

**SET CURRENT DEFAULT TRANSFORM GROUP** = MYSTRUCT1

この特殊レジスターに割り当てられた、デフォルトのトランスフォーム・グループ の名前を検索します。

**VALUES** (CURRENT DEFAULT TRANSFORM GROUP)

## **CURRENT DEGREE**

CURRENT DEGREE 特殊レジスターは、動的 SQL ステートメントを実行するとき の、パーティション内並列処理の度合いを指定します。 (静的 SQL の場合、 DEGREE BIND オプションが同じ制御機能として働きます。) このレジスターのデ ータ型は CHAR(5) です。有効な値は、ANY、または 1 から 32 767 の範囲 (両端 の値を含む) の整数のストリング表記です。

SQL ステートメントが動的に準備される時点で、整数として表現される CURRENT DEGREE の値が 1 である場合には、そのステートメントの実行にパーティション 内並列処理は使用されません。

SQL ステートメントが動的に準備されるときに、整数として表される CURRENT DEGREE の値が 2 以上 32 767 以下である場合、そのステートメントの実行には、 指定された度合いのパーティション内並列処理を伴う場合があります。

SQL ステートメントが動的に準備される時点で、 CURRENT DEGREE の値が ANY である場合、そのステートメントの実行には、データベース・マネージャーに よって決定された度合いを用いたパーティション内並列処理を使用できます。

実際の実行時の並列処理の度合いは、以下の低い方になります。

- v 最大照会度合 (*max\_querydegree* ) 構成パラメーターの値
- アプリケーション実行時の度合い
- SQL ステートメントのコンパイルの度合い

*intra\_parallel* のデータベース・マネージャー構成パラメーターが NO に設定される 場合、最適化のために CURRENT DEGREE 特殊レジスターの値は無視され、ステ ートメントはパーティション内並列処理を使用しません。

値は、SET CURRENT DEGREE ステートメントを呼び出すことによって変更でき ます。

CURRENT DEGREE の初期値は、*dft\_degree* データベース構成パラメーターによっ て判別されます。

### 関連資料**:**

v 「*SQL* リファレンス 第 *2* 巻」の『SET CURRENT DEGREE ステートメント』

| | |

| | | | | |

## **CURRENT EXPLAIN MODE**

CURRENT EXPLAIN MODE 特殊レジスターには、該当する動的 SQL ステートメ ントに関連のある Explain 機能の動作を制御するための VARCHAR(254) の値が入 れられます。この機能は、Explain 情報を生成し、その情報を Explain 表に挿入しま す。この情報には、Explain スナップショットは入っていません。 使用できる値 は、YES、EXPLAIN、NO、REOPT、RECOMMEND INDEXES、および EVALUATE INDEXES です。(静的 SQL の場合、EXPLAIN BIND オプションは同 じ制御機能として働きます。 PREP および BIND コマンドの場合、EXPLAIN オプ ション値は YES、NO、および ALL です。)

**YES** Explain 機能を使用可能にし、動的 SQL ステートメントについての Explain 情報をそのステートメントのコンパイル時にキャプチャーします。

### **EXPLAIN**

機能を使用可能にします。ただし、動的ステートメントは実行されません。

**NO** Explain 機能を使用不可にします。

#### **REOPT**

Explain 機能が使用可能になり、動的 (つまり増分バインド) SQL ステート メントに関する Explain 情報がそのステートメントのコンパイル時にキャプ チャーされることになります。ただし、入力変数 (ホスト変数、特殊レジス ター、またはパラメーター・マーカー) 用の実数を使ってこのステートメン トが再最適化された場合に限ります。

#### **RECOMMEND INDEXES**

各動的照会に一連の索引を推奨します。 ADVISE\_INDEX 表に一連の索引 を移植します。

#### **EVALUATE INDEXES**

推奨されている索引が存在するかのように、動的照会を Explain します。使 用される索引は ADVISE INDEX 表から選出されます。

初期値は NO です。値は、SET CURRENT EXPLAIN MODE ステートメントを呼 び出すことによって変更できます。

CURRENT EXPLAIN MODE と CURRENT EXPLAIN SNAPSHOT 特殊レジスター 値は、 Explain 機能が呼び出されている場合に相互に作用します。 CURRENT EXPLAIN MODE 特殊レジスター値の方は、 EXPLAIN BIND オプションとも相互 に作用します。 RECOMMEND INDEXES と EVALUATE INDEXES を設定できる のは、 CURRENT EXPLAIN MODE レジスターの場合だけです。これらを設定す るには、 SET CURRENT EXPLAIN MODE ステートメントを使用します。

例*:* ホスト変数 EXPL\_MODE (VARCHAR(254)) を CURRENT EXPLAIN MODE 特殊レジスターの現在の値に設定します。

**VALUES CURRENT EXPLAIN MODE INTO** :EXPL\_MODE

- v 「*SQL* リファレンス 第 *2* 巻」の『SET CURRENT EXPLAIN MODE ステート メント』
- v 779 ページの『付録 J. EXPLAIN [レジスター値』](#page-798-0)

## **CURRENT EXPLAIN SNAPSHOT**

CURRENT EXPLAIN SNAPSHOT 特殊レジスターには、 Explain スナップショット 機能の動作を制御するための CHAR(8) の値が入れられます。この機能は、アクセ ス・プラン情報、演算子コスト、バインド実行時の統計などに関する情報を圧縮し て生成するものです。

次に挙げるステートメントだけがこのレジスターの値として認められます。すなわ ち、DELETE、INSERT、SELECT、SELECT INTO、UPDATE、VALUES、および VALUES INTO です。使用できる値は、YES、EXPLAIN、NO、および REOPT で す。 (静的 SQL の場合、EXPLSNAP BIND オプションが同じ制御機能として働き ます。 PREP および BIND コマンドの場合、EXPLSNAP オプション値は YES、NO、および ALL です。)

**YES** Explain スナップショット機能を使用可能にし、動的 SQL ステートメント がコンパイルされるときの、そのステートメントの内部表記のスナップショ ットを取り出します。

#### **EXPLAIN**

|

| | | | | |

Explain スナップショット機能を使用可能にします。ただし、動的ステート メントは実行されません。

**NO** Explain スナップショット機能を使用不可にします。

**REOPT**

Explain 機能が使用可能になり、動的 (つまり増分バインド) SQL ステート メントに関する Explain 情報がそのステートメントのコンパイル時にキャプ チャーされることになります。ただし、入力変数 (ホスト変数、特殊レジス ター、またはパラメーター・マーカー) 用の実数を使ってこのステートメン トが再最適化された場合に限ります。

初期値は NO です。値は、SET CURRENT EXPLAIN SNAPSHOT ステートメント を呼び出すことによって変更できます。

CURRENT EXPLAIN SNAPSHOT と CURRENT EXPLAIN MODE 特殊レジスター 値は、 Explain 機能が呼び出されている場合に相互に作用します。 CURRENT EXPLAIN SNAPSHOT 特殊レジスター値の方は、 EXPLSNAP BIND オプションと も相互に作用します。

例*:* 以下の例は、ホスト変数 EXPL\_SNAP (char(8)) に、 CURRENT EXPLAIN SNAPSHOT 特殊レジスターの現在の値を設定するものです。

**VALUES CURRENT EXPLAIN SNAPSHOT INTO** :EXPL\_SNAP

- v 「*SQL* リファレンス 第 *2* 巻」の『SET CURRENT EXPLAIN SNAPSHOT ステ ートメント』
- 779 ページの『付録 I. EXPLAIN [レジスター値』](#page-798-0)

|

| | |

| | |

||||

 $\mathbf{I}$  $\mathbf{I}$  $\mathbf{I}$  $\mathbf{I}$ 

| |

| | | | | | | | | |

| | | |

| | | | |

 $\overline{1}$ 

# **CURRENT ISOLATION**

CURRENT ISOLATION 特殊レジスターは、現行のセッション内で発行された動的 SQL ステートメントの分離レベル (他の並行セッションに関する) を識別する CHAR(2) 値を収容します。

使用できる値は次のとおりです。

**(**ブランク**)**

未設定。パッケージの分離属性を使用します。

- **UR** 非コミット読み取り
- **CS** カーソル固定
- **RR** 反復可能読み取り
- **RS** 読み取り固定

CURRENT ISOLATION 特殊レジスターの値は、SET CURRENT ISOLATION ステ ートメントにより変更することができます。

SET CURRENT ISOLATION ステートメントがセッション内で発行されるまでか、 または SET CURRENT ISOLATION に対して RESET が指定された後で、 CURRENT ISOLATION 特殊レジスターはブランクに設定され、動的 SQL ステー トメントには適用されません。使用される分離レベルは、動的 SQL ステートメン トを発行したパッケージの分離属性から取られます。 SET CURRENT ISOLATION ステートメントが発行されると、CURRENT ISOLATION 特殊レジスターは、ステ ートメントを発行したパッケージの設定に関係なく、セッション内でコンパイルさ れた後続のすべての動的 SQL ステートメントのための分離レベルを提供します。 これが有効であるのは、セッションが終了するまでか、または RESET オプション を使用して SET CURRENT ISOLATION ステートメントが発行されるまでです。

例*:* ホスト変数 ISOLATION\_MODE (CHAR(2)) を CURRENT ISOLATION 特殊レ ジスターに保管されている現在の値に設定します。

**VALUES CURRENT ISOLATION INTO** :ISOLATION\_MODE

### 関連概念**:**

v 14 [ページの『分離レベル』](#page-33-0)

#### 関連資料**:**

v 「*SQL* リファレンス 第 *2* 巻」の『SET CURRENT ISOLATION ステートメン ト』

# **CURRENT LOCK TIMEOUT**

|

| | | |

| | | | | |

| | | |

| | | CURRENT LOCK TIMEOUT 特殊レジスターは、待機の開始から何秒経過したら、 ロックをかけられなかったことを示すエラーが戻されるかを指定します。この特殊 レジスターは、行、表、索引キー、および MDC ブロック・ロックに影響を与えま す。このレジスターのデータ型は INTEGER です。

CURRENT LOCK TIMEOUT 特殊レジスターの有効値は、 -1 以上 32767 以下の整 数です。この特殊レジスターは、NULL 値に設定することもできます。 -1 の値 は、タイムアウトはとられないので、ロックの解放またはデッドロックの検出まで アプリケーションは待機することを指定します。 0 の値は、アプリケーションがロ ックを待機しないことを指定します。ロックをかけられなかった場合、ただちにエ ラーが戻されます。

CURRENT LOCK TIMEOUT 特殊レジスターの値は、 SET CURRENT LOCK TIMEOUT ステートメントを起動して変更することができます。その初期値はヌル ですが、その場合、 *locktimeout* データベース構成パラメーターの現行値がロックの 待機時間に使われ、この値が、この特殊レジスターの値として戻されます。

- 関連資料**:**
- v 「*SQL* リファレンス 第 *2* 巻」の『SET CURRENT LOCK TIMEOUT ステート メント』

# **CURRENT MAINTAINED TABLE TYPES FOR OPTIMIZATION**

CURRENT MAINTAINED TABLE TYPES FOR OPTIMIZATION 特殊レジスター は、 VARCHAR(254) の値を指定します。この値は、動的 SQL 照会の処理を最適 化する際に考慮される表のタイプを識別するものです。マテリアライズ照会表は、 静的組み込み SQL 照会で使用されることは決してありません。

CURRENT MAINTAINED TABLE TYPES FOR OPTIMIZATION の初期値は SYSTEM です。その値は SET CURRENT MAINTAINED TABLE TYPES FOR OPTIMIZATION ステートメントによって変更することができます。

- v 「*SQL* リファレンス 第 *2* 巻」の『SET CURRENT MAINTAINED TABLE TYPES FOR OPTIMIZATION ステートメント』
- v 「管理ガイド*:* パフォーマンス」の『dft\_mttb\_types 最適化用デフォルト保守表 タイプ構成パラメーター』

# **CURRENT PACKAGE PATH**

|

| | |

| | | | |

|

| | | | |

|

| | | | |

| | |

| | |  $\mathbf{I}$ |

CURRENT PACKAGE PATH 特殊レジスターは、 SQL ステートメントの実行時に 必要なパッケージの参照の解決に使用されるパスを特定する VARCHAR(4096) 値を 指定します。

この値は、空またはブランクのストリングか、または二重引用符で区切られてさら にコンマで区切られた 1 つ以上のスキーマ名のリストのどちらでもかまいません。 ストリング中で二重引用符を使用する場合はすべて、区切り ID の通常の使用法と 同様に 2 つの二重引用符で表記する必要があります。区切り文字とコンマは、この 特殊レジスターの長さの一部を成します。

この特殊レジスターは、静的と動的の両方のステートメントで使用できます。

ユーザー定義の関数、メソッド、またはプロシージャー内の CURRENT PACKAGE PATH の初期値は、呼び出し側アプリケーションから継承されます。すなわち、 CURRENT PACKAGE PATH の初期値は空ストリングです。アプリケーションが SET CURRENT PACKAGE PATH ステートメントを使ってスキーマ・リストを明示 的に指定していた場合のみ、その初期値はスキーマのリストになります。

例*:*

アプリケーションは、複数の SQLJ パッケージ (スキーマ SQLJ1 と SQLJ2 に入っ ています) と、 1 つの JDBC パッケージ (DB2JAVA に入っています) を使用する ことになっています。 CURRENT PACKAGE PATH 特殊レジスターを設定して SQLJ1、SQLJ2、および DB2JAVA をこの順序で調べます。

**SET CURRENT PACKAGE PATH =** "SQLJ1", "SQLJ2", "DB2JAVA"

ホスト変数 HVPKLIST を、CURRENT PACKAGE PATH 特殊レジスターに現在保 管されている値に設定します。

**VALUES CURRENT PACKAGE PATH INTO** :HVPKLIST

- v 154 ページの『[CURRENT PATH](#page-173-0)』
- v 「*SQL* リファレンス 第 *2* 巻」の『SET CURRENT PACKAGE PATH ステート メント』

## <span id="page-173-0"></span>**CURRENT PATH**

CURRENT PATH (または CURRENT\_PATH) 特殊レジスターは、動的に作成された SQL ステートメントの関数参照やデータ型参照の解決に使用される SQL パスを識 別する、 VARCHAR(254) 値を指定します。 CURRENT FUNCTION PATH は、 CURRENT PATH の同義語です。 CURRENT PATH は、 CALL ステートメントの ストアード・プロシージャー参照を解決するのにも使用されます。初期値は、後述 するデフォルト値です。静的 SQL の場合は、FUNCPATH BIND オプションで関数 およびデータ型の解決のための SQL パスを指定できます。

CURRENT PATH 特殊レジスターには、二重引用符で囲まれ、コンマで区切られ た、1 つ以上のスキーマ名のリストが入っています。たとえば、データベース・マ ネージャーがまず FERMAT スキーマを参照し、次いで XGRAPHIC スキーマ、最 後に SYSIBM スキーマを参照するように指定する SQL パスは、 CURRENT PATH 特殊レジスターでは以下のように戻されます。

"FERMAT","XGRAPHIC","SYSIBM"

デフォルト値は 『SYSIBM』、『SYSFUN』、『SYSPROC』、 *X* (*X* は USER 特 殊レジスターの値) で、それぞれは二重引用符で区切られます。値は、SET CURRENT PATH ステートメントを呼び出すことによって変更できます。 SYSIBM スキーマを指定する必要はありません。 SQL パスにスキーマが指定されていなけ れば、暗黙的にそのスキーマが最初のスキーマとして見なされます。暗黙的に想定 されている場合、SYSIBM は 254 文字を一切扱いません。

スキーマ名で修飾されないデータ型は、同じ非修飾名のデータ型が入っている SQL パスの最初のスキーマで暗黙的に修飾されます。この規則には、CREATE DISTINCT TYPE、CREATE FUNCTION、COMMENT、および DROP ステートメン トの部分で概説されているように例外があります。

例*:* 以下のビューは、SYSCAT.VIEWS カタログ・ビューを使用して、 CURRENT PATH 特殊レジスターの現行値と同じ設定で作成されたすべてのプランを検索して います。

**SELECT** VIEWNAME, VIEWSCHEMA **FROM** SYSCAT.VIEWS **WHERE** FUNC\_PATH = **CURRENT PATH**

- v 166 [ページの『関数』](#page-185-0)
- v 「*SQL* リファレンス 第 *2* 巻」の『SET PATH ステートメント』

## **CURRENT QUERY OPTIMIZATION**

CURRENT QUERY OPTIMIZATION 特殊レジスターには、動的 SQL ステートメン トのバインド時に、データベース・マネージャーによって行われる照会最適化のク ラスを制御する INTEGER 値が入れられます。 QUERYOPT BIND オプションは、 静的 SQL ステートメントの照会クラスの最適化を制御します。使用できる値の範 囲は 0 から 9 です。たとえば、照会最適化クラスが 0 (最小の最適化) に設定され ている場合、この特殊レジスターの値は 0 です。デフォルト値は、*dft\_queryopt* デ ータベース構成パラメーターで決まります。値は、SET CURRENT QUERY OPTIMIZATION ステートメントを呼び出すことによって変更できます。

例*:* 以下の例は、SYSCAT.PACKAGES カタログ・ビューを使用して、 CURRENT QUERY OPTIMIZATION 特殊レジスターの現行値と同じ設定でバインドされたすべ てのプランを検索しています。

**SELECT** PKGNAME, PKGSCHEMA **FROM** SYSCAT.PACKAGES **WHERE** QUERYOPT = **CURRENT QUERY OPTIMIZATION**

#### 関連資料**:**

v 「*SQL* リファレンス 第 *2* 巻」の『SET CURRENT QUERY OPTIMIZATION ス テートメント』

# **CURRENT REFRESH AGE**

CURRENT REFRESH AGE 特殊レジスターは、データ型が DECIMAL(20,6) のタイ ム・スタンプ期間値を指定します。これは、タイム・スタンプが作成された、キャ ッシュ・データ・オブジェクトでの特定のイベント (たとえば、システムが保守す る REFRESH DEFERRED マテリアライズ照会表で REFRESH TABLE ステートメ ントを処理するなど) が起きた後、照会の処理の最適化にそのキャッシュ・デー タ・オブジェクトを使用できる最大期間です。 CURRENT REFRESH AGE の値が 99 999 999 999 999 (ANY) で、照会の最適化クラスが 5 以上の場合は、動的 SQL 照会の処理を最適化する際に、 CURRENT MAINTAINED TABLE TYPES FOR OPTIMIZATION で指定されたタイプの表が考慮されます。

CURRENT REFRESH AGE の初期値はゼロです。値は、SET CURRENT REFRESH AGE ステートメントを呼び出すことによって変更できます。

#### 関連資料**:**

v 「*SQL* リファレンス 第 *2* 巻」の『SET CURRENT REFRESH AGE ステートメ ント』

# **CURRENT SCHEMA**

CURRENT SCHEMA (または CURRENT\_SCHEMA) 特殊レジスターは、動的に作 成された SQL ステートメントで可能な場合に、データベース・オブジェクト参照 を修飾するのに使用されるスキーマ名を識別する VARCHAR(128) 値を指定しま す。 DB2 for OS/390 との互換性を保つため、 CURRENT SQLID (または CURRENT\_SQLID) は CURRENT SCHEMA の同義語になっています。

CURRENT SCHEMA の初期値は、現行セッション・ユーザーの許可 ID です。値 は、SET SCHEMA ステートメントを呼び出すことによって変更できます。

QUALIFIER BIND オプションは、動的に作成された SQL ステートメントについて 可能な場合に、データベース・オブジェクト参照を修飾するのに使用されるスキー マ名を制御します。

例*:* オブジェクト修飾のスキーマを 'D123' に設定します。

**SET CURRENT SCHEMA** = 'D123'

# **CURRENT SERVER**

CURRENT SERVER (または CURRENT\_SERVER) 特殊レジスターには、現在のア プリケーション・サーバーを識別する VARCHAR(18) の値が入れられます。このレ ジスターにはアプリケーション・サーバーの実際の名前 (別名ではない) が入れられ ます。

CURRENT SERVER は、ある一定の条件に該当する場合に限り、CONNECT ステー トメントで変更できます。

ルーチン内部の SQL ステートメントで使用する場合、呼び出しステートメントか らの CURRENT SERVER の継承はありません。

例*:* 以下の例は、アプリケーションが接続されているアプリケーション・サーバー の名前をホスト変数 APPL\_SERVE (VARCHAR(18)) に設定しています。

**VALUES CURRENT SERVER INTO** :APPL\_SERVE

#### 関連資料**:**

v 「*SQL* リファレンス 第 *2* 巻」の『CONNECT (タイプ 1) ステートメント』

# **CURRENT TIME**

CURRENT TIME (または CURRENT\_TIME) 特殊レジスターは、アプリケーショ ン・サーバーで SQL ステートメントが実行される時点の時刻機構の読み取り値に 基づく時刻を指定します。この特殊レジスターが単一の SQL ステートメントで何 度も使用される場合、または単一のステートメントで CURRENT DATE または CURRENT TIMESTAMP と共に使用される場合、その値はすべて時刻機構の 1 回 の読み取りに基づく値です。

ルーチン内部の SQL ステートメントで使用する場合、呼び出しステートメントか らの CURRENT TIME の継承はありません。

フェデレーテッド・システムでは、データ・ソースでの使用を目的とした照会で CURRENT TIME を使用できます。この照会が処理されて戻される時刻は、フェデ レーテッド・サーバーの CURRENT TIME レジスターから取得されたもので、デー タ・ソースから取得されたものではありません。

例*:* 以下の例は、CL\_SCHED 表を使って、その日のそれ以降に開始される (STARTING) すべてのクラス (CLASS\_CODE) を選択するものです。現在のクラス の DAY 列の値は 3 です。

**SELECT** CLASS\_CODE **FROM** CL\_SCHED **WHERE** STARTING > **CURRENT TIME AND** DAY = 3

# **CURRENT TIMESTAMP**

CURRENT TIMESTAMP (または CURRENT\_TIMESTAMP) 特殊レジスターは、ア プリケーション・サーバーで SQL ステートメントが実行される時点の、時刻機構 の読み取り値にもとづくタイム・スタンプを指定します。この特殊レジスターが単 一の SQL ステートメントで何度も使用される場合、または単一のステートメント で CURRENT DATE または CURRENT TIME と共に使用される場合、その値はす べて時刻機構の 1 回の読み取りに基づく値です。

ルーチン内部の SQL ステートメントで使用する場合、呼び出しステートメントか らの CURRENT TIMESTAMP の継承はありません。

フェデレーテッド・システムでは、データ・ソースでの使用を目的とした照会で CURRENT TIMESTAMP を使用できます。この照会が処理されて戻されるタイム・ スタンプは、フェデレーテッド・サーバーの CURRENT TIMESTAMP レジスター から取得されたもので、データ・ソースから取得されたものではありません。

例*:* 以下の例は、1 つの行を IN\_TRAY 表に挿入するものです。RECEIVED 列の値 は、その行の挿入時点を示すタイム・スタンプでなければなりません。他の 3 つの 列の値は、ホスト変数 SRC (char(8))、SUB (char(64))、および TXT (VARCHAR(200)) から取られたものです。

**INSERT INTO** IN\_TRAY **VALUES (CURRENT TIMESTAMP**, :SRC, :SUB, :TXT**)**
# **CURRENT TIMEZONE**

CURRENT TIMEZONE (または CURRENT\_TIMEZONE) 特殊レジスターには、 UTC (協定世界時 (Coordinated Universal Time)。旧 GMT。) とアプリケーション・ サーバーのローカル時との差が入れられます。この差は、時刻期間 (最初の 2 桁が 時間数、次の 2 桁が分数、最後の 2 桁が秒数である 10 進数) によって表現され ます。時間数の数値は -24 と 24 を除く -24 と 24 の間です。ローカル時刻から CURRENT TIMEZONE を減算すると、ローカル時刻が UTC に変換されます。時刻 は、SQL ステートメントが実行されるときに、オペレーティング・システムの時刻 から計算されます。 (CURRENT TIMEZONE の値は、C のランタイム関数によって 決まります。)

CURRENT TIMEZONE 特殊レジスターは、時刻やタイム・スタンプの算術演算な ど、 DECIMAL(6,0) のデータ型の式が使用されるところならどこででも使用できま す。

ルーチン内部の SQL ステートメントで使用する場合、呼び出しステートメントか らの CURRENT TIMEZONE の継承はありません。

例*:* 以下の例は、RECEIVED 列の UTC タイム・スタンプを使って、 IN\_TRAY 表 にレコードを挿入します。

**INSERT INTO** IN\_TRAY **VALUES** ( **CURRENT TIMESTAMP** - **CURRENT TIMEZONE**, :source, :subject, :notetext )

|

| | | | | |

| | | |

| | |  $\begin{array}{c} \hline \end{array}$ |

# **CURRENT USER**

CURRENT USER (または CURRENT\_USER) 特殊レジスターは、ステートメントの 許可に使用される許可 ID を指定します。静的 SQL ステートメントの場合、値 は、パッケージをバインドする際に使用される許可 ID を表します。動的 SQL ス テートメントの場合、値は、 DYNAMICRULES(RUN) BIND オプションでバインド されたパッケージの SESSION\_USER 特殊レジスターの値と同じになります。この レジスターのデータ型は VARCHAR(128) です。

例*:* スキーマが CURRENT USER 特殊レジスターの値と一致する表名を選択しま す。

**SELECT** TABNAME **FROM** SYSCAT.TABLES **WHERE** TABSCHEMA = **CURRENT USER AND** TYPE = 'T'

このステートメントが静的 SQL ステートメントとして実行される場合は、このス テートメントを収めたパッケージのバインド・プログラムと一致するスキーマ名の 付いた表が戻されます。このステートメントが動的 SQL ステートメントとして実 行される場合は、 SESSION\_USER 特殊レジスターの現行の値と一致するスキーマ 名の表が戻されます。

# **SESSION\_USER**

|

| | | |

| | |

|

| | | | | |

| | | SESSION USER 特殊レジスターは、現行セッションに使用される許可 ID を指定し ます。このレジスターの値は、DYNAMICRULES の実行動作がパッケージに対して 有効な場合に、動的 SQL ステートメントの許可検査に使用されます。このレジス ターのデータ型は VARCHAR(128) です。

新しい接続での SESSION USER の初期値は、SYSTEM USER 特殊レジスターの値 と同じです。値は、SET SESSION AUTHORIZATION ステートメントを呼び出すこ とで変更できます。

SESSION\_USER は、USER 特殊レジスターの同義語です。

例*:* 動的 SQL を使用してどのルーチンを実行できるかを判別します。 DYNAMICRULES の実行振る舞いが、ルーチンを呼び出す動的 SQL の発行元パッ ケージに対して有効であることを想定します。

#### 関連資料**:**

v 「*SQL* リファレンス 第 *2* 巻」の『SET SESSION AUTHORIZATION ステート メント』

**SELECT** SCHEMA, SPECIFICNAME **FROM** SYSCAT.ROUTINEAUTH **WHERE** GRANTEE = SESSION\_USER **AND** EXECUTEAUTH **IN** ('Y', 'G')

 $\overline{\phantom{a}}$ 

| | |

 $\vert$ |

 $\begin{array}{c} \hline \end{array}$ | |

# **SYSTEM\_USER**

SYSTEM USER 特殊レジスターは、データベースに接続するユーザーの許可 ID を 指定します。このレジスターの値は、別の許可 ID を持つユーザーとして接続しな い限り、変更できません。このレジスターのデータ型は VARCHAR(128) です。

SET SESSION AUTHORIZATION ステートメントの説明にある、『例』を参照して ください。

### 関連資料**:**

v 「*SQL* リファレンス 第 *2* 巻」の『SET SESSION AUTHORIZATION ステート メント』

# **USER**

USER 特殊レジスターは、データベースでアプリケーションが始動するときにデー タベース・マネージャーに渡されるランタイム許可 ID を指定します。このレジス ターのデータ型は VARCHAR(128) です。

ルーチン内部の SQL ステートメントで使用する場合、呼び出しステートメントか らの USER の継承はありません。

例*:* ユーザー自身が IN\_TRAY 表に入れたすべてのメモを、表から選択します。 **SELECT \* FROM** IN\_TRAY **WHERE** SOURCE = **USER**

# 関数

データベース関数 とは、一連の入力データの値と一連の結果の値との間の関係で す。たとえば TIMESTAMP 関数は、入力データ値として DATE および TIME デ ータ型を受け取り、 TIMESTAMP という結果を生成します。 関数には組み込み関 数とユーザー定義関数があります。

- データベース・マネージャーには組み込み関数 が付属しています。これは、単一 の結果値を返し、SYSIBM スキーマの一部と識別されます。そのような関数に は、列関数 (たとえば AVG)、演算子関数 (たとえば +)、および cast 関数 (たと えば DECIMAL) などがあります。
- v ユーザー定義関数は、 SYSCAT.ROUTINES のデータベースに登録されている (CREATE FUNCTION ステートメントを使って) 関数です。 ユーザー定義関数は SYSIBM スキーマの一部ではありません。このような関数の集合の 1 つに、デ ータベース・マネージャーに用意されている SYSFUN という名前のスキーマが あります。

ユーザー定義関数は、データベース・エンジンそのものにおいて適用できる関数 定義 (ユーザーまたは第三者ベンダー作成の) を追加することで、データベース・ システムの機能を拡張することができます。データベース関数が拡張されれば、 アプリケーションが使用するのと同じ関数をデータベースがエンジン内で活用す ることができ、それによってアプリケーションとデータベースとの間の相互作用 が強化されます。

### 外部、**SQL**、およびソース・ユーザー定義関数

ユーザー定義関数は、外部関数、SQL 関数、またはソース関数とすることができま す。外部関数 は、オブジェクト・コード・ライブラリーと、関数呼び出し時に実行 されるそのライブラリー内の関数によってデータベースに対して定義されます。列 関数を外部関数にすることはできません。 *SQL* 関数 は、SQL RETURN ステート メントだけを使用して、データベースに対して定義されます。スカラー値、行、ま たは表のいずれかを戻すことができます。 SQL 関数を、列関数とすることはでき ません。ソース関数からの派生関数 は、データベースがすでに認識している別の組 み込み関数またはユーザー定義関数への参照によって、データベースに対して定義 されます。ソース関数からの派生関数はスカラー関数または列関数です。これら は、ユーザー定義タイプの既存の関数のサポートに有用です。

### スカラー、列、行、および表のユーザー定義関数

各ユーザー定義関数は、スカラー関数、列関数、または表関数として類別すること もできます。スカラー関数 は、呼び出されるたびに単一値の応答を戻す関数です。 たとえば、組み込み関数 SUBSTR() はスカラー関数です。スカラー UDF は、外部 関数とソースからの派生関数のどちらであってもかまいません。

列関数 は、概念上、類似値の集合 (列) を渡され、単一値の応答を戻す関数です。 DB2 では、場合によっては総計関数 と呼ばれることもあります。列関数の例とし て、組み込み関数 AVG() があります。外部列 UDF を DB2 に対して定義すること はできませんが、組み込み列関数のいずれかをソースとして派生する列 UDF を定 義することができます。これは、特殊タイプに対して有用です。たとえば、特殊タ

イプ SHOESIZE が基本タイプ INTEGER を使用して定義されている場合、組み込 み関数 AVG(INTEGER) をソースとする UDF AVG(SHOESIZE) を定義することが でき、これは列関数になります。

行関数 とは、値を一行で戻す関数です。これは、構造化タイプの属性値を行の値に 割り当てるトランスフォーム関数としてのみ、使うことができます。行関数は、 SQL 関数と定義する必要があります。

表関数 は、その関数を参照する SQL ステートメントに表を戻す関数です。 SELECT ステートメントの FROM 文節でのみ参照することができます。このよう な関数を使用して、DB2 データ以外のデータに SQL 言語処理能力を適用すること や、このようなデータを DB2 表に変換することができます。 たとえば、ファイル を取り出してそれを表に変換することや、 WWW からデータをサンプリングして それを表にすること、あるいは Lotus Notes データベースにアクセスして、日付、 送信元、メッセージのテキストなどのすべてのメール・メッセージに関する情報を 戻すこと、などを行うことができます。このような情報は、データベースの他の表 と結合することができます。表関数は、外部関数または SQL 関数と定義できま す。 (表関数はソース関数であってはなりません。)

### 関数シグニチャー

関数は、そのスキーマ、関数名、パラメーター数、およびそのパラメーターのデー タ型によって識別されます。これは関数シグニチャー と呼ばれ、データベース内で ユニークである必要があります。 パラメーターの数やパラメーターのデータ型が違 っていれば、 1 つのスキーマに同じ名前の関数が複数存在してもかまいません。 複数の関数インスタンスのある関数名は、多重定義 関数と呼ばれます。ある関数名 があるスキーマ内で多重定義される場合、そのスキーマにはその名前で 2 つ以上の 関数があるということです。これらの関数は、それぞれ別々のパラメーター・タイ プをもっていなければなりません。関数名は SQL パスにおいても多重定義可能で す。その場合、そのパス内にその名前の付いた関数が 2 つ以上あることになります が、必ずしもパラメーター・タイプがそれぞれ異なっている必要はありません。

関数を呼び出すには、後に括弧に入った引き数のリストの付いた修飾名 (スキーマ 名および関数名) を参照します (使用可能なコンテキストで)。また、スキーマ名を 指定せずに関数を呼び出すことも可能であり、その場合は、異なるスキーマの関数 のうち、同じパラメーターまたは許容パラメーターをもつ可能な関数を選択できる ことになります。 このような場合、関数解決に役立つ *SQL* パス が使用されます。 SQL パスとは、同じ名前、同じパラメーター数、および受け入れ可能なデータ型を 持つ関数を識別するために探索されるスキーマのリストです。静的 SQL ステート メントに対する SQL パスは、 FUNCPATH BIND オプションを使って指定されま す。動的 SQL ステートメントの場合、 SQL パスは CURRENT PATH 特殊レジス ターの値です。

関数へのアクセスは、EXECUTE 特権を使って制御します。個々の関数または一連 の関数を誰が実行できて誰ができないかを指定するには、 GRANT および REVOKE ステートメントを使用します。関数を呼び出すには、EXECUTE 特権 (つ まり DBADM 権限) が必要です。関数の定義者には、自動的に EXECUTE 特権が 与えられます。外部関数や、基礎となるすべてのオブジェクトでの WITH GRANT オプションをもつ SQL 関数の定義者には、関数に対する EXECUTE 特権をもった WITH GRANT オプションも与えられます。定義者 (または SYSADM または

DBADM) は次にそれを、任意の SQL ステートメントからの関数の呼び出し、任意 の DDL ステートメント (たとえば CREATE VIEW、CREATE TRIGGER、または 制約の定義時) の参照、またはこの関数をソースとして派生する別の関数の作成を 行いたいと考えているユーザーに付与する必要があります。 EXECUTE 特権をユー ザーに付与しないと、この関数は、一致性では優れていても関数解決アルゴリズム での検討対象にはなりません。組み込み関数 (SYSIBM 関数) と SYSFUN 関数は、 暗黙で PUBLIC に付与される EXECUTE 特権をもちます。

### 関数解決

関数呼び出しの後、データベース・マネージャーは、同じ名前をもつ呼び出し可能 な関数の中でどれが『最適』かを判別する必要があります。これには、組み込み関 数とユーザー定義関数の中から関数を解決する処理が関与します。

引き数 とは、呼び出し時に関数に渡される値です。SQL の中で呼び出されると き、関数にはゼロ個以上の引き数のリストが渡されます。このような引き数は、引 き数が引き数リストの位置によって決定されるというセマンティクスで定位置と言 えます。パラメーター は、関数への入力の形式的な定義です。データベースに対し て内部的に (組み込み関数) またはユーザーによって (ユーザー定義関数) 関数が定 義されるときは、関数のパラメーターが (ゼロ個以上) 指定されます。また、パラメ ーターの定義の順序によって、パラメーターの位置とセマンティクスが定義される ことになります。したがって、どのパラメーターも関数への特定の定位置入力にな ります。呼び出し時に、引き数リスト中のその位置によって、引き数は特定のパラ メーターに対応します。

データベース・マネージャーは、呼び出しで指定される関数名、その関数に対する EXECUTE 特権、引き数の数とデータ型、SQL パスの中で同じ名前を持つすべての 関数、対応するパラメーターのデータ型を使用して、ある関数を選択するかどうか の判断基準とします。メソッドを決定する過程で発生する可能性のある結果につい て以下に示します。

v 特定の関数が最適であると判断される場合。たとえば、名前が RISK、スキーマ が TEST、シグニチャーが以下のように定義された関数を考えてみます。

TEST.RISK(INTEGER) TEST.RISK(DOUBLE)

SQL パスには TEST スキーマが入っており、以下のように関数が参照されたと します (DB は DOUBLE 列)。

**SELECT** ... RISK(DB) ...

この場合は、2 番目の RISK が選択されます。

以下のように関数が参照される場合は (SI は SMALLINT 列)、

**SELECT** ... RISK(SI) ...

最初の RISK が選択されます。これは、SMALLINT は INTEGER にプロモート 可能であり、優先順位リストでの順位がさらに下になる DOUBLE よりも一致性 が高いためです。

構造化タイプである引き数について考慮する場合、優先順位リストには、静的タ イプの引き数のスーパータイプが入っています。最適なのは、構造化タイプ階層 の中で、静的タイプの関数引き数に最も近いスーパータイプ・パラメーターで定 義する関数です。

v 許容できる適合性をもつ関数がないと判断される場合。たとえば、前出の例と同 じ 2 つの関数が指定され、以下のように関数が参照されたとします (C は  $CHAR(5)$  列)。

**SELECT** ... RISK(C) ...

この場合、引き数はどちらの RISK 関数のパラメーターとも整合性がありませ  $h<sub>a</sub>$ 

v SQL パス、および呼び出し時に渡される引き数の数とデータ型に基づいて特定の 関数が選択される場合。たとえば、名前が RANDOM で、シグニチャーが以下の ように定義されている関数を考えてみます。

TEST.RANDOM(INTEGER) PROD.RANDOM(INTEGER)

SQL パスは以下のとおりです。

"TEST","PROD"

- この場合、次の関数参照では、
	- **SELECT** ... RANDOM(432) ...

TEST.RANDOM が選択されます。これは、どちらの RANDOM 関数も同程度に 高い一致性を示し (この例の場合は完全一致)、どちらのスキーマも関数パスにあ りますが、 SQL パスにおいて TEST の方が PROD より先に指定されているた めです。

#### 最適の判別

引き数のデータ型と、対象とする関数のパラメーターに定義されているデータ型と の比較は、似通った名前の関数の中でどれが『最適』かを決定する基準となりま す。関数の結果のデータ型または関数のタイプ (列、スカラー、または表) は、この 決定には関係しないことに注意してください。

関数解決は、以下の手順で行われます。

- 1. まず、カタログ (SYSCAT.ROUTINES) と組み込み関数から、以下のすべての条 件が真となるすべての関数を探します。
	- v スキーマ名が指定された呼び出し (修飾子付き参照) の場合、スキーマ名と関 数名が呼び出し名に一致する。
	- v スキーマ名が指定されていない呼び出し (修飾子なし参照) の場合、関数名が 呼び出し名に一致し、 SQL パス中のスキーマの 1 つに一致するスキーマ名 がある。
	- v 呼び出し側は、関数に対する EXECUTE 特権をもっている。
	- v 定義済みパラメーターの数が呼び出しと一致している。
	- v 呼び出しの各引き数のデータ型が、関数の対応する定義済みパラメーターのデ ータ型に一致するか、またはそのデータ型に『プロモート可能』である。

2. 次に、関数呼び出しの個々の引き数を左から右に検討していきます。引き数ごと に、その引き数に対して最適な一致ではない関数をすべて除去していきます。あ る引き数の最適な一致とは、その引き数データ型に対応する優先順位リストの中 で、そのデータ型のパラメーターをもつ関数が存在するデータ型のうち、最初に 記述されているデータ型です。長さ、精度、位取り、および FOR BIT DATA 属性は、この比較では考慮されません。たとえば、DECIMAL(9,1) の引き数は DECIMAL(6,5) のパラメーターと完全に一致すると見なされ、また VARCHAR(19) の引き数は VARCHAR(6) のパラメーターと完全に一致すると見 なされます。

ユーザー定義構造化タイプ引き数に最適なのは、それ自身です。次に適している のは、すぐ上のスーパータイプです。このことは、引き数のどのスーパータイプ にも当てはまります。ここで考慮しているのは、静的タイプ (宣言済みタイプ) の構造化タイプ引き数であり、動的タイプ (最も特定的なタイプ) ではありませ ん。

- 3. ステップ 2 の後でも 2 つ以上の関数が候補として残っているときは、残りの関 数候補はすべて同じシグニチャーを持っていても、それぞれ異なるスキーマに存 在しているはずです。スキーマがそのユーザーの SQL パスで最初に出現する関 数が選択されます。
- 4. ステップ 2 の後で候補となる関数が残らなかった場合は、エラー (SQLSTATE 42884) になります。

#### 組み込み関数の場合の関数パスに関する考慮事項

組み込み関数は SYSIBM という名前の特殊なスキーマ内に置かれています。 SYSFUN および SYSPROC スキーマにはさらに別の使用可能な関数がありますが、 それらは組み込み関数とは見なされません。それらはユーザー定義関数として開発 されたものであり、処理上の特別な考慮事項がないためです。 SYSIBM 、 SYSFUN、または SYSPROC スキーマに (あるいは SYS の文字で始まる名前の他 のどのスキーマにも)、ユーザーがさらに関数を定義することはできません。

すでに説明したように、関数解決処理の中で、組み込み関数はユーザー定義関数と まったく同じように扱われます。関数解決の観点から見た組み込み関数とユーザー 定義関数の違いの 1 つは、組み込み関数は関数解決で常に検討対象とする必要があ るということです。したがって、パスから SYSIBM を省いても、 (関数およびデー タ型の解決では) SYSIBM がパスの最初のスキーマであることが想定されることに なります。

たとえば、ユーザーの SQL パスが以下のように定義されているとします。

"SHAREFUN","SYSIBM","SYSFUN"

また、引き数の数とタイプが SYSIBM.LENGTH と同じである LENGTH 関数が SHAREFUN スキーマに定義されているとします。この場合、このユーザーの SQL ステートメントで、修飾なしで LENGTH を参照すると、SHAREFUN.LENGTH が 選択されます。一方、ユーザーの SQL パスが以下のように定義されている場合に は、

"SHAREFUN","SYSFUN"

同じ SHAREFUN.LENGTH 関数が存在していたとしても、このユーザーの SQL ス テートメントで修飾せずに LENGTH を参照すると、 SYSIBM.LENGTH が選択さ れることになります。これは、SYSIBM が暗黙のうちにパス中で最初に出現するた めです。

この状況下では、次のようにすれば、問題を未然に最小化することができます。

- v ユーザー定義関数には組み込み関数の名前を決して使用しないようにします。
- 何らかの理由で組み込み関数と同じ名前のユーザー定義関数を作成する必要のあ る場合は、そのような関数への参照には必ず修飾子を付けます。

#### 関数解決の例

以下は、正常な関数解決の例を示しています。 (必要なキーワードがすべて示され ているわけではないことに注意してください。)

3 つの異なるスキーマに 7 個の ACT 関数があり、以下のように登録されていると します。

**CREATE FUNCTION** AUGUSTUS.ACT (CHAR(5), INT, DOUBLE) **SPECIFIC** ACT\_1 ... **CREATE FUNCTION** AUGUSTUS.ACT (INT, INT, DOUBLE) **SPECIFIC** ACT\_2 ... **CREATE FUNCTION** AUGUSTUS.ACT (INT, INT, DOUBLE, INT) **SPECIFIC** ACT\_3 ... **CREATE FUNCTION** JULIUS.ACT (INT, DOUBLE, DOUBLE) **SPECIFIC** ACT\_4 ... **CREATE FUNCTION** JULIUS.ACT (INT, INT, DOUBLE) **SPECIFIC** ACT\_5 ... **CREATE FUNCTION** JULIUS.ACT (SMALLINT, INT, DOUBLE) **SPECIFIC** ACT\_6 ... **CREATE FUNCTION** NERO.ACT (INT, INT, DEC(7,2)) **SPECIFIC** ACT\_7 ...

以下のように関数が参照されるとします (I1 および I2 は INTEGER 列、 D は DECIMAL 列です)。

**SELECT** ... ACT(I1, I2, D) ...

```
この参照を行うアプリケーションの SQL パスが次のようになっているとします。
  "JULIUS","AUGUSTUS","CAESAR"
```
アルゴリズムに従っていきます。

- スキーマ NERO が SQL パスに組み込まれていないため、特定の名前 ACT 7 の 付いた関数は候補から除かれます。
- パラメーターの数が違っているため、ACT 3 は候補から除かれます。第 1 引き 数が第 1 パラメーターのデータ型にプロモートできないため、 ACT 1 と ACT\_6 はどちらも候補から除かれます。
- v この時点で複数の候補が残っているため、次に引き数が順に検討されます。
- v 最初の引き数については、残りのすべての関数 ACT\_2、ACT\_4、および ACT\_5 がその引き数タイプと完全に一致します。この検討ではどの関数も検討の対象か ら除かれないため、次の引き数を検討する必要があります。
- 2 番目の引き数では、ACT 2 および ACT 5 が完全に一致していますが、 ACT\_4 は一致していないため、ACT\_4 が検討の対象から除かれます。 ACT\_2 と ACT\_5 の間の何らかの差異を判別するために、さらに次の引き数が検討され ます。
- 第 3 の最後の引き数では、 ACT 2 も ACT 5 も引き数のタイプと完全には一致 していませんが、両方とも適合度は同程度です。

v この時点で、パラメーター・シグニチャーが同じである関数として ACT\_2 と ACT 5 の 2 つが残っています。最終的な決定要因は、どちらの関数のスキーマ が SQL パスで先に出現するかであり、この基準によって ACT\_5 が最終的に選 択されます。

## 関数の呼び出し

関数が選択された後も、いくつかの理由でその関数の使用が許可されない場合があ ります。 個々の関数は特定のデータ型の結果を返すように定義されています。この 結果のデータ型が、関数が呼び出されるコンテキストと互換性がない場合、エラー が生じます。たとえば、今度は結果のデータ型が異なる STEP という名前の関数が 次のように定義されているとします。

STEP(SMALLINT) returns CHAR(5) STEP(DOUBLE) returns INTEGER

以下のように関数が参照されると (S は SMALLINT 列)、

**SELECT** ... 3 + STEP(S) ...

引き数タイプが完全に一致しているため、最初の STEP が選択されます。しかし、 結果のタイプが加法演算子の引き数として求められる数値タイプではなく CHAR(5) であるため、ステートメントではエラーになります。

この他にこの状態が起きる場合の例は次のとおりです。いずれの例もステートメン トのエラーが生じます。

- 関数が FROM 文節で参照されたが、関数解決ステップで選択された関数がスカ ラー関数または列関数であった場合。
- v その逆の場合。つまりコンテキストがスカラー関数または列関数を要求し、関数 解決が表関数を選択する場合。

関数呼び出しの引き数が、選択された関数のパラメーターのデータ型と完全一致で ない場合、列への割り当てと同じ規則を適用して、実行時に引き数がパラメーター のデータ型に変換されます。これには、引き数とパラメーターの間で精度、位取 り、または長さが異なる場合も含まれます。

# 従来のバインディング・セマンティクス

ステートメントの処理時にルーチンとデータ型が解決されて、データベース・マネ ージャーはこの解決を繰り返せなければならない場合があります。これは、以下の 場合に当てはまります。

- パッケージ内の静的 DML ステートメント
- v ビュー
- v トリガー
- チェック制約
- SOL ルーチン

パッケージ内の静的 DML ステートメントの場合、ルーチンおよびデータ型の参照 はバインド操作時に解決されます。ビュー、トリガー、SQL ルーチン、およびチェ ック制約の中にあるルーチンとデータ型の参照は、データベース・オブジェクトの 作成時に解決されます。

そのようなオブジェクト内のいずれかのルーチン参照に対してルーチン解決をもう 一度実行すると、以下の場合はその動作が変わる可能性があります。

- 一致度のより高いシグニチャーをもつ新規のルーチンが追加されたけれども、実 際の実行可能ファイルは別の操作で実行される場合。
- 一致度のより高いシグニチャーをもつルーチンに対する実行特権が定義者に付与 されたけれども、実際の実行可能ファイルは別の操作で実行される場合。

同様に、これらのオブジェクト内のデータ型のいずれかで二度目の関数解決が実行 される場合、他のスキーマにあるのと同じ名前 (SQL パスにも存在している) で新 しいデータ型が追加されていると、動作が変わってしまうおそれがあります。これ が起きないようにするためにデータベース・マネージャーは、必要であれば常に従 来のバインディング・セマンティクス を適用します。それによって、ルーチンとデ ータ型の参照を解決するときは、必ず前のバインド時の解決先と同じ SQL パスと 一連のルーチンが使用されることになります。解決時に検討対象となるルーチンと データ型の作成タイム・スタンプは、ステートメントのバインド時の時刻よりも後 にはなりません。 (バージョン 6.1 から追加された組み込み関数では、データベー スの作成または移行の時刻に基づいた作成タイム・スタンプが押されます。) この ようにして、ルーチン、およびデータ型のうち、ステートメントを最初に処理した ときの解決時に考慮されたものだけが考慮されるようにします。したがって、従来 のバインド・セマンティクスが適用される場合、後から作成されたルーチン、新た に許可されたルーチン、およびデータ型は考慮されません。

シグニチャー SCHEMA1.BAR(INTEGER) および SCHEMA2.BAR(DOUBLE) をもつ 2 つの関数を擁するデータベースについて考察してみます。 SQL パス内には、 SCHEMA1 と SCHEMA2 の 2 つのスキーマ (SQL パス内でのその順序は重要では ありません) があると仮定します。 USER1 には、関数 SCHEMA2.BAR(DOUBLE) に対する EXECUTE 特権が付与されています。 USER1 は、BAR(INT\_VAL) を呼 び出すビューを作成すると仮定します。これは、関数 SCHEMA2.BAR(DOUBLE) に 解決されます。そのビューの作成後に SCHEMA1.BAR(INTEGER) に対する EXECUTE 特権を誰かが USER1 に付与しても、そのビューは常に SCHEMA2.BAR(DOUBLE) を使用します。

パッケージ内の静的 DML の場合、パッケージの再バインドは暗黙的に行うことが できますが、 REBIND コマンド (またはこれに対応する API) または BIND コマ ンド (またはこれに対応する API) を明示的に発行して行うこともできます。暗黙的 な再バインドでは、常に保守的バインド・セマンティクスを適用して、ルーチン、 およびデータ型の解決が実行されます。 REBIND コマンドには、従来のバインド・ セマンティクスで解決するか (RESOLVE CONSERVATIVE オプション)、それとも 新しいルーチンとデータ型を考慮して解決するか (デフォルト・オプションの RESOLVE ANY) を選択するオプションがあります。

パッケージを暗黙的に再バインドすると、常に同じルーチンが解決されます。一致 性のより高いルーチンに対する EXECUTE 特権を付与されていても、そのルーチン は検討の対象にはなりません。パッケージを明示的に再バインドすると、異なるル ーチンが選択されることになります。 (ただし、RESOLVE CONSERVATIVE を指 定すると、従来のバインディング・セマンティクスに従ってルーチンは解決されま す。)

ビュー、トリガー、制約、または SQL ルーチン本体の作成時にルーチンを指定す ると、そのルーチンのどのインスタンスが使用されるかは、オブジェクトの作成時 のルーチン解決で決まります。オブジェクトの作成が完了した後で EXECUTE 特権 が付与されても、オブジェクトが使用する所定のルーチンは変わりません。

シグニチャー SCHEMA1.BAR(INTEGER) および SCHEMA2.BAR(DOUBLE) をもつ 2 つの関数を擁するデータベースについて考察してみます。 USER1 には、関数 SCHEMA2.BAR(DOUBLE) に対する EXECUTE 特権が付与されています。 USER1 は、BAR(INT\_VAL) を呼び出すビューを作成すると仮定します。これは、関数 SCHEMA2.BAR(DOUBLE) に解決されます。そのビューの作成後に SCHEMA1.BAR(INTEGER) に対する EXECUTE 特権を誰かが USER1 に付与して も、そのビューは常に SCHEMA2.BAR(DOUBLE) を使用します。

その他のデータベース・オブジェクトでも、これと同じ動作が行われます。たとえ ば、パッケージを暗黙で再バインドした (おそらく索引のドロップ後に) 場合、その 暗黙の再バインドの前でも後でもそのパッケージは同じ所定のルーチンを参照しま す。ただしパッケージを明示的に 再バインドすると、異なるルーチンが選択される ことになります。

#### 関連資料**:**

- v 154 ページの『[CURRENT PATH](#page-173-0)』
- 105 [ページの『データ型のプロモーション』](#page-124-0)
- 110 [ページの『割り当てと比較』](#page-129-0)

# メソッド

構造化タイプのデータベース・メソッドは、一連の入力データ値と、一連の結果値 との関連のことです。ここで、最初の入力値 (またはサブジェクト引き数) は、メソ ッドと同じ値になるか、サブジェクト・タイプ (サブジェクト・パラメーター とも いう) のサブタイプになります。たとえば、型が ADDRESS である CITY というメ ソッドは、型が VARCHAR の入力データ値に渡すことができます。結果は ADDRESS (または ADDRESS のサブタイプ) になります。

メソッドは、ユーザー定義構造化タイプの定義の一環として、暗黙的にあるいは明 示的に定義されます。

暗黙的に定義されたメソッドは、構造化タイプごとに作成されます。また、構造化 タイプの属性ごとに、監視用メソッド が定義されます。監視用メソッドを使うと、 アプリケーション側は、該当タイプのインスタンスの属性値を知ることができま す。変更メソッドも属性ごとに定義されます。これにより、アプリケーション側で は、型インスタンスの属性の値を変更することによって型インスタンスを変更でき ます。上記の CITY メソッドは、型 ADDRESS の変更メソッドの一例です。

明示的に定義したメソッド、すなわちユーザー定義メソッド は、 CREATE TYPE (または ALTER TYPE ADD METHOD) および CREATE METHOD ステートメン トを組み合わせて使用して、 SYSCAT.ROUTINES のデータベースに登録されるメ ソッドです。 特定の構造化タイプ用に定義されたメソッドはすべて、その型と同じ スキーマで定義されます。

構造化タイプ用のユーザー定義メソッドは、データベース・エンジンの構造化タイ プインスタンスに適用できる (ユーザーもしくは第三者ベンダーによって提供され た) メソッド定義を追加することによって、データベース・システムの機能を拡張 します。データベース・メソッドを定義することにより、データベースはアプリケ ーションが使用するのと同じメソッドをエンジンで活用することができ、アプリケ ーションとデータベースとの間の相互作用が高まります。

### 外部および **SQL** ユーザー定義メソッド

ユーザー定義メソッドは、外部メソッドとするか、 SQL 式に基づくものとするこ とができます。外部メソッドは、オブジェクト・コード・ライブラリーと、メソッ ド呼び出し時に実行されるそのライブラリー内の関数によって、データベースに対 して定義されます。 SQL 式に基づいたメソッドは、メソッドの呼び出し時に、そ の SQL 式の結果を戻します。そのようなメソッドでは、すべてが SQL で作成され ているので、オブジェクト・コード・ライブラリーが必要ありません。

ユーザー定義メソッドでは、呼び出されるたびに単一値の応答を戻すことができま す。この値は、構造化タイプとすることができます。また、メソッドを (SELF AS RESULT を使用して) 型保持 として定義し、メソッドの戻される型として、動的型 のサブジェクト引き数を戻すようにすることが可能です。暗黙的に定義した変更メ ソッドは、型保持されます。

## メソッド・シグニチャー

メソッドは、そのサブジェクト・タイプ、メソッド名、パラメーター数、およびそ のパラメーターのデータ型によって識別されます。これはメソッド・シグニチャー と呼ばれ、データベース内でユニークである必要があります。

以下の場合に、同じ名前を付けられた構造化タイプのメソッドが、複数存在する可 能性があります。

- パラメーターペデーターのデータ型が違う場合。または
- v メソッドが同じメソッド階層の一部である場合 (つまり、メソッド同士がオーバ ーライド関係にあるか、同じ元のメソッドをオーバーライドしている場合)。また は
- (最初のパラメーターとして、サブジェクト・タイプ、またはそのサブタイプか スーパータイプを使用した) 同じ関数シグニチャーが存在しない場合。

複数のメソッド・インスタンスを持つメソッド名のことを、多重定義メソッド とい います。あるメソッド名があるタイプ内で多重定義される場合、そのタイプには、 その名前で 2 つ以上のメソッドがあるということです (それぞれのタイプにはすべ て、異なるパラメーター・タイプがあります)。メソッド名はサブジェクト・タイプ 階層においても多重定義可能です。その場合、そのタイプ階層にその名前のメソッ ドが 2 つ以上ありますが、それぞれのメソッドには異なるパラメーター・タイプが なければなりません。

メソッドを呼び出すときには (許可されているコンテキストで) 構造化タイプインス タンス (サブジェクト引き数) への参照と、二重ドット演算子の両方が先頭に記され ているメソッド名を参照します。 その後に、括弧で囲まれた引き数のリストが続き ます。実際に呼び出されるメソッドは、次の項で説明されているメソッド解決プロ セスにより、静的タイプのサブジェクト・タイプに基づいて決定されます。関数呼 び出しを使い、WITH FUNCTION ACCESS で定義されているメソッドを呼び出す こともできます。その場合、関数解決のための通常のルールが適用されます。

関数解決の結果が WITH FUNCTION ACCESS で定義されているメソッドであれ ば、メソッド呼び出しのその後のステップはすべて処理されます。

メソッドへのアクセスは EXECUTE 特権を通して制御されます。 GRANT および REVOKE ステートメントは、特定のメソッドまたはメソッドのセットを誰が実行で きて誰ができないのかを指定するために使用します。メソッドを呼び出すには、 EXECUTE 特権 (または DBADM 権限) が必要です。メソッドの定義者には、自動 的に EXECUTE 特権が付与されます。すべての基礎オブジェクトに対する WITH GRANT オプションをもつ外部メソッドまたは SQL メソッドの定義者にはまた、 メソッドに対する EXECUTE 特権付きの WITH GRANT オプションが GRANT さ れます。定義者 (または SYSADM または DBADM) は、これを、任意の SQL ス テートメントからメソッドを呼び出したり、任意の DDL ステートメント (CREATE VIEW、CREATE TRIGGER、または制約を定義するときなど) でメソッドを参照し たりするユーザーに付与します。ユーザーに EXECUTE 特権が付与されていない場 合、そのメソッドは、たとえ一致の度合いが高くても、メソッド解決アルゴリズム によって考慮されません。

## <span id="page-196-0"></span>メソッド解決

メソッドの呼び出しの後、データベース・マネージャーは、同じ名前をもつ呼び出 し可能なメソッドの中でどれが「最適」かを判別する必要があります。メソッド解 決時には、関数 (組み込みまたはユーザー定義) は考慮されません。

引き数とは、呼び出し時にメソッドに渡される値です。 SQL の中で呼び出される とき、メソッドには (特定構造化タイプの) サブジェクト引き数、およびゼロ個以上 の引き数のリストが渡されます。このような引き数は、引き数が引き数リストの位 置によって決定されるというセマンティクスで定位置と言えます。パラメーター は、メソッドへの入力の形式上の定義です。メソッドがデータベースに対して暗黙 的に (特定タイプ用にシステム生成される)、またはユーザーによって (ユーザー定 義メソッド) 定義されるとき、メソッドのパラメーターが (最初のパラメーターとし てのサブジェクト・パラメーター付きで) 指定されます。パラメーターの定義の順 序がパラメーターの位置、およびその結果としてパラメーターのセマンティクスを 定義することになります。したがって、どのパラメーターもメソッドの特定の定位 置入力です。呼び出し時に、引き数リスト中のその位置によって、引き数は特定の パラメーターに対応します。

データベース・マネージャーは、呼び出しで指定されるメソッド名、メソッドに対 する EXECUTE 特権、引き数の数とデータ型、サブジェクト引き数の静的タイプ (およびそのスーパータイプ) 用に同じ名前をもつすべてのメソッド、対応するパラ メーターのデータ型を使用して、あるメソッドを選択するかどうかの判断基準とし ます。メソッドを決定する過程で発生する可能性のある結果について以下に示しま す。

v 特定のメソッドが最適であると判断される場合。たとえば、シグニチャーが以下 のように定義されたタイプ SITE の RISK というメソッドを考えてみます。 PROXIMITY(INTEGER) FOR SITE

PROXIMITY(DOUBLE) FOR SITE

続くメソッドの呼び出しは次のようになります (ここで、ST は SITE 列、DB は DOUBLE 列です)。

**SELECT** ST..PROXIMITY(DB) ...

この場合は、2 番目の PROXIMITY が選択されます。

以下のようにメソッドが呼び出される場合は (SI は SMALLINT 列)、

**SELECT** ST..PROXIMITY(SI) ...

最初の PROXIMITY が選択されます。これは、SMALLINT は INTEGER にプロ モート可能であり、優先順位リストでの順位がさらに下になる DOUBLE よりも 一致性が高いためです。

構造化タイプである引き数について考慮する場合、優先順位リストには、静的タ イプの引き数のスーパータイプが入っています。最適なのは、構造化タイプ階層 の中で、静的タイプの関数引き数に最も近いスーパータイプ・パラメーターで定 義する関数です。

v 許容できる適合性をもつメソッドがないと判断される場合。たとえば、前出の例 と同じ 2 つの関数が指定され、以下のように関数が参照されたとします (C は  $CHAR(5)$  列)。

```
SELECT ST..PROXIMITY(C) ...
```
この場合、引き数はどちらの PROXIMITY 関数のパラメーターとも整合性があり ません。

v タイプ階層のメソッド、および呼び出し時に渡される引き数の数とデータ型に基 づいて特定のメソッドが選択される場合。たとえば、シグニチャーが以下のよう に定義された、タイプ SITE および DRILLSITE (SITE のサブタイプ) の RISK というメソッドを考えてみます。

RISK(INTEGER) FOR DRILLSITE RISK(DOUBLE) FOR SITE

続くメソッドの呼び出しは次のようになります (ここで、DRST は DRILLSITE 列、DB は DOUBLE 列です)。

**SELECT** DRST..RISK(DB) ...

DRILLSITE は SITE へプロモートできるので、この場合は、2 番目の RISK が 選択されます。

以下のようにメソッドが参照される場合は (SI は SMALLINT 列)、

**SELECT** DRST..RISK(SI) ...

最初の RISK が選択されます。これは、 SMALLINT は INTEGER にプロモート 可能 (優先順位リストでの順位が DOUBLE よりも近い) であり、 DRILLSITE は、SITE よりも一致性が高いスーパータイプであるためです。

同じタイプ階層内のメソッドで同じシグニチャーを使い、サブジェクト・パラメ ーター以外のパラメーターで利用することはできません。

### 最適の判別

引き数のデータ型と、対象とするメソッドのパラメーターに定義されているデータ 型との比較は、似通った名前のメソッドの中でどれが『最適』かを決定する基準と なります。考慮しているメソッドの結果のデータ型は、この決定には関係しないこ とに注意してください。

メソッド解決は、以下の手順で実行されます。

- 1. まず、カタログ (SYSCAT.ROUTINES) から、以下のすべての条件が真となるす べてのメソッドを探します。
	- v メソッド名が呼び出し名と同じで、サブジェクト・パラメーターが、サブジェ クト引き数の静的タイプと同じであるか、そのスーパータイプである。
	- v 呼び出し側がメソッドに対する EXECUTE 特権を持っている。
	- v 定義済みパラメーターの数が呼び出しと一致している。
	- 呼び出しの各引き数のデータ型が、メソッドの対応する定義済みパラメーター のデータ型に一致するか、またはそのデータ型に『プロモート可能』である。
- 2. 次に、メソッド呼び出しの個々の引き数を左から右に検討していきます。左端の 引き数 (すなわち最初の引き数) は、暗黙的な SELF パラメーターです。たとえ ば、タイプ ADDRESS\_T に定義したメソッドには、暗黙的な最初のパラメータ ーとしてタイプ ADDRESS T があります。引き数ごとに、その引き数に対して 最適な一致ではない関数をすべて除去していきます。ある引き数の最適な一致と

は、その引き数データ型に対応する優先順位リストの中で、そのデータ型のパラ メーターをもつ関数が存在するデータ型のうち、最初に記述されているデータ型 です。長さ、精度、位取り、および FOR BIT DATA 属性は、この比較では考 慮されません。たとえば、DECIMAL(9,1) の引き数は DECIMAL(6,5) のパラメ ーターと完全に一致すると見なされ、また VARCHAR(19) の引き数は VARCHAR(6) のパラメーターと完全に一致すると見なされます。

ユーザー定義構造化タイプ引き数に最適なのは、それ自身です。次に適している のは、すぐ上のスーパータイプです。このことは、引き数の各スーパータイプに 当てはまります。ここで考慮しているのは、静的タイプ (宣言済みタイプ) の構 造化タイプ引き数であり、動的タイプ (最も特定的なタイプ) ではありません。

- 3. ほとんどの場合、ステップ 2 の実行後に候補メソッドが 1 つ残ります。このメ ソッドを選択します。
- 4. ステップ 2 の後で候補となるメソッドが残らなかった場合は、エラー (SQLSTATE 42884) になります。

### メソッド解決の例

以下は、正常なメソッド解決の例を示しています。

GOVERNOR の階層内で定義された 3 つの構造化タイプには、 HEADOFSTATE の サブタイプとしての EMPEROR のサブタイプとして、 7 つの FOO メソッドがあ ります。それぞれ、以下のシグニチャーで登録されています。

**CREATE METHOD** FOO (CHAR(5), INT, DOUBLE) FOR HEADOFSTATE **SPECIFIC** FOO\_1 ... **CREATE METHOD** FOO (INT, INT, DOUBLE) FOR HEADOFSTATE **SPECIFIC** FOO\_2 ... **CREATE METHOD** FOO (INT, INT, DOUBLE, INT) FOR HEADOFSTATE **SPECIFIC** FOO\_3 ... **CREATE METHOD** FOO (INT, DOUBLE, DOUBLE) FOR EMPEROR **SPECIFIC** FOO<sup>1</sup>4 ...<br>**CREATE METHOD** FOO (INT, INT, DOUBLE) FOR EMPEROR **SPECIFIC** FOO<sup>1</sup>5 ... **CREATE METHOD** FOO (INT, INT, DOUBLE) FOR EMPEROR **CREATE METHOD** FOO (SMALLINT, INT, DOUBLE) FOR EMPEROR **SPECIFIC** FOO\_6 ... **CREATE METHOD** FOO (INT, INT, DEC(7,2)) FOR GOVERNOR **SPECIFIC** FOO\_7 ...

以下のようにメソッドが参照されるとします (I1 および I2 は INTEGER 列、 D は DECIMAL 列、そして E は EMPEROR 列です)。

**SELECT** E..FOO(I1, I2, D) ...

アルゴリズムに従っていきます。

- v タイプ GOVERNOR は EMPEROR のサブタイプなので (スーパータイプではな い)、 FOO\_7 は候補から除かれます。
- パラメーターの数が違っているため、FOO\_3 は候補から除かれます。
- v 第 1 引き数 (サブジェクト引き数ではない) が第 1 パラメーターのデータ型にプ ロモートできないため、 FOO 1 と FOO 6 はどちらも候補から除かれます。こ の時点で複数の候補が残っているため、次に引き数が順に検討されます。
- サブジェクト引き数の場合、FOO 2 はスーパータイプですが、 FOO 4 と FOO 5 はサブジェクト引き数に一致しています。
- v 最初の引き数については、残りのメソッド FOO\_4 および FOO\_5 がその引き数 タイプと完全に一致します。この検討ではどのメソッドも検討の対象から除かれ ないため、次の引き数を検討する必要があります。
- 2 番目の引き数では、FOO\_5 が完全に一致しているのに対し、 FOO\_4 は一致し ていないため、FOO\_4 が検討の対象から除かれます。これにより、メソッド FOO\_5 が選ばれます。

# メソッドの呼び出し

メソッドが選択された後も、いくつかの理由でそのメソッドの使用が許可されない 場合があります。

個々のメソッドは特定のデータ型の結果を戻すように定義されています。この結果 のデータ型が、メソッドが呼び出されるコンテキストと互換性がない場合、エラー が生じます。たとえば、STEP というメソッドが定義されていて、結果としてそれ ぞれが別々のデータ型を持っているとします。

STEP(SMALLINT) FOR TYPEA RETURNS CHAR(5) STEP(DOUBLE) FOR TYPEA RETURNS INTEGER

以下のようにメソッドが参照されると (S は SMALLINT 列で TA は TYPEA の 列)、

**SELECT** 3 + TA..STEP(S) ...

引き数タイプが完全に一致しているため、最初の STEP が選択されます。しかし、 結果のタイプが加法演算子の引き数として求められる数値タイプではなく CHAR(5) であるため、ステートメントではエラーになります。

選択されたメソッドから、「メソッドの動的ディスパッチング」で記述されたアル ゴリズムを使用して、コンパイル時にディスパッチ可能なメソッドのセットが構築 されます。正確にどのメソッドが呼び出されるかは、「メソッドの動的ディスパッ チング」で記述されます。

選択したメソッドがタイプ保持メソッドである場合、以下の点に注意してくださ い。

- 関数解決に続く静的結果タイプは、メソッド呼び出しのサブジェクト引き数の静 的タイプと同じです。
- v メソッドを呼び出すときの動的結果タイプは、メソッド呼び出しのサブジェクト 引き数の動的タイプと同じです。

これは、タイプ保持メソッド定義で指定した結果タイプのサブタイプになる可能性 がありますが、逆に、メソッドの処理時に実際に戻される動的タイプのスーパータ イプになる場合もあります。

メソッド呼び出しの引き数が、選択されたメソッドのパラメーターのデータ型と完 全一致でない場合、列への割り当てと同じ規則を適用して、実行時に引き数がパラ メーターのデータ型に変換されます。これには、引き数とパラメーターの間で精 度、位取り、または長さが異なる場合も含まれます。ただし、引き数の動的タイプ が、パラメーターの静的タイプのサブタイプである場合を除きます。

## メソッドの動的ディスパッチング

メソッドは機能を提供し、あるタイプのデータをカプセル化します。メソッドはあ るタイプに対して定義され、常にこのタイプと関連付けることができます。メソッ ドのパラメーターの 1 つは暗黙的な SELF パラメーターです。 SELF パラメータ ーは、メソッドが宣言されているタイプのパラメーターです。 DML ステートメン トでメソッドが呼び出されるときに SELF 引き数として渡される引き数は、「サブ ジェクト」と呼ばれます。

メソッドがメソッド解決 ( 177 [ページの『メソッド解決』を](#page-196-0)参照) によって選択され ているか、あるいはメソッドが DDL ステートメントで指定されている場合、その メソッドは「最も具体的な適用可能許可メソッド」として認識されます。サブジェ クトが構造化タイプの場合、そのメソッドは 1 つ以上のオーバーライド・メソッド を持つ可能性があります。 DB2 は、ランタイムのサブジェクトの動的タイプ (最も 具体的なタイプ) に基づいて、これらのどのメソッドを呼び出すかを決定しなけれ ばなりません。この決定は「最も具体的なディスパッチ可能メソッドの決定」と呼 ばれます。このプロセスについて以下で説明します。

- 1. 最も具体的な適用可能許可メソッドを備えたメソッド階層で元のメソッドを見つ けます。これは、ルート・メソッド と呼ばれます。
- 2. ディスパッチ可能メソッドのセットを作成します。これには以下が関与します。
	- v 最も具体的な適用可能許可メソッド。
	- v 最も具体的な適用可能許可メソッドをオーバーライドする任意のメソッド。こ れは、この呼び出しのサブジェクトのサブタイプであるタイプに対して定義さ れます。
- 3. 以下のように、最も具体的なディスパッチ可能メソッドを決定します。
	- a. 一連のディスパッチ可能メソッドのエレメントで、サブジェクトの動的タイ プか、そのいずれかのスーパータイプのメソッドである任意のメソッドを開 始します。これは、初期の最も具体的なディスパッチ可能メソッドになりま す。
	- b. 一連のディスパッチ可能メソッドのエレメントに関して上記を繰り返しま す。各メソッドについて、そのメソッドが、最も具体的なディスパッチ可能 メソッドが定義されているタイプの適切なサブタイプのいずれかに対して定 義されている場合、および、そのメソッドが、サブジェクトの最も具体的な タイプのスーパータイプのいずれかに対して定義されている場合は、そのメ ソッドを最も具体的なディスパッチ可能メソッドとして、ステップ 2 を繰り 返します。

4. 最も具体的なディスパッチ可能メソッドを呼び出します。

#### 例:

3 つのタイプ「Person」、「Employee」、および「Manager」があります。

「Person」に対して定義された、人物の収入を計算する元のメソッド「income」があ ります。人物はデフォルトで無職 (子供や退職者など) です。したがって、タイプ 「Person」に対する「income」は、常にゼロを戻します。タイプ「Employee」および タイプ「Manager」の場合、収入を計算するには別のアルゴリズムを適用する必要が あります。そのため、「Employee」および「Manager」では、「Person」に対するメ ソッド「income」がオーバーライドされます。

表を作成してデータを追加するには以下のようにします。

**CREATE TABLE** aTable (id integer, personColumn Person); **INSERT INTO** aTable **VALUES** (0, Person()), (1, Employee()), (2, Manager());

\$40000 以上の収入を得ている人物をリストします。

**SELECT** id, person, name **FROM** aTable **WHERE** person..income() >= 40000; タイプ「Person」に対するメソッド「income」は、メソッド解決によって、最も具体 的な適用可能許可メソッドとして選択されています。

- 1. ルート・メソッドは「Person」に対する「income」自体です。
- 2. 上記のアルゴリズムの 2 番目のステップが実行され、一連のディスパッチ可能 メソッドが構成されます。
	- v タイプ「Person」に対するメソッド「income」は、最も具体的な適用可能許可 メソッドなので、これは組み込まれます。
	- タイプ「Employee」に対するメソッド「income」とタイプ「Manager」に対す るメソッド「income」の両メソッドは、ルート・メソッドをオーバーライドす るもので、「Employee」と「Manager」は「Person」のサブタイプなので、こ れらのメソッドは組み込まれます。

したがって、ディスパッチ可能メソッドのセットは、 {「Person」に対する 「income」、「Employee」に対する「income」、「Manager」に対する 「income」} です。

- 3. 最も具体的なディスパッチ可能メソッドを決定します。
	- v 最も具体的なタイプが「Person」であるサブジェクトの場合:
		- a. 初期の最も具体的なディスパッチ可能メソッドを、タイプ「Person」に対す る「income」にします。
		- b. ディスパッチ可能メソッドのセットには、「Person」の適切なサブタイプ とサブジェクトの最も具体的なタイプのスーパータイプに対して定義され た他のメソッドがないので、「Person」に対する「income」が最も具体的な ディスパッチ可能メソッドになります。
	- v 最も具体的なタイプが「Employee」であるサブジェクトの場合:
		- a. 初期の最も具体的なディスパッチ可能メソッドを、タイプ「Person」に対す る「income」にします。
		- b. 一連のディスパッチ可能メソッドごとに繰り返します。タイプ 「Employee」に対するメソッド「income」は、「Person」の適切なサブタ イプとサブジェクト (注: タイプはこの独自のスーパータイプとサブタイプ である) の最も具体的なタイプのスーパータイプに対して定義されている ので、「Employee」に対するメソッド「income」が、最も具体的なディス パッチ可能メソッドにより合致するメソッドになります。タイプ 「Employee」に対するメソッド「income」を最も適切なディスパッチ可能 メソッドとしてこのステップを繰り返します。
		- c. ディスパッチ可能メソッドのセットには、「Employee」の適切なサブタイ プおよびサブジェクトの最も具体的なタイプのスーパータイプに対して定 義された他のメソッドがないので、「Employee」に対するメソッド 「income」が最も具体的なディスパッチ可能メソッドになります。
	- v 最も具体的なタイプが「Manager」であるサブジェクトの場合:
		- a. 初期の最も具体的なディスパッチ可能メソッドを、タイプ「Person」に対す る「income」にします。
		- b. 一連のディスパッチ可能メソッドごとに繰り返します。タイプ「Manager」 に対するメソッド「income」は、「Person」の適切なサブタイプとサブジェ クト (注: タイプはこの独自のスーパータイプとサブタイプである) の最も 具体的なタイプのスーパータイプに対して定義されているので、

「Manager」に対するメソッド「income」が、最も具体的なディスパッチ可 能メソッドにより合致するメソッドになります。タイプ「Manager」に対す るメソッド「income」を最も適切なディスパッチ可能メソッドとしてこの ステップを繰り返します。

- c. ディスパッチ可能メソッドのセットには、「Manager」の適切なサブタイプ およびサブジェクトの最も具体的なタイプのスーパータイプに対して定義 された他のメソッドがないので、「Manager」に対するメソッド「income」 が最も具体的なディスパッチ可能メソッドになります。
- 4. 最も具体的なディスパッチ可能メソッドを呼び出します。

### 関連資料**:**

- v 105 [ページの『データ型のプロモーション』](#page-124-0)
- v 110 [ページの『割り当てと比較』](#page-129-0)

式は値を指定します。これは、定数や列名だけで構成される簡単な値にすることも でき、さらに複雑な値にすることも可能です。同じような複雑な式を繰り返し使用 するのであれば、共通の式をカプセル化するための SQL 関数を検討対象とするこ とができます。

Unicode データベースでは、文字ストリングまたは GRAPHIC ストリングを受け入 れる式は、変換をサポートされている任意のストリング・タイプを受け入れます。

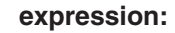

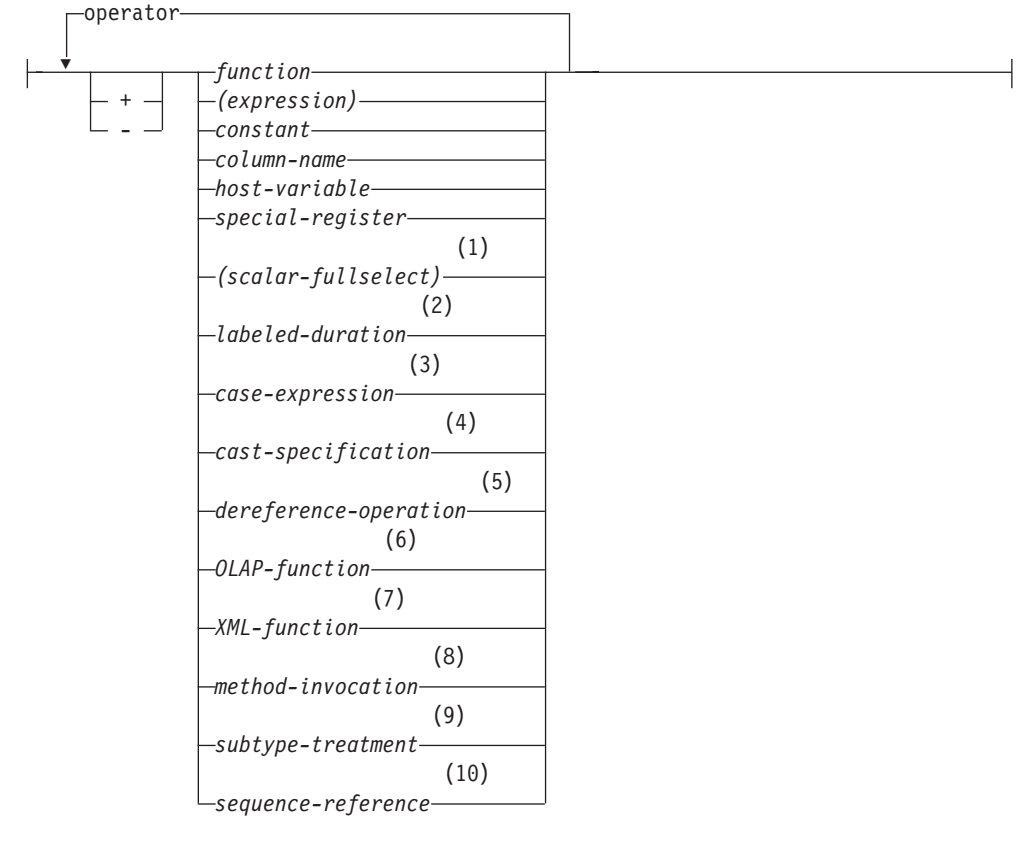

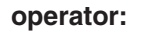

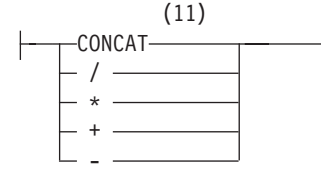

注**:**

- 1 190 [ページの『スカラー全選択』を](#page-209-0)参照。
- 2 191 [ページの『ラベル付き期間』を](#page-210-0)参照。
- 3 196 [ページの『](#page-215-0)CASE 式』を参照。
- 4 198 [ページの『](#page-217-0)CAST 指定』を参照。

式

- 5 200 [ページの『間接参照操作』を](#page-219-0)参照。
- 6 201 [ページの『](#page-220-0)OLAP 関数』を参照。
- 7 207 [ページの『](#page-226-0)XML 関数』を参照。
- 8 216 [ページの『メソッドの呼び出し』を](#page-235-0)参照。
- 9 217 [ページの『サブタイプの扱い』を](#page-236-0)参照。
- 10 218 [ページの『シーケンス参照』を](#page-237-0)参照。
- 11 CONCAT の同義語として II を使用することができます。

### 演算子がない式

演算子を使用しない式では、指定した値が式の結果になります。

例:

SALARY:SALARY'SALARY'**MAX**(SALARY)

### 連結演算子がある式

連結演算子 (CONCAT) は、2 つのストリング・オペランドを連結して、 1 つのス トリング式 にします。

連結するオペランドは、互換性のあるストリングでなければなりません。 FOR BIT DATA と定義されている文字ストリングも含め、バイナリー・ストリングを文字ス トリングと連結することはできません (SQLSTATE 42884)。

Unicode データベースでは、文字ストリング・オペランドと GRAPHIC ストリン グ・オペランドの両方がかかわる連結の場合、まず文字オペランドが GRAPHIC オ ペランドに変換されます。非 Unicode データベースでは、文字と GRAPHIC の両方 のオペランドが連結にかかわることはないことに注意してください。

いずれかのオペランドが NULL 値になる可能性がある場合は、結果も NULL 値に なる可能性があり、いずれかが NULL 値なら結果は NULL 値になります。そうで ない場合、結果は第 1 オペランド・ストリングの後に第 2 オペランド・ストリン グが続いた形式となります。連結時に混合データが不正に形成されても、それに対 する検査は行われません。

結果ストリングの長さは、オペランドの長さの合計になります。

結果のデータ型と長さ属性は、以下の表に示すように、オペランドのデータ型と長 さ属性によって決まります。

|                      | 連結後の長さ |                |
|----------------------|--------|----------------|
| オペランド                | 属性     | 結果             |
| CHAR(A) CHAR(B)      | 255    | $CHAR(A+B)$    |
| CHAR(A) CHAR(B)      | >254   | $VARCHAR(A+B)$ |
| CHAR(A) VARCHAR(B)   | < 4001 | $VARCHAR(A+B)$ |
| CHAR(A) VARCHAR(B)   | >4000  | LONG VARCHAR   |
| CHAR(A) LONG VARCHAR |        | LONG VARCHAR   |

表 *12.* 連結するオペランドのデータ型と長さ

表 *12.* 連結するオペランドのデータ型と長さ *(*続き*)*

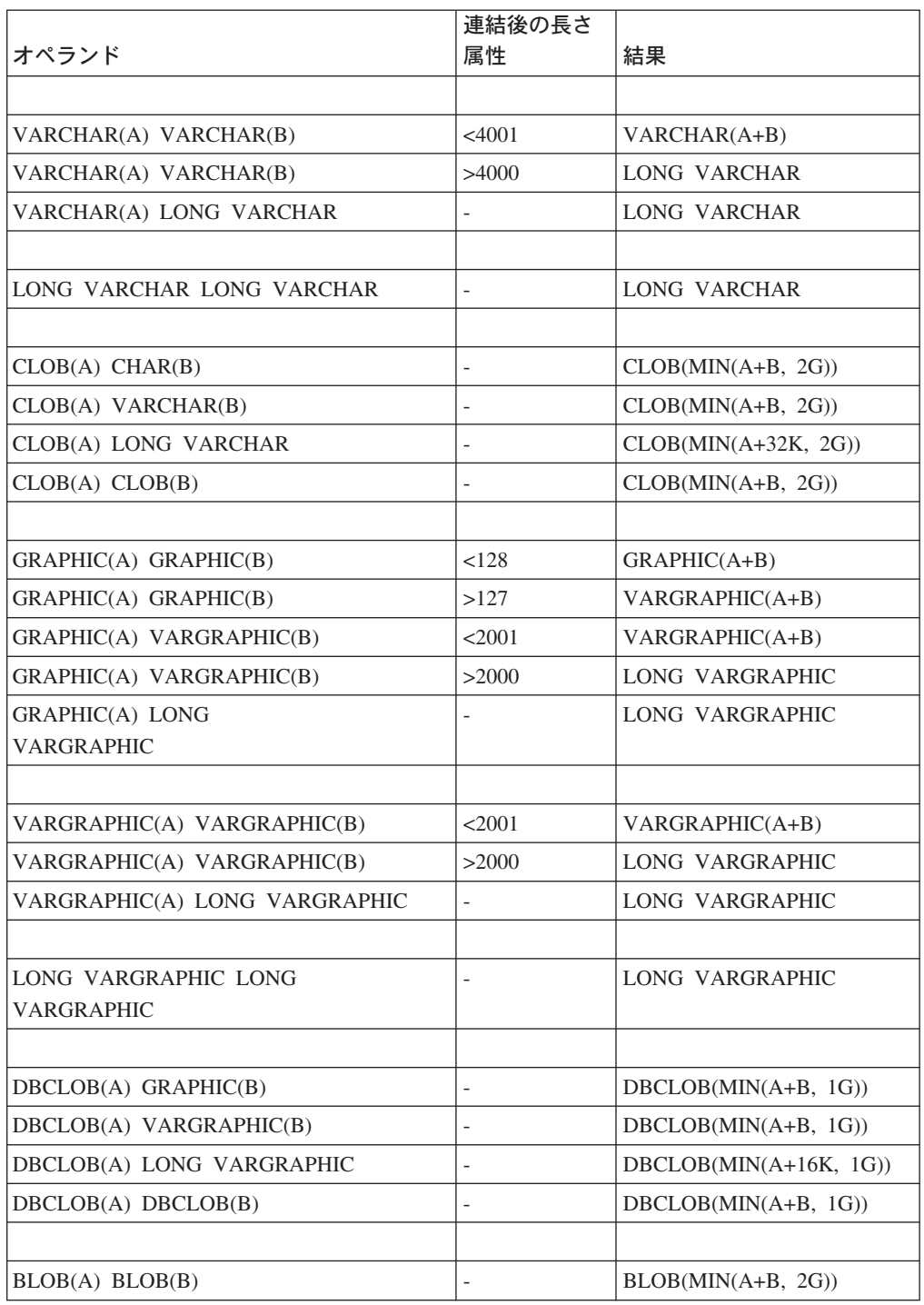

旧バージョンとの互換性を保つために、 LONG データ型に関連した結果は LOB デ ータ型に自動的にエスカレーションされないことに注意してください。たとえば、 CHAR(200) の値と、完全に文字の詰まった LONG VARCHAR の値とを連結した場 合、 CLOB データ型へプロモートされるのではなくエラーになります。

結果のコード・ページは派生コード・ページと見なされ、そのオペランドのコー ド・ページによって決定されます。

一方のオペランドはパラメーター・マーカーにすることができます。パラメータ ー・マーカーが使用されている場合、そのオペランドのデータ型と長さ属性は、パ ラメーター・マーカーでないオペランドと同じであると見なされます。ネストした 連結の場合、これらの属性を決定できるように演算の順序を考慮する必要がありま す。

例 *1:* FIRSTNME が Pierre で LASTNAME が Fermat である場合、以下のように なります。

FIRSTNME **CONCAT** ' ' **CONCAT** LASTNAME

Pierre Fermat の値が戻されます。

例 *2:* 以下を条件とします。

- v COLA は、 'AA' の値を持つ VARCHAR(5) と定義されている。
- :host var は、長さが 5 で値が 'BB ' である文字ホスト変数と定義されてい る。
- v COLC は、値が 'CC' の CHAR(5) と定義されている。
- v COLD は、値が 'DDDDD' の CHAR(5) と定義されている。

COLA **CONCAT** :host\_var **CONCAT** COLC **CONCAT** COLD の値は、 'AABB CC DDDDD' です。

データ型が VARCHAR で、長さ属性は 17、結果コード・ページはデータベース・ コード・ページとなります。

例 *3:* 以下を条件とします。

COLA は、CHAR(10) と定義する。

COLB は、VARCHAR(5) と定義する。

次の式の中のパラメーター・マーカーは、

COLA **CONCAT** COLB **CONCAT** ?

VARCHAR(15) と見なされます。これは、COLA CONCAT COLB が最初に評価され、そ の結果が 2 番目の CONCAT 演算の第 1 オペランドとなるためです。

#### ユーザー定義タイプ

ユーザー定義タイプは、ストリング・タイプのソース・データ型がある特殊タイプ であっても、連結演算子は使用できません。 連結するためには、そのソースとして の CONCAT 演算子を使った関数を作成する必要があります。たとえば、TITLE と TITLE\_DESCRIPTION という特殊タイプがあり、どちらも VARCHAR(25) データ 型である場合は、以下に示すユーザー定義関数 ATTACH でそれらを連結すること ができます。

**CREATE FUNCTION** ATTACH (TITLE, TITLE\_DESCRIPTION) **RETURNS VARCHAR**(50) **SOURCE** CONCAT (**VARCHAR**(), **VARCHAR**())

別の方法として、新規のデータ型を追加するユーザー定義関数を使用し、連結演算 子を多重定義することもできます。

**CREATE FUNCTION** CONCAT (TITLE, TITLE\_DESCRIPTION) **RETURNS VARCHAR**(50) **SOURCE** CONCAT (**VARCHAR**(), **VARCHAR**())

## 算術演算子がある式

算術演算子が使用されている場合、式の結果は、演算子をオペランドの値に適用し て導かれた値となります。

いずれかのオペランドが NULL 値になる可能性がある場合、またはデータベースが DFT\_SQLMATHWARN を yes に設定して構成されている場合、結果も NULL 値に なる可能性があります。

どちらか一方のオペランドが NULL 値ならば、式の結果は NULL 値になります。

算術演算子は、符号付き数値タイプと日時タイプに適用できます ( 192 [ページの](#page-211-0) 『SQL における日付/[時刻の算術演算』を](#page-211-0)参照)。たとえば、USER+2 は無効です。 ソース関数については、符号付き数値タイプであるソース・タイプを持つ特殊タイ プ上の算術演算子に定義できます。

接頭演算子、+ (単項加算) はそのオペランドを変更しません。接頭演算子、- (単項 減算) は、ゼロ以外のオペランドの符号を逆にします。 A のデータ型が短整数であ る場合、 -A のデータ型は長精度整数になります。接頭演算子の後に続くトークン の先頭の文字は、正または負の符号であってはなりません。

挿入演算子 +、-、\*、および / はそれぞれ、加算、減算、乗算、および除算を指定 します。除算の第 2 オペランドの値はゼロにすることはできません。これらの演算 子は関数としても扱われます。したがって、式 ″*+*″*(a,b)* は、式 *a+b* の『演算子』 の機能と同じ意味になります。

### 算術演算エラー

ゼロによる除算や数値のオーバーフローなどの算術演算エラーが、式の処理の過程 で生じると、エラーが戻され、その式を処理する SQL ステートメントは失敗し、 エラー (SQLSTATE 22003 または 22012) が出されます。

データベースは、算術演算エラーが生じた場合に式の値として NULL 値を戻すよう に構成することが可能で (DFT\_SQLMATHWARN を yes に設定して)、警告 (SQLSTATE 01519 または 01564) を出して、その SQL ステートメントの処理を続 けることができます。算術計算エラーが NULL 値として扱われる場合、SQL ステ ートメントの結果に影響があります。以下は、このような影響の例を示していま す。

- v 列関数の引き数の式で算術演算エラーが起きると、その列関数の結果を判別する 際に行が無視されます。算術演算エラーがオーバーフローである場合、結果の値 に大きな影響を与える場合があります。
- v WHERE 文節の述部の式で算術演算エラーが起きると、結果に行が入っていない 場合があります。
- チェック制約の述部の式で算術演算エラーが起きても、制約には誤りがないため 更新または挿入は続行されます。

このようなタイプの影響が受け入れられない場合、算術演算エラーを処理するのに 必要な他の処置を行って、受け入れ可能な結果を生成する必要があります。たとえ ば次のような処置です。

v ゼロによる除算の有無を検査するために CASE 式を追加して、このような状態に 対応する必要な値を設定する。

v NULL 値を処理する述部を追加する (NULL 値が不能な列のチェック制約は次の ようになります)。

check (c1\*c2 is not null and c1\*c2>5000)

(これにより、オーバーフローの制約に違反する場合があります。)

### **2** つの整数オペランド

算術演算子のオペランドが両方とも整数の場合、その演算はバイナリー数で実行さ れ、いずれかの (または両方の) オペランドが 64 ビット整数 (big integer) でない 限り、その結果は長精度整数 *(large integer)* になります。いずれかの (または両方 の) オペランドが 64 ビット整数である場合は、結果は 64 ビット整数になりま す。除算の剰余は失われます。整数算術演算 (単項減算符号を含む) の結果は、結果 タイプの範囲内でなければなりません。

# 整数と **10** 進数オペランド

一方のオペランドが整数で、もう一方のオペランドが 10 進数の場合、その演算 は、精度 *p* および位取り 0 の 10 進数に変換されたその整数の一時コピーを使用 して、 10 進数で行われます。 *p* は、64 ビット整数 (big integer) の場合 19 であ り、長精度整数 (large integer) の場合 11 であり、短整数 (small integer) の場合 5 です。

### **2** つの **10** 進数オペランド

オペランドが両方とも 10 進数の場合、その演算は 10 進数で行われます。 10 進 数の算術演算の結果は 10 進数であり、その結果の精度と位取りは、演算の種類お よびオペランドの精度と位取りによって異なります。演算が加算または減算で、オ ペランドの位取りが同じでない場合は、オペランドの一方の一時コピーを使用して 演算が行われます。短い方のオペランドの小数部分が、長い方のオペランドと同じ 桁数になるように、短い方のオペランドのコピーに後続ゼロを加えて拡張されま す。

10 進数演算の結果は、精度が 31 以下でなければなりません。 10 進数の加算、減 算、および乗算の結果は、精度が 31 を超える一時結果から求められることがあり ます。一時結果の精度が 31 を超えない場合、最終結果は一時結果と同じです。

### **SQL** での **10** 進数演算

以下の公式により、SQL における 10 進数演算の結果の精度および位取りが決まり ます。記号 *p* と *s* は第 1 オペランドの精度と位取りを表し、記号 *p* ' と *s* ' は第 2 オペランドの精度と位取りを表します。

### 加算および減算

精度は min(31,max(*p-s,p'-s'* ) +max(*s,s'* )+1) になります。加算および減算の結果の 位取りは max(*s,s'* ) です。

#### 乗算

乗算結果の精度は (31,*p* +*p'* )、位取りは min(31,*s* +*s'* ) です。

### <span id="page-209-0"></span>除算

除算結果の精度は 31 です。位取りは *31* -*p* +*s* -*s* ' です。位取りは負であってはな りません。

注**:** MIN\_DEC\_DIV\_3 データベース構成パラメーターは、除法に関係する 10 進算 術演算の位取りを変更します。パラメーター値を NO に設定した場合、位取り は *31* -*p* +*s* -*s* ' として計算されます。パラメーターを YES に設定した場合、 位取りは MAX(3, *31* -*p* +*s* -*s* ') として計算されます。これにより、10 進数の 除算の結果は常に、少なくとも 3 の位取りを持つようになります (精度は常に 31 です)。

### 浮動小数点オペランド

算術演算子のいずれかのオペランドが浮動小数点の場合、演算は浮動小数点で行わ れ、必要に応じてオペランドが最初に倍精度の浮動小数点数に変換されます。した がって、式のエレメントのいずれかが浮動小数点数の場合、その式の結果は倍精度 浮動小数点数になります。

浮動小数点数と整数に関与した演算は、倍精度浮動小数点に変換した整数の一時コ ピーを使って実行されます。浮動小数点数と 10 進数に関与した演算は、倍精度浮 動小数点に変換した 10 進数の一時コピーを使って実行されます。浮動小数点数演 算の結果は、浮動小数点数の範囲内でなければなりません。

## オペランドとしてのユーザー定義タイプ

ユーザー定義タイプは、そのソース・データ型が数値であっても算術演算子には使 用できません。 算術演算を実行するには、そのソースとしての算術演算子を使用す る関数を作成する必要があります。たとえば、INCOME と EXPENSES という特殊 タイプがあり、どちらも DECIMAL(8,2) データ型である場合は、以下に示すユーザ ー定義関数 REVENUE を使って一方からもう一方を減算することができます。

**CREATE FUNCTION** REVENUE (INCOME, EXPENSES) **RETURNS DECIMAL**(8,2) **SOURCE** "-" (**DECIMAL**, **DECIMAL**)

別の方法として、新規のデータ型を減算するユーザー定義関数を使って - (マイナ ス) 演算子を多重定義することも可能です。

**CREATE FUNCTION** "-" (INCOME, EXPENSES) **RETURNS DECIMAL**(8,2) **SOURCE** "-" (**DECIMAL**, **DECIMAL**)

## スカラー全選択

式でサポートされるスカラー全選択 は、括弧で囲まれる全選択であり、1 つの列値 で構成される 1 つの行を戻します。全選択が行を戻さない場合、式の結果は NULL 値になります。選択リスト・エレメントが単なる列名か間接参照の式である場合、 その列の名前に基づいて結果列の名前が付けられます。

### 日付**/**時刻演算と期間

日付/時刻の値は、増分、減分、および減算を行うことができます。このような演算 には、期間 と呼ばれる 10 進数を伴う場合があります。期間の定義と、日付/時刻の 算術演算に関する規則の仕様について以下に説明します。

<span id="page-210-0"></span>期間とは、時間のインターバルを表す数値です。期間には以下の 4 つのタイプがあ ります。

### ラベル付き期間

#### **labeled-duration:**

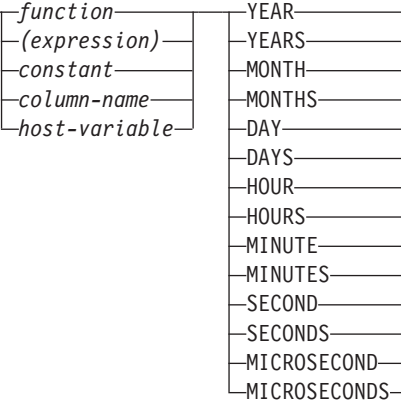

ラベル付き期間 (labeled-duration) は、特定の時間単位を表すもので、数値 (式の結 果でも可) の後に 7 つの期間キーワード YEARS、 MONTHS、 DAYS、 HOURS、 MINUTES、 SECONDS、または MICROSECONDS のうちの 1 つを付け たものです。 (これらのキーワードの単数形

YEAR、MONTH、DAY、HOUR、MINUTE、SECOND、および MICROSECOND も 可能です。) 指定した値は、DECIMAL(15,0) の数値へ割り当てられる場合と同様に 変換されます。ラベル付き期間は、算術演算子の 1 つのオペランドとしてのみ使用 でき、このときの他方のオペランドは DATE、TIME、または TIMESTAMP です。 したがって、式 HIREDATE + 2 MONTHS + 14 DAYS は有効ですが、式 HIREDATE + (2 MONTHS + 14 DAYS) は有効ではありません。どちらの式でも 2 MONTHS と 14 DAYS がラベル付き期間です。

### 日付期間

日付期間 は、DECIMAL(8,0) の数値として表現される年数、月数、および日数を表 します。正しく解釈されるには、この数値は *yyyymmdd* というフォーマットにする 必要があります (*yyyy* は年数、 *mm* は月数、*dd* は日数を表します)。 (このフォー マットの期間は、DECIMAL データ型を示します。) 式 HIREDATE - BRTHDATE のように、ある日付値から別の日付値を減算した結果が日付期間です。

#### 時刻期間

時刻期間 は、DECIMAL(6,0) の数値として表現される時間数、分数、および秒数を 表します。正しく解釈されるには、この数値は *hhmmss.* というフォーマットにする 必要があります (*hh* は時間数、 *mm* は分数、*ss* は秒数を表します)。 (このフォー マットの期間は、DECIMAL データ型を示します。) ある時刻値から別の時刻値を 減算した結果が時刻期間です。

### タイム・スタンプ期間

タイム・スタンプ期間 は、DECIMAL(20,6) の数値として表現され、年数、月数、 日数、時間数、分数、秒数、およびマイクロ秒数を表します。正しく解釈されるに は、この数値を *yyyymmddhhmmss.zzzzzz* というフォーマットにする必要があります (*yyyy*、 *mm*、*dd*、 *hh*、*mm*、 *ss*、および *zzzzzz* はそれぞれ、年数、月数、日数、時 間数、分数、秒数、およびマイクロ秒数を表します)。 あるタイム・スタンプ値か ら別のタイム・スタンプ値を減算した結果が、タイム・スタンプ期間です。

# <span id="page-211-0"></span>**SQL** における日付**/**時刻の算術演算

日付/時刻値に関して実行できる算術演算は加算と減算だけです。日付/時刻値が加算 のオペランドである場合、他方のオペランドは期間でなければなりません。日付/時 刻の値を使う加算演算子を使用するときには、次のような特有の規則があります。

- v 一方のオペランドが日付である場合、もう一方のオペランドは日付期間、または YEARS、MONTHS、DAYS のラベル付き期間であることが必要です。
- v 一方のオペランドが時刻である場合、もう一方のオペランドは時刻期間、または HOURS、MINUTES、SECONDS のラベル付き期間であることが必要です。
- v 一方のオペランドがタイム・スタンプである場合、もう一方のオペランドは期間 でなければなりません。この場合、期間のどのタイプでも有効です。
- 加算演算子のどちらのオペランドにも、パラメーター・マーカーは使用できませ ん。

日付/時刻の値に減算演算子を使用する際の規則は、加算演算子の場合とは異なりま す。これは、日付/時刻の値を期間から引くことができないため、さらに 2 つの日 付/時刻の値を差し引くことと期間を日付/時刻の値から差し引くこととは異なるため です。日付/時刻の値を使う減算演算子を使用するときには、次のような特有の規則 があります。

- v 第 1 オペランドが日付の場合、第 2 オペランドは日付、日付期間、日付のスト リング表記、または YEARS、MONTHS、DAYS のラベル付き期間であることが 必要です。
- v 第 2 オペランドが日付の場合、第 1 オペランドは、日付または日付のストリン グ表記であることが必要です。
- v 第 1 オペランドが時刻の場合、第 2 オペランドは、時刻、時刻期間、時刻のス トリング表記、または HOURS、MINUTES、SECONDS のラベル付き期間である ことが必要です。
- v 第 2 オペランドが時刻の場合、第 1 オペランドは、時刻または時刻のストリン グ表記であることが必要です。
- 第 1 オペランドがタイム・スタンプの場合、第 2 オペランドは、タイム・スタ ンプまたはタイム・スタンプのストリング表記、または期間であることが必要で す。
- v 第 2 オペランドがタイム・スタンプの場合、第 1 オペランドは、タイム・スタ ンプまたはタイム・スタンプのストリング表記であることが必要です。
- v 減算演算子のどちらのオペランドにも、パラメーター・マーカーは使用できませ ん。

#### 日付の算術演算

日付は、減算、増分、および減分を行うことができます。

日付の減算*:* ある日付 (DATE2) を別の日付 (DATE1) から減算した結果は、これ ら 2 つの日付の間の年数、月数、日数を示す日付期間です。結果のデータ型は DECIMAL(8,0) です。 DATE1 が DATE2 以上の場合、DATE1 から DATE2 が減

算されます。これに対し、DATE1 が DATE2 より小さい場合は、 DATE2 から DATE1 が減算され、結果の符号が負になります。演算 RESULT = DATE1 - DATE2 の実行ステップを、以下に順に示します。

If DAY(DATE2) <= DAY(DATE1) then DAY(RESULT) = DAY(DATE1) - DAY(DATE2). If DAY(DATE2) > DAY(DATE1) then DAY(RESULT) =  $N +$  DAY(DATE1) - DAY(DATE2) where  $N =$  the last day of MONTH(DATE2). MONTH(DATE2) is then incremented by 1.

If MONTH(DATE2) <= MONTH(DATE1) then  $MONTH(RESULT) = MONTH(DATE1) - MONTH(DATE2)$ . If MONTH(DATE2) > MONTH(DATE1) then MONTH(RESULT) =  $12 + \text{MONTH(DATE1)} - \text{MONTH(DATE2)}$ . YEAR(DATE2) is then incremented by 1.

YEAR(RESULT) = YEAR(DATE1) - YEAR(DATE2).

たとえば、DATE('3/15/2000') - '12/31/1999' の結果は 00000215 になります。 (すな わち、0 年 2 か月 15 日の期間です。)

日付の増分と減分*:* 日付に期間を加算したり、日付から期間を減算したりすると、 結果自体は日付となります。 (この演算では、月はカレンダーのページに相当しま す。つまり、日付に月を加算することは、その日付のページから順にカレンダーを めくっていくようなものです。) 結果は、0001 年 1 月 1 日以後 9999 年 12 月 31 日以前の日付となる必要があります。

年の期間を加算または減算する場合、影響を受けるのは日付の年の部分だけです。 月も日も変更されませんが、その結果がうるう年でない年の 2 月 29 日となった場 合は別です。その場合は日が 28 に変更され、SQLCA の警告標識が日付調整の発生 を示すように設定されます。

同様に、月の期間を加算または減算する場合、影響を受けるのは月の部分だけで す。ただし、必要に応じて年の部分にも影響が及びます。日付の日の部分は変更さ れませんが、結果が無効な場合 (たとえば 9 月 31 日など) は別です。その場合は 日がその月の最後の日に設定され、 SQLCA の警告標識が日付調整の発生を示すよ うに設定されます。

日の期間を加算または減算すると、日付の中の日の部分は当然影響を受けますが、 月および年も影響を受ける可能性があります。

日付期間も、正負にかかわらず、日付に対して加減算が行えます。ラベル付き期間 の場合と同じように、結果は有効な日付となり、月末の調整が必要になれば SQLCA の警告標識が設定されます。

正の日付期間が日付に加算されるとき、または負の日付期間が日付から減算される ときは、日付は、指定した年数、月数、日数の順で増分されます。したがって、X が正の DECIMAL(8,0) の数値であるとき、 DATE1 + X は以下の式と同等です。

DATE1 + YEAR(X) YEARS + MONTH(X) MONTHS + DAY(X) DAYS.

正の日付期間を日付から減算するとき、または負の日付期間を日付に加算すると き、日付は、指定した日数、月数、年数の順で減分されます。したがって、X が正 の DECIMAL(8,0) の数値であるとき、 DATE1 - X は以下の式と同等です。

DATE1 - DAY(X) DAYS - MONTH(X) MONTHS - YEAR(X) YEARS.

期間を日付に加算するとき、特定の日付に 1 か月を加算すると、1 か月後の同じ日 付になります。ただし、1 か月後にその日付が存在しない場合は扱いが異なりま す。その場合、日付は 1 か月後の最後の日に設定されます。たとえば、1 月 28 日 に 1 か月を加えると 2 月 28 日になります。 1 月 29、30、または 31 日に 1 か 月を加えると通常の年では 2 月 28 日、うるう年では 2 月 29 日になります。

注**:** 特定の日付に 1 か月以上の月数を加算し、その結果から同じ月数を減算した場 合、最終的な日付が元の日付と同じになるとは限りません。

#### 時刻の算術演算

時刻は、減算、増分、または減分を行うことができます。

時刻値の減算*:* ある時刻 (TIME2) を別の時刻 (TIME1) から減算した結果は、それ ら 2 つの時刻の間の時間数、分数、秒数を示す時刻期間です。結果のデータ型は DECIMAL $(6,0)$ です。

TIME1 が TIME2 と同じかまたはそれより大きい場合、 TIME1 から TIME2 が引 かれます。

これに対し、TIME1 が TIME2 より小さい場合は、TIME2 から TIME1 が減算さ れ、結果の符号が負になります。演算 RESULT = TIME1 - TIME2 の実行ステップ を、以下に順に示します。

If SECOND(TIME2) <= SECOND(TIME1) then SECOND(RESULT) = SECOND(TIME1) - SECOND(TIME2). If SECOND(TIME2) > SECOND(TIME1)

then SECOND(RESULT) = 60 + SECOND(TIME1) - SECOND(TIME2). MINUTE(TIME2) is then incremented by 1.

If MINUTE(TIME2) <= MINUTE(TIME1) then  $MINUTE(RESULT) = MINUTE(TIME1) - MINUTE(TIME2)$ .

If MINUTE(TIME1) > MINUTE(TIME1) then  $MINUTE(RESULT) = 60 + MINITE(TIME1) - MINUTE(TIME2)$ . HOUR(TIME2) is then incremented by 1. HOUR(RESULT) = HOUR(TIME1) - HOUR(TIME2).

たとえば、TIME('11:02:26') - '00:32:56' の結果は 102930 になります。 (10 時間 29 分、30 秒の期間です。)

時刻値の増分と減分*:* 時刻に期間を加算したり、時刻から期間を減算したりする と、結果自体は時刻となります。時間数のオーバーフローやアンダーフローは捨て られ、これにより常に結果が時刻となります。時間数で指定する期間を加算または 減算する場合、影響を受けるのは時間数の部分だけです。分数と秒数は変更されま せん。

同様に、分数で指定する期間を加算または減算する場合、影響を受けるのは分の部 分だけです。ただし、必要に応じて時間数の部分にも影響が及びます。時刻の秒の 部分は変更されません。

秒の期間を加算または減算すると、時刻の中の秒の部分は当然影響を受けますが、 分および時も影響を受ける可能性があります。

時刻期間も、正負にかかわらず、時刻との加減算を行えます。結果は、指定した時 間数、分数、秒数の順に増分または減分された時刻となります。 TIME1 + X ("X" は DECIMAL(6,0)) は次の式と同等です。

TIME1 + HOUR(X) HOURS + MINUTE(X) MINUTES + SECOND(X) SECONDS

注**:** 時刻 '24:00:00' は有効な値として受け付けられますが、時刻の加減算の結果と して戻されることはありません。これは、期間オペランドがゼロであっても同 じです (たとえば、時刻 ('24:00:00')±0秒 ='00:00:00' となります)。

#### タイム・スタンプの算術演算

タイム・スタンプは、減算、増分、または減分を行うことができます。

タイム・スタンプの減算*:* あるタイム・スタンプ (TS2) を別のタイム・スタンプ (TS1) から減算した結果は、それら 2 つのタイム・スタンプの間の年数、月数、日 数、時間数、分数、秒数、およびマイクロ秒数を示すタイム・スタンプ期間です。 結果のデータ型は DECIMAL(20,6) です。

TS1 が TS2 以上の場合、TS1 から TS2 が減算されます。これに対し、TS1 が TS2 より小さい場合は、TS2 から TS1 が減算され、結果の符号が負になります。 演算 RESULT = TS1 - TS2 の実行ステップを、以下に順に示します。

```
If MICROSECOND(TS2) <= MICROSECOND(TS1)
then MICROSECOND(RESULT) = MICROSECOND(TS1) -
MICROSECOND(TS2).
If MICROSECOND(TS2) > MICROSECOND(TS1)
then MICROSECOND (RESULT) = 1000000 +
MICROSECOND(TS1) - MICROSECOND(TS2)
```
and SECOND(TS2) is incremented by 1.

タイム・スタンプの秒および分の部分は、時刻の減算規則で指定されたように減算 されます。

If  $HOUR(TS2) \leq HOUR(TS1)$ then  $HOUR(RESULT) = HOUR(TS1) - HOUR(TS2)$ . If HOUR(TS2) > HOUR(TS1) then  $HOUR(RESULT) = 24 + HOUR(TS1) - HOUR(TS2)$ and DAY(TS2) is incremented by 1.

タイム・スタンプの日付の部分は、日付の減算規則での説明と同じようにして減算 されます。

タイム・スタンプの増分と減分*:* タイム・スタンプに期間を加算したり、タイム・ スタンプから期間を減算したりすると、結果自体はタイム・スタンプとなります。 日付と時刻の算術演算はすでに説明したとおりに実行されますが、時間数のオーバ ーフローとアンダーフローは結果の日付の部分に繰り上げまたは繰り下げられ、有 効な日付の範囲内に収められます。マイクロ秒のオーバーフローは秒に繰り上げら れます。

### 演算の優先順位

括弧の中の式および間接参照操作が、最初に左から右へと評価されます。 (括弧 は、subselect ステートメントや、検索条件、関数でも使用される点に注意してくだ さい。ただし、SQL ステートメント内でセクションを任意にグループ分けするのに 使用することはできません。) 評価の順序が括弧で指定されていない場合は、まず

<span id="page-215-0"></span>接頭演算子が乗算および除算に先立って行われ、次に乗算と除算が加算および減算 に先立って行われます。同じ優先順位の演算子は左から右に行われます。

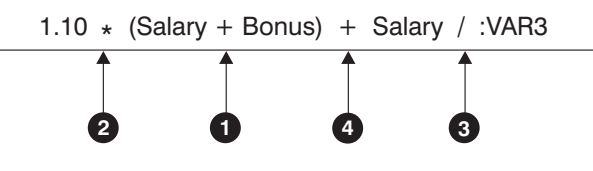

図 *11.* 演算の優先順位

# **CASE** 式

**case-expression:**

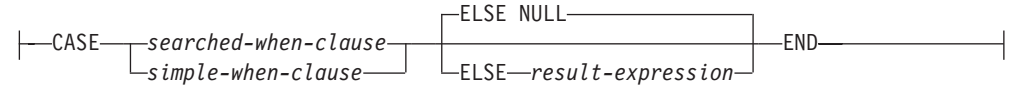

#### **searched-when-clause:**

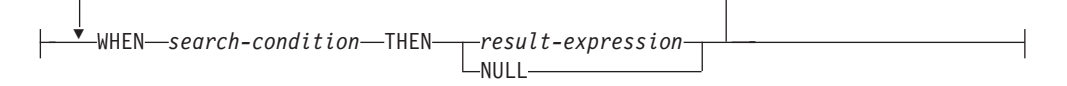

#### **simple-when-clause:**

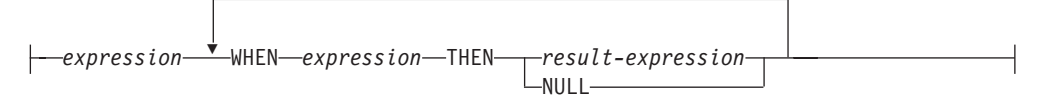

CASE 式は、1 つ以上の条件の評価に基づいて式を選択するためのものです。一般 に、CASE 式の値は、評価が「真」である最初の (左端の) ケースの後に来る *result-expression* (結果式) の値になります。評価が「真」であるケースがなく、 ELSE キーワードが指定されている場合、結果は ELSE の *result-expression* (結果 式) または NULL になります。評価が「真」であるケースがなく、ELSE キーワー ドが指定されていない場合、結果は NULL になります。あるケースの評価が「不 明」の場合 (NULL のため)、そのケースは「真」ではなく、したがって評価が 「偽」であるケースと同じように扱われます。

CASE 式が VALUES 文節、IN 述部、GROUP BY 文節、または ORDER BY 文節 中にある場合、 searched-when-clause の *search-condition* は、比較述部、全選択を使 用する IN 述部、または EXISTS 述部 (SQLSTATE 42625) にすることはできませ ん。

*simple-when-clause* (単純 WHEN 文節) を使用する場合は、最初の *WHEN* キーワー ドの前の *expression* (式) の値が、その WHEN キーワードの後にある *expression* の 値と等しいかどうかが検査されます。このため、最初の *WHEN* キーワードの前の *expression* は、 WHEN キーワードの後に来るそれぞれの *expression* のデータ型と 互換である必要があります。 *simple-when-clause* の中の最初の *WHEN* キーワードの 前にある *expression* で、可変の関数または外部処理を伴う関数を使用することはで きません (SQLSTATE 42845)。
*result-expression* (結果式) は、 THEN または ELSE キーワードの後に指定する式 です。 CASE 式では、少なくとも 1 つの *result-expression* を指定する必要があり ます (すべてのケースに NULL を指定することはできません) (SQLSTATE 42625)。すべての結果式のデータ型は互換でなければなりません (SQLSTATE 42804)。

#### 例**:**

v 以下の例では、部門番号の先頭文字が組織内の部を示すものとし、 CASE 式を使 用して、各社員が属する部の正式名称を取り出します。

```
SELECT EMPNO, LASTNAME,
  CASE SUBSTR(WORKDEPT,1,1)
   WHEN 'A' THEN 'Administration'
   WHEN 'B' THEN 'Human Resources'
   WHEN 'C' THEN 'Accounting'
   WHEN 'D' THEN 'Design'
   WHEN 'E' THEN 'Operations'
  END
  FROM EMPLOYEE;
```
v 就学年数は、学歴レベルを示す目的で EMPLOYEE 表で使用されています。 CASE 式を使用して、これらを分類し、学歴レベルを示します。

```
SELECT EMPNO, FIRSTNME, MIDINIT, LASTNAME,
  CASE
   WHEN EDLEVEL < 15 THEN 'SECONDARY'
   WHEN EDLEVEL < 19 THEN 'COLLEGE'
   ELSE 'POST GRADUATE'
  END
  FROM EMPLOYEE
```
v CASE ステートメントの別の有効な使い方として、ゼロ除算によるエラーを防止 することができます。たとえば以下のコードは、収入のすべてではないが 25% より多くを歩合で得ている社員を検索しています。

```
SELECT EMPNO, WORKDEPT, SALARY+COMM FROM EMPLOYEE
WHERE (CASE WHEN SALARY=0 THEN NULL
  ELSE COMM/SALARY
  END) > 0.25;
```
• 以下の 2 つの CASE 式は同じものです。

```
SELECT LASTNAME,
  CASE
  WHEN LASTNAME = 'Haas' THEN 'President'
  ...
SELECT LASTNAME,
  CASE LASTNAME
  WHEN 'Haas' THEN 'President'
  ...
```
CASE の機能の一部を処理する目的で、スカラー関数の NULLIF と COALESCE が 特別に用意されています。 表 13 に、 CASE を使用した場合とそれらの関数を使 用した場合とで同等の式を示します。

表 *13.* 同等の *CASE* 式

| 式                                                               | 同等の式          |
|-----------------------------------------------------------------|---------------|
| CASE WHEN e1=e2 THEN NULL ELSE e1 END                           | NULLIF(e1,e2) |
| CASE WHEN e1 IS NOT NULL THEN e1 ELSE e2 END COALESCE $(e1,e2)$ |               |

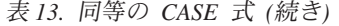

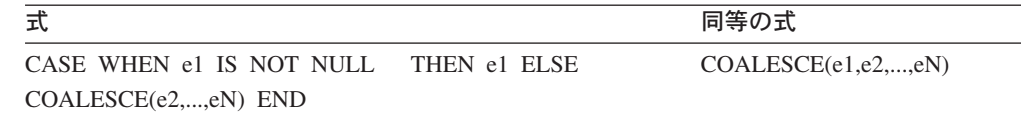

# **CAST** 指定

## **cast-specification:** CAST ( *expression* NULL *parameter-marker* AS *data-type*  $\begin{picture}(150,10) \put(0,0){\dashbox{0.5}(10,0){ }} \put(150,0){\circle{10}} \put(150,0){\circle{10}} \put(150,0){\circle{10}} \put(150,0){\circle{10}} \put(150,0){\circle{10}} \put(150,0){\circle{10}} \put(150,0){\circle{10}} \put(150,0){\circle{10}} \put(150,0){\circle{10}} \put(150,0){\circle{10}} \put(150,0){\circle{10}} \put(150,0){\circle{10}} \put(150,$ (1) SCOPE *typed-table-name typed-view-name*

# 注**:**

1 SCOPE 文節が適用されるのは、REF データ型のみです。

CAST 指定は、データ型 によって指定されたタイプにキャストされたキャスト・オ ペランド (第 1 オペランド) を戻します。キャストがサポートされていない場合、 エラー (SQLSTATE 42846) が戻されます。

#### *expression*

キャスト・オペランドが式 (パラメーター・マーカーまたは NULL ではなく) である場合、結果は、指定された目的データ型 に変換された引き数値です。 文字ストリング (CLOB 以外) を長さの異なる文字ストリングにキャストすると き、後続ブランク以外の文字が切り捨てられると、警告 (SQLSTATE 01004) が 戻されます。 GRAPHIC ストリング (DBCLOB 以外) を長さの異なる GRAPHIC ストリングにキャストするとき、後続ブランク以外の文字が切り捨て られると、警告 (SQLSTATE 01004) が戻されます。キャスト・オペランドが BLOB、CLOB、および DBCLOB の場合、何らかの文字が切り捨てられると警 告が発行されます。

**NULL**

キャスト・オペランドがキーワード NULL である場合、結果は、指定されたデ ータ型 の NULL 値です。

#### *parameter-marker*

パラメーター・マーカー (疑問符で指定されるもの) は通常は式として見なされ ますが、ここでは特別な意味をもつため別個に説明します。キャスト・オペラン ドがパラメーター・マーカー である場合、指定されたデータ型は、指定された データ型に置き換えが割り当て可能である (ストリングの記憶割り当てを使用し て) ことを示す合意であると見なされます。このようなパラメーター・マーカー は、型付きパラメーター・マーカー と見なされます。型付きパラメーター・マ ーカーは、関数解決、選択リストの DESCRIBE、または列割り当てを行う目的 で、他の型付き値と同じように扱われます。

#### *data type*

既存のデータ型の名前。このタイプ名が修飾されていない場合は、 SQL パスを

使用してデータ型が解決されます。長さ、精度、および位取りなどの関連する属 性を伴うデータ型には、データ型 の指定時にこのような属性を組み込む必要が あります (指定されていない場合、 CHAR は長さ 1 にデフォルト解釈され、 DECIMAL は精度 5 および位取り 0 にデフォルト解釈されます)。サポートさ れるデータ型に関する制限は、指定したキャスト・オペランドに基づいて適用さ れます。

- v キャスト・オペランドが式 の場合にサポートされるターゲット・データ型 は、キャスト・オペランドのデータ型 (ソース・データ型) によって異なりま す。
- v キャスト・オペランドがキーワード NULL の場合、既存のどのデータ型でも 指定できます。
- キャスト・オペランドがパラメーター・マーカーの場合、ターゲット・デー タ型は、既存の任意のデータ型とすることができます。データ型がユーザー 定義特殊タイプの場合、パラメーター・マーカーを使用するアプリケーショ ンは、そのユーザー定義特殊タイプのソース・データ型を使用します。デー タ型がユーザー定義構造化タイプの場合、パラメーター・マーカーを使用す るアプリケーションは、そのユーザー定義構造化タイプの TO SQL トランス フォーム関数の入力パラメーター・タイプを使用します。

### **SCOPE**

データ型が参照タイプの場合、有効範囲は参照のターゲット表またはターゲッ ト・ビューを識別するように定義することができます。

*typed-table-name*

タイプ表の名前。表名はすでに指定されていなければなりません (SQLSTATE 42704)。キャストは *data-type* REF(*S*) にするものでなければな りません。ここでの *S* は *typed-table-name* (SQLSTATE 428DM) のタイプ を表しています。

*typed-view-name*

タイプ・ビューの名前。そのビューは存在しているか、あるいはビュー定義 の一部としてキャストを組み込むように作成されているビューと同じ名前で なければなりません (SQLSTATE 42704)。キャストは *data-type* REF(*S* ) に するものでなければなりません。ここでの *S* は *typed-view-name* (SQLSTATE 428DM) のタイプを表しています。

数値データを文字データにキャストする場合、結果のデータ型は固定長文字ストリ ングです。文字データを数値データにキャストする場合、結果のデータ型は指定し た数値のタイプによって異なります。たとえば整数へのキャストの場合、結果のデ ータ型は長精度整数になります。

# 例**:**

• アプリケーションが、 EMPLOYEE 表の SALARY (decimal(9.2) と定義) の整数 部だけを使用するとします。社員番号や SALARY の整数値を備えた、以下のよ うな照会が考えられます。

**SELECT** EMPNO, **CAST(**SALARY **AS** INTEGER**) FROM** EMPLOYEE

v SMALLINT に基づいて定義された T\_AGE という名前の特殊タイプがあり、 PERSONNEL 表に AGE 列を作成するために使用されるとします。さらに INTEGER に基づいて定義された R\_YEAR という名前の特殊タイプがあり、 PERSONNEL 表に RETIRE\_YEAR 列を作成するために使用されるとします。以 下のような更新ステートメントが考えられます。

#### **UPDATE** PERSONNEL **SET** RETIRE\_YEAR **=**? **WHERE**  $AGE = CAST$  **(** ? AS T  $\overline{AGE}$ )

第1 パラメーターは、データ型 R YEAR のタイプなしパラメーター・マーカー です。一方、アプリケーションはこのパラメーター・マーカーの整数部を使用し ます。この場合、これは割り当てなので、明示的な CAST 指定をする必要はあり ません。

2 番目のパラメーター・マーカーは、特殊タイプ T\_AGE としてキャストされる 型付きパラメーター・マーカーです。これにより、比較は互換データ型との間で なければならない、という要件が満たされます。アプリケーションは、ソース・ データ型 (SMALLINT) を使用してこのパラメーター・マーカーを処理します。

このステートメントの正常な処理では、関数パスには、 2 つの特殊タイプを定義 した 1 つ以上のスキーマのスキーマ名が入っていることを前提としています。

v アプリケーションは、たとえばオーディオ・ストリームのような一つながりの値 を提供しますが、その値は SQL ステートメントで使用される前にコード・ペー ジの変換を経由してはなりません。アプリケーションは、次のような CAST を使 用することができます。

**CAST(** ? **AS VARCHAR(**10000**) FOR BIT DATA)**

# 間接参照操作

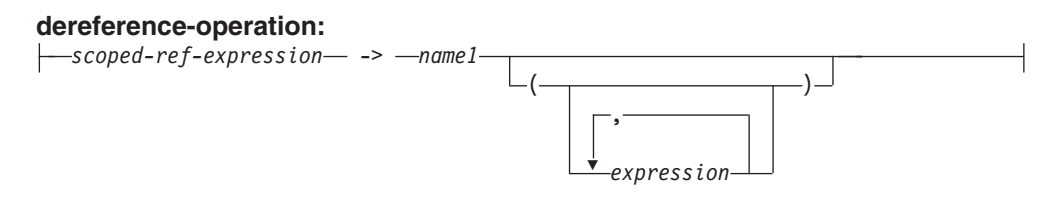

有効範囲を指定した参照式の有効範囲は、ターゲット 表またはビューという表また はビューになります。効力範囲を指定した参照式は、ターゲット行 を識別します。 ターゲット行 は、ターゲット表またはビューの (あるいは、副表かサブビューのい ずれかの) 行です。この行のオブジェクト ID (OID) 列値は、参照式と一致してい ます。間接参照操作を使い、ターゲット行の列にアクセスしたり、そのターゲット 行をメソッドのサブジェクトとして使用してメソッドを呼び出すことができます。 間接参照操作の結果は、常に NULL になり得ます。 間接参照操作は、他のすべて の操作よりも優先されます。

*scoped-ref-expression*

有効範囲を持っている参照タイプである式 (SQLSTATE 428DT)。式がホスト変 数、パラメーター・マーカー、またはほかの有効範囲がない参照タイプ値の場 合、 SCOPE 文節での CAST 指定で有効範囲の参照を指定する必要がありま す。

*name1*

修飾なしの ID を指定します。

*name1* の後に括弧がなく、 *name1* がターゲット・タイプの属性名と一致してい る場合、間接参照操作の値は、ターゲット行の名前付き列の値になります。その 場合、列のデータ型 (NULL 可能) の値により、間接参照操作の結果タイプが決 まります。オブジェクト ID が参照式と一致するターゲット行がない場合、間 接参照操作の結果は NULL になります。間接参照操作が選択リストで使用さ れ、式の一部分としては組み込まれていない場合、 *name1* が結果の列名になり ます。

*name1* の後に括弧があるか、*name1* がターゲット・タイプの属性名と一致しな い場合、間接参照操作はメソッド呼び出しとして扱われます。呼び出されるメソ ッドの名前は *name1* です。メソッドのサブジェクトは、ターゲット行であり、 その構造化タイプのインスタンスと見なされます。オブジェクト ID が参照式 と一致するターゲット行がない場合、メソッドのサブジェクトは、ターゲット・ タイプの NULL 値になります。括弧内に式があれば、それはメソッド呼び出し の残りのパラメーターを指定するものです。メソッド呼び出しの解決には、通常 の処理が使われます。選択したメソッドの結果タイプ (NULL 可能) の値によ り、間接参照操作の結果タイプが決まります。

間接参照操作を使用するステートメントの許可 ID は、 *scoped-ref-expression* のタ ーゲット表での SELECT 特権を持っていなければなりません (SQLSTATE 42501)。

間接参照操作では、データベース内の値を変更できません。間接参照操作を使用し て変更メソッドを呼び出す場合、その変更メソッドはターゲット行のコピーを変更 してコピーを戻しますが、データベースは未変更のままです。

#### 例**:**

v DEPTREF という列がある EMPLOYEE 表 (属性 DEPTNAME を持っているタイ プに基づくタイプ表を効力範囲とする参照タイプ) があるとします。表 EMPLOYEE の DEPTREF の値は、 DEPTREF 列のターゲット表にある OID 列 値と対応していなければなりません。

**SELECT** EMPNO, DEPTREF->DEPTNAME **FROM** EMPLOYEE

v 前の例と同じ表を使用し、間接参照操作を使って BUDGET というメソッドを呼 び出します。その際に、ターゲット行をサブジェクト・パラメーターとして、そ して '1997' を追加パラメーターとして指定します。

**SELECT** EMPNO, DEPTREF->BUDGET('1997') **AS** DEPTBUDGET97 **FROM** EMPLOYEE

# **OLAP** 関数

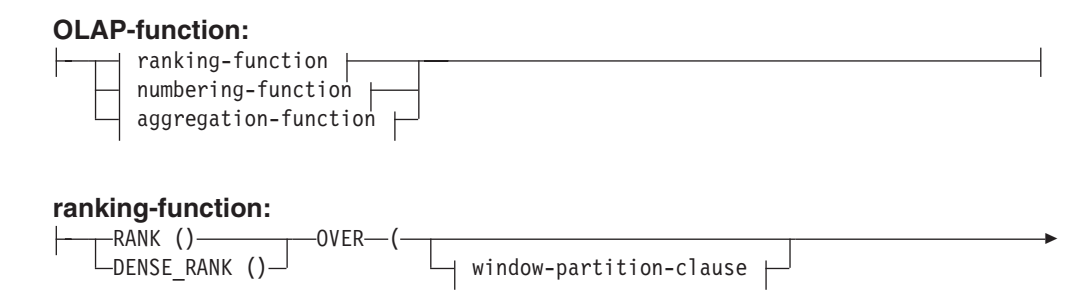

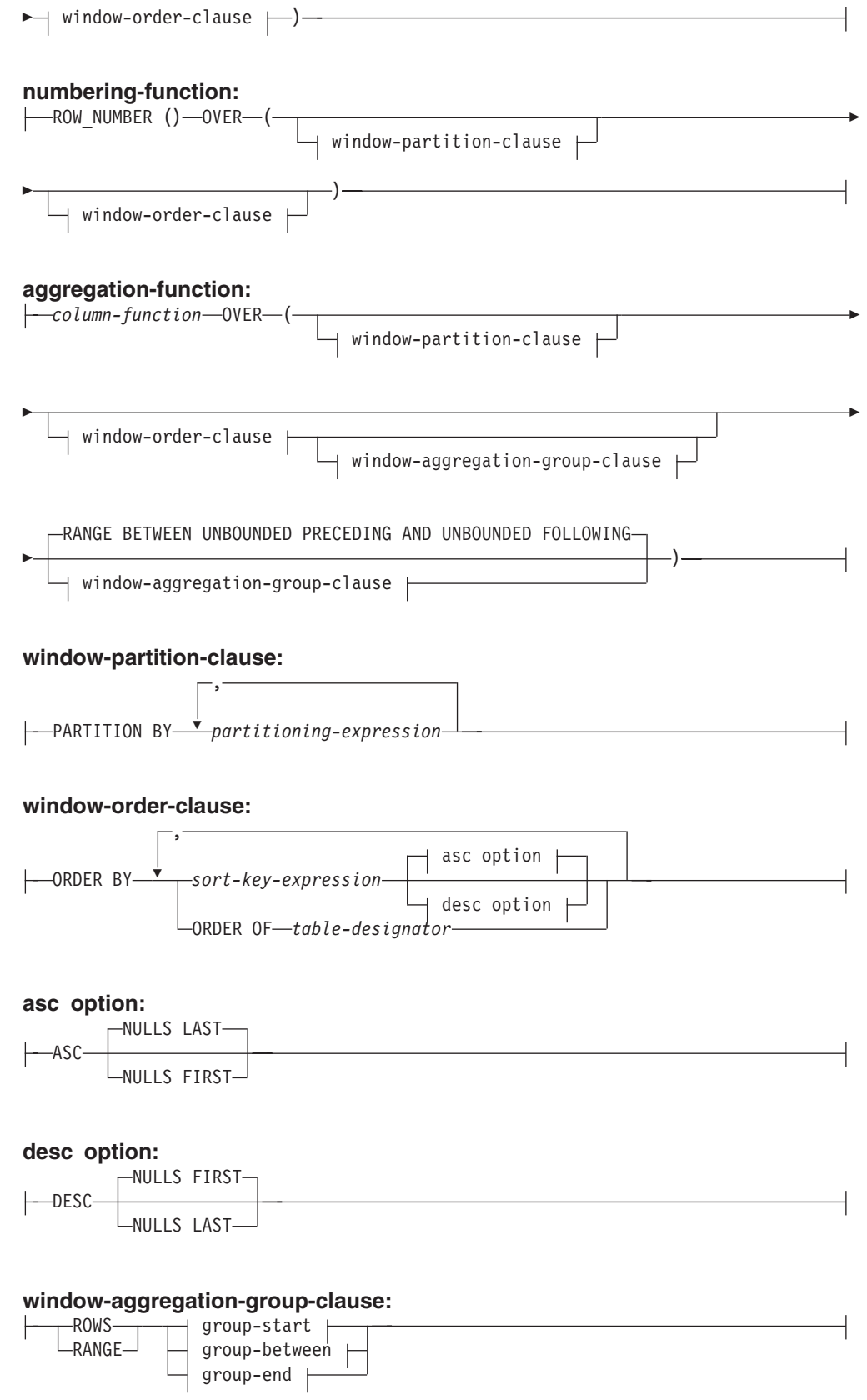

# **group-start:**

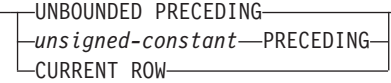

#### **group-between:**

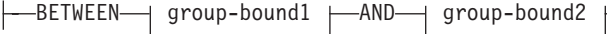

### **group-bound1:**

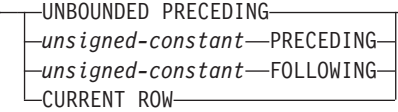

# **group-bound2:**

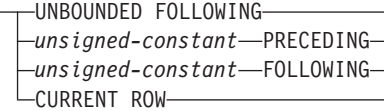

### **group-end:**

UNBOUNDED FOLLOWING *unsigned-constant* FOLLOWING

OLAP (On-Line Analytical Processing) 関数には、照会の結果の中で、ランキング、 行番号、および既存の列関数情報をスカラー値で戻す機能があります。 OLAP 関数 は、select-list の式、または select-statement の ORDER BY 文節に組み込むことが できます (SQLSTATE 42903)。 OLAP 関数を列関数の引き数として使うことはでき ません (SQLSTATE 42607)。 OLAP 関数を適用したときの照会の結果は、その OLAP 関数の入った最も内側の副選択の結果表です。

OLAP 関数を指定するときには、関数を適用する行を定義したり、その順序を定義 する枠が指定されます。列関数とともに使用すると、該当する行をさらに詳細化し て、現在行との相対関係で、その前後の行範囲または行数として扱うことができま す。たとえば、月単位のパーティションでは、直前の四半期の平均を計算すること ができます。

ランキング関数は、枠内の行の序数ランクを計算します。それぞれの枠内での順序 がはっきりしていない行は、同位に割り当てられます。ランキングの結果について は、重複する値の結果の数値にギャップがあってもなくても定義できます。

RANK を指定すると、該当行に先行する行数に 1 を足した数で、行のランクが定 義されます。したがって、順序がはっきりしていない行が 2 行以上あると、通しラ ンク番号には、1 つ以上のギャップができます。

DENSE\_RANK (または DENSERANK) を指定すると、順序の明確な先行行数に 1 を足して行のランクが定義されます。したがって、通しランク番号にはギャップは ありません。

ROW\_NUMBER (または ROWNUMBER) 関数は、最初の行を 1 行目とする順序付 けで定義された枠内の行の通し番号を計算します。枠内で ORDER BY 文節を指定 していない場合、 (SELECT ステートメントの ORDER BY 文節に基づくのではな く) 副選択で戻されたとおりに、任意の順番で行に行番号が割り当てられます。

RANK、DENSE\_RANK、または ROW\_NUMBER の結果のデータ型は BIGINT で す。結果が NULL 値になることはありません。

# **PARTITION BY (***partitioning-expression***,...)**

関数を適用するときのパーティションを定義します。 *partitioning-expression* は、結果セットのパーティションを定義するときに使う式です。 partitioning-expression で参照されている各 *column-name* は、 OLAP 関数 subselect ステートメントの結果セット列をはっきり参照するものでなければな りません (SQLSTATE 42702 または 42703)。 partitioning-expression には、 scalar-fullselect (SQLSTATE 42822) や、可変の関数または外部処理を伴う関数 (SQLSTATE 42845) を入れることはできません。

# **ORDER BY (***sort-key-expression***,...)**

OLAP 関数の値、または window-aggregation-group-clause の ROW 値の意味を 決める、パーティション内の行の順序を定義します (照会結果セットの順序を定 義するものではありません)。

### *sort-key-expression*

枠のパーティション内の行の順序を定義するのに使う式。 sort-key-expression で 参照されている各 column-name は、 OLAP 関数を含む副選択の結果セットの 列をはっきり参照するものでなければなりません (SQLSTATE 42702 または 42703)。 sort-key-expression には、scalar-fullselect (SQLSTATE 42822) や、可変 の関数または外部処理を伴う関数 (SQLSTATE 42845) を入れることはできませ ん。 この文節は、RANK および DENSE\_RANK 関数 (SQLSTATE 42601) で 必要になります。

# **ASC**

sort-key-expression の値を昇順に使用します。

### **DESC**

sort-key-expression の値を降順に使用します。

# **NULLS FIRST**

ウィンドウ配列において、ソート順序は、すべての非 NULL 値の前に NULL 値が置かれます。

# **NULLS LAST**

ウィンドウ配列において、ソート順序は、すべての非 NULL 値の後に NULL 値が置かれます。

# **ORDER OF** *table-designator*

表指定子 で使用されているのと同じ順序付けを、副選択の結果表にも適用する 必要があることを指定します。この文節を指定する副選択の FROM 文節内に は、表指定子 に一致する表参照がなければなりません (SQLSTATE 42703)。指 定の 表指定子 に対応する副選択 (または全選択) には、データに依存する ORDER BY 文節が入っていなければなりません (SQLSTATE 428FI)。ネストさ れた副選択 (または全選択) 内の ORDER BY 文節の列はさらに外側の副選択

(または全選択) 内に収容されていて、しかもそれらの列は、ORDER OF 文節の 代わりに指定された列である場合と同じ順序付けが適用されます。

# **window-aggregation-group-clause**

行 R の集約グループは、 (R のパーティションの行の順序付け内の) R に関連 して定義されている行のセットです。その文節は集約グループを指定します。こ の文節が指定されていない場合、デフォルトは、累積集約結果を提供する RANGE BETWEEN UNBOUNDED PRECEDING AND CURRENT ROW と同じ になります。

## **ROWS**

集約グループがカウント行によって定義されることを示します。

# **RANGE**

集約グループがソート・キーからのオフセットによって定義されることを示 します。

# **group-start**

集約グループの開始点を指定します。集約グループの終了は current row で す。 group-start 文節の仕様は、 ″BETWEEN group-start AND CURRENT ROW″ 形式の group-between 文節と同じです。

# **group-between**

ROWS または RANGE に基づいて、集約グループの開始および終了を指定 します。

# **group-end**

集約グループの終了点を指定します。集約グループの開始は current row で す。 group-end 文節の仕様は、 ″BETWEEN CURRENT ROW AND group-end″ 形式の group-between 文節と同じです。

### **UNBOUNDED PRECEDING**

current row の前のパーティション全体を組み込みます。これは、ROWS ま たは RANGE のいずれかと一緒に指定できます。 window-order-clause 内の 複数の sort-key-expressions と一緒に指定することもできます。

# **UNBOUNDED FOLLOWING**

current row に続くパーティション全体を組み込みます。これは、ROWS ま たは RANGE のいずれかと一緒に指定できます。 window-order-clause 内の 複数の sort-key-expressions と一緒に指定することもできます。

# **CURRENT ROW**

current row に基づいて、集約グループの開始および終了を指定します。 ROWS が指定された場合、current row が集約グループ境界です。 RANGE が指定された場合、集約グループ境界には、 current row と同じ値を *sort-key-expressions* として持つ行のセットが組み込まれます。 *group-bound1* で *value* FOLLOWING が指定されている場合、この文節を *group-bound2* で指定することはできません。

# *value* **PRECEDING**

current row の前の行の範囲または行数のいずれかを指定します。 ROWS が指定された場合、*value* は行数を示す正の整数です。 RANGE が指定され た場合、*value* のデータ型は、 window-order-clause の sort-key-expression の タイプと互換性がなければなりません。 sort-key-expression は 1 つのみ

で、 sort-key-expression のデータ型は減算を許可しなければなりません。 *group-bound1* が CURRENT ROW または *value* FOLLOWING の場合、こ の文節を *group-bound2* で指定することはできません。

### *value* **FOLLOWING**

current row の後の行の範囲または行数のいずれかを指定します。 ROWS が指定された場合、*value* は行数を示す正の整数です。 RANGE が指定され た場合、*value* のデータ型は、 window-order-clause の sort-key-expression の タイプと互換性がなければなりません。 sort-key-expression は 1 つのみ で、 sort-key-expression のデータ型は加算を許可しなければなりません。

#### 例**:**

v 給与合計 (給与 + ボーナス) が \$30,000 を超えている従業員のランキングを、そ れぞれの給与合計に基づいて、姓の順に表示します。

**SELECT** EMPNO, LASTNAME, FIRSTNME, SALARY+BONUS **AS** TOTAL\_SALARY, **RANK() OVER (ORDER BY** SALARY+BONUS **DESC) AS** RANK\_SALARY **FROM** EMPLOYEE **WHERE** SALARY+BONUS > 30000 **ORDER BY** LASTNAME

結果をランキング順に並べる場合、ORDER BY LASTNAME を以下のように置 き換えます。

**ORDER BY** RANK\_SALARY

または

**ORDER BY RANK() OVER (ORDER BY** SALARY+BONUS **DESC)**

v それぞれの給与合計の平均に基づいて部門をランク付けします。

**SELECT** WORKDEPT, AVG(SALARY+BONUS) **AS** AVG\_TOTAL\_SALARY, **RANK() OVER (ORDER BY AVG(**SALARY+BONUS**) DESC) AS** RANK\_AVG\_SAL **FROM** EMPLOYEE **GROUP BY** WORKDEPT **ORDER BY** RANK\_AVG\_SAL

v それぞれの学歴に基づいて部門内で従業員をランク付けします。部門内で同じラ ンクの従業員が複数いた場合は、次のランキング値を増やさないようにします。

**SELECT** WORKDEPT, EMPNO, LASTNAME, FIRSTNME, EDLEVEL, **DENSE\_RANK() OVER (PARTITION BY** WORKDEPT **ORDER BY** EDLEVEL **DESC) AS** RANK\_EDLEVEL **FROM** EMPLOYEE **ORDER BY** WORKDEPT, LASTNAME

v 照会の結果に行番号を示します。

**SELECT ROW\_NUMBER() OVER (ORDER BY** WORKDEPT, LASTNAME**) AS** NUMBER, LASTNAME, SALARY **FROM** EMPLOYEE **ORDER BY** WORKDEPT, LASTNAME

v 収入の多い上位 5 人をリストします。

**SELECT** EMPNO, LASTNAME, FIRSTNME, TOTAL\_SALARY, RANK\_SALARY **FROM (SELECT** EMPNO, LASTNAME, FIRSTNME, SALARY+BONUS **AS** TOTAL\_SALARY, **RANK() OVER (ORDER BY** SALARY+BONUS **DESC) AS** RANK\_SALARY **FROM** EMPLOYEE**) AS** RANKED\_EMPLOYEE **WHERE** RANK\_SALARY < 6 **ORDER BY** RANK\_SALARY

ランクを WHERE 文節で使うために、事前にそのランキングも含めた結果をまず 計算するのに、ネストされた表の式が使われていることに注意してください。共 通表式も使われています。

# **XML** 関数

# **XML-function:**

 $\begin{CD} \vdash$ XMLSERIALIZE—(—CONTENT— $\vdash$  XML-value-function  $\begin{CD} \vdash$  AS— $\vdash$  data-type  $\begin{CD} \vdash$  $\Box$ XML2CLOB $\leftarrow$  ( $\rightarrow$  XML-value-function  $\rightarrow$ )

# **XML-value-function:**

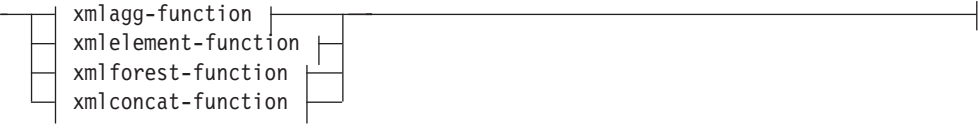

# **data-type:**

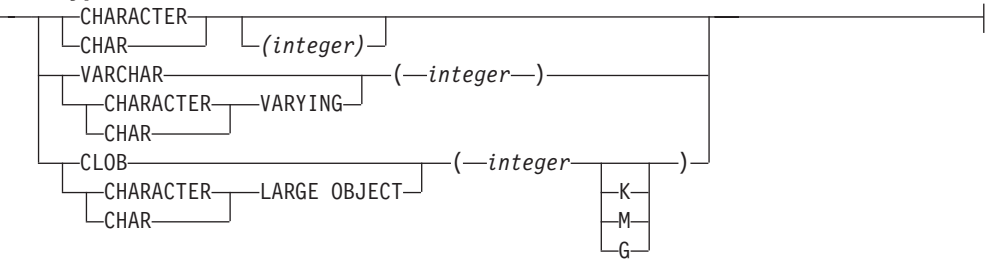

#### **xmlagg-function:**

|<br>|<br>|<br>|

 $\overline{\phantom{a}}$ 

 $\begin{array}{c} \hline \end{array}$ 

 $\mathbf I$ 

 $\overline{\phantom{a}}$ 

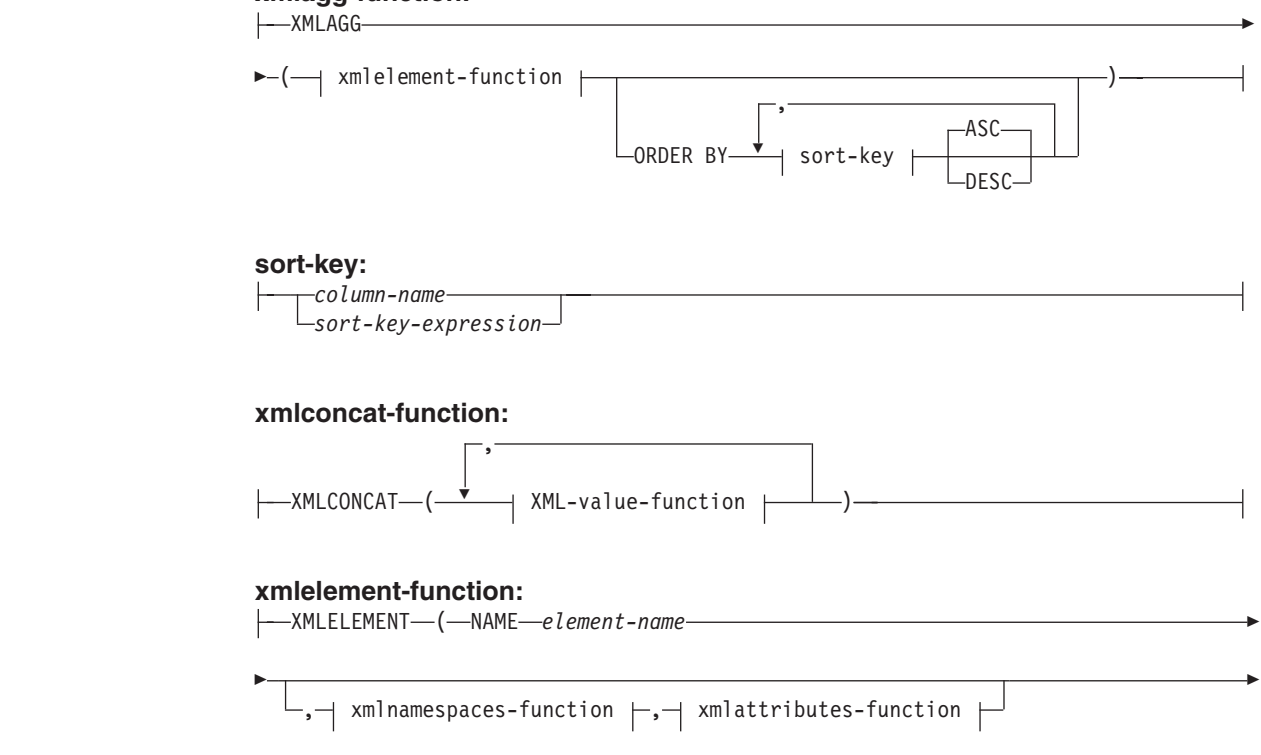

第 2 章 言語エレメント **207**

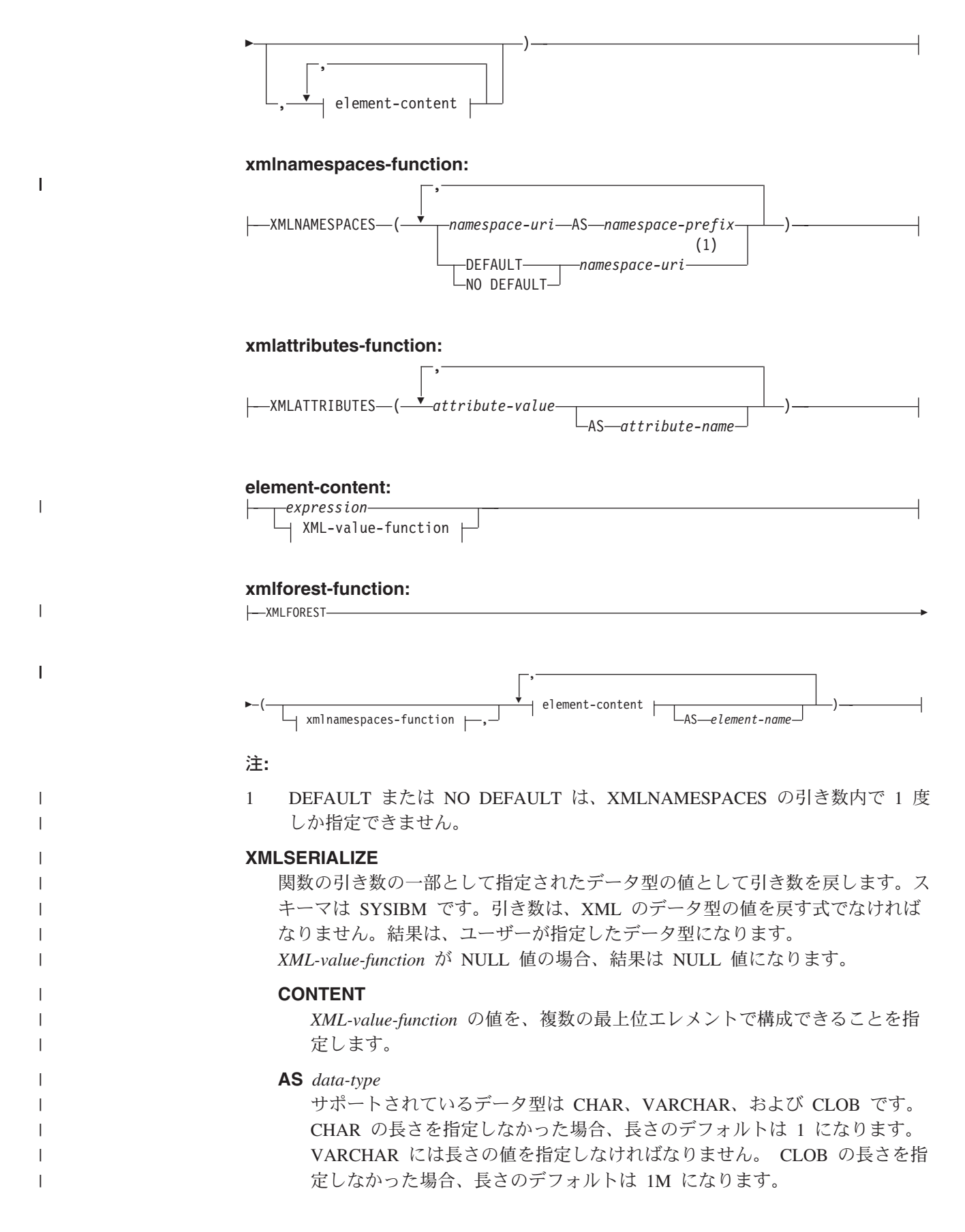

#### **XML2CLOB**

CLOB 値で引き数を戻します。スキーマは SYSIBM です。引き数は、XML の データ型の値を戻す式でなければなりません。結果は CLOB データ型になりま す。

XML2CLOB 関数は、旧リリースとの互換性を保つために備えられています。こ の代わりに、XMLSERIALIZE 関数を使用してください。

#### **XMLAGG**

|

| | | | | | |

| | | |

一連の XML 値の連結を戻します。 スキーマは SYSIBM です。関数名を修飾 名で指定することはできません。結果のデータ型は XML になり、その長さは 1 073 741 823 に設定されます。この XMLAGG 関数が空のセットに適用される と、結果は NULL 値になります。適用されない場合、結果はセット内の値の連 結になります。

#### **ORDER BY**

集合内の処理対象の、同じグループ化集合に属する行の順序を指定します。 ORDER BY 文節を省略した場合や、ORDER BY が列データの ORDER BY を特定できない場合、同一のグループ化集合内の行は任意の ORDER BY で並べられます。

*sort-key*

ソート・キーは、列名または sort-key-expression のどちらでもかまいませ ん。ソート・キーが定数の場合、ソート・キーは出力列の位置を (通常の ORDER BY 文節におけるように) 参照しませんが、これは単なる定数でし かなく、ソート・キーではないことを意味することに注意してください。

XMLAGG 関数の使用に関する制約事項は次のとおりです。

- v 列関数を直接入力に使用することはできません (SQLSTATE 42607)。
- v XMLAGG を、OLAP 集約関数の列関数として使用することはできません (SQLSTATE 42601)。

# **XMLCONCAT**

さまざまな数の XML 引き数の連結を戻します。スキーマは SYSIBM です。引 き数は、データ型 XML の式でなければなりません。結果は、引き数と同じ内 部 XML データ型をもちます。 XMLCONCAT 関数の入力引き数から戻される NULL 値は無視されます。 XMLCONCAT のすべての引き数が NULL であれ ば、結果は NULL 値になります。それ以外の場合、結果は XML 値の連結にな ります。

# **XMLELEMENT**

引き数から XML エレメントを作成します。スキーマは SYSIBM です。関数名 を修飾名で指定することはできません。この関数は、エレメント名、オプション のネーム・スペース宣言の集合、オプションの属性の集合、およびエレメントの 内容を構成するゼロ個以上の引き数をとります。 エレメントの内容が NULL の場合、結果は空のエレメントになります。 結果のデータ型は XML になりま す。

#### **NAME**

このキーワードは、XML エレメントの名前の前に付きます。

| | | | |

|

| | | | | | | | | *element-name*

XML エレメントの名前。 これは XML QName でなければなりません。有 効名の詳細は、「W3C の XML [ネーム・スペース仕様」](http://www.w3.org/TR/REC-xml-names/)を参照してくださ い。

*xmlnamespaces-function*

XMLNAMESPACES 関数の結果である XML ネーム・スペース宣言。

*xmlattributes-function*

XMLATTRIBUTES 関数の結果である XML 属性。

*element-content*

生成されるエレメントの内容を、式によってか、または式リストによって指 定します。式の結果のデータ型は、SMALLINT、

INTEGER、BIGINT、DECIMAL、NUMERIC、REAL、DOUBLE、CHAR、 VARCHAR、LONG VARCHAR、CLOB、GRAPHIC、VARGRAPHIC、 LONG VARGRAPHIC、DBCLOB、DATE、TIME、TIMESTAMP、XML の うちのいずれかか、またはこれらのデータ型のうちのいずれかをソース・タ イプとしてもつ特殊タイプでなければなりません。 FOR BIT DATA と定 義されている文字ストリング・データは使用できません。式は任意の SQL 式でかまいませんが、スカラー全選択や副照会をその中に組み込むことはで きません。

## **XMLATTRIBUTES**

引き数から XML 属性を作成します。スキーマは SYSIBM です。関数名を修飾 名で指定することはできません。結果は、引き数と同じ内部 XML データ型を もちます。

*attribute-value*

属性値は式です。式の結果のデータ型は、SMALLINT、INTEGER、 BIGINT、DECIMAL、NUMERIC、REAL、DOUBLE、CHAR、VARCHAR、 LONG VARCHAR、CLOB、GRAPHIC、VARGRAPHIC、LONG VARGRAPHIC、 DBCLOB、DATE、TIME、TIMESTAMP のうちのいずれ かか、またはこれらのデータ型のうちのいずれかをソース・タイプとしても つ特殊タイプでなければなりません。 FOR BIT DATA と定義されている 文字ストリング・データは使用できません。式は任意の SQL 式でかまいま せんが、スカラー全選択や副照会をその中に組み込むことはできません。式 が単純な列参照でない場合、属性名を指定する必要があります。重複した属 性名を使用することはできません (SQLSTATE 42713)。

# *attribute-name*

属性名は SQL ID です。これは、 XML 修飾名の形式であるかまたは QName (SQLSTATE 42634) でなければなりません。有効名の詳細は、 「W3C の XML [ネーム・スペース仕様」](http://www.w3.org/TR/REC-xml-names/)を参照してください。 属性名を xmlns にしたり、その前に xmlns: を付けたりすることはできません。ネー ム・スペースは、関数 XMLNAMESPACES を使って宣言します。

# **XMLFOREST**

引き数から得られる XML エレメントのシーケンス (FOREST) を構成します。 スキーマは SYSIBM です。結果は、引き数と同じ内部 XML データ型をもちま す。 XMLFOREST 関数の入力引き数から戻される NULL 値は無視されます

(エレメントは生成されません)。 XMLFOREST のすべての引き数が NULL で あれば、結果は NULL 値になります。それ以外の場合、結果は戻される XML エレメントのシーケンスになります。

#### *xmlnamespaces-function*

XMLNAMESPACES 関数の結果である XML ネーム・スペース宣言。

*element-content*

| | | | | | | | | | | | | | | | | | | | | | | | | | | | | | | | | | | | | | | | | | |

 $\mathbf{I}$ 

エレメント内容は式です。式の結果のデータ型は、 SMALLINT、 INTEGER、 BIGINT、 DECIMAL、 NUMERIC、 REAL、 DOUBLE、 CHAR、 VARCHAR、 LONG VARCHAR、 CLOB、 GRAPHIC、 VARGRAPHIC、 LONG VARGRAPHIC、 DBCLOB、 DATE、 TIME、 TIMESTAMP のうちのいずれかか、またはこれらのデータ型のうちのいず れかをソース・タイプとしてもつ特殊タイプでなければなりません。 FOR BIT DATA と定義されている文字ストリング・データは使用できません。 式は任意の SQL 式でかまいませんが、スカラー全選択や副照会をその中に 組み込むことはできません。式が単純な列参照でない場合、エレメント名を 指定する必要があります。

*element-name*

エレメント名は SQL IDです。エレメント名は、 XML 修飾名の形式である かまたは QName (SQLSTATE 42634) でなければなりません。有効名の詳 細は、「W3C の XML [ネーム・スペース仕様」](http://www.w3.org/TR/REC-xml-names/)を参照してください。

# **XMLNAMESPACES**

引き数から XML ネーム・スペース宣言を作成します。スキーマは SYSIBM で す。結果のデータ型は XML になります。ネーム・スペースの宣言は、

XMLELEMENT 関数と XMLFOREST 関数で生成されたエレメントの有効範囲 内にあります。事前定義のネーム・スペース接頭部である xml を、明示的に定 義しなくても使用することができます。ただし xml 接頭部を再定義することは できません。

*namespace-uri*

ネーム・スペースの URI は、文字ストリング定数です。この文字ストリン グ定数は空であってはなりません。

*namespace-prefix*

ネーム・スペースの接頭部は SQL ID です。これは、XML NCName のフ ォームでなければなりません (SQLSTATE 42635)。有効名の詳細は、

「W3C の XML [ネーム・スペース仕様」](http://www.w3.org/TR/REC-xml-names/)を参照してください。接頭部を xml または xmlns にすることはできません。接頭部は、ネーム・スペース 宣言リストの中でユニークでなければなりません。

#### **DEFAULT** *namespace-uri*

ネーム・スペースに NO DEFAULT を指定している *xmlnamespaces-functions* を除いて、この XML エレメントに対してと、この XML エレメントに入っているすべての XML エレメントに対して使用する デフォルトのネーム・スペースを指定します。

## **NO DEFAULT**

ネーム・スペースに DEFAULT を指定している *xmlnamespaces-functions* を

| | | 除いて、この XML エレメントに対してと、この XML エレメントに入っ ているすべての XML エレメントに対して、デフォルトのネーム・スペー スを使わないことを指定します。

例**:**

• XMLELEMENT 関数から戻された式から CLOB を作成します。以下に照会の例 を示します。

**SELECT** e.empno, **XMLSERIALIZE**(**CONTENT XMLELEMENT**(**NAME** "Emp", e.firstnme || ' ' || e.lastname) **AS CLOB**) **AS** "Result" **FROM** employee e **WHERE** e.edlevel = 12

上記は、次のような結果を生じます。

EMPNO Result<br>000290 <Emp>J <Emp>JOHN PARKER</Emp> 000310 <Emp>MAUDE SETRIGHT</Emp>

v 社員の姓別にソートした社員リストを使って部門エレメント (部門別の) を作成し ます。

```
SELECT XMLSERIALIZE(CONTENT XMLELEMENT(NAME "Department",
                           XMLATTRIBUTES(e.workdept AS "name"),
                           XMLAGG(XMLELEMENT(NAME "emp", e.lastname)
                             ORDER BY e.lastname
                                 )
                          ) AS CLOB ) AS "dept_list"
 FROM employee e
 WHERE e.workdept IN ('C01','E21')
 GROUP BY workdept
```
この照会は、次のような出力を生じます。結果内には、実際にはスペースや改行 文字は生じないことに注意してください。以下の出力は、分かりやすいようにフ ォーマットされています。

```
dept_list
<Department name = "C01">
    <emp>KWAN</emp>
    <emp>NICHOLLS</emp>
    <emp>QUINTANA</emp>
</Department>
<Department name = "E21">
    <emp>GOUNOT</emp>
    <emp>LEE</emp>
    <emp>MEHTA</emp>
    <emp>SPENSER</emp>
</Department>
```
v 部門 A00 の配下にある各部門ごとに、MGRNO という ID 属性をもつ Mgr と いう名前の空の XML エレメントを作成します。以下に照会の例を示します。

```
SELECT d.deptno, XMLSERIALIZE(CONTENT XMLELEMENT(NAME "Mgr",
 XMLATTRIBUTES(d.mgrno AS "ID")) AS CLOB)
 AS "Result" FROM department d
 WHERE d.admrdept = 'A00'
```
上記は、次のような結果を生じます。

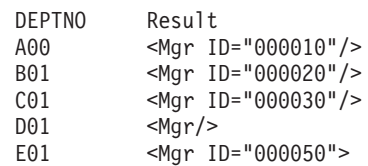

v 各社員ごとに Emp という名前の XML エレメントを作成します。ただし、社員 の氏名と社員の雇用日付のエレメントはネストされています。以下に照会の例を 示します。

```
SELECT e.empno, XMLSERIALIZE
 (CONTENT XMLELEMENT(NAME "Emp",
  XMLELEMENT(NAME "name", e.firstnme || ' ' || e.lastname),
  XMLELEMENT(NAME "hiredate", e.hiredate)) AS CLOB)
  AS "Result" FROM employee e
  WHERE e.edlevel = 12
```
上記は、以下の結果を生じます (以下は分かりやすいようにフォーマットされて います。出力の XML フラグメントには余計な空白文字はありません)。

```
EMPNO Result
000290 <Emp>
          <name>JOHN PARKER</name>
          <hiredate>1980-05-30</hiredate>
          </Emp>000310 <Emp>
          <name>MAUDE SETRIGHT</name>
          <hiredate>1964-09-12</hiredate>
          </Emp>
```
v XMLATTRIBUTES 関数を、XMLSERIALIZE 関数と XMLELEMENT 関数と一緒 に使用して、XML 属性を作成します。以下に照会の例を示します。

**SELECT XMLSERIALIZE**(**CONTENT XMLELEMENT**(**NAME** "Emp\_Exempt",

**XMLATTRIBUTES**(e.firstnme, e.lastname **AS** "name:last", e.midinit)) **AS CLOB**) **AS** "Result" **FROM** employee e **WHERE** e.lastname='GEYER'

上記は、次のような結果を生じます。

```
<Emp_Exempt
  FIRSTNME="JOHN"
  name_last="GEYER"
  MIDINIT="B">
</Emp_Exempt>
```
|

| | | | |

| | | | | | | | | | | |

| | | | | | | | | | | |

 $\mathbf{I}$ 

v 有資格のそれぞれの社員ごとに Emp エレメントを生成します。それには、 XMLFOREST 照会の引き数から生成される一連のサブエレメントが入ります。以 下に照会の例を示します。

```
SELECT e.empno, XMLSERIALIZE(CONTENT XMLELEMENT(NAME "Emp",
   XMLFOREST(e.firstnme || ' ' || e.lastname AS "Name" , e.hiredate)) AS CLOB)
 AS "Result" FROM employee e
 WHERE e.edlevel = 12
```
上記は、以下の結果を生じます (以下は分かりやすいようにフォーマットされて います。出力の XML には余計な空白文字はありません)。

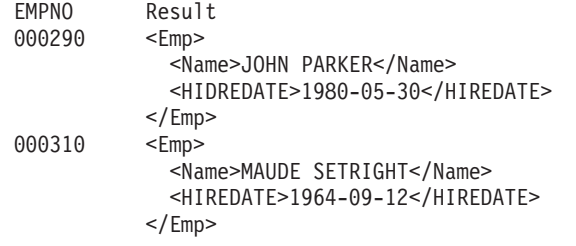

v 資格のあるそれぞれの社員の姓名を生成します。以下に照会の例を示します。

| | |  $\perp$ |

> | | | | | | | | | | | |

> | | | | | | | | | | | | | | | | | | | |

| | | | | | | | | | | | | | |

```
SELECT e.empno, XMLSERIALIZE(CONTENT XMLCONCAT(XMLELEMENT(NAME "firstname",
        e.firstnme),
       XMLELEMENT(NAME "lastname", e.lastname)) AS CLOB)
     AS "Result" FROM employee e
     WHERE e.edlevel = 12
 上記は、次のような出力を生じます。
    EMPNO Result
    000290 <firstname>JOHN</firstname><lastname>PARKER</lastname>
    000310 <firstname>MAUDE</firstname><lastname>SETRIGHT</lastname>
v adm:employee という名前の XML エレメントと、 XML 属性 adm:department
 を生成します。このどちらにも、 adm を接頭部としてもつネーム・スペースが関
 連付けられます。
    SELECT empno, XMLSERIALIZE(CONTENT XMLELEMENT(NAME "adm:employee",
     XMLNAMESPACES('http://www.adm.com' AS "adm"),
     XMLATTRIBUTES(workdept AS "adm:department"), lastname) AS CLOB) AS "Result"
     FROM employee
     WHERE job = 'ANALYST'
 上記の照会は、以下の出力 (ここでは分かりやすいようにフォーマットされてい
  ます。出力の XML フラグメントには余計な空白文字はなく、通常は 1 行で示
 されます) におけるようなテキスト表現の XML 値を生じます。
 EMPNO Result
 000130 <adm:employee xmlns:adm="http://www.adm.com"
                  adm:department="C01">QUINTANA
       </adm:employee>
 000140 <adm:employee xmlns:adm="http://www.adm.com"
                  adm:department="C01">NICHOLLS
       </adm:employee>
v XMLFOREST の引き数から作成された一連のエレメントを生成します。また、最
 初のエレメントに関連付けられたデフォルトのネーム・スペースと、 2 番目のエ
  レメントに関連付けられた d を接頭部としてもつネーム・スペースの宣言も行い
 ます。
    SELECT empno, XMLSERIALIZE(CONTENT XMLFOREST
      (XMLNAMESPACES(DEFAULT 'http://hr.org',
       'http://fed.gov' AS "d"),
       lastname, job AS "d:job") AS CLOB) AS "Result"
     FROM employee
     WHERE edlevel = 12
 上記の照会は、以下の出力 (ここでは分かりやすいようにフォーマットされてい
  ます。出力の XML フラグメントには余計な空白文字はなく、通常は 1 行で示
  されます) におけるようなテキスト表現の XML 値を生成します。
 EMPNO Result
 000290 <LASTNAME xmlns="http://hr.org" xmlns:d="http://fed.gov">PARKER
       </LASTNAME>
       <d:job xmlns="http://hr.org" xmlns:d="http://fed.gov">OPERATOR
       \langle d:job \rangle000310 <LASTNAME xmlns="http://hr.org" xmlns:d="http://fed.gov">SETRIGHT
       </LASTNAME>
       <d:job xmlns="http://hr.org" xmlns:d="http://fed.gov">OPERATOR
       \lt/d:job>
v デフォルトのネーム・スペースに関連付けられた employee という名前の XML
 エレメントと、デフォルトのネーム・スペースを使用しない department という名
 前のサブエレメントを作成します。
```

```
SELECT emp.empno, XMLSERIALIZE(CONTENT XMLELEMENT(NAME "employee",
  XMLNAMESPACES(DEFAULT 'http://hr.org'), emp.lastname,
  XMLELEMENT(NAME "department",
   XMLNAMESPACES(NO DEFAULT),
      emp.workdept)) AS CLOB) AS "Result"
  FROM employee emp
  WHERE emp.edlevel = 12
```
上記の照会は、以下の出力 (ここでは分かりやすいようにフォーマットされてい ます。出力の XML フラグメントには余計な空白文字はなく、通常は 1 行で示 されます) におけるようにシリアライズ化された表現形式の XML 値を生成しま す。

```
EMPNO Result
000290 <employee xmlns="http://hr.org">PARKER
              <department xmlns="">E11
              </department>
       </employee>
000310 <employee xmlns="http://hr.org">SETRIGHT
              <department xmlns="">E11
              </department>
       </employee>
```
v デフォルトのネーム・スペースに関連付けられた employee という名前の XML エレメントと、デフォルトのネーム・スペースを使用するサブエレメント department をもったデフォルトのネーム・スペースを使用しない job という名前

のサブエレメントを作成します。

| | | | | | |

| | | | | | | | | | | | | | | | | | | | | | | | |

| | | | | | | | | |  $\blacksquare$ | | | | | |

 $\mathbf{I}$ 

```
SELECT emp.empno, XMLSERIALIZE(CONTENT XMLELEMENT(NAME "employee",
  XMLNAMESPACES(DEFAULT 'http://hr.org'), emp.lastname,
  XMLELEMENT(NAME "job",
  XMLNAMESPACES(NO DEFAULT), emp.job,
  XMLELEMENT(NAME "department",
  XMLNAMESPACES(DEFAULT 'http://adm.org'), emp.workdept))) AS CLOB) AS "Result"
  FROM employee emp
  WHERE emp.edlevel = 12
```
上記の照会は、以下の出力 (ここでは分かりやすいようにフォーマットされてい ます。出力の XML フラグメントには余計な空白文字はなく、通常は 1 行で示 されます) におけるようにシリアライズ化された表現形式の XML 値を生成しま す。

```
EMPNO Result
000290 <employee xmlns="http://hr.org">PARKER
           <job xmlns="">OPERATOR
              <department xmlns="http://adm.org">E11
              </department>
           </job>
       </employee>
000310 <employee xmlns="http://hr.org">SETRIGHT
           <job xmlns="">OPERATOR
              <department xmlns="http://adm.org">E11
              </department>
           </job>
       </employee>
```
メソッドの呼び出し

# **method-invocation:**

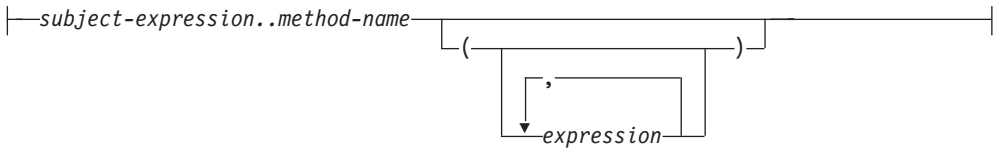

システム生成による監視および変更メソッドの両方、さらにユーザー定義メソッド も、二重ドット演算子を使って呼び出されます。

#### *subject-expression*

ユーザー定義構造化タイプである静的結果タイプを持つ式。

#### *method-name*

修飾なしのメソッド名。 *subject-expression* の静的タイプまたはそのスーパータ イプのいずれかに、指定した名前を持つメソッドが入っている必要があります。

# **(***expression***,...)**

括弧内に *method-name* の引き数を指定します。引き数がないことを示すときに は、括弧内を空にしておくことができます。特定のメソッドを解決するときに、 *subject-expression* の静的タイプに基づき、 *method-name* と、指定した引き数の 式のデータ型を使用します。

メソッド呼び出しに使う二重ドット演算子は、優先順位が高い順に左から右へ列挙 される挿入演算子です。たとえば、以下の 2 つの式は同じことを意味します。

a..b..c + x..y..z

および

 $((a..b)...c) + ((x..y)...z)$ 

メソッドにサブジェクト以外のパラメーターがない場合、括弧があってもなくても 呼び出すことができます。たとえば、以下の 2 つの式は同じことを意味します。

#### point1..x point1..x()

メソッド呼び出しの NULL サブジェクトは、次のように扱われます。

- v システム生成の変更メソッドが NULL サブジェクトで呼び出される場合、エラー になります (SQLSTATE 2202D)。
- v システム生成の変更メソッド以外のメソッドが NULL サブジェクトで呼び出され る場合、そのメソッドは実行されず、結果は NULL になります。この規則は、 SELF AS RESULT を指定したユーザー定義メソッドにも当てはまります。

データベース・オブジェクト (パッケージ、ビュー、またはトリガーなど) を作成す る場合、それぞれのメソッド呼び出しのための最適な方法を見つけられます。

注**:** 定義した WITH FUNCTION ACCESS タイプのメソッドは、通常の関数表記を 使用して呼び出すこともできます。関数解決では、候補となる関数として、す べての関数だけでなく、関数アクセスのあるメソッドも考慮します。ただし、 メソッド呼び出しを使用して関数を呼び出すことはできません。メソッド解決

では、候補となるメソッドとして、すべてのメソッドを考慮しますが、関数に ついては考慮しません。適切な関数またはメソッドの解決に失敗すると、エラ ーになります (SQLSTATE 42884)。

- 例**:**
- 二重ドット演算子を使用して、AREA というメソッドを呼び出します。構造化タ イプ CIRCLE の列 CIRCLE COL をもった RINGS という表が存在するとしま す。また、CIRCLE タイプのために、メソッド AREA が、 AREA() RETURNS DOUBLE としてあらかじめ定義されているとします。

**SELECT** CIRCLE\_COL..AREA() **FROM** RINGS

# サブタイプの扱い

#### **subtype-treatment:**

 $\leftarrow$ TREAT—(*—expression*—AS—data-type—)—

*subtype-treatment* は、構造化タイプの式を、そのサブタイプのいずれかへキャストす るときに使用します。 *expression* の静的タイプは、ユーザー定義構造化タイプでな ければなりません。このタイプは、*data-type* と同じタイプであるか、またはそのス ーパータイプでなければなりません。 *data-type* のタイプ名が修飾されていない場合 は、 SQL パスを使用してタイプ参照を解決します。 subtype-treatment の結果の静 的タイプは *data-type* であり、 subtype-treatment の値は expression の値になりま す。ランタイムに、expression の動的タイプが *data-type* ではないか、 *data-type* の サブタイプでない場合、エラーが戻されます (SQLSTATE 0D000)。

# 例**:**

• 列 CIRCLE\_COL のすべての列オブジェクト・インスタンスに、動的タイプ COLOREDCIRCLE があることを、アプリケーション側が認識している場合、次 の照会を使って、そのようなオブジェクト上でメソッド RGB を呼び出します。 構造化タイプ CIRCLE の列 CIRCLE\_COL をもった RINGS という表が存在する とします。また、COLOREDCIRCLE は CIRCLE のサブタイプであり、 COLOREDCIRCLE のために、メソッド RGB が RGB() RETURNS DOUBLE として あらかじめ定義されているとします。

**SELECT TREAT** (CIRCLE\_COL **AS** COLOREDCIRCLE)..RGB() **FROM** RINGS

ランタイムに、動的タイプ CIRCLE のインスタンスが存在する場合、エラーにな ります (SQLSTATE 0D000)。このエラーは、次に示すように、CASE 式の中で TYPE 述部を使うことで避けることができます。

```
SELECT (CASE
  WHEN CIRCLE_COL IS OF (COLOREDCIRCLE)
   THEN TREAT (CIRCLE_COL AS COLOREDCIRCLE)..RGB()
   ELSE NULL
  END)
  FROM RINGS
```
 $\|$ 

 $\|$ 

| | | | | | | | | | | | |  $\vert$ |

 $\vert$  $\begin{array}{c} \hline \end{array}$ | | | | | | | | | |  $\|$  $\overline{\phantom{a}}$ 

 $\overline{1}$ 

シーケンス参照

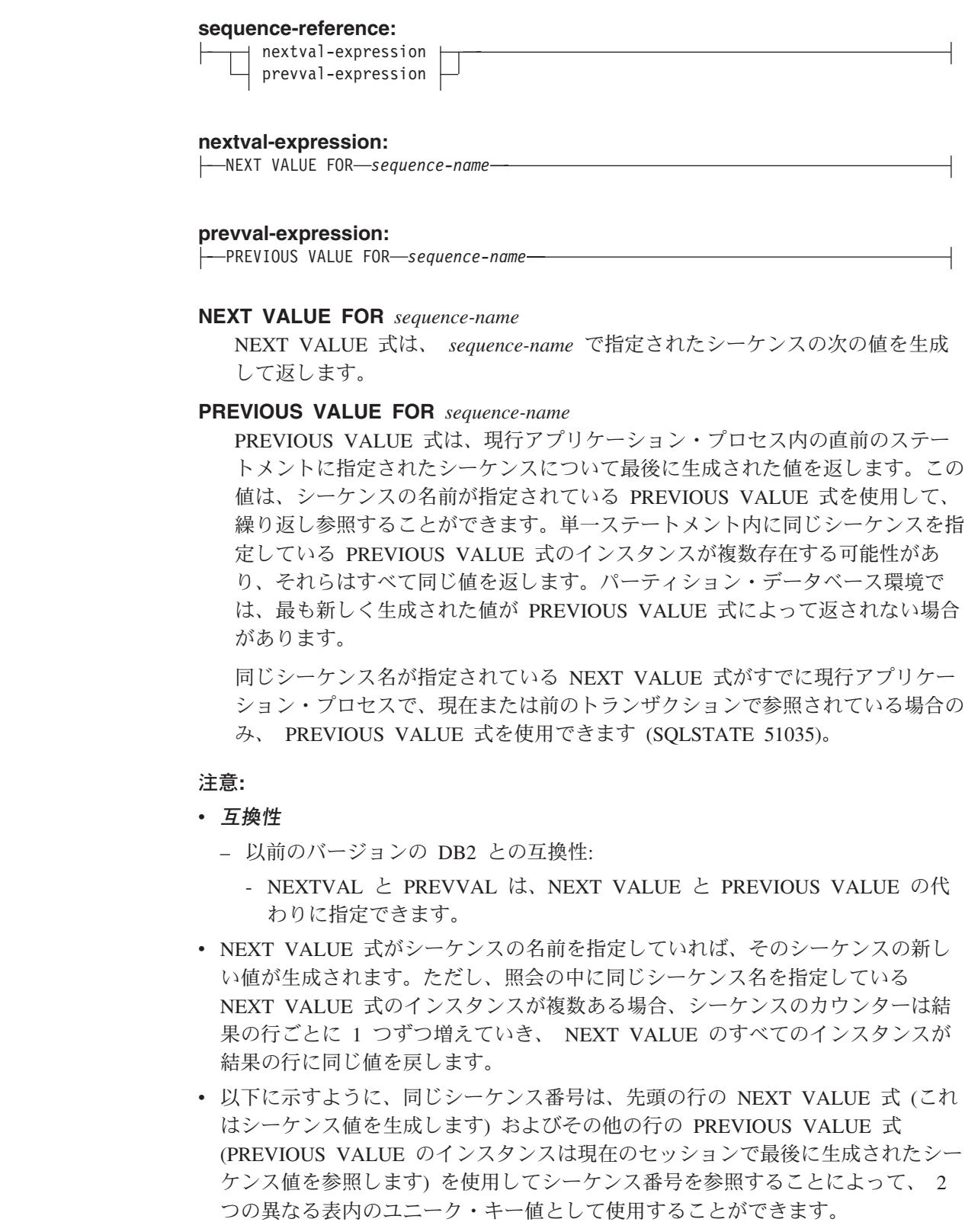

**INSERT INTO** order(orderno, cutno) **VALUES** (**NEXT VALUE FOR** order\_seq, 123456);

| |  $\blacksquare$ | | | | | | | | | | | | | | | | | | | | | | | | | | | | | | | | | | | | | | | | |

**INSERT INTO** line\_item (orderno, partno, quantity) **VALUES** (**PREVIOUS VALUE FOR** order\_seq, 987654, 1);

- v NEXT VALUE 式と PREVIOUS VALUE 式は、以下の位置に指定できます。
	- select-statement または SELECT INTO ステートメント (ステートメントに DISTINCT キーワード、 GROUP BY 文節、ORDER BY 文節、UNION キー ワード、INTERSECT キーワード、または EXCEPT キーワードが入っていな ければ、select-clause 内)
	- INSERT ステートメント (VALUES 文節内)
	- INSERT ステートメント (全選択の select-clause 内)
	- UPDATE ステートメント (SET 文節内 (検索条件付き、または位置指定 UPDATE ステートメントのいずれか)、ただし NEXT VALUE は SET 文節に ある式の全選択の select-clause 内に指定できない)
	- SET 変数ステートメント (式の全選択の select-clause 内を除きます。トリガー 内に NEXT VALUE 式を指定することができますが、PREVIOUS VALUE 式 は指定できません)。
	- VALUES INTO ステートメント (式の全選択の select-clause 内)
	- CREATE PROCEDURE ステートメント (SQL プロシージャーのルーチン本体 内)
	- トリガー・アクション内の CREATE TRIGGER ステートメント (NEXT VALUE 式は指定できるが、 PREVIOUS VALUE 式は指定できない)
- v NEXT VALUE 式と PREVIOUS VALUE 式は、以下の位置には指定できませ  $h_{\alpha}$ 
	- 完全外部結合の結合条件
	- CREATE TABLE または ALTER TABLE ステートメント内の列の DEFAULT 値
	- CREATE TABLE または ALTER TABLE ステートメント内の生成された列定 義
	- CREATE TABLE または ALTER TABLE ステートメント内のサマリー表定義
	- CHECK 制約の条件
	- CREATE TRIGGER ステートメント (NEXT VALUE 式は指定できるが、 PREVIOUS VALUE 式は指定できない)
	- CREATE VIEW ステートメント
	- CREATE METHOD ステートメント
	- CREATE FUNCTION ステートメント
- v また、以下の位置に NEXT VALUE 式を指定することはできません (SQLSTATE 428F9)。
	- CASE 式
	- 総計関数のパラメーター・リスト
	- それ以前に明示的に許可されていない場合、コンテキスト内の副照会
- 外部 SELECT に DISTINCT 演算子を備えた SELECT ステートメント
- 結合の結合条件

 $\|$  $\overline{\phantom{a}}$  $\begin{array}{c} \hline \end{array}$ | | | | | | | | | | | |  $\vert$ 

| | | | | |

|  $\|$ |  $\|$ 

 $\|$  $\|$ | |  $\|$ | |  $\|$ 

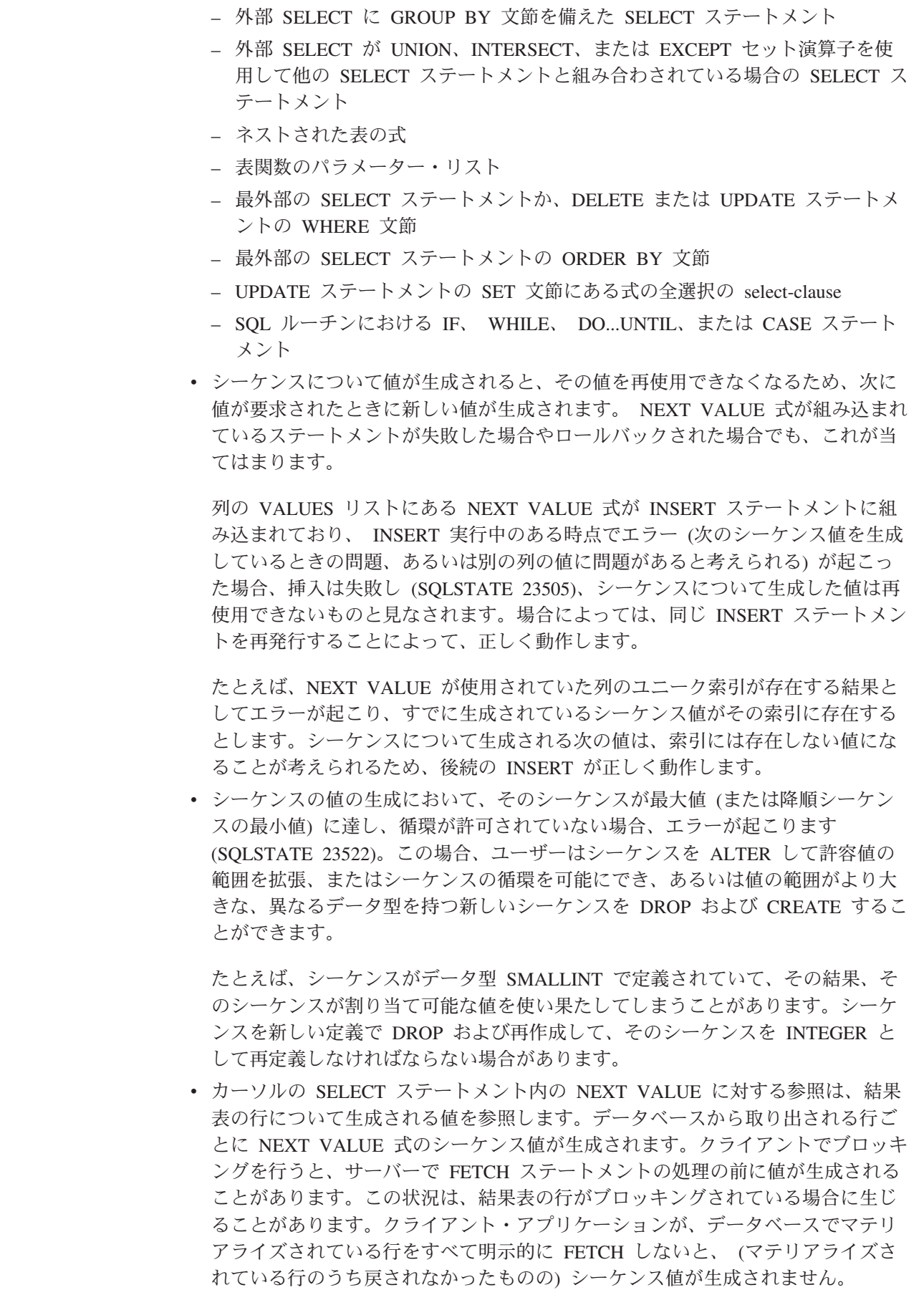

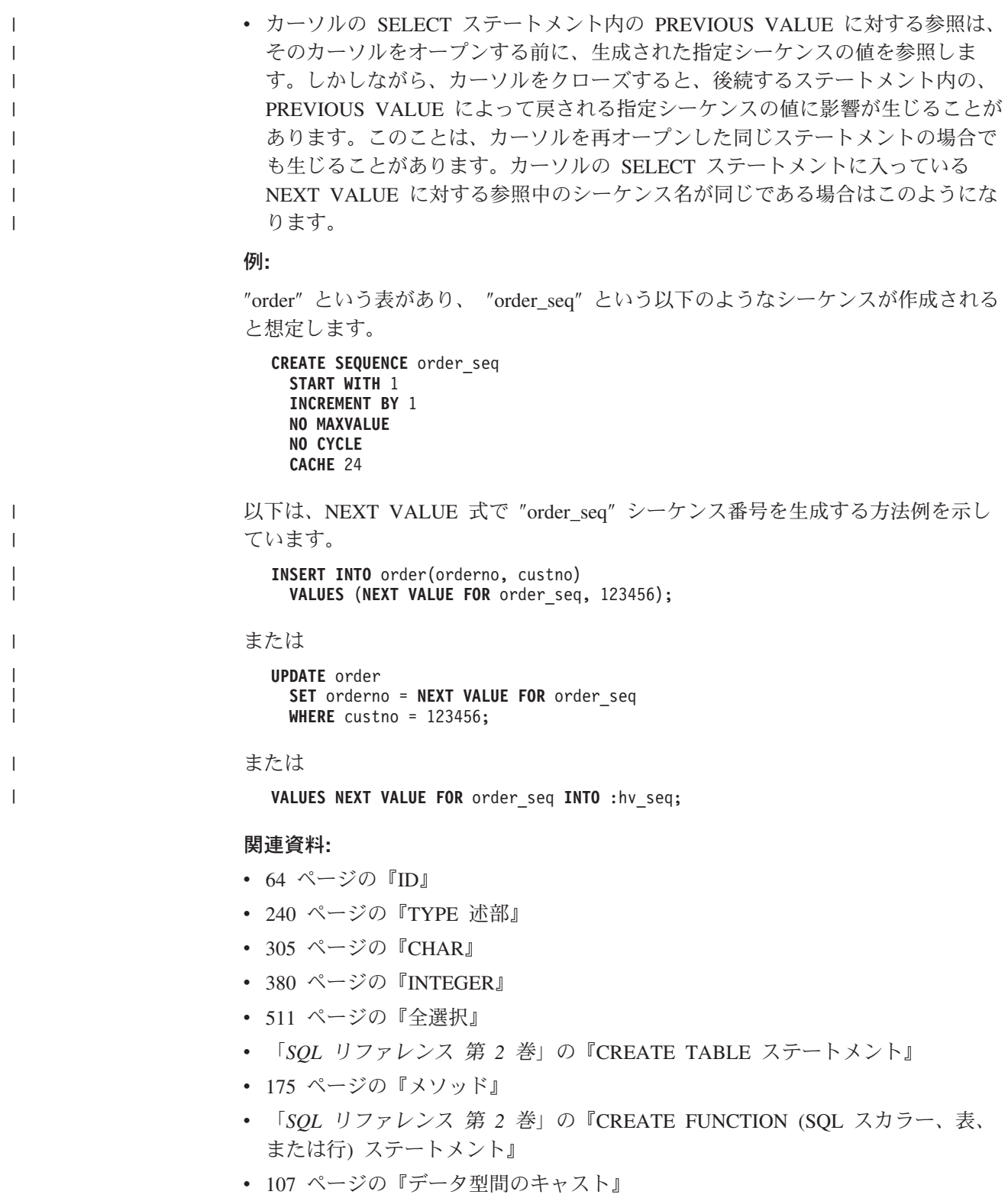

- v 110 [ページの『割り当てと比較』](#page-129-0)
- v 126 [ページの『結果データ型の規則』](#page-145-0)
- v 131 [ページの『ストリング変換の規則』](#page-150-0)

# 述部

# 述部

述部 とは、特定の行またはグループに対して「真」、「偽」、または「不明」の条 件を指定するものです。

以下の規則は、すべてのタイプの述部に適用されます。

- v 述部の中で指定される値は、すべて互換でなければなりません。
- v 基本、比較、IN、または BETWEEN 述部の式の結果が、長さ属性が 4 000 を超 える文字ストリング、長さ属性が 2 000 を超える GRAPHIC ストリング、任意の サイズの LOB ストリングになってはなりません。
- v ホスト変数の値は、NULL 値にすることができます (つまり、変数が負の標識変 数を持つことがあります)。
- v LIKE を除き、2 つ以上のオペランドを伴う述部のオペランドのコード・ページ 変換は、ストリング変換の規則に従って行われます。
- v DATALINK 値の使用は、NULL 述部に限定されています。
- v 構造化タイプ値の使用は、NULL 述部と TYPE 述部に限定されています。
- v Unicode データベースでは、文字または GRAPHIC ストリングを受け入れるすべ ての述部は、変換をサポートされている任意のストリング・タイプを受け入れま す。

全選択は、SELECT ステートメントの 1 つの形式で、述部で使用されるとき、副照 会とも呼ばれます。

## 関連資料**:**

- v 511 [ページの『全選択』](#page-530-0)
- v 131 [ページの『ストリング変換の規則』](#page-150-0)

検索条件

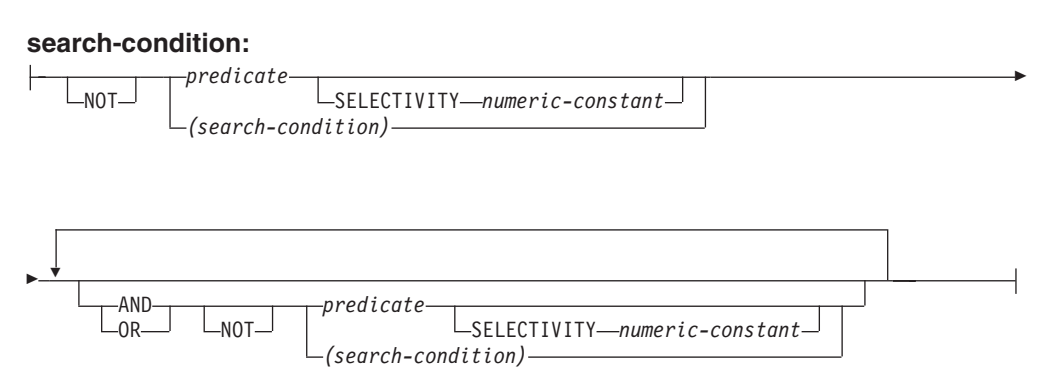

*search-condition* (検索条件) は、特定の行について「真」、「偽」、または「不明」 となる条件を指定します。

検索条件の結果は、指定した各述部の結果に、指定した論理演算子 (AND、 OR、NOT) を適用することによって求められます。論理演算子の指定がない場合、 検索条件の結果は指定された述部の結果になります。

AND と OR は、表 14 で定義されています。表中の P と Q は任意の述部です。

| P  | Q  | P AND Q | P OR Q |
|----|----|---------|--------|
| 真  | 真  | 真       | 真      |
| 真  | 偽  | 偽       | 真      |
| 真  | 不明 | 不明      | 真      |
| 偽  | 真  | 偽       | 真      |
| 偽  | 偽  | 偽       | 偽      |
| 偽  | 不明 | 偽       | 不明     |
| 不明 | 真  | 不明      | 真      |
| 不明 | 偽  | 偽       | 不明     |
| 不明 | 不明 | 不明      | 不明     |

表 *14. AND* と *OR* の真理値表

NOT(true) は偽、NOT(false) は真、NOT(unknown) は不明です。

括弧の中の検索条件が最初に評価されます。評価の順序を括弧によって指定してい ない場合、 NOT が AND の前に適用され、AND が OR の前に適用されます。同 じ優先順位の演算子が評価される順序は、検索条件の最適化を図るために定義され ていません。

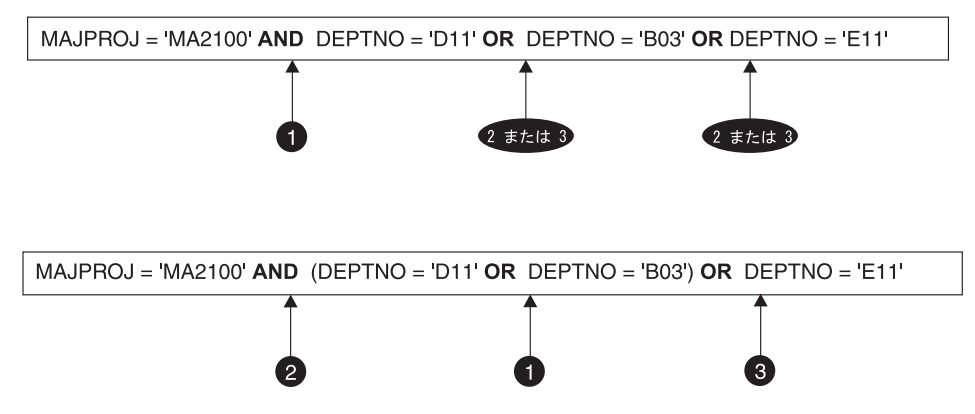

図 *12.* 検索条件の評価順序

### **SELECTIVITY** 値

SELECTIVITY 文節は、述部に指定する選択の予想パーセントを、 DB2 に知ら せるときに使用します。 SELECTIVITY を指定できるのは、述部がユーザー定 義述部である場合だけです。

ユーザー定義述部とは、述部が指定されているコンテキストの中で、ユーザー定 義関数呼び出しで構成される述部のことです。これは、CREATE FUNCTION の PREDICATES 文節で指定した述部と一致します。たとえば、PREDICATES WHEN=1... で関数 foo が定義される場合、 SELECTIVITY を次のように使う ことができます。

**SELECT** \* **FROM** STORES **WHERE** foo(parm,parm) = 1 SELECTIVITY 0.004

この SELECTIVITY の値は、 0 から 1 の範囲の数値リテラル値でなければな りません (SQLSTATE 42615)。 SELECTIVITY を指定しない場合、デフォルト は 0.01 になります (つまり、ユーザー定義述部は、表内にあるすべての行の 1% を除いて、すべての行をフィルターで除外することになります)。 SYSSTAT.ROUTINES ビュー内の SELECTIVITY 列を更新すれば、どの関数の SELECTIVITY デフォルトでも変更することができます。ユーザー定義述部以外 の述部に SELECTIVITY 文節を指定すると、エラーが戻されます (SQLSTATE 428E5)。

ユーザー定義関数 (UDF) はユーザー定義述部として使うことができるので、以 下の場合、索引を利用するときにも使える可能性があります。

- CREATE FUNCTION ステートメントに述部の指定がある場合
- v WHERE 文節で UDF が呼び出されていて、述部を指定したときの指定方法 で (文法的に) 比較される場合
- v 「否定」(NOT 演算子) がない場合

# 例**:**

次の照会では、WHERE 文節に within UDF が指定されていて、 3 つの条件がす べて満たされているので、ユーザー定義述部であると見なされます。

#### **SELECT** \*

```
FROM customers
WHERE within(location, :sanJose) = 1 SELECTIVITY 0.2
```
ただし、次の照会に within を指定しても、「否定」が入っているため、索引を利 用できません。これは、ユーザー定義述部とは見なされません。

```
SELECT *
    FROM customers
    WHERE NOT(within(location, :sanJose) = 1) SELECTIVITY 0.3
```
次の例では、相互が特定の距離内にいる顧客と店を識別します。特定の店から別の 店の距離は、顧客が居住している都市の半径の範囲に基づいて計算されます。

**SELECT** \*

**FROM** customers, stores **WHERE** distance(customers.loc, stores.loc) < CityRadius(stores.loc) SELECTIVITY 0.02

上記の照会では、WHERE 文節の述部は、ユーザー定義述部であると見なされま す。 CityRadius による結果は、範囲を生成する関数に対する検索引き数として使わ れます。

しかし、CityRadius によって生成される結果は、範囲を生成する関数として使われ るため、上記のユーザー定義述部では、 stores.loc 列で定義した索引の拡張機能を 十分に利用することができません。したがって、UDF は customers.loc 列で定義し た索引のみを利用します。

#### 関連資料**:**

v 「*SQL* リファレンス 第 *2* 巻」の『CREATE FUNCTION (外部スカラー) ステー トメント』

# 基本述部

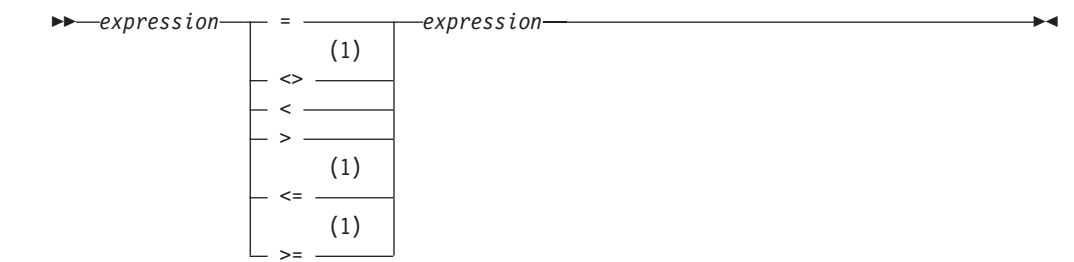

# 注**:**

1 基本述部および比較述部では、 ^=、^<、^>、!=、!<、および !> の形式の比較 演算子もサポートされています。コード・ページ 437、819、および 850 で は、 ¬=、¬<、および ¬> の形式もサポートされています。

このような製品固有の比較演算子の形式は、このような演算子を使用する既存 の SQL をサポートすることのみを目的としており、新たに SQL ステートメ ントを書く場合には使用しないようお勧めします。

基本述部 は 2 つの値を比較します。

一方のオペランドの値が NULL 値の場合、述部の結果は不明です。それ以外の場合 の結果は、真または偽のいずれかになります。

値 *x* および *y* について、次のような関係が成り立ちます。

# 述部 次の場合にのみ「真」になります。 *x* **=** *y x* は *y* に等しい

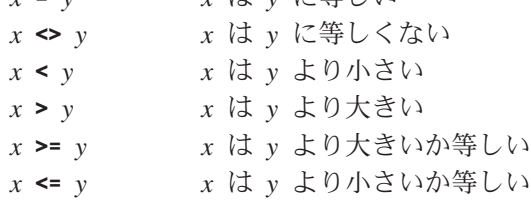

# 例:

EMPNO='528671' SALARY < 20000 PRSTAFF <> :VAR1 SALARY > (**SELECT AVG**(SALARY) **FROM** EMPLOYEE) 比較述部

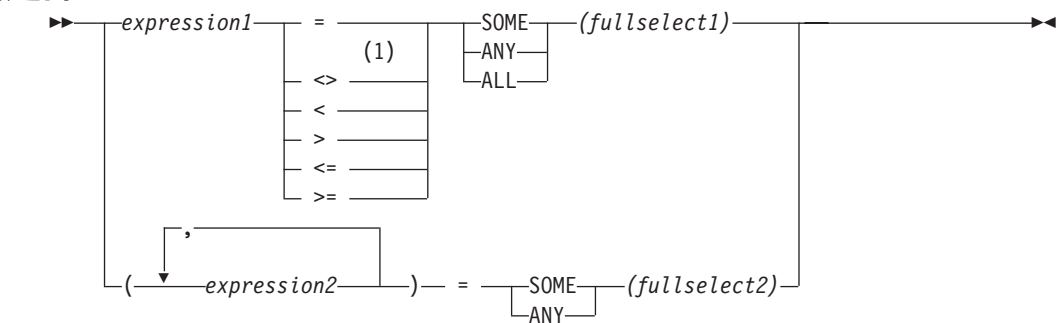

# 注**:**

1 基本述部および比較述部では、 ^=、^<、^>、!=、!<、および !> の形式の比較 演算子もサポートされています。コード・ページ 437、819、および 850 で は、 ¬=、¬<、および ¬> の形式もサポートされています。

このような製品固有の比較演算子の形式は、このような演算子を使用する既存 の SQL をサポートすることのみを目的としており、新たに SQL ステートメ ントを書く場合には使用しないようお勧めします。

比較述部 は、 1 つの値もしくは複数の値と、値の集合との間で比較を行います。

全選択は、述部演算子の左側に指定されている式の数と同じ数の列を識別しなけれ ばなりません (SQLSTATE 428C4)。全選択は、任意の行数を戻すことができます。

ALL を指定した場合、

- v 全選択が値をまったく戻さない場合、または指定した関係が、全選択によって戻 される値のすべてに対して「真」である場合、述部の結果は「真」となります。
- v 指定した関係が、全選択によって戻される値の少なくとも 1 つに対して「偽」で ある場合、述部の結果は「偽」となります。
- v 指定した関係が、全選択によって戻されるどの値に対しても「偽」でなく、少な くとも 1 つの比較が NULL 値のために「不明」である場合、述部の結果は「不 明」となります。

SOME または ANY を指定した場合、

- v 指定した関係が、全選択によって戻される少なくとも 1 つの行の各値に対して 「真」である場合、述部の結果は「真」になります。
- v 全選択が行を戻さない場合、または指定した関係が、全選択によって戻されるす べての行の少なくとも 1 つの値に対して「偽」である場合、述部の結果は「偽」 になります。
- v 指定した関係がどの行に対しても「真」でなく、少なくとも 1 つの比較が NULL 値のために「不明」である場合、述部の結果は「不明」になります。

例: 以降の例を参照する場合、次の表を使用してください。

TBLAB: **TBLAB** : **TBLAY**: COL*A* 1 2 3 4 - COL*B* 12 12 13 14 -

| <b>COLX</b>    | <b>COLY</b> |
|----------------|-------------|
| 2              | 22          |
| $\overline{3}$ | 23          |
|                |             |
|                |             |

図 *13.*

例 *1*

**SELECT** COLA **FROM** TBLAB **WHERE** COLA = **ANY(SELECT** COLX **FROM** TBLXY**)**

結果は 2、3 です。副選択は (2,3) を戻します。行 2 と 3 の COLA は、それらの 値の少なくとも 1 つに等しくなっています。

例 *2*

**SELECT** COLA **FROM** TBLAB **WHERE** COLA > **ANY(SELECT** COLX **FROM** TBLXY**)**

結果は 3、4 です。副選択は (2,3) を戻します。行 3 と 4 の COLA は、それらの 値の少なくとも 1 つより大きくなっています。

例 *3*

```
SELECT COLA FROM TBLAB
  WHERE COLA > ALL(SELECT COLX FROM TBLXY)
```
結果は 4 です。副選択は (2,3) を戻します。それらの値の両方より大きいものは、 行 4 の COLA しかありません。

例 *4*

**SELECT** COLA **FROM** TBLAB **WHERE** COLA > **ALL(SELECT** COLX **FROM** TBLXY **WHERE** COLX<0**)**

結果は 1、2、3、4、NULL 値です。副選択は値を戻しません。したがって、述部は TBLAB のすべての行に対して真です。

例 *5*

```
SELECT * FROM TBLAB
  WHERE (COLA,COLB+10) = SOME (SELECT COLX, COLY FROM TBLXY)
```
副選択は TBLXY からすべての項目を戻します。述部は副選択に対して真であるた め、結果は次のようになります。

COLA COLB ----------- ----------<br>1*i*  $\begin{array}{ccc} 2 & 12 \\ 3 & 13 \end{array}$ 3 13

例 *6*

**SELECT \* FROM** TBLAB **WHERE (**COLA,COLB**) = ANY (SELECT** COLX,COLY-10 **FROM** TBLXY**)** 副選択は TBLXY から COLX および COLY-10 を戻します。述部は副選択に対し て真であるため、結果は次のようになります。

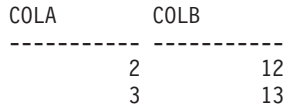

# **BETWEEN** 述部

 *expression*  $-NOT -$  BETWEEN *expression* AND *expression*

BETWEEN 述部は、ある値を値の範囲と比較します。

次の BETWEEN 述部は、

value1 **BETWEEN** value2 **AND** value3

次の検索条件と同等です。

value1 >= value2 **AND** value1 <= value3

# 次の BETWEEN 述部は、

value1 **NOT BETWEEN** value2 **AND** value3

次の検索条件と同等です。

**NOT**(value1 **BETWEEN** value2 **AND** value3); that is, value1 < value2 **OR** value1 > value3.

第 1 オペランド (expression) 内で、可変の関数または外部処理を伴う関数を使用す ることはできません (SQLSTATE 426804)。

日付/時刻値と日付/時刻値のストリング表記が混在している場合、すべての値は日 付/時刻オペランドのデータ型に変換されます。

例:

例 *1*

EMPLOYEE.SALARY **BETWEEN** 20000 **AND** 40000

結果は \$20,000.00 と \$40,000.00 の間のすべての給与となります。

例 *2*

SALARY **NOT BETWEEN** 20000 + :HV1 **AND** 40000

:HV1 が 5000 であるとすると、結果は \$25,000.00 より低いか \$40,000.00 より高い すべての給与となります。

# **EXISTS** 述部

EXISTS *(fullselect)*

EXISTS 述部は、特定の行の存在を調べるためのものです。

fullselect (全選択) には、必要な数の列を指定できます。

- v fullselect に指定された行数がゼロでない場合にのみ、結果が「真」になります。
- v 指定された行数がゼロの場合にのみ、結果が「偽」になります。
- v 結果が「不明」になることはありません。

例:

**EXISTS (SELECT \* FROM** TEMPL **WHERE** SALARY < 10000)

**IN** 述部ÞÞ Ÿ Ý *expression1* IN *(fullselect1)*  $-NOT$ ( *expression2* ) *expression2* , ( *expression3* ) IN *(fullselect2)* NOT  $\blacktriangleright$ 

IN 述部は、1 つの値または複数の値を値の集合と比較します。

全選択は、 IN キーワードの左側に指定されている式の数と同じ数の列を識別しな ければなりません (SQLSTATE 428C4)。全選択は、任意の行数を戻すことができま す。

v 次の形式の IN 述部があるとします。

expression **IN** expression

上記は、以下の形式の基本述部と同等です。

expression = expression

• 次の形式の IN 述部があるとします。 expression **IN** (fullselect)

上記は、以下の形式の比較述部と同等です。 expression = **ANY** (fullselect)

v 次の形式の IN 述部があるとします。 expression **NOT IN** (fullselect)

上記は、以下の形式の比較述部と同等です。

expression <> **ALL** (fullselect)

v 次の形式の IN 述部があるとします。 expression **IN** (expressiona, expressionb, ..., expressionk)

上記は、以下と同等です。 expression = **ANY** (fullselect)

この fullselect は、values 文節形式では次のようになります。

**VALUES** (expressiona), (expressionb), ..., (expressionk)

• 次の形式の IN 述部があるとします。

(expressiona, expressionb,..., expressionk) **IN** (fullselect)

上記は、以下の形式の比較述部と同等です。

(expressiona, expressionb,..., expressionk) = **ANY** (fullselect)

IN 述部の *expression1* および *expression2* の値、または *fullselect1* の列には、互換 性が必要です。 IN 述部の *expression3* の各値、およびそれに対応する *fullselect2* の列にも互換性が必要です。結果データ型の規則を使って、比較で使用される結果 の属性を判別することができます。
IN 述部の式の値 (全選択の対応する列を含めて) のコード・ページが異なっていて も構いません。変換が必要な場合にコード・ページを判別するには、まず IN リス トに対してストリング変換の規則を適用し、次に第 2 オペランドとして IN リスト の派生コード・ページを使って同じ規則を述部に適用します。

例:

例 *1:* DEPTNO 列で評価の対象となる行の値に D01、B01、または C01 が入って いる場合、以下は真であると評価されます。

DEPTNO **IN (**'D01', 'B01', 'C01'**)**

例 *2:* 左側の EMPNO (従業員番号) が部門 E11 の従業員の EMPNO と一致する場 合のみ、以下は真であると評価されます。

EMPNO **IN (SELECT** EMPNO **FROM** EMPLOYEE **WHERE** WORKDEPT = 'E11'**)**

例 *3:* 以下の情報に基づき、COL\_1 列の行の特定の値が、リスト内のいずれかの値 と一致する場合、この例は真であると評価されます。

表 *15. IN* 述部の例

| 式                | タイプ   | コード・ページ |
|------------------|-------|---------|
| $COL_1$          | 列     | 850     |
| $HV_2$           | ホスト変数 | 437     |
| $HV_3$           | ホスト変数 | 437     |
| CON <sub>1</sub> | 定数    | 850     |

ここで、次のような述部を評価します。

COL\_1 **IN (**:HV\_2, :HV\_3, CON\_4**)**

この場合、ストリング変換の規則に基づいて、2 個のホスト変数がコード・ページ 850 に変換されます。

例 *4:* EMENDATE に指定された年 (プロジェクトの従業員の活動が終了した日付) が、リストに指定された値のいずれか (現在の年または過去 2 年) と一致する場 合、以下は真と評価されます。

**YEAR**(EMENDATE) **IN** (**YEAR**(CURRENT DATE), **YEAR**(CURRENT DATE - 1 YEAR), YEAR(CURRENT DATE - 2 YEARS))

例 *5:* 左側の ID と DEPT の両方が、 ORG 表の任意の行の MANAGER と DEPTNUMB にそれぞれ一致する場合、以下は真と評価されます。

(ID, DEPT) **IN** (**SELECT** MANAGER, DEPTNUMB **FROM** ORG)

#### 関連資料**:**

- v 126 [ページの『結果データ型の規則』](#page-145-0)
- 131 [ページの『ストリング変換の規則』](#page-150-0)

**LIKE** 述部

Þ

 *match-expression* NOT LIKE *pattern-expression*

 $\blacktriangleright$ 

ESCAPE *escape-expression*

LIKE 述部は、ある一定のパターンをもったストリングを探索するものです。パター ンは、特殊な意味のある下線とパーセント記号を使ったストリングによって指定さ れます。パターンでは後続ブランクもパターンの一部です。

引き数うちのいずれかの値が NULL 値である場合、LIKE 述部の結果は不明になり ます。

*match-expression* (一致式)、 *pattern-expression* (パターン式)、および *escape-expression* (エスケープ式) の値は、互換性のある文字ストリング式です。サ ポートされる文字ストリング式のタイプは、各引き数ごとに少しずつ違います。式 の有効なタイプは、各引き数の説明の中に示します。

どの式も特殊タイプを生成するものであってはなりません。ただし、特殊タイプを そのソース・タイプへキャストする関数は可能です。

*match-expression*

特定の文字パターンに適合するかどうか調べる対象のストリングを指定する式。 この式は、以下によって指定できます。

- v 定数
- 特殊レジスター
- ホスト変数 (ロケーター変数またはファイル参照変数を含む)
- スカラー関数
- v ラージ・オブジェクトのロケーター
- 列名
- 上記のいずれかを連結する式

#### *pattern-expression*

一致すべき基準となるストリングを指定する式。

この式は、以下によって指定できます。

- v 定数
- 特殊レジスター
- ホスト変数
- 上記のいずれかをオペランドとするスカラー関数
- 上記のいずれかを連結する式

次のような制約があります。

v 式のエレメントに、LONG VARCHAR、CLOB、LONG VARGRAPHIC、また は DBCLOB のタイプを使うことはできません。また、BLOB ファイル参照 変数は使用できません。

v *pattern-expression* の実際の長さは、 32 672 バイト以下でなければなりませ ん。

LIKE 述部について簡単に説明すると、これは *match-expression* の値のための適 合基準を指定するために使用されるパターンです。これには以下の規則がありま す。

- v 下線文字 (\_) は、任意の 1 文字を表します。
- v パーセント記号 (%) は、ゼロ個以上の文字から構成されるストリングを表し ます。
- v その他の文字は、その文字自身を表します。

*pattern-expression* に下線またはパーセント文字を使用する必要がある場合は、 *escape-expression* によって、パターンの中で下線またはパーセント文字に先行さ せる文字を指定します。

LIKE 述部について厳密に説明すると、以下のようになります。この説明では、 *escape-expression* の使用は無視されています。それについては後で説明します。

v *m* が *match-expression* の値を、 *p* が *pattern-expression* の値を表すとしま す。ストリング *p* は、一連の最小数のサブストリング指定子と解釈されるの で、 *p* の各文字はただ 1 つのサブストリング指定子の一部となります。サ ブストリング指定子とは、下線、パーセント記号、または下線およびパーセ ント記号以外の任意の空でない一連の文字です。

*m* または *p* が NULL 値の場合は、述部の結果が不明になります。それ以外 の場合の結果は、真か偽のどちらかになります。 *m* と *p* の両方が空ストリ ングの場合、または以下のようにして *m* をサブストリングにパーティション 化したものが存在する場合、結果は真になります。

- *m* のサブストリングがゼロ個以上の連続する文字の並びで、 *m* の各文字 がちょうど 1 つのサブストリングの一部である。
- *n* 番目のサブストリング指定子が下線の場合、 *m* の *n* 番目のサブストリ ング指定子は任意の 1 文字である。
- *n* 番目のサブストリング指定子がパーセント記号の場合、 *m* の *n* 番目の サブストリング指定子は 0 個以上の文字の並びである。
- *n* 番目のサブストリング指定子が下線でもパーセント記号でもない場合、 *m* の *n* 番目のサブストリングは、対応するサブストリング指定子と等し く、同じ長さである。
- *m* のサブストリングの数は、サブストリング指定子の数と同じである。

したがって、*p* が空ストリングで、 *m* が空ストリングでない場合、結果は偽 になります。同様に、*m* が空ストリングで、 *p* が空ストリングでない (% 記 号だけから成るストリングを除く) 場合、結果は偽になります。

述部 *m* NOT LIKE *p* は、検索条件 NOT (*m* LIKE *p* ) と同等です。

*escape-expression* が指定されている場合、直後にエスケープ文字、下線文字、ま たはパーセント記号文字が続くのでない限り、 *pattern-expression* の中に、 *escape-expression* で指定されるエスケープ文字が入っていてはなりません (SQLSTATE 22025)。

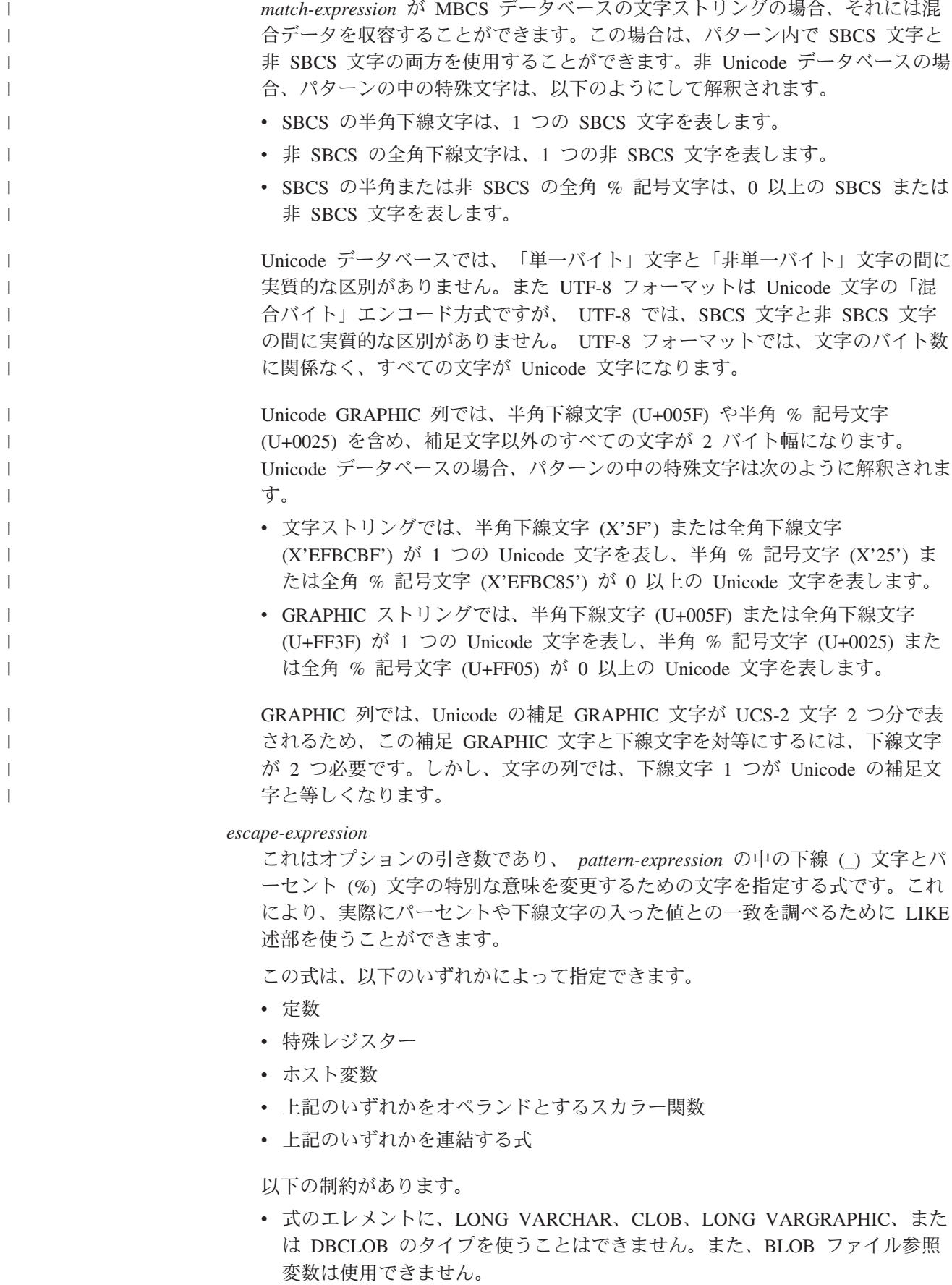

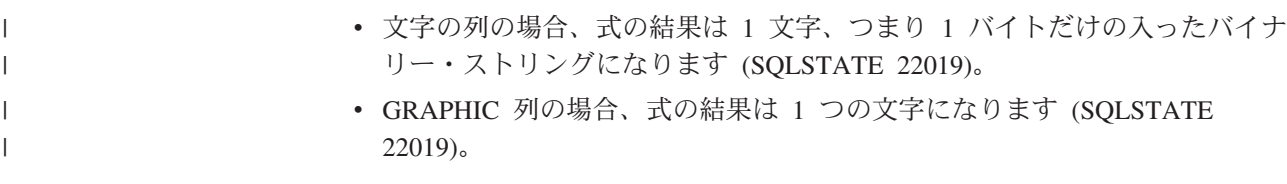

パターン・ストリングにエスケープ文字が入っている場合、下線、パーセント記 号、またはエスケープ文字は、それ自体のリテラル・オカレンスを表すことがで きます。これは、その文字が奇数個の連続したエスケープ文字に先行されている 場合です。そうでない場合は当てはまりません。

パターンの中で、連続するエスケープ文字の並びは以下のように扱われます。

- · S がそのような並びであり、さらに長く連続するエスケープ文字の並びの一 部となってはいないものとします。また、S が合計 n 個の文字を収めている ものとします。このとき、S に適用される規則は、n の値により以下のよう に異なります。
	- n が奇数の場合、S の後には下線またはパーセント記号がなければなりま せん (SQLSTATE 22025)。 S とその後に続く文字は、エスケープ文字の (n-1)/2 個のリテラル・オカレンスの後に下線記号またはパーセント記号の リテラル・オカレンスが続くことを表します。
	- n が偶数の場合、S はエスケープ文字の n/2 個のリテラル・オカレンスを 表します。 n が奇数の場合とは異なり、S でパターンが終了する場合もあ ります。 S でパターンが終了しない場合、S の後にはどんな文字が続いて も構いません (ただし、 S がさらに長く連続したエスケープ文字の並びの 一部ではないという前提に違反するため、当然エスケープ文字は除外され ます)。 S の後に下線記号またはパーセント記号が続く場合、その文字に は特別な意味があります。

以下は、エスケープ文字 (この場合は、円記号 (¥)) の連続したオカレンスの影 響を示しています。

パターン・ストリング 実際のパターン

**\%** パーセント記号 **¥¥%** 1 つの円記号の後にゼロ個以上の任意の文字が続く **¥¥%** 1 つの円記号の後に 1 つのパーセント記号が続く

比較で使用されるコード・ページは、 *match-expression* の値のコード・ページに基 づいて決定されます。

- v *match-expression* の値が変換されることはありません。
- v *pattern-expression* のコード・ページが、 *match-expression* のコード・ページと異 なる場合、 *pattern-expression* の値が *match-expression* のコード・ページに変換さ れます。ただし、どちらかのオペランドが FOR BIT DATA で定義されている場 合は除きます (その場合は変換されません)。
- v *escape-expression* のコード・ページが、 *match-expression* のコード・ページと異 なる場合、 *escape-expression* の値が *match-expression* のコード・ページに変換さ れます。ただし、どちらかのオペランドが FOR BIT DATA で定義されている場 合は除きます (その場合は変換されません)。

注**:**

- v 末尾ブランクの数は、 *match-expression* と *pattern-expression* のどちらでも重要で す。ストリング同士が同じ長さでない場合に、短いほうのストリングにブランク が埋め込まれることはありません。たとえば、'PADDED ' LIKE 'PADDED' という 式は、一致していないことになります。
- v LIKE 述部でパラメーター・マーカーをパターンとして指定した場合に、そのパ ラメーター・マーカーを固定長文字のホスト変数に置き換える場合は、正しい長 さのホスト変数値を指定しなければなりません。正しい長さを指定しないと、所 定の結果が SELECT から戻されません。

たとえば、ホスト変数を CHAR(10) と定義した場合に、そのホスト変数に値 WYSE% を割り当てると、割り当ての際にそのホスト変数はブランクで埋め込ま れます。以下のパターンが使用されます。

'WYSE% '

データベース・マネージャーは、 WYSE で始まって 5 つのブランク・スペース で終わるすべての値を検索します。 WYSE で始まる値だけを検索するつもりの 場合は、ホスト変数に値 WSYE%%%%%% を割り当てます。

#### 例**:**

v PROJECT 表の PROJNAME 列で 'SYSTEMS' というストリングを探索します。

**SELECT** PROJNAME **FROM** PROJECT **WHERE** PROJECT.PROJNAME **LIKE** '%SYSTEMS%'

v EMPLOYEE 表の FIRSTNME 列で、先頭の文字が 'J' で、長さがちょうど 2 文 字のストリングを探索します。

**SELECT** FIRSTNME **FROM** EMPLOYEE **WHERE** EMPLOYEE.FIRSTNME **LIKE** 'J\_'

v EMPLOYEE 表の FIRSTNME 列で、先頭の文字が 'J' で、任意の長さのストリ ングを探索します。

**SELECT** FIRSTNME **FROM** EMPLOYEE **WHERE** EMPLOYEE.FIRSTNME **LIKE** 'J%'

• CORP SERVERS 表で、LA SERVERS 列のストリングのうち、 CURRENT SERVER 特殊レジスターの値と一致するものを探索します。

**SELECT** LA\_SERVERS **FROM** CORP\_SERVERS **WHERE** CORP\_SERVERS.LA\_SERVERS **LIKE** CURRENT SERVER

• 表 T の列 A 中の文字シーケンス %\_¥ で始まるすべてのストリングを検索しま す。

**SELECT** A **FROM** T **WHERE** T.A **LIKE** '¥;%¥\_¥¥%' **ESCAPE** '¥'

v 一致ストリングとパターン・ストリングのデータ型 (どちらも BLOB) と互換で ある 1 バイトのエスケープ文字を獲得するには、次のように BLOB スカラー関 数を使用します。

```
SELECT COLBLOB FROM TABLET
WHERE COLBLOB LIKE :pattern_var ESCAPE BLOB(X'OE')
```
## **NULL** 述部

 $\rightarrow$  *expression*-IS- $L_{\text{NOT}}$ NULL

NULL 述部は、NULL 値かどうかを検査するものです。

NULL 述部の結果が不明になることはありません。式の値が NULL 値の場合、結 果は真になります。値が NULL 値でない場合、結果は偽になります。 NOT が指定 されている場合、結果は逆になります。

例:

PHONENO **IS NULL**

SALARY **IS NOT NULL**

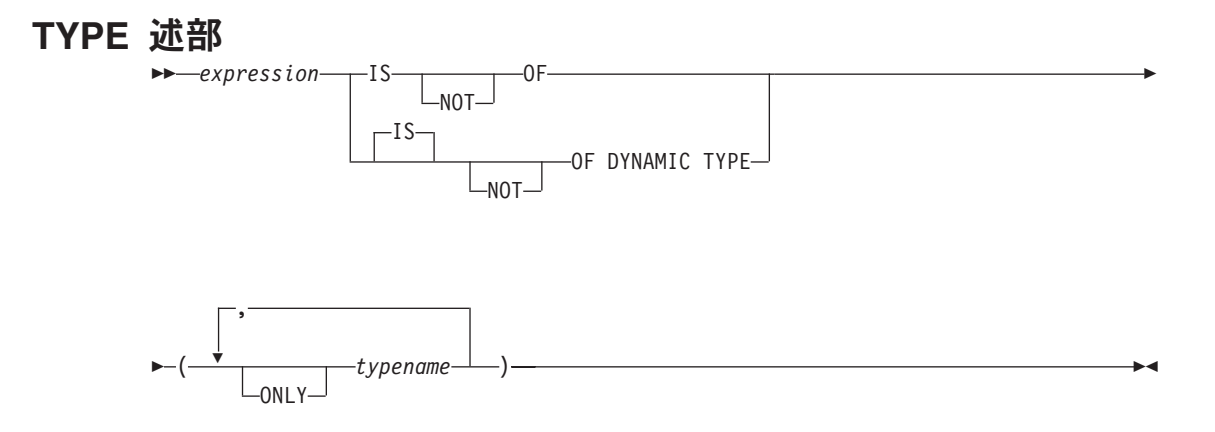

*TYPE* 述部 は、式のタイプと 1 つまたは複数のユーザー定義構造化タイプとを比 較します。

参照タイプの間接参照に関与した式の動的タイプは、ターゲットのタイプ表または ビューにある参照される行の実際のタイプです。これは、その参照に関与した式の ターゲット・タイプ (式の静的タイプと呼ばれる) とは異なる場合があります。

*expression* の値が NULL の場合、述部の結果は不明です。 *expression* の動的タイプ が *typename* で指定された構造化タイプの 1 つのサブタイプの場合、述部の結果は 「真」になり、そうでない場合は「偽」になります。 ONLY のあとに *typename* が ある場合、その型の適切なサブタイプは考慮されません。

*typename* が修飾されていない場合、SQL パスを使用して解決されます。 *typename* は、 *expression* の静的タイプのタイプ階層にあるユーザー定義タイプを識別しなけ ればなりません (SQLSTATE 428DU)。

DEREF 関数は、参照タイプの値に関与した式が TYPE 述部にある場合はいつで も、使用されなければなりません。 *expression* がこの形式の場合の静的タイプは、 参照のターゲット・タイプです。

構文上の IS OF と OF DYNAMIC TYPE は、TYPE 述部では同じ働きをします。 同様に、IS NOT OF と NOT OF DYNAMIC TYPE も TYPE 述部では同じ働きを します。

例:

ある表階層には、タイプ EMP のルート表 EMPLOYEE と、タイプ MGR の副表 MANAGER があります。別の表 ACTIVITIES は、 REF(EMP) SCOPE EMPLOYEE として定義されている WHO\_RESPONSIBLE という列を備えています。 WHO\_RESPONSIBLE と対応する行が管理者の場合に、結果が「真」となるタイプ 述部を以下に示します。

**DEREF** (WHO\_RESPONSIBLE) **IS OF** (MGR)

表にタイプ EMP の列 EMPLOYEE が入っている場合、EMPLOYEE には、タイプ EMP の値だけではなく、MGR のようなサブタイプの値を使用することができま す。次のような述部は、

**EMPL IS OF** (MGR)

EMPL が NULL ではなく、実際に管理職である場合に、「真」を戻します。

#### 関連資料**:**

v 333 [ページの『](#page-352-0)DEREF』

**TYPE** 述部

# 第 **3** 章 関数

#### 関数の概要

関数 とは、関数名の後に 1 対の括弧で囲んだ引き数の指定を伴う演算です (引き 数がない場合もあります)。

組み込み関数 は、データベース・マネージャーに提供されている関数です。この関 数は、1 つの結果値を戻し、SYSIBM スキーマの一部として識別されます。組み込 み関数には、列関数 (AVG など)、演算子関数 (『+』 など)、 cast 関数 (DECIMAL など)、およびその他の関数 (SUBSTR など) などがあります。

ユーザー定義関数 は、 (CREATE FUNCTION ステートメントを使用して) SYSCAT.ROUTINES のデータベースに登録されます。ユーザー定義関数は SYSIBM スキーマの一部ではありません。このような関数のセットは、1 つは SYSFUN と いう名前のスキーマで、もう 1 つは SYSPROC というスキーマで、データベー ス・マネージャーに付属しています。

関数は、集約 (列) 関数、スカラー関数、行関数、および表関数に分類されます。

- v 列関数 の引き数は、互いに似通った値の集合です。列関数は、単一の値 (おそら くは NULL) を戻しますが、式を使用できる場所であればどこでも SQL ステー トメント内に指定できます。
- v スカラー関数 の引き数は、それぞれ型や意味が異なる可能性のある個々のスカラ ー値です。スカラー関数は、単一の値 (おそらくは NULL) を戻しますが、式を 使用できる場所であればどこでも SQL ステートメント内に指定できます。
- v 行関数 の引き数は、構造化タイプです。行関数は、組み込みデータ型の行を戻し ますが、構造化タイプの変換関数としてだけ指定できます。
- 表関数 の引き数は、それぞれ型や意味が異なる可能性のある個々のスカラー値で す。表関数は、SQL ステートメントへ表を戻し、SELECT ステートメントの FROM 文節にのみ指定することができます。

関数の完全修飾名は、関数名とスキーマの組み合わせからなっています。スキー マ、関数名、および入力パラメーターの組み合わせが関数シグニチャー を構成しま す。

入力パラメーターのタイプは、特定の組み込みデータ型と指定される場合と、 *any-numeric-type* (任意の数値タイプの意) のような汎用変数を使用して指定される場 合があります。特定のデータ型が指定される場合は、指定されたデータ型に対して のみ正しい一致が成立します。一方、汎用変数が使用される場合は、その変数に関 連付けられているどのデータ型に対しても正しい一致が成立します。

関数シグニチャーの 1 つをソースにして別のスキーマでユーザー定義関数を作成す ることにより、追加の関数も使用できます。アプリケーションで外部関数を作成す ることも可能です。

#### 関連概念**:**

v 274 [ページの『集約関数』](#page-293-0)

#### 関連資料**:**

- v 166 [ページの『関数』](#page-185-0)
- v 474 [ページの『副選択』](#page-493-0)
- v 「*SQL* リファレンス 第 *2* 巻」の『CREATE FUNCTION ステートメント』

## サポートされている関数と **SQL** 管理ルーチン

表 16 は、サポートされている関数と SQL 管理ルーチンの詳細を要約しています。 関数の完全修飾名は、関数名とスキーマの組み合わせからなっています。「入力パ ラメーター」列には、関数呼び出し時の各引き数の所定のデータ型を示します。関 数の多くには、さまざまな入力パラメーターが備えられており、異なるデータ型ま たは異なる数の引き数を使用することができます。スキーマ、関数名、および入力 パラメーターの組み合わせが関数シグニチャーを構成します。「戻り値のタイプ」 列には、関数から戻される値として使用可能なデータ型が示されます。

型別に分類されたサポート対象の組み込み関数のリストは、以下の表を参照してく ださい。

- v 集約関数 ( 267 [ページの表](#page-286-0) 17)
- v CAST スカラー関数 ( 268 [ページの表](#page-287-0) 18)
- v DATALINK スカラー関数 ( 268 [ページの表](#page-287-0) 19)
- v DATETIME スカラー関数 ( 269 [ページの表](#page-288-0) 20)
- v パーティション化スカラー関数 ( 270 [ページの表](#page-289-0) 21)
- 数値スカラー関数 (271 [ページの表](#page-290-0) 22)
- ストリング・スカラー関数 (272 [ページの表](#page-291-0) 23)
- その他のスカラー関数 (273 [ページの表](#page-292-0) 24)

表 *16.* サポートされている関数

| | | |

| | |

| | |

> | |

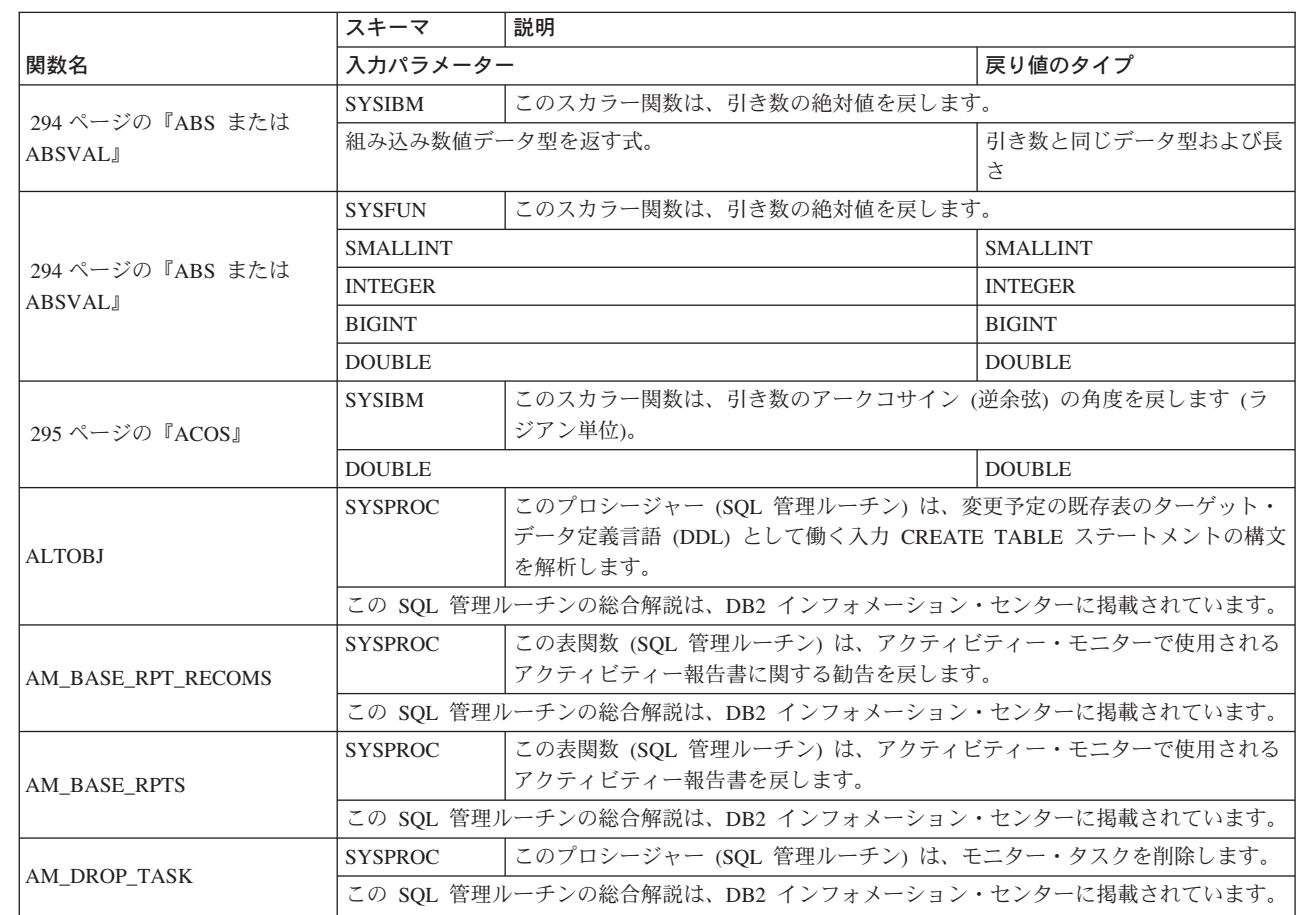

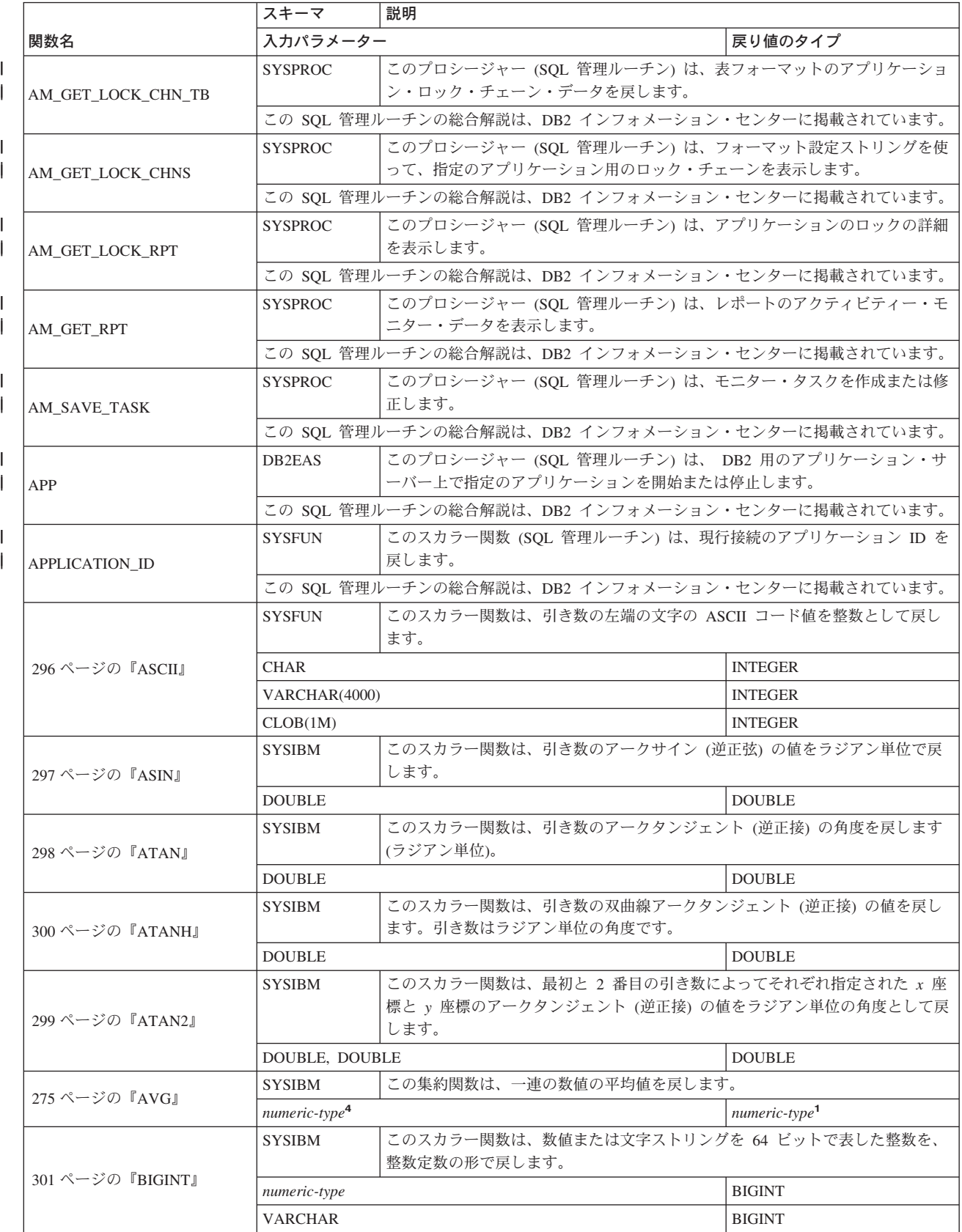

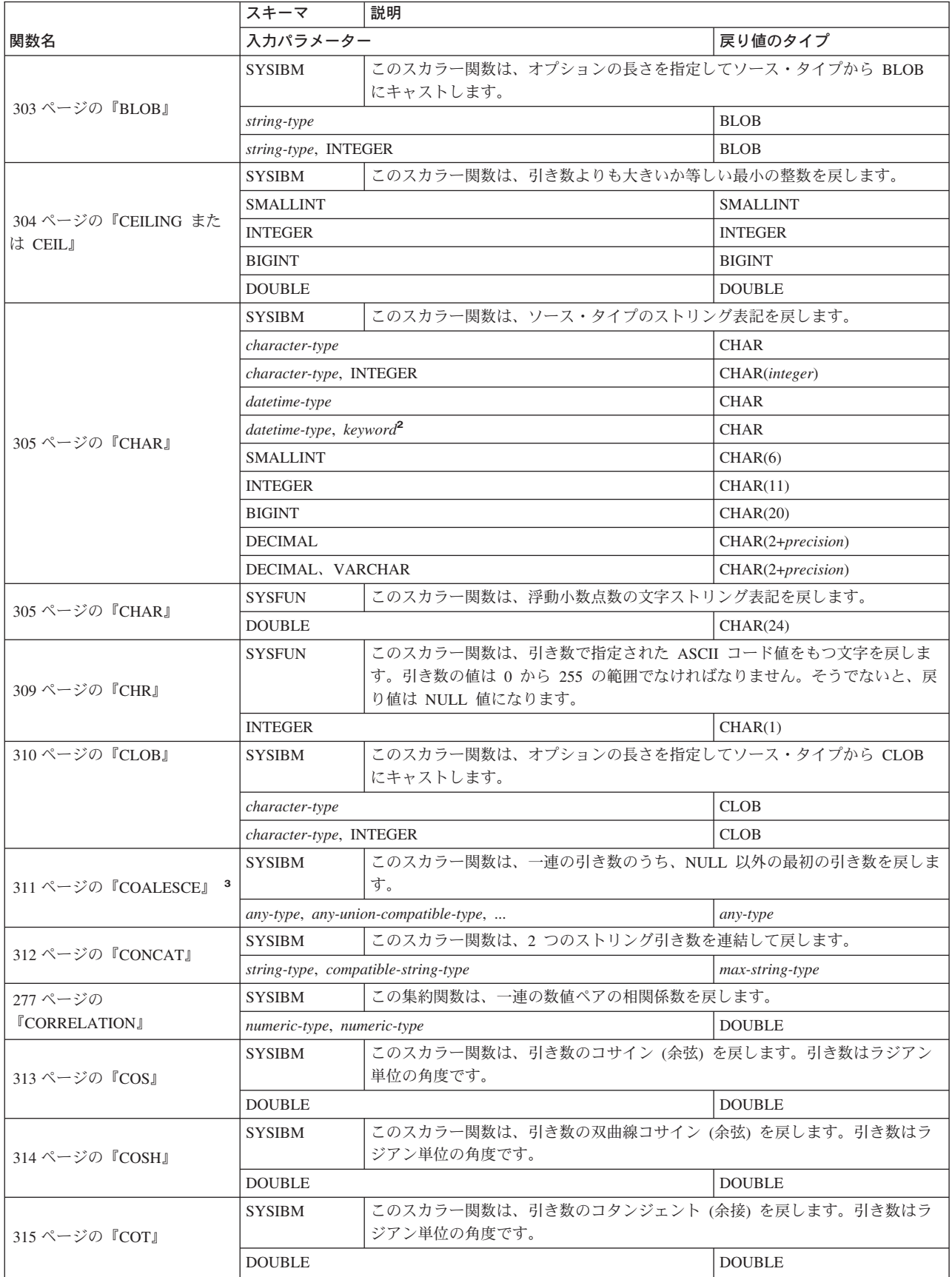

表 *16.* サポートされている関数 *(*続き*)*

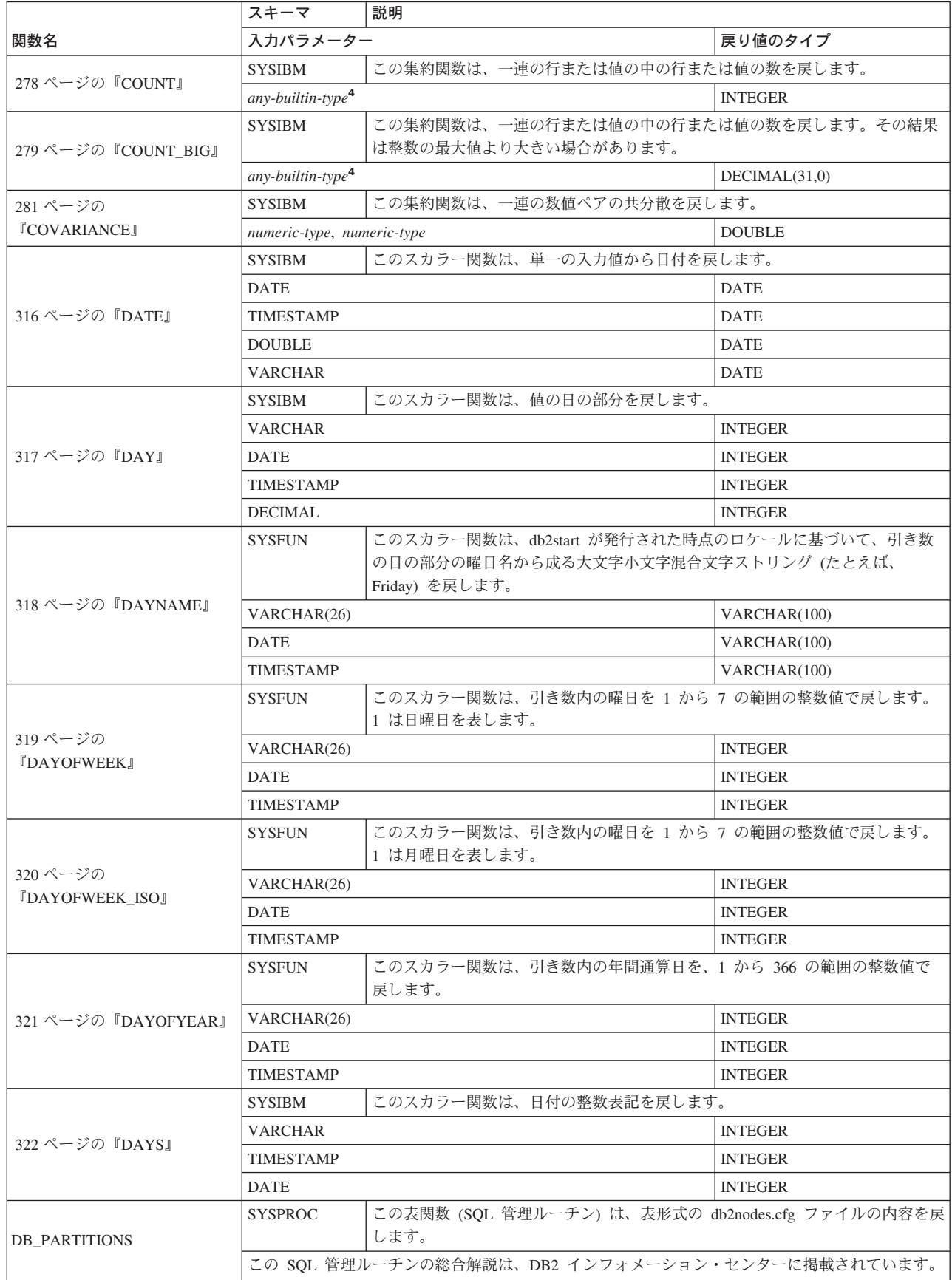

| | $\|$ 

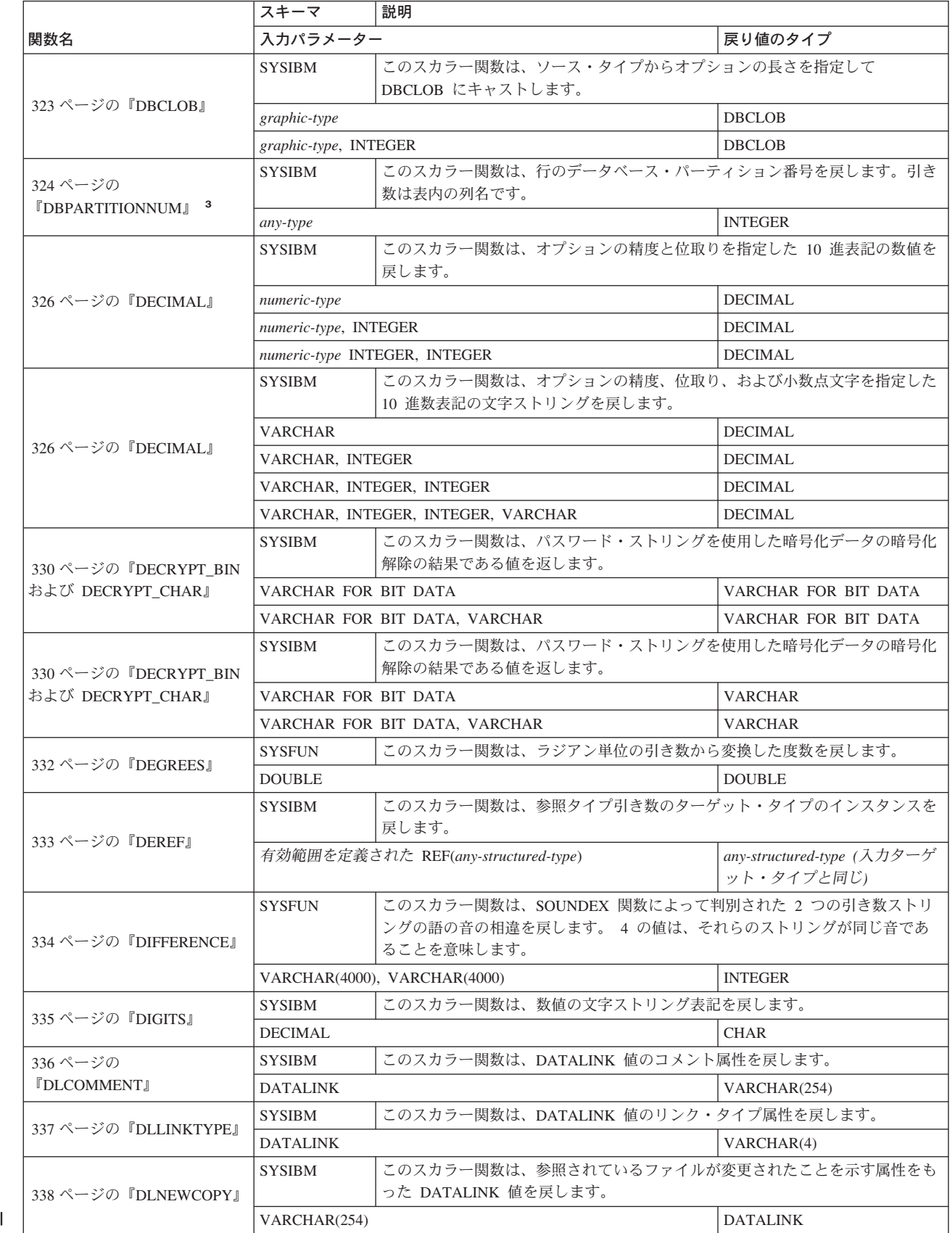

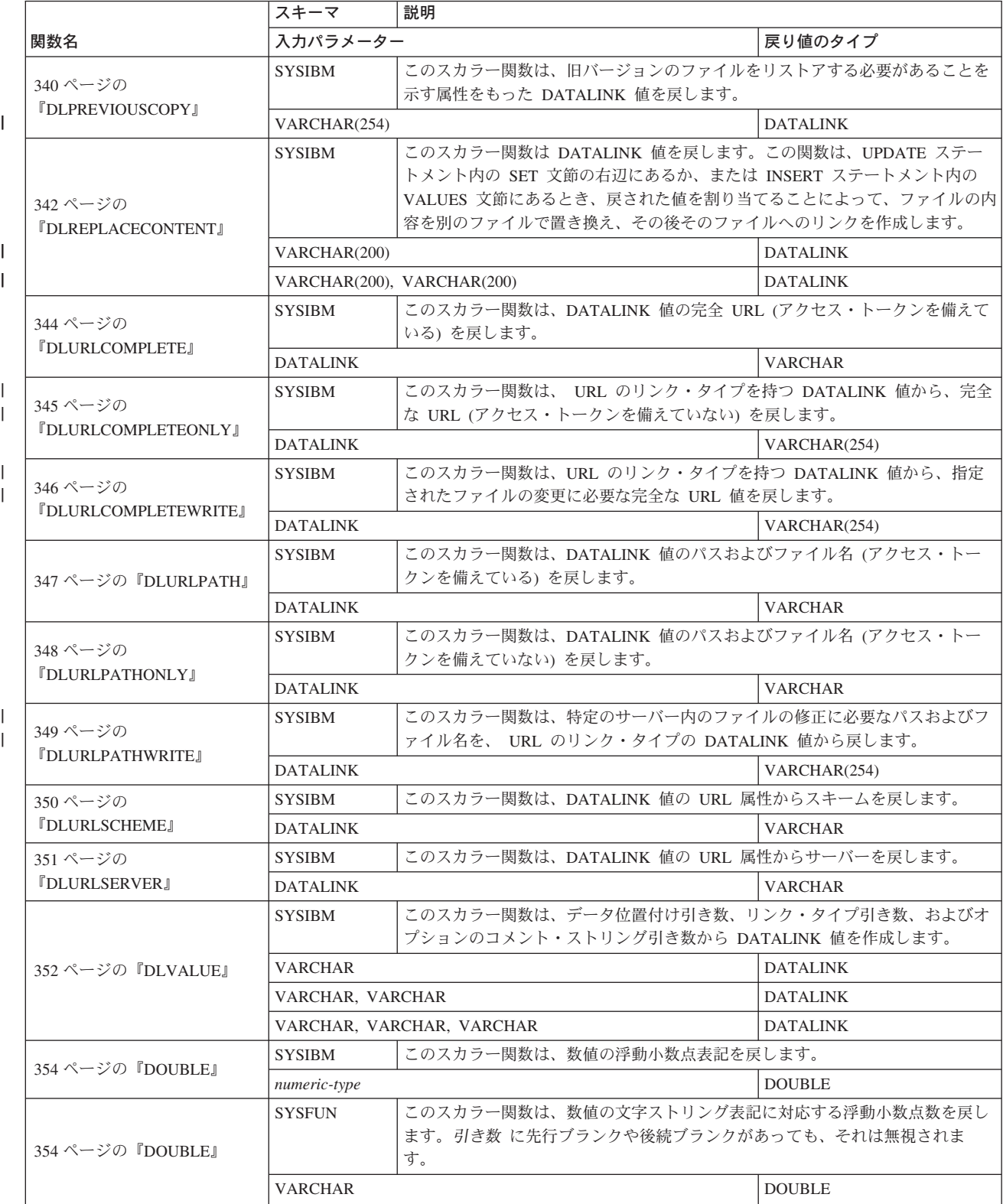

| |

| |

| |

| |

| |

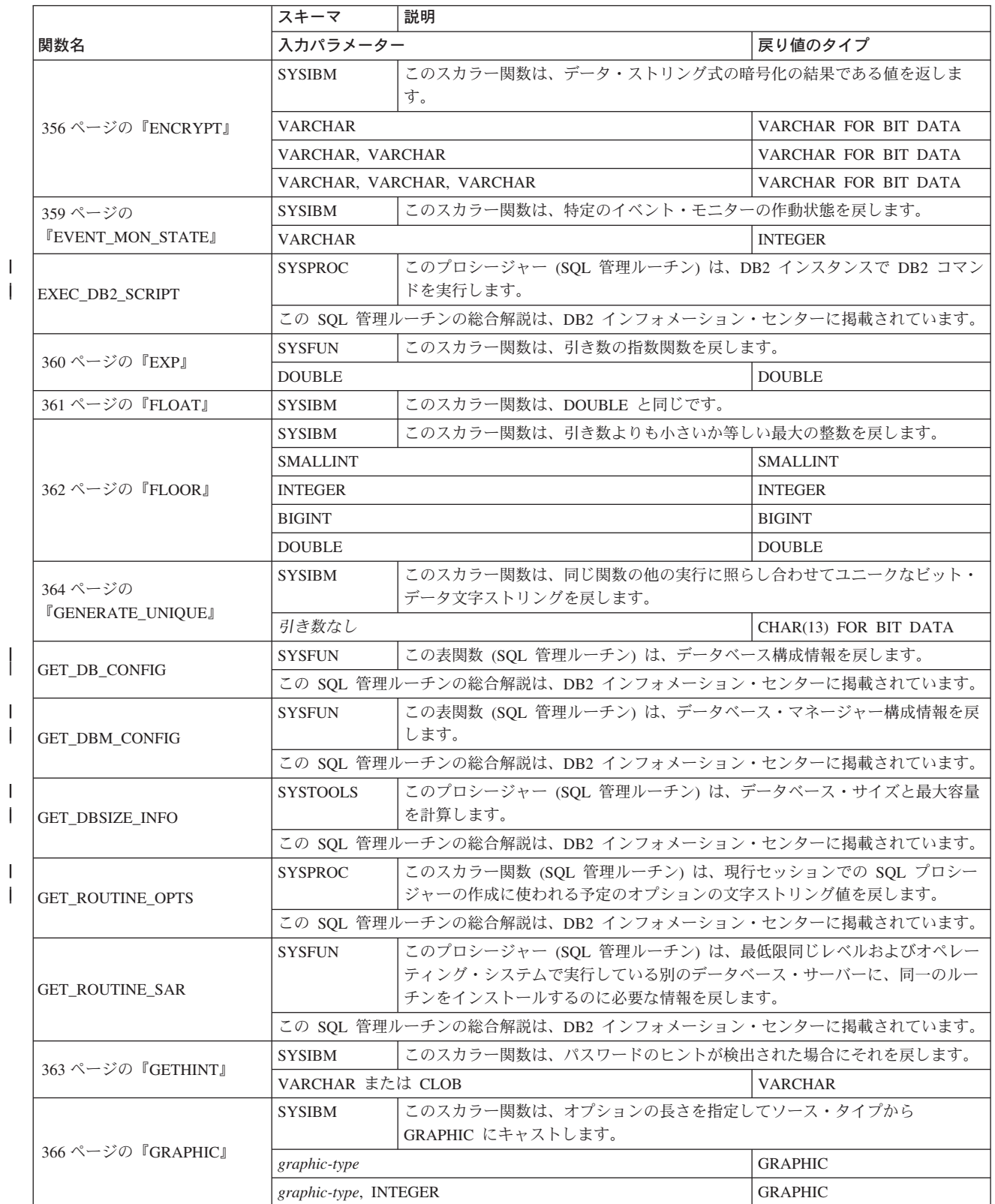

| |

| |

| | |

|

| | |

> | | |

| | |

> | | |

> | | | |

> | | | |

> |

|

| |

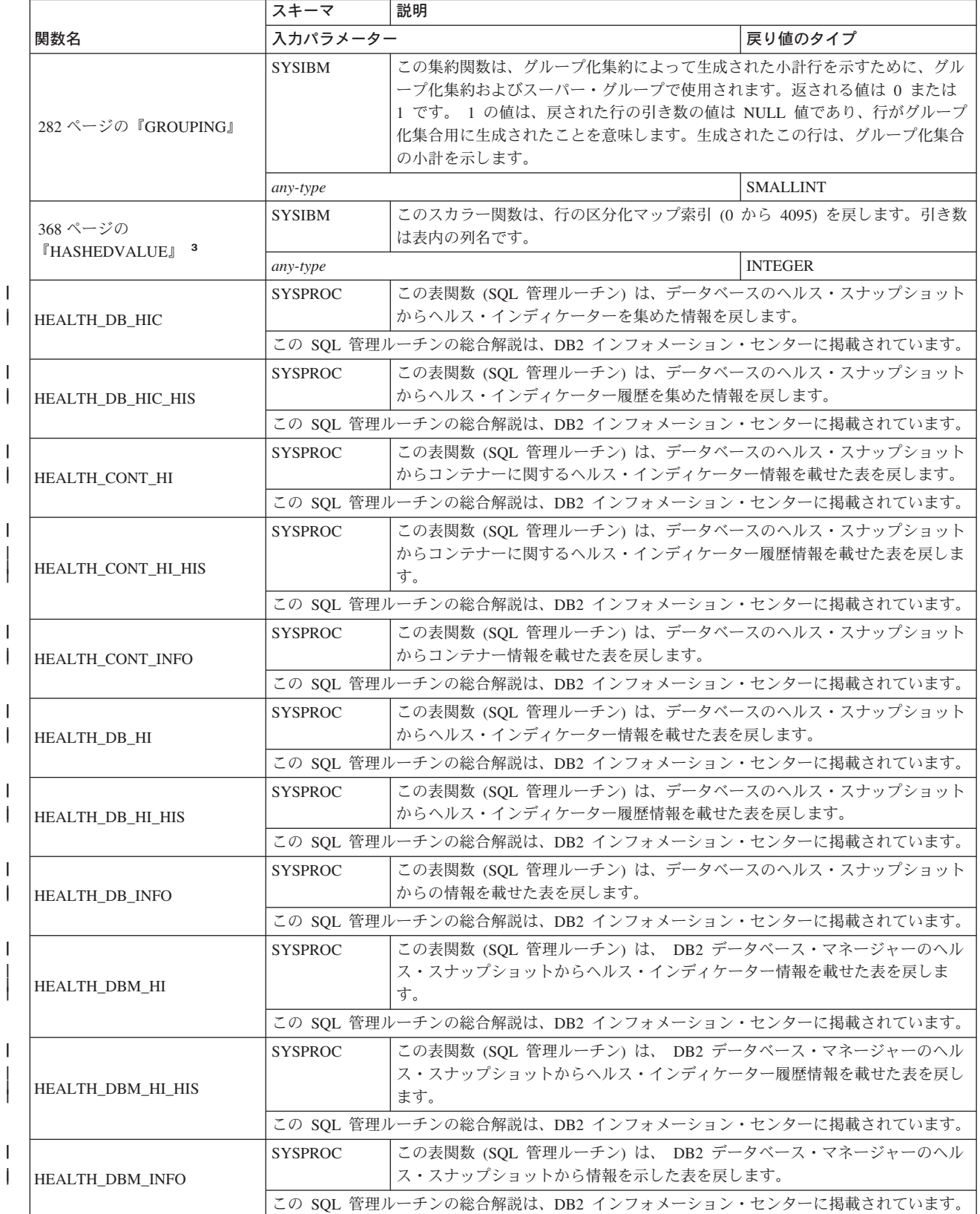

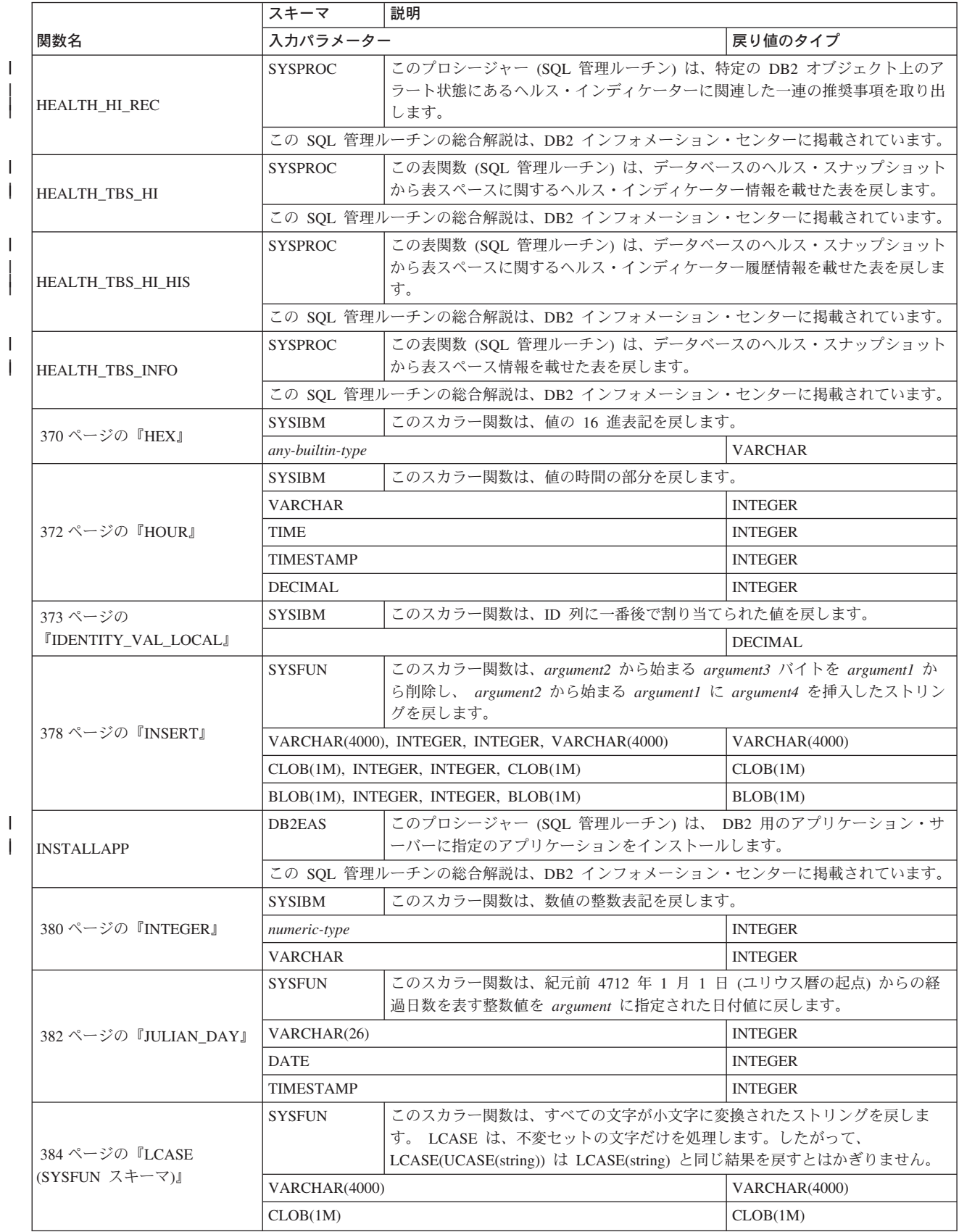

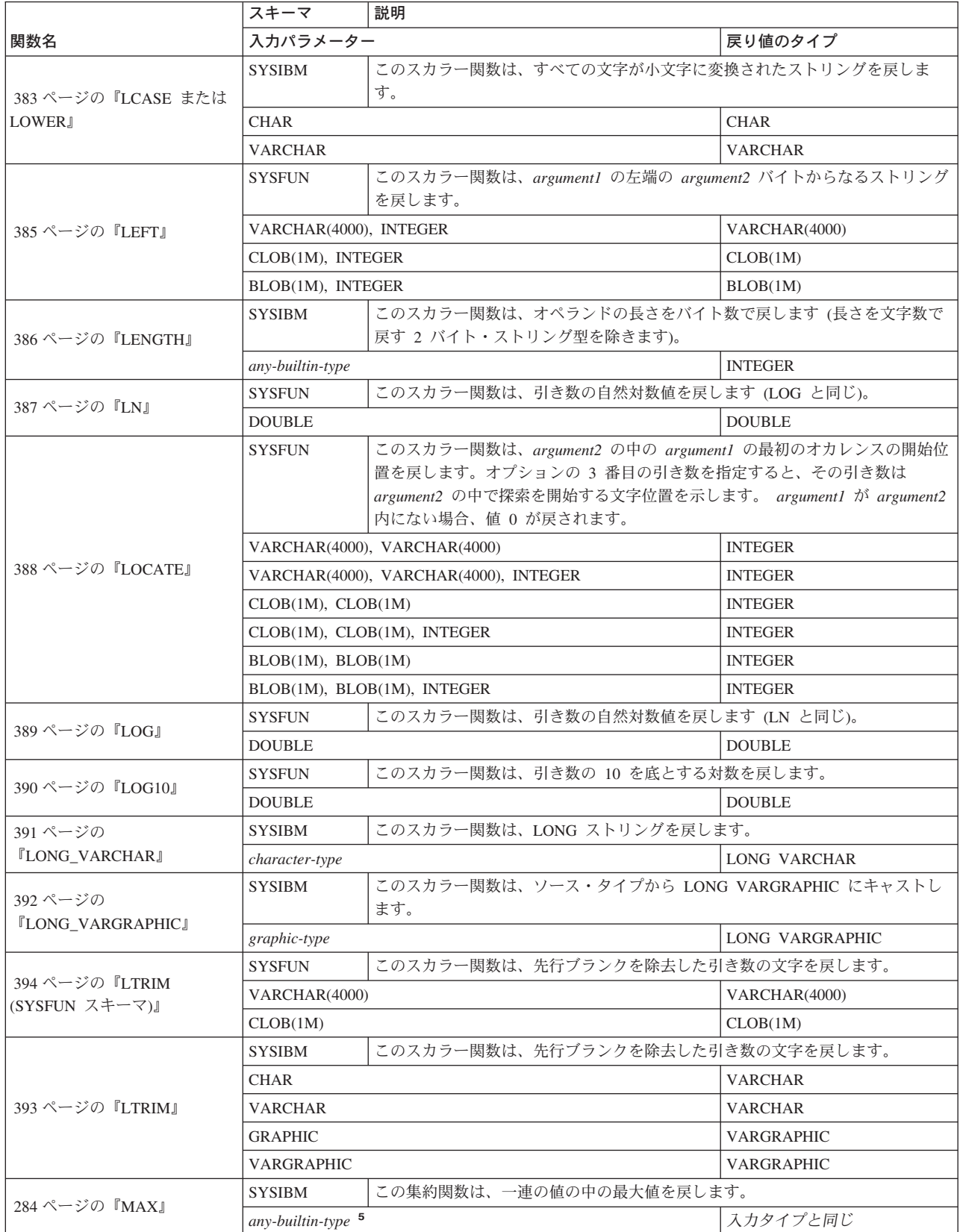

 $\|$ 

 $\overline{\phantom{a}}$ 

 $\|$  $\|$ 

| | $\,$   $\,$ 

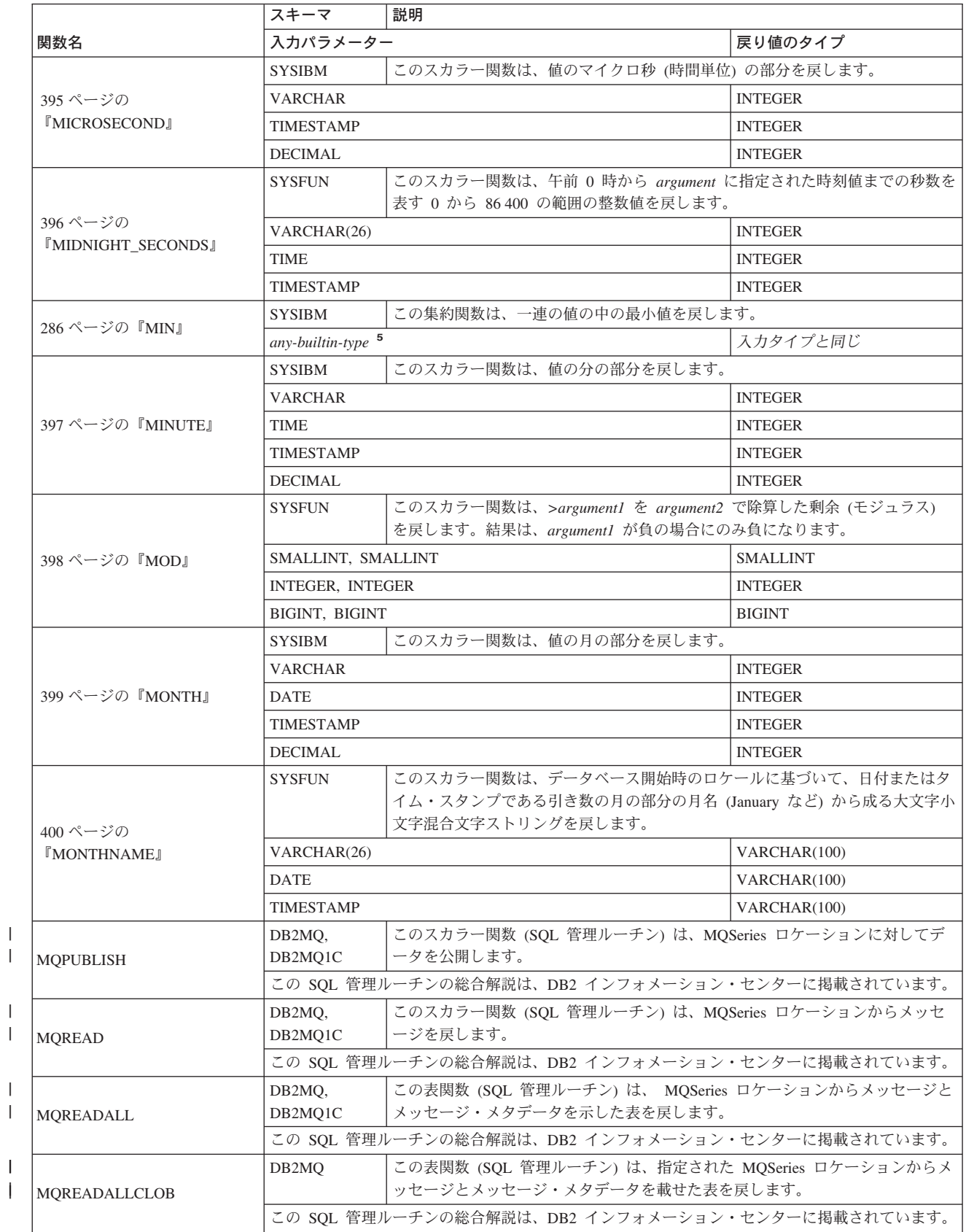

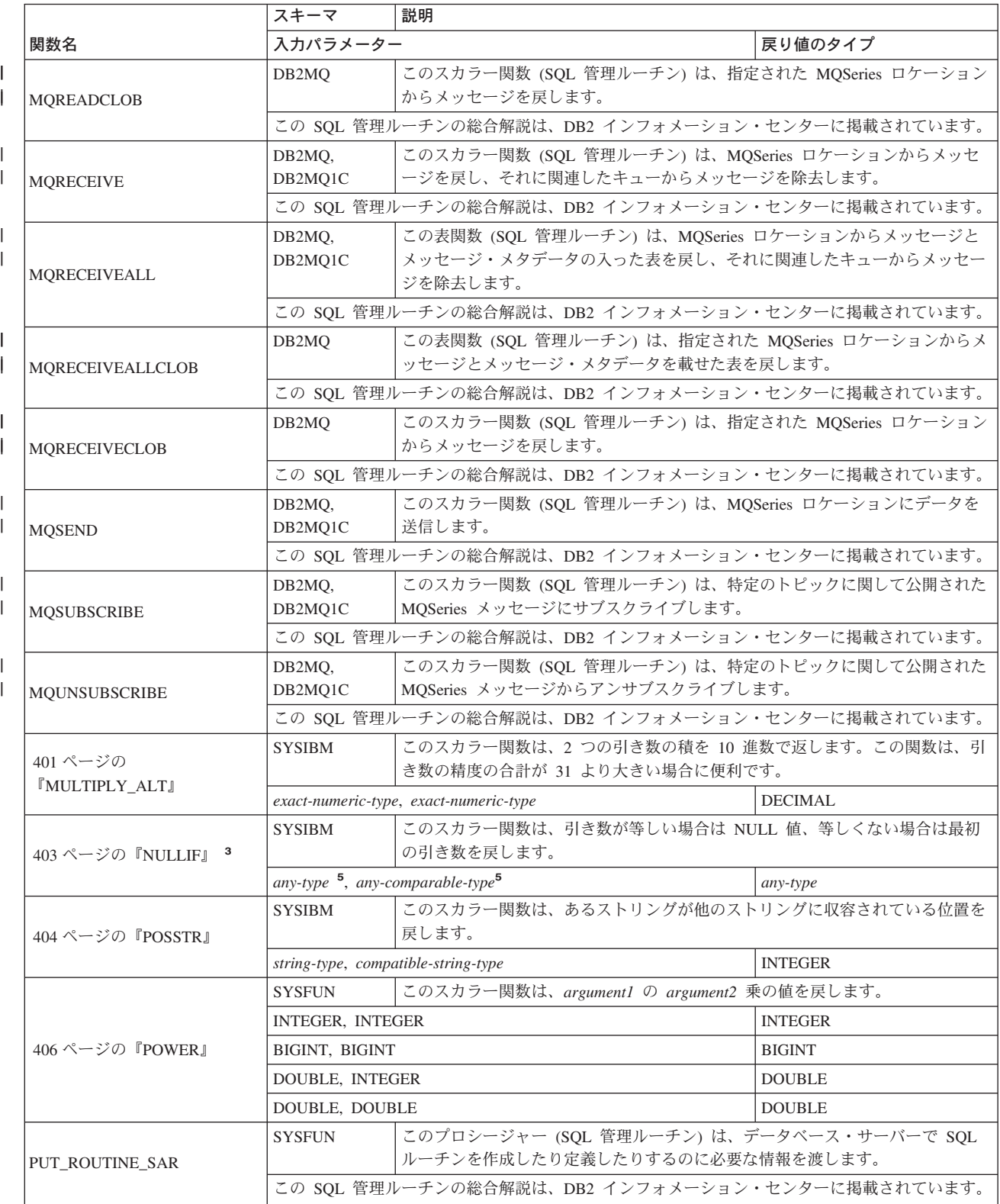

| | $\|$ 

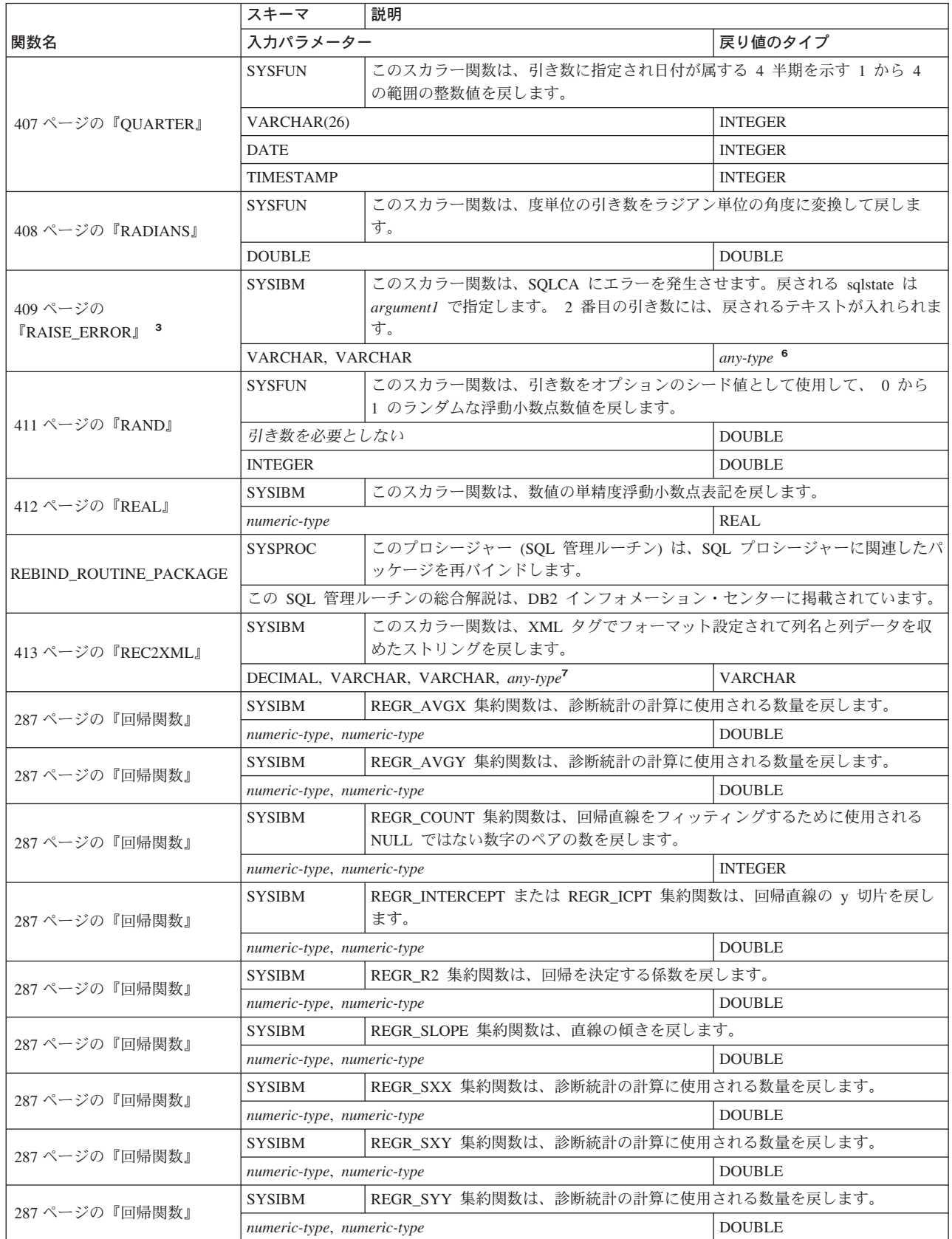

| |

| |

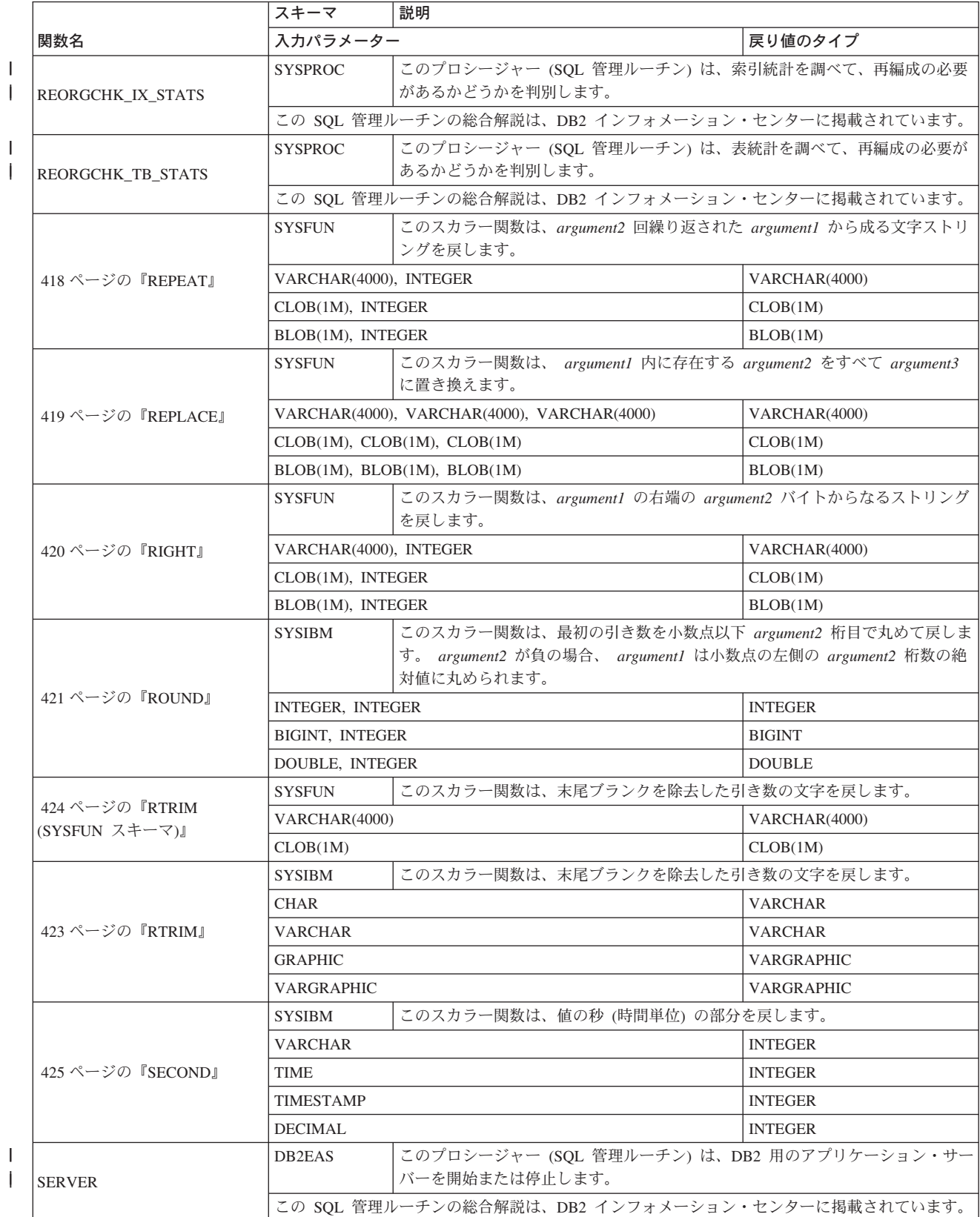

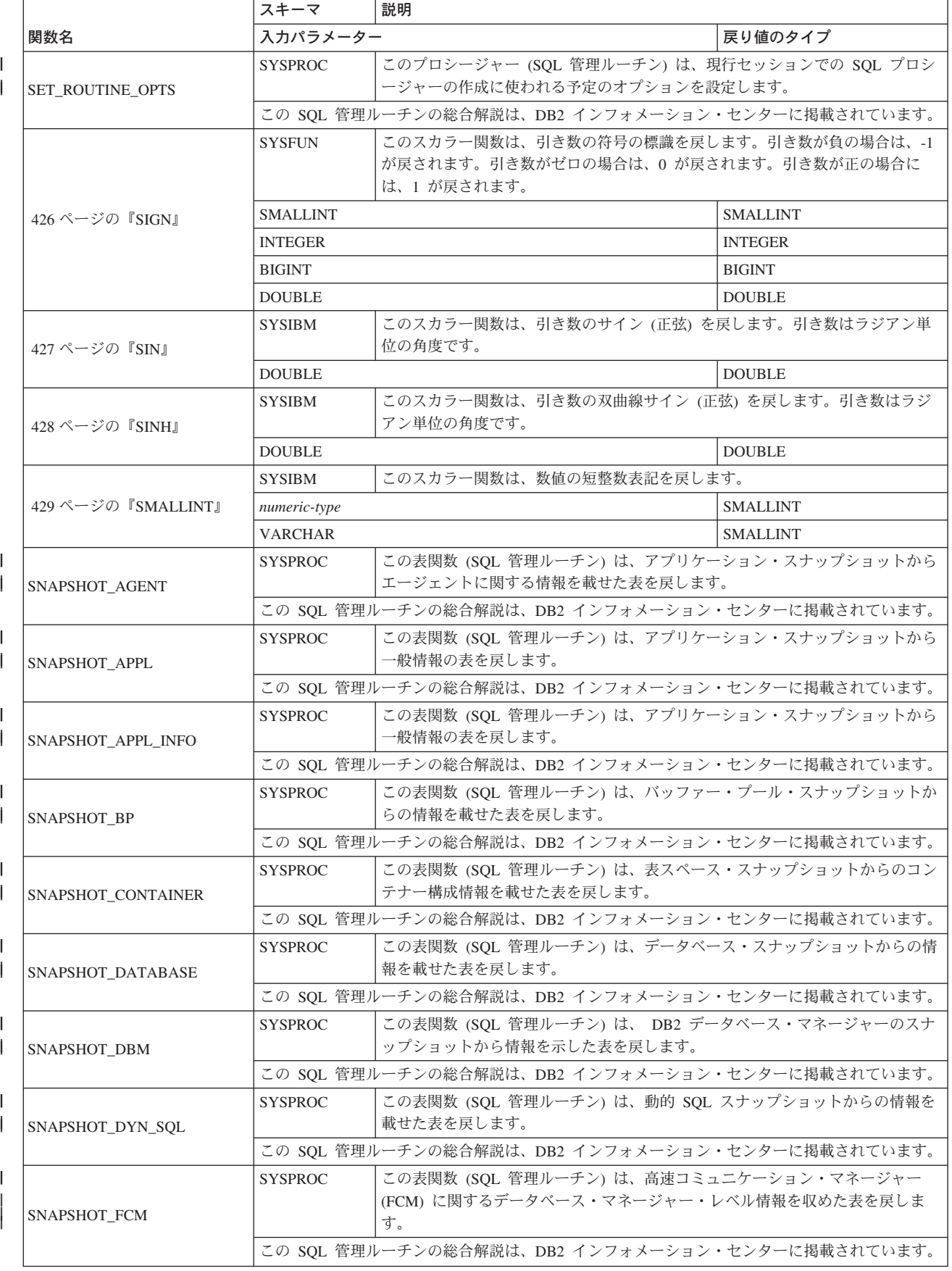

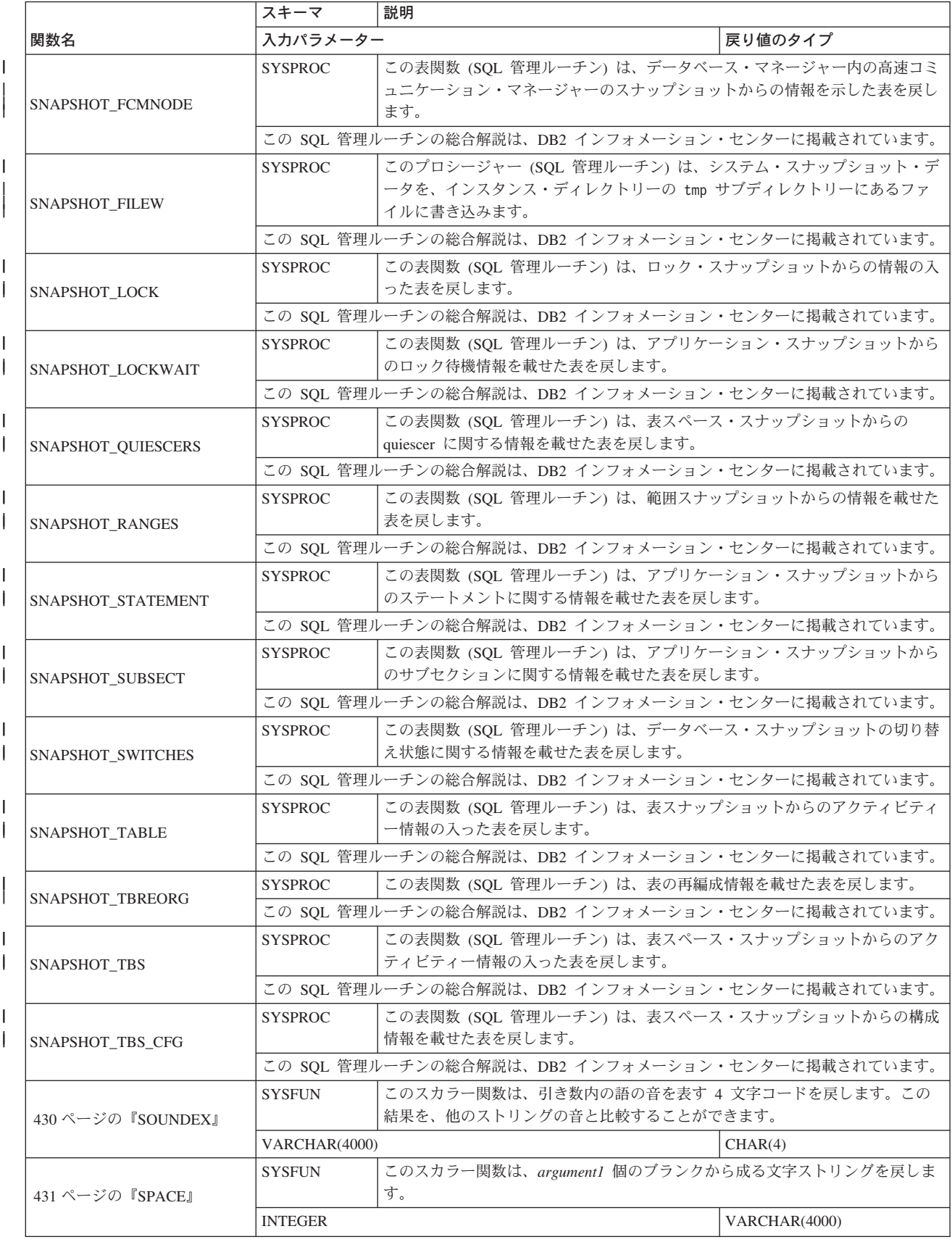

| |  $\,$   $\,$ 

| |

 $\,$   $\,$ |

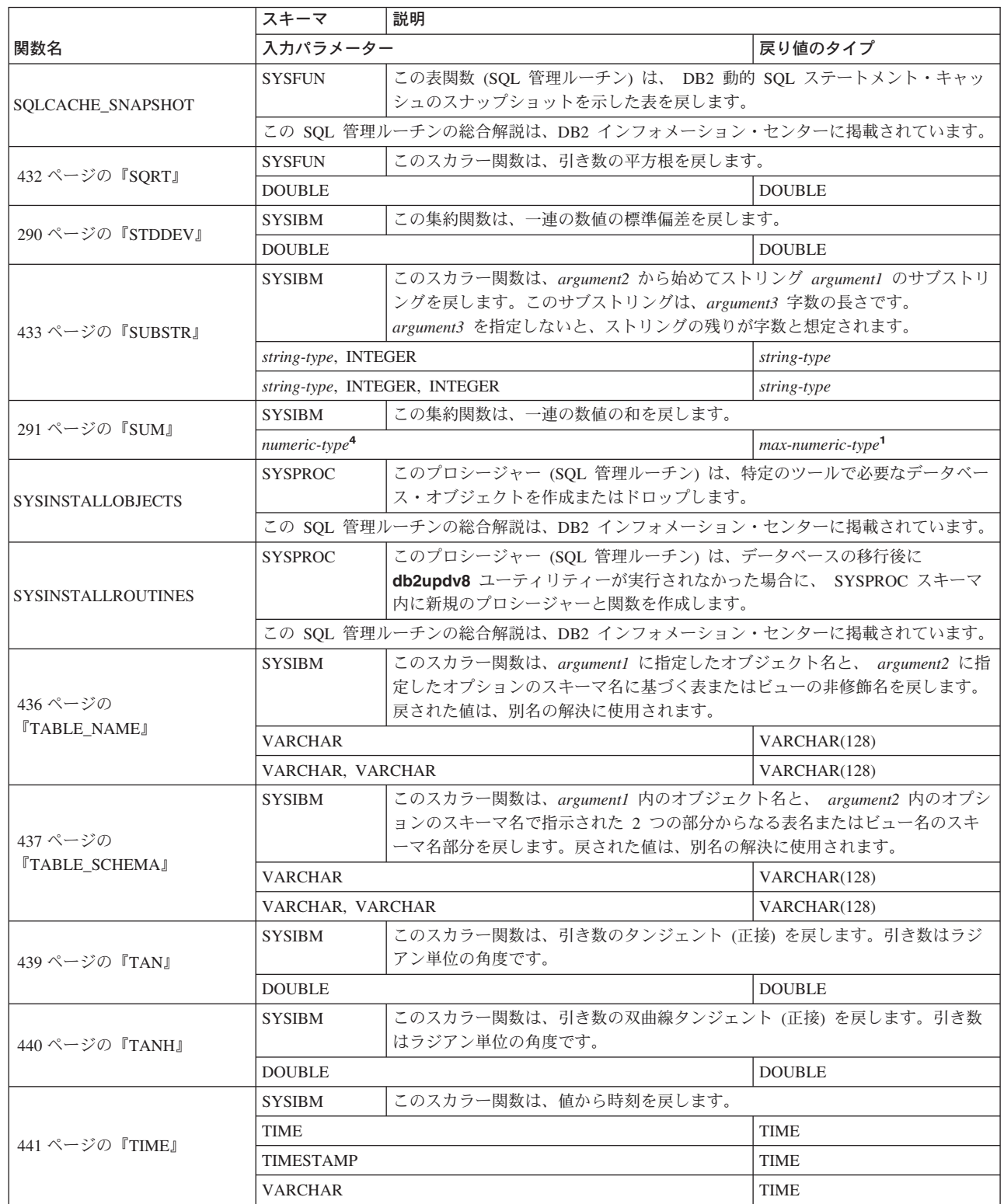

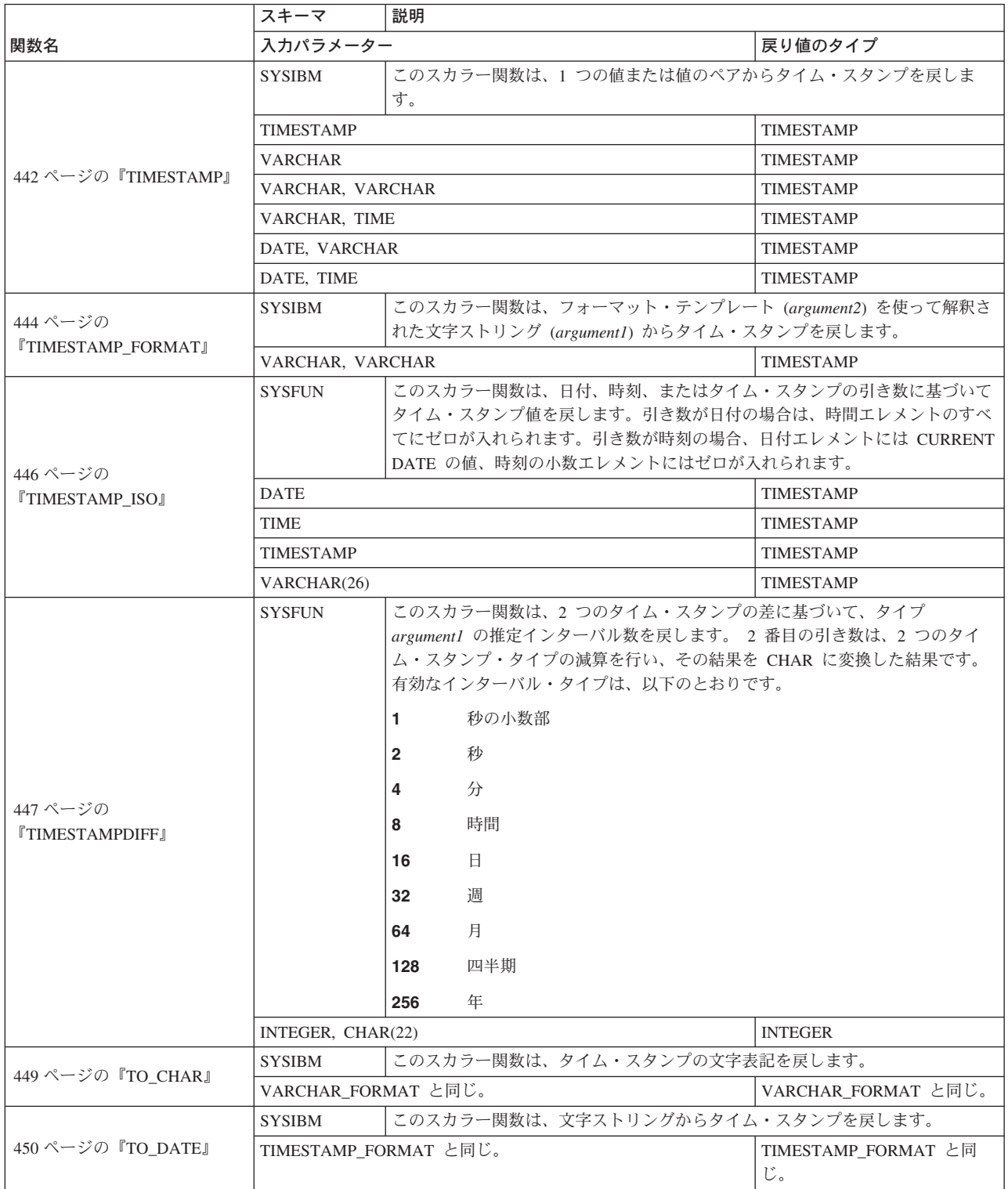

| | $\|$ 

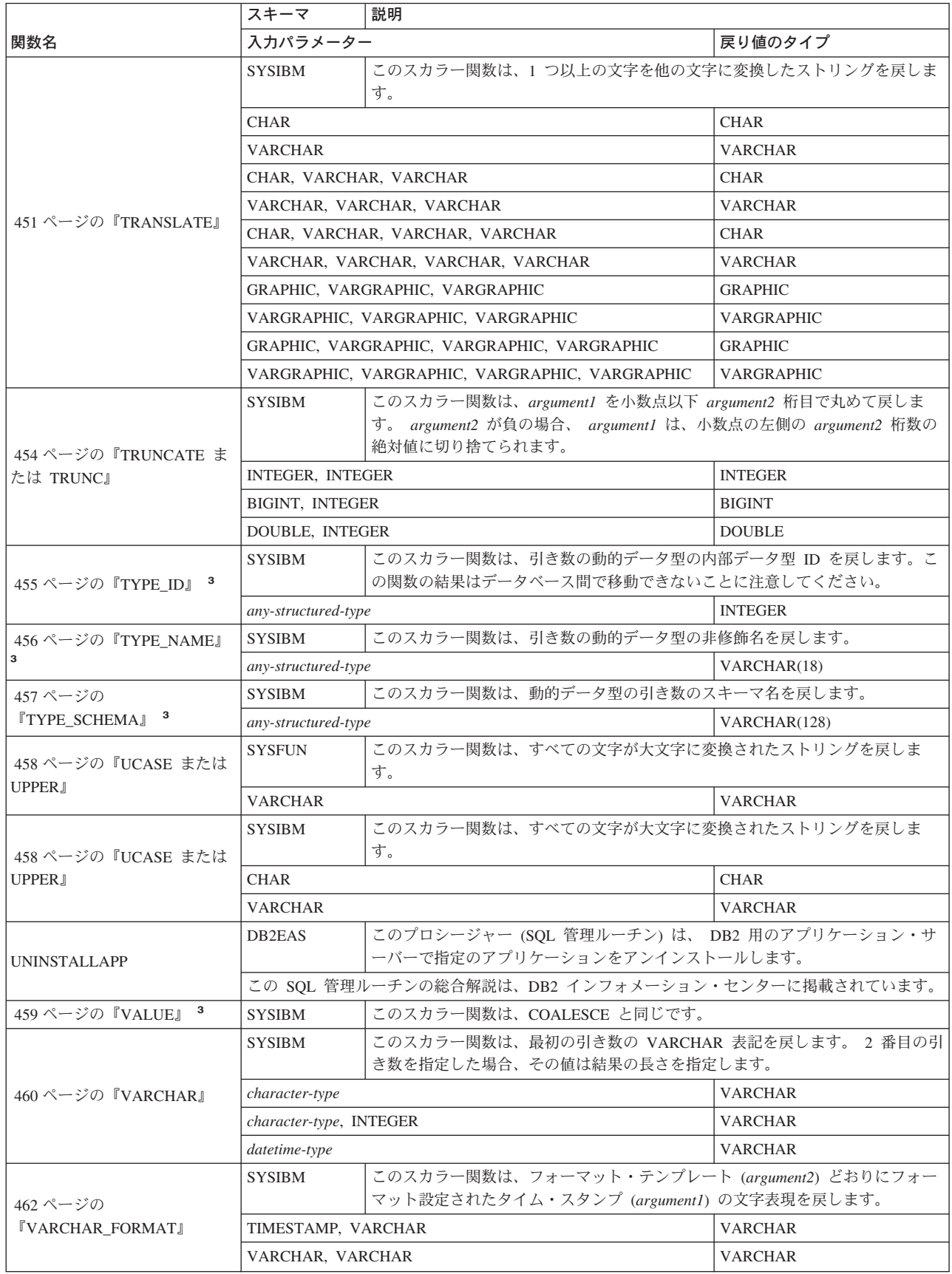

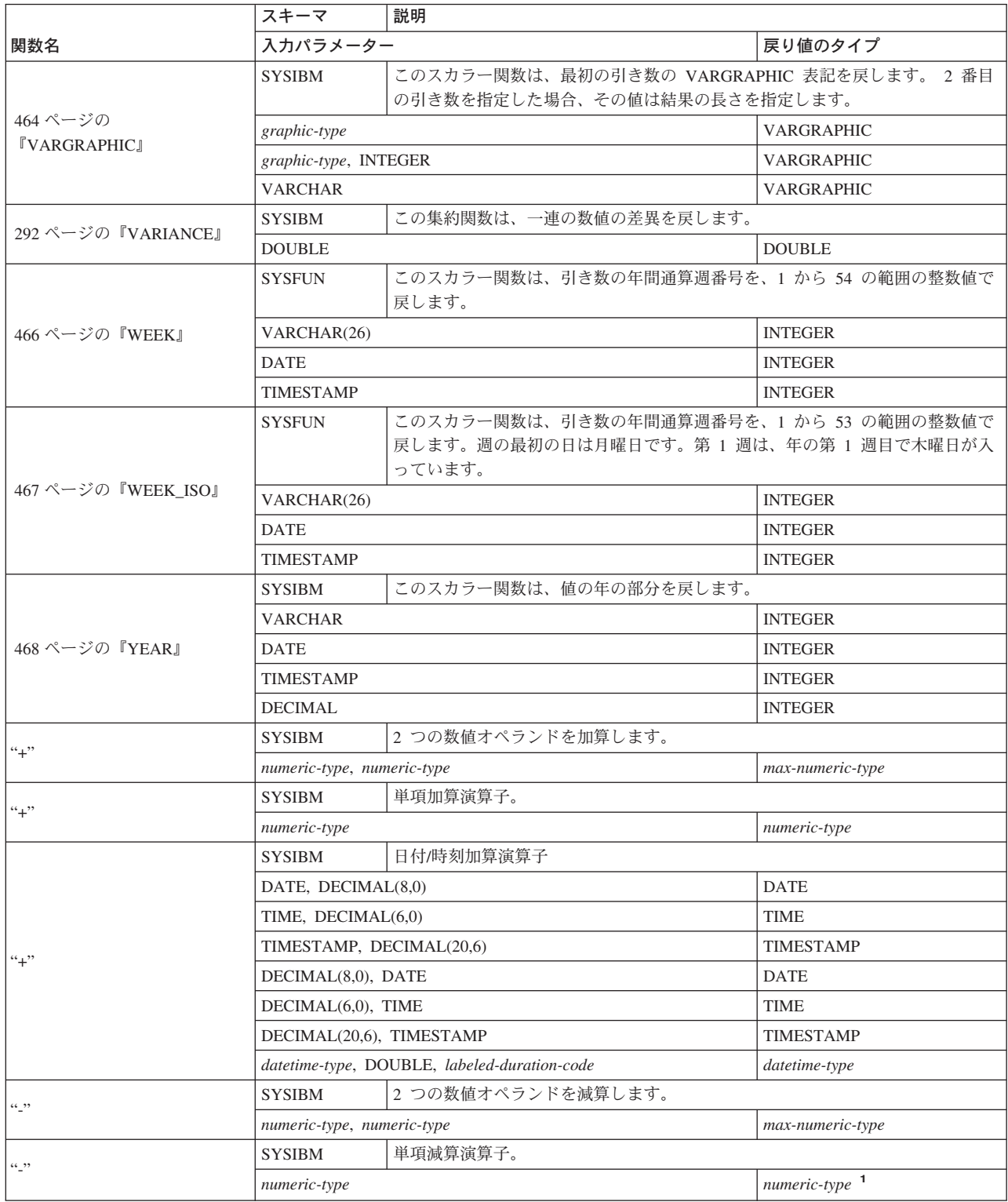

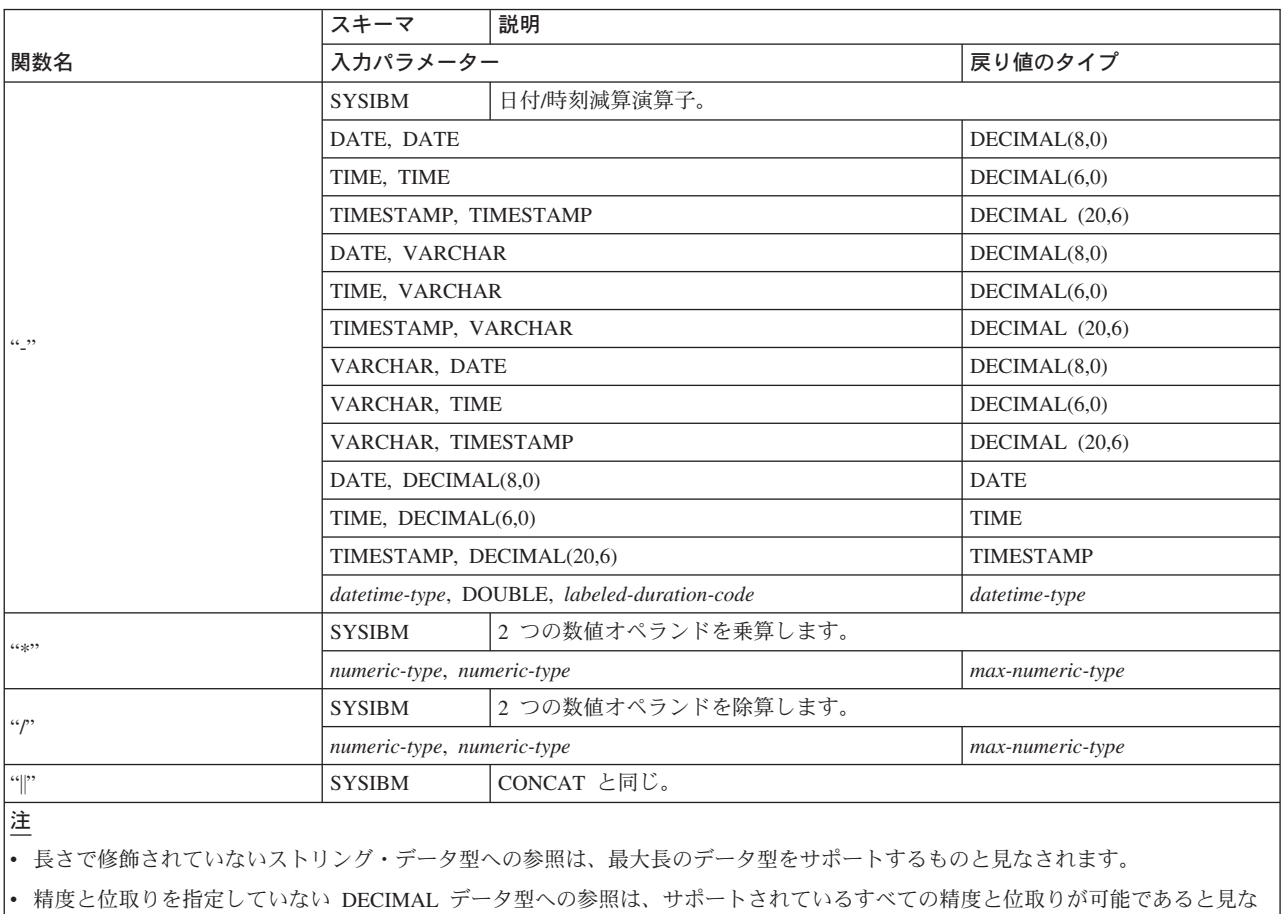

されます。

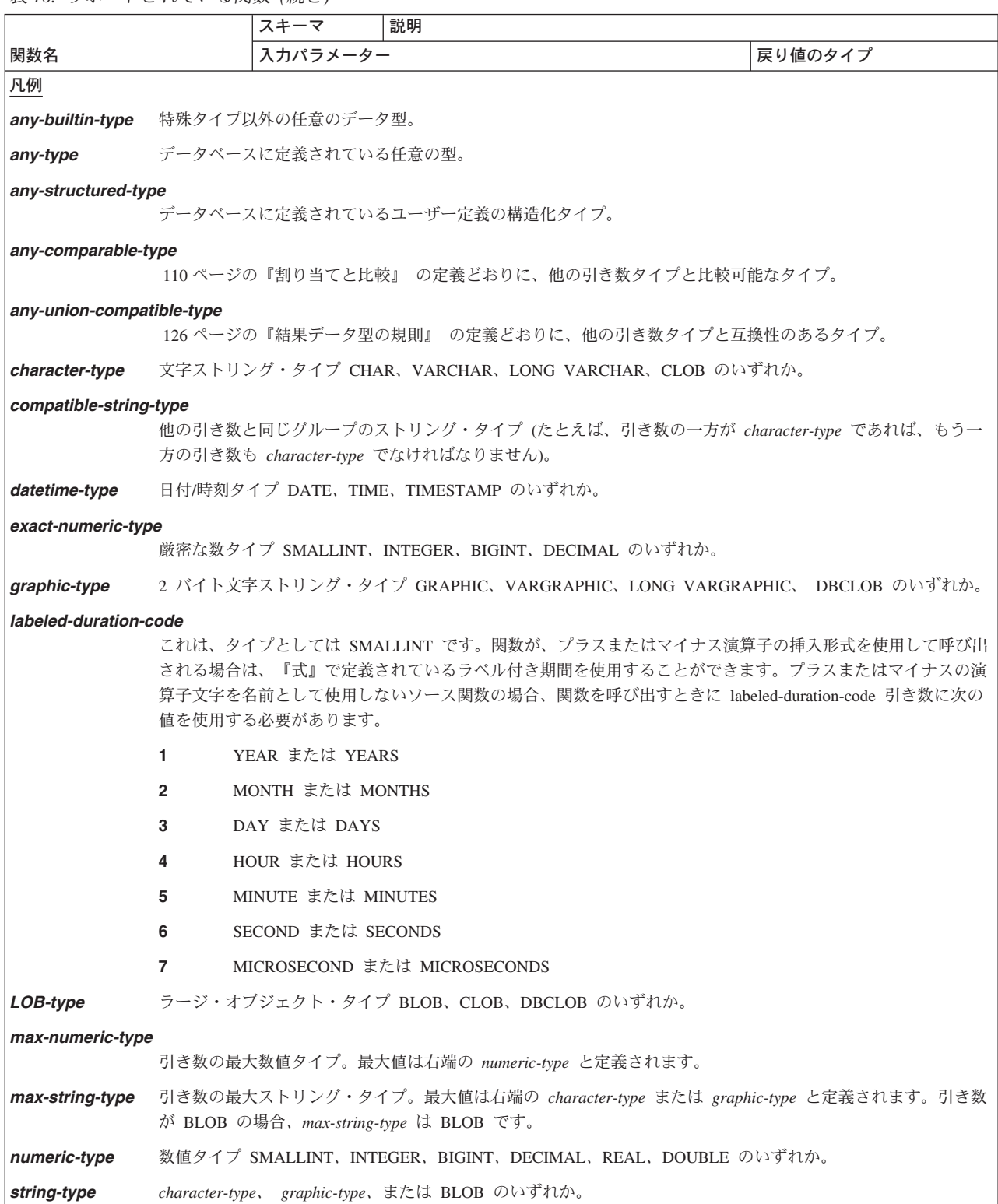

<span id="page-286-0"></span>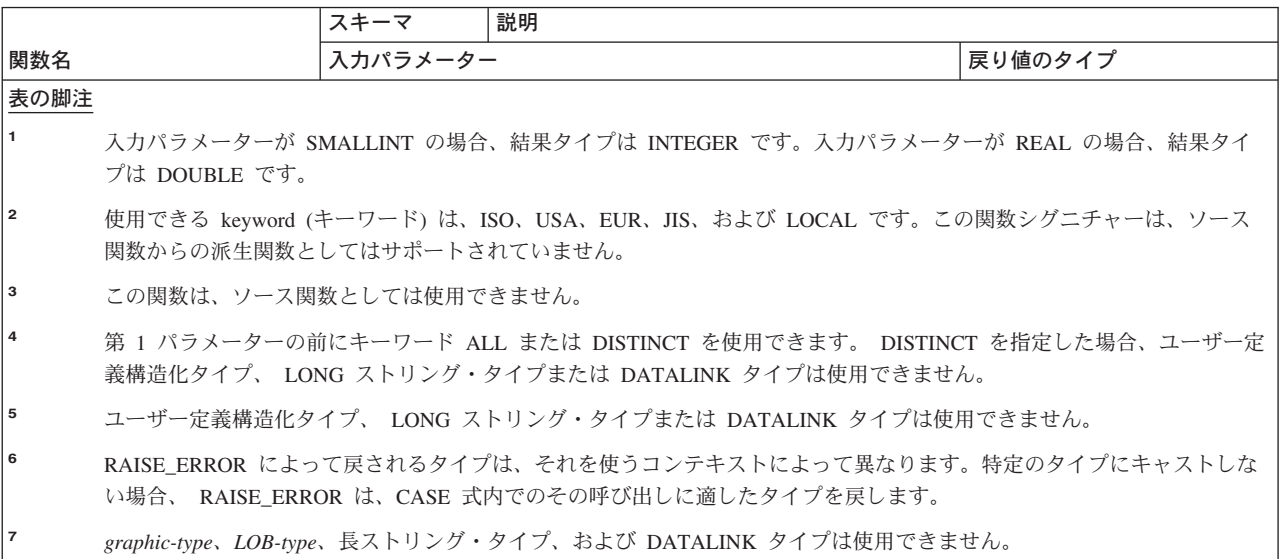

| 関数                               | 説明                                                      |
|----------------------------------|---------------------------------------------------------|
| 275 ページの『AVG』                    | 一連の数値の平均を戻します。                                          |
| 277 ページの                         | 一連の数値の相関係数を戻します。                                        |
| <b><i><u>CORRELATION</u></i></b> |                                                         |
| 278 ページの『COUNT』                  | 一連の行または値の中の行数または値の数を戻します。                               |
| 279 ページの                         | 一連の行または値の中の行数または値の数を戻します。その                             |
| <b><i>COUNT BIGI</i></b>         | 結果は整数の最大値より大きい場合があります。                                  |
| 281 ページの                         | 一連の数値ペアの共分散を戻します。                                       |
| <b><i>『COVARIANCE』</i></b>       |                                                         |
| 282 ページの『GROUPING』               | グループ化集合によって生成された小計行を示すために、グ                             |
|                                  | ループ化集合およびスーパー・グループで使用されます。返                             |
|                                  | される値は 0 または 1 です。 1 の値は、戻された行の引                         |
|                                  | き数の値は NULL 値であり、行がグループ化集合用に生成                           |
|                                  | されたことを意味します。生成されたこの行は、グループ化                             |
|                                  | 集合の小計を示します。                                             |
| 284 ページの『MAX』                    | 一連の値の最大値を戻します。                                          |
| 286 ページの『MIN』                    | 一連の値の最小値を戻します。                                          |
| 287 ページの『回帰関数』                   | REGR_AVGX 集約関数は、診断統計の計算に使用される数<br>量を戻します。               |
| 287 ページの『回帰関数』                   | REGR_AVGY 集約関数は、診断統計の計算に使用される数<br>量を戻します。               |
| 287 ページの『回帰関数』                   | REGR COUNT 集約関数は、回帰直線をフィッティングする                         |
|                                  | ために使用される NULL ではない数字のペアの数を戻しま<br>す。                     |
| 287 ページの『回帰関数』                   | REGR_INTERCEPT または REGR_ICPT 集約関数は、回帰<br>直線の y 切片を戻します。 |
| 287 ページの『回帰関数』                   | REGR_R2 集約関数は、回帰を決定する係数を戻します。                           |
| 287 ページの『回帰関数』                   | REGR_SLOPE 集約関数は、直線の傾きを戻します。                            |

表 *17.* 集約関数

<span id="page-287-0"></span>表 *17.* 集約関数 *(*続き*)*

| 関数                 | 説明                                       |
|--------------------|------------------------------------------|
| 287 ページの『回帰関数』     | REGR_SXX 集約関数は、診断統計の計算に使用される数量<br>を戻します。 |
| 287 ページの『回帰関数』     | REGR_SXY 集約関数は、診断統計の計算に使用される数量<br>を戻します。 |
| 287 ページの『回帰関数』     | REGR_SYY 集約関数は、診断統計の計算に使用される数量<br>を戻します。 |
| 290 ページの『STDDEV』   | 一連の数値の標準偏差を戻します。                         |
| 291 ページの『SUM』      | 一連の数値の和を戻します。                            |
| 292 ページの『VARIANCE』 | 一連の数値の差異を戻します。                           |

表 *18. CAST* スカラー関数

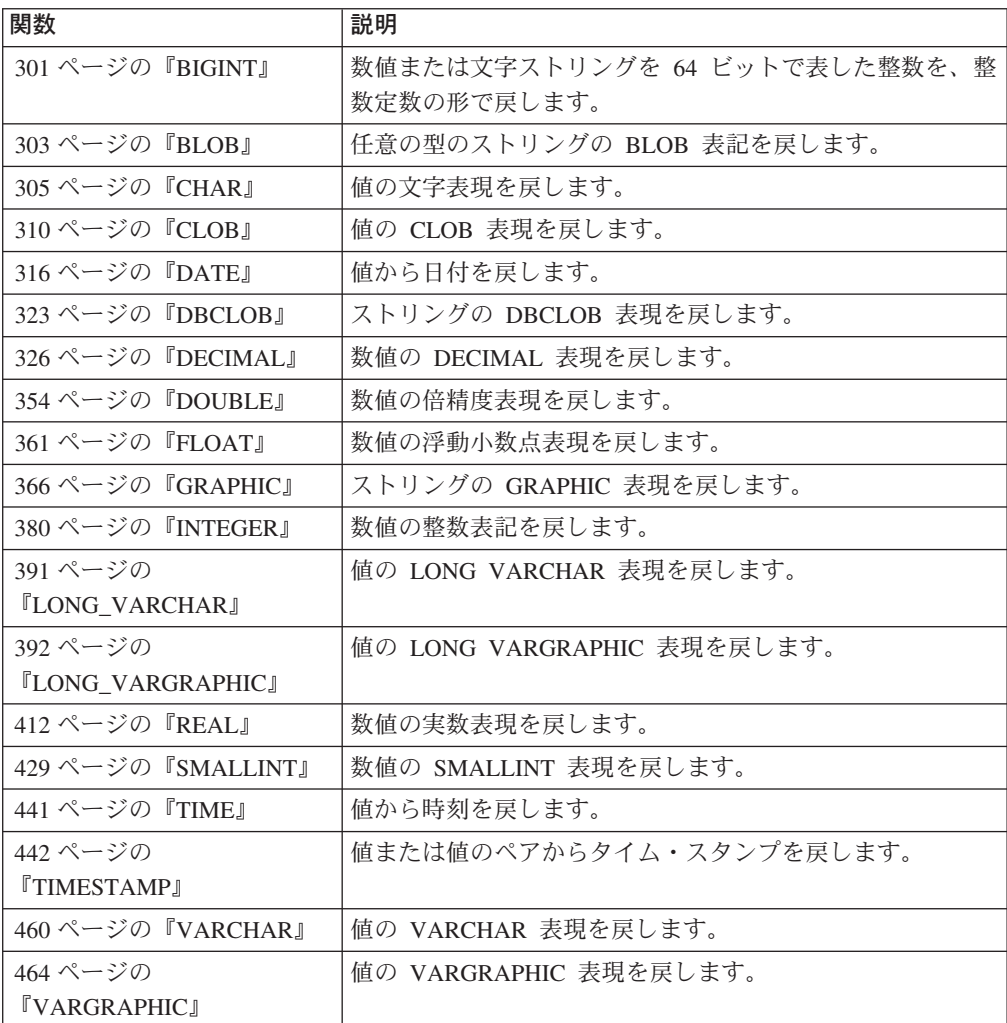

#### 表 *19. DATALINK* スカラー関数

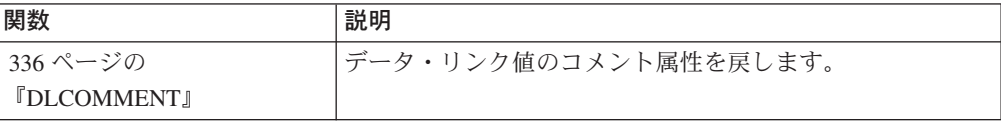
表 *19. DATALINK* スカラー関数 *(*続き*)*

| 関数                                 | 説明                                 |
|------------------------------------|------------------------------------|
| 337 ページの                           | データ・リンク値のリンク・タイプ属性を戻します。           |
| <b><i><u>DLLINKTYPE</u></i></b>    |                                    |
| 338 ページの                           | 参照されているファイルが変更されたことを示す属性をもっ        |
| <b><i>『DLNEWCOPY』</i></b>          | た DATALINK 値を戻します。                 |
| 340 ページの                           | 旧バージョンのファイルをリストアする必要があることを示        |
| <b>『DLPREVIOUSCOPY』</b>            | す属性をもった DATALINK 値を戻します。           |
| 342 ページの                           | DATALINK 値を戻します。この関数は、UPDATE ステート  |
| <b><i>『DLREPLACECONTENT』</i></b>   | メント内の SET 文節の右辺にあるか、または INSERT ス   |
|                                    | テートメント内の VALUES 文節にあるとき、戻された値を     |
|                                    | 割り当てることによって、ファイルの内容を別のファイルで        |
|                                    | 置き換え、その後そのファイルへのリンクを作成します。         |
| 344 ページの                           | DATALINK 値の完全 URL (アクセス・トークンを含む) を |
| <b>『DLURLCOMPLETE』</b>             | 戻します。                              |
| 345 ページの                           | URL のリンク・タイプを持つ DATALINK 値から、完全な   |
| <b>『DLURLCOMPLETEONLY』</b>         | URL (アクセス・トークンを含まない) を戻します。        |
| 346 ページの                           | URL のリンク・タイプを持つ DATALINK 値から、指定さ   |
| <b><i>『DLURLCOMPLETEWRITE』</i></b> | れたファイルの変更に必要な完全な URL 値を戻します。       |
| 347 ページの                           | データ・リンク値のパスおよびファイル名 (アクセス・トー       |
| <b><i>FDLURLPATH</i></b>           | クンを含む) を戻します。                      |
| 348 ページの                           | データ・リンク値のパスおよびファイル名 (アクセス・トー       |
| <b><i>『DLURLPATHONLY』</i></b>      | クンを含まない)を戻します。                     |
| 349 ページの                           | 特定サーバー内のファイルを変更するために必要なパスおよ        |
| <b><i>『DLURLPATHWRITE』</i></b>     | びファイル名を、リンク・タイプが URL の DATALINK 値  |
|                                    | から戻します。                            |
| 350 ページの                           | データ・リンク値の URL 属性からスキームを戻します。       |
| <b><i>IDLURLSCHEME</i></b>         |                                    |
| 351 ページの                           | データ・リンク値の URL 属性からサーバーを戻します。       |
| <b><i>『DLURLSERVER』</i></b>        |                                    |
| 352 ページの『DLVALUE』                  | データ位置付け引き数、リンク・タイプ引き数、およびオプ        |
|                                    | ションのコメント・ストリング引き数からデータ・リンク値        |
|                                    | を作成します。                            |

表 *20. DATETIME* スカラー関数

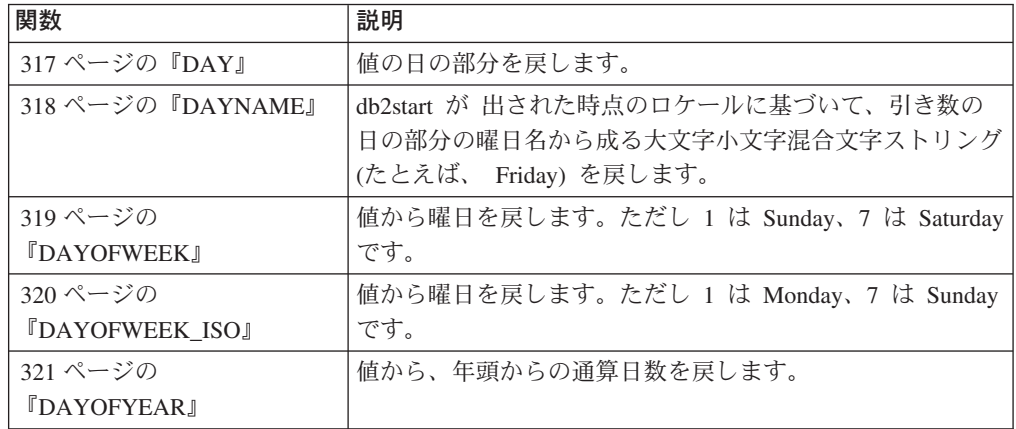

表 *20. DATETIME* スカラー関数 *(*続き*)*

| 関数                                        | 説明                                                                                                    |
|-------------------------------------------|----------------------------------------------------------------------------------------------------|
| 322 ページの『DAYS』                            | 日付の整数表記を戻します。                                                                                                    |
| 372 ページの『HOUR』                            | 値の時間の部分を戻します。                                                                                                    |
| 382 ページの<br><b>『JULIAN_DAY』</b>           | 紀元前 4712 年 1 月 1 日からの経過日数を表す整数値を、<br>引き数に指定された日付値に戻します。                                                                                              |
| 395 ページの<br><b>IMICROSECOND</b>           | 値のマイクロ秒の部分を戻します。                                                                                                    |
| 396 ページの<br><b>TMIDNIGHT_SECONDS</b> J    | 午前 0 時から指定した時刻値までの秒数を表す整数値を戻<br>します。                                                                                                    |
| 397 ページの『MINUTE』                          | 値の分の部分を戻します。                                                                                                    |
| 399 ページの『MONTH』                           | 値の月の部分を戻します。                                                                                                    |
| 400 ページの<br><b>TMONTHNAME</b> <sup></sup> | データベース開始時のロケールに基づいて、日付またはタイ<br>ム・スタンプである引き数の月の部分の月名 (January など)<br>などから成る大文字小文字混合文字ストリングを戻します。                                                      |
| 407 ページの『QUARTER』                         | 日付が属する四半期を表す整数を戻します。                                                                                                    |
| 425 ページの『SECOND』                          | 値の秒の部分を戻します。                                                                                                    |
| 444 ページの<br><b>TIMESTAMP_FORMAT』</b>      | フォーマット・テンプレート (argument2) を使って解釈され<br>た文字ストリング (argumentl) からタイム・スタンプを戻し<br>ます。                                                                      |
| 446 ページの<br><b>TIMESTAMP_ISOJ</b>         | 日付、時刻、またはタイム・スタンプの引き数に基づいてタ<br>イム・スタンプ値を戻します。引き数が日付の場合は、時間<br>エレメントのすべてにゼロが入れられます。引き数が時刻の<br>場合、日付エレメントには CURRENT DATE の値、時刻の<br>小数エレメントにはゼロが入れられます。 |
| 447 ページの<br><b>TIMESTAMPDIFFJ</b>         | 2 つのタイム・スタンプの差に基づいて、タイプ argument1<br>の推定インターバル数を戻します。 2 番目の引き数は、2<br>つのタイム・スタンプ・タイプの減算を行い、その結果を<br>CHAR に変換した結果です。                                   |
| 449 ページの『TO_CHAR』                         | タイム・スタンプの文字表現を戻します。                                                                                                    |
| 450 ページの『TO DATE』                         | 文字ストリングからタイム・スタンプを戻します。                                                                                                    |
| 462 ページの<br><b>TVARCHAR_FORMAT』</b>       | フォーマット・テンプレート (argument2) どおりにフォーマ<br>ット設定されたタイム・スタンプ (argument1) の文字表現を<br>戻します。                                                                    |
| 466 ページの『WEEK』                            | 値から、年頭からの通算週を戻します。ただしその週は、日<br>曜日から始まります。                                                                                                    |
| 467 ページの『WEEK_ISO』                        | 値から、年頭からの通算週を戻します。ただしその週は、月<br>曜日から始まります。                                                                                                    |
| 468 ページの『YEAR』                            | 値の年の部分を戻します。                                                                                                    |

#### 表 *21.* パーティション化スカラー関数

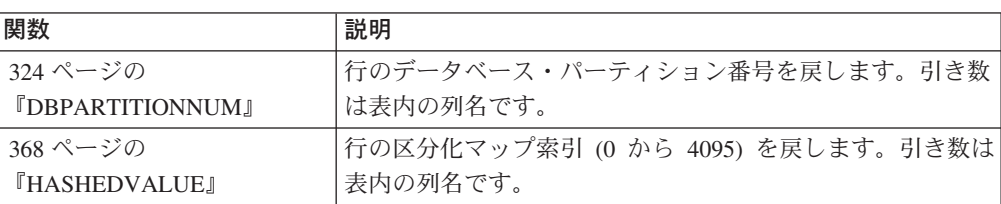

表 *22.* 数値スカラー関数

| 関数                                | 説明                                                            |
|-----------------------------------|---------------------------------------------------------------|
| 294 ページの『ABS または                  | 数値の絶対値を戻します。                                                  |
| ABSVAL』                           |                                                               |
| 295 ページの『ACOS』                    | 数値のラジアン単位のアークコサイン (逆余弦) を戻しま<br>す。                            |
| 297 ページの『ASIN』                    | 数値のラジアン単位のアークサイン (逆正弦) を戻します。                                 |
| 298 ページの『ATAN』                    | 数値のラジアン単位のアークタンジェント (逆正接) を戻し<br>ます。                          |
| 300 ページの『ATANH』                   | 数値のラジアン単位の双曲線アークタンジェント (逆正接)<br>を戻します。                        |
| 299 ページの『ATAN2』                   | x 座標および y 座標のアークタンジェント (逆正接) の角度<br>を戻します (ラジアン単位)。           |
| 304 ページの『CEILING また<br>は CEIL』    | 数値よりも大きいかまたは等しい最小整数値を戻します。                                    |
| 313 ページの『COS』                     | 数値のコサイン (余弦) を戻します。                                           |
| 314 ページの『COSH』                    | 数値の双曲線コサイン (余弦) を戻します。                                        |
| 315 ページの『COT』                     | 引き数に対するコタンジェント (余接)の値を戻します。引<br>き数はラジアン単位の角度です。               |
| 332 ページの『DEGREES』                 | 角度の度数を戻します。                                                   |
| 335 ページの『DIGITS』                  | 数値の絶対値の文字ストリング表現を戻します。                                        |
| 360 ページの『EXP』                     | 引き数で指定された累乗の自然対数 (e) の底である値を戻し<br>ます。                         |
| 362 ページの『FLOOR』                   | 数値よりも大きいかまたは等しい最大整数値を戻します。                                    |
| 387 ページの『LN』                      | 数値の自然対数値を戻します。                                                |
| 389 ページの『LOG』                     | 数値の自然対数値を戻します (LN と同じ)。                                       |
| 390 ページの『LOG10』                   | 数値の常用対数 (底 10) を戻します。                                         |
| 398 ページの『MOD』                     | 最初の引き数を 2 番目の引き数で割った剰余を戻します。                                  |
| 401 ページの<br><b>TMULTIPLY_ALT』</b> | 2 つの引き数の積を 10 進数として返します。この関数は、<br>引き数の精度の合計が 31 より大きい場合に便利です。 |
| 406 ページの『POWER』                   | 最初の引き数を 2 番目の引き数に累乗した結果を戻しま<br>す。                             |
| 408 ページの『RADIANS』                 | 度単位で表された引き数のラジアン数を戻します。                                       |
| 411 ページの『RAND』                    | 乱数を戻します。                                                      |
| 421 ページの『ROUND』                   | 指定された小数点以下の桁数に丸めた数値を戻します。                                     |
| 426 ページの『SIGN』                    | 数値の符号を戻します。                                                   |
| 427 ページの『SIN』                     | 数値のサイン (正弦) を戻します。                                            |
| 428 ページの『SINH』                    | 数値の双曲線サイン (正弦) を戻します。                                         |
| 432 ページの『SQRT』                    | 数値の平方根を戻します。                                                  |
| 439 ページの『TAN』                     | 数値のタンジェント (正接) を戻します。                                         |
| 440 ページの『TANH』                    | 数値の双曲線タンジェント (正接) を戻します。                                      |
| 454 ページの『TRUNCATE<br>または TRUNC』   | 指定された小数点以下の桁数に切り捨てられた数値を戻しま<br>す。                             |

表 *23.* ストリング・スカラー関数

| 関数                              | 説明                                                                                                    |
|---------------------------------|----------------------------------------------------------------------------------------------------|
| 296 ページの『ASCII』                 | 引き数の左端の文字の ASCII コード値を整数として戻しま<br>す。                                                                           |
| 309 ページの『CHR』                   | 引き数で指定される ASCII コード値の文字を戻します。                                                                                  |
| 312 ページの『CONCAT』                | 2 つのストリングを連結したストリングを戻します。                                                                                      |
| 330 ページの                        | パスワード・ストリングを使用した暗号化データの暗号化解                                                                                    |
| 『DECRYPT_BIN および                | 除の結果である値を返します。                                                                                                 |
| DECRYPT_CHAR』                   |                                                                                                    |
| 330 ページの<br>『DECRYPT_BIN および    | パスワード・ストリングを使用した暗号化データの暗号化解<br>除の結果である値を返します。                                                                  |
| DECRYPT_CHAR』                   |                                                                                                    |
| 334 ページの                        | SOUNDEX 関数で判別された 2 つの引き数ストリングの語                                                                                |
| <b><i>「DIFFERENCE」</i></b>      | の音の差を戻します。 4 の値は、それらのストリングが同                                                                                   |
|                                 | じ音であることを意味します。                                                                                                 |
| 356 ページの『ENCRYPT』               | データ・ストリング式の暗号化の結果である値を返します。                                                                                    |
| 364 ページの                        | 同じ関数の他の実行とは異なるユニークなビット・データ文                                                                                    |
| <b><i>IGENERATE_UNIQUE』</i></b> | 字ストリングを戻します。                                                                                                   |
| 363 ページの『GETHINT』               | パスワードのヒントが検出された場合にそれを戻します。                                                                                     |
| 378 ページの『INSERT』                | argument2 から始まる argument3 バイトを argument1 から<br>削除し、 argument2 から始まる argument1 に argument4 を<br>挿入したストリングを戻します。 |
| 383 ページの『LCASE また               | すべての文字を小文字に変換したストリングを戻します。                                                                                     |
| は LOWER』                        |                                                                                                    |
| 385 ページの『LEFT』                  | ストリングから左端の文字を戻します。                                                                                             |
| 388 ページの『LOCATE』                | 別のストリング内にある 1 つのストリングの始動位置を戻<br>します。                                                                           |
| 393 ページの『LTRIM』                 | ストリング式の先頭にあるブランクを除去します。                                                                                        |
| 404 ページの『POSSTR』                | 別のストリング内にある 1 つのストリングの始動位置を戻<br>します。                                                                           |
| 418 ページの『REPEAT』                | argument2 回繰り返された argument1 から成る文字ストリン<br>グを戻します。                                                              |
| 419 ページの『REPLACE』               | argument1 内に存在する argument2 をすべて argument3 に<br>置き換えます。                                                         |
| 420 ページの『RIGHT』                 | ストリングから右端の文字を戻します。                                                                                             |
| 423 ページの『RTRIM』                 | ストリング式の末尾にあるブランクを除去します。                                                                                        |
| 430 ページの『SOUNDEX』               | 引き数内の語の音を示す 4 文字コードを戻します。この結<br>果を、他のストリングの音と比較することができます。                                                      |
| 431 ページの『SPACE』                 | 指定数のブランクから成る文字ストリングを戻します。                                                                                      |
| 433 ページの『SUBSTR』                | ストリングのサブストリングを戻します。                                                                                            |
| 451 ページの                        | 1 つまたは複数の文字を他の文字に変換したストリングを戻                                                                                   |
| <b>TRANSLATE</b>                | します。                                                                                                    |
| 458 ページの『UCASE また<br>は UPPER』   | すべての文字を大文字に変換したストリングを戻します。                                                                                     |

表 *24.* その他のスカラー関数

| 関数                                                   | 説明                                                                                                    |
|------------------------------------------------------|----------------------------------------------------------------------------------------------------|
| 311 ページの『COALESCE』                                   | NULL 以外の最初の引き数を戻します。                                                                                                  |
| 333 ページの『DEREF』                                      | 参照タイプ引き数のターゲット・タイプのインスタンスを戻<br>します。                                                                                   |
| 359 ページの<br><b>FEVENT MON STATE</b>                  | 特定のイベント・モニターの作動状態を戻します。                                                                                               |
| 370 ページの『HEX』                                        | 値の 16 進数表現を戻します。                                                                                                    |
| 373 ページの<br><b>TIDENTITY_VAL_LOCAL』</b>              | ID 列に割り当てられた最新の値を戻します。                                                                                                |
| 386 ページの『LENGTH』                                     | 値の長さを戻します。                                                                                                    |
| 403 ページの『NULLIF』                                     | 引き数が等しい場合は NULL 値を戻し、それ以外の場合に<br>は最初の引き数の値を戻します。                                                                      |
| 409 ページの<br><b><i>FRAISE_ERROR』</i></b>              | SQLCA にエラーを発生させます。戻される sqlstate は<br>argument1 で指定します。 2 番目の引き数には、戻される<br>テキストが入れられます。                                |
| 413 ページの『REC2XML』                                    | XML タグでフォーマット設定されて列名と列データを収め<br>たストリングを戻します。                                                                          |
| 436 ページの<br>$\ulcorner\texttt{TABLE\_NAME}\urcorner$ | argument1 に指定したオブジェクト名と、 argument2 に指定<br>したオプションのスキーマ名に基づく表またはビューの非修<br>飾名を戻します。戻された値は、別名の解決に使用されま<br>す。             |
| 437 ページの<br><b>TABLE_SCHEMAJ</b>                     | argument1 内のオブジェクト名と、 argument2 内のオプショ<br>ンのスキーマ名で指示された 2 つの部分からなる表名また<br>はビュー名のスキーマ名部分を戻します。戻された値は、別<br>名の解決に使用されます。 |
| 455 ページの『TYPE ID』                                    | 引き数の動的データ型の内部データ型 ID を戻します。この<br>関数の結果はデータベース間で移植できません。                                                               |
| 456 ページの<br><b>TYPE_NAME</b>                         | 引き数の動的データ型の非修飾名を戻します。                                                                                                 |
| 457 ページの<br><b>TYPE_SCHEMAJ</b>                      | 動的データ型の引き数のスキーマ名を戻します。                                                                                                |
| 459 ページの『VALUE』                                      | NULL 値以外の最初の引き数を戻します。                                                                                                 |

### 集約関数

列関数の引き数は、1 つの式から派生する一連の値の集合です。式に列を組み込む ことはできますが、スカラー全選択、または他の列関数を組み込むことはできませ ん (SQLSTATE 42607)。その集合の有効範囲は、グループ、または中間結果表で す。

GROUP BY 文節が照会内に指定されている場合に、 FROM、WHERE、GROUP BY および HAVING 文節からの中間結果が空のセットであると、列関数は適用さ れません。つまり、照会の結果は空のセットとなり、 SQLCODE は +100 に設定さ れ、SQLSTATE は '02000' に設定されます。

GROUP BY 文節が照会の中に指定されておらず、FROM、WHERE、および HAVING の文節の中間結果が空のセットの場合、列関数はその空のセットに適用さ れます。

たとえば、次の SELECT ステートメントの結果は、部門 D01 の社員に対して重複 しない JOBCODE 値の数となります。

**SELECT COUNT**(**DISTINCT** JOBCODE) **FROM** CORPDATA.EMPLOYEE **WHERE** WORKDEPT = 'D01'

キーワード DISTINCT は、関数の引き数ではなく、関数が適用される以前に実行さ れる演算の指定と見なされます。 DISTINCT を指定すると、重複する値は除去され ます。暗黙のうちにまたは明示的に ALL を指定すると、重複する値は削除されま せん。

列関数で、式を使用することができます。たとえば、次のような場合です。

**SELECT MAX**(BONUS + 1000) **INTO** :TOP\_SALESREP\_BONUS **FROM** EMPLOYEE **WHERE** COMM > 5000

列関数は、スキーマ名 (たとえば SYSIBM.COUNT(\*)) で修飾することができます。

関連資料**:**

v 473 [ページの『](#page-492-0)SQL 照会』

**AVG**

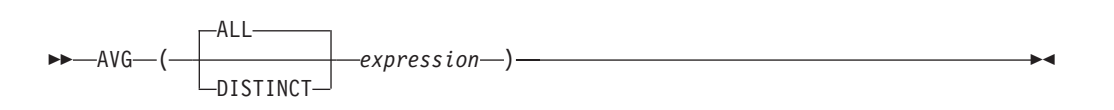

スキーマは SYSIBM です。

AVG 関数は、一連の数値の平均値を戻します。

引き数の値は数値 (組み込みタイプのみ) でなければならず、その合計は、結果のデ ータ型の範囲内になければなりません。ただし、10 進数の結果データ型は例外で す。 10 進数の結果の場合、合計は、精度 31 および引き数値と同一の位取りの 10 進数データ型でサポートされている範囲内になければなりません。結果は NULL 値 の場合もあります。

結果のデータ型は、引き数値のデータ型と同じです。ただし、以下の場合を除きま す。

- v 引き数値が短整数 (small integer) の場合、結果は長精度整数 (large integer) にな ります。
- v 引き数値が単精度浮動小数点の場合、結果は倍精度浮動小数点になります。

引き数値のデータ型が精度 *p* で位取りが *s* の 10 進数の場合、結果の精度は 31、 位取りは 31-*p* +*s* となります。

この関数は、引き数の値から NULL 値を除いて求めた値の集合に対して適用されま す。 DISTINCT を指定すると、重複する値は除去されます。

この関数が空のセットに適用されると、結果は NULL 値になります。それ以外の場 合、結果はそのセットの平均値になります。

値が加算される順序は定義されていませんが、すべての中間結果は結果のデータ型 の範囲内になければなりません。

結果のデータ型が整数であれば、平均値の小数部分は失われます。

例:

v PROJECT 表を使用して、部門 (DEPTNO) 'D11' におけるプロジェクトの平均ス タッフ数 (PRSTAFF) を、ホスト変数 AVERAGE(decimal(5,2)) に設定します。

```
SELECT AVG(PRSTAFF)
INTO :AVERAGE
 FROM PROJECT
WHERE DEPTNO = 'D11'
```
サンプル表を使用してこの例を実行すると、結果として AVERAGE には、 4.25 (つまり、17/4) が設定されます。

• PROJECT 表を使用して、ホスト変数 ANY CALC (decimal(5.2)) を、部門 (DEPTNO) 'D11' の中でのプロジェクトのスタッフ・レベル (PRSTAFF) のユニ ークな値についての平均値に設定します。

**SELECT AVG**(**DISTINCT** PRSTAFF) **INTO** :ANY\_CALC **FROM** PROJECT **WHERE** DEPTNO = 'D11'

サンプル表を使用してこの例を実行すると、結果として ANY\_CALC は 4.66 (つ まり 14/3) に設定されます。

#### **CORRELATION**

 $\rightarrow$  - CORRELATION- $\sqcup_{\text{CORR}-}$ ( *expression1* , *expression2* )

スキーマは SYSIBM です。

CORRELATION 関数は、数値の組の集合に関する相関係数を戻します。

引き数には、数値を指定しなければなりません。

結果のデータ型は、倍精度の浮動小数点です。結果は NULL 値の場合もあります。 値が NULL 値でない場合、結果は -1 から 1 になります。

この関数は、引き数の値から導出されたペアの集合 (*expression1*, *expression2*) か ら、 *expression1* または *expression2* のどちらかが NULL 値の対を除外したものに 対して適用されます。

この関数が空のセットに適用された場合や、 STDDEV(*expression1*) または STDDEV(*expression2*) のどちらかがゼロに等しい場合、結果は NULL 値になりま す。それ以外の場合、結果はそのセット内にある値ペアの相関係数になります。結 果は、以下の式と等しくなります。

```
COVARIANCE(expression1,expression2)/
(STDDEV(expression1)*
STDDEV(expression2))
```
値を集計する順序は定義されていませんが、すべての中間結果は結果のデータ型の 範囲内になければなりません。

例:

v EMPLOYEE 表を使用して、ホスト変数 CORRLN (倍精度の浮動小数点数) を、 部署 (WORKDEPT) 'A00' の従業員の給与と賞与の間に見られる相関に設定しま す。

```
SELECT CORRELATION(SALARY, BONUS)
INTO :CORRLN
 FROM EMPLOYEE
WHERE WORKDEPT = 'A00'
```
サンプル表を使用した場合、CORRLN はおよそ 9.99853953399538E-001 に設定 されます。

#### **COUNT**

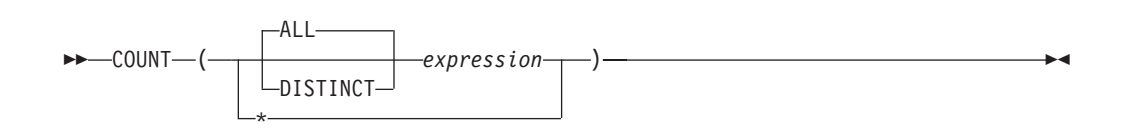

スキーマは SYSIBM です。

COUNT 関数は、行の集合または値の集合内にある行または値の数を戻します。

*expression* のデータ型は、 LONG VARCHAR、LONG VARGRAPHIC、BLOB、 CLOB、DBCLOB、DATALINK、これらのタイプの特殊タイプ、または構造化タイ プとすることはできません (SQLSTATE 42907)。

この関数の結果は長精度整数 (large integer) です。結果が NULL 値になることはあ りません。

COUNT(\*) の引き数は行の集合になります。結果は、集合の行の数です。 NULL 値 (NULL 値) のみから成る行もカウントに組み入れられます。

COUNT(DISTINCT *expression*) の引き数は、値の集合です。この関数は、引き数の 値から NULL 値と重複値を除いた値の集合に対して適用されます。結果は、その集 合の中の異なる非 NULL 値の数です。

COUNT(*expression*) または COUNT(ALL *expression*) の引き数は、値の集合です。こ の関数は、引き数の値から NULL 値を除いて求めた値の集合に対して適用されま す。結果は、その集合の中の NULL でない値の数です (重複値も含む)。

例:

v EMPLOYEE 表を使用して、 SEX 列の値が 'F' である行数をホスト変数 FEMALE(int) に設定します。

```
SELECT COUNT(*)
INTO :FEMALE
 FROM EMPLOYEE
 WHERE SEX = 'F'
```
サンプル表を使用してこの例を実行すると、結果として FEMALE に 13 が設定 されます。

v EMPLOYEE 表を使用して、女性社員が少なくとも 1 人所属している部門 (WORKDEPT) の数を、ホスト変数 FEMALE\_IN\_DEPT (int) に設定します。

```
SELECT COUNT(DISTINCT WORKDEPT)
 INTO :FEMALE_IN_DEPT
 FROM EMPLOYEE
 WHERE SEX = 'F'
```
サンプル表を使用した場合、結果として FEMALE は 5 に設定されます。 (少な くとも 1 人の女性がいる部門は、A00、C01、D11、D21、および E11 です。)

### **COUNT\_BIG**

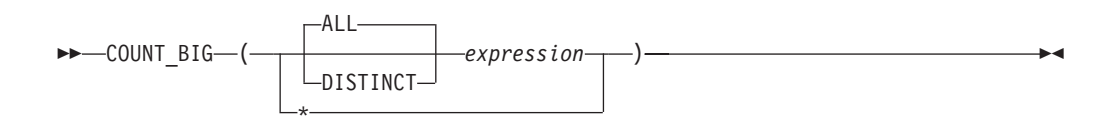

スキーマは SYSIBM です。

COUNT\_BIG 関数は、一連の行または値の行の数または値の数を戻します。これは COUNT とほぼ同じですが、結果が整数の最大値より大きくなる場合がある点が異 なります。

*expression* の結果データ型は、LONG VARCHAR、LONG VARGRAPHIC、 BLOB、CLOB、DBCLOB、DATALINK、これらの型の特殊タイプ、または構造化タ イプとすることはできません (SQLSTATE 42907)。

関数の結果は、精度 31 および位取り 0 の 10 進数です。結果が NULL 値になる ことはありません。

COUNT\_BIG(\*) の引き数は、行の集合です。結果は、集合の行の数です。 NULL 値 (NULL 値) のみから成る行もカウントに組み入れられます。

COUNT\_BIG(DISTINCT *expression*) の引き数は、値の集合です。この関数は、引き 数の値から NULL 値と重複値を除いた値の集合に対して適用されます。結果は、そ の集合の中の異なる非 NULL 値の数です。

COUNT\_BIG(*expression*) または COUNT\_BIG(ALL *expression*) の引き数は、値の集 合です。この関数は、引き数の値から NULL 値を除いて求めた値の集合に対して適 用されます。結果は、その集合の中の NULL でない値の数です (重複値も含む)。

例:

- v COUNT の例を参照して、COUNT を COUNT\_BIG に置き換えてください。結果 のデータ型以外は、同じ結果になります。
- v アプリケーションによっては、COUNT を使用する必要があるにもかかわらず、 最大整数よりも大きい値をサポートする必要がある場合があります。これは、ソ ースから派生されたユーザー定義関数を使用し、 SQL パスを設定して行うこと ができます。以下の一連のステートメントは、 COUNT\_BIG に基づいて COUNT(\*) をサポートするソースからの派生関数を作成して、精度 15 の 10 進 数を戻す方法を示しています。 COUNT\_BIG に基づくソースからの派生関数が、 ここに示されている照会などの後続のステートメントで使用されるように、 SQL パスが設定されます。

**CREATE FUNCTION** RICK.COUNT() **RETURNS DECIMAL(15,0) SOURCE** SYSIBM.COUNT\_BIG(); **SET CURRENT FUNCTION PATH** RICK**, SYSTEM PATH**; **SELECT COUNT(\*) FROM** EMPLOYEE;

ソースからの派生関数は、 COUNT(\*) をサポートするパラメーターを指定せずに 定義されていることに注意してください。これが有効なのは、関数 COUNT を指 定し、関数の使用時に関数をスキーマ名で修飾しない場合だけです。 COUNT 以 外の名前を使用して COUNT(\*) と同じ結果を得るためには、パラメーターを指定 せずに関数を呼び出します。たがって、RICK.COUNT が RICK.MYCOUNT とし て定義されている場合、照会は以下のように書く必要があります。

#### **SELECT MYCOUNT() FROM** EMPLOYEE;

特定の列についてカウントを取る場合、ソースからの派生関数はその列のタイプ を指定する必要があります。以下のステートメントによって作成されたソースか らの派生関数は、 CHAR 列を引き数として取り、COUNT\_BIG を使用してカウ ントを実行します。

**CREATE FUNCTION** RICK.COUNT(CHAR()) **RETURNS DOUBLE SOURCE** SYSIBM.COUNT\_BIG(CHAR()); **SELECT COUNT(DISTINCT WORKDEPT) FROM** EMPLOYEE;

## **COVARIANCE**

 $\rightarrow$  - COVARIANCE- $_{\text{COVAR}-}$  $-$ ( $-$ expression1 $-$ **,** $-$ expression2 $-$ )-

スキーマは SYSIBM です。

COVARIANCE 関数は、数値の組の集合に関する (集団) 共分散を戻します。

引き数には、数値を指定しなければなりません。

結果のデータ型は、倍精度の浮動小数点です。結果は NULL 値の場合もあります。

この関数は、引き数の値から導出された対の集合 (*expression1*, *expression2*) から、 *expression1* または *expression2* のどちらかが NULL 値の対を除外したものに対して 適用されます。

この関数が空のセットに適用されると、結果は NULL 値になります。それ以外の場 合、結果はそのセット内の値ペアの共分散になります。結果は、次のようにして割 り出されます。

- 1. avgexp1 を AVG(*expression1*) の結果に、 avgexp2 を AVG(*expression2*) の結果 にします。
- 2. COVARIANCE(*expression1*, *expression2*) の結果は、 AVG(*expression1* avgexp1) \* (*expression2* - avgexp2) になります。

値を集計する順序は定義されていませんが、すべての中間結果は結果のデータ型の 範囲内になければなりません。

例:

v EMPLOYEE 表を使用して、ホスト変数 COVARNCE (倍精度の浮動小数点) を、 部署 (WORKDEPT) 'A00' の従業員の給与と賞与の間に見られる共分散に設定し ます。

**SELECT COVARIANCE**(SALARY, BONUS) **INTO** :COVARNCE **FROM** EMPLOYEE **WHERE** WORKDEPT = 'A00'

サンプル表を使用した場合、COVARNCE はおよそ 1.68888888888889E+006 に設 定されます。

### **GROUPING**

►► GROUPING – (*expression*)

スキーマは SYSIBM です。

GROUPING 関数は、グループ化集合およびスーパー・グループに関連して使用さ れ、 GROUP BY 応答セットで戻された行が、 *expression* によって表される列を除 外し、グループ化集合によって生成された行であるか否かを示す値を戻します。

引き数はどのようなタイプでも構いませんが、 GROUP BY 文節の項目でなければ なりません。

この関数の結果は短整数 (small integer) です。結果は以下のいずれかの値に設定さ れます。

- **1** 戻された行の *expression* の値は NULL 値であり、しかもその行はスーパ ー・グループによって生成されました。生成されたその行は、GROUP BY 式の小計の値を求めるのに使用することができます。
- **0** 値は上記以外です。

例:

以下の照会を行うと、

SELECT SALES DATE, SALES PERSON, **SUM**(SALES) **AS** UNITS\_SOLD, **GROUPING**(SALES\_DATE) **AS** DATE\_GROUP, **GROUPING**(SALES\_PERSON) **AS** SALES\_GROUP **FROM** SALES **GROUP BY CUBE** (SALES\_DATE, SALES\_PERSON) **ORDER BY** SALES\_DATE, SALES\_PERSON

結果は次のようになります。

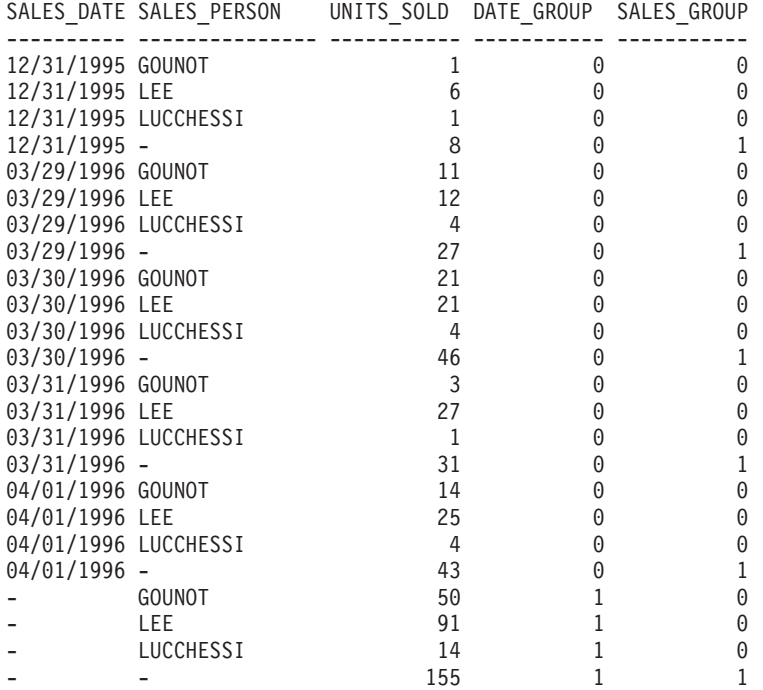

**282** SQL リファレンス 第 1 巻

アプリケーションは、DATE\_GROUP の値が 0 であり、 SALES\_GROUP の値が 1 であることによって、 SALES\_DATE の小計行を認識することができます。 SALES\_PERSON の小計行は、DATE\_GROUP の値が 1 であり、 SALES\_GROUP の値が 0 であることによって認識することができます。合計行は、DATE\_GROUP と SALES\_GROUP の両方の値が 1 であることによって認識することができます。

#### 関連資料**:**

v 474 [ページの『副選択』](#page-493-0)

#### **MAX**

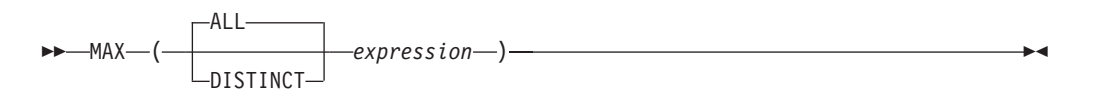

スキーマは SYSIBM です。

MAX 関数は、値の集合の最大値を戻します。

引き数値は、LONG ストリングまたは DATALINK 以外の任意の組み込みタイプに することができます。

*expression* の結果データ型は、LONG VARCHAR、LONG VARGRAPHIC、 BLOB、CLOB、DBCLOB、DATALINK、これらのタイプの特殊タイプ、または構造 化タイプとすることはできません (SQLSTATE 42907)。

結果のデータ型、長さ、およびコード・ページは、引き数値のデータ型、長さ、お よびコード・ページと同じです。結果は、派生値と見なされ、NULL 値の場合もあ ります。

この関数は、引き数の値から NULL 値を除いて求めた値の集合に対して適用されま す。

この関数が空のセットに適用されると、結果は NULL 値になります。それ以外の場 合、結果はそのセットの中の最大値になります。

DISTINCT を指定しても結果に影響しないので、指定しないようにしてください。 これは、他の関係システムとの互換性の目的で組み込まれています。

例:

v EMPLOYEE 表を使用して、月額の給与の最高額 (SALARY/12) の値をホスト変 数 MAX\_SALARY (decimal(7,2)) に設定します。

**SELECT MAX**(SALARY) / 12 **INTO** :MAX\_SALARY **FROM** EMPLOYEE

サンプル表を使用すると、結果として MAX\_SALARY は 4395.83 に設定されま す。

• PROJECT 表を使用して、照合シーケンスの最後にくるプロジェクト名 (PROJNAME) をホスト変数 LAST PROJ (char(24)) に設定します。

```
SELECT MAX(PROJNAME)
INTO :LAST_PROJ
 FROM PROJECT
```
サンプル表を使用すると、結果として LAST\_PROJ は 'WELD LINE PLANNING' に設定されます。

v 前の例と同様に、プロジェクト名にホスト変数 PROJSUPP を連結した場合に照 合シーケンスで最後になるプロジェクト名を、ホスト変数 LAST\_PROJ (char(40)) に設定します。 PROJSUPP は '\_Support' であり、データ型は char(8) です。

サンプル表を使用した場合、結果として LAST\_PROJ は 'WELD LINE PLANNING\_SUPPORT' に設定されます。

# **MIN**

**MIN**

#### $\rightarrow$   $\rightarrow$   $\rightarrow$   $\rightarrow$   $\rightarrow$   $\rightarrow$   $\rightarrow$   $\rightarrow$ ALL -DISTINCT*expression-*

MIN 関数は、値の集合の最小値を戻します。

引き数値は、 LONG ストリングまたは DATALINK 以外の任意の組み込みタイプ にすることができます。

*expression* の結果データ型は、LONG VARCHAR、LONG VARGRAPHIC、 BLOB、CLOB、DBCLOB、DATALINK、これらのタイプの特殊タイプ、または構造 化タイプとすることはできません (SQLSTATE 42907)。

結果のデータ型、長さ、およびコード・ページは、引き数値のデータ型、長さ、お よびコード・ページと同じです。結果は、派生値と見なされ、NULL 値の場合もあ ります。

この関数は、引き数の値から NULL 値を除いて求めた値の集合に対して適用されま す。

この関数が空のセットに適用されると、結果は NULL 値になります。それ以外の場 合、結果はそのセット中の最小値になります。

DISTINCT を指定しても結果に影響しないので、指定しないようにしてください。 これは、他の関係システムとの互換性の目的で組み込まれています。

例:

v EMPLOYEE 表を使用して、部門 (WORKDEPT) 'D11' の社員に対する最高と最 低歩合 (COMM) の差をホスト変数 COMM\_SPREAD (decimal(7,2)) に設定しま す。

**SELECT MAX**(COMM) - **MIN**(COMM) **INTO** :COMM\_SPREAD **FROM** EMPLOYEE **WHERE** WORKDEPT = 'D11'

サンプル表を使用すると、結果として COMM\_SPREAD は 1118 (つまり 2580 - 1462) に設定されます。

v PROJECT 表を使用して、最初に完了するように予定されたプロジェクトの予定 終了日 (PRENDATE) をホスト変数 (FIRST\_FINISHED (char(10))) に設定しま す。

**SELECT MIN**(PRENDATE) **INTO** :FIRST\_FINISHED **FROM** PROJECT

サンプル表を使用すると、結果として FIRST\_FINISHED は '1982-09-15' に設定 されます。

### 回帰関数

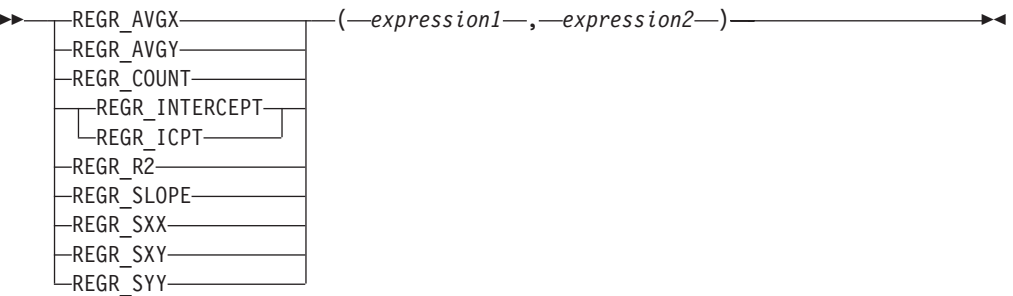

スキーマは SYSIBM です。

回帰関数は、通常の最小二乗法による回帰直線 (形式 y = a \* x + b) を数値ペアの 集合に当てはめることをサポートします。各ペアの最初のエレメント (*expression1*) は、従属変数の値 (つまり、″y 値″) と解釈されます。各ペアの 2 番目のエレメン ト (*expression2*) は、独立変数の値 (つまり、″x 値″) と解釈されます。

関数 REGR COUNT は、回帰直線をフィッティングするために使用された NULL ではない数字のペアの数を戻します (下記参照)。

REGR\_INTERCEPT (または REGR\_ICPT) 関数は、回帰直線の y 切片 (前述の式で は ″b″) を戻します。

REGR R2 関数は、回帰に関する判別の係数 ("R 2 乗" または "適合度" ともいう) を戻します。

REGR\_SLOPE 関数は、直線の傾き (前述の式ではパラメーター ″a″) を戻します。

REGR\_AVGX、REGR\_AVGY、REGR\_SXX、REGR\_SXY、および REGR\_SYY 関数 は数量を戻します。そのデータを使用すれば、回帰モデルの質と統計としての有効 性を評価するために必要な各種の診断統計を計算できます (下記参照)。

引き数には、数値を指定しなければなりません。

REGR\_COUNT の結果のデータ型は整数です。その他の関数の場合、結果のデータ 型は倍精度の浮動小数点です。結果は NULL 値の場合もあります。値が NULL 値 でない場合、REGR\_R2 の結果は 0 から 1 になります。 REGR\_SXX と REGR\_SYY の結果はどちらも正になります。

各関数は、 *expression1* または *expression2* のどちらかが NULL であるペアの除外 によって、引き数の値から導出されたペアの集合 (*expression1*, *expression2*) へ適用 されます。

集合が NULL ではなく、かつ VARIANCE(*expression2*) が正の場合、 REGR\_COUNT は NULL ではない数字のペアの数を集合に戻し、その他の関数は次 のように定義された結果を戻します。

**REGR\_SLOPE**(*expression1*,*expression2*) = **COVARIANCE**(*expression1*,*expression2*)/**VARIANCE**(*expression2*)

**REGR\_INTERCEPT**(*expression1*, *expression2*) = **AVG**(*expression1*) - **REGR\_SLOPE**(*expression1*, *expression2*) \* AVG(*expression2*) **REGR\_R2**(*expression1*, *expression2*) = **POWER(CORRELATION**(*expression1*, *expression2*), 2) if **VARIANCE**(*expression1*)>0 **REGR\_R2**(*expression1*, *expression2*) = 1 if **VARIANCE**(*expression1*)=0 **REGR\_AVGX**(*expression1*, *expression2*) = **AVG**(*expression2*) **REGR\_AVGY**(*expression1*, *expression2*) = **AVG**(*expression1*) **REGR\_SXX**(*expression1*, *expression2*) = **REGR\_COUNT**(*expression1*, *expression2*) \* **VARIANCE**(*expression2*) **REGR\_SYY**(*expression1*, *expression2*) = **REGR\_COUNT**(*expression1*, *expression2*) \* **VARIANCE**(*expression1*) **REGR\_SXY**(*expression1*, *expression2*) = **REGR\_COUNT**(*expression1*, *expression2*) \* **COVARIANCE**(*expression1*, *expression2*)

集合が空ではなく、かつ VARIANCE(*expression2*) がゼロに等しい場合、回帰直線は 無限の傾きになるか、未定義の状態になります。その場合、関数 REGR SLOPE、 REGR\_INTERCEPT、および REGR\_R2 はそれぞれ NULL 値を戻し、その他の関数 は上記のように定義された戻り値を戻します。集合が空の場合は、REGR\_COUNT はゼロを戻し、その他の関数は NULL 値を戻します。

値を集計する順序は定義されていませんが、すべての中間結果は結果のデータ型の 範囲内になければなりません。

回帰関数はすべて、1 回のデータ・パススルーでまとめて計算されます。一般に、 回帰関数を使用して回帰分析に必要な統計を計算した方が、 AVERAGE、 VARIANCE、 COVARIANCE などの通常の列関数を使用して同じ計算を実行するよ りも効率的です。

線形回帰分析に関係する一般的な診断統計についても、上記の関数を使用して計算 できます。たとえば、次のようにします。

#### 調整を加えた **R2**

1 - ( (1 - REGR\_R2) \* ((REGR\_COUNT - 1) / (REGR\_COUNT - 2)) )

#### 標準誤差

SQRT( (REGR\_SYY-

(POWER(REGR\_SXY,2)/REGR\_SXX))/(REGR\_COUNT-2) )

**2** 乗和の合計

REGR\_SYY

#### **2** 乗和の回帰

POWER(REGR\_SXY,2) / REGR\_SXX

**2** 乗和の残差

(2 乗和の合計)-(回帰 2 乗和)

#### 傾きについての **t** 統計

REGR\_SLOPE \* SQRT(REGR\_SXX) / (標準誤差)

#### **y** 切片についての **t** 統計

REGR\_INTERCEPT/(標準誤差)\*

SQRT((1/REGR\_COUNT)+(POWER(REGR\_AVGX,2)/REGR\_SXX))

例:

v EMPLOYEE 表を使用して、部門 (WORKDEPT) 'A00' の従業員の賞与を表す回 帰直線 (通常の最小二乗法による) を、従業員の給与の線形関数として計算しま

す。ホスト変数 SLOPE、ICPT、RSQR (いずれも倍精度浮動小数点数) をそれぞ れ、回帰直線の判別の傾き、切片、係数に設定します。また、ホスト変数 AVGSAL を部門 'A00' の従業員の平均給与、ホスト変数 AVGBONUS を部門 'A00' の従業員の平均賞与に設定します。さらに、ホスト変数 CNT (整数) を、 部門 'A00' の従業員のうち、給与データと賞与データが両方とも存在している従 業員の数に設定します。その他の回帰統計はホスト変数 SXX、SYY、および SXY に格納します。

**SELECT REGR\_SLOPE**(BONUS,SALARY), **REGR\_INTERCEPT**(BONUS,SALARY), **REGR\_R2**(BONUS,SALARY), **REGR\_COUNT**(BONUS,SALARY), **REGR\_AVGX**(BONUS,SALARY), **REGR\_AVGY**(BONUS,SALARY), **REGR\_SXX**(BONUS,SALARY), **REGR\_SYY**(BONUS,SALARY), **REGR\_SXY**(BONUS,SALARY) **INTO** :SLOPE, :ICPT, :RSQR, :CNT, :AVGSAL, :AVGBONUS, :SXX, :SYY, :SXY **FROM** EMPLOYEE **WHERE** WORKDEPT = 'A00'

サンプル表を使用する場合、ホスト変数は以下の概数値に設定されます。

SLOPE: +1.71002671916749E-002 ICPT: +1.00871888623260E+002 RSQR: +9.99707928128685E-001 CNT: 3 AVGSAL: +4.28333333333333E+004 AVGBONUS: +8.33333333333333E+002 SXX: +2.96291666666667E+008 SYY: +8.66666666666667E+004 SXY: +5.06666666666667E+006

#### **STDDEV**

### **STDDEV**

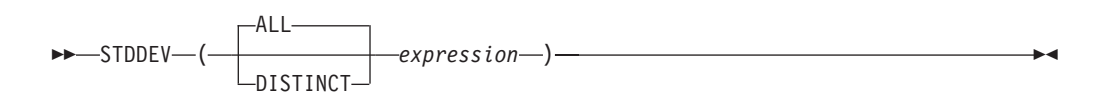

スキーマは SYSIBM です。

STDDEV 関数は、一連の数値の標準偏差を戻します。

引き数には、数値を指定しなければなりません。

結果のデータ型は、倍精度の浮動小数点です。結果は NULL 値の場合もあります。

この関数は、引き数の値から NULL 値を除いて求めた値の集合に対して適用されま す。 DISTINCT を指定すると、重複する値は除去されます。

この関数が空のセットに適用されると、結果は NULL 値になります。それ以外の場 合、結果はそのセットの値の標準偏差になります。

値を集計する順序は定義されていませんが、すべての中間結果は結果のデータ型の 範囲内になければなりません。

例:

v EMPLOYEE 表を使用して、ホスト変数 DEV (倍精度の浮動小数点) を部署 (WORKDEPT) 'A00' の従業員の給与の標準偏差に設定します。

**SELECT STDDEV**(SALARY) **INTO** :DEV **FROM** EMPLOYEE **WHERE** WORKDEPT = 'A00'

サンプル表を使用した場合、結果として DEV はおよそ 9938.00 に設定されま す。

#### **SUM**

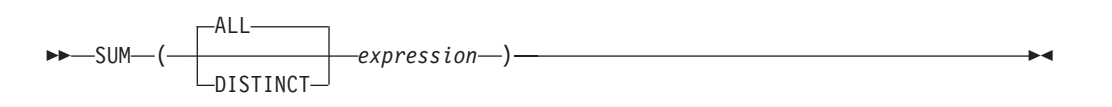

スキーマは SYSIBM です。

SUM 関数は、一連の数値の合計値を戻します。

引き数の値は数値 (組み込みタイプのみ) でなければならず、その合計は、結果のデ ータ型の範囲内になければなりません。

結果のデータ型は、引き数値のデータ型と同じです。ただし、以下の点が異なりま す。

- v 引き数値が短整数 (small integer) の場合、結果は長精度整数 (large integer) にな ります。
- v 引き数値が単精度浮動小数点の場合、結果は倍精度浮動小数点になります。

引き数値のデータ型が 10 進数の場合、結果の精度は 31、位取りは引き数値の位取 りと同じになります。結果は NULL 値の場合もあります。

この関数は、引き数の値から NULL 値を除いて求めた値の集合に対して適用されま す。 DISTINCT を指定すると、重複する値も除去されます。

この関数が空のセットに適用されると、結果は NULL 値になります。それ以外の場 合、結果はそのセットの値の合計になります。

例:

v EMPLOYEE 表を使用して、事務職員 (JOB='CLERK') に支払われるボーナス (BONUS) の総額をホスト変数 JOB\_BONUS (decimal(9,2)) に設定します。

**SELECT SUM**(BONUS) **INTO** :JOB\_BONUS **FROM** EMPLOYEE **WHERE** JOB = 'CLERK'

サンプル表を使用すると、結果として JOB\_BONUS は 2800 に設定されます。

#### **VARIANCE**

## **VARIANCE**

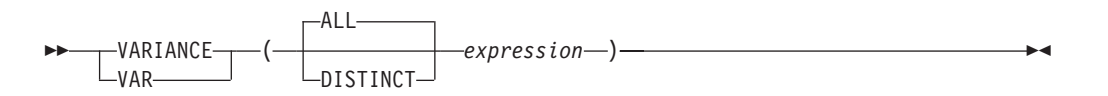

スキーマは SYSIBM です。

VARIANCE 関数は、一連の数値の差異を戻します。

引き数には、数値を指定しなければなりません。

結果のデータ型は、倍精度の浮動小数点です。結果は NULL 値の場合もあります。

この関数は、引き数の値から NULL 値を除いて求めた値の集合に対して適用されま す。 DISTINCT を指定すると、重複する値は除去されます。

この関数が空のセットに適用されると、結果は NULL 値になります。それ以外の場 合、結果はそのセットの値の差異になります。

値が加算される順序は定義されていませんが、すべての中間結果は結果のデータ型 の範囲内になければなりません。

例:

v EMPLOYEE 表を使用して、ホスト変数 VARNCE (倍精度の浮動小数点) を部署 (WORKDEPT) 'A00' の従業員の給与の差異に設定します。

**SELECT VARIANCE**(SALARY) **INTO** :VARNCE **FROM** EMPLOYEE **WHERE** WORKDEPT = 'A00'

サンプル表を使用した場合、結果として VARNCE はおよそ 98763888.88 に設定 されます。

# スカラー関数

スカラー関数は、式を使用できる個所であればどこにでも使用することができま す。ただし、式と列関数の使用に適用される制約事項は、スカラー関数の中で式ま たは列関数を使用する場合にも適用されます。たとえば、スカラー関数の引き数を 列関数にすることができるのは、スカラー関数が使用されるコンテキストで列関数 の使用が許されている場合だけです。

列関数の使用法に関する制約事項がスカラー関数に適用されないのは、スカラー関 数が、値の集合ではなく、単一の値を対象にするからです。

次の SELECT ステートメントの結果には、部門 D01 の従業員の数と同じ数の行が 入っています。

**SELECT** EMPNO, LASTNAME, **YEAR**(**CURRENT DATE** - BRTHDATE) **FROM** EMPLOYEE **WHERE** WORKDEPT = 'D01'

スカラー関数は、スキーマ名 (たとえば SYSIBM.CHAR(123)) で修飾することがで きます。

Unicode データベースでは、文字ストリングまたは GRAPHIC ストリングを受け入 れるスカラー関数はすべて、変換をサポートされている任意のストリング・タイプ を受け入れます。

## <span id="page-313-0"></span>**ABS** または **ABSVAL**

 $\rightarrow$  ABS-ABSVAL

スキーマは SYSIBM です。

-(—expression—)-

この関数は、バージョン 7.1 のフィックスパック 2 から有効になりました。 ABS 関数の SYSFUN バージョン (または ABSVAL) 関数は引き続き使用可能です。

引き数の絶対値を返します。引き数は、任意の組み込み数値データ型にすることが できます。

結果のデータ型と長さ属性は、引き数と同じになります。結果は NULL 値になるこ とがあります。引き数が NULL 値である場合、その結果は NULL 値になります。 引き数が SMALLINT、INTEGER、または BIGINT の最大負数値であると、その結 果はオーバーフロー・エラーになります。

例:

**ABS**(-51234)

は値 51234 の INTEGER を返します。

## <span id="page-314-0"></span>**ACOS**

 $\rightarrow$  ACOS - (-expression-) -

スキーマは SYSIBM です。 (ACOS 関数の SYSFUN バージョンは引き続き使用可 能です。)

引き数のアークコサイン (逆余弦) の角度を戻します (ラジアン単位)。

引き数は、任意の組み込み数値データ型にすることができます。引き数は、関数で の処理に必要な倍精度浮動小数点数に変換されます。

関数の結果は倍精度浮動小数点数になります。引き数が NULL になる可能性がある か、またはデータベース構成パラメーターで DFT\_SQLMATHWARN が YES に設 定されている場合には、結果は NULL になる可能性があります。引き数が NULL の場合、結果は NULL 値になります。

例:

ホスト変数 ACOSINE は、0.070737202 の値をもつ DECIMAL(10,9) ホスト変数で あると仮定します。

**SELECT ACOS**(:ACOSINE) **FROM** SYSIBM.SYSDUMMY1

このステートメントは、近似値 1.49 を戻します。

## <span id="page-315-0"></span>**ASCII**

 $\rightarrow$  ASCII – (*expression* –) –

スキーマは SYSFUN です。

引き数の左端の文字の ASCII コード値を整数として戻します。

引き数は、任意の組み込み文字ストリング型にすることができます。 Unicode デー タベースでは、指定した引き数が GRAPHIC ストリングであると、まず文字ストリ ングに変換されてから、関数が実行されます。 VARCHAR の場合、最大長は 4 000 バイトです。 CLOB の場合、最大長は 1 048 576 バイトです。 LONG VARCHAR は、関数による処理に必要な CLOB に変換されます。

関数の結果は常に INTEGER になります。

結果は NULL 値になることがあります。引き数が NULL 値である場合、その結果 は NULL 値になります。

## <span id="page-316-0"></span>**ASIN**

 $\rightarrow$   $-$ ASIN  $-$  ( $-$ expression $-$ )  $-$ 

スキーマは SYSIBM です。 (ASIN 関数の SYSFUN バージョンは引き続き使用可 能です。)

引き数のアークサイン (逆正弦) の角度を戻します (ラジアン単位)。

引き数は、任意の組み込み数値タイプにすることができます。引き数は、関数での 処理に必要な倍精度浮動小数点数に変換されます。

# <span id="page-317-0"></span>**ATAN**

ATAN ( *expression* )

スキーマは SYSIBM です。 (ATAN 関数の SYSFUN バージョンは引き続き使用可 能です。)

引き数のアークタンジェント (逆正接) の角度を戻します (ラジアン単位)。

引き数は、任意の組み込み数値データ型にすることができます。引き数は、関数で の処理に必要な倍精度浮動小数点数に変換されます。

# <span id="page-318-0"></span>**ATAN2**

 $\rightarrow$  -ATAN2- $(-expression - , -expression -)$ 

スキーマは SYSIBM です。 (ATAN2 関数の SYSFUN バージョンは引き続き使用 可能です。)

x 座標および y 座標のアークタンジェント (逆正接) の角度を戻します (ラジアン 単位)。 x 座標および y 座標はそれぞれ、最初と 2 番目の引き数によって指定さ れます。

最初と 2 番目の引き数は、任意の組み込み数値データ型にすることができます。い ずれの引き数も、関数での処理に必要な倍精度浮動小数点数に変換されます。

# <span id="page-319-0"></span>**ATANH**

 $\rightarrow$  -ATANH-(-expression-)-

スキーマは SYSIBM です。

引き数に対する双曲線アークタンジェント (逆正接) の値を戻します。引き数はラジ アン単位の角度です。

引き数は、任意の組み込み数値データ型にすることができます。引き数は、関数に よる処理に必要な倍精度浮動小数点数に変換されます。

#### **BIGINT**

 BIGINT ( *numeric-expression character-expression datetime-expression* )

スキーマは SYSIBM です。

BIGINT 関数は、数値、文字ストリング、日付、時刻、またはタイム・スタンプを 64 ビットで表した整数を、整数定数の形で戻します。 Unicode データベースで は、指定した引き数が GRAPHIC ストリングであると、まず文字ストリングに変換 されてから、関数が実行されます。

#### *numeric-expression*

組み込み数値データ型の値を返す式。

引き数が数値式 の場合、結果は、引き数を 64 ビット整数 (big integer) の列ま たは変数に割り当てた場合と同じ数値になります。引き数の整数部分が整数の範 囲内にない場合、エラーになります。引き数に小数部分がある場合は、切り捨て られます。

*character-expression*

文字定数の最大長以下の長さの文字ストリング値を戻す式。先行ブランクと末尾 ブランクは削除されます。その結果のストリングは、 SQL 整数定数を形成する ための規則に従うものでなければなりません (SQLSTATE 22018)。文字ストリ ングとして、LONG ストリングを使うことはできません。

引き数が文字式 の場合、結果は、対応する整数定数を 64 ビット整数 (big integer) の列または変数に割り当てた場合の数値と同じになります。

#### *datetime-expression*

次のデータ型のいずれかの式。

- v DATE。結果は、日付を *yyyymmdd* で表した BIGINT 値になります。
- v TIME。結果は、時間を *hhmmss* で表した BIGINT 値になります。
- v TIMESTAMP。結果は、タイム・スタンプを *yyyymmddhhmmss* で表した BIGINT 値になります。タイム・スタンプのマイクロ秒の部分は、結果には入 っていません。

関数の結果は 64 ビット整数です。引き数が NULL 値になる可能性がある場合、結 果も NULL 値になる可能性があります。引き数が NULL 値であれば、結果は NULL 値です。

例:

• ORDERS HISTORY 表から、注文の数を数えて結果を 64 ビット整数値として戻 します。

**SELECT BIGINT** (**COUNT\_BIG**(\*) ) **FROM** ORDERS\_HISTORY

v EMPLOYEE 表を使用して、アプリケーションでさらに処理を行うために、 EMPNO を 64 ビット整数形式として選択します。

**SELECT BIGINT** (EMPNO) **FROM** EMPLOYEE

v RECEIVED (timestamp) 列に、 '1988-12-22-14.07.21.136421' に相当する内部値が 入っていると想定します。

**BIGINT**(RECEIVED)

結果は、19 881 222 140 721 の値になります。

v STARTTIME (time) 列に、 '12:03:04' に相当する内部値が入っていると想定しま す。

**BIGINT**(STARTTIME)

結果は 120 304 の値になります。

## **BLOB**

 BLOB ( *string-expression* , *integer* )——————————————<del>————</del>

スキーマは SYSIBM です。

BLOB 関数は、任意のタイプのストリングの BLOB 表記を戻します。

*string-expression*

文字ストリング、GRAPHIC ストリング、またはバイナリー・ストリングの値を もつストリング式。

*integer*

結果の BLOB データ型の長さ属性を指定する整数値。 *integer* を指定しない場 合、結果の長さ属性は入力の長さと同じになります。ただし、入力が GRAPHIC ストリングの場合は除きます。その場合、結果の長さ属性は入力の長さの 2 倍 になります。

関数の結果は BLOB です。引き数が NULL 値になる可能性がある場合、結果も NULL 値になる可能性があります。引き数が NULL 値であれば、結果は NULL 値 です。

例

• TOPOGRAPHIC MAP という名前の BLOB 列と、 MAP NAME という名前の VARCHAR 列をもつ表を使用して、 'Pellow Island' というストリングの入った マップ (MAP) を探し出し、実際のマップの先頭にマップ名を連結した単一のバ イナリー・ストリングを戻します。

**SELECT BLOB**(MAP\_NAME || ': ') || TOPOGRAPHIC\_MAP **FROM** ONTARIO\_SERIES\_4 **WHERE** TOPOGRAPHIC\_MAP **LIKE** BLOB('%Pellow Island%')

# <span id="page-323-0"></span>**CEILING** または **CEIL**

►► <sup>-</sup>CEILING - *( -expression* - )  $\sqcup$ CEIL $\sqcup$ 

スキーマは SYSIBM です。 (CEILING または CEIL 関数の SYSFUN バージョン は引き続き使用可能です。)

 $\blacktriangleright$ 

引き数よりも大きいか、または等しい整数で、最小の値を戻します。

引き数は、任意の組み込み数値タイプにすることができます。引き数が DECIMAL の場合は位取りは 0 になる以外は、関数の結果のデータ型と長さ属性は、引き数と 同じになります。たとえば、データ型が DECIMAL(5,5) の引き数は DECIMAL(5,0) を戻します。
### **CHAR**

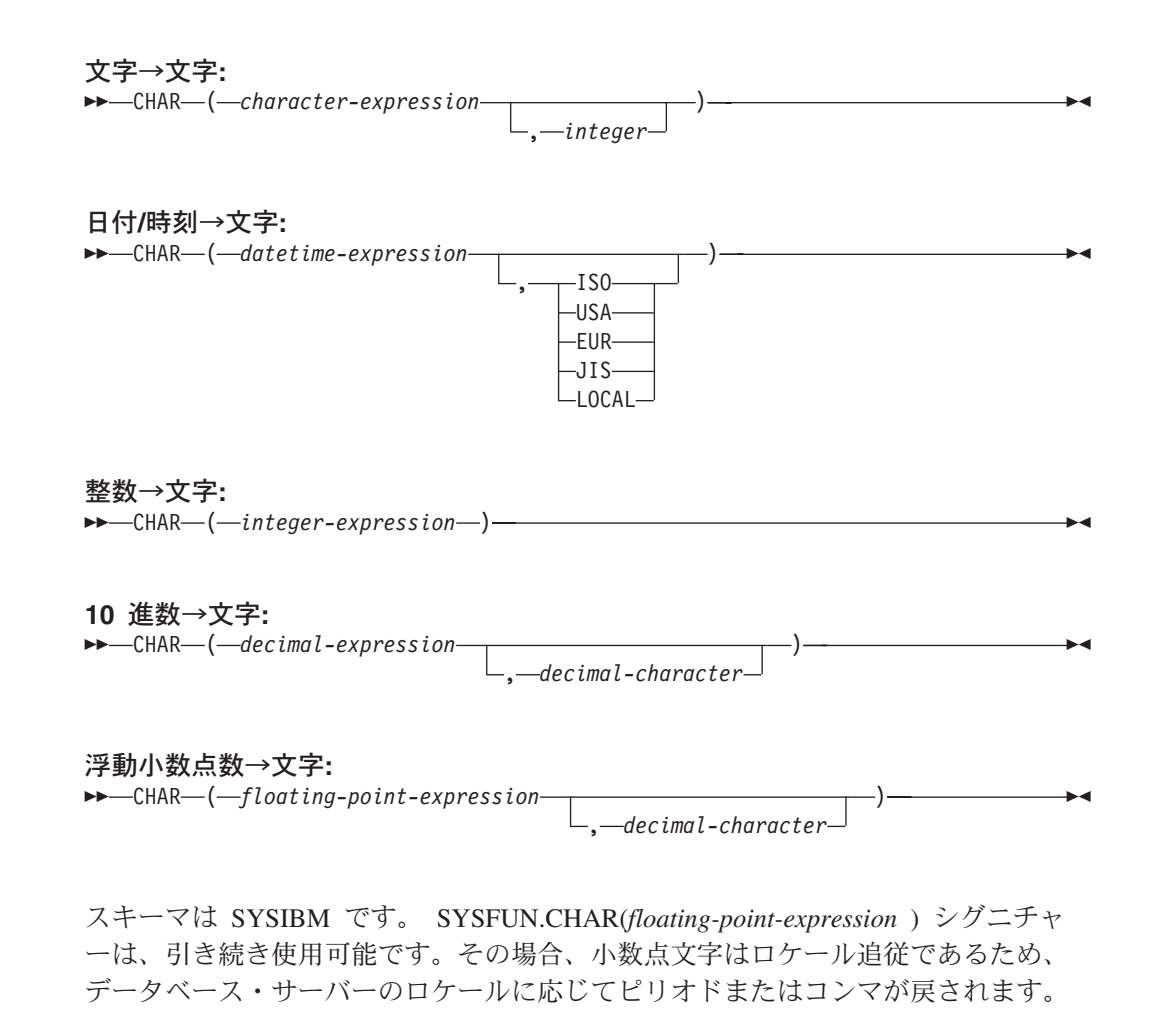

CHAR 関数は、以下の固定長文字ストリング表記を戻します。

- 文字ストリング (最初の引き数がいずれかのタイプの文字ストリングの場合)
- v 日付/時刻 (最初の引き数が日付、時刻、またはタイム・スタンプの場合)
- v 整数 (最初の引き数が SMALLINT、INTEGER、または BIGINT の場合)
- v 10 進数 (最初の引き数が 10 進数の場合)
- v 倍精度浮動小数点 (最初の引き数が DOUBLE または REAL の場合)

最初の引き数は組み込みデータ型でなければなりません。 Unicode データベースで は、指定した引き数が GRAPHIC ストリングであると、まず文字ストリングに変換 されてから、関数が実行されます。

注**:** CAST 式を使用してストリング式を戻すこともできます。

関数の結果は、固定長文字ストリングです。最初の引き数が NULL 値になる可能性 がある場合、結果も NULL 値になる可能性があります。最初の引き数が NULL 値 の場合には、結果も NULL 値です。

#### 文字→文字

*character-expression*

CHAR、VARCHAR、LONG VARCHAR、または CLOB のいずれかの データ型の値を戻す式。

*integer*

結果の固定長文字ストリングの長さ属性。値は 0 から 254 の範囲でな ければなりません。

文字式の長さが結果の長さ属性より短い場合、結果の長さになるまでブラン クが結果に埋められます。文字式の長さが結果の長さ属性より長い場合、切 り捨てが行われます。その場合、切り捨てられた文字がすべてブランクで、 文字式が LONG ストリング (LONG VARCHAR または CLOB) でない限 り、警告 (SQLSTATE 01004) が戻されます。

### 日付**/**時刻→文字

*datetime-expression*

次の 3 つのデータ型のいずれかの式。

#### 日付 **(date)**

結果は、2 番目の引き数によって指定された形式の日付の文字 ストリング表記になります。結果の長さは 10 文字です。 2 番 目の引き数が指定され、その値が有効な値でない場合には、エ ラーが戻されます (SQLSTATE 42703)。

#### 時刻 **(time)**

結果は、2 番目の引き数によって指定された形式の時刻の文字 ストリング表記になります。結果の長さは 8 文字です。 2 番 目の引き数が指定され、その値が有効な値でない場合には、エ ラーが戻されます (SQLSTATE 42703)。

#### タイム・スタンプ **(timestamp)**

結果は、タイム・スタンプの文字ストリング表記になります。 結果の長さは 26 文字です。2 番目の引き数は適用されないの で、指定してはなりません (SQLSTATE 42815)。

ストリングのコード・ページは、アプリケーション・サーバーのデータ ベースのコード・ページになります。

### 整数→文字

*integer-expression*

整数データ型の値 (SMALLINT、INTEGER または BIGINT のいずれか) を戻す式。

結果は、SQL 整数定数の形式による引き数の文字ストリング表記になりま す。結果は、引き数内の有効桁数を表す *n* 個の文字で構成されます。引き 数が負の場合は、負符号 (-) が前に付けられます。結果は、左そろえになり ます。

- v 最初の引き数が短整数 (small integer) の場合、 その結果の長さは 6 にな ります。
- v 最初の引き数が長精度整数 (large integer) の場合、 その結果の長さは 11 になります。

v 最初の引き数が 64 ビット整数 (big integer) の場合、その結果の長さは 20 になります。

結果内の文字数が、結果に定義されていた長さ未満の場合、結果の右側にブ ランクが埋められます。

ストリングのコード・ページは、アプリケーション・サーバーのデータベー スのコード・ページになります。

### **10** 進数→文字

*decimal-expression*

10 進数データ型の値を戻す式。別の精度と位取りが必要であれば、ま ず DECIMAL スカラー関数を使用して変更を行うことができます。

*decimal-character*

結果文字ストリングの中で 10 進数を区切るために使用する 1 バイト 文字定数を指定します。文字定数を数字、正記号 (+)、負記号 (-)、また はブランク文字にすることはできません (SQLSTATE 42815)。デフォル トはピリオド (.) 文字です。

結果は、引き数の固定長文字ストリング表記になります。結果は、小数点文 字と *p* 桁の数字からなります (*p* は *decimal-expression* の精度)。引き数が 負の場合は、前に負符号が付けられます。結果の長さは 2+*p* です (*p* は *decimal-expression* の精度)。つまり、正の値には常に 1 個の末尾のブランク が付けられます。

ストリングのコード・ページは、アプリケーション・サーバーのデータベー スのコード・ページになります。

#### 浮動小数点数→文字

*floating-point-expression*

浮動小数点データ型 (DOUBLE または REAL) である値を戻す式。

*decimal-character*

結果文字ストリングの中で 10 進数を区切るために使用する 1 バイト 文字定数を指定します。文字定数を数字、正記号 (+)、負記号 (-)、また はブランク文字にすることはできません (SQLSTATE 42815)。デフォル トはピリオド (.) 文字です。

結果は、浮動小数点定数形式の引き数の固定長文字ストリング表記になりま す。結果の長さは 24 文字です。引き数が負である場合、結果の先頭の文字 は負符号 (-) になります。それ以外の場合、最初の文字は数字になります。 引き数値がゼロの場合、結果は 0E0 になります。それ以外の場合の結果 は、 *decimal-character* と一連の数字が後に続くゼロ以外の 1 桁の数字で小 数部が構成されることで引き数の値を表すことのできる最小の文字数になり ます。結果の文字数が 24 未満の場合、結果の右側にブランクが埋められま す。

ストリングのコード・ページは、アプリケーション・サーバーのデータベー スのコード・ページになります。

v PRSTDATE 列には、1988-12-25 に相当する内部値が入っているとします。以下 の関数は、値 '12/25/1988' を戻します。

**CHAR**(PRSTDATE, **USA**)

v STARTING 列には 17:12:30 に相当する内部値が入っており、ホスト変数 HOUR\_DUR (decimal(6,0)) は、050000 (すなわち 5 時間) の値をもった時刻期間 であると仮定します。以下の関数は、値 '5:12 PM' を戻します。

**CHAR**(STARTING, **USA**)

以下の関数は、値 '10:12 PM' を戻します。

**CHAR**(STARTING + :HOUR\_DUR, **USA**)

v RECEIVED 列 (TIMESTAMP) には、列 PRSTDATE と列 STARTING を組み合 わせたものに相当する内部値が入っているとします。以下の関数は、値 '1988-12-25-17.12.30.000000' を戻します。

**CHAR**(RECEIVED)

v LASTNAME 列は VARCHAR(15) と定義されています。以下の関数は、 10 文字 の長さの固定長文字ストリングでこの列内に値を戻します。 10 文字を超える長 さ (末尾ブランクを除く) の LASTNAME 値は切り捨てられて、警告が戻されま す。

**SELECT CHAR(**LASTNAME,10**) FROM** EMPLOYEE

v EDLEVEL 列は SMALLINT と定義されています。以下の関数は、固定長文字ス トリングでこの列内に値を戻します。 EDLEVEL 値が 18 であれば、CHAR(6) 値 '18 ' ('18' の後に 4 つのブランクが続く) で戻されます。

**SELECT CHAR(**EDLEVEL**) FROM** EMPLOYEE

v SALARY 列は、9 の精度と 2 の位取りをもった DECIMAL と定義されていま す。現行値 (18357.50) は、小数点文字としてコンマを使って表示されることにな ります (18357,50)。以下の関数は、値 '00018357,50' を戻します。

**CHAR(**SALARY, ','**)**

- v SALARY 列内の値が 20000.25 から減算されて、デフォルトの小数点文字付きで 表示されることになります。以下の関数は、値 '-0001642.75' を戻します。 **CHAR(**20000.25 - SALARY**)**
- ホスト変数 SEASONS TICKETS は INTEGER と定義されていて、 10000 の値 をもっていると想定します。以下の関数は、値 '10000.00 ' を戻します。 **CHAR**(DECIMAL(:SEASONS\_TICKETS,7,2))
- ホスト変数 DOUBLE NUM は DOUBLE と定義されていて、 -987.654321E-35 の値をもっていると想定します。以下の関数は、値 '-9.87654321E-33' を戻しま す。結果のデータ型は CHAR(24) であるので、結果には 9 つの末尾ブランクが あります。

**CHAR**(:DOUBLE\_NUM)

#### 関連資料**:**

- 184 [ページの『式』](#page-203-0)
- v 460 [ページの『](#page-479-0)VARCHAR』

# **CHR**

CHR ( *expression* )

スキーマは SYSFUN です。

引き数で指定される ASCII コード値の文字を戻します。

引き数は INTEGER または SMALLINT のいずれかです。引き数の値は 0 から 255 の範囲でなければなりません。そうでない場合、戻り値は NULL 値になりま す。

関数の結果は CHAR(1) です。結果は NULL 値になることがあります。引き数が NULL 値である場合、その結果は NULL 値になります。

## **CLOB**

 CLOB ( *character-string-expression*  $\sqcup, \!-\!$ integer $\sqcup$ ) ————————————————————

スキーマは SYSIBM です。

CLOB 関数は、文字ストリング・タイプの CLOB 表記を戻します。 Unicode デー タベースでは、指定した引き数が GRAPHIC ストリングであると、まず文字ストリ ングに変換されてから、関数が実行されます。

*character-string-expression*

文字ストリングである値を戻す式。

*integer*

結果の CLOB データ型の長さ属性を指定する整数値。値は 0 から 2 147 483 647 の範囲でなければなりません。 *integer* を指定しない場合、結果 の長さは、最初の引き数の長さと同じになります。

関数の結果は CLOB です。引き数が NULL 値になる可能性がある場合、結果も NULL 値になる可能性があります。引き数が NULL であれば、結果は NULL 値で す。

## **COALESCE**

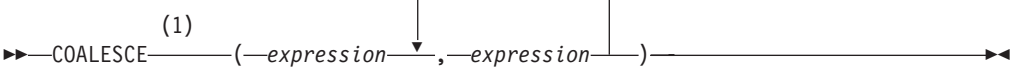

注**:**

1 VALUE は COALESCE の同義語です。

スキーマは SYSIBM です。

COALESCE は、その値が NULL 値以外の最初の引き数を戻します。

引き数は指定された順序で評価され、関数の結果は NULL 値以外の最初の引き数に なります。結果は、すべての引き数が NULL 値の場合にのみ NULL 値になりま す。選択された引き数は、必要に応じて結果の属性に変換されます。

引き数は互いに互換性がなければなりません。また、組み込みまたはユーザー定義 のどちらのデータ型でもかまいません。 (この関数は、ユーザー定義関数の作成時 にソース関数として使用することはできません。この関数は、すべての互換データ 型を引き数として受け入れるので、ユーザー定義特殊型をサポートするための追加 のシグニチャーを作成する必要はありません。)

例:

v DEPARTMENT 表のすべての行のすべての値を選択する場合に、部門の管理者 (MGRNO) が欠落しているときには (つまり NULL 値なら)、 'ABSENT' という 値を戻すようにします。

**SELECT** DEPTNO**,** DEPTNAME**, COALESCE(**MGRNO**,** 'ABSENT'**),** ADMRDEPT **FROM** DEPARTMENT

v EMPLOYEE 表のすべての行から従業員番号 (EMPNO) と給与 (SALARY) を選択 する場合に、給与が欠落していれば (つまり NULL 値なら)、値としてゼロを戻 すようにします。

**SELECT** EMPNO**, COALESCE(**SALARY**,** 0**) FROM** EMPLOYEE

関連資料**:**

v 126 [ページの『結果データ型の規則』](#page-145-0)

# **CONCAT**

 CONCAT ( *expression1* , *expression2* ) (1)

注**:**

1 CONCAT の同義語として II を使用することができます。

スキーマは SYSIBM です。

2 つのストリング引き数を連結した値を戻します。この 2 つの引き数のタイプには 互換性がなければなりません。

関数の結果はストリングです。結果の長さは、2 つの引き数の長さの合計です。い ずれかの引き数が NULL 値になる可能性がある場合、結果も NULL 値になる可能 性があります。引き数が NULL 値であれば、結果も NULL 値です。

#### 関連資料**:**

• 184 [ページの『式』](#page-203-0)

### $--$ COS- $(-expression-)$

スキーマは SYSIBM です。 (COS 関数の SYSFUN バージョンは引き続き使用可 能です。)

引き数に対するコサイン (余弦) の値を戻します。引き数はラジアン単位の角度で す。

引き数は、任意の組み込み数値タイプにすることができます。引き数は、関数での 処理に必要な倍精度浮動小数点数に変換されます。

関数の結果は倍精度浮動小数点数になります。引き数が NULL になる可能性がある か、またはデータベース構成パラメーターで DFT SQLMATHWARN が YES に設 定されている場合には、結果は NULL になる可能性があります。引き数が NULL の場合、結果は NULL 値になります。

# **COS**

## **COSH**

**►►**  $-COSH$  *expression*  $)$  **expression**  $\rightarrow$ 

スキーマは SYSIBM です。

引き数に対する双曲線コサイン (余弦) の値を戻します。引き数はラジアン単位の角 度です。

引き数は、任意の組み込み数値データ型にすることができます。引き数は、関数に よる処理に必要な倍精度浮動小数点数に変換されます。

関数の結果は倍精度浮動小数点数になります。引き数が NULL になる可能性がある か、またはデータベース構成パラメーターで DFT\_SQLMATHWARN が YES に設 定されている場合には、結果は NULL になる可能性があります。引き数が NULL の場合、結果は NULL 値になります。

 $\rightarrow$  -COT- $(-expression-)$ --

スキーマは SYSIBM です。 (COT 関数の SYSFUN バージョンは引き続き使用可 能です。)

引き数に対するコタンジェント (余接) の値を戻します。引き数はラジアン単位の角 度です。

引き数は、任意の組み込み数値タイプにすることができます。引き数は、関数での 処理に必要な倍精度浮動小数点数に変換されます。

関数の結果は倍精度浮動小数点数になります。引き数が NULL になる可能性がある か、またはデータベース構成パラメーターで DFT SQLMATHWARN が YES に設 定されている場合には、結果は NULL になる可能性があります。引き数が NULL の場合、結果は NULL 値になります。

## **DATE**

 $\rightarrow$  DATE  $-$  (  $-expression$  )  $-$ 

スキーマは SYSIBM です。

DATE 関数は、値から日付を戻します。

引き数は、日付、タイム・スタンプ、3 652 059 以下の正の整数、日付またはタイ ム・スタンプの有効なストリング表記、または CLOB、LONG VARCHAR、DBCLOB、または LONG VARGRAPHIC ではない長さ 7 文字のスト リングのいずれかでなければなりません。

Unicode データベースだけが、日付またはタイム・スタンプの GRAPHIC ストリン グ表現である引き数をサポートします。 Unicode データベースでは、指定した引き 数が GRAPHIC ストリングであると、まず文字ストリングに変換されてから、関数 が実行されます。

引き数が長さ 7 のストリングの場合、 *yyyynnn* という形式の有効な日付を表してい なければなりません。ここで、*yyyy* は年を示す数字、 *nnn* は年間通算日を示す 001 から 366 までの数字です。

関数の結果は日付です。引き数が NULL 値になる可能性がある場合、結果も NULL 値になる可能性があります。引き数が NULL 値であれば、結果は NULL 値 です。

その他の規則は、引き数のデータ型に応じて以下のように異なります。

- 引き数が日付、タイム・スタンプ、または日付やタイム・スタンプの有効なスト リング表記の場合
	- 結果はその値の日付部分です。
- 引き数が数値の場合
	- 結果は、0001 (1 月 1 日) から数えて *n* -1 日後の日付です (*n* は数字の整数 部分)。
- 引き数が長さ 7 のストリングの場合
	- 結果は、そのストリングで表された日付になります。

例:

列 RECEIVED (タイム・スタンプ) には、 '1988-12-25-17.12.30.000000' に相当する 内部値が入っているものとします。

- v 以下の例の結果は、'1988-12-25' の内部表記になります。 **DATE**(RECEIVED)
- v 以下の例の結果は、'1988-12-25' の内部表記になります。 **DATE**('1988-12-25')
- v 以下の例の結果は、'1988-12-25' の内部表記になります。 **DATE**('25.12.1988')
- v 以下の例の結果は、'0001-02-04' の内部表記になります。

**DAY**

 $\rightarrow$  DAY  $-$  (  $-expression$  )  $-$ 

スキーマは SYSIBM です。

DAY 関数は、値の日の部分を戻します。

引き数は、日付、タイム・スタンプ、日付期間、タイム・スタンプ期間であるか、 または CLOB でも LONG VARCHAR でもない日付あるいはタイム・スタンプの 有効な文字ストリング表記でなければなりません。 Unicode データベースでは、指 定した引き数が GRAPHIC ストリングであると、まず文字ストリングに変換されて から、関数が実行されます。

この関数の結果は長精度整数 (large integer) です。引き数が NULL 値になる可能性 がある場合、結果も NULL 値になる可能性があります。引き数が NULL 値であれ ば、結果は NULL 値です。

その他の規則は、引き数のデータ型に応じて以下のように異なります。

- 引き数が日付、タイム・スタンプ、または日付やタイム・スタンプの有効なスト リング表記の場合
	- 結果は、値の日の部分 (1 から 31 の整数) になります。
- 引き数が日付期間またはタイム・スタンプ期間の場合
	- 結果は、値の日の部分 (-99 から 99 の整数) になります。ゼロ以外の結果の 符号は、引き数と同じになります。

例:

v PROJECT 表を使用して、 WELD LINE PLANNING プロジェクト (PROJNAME) の終了予定日 (PRENDATE) をホスト変数 END DAY (短精度整数) に設定しま す。

```
SELECT DAY(PRENDATE)
INTO :END_DAY
 FROM PROJECT
 WHERE PROJNAME = 'WELD LINE PLANNING'
```
サンプル表を使用した場合、結果として END\_DAY は 15 に設定されます。

v 列 DATE1 (日付) には、2000-03-15 に相当する内部値が入っていて、列 DATE2 (日付) には、1999-12-31 に相当する内部値が入っているとします。

**DAY**(DATE1 - DATE2)

結果は、15 の値になります。

## **DAYNAME**

**DEXTRAME (***expression* ) <u>**expression** 2</u>

スキーマは SYSFUN です。

データベースの開始時点のロケールに基づいて、引き数の日の部分の曜日名から成 る大文字小文字混合文字ストリング (たとえば、 Friday) を戻します。

引き数は、日付またはタイム・スタンプであるか、または CLOB でも LONG VARCHAR でもない日付あるいはタイム・スタンプの有効な文字ストリング表記で なければなりません。 Unicode データベースでは、指定した引き数が GRAPHIC ス トリングであると、まず文字ストリングに変換されてから、関数が実行されます。

関数の結果は VARCHAR(100) です。結果は NULL 値になることがあります。引き 数が NULL 値である場合、その結果は NULL 値になります。

# **DAYOFWEEK**

DAYOFWEEK ( *expression* )

引き数の曜日を 1 から 7 の範囲の整数値として戻します。1 は日曜日を表しま す。

引き数は、日付またはタイム・スタンプであるか、または CLOB でも LONG VARCHAR でもない日付あるいはタイム・スタンプの有効な文字ストリング表記で なければなりません。 Unicode データベースでは、指定した引き数が GRAPHIC ス トリングであると、まず文字ストリングに変換されてから、関数が実行されます。

関数の結果は INTEGER になります。結果は NULL 値になることがあります。引 き数が NULL 値である場合、その結果は NULL 値になります。

## **DAYOFWEEK\_ISO**

 $\rightarrow$  DAYOFWEEK\_ISO-(-expression-)-

スキーマは SYSFUN です。

引き数の曜日を 1 から 7 の範囲の整数値として戻します。1 は月曜日を表しま す。

引き数は、日付またはタイム・スタンプであるか、または CLOB でも LONG VARCHAR でもない日付あるいはタイム・スタンプの有効な文字ストリング表記で なければなりません。 Unicode データベースでは、指定した引き数が GRAPHIC ス トリングであると、まず文字ストリングに変換されてから、関数が実行されます。

関数の結果は INTEGER になります。結果は NULL 値になることがあります。引 き数が NULL 値である場合、その結果は NULL 値になります。

## **DAYOFYEAR**

**DAYOFYEAR**—(*-expression*—)————————————————————————————————

スキーマは SYSFUN です。

引き数の年間通算日を、1 から 366 の範囲の整数値として戻します。

引き数は、日付またはタイム・スタンプであるか、または CLOB でも LONG VARCHAR でもない日付あるいはタイム・スタンプの有効な文字ストリング表記で なければなりません。 Unicode データベースでは、指定した引き数が GRAPHIC ス トリングであると、まず文字ストリングに変換されてから、関数が実行されます。

関数の結果は INTEGER になります。結果は NULL 値になることがあります。引 き数が NULL 値である場合、その結果は NULL 値になります。

## **DAYS**

 $\rightarrow$  DAYS  $-$  (  $-expression$  ) –

スキーマは SYSIBM です。

DAYS 関数は、日付の整数表記を戻します。

引き数は、日付またはタイム・スタンプであるか、または CLOB でも LONG VARCHAR でもない日付あるいはタイム・スタンプの有効な文字ストリング表記で なければなりません。 Unicode データベースでは、指定した引き数が GRAPHIC ス トリングであると、まず文字ストリングに変換されてから、関数が実行されます。

この関数の結果は長精度整数 (large integer) です。引き数が NULL 値になる可能性 がある場合、結果も NULL 値になる可能性があります。引き数が NULL 値であれ ば、結果は NULL 値です。

結果は、1 月 1 日 (0001) から *D* までの日数に、 1 を加えた数になります (*D* は、引き数に DATE 関数を適用した場合の結果となる日付)。

例:

v PROJECT 表を使用して、プロジェクト (PROJNO) 'IF2000' に要する見積日数 (PRENDATE - PRSTDATE) をホスト変数 EDUCATION\_DAYS (整数) に設定し ます。

```
SELECT DAYS(PRENDATE) - DAYS(PRSTDATE)
INTO :EDUCATION_DAYS
 FROM PROJECT
 WHERE PROJNO = 'IF2000'
```
結果として EDUCATION DAYS は 396 に設定されます。

v PROJECT 表を使用して、ホスト変数 TOTAL\_DAYS (int) に、部署 (DEPTNO) 'E21' のすべてのプロジェクトについての経過日数見積もり (PRENDATE - PRSTDATE) の合計を設定します。

```
SELECT SUM(DAYS(PRENDATE) - DAYS(PRSTDATE))
INTO :TOTAL_DAYS
 FROM PROJECT
WHERE DEPTNO = 'E21'
```
サンプル表を使用した場合、結果として TOTAL\_DAYS は 1584 に設定されま す。

## **DBCLOB**

 DBCLOB ( *graphic-expression* , *integer* ) ————————————————————

スキーマは SYSIBM です。

DBCLOB 関数は、GRAPHIC ストリング・タイプの DBCLOB 表記を戻します。

Unicode データベースでは、指定した引き数が文字ストリングであると、まず GRAPHIC ストリングに変換されてから、関数が実行されます。最後の文字が高サ ロゲートになるように出力ストリングが切り捨てられた場合、そのサロゲートは次 のいずれかになります。

- v 指定した引き数が文字ストリングの場合は現状のままになる。
- v 指定した引き数が GRAPHIC ストリングの場合はブランク文字 (X'0020') に変換 される。

今後のリリースでこの動作は変更される可能性があります。

関数の結果は DBCLOB です。引き数が NULL 値になる可能性がある場合、結果も NULL 値になる可能性があります。引き数が NULL 値であれば、結果は NULL 値 です。

*graphic-expression*

GRAPHIC ストリング値を戻す式。

*integer*

結果の DBCLOB データ型の長さ属性を指定する整数値。値は 0 から 1 073 741 823 の範囲でなければなりません。 *integer* を指定しない場合、結果 の長さは、最初の引き数の長さと同じになります。

### **DBPARTITIONNUM**

 $\rightarrow$  DBPARTITIONNUM - (*-column-name* -)-

スキーマは SYSIBM です。

DBPARTITIONNUM 関数は、行のパーティション番号を戻します。 たとえば、 SELECT 文節で使用すると、 SELECT ステートメントの結果の生成に使用された 表の各行のパーティション番号を戻します。

遷移変数および表に戻されるパーティション番号は、区分化キー列の現行遷移値か ら得られます。たとえば、挿入前トリガーにおいて、新しい遷移変数の現行値があ れば、関数は予定パーティション番号を戻します。ただし、区分化キー列の値はそ れ以後の挿入前トリガーによって変更される場合があります。したがって、データ ベースに挿入される時点での行の最終パーティション番号は、予定値とは異なるか もしれません。

引き数は、表内の列の修飾された名前または無修飾の名前でなければなりません。 該当の列は、どのようなデータ型であっても構いません。 (この関数は、ユーザー 定義関数の作成時にソース関数として使用することはできません。この関数は、す べてのデータ型を引き数として受け入れるので、ユーザー定義特殊タイプをサポー トするための追加のシグニチャーを作成する必要はありません。) *column-name* がビ ューの列を参照する場合、その列のビューの式は基本を成す基本表の列を参照する 必要があり、そのビューは削除可能でなければなりません。ネストされているか、 または共通の表式は、ビューと同じ規則に従います。

DBPARTITIONNUM 関数によってパーティション番号が戻される特定の行 (または 表) は、この関数を使用する SQL ステートメントのコンテキストから判別されま す。

結果のデータ型は INTEGER であり、NULL 値にはなりません。行レベルの情報が 戻されるので、どの列が表に指定されるかに関係なく、結果は同じです。 db2nodes.cfg ファイルがない場合、結果は 0 になります。

DBPARTITIONNUM 関数は、複製された表、チェック制約内、または生成された列 の定義で使用することはできません (SQLSTATE 42881)。

バージョン 8 より前の旧バージョンとの互換性を保つために、 DBPARTITIONNUM をキーワード NODENUMBER に置き換えてもかまいません。

例:

v EMPLOYEE の行が DEPARTMENT の従業員の部門記述とは異なるパーティショ ン上にある行の数を数えます。

```
SELECT COUNT(*) FROM DEPARTMENT D, EMPLOYEE E
 WHERE D.DEPTNO=E.WORKDEPT
 AND DBPARTITIONNUM(E.LASTNAME) <> DBPARTITIONNUM(D.DEPTNO)
```
• 2 つの表の行が同じパーティションにある EMPLOYEE および DEPARTMENT の表を結合します。

**SELECT \* FROM** DEPARTMENT D, EMPLOYEE E **WHERE DBPARTITIONNUM(**E.LASTNAME**) = DBPARTITIONNUM(**D.DEPTNO**)** v 表 EMPLOYEE で前トリガーを作成して、従業員の挿入の際には必ず、 EMPINSERTLOG1 という表に従業員番号と新しい行の予定パーティション番号を 記録します。

**CREATE TRIGGER** EMPINSLOGTRIG1 **BEFORE INSERT ON** EMPLOYEE **REFERENCING NEW AW** NEWTABLE **FOR EACH ROW INSERT INTO** EMPINSERTLOG1 **VALUES**(NEWTABLE.EMPNO, **DBPARTITIONNUM** (NEWTABLE.EMPNO))

関連資料**:**

v 「*SQL* リファレンス 第 *2* 巻」の『CREATE VIEW ステートメント』

## **DECIMAL**

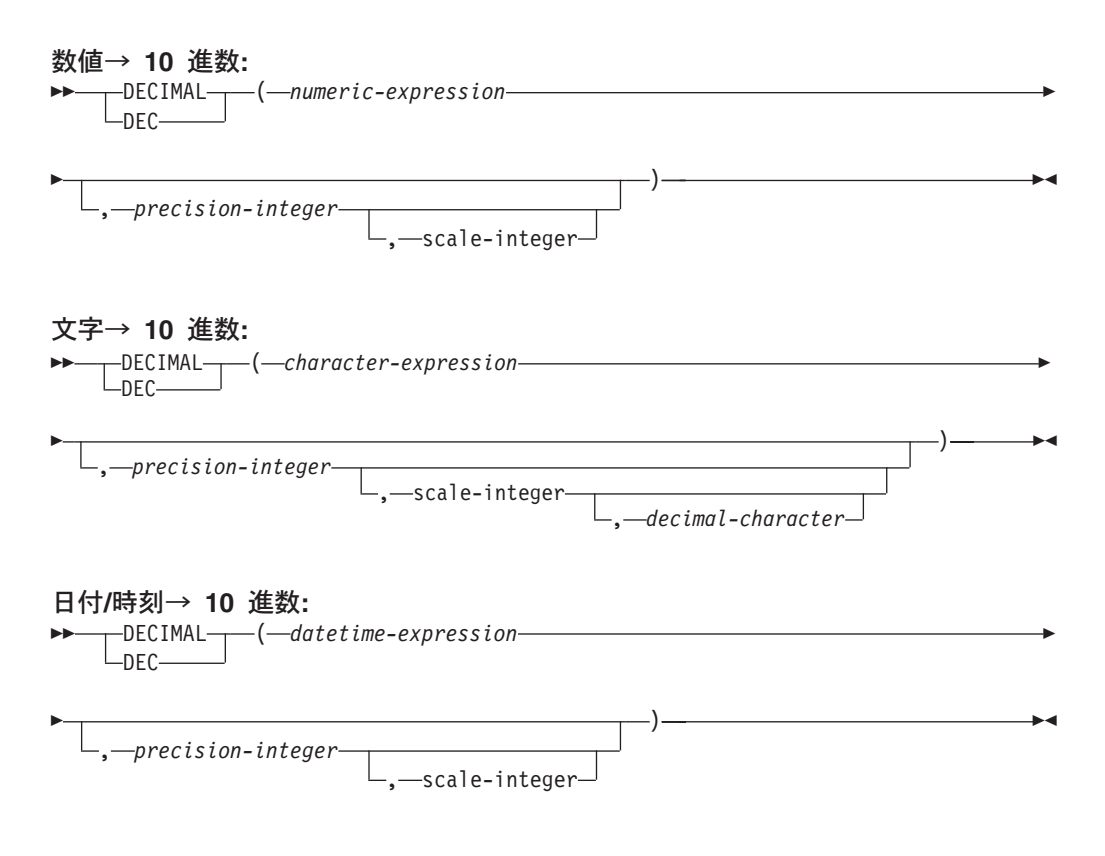

スキーマは SYSIBM です。

DECIMAL 関数は、以下の 10 進表記を戻します。

- v 数値
- 10 進数の文字ストリング表記
- 整数の文字ストリング表記
- 浮動小数点数の文字ストリング表記
- 日付/時刻 (引き数が日付、時刻、またはタイム・スタンプの場合)

Unicode データベースでは、指定した引き数が GRAPHIC ストリングであると、ま ず文字ストリングに変換されてから、関数が実行されます。

関数の結果は、精度 *p*、位取り *s* の 10 進数になります (*p* と *s* はそれぞれ 2 番 目と 3 番目の引き数)。最初の引き数を NULL にすることができる場合、結果も NULL にすることができます。最初の引き数が NULL であれば、結果は NULL 値 になります。

#### 数値→ **10** 進数

*numeric-expression* 数値データ型の値を戻す式。

#### *precision-integer*

1 から 31 の範囲の値の整数定数。

*precision-integer* のデフォルト値は、 *numeric-expression* のデータ型によ って異なります。

- v 浮動小数点および 10 進数の場合は 15
- v 64 ビット整数の場合は 19
- v 長精度整数の場合は 11
- v 短整数の場合は 5

*scale-integer*

0 から *precision-integer* の値までの範囲の整数定数。デフォルト値はゼ ロです。

結果は、最初の引き数が精度 *p*、位取り *s* の 10 進数の列または変数に割 り当てられた場合と同じ数になります (*p* と *s* は、それぞれ 2 番目と 3 番目の引き数)。数値の整数部分を表すために必要な有効 10 進桁数が、 *p s* より大きい場合はエラーになります。

#### 文字→ **10** 進数

*character-expression*

長さが文字定数の最大長 (4 000 バイト) 以下の文字ストリングである 値を戻す式。 CLOB または LONG VARCHAR データ型にすることは できません。先行ブランクと末尾のブランクは、ストリングから除去さ れます。この結果のサブストリングは、 SQL 整数または 10 進定数を 形成するための規則に準拠していなければなりません (SQLSTATE 22018)。

定数 *decimal-character* のコード・ページに一致させるために必要であれ ば、 *character-expression* はデータベース・コード・ページに変換され ます。

*precision-integer*

結果の精度を指定する整数定数 (値の範囲は 1 から 31)。この指定がな い場合のデフォルト値は 15 です。

*scale-integer*

結果の位取りを指定する整数定数 (値の範囲は 0 から *precision-integer*)。 この指定がない場合のデフォルト値は 0 です。

*decimal-character*

*character-expression* の小数部分と整数部分とを区切るために使用する 1 バイト文字定数を指定します。この文字には、数字、プラス (+)、マイ ナス (-)、またはブランクを使用できず、 *character-expression* の中に最 高で 1 回しか使用することができません (SQLSTATE 42815)。

結果は、精度 *p*、位取り *s* の 10 進数になります (*p* と *s* は、それぞれ 2 番目と 3 番目の引き数)。小数点より右側の数字の桁数が、位取りより多い 場合、 10 進数の終わりから数字が切り捨てられます。 *character-expression* の小数点文字の左側にある有効数字 (数値の整数部分) の桁数が *p* - *s* より も多い場合は、エラーになります (SQLSTATE 22003)。*decimal-character* 引 き数に別の値が指定されている場合、サブストリングに使われているデフォ ルトの小数点文字は無効になります (SQLSTATE 22018)。

### 日付**/**時刻→ **10** 進数

*datetime-expression* 次のデータ型のいずれかの式。

- v DATE。結果は、日付を *yyyymmdd* で表した DECIMAL(8,0) 値にな ります。
- v TIME。結果は、時間を *hhmmss* で表した DECIMAL(6,0) 値になりま す。
- v TIMESTAMP。結果は、タイム・スタンプを *yyyymmddhhmmss.nnnnnn* で表した DECIMAL(20,6) 値になります。

この関数を使ってユーザーは、精度を指定したり、精度と位取りを指定した りすることができます。ただし、精度を指定しないと、位取りを指定するこ とはできません。 (precision,scale) のデフォルト値は、DATE の場合は (8,0)、 TIME の場合は (6,0)、TIMESTAMP の場合は (20,6) です。

結果は、精度 *p*、位取り *s* の 10 進数になります (*p* と *s* は、それぞれ 2 番目と 3 番目の引き数)。小数点より右側の数字の桁数が、位取りより多い 場合、終わりから数字が切り捨てられます。 *datetime-expression* の小数点文 字の左側にある有効数字 (数値の整数部分) の桁数が *p* - *s* よりも多い場合 は、エラーになります (SQLSTATE 22003)。

#### 例:

v EMPLOYEE 表の EDLEVEL 列 (データ型 = SMALLINT) の選択リストに (精度 が 5 で、位取りが 2 の) DECIMAL データ型が必ず戻されるように DECIMAL 関数を使用します。選択リストには、EMPNO 列も入れておいてください。

```
SELECT EMPNO, DECIMAL(EDLEVEL,5,2)
 FROM EMPLOYEE
```
• ホスト変数 PERIOD のタイプが INTEGER であるとします。その値を日付期間 として使用するためには、それを decimal(8,0) として「キャスト」する必要があ ります。

```
SELECT PRSTDATE + DECIMAL(:PERIOD,8)
  FROM PROJECT
```
v SALARY 列の更新内容が、小数点文字にコンマを使用した文字ストリングとし て、ウィンドウから入力されるものとします (ユーザーは、たとえば 21400,50 と 入力します)。アプリケーションが妥当性検査を行った後、これを、CHAR(10) と して定義されたホスト変数 newsalary に設定します。

```
UPDATE STAFF
 SET SALARY = DECIMAL(:newsalary, 9, 2, ',')
 WHERE ID = :empid;
```
newsalary の値は 21400.50 になります。

v 値にデフォルト値の小数点文字 (.) を追加します。

**DECIMAL**('21400,50', 9, 2, '.')

この例では、小数点文字としてピリオド (.) を指定しているのに、第 1 引き数の 中で区切り文字としてコンマ (,) が使われているため、エラーになります。

v STARTING (time) 列に、 '12:10:00' に相当する内部値が入っていると想定しま す。

**DECIMAL**(STARTING)

結果は、121 000 の値になります。

v RECEIVED (timestamp) 列に、 '1988-12-22-14.07.21.136421' に相当する内部値が 入っていると想定します。

**DECIMAL**(RECEIVED)

結果は、19 881 222 140 721.136421 の値になります。

v 以下の表は、各種の日時入力値の 10 進数結果とその結果の精度と位取りを示し ています。

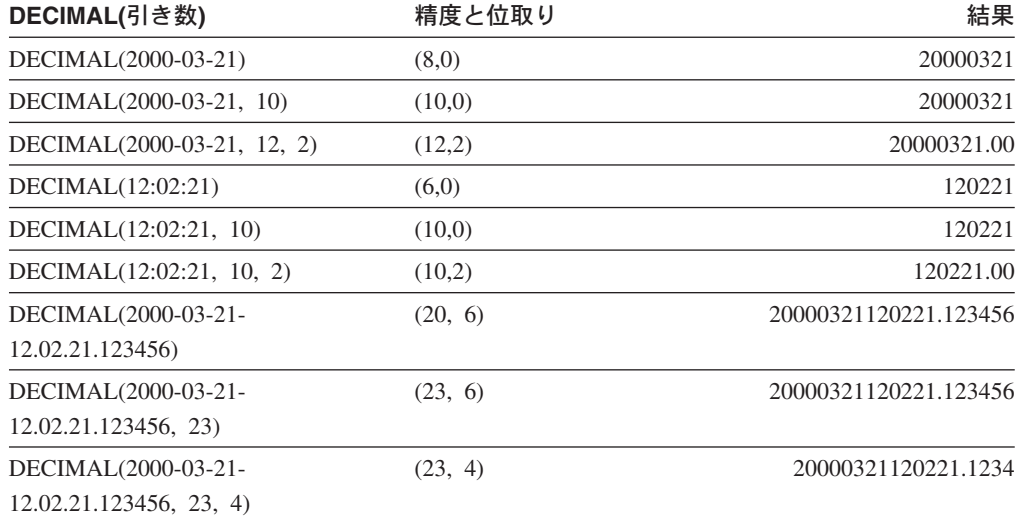

### **DECRYPT\_BIN** および **DECRYPT\_CHAR**

-DECRYPT\_BIN- $L$ DECRYPT\_CHAR $-$ ( *encrypted-data* )

, *password-string-expression*

 $\blacktriangleright$ 

スキーマは SYSIBM です。

DECRYPT\_BIN 関数と DECRYPT\_CHAR 関数はどちらも、 *encrypted-data* 暗号化 解除の結果である値を返します。暗号化解除に使用されるパスワードは、 *password-string-expression*、または SET ENCRYPTION PASSWORD ステートメント で割り当てられた ENCRYPTION PASSWORD 値のいずれかです。 DECRYPT\_BIN および DECRYPT CHAR 関数は、 ENCRYPT 関数を使って暗号化された値のみを 暗号化解除できます (SQLSTATE 428FE)。

*encrypted-data*

CHAR FOR BIT DATA 値または VARCHAR FOR BIT DATA 値を、暗号化さ れた完全なデータ・ストリングとして戻す式です。データ・ストリングは、 ENCRYPT 関数を使って暗号化されたものでなければなりません。

*password-string-expression*

少なくとも 6 バイトで 127 バイトを超えない CHAR または VARCHAR 値を 返す式です (SQLSTATE 428FC)。この式は、データの暗号化に使用されたパス ワードと同じでなければなりません。それ以外の場合、暗号化解除はエラーにな ります (SQLSTATE 428FD)。パスワード引き数が NULL、または与えられてい ない場合、セッションに設定されていなければならない ENCRYPTION PASSWORD 値を使用してデータは暗号化されます (SQLSTATE 51039)。

DECRYPT BIN 関数の結果は VARCHAR FOR BIT DATA です。

DECRYPT\_CHAR 関数の結果は VARCHAR です。 *encrypted-data* にヒントが組み 込まれている場合、そのヒントは関数によって返されません。結果の長さ属性は、 *encrypted-data* のデータ型の長さマイナス 8 バイトになります。関数によって実際 に返される長さの値は、暗号化されたオリジナル・ストリングの長さに一致しま す。暗号化ストリングを超えるバイトが *encrypted-data* に入っている場合、それら のバイトは関数によって返されません。

最初の引き数が NULL 値になる可能性がある場合、結果も NULL 値になる可能性 があります。最初の引き数が NULL 値の場合には、結果も NULL 値です。

データが暗号化されたときのコード・ページとは異なるコード・ページを使用す る、別のシステムでデータが暗号化解除された場合、暗号化解除された値をデータ ベース・コード・ページに変換するとき、長さが超過してしまう可能性がありま す。この場合、*encrypted-data* 値をより大きなバイト数の VARCHAR ストリングに cast する必要があります。

例:

例 1: この例では、暗号化パスワードを保持するために ENCRYPTION PASSWORD 値が使用されています。

**SET ENCRYPTION PASSWORD** = 'Ben123'; **INSERT INTO** EMP(SSN) **VALUES ENCRYPT**('289-46-8832'); **SELECT DECRYPT\_CHAR**(SSN) **FROM** EMP;

返される値は '289-46-8832' です。

例 2: この例では、暗号化パスワードが明示的に渡されています。

**INSERT INTO** EMP (SSN) **VALUES ENCRYPT**('289-46-8832','Ben123',''); **SELECT DECRYPT**(SSN,'Ben123') **FROM** EMP;

この例は、値 '289-46-8832' を返します。

### 関連資料**:**

- v 「*SQL* リファレンス 第 *2* 巻」の『SET ENCRYPTION PASSWORD ステートメ ント』
- v 356 [ページの『](#page-375-0)ENCRYPT』
- v 363 [ページの『](#page-382-0)GETHINT』

# **DEGREES**

**DEGREES**  $(-expression)$  <u>in the contract of the contract of the contract of the contract of the contract of the contract of the contract of the contract of the contract of the contract of the contract of the contract of the contr</u>

スキーマは SYSFUN です。

ラジアン単位の引き数を度単位の角度に変換して戻します。

引き数は、任意の組み込み数値タイプにすることができます。引き数は、関数での 処理に必要な倍精度浮動小数点数に変換されます。

関数の結果は倍精度浮動小数点数になります。結果は NULL 値になることがありま す。引き数が NULL 値である場合、その結果は NULL 値になります。

### **DEREF**

 $\rightarrow$  DEREF – (*expression* –) –

DEREF 関数は引き数のターゲット・タイプのインスタンスを戻します。

引き数は、有効範囲が定義された参照データ型が指定されている任意の値にするこ とができます (SQLSTATE 428DT)。

結果の静的データ型は、引き数のターゲット・タイプです。結果の動的データ型 は、引き数のターゲット・タイプのサブタイプです。結果は NULL 値の場合もあり ます。 *expression* が NULL 値か、または *expression* が突き合わせする OID がタ ーゲット表にない参照の場合、結果は NULL 値になります。

結果は参照のターゲット・タイプのサブタイプのインスタンスです。結果は参照値 と突き合わせするオブジェクト ID がある参照の、ターゲット表またはターゲッ ト・ビューの行を検出することにより決定されます。この行のタイプによって結果 の動的タイプが決定されます。結果のタイプがターゲット表の副表の行またはター ゲット・ビューのサブビューの行に基づく場合があるため、ステートメントの許可 ID にはターゲット表とその副表のすべて、またはターゲット・ビューとそのサブビ ューのすべての SELECT 特権が必要です (SQLSTATE 42501)。

例:

EMPLOYEE はタイプ EMP の表であり、そのオブジェクト ID 列は EMPID であ るとします。次の照会は、EMPLOYEE 表 (およびその副表) の行ごとに、タイプ EMP (またはそのサブタイプのいずれか) のオブジェクトを戻します。この照会で は、EMPLOYEE およびその副表すべてに対する SELECT 権限が必要です。

**SELECT DEREF(**EMPID**) FROM** EMPLOYEE

### 関連資料**:**

• 456 ページの『TYPE NAME』

### **DIFFERENCE**  $\rightarrow$  DIFFERENCE—(*—expression*—, *—expression*—)————————————————————

スキーマは SYSFUN です。

ストリングへの SOUNDEX 関数の適用に基づいて、 2 つのストリングの音の差を 示す 0 から 4 の値を戻します。 4 の値は可能な限り最良の音の一致を示します。

引き数は、CHAR または VARCHAR いずれかの文字ストリング (最大長 4 000 バ イト) にすることができます。 Unicode データベースでは、指定した引き数が GRAPHIC ストリングであると、まず文字ストリングに変換されてから、関数が実 行されます。

関数の結果は INTEGER になります。結果は NULL 値になることがあります。引 き数が NULL 値である場合、その結果は NULL 値になります。

例:

```
VALUES (DIFFERENCE('CONSTRAINT','CONSTANT'),SOUNDEX('CONSTRAINT'),
SOUNDEX('CONSTANT')),
(DIFFERENCE('CONSTRAINT','CONTRITE'),SOUNDEX('CONSTRAINT'),
SOUNDEX('CONTRITE'))
```
この例では、以下を戻します。

1 23 ----------- ---- ---- 4 C523 C523 2 C523 C536

最初の行で、SOUNDEX の語は同じ結果になりますが、2 行目の語は類似性がある にすぎません。

#### 関連資料**:**

v 430 [ページの『](#page-449-0)SOUNDEX』

### **DIGITS**

 $\rightarrow$ DIGITS-(*expression*)

スキーマは SYSIBM です。

DIGITS 関数は、数値の文字ストリング表記を戻します。

引き数は、SMALLINT、INTEGER、BIGINT または DECIMAL の型の値を戻す式で なければなりません。

引き数が NULL 値になる可能性がある場合、結果も NULL 値になる可能性があり ます。引き数が NULL 値であれば、結果は NULL 値です。

この関数の結果は、引き数の位取りに関係なく、引き数の絶対値を表す固定長文字 ストリングになります。結果には、符号も小数点文字も示されません。結果は、必 要に応じてストリングを埋めるための先行ゼロの付いた数字だけで構成されます。 ストリングの長さは次のとおりです。

- v 引き数が短整数 (small integer) の場合は 5
- v 引き数が長精度整数 (large integer) の場合は 10
- 引き数が 64 ビット整数 (big integer) の場合は 19
- v 引き数が精度 *p* の 10 進数の場合は *p*

例:

• 表 TABLEX に、INTCOL という INTEGER 列があり、その値が 10 桁の数値で あるとします。列 INTCOL に入っている最初の 4 桁の数字からなる、異なる 4 文字の組み合わせすべてのリストを作成します。

**SELECT DISTINCT SUBSTR(DIGITS(**INTCOL**)**,1,4**) FROM** TABLEX

v COLUMNX のデータ型が DECIMAL(6,2) であり、その値の 1 つが -6.28 である と想定します。この値に対して次の関数を実行すると、

**DIGITS(**COLUMNX**)**

値 '000628' が戻されます。

この結果は、ストリングをこの長さまで埋めるための先行ゼロの付いた、長さ 6 (列の精度) のストリングになります。符号も小数点文字も結果には示されませ ん。

## **DLCOMMENT**

 $\rightarrow$ DLCOMMENT- $(-datalink-expression-)$ 

```
スキーマは SYSIBM です。
```
DLCOMMENT 関数は、DATALINK 値からコメント値を戻します (コメント値があ る場合)。

引き数は DATALINK のデータ型の値を戻す式でなければなりません。

関数の結果は VARCHAR(254) です。引き数が NULL 値になる可能性がある場合、 結果も NULL 値になる可能性があります。引き数が NULL 値であれば、結果は NULL 値です。

例:

• HOCKEY GOALS 表から日付、記述およびコメントを選択する (ARTICLES 列内 のリンクから) ステートメントを準備します。選択する行は、Richard 兄弟 (Maurice または Henri) のどちらかが得点したゴールの行です。

stmtvar = "SELECT DATE\_OF\_GOAL, DESCRIPTION, DLCOMMENT(ARTICLES) FROM HOCKEY\_GOALS WHERE BY PLAYER = 'Maurice Richard' OR BY\_PLAYER = 'Henri Richard' "; EXEC SQL **PREPARE** HOCKEY\_STMT **FROM** :stmtvar;

v スカラー関数を使用して、表 TBLA にある行の列 COLA に DATALINK 値を挿 入したとします。

**DLVALUE**('http://dlfs.almaden.ibm.com/x/y/a.b','URL','A comment')

そして、その値を次の関数で処理します。

**DLCOMMENT**(COLA)

次の値が戻されます。

A comment

# **DLLINKTYPE**

 $\rightarrow$  DLLINKTYPE—(*—datalink-expression*—)—————————————————————

スキーマは SYSIBM です。

DLLINKTYPE 関数は、DATALINK 値からリンク・タイプ値を戻します。

引き数は、 DATALINK のデータ型の値を戻す式でなければなりません。

関数の結果は VARCHAR(4) になります。引き数が NULL 値になる可能性がある場 合、結果も NULL 値になる可能性があります。引き数が NULL 値であれば、結果 は NULL 値です。

例:

v スカラー関数を使用して、表 TBLA にある行の列 COLA に DATALINK 値を挿 入したとします。

**DLVALUE**('http://dlfs.almaden.ibm.com/x/y/a.b','URL','a comment')

そして、その値を次の関数で処理します。

**DLLINKTYPE**(COLA)

次の値が戻されます。

URL

### **DLNEWCOPY**

 $\rightarrow$  DLNEWCOPY- $(-$ data-location-,-has-token-)-

スキーマは SYSIBM です。

DLNEWCOPY 関数は、参照先ファイルが変更されたことを示す属性を持つ DATALINK 値を戻します。 SQL UPDATE ステートメントの結果そのような値が DATALINK 列に割り当てられた場合、リンク先のファイルの更新が完了したことが DB2 に通知されます。 DATALINK 列が RECOVERY YES を指定されて定義され た場合、リンク先ファイルの新規バージョンは非同期でアーカイブされます。 SQL INSERT ステートメントの結果そのような値が DATALINK 列に割り当てられた場 合、エラー (SQLSTATE 428D1) が戻されます。

*data-location*

完全な URL 値の入った可変長文字ストリングを指定する VARCHAR(200) 式。値は事前に SELECT ステートメントによって DLURLCOMPLETEWRITE 関数を介して取得されている場合があります。

#### *has-token*

データ・ロケーションに書き込みトークンが入っているかどうかを示す INTEGER 値。

**0** データ・ロケーションに書き込みトークンは入っていません。

**1** データ・ロケーションには書き込みトークンが入ります。

値が 0 または 1 ではない場合 (SQLSTATE 42815)、またはデータ・ロケーシ ョンに組み込まれたトークンが無効の場合 (SQLSTATE 428D1)、エラーが生じ ます。

この関数の結果は、書き込みトークンを持たない DATALINK 値となります。 *data-location* と *has-token* のどちらも、NULL になれません。

WRITE PERMISSION ADMIN REQUIRING TOKEN FOR UPDATE を使用して定義 した DATALINK 列の場合、 SQL UPDATE ステートメント (SQLSTATE 428D1) を完了するには、書き込みトークンはデータ・ロケーションの中になければなりま せん。一方 WRITE PERMISSION ADMIN NOT REQUIRING TOKEN FOR UPDATE の場合は、書き込みトークンは必要ありませんがデータ・ロケーション内 に置くことはできます。

WRITE PERMISSION ADMIN REQUIRING TOKEN FOR UPDATE を指定して定義 された DATALINK 列の場合、指定のファイルが開かれているのであれば、書き込 みトークンはそのファイルを開くために使用したものと同じでなければなりません (SQLSTATE 428D1)。

任意の WRITE PERMISSION ADMIN 列で、書き込みトークンが有効期限切れであ っても、そのトークンが指定のファイルを開くために使用したものと同じであれ ば、それは書き込みアクセスのためにまだ有効と見なされます。

ファイル更新が行われなかった場合、または DATALINK ファイルが WRITE PERMISSION BLOCKED/FS や NO LINK CONTROL などの他のオプションとリン クしている場合、この関数は DLVALUE と同様に動作します。

例:

v スカラー関数を使用して、表 TBLA にある列 COLA (WRITE PERMISSION ADMIN REQUIRING TOKEN FOR UPDATE を指定して定義された) に DATALINK 値を挿入したとします。

**DLVALUE**('http://dlfs.almaden.ibm.com/x/y/a.b','URL','a comment')

スカラー関数 DLURLCOMPLETEWRITE を使用して値をフェッチします。

```
SELECT DLURLCOMPLETEWRITE(COLA)
  FROM TBLA
  WHERE ...
```
次の値が返されます。

HTTP://DLFS.ALMADEN.IBM.COM/x/y/\*\*\*\*\*\*\*\*\*\*\*\*\*\*\*\*;a.b

ここで \*\*\*\*\*\*\*\*\*\*\*\*\*\*\*\* は書き込みトークンを表します。

上記の値を使用してファイルを見付け、その内容を更新します。次の SQL UPDATE ステートメントを出して、ファイルが正常に変更されたことを示しま す。

```
UPDATE TBLA
  SET COLA = DLNEWCOPY('http://dlfs.almaden.ibm.com/x/y/********
   ********;a.b', 1)
  WHERE ...
```
ここで \*\*\*\*\*\*\*\*\*\*\*\*\*\*\*\* は、URL 値の参照先ファイルを変更するために使用し たものと同じトークンを表します。 COLA が WRITE PERMISSION ADMIN NOT REQUIRING TOKEN FOR UPDATE を指定して定義された場合、上記の例 では書き込みトークンが必要ないことに注意してください。

v 2 番目の引き数 (*has-token* ) の値は、以下の CASE ステートメントで代用するこ とができます。 URL 値が *url\_file* という変数に入っていると想定します。次の SQL UPDATE ステートメントを出して、ファイルが正常に変更されたことを示 します。

```
EXEC SQL UPDATE TBLA
  SET COLA = DLNEWCOPY(:url_file,
    (CASE
      WHEN LENGTH(:url_file) = LENGTH(DLURLCOMPLETEONLY(COLA))
      THEN 0
      ELSE 1
    END))
  WHERE ...
```
### **DLPREVIOUSCOPY**

 $\rightarrow$  DLPREVIOUSCOPY - (-data-location-,-has-token-)-

スキーマは SYSIBM です。

DLPREVIOUSCOPY 関数は、DATALINK 値を戻します。この値には、以前のバー ジョンのファイルをリストアするように指示する属性があります。その値が SQL UPDATE の結果として DATALINK 列に割り当てられる場合、 DB2 が起動され、 リンクされたファイルを以前にコミットされたバージョンからリストアします。 SQL INSERT ステートメントの結果そのような値が DATALINK 列に割り当てられ た場合、エラー (SQLSTATE 428D1) が戻されます。

*data-location*

完全な URL 値の入った可変長文字ストリングを指定する VARCHAR(200) 式。この値は、DLURLCOMPLETEWRITE 関数の SELECT ステートメントによ って、以前取得している場合があります。

*has-token*

データ・ロケーションに書き込みトークンが入っているかどうかを示す整数値。

- **0** データ・ロケーションに書き込みトークンは入っていません。
- **1** データ・ロケーションに書き込みトークンは入っています。

値が 0 でも 1 でもない場合 (SQLSTATE 42815)、またはデータ・ロケーショ ンに組み込まれたトークンが無効の場合 (SQLSTATE 428D1)、エラーが発生し ます。

この関数の結果は、書き込みトークンなしの DATALINK 値となります。 *data-location* と *has-token* のどちらも、NULL になれません。

WRITE PERMISSION ADMIN REQUIRING TOKEN FOR UPDATE を使用して定義 した DATALINK 列の場合、 SQL UPDATE ステートメント (SQLSTATE 428D1) を完了するには、書き込みトークンはデータ・ロケーションの中になければなりま せん。他方、WRITE PERMISSION ADMIN NOT REQUIRING TOKEN FOR UPDATE の場合、書き込みトークンは必要ありませんが、データ・ロケーション内 に置くことはできます。

WRITE PERMISSION ADMIN REQUIRING TOKEN FOR UPDATE を使用して定義 した DATALINK 列の場合、書き込みトークンは指定したファイルをオープンする ために使用したトークンと同じでなければなりません (ファイルをオープンした場 合) (SQLSTATE 428D1)。

すべての WRITE PERMISSION ADMIN 列に関して、書き込みトークンの有効期限 が切れた場合でも、書き込みアクセス用に指定されたファイルを同じトークンを使 用してオープンする限り、そのトークンは依然有効と見なされます。

例:

• スカラー関数を使用して、 (WRITE PERMISSION ADMIN REQUIRING TOKEN FOR UPDATE および RECOVERY YES を使用して定義した) 列 COLA に DATALINK 値を挿入したとします。
**DLVALUE**('http://dlfs.almaden.ibm.com/x/y/a.b','URL','a comment')

スカラー関数 DLURLCOMPLETEWRITE を使用して、値を取り出します。

```
SELECT DLURLCOMPLETEWRITE(COLA)
  FROM TBLA
 WHERE ...
```
これは、以下の値を戻します。

HTTP://DLFS.ALMADEN.IBM.COM/x/y/\*\*\*\*\*\*\*\*\*\*\*\*\*\*\*\*;a.b

\*\*\*\*\*\*\*\*\*\*\*\*\*\*\*\* は、書き込みトークンを表します。

上記の値を使用して、ファイルの内容を見つけ、更新します。以下の SQL UPDATE ステートメントを発行し、ファイル変更をバックアウトして、以前にコ ミットされたバージョンにリストアします。

**UPDATE** TBLA

```
SET COLA = DLPREVIOUSCOPY('http://dlfs.almaden.ibm.com/x/y/********
 ********;a.b', 1)
WHERE ...
```
\*\*\*\*\*\*\*\*\*\*\*\*\*\*\*\* は、 URL 値によって参照されたファイルを変更する際に使用 したのと同じ書き込みトークンです。 WRITE PERMISSION ADMIN NOT REQUIRING TOKEN FOR UPDATE を使用して定義した COLA の場合、上記の 例の書き込みトークンは必要ありません。

v 2 番目の引き数の値 (*has-token* ) は、以下の CASE ステートメントによって置換 されます。 URL 値が *url\_file* という変数に入っていると想定します。以下の SQL UPDATE ステートメントを発行し、ファイル変更をバックアウトして、以 前にコミットされたバージョンにリストアします。

```
EXEC SQL UPDATE TBLA
  SET COLA = DLPREVIOUSCOPY(:url_file,
    (CASE
     WHEN LENGTH(:url_file) = LENGTH(DLURLCOMPLETEONLY(COLA))
     THEN 0
     ELSE 1
     END))
  WHERE ...
```
## **DLREPLACECONTENT**

 $\rightarrow$  DLREPLACECONTENT-(-data-location-target-,-data-location-source-

, *comment-string*

×

スキーマは SYSIBM です。

DLREPLACECONTENT 関数は DATALINK 値を戻します。この関数は、UPDATE ステートメント内の SET 文節の右辺にあるか、または INSERT ステートメント内 の VALUES 文節にあるとき、戻された値を割り当てることによって、ファイルの 内容を別のファイルで置き換え、その後そのファイルへのリンクを作成します。実 際のファイル置換プロセスは、現行トランザクションのコミット処理中に行われま す。

*data-location-target*

完全な URL 値の入った可変長文字ストリングを指定する VARCHAR(200) 式。

*data-location-source*

URL フォーマットのファイルのデータ・ロケーションを指定する VARCHAR 式。 UPDATE または INSERT ステートメントでの割り当ての結果として、こ のファイルは、*data-location-target* の指すファイル名に名前変更されます。ター ゲット・ファイルの所有権および許可属性は保存されます。

*data-location-source* は以下のいずれかにしかならない、という制限があります。

- ゼロ長ストリング
- v NULL 値
- v *data-location-target* の値に接尾部のストリングを加えたもの。接尾部のストリ ングは 20 文字までです。接尾部ストリングの文字は URL 文字セットに属 していなければなりません。さらに、UNC スキームではストリングに 『¥』 を入れることはできず、その他の有効スキームではストリングに 『/』 を入 れることはできません (SQLSTATE 428D1)。

コメントまたは追加のロケーション情報の入ったオプションの VARCHAR 値。

この関数の結果は DATALINK 値となります。いずれかの引き数が NULL になる 可能性がある場合、結果も NULL になる可能性があります。 *data-location-target* が NULL であれば、結果は NULL 値です。

*data-location-source* が NULL、ゼロ長ストリング、または *data-location-target* と全 く同じの場合、 DLREPLACECONTENT は DLVALUE と同じ効果を示します。

例:

v リンクされたファイルの内容を別のファイルと置き換えます。以下の INSERT ス テートメントを使用して、表 TBLA にある列 PICT\_FILE に DATALINK 値を挿 入したとします。

EXEC SQL **INSERT INTO** TBLA (PICT\_ID, PICT\_FILE) **VALUES**(1000, **DLVALUE**('HTTP://HOSTA.COM/dlfs/image-data/pict1.gif'));

以下の SQL UPDATE ステートメントを発行して、このファイルの内容を別のフ ァイルに置き換えます。

*comment-string*

## **DLREPLACECONTENT**

EXEC SQL **UPDATE** TBLA **SET** PICT\_FILE = **DLREPLACECONTENT**('HTTP://HOSTA.COM/dlfs/image-data/pict1.gif', 'HTTP://HOSTA.COM/dlfs/image-data/pict1.gif.new') **WHERE** PICT\_ID = 1000;

# **DLURLCOMPLETE**

DLURLCOMPLETE ( *datalink-expression* )

DLURLCOMPLETE 関数は、リンク・タイプの URL を持つ DATALINK 値から、 データ位置属性を戻します。 *datalink-expression* が、属性 READ PERMISSION DB で定義された DATALINK 列であると、この値にはファイル・アクセス・トークン が入っています。

引き数は、 DATALINK のデータ型の値を戻す式でなければなりません。

関数の結果は VARCHAR(254) です。引き数が NULL 値になる可能性がある場合、 結果も NULL 値になる可能性があります。引き数が NULL 値であれば、結果は NULL 値です。

DATALINK 値にコメントしか組み込まれていない場合、長さがゼロのストリングが 戻されます。

例:

v スカラー関数を使用して、表 TBLA にある行の列 COLA に DATALINK 値を挿 入したとします。

**DLVALUE**('http://dlfs.almaden.ibm.com/x/y/a.b','URL','a comment')

その値を次の関数で処理します。

**DLURLCOMPLETE**(COLA)

上記は以下を戻します。

HTTP://DLFS.ALMADEN.IBM.COM/x/y/\*\*\*\*\*\*\*\*\*\*\*\*\*\*\*\*;a.b

ここで \*\*\*\*\*\*\*\*\*\*\*\*\*\*\*\* はアクセス・トークンを表します。

## **DLURLCOMPLETEONLY**

 $\rightarrow$  DLURLCOMPLETEONLY - (-datalink-expression-)-

スキーマは SYSIBM です。

DLURLCOMPLETEONLY 関数は、リンク・タイプの URL を持つ DATALINK 値 から、データ位置属性を戻します。戻される値にはファイル・アクセス・トークン は決して入っていません。

引き数は、 DATALINK のデータ型の値を戻す式でなければなりません。

関数の結果は VARCHAR(254) です。引き数が NULL 値になる可能性がある場合、 結果も NULL 値になる可能性があります。引き数が NULL 値であれば、結果は NULL 値です。

DATALINK 値にコメントしか組み込まれていない場合、長さがゼロのストリングで す。

例:

v スカラー関数を使用して、表 TBLA にある DATALINK 列 COLA (READ PERMISSION DB を指定して定義された) に DATALINK 値を挿入したとしま す。

**DLVALUE**('http://dlfs.almaden.ibm.com/x/y/a.b','URL','a comment')

その値を次の関数で処理します。

**DLURLCOMPLETEONLY**(COLA)

次の値を戻します。

HTTP://DLFS.ALMADEN.IBM.COM/x/y/a.b

## **DLURLCOMPLETEWRITE**

 $\rightarrow$  DLURLCOMPLETEWRITE - (-datalink-expression-)-

スキーマは SYSIBM です。

DLURLCOMPLETEWRITE 関数は、リンク・タイプの URL を持つ DATALINK 値 から、完全な URL 値を戻します。 *datalink-expression* から生成された DATALINK 値が WRITE PERMISSION ADMIN を指定して定義された DATALINK 列から取得 された場合、書き込みトークンが戻り値に組み入れられます。戻り値を使用して、 リンク先ファイルを見付け、それを更新することができます。

DATALINK 列が他の WRITE PERMISSION オプション (ADMIN ではない) また は NO LINK CONTROL を指定して定義された場合、DLURLCOMPLETEWRITE は書き込みトークンのない URL 値だけを戻します。ファイル参照が WRITE PERMISSION FS を指定して定義された DATALINK 列から派生した場合、ファイ ル許可はファイル・システムによって制御されるので、ファイルに書き込むために トークンは必要ありません。ファイル参照が WRITE PERMISSION BLOCKED を 指定して定義された DATALINK 列から派生した場合、ファイルにはまったく書き 込むことができません。

引き数は、 DATALINK のデータ型の値を戻す式でなければなりません。

関数の結果は VARCHAR(254) です。引き数が NULL 値になる可能性がある場合、 結果も NULL 値になる可能性があります。引き数が NULL 値であれば、結果は NULL 値です。

DATALINK 値にコメントしか組み込まれていない場合、長さがゼロのストリングで す。

例:

v スカラー関数を使用して、表 TBLA にある DATALINK 列 COLA (WRITE PERMISSION ADMIN を指定して定義された) に DATALINK 値を挿入したとし ます。

**DLVALUE**('http://dlfs.almaden.ibm.com/x/y/a.b','URL','a comment')

その値を次の関数で処理します。

**DLURLCOMPLETEWRITE**(COLA)

次の値を戻します。

HTTP://DLFS.ALMADEN.IBM.COM/x/y/\*\*\*\*\*\*\*\*\*\*\*\*\*\*\*\*;a.b

ここで \*\*\*\*\*\*\*\*\*\*\*\*\*\*\*\* は書き込みトークンを表します。 COLA が WRITE PERMISSION ADMIN を指定して定義された場合、書き込みトークンは存在しま せん。

# **DLURLPATH**

 $\rightarrow$ DLURLPATH- $(-datalink-expression-)$ 

スキーマは SYSIBM です。

DLURLPATH 関数は、特定サーバー内のファイルにアクセスするために必要なパス およびファイル名を、リンク・タイプが URL の DATALINK 値から戻します。 *datalink-expression* が、属性 READ PERMISSION DB で定義された DATALINK 列 であると、この値にはファイル・アクセス・トークンが入っています。

引き数は、 DATALINK のデータ型の値を戻す式でなければなりません。

関数の結果は VARCHAR(254) です。引き数が NULL 値になる可能性がある場合、 結果も NULL 値になる可能性があります。引き数が NULL 値であれば、結果は NULL 値です。

DATALINK 値にコメントしか組み込まれていない場合、長さがゼロのストリングが 戻されます。

例:

v スカラー関数を使用して、表 TBLA にある行の列 COLA に DATALINK 値を挿 入したとします。

**DLVALUE**('http://dlfs.almaden.ibm.com/x/y/a.b','URL','a comment')

そして、その値を次の関数で処理します。

**DLURLPATH**(COLA)

次の値が戻されます。

/x/y/\*\*\*\*\*\*\*\*\*\*\*\*\*\*\*\*;a.b

(ここで \*\*\*\*\*\*\*\*\*\*\*\*\*\*\*\* はアクセス・トークンを表します)

## **DLURLPATHONLY**

DLURLPATHONLY ( *datalink-expression* )

スキーマは SYSIBM です。

DLURLPATHONLY 関数は、特定サーバー内のファイルにアクセスするために必要 なパスおよびファイル名を、リンク・タイプが URL の DATALINK 値から戻しま す。戻される値にはファイル・アクセス・トークンは入っていません。

引き数は、 DATALINK のデータ型の値を戻す式でなければなりません。

関数の結果は VARCHAR(254) です。引き数が NULL 値になる可能性がある場合、 結果も NULL 値になる可能性があります。引き数が NULL 値であれば、結果は NULL 値です。

DATALINK 値にコメントしか組み込まれていない場合、長さがゼロのストリングが 戻されます。

例:

v スカラー関数を使用して、表 TBLA にある行の列 COLA に DATALINK 値を挿 入したとします。

**DLVALUE**('http://dlfs.almaden.ibm.com/x/y/a.b','URL','a comment')

そして、その値を次の関数で処理します。

**DLURLPATHONLY**(COLA)

次の値が戻されます。

/x/y/a.b

## **DLURLPATHWRITE**

 $\rightarrow$  DLURLPATHWRITE - (-datalink-expression-)-

スキーマは SYSIBM です。

DLURLPATHWRITE 関数は、特定サーバー内のファイルにアクセスするために必要 なパスおよびファイル名を、リンク・タイプが URL の DATALINK 値から戻しま す。 *datalink\_expression* から生成される DATALINK 値が WRITE PERMISSION ADMIN を使用して定義した DATALINK 列から、戻される値の中に書き込みトー クンが入っています。

DATALINK 列が他の WRITE PERMISSION オプション (ADMIN ではない)、また は NO LINK CONTROL を使用して定義した場合、 DLURLPATHWRITE は書き込 みトークンを添付しないでパスとファイル名を戻します。 WRITE PERMISSION FS を使用して定義した DATALINK 列からファイルが参照される場合、ファイルに書 き込むためのトークンは必要ありません。なぜなら、書き込み許可は、ファイル・ システムによって制御されるからです。 WRITE PERMISSION BLOCKED を使用 して定義した DATALINK 列からファイルが参照される場合、ファイルの書き込み は全く行えません。

引き数は、 DATALINK のデータ型の値を戻す式でなければなりません。

関数の結果は VARCHAR(254) です。引き数が NULL 値になる可能性がある場合、 結果も NULL 値になる可能性があります。引き数が NULL 値であれば、結果は NULL 値です。

DATALINK 値にコメントしか組み込まれていない場合、長さがゼロのストリングで す。

例:

• スカラー関数を使用して、 (WRITE PERMISSION ADMIN を使用して定義した) DATALINK 列 COLA に DATALINK 値を挿入したとします。

**DLVALUE**('http://dlfs.almaden.ibm.com/x/y/a.b','URL','a comment')

その値を次の関数で処理します。

## **DLURLPATHWRITE**(COLA)

これは、以下のものを戻します。

/x/y/\*\*\*\*\*\*\*\*\*\*\*\*\*\*\*\*;a.b

\*\*\*\*\*\*\*\*\*\*\*\*\*\*\*\* は、書き込みトークンを表します。 COLA の定義で WRITE PERMISSION ADMIN を使用していない場合、書き込むトークンは存在しませ ん。

# **DLURLSCHEME**

DLURLSCHEME ( *datalink-expression* )

スキーマは SYSIBM です。

DLURLSCHEME 関数は、リンク・タイプが URL の DATALINK 値からスキーム を戻します。この値は必ず大文字になります。

引き数は、 DATALINK のデータ型の値を戻す式でなければなりません。

関数の結果は VARCHAR(20) になります。引き数が NULL 値になる可能性がある 場合、結果も NULL 値になる可能性があります。引き数が NULL 値であれば、結 果は NULL 値です。

DATALINK 値にコメントしか組み込まれていない場合、長さがゼロのストリングが 戻されます。

例:

v スカラー関数を使用して、表 TBLA にある行の列 COLA に DATALINK 値を挿 入したとします。

**DLVALUE**('http://dlfs.almaden.ibm.com/x/y/a.b','URL','a comment')

そして、その値を次の関数で処理します。

**DLURLSCHEME**(COLA)

次の値が戻されます。

HTTP

# **DLURLSERVER**

 $\rightarrow$  DLURLSERVER-(-datalink-expression-)-

スキーマは SYSIBM です。

DLURLSERVER 関数は、リンク・タイプが URL の DATALINK 値からファイ ル・サーバーを戻します。この値は必ず大文字になります。

引き数は、 DATALINK のデータ型の値を戻す式でなければなりません。

関数の結果は VARCHAR(254) です。引き数が NULL 値になる可能性がある場合、 結果も NULL 値になる可能性があります。引き数が NULL 値であれば、結果は NULL 値です。

DATALINK 値にコメントしか組み込まれていない場合、長さがゼロのストリングが 戻されます。

例:

v スカラー関数を使用して、表 TBLA にある行の列 COLA に DATALINK 値を挿 入したとします。

**DLVALUE**('http://dlfs.almaden.ibm.com/x/y/a.b','URL','a comment')

そして、その値を次の関数で処理します。

**DLURLSERVER**(COLA)

次の値が戻されます。

DLFS.ALMADEN.IBM.COM

## **DLVALUE**

# **DLVALUE**

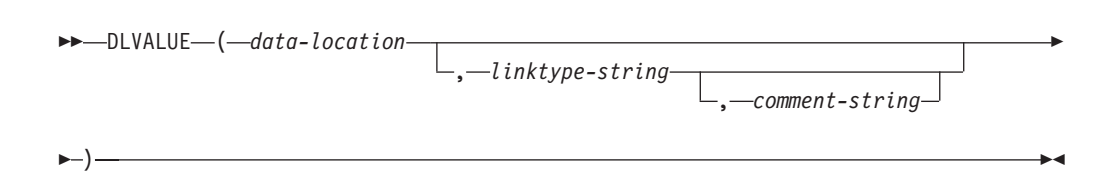

スキーマは SYSIBM です。

DLVALUE 関数は DATALINK 値を戻します。 Unicode データベースでは、指定し た引き数が GRAPHIC ストリングであると、まず文字ストリングに変換されてか ら、関数が実行されます。この関数は、UPDATE ステートメント内の SET 文節の 右辺にあるか、または INSERT ステートメント内の VALUES 文節にあるとき、通 常ファイルへのリンクも作成します。ただし、コメントだけが指定されている (data-location がゼロ長ストリングである) 場合、 DATALINK 値はリンケージ属性 が空のまま作成されるため、ファイル・リンクはありません。

#### *data-location*

リンク・タイプが URL である場合、これは完全 URL 値の入った可変長文字ス トリングになる式です。

*linktype-string*

DATALINK 値のリンク・タイプを指定する任意指定の VARCHAR 式。 'URL' (SQLSTATE 428D1) だけが有効な値です。

*comment-string*

コメントまたは追加の位置情報を提供する任意指定の VARCHAR(254) 値。 *data-location* の長さに *comment-string* を加えたものは 200 バイトを超えてはな りません。

この関数の結果は DATALINK 値となります。 DLVALUE 関数のいずれかの引き 数が NULL 値の可能性がある場合、結果も NULL 値になる可能性があります。 *data-location* が NULL 値の場合、その結果は NULL 値になります。

この関数を使用して DATALINK 値を定義する際には、ターゲット値の最大長を考 慮してください。たとえば、列が DATALINK(200) で定義されている場合、 *data-location* に *comment* を加えた最大長は 200 バイトとなります。

例:

• 1 つの行を表に挿入します。最初の 2 つのリンクの URL 値は、 url article およ び url\_snapshot という名前の変数内に入っています。 url\_snapshot\_comment とい う名前の変数には、スナップショット・リンクに付随するコメントが入っていま す。現時点では、ムービー用のリンクはなく、 url\_movie\_comment という名前の 変数にコメントだけを組み入れることができます。

```
EXEC SQL
 INSERT INTO HOCKEY_GOALS
    VALUES('Maurice Richard',
            'Montreal Canadien',
           '?',
           'Boston Bruins,
           '1952-04-24',
           'Winning goal in game 7 of Stanley Cup final',
```
**DLVALUE(**:url\_article**)**, **DLVALUE(**:url\_snapshot, 'URL', :url\_snapshot\_comment**)**, **DLVALUE(**'', 'URL', :url\_movie\_comment**) );**

# <span id="page-373-0"></span>**DOUBLE**

#### 数値 → 倍精度**:**

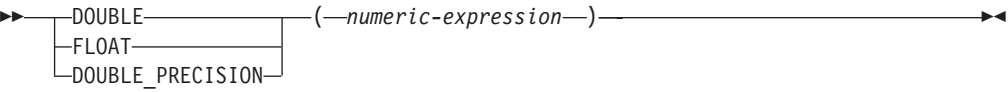

#### 文字ストリング → 倍精度**:**

 $\rightarrow$  DOUBLE  $(-string$ -expression-)-

スキーマは SYSIBM です。ただし、DOUBLE(*string-expression* ) のスキーマは SYSFUN です。

DOUBLE 関数は、以下に対応する浮動小数点数を戻します。

v 引き数が数式の場合は、数値。

v 引き数が文字ストリング式の場合は、数値の文字ストリング表記。

Unicode データベースでは、指定した引き数が GRAPHIC ストリングであると、ま ず文字ストリングに変換されてから、関数が実行されます。

#### 数値 → 倍精度

*numeric-expression*

引き数は、組み込み数値データ型の値を返す式です。

関数の結果は倍精度浮動小数点数になります。引き数が NULL 値にな る可能性がある場合、結果も NULL 値になる可能性があります。引き 数が NULL 値であれば、結果は NULL 値です。

結果は、引き数が倍精度浮動小数点の列、または変数に割り当てられた 場合の結果と同じ数値になります。

#### 文字ストリング → 倍精度

*string-expression*

引き数のタイプは、数値定数形式の CHAR または VARCHAR にする ことができます。引き数に先行ブランクや後続ブランクがあっても、そ れは無視されます。

関数の結果は倍精度浮動小数点数になります。結果は NULL 値になる ことがあります。引き数が NULL 値である場合、その結果は NULL 値 になります。

結果は、ストリングが定数と見なされ、倍精度浮動小数点の列または変 数に割り当てられる場合の結果と同じ数値になります。

#### 例:

EMPLOYEE 表を使用して、歩合がゼロではない従業員の給与と歩合の比率を計算 します。関係する列 (SALARY と COMM) のデータ型は DECIMAL です。結果が 範囲外にならないようにするため、DOUBLE を SALARY に適用して、除算が浮動 小数点数で実行されるようにします。

## **DOUBLE**

**SELECT** EMPNO, **DOUBLE**(SALARY)/COMM **FROM** EMPLOYEE **WHERE** COMM > 0

## <span id="page-375-0"></span>**ENCRYPT**

# **ENCRYPT**

 ENCRYPT ( *data-string-expression* ) , *password-string-expression* , *hint-string-expression* ×

スキーマは SYSIBM です。

ENCRYPT 関数は、*data-string-expression* 暗号化の結果である値を返します。暗号化 解除に使用されるパスワードは、 *password-string-expression* か (SET ENCRYPTION PASSWORD ステートメントで割り当てられた) ENCRYPTION PASSWORD 値のい ずれかです。 Unicode データベースでは、指定した引き数が GRAPHIC ストリング であると、まず文字ストリングに変換されてから、関数が実行されます。

*data-string-expression*

暗号化する CHAR または VARCHAR 値を返す式です。 *data-string-expression* のデータ型の長さ属性は、 *hint-string-expression* 引き数がなければ 32663 に、 *hint-string-expression* 引き数が指定されていれば 32631 に制限されています (SQLSTATE 42815)。

*password-string-expression*

少なくとも 6 バイトで 127 バイトを超えない CHAR または VARCHAR 値を 返す式です (SQLSTATE 428FC)。この値は、*data-string-expression* を暗号化する ために使用されるパスワードを表します。パスワード引き数が NULL、または 与えられていない場合、セッションに設定されていなければならない ENCRYPTION PASSWORD 値を使用してデータは暗号化されます (SQLSTATE 51039)。

*hint-string-expression*

データ所有者がパスワードを思い出す (たとえば、'Ocean' が 'Pacific' を思い出 すヒントになります) ために役立つ、32 バイトまでの CHAR または VARCHAR 値を返す式です。ヒントの値が与えられると、そのヒントは結果に 組み込まれ、GETHINT 関数を使用して取り出すことができます。この引き数が NULL、または与えられていない場合、ヒントは結果に組み込まれません。

関数の結果データ型は VARCHAR FOR BIT DATA です。

結果の長さ属性:

- v オプションのヒント・パラメーターが指定されている場合、非暗号化データの長 さ属性 + 8 バイト + 次の 8 バイト境界までのバイト数 + ヒントの長さ 32 バ イト
- v ヒント・パラメーターがない場合、非暗号化データの長さ属性 + 8 バイト + 次 の 8 バイト境界までのバイト数

最初の引き数を NULL にすることができる場合、結果も NULL にすることができ ます。最初の引き数が NULL であれば、結果は NULL 値になります。

暗号化された結果が *data-string-expression* 値よりも長くなることに注意してくださ い。そのため、暗号化された値を割り当てる際、その暗号化された値全体が入るだ けの十分なサイズでターゲットを宣言してください。

注**:**

- v 暗号化アルゴリズム*:* 使用されている内部暗号化アルゴリズムは埋め込み付きの RC2 ブロック暗号で、128 ビットの秘密鍵は MD2 メッセージ・ダイジェストに よってパスワードから派生します。
- v 暗号化パスワードおよびデータ*:* パスワードの管理はユーザーの責任です。デー タが暗号化されると、そのデータを暗号化解除するために使用できるのは、暗号 化に使用したパスワードだけです (SQLSTATE 428FD)。ブランクで埋め込むこと が可能なため、CHAR 変数を使用してパスワードを設定する際には注意してくだ さい。暗号化された結果には、NULL 終止符およびその他の表示不可文字が組み 込まれていることがあります。
- v 表列定義*:* 暗号化データを組み込む列およびタイプを定義するとき、以下のよう にして常に長さ属性を計算してください。

ヒントのない暗号化データの場合:

非暗号化データの最大長 + 8 バイト + 次の 8 バイト境界までのバイト数 = 暗 号化データの列の長さ

ヒントが組み込まれた暗号化データの場合:

非暗号化データの最大長 + 8 バイト + 次の 8 バイト境界までのバイト数 + ヒ ントの長さ 32 バイト = 暗号化データの列の長さ

推奨されているデータ長よりも短い長さへの割り当てまたは cast は、暗号化解除 の失敗やデータ脱落の原因となります。ブランクは、短すぎる列に保管するとき に切り捨てられる有効な暗号化データ値です。

以下に、列の長さの計算例をいくつか示します。

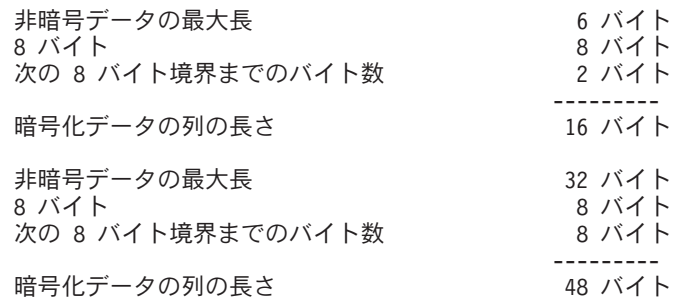

v 暗号化データの管理*:* 暗号化データは、 ENCRYPT 関数に対応する暗号化解除関 数をサポートしているサーバーでのみ暗号化解除できます。そのため、暗号化デ ータの入った列の複製は、 DECRYPT BIN または DECRYPT CHAR 関数をサポ ートしているサーバーで行わなければなりません。

例:

例 *1* : この例では、暗号化パスワードを保持するために ENCRYPTION PASSWORD 値が使用されています。

**SET ENCRYPTION PASSWORD** = 'Ben123'; **INSERT INTO** EMP(SSN) **VALUES ENCRYPT**('289-46-8832');

例 *2* : この例では、暗号化パスワードが明示的に渡されています。

**INSERT INTO** EMP(SSN) **VALUES ENCRYPT**('289-46-8832','Ben123');

例 *3* : 暗号化パスワード 'Pacific' を思い浮かべることができるよう、ヒント 'Ocean' が保管されます。

**INSERT INTO** EMP(SSN) **VALUES ENCRYPT**('289-46-8832','Pacific','Ocean');

#### 関連資料**:**

- v 330 ページの『DECRYPT\_BIN および [DECRYPT\\_CHAR](#page-349-0)』
- v 363 [ページの『](#page-382-0)GETHINT』

## **EVENT\_MON\_STATE**

 $\rightarrow$  EVENT\_MON\_STATE  $-$  ( $-$ string-expression-)-

スキーマは SYSIBM です。

EVENT\_MON\_STATE 関数は、イベント・モニターの現在の状態を戻します。

引き数は、結果のタイプが CHAR または VARCHAR で、値がイベント・モニター の名前であるストリング式です。指定したイベント・モニターが SYSCAT.EVENTMONITORS カタログ表にない場合は、 SQLSTATE 42704 が戻さ れます。 Unicode データベースでは、指定した引き数が GRAPHIC ストリングであ ると、まず文字ストリングに変換されてから、関数が実行されます。

結果は、次のいずれかの値の整数になります。

**0** イベント・モニターは非アクティブ状態です。

**1** イベント・モニターはアクティブです。

引き数が NULL 値になる可能性がある場合、結果も NULL 値になる可能性があり ます。引き数が NULL 値であれば、結果は NULL 値です。

例:

次の例は、定義済みのイベント・モニターすべてを選択して、各モニターがアクテ ィブか非アクティブかを示すものです。

```
SELECT EVMONNAME,
  CASE
    WHEN EVENT_MON_STATE(EVMONNAME) = 0 THEN 'Inactive'
    WHEN EVENT_MON_STATE(EVMONNAME) = 1 THEN 'Active'
  END
  FROM SYSCAT.EVENTMONITORS
```
**EXP**

EXP ( *expression* )

スキーマは SYSFUN です。

引き数に対する指数関数値を戻します。

引き数は、任意の組み込み数値データ型にすることができます。引き数は、関数で の処理に必要な倍精度浮動小数点数に変換されます。

関数の結果は倍精度浮動小数点数になります。結果は NULL 値になることがありま す。引き数が NULL 値である場合、その結果は NULL 値になります。

# **FLOAT**

FLOAT ( *numeric-expression* )

スキーマは SYSIBM です。

FLOAT 関数は、数値の浮動小数点数表記を戻します。 FLOAT は DOUBLE の同 義語です。

関連資料**:**

v 354 [ページの『](#page-373-0)DOUBLE』

# **FLOOR**

 $\blacktriangleright$  FLOOR  $-$  ( $-$ expression  $-)$   $-$ 

スキーマは SYSIBM です。 (FLOOR 関数の SYSFUN バージョンは引き続き使用 可能です。)

引き数よりも小さいか等しい整数で、最大の整数値を戻します。

引き数が DECIMAL の場合は位取りは 0 になる以外は、関数の結果のデータ型と 長さ属性は、引き数と同じになります。たとえば、データ型が DECIMAL(5,5) の引 き数は DECIMAL(5,0) を戻します。

引き数が NULL になる可能性があるか、またはデータベース構成パラメーターで DFT SQLMATHWARN が YES に設定されている場合には、結果は NULL になる 可能性があります。引き数が NULL の場合、結果は NULL 値になります。

# <span id="page-382-0"></span>**GETHINT**

 $\rightarrow$  GETHINT-(*-encrypted-data-*)-

スキーマは SYSIBM です。

パスワード・ヒントが *encrypted-data* 内で見つかった場合、 GETHINT 関数をその ヒントを返します。パスワード・ヒントとは、データ所有者がパスワードを思い出 すのに役立つ語句です。たとえば 'Ocean' は、'Pacific' を思い出すヒントになりま す。 Unicode データベースでは、指定した引き数が GRAPHIC ストリングである と、まず文字ストリングに変換されてから、関数が実行されます。

#### *encrypted-data*

完全な、暗号化データ・ストリングである CHAR FOR BIT DATA または VARCHAR FOR BIT DATA 値を返す式です。データ・ストリングは、 ENCRYPT 関数を使って暗号化されたものでなければなりません (SQLSTATE 428FE)。

関数の結果は VARCHAR(32) です。結果は NULL になることがあります。ヒン ト・パラメーターが ENCRYPT 関数によって *encrypted-data* に追加されなかった場 合、または最初の引き数が NULL の場合には、結果が NULL 値になります。

例:

この例では、暗号化パスワード 'Pacific' を思い出すことができるよう、ヒント 'Ocean' が保管されます。

**INSERT INTO** EMP (SSN) **VALUES ENCRYPT**('289-46-8832', 'Pacific','Ocean'); **SELECT GETHINT**(SSN) **FROM** EMP;

返される値は 'Ocean' です。

#### 関連資料**:**

- 330 ページの『DECRYPT BIN および DECRYPT CHAR』
- v 356 [ページの『](#page-375-0)ENCRYPT』

## **GENERATE\_UNIQUE**

GENERATE\_UNIQUE ( )

スキーマは SYSIBM です。

GENERATE\_UNIQUE 関数は、同一関数の他の実行と比較してユニークである、 13 バイト長のビット・データ文字ストリング (CHAR(13) FOR BIT DATA) を戻しま す。(システムの刻時機構は、関数が実行されるパーティション番号とともに、内部 の世界標準時 (UTC) タイム・スタンプを生成するのに使用されます。実際のシステ ム刻時機構をリバースへ動かす調整を行うと、値が重複する場合があります。) こ の関数は、deterministic 関数ではないものと定義されます。

この関数には引き数がありません (空の括弧を指定する必要があります)。

関数の結果は、内部形式の世界標準時 (UTC)、および関数が処理されたパーティシ ョン番号から成るユニーク値になります。結果が NULL 値になることはありませ ん。

この関数の結果を使用して、表のユニーク値を用意することができます。後続の各 値は直前の値より大きくなり、表で使用できる順序列を提供します。値には、関数 が実行されたパーティションの番号が組み込まれ、それにより、複数のパーティシ ョンにまたがってパーティション化された表もある順序列のユニーク値を持つこと になります。この順序列は、関数が実行された時刻に基づいています。

この関数は、特殊レジスター CURRENT TIMESTAMP を使用する場合とは異なり ます。この特殊レジスターの場合、複数行の挿入ステートメントまたは全選択を伴 う挿入ステートメントの各行についてユニーク値が生成されます。

この関数の結果の一部であるタイム・スタンプ値は、 GENERATE UNIOUE の結果 を引き数にする TIMESTAMP スカラー関数を使用して決定することができます。

例:

v 行ごとにユニークな列から成る表を作成します。 GENERATE\_UNIQUE 関数を使 用してこの列を移植します。 UNIQUE ID 列には、列をビット・データ文字スト リングとして識別するために ″FOR BIT DATA″ が指定されていることに注意し てください。

**CREATE TABLE** EMP\_UPDATE **(**UNIQUE\_ID **CHAR(13) FOR BIT DATA,** EMPNO **CHAR(6)**, TEXT **VARCHAR(1000)) INSERT INTO** EMP\_UPDATE **VALUES (**GENERATE\_UNIQUE(), '000020', 'Update entry...'**), (**GENERATE\_UNIQUE(), '000050', 'Update entry...'**)**

この表には、行ごとにユニークな ID があります。ただし、UNIQUE\_ID 列が、 常に GENERATE UNIQUE を使用して設定されている場合です。これは、表にト リガーを導入することによって行うことができます。

**CREATE TRIGGER** EMP\_UPDATE\_UNIQUE **NO CASCADE BEFORE INSERT ON** EMP\_UPDATE **REFERENCING NEW AS** NEW\_UPD **FOR EACH ROW SNEW\_UPD.UNIQUE\_ID = GENERATE\_UNIQUE()**

このトリガーを定義すると、以下のように最初の列を指定せずに上記の INSERT ステートメントを出すことができます。

**INSERT INTO** EMP\_UPDATE (EMPNO, TEXT) **VALUES (**'000020', 'Update entry 1...'**), (**'000050', 'Update entry 2...'**)**

行が EMP\_UPDATE に追加された時点のタイム・スタンプ (UTC における) は、 以下を使用して戻すことができます。

SELECT TIMESTAMP (UNIQUE ID), EMPNO, TEXT **FROM** EMP\_UPDATE

したがって、表内のタイム・スタンプ列を行の挿入時に記録する必要はありませ ん。

# **GRAPHIC**

# **GRAPHIC** → **GRAPHIC:** GRAPHIC ( *graphic-expression* , *integer* ) 文字 → **GRAPHIC:**  $\rightarrow$  GRAPHIC - (*character-expression*-)-日付**/**時刻→**GRAPHIC:** GRAPHIC ( *datetime-expression*  $-I$ SO-USA EUR JIS LOCAL ) ————————————————————

スキーマは SYSIBM です。

GRAPHIC 関数は、以下を表す固定長の GRAPHIC ストリングを戻します。

- v GRAPHIC ストリング (最初の引き数がいずれかのタイプの GRAPHIC ストリン グの場合)
- 日付/時刻 (Unicode データベースのみ) (最初の引き数が日付、時刻、またはタイ ム・スタンプの場合)

Unicode データベースでは、指定した引き数が文字ストリングであると、まず GRAPHIC ストリングに変換されてから、関数が実行されます。最後の文字が高サ ロゲートになるように出力ストリングが切り捨てられた場合、そのサロゲートはブ ランク文字 (X'0020') に変換されます。この動作を過信しないでください。今後の リリースで変更される可能性があるからです。

この関数の結果は、固定長 GRAPHIC ストリング (GRAPHIC データ型) になりま す。最初の引き数を NULL にすることができる場合、結果も NULL にすることが できます。最初の引き数が NULL であれば、結果は NULL 値になります。

#### **GRAPHIC** → **GRAPHIC:**

*graphic-expression* GRAPHIC ストリング値を戻す式。

*integer*

結果の GRAPHIC データ型の長さ属性を指定する整数値。値は 1 から 127 の範囲でなければなりません。値を指定しない場合の結果の長さ属 性は、最初の引き数の長さ属性と同じになります。

#### 文字→ **GRAPHIC:**

*character-expression*

LONG VARCHAR または CLOB 以外の文字ストリングのデータ型であ る必要のある値をもち、しかも 16 336 バイトを最大長としてもつ式。

結果の長さ属性は、引き数の長さ属性と同じになります。

## 日付**/**時刻 → **GRAPHIC**

*datetime-expression* 次の 3 つのデータ型のいずれかの式。

#### 日付 **(date)**

結果は、2 番目の引き数によって指定された形式の日付の GRAPHIC ストリング表記になります。結果の長さは 10 文字 です。 2 番目の引き数が指定され、その値が有効な値でない場 合には、エラーが戻されます (SQLSTATE 42703)。

#### 時刻 **(time)**

結果は、2 番目の引き数によって指定された形式の時刻の GRAPHIC ストリング表記になります。結果の長さは 8 文字で す。 2 番目の引き数が指定され、その値が有効な値でない場合 には、エラーが戻されます (SQLSTATE 42703)。

## タイム・スタンプ **(timestamp)**

結果は、タイム・スタンプの GRAPHIC ストリング表記になり ます。結果の長さは 26 文字です。2 番目の引き数は適用され ないので、指定してはなりません (SQLSTATE 42815)。

ストリングのコード・ページは、アプリケーション・サーバーのデータ ベースのコード・ページになります。

## 関連資料**:**

• 464 ページの『[VARGRAPHIC](#page-483-0)』

## **HASHEDVALUE**

 $\rightarrow$  HASHEDVALUE  $-(-col$ umn-name  $-)$ 

スキーマは SYSIBM です。

HASHEDVALUE 関数は、パーティション関数を行の区分化キー値に適用すること によって入手された行の区分化マップ索引を戻します。 たとえば、SELECT 文節で 使用すると、その SELECT ステートメントの結果の生成に使用された表の各行の区 分化マップ索引を戻します。

遷移変数および表に戻される区分化マップ索引は、区分化キー列の現行遷移値から 派生します。たとえば、挿入前トリガーにおいて、新しい遷移変数の現行値があれ ば、関数は予定区分化マップ索引を戻します。ただし、区分化キー列の値はそれ以 後の挿入前トリガーによって変更される場合があります。したがって、データベー スに挿入される時点で、行の最終区分化マップ索引は予定値と異なるかもしれませ ん。

引き数は、表内の列の修飾された名前または無修飾の名前でなければなりません。 該当の列は、どのようなデータ型であっても構いません。 (この関数は、ユーザー 定義関数の作成時にソース関数として使用することはできません。この関数は、す べてのデータ型を引き数として受け入れるので、ユーザー定義特殊タイプをサポー トするための追加のシグニチャーを作成する必要はありません。 *column-name* がビ ューの列を参照する場合、その列のビューの式は基本表の列を参照する必要があ り、そのビューは削除可能でなければなりません。ネストされているか、または共 通の表式は、ビューと同じ規則に従います。

HASHEDVALUE 関数によって区分化マップ索引が戻される特定の行 (または表) は、この関数を使用する SQL ステートメントのコンテキストから判別されます。

結果のデータ型は、0 から 4095 の範囲の INTEGER です。区分化キーのない表の 場合、結果は常に 0 になります。 NULL 値が戻されることはありません。行レベ ルの情報が戻されるので、どの列が表に指定されるかに関係なく、結果は同じで す。

HASHEDVALUE 関数は、複製された表、チェック制約内、または生成された列の 定義で使用することはできません (SQLSTATE 42881)。

バージョン 8 より前の旧バージョンとの互換性を保つために、 HASHEDVALUE を関数名 PARTITION に置き換えてもかまいません。

例:

v 区分化マップ索引が 100 であるすべての行について、 EMPLOYEE 表から従業 員番号 (EMPNO) をリストします。

**SELECT** EMPNO **FROM** EMPLOYEE **WHERE HASHEDVALUE(**PHONENO**) =** 100

v 表 EMPLOYEE で前トリガーを作成して、従業員の挿入の際には必ず、 EMPINSERTLOG2 という表に従業員番号と新しい行の予定区分化マップ索引を記 録します。

## **HASHEDVALUE**

**CREATE TRIGGER** EMPINSLOGTRIG2 **BEFORE INSERT ON** EMPLOYEE **REFERENCING NEW AW** NEWTABLE **FOR EACH ROW INSERT INTO** EMPINSERTLOG2 **VALUES**(NEWTABLE.EMPNO, **HASHEDVALUE**(NEWTABLE.EMPNO))

## 関連資料**:**

v 「*SQL* リファレンス 第 *2* 巻」の『CREATE VIEW ステートメント』

**HEX**

 $\rightarrow$  HEX - ( *expression* - ) -

スキーマは SYSIBM です。

HEX 関数は、値の 16 進表記を文字ストリングとして戻します。

引き数には、最大長 16 336 バイトの任意の組み込みデータ型の値である式を使うこ とかできます。

この関数の結果は文字ストリングです。引き数が NULL 値になる可能性がある場 合、結果も NULL 値になる可能性があります。引き数が NULL 値である場合、結 果は NULL 値です。

コード・ページはデータベース・コード・ページになります。

結果は、16 進数字のストリングです。最初の 2 つは引き数の最初のバイト、次の 2 つは引き数の 2 番目のバイトを表します。以下同様です。引き数が日付/時刻値ま たは数値である場合、結果は引き数の内部形式の 16 進表記になります。戻される 16 進表記は、関数が実行されるアプリケーション・サーバーによって異なる場合が あります。違いが生じる場合としては、次のような場合があります。

- v EBCDIC サーバーに対する ASCII クライアントまたは ASCII サーバーに対する EBCDIC クライアントで、文字ストリング引き数を指定して HEX 関数を実行し たとき。
- クライアント・システムーバー・システムとで数値のバイト・オーダーが異 なる場合に、 HEX 関数に数値引き数を指定したとき (場合によります)。

結果のタイプと長さは、文字ストリング引き数のタイプと長さによって異なりま す。

- 文字ストリング
	- 127 以下の固定長
		- 結果は、引き数について定義されている長さの 2 倍の長さの固定長文字ス トリングになります。
	- 127 を超える固定長
		- 結果は、引き数について定義されている長さの 2 倍の長さの可変長文字ス トリングになります。
	- 可変長
		- 結果は、引き数について定義されている最大長さの 2 倍を最大長とする可 変長文字ストリングになります。
- GRAPHIC ストリング
	- 63 以下の固定長
		- 結果は、引き数について定義されている長さの 4 倍の長さの固定長文字ス トリングになります。
- v 63 を超える固定長
	- 結果は、引き数について定義されている長さの 4 倍の長さの可変長文字スト リングになります。
- 可変長
	- 結果は、引き数について定義されている最大の長さの 4 倍を最大長とする可 変長文字ストリングになります。

例:

以下の例では、DB2 for AIX アプリケーション・サーバーを使用することを前提に しています。

v DEPARTMENT 表を使用して、ホスト変数 HEX\_MGRNO (char(12)) に、 'PLANNING' 部門 (DEPTNAME) の管理者番号 (MGRNO) の 16 進表記を設定 します。

```
SELECT HEX(MGRNO)
INTO :HEX_MGRNO
FROM DEPARTMENT
WHERE DEPTNAME = 'PLANNING'
```
サンプル表を使用した場合、HEX\_MGRNO は '303030303230' に設定されます (文字値は '000020')。

- v COL\_1 が、データ型 char(1)、値 'B' の列であるとします。英字 'B' の 16 進数 表記は X'42' です。 HEX(COL\_1) は 2 文字のストリング '42' を戻します。
- v COL\_3 が、データ型 decimal(6,2)、値 40.1 の列であるとします。 10 進数値 40.1 の内部表記に HEX 関数を適用した結果は、 8 文字のストリング '0004010C' になります。

## **HOUR**

 $\rightarrow$  **HOUR** *( expression* – ) –

スキーマは SYSIBM です。

HOUR 関数は、値の時の部分を戻します。

引き数は、時刻、タイム・スタンプ、時刻期間、タイム・スタンプ期間であるか、 または CLOB でも LONG VARCHAR でもない時刻またはタイム・スタンプの有 効な文字ストリング表記でなければなりません。 Unicode データベースでは、指定 した引き数が GRAPHIC ストリングであると、まず文字ストリングに変換されてか ら、関数が実行されます。

この関数の結果は長精度整数 (large integer) です。引き数が NULL 値になる可能性 がある場合、結果も NULL 値になる可能性があります。引き数が NULL 値であれ ば、結果は NULL 値です。

その他の規則は、引き数のデータ型に応じて以下のように異なります。

- v 引き数が、時刻、タイム・スタンプ、または時刻やタイム・スタンプの有効なス トリング表記の場合
	- 結果は、値の時間の部分 (0 から 24 の整数) になります。
- 引き数が時刻期間またはタイム・スタンプ期間の場合
	- 結果は、値の時の部分 (-99 から 99 の整数) になります。ゼロ以外の結果の 符号は、引き数と同じになります。

例:

CL\_SCHED サンプル表を使用して、午後に始まるすべてのクラスを選択します。 **SELECT \* FROM** CL\_SCHED **WHERE HOUR**(STARTING) **BETWEEN** 12 **AND** 17

## **IDENTITY\_VAL\_LOCAL**

 $\rightarrow$  -IDENTITY\_VAL\_LOCAL - (-) -

スキーマは SYSIBM です。

IDENTITY\_VAL\_LOCAL 関数は、非 deterministic 関数であり、ID 列に割り当てら れた最新の値を戻します。この割り当ては、VALUES 文節を使用した単一行 INSERT ステートメントの結果として発生したものです。関数には入力パラメータ ーはありません。

対応する ID 列の実際のデータ型に関係なく、結果は DECIMAL(31,0) です。

関数によって返される値は、最新の単一行 INSERT ステートメントで識別されてい る表の ID 列に割り当てられた値です。 INSERT ステートメントには、ID 列の入 った表の VALUES 文節が入っていなければなりません。また、INSERT ステート メントは、同じレベルで発行される必要もあります。つまり、値は、次に割り当て られる値に置き換えられるまでは、割り当てられたレベルでローカルに使用できな ければなりません。 (レベル、トリガーやルーチンが呼び出されるたびに新しく開 始されます。)

割り当てられる値は (ID 列が GENERATED BY DEFAULT で定義される場合は) ユーザーによって提供されるか、あるいは DB2 で生成された識別値が提供されま す。

VALUES 文節をともなう単一行 INSERT ステートメントが、現行処理レベルで ID 列の入った表に対して発行されていない場合は、関数は NULL 値を戻します。

関数の結果が以下のステートメントによって影響を受けることはありません。

- v ID 列のない表の、VALUES 文節をともなう単一行 INSERT ステートメント
- v VALUES 文節をともなう複数行 INSERT ステートメント
- v fullselect を持つ INSERT ステートメント
- ROLLBACK TO SAVEPOINT ステートメント

注:

| |

- v INSERT ステートメントの VALUES 文節内の式は、INSERT ステートメントの ターゲット列の割り当ての前に評価されます。そのため、INSERT ステートメン トの VALUES 文節にある IDENTITY\_VAL\_LOCAL 関数の呼び出しでは、前の INSERT ステートメントからの ID 列として、最新の割り当て値が使用されま す。 ID 列の入った表の VALUES 文節をともなう単一行 INSERT ステートメン トが、 IDENTITY VAL LOCAL 関数と同じレベル内で実行されていない場合、 関数は NULL 値を戻します。
- v トリガーが定義されている表の ID 列の値は、ID 列のトリガー遷移変数を参照す ることにより、トリガー内で判別できます。
- 挿入トリガーのトリガー条件から IDENTITY VAL LOCAL 関数を呼び出した結 果は、 NULL 値になります。
- v 複数の BEFORE または AFTER 挿入トリガーが 1 つの表について存在すること が可能です。この場合、各トリガーは別々に処理され、 IDENTITY\_VAL\_LOCAL

関数を使用して、あるトリガー処置によって割り当てられている値を別のトリガ ー処置に使用することはできません。概念上、複数のトリガー処置が同じレベル で定義されている場合でも、これは当てはまります。

- v 一般的に、BEFORE 挿入トリガーの本体に IDENTITY\_VAL\_LOCAL 関数を使用 することはお勧めしません。 BEFORE 挿入トリガーのトリガー処置から IDENTITY VAL LOCAL 関数を呼び出した結果は、NULL 値になります。トリガ ーが定義されている表の ID 列の値は、BEFORE 挿入トリガーのトリガー処置か ら IDENTITY VAL LOCAL 関数を呼び出すことによって得ることはできませ ん。ただし、ID 列のトリガー遷移変数を参照することにより、その ID 列の値を トリガー処置で得ることができます。
- AFTER 挿入トリガーのトリガー処置から IDENTITY VAL LOCAL 関数を呼び 出した結果は、ID 列の入った表の VALUES 文節をともなう、同じトリガー処置 で呼び出された最新の単一行 INSERT ステートメントで識別されている表の ID 列に割り当てられた値になります。 (これは、トリガーの挿入後、FOR EACH ROW と FOR EACH STATEMENT の両方に適用されます。) ID 列の入った表 の VALUES 文節をともなう単一行 INSERT ステートメントが、 IDENTITY\_VAL\_LOCAL 関数呼び出しの前に、同じトリガー処置の中で実行され なかった場合、関数は NULL 値を返します。
- IDENTITY VAL LOCAL 関数は deterministic 関数ではないため、カーソルの SELECT ステートメント内の IDENTITY VAL LOCAL 関数の呼び出しの結果 は、各 FETCH ステートメントによって異なります。
- v 割り当て値は、ID 列に実際に割り当てられる値 (つまり、その後に続く SELECT ステートメントで戻される値です)。この値は必ずしも、INSERT ステートメント の VALUES 文節で提供される値、あるいは DB2 によって生成される値とは限 りません。割り当て値は、 ID 列に関連するトリガー遷移変数の、トリガー挿入 前の本体内の SET 遷移変数ステートメントに指定されている値にすることがで きます。
- v VALUES 文節をともなう単一行 INSERT を ID 列と一緒に表に入れるのに失敗 した後の関数によって戻される値は予測不能です。値は、失敗した INSERT の前 に呼び出された関数から戻された値である場合もあれば、あるいは、続く INSERT に割り当てられる値の場合もあります。戻される実際の値は、失敗のロ ケーションにより異なるので、予測不能です。

例:

例 1: 変数 IVAR を、EMPLOYEE 表内の ID 列に割り当てられた値に設定しま す。これが EMPLOYEE 表への最初の挿入である場合は、IVAR の値は 1 です。

```
CREATE TABLE EMPLOYEE
   (EMPNO INTEGER GENERATED ALWAYS AS IDENTITY,
   NAME CHAR(30),
    SALARY DECIMAL(5,2),
   DEPTNO SMALLINT)
```
例 2: INSERT ステートメントで呼び出された IDENTITY VAL LOCAL 関数は、 ID 列を持つ表の VALUES 文節をともなう直前の単一行 INSERT ステートメント と関連する値です。 T1 と T2 の 2 つの表があると想定してみてください。T1 と T2 の両方に、C1 という名前の ID 列があります。 DB2 は、表 T1 の C1 列に 1 で開始する値を順に生成し、表 T2 の C1 列に 10 で開始する値を順に生成しま す。

```
CREATE TABLE T1
     (C1 INTEGER GENERATED ALWAYS AS IDENTITY,
     C2 INTEGER)
  CREATE TABLE T2
    (C1 DECIMAL(15,0) GENERATED BY DEFAULT AS IDENTITY
       (START WITH 10),
     C2 INTEGER)
  INSERT INTO T1 (C2) VALUES (5)
  INSERT INTO T1 (C2) VALUES (6)
  SELECT * FROM T1
結果は次のとおりです。
```
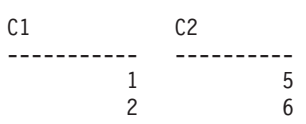

ここで、変数 IVAR の関数を宣言します。

**VALUES IDENTITY\_VAL\_LOCAL() INTO** :IVAR

この時点で、IDENTITY\_VAL\_LOCAL 関数は IVAR に 値 2 を戻します。 DB2 によって割り当てられた最新の値であるためです。以下の INSERT ステートメント では、単一行を T2 に挿入します。ここで、列 C2 は IDENTITY\_VAL\_LOCAL 関 数から値 2 を得ます。

**INSERT INTO** T2 (C2) **VALUES (IDENTITY\_VAL\_LOCAL())**

**SELECT \* FROM** T2 **WHERE** C1 = **DECIMAL**(**IDENTITY\_VAL\_LOCAL**(),15,0)

戻される結果は次のとおりです。

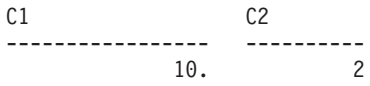

この挿入後の IDENTITY\_VAL\_LOCAL 関数の呼び出しにより、結果は、DB2 が T2 の列 C1 用に生成した値 10 となります。

トリガーに関係するネストされた環境では、ID 列がより低いレベルで割り当てられ ていても、ある特定のレベルで割り当てられている識別値を検索するには IDENTITY\_VAL\_LOCAL 関数を使用してください。 3 つの表 EMPLOYEE、 EMP\_ACT、および\_ACCT\_LOG があると仮定します。 EMP\_ACT および ACCT\_LOG 表に挿入をさらに行う AFTER 挿入トリガーが EMPLOYEE に定義さ れています。

```
CREATE TABLE EMPLOYEE
  (EMPNO SMALLINT GENERATED ALWAYS AS IDENTITY (START WITH 1000),
  NAME CHAR(30),
   SALARY DECIMAL(5,2),
  DEPTNO SMALLINT);
CREATE TABLE EMP_ACT
  (ACNT_NUM SMALLINT GENERATED ALWAYS AS IDENTITY (START WITH 1),
   EMPNO SMALLINT);
```
**CREATE TABLE** ACCT\_LOG

(ID **SMALLINT GENERATED ALWAYS AS IDENTITY** (**START WITH** 100), ACNT\_NUM **SMALLINT**, EMPNO **SMALLINT**); **CREATE TRIGGER** NEW\_HIRE **AFTER INSERT ON** EMPLOYEE **REFERENCING NEW AS** NEW\_EMP **FOR EACH ROW BEGIN ATOMIC INSERT INTO** EMP\_ACT (EMPNO) **VALUES** (NEW\_EMP.EMPNO); **INSERT INTO** ACCT\_LOG (ACNT\_NUM EMPNO) **VALUES** (IDENTITY VAL LOCAL<sub>(</sub>), NEW EMP.EMPNO); **END**

最初に起動される INSERT ステートメントは、行を EMP\_ACT 表に挿入します。 この INSERT ステートメントは、EMPLOYEE 表の EMPNO 列のトリガー遷移変 数を使用して、 EMPLOYEE 表の EMPNO 列の識別値を EMP\_ACT 表の EMPNO 列にコピーするよう指示します。 EMPLOYEE 表の EMPNO 列に割り当てられて いる値を得るために、 IDENTITY VAL LOCAL 関数を使用することはできませ ん。これは、このネストのレベルで INSERT ステートメントが出されていないこと が原因で、 IDENTITY\_VAL\_LOCAL 関数が EMP\_ACT の INSERT の VALUES 文節で呼び出された場合、NULL 値が返されます。この EMP\_ACT 表の INSERT ステートメントの結果、ACNT\_NUM 列の新しい ID 列値も生成されます。

2 番目に起動される INSERT ステートメントは、行を ACCT LOG 表に挿入しま す。このステートメントは IDENTITY VAL LOCAL 関数を呼び出し、トリガー処 置の前の INSERT ステートメントで EMP\_ACT 表の ACNT\_NUM 列に割り当てら れた値を、 ACCT\_LOG 表の ACNT\_NUM 列にコピーするよう指示します。 EMPNO 列は、EMPLOYEE 表の EMPNO 列と同じ値が割り当てられています。

呼び出しアプリケーション (つまり、EMPLOYEE への INSERT が出されるレベル) から、オリジナル INSERT ステートメントによって EMPLOYEE 表の EMPNO 列 に割り当てられた値に IVAR 変数を設定します。

**INSERT INTO** EMPLOYEE (NAME, SALARY, DEPTNO) **VALUES** ('Rupert', 989.99, 50);

オリジナル INSERT ステートメント、およびトリガー処置すべてが処理された後の 3 つの表の内容:

**SELECT** EMPNO, SUBSTR(NAME,10) **AS** NAME, SALARY, DEPTNO **FROM** EMPLOYEE;

EMPNO NAME SALARY DEPTNO ----------- ----------- ---------------------------------- ----------- 989.99 50 SELECT ACNT NUM, EMPNO **FROM** EMP\_ACT; ACNT\_NUM EMPNO ----------- ----------- 1 1000

**SELECT** \* **FROM** ACCT\_LOG;
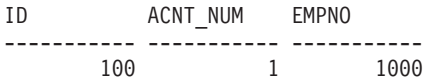

IDENTITY VAL LOCAL 関数の結果は、同じネスト・レベルで ID 列に割り当てら れた最新の値になります。オリジナル INSERT ステートメント、およびトリガー処 置すべてが処理された後、 EMPLOYEE 表の EMPNO 列に割り当てられている値 が 1000 であるため、 IDENTITY\_VAL\_LOCAL 関数は値 1000 を返します。下の VALUES ステートメントによって、IVAR が 1000 に設定されます。 EMP\_ACT 表への挿入 (EMPLOYEE 表への挿入の後、より低いネスト・レベルで行われる) は、この IDENTITY VAL LOCAL 関数の呼び出しによって何が返されるかには影 響しません。

**VALUES IDENTITY\_VAL\_LOCAL() INTO** :IVAR;

#### 関連サンプル**:**

- 『fnuse.out -- HOW TO USE BUILT-IN SQL FUNCTIONS (C)』
- 『fnuse.sqc -- How to use built-in SQL functions (C)』
- $\int$  fnuse.out -- HOW TO USE FUNCTIONS  $(C++)$
- $\int$  fnuse.sqC -- How to use built-in SQL functions  $(C++)$

#### **INSERT**

 $\blacktriangleright$  -INSERT  $\!\!-$  ( $\!\!-\!\!$ expression1 $\!\!-\!\!$ ,  $\!\!-\!\!$ expression3 $\!\!-\!\!$ ,  $\!\!-\!\!$ expression4 $\!\!-\!\!$ )  $\!\!-\!\!-\!\!$ 

スキーマは SYSFUN です。

*expression2* から始まる *expression1* から *expression3* に等しいバイト数が削除さ れ、 *expression2* から始まる *expression1* に *expression4* が挿入されたストリングが 戻されます。結果のストリングの長さが戻りタイプの最大値を超える場合、エラー が戻されます (SQLSTATE 38552)。

最初の引き数は、文字ストリングまたはバイナリー・ストリング型です。 Unicode データベースでは、指定した引き数が GRAPHIC ストリングであると、まず文字ス トリングに変換されてから、関数が実行されます。 2 番目および 3 番目の引き数 は、データ型が SMALLINT または INTEGER の数値でなければなりません。最初 の引き数は、文字ストリングです。そして、4 番目の引き数も、文字ストリングで なければなりません。最初の引き数がバイナリー・ストリングである場合、 4 番目 の引き数はバイナリー・ストリングでなければなりません。 VARCHAR の場合、 最大長は 4 000 バイトです。 CLOB またはバイナリー・ストリングの場合、最大 長は 1 048 576 バイトです。最初の引き数および 4 番目の引き数については、 CHAR が VARCHAR に変換され、 LONG VARCHAR が CLOB(1M) に変換され ます。 2 番目および 3 番目の引き数の場合、この関数による処理に必要なので、 SMALLINT が INTEGER に変換されます。

結果は、以下のように引き数のタイプに基づきます。

- v 最初および 4 番目の引き数がいずれも (4 000 バイトを超えない) VARCHAR ま たは CHAR である場合、 VARCHAR(4000) になります。
- v 最初または 4 番目の引き数のいずれかが CLOB または LONG VARCHAR であ る場合、 CLOB(1M) になります。
- v 最初および 4 番目の引き数がいずれも BLOB である場合、BLOB(1M) になりま す。

結果は NULL 値になることがあります。いずれかの引き数が NULL 値である場 合、結果は NULL 値になります。

例:

v 語 'DINING' から 1 文字を削除して、'VID' を挿入します。いずれも 3 番目の 文字から始まります。

**VALUES CHAR(INSERT(**'DINING', 3, 1, 'VID'**)**, 10**)**

この例では、以下を戻します。 1 ---------- DIVIDING

前述のように、INSERT 関数の出力は VARCHAR(4000) になります。この例の場 合、関数 CHAR が、INSERT の出力を 10 バイトに制限するために使用されて います。特定のストリングの開始位置は、LOCATE 関数を使用して見つけること ができます。

## 関連資料**:**

v 388 [ページの『](#page-407-0)LOCATE』

#### **INTEGER**

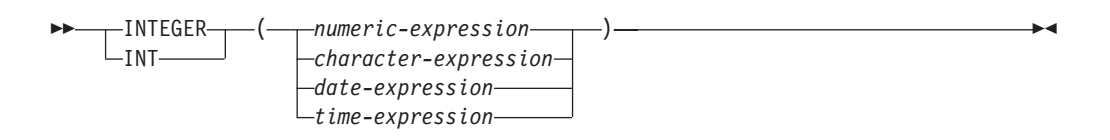

スキーマは SYSIBM です。

INTEGER 関数は、数値、文字ストリング、日付、または時刻を表す整数を、整数定 数の形で戻します。 Unicode データベースでは、指定した引き数が GRAPHIC スト リングであると、まず文字ストリングに変換されてから、関数が実行されます。

#### *numeric-expression*

組み込み数値データ型の値を返す式。

引き数が数値式 の場合、結果は、引き数を長精度整数 (large integer) の列また は変数に割り当てた場合と同じ数値になります。引き数の整数部分が整数の範囲 内にない場合、エラーになります。引き数に小数部分がある場合は、切り捨てら れます。

#### *character-expression*

文字定数の最大長以下の長さの文字ストリング値を戻す式。先行ブランクと末尾 のブランクは削除されます。その結果のストリングは、 SQL 整数定数を形成す るための規則に従うものでなければなりません (SQLSTATE 22018)。文字スト リングとして、LONG ストリングを使うことはできません。

引き数が文字式 の場合、結果は、対応する整数定数を長精度整数の列または変 数に割り当てた場合の数値と同じになります。

#### *date-expression*

DATE データ型の値を戻す式。結果は、日付を *yyyymmdd* で表した INTEGER 値になります。

TIME データ型の値を戻す式。結果は、時間を *hhmmss* で表した INTEGER 値 になります。

この関数の結果は長精度整数 (large integer) です。引き数が NULL 値になる可能性 がある場合、結果も NULL 値になる可能性があります。引き数が NULL 値であれ ば、結果は NULL 値です。

例:

v EMPLOYEE 表を使用して、給与 (SALARY) を学歴 (EDLEVEL) 値で除算した値 を示したリストを選択します。計算では小数部をすべて切り捨てます。リストに は、計算に使用される値と従業員番号 (EMPNO) も入っていなければなりませ ん。リストは、計算値の降順に配列する必要があります。

**SELECT INTEGER** (SALARY / EDLEVEL), SALARY, EDLEVEL, EMPNO **FROM** EMPLOYEE **ORDER BY** 1 **DESC**

v EMPLOYEE 表を使用して、アプリケーションでさらに処理を行うために、 EMPNO 列を整数形式として選択します。

**SELECT INTEGER(**EMPNO**) FROM** EMPLOYEE

*time-expression*

v BIRTHDATE (date) 列に、 '1964-07-20' に相当する内部値が入っていると想定し ます。

**INTEGER**(BIRTHDATE)

結果は 19 640 720 の値になります。

v STARTTIME (time) 列に、 '12:03:04' に相当する内部値が入っていると想定しま す。

**INTEGER**(STARTTIME)

結果は 120 304 の値になります。

## **JULIAN\_DAY**

 $\rightarrow$  JULIAN\_DAY - ( *expression* - ) -

スキーマは SYSFUN です。

紀元前 4713 年 1 月 1 日 (ユリウス暦の起点) からの経過日数を表す整数値を引き 数で指定された日付値に戻します。

引き数は、日付またはタイム・スタンプであるか、または CLOB でも LONG VARCHAR でもない日付あるいはタイム・スタンプの有効な文字ストリング表記で なければなりません。 Unicode データベースでは、指定した引き数が GRAPHIC ス トリングであると、まず文字ストリングに変換されてから、関数が実行されます。

関数の結果は INTEGER になります。結果は NULL 値になることがあります。引 き数が NULL 値である場合、その結果は NULL 値になります。

 $\blacktriangleright$ 

#### **LCASE** または **LOWER**

**►►**  $\leftarrow$  LCASE  $\leftarrow$  (  $\leftarrow$  string-expression  $\leftarrow$  ) -LLOWER<sup>-</sup>

スキーマは SYSIBM です。 (この関数の SYSFUN バージョンでは、 LONG VARCHAR 引き数と CLOB 引き数のサポートが引き続き有効です。)

LCASE または LOWER 関数は、すべての SBCS 文字が小文字に変換されたストリ ングを戻します。つまり、文字 A から Z は文字 a から z に変換され、発音符付 きの文字は小文字に相当するものがあればその文字に変換されます。たとえば、コ ード・ページ 850 では、É は é に変換されます。必ずすべての文字が変換される わけではないので、 LCASE(UCASE(*string-expression*)) の結果が LCASE(*string-expression*) と同じになるとは限りません。

引き数は、値が CHAR または VARCHAR データ型の式でなければなりません。

関数の結果のデータ型と長さ属性は、引き数と同じになります。引き数が NULL 値 になる可能性がある場合、結果も NULL 値になる可能性があります。引き数が NULL であれば、結果は NULL 値です。

Unicode データベースでは、指定した引き数が GRAPHIC ストリングであると、ま ず文字ストリングに変換されてから、関数が実行されます。

例:

EMPLOYEE 表の列 JOB の値で使用されている文字を小文字に変換します。

**SELECT LCASE**(JOB) **FROM** EMPLOYEE **WHERE** EMPNO = '000020';

結果は、値 'manager' になります。

#### 関連資料**:**

v 384 ページの『[LCASE \(SYSFUN](#page-403-0) スキーマ)』

## <span id="page-403-0"></span>**LCASE (SYSFUN** スキーマ**)**

 $\rightarrow$  LCASE  $(-expression$ 

スキーマは SYSFUN です。

文字 A から Z のすべてが文字 a から z に変換されたストリングを戻します (分 音符号のついた文字は変換されません)。したがって、LCASE(UCASE(string)) の結 果が LCASE(string) と同じになるとは限らない点に注意してください。

引き数は、任意の組み込み文字ストリング型にすることができます。 VARCHAR の場合、最大長は 4 000 バイトです。 CLOB の場合、最大長は 1 048 576 バイト です。

関数の結果は次のとおりです。

- v 引き数が VARCHAR (4 000 バイトを超えない) または CHAR である場合、 VARCHAR(4000) になります。
- v 引き数が CLOB または LONG VARCHAR の場合は CLOB(1M) になります。

結果は NULL 値になることがあります。引き数が NULL 値である場合、その結果 は NULL 値になります。

Unicode データベースでは、指定した引き数が GRAPHIC ストリングであると、ま ず文字ストリングに変換されてから、関数が実行されます。

## **LEFT**

 $\rightarrow$  LEFT- $(-\alpha$ xpression1-,- $\alpha$ xpression2-)-

スキーマは SYSFUN です。

*expression1* の左端 *expression2* バイトからなるストリングを戻します。 *expression1* 値の右側には必要な数のブランク文字が効率的に付加されて、 *expression1* のうちの 指定したサブストリングが常に存在するようにされます。

最初の引き数は、文字ストリングまたはバイナリー・ストリング型です。 Unicode データベースでは、指定した引き数が GRAPHIC ストリングであると、まず文字ス トリングに変換されてから、関数が実行されます。 VARCHAR の場合、最大長は 4 000 バイトです。 CLOB またはバイナリー・ストリングの場合、最大長は 1 048 576 バイトです。 2 番目の引き数のデータ型は INTEGER または SMALLINT でなければなりません。

関数の結果は次のとおりです。

- v 引き数が VARCHAR (4 000 バイトを超えない) または CHAR である場合、 VARCHAR(4000) になります。
- v 引き数が CLOB または LONG VARCHAR の場合は CLOB(1M) になります。
- v 引き数が BLOB の場合は BLOB(1M) になります。

結果は NULL 値になることがあります。いずれかの引き数が NULL 値である場 合、結果は NULL 値になります。

## **LENGTH**

 $\rightarrow$  LENGTH-(-expression-)-

スキーマは SYSIBM です。

LENGTH 関数は、値の長さを戻します。

引き数としては、任意の組み込みデータ型の値を戻す式を使えます。

この関数の結果は長精度整数 (large integer) です。引き数が NULL 値になる可能性 がある場合、結果も NULL 値になる可能性があります。引き数が NULL 値であれ ば、結果は NULL 値です。

結果は引き数の長さです。その長さには、NULL 値が可能な列引き数の NULL 値 標識バイトは入っていません。ストリングの長さにブランクは入りますが、可変長 ストリングの長さ制御フィールドは入りません。可変長ストリングの長さは、最大 長ではなく実際の長さです。

GRAPHIC ストリングの長さは、DBCS 文字の数になります。それ以外のすべての 値の場合の長さは、その値を表すために使用されるバイトの数になります。

- 短整数の場合は 2
- v 長精度整数の場合は 4
- v 精度 *p* の 10 進数の場合は (*p*/2)+1
- バイナリー・ストリングの場合は、そのストリングの長さ
- 文字ストリングの場合は、そのストリングの長さ
- v 単精度浮動小数点の場合は 4
- v 倍精度浮動小数点の場合は 8
- v 日付の場合は 4
- v 時刻の場合は 3
- タイム・スタンプの場合は 10

例:

v ホスト変数 ADDRESS が、 '895 Don Mills Road' という値を持つ可変長文字ス トリングであると想定します。

**LENGTH**(:ADDRESS)

戻り値は 18 です。

• START DATE が DATE タイプの列であると想定します。 **LENGTH**(START\_DATE)

この例では、4 の値を戻します。

v 次の例は、10 の値を戻します。 **LENGTH**(**CHAR**(START\_DATE, **EUR**))

LN ( *expression* )

スキーマは SYSFUN です。

引き数の自然対数値を戻します (LOG と同じ)。

引き数は、任意の組み込み数値データ型にすることができます。引き数は、関数で の処理に必要な倍精度浮動小数点数に変換されます。

関数の結果は倍精度浮動小数点数になります。結果は NULL 値になることがありま す。引き数が NULL 値である場合、その結果は NULL 値になります。

# **LN**

#### <span id="page-407-0"></span>**LOCATE**

## **LOCATE**

 $\rightarrow$  LOCATE-(-search-string-,-source-string- $\cdot$   $-start \blacktriangleright$ 

スキーマは SYSFUN です。

*source-string* 内の *search-string* の最初のオカレンスの開始位置を戻します。オプシ ョンの *start* が指定されている場合、その値は、探索を開始する *source-string* の文 字位置を示します。これで、LOCATE 関数は以下と同等になります。

**POSSTR**(**SUBSTR**(*source-string*, *start*), *search-string*) + *start* - 1

*search-string* が *source-string* 内にない場合、値 0 が戻されます。

最初の引き数が文字ストリングである場合、 2 番目の引き数も文字ストリングでな ければなりません。 VARCHAR の場合、最大長は 4 000 バイトです。 CLOB の 場合、最大長は 1 048 576 バイトです。最初の引き数がバイナリー・ストリングで ある場合、2 番目の引き数は、 1 048 576 バイトの最大長をもつバイナリー・スト リングでなければなりません。 Unicode データベースでは、指定した引き数が GRAPHIC ストリングであると、まず文字ストリングに変換されてから、関数が実 行されます。 3 番目の引き数は INTEGER または SMALLINT でなければなりま せん。

関数の結果は INTEGER になります。結果は NULL 値になることがあります。い ずれかの引き数が NULL 値である場合、結果は NULL 値になります。

例:

v 語 'DINING' 内の英字 'N' (最初の出現) の位置を検出します。 **VALUES LOCATE (**'N', 'DINING'**)**

この例では、以下を戻します。 1 ----------- 3

# **LOG**

LOG ( *expression* )

スキーマは SYSFUN です。

引き数の自然対数値を戻します (LN と同じ)。

引き数は、任意の組み込み数値データ型にすることができます。引き数は、関数で の処理に必要な倍精度浮動小数点数に変換されます。

関数の結果は倍精度浮動小数点数になります。結果は NULL 値になることがありま す。引き数が NULL 値である場合、その結果は NULL 値になります。

# **LOG10**

LOG10 ( *expression* )

スキーマは SYSFUN です。

引き数に対する、10 を底とする対数 (常用対数) を戻します。

引き数は、任意の組み込み数値タイプにすることができます。引き数は、関数での 処理に必要な倍精度浮動小数点数に変換されます。

関数の結果は倍精度浮動小数点数になります。結果は NULL 値になることがありま す。引き数が NULL 値である場合、その結果は NULL 値になります。

## **LONG\_VARCHAR**

LONG\_VARCHAR ( *character-string-expression* )

スキーマは SYSIBM です。

LONG\_VARCHAR 関数は、文字ストリング・データ型の LONG VARCHAR 表記 を戻します。 Unicode データベースでは、指定した引き数が GRAPHIC ストリング であると、まず文字ストリングに変換されてから、関数が実行されます。

*character-string-expression*

32 700 バイトを最大長とする文字ストリング値を戻す式。

関数の結果は LONG VARCHAR になります。引き数が NULL 値になる可能性が ある場合、結果も NULL 値になる可能性があります。引き数が NULL 値であれ ば、結果は NULL 値です。

### **LONG\_VARGRAPHIC**

LONG\_VARGRAPHIC ( *graphic-expression* )

スキーマは SYSIBM です。

LONG\_VARGRAPHIC 関数は、2 バイト文字ストリングの LONG VARGRAPHIC 表記を戻します。

*graphic-expression*

16 350 個の 2 バイト文字を最大長とする GRAPHIC ストリング値を戻す式。

関数の結果は LONG VARGRAPHIC になります。引き数が NULL 値になる可能性 がある場合、結果も NULL 値になる可能性があります。引き数が NULL 値であれ ば、結果は NULL 値です。

## **LTRIM**

►►—LTRIM—(*—string-expression*—)— スキーマは SYSIBM です。 (この関数の SYSFUN バージョンでは、 LONG VARCHAR 引き数と CLOB 引き数のサポートが引き続き有効です。) LTRIM 関数は、*string-expression* の先頭からブランクを除去します。 引き数には CHAR、VARCHAR、GRAPHIC、または VARGRAPHIC データ型を使 用できます。 • 引き数が DBCS または EUC データベースの GRAPHIC ストリングである場合 は、先行 2 バイト・ブランクが除去されます。 v 引き数が Unicode データベースの GRAPHIC ストリングである場合は、先行 UCS-2 ブランクが除去されます。 v それ以外の場合は、先行 1 バイト・ブランクが除去されます。 この関数の結果のデータ型は次のとおりです。 v *string-expression* のデータ型が VARCHAR または CHAR の場合は VARCHAR になります。 v *string-expression* のデータ型が VARGRAPHIC または GRAPHIC の場合は VARGRAPHIC になります。 戻される型の長さパラメーターは、引き数のデータ型の長さパラメーターと同じに なります。 結果が文字ストリングである場合の実際の長さは、除去されるブランク文字のバイ ト数を *string-expression* から引いた値になります。結果が GRAPHIC ストリングで ある場合の実際の長さは、除去される 2 バイト・ブランク文字の数を *string-expression* から引いた値 (2 バイト文字単位) になります。すべての文字が除 去された場合、結果は空になり、可変長ストリング (長さゼロ) が戻されます。 引き数が NULL 値になる可能性がある場合、結果も NULL 値になる可能性があり ます。引き数が NULL 値であれば、結果は NULL 値です。 例: ホスト変数 HELLO が CHAR(9) と定義されており、値は 'Hello' であるものとし ます。 **VALUES LTRIM**(:HELLO) 結果は 'Hello' になります。 関連資料**:** v 394 ページの『[LTRIM \(SYSFUN](#page-413-0) スキーマ)』

## <span id="page-413-0"></span>**LTRIM (SYSFUN** スキーマ**)**

 $\rightarrow$  LTRIM  $(-expression$ 

スキーマは SYSFUN です。

引き数の文字から先行ブランクを除去して戻します。

引き数は、任意の組み込み文字ストリング・タイプにすることができます。 VARCHAR の場合、最大長は 4 000 バイトです。 CLOB の場合、最大長は 1 048 576 バイトです。

関数の結果は次のとおりです。

- v 引き数が VARCHAR (4 000 バイトを超えない) または CHAR である場合、 VARCHAR(4000) になります。
- v 引き数が CLOB または LONG VARCHAR の場合は CLOB(1M) になります。

結果は NULL 値になることがあります。引き数が NULL 値である場合、その結果 は NULL 値になります。

#### **MICROSECOND**

 $\rightarrow$  *MICROSECOND - ( -expression* -) -

スキーマは SYSIBM です。

MICROSECOND 関数は、値のマイクロ秒の部分を戻します。

引き数は、タイム・スタンプまたはタイム・スタンプ期間であるか、または CLOB でも LONG VARCHAR でもないタイム・スタンプの有効な文字ストリング表記で なければなりません。 Unicode データベースでは、指定した引き数が GRAPHIC ス トリングであると、まず文字ストリングに変換されてから、関数が実行されます。

この関数の結果は長精度整数 (large integer) です。引き数が NULL 値になる可能性 がある場合、結果も NULL 値になる可能性があります。引き数が NULL 値であれ ば、結果は NULL 値です。

その他の規則は、引き数のデータ型に応じて以下のように異なります。

- 引き数がタイム・スタンム・スタンプの有効なストリング表記の場 合
	- 整数の範囲は 0 から 999 999 となります。
- v 引き数が期間の場合
	- 結果には、 -999 999 から 999 999 の間の整数値としてのマイクロ秒部分が反 映されます。ゼロ以外の結果の符号は、引き数と同じになります。

例:

v 表 TABLEA に、タイプが TIMESTAMP の TS1 および TS2 という 2 つの列が 入っているものとします。 TS1 のマイクロ秒部分がゼロではなく、 TS1 と TS2 の秒部分が同じである行すべてを選択します。

```
SELECT * FROM TABLEA
 WHERE MICROSECOND(TS1) <> 0
  AND
 SECOND(TS1) = SECOND(TS2)
```
#### **MIDNIGHT\_SECONDS**

 $\rightarrow$  MIDNIGHT\_SECONDS - (-expression-)-

スキーマは SYSFUN です。

午前 0 時から引き数で指定した時刻値までの秒数を表す 0 から 86 400 の範囲の整 数値を戻します。

引き数は、時刻またはタイム・スタンプであるか、または CLOB でも LONG VARCHAR でもない時刻またはタイム・スタンプの有効な文字ストリング表記でな ければなりません。 Unicode データベースでは、指定した引き数が GRAPHIC スト リングであると、まず文字ストリングに変換されてから、関数が実行されます。

関数の結果は INTEGER になります。結果は NULL 値になることがあります。引 き数が NULL 値である場合、その結果は NULL 値になります。

例:

• 午前 0 時から 00:10:10 までの秒数、および午前 0 時から 13:10:10 までの秒数 を求めます。

**VALUES (MIDNIGHT\_SECONDS(**'00:10:10'**), MIDNIGHT\_SECONDS(**'13:10:10'**))**

この例では、以下を戻します。

1 2 ----------- ----------- 610 47410

1 分は 60 秒なので、午前 0 時から指定された時刻までは 610 秒です。 2 番目 の例でも同じです。 1 時間は 3600 秒であり、1 分は 60 秒なので、指定された 時刻から午前 0 時までは 47410 秒です。

v 午前 0 時から 24:00:00 までの秒数、および午前 0 時から 00:00:00 までの秒数 を求めます。

**VALUES (MIDNIGHT\_SECONDS(**'24:00:00'**), MIDNIGHT\_SECONDS(**'00:00:00'**))**

この例では、以下を戻します。

1 2 ----------- ----------- 86400 0

これらの 2 つの値は、同じポイント・イン・タイムを表しているにもかかわら ず、 MIDNIGHT SECONDS 値が異なっていることに注意してください。

#### **MINUTE**

 $\rightarrow$  *MINUTE - ( -expression* -) -

スキーマは SYSIBM です。

MINUTE 関数は、値の分の部分を戻します。

引き数は、時刻、タイム・スタンプ、時刻期間、タイム・スタンプ期間であるか、 または CLOB でも LONG VARCHAR でもない時刻またはタイム・スタンプの有 効な文字ストリング表記でなければなりません。 Unicode データベースでは、指定 した引き数が GRAPHIC ストリングであると、まず文字ストリングに変換されてか ら、関数が実行されます。

この関数の結果は長精度整数 (large integer) です。引き数が NULL 値になる可能性 がある場合、結果も NULL 値になる可能性があります。引き数が NULL 値であれ ば、結果は NULL 値です。

その他の規則は、引き数のデータ型に応じて以下のように異なります。

- v 引き数が、時刻、タイム・スタンプ、または時刻やタイム・スタンプの有効なス トリング表記の場合
	- 結果は、値の分の部分 (0 から 59 の整数) になります。
- 引き数が時刻期間またはタイム・スタンプ期間の場合
	- 結果は、値の分の部分 (-99 から 99 の整数) になります。ゼロ以外の結果の 符号は、引き数と同じになります。
- 例:
- v CL\_SCHED サンプル表を使用して、授業時間が 50 分未満のクラスを全選択しま す。

**SELECT \* FROM** CL\_SCHED **WHERE HOUR**(ENDING - STARTING) = 0 **AND MINUTE**(ENDING - STARTING) < 50

#### **MOD**

 $\rightarrow$  <u>MOD</u> (*expression*<sub>)</sub>, *expression*) – **expression** (

スキーマは SYSFUN です。

最初の引き数を 2 番目の引き数で割った剰余を戻します。結果は、最初の引き数が 負である場合にのみ負になります。

関数の結果は次のとおりです。

- 両方の引き数が SMALLINT の場合は SMALLINT になります
- v 一方の引き数が INTEGER で、他方が INTEGER または SMALLINT の場合は INTEGER になります
- v 一方の引き数が BIGINT で、他方が BIGINT、INTEGER または SMALLINT の 場合は BIGINT になります。

結果は NULL 値になることがあります。いずれかの引き数が NULL 値である場 合、結果は NULL 値になります。

### **MONTH**

 $\rightarrow$  *MONTH-(-expression-)*-

スキーマは SYSIBM です。

MONTH 関数は、値の月の部分を戻します。

引き数は、日付、タイム・スタンプ、日付期間、タイム・スタンプ期間であるか、 または CLOB でも LONG VARCHAR でもない日付あるいはタイム・スタンプの 有効な文字ストリング表記でなければなりません。 Unicode データベースでは、指 定した引き数が GRAPHIC ストリングであると、まず文字ストリングに変換されて から、関数が実行されます。

この関数の結果は長精度整数 (large integer) です。引き数が NULL 値になる可能性 がある場合、結果も NULL 値になる可能性があります。引き数が NULL 値であれ ば、結果は NULL 値です。

その他の規則は、引き数のデータ型に応じて以下のように異なります。

- 引き数が日付、タイム・スタンプ、または日付やタイム・スタンプの有効なスト リング表記の場合
	- 結果は、値の月の部分 (1 から 12 の整数) になります。
- 引き数が日付期間またはタイム・スタンプ期間の場合
	- 結果は、値の月の部分 (-99 から 99 の整数) になります。ゼロ以外の結果の 符号は、引き数と同じになります。
- 例:
- v EMPLOYEE 表から、12 月に生まれた (BIRTHDATE) 社員の行を全選択します。

**SELECT \* FROM** EMPLOYEE **WHERE MONTH**(BIRTHDATE) = 12

## **MONTHNAME**

 $\rightarrow$  MONTHNAME - ( *expression* - ) -

スキーマは SYSFUN です。

データベースの開始時点のロケールに基づいて、引き数の月の部分の月名から成る 大文字小文字混合文字ストリング (たとえば、 January) を戻します。

引き数は、日付またはタイム・スタンプであるか、または CLOB でも LONG VARCHAR でもない日付あるいはタイム・スタンプの有効な文字ストリング表記で なければなりません。 Unicode データベースでは、指定した引き数が GRAPHIC ス トリングであると、まず文字ストリングに変換されてから、関数が実行されます。

関数の結果は VARCHAR(100) です。結果は NULL 値になることがあります。引き 数が NULL 値である場合、その結果は NULL 値になります。

# **MULTIPLY\_ALT**

MULTIPLY\_ALT ( *exact\_numeric\_expression* , *exact\_numeric\_expression* )

スキーマは SYSIBM です。

MULTIPLY\_ALT スカラー関数は、2 つの引き数の積を 10 進数として返します。 これは、引き数の精度の合計が 31 を超えるときに特に合わせて、乗算の演算子の 代わりとして用意されています。

引き数には組み込み数値データ型 (DECIMAL、BIGINT、INTEGER、または SMALLINT) を指定できます。

関数の結果は DECIMAL です。結果の精度と位取りは、以下のように決定されま す。記号 *p* および *s* を使用して最初の引き数の精度と位取りを、記号 *p* ' および *s* ' を使用して 2 番目の引き数の精度と位取りを指定します。

精度は MIN(31, *p* + *p* ')

位取りは:

- 両方の引き数が 0 の場合は 0
- *p* + *p* ' が 31 以下であれば MIN(31, *s* + *s* ')
- *p* + *p* ' が 31 より大きい場合は MAX(MIN(3, *s* + *s* '), 31 (*p s* + *p* ' *s* '))

少なくとも 1 つの引き数が NULL になる可能性があるか、またはデータベース構 成パラメーターで DFT SQLMATHWARN が YES に設定されている場合には、結 果は NULL になる可能性があります。引き数の 1 つが NULL の場合、結果は NULL 値になります。

少なくとも 3 の位取りが必要で、精度の合計が 31 を超えるような 10 進数の計算 を実行するときには、乗算演算子ではなく MULTIPLY\_ALT 関数の使用が推奨され ます。このような場合、内部計算が実行されるため、オーバーフローが回避されま す。最終結果は、位取りを合わせるために必要に応じて切り捨てを使用して、結果 データ型に割り当てられます。最終結果のオーバーフローは、位取りが 3 のときは まだ起こり得ることに注意してください。

以下は、MULTIPLY ALT と乗算演算子を使用した結果タイプの比較の例です。

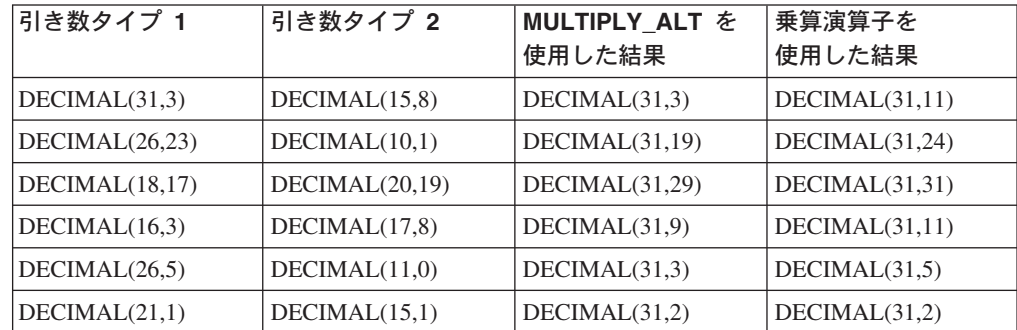

例:

#### **MULTIPLY\_ALT**

最初の引き数のデータ型が DECIMAL(26,3)、 2 番目の引き数のデータ型が DECIMAL(9,8) の 2 つの値を乗算します。結果のデータ型は DECIMAL(31,7) で す。

```
values multiply_alt(98765432109876543210987.654,5.43210987)
```
1 --------------------------------- 536504678578875294857887.5277415

これら 2 つの数値の積の全体は 536504678578875294857887.52774154498 ですが、 最後の 4 桁は、結果のデータ型の位取りに一致させるために切り捨てられます。 同じ値を使って乗算演算子を使用すると、算術オーバーフローが発生します。これ は、結果のデータ型が DECIMAL(31,11) で、結果の値の小数点の左側が 24 桁にな るものの、結果のデータ型が 20 桁しかサポートしないためです。

## **NULLIF**

NULLIF ( *expression* , *expression* )

スキーマは SYSIBM です。

NULLIF 関数は、引き数が等しい場合は NULL 値を戻し、それ以外の場合には最初 の引き数の値を戻します。

2 つの引き数は比較可能でなければなりません。それらは、組み込みデータ型 (LONG ストリングまたは DATALINK 以外) か、まったく異なるデータ型 (LONG ストリングまたは DATALINK に基づくもの以外) のいずれかにすることができま す。 (この関数は、ユーザー定義関数の作成時にソース関数として使用することは できません。この関数は、すべての互換データ型を引き数として受け入れるので、 ユーザー定義特殊型をサポートするための追加のシグニチャーを作成する必要はあ りません。) 結果の属性は、最初の引き数の属性になります。

NULLIF(e1,e2) を使用した結果は、次の式を使用した結果と同じになります。

#### **CASE WHEN** e1=e2 **THEN NULL ELSE** e1 **END**

一方または両方の引き数が NULL で、e1=e2 が不明と評価されると、 CASE 式は これを真ではないと見なします。したがって、この場合、NULLIF は最初の引き数 の値を戻します。

例:

v ホスト変数 PROFIT、CASH、および LOSSES のデータ型が DECIMAL で、値 がそれぞれ 4500.00、500.00、および 5000.00 であるとします。

**NULLIF** (:PROFIT + :CASH , :LOSSES )

NULL 値が戻されます。

#### 関連資料**:**

v 110 [ページの『割り当てと比較』](#page-129-0)

### **POSSTR**

 $\rightarrow$  POSSTR—(-source-string-,-search-string-)-

スキーマは SYSIBM です。

POSSTR 関数は、あるストリング (*source-string*、ソース・ストリングと呼ばれる) の中で、別のストリング (*search-string*、探索ストリングと呼ばれる) の最初の出現 箇所の開始位置を戻します。 *search-string* の位置を示す数値は、1 から始まります (0 ではない)。

この関数の結果は長精度整数 (large integer) です。引き数のいずれかが NULL 値に なる可能性がある場合、結果も NULL 値になる可能性があります。引き数のいずれ かが NULL 値の場合、その結果は NULL 値です。

#### *source-string*

探索が行われるロケーションとしてのソース・ストリングを指定します。

この式は、以下のいずれかによって指定できます。

- v 定数
- 特殊レジスター
- ホスト変数 (ロケーター変数またはファイル参照変数を含む)
- スカラー関数
- v ラージ・オブジェクトのロケーター
- 列名
- 上記のいずれかを連結する式

#### *search-string*

検索対象のストリングを指定する式。

この式は、以下のいずれかによって指定できます。

- v 定数
- 特殊レジスター
- ホスト変数
- 上記のいずれかをオペランドとするスカラー関数
- 上記のいずれかを連結する式

以下の制約があります。

- v 式のエレメントに、LONG VARCHAR、CLOB、LONG VARGRAPHIC、また は DBCLOB のタイプを使うことはできません。また、BLOB ファイル参照 変数は使用できません。
- v *search-string* の実際の長さは 4 000 バイト以下でなければなりません。

*search-string* と *source-string* には、いずれも、ゼロ個以上の連続した位置がありま す。ストリングが文字ストリングまたはバイナリー・ストリングの場合、 1 つの位 置は 1 バイトを表します。ストリングが GRAPHIC ストリングの場合、位置は GRAPHIC (DBCS) 文字になります。

POSSTR 関数は混合データ・ストリングを受け入れます。ただし、 POSSTR は、 厳密にバイト・カウント単位で計算し、 1 バイト文字とマルチバイト文字の間の変 更は感知しません。

以下の規則が適用されます。

- v *source-string* と *search-string* のデータ型には、互換性がある必要があります。そ うでない場合、エラーになります (SQLSTATE 42884)。
	- *source-string* が文字ストリングの場合、 *search-string* は CLOB または LONG VARCHAR 以外の文字ストリングでなければならず、実際の長さが 32 672 バ イト以下でなければなりません。
	- *source-string* が GRAPHIC ストリングの場合、 *search-string* は DBCLOB ま たは LONG VARGRAPHIC 以外の GRAPHIC ストリングでなければならず、 実際の長さが 16 336 以下でなければなりません。
	- *source-string* がバイナリー・ストリングである場合、*search-string* は、実際の 長さが 32 672 バイト以下のバイナリー・ストリングでなければなりません。
- v *search-string* の長さがゼロの場合、この関数によって戻される結果は 1 です。
- v それ以外の場合は、次のとおりです。
	- *source-string* の長さがゼロの場合、関数によって戻される結果はゼロです。
	- それ以外の場合は、次のとおりです。
		- *search-string* が *source-string* の値のうち、連続する複数の位置の同じ長さの サブストリングに等しい場合、この関数によって戻される結果は、 *source-string* 値の中でそのようなサブストリングのうち最初の開始位置にな ります。
		- それ以外の場合、この関数によって戻される結果は 0 です。

#### 例:

• IN TRAY 表の項目のうち、 NOTE TEXT 列に 'GOOD BEER' という語句が入 っている項目について、 RECEIVED 列と SUBJECT 列、およびその語句の開始 位置を選択します。

**SELECT** RECEIVED, SUBJECT, **POSSTR**(NOTE\_TEXT, 'GOOD BEER') **FROM** IN\_TRAY **WHERE POSSTR**(NOTE TEXT, 'GOOD BEER')  $\leq 0$ 

## **POWER**

POWER ( *expression1* , *expression2* )

スキーマは SYSFUN です。

*expression1* の *expression2* 乗の値を戻します。

引き数は、任意の組み込み数値データ型にすることができます。 DECIMAL および REAL の引き数は倍精度浮動小数点数に変換されます。

関数の結果は次のとおりです。

- v 両方の引き数が INTEGER または SMALLINT の場合は INTEGER になります。
- v 一方の引き数が BIGINT で、他方が BIGINT、INTEGER または SMALLINT の 場合は BIGINT になります。
- それ以外の場合は DOUBLE になります。

結果は NULL 値になることがあります。いずれかの引き数が NULL 値である場 合、結果は NULL 値になります。

# **QUARTER**

 $\rightarrow$  QUARTER  $(-expression-)$ 

スキーマは SYSFUN です。

引き数に指定した日付が属する四半期を示す 1 から 4 の範囲の整数値を戻しま す。

引き数は、日付またはタイム・スタンプであるか、または CLOB でも LONG VARCHAR でもない日付あるいはタイム・スタンプの有効な文字ストリング表記で なければなりません。 Unicode データベースでは、指定した引き数が GRAPHIC ス トリングであると、まず文字ストリングに変換されてから、関数が実行されます。

関数の結果は INTEGER になります。結果は NULL 値になることがあります。引 き数が NULL 値である場合、その結果は NULL 値になります。

# **RADIANS**

RADIANS ( *expression* )

スキーマは SYSFUN です。

度単位の引き数をラジアン単位の角度に変換して戻します。

引き数は、任意の組み込み数値データ型にすることができます。引き数は、関数で の処理に必要な倍精度浮動小数点数に変換されます。

関数の結果は倍精度浮動小数点数になります。結果は NULL 値になることがありま す。引き数が NULL 値である場合、その結果は NULL 値になります。

### **RAISE\_ERROR**

 $\rightarrow$  -RAISE\_ERROR- $(-sqlstate-,$  -diagnostic-string-)-

スキーマは SYSIBM です。

RAISE\_ERROR 関数は、指定された SQLSTATE、SQLCODE -438、および *diagnostic-string* のエラーが、この関数を備えたステートメントから戻されるように します。 RAISE ERROR 関数は、未定義データ型では常に NULL を戻します。 Unicode データベースでは、指定した引き数が GRAPHIC ストリングであると、ま ず文字ストリングに変換されてから、関数が実行されます。

#### *sqlstate*

厳密に 5 文字の文字ストリング。これは、長さ 5 と定義された CHAR 型、ま たは長さ 5 以上と定義された VARCHAR 型でなければなりません。 *sqlstate* の値は、次のように、アプリケーション定義の SQLSTATE の規則に従っていな ければなりません。

- v 各文字は、数字 ('0' から '9')、またはアクセントのない大文字の英字 ('A' から 'Z') でなければなりません。
- v SQLSTATE クラス (最初の 2 文字) は、 '00'、'01'、または '02' であって はなりません (これらの値はエラー・クラスではないので)。
- v SQLSTATE クラス (最初の 2 文字) が文字 '0' から '6' または 'A' から 'H' で始まっている場合、サブクラス (最後の 3 文字) は 'I' から 'Z' の範 囲の文字で始まっていなければなりません。
- v SQLSTATE クラス (最初の 2 文字) が文字 '7'、'8'、'9'、または 'I' から 'Z' で始まっている場合、サブクラス (最後の 3 文字) として '0' から '9' または 'A' から 'Z' のいずれでも使用することができます。

SQLSTATE がこれらの規則に従っていない場合は、エラーになります (SQLSTATE 428B3)。

*diagnostic-string*

エラー条件を記述する最高 70 バイトの文字ストリングを戻すタイプ CHAR ま たは VARCHAR の式。ストリングが 70 バイトを超える場合には切り捨てられ ます。

この関数を、結果データ型の規則が適用されないコンテキスト (選択リストで単独 の場合など) で使用するには、 Cast 指定を使用して、NULL 値の戻される値にデー タ型に割り当てる必要があります。 CASE 式は、RAISE\_ERROR 関数を使う最適の ロケーションといえます。

#### 例:

従業員番号と学歴のリストを、学歴を Post Graduate、Graduate、および Diploma と して示します。学歴が 20 を超える場合は、エラーになります。

**SELECT** EMPNO, **CASE WHEN** EDUCLVL < 16 **THEN** 'Diploma' **WHEN** EDUCLVL < 18 **THEN** 'Graduate' **WHEN** EDUCLVL < 21 **THEN** 'Post Graduate'

### **RAISE\_ERROR**

**ELSE RAISE\_ERROR(**'70001', 'EDUCLVL has a value greater than 20'**) END FROM** EMPLOYEE

 $\blacktriangleright$ 

### **RAND**

 $\rightarrow$  -RAND-( *expression*

スキーマは SYSFUN です。

RAND 関数は、0 から 1 の浮動小数点値を戻します。

式を指定すると、シード値として使用されます。式は、 0 から 2 147 483 647 まで の値をもった組み込み SMALLINT または INTEGER データ型でなければなりませ  $h_{\circ}$ 

結果のデータ型は、倍精度の浮動小数点です。引き数が NULL の場合、結果は NULL 値になります。

特定のシード値の場合、照会の実行のたびにその照会中の RAND 関数の特定のイ ンスタンスに対して同じ一連の乱数が生成されます。シード値を指定しない場合 は、同一セッション内での照会の実行のたびに別の一連の乱数が生成されます。セ ッションごとに異なる一連の乱数を生成するには、たとえば現在時刻に基づいてラ ンダム・シードを指定します。

RAND は一律の結果を生じない関数です。

### **REAL**

 $\rightarrow$ -REAL- $(-$ numeric-expression-)-

スキーマは SYSIBM です。

REAL 関数は、数値の単精度浮動小数点表記を戻します。

引き数は、組み込み数値データ型の値を返す式です。

関数の結果は単精度浮動小数点数になります。引き数が NULL 値になる可能性があ る場合、結果も NULL 値になる可能性があります。引き数が NULL 値であれば、 結果は NULL 値です。

結果は、引き数が単精度浮動小数点の列または変数に割り当てられた場合の結果と 同じ数値になります。

例:

EMPLOYEE 表を使用して、歩合がゼロではない従業員の給与と歩合の比率を計算 します。関係する列 (SALARY と COMM) のデータ型は DECIMAL です。単精度 浮動小数点の結果が必要です。したがって、除算が浮動小数点 (実際には倍精度) で 実行されるように REAL が SALARY に適用され、次に単精度の浮動小数点で結果 を戻すために REAL が式全体に適用されます。

```
SELECT EMPNO, REAL(REAL(SALARY)/COMM)
FROM EMPLOYEE
WHERE COMM > 0
```
## **REC2XML**

 $\rightarrow$  REC2XML-(-decimal-constant-,-format-string-,-row-tag-string-

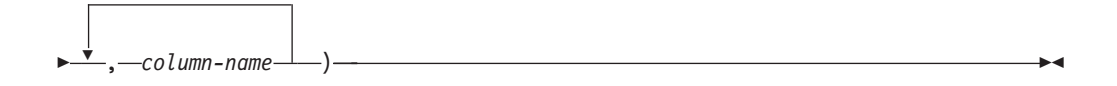

スキーマは SYSIBM です。

REC2XML 関数は、XML タグで形式設定されて列名と列データを収めたストリン グを戻します。 Unicode データベースでは、指定した引き数が GRAPHIC ストリン グであると、まず文字ストリングに変換されてから、関数が実行されます。

#### *decimal-constant*

列データ文字の置換用の拡張係数。この 10 進値は 0.0 より大きく、6.0 以下で なければなりません (SQLSTATE 42820)。

*decimal-constant* は、関数の結果の長さを計算するために使われます。文字デー タ型のそれぞれの列ごとに、列の長さ属性が結果の長さに挿入される前に、長さ 属性にこの拡張係数を掛けます。

拡張しないことを指定するには、値 1.0 を使用します。 1.0 より小さい値を指 定すると、結果の長さが短く計算されます。結果ストリングの実際の長さが、関 数の計算された結果の長さよりも長い場合には、エラーが発生します (SQLSTATE 22001)。

#### *format-string*

関数を実行する際、どのフォーマットを使用するかを指定するストリング定数。

*format-string* は大文字小文字を区別するため、以下に示す値が認識されるように するには、大文字で指定する必要があります。

### **COLATTVAL** または **COLATTVAL\_XML**

これらのフォーマットは、列を属性値とするストリングを戻します。  $\rightarrow$  -<--row-tag-string-->

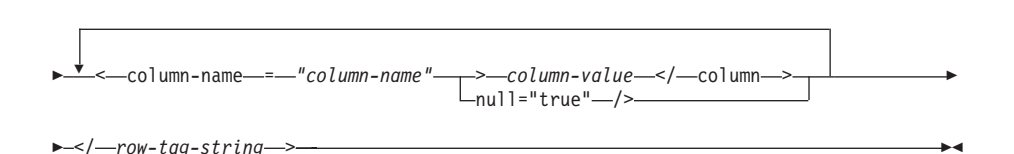

列名は、有効な XML 属性値である場合と、そうでない場合があります。列名 が有効な XML 属性値ではない場合、列名が結果ストリングに挿入される前 に、列名の文字置換が行われます。

列の値は、有効な XML エレメント名である場合と、そうでない場合がありま す。 *format-string* に COLATTVAL を指定すると、列名が有効な XML エレメ ント値ではない場合、列値が結果ストリングに挿入される前に、列値の文字置換

が行われます。 *format-string* に COLATTVAL\_XML を指定すると、列値の文 字置換は行われません (ただし、列名の文字置換は行われます)。

*row-tag-string*

各行に使用するタグを指定するストリング定数。空ストリングを指定すると、値 'row' と想定されます。

1 つまたは複数のブランク文字の入ったストリングを指定すると、結果ストリン グには、最初の *row-tag-string* も最後の *row-tag-string* も表示されません (不等 号括弧の区切り文字を含む)。

*column-name*

表列の名前 (修飾子付きまたは修飾子なし)。列のデータ型は、以下のいずれか でなければなりません (SQLSTATE 42815)。

- v 数値 (SMALLINT、INTEGER、BIGINT、DECIMAL、REAL、DOUBLE)
- v 文字ストリング (CHAR、VARCHAR サブタイプ BIT DATA の文字ストリン グは使用できません。)
- v 日時 (DATE、TIME、TIMESTAMP)
- 上記のいずれかの型に基づくユーザー定義タイプ

同じ列名を 2 度以上指定することはできません (SQLSTATE 42734)。

関数の結果は VARCHAR です。最大長は 32 672 バイトです (SQLSTATE 54006)。

以下のような呼び出しの場合、

**REC2XML** (dc, fs, rt,  $c_1$ ,  $c_2$ , ...,  $c_n$ )

″fs″ の値を ″COLATTVAL″ または ″COLATTVAL\_XML″ のいずれかにすると、結 果は次の式と同じになります。

'<' CONCAT rt CONCAT '>' CONCAT  $y_1$  CONCAT  $y_2$ CONCAT ... CONCAT  $y_n$  CONCAT '</' CONCAT rt CONCAT '>'

ここで y<sub>n</sub> は以下と同等です。

'<column name="' CONCAT xvc<sub>n</sub> CONCAT vn

さらに vn は以下と同等です。

'">' CONCAT r<sub>n</sub> CONCAT '</column>'

(列が非 NULL の場合)

'" null="true"/>'

(列値が NULL の場合)

xvcn は、 cn の列名のストリング表記と同等です。 415 [ページの表](#page-434-0) 26 に示された すべての文字は、対応する表記に置換されます。これによって、結果ストリングは 必ず有効な XML 属性またはエレメント値のトークンになります。

<span id="page-434-0"></span>r<sub>n</sub> は、 表 25 に示されているストリング表記と同等です。

表 *25.* 列値のストリング結果

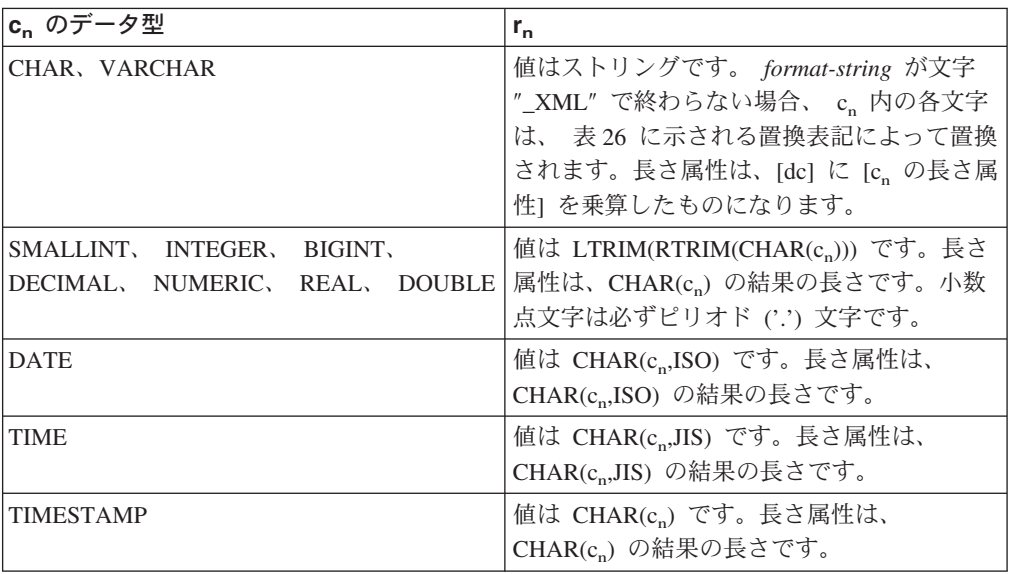

文字の置換:

*format-string* に指定される値によっては、列名を有効な XML 属性値にして、列値 を有効な XML エレメント値にするために、列名と列値の一部の文字が置換されま す。

表 *26. XML* 属性値およびエレメント値の文字置換

| 文字           | 置換 |
|--------------|----|
| $\,<\,$      | <  |
|              | >  |
| $\mathbf{H}$ | "  |
| $\&$         | &  |
|              | '  |

例**:**

- 注**:** REC2XML は、出力の中に改行文字を挿入しません。例の出力はすべて、見や すくするために書式を整えています。
- v サンプル・データベースの DEPARTMENT 表を使用して、部門 'D01' の部門表 の行 (DEPTNAME 列と LOCATION 列を除く) を、 XML ストリングにフォー マット設定します。データの中には置換の必要な文字が入っていないため、拡張 係数は 1.0 (拡張なし) です。さらに、この行の MGRNO 値が NULL であるこ とに注意してください。

**SELECT REC2XML** (1.0, 'COLATTVAL', '', DEPTNO, MGRNO, ADMRDEPT) **FROM** DEPARTMENT **WHERE** DEPTNO = 'D01'

この例は、以下の VARCHAR(117) ストリングを戻します。

```
<row><column name="DEPTNO">D01</column>
<column name="MGRNO" null="true"/>
<column name="ADMRDEPT">A00</column>
</row
```
v 5 日制の大学のスケジュールで、'&43<FIE' という名前の授業を、 CLASS\_CODE 列用の新しいフォーマットを使用して表 CL\_SCHED に追加しま す。この例では REC2XML 関数を使用して、この新しい授業のデータの入った XML ストリングを形式設定します (授業の終了時刻を除く)。

REC2XML 呼び出しの長さ属性 (下記を参照) に拡張係数 1.0 を掛けて、 128 と します ('<row>' と '</row>' のオーバーヘッドに 11、列名に 21、 '<column name='、'>'、'</column>'、二重引用符に合わせて 75、 CLASS\_CODE データに 7、DAY データに 6、STARTING データに 8)。文字 '&' および '<' は置換され るので、拡張係数 1.0 では不十分でしょう。関数の長さ属性は、新しいフォーマ ットの CLASS\_CODE データ用に 7 文字から 14 文字への増加をサポートする 必要があるでしょう。

しかし、DAY 値が決して 1 桁より多くならないことがわかっているので、使用 されない余分な 5 単位の長さが合計に加えられます。したがって、2 の増加のみ を拡張で扱えばいいことになります。引き数リストの中では CLASS\_CODE が唯 一の文字ストリング列ですから、拡張係数が適用される列データはこれだけで す。長さを 2 だけ増加させるには、拡張係数 9/7 (約 1.2857) が必要でしょう。 そこで、拡張係数 1.3 を使用します。

**SELECT REC2XML** (1.3, 'COLATTVAL', 'record', CLASS\_CODE, DAY, STARTING) **FROM** CL\_SCHED **WHERE** CLASS\_CODE = '&43<FIE'

この例は、以下の VARCHAR(167) ストリングを戻します。

```
<record>
<column name="CLASS_CODE">&amp;43&lt;FIE</column>
<column name="DAY">5</column>
<column name="STARTING">06:45:00</column>
</record>
```
• サンプル・データベースの EMP RESUME 表に、新しい行がいくつか追加された とします。新しい行は、履歴書を有効な (妥当な) XML ストリングとして保管し ます。文字置換が実行されないように、*format-string* には COLATTVAL\_XML を 使用します。履歴書の長さは、3500 文字を超えることはありません。以下の照会 を使用して、EMP\_RESUME 表から履歴書の XML バージョンを選択し、それを XML 文書の一部としてフォーマット設定します。

```
SELECT REC2XML (1.0, 'COLATTVAL_XML', 'row', EMPNO, RESUME_XML)
  FROM (SELECT EMPNO, CAST(RESUME AS VARCHAR(3500)) AS RESUME_XML
   FROM EMP_RESUME
   WHERE RESUME_FORMAT = 'XML')
  AS EMP_RESUME_XML
```
この例は、XML フォーマットの履歴書がある各従業員ごとに、行を戻します。 戻される各行は、次のフォーマットのストリングになります。

```
<row><column name="EMPNO">{employee number}</column>
<column name="RESUME_XML">{resume in XML}</column>
\alpha rows
```
ここで ″{employee number}″ は列の実際の EMPNO 値、 ″{resume in XML}″ は 履歴書である実際の XML フラグメントのストリング値です。

## **REPEAT**

 $\rightarrow$ -REPEAT- $(-expression-, -expression-)$ 

スキーマは SYSFUN です。

2 番目の引き数によって指定された回数だけ繰り返した最初の引き数で構成される 文字ストリングを戻します。 Unicode データベースでは、指定した引き数が GRAPHIC ストリングであると、まず文字ストリングに変換されてから、関数が実 行されます。

最初の引き数は、文字ストリングまたはバイナリー・ストリング型です。 VARCHAR の場合、最大長は 4 000 バイトです。 CLOB またはバイナリー・スト リングの場合、最大長は 1 048 576 バイトです。 2 番目の引き数は SMALLINT ま たは INTEGER にすることができます。

関数の結果は次のとおりです。

- v 最初の引き数が VARCHAR (4 000 バイトを超えない) または CHAR である場 合、 VARCHAR(4000) になります。
- v 最初の引き数が CLOB または LONG VARCHAR の場合は CLOB(1M) になりま す。
- v 最初の引き数が BLOB の場合は BLOB(1M) になります。

結果は NULL 値になることがあります。いずれかの引き数が NULL 値である場 合、結果は NULL 値になります。

例:

• 句 'REPEAT THIS' を 5 回リストします。

```
VALUES CHAR(REPEAT('REPEAT THIS', 5), 60)
```
この例では以下が戻されます。

1

------------------------------------------------------------ REPEAT THISREPEAT THISREPEAT THISREPEAT THISREPEAT THIS

前述のように、REPEAT 関数の出力は VARCHAR(4000) になります。上記の例 の場合、 REPEAT の出力を 60 バイトまでに制限するために CHAR 関数が使用 されています。

## **REPLACE**

 $\rightarrow$  REPLACE-(-expression1-,-expression2-,-expression3-)-

スキーマは SYSFUN です。

*expression1* における *expression2* のすべての出現箇所を *expression3* に置き換えま す。

最初の引き数は、任意の組み込み文字ストリングまたはバイナリー・ストリング・ タイプにすることができます。 Unicode データベースでは、指定した引き数が GRAPHIC ストリングであると、まず文字ストリングに変換されてから、関数が実 行されます。 VARCHAR の場合、最大長は 4 000 バイトです。 CLOB またはバ イナリー・ストリングの場合、最大長は 1 048 576 バイトです。 CHAR は VARCHAR に変換され、LONG VARCHAR は CLOB(1M) に変換されます。 2 番 目と 3 番目の引き数の型は、最初の引き数のものと同じです。

関数の結果は次のとおりです。

- v 最初、2 番目、および 3 番目の引き数が VARCHAR または CHAR の場合は VARCHAR(4000) になります。
- v 最初、2 番目、および 3 番目の引き数が CLOB または LONG VARCHAR の場 合は CLOB(1M) になります。
- v 最初、2 番目、および 3 番目の引き数が BLOB の場合は BLOB(1M) になりま す。

結果は NULL 値になることがあります。いずれかの引き数が NULL 値である場 合、結果は NULL 値になります。

例:

語 'DINING' 内の英字 'N' のすべての出現箇所を 'VID' に置き換えます。 **VALUES CHAR (REPLACE (**'DINING', 'N', 'VID'**)**, 10**)**

この例では、以下を戻します。

1 ---------- DIVIDIVIDG

前述のように、REPLACE 関数の出力は VARCHAR(4000) になります。上記の例の 場合、 REPLACE の出力を 10 バイトまでに制限するために CHAR 関数が使用さ れています。

## **RIGHT**

 $\rightarrow$  RIGHT-(-expression1-,-expression2-)-

*expression1* の右端の *expression2* バイトからなるストリングを戻します。 *expression1* 値の右側には必要な数のブランク文字が効率的に付加されて、 *expression1* のうちの指定したサブストリングが常に存在するようにされます。

最初の引き数は、文字ストリングまたはバイナリー・ストリング型です。 Unicode データベースでは、指定した引き数が GRAPHIC ストリングであると、まず文字ス トリングに変換されてから、関数が実行されます。 VARCHAR の場合、最大長は 4 000 バイトです。 CLOB またはバイナリー・ストリングの場合、最大長は 1 048 576 バイトです。 2 番目の引き数は INTEGER または SMALLINT にするこ とができます。

関数の結果は次のとおりです。

- v 最初の引き数が VARCHAR (4 000 バイトを超えない) または CHAR である場 合、 VARCHAR(4000) になります。
- v 最初の引き数が CLOB または LONG VARCHAR の場合は CLOB(1M) になりま す。
- v 最初の引き数が BLOB の場合は BLOB(1M) になります。

結果は NULL 値になることがあります。いずれかの引き数が NULL 値である場 合、結果は NULL 値になります。

## **ROUND**

ROUND ( *expression1* , *expression2* )

スキーマは SYSIBM です。 (ROUND 関数の SYSFUN バージョンは引き続き使用 可能です。)

ROUND 関数は、*expression2* が正の場合は小数点の右側、 *expression2* がゼロまた は負の場合は小数点の左側の、 *expression2* の桁数に丸められた *expression1* を返し ます。

*expression1* が正の場合、5 以上の端数は、次に大きい正の数に丸められます。たと えば ROUND(3.5,0) = 4 です。 *expression1* が負の場合、5 以上の端数は、次に小 さい負の数に丸められます。たとえば、ROUND(-3.5,0) = -4 のようになります。

*expression1*

組み込み数値データ型の値を返す式。

*expression2*

短整数または長精度整数を返す式。*expression2* の値が負ではないときは、小数 点の右側のその桁数に丸めることを指定します。 *expression2* の値が負のとき は、小数点の左側の、 *expression2* の位置の絶対値に丸めることを指定します。

*expression2* が負ではない場合、 expression1 は小数点の右側の、*expression2* の 桁数の絶対値に丸められます。 *expression2* の値が *expression1* の位取りより大 きい場合、 1 大きい精度を持つ結果値を除いて、値は変更されません。たとえ ば、 ROUND(748.58,5) = 748.58 のようになります。ここでの精度は 6 で、位 取りは 2 のままです。

*expression2* が負の場合、*expression1* は小数点の左側の、 *expression2* +1 の桁数 の絶対値に丸められます。

負の *expression2* の絶対値が小数点の左側の桁数より大きい場合、結果は 0 に なります。たとえば、ROUND(748.58,-4) = 0 のようになります。

結果のデータ型および長さ属性は、最初の引き数のデータ型および長さ属性と同じ になります。ただし、*expression1* が DECIMAL であり、精度が 31 より小さいと きに精度が 1 増加する場合を除きます。

たとえば、データ型が DECIMAL(5,2) の引き数の結果は DECIMAL(6,2) になりま す。データ型 DECIMAL(31,2) の引き数は DECIMAL(31,2) になります。位取りは 最初の引き数の位取りと同じです。

引き数が NULL か、またはデータベースの構成で DFT\_SQLMATHWARN が YES に設定されている場合、結果は NULL になります。引き数が NULL の場合、結果 は NULL 値になります。

例:

値 873.726 を小数点以下 2, 1, 0, -1, -2, -3, および -4 桁に、それぞれ丸めます。

```
VALUES (
  ROUND(873.726, 2),
  ROUND(873.726, 1),
  ROUND(873.726, 0),
```
**ROUND**(873.726,-1), **ROUND**(873.726,-2), **ROUND**(873.726,-3), **ROUND**(873.726,-4) ) この例は次の値を返します。 1234567 --------- --------- --------- --------- --------- --------- --------- 873.730 873.700 874.000 870.000 900.000 1000.000 0.000 正と負の両方の数を使って計算します。 **VALUES** ( **ROUND**(3.5, 0), **ROUND**(3.1, 0), **ROUND**ROUND(-3.1, 0), **ROUND**(-3.5,0) ) この例は次の値を返します。 1234

---- ---- ---- ---- 4.0 3.0 -3.0 -4.0

## **RTRIM**

 $\rightarrow$  RTRIM  $-$  ( $\rightarrow$ *string-expression*) — スキーマは SYSIBM です。 (この関数の SYSFUN バージョンでは、 LONG VARCHAR 引き数と CLOB 引き数のサポートが引き続き有効です。) RTRIM 関数は、*string-expression* の末尾からブランクを除去します。 引き数には CHAR、VARCHAR、GRAPHIC、または VARGRAPHIC データ型を使 用できます。 • 引き数が DBCS または EUC データベースの GRAPHIC ストリングである場合 は、後続 2 バイト・ブランクが除去されます。 v 引き数が Unicode データベースの GRAPHIC ストリングである場合は、後続 UCS-2 ブランクが除去されます。 v それ以外の場合は、後続 1 バイト・ブランクが除去されます。 この関数の結果のデータ型は次のとおりです。 v *string-expression* のデータ型が VARCHAR または CHAR の場合は VARCHAR になります。 v *string-expression* のデータ型が VARGRAPHIC または GRAPHIC の場合は VARGRAPHIC になります。 戻される型の長さパラメーターは、引き数のデータ型の長さパラメーターと同じに なります。 結果が文字ストリングである場合の実際の長さは、除去されるブランク文字のバイ ト数を *string-expression* から引いた値になります。結果が GRAPHIC ストリングで ある場合の実際の長さは、除去される 2 バイト・ブランク文字の数を *string-expression* から引いた値 (2 バイト文字単位) になります。すべての文字が除 去された場合、結果は空になり、可変長ストリング (長さゼロ) が戻されます。 引き数が NULL 値になる可能性がある場合、結果も NULL 値になる可能性があり ます。引き数が NULL 値であれば、結果は NULL 値です。 例: ホスト変数 HELLO が CHAR(9) と定義されており、値は 'Hello ' であるもの とします。 **VALUES RTRIM**(:HELLO) 結果は 'Hello' になります。 関連資料**:** v 424 ページの『[RTRIM \(SYSFUN](#page-443-0) スキーマ)』

## <span id="page-443-0"></span>**RTRIM (SYSFUN** スキーマ**)**

**EXAMPLE (***expression*—) <u>—</u> *expression***—2** 

スキーマは SYSFUN です。

引き数の文字から後続ブランクを除去した文字を戻します。

引き数は、任意の組み込み文字ストリング・データ型にすることができます。 VARCHAR の場合、最大長は 4 000 バイトです。 CLOB の場合、最大長は 1 048 576 バイトです。

関数の結果は次のとおりです。

- v 引き数が VARCHAR (4 000 バイトを超えない) または CHAR である場合、 VARCHAR(4000) になります。
- v 引き数が CLOB または LONG VARCHAR の場合は CLOB(1M) になります。

結果は NULL 値になることがあります。引き数が NULL 値である場合、その結果 は NULL になります。

# **SECOND**

 $\rightarrow$  SECOND-(*-expression*-)-

スキーマは SYSIBM です。

SECOND 関数は、値の秒の部分を戻します。

引き数は、時刻、タイム・スタンプ、時刻期間、タイム・スタンプ期間であるか、 または CLOB でも LONG VARCHAR でもない時刻またはタイム・スタンプの有 効な文字ストリング表記でなければなりません。 Unicode データベースでは、指定 した引き数が GRAPHIC ストリングであると、まず文字ストリングに変換されてか ら、関数が実行されます。

この関数の結果は長精度整数 (large integer) です。引き数が NULL 値になる可能性 がある場合、結果も NULL 値になる可能性があります。引き数が NULL 値であれ ば、結果は NULL 値です。

その他の規則は、引き数のデータ型に応じて以下のように異なります。

- v 引き数が、時刻、タイム・スタンプ、または時刻やタイム・スタンプの有効なス トリング表記の場合
	- 結果は、値の秒の部分 (0 から 59 の整数) になります。
- 引き数が時刻期間またはタイム・スタンプ期間の場合
	- 結果は、値の秒の部分 (-99 から 99 の整数) になります。ゼロ以外の結果の 符号は、引き数と同じになります。

例:

• ホスト変数 TIME\_DUR (decimal(6,0)) の値が 153045 と想定します。 **SECOND**(:TIME\_DUR)

戻り値は 45 です。

v RECEIVED (timestamp) 列に、 1988-12-25-17.12.30.000000 に相当する内部値が入 っていると想定します。

**SECOND**(RECEIVED)

この例では 30 の値を戻します。

## **SIGN**

 $\rightarrow -SIGN - (-expression -) -$ 

引き数の符号の標識を戻します。引き数が負の場合は、-1 が戻されます。引き数が ゼロの場合は、0 が戻されます。引き数が正の場合には、1 が戻されます。

引き数は、任意の組み込み数値データ型にすることができます。 DECIMAL および REAL 値は、関数での処理用に倍精度浮動小数点数に変換されます。

関数の結果は次のとおりです。

- 引き数が SMALLINT の場合は SMALLINT になります。
- 引き数が INTEGER の場合は INTEGER になります。
- v 引き数が BIGINT の場合は BIGINT になります。
- v それ以外の場合は DOUBLE になります。

結果は NULL 値になることがあります。引き数が NULL 値である場合、その結果 は NULL 値になります。

 $\rightarrow$  SIN  $-$  ( $-expression$ )  $-$ 

スキーマは SYSIBM です。 (SIN 関数の SYSFUN バージョンは引き続き使用可能 です。)

引き数のサイン (正弦) の値を戻します。引き数は、ラジアン単位の角度です。

引き数は、任意の組み込み数値データ型にすることができます。引き数は、関数で の処理に必要な倍精度浮動小数点数に変換されます。

関数の結果は倍精度浮動小数点数になります。引き数が NULL になる可能性がある か、またはデータベース構成パラメーターで DFT\_SQLMATHWARN が YES に設 定されている場合には、結果は NULL になる可能性があります。引き数が NULL の場合、結果は NULL 値になります。

# **SIN**

## **SINH**

 $\triangleright$   $\triangleright$   $\square$ SINH  $\setminus$   $\setminus$   $\subset$  *expression*  $\setminus$   $\longrightarrow$ 

スキーマは SYSIBM です。

引き数に対する双曲線サイン (正弦) の値を戻します。引き数はラジアン単位の角度 です。

引き数は、任意の組み込み数値データ型にすることができます。引き数は、関数に よる処理に必要な倍精度浮動小数点数に変換されます。

関数の結果は倍精度浮動小数点数になります。引き数が NULL になる可能性がある か、またはデータベース構成パラメーターで DFT\_SQLMATHWARN が YES に設 定されている場合には、結果は NULL になる可能性があります。引き数が NULL の場合、結果は NULL 値になります。

## **SMALLINT**

 SMALLINT ( *numeric-expression character-expression* )

スキーマは SYSIBM です。

SMALLINT 関数は、短整数 (small integer) 定数の形式の数値または文字ストリング の短整数 (small integer) 表記を戻します。 Unicode データベースでは、指定した引 き数が GRAPHIC ストリングであると、まず文字ストリングに変換されてから、関 数が実行されます。

*numeric-expression*

組み込み数値データ型の値を返す式。

引き数が数値式 の場合、結果は、引き数を短整数 (small integer) の列または変 数に割り当てた場合と同じ数値になります。引き数の整数部分が短整数 (small integer) の範囲内にない場合、エラーになります。引き数に小数部分がある場合 は、切り捨てられます。

*character-expression*

文字定数の最大長以下の長さの文字ストリング値を戻す式。先行ブランクと末尾 のブランクは削除されます。その結果のストリングは、 SQL 整数定数を形成す るための規則に従うものでなければなりません (SQLSTATE 22018)。ただし、 定数の値は短整数 (small integer) の範囲内になければなりません (SQLSTATE 22003)。文字ストリングとして、LONG ストリングを使うことはできません。

引き数が文字式 の場合、結果は、対応する整数定数を短整数 (small integer) の 列または変数に割り当てた場合の数値と同じになります。

この関数の結果は短整数 (small integer) です。引き数が NULL 値になる可能性があ る場合、結果も NULL 値になる可能性があります。引き数が NULL 値であれば、 結果は NULL 値です。

## **SOUNDEX**

 $\rightarrow$  SOUNDEX - ( *expression* - ) -

スキーマは SYSFUN です。

引き数内の語の音を示す 4 文字コードを戻します。この結果は、他のストリングの 音との比較に使用することができます。

引き数は、 CHAR または VARCHAR (4 000 バイトを超えない) のいずれかの文字 ストリングです。 Unicode データベースでは、指定した引き数が GRAPHIC ストリ ングであると、まず文字ストリングに変換されてから、関数が実行されます。

関数の結果は CHAR(4) です。結果は NULL 値になることがあります。引き数が NULL 値である場合、その結果は NULL 値になります。

SOUNDEX 関数は、音が分かっているが、正確なつづりが不明なストリングを検出 する場合に有用です。文字および文字の組合わせがどのように聞こえるかを前提と するものであり、類似する音の語の探索に役立ちます。比較は、直接行うことがで きますが、ストリングを引き数として DIFFERENCE 関数へ渡すことによって行う こともできます。

例:

EMPLOYEE 表を使って、 'Loucesy' に似通った音の姓をもつ従業員の EMPNO お よび LASTNAME を見つけます。

**SELECT** EMPNO, LASTNAME **FROM** EMPLOYEE **WHERE SOUNDEX(**LASTNAME**) = SOUNDEX(**'Loucesy'**)**

この例では、以下を戻します。

EMPNO LASTNAME ------ --------------- 000110 LUCCHESSI

関連資料**:**

• 334 ページの『[DIFFERENCE](#page-353-0)』

# **SPACE**

 $\rightarrow$  SPACE *— expression — )* — <u>*expression — )* — *expression — expression — expression — expression — expression — expression — expression — expression — expression — expressi</u>* 

スキーマは SYSFUN です。

2 番目の引き数によって指定された長さのブランクで構成される文字ストリングを 戻します。

引き数は SMALLINT または INTEGER にすることができます。

関数の結果は VARCHAR(4000) になります。結果は NULL 値になることがありま す。引き数が NULL 値である場合、その結果は NULL 値になります。

# **SQRT**

 $\triangleright$   $\triangleright$   $\bigcirc$ QRT  $\bigcirc$   $\bigcirc$   $\bigcirc$  *expression* $\bigcirc$  )  $\bigcirc$ 

スキーマは SYSFUN です。

引き数の平方根を戻します。

引き数は、任意の組み込み数値データ型にすることができます。引き数は、関数で の処理に必要な倍精度浮動小数点数に変換されます。

関数の結果は倍精度浮動小数点数になります。結果は NULL 値になることがありま す。引き数が NULL 値である場合、その結果は NULL 値になります。

## **SUBSTR**

$$
\rightarrow \text{SUBSTR} - (-775 \cdot 575 - 555 \cdot 575) -
$$

SUBSTR 関数は、ストリングのサブストリングを戻します。

*string* が文字ストリングの場合、関数の結果は、その最初の引き数のコード・ペー ジで示された文字ストリングになります。バイナリー・ストリングの場合には、関 数の結果もバイナリー・ストリングになります。 GRAPHIC ストリングの場合は、 関数の結果も最初の引き数のコード・ページで示された GRAPHIC ストリングにな ります。最初の引き数がホスト変数であると、結果のコード・ページは、データベ ースのコード・ページになります。 SUBSTR 関数のいずれかの引き数が NULL 値 の可能性がある場合、結果も NULL 値になる可能性があります。いずれかの引き数 が NULL 値の場合、結果は NULL 値になります。

*string*

結果を取り出すストリングを指定する式。

*string* が文字ストリングまたはバイナリー・ストリングの場合、 *string* のサブ ストリングは、ゼロ個以上の連続したバイトからなるストリング になります。 *string* が GRAPHIC ストリングの場合、*string* のサブストリングは、ゼロ個以 上の連続する 2 バイト文字からなるストリング になります。

*start*

結果の最初のバイト位置 (文字ストリングまたはバイナリー・ストリングの場 合)、あるいは結果の最初の文字の位置 (GRAPHIC ストリングの場合) を指定す る式。 *start* は、*string* が固定長か可変長かに応じて、 1 から *string* の最大長 までの整数でなければなりません (この範囲外の場合は SQLSTATE 22011)。デ ータベース・コード・ページのコンテキスト内にあるバイト数として指定しなけ ればなりません。アプリケーション・コード・ページのコンテキストで指定して はなりません。

*length*

結果の長さを指定する式。この式を指定する場合、 *length* は、0 から *n* の範囲 の バイナリー整数でなければなりません。ただし、*n* は、 (*string* の長さ属性) - *start* + 1 です (その範囲外の場合は SQLSTATE 22011)。

*length* を明示的に指定した場合、 *string* の右側に必要な数のブランク文字 (文 字ストリングの場合は 1 バイト、 GRAPHIC ストリングの場合は 2 バイト) が、また BLOB ストリングの場合には必要な数の 16 進ゼロ文字がそれぞれ効 率的に付加されて、 *string* のうちの指定したサブストリングが常に存在するよ うにされます。 *length* のデフォルト値は、文字ストリングまたはバイナリー・ ストリングの場合は、 *start* で指定されたバイト位置から *string* の最後のバイ ト位置までのバイト数、 GRAPHIC ストリングの場合には、 *start* で指定され た文字位置から *string* の最後の文字位置までの 2 バイト文字の数です。ただ し、*string* が可変長ストリングで、その長さが *start* 未満の場合、デフォルト値 はゼロになり、結果は空ストリングになります。データベース・コード・ページ のコンテキスト内にあるバイト数として指定しなければなりません。アプリケー ション・コード・ページのコンテキストで指定してはなりません。 (たとえば、 データ型 VARCHAR(18)、値 'MCKNIGHT' の列 NAME の場合、 SUBSTR(NAME,10) では空ストリングが戻されます。)

表 27 に、入力のタイプと属性ごとに、 SUBSTR 関数の結果タイプと長さがどうな るかを示しています。

表 *27. SUBSTR* の結果のデータ型と長さ

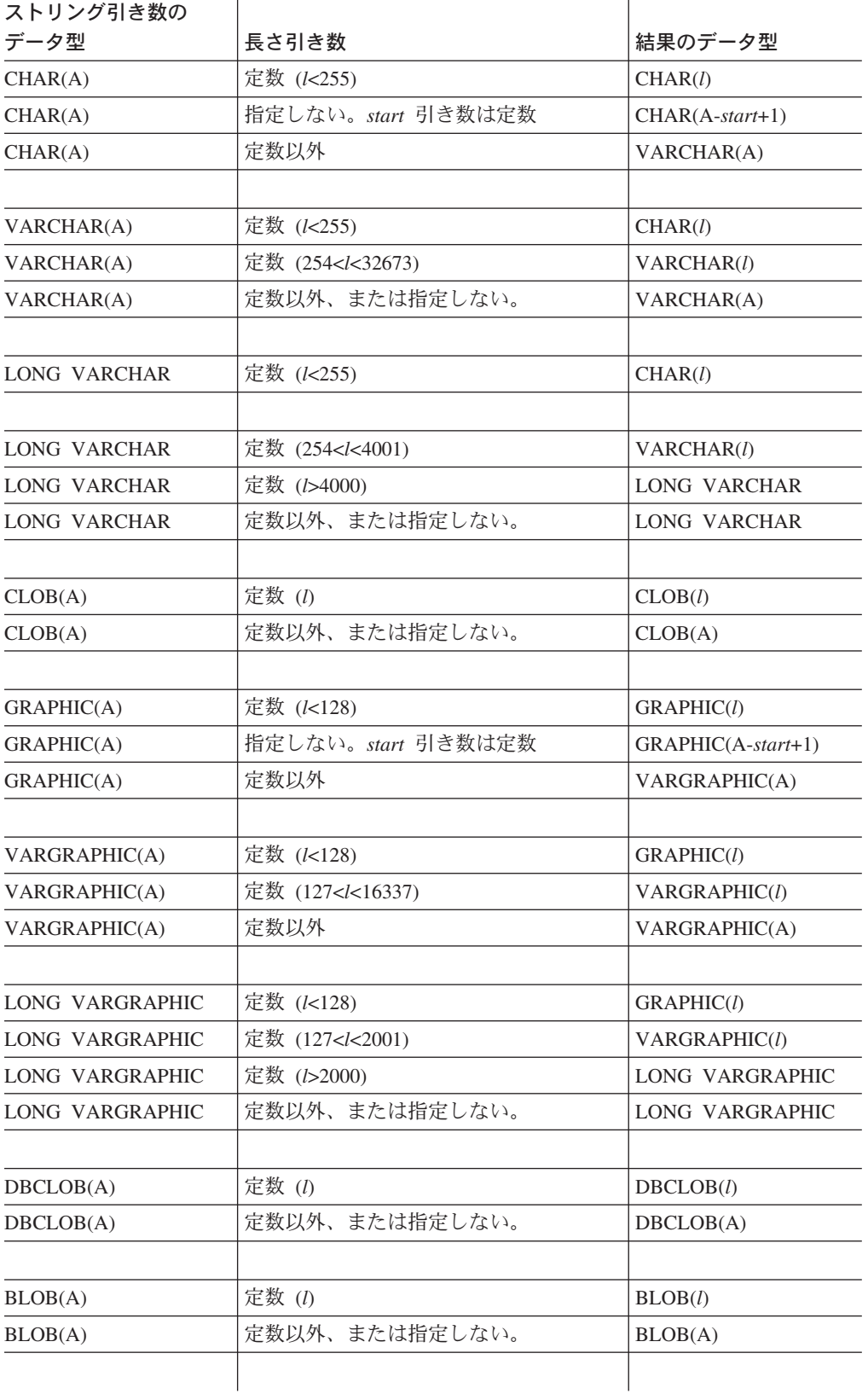

*string* が固定長ストリングの場合に *length* を省略すると、暗黙に LENGTH(*string*) *start* + 1 が指定されます。 *string* が可変長ストリングの場合に *length* を省略する と、暗黙にゼロまたは LENGTH(*string*) - *start* + 1 のいずれか大きい方が指定され ます。

例:

v ホスト変数 NAME (VARCHAR(50)) の値が 'BLUE JAY' で、ホスト変数 SURNAME\_POS (int) の値が 6 と想定します。

**SUBSTR**(:NAME, :SURNAME\_POS)

値 'JAY' が戻されます。

**SUBSTR**(:NAME, :SURNAME\_POS,1)

この例では 'J' の値を戻します。

v PROJECT 表から、語 'OPERATION' で始まるプロジェクト名 (PROJNAME) の 行を全選択します。

```
SELECT * FROM PROJECT
WHERE SUBSTR(PROJNAME,1,10) = 'OPERATION '
```
定数の最後にあるスペースは、 'OPERATIONS' などの語で始まるものを除外する ために必要です。

注**:**

- 1. 動的 SQL では、*string*、*start*、および *length* が、パラメーター・マーカー (?) によって表される場合があります。 *string* にパラメーター・マーカーが使用さ れると、オペランドのデータ型は VARCHAR になり、オペランドは NULL 可 能になります。
- 2. 上記の結果定義には明確には述べられていませんが、 *string* が 1 バイト文字/マ ルチバイト文字混合ストリングの場合、 *start* と *length* の値によっては、結果 にマルチバイト文字のフラグメントが入ることになる場合があります。つまり、 結果が 2 バイト文字の 2 番目のバイトから始まったり、 2 バイト文字の最初 のバイトで終わったりする可能性があるということです。 SUBSTR 関数は、こ のようなフラグメント化の検出を行わず、またこのようなフラグメント化があっ ても特別な処理は何も行われません。

### **TABLE\_NAME**

 $\rightarrow$ TABLE\_NAME—(*-objectname* , *objectschema*  $\blacktriangleright$ 

スキーマは SYSIBM です。

TABLE\_NAME 関数は、別名チェーンが解決された後で検出されたオブジェクトの 非修飾名を戻します。指定された *objectname* (および *objectschema*) が、解決の開始 点として使用されます。開始点が別名を参照していない場合は、開始点の非修飾名 が戻されます。結果の名前は、表、ビュー、または未定義オブジェクトのいずれか になります。Unicode データベースでは、指定した引き数が GRAPHIC ストリング であると、まず文字ストリングに変換されてから、関数が実行されます。

*objectname*

解決しようとする非修飾名 (通常は既存の別名) を表す文字式。 *objectname* は、CHAR または VARCHAR のデータ型、 1 文字以上 129 文字未満の長さ でなければなりません。

*objectschema*

指定された *objectname* の解決前の値を修飾するのに使うスキーマを表す文字 式。 *objectschema* は、CHAR または VARCHAR のデータ型、 1 文字以上 129 文字未満の長さでなければなりません。

*objectschema* を指定しない場合は、修飾子にデフォルトのスキーマが使用されま す。

この関数の結果のデータ型は VARCHAR(128) です。 *objectname* が NULL 値の可 能性がある場合は、結果も NULL 値になる可能性があります。*objectname* が NULL 値であれば、結果も NULL 値になります。 *objectschema* が NULL 値の場 合は、デフォルトのスキーマ名が使用されます。結果は、非修飾名を表す文字スト リングになります。結果の名前は、次のいずれかを表す可能性があります。

- 表 *objectname* の値が、表名 (入力値が戻される) であったか、あるいは解決結 果が表となり、その表名が戻されることになる別名であった。
- ビュー *objectname* の値が、ビュー名 (入力値が戻される) であったか、あるいは解 決結果がビューとなり、そのビュー名が戻されることになる別名であった。

未定義オブジェクト

*objectname* の値が、未定義オブジェクト (入力値が戻される) であったか、 あるいは解決結果が未定義オブジェクトとなり、その名前が戻されることに なる別名であった。

したがって、NULL 以外の値がこの関数に指定された場合、結果名のオブジェクト が存在していなくても、常にその値が戻されます。

### **TABLE\_SCHEMA**

 TABLE\_SCHEMA ( *objectname* , *objectschema* ) ————————————————————

スキーマは SYSIBM です。

TABLE SCHEMA 関数は、別名チェーンが解決された後で検出されるオブジェクト のスキーマ名を戻します。指定された *objectname* (および *objectschema*) が、解決の 開始点として使用されます。開始点が別名を参照していない場合は、開始点のスキ ーマ名が戻されます。結果のスキーマ名は、表、ビュー、または未定義オブジェク トのいずれかになります。 Unicode データベースでは、指定した引き数が GRAPHIC ストリングであると、まず文字ストリングに変換されてから、関数が実 行されます。

*objectname*

解決しようとする非修飾名 (通常は既存の別名) を表す文字式。 *objectname* は、CHAR または VARCHAR のデータ型、 1 文字以上 129 文字未満の長さ でなければなりません。

#### *objectschema*

指定された *objectname* の解決前の値を修飾するのに使うスキーマを表す文字 式。 *objectschema* は、CHAR または VARCHAR のデータ型、 1 文字以上 129 文字未満の長さでなければなりません。

*objectschema* を指定しない場合は、修飾子にデフォルトのスキーマが使用されま す。

この関数の結果のデータ型は VARCHAR(128) です。 *objectname* が NULL 値の可 能性がある場合は、結果も NULL 値になる可能性があります。*objectname* が NULL 値であれば、結果も NULL 値になります。 *objectschema* が NULL 値の場 合は、デフォルトのスキーマ名が使用されます。結果は、スキーマ名を表す文字ス トリングになります。結果のスキーマは、次のいずれかのスキーマ名を表します。

- 表 *objectname* の値が、表名 (*objectschema* の入力値またはデフォルト値が戻さ れる) であったか、あるいは解決結果が表となり、そのスキーマ名が戻され ることになる別名であった。
- ビュー *objectname* の値が、ビュー名 (*objectschema* の入力値またはデフォルト値が 戻される) であったか、あるいは解決結果がビューとなり、そのスキーマ名 が戻されることになる別名であった。

#### 未定義オブジェクト

*objectname* の値が、未定義オブジェクト名 (*objectschema* の入力値またはデ フォルト値が戻される) であったか、あるいは解決結果が未定義オブジェク トとなり、そのスキーマ名が戻されることになる別名であった。

したがって、NULL 以外の *objectname* 値がこの関数に指定された場合、結果名のス キーマ名でのオブジェクトが存在していなくても、常に値が戻されます。たとえ ば、TABLE\_SCHEMA('DEPT', 'PEOPLE') は、カタログ項目が見つからない場合には、 'PEOPLE ' を戻します。

v PBIRD は、表 HEDGES.T1 に定義されている別名 PBIRD.A1 を使用して、 SYSCAT.TABLES から指定した表の統計値を選択しようとしています。

```
SELECT NPAGES, CARD FROM SYSCAT.TABLES
WHERE TABNAME = TABLE_NAME ('A1')
AND TABSCHEMA = TABLE_SCHEMA ('A1')
```
HEDGES.T1 について要求された統計値が、カタログから取り出されます。

v HEDGES.X1 というオブジェクトの統計値を、 HEDGES.X1 を使用して SYSCAT.TABLES から選択します。 HEDGES.X1 が別名か表かが分からないた

め、 TABLE\_NAME と TABLE\_SCHEMA を使用します。

**SELECT** NPAGES, CARD **FROM** SYSCAT.TABLES **WHERE** TABNAME = **TABLE\_NAME** ('X1','HEDGES') **AND** TABSCHEMA = **TABLE\_SCHEMA** ('X1','HEDGES')

HEDGES.X1 が表であるとすると、 HEDGES.X1 について要求された統計がカタ ログから取り出されます。

v HEDGES.T2 に対して定義された別名 PBIRD.A2 を使用して、 SYSCAT.TABLES から指定した表の統計を選択しますが、HEDGES.T2 は存在していません。

**SELECT** NPAGES, CARD **FROM** SYSCAT.TABLES **WHERE** TABNAME = **TABLE\_NAME** ('A2','PBIRD') **AND** TABSCHEMA = **TABLE\_SCHEMA** ('A2',PBIRD')

TABNAME = 'T2' および TABSCHEMA = 'HEDGES' である項目が SYSCAT.TABLES の中に見つからないため、このステートメントからは 0 個の レコードが戻されます。

v SYSCAT.TABLES 内の各項目の修飾名、および別名項目については最終参照名を 選択します。

**SELECT** TABSCHEMA **AS** SCHEMA, TABNAME **AS** NAME, **TABLE\_SCHEMA** (BASE\_TABNAME, BASE\_TABSCHEMA) **AS** REAL\_SCHEMA, **TABLE\_NAME** (BASE\_TABNAME, BASE\_TABSCHEMA) **AS** REAL\_NAME **FROM** SYSCAT.TABLES

このステートメントは、カタログ内の各オブジェクトの修飾名と、別名項目につ いては最終参照名 (別名が解決された後の名前) を戻します。別名でないすべての 項目については、 BASE TABNAME および BASE TABSCHEMA が NULL 値 であるため、 REAL\_SCHEMA 列と REAL\_NAME 列は NULL 値になります。

TAN ( *expression* )

スキーマは SYSIBM です。 (TAN 関数の SYSFUN バージョンは引き続き使用可 能です。)

引き数のタンジェント (正接) の値を戻します。引き数は、ラジアン単位の角度で す。

引き数は、任意の組み込み数値データ型にすることができます。引き数は、関数で の処理に必要な倍精度浮動小数点数に変換されます。

関数の結果は倍精度浮動小数点数になります。引き数が NULL になる可能性がある か、またはデータベース構成パラメーターで DFT SQLMATHWARN が YES に設 定されている場合には、結果は NULL になる可能性があります。引き数が NULL の場合、結果は NULL 値になります。

# **TANH**

TANH ( *expression* )

スキーマは SYSIBM です。

引き数に対する双曲線タンジェント (正接) の値を戻します。引き数はラジアン単位 の角度です。

引き数は、任意の組み込み数値データ型にすることができます。引き数は、関数に よる処理に必要な倍精度浮動小数点数に変換されます。

関数の結果は倍精度浮動小数点数になります。引き数が NULL になる可能性がある か、またはデータベース構成パラメーターで DFT\_SQLMATHWARN が YES に設 定されている場合には、結果は NULL になる可能性があります。引き数が NULL の場合、結果は NULL 値になります。

## **TIME**

 $\rightarrow$ TIME- $(-expression-)$ 

スキーマは SYSIBM です。

TIME 関数は、値から時刻を戻します。

引き数は、時刻、タイム・スタンプであるか、または CLOB、LONG VARCHAR、DBCLOB、または LONG VARGRAPHIC ではない時刻またはタイム・ スタンプの有効なストリング表記でなければなりません。

Unicode データベースだけが、時刻またはタイム・スタンプの GRAPHIC ストリン グ表現である引き数をサポートします。 Unicode データベースでは、指定した引き 数が GRAPHIC ストリングであると、まず文字ストリングに変換されてから、関数 が実行されます。

関数の結果は時刻です。引き数が NULL 値になる可能性がある場合、結果も NULL 値になる可能性があります。引き数が NULL 値であれば、結果は NULL 値 です。

その他の規則は、引き数のデータ型に応じて以下のように異なります。

- 引き数が時刻の場合
	- 結果は、指定した時刻になります。
- 引き数がタイム・スタンプの場合
	- 結果はタイム・スタンプの時刻の部分になります。
- 引き数がストリングの場合
	- 結果は、そのストリングによって表される時刻になります。

例:

• IN TRAY サンプル表から、 (任意の日の) 現在の時刻よりも 1 時間後以降に受 け取ったすべての注を選択します。

**SELECT \* FROM** IN\_TRAY **WHERE TIME**(RECEIVED) >= **CURRENT TIME** + 1 **HOUR**

### **TIMESTAMP**

### **TIMESTAMP**

 $\rightarrow$  TIMESTAMP—(*—expression ,expression*  $\blacktriangleright$ 

スキーマは SYSIBM です。

TIMESTAMP 関数は、1 つの値または 2 つの値からタイム・スタンプを戻します。

Unicode データベースだけが、日付、時刻、またはタイム・スタンプの GRAPHIC ストリング表現である引き数をサポートします。 Unicode データベースでは、指定 した引き数が GRAPHIC ストリングであると、まず文字ストリングに変換されてか ら、関数が実行されます。

引き数に関する規則は、2 番目の引き数を指定するか否かによって異なります。

- v 引き数を 1 つだけ指定した場合
	- タイム・スタンプ、タイム・スタンプの有効なストリング表記、あるいは CLOB、LONG VARCHAR、DBCLOB、または LONG VARGRAPHIC ではな い長さ 14 のストリングのいずれかでなければなりません。

長さ 14 のストリングは、有効な日付と時刻を *yyyyxxddhhmmss* という形式で 表した数字のストリングであることが必要です (ここで、 *yyyy* は年、 *xx* は 月、 *dd* は日、 *hh* は時、 *mm* は分、そして *ss* は秒を表します)

- v 引き数を 2 つとも指定する場合
	- 最初の引き数は日付または日付の有効なストリング表記でなければならず、 2 番目の引き数は時刻または時刻の有効なストリング表記でなければなりませ ん。

関数の結果はタイム・スタンプです。引き数のいずれかが NULL 値になる可能性が ある場合、結果も NULL 値になる可能性があります。引き数のいずれかが NULL 値の場合、その結果は NULL 値です。

その他の規則は、2 番目の引き数を指定するか否かによって以下のように異なりま す。

- 引き数を 2 つとも指定する場合
	- 結果は、最初の引き数によって日付が指定され、 2 番目の引き数によって時 刻が指定されたタイム・スタンプです。タイム・スタンプのマイクロ秒部分は ゼロです。
- v 引き数が 1 つだけ指定され、それがタイム・スタンプの場合
	- 結果は、指定したタイム・スタンプになります。
- 引き数が 1 つだけ指定され、それがストリングの場合
	- 結果は、ストリングによって表されるタイム・スタンプになります。引き数が 長さ 14 のストリングの場合、タイム・スタンプのマイクロ秒部分はゼロにな ります。

例:

v START\_DATE (日付) 列が 1988-12-25 に等しい値、 START\_TIME (時刻) 列が 17.12.30 に等しい値であると想定します。

**TIMESTAMP**(START\_DATE, START\_TIME)

この例は、値 '1988-12-25-17.12.30.000000' を戻します。

### **TIMESTAMP\_FORMAT**

 $\rightarrow$  TIMESTAMP\_FORMAT—(-string-expression--,format-string-)-

スキーマは SYSIBM です。

TIMESTAMP\_FORMAT 関数は、文字テンプレートを使って解釈された文字ストリ ングからタイム・スタンプを戻します。 Unicode データベースでは、指定した引き 数が GRAPHIC ストリングであると、まず文字ストリングに変換されてから、関数 が実行されます。

#### *string-expression*

*format-string* によって指定されたフォーマットでタイム・スタンプ値を表す文字 式。 (*string-expression* がタイプ無しパラメーター・マーカーの場合、タイプは 最大長 254 を持つ VARCHAR であると想定されます。) ストリング式は、254 未満の最大長をもつ CHAR または VARCHAR の値を戻します (SQLSTATE 42815)。先頭および末尾のブランクは *string-expression* から除かれ、ブランクが 除かれたそのサブストリングは、 *format-string* によって指定されたフォーマッ トを使うタイム・スタンプと解釈されます。先頭のゼロは、年を除くすべてのタ イム・スタンプ・コンポーネントから省略することができます。それらのコンポ ーネントでは、先頭のゼロの代わりにブランクを使用できます。たとえば、以下 のストリングはいずれも、'YYYY-MM-DD HH24:MI:SS' というフォーマットで 9 a.m. on January 1, 2000 (2000 年 1 月 1 日午前 9 時) を表したものですが、 どれも受け入れられます。

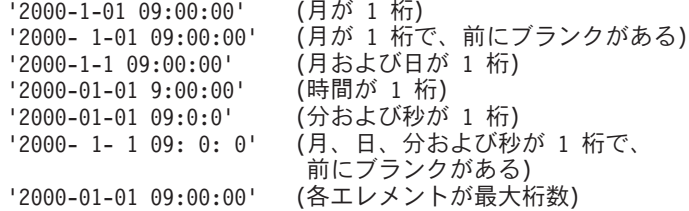

*format-string*

タイム・スタンプ値としてストリング式をどのように解釈するかに関するテンプ レートを収めた文字定数。書式制御ストリングの長さは、254 (SQLSTATE 42815) 以下でなければなりません。先頭および末尾のブランクは *format-string* から除かれ、ブランクが除かれたそのサブストリングは、タイム・スタンプ値の 有効なテンプレートになるはずです (SQLSTATE 42815)。 *format-string* の内容 は英大文字小文字混合で指定できます。

有効な書式制御ストリングは次のとおりです。

'YYYY-MM-DD HH24:MI:SS'

*YYYY* は 4 桁の年の値を表し、 *MM* は 2 桁の月の値を表します (01 から 12。

January (1 月) = 01)。 *DD* は 2 桁の日の値を表し (01 から 31)、 *HH24* は 2 桁の時間の値を表します (00 から 24。 24 時間制の場合、分および秒の値はゼ ロになります)。 *MI* は 2 桁の分の値を表し (00 から 59)、 *SS* は 2 桁の秒の 値を表します (00 から 59)。

関数の結果はタイム・スタンプです。最初の引き数を NULL にすることができる場 合、結果も NULL にすることができます。最初の引き数が NULL であれば、結果 は NULL 値になります。

例:

• 2000 年が始まる前に (December 31, 1999 at 23:59:59 (1999 年 12 月 31 日 23:59:59) )、 1 秒と同等の受信タイム・スタンプを使って、in\_tray 表に行を挿入 します。

**INSERT INTO** in tray (received) **VALUES** (**TIMESTAMP\_FORMAT**('1999-12-31 23:59:59',  $'YYYY-MM-DD HH2\overline{4}:MI:SS')$ )

## **TIMESTAMP\_ISO**

 $\rightarrow$ TIMESTAMP\_ISO-(-expression-)-

スキーマは SYSFUN です。

日付、時刻、またはタイム・スタンプの引き数に基づいてタイム・スタンプ値を戻 します。引き数が日付の場合は、時間エレメントのすべてにゼロが入れられます。 引き数が時刻の場合、日付エレメントには CURRENT DATE 特殊レジスターの値 が入れられ、時刻の小数エレメントにはゼロが入れられます。

引き数は、日付、時刻、またはタイム・スタンプであるか、または CLOB でも LONG VARCHAR でもない日付、時刻、またはタイム・スタンプの有効な文字スト リング表現でなければなりません。 Unicode データベースでは、指定した引き数が GRAPHIC ストリングであると、まず文字ストリングに変換されてから、関数が実 行されます。

関数の結果は TIMESTAMP になります。結果は NULL 値になることがあります。 引き数が NULL 値である場合、その結果は NULL 値になります。

### **TIMESTAMPDIFF**

 $\rightarrow$  TIMESTAMPDIFF- $(-expression - , -expression - )$ 

スキーマは SYSFUN です。

2 つのタイム・スタンプ間の差に基づいて、最初の引き数によって定義されたタイ プのインターバル数の見積もりが戻されます。

最初の引き数は INTEGER または SMALLINT のいずれかです。インターバル (最 初の引き数) の有効な値は次のとおりです。

- **1** 秒の小数部
- **2** 秒
- **4** 分
- **8** 時間
- **16** 日
- **32** 週
- **64** 月
- **128** 四半期
- **256** 年

2 番目の引き数は、2 つのタイム・スタンプの減算を行い、その結果を CHAR(22) に変換した結果です。 Unicode データベースでは、指定した引き数が GRAPHIC ス トリングであると、まず文字ストリングに変換されてから、関数が実行されます。

関数の結果は INTEGER になります。結果は NULL 値になることがあります。引 き数が NULL 値である場合、その結果は NULL 値になります。

以下の前提事項が、差の見積もりに使用されます。

- v 1 年は 365 日である。
- v 1 か月は 30 日である。
- v 1 日は 24 時間である。
- v 1 時間は 60 分である。
- 1 分は 60 秒である。

上記の前提は、タイム・スタンプ期間である 2 番目の引き数の情報を最初の引き数 で指定されたインターバル・タイプに変換する際に使用されます。戻される見積も りが、日数によって異なる場合があります。たとえば、 '1997-03-01-00.00.00' と '1997-02-01-00.00.00' の差の日数 (インターバル 16) が要求された場合、結果は 30 になります。これは、タイム・スタンプ相互間の差は 1 か月であり、 1 か月は 30 日であるという前提が適用されるからです。

例 :

以下の例は、2 つのタイム・スタンプにはさまれた分数である 4277 を戻します。

**TIMESTAMPDIFF**(4,**CHAR**(**TIMESTAMP**('2001-09-29-11.25.42.483219') - **TIMESTAMP**('2001-09-26-12.07.58.065497')))
# **TO\_CHAR**

TO\_CHAR ( *timestamp-expression ,format-string* )

スキーマは SYSIBM です。

TO\_CHAR 関数は、文字テンプレートを使ってフォーマットされたタイム・スタン プの文字表現を戻します。

TO\_CHAR は VARCHAR\_FORMAT の同義語です。

#### 関連資料**:**

v 462 ページの『[VARCHAR\\_FORMAT](#page-481-0)』

# **TO\_DATE**

TO\_DATE ( *string-expression ,format-string* )

スキーマは SYSIBM です。

TO\_DATE 関数は、文字テンプレートを使って解釈された文字ストリングからタイ ム・スタンプを戻します。

TO\_DATE は TIMESTAMP\_FORMAT の同義語です。

#### 関連資料**:**

v 444 ページの『[TIMESTAMP\\_FORMAT](#page-463-0)』

# <span id="page-470-0"></span>**TRANSLATE**

### 文字ストリング式**:**

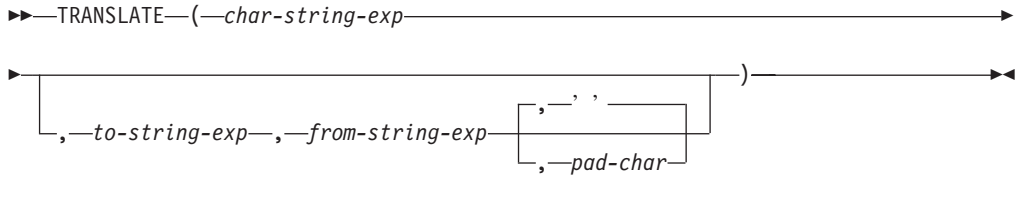

#### **GRAPHIC** ストリング式**:**

TRANSLATE ( *graphic-string-exp* , *to-string-exp* , *from-string-exp*

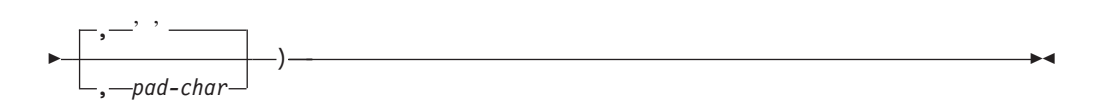

スキーマは SYSIBM です。

TRANSLATE 関数は、ストリング式内の 1 つまたは複数の文字が他の文字に変換 された値を戻します。

関数の結果のデータ型とコード・ページは、最初の引き数と同じです。最初の引き 数がホスト変数であると、結果のコード・ページは、データベースのコード・ペー ジになります。結果の長さ属性は、最初の引き数と同じになります。指定した式の いずれかが NULL 値の可能性がある場合、結果も NULL の可能性があります。指 定した式のいずれかが NULL 値の場合、結果も NULL になります。

### *char-string-exp* または *graphic-string-exp* 変換されるストリング。

*to-string-exp*

*char-string-exp* の特定文字の変換後の文字ストリング。

*to-string-exp* を指定せず、データ型が GRAPHIC でない場合、 *char-string-exp* 内の文字すべてが大文字変換されます。つまり、文字 a から z は文字 A から Z に変換され、発音符付きの文字は大文字に相当するものがあればその文字に 変換されます。たとえば、コード・ページ 850 では、é は É に変換されます が、 ÿ は変換されません。これは、コード・ページ 850 に Ÿ が組み込まれて いないためです。

#### *from-string-exp*

このストリングの文字が *char-string-exp* の中にある場合、それは *to-string-exp* の中の対応する文字に変換されることになります。 *from-string-exp* に重複する 文字が入っている場合は、最初に見つかった文字が使用され、重複は無視されま す。 *to-string-exp* が *from-string-exp* より長い場合、余分な文字は無視されま す。 *to-string-exp* を指定する場合は、 *from-string-exp* も指定する必要がありま す。

#### *pad-char-exp*

これは、*to-string-exp* が *from-string-exp* より短い場合に、 *to-string-exp* への埋

め込みに使用する単一の文字です。 *pad-char-exp* は長さ属性が 1 でなければな りません。そうでない場合には、エラーになります。これを指定しない場合、1 バイトのブランクと見なされます。

引き数には、データ型 CHAR または VARCHAR のいずれかのストリングか、ある いはデータ型 GRAPHIC または VARGRAPHIC の GRAPHIC ストリングを指定で きます。データ型 LONG VARCHAR、LONG VARGRAPHIC、BLOB、 CLOB、ま たは DBCLOB は使用できません。

*graphic-string-exp* を指定する場合、 *pad-char-exp* だけがオプションです (これを指 定しない場合、 2 バイトのブランクが使用されます)。埋め込み文字を含め、各引 き数は GRAPHIC データ型でなければなりません。

結果は、*from-string-exp* の中で出現する *char-string-exp* または *graphic-string-exp* 内 の文字すべてを、 *to-string-exp* 内の対応する文字に変換した結果のストリング、あ るいは対応する文字がない場合は *pad-char-exp* で指定される埋め込み文字に変換し た結果のストリングになります。

TRANSLATE の結果のコード・ページは、最初のオペランドのコード・ページと同 じになります。バージョン 8 の時点では、最初のオペランドがホスト変数である と、結果のコード・ページは、データベースのコード・ページになります。それ以 外のどのオペランドの場合も、それ自身または最初のオペランドが FOR BIT DATA と定義されて (この場合は変換は行われません) いない限り、結果のコー ド・ページに変換されます。

引き数のCHAR または VARCHAR のデータ型 の場合、 *to-string-exp* と *from-string-exp* に対応する文字は、同じバイト数でなければなりません。たとえば、 1 バイト文字をマルチバイト文字に変換することや、マルチバイト文字を 1 バイト 文字に変換することは無効です。そのような変換を行うと、エラーになります。 *pad-char-exp* として有効なマルチバイト文字の第 1 バイトを指定することはできま せん。そのように指定すると、SQLSTATE 42815 が戻されます。 *pad-char-exp* を 指定しない場合は、 1 バイトのブランクが使用されます。

*char-string-exp* のみを指定した場合、 1 バイト文字は大文字変換され、マルチバイ ト文字はそのままになります。

例:

- v ホスト変数 SITE (VARCHAR(30)) の値が 'Hanauma Bay' であると想定します。 **TRANSLATE**(:SITE)
	- この例では、値 'HANAUMA BAY' を戻します。 **TRANSLATE**(:SITE 'j','B')
	- この例では、'Hanauma jay' が戻されます。 **TRANSLATE**(:SITE,'ei','aa')
	- この例では、値 'Heneume Bey' が戻されます。 **TRANSLATE**(:SITE,'bA','Bay','%')
	- この例では、値 'HAnAumA bA%' が戻されます。

**TRANSLATE**(:SITE,'r','Bu')

この例では、値 'Hana ma ray' が戻されます。

# **TRUNCATE** または **TRUNC**

```
 TRUNCATE
   -TRUNC--(-expression1-,-expression2-)-
```
スキーマは SYSIBM です。 (TRUNCATE または TRUNC 関数の SYSFUN バージ ョンは引き続き使用可能です。)

*expression2* が正の場合は小数点の右側、 *expression2* がゼロまたは負の場合は小数 点の左側の、 *expression2* の桁数に丸められた *expression1* を返します。

#### *expression1*

組み込み数値データ型の値を返す式。

*expression2*

短整数または長精度整数を返す式。整数の絶対値は、*expression2* が正の場合は 小数点の右側、 *expression2* が負の場合は小数点の左側の結果桁数を指定しま す。

*expression2* の絶対値が小数点の左側の桁数より大きい場合、結果は 0 になりま す。たとえば:

 $TRUNCATE(748.58, -4) = 0$ 

結果のデータ型および長さ属性は、最初の引き数のデータ型および長さ属性と同じ になります。

引き数が NULL になる可能性があるか、またはデータベース構成パラメーターで DFT SQLMATHWARN が YES に設定されている場合には、結果は NULL になる 可能性があります。引き数が NULL の場合、結果は NULL 値になります。

例:

v EMPLOYEE 表を使って、最高給与額の社員の平均月給を計算します。結果の小 数点より右側の 2 桁を切り捨てます。

```
SELECT TRUNCATE(MAX(SALARY)/12,2)
  FROM EMPLOYEE;
```
最高給与額の社員は年収が \$52750.00 であるので、この例では 4395.83 が戻され ます。

• 873.726 をそれぞれ小数点以下 2、1、0、-1、および -2 桁に切り捨てた数字が表 示されます。

```
VALUES (
  TRUNC(873.726,2),
  TRUNC(873.726,1),
 TRUNC(873.726,0),
 TRUNC(873.726,-1),
 TRUNC(873.726,-2),
 TRUNC(873.726,-3) );
```
この例では、873.720、873.700、873.000、870.000、800.000、および 0.000 が戻さ れます。

## **TYPE\_ID**

 $\blacktriangleright$  TYPE\_ID—(*—expression*—)—

スキーマは SYSIBM です。

TYPE\_ID 関数は、*expression* の動的データ型の内部タイプ ID を戻します。

引き数はユーザー定義の構造化タイプでなければなりません。 (この関数は、ユー ザー定義関数の作成時にソース関数として使用することはできません。この関数 は、すべての構造化データ型を引き数として受け入れるので、別のユーザー定義タ イプをサポートするための追加のシグニチャーを作成する必要はありません。)

この関数の結果のデータ型は INTEGER です。 *expression* が NULL 値の可能性が ある場合は、結果も NULL 値になる可能性があります。 *expression* が NULL であ れば、結果も NULL 値になります。

TYPE ID 関数が戻した値は、データベース間で移動することはできません。動的デ ータ型のタイプ・スキーマおよびタイプ名が同じであっても、値が異なる可能性が あります。移植性を考慮してコーディングを行う場合、タイプ・スキーマおよびタ イプ名の判別には TYPE SCHEMA および TYPE NAME 関数を使用してくださ い。

例:

v ある表階層には、タイプ EMP のルート表 EMPLOYEE と、タイプ MGR の副表 MANAGER があります。別の表 ACTIVITIES は、 REF(EMP) SCOPE EMPLOYEE と定義されている WHO RESPONSIBLE という列を収めています。 ACTIVITIES を参照するたびに、参照に対応する行の内部タイプ ID を表示しま す。

**SELECT** TASK, WHO\_RESPONSIBLE->NAME, **TYPE\_ID**(DEREF(WHO\_RESPONSIBLE)) **FROM** ACTIVITIES

DEREF 関数は、行に対応するオブジェクトを戻すときに使用します。

## <span id="page-475-0"></span>**TYPE\_NAME**

►►—TYPE\_NAME—(*—expression*—)

スキーマは SYSIBM です。

TYPE\_ID 関数は、*expression* の動的データ型の非修飾名を戻します。

引き数はユーザー定義の構造化タイプでなければなりません。 (この関数は、ユー ザー定義関数の作成時にソース関数として使用することはできません。この関数 は、すべての構造化データ型を引き数として受け入れるので、別のユーザー定義タ イプをサポートするための追加のシグニチャーを作成する必要はありません。)

この関数の結果のデータ型は VARCHAR(18) です。 *expression* が NULL 値の可能 性がある場合は、結果も NULL 値になる可能性があります。 *expression* が NULL であれば、結果も NULL 値になります。 TYPE\_SCHEMA 関数を使用して、 TYPE\_NAME が戻したタイプ名のスキーマ名を判別してください。

例:

v ある表階層には、タイプ EMP のルート表 EMPLOYEE と、タイプ MGR の副表 MANAGER があります。別の表 ACTIVITIES は、 REF(EMP) SCOPE EMPLOYEE と定義されている WHO RESPONSIBLE という列を収めています。 ACTIVITIES を参照するたびに、参照に対応する行のタイプを表示します。

```
SELECT TASK, WHO RESPONSIBLE->NAME,
   TYPE_NAME(DEREF(WHO_RESPONSIBLE)).
    TYPE_SCHEMA(DEREF(WHO_RESPONSIBLE))
 FROM ACTIVITIES
```
DEREF 関数は、行に対応するオブジェクトを戻すときに使用します。

# **TYPE\_SCHEMA**

 $\rightarrow$  TYPE\_SCHEMA- $(-expression-)$ 

スキーマは SYSIBM です。

TYPE\_SCHEMA 関数は、*expression* の動的データ型のスキーマ名を戻します。

引き数はユーザー定義の構造化タイプでなければなりません。この関数は、ユーザ ー定義関数の作成時にソース関数として使用することはできません。この関数は、 すべての構造化データ型を引き数として受け入れるので、別のユーザー定義タイプ をサポートするための追加のシグニチャーを作成する必要はありません。

この関数の結果のデータ型は VARCHAR(128) です。 *expression* が NULL 値の可 能性がある場合は、結果も NULL 値になる可能性があります。 *expression* が NULL であれば、結果も NULL 値になります。 TYPE\_NAME 関数を使用して、 TYPE\_SCHEMA が戻したスキーマ名に関連するタイプ名を判別してください。

#### 関連資料**:**

v 456 ページの『[TYPE\\_NAME](#page-475-0)』

# **UCASE** または **UPPER**

 UCASE ( *expression* ) UPPER

スキーマは SYSIBM です。 (この関数の SYSFUN バージョンでは、上向き互換性 が引き続き有効です。この点の説明については、バージョン 5 の資料を参照してく ださい。)

 $\blacktriangleright$ 

UCASE または UPPER 関数は、最初の引き数 (*char-string-exp* ) だけが指定される という点を除けば、 TRANSLATE 関数と同じです。

Unicode データベースでは、指定した引き数が GRAPHIC ストリングであると、ま ず文字ストリングに変換されてから、関数が実行されます。

関連資料**:**

v 451 ページの『[TRANSLATE](#page-470-0)』

# **VALUE**

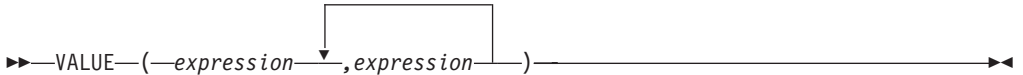

スキーマは SYSIBM です。

VALUE 関数は、NULL 値以外の最初の引き数を戻します。

VALUE は COALESCE の同義語です。

### 関連資料**:**

v 311 ページの『[COALESCE](#page-330-0)』

## **VARCHAR**

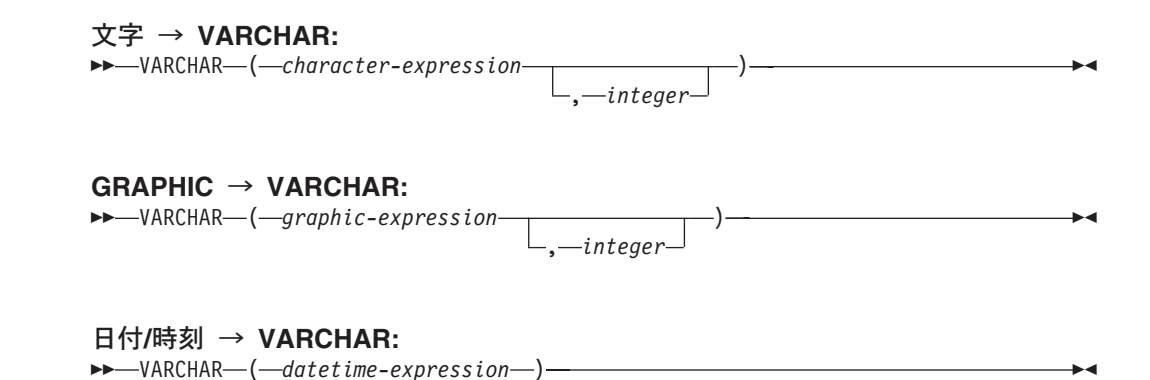

スキーマは SYSIBM です。

VARCHAR 関数は、以下の可変長文字ストリング表記を戻します。

- v 文字ストリング。これは、最初の引き数がいずれかのタイプの文字ストリングの 場合です。
- v GRAPHIC ストリング (Unicode データベースのみ)。これは、最初の引き数がい ずれかのタイプの GRAPHIC ストリングの場合です。
- v 日付/時刻。これは、引き数が日付、時刻、またはタイム・スタンプの場合です。

Unicode データベースでは、複数バイト文字を介して出力ストリングが途中で切り 捨てられると、次のようになります。

- v 入力が文字ストリングであった場合、部分的な文字は 1 つ以上のブランクに置き 換えられます。
- v 入力が GRAPHIC ストリングであった場合、部分的な文字は空ストリングに置き 換えられます。

このどちらの動作も過信しないでください。今後のリリースで変更される可能性が あるからです。

関数の結果は、可変長文字ストリングです。最初の引き数が NULL 値になる可能性 がある場合、結果も NULL 値になる可能性があります。最初の引き数が NULL 値 の場合には、結果も NULL 値です。

## 文字→ **VARCHAR**

*character-expression*

32 672 バイトの最大長の文字ストリング・データ型でなければならない 値をもつ式。

*integer*

結果の可変長文字ストリングの長さ属性。値は 0 から 32 672 の範囲で なければなりません。この引き数を指定しない場合、結果の長さ属性は 引き数の長さ属性と同じになります。

#### **GRAPHIC** → **VARCHAR**

| | |

#### *graphic-expression*

LONG VARGRAPHIC または DBCLOB 以外の文字ストリングのデータ 型である必要のある値をもち、しかも 16 336 個の 2 バイト文字を最大 長としてもつ式。

*integer*

結果の可変長文字ストリングの長さ属性。値は 0 から 32 672 の範囲で なければなりません。この引き数を指定しない場合、結果の長さ属性は 引き数の長さ属性と同じになります。

#### 日付**/**時刻 → **VARCHAR**

*datetime-expression*

日付、時刻、またはタイム・スタンプのいずれかのデータ型でなければ ならない値をもつ式。

例:

| | |

> | | |

> > v VARCHAR(8) と定義されたホスト変数 JOB\_DESC (VARCHAR(8)) を、社員 Dolores Quintana に関するジョブ記述と同等の VARCHAR (JOB 列の値) に設定 します。

```
SELECT VARCHAR(JOB)
 INTO :JOB_DESC
  FROM EMPLOYEE
 WHERE LASTNAME = 'QUINTANA'
```
#### 関連資料**:**

• 305 [ページの『](#page-324-0)CHAR』

## <span id="page-481-0"></span>**VARCHAR\_FORMAT**

 $\rightarrow$  -VARCHAR\_FORMAT- $(-t$ imestamp-expression--,format-string-)-

スキーマは SYSIBM です。

VARCHAR\_FORMAT 関数は、文字テンプレートを使ってフォーマットされたタイ ム・スタンプの文字表現を戻します。 Unicode データベースでは、指定した引き数 が GRAPHIC ストリングであると、まず文字ストリングに変換されてから、関数が 実行されます。

#### *timestamp-expression*

タイム・スタンプを戻す式。引き数は、タイム・スタンプであるか、または CLOB でも LONG VARCHAR でもないタイム・スタンプのストリング表記で なければなりません。 (*string-expression* がタイプ無しパラメーター・マーカー の場合、タイプは TIMESTAMP であると想定されます。) ストリング式は、 254 未満の最大長をもつ CHAR または VARCHAR の値を戻します (SQLSTATE 42815)。先頭および末尾のブランクは *string-expression* から除か れ、ブランクが除かれたそのサブストリングは、 *format-string* によって指定さ れたフォーマットを使うタイム・スタンプと解釈されます。先頭のゼロは、年を 除くすべてのタイム・スタンプ・コンポーネントから省略することができます。 それらのコンポーネントでは、先頭のゼロの代わりにブランクを使用できます。 たとえば、以下のストリングはいずれも、'YYYY-MM-DD HH24:MI:SS' というフォ ーマットで 9 a.m. on January 1, 2000 (2000 年 1 月 1 日午前 9 時) を表した ものですが、すべて受け入れられます。

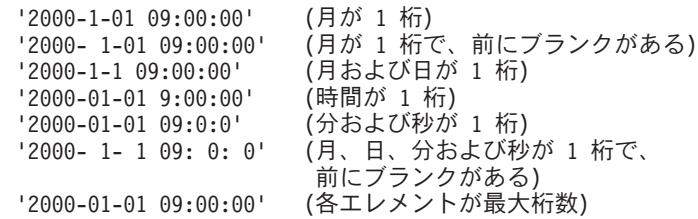

*format-string*

結果のフォーマット方法に関するテンプレートの入った文字定数。書式制御スト リングの長さは、254 (SQLSTATE 42815) 以下でなければなりません。先頭お よび末尾のブランクは *format-string* から除かれ、ブランクが除かれたそのサブ ストリングは、タイム・スタンプ値の有効なテンプレートになるはずです (SQLSTATE 42815)。 *format-string* の内容は英大文字小文字混合で指定できま す。

有効な書式制御ストリングは次のとおりです。

'YYYY-MM-DD HH24:MI:SS'

*YYYY* は 4 桁の年の値を表し、 *MM* は 2 桁の月の値を表します (01 から 12。 January (1 月) = 01)。 *DD* は 2 桁の日の値を表し (01 から 31)、 *HH24* は 2 桁の時間の値を 表します (00 から 24。 24 時間制の場合、分および秒の 値はゼロになります)。 *MI* は 2 桁の分の値を表し (00 から 59)、 *SS* は 2 桁 の秒の値を表します (00 から 59)。

この関数の結果は、形式設定されたタイム・スタンプ式からなる可変長文字ストリ ングです。また、書式制御ストリングは、長さ属性や実際の結果の長さも決定しま す。 format-string が 'YYYY-MM-DD HH24:MI:SS' の場合、長さ属性は 19 です。 結果は、19 文字で次のような形式になります。

YYYY-MM-DD HH:MI:SS

たとえば、10 a.m. on January 1, 2000 (2000 年 1 月 1 日午前 10 時) という日時 の場合、 'YYYY-MM-DD HH24:MI:SS' というフォーマットを使うと以下が戻されま す。

'2000-01-01 10:00:00'

月および日の値が 1 桁のみを必要とする場合でも、この例では、それぞれの有効数 字の前にゼロが付いています。また、分と秒の値のどちらもゼロの場合でも、それ ぞれに最大桁数が使用され、結果のこれらの部分にはそれぞれ '00' が戻されます。

最初の引き数を NULL にすることができる場合、結果も NULL にすることができ ます。最初の引き数が NULL であれば、結果は NULL 値になります。結果の CCSID は、システムの SBCS CCSID です。

例:

v 名前が 'SYSU' で始まるすべてのシステム表の名前と作成タイム・スタンプを表 示します。

**SELECT VARCHAR**(name, 20) **AS** TABLE\_NAME, **VARCHAR\_FORMAT**(ctime, 'YYYY-MM-DD HH24:MI:SS') **AS** CREATION\_TIME **FROM** SYSCAT.TABLES **WHERE** name **LIKE** 'SYSU%'

この例では、以下を戻します。

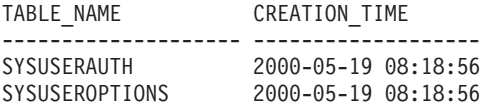

# **VARGRAPHIC**

# **GRAPHIC** → **VARGRAPHIC:** VARGRAPHIC ( *graphic-expression* , *integer* ) ———————————————————— 文字→ **VARGRAPHIC:**  $\rightarrow$  -VARGRAPHIC - (-character-expression-)-日付**/**時刻 → **VARGRAPHIC:**  $\rightarrow$  VARGRAPHIC - (-datetime-expression-)-

スキーマは SYSIBM です。

VARGRAPHIC 関数は、以下の可変長 GRAPHIC ストリング表記を戻します。

- v GRAPHIC ストリング。これは、最初の引き数がいずれかの型の GRAPHIC スト リングの場合です。
- v 文字ストリング。最初の引き数がいずれかの型の文字ストリングの場合には、 1 バイト文字は 2 バイト文字に変換されます。
- 日付/時刻 (Unicode データベースのみ)。これは、引き数が日付、時刻、またはタ イム・スタンプの場合です。

Unicode データベースでは、指定した引き数が文字ストリングであると、まず GRAPHIC ストリングに変換されてから、関数が実行されます。最後の文字が高サ ロゲートになるように出力ストリングが切り捨てられた場合、そのサロゲートはブ ランク文字 (X'0020') に変換されます。この動作を過信しないでください。今後の リリースで変更される可能性があるからです。

この関数の結果は、可変長 GRAPHIC ストリング (VARGRAPHIC データ型) で す。最初の引き数を NULL にすることができる場合、結果も NULL にすることが できます。最初の引き数が NULL であれば、結果は NULL 値になります。

### **GRAPHIC** → **VARGRAPHIC**

*graphic-expression*

GRAPHIC ストリング値を戻す式。

*integer*

結果の VARGRAPHIC データ型の長さ属性を指定する整数値。値は 0 から 16 336 の範囲でなければなりません。値を指定しない場合の結果 の長さ属性は、最初の引き数の長さ属性と同じになります。

GRAPHIC 式の長さが結果の長さ属性より長い場合、結果は切り捨てられま す。その場合、切り捨てられた文字がすべてブランクで、 GRAPHIC 式が LONG ストリング (LONG VARGRAPHIC または DBCLOB) でない限り、 警告 (SQLSTATE 01004) が戻されます。

### 文字→ **VARGRAPHIC**

| | | *character-expression*

LONG VARCHAR または CLOB 以外の文字ストリングのデータ型であ る必要のある値をもち、しかも 16 336 バイトを最大長としてもつ式。

結果の長さ属性は、引き数の長さ属性と同じになります。

*character-expression* 内の各 1 バイト文字は、結果においては、それに相当 する 2 バイト表記または 2 バイト置換文字に変換されます。 *character-expression* 内の各 2 バイト文字は、それ以外の変換なしでマップ されます。 2 バイト文字の最初の 1 バイトが *character-expression* の最後 のバイトとして示される場合、それは 2 バイトの置換文字に変換されま す。 *character-expression* 内の文字順序はそのまま維持されます。

Unicode データベースの場合、この関数は文字ストリングをオペランドのコ ード・ページから UCS-2 へと変換します。 2 バイト文字をはじめとし て、オペランドのすべての文字が変換されます。 2 番目の引き数の値を指 定すると、結果のストリングに必要な長さが指定されます (UCS-2 文字)。

VARGRAPHIC 関数による 2 バイト・コード・ポイントへの変換は、オペ ランドのコード・ページに基づいています。

オペランドの 2 バイト文字は変換されません。その他の文字はすべて、そ れに対応する同等の 2 バイト文字に変換されます。対応する 2 バイトで相 当するものが存在しない場合には、コード・ページ用の 2 バイト置換文字 が使用されます。

1 つ以上の 2 バイト置換文字が結果内に戻されても警告やエラー・コード は生成されません。

#### 日付**/**時刻 → **VARGRAPHIC**

*datetime-expression*

日付、時刻、またはタイム・スタンプのいずれかのデータ型でなければ ならない値をもつ式。

#### 関連資料**:**

- v 366 [ページの『](#page-385-0)GRAPHIC』
- v 801 ページの『付録 N. [日本語および中国語](#page-820-0) (繁体字) の拡張 UNIX コード (EUC) [の考慮事項』](#page-820-0)

# **WEEK**

WEEK ( *expression* )

引き数の年間通算週番号を 1 から 54 の範囲の整数値として戻します。週は日曜日 から始まります。

引き数は、日付またはタイム・スタンプであるか、または CLOB でも LONG VARCHAR でもない日付あるいはタイム・スタンプの有効な文字ストリング表記で なければなりません。 Unicode データベースでは、指定した引き数が GRAPHIC ス トリングであると、まず文字ストリングに変換されてから、関数が実行されます。

関数の結果は INTEGER になります。結果は NULL 値になることがあります。引 き数が NULL 値である場合、その結果は NULL 値になります。

# **WEEK\_ISO**

 $\blacktriangleright \blacktriangleright \blacksquare$ WEEK\_ISO- $\cancel{\text{--}}$  *expression*-)-

スキーマは SYSFUN です。

引き数の年間通算週番号を、1 から 53 の範囲の整数値で戻します。週は月曜日か ら始まり、常に 7 日から成ります。第 1 週は、木曜日の入った年の第 1 週目であ り、それは 1 月 4 日の入った第 1 週と同等です。よって、年の初めの 3 日間ま でを、前の年の最終週と表すことができます。逆に、年の最後の 3 日間までを、翌 年の最初の週と表すこともできます。

引き数は、日付またはタイム・スタンプであるか、または CLOB でも LONG VARCHAR でもない日付あるいはタイム・スタンプの有効な文字ストリング表記で なければなりません。 Unicode データベースでは、指定した引き数が GRAPHIC ス トリングであると、まず文字ストリングに変換されてから、関数が実行されます。

関数の結果は INTEGER になります。結果は NULL 値になることがあります。引 き数が NULL 値である場合、その結果は NULL 値になります。

例:

以下のリストは、WEEK\_ISO および DAYOFWEEK\_ISO の結果例です。

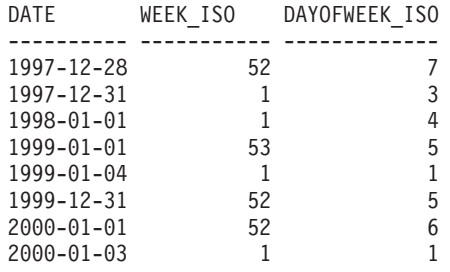

# **YEAR**

►► YEAR – (*expression* –)

スキーマは SYSIBM です。

YEAR 関数は、指定された値の年の部分を戻します。

引き数は、日付、タイム・スタンプ、日付期間、タイム・スタンプ期間であるか、 または CLOB でも LONG VARCHAR でもない日付あるいはタイム・スタンプの 有効な文字ストリング表記でなければなりません。 Unicode データベースでは、指 定した引き数が GRAPHIC ストリングであると、まず文字ストリングに変換されて から、関数が実行されます。

この関数の結果は長精度整数 (large integer) です。引き数が NULL 値になる可能性 がある場合、結果も NULL 値になる可能性があります。引き数が NULL であれ ば、結果は NULL 値です。

その他の規則は、指定した引き数のデータ型に応じて以下のように異なります。

- v 引き数が日付、タイム・スタンプ、または日付やタイム・スタンプの有効なスト リング表記の場合
	- 結果は、指定した値の年の部分 (1 から 9 999 の整数) になります。
- 引き数が日付期間またはタイム・スタンプ期間の場合
	- 結果は、指定した値の年の部分 (-9 999 から 9 999 の整数) になります。ゼロ 以外の結果の符号は、引き数と同じになります。

例:

v PROJECT 表から、同一暦年内に開始 (PRSTDATE) および終了 (PRENDATE) が 予定されているプロジェクトを全選択します。

```
SELECT * FROM PROJECT
WHERE YEAR(PRSTDATE) = YEAR(PRENDATE)
```
v PROJECT 表から、1 年未満での完了が予定されているプロジェクトを全選択し ます。

```
SELECT * FROM PROJECT
WHERE YEAR(PRENDATE - PRSTDATE) < 1
```
# 表関数

 $\vert$ | | | | 表関数は、ステートメントの FROM 文節でしか使用できません。表関数は、表の 列を戻します。これは、単純な CREATE TABLE ステートメントが作成する表に似 ています。表関数はスキーマ名で修飾することができます。

モニター表関数はすべて、現行セッションで使用しているものとは異なる別個のイ ンスタンス接続を使用します。したがって、デフォルトのデータベース・マネージ ャー・モニター・スイッチのみが有効になります。現行セッションまたはアプリケ ーションから動的にオンまたはオフにできるどのモニター・スイッチも無効になり ます。

# プロシージャー

プロシージャーとは、 SQL CALL ステートメントを使って呼び出すことのできる アプリケーション・プログラムです。プロシージャーはプロシージャー名で指定さ れ、プロシージャー名の後には括弧で囲まれた引き数が付くこともあります。

プロシージャーの引き数 (複数の場合あり) は個別のスカラー値で、タイプや意味が 異なっていることもあります。引き数を使って、プロシージャーに値を渡したり、 プロシージャーから戻り値を受け取ったりします (またはその両方を行います)。

ユーザー定義プロシージャーとは、 CREATE PROCEDURE ステートメントを使っ て SYSCAT.ROUTINES のデータベースに登録されるプロシージャーです。このよ うな関数のセットは、1 つは SYSFUN という名前のスキーマで、もう 1 つは SYSPROC というスキーマで、データベース・マネージャーに付属しています。

プロシージャーは、スキーマ名で修飾することができます。

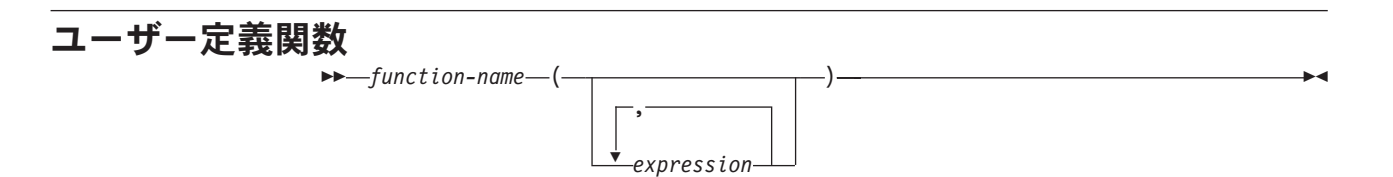

ユーザー定義関数 *(UDF)* は、SQL 言語の既存の組み込み関数に対する拡張または 追加です。 ユーザー定義関数は、呼び出されるたびに単一値を戻すスカラー関数、 互いに似通った一連の値を渡されてその中から単一値を戻す列関数、1 行を戻す行 関数、または表を戻す表関数のいずれでかです。

SYSFUN および SYSPROC スキーマでは、多数のユーザー定義関数が提供されてい ます。

UDF が既存の列関数をソースとして派生される場合にのみ、 UDF は列関数になり ます。 UDF は、修飾または無修飾の関数名およびその後に括弧で囲んだその関数 の引き数を指定することによって参照します。データベースに登録されたユーザー 定義の列関数またはスカラー関数は、組み込み関数を使用できるのと同じコンテキ ストで参照することができます。ユーザー定義の行関数は、ユーザー定義タイプの トランスフォーム関数として登録しておく場合に限り、暗黙的に参照できます。デ ータベースに登録されたユーザー定義の表関数は、 SELECT ステートメントの FROM 文節でのみ参照することができます。

関数の引き数の数および位置は、データベースに登録された時点のユーザー定義関 数に指定されたパラメーターと対応していなければなりません。さらに、引き数 は、対応する定義済みパラメーターのデータ型にプロモート可能なデータ型でなけ ればなりません

関数の結果は、RETURNS 文節に指定されます。 RETURNS 文節 (UDF の登録時 に定義される) は、関数が表関数かどうかを決定します。関数登録時に RETURNS NULL ON NULL INPUT 文節が指定されていると (あるいはデフォルトでそうなっ ていると)、引き数のいずれかが NULL 値の場合には、結果は NULL 値になりま す。表関数の場合、これは、戻される表は行を備えていない (つまり、空の表) とい う意味に解釈されます。

以下に、ユーザー定義関数例をいくつか示します。

v ADDRESS というスカラー UDF は、スクリプト・フォーマットで保管されてい るレジュームからホーム・アドレスを抽出します。この ADDRESS 関数には、 CLOB 引き数を指定し、VARCHAR(4000) の値が戻されます。

**SELECT** EMPNO, ADDRESS(RESUME) **FROM** EMP\_RESUME **WHERE** RESUME\_FORMAT = 'SCRIPT'

v 表 T2 には、数値列 A があります。前の例の ADDRESS というスカラー UDF を以下のように呼び出すと、

**SELECT** ADDRESS(A) **FROM** T2

名前が一致して引き数からプロモート可能なパラメーターを持つ関数がないの で、エラー (SQLSTATE 42884) が生じます。

v WHO という表 UDF は、ステートメントの実行時にアクティブであった、サー バー・マシン上のセッションに関する情報を戻します。 WHO 関数は、キーワー

ド TABLE および必須相関変数からなる FROM 文節内で呼び出されます。 WHO() 表の列名は、CREATE FUNCTION ステートメントで定義されます。

**SELECT** ID, START\_DATE, ORIG\_MACHINE **FROM** TABLE( WHO() ) AS QQ **WHERE** START\_DATE **LIKE** 'MAY%'

#### 関連資料**:**

- v 474 [ページの『副選択』](#page-493-0)
- v 「*SQL* リファレンス 第 *2* 巻」の『CREATE FUNCTION ステートメント』

# 第 **4** 章 照会

# **SQL** 照会

照会 は結果表を指定します。照会は、いくつかの特定の SQL ステートメントのコ ンポーネントです。照会には、次の 3 つの形式があります。

- v 副選択
- v 全選択
- select ステートメント

### 許可

照会で参照される表、ビュー、またはニックネームのそれぞれに対して、ステート メントの許可 ID は少なくとも以下の 1 つを持っている必要があります。

- v SYSADM または DBADM 権限
- v CONTROL 特権
- v SELECT 特権

PUBLIC を除き、静的 SQL ステートメントに入っている照会のグループ特権はチ ェックされません。

ニックネームの場合、ニックネームが参照するオブジェクトでのデータ・ソースの 許可要件は、照会が処理される時に適用されます。ステートメントの許可 ID は、 データ・ソースに存在する別の許可 ID にマップすることができます。

#### 関連資料**:**

v 「*SQL* リファレンス 第 *2* 巻」の『SELECT INTO ステートメント』

# <span id="page-493-0"></span>副選択

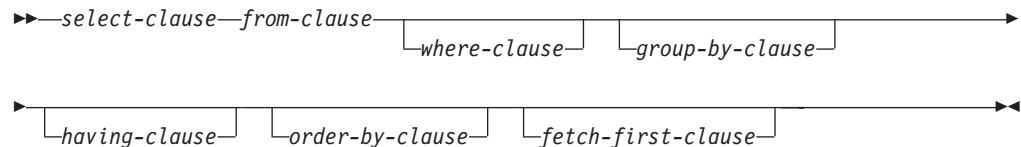

副選択 は、全選択のコンポーネントの 1 つです。

副選択は、FROM 文節で指定される表、ビュー、またはニックネームから派生する 結果表を指定します。この派生の方法は、各操作の結果が次の演算の入力になるよ うな、一連の操作として記述することができます。 (これは、副選択を記述する 1 つの方法にすぎません。派生操作を実行するために使用されるメソッドは、この記 述とはまったく異なる場合があります。)

副選択の文節は以下の順序で処理されます。

- 1. FROM 文節
- 2. WHERE 文節
- 3. GROUP BY 文節
- 4. HAVING 文節
- 5. SELECT 文節
- 6. ORDER BY 文節
- 7. FETCH FIRST 文節

ORDER BY または FETCH FIRST 文節を備えた副選択は、以下では指定できませ ん。

- v ビューの最外部の全選択。
- v マテリアライズ照会表。
- v 副選択が括弧で囲まれていない場合。

たとえば、以下は無効です (SQLSTATE 428FJ)。

SELECT \* FROM T1 ORDER BY C1 UNION SELECT \* FROM T2 ORDER BY C1

#### 以下の例は有効です。

```
(SELECT * FROM T1
  ORDER BY C1)
UNION
(SELECT * FROM T2
  ORDER BY C1)
```
注**:** 副選択内の ORDER BY 文節は、照会によって戻される行の順序には影響を与 えません。 ORDER BY 文節が影響を与えるのは、最外部の全選択で指定され た場合に戻される行の ORDER BY だけです。

# **SELECT** 文節

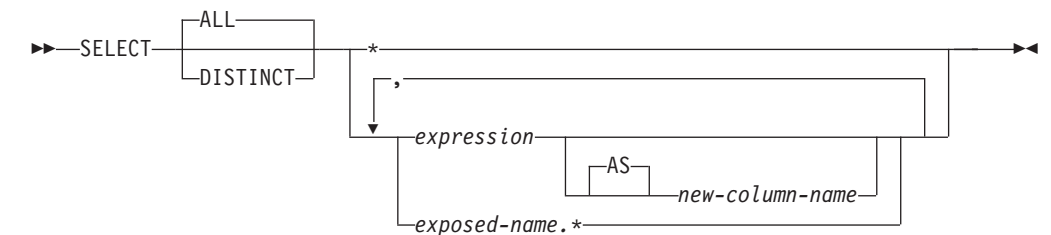

SELECT 文節は、最終結果表の列を指定します。列値は、選択リスト を R に適用 することによって作成されます。選択リストとは、SELECT 文節に指定された名前 または式であり、 R は副選択のうち直前の操作の結果です。たとえば、指定されて いる文節が SELECT、FROM、および WHERE だけの場合、 R は WHERE 文節の 結果になります。

**ALL**

最終結果表の行すべてをそのまま保持し、冗長な重複を削除しません。これはデ フォルトです。

#### **DISTINCT**

最終結果表の中に重複行があれば、その中の 1 つを除き、それ以外のすべてを 削除します。 DISTINCT を使用した場合、結果表のストリング列を LONG VARCHAR、LONG VARGRAPHIC、DATALINK、LOB といったタイプにする ことはできず、それらのタイプのいずれかを基にした特殊タイプ、または構造化 タイプにすることもできません。 DISTINCT は、1 つの副選択で複数回使用す ることができます。これには、SELECT DISTINCT、選択リストまたは HAVING 文節の列関数での DISTINCT の使用、および副選択の副照会などがあ ります。

2 つの行が互いに重複していると言えるのは、最初の行の各値が 2 番目の行の 対応する値に等しい場合だけです。重複を判別する場合、2 つの NULL 値は等 しいものと見なされます。

## 選択リストの表記法

*\** 表 R の列を識別する名前のリストを表します。リスト内の最初の名前は R の 最初の列、2 番目の名前は R の 2 番目の列、というようになります。

名前のリストは、その SELECT 文節の入ったプログラムのバインド時に確立さ れます。したがって、\* (アスタリスク) では表参照の入ったステートメントの バインド後に表に追加された列は識別されません。

*expression*

結果列の値を指定します。有効な SQL 言語エレメントである任意の式にできま すが、普通は列名を入れます。選択リストで使用される各列名は、 R の列をあ いまいなところなく識別するものでなければなりません。

*new-column-name* または **AS** *new-column-name*

列名の名前を指定または変更します。この名前は修飾してはならず、ユニー クである必要もありません。列名の後の使用方法は、次のように限定されて います。

- v AS 文節に指定された新しい列名 (new-column-name) は、その名前がユニ ークであれば、ORDER BY 文節で使用することができます。
- v 選択リストの AS 文節に指定された新しい列名を、副選択の他の文節 (WHERE 文節、GROUP BY 文節、または HAVING 文節) で使用するこ とはできません。
- v AS 文節に指定された新しい列名を、UPDATE 文節で使用することはで きません。
- v AS 文節に指定された新しい列名は、ネストした表式、共通表式、および CREATE VIEW の全選択の外部で認識されます。

#### *name.\**

結果表の列を指定する名前のリストを表します。この名前は *exposed-name* によ って示されます。 *exposed-name* は、表名、ビュー名、ニックネーム、または相 関名のいずれかにすることができ、FROM 文節で指定された表、ビュー、また はニックネームを指定するものでなければなりません。リスト内の最初の名前は 表、ビュー、あるいはニックネームの最初の列、 2 番目の名前は表、ビュー、 またはニックネームの 2 番目の列を識別する、というようになります。

名前のリストは、その SELECT 文節の入ったステートメントのバインド時に確 立されます。したがって、ステートメントのバインド後に表に追加された列は、 \* によって識別されません。

SELECT の結果の列の数は、演算形式の選択リスト (つまり、ステートメントの 準備時に設定されたリスト) の式の数と同じであり、 500 (4K ページ・サイズ の場合) または 1012 (8K、16K、 32K ページ・サイズの場合) を超えることは できません。

### ストリング列に関する制限

選択リストの制限については、『Restrictions Using Varying-Length Character Strings』 を参照してください。

### 選択リストの適用

選択リストを R に適用した結果は、 GROUP BY または HAVING が使用されて いるかどうかによって異なる場合があります。その結果について、次の 2 つのリス トで説明します。

#### *GROUP BY* または *HAVING* が使用されている場合*:*

- v 選択リストで使用される式 *X* (列関数ではない) には、以下を指定した GROUP BY 文節が必要です。
	- 各列名が列 R を明確に識別するグループ化式 ( 488 ページの『[GROUP BY](#page-507-0) 文 [節』を](#page-507-0)参照) または
	- 個別のグループ化式 として *X* で参照される R の各列
- v 選択リストは R のそれぞれのグループに対して適用され、その結果には、R に あるグループと同数の行が入ります。選択リストが R の 1 つのグループに適用 されるとき、そのグループは、選択リストの列関数の引き数のソースになりま す。

### *GROUP BY* または *HAVING* のどちらも使用されていない場合*:*

- v 選択リストに列関数が入っていないか、または選択リスト内の各 *column-name* が 列関数の中に指定されているか、あるいは相関列参照であるかのいずれかでなけ ればなりません。
- v 選択リストが列関数を備えていない場合、選択リストは R のそれぞれの行に対し て適用され、その結果には R にある行と同数の行が示されます。
- v 選択リストが列関数のリストである場合、関数の引き数は R から与えられ、選択 リストを適用した結果は 1 行となります。

どちらの場合も、結果の *n* 番目の列には、命令形式の選択リストにある *n* 番目の 式を適用することによって指定された値が入ります。

結果列の *NULL* 属性*:* 結果列は、以下から得られた場合には、NULL 値を使用で きません。

- NULL 値が許されない列
- v 定数
- COUNT または COUNT BIG 関数
- 標識変数を持たないホスト変数
- v NULL を使用できるオペランドを組み込まれていないスカラー関数または式

結果列が以下から得られた場合は、NULL 値を使用できます。

- v COUNT または COUNT\_BIG 以外の列関数
- NULL 値が可能な列
- NULL が可能なオペランドが組み込まれたスカラー関数または式
- v 等しい値を引き数とする NULLIF 関数
- 標識変数を持つホスト変数
- v 選択リスト内の対応項目の少なくとも 1 つが NULL 可能な場合のセット演算の 結果
- 演算式から得られた演算式またはビューの列で、そのデータベースが DFT\_SQLMATHWARN を yes に 設定して構成されている。
- v 間接参照操作

### 結果列の名前*:*

- v AS 文節が指定されている場合、結果列の名前は、AS 文節に指定された名前にな ります。
- v AS 文節が指定されておらず、結果列が列から派生している場合、結果列の列名 は、その列の非修飾名になります。
- v AS 文節が指定されておらず、結果列が間接参照操作を使用して派生している場 合、結果列の列名がその間接参照操作のターゲット列の非修飾名になります。
- v それ以外の結果列には、名前が付けられません。システムは、これらの列に対し て一時的な数字を (文字ストリングとして) 割り当てます。

結果列のデータ型*:* SELECT の結果の各列は、その列の派生元の式のデータ型とな ります。

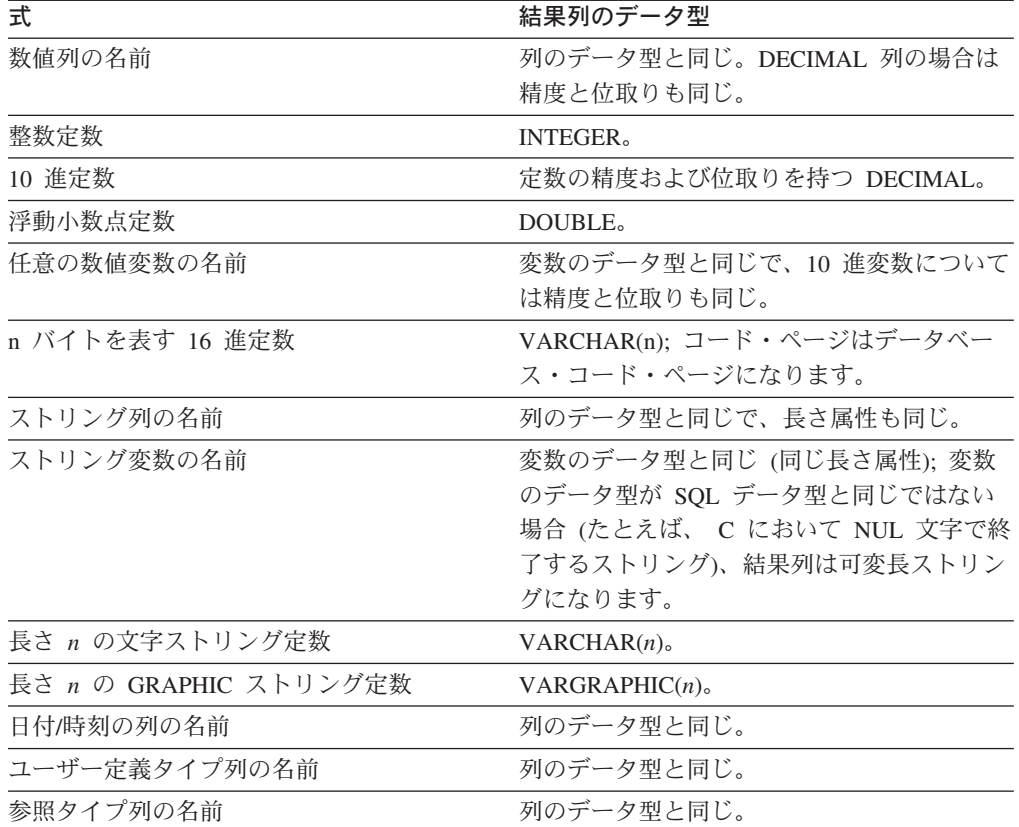

# **FROM** 文節

 $\rightarrow$  FROM  $\overline{\phantom{a}}$  *table-reference* 

FROM 文節は、中間結果表を指定します。

,

表参照 (table-reference) が 1 つ指定されている場合、中間結果表は単に、その表参 照の結果です。複数の表参照が指定されている場合、中間結果表は、指定された表 参照の行の可能なすべての組み合わせ (カルテシアン積) からなります。結果の各行 は、最初の表参照の行を 2 番目の表参照の行に連結し、それを 3 番目の表参照の 行に連結し、以下同様の手順で連結した行です。結果の行数は、すべての表参照の 行数の積です。表参照 については、『表参照』 を参照してください。

# 表参照

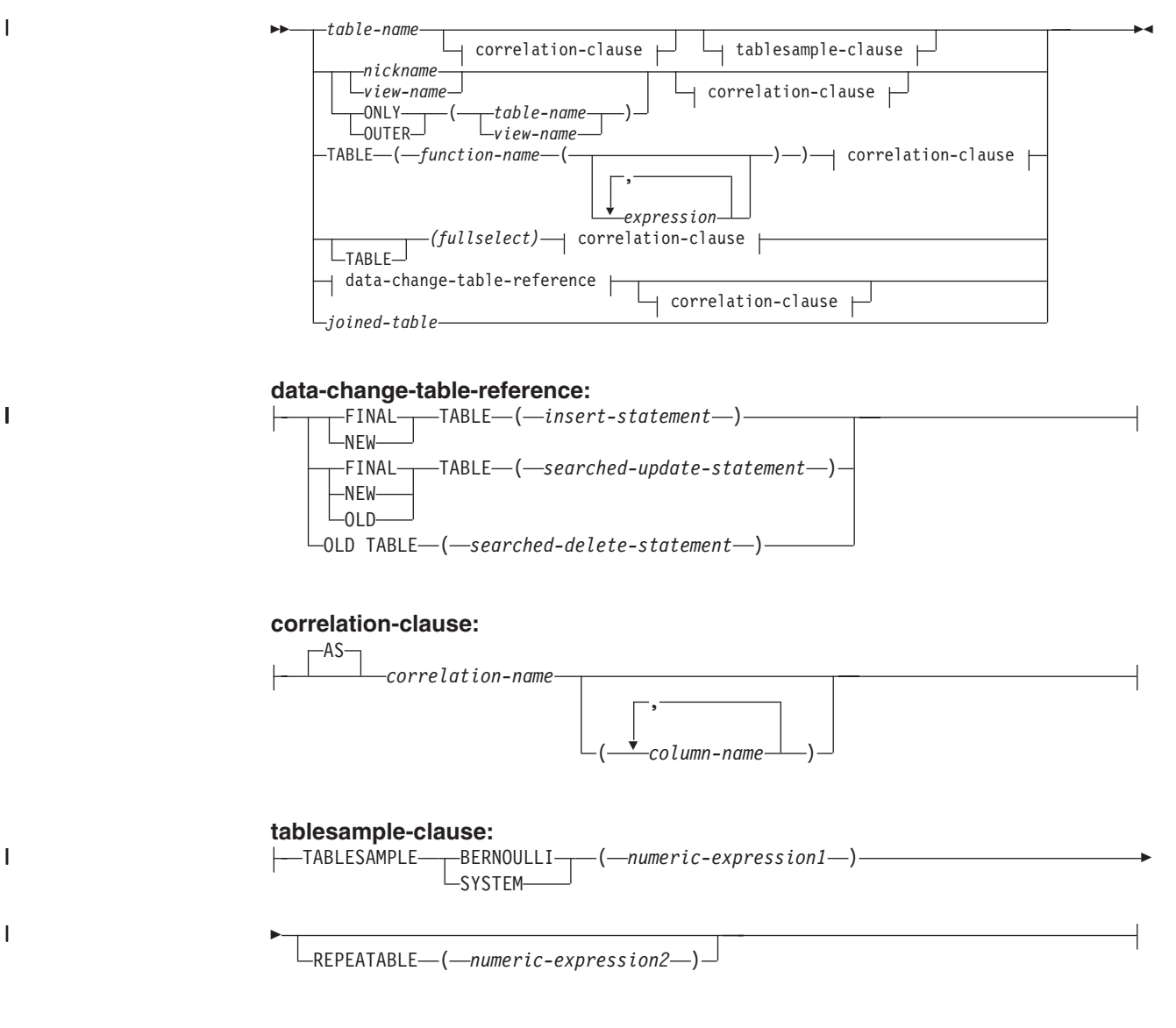

表参照として指定する各 *table-name* (表名)、*view-name* (ビュー名)、または *nickname* (ニックネーム) は、アプリケーション・サーバーの既存の表、ビュー、ま たはニックネーム、あるいは表参照の入った全選択の前に定義された共通表式の *table-name* を指定するものでなければなりません。 *table-name* (表名) がタイプ表を 参照する場合、その名前はその表およびその表の副表 (*table-name* の列のみ) の UNION ALL (全合併) を表します。同様に、*view-name* (ビュー名) がタイプ・ビュ ーを参照する場合、その名前はそのビューおよびそのビューのサブビュー (*view-name* の列のみ) の UNION ALL を表します。

ONLY(*table-name*) または ONLY(*view-name*) を使用した場合は、適正な副表または サブビューの行は組み込まれません。 ONLY に指定した *table-name* に副表がない 場合、 ONLY(*table-name*) は *table-name* を指定することと同じになります。 ONLY に指定した *view-name* にサブビューがない場合、 ONLY(*view-name*) は *view-name* を指定することと同じになります。

OUTER(*table-name*) または OUTER(*view-name*) を指定した場合、それは仮想表を表 します。 OUTER に指定した *table-name* または *view-name* に副表またはサブビュ

ーがない場合は、 OUTER を指定してもしなくても同じです。 OUTER(*table-name*) は、次のように *table-name* から派生します。

- v 列には、*table-name* の列に続いて、副表によって導入された追加列 (副表がある 場合) が組み込まれます。副表階層を階層深度の大きい順にスキャンし、追加列 は右側に追加されます。共通の親を持つ副表の場合は、タイプの作成順にスキャ ンします。
- v 行には、*table-name* のすべての行、およびその表の副表のすべての行が組み込ま れます。その行の副表にない列には、NULL が戻されます。

上記の点は OUTER(*view-name*) にも当てはまります。その場合、*table-name* を *view-name* に、副表をサブビューに読み替えてください。

ONLY または OUTER を使用するときには、 *table-name* の副表または *view-name* のサブビューごとに、 SELECT 権限が必要です。

表参照として指定された各 *function-name* (関数名) およびその引き数のタイプは、 アプリケーション・サーバーの既存の表関数に解決されなければなりません。

括弧内の全選択 (fullselect) とその後に続く相関名 (correlation name) は、ネストさ れた表式 と呼ばれます。

*joined-table* (結合表) は、 1 つまたは複数の結合演算の結果である中間結果セット を指定します。詳細については、 486 [ページの『結合表』を](#page-505-0)参照してください。

すべての表参照の直接的な名前はユニークでなければなりません。直接的な名前と は、以下の名前です。

- v 相関名
- 後に相関名 の付いていない表名
- 後に相関名 の付いていないビュー名
- 後に相関名 の付いていないニックネーム
- 後に相関名 の付いていない別名

各 *correlation-name* (相関名) は、直前の表名、ビュー名、ニックネーム、関数名 の 参照またはネストした表式の指定子と定義されます。表、ビュー、表関数、または ネストした表式の列に対する修飾参照では、必ず直接的な名前を使用しなければな りません。同じ表名、ビュー名、またはニックネームを 2 回指定する場合は、その 少なくとも 1 回の指定の後には相関名 を付ける必要があります。相関名 は、表、 ビュー、またはニックネームの列に対する参照を修飾するのに使用されます。相関 名 が指定されている場合、表名、ビュー名、ニックネーム、関数名 の参照、ある いはネストした表式の列に名前を指定するために、列名 を指定することもできま す。

通常、表関数、およびネストされた表の式は、FROM 文節にのみ指定することがで きます。表関数およびネストされた表の式からの列は、選択リストの中および残り の副選択で、指定する必要のある相関名を使用して参照することができます。この 相関名の有効範囲は、FROM 文節の他の表名、ビュー名、またはニックネームの相 関名と同じです。ネストされた表式は、次の場合に使用することができます。

v ビューの代わりに使用して、ビューが作成されないようにする場合 (ビューを一 般的に使用する必要がない場合)

• 必要な結果表がホスト変数に基づいたものである場合

全選択内にあるデータ変更ステートメントで参照されているか、またはターゲット とされているネストされた表の式の選択リストにある式は、以下が入っていない場 合に限り、有効です。

- SQL データの読み取りまたは変更を行う関数
- v 非決定性の関数
- 外部アクションを指定する関数
- v OLAP 関数

| | | | | | |

| | | |

| | |

| | | | | | | | | |  $\blacksquare$ | |

| | | |

 $\mathbf{I}$ 

| | | | |

| | | | |

ビューが、FROM 文節のデータ変更ステートメントで直接参照されている場合や、 このステートメント内のネストされた表の式のターゲットとして参照されている場 合、ビューは、シンメトリック (WITH CHECK OPTION が指定されている) であ るか、 WITH CHECK OPTION ビューの制限を満たしている必要があります。

FROM 文節のデータ変更ステートメントのターゲットがネストされた表の式である 場合、変更された行は再修飾されず、WHERE 文節の述部は再評価されません。ま た、ORDER BY 操作や FETCH FIRST 操作は再実行されません。

オプションの tablesample-clause を使用すると、指定された *table-name* のすべての 内容ではなく、その *table-name* の行のランダム・サブセット (サンプル) をこの照 会のために取得できます。このサンプリングは、 *where-clause* で指定されたすべて の述部に加えて行われます。オプションの REPEATABLE 文節が指定されていない 限り、照会を実行するたびに、通常、異なるサンプルが生成されます。ただし変性 の場合、サンプル・サイズに比べて表が小さすぎるので、すべてのサンプルは同じ 行を戻します。サンプル・サイズは括弧内の *numeric-expression1* で制御されます。 これは、表の中で戻すべきおおよそのパーセント (P) を示します。サンプルを取得 する方法は TABLESAMPLE キーワードの後に指定され、 BERNOULLI (ベルヌー イ) または SYSTEM のいずれかが可能です。どちらの方法を使用しても、実際のサ ンプルの正確な行数は照会を実行するたびに異なることがあります。しかし平均で は、述部によって行数がさらに削減される前の段階で、表のおよそ P パーセントに なります。

*table-name* はすでに保管されている表でなければなりません。マテリアライズ照会 表 (MQT) の名前も指定できますが、 MQT の定義に関連している副選択または表 式は指定できません。これは、データベース・マネージャーがその副選択に対応す る MQT にアクセス・パスを指定するとは限らないためです。

セマンティクス的には、表のサンプリングは、述部の適用または結合の実行など の、他のすべての照会処理よりも前に実行されます。 1 つの照会の実行中にサンプ リングされた同じ表に繰り返しアクセスする場合 (たとえば、ネストされたループ 結合や相関副照会の場合)、常に同じサンプルが戻されます。 1 つの照会で複数の 表をサンプリングすることができます。

BERNOULLI (ベルヌーイ) サンプリングではそれぞれの行が個別に考慮されます。 サンプル内の各行は、他の行とは関係なく、P/100 の確率 (P は *numeric-expression1* の値) で組み込まれて、1 - P/100 の確率で除外されます。したがって、 *numeric-expression1* の値が 10 (つまり 10 % のサンプル) と評価された場合、各行 は 0.1 の確率で組み込まれて、0.9 の確率で除外されます。

| | |  $\perp$ | | | | | | | | |

| | | | | | | | |

| | | | | | | |  $\perp$ | | |

|

 $\overline{1}$ 

| | |

| | | | |

SYSTEM サンプリングの場合、サンプリングを実行する最も効率的な方法をデータ ベース・マネージャーに判断させます。ほとんどの場合、*table-name* に SYSTEM サンプリングを適用すると、 *table-name* の各ページがサンプルに組み込まれる確率 は P/100、除外される確率は 1 - P/100 です。組み込まれた各ページ内のすべての 行がサンプルの対象となります。 *table-name* に SYSTEM サンプリングを適用する 方が、検索対象のデータ・ページがより少なくなるため、ほとんどの場合 BERNOULLI サンプリングよりもかなり速く実行されます。ただし、集約関数 (た とえば SUM(SALES)) の見積精度が低くなる可能性が高くなります (特に、 *table-name* の行が、その照会で参照されるいずれかの列にクラスター化されている 場合)。場合によっては、 SYSTEM サンプリングを BERNOULLI サンプリングで あるかのように実行した方がより効率的だとオプティマイザーが判断するかもしれ ません。たとえば、*table-name* の述部が索引によって適用され、サンプリング率 P よりもかなり限定的になる場合です。

*numeric-expression1* は、 *table-name* から得られるサンプルのサイズを指定します (パーセントとして表されます)。これは定数式でなければならず、列、パラメータ ー・マーカー、またはホスト変数を中で使用することはできません。式では 100 以 下の正数を評価する必要があります (1 と 0 の間の値でも差し支えありません)。た とえば、値 0.01 は 1 % 100 分の 1 を表し、平均して 10 000 行につき 1 行がサ ンプルに組み入れられることを意味します。 *numeric-expression1* が値 100 を評価 する場合、 tablesample-clause が指定されていないかのように扱われます。 *numeric-expression1* が NULL 値を評価したり、または 100 を超えたり 0 を下回っ たりする値を評価する場合には、エラーが戻されます (SQLSTATE 2202H)。

照会の実行ごとにサンプリングを繰り返すのが望ましい場合があります。たとえ ば、レグレッション・テスト中や照会の「デバッグ」中などが該当します。これを 行うには、REPEATABLE 文節を指定します。 REPEATABLE 文節では、括弧の中 に *numeric-expression2* を指定する必要があります。この数式は、乱数発生ルーチン のシードと同じ役割を果たします。 *table-name* の tablesample-clause に REPEATABLE 文節を追加すれば、 (*numeric-expression2* に同じ値を使用して) その 照会を繰り返し実行した場合、同じサンプルが戻されるようになります(もちろ ん、データそのものが更新、再編成、または再パーティションされないことが前提 です)。複数の照会の間で *table-name* の同じサンプルが使われるようにするには、 グローバル一時表の使用をお勧めします。他の方法として、複数の照会を 1 つの照 会に結合することもできます。その場合、WITH 文節を使って定義された 1 つのサ ンプルへの複数の参照があります。

以下は、いくつかの例です。

例 *1:* 監査のために、 Sales 表から 10 % のベルヌーイ・サンプルを抽出します。

**SELECT** \* **FROM** Sales **TABLESAMPLE BERNOULLI(**10**)**

例 *2:* 北東部 (Northeast) 地域での、それぞれの商品カテゴリーごとの売上総額 (Sales.Revenue) を計算します。その際、Sales 表のランダム 1 % SYSTEM サンプ リングを使用します。セマンティクス的に、SUM はサンプルそのものに対する処理 です。したがって、Sales 表全体の売上を推定するには、照会においてその SUM を サンプリング率 (0.01) で除算する必要があります。

```
SELECT SUM(Sales.Revenue) / (0.01)
  FROM Sales TABLESAMPLE SYSTEM(1)
  WHERE Sales.RegionName = 'Northeast'
  GROUP BY Sales.ProductCategory
```
例 *3:* REPEATABLE 文節を使って、上記の照会を変更し、照会が実行されるたびに 同じ (ランダムな) 結果が得られるようにします。 (括弧で囲まれた定数は任意の値 です。)

```
SELECT SUM(Sales.Revenue) / (0.01)
  FROM Sales TABLESAMPLE SYSTEM(1) REPEATABLE(3578231)
  WHERE Sales.RegionName = 'Northeast'
  GROUP BY Sales.ProductCategory
```
### 表関数参照

| | | |

| | | | | | |

|

| | | | | | |

一般的に、表関数とその引き数値は、表やビューとまったく同じ方法で SELECT の FROM 文節で参照することができます。ただし、特殊な考慮事項が適用されます。

• 表関数の列名

相関名 の後に代替列名を指定する場合を除いて、表関数の列名は、 CREATE FUNCTION ステートメントの RETURNS 文節に指定された列名になります。こ れは、 CREATE TABLE ステートメントに定義されている表の列名に類似したも のです。

v 表関数解決

表関数参照に指定された引き数は関数名と共に、関数解決 と呼ばれるアルゴリズ ムによって、使用する正確な関数を判別するのに用いられます。これは、ステー トメントで使用される他の関数 (たとえば、スカラー関数) の場合に行われるのと 同じです。

• 表関数の引き数

スカラー関数の引き数の場合と同じように、通常、表関数の引き数は有効な SQL 式です。次の例は正しい構文です。

- 例 1: **SELECT** c1 **FROM TABLE(** tf1**(**'Zachary'**) ) AS** z **WHERE** c2 = 'FLORIDA'; 例 2: **SELECT** c1 **FROM TABLE(** tf2 **(**:hostvar1, CURRENT DATE**) ) AS** z; 例 3: **SELECT** c1 **FROM** t **WHERE** c2 **IN (SELECT** c3 **FROM TABLE(** tf5**(**t.c4**) ) AS** z -- 直前の FROM 文節への **)** -- 相関参照
- SOL データを変更する表関数

MODIFIES SQL DATA で指定された表関数は、SET ステートメントの副選択、 SELECT INTO、または *row-fullselect* である *select-statement*、 *common-table-expression*、または RETURN ステートメントで、最後の表参照とし てのみ使用できます。 1 つの FROM 文節中で使用できる表関数は 1 つだけで あり、表関数の引き数は、副選択内の他のすべての表参照と相関していなければ なりません (SQLSTATE 429BL)。以下の例は、MODIFIES SQL DATA プロパテ ィーをもった表関数の有効な構文です。

| | | | | | |  $\perp$  $\perp$ | |  $\perp$ |  $\perp$ | | | | 例 1: **SELECT** c1 **FROM TABLE(** tfmod**(**'Jones'**) ) AS** z 例 2: **SELECT** c1 **FROM** t1, t2, **TABLE(** tfmod**(**t1.c1, t2.c1**) ) AS** z 例 3: **SET** var = **(SELECT** c1 **FROM TABLE(** tfmod**(**'Jones'**) ) AS** z 例 4: **RETURN SELECT** c1 **FROM TABLE(** tfmod**(**'Jones'**) ) AS** z 例 5: **WITH** v1**(**c1**) AS (SELECT** c1 **FROM TABLE(** tfmod**(**:hostvar1**) ) AS** z**) SELECT** c1 **FROM** v1, t1 **WHERE** v1.c1 = t1.c1

### 表参照における相関参照

相関参照は、ネストされた表の式や、表関数の引き数として使用することができま す。両方の場合に適用される基本的な規則は、相関参照は、副照会の階層のより高 いレベルにある表参照 から行う必要があるということです。この階層には、FROM 文節の左から右への処理ですでに解決されている表参照が入っています。ネストさ れた表の式の場合、TABLE キーワードが全選択の前に指定されなければなりませ ん。したがって、次の例は正しい構文です。

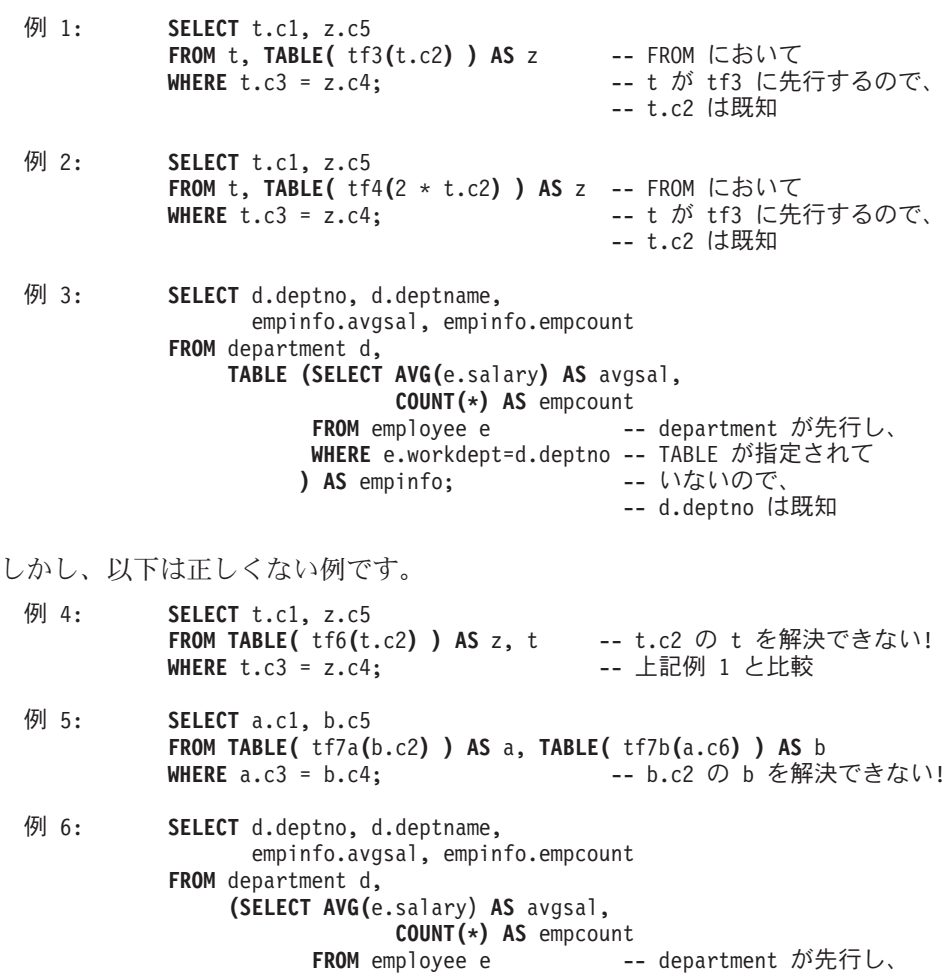
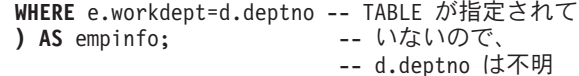

# データ変更表参照

| | | | | | | | | |

| | | | | | | | | | | | | | | | | | | | | | | | | | | | |

*data-change-table-reference* 文節は、中間結果表を指定します。この表は、文節に入 っている検索済み UPDATE、検索済み DELETE、または INSERT ステートメント で直接変更された行に基づいています。 *data-change-table-reference* は、 *select-statement*、 SELECT INTO ステートメント、または共通表式で使用される外 部全選択の FROM 文節で、唯一の *table-reference* として指定できます。また、割 り当てステートメントの唯一の全選択として *data-change-table-reference* を指定する こともできます (SQLSTATE 428FL)。データ変更ステートメントのターゲットにな る表やビューは、照会で参照される表やビューとして見なされるため、照会の許可 ID には、ターゲットとなる表やビューでの SELECT 特権が必要になります。

共通表式で定義される一時ビューは、 UPDATE、DELETE、または INSERT ステー トメントのターゲットにできません (SQLSTATE 42807)。

### **FINAL TABLE**

中間結果表の行がデータ変更ステートメントの完了時に表示されるとき、これら の行が、SQL データ変更ステートメントによって変更された一連の行を表すこ とを示します。 AFTER トリガーや参照制約があり、その結果として SQL デ ータ変更ステートメントのターゲットになっている表に対して追加の操作が発生 する場合は、エラーが戻されます (SQLSTATE 57058、SQLSTATE 560C6)。 SQL データ変更ステートメントのターゲットがデータ変更タイプの INSTEAD OF トリガーで定義されたビューであった場合は、エラーが戻されます (SQLSTATE 428G3)。

### **NEW TABLE**

中間結果表の行が、参照制約や AFTER トリガーのアプリケーションより前に SQL データ変更ステートメントによって変更された一連の行を表していること を示します。参照制約や AFTER トリガーに対する追加の処理のため、ステー トメントの完了時にターゲット表にあるデータは、中間結果表のデータと一致し ないことがあります。

### **OLD TABLE**

中間結果表の行が、データ変更ステートメントのアプリケーションよりも前に存 在していたために SQL データ変更ステートメントによって変更された一連の行 を表すことを示します。

### *(searched-update-statement)*

検索済み UPDATE ステートメントを指定します。 UPDATE ステートメントの WHERE 文節や SET 文節に、 UPDATE ステートメント外の列への相関参照を 入れることはできません。

### *(searched-delete-statement)*

検索済み DELETE ステートメントを指定します。 DELETE ステートメントの WHERE 文節に、 DELETE ステートメント外の列への相関参照を入れることは できません。

| | |  $\perp$ 

| | | | | |

*(insert-statement)*

INSERT ステートメントを指定します。 INSERT ステートメントの全選択内 で、 INSERT ステートメントの全選択に入っていない列への相関参照を使用す ることはできません。

*data-change-table-reference* の中間結果表の内容は、カーソルが開かれたときに決定 されます。中間結果表には、指定されたターゲット表またはビューのすべての列を 含め、処理されたすべての行が示されます。 SQL データ変更ステートメントのタ ーゲット表またはビューのすべての列は、ターゲット表またはビューから列名を使 用してアクセスできます。データ変更ステートメントで INCLUDE 文節が指定され ている場合、中間結果表には、これらの追加の列が示されます。

# 結合表

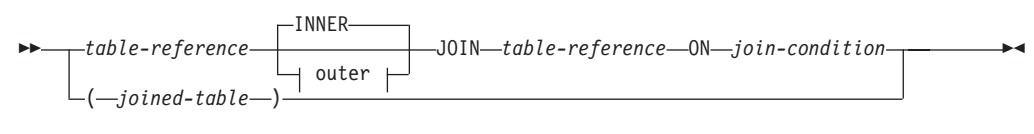

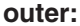

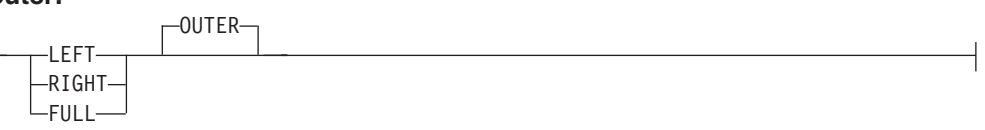

結合表 *(joined table)* は、内部結合または外部結合のいずれかの結果である中間結果 の表を指定します。この表は、結合演算子 INNER、LEFT OUTER、RIGHT OUTER、または FULL OUTER のいずれかをそのオペランドに適用して得ることが できます。

内部結合は、表のクロス製品 (左側の表の各行を右側の表の各行に結合する) と見な すことができ、結合条件が真である行のみを保持します。結果表では、結合された 表の一方または両方からの行が欠落している場合があります。外部結合には、内部 結合が組み込まれて、このような欠落行を保持します。外部結合には、次の 3 種類 のものがあります。

- 左外部結合。内部結合から欠落している左側の表の行が入っています。
- 右外部結合。内部結合から欠落している右側の表の行が入っています。
- 全外部結合。内部結合から欠落している左側および右側の表の行が入っていま す。

結合演算子の指定がない場合、INNER が暗黙の指定になります。複数の結合が行わ れる順序は、結果に影響を与えます。結合は、他の結合内にネストすることができ ます。結合の処理順序は、通常、左から右方向ですが、必要な結合条件の位置に基 づきます。ネストされた結合の順序を読みやすくするために、括弧の使用をお勧め します。たとえば、次のようにします。

TB1 **LEFT JOIN** TB2 **ON** TB1.C1=TB2.C1 **RIGHT JOIN** TB3 **LEFT JOIN** TB4 **ON** TB3.C1=TB4.C1 **ON** TB1.C1=TB3.C1

これは、以下と同じです。

#### (TB1 **LEFT JOIN** TB2 **ON** TB1.C1=TB2.C1) **RIGHT JOIN** (TB3 **LEFT JOIN** TB4 **ON** TB3.C1=TB4.C1) **ON** TB1.C1=TB3.C1

結合表は、SELECT ステートメントの形式のいずれかが使用されるコンテキストで あれば、どのようなコンテキストでも使用することができます。その SELECT ステ ートメントに結合表が入っている場合には、ビューまたはカーソルは読み取り専用 です。

*join-condition* (結合条件) は *search-condition* (検索条件) です。ただし、以下の点で 異なっています。

- v 結合条件には、副照会 (スカラーなど) を入れることができません。
- v 参照値がオブジェクト ID 列以外の場合、間接参照操作または DEREF 関数を組 み込むことはできません。
- SQL 関数を組み入れることができません。
- v 結合条件 の式で参照される列は、関連する結合のオペランド表のいずれかの列で なければなりません (同じ結合表の文節の範囲内)。
- 全外部結合の結合条件 の式で参照される関数は、決定的なものでなければなら ず、外部アクションは持ちません。

結合条件が上記の規則にしたがっていない場合、エラーが生じます (SQLSTATE 42972)。

列参照は、列名の修飾子を解決するための規則を使用して解決されます。述部に適 用されるのと同じ規則が、結合条件にも適用されます。

### 結合演算

結合条件 は、T1 と T2 のペアを指定します。ここで、T1 および T2 は、結合条 件 の JOIN 演算子の左と右のオペランド表です。 T1 および T2 の行のすべての 組み合わせについて、結合条件 が真であれば、T1 の行は T2 の行とペアになりま す。 T1 の行が T2 の行に結合する場合、結果の行は、T1 の行の値が T2 の行の 値と連結された値で構成されます。この実行には、NULL 行の生成が関与する場合 があります。表の NULL 行は、列が NULL 値を許すか否かに関係なく、表の各列 の NULL 値で構成されます。

以下に、結合演算の結果を要約します。

- T1 INNER JOIN T2 の結果は、結合条件が真であるペアの行で構成されます。
- T1 LEFT OUTER JOIN T2 の結果は、結合条件が真であるペアの行、およびペア になっていない T1 の行ごとに、その行を T2 の NULL 行に連結したもので構 成されます。 T2 から得られるすべての列には NULL 値を使用することができ ます。
- v T1 RIGHT OUTER JOIN T2 の結果は、結合条件が真であるペアの行、およびペ アになっていない T2 の行ごとに、その行を T1 の NULL 行に連結したもので 構成されます。 T1 から得られるすべての列には NULL 値を使用することがで きます。
- v T1 FULL OUTER JOIN T2 の結果は、ペアの行、およびペアになっていない T2 の行ごとにその行を T1 の NULL 行に連結したもの、およびペアになっていな

い T1 の行ごとにその行を T2 の NULL 行に連結したもので構成されます。 T1 および T2 から得られるすべての列には NULL 値を使用することができます。

# <span id="page-507-0"></span>**WHERE** 文節

WHERE *search-condition*

WHERE 文節は、 *search-condition (*検索条件*)* が真である R の行で構成される中間 結果表を指定します。 R は、その副選択の FROM 文節の結果です。

*search-condition* は、以下の規則に適合していなければなりません。

- 各 列名 は、R の列をあいまいなところなく指定するか、あるいは相関参照でな ければなりません。副選択外の表参照 の列を識別している列名 は、相関参照と なります。
- WHERE 文節が HAVING 文節の副照会に指定されていて、関数の引き数がグル ープに対する相関参照であるのでない限り、列関数を指定することはできませ ん。

*search-condition* 内の副照会は、R の各行に対して実際に実行され、*search-condition* を R のその行に適用するときにその結果が使用されます。副照会が実際に R の各 行に対して実行されるのは、その中に相関参照が組み込まれている場合だけです。 実際、相関参照のない副照会は 1 回しか実行されませんが、相関参照のある副照会 は、各行ごとに 1 回ずつ実行されます。

# **GROUP BY** 文節

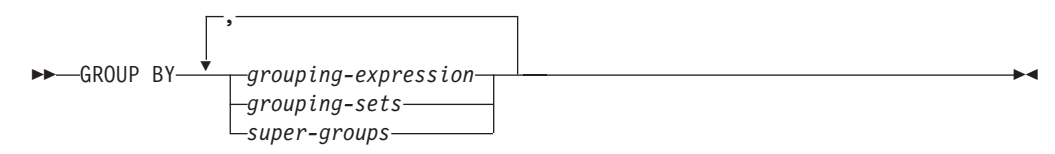

GROUP BY 文節は、R の行のグループ化で構成される中間結果表を指定します。 R は、副選択のそれ以前の文節の結果です。

最も単純な形式では、 GROUP BY 文節に *grouping expression* (グループ化式) が 入っています。グループ化式とは、R のグループ化の定義で使用される式 のことで す。グループ化式に入っている各列名 は、 R の列を明確に識別ししていなければ なりません (SQLSTATE 42702 または 42703)。グループ化式には、スカラー全選択 (SQLSTATE 42822)、または可変の関数または外部処理を伴う関数 (SQLSTATE 42845) を組み入れることはできません。

複雑な形式の GROUP BY 文節には、 *grouping-sets* (グループ化集合) および *super-groups* (スーパー・グループ) が組み入れられます。これらの形式の説明につ いては、それぞれ 489 [ページの『グループ化集合』](#page-508-0) と 490 [ページの『スーパー・](#page-509-0) [グループ』](#page-509-0) を参照してください。

GROUP BY の結果は、いくつかの行グループの集まりです。この結果の各行は、グ ループ化式 が等しい行の集合を表します。グループ化では、グループ化式 の NULL 値はすべて等しいものと見なされます。

<span id="page-508-0"></span>グループ化式 は、HAVING 文節の検索条件、SELECT 文節の式、または ORDER BY 文節の *sort-key-expression* (ソート・キー式) (詳細については、 495 [ページの](#page-514-0) 『[ORDER BY](#page-514-0) 文節』 を参照) で使用することができます。いずれの場合も、その 参照は各グループの 1 つの値だけを指定します。たとえば、グループ化式 が *col1+col2* である場合、選択リストで使用できる式は、*col1+col2+3* になります。式 の関連性規則では、類似した式 *3+col1+col2* を使用することを許可しません。ただ し、対応する式を同じ順序で評価するために括弧を使用する場合を除きます。した がって、選択リストでは *3+(col1+col2)* も使用することができます。連結演算子を 使用する場合、グループ化式 は、選択リストで指定された式とまったく同じように 使用しなければなりません。

グループ化式 に末尾のブランクの付いた可変長ストリングが入っている場合、その グループの値は末尾のブランクの数が異なる場合があり、必ずしも同じ長さになる とはかぎりません。そのような場合でも、グループ化式 への参照は各グループに 1 つの値だけを指定しますが、グループの値は使用可能な値の集合の中から任意に選 択されます。したがって、結果値の実際の長さは予測できません。

前述のように、GROUP BY 文節が、 SELECT 文節で指定された列を式 (スカラー 全選択、可変または外部処理関数) として直接参照することができない場合があり ます。そのような式を使用してグループ化を行うには、ネストした表式または共通 表式を使用して、まず結果の列が式となる結果表を指定します。 ネストした表式の 使用例については、 500 [ページの例](#page-519-0) A9 を参照してください。

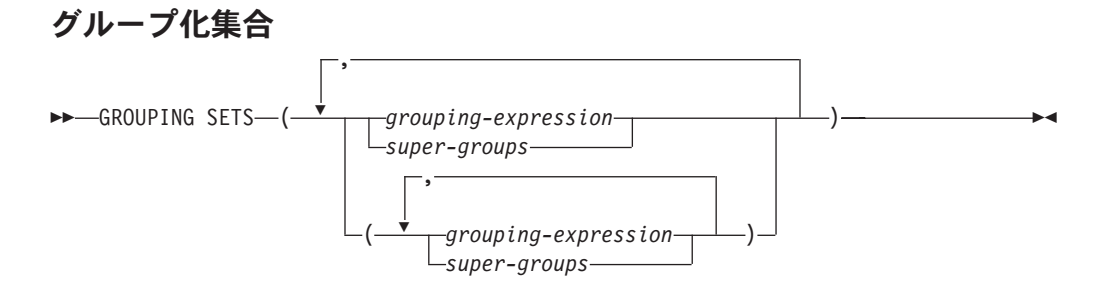

*grouping-sets* (グループ化集合) の指定により、複数のグループ化文節を単一ステー トメントで指定することができます。これは、行の複数のグループを単一の結果セ ットにまとめたものと見なすことができます。これは、1 つのグループ化集合に対 応する各副選択ごとに GROUP BY 文節を持つ複数の副選択を合併したものと論理 的に等しくなります。グループ化集合は、単一のエレメント、もしくは括弧によっ て区切られる複数のエレメントのリストになります。この場合、エレメントはグル ープ化式、またはスーパー・グループのいずれかです。グループ化集合 を使用し て、基本表の単一パスを使用してグループを計算することができます。

グループ化集合 の指定により、単純なグループ化式 を使用するか、またはより複 雑な形式のスーパー・グループ を使用することができます。スーパー・グループ については、 490 [ページの『スーパー・グループ』](#page-509-0) を参照してください。

グループ化集合は、GROUP BY 演算の基礎的な構築ブロックであることに注意して ください。単純な列を使用する単純な GROUP BY は、 1 つのエレメントを持つグ ループ化集合と見なすことができます。たとえば、次のようにします。

**GROUP BY** a

```
これは、以下と同じです。
  GROUP BY GROUPING SETS((a))
```
および

```
GROUP BY a,b,c
```

```
これは、以下と同じです。
```

```
GROUP BY GROUPING SETS((a,b,c))
```
グループ化集合から除外される副選択の選択リストの非集約の列は、そのグループ 化集合用に生成される各行の列に NULL 値を戻します。これは、集約が列の値を考 慮せずに行われたことを表しています。

503 [ページの例](#page-522-0) C2 から 507 [ページの例](#page-526-0) C7 は、グループ化集合の使用法を示し ています。

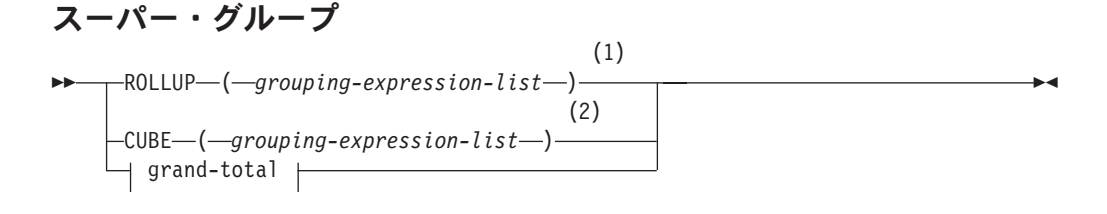

**grouping-expression-list:**

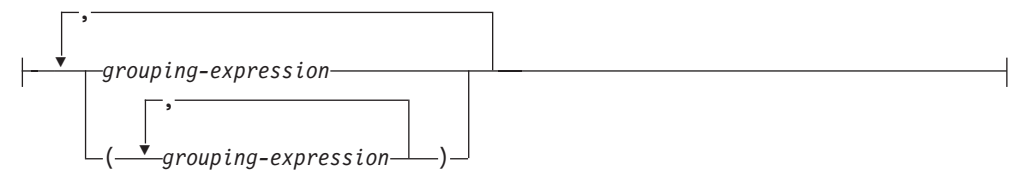

**grand-total:**  $\left| \left( \left. - \right) - \right. \right|$ 

注**:**

- 1 GROUP BY 文節で単独で使用される代替仕様は、 grouping-expression-list WITH ROLLUP です。
- 2 GROUP BY 文節で単独で使用される代替仕様は、 grouping-expression-list WITH CUBE です。

#### **ROLLUP (** *grouping-expression-list* **)**

*ROLLUP grouping* (ROLLUP グループ化) は GROUP BY 文節の拡張であり、 「通常の」グループ化された行に加えて小計 行の入った結果セットを生成しま す。小計 行は、グループ化行を入手するのに使用されたのと同じ列関数を適用 して値が得られる集合体が入っている「スーパー集約」行です。これらの行は小 計が最も一般的な用途なので小計行と呼ばれますが、集約には任意の列関数を使 用することができます。たとえば、 509 [ページの例](#page-528-0) C8では MAX および AVG が使用されます。

ROLLUP グループ化は、一連のグループ化集合 です。 *n* 個のエレメントを持 つ ROLLUP の一般的な仕様は、次のとおりです。

**GROUP BY ROLLUP** $(C_1, C_2, \ldots, C_{n-1}, C_n)$ 

これは、以下と同じ意味になります。

```
GROUP BY GROUPING SETS((C_1, C_2, \ldots, C_{n-1}, C_n)(C_1, C_2, \ldots, C_{n-1})...
                                 (C_1, C_2)
```
 $(C_1)$  $()$ <sup> $\dot{}$ </sup>)

ROLLUP の *n* のエレメントは、 *n* +1 のグループ化集合に変換される点に注意 してください。グループ化式 が指定されている順序が、 ROLLUP にとって重 要である点も注意してください。たとえば、次のようにします。

**GROUP BY ROLLUP(**a,b**)**

これは、以下と同じ意味になります。

**GROUP BY GROUPING SETS(**(a,b) (a) () **)**

一方、

**GROUP BY ROLLUP(**b,a**)**

これは、以下と同じです。

**GROUP BY GROUPING SETS(**(b,a) (b) () **)**

ORDER BY 文節は、結果セットの行の ORDER BY を確保する唯一の方法で す。

504 [ページの例](#page-523-0) C3 は ROLLUP の使用法を示しています。

**CUBE** ( *grouping-expression-list* )

*CUBE grouping* (CUBE グループ化) は GROUP BY 文節の拡張であり、すべて の ROLLUP 集約行に加えて、「クロス集計」行の入った結果セットを生成しま す。クロス集計 行は、小計による集約の一部ではない「スーパー集約行」で す。

ROLLUP と同じように、CUBE グループ化も、一連のグループ化集合 と見な すことができます。 CUBE の場合、グループ化式リスト のすべての順列が総 計とともに計算されます。したがって、CUBE の *n* 個のエレメントは、 2\*\**n* (2 の *n* 乗) のグループ化集合 に変換されます。たとえば、次のように指定す るとします。

**GROUP BY CUBE(**a,b,c**)**

これは、以下と同じ意味になります。

```
GROUP BY GROUPING SETS((a,b,c)
                         (a,b)
                         (a,c)
                         (b,c)
                         (a)
                         (b)
                         (c)
                         () )
```
CUBE の 3 個のエレメントは、8 個のグループ化集合に変換されることに注意 してください。

エレメントの指定の順序は、CUBE の場合、重要ではありません。 CUBE (DayOfYear, Sales Person)' と 'CUBE (Sales Person, DayOfYear)' は同じ結果セ ットを生成します。「同じ」とは、結果セットの順序ではなく、結果セットの内 容を指します。 ORDER BY 文節は、結果セットの行の ORDER BY を確保す る唯一の方法です。

504 [ページの例](#page-523-0) C4 に、CUBE の使用例が示されています。

*grouping-expression-list*

*grouping-expression-list* (グループ化式リスト) は、 CUBE または ROLLUP 演 算のエレメント数を定義するために、 CUBE または ROLLUP 文節で使用され ます。これは、複数のグループ化式 を持つエレメントを区切るために括弧を使 用して制御されます。

グループ化式 の規則については、 488 ページの『[GROUP BY](#page-507-0) 文節』 で説明 しています。たとえば、照会が、County ではなく Province 内の City の ROLLUP について合計費用を戻すものと想定します。しかし、以下の文節の場 合、

**GROUP BY ROLLUP**(Province, County, City)

County についての不要な小計行が生じます。 以下の文節では、

**GROUP BY ROLLUP**(Province, (County, City))

複合 (County, City) が ROLLUP の 1 つのエレメントを形成するので、この文 節を使用する照会は、必要な結果を生じます。つまり、次のように 2 つのエレ メントからなる ROLLUP の場合、

**GROUP BY ROLLUP**(Province, (County, City))

以下を生成します。

```
GROUP BY GROUPING SETS((Province, County, City)
                       (Province)
                       () )
```
一方、3 つのエレメントからなる ROLLUP の場合は、次のようになります。

```
GROUP BY GROUPING SETS((Province, County, City)
                        (Province, County)
                        (Province)
                        () )
```
503 [ページの例](#page-522-0) C2 でも、複合列値が使用されています。

#### **grand-total**

CUBE および ROLLUP は、全体の集約 (総計) である行を戻します。これは、 GROUPING SET 文節に空の括弧を使用して別々に指定することができます。ま た、GROUP BY 文節に直接指定することもできます。これは照会の結果には影 響しません。 504 [ページの例](#page-523-0) C4 では、総計構文を使用しています。

### グループ化集合の結合

これは、任意のタイプの GROUP BY 文節を組み合わせるのに使用することができ ます。単純なグループ化式 のフィールドを他のグループと組み合わせる場合、結果 のグループ化集合 の始めに「追加」されます。 ROLLUP 式または CUBE 式を組 み合わせる場合、それらの式は、残りの式では「乗数」のように動作し、 ROLLUP または CUBE の定義に応じて追加のグループ化集合項目を生成します。

```
たとえば、グループ化式 のエレメントを組み合わせると、次のようになります。
 GROUP BY a, ROLLUP(b,c)
```

```
これは、以下と同じ意味になります。
```

```
GROUP BY GROUPING SETS((a,b,c)
                        (a,b)
                        (a) )
```
もしくは

**GROUP BY** a, b, **ROLLUP**(c,d)

これは、以下と同じ意味になります。

**GROUP BY GROUPING SETS(**(a,b,c,d)  $(a, b, c)$ (a,b) **)**

*ROLLUP* エレメントを組み合わせると、次のようになります。

**GROUP BY ROLLUP**(a), **ROLLUP**(b,c)

これは、以下と同じ意味になります。

```
GROUP BY GROUPING SETS((a,b,c)
                        (a,b)
                        (a)
                        (b,c)
                        (b)
                        () )
```
同様に、

**GROUP BY ROLLUP**(a), **CUBE**(b,c)

これは、以下と同じ意味になります。

**GROUP BY GROUPING SETS(**(a,b,c) (a,b)

> (a,c) (a) (b,c) (b) (c) () **)**

*CUBE* と *ROLLUP* のエレメントの組み合わせは次のようになります。 **GROUP BY CUBE**(a,b), **ROLLUP**(c,d)

これは、以下と同じ意味になります。

```
GROUP BY GROUPING SETS((a,b,c,d)
                        (a,b,c)(a,b)
                        (a,c,d)
                        (a,c)
                        (a)
                        (b,c,d)
                        (b,c)
```

```
(b)
(c,d)
(c)
() )
```
単純なグループ化式 の場合のように、グループ化集合を組み合わせると、各グルー プ化集合内で重複したものが除去されます。たとえば、次のようになります。

```
GROUP BY a, ROLLUP(a,b)
```
これは、以下と同じ意味になります。

```
GROUP BY GROUPING SETS((a,b)
                        (a) )
```
グループ化集合を組み合わせる場合の詳しい例は、完全な CUBE 集約について戻さ れる特定行を除去する結果セットを構成する場合です。

たとえば、以下の GROUP BY 文節について考えてみます。

**GROUP BY** Region, **ROLLUP**(Sales\_Person, WEEK(Sales\_Date)), CUBE(YEAR(Sales Date), MONTH (Sales Date))

GROUP BY のすぐ右側にリストされている列は単純にグループ化され、 ROLLUP の後の括弧内の列がロールアップされ、 CUBE の後の括弧内の列は 3 乗されま す。したがって、上記の文節の結果は、YEAR 内の MONTH のキューブが生成さ れてから、 REGION 内の Sales Person 内の WEEK の集約内でロールアップが行 われます。この結果は、Region、 Sales\_Person または WEEK(Sales\_Date) の総計行 にもクロス集計行にもならないため、生成される行は、以下の文節より少なくなり ます。

GROUP BY ROLLUP (Region, Sales Person, WEEK(Sales Date), YEAR(Sales\_Date), MONTH(Sales\_Date) )

# **HAVING** 文節

HAVING *search-condition*

HAVING 文節は、 *search-condition (*検索条件*)* が真である R のグループで構成さ れる中間結果表を指定します。 R は、副選択のそれ以前の文節の結果です。その文 節が GROUP BY ではない場合、 R はグループ化列のない単一のグループと見な されます。

検索条件内の各列名 は、以下のいずれかを満たすものであることが必要です。

- v R のグループ化列を明確に識別すること。
- v 列関数内で指定されていること。
- 相関参照であること。副選択外の表参照 の列を識別している列名は、相関参照 となります。

検索条件が適用される R のグループは、検索条件内の各列関数 (引き数が相関参照 である関数を除く) の引き数を提供するものとなります。

検索条件に副照会が入っている場合、その副照会は、検索条件が R のグループに適 用されるたびに実行され、その結果は検索条件の適用において使用されるものと見 なすことができます。実際には、副照会が各グループごとに実行されるのは、その

<span id="page-514-0"></span>中に相関参照が入っている場合だけです。この違いについては、 499 [ページの例](#page-518-0) A6 および 499 [ページの例](#page-518-0) A7 を参照してください。

R のグループに対する相関参照は、グループ化列を指定するものであるか、あるい は列関数に入っているものでなければなりません。

HAVING が GROUP BY なしで使用される場合、選択リストには、列関数内の列 名、相関列参照、リテラル、または特殊レジスターしか使用できません。

# **ORDER BY** 文節

|

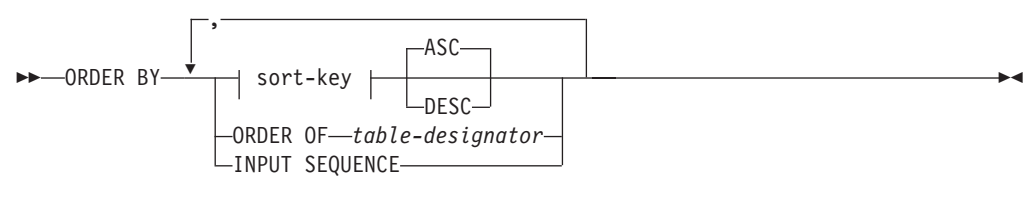

#### **sort-key:**

*simple-column-name simple-integer sort-key-expression*

ORDER BY 文節は、結果表の行の ORDER BY を指定します。単一のソート指定 (方向が関連した 1 つの *sort-key* (ソート・キー)) が指定された場合、行は、そのソ ート指定の値によって順序付けられます。複数のソート指定を指定すると、行の順 序は、最初に指定されたソート指定の値によってソートされ、次に 2 番目に指定さ れたソート指定の値によってソートされます。各 *sort-key* のデータ型は、LONG VARCHAR、CLOB、 LONG VARGRAPHIC、DBCLOB、BLOB、DATALINK、これ らのタイプの特殊タイプ、または構造化タイプとすることはできません (SQLSTATE 42907)。

選択リストに指定された列は、 *simple-integer* または *simple-column-name* であるソ ート・キー によって識別することができます。選択リストに指定されていない列 は、*simple-integer*、もしくは場合によっては、選択リストの式と一致する *sort-key-expression* (*sort-key-expression* の詳細を参照) によって識別されなければな りません。列は、AS 文節の指定がなく、しかもその列が定数、演算子の入った式、 または関数から派生した列の場合には無名です。

順序付けは、比較規則に従って行われます。 NULL 値は、他のどのような値よりも 高位として扱われます。 ORDER BY 文節で行が完全に順序付けされない場合、指 定されたすべての列の値が重複する複数の行は、任意の ORDER BY で表示されま す。

#### *simple-column-name*

通常、結果表の列を識別します。この場合、*simple-column-name (*単純列名*)* は、選択リストに指定された列の列名でなければなりません。

また、照会が副選択である場合、*simple-column-name* として、 FROM 文節で識 別される表、ビュー、またはネストされた表の列名も指定することができます。 副選択が以下の場合は、エラーが生じます。

v SELECT 文節に DISTINCT を指定する場合 (SQLSTATE 42822)

v グループ化された結果を生成する場合に、単純列名 がグループ化式 ではな い場合 (SQLSTATE 42803)

結果の順序付けにどの列を使用するかの決定については、以下の『ソート・キー の列名』で説明されています。

*simple-integer*

0 より大きく、結果表の列の数以下でなければなりません (SQLSTATE 42805)。整数 *n* は、結果表の *n* 番目の列を指定します。

*sort-key-expression*

単なる列名または符号なし整数定数ではない式。順序付けが適用される照会は、 この形式のソート・キーを使用するためには副選択 でなければなりません。 *sort-key-expression (*ソート・キー式*)* には、相関スカラー全選択 (SQLSTATE 42703)、または外部処理を伴う関数 (SQLSTATE 42845) を組み入れることはで きません。

ソート・キー式 内の列名は、以下の『ソート・キーの列名』で説明されている 規則に従っていなければなりません。

指定可能な式にさらに制約が加わる特殊な場合があります。

· DISTINCT が、副選択の SELECT 文節に指定されている (SQLSTATE 42822)。

ソート・キー式は、副選択の選択リスト内の式と完全に一致しなければなり ません (スカラー全選択は一致しません)。

v 副選択がグループ化されている (SQLSTATE 42803)。

ソート・キー式は以下が可能です。

- 副選択の選択リスト内の式である。
- 副選択の GROUP BY 文節のグループ化式 が組み込まれる。
- 列関数、定数、またはホスト変数が組み込まれる。
- **ASC**

列の値を昇順に使用します。これはデフォルトです。

**DESC**

列の値を降順に使用します。

#### **ORDER OF** *table-designator*

表指定子 で使用される同じ順序を、副選択の結果表に適用するように指定しま す。この文節を指定している副選択の FROM 文節の中に、表指定子 に一致し ている表参照がなければなりません (SQLSTATE 42703)。指定された 表指定子 に対応する副選択 (または全選択) には、データに依存する ORDER BY 文節が 入っていなければなりません (SQLSTATE 428FI)。適用される ORDER BY は、ネストされた副選択 (または全選択) 内の ORDER BY 文節の列が外部副選 択 (または全選択) に入っていた場合、およびそれらの列が ORDER OF 文節の 代わりに指定された場合と同じです。

この形式は、全選択 (全選択の変性形式を除く) では許可されていないので注意 してください。たとえば、以下は無効です。

```
(SELECT C1 FROM T1
      ORDER BY C1)
         UNION
       SELECT C1 FROM T2
      ORDER BY ORDER OF T1
   以下の例は有効です。
   SELECT C1 FROM
      (SELECT C1 FROM T1
         UNION
       SELECT C1 FROM T2
       ORDER BY C1 ) AS UTABLE
   ORDER BY ORDER OF UTABLE
INPUT SEQUENCE
```
INSERT ステートメントの場合に、結果行が配列済みデータ行の入力配列を反映 していることを示します。 INPUT SEQUENCE 配列は、 FROM 文節で INSERT ステートメントが指定されている場合にのみ使用できます (SQLSTATE 428G4)。 478 [ページの『表参照』を](#page-497-0)参照してください。 INPUT SEQUENCE が指定されていても、入力データが配列されていない場合は、 INPUT SEQUENCE 文節は無視されます。

#### 注**:**

| | | | | | |

- ソート・キーの列名
	- 列名が修飾されている場合

照会は副選択 でなければなりません (SQLSTATE 42877)。列名は、副選択の FROM 文節の表、ビュー、またはネストされた表の列を明確に識別する必要が あります (SQLSTATE 42702)。列の値は、ソート指定の値を計算するのに使用 されます。

- 列名が無修飾の場合
	- 照会は副選択です。

列名が結果表の複数の列の名前と同一である場合、この列名は、順序付け副 選択の FROM 文節内の表、ビュー、またはネストされた表の列を明確に識 別する必要があります (SQLSTATE 42702)。列名が 1 つの列と同一である 場合、その列は、ソート指定の値を計算するのに使用されます。列名が結果 表の列と同一でない場合、この列名は、選択ステートメントの全選択の FROM 文節の表、ビュー、またはネストされた表の列を明確に識別する必要 があります (SQLSTATE 42702)。

- 照会は、副選択ではありません (UNION、EXCEPT、または INTERSECT な どの SET 演算が組み入れられます)。

列名は、結果表の複数の列の名前と同一にすることはできません (SQLSTATE 42702)。列名は、結果表のちょうど 1 つの列と同一でなければ なりません (SQLSTATE 42707)。この列は、ソート指定の値を計算するのに 使用されます。

v 制限: ソート・キー式 またはその列が選択リストにない単純列名 を使用する と、ソートに使用される一時表にその列または式が追加される場合があります。

これにより、表の列の数の制限、または表の行のサイズの制限に到達する場合が あります。ソート操作を行うのに一時表が必要になる場合、このような制限を超 えると、エラーが生じます。

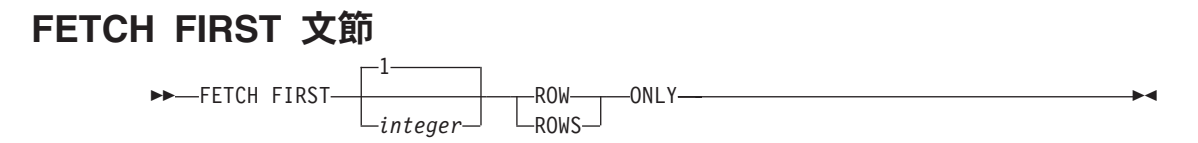

*FETCH FIRST* 文節 は、検索できる最大行数を設定します。この文節は、アプリケ ーションが最大 *integer* 行数までしか検索しないことを、データベース・マネージ ャーに認識させます。これは、この文節が指定されていない場合に、結果表にある 行数に影響されません。 *integer* 行より多くの行を取り出そうとすると、通常のデ ータの終わりと同じように処理されます (SQLSTATE 02000)。 *integer* の値は、正 の整数 (ゼロを除く) でなければなりません。

結果表を最初の *integer* 行に限定することにより、パフォーマンスが向上します。 データベース・マネージャーは、一度最初の *integer* 行を判別すると、照会処理を 停止します。 *fetch-first-clause* と *optimize-for-clause* の両方が指定されている場合に は、これらの文節の *integer* 値のうちの小さい方を使用して通信バッファー・サイ ズが決定されます。これらの値は最適化処理専用です。

全選択に FROM 文節の SQL データ変更ステートメントが入っている場合は、フェ ッチされる行の数の限度に関係なく、すべての行が変更されます。

### 副選択の例

| |

例 *A1:* EMPLOYEE 表の列および行を全選択します。

**SELECT \* FROM** EMPLOYEE

例 *A2:* EMP\_ACT 表および EMPLOYEE 表を結合し、 EMP\_ACT 表からすべて の列を選択して、 EMPLOYEE 表の従業員の姓 (LASTNAME) を結果の各行に追加 します。

**SELECT** EMP\_ACT.\*, LASTNAME **FROM** EMP\_ACT, EMPLOYEE **WHERE** EMP\_ACT.EMPNO = EMPLOYEE.EMPNO

例 *A3:* EMPLOYEE 表と DEPARTMENT 表を結合し、 1930 年よりも前に生まれ た (BIRTHDATE) 従業員すべての従業員番号 (EMPNO)、従業員の姓 (LASTNAME)、部門番号 (EMPLOYEE 表の WORKDEPT と DEPARTMENT 表の DEPTNO)、および部門名 (DEPTNAME) を選択します。

**SELECT** EMPNO, LASTNAME, WORKDEPT, DEPTNAME **FROM** EMPLOYEE, DEPARTMENT **WHERE** WORKDEPT = DEPTNO **AND YEAR(**BIRTHDATE**)** < 1930

例 *A4:* EMPLOYEE 表の中で同じジョブ・コードをもつ行のグループごとに、ジョ ブ (JOB) と給与 (SALARY) の最低額と最高額を選択します。ただし、グループの 中でも、複数の行を備えていて、しかも給与の最高額が 27000 以上のグループにつ いてのみ選択を行います。

<span id="page-518-0"></span>**SELECT** JOB, **MIN(**SALARY**)**, **MAX(**SALARY**) FROM** EMPLOYEE **GROUP BY** JOB **HAVING COUNT(\*)** > 1 **AND MAX(**SALARY**)** >= 27000

例 *A5:* EMP\_ACT 表の中から、部門 (WORKDEPT) 'E11' の従業員 (EMPNO) に ついてのすべての行を選択します。 (従業員部門番号は、EMPLOYEE 表に示されて います。)

**SELECT \* FROM** EMP\_ACT **WHERE** EMPNO **IN (SELECT** EMPNO **FROM** EMPLOYEE **WHERE** WORKDEPT = 'E11'**)**

例 *A6:* EMPLOYEE 表から、給与の最高額が従業員全体の平均給与に満たないすべ ての部門について、部門番号 (WORKDEPT) と部門別給与 (SALARY) の最高額を 選択します。

**SELECT** WORKDEPT, **MAX(**SALARY**) FROM** EMPLOYEE **GROUP BY** WORKDEPT **HAVING MAX(**SALARY**) < (SELECT AVG(**SALARY**) FROM** EMPLOYEE**)**

この例では、HAVING 文節の副照会は一度だけ実行されることになります。

例 *A7:* EMPLOYEE 表を使用して、部門別給与の最高額が他のすべての部門の平均 給与より少ない部門の部門番号 (WORKDEPT) とその部門別給与 (SALARY) の最 高額を選択します。

**SELECT** WORKDEPT, **MAX(**SALARY**) FROM** EMPLOYEE EMP\_COR **GROUP BY** WORKDEPT **HAVING MAX(**SALARY**) < (SELECT AVG(**SALARY**) FROM** EMPLOYEE **WHERE NOT** WORKDEPT = EMP\_COR.WORKDEPT**)**

例 A6 とは反対に、HAVING 文節の副照会は、各グループごとに実行する必要があ ります。

例 *A8:* セールス担当員の従業員番号と給与、およびその部門の給与平均額と人数 とを調べます。

この照会では、まずネストされた表式 (DINFO) を作成して、AVGSALARY 列と EMPCOUNT 列、また WHERE 文節で使用される DEPTNO 列を入手する必要があ ります。

**SELECT** THIS\_EMP.EMPNO, THIS\_EMP.SALARY, DINFO.AVGSALARY, DINFO.EMPCOUNT **FROM** EMPLOYEE THIS EMP. **(SELECT** OTHERS.WORKDEPT **AS** DEPTNO, **AVG(**OTHERS.SALARY**) AS** AVGSALARY, **COUNT(\*) AS** EMPCOUNT **FROM** EMPLOYEE OTHERS **GROUP BY** OTHERS.WORKDEPT **) AS** DINFO **WHERE** THIS\_EMP.JOB = 'SALESREP' **AND** THIS\_EMP.WORKDEPT = DINFO.DEPTNO

<span id="page-519-0"></span>このような場合には、ネストした表式を使用することによって、 DINFO ビューを 正規のビューとして作成することによりオーバーヘッドを軽減することができま す。ステートメントの準備中に、ビューのカタログにはアクセスされません。これ は、照会の残りの部分のコンテキストにより、ビューによって考慮する必要がある のはセールス担当の部門の行だけだからです。

例 *A9:* 5 つの従業員のランダム・グループについて平均的な教育レベルと給与を表 示します。

この照会では、各従業員のランダム値を GROUP BY 文節で使用できるようにする ために、ネストした表式を使用してこのランダム値を設定する必要があります。

```
SELECT RANDID , AVG(EDLEVEL), AVG(SALARY)
  FROM ( SELECT EDLEVEL, SALARY, INTEGER(RAND()*5) AS RANDID
                 FROM EMPLOYEE
      ) AS EMPRAND
  GROUP BY RANDID
```
例 *A10:* EMP\_ACT 表を照会して、その中の従業員の給与が全従業員の中で上位 10 人に入るプロジェクト番号を戻します。

**SELECT** EMP\_ACT.EMPNO,PROJNO **FROM** EMP\_ACT **WHERE** EMP\_ACT.EMPNO **IN (SELECT** EMPLOYEE.EMPNO **FROM** EMPLOYEE **ORDER BY** SALARY **DESC FETCH FIRST** 10 **ROWS ONLY)**

# 結合の例

例 *B1:* この例では、表 J1 および J2 を使用した種々の結合の結果を示していま す。これらの表には、以下の行が入っています。

**SELECT \* FROM** J1

W X --- ------ A 11 B 12<br>C 13 C 13 **SELECT \* FROM** J2 Y Z --- ------ A 21 C 22 D 23

以下の照会では、両方の表の最初の列が一致する J1 および J2 の内部結合を行って います。

**SELECT \* FROM** J1 **INNER JOIN** J2 **ON** W=Y

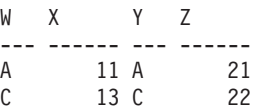

この内部結合の例では、J1 の列 W='C' の行および J2 の列 Y='D' の行が、結果に 入っていません。これは、これらの行がもう一方の表に一致するものがないからで す。次のような代替形式の内部結合照会で同じ結果が生成されることに注意してく ださい。

**SELECT \* FROM** J1, J2 **WHERE** W=Y

以下の左外部結合では、J2 の列が NULL 値である J1 の欠落行を戻します。 J1 のすべての行が組み入れられます。

**SELECT \* FROM** J1 **LEFT OUTER JOIN** J2 **ON** W=Y

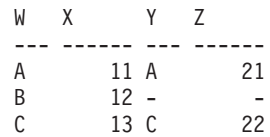

以下の右外部結合では、J1 の列が NULL 値である J2 の欠落行を戻します。 J2 のすべての行が組み入れられます。

**SELECT \* FROM** J1 **RIGHT OUTER JOIN** J2 **ON** W=Y

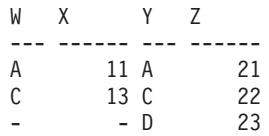

以下の全外部結合では、NULL 値である J1 と J2 の両方の欠落行を戻します。 J1 と J2 の両方のすべての行が組み入れられます。

**SELECT \* FROM** J1 **FULL OUTER JOIN** J2 **ON** W=Y

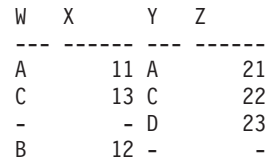

例 *B2:* 上記の例の表 J1 および J2 を使用して、述部が検索条件に追加されるとど うなるかを調べます。

**SELECT \* FROM** J1 **INNER JOIN** J2 **ON** W=Y **AND** X=13

WX YZ --- ------ --- ------ C 13 C 22

条件を追加すると、内部結合は、 500 [ページの例](#page-519-0) B1 の内部結合と比較して 1 行 のみを選択します。

全外部結合に対するこの影響に注意してください。

**SELECT \* FROM** J1 **FULL OUTER JOIN** J2 **ON** W=Y **AND** X=13

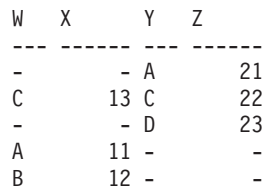

内部結合には 1 行のみがあり、両方の表のすべての行を戻す必要があるため、結果 は 5 行になります (追加の述部がない場合の 4 行と比較して)。

以下の照会では、同じ述部を WHERE 文節に追加することにより、まったく異なる 結果を生成される場合を示しています。

**SELECT \* FROM** J1 **FULL OUTER JOIN** J2 **ON** W=Y **WHERE** X=13 WX YZ --- ------ --- ------

C 13 C 22

WHERE 文節は、全外部結合の中間結果の後に適用されます。この中間結果は、 500 [ページの例](#page-519-0) B1 の全外部結合照会の結果と同じになります。 WHERE 文節は、 この中間結果に適用され、X=13 の行を除くすべての行を除去します。外部結合を行 う場合に、述部の位置の選択によって、結果に大きな影響を与える可能性がありま す。述部が X=13 ではなく X=12 であるとどうなるかを考えてみます。以下の内部 結合は行を戻しません。

**SELECT \* FROM** J1 **INNER JOIN** J2 **ON** W=Y **AND** X=12

したがって、全外部結合は 6 行を返します。つまり、J2 の列が NULL 値である J1 の 3 行と、J1 の列が NULL 値である J2 の 3 行です。

**SELECT \* FROM** J1 **FULL OUTER JOIN** J2 **ON** W=Y **AND** X=12

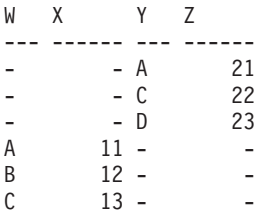

追加の述部が WHERE 文節にある場合には、1 行が戻されます。

**SELECT \* FROM** J1 **FULL OUTER JOIN** J2 **ON** W=Y **WHERE** X=12

WX YZ --- ------ --- ------ B 12 -

例 *B3:* 管理者のいない部門も含めて、すべての部門を従業員番号と管理者の姓と 共にリストします。

**SELECT** DEPTNO, DEPTNAME, EMPNO, LASTNAME **FROM** DEPARTMENT **LEFT OUTER JOIN** EMPLOYEE **ON** MGRNO = EMPNO

例 *B4:* 管理者のいない従業員も含めて、すべての従業員の番号と姓を管理者の従 業員番号と姓と共にリストします。

**SELECT** E.EMPNO, E.LASTNAME, M.EMPNO, M.LASTNAME **FROM** EMPLOYEE E **LEFT OUTER JOIN**

DEPARTMENT **INNER JOIN** EMPLOYEE M

**ON** MGRNO = M.EMPNO **ON** E.WORKDEPT = DEPTNO 内部結合は、DEPARTMENT 表で識別されるすべての管理者の姓を判別し、左外部 結合によって、対応する部門が DEPARTMENT にない場合であっても各従業員を必 ずリストすることができます。

# <span id="page-522-0"></span>グループ化集合、**CUBE**、および **ROLLUP** の例

例 C1 から 504 [ページの例](#page-523-0) C4 の照会では、述部 'WEEK(SALES\_DATE) = 13' に基づいて SALES 表の行のサブセットを使用しています。

**SELECT** WEEK(SALES\_DATE) AS WEEK, DAYOFWEEK(SALES DATE) AS DAY WEEK, SALES PERSON, SALES AS UNITS SOLD **FROM** SALES **WHERE** WEEK(SALES\_DATE) = 13

これは次の結果になります。

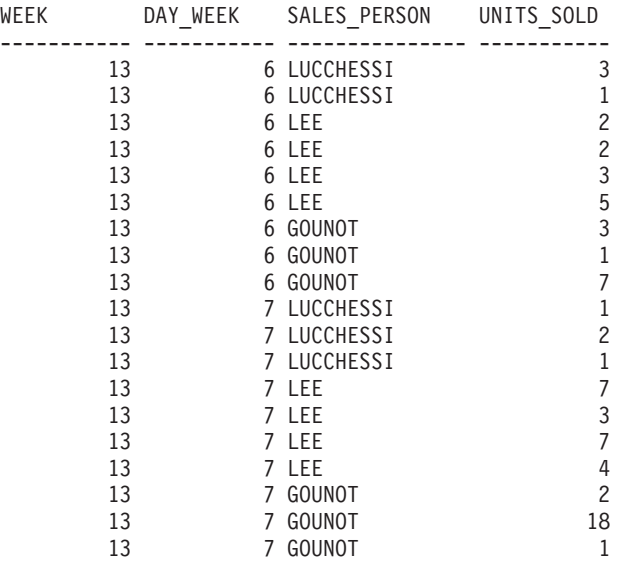

例 *C1:* これは、3 つの列に対して基本の GROUP BY 文節を使用している照会で す。

**SELECT** WEEK(SALES\_DATE) AS WEEK, DAYOFWEEK(SALES DATE) AS DAY WEEK, SALES PERSON, SUM(SALES) AS UNITS SOLD **FROM** SALES **WHERE** WEEK(SALES\_DATE) = 13 **GROUP BY** WEEK(SALES\_DATE), DAYOFWEEK(SALES\_DATE), SALES\_PERSON **ORDER BY** WEEK, DAY\_WEEK, SALES\_PERSON

これは次のような結果になります。

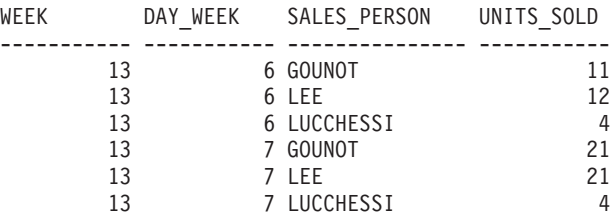

例 *C2:* SALES 表の行の 2 つのグループ化集合に基づいて結果を生成します。

<span id="page-523-0"></span>**SELECT** WEEK(SALES\_DATE) AS WEEK, DAYOFWEEK(SALES DATE) AS DAY WEEK, SALES PERSON, SUM(SALES) AS UNITS\_SOLD **FROM** SALES **WHERE** WEEK(SALES\_DATE) = 13 **GROUP BY GROUPING SETS** ( (WEEK(SALES\_DATE), SALES\_PERSON), (DAYOFWEEK(SALES\_DATE), SALES\_PERSON)) **ORDER BY** WEEK, DAY\_WEEK, SALES\_PERSON

これは次のような結果になります。

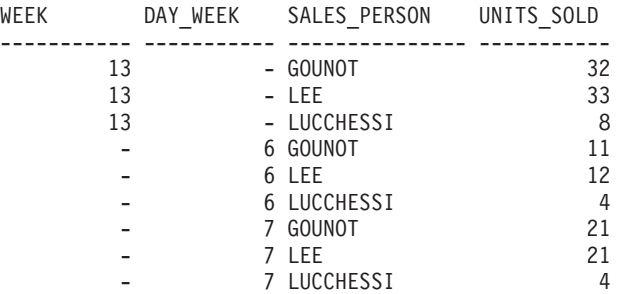

WEEK 13 の行は、最初のグループ化集合のものであり、それ以外の行は 2 番目の グループ化集合のものです。

例 *C3:* 503 [ページの例](#page-522-0) C2 のグループ化集合に関与した 3 つの特殊な列を使用し て、 ROLLUP を実行する場合、(WEEK、DAY\_WEEK、SALES\_PERSON)、 (WEEK、DAY\_WEEK)、 (WEEK) および総計のグループ化集合を見ることができま す。

**SELECT** WEEK(SALES\_DATE) AS WEEK, DAYOFWEEK(SALES\_DATE) AS DAY WEEK, SALES\_PERSON, SUM(SALES) AS UNITS\_SOLD **FROM** SALES **WHERE** WEEK(SALES\_DATE) = 13 GROUP BY ROLLUP ( WEEK(SALES DATE), DAYOFWEEK(SALES DATE), SALES PERSON ) **ORDER BY** WEEK, DAY\_WEEK, SALES\_PERSON

これは次のような結果になります。

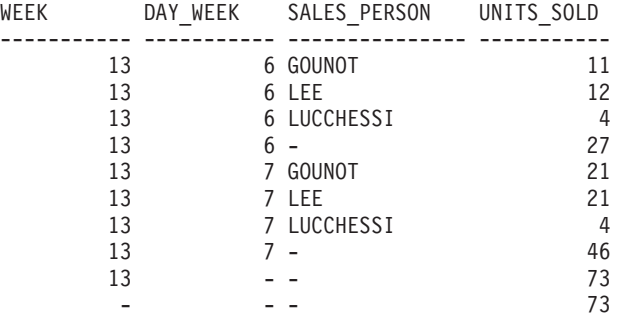

例 *C4:* 例 C3 と同じ照会を実行して ROLLUP を CUBE に置き換える場合、結果 に (WEEK、SALES\_PERSON)、 (DAY\_WEEK、SALES\_PERSON)、

(DAY\_WEEK)、(SALES\_PERSON) の追加のグループ化集合を見ることができます。

**SELECT** WEEK(SALES\_DATE) AS WEEK, DAYOFWEEK(SALES\_DATE) AS DAY\_WEEK, SALES PERSON, SUM(SALES) AS UNITS SOLD

```
FROM SALES
WHERE WEEK(SALES_DATE) = 13
GROUP BY CUBE ( WEEK(SALES DATE), DAYOFWEEK(SALES DATE), SALES PERSON )
ORDER BY WEEK, DAY_WEEK, SALES_PERSON
```
これは次のような結果になります。

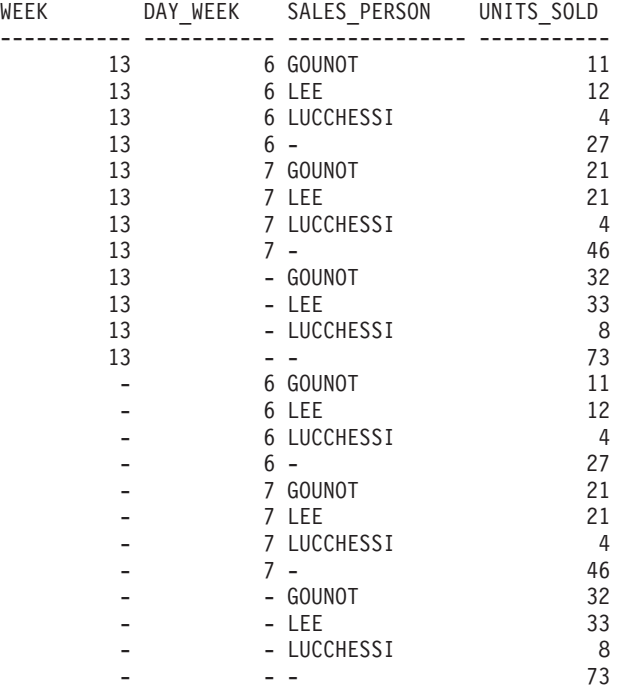

例 *C5:* SALES 表から選択された行の総計と、 SALES\_PERSON および MONTH によって集計された行のグループの入った結果セットを入手します。

```
SELECT SALES PERSON,
       MONTH(SALES_DATE) AS MONTH,
       SUM(SALES) AS UNITS_SOLD
FROM SALES
GROUP BY GROUPING SETS ( (SALES_PERSON, MONTH(SALES_DATE)),
                          ()
                        )
ORDER BY SALES_PERSON, MONTH
```
これは次のような結果になります。

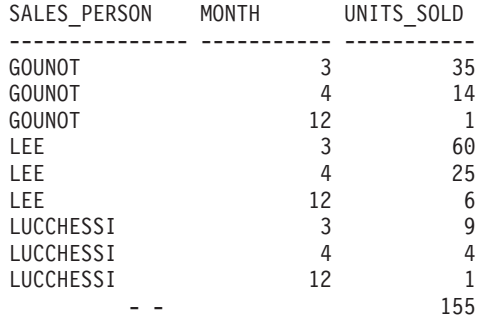

例 *C6:* この例では、2 つの単純な ROLLUP 照会を示し、その後に、2 つの ROLLUP を単一結果セットのグループ化集合として扱い、グループ化集合に入って いる列ごとに行の順序を指定する照会を示しています。

<span id="page-525-0"></span>例 *C6-1:*

**SELECT** WEEK(SALES\_DATE) AS WEEK, DAYOFWEEK(SALES\_DATE) AS DAY\_WEEK, SUM(SALES) AS UNITS\_SOLD **FROM** SALES **GROUP BY ROLLUP** ( WEEK(SALES\_DATE), DAYOFWEEK(SALES\_DATE) ) **ORDER BY** WEEK, DAY\_WEEK

結果は次のようになります。

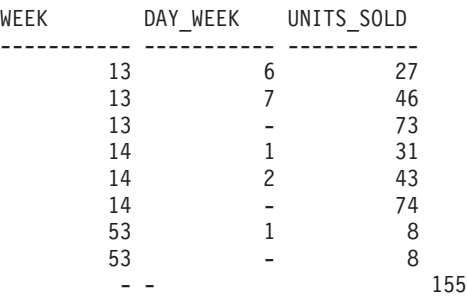

例 *C6-2:*

SELECT MONTH(SALES DATE) AS MONTH, REGION, SUM(SALES) AS UNITS\_SOLD **FROM** SALES **GROUP BY ROLLUP** ( MONTH(SALES\_DATE), REGION ); **ORDER BY** MONTH, REGION

結果は次のようになります。

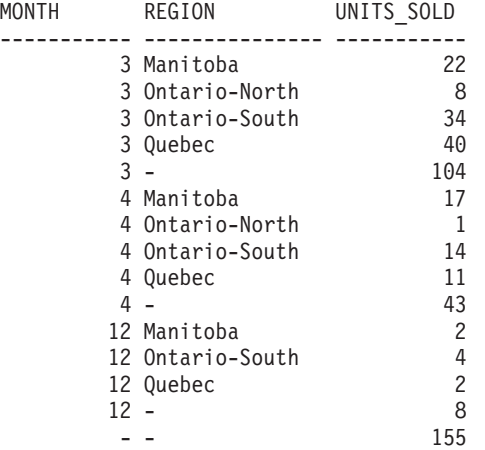

例 *C6-3:*

**SELECT** WEEK(SALES\_DATE) AS WEEK, DAYOFWEEK(SALES DATE) AS DAY WEEK, MONTH(SALES\_DATE) AS MONTH, REGION, SUM(SALES) AS UNITS\_SOLD **FROM** SALES **GROUP BY GROUPING SETS ( ROLLUP**( WEEK(SALES\_DATE), DAYOFWEEK(SALES\_DATE) ), **ROLLUP**( MONTH(SALES\_DATE), REGION ) ) **ORDER BY** WEEK, DAY\_WEEK, MONTH, REGION

結果は次のようになります。

<span id="page-526-0"></span>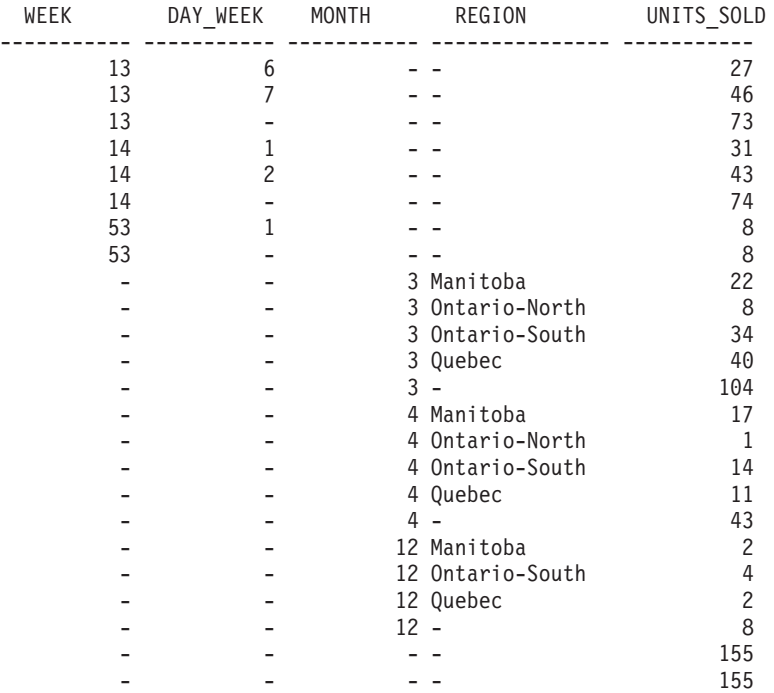

2 つの ROLLUP をグループ化集合として使用すると、結果に重複した行が組み入 れられます。総計行も 2 つになります。

ORDER BY を使用すると結果にどのような影響があるかを調べてみます。

- v 最初のグループ化集合では、week 53 が最後に位置変更されています。
- 2 番目のグループ化集合では、month 12 が最後に位置付けられ、地域がアルファ ベット順になっています。
- v NULL 値は上位にソートされます。

例 *C7:* 単一のパスで複数の ROLLUP を実行する照会 (たとえば 506 [ページの例](#page-525-0) [C6-3\)](#page-525-0) では、各行を生成したのがどのグループ化集合であるかを示すことができま す。以下のステップは、結果セット内の各行の発生点を示す列 (GROUP と呼ばれま す) を提供する方法を示しています。結果セットの行を生成したのが、2 つのグル ープ化集合のいずれであるかということです。

ステップ *1:* VALUES 文節から選択する照会 (代替形式の全選択) を使用して、新 しいデータ値を「生成する」方法を導入します。この照会は、2 つの列 ″R1″ と ″R2″、および 1 行のデータがある、 ″X″ と呼ばれる表を得る方法を示していま す。

```
SELECT R1,R2
FROM (VALUES('GROUP 1','GROUP 2')) AS X(R1,R2);
```
結果は次のようになります。

R1 R2 ------- ------- GROUP 1 GROUP 2

ステップ *2:* SALES 表を使ってこの表 ″X″ のクロス製品を生成します。これによ り、各行に列 ″R1″ および ″R2″ が追加されます。

**SELECT** R1, R2, WEEK(SALES\_DATE) AS WEEK, DAYOFWEEK(SALES DATE) AS DAY WEEK, MONTH(SALES\_DATE) AS MONTH, REGION, SALES AS UNITS\_SOLD **FROM** SALES,(**VALUES(**'GROUP 1','GROUP 2')) AS X(R1,R2)

これにより、各行に列 ″R1″ および ″R2″ が追加されます。

ステップ *3:* これで、これらの列をグループ化集合と組み合わせて、 ROLLUP 分析 にこれらの列を組み入れることができるようになりました。

**SELECT** R1, R2, WEEK(SALES DATE) AS WEEK, DAYOFWEEK(SALES DATE) AS DAY WEEK, MONTH(SALES\_DATE) AS MONTH, REGION, SUM(SALES) AS UNITS\_SOLD **FROM** SALES,(**VALUES**('GROUP 1','GROUP 2')) AS X(R1,R2) **GROUP BY GROUPING SETS** ((R1, **ROLLUP**(WEEK(SALES\_DATE), DAYOFWEEK(SALES DATE))), (R2,**ROLLUP**( MONTH(SALES\_DATE), REGION ) ) ) **ORDER BY** WEEK, DAY\_WEEK, MONTH, REGION

結果は次のようになります。

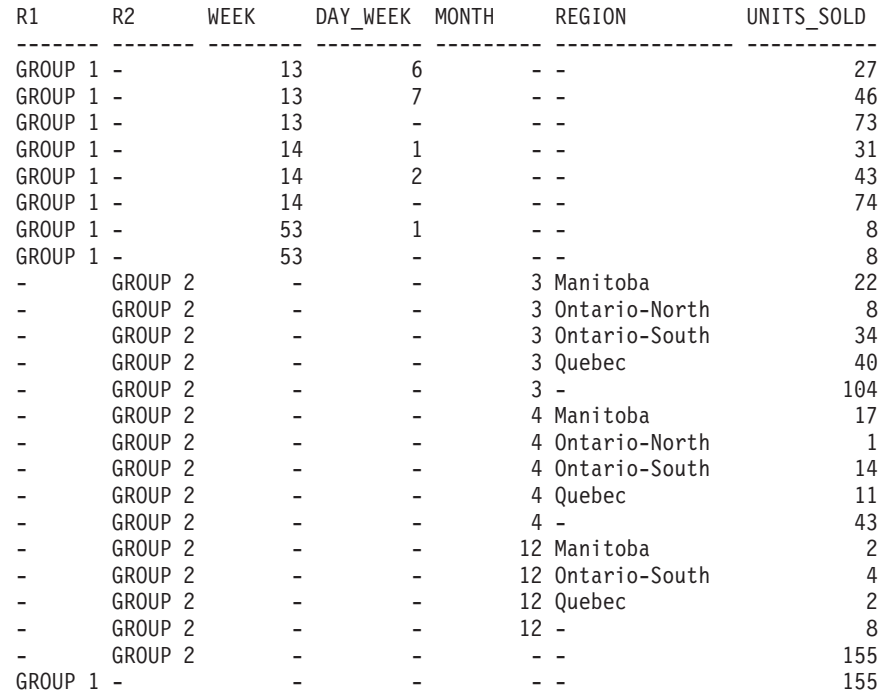

ステップ *4:* R1 および R2 が異なるグループ化集合で使用されるため、 R1 の結 果が非 NULL である場合は常に R2 は NULL であり、 R2 の結果が非 NULL で ある場合は常に R1 は NULL になることに注意してください。つまり、 COALESCE 関数を使用すれば、これらの列を単一列に統合できるということです。

また、ORDER BY 文節でこの列を使用すれば、 2 つのグループ化集合の結果をま とめることもできます。

**SELECT COALESCE**(R1,R2) AS GROUP, WEEK(SALES DATE) AS WEEK, DAYOFWEEK(SALES\_DATE) AS DAY\_WEEK, MONTH(SALES DATE) AS MONTH, REGION, SUM(SALES) AS UNITS\_SOLD

<span id="page-528-0"></span>**FROM** SALES,(**VALUES**('GROUP 1','GROUP 2')) AS X(R1,R2) **GROUP BY GROUPING SETS** ((R1, **ROLLUP**(WEEK(SALES\_DATE),  $DAYOFWEEK(SALES\ DATAE))$ , (R2,**ROLLUP**( MONTH(SALES\_DATE), REGION ) ) ) **ORDER BY** GROUP, WEEK, DAY\_WEEK, MONTH, REGION;

結果は次のようになります。

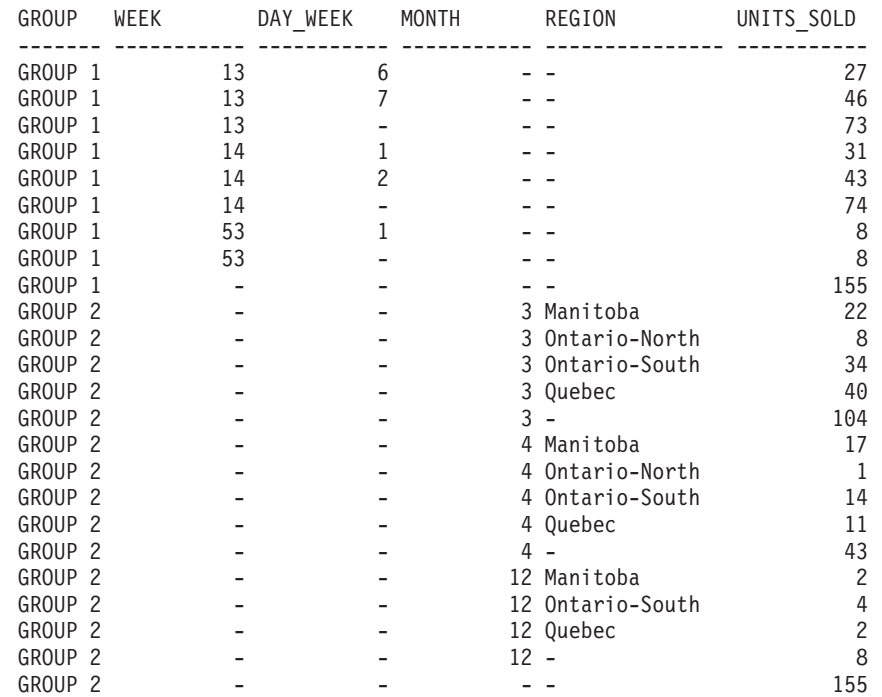

例 *C8:* 以下の例は、CUBE を実行する場合の種々の列関数の使用例を示していま す。また、この例は、cast 関数および round 関数を利用して、妥当な精度と位取り で 10 進数の結果を生成します。

SELECT MONTH(SALES DATE) AS MONTH, REGION, SUM(SALES) AS UNITS\_SOLD, MAX(SALES) AS BEST SALE, CAST(ROUND(AVG(DECIMAL(SALES)),2) AS DECIMAL(5,2)) AS AVG\_UNITS\_SOLD **FROM** SALES **GROUP BY CUBE**(MONTH(SALES\_DATE),REGION) **ORDER BY** MONTH, REGION

これは次のような結果になります。

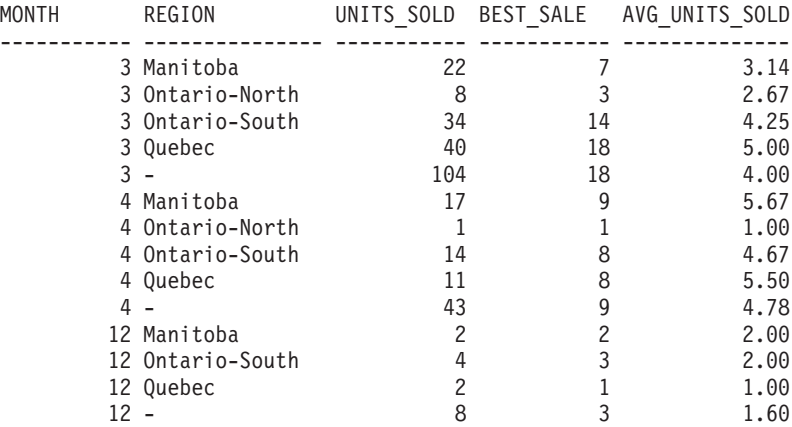

# グループ化集合、**CUBE**、および **ROLLUP** の例

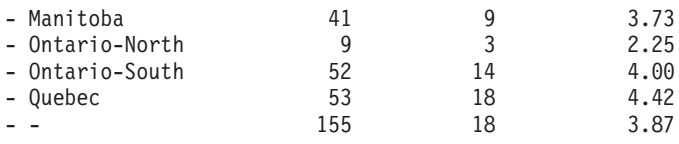

#### 関連資料**:**

- 64 [ページの『](#page-83-0)ID』
- 166 [ページの『関数』](#page-185-0)
- v 282 ページの『[GROUPING](#page-301-0)』
- v 511 [ページの『全選択』](#page-530-0)
- v 516 ページの『[Select-statement](#page-535-0)』
- v 「*SQL* リファレンス 第 *2* 巻」の『DELETE ステートメント』
- v 「*SQL* リファレンス 第 *2* 巻」の『INSERT ステートメント』
- v 「*SQL* リファレンス 第 *2* 巻」の『UPDATE ステートメント』
- v 「*SQL* リファレンス 第 *2* 巻」の『CREATE FUNCTION (SQL スカラー、表、 または行) ステートメント』
- v 「*SQL* リファレンス 第 *2* 巻」の『CREATE FUNCTION (外部表) ステートメン ト』
- v 90 [ページの『文字ストリング』](#page-109-0)
- v 110 [ページの『割り当てと比較』](#page-129-0)
- v 222 [ページの『述部』](#page-241-0)

<span id="page-530-0"></span>全選択

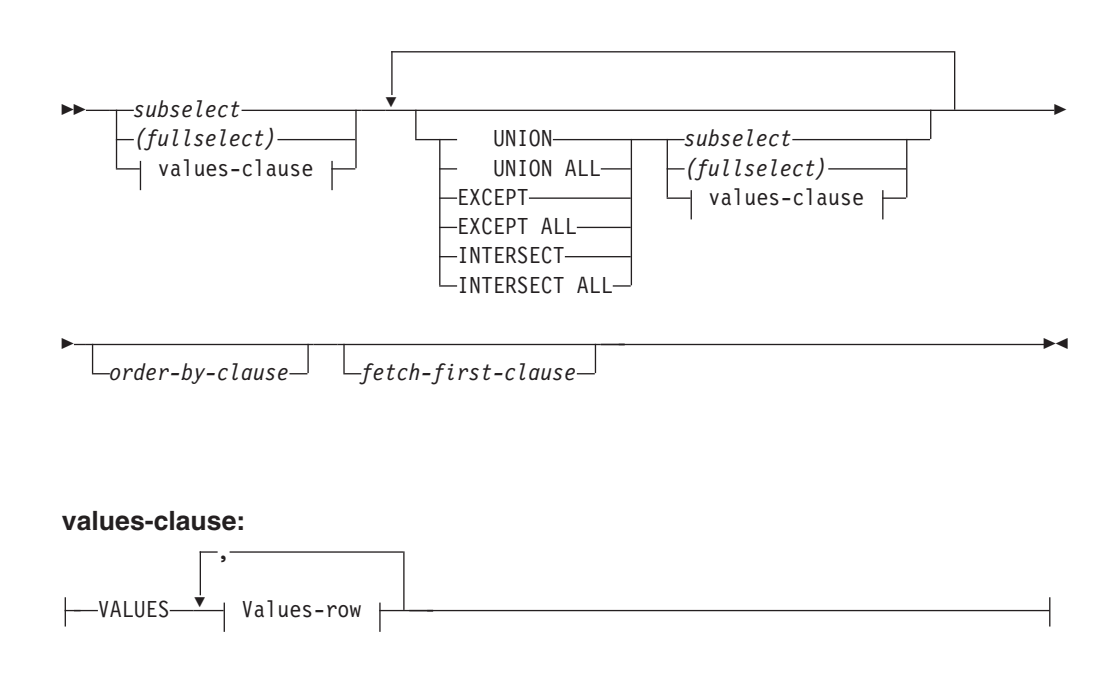

### **Values-row:**

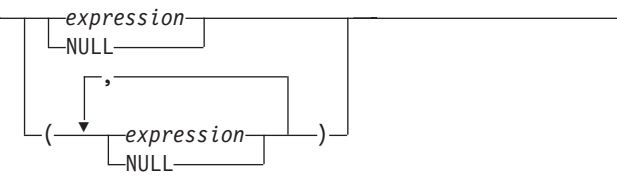

全選択 *(fullselect)* は、select ステートメント、 INSERT ステートメント、および CREATE VIEW ステートメントのコンポーネントの 1 つです。また、これはステ ートメントのコンポーネントである、特定の述部のコンポーネントともなります。 述部のコンポーネントである全選択は、副照会 *(subquery)* と呼ばれ、括弧で囲んだ 全選択 (fullselect) も、副照会と呼ばれることがあります。

セット演算子である UNION、EXCEPT、および INTERSECT は、関係演算子の合 併、差、積に対応しています。

全選択は結果表を指定します。セット演算子を使用しない全選択の結果は、指定し た副選択または VALUES 文節の結果になります。

#### **Values-clause**

結果表の行の各列ごとに式を使用して実際の値を指定することによって、結果表 を派生させます。複数の行を指定することができます。

NULL は、複数の *Values-row* でのみ使用することができ、同一列の少なくとも 1 行は NULL 以外でなければなりません (SQLSTATE 42826)。

*Values-row* は以下によって指定されます。

- 結果表の単一の列についての単一の式
- v コンマで区切った *n* 個の式 (または NULL) を括弧で囲んだもの (*n* は結果 表の列の数)

(SQLSTATE 42826)。

以下に、Values-clause の例とその意味を示します。

VALUES (1), (2), (3) - 3 rows of 1 column<br>VALUES 1, 2, 3 - 3 rows of 1 column - 3 rows of 1 column VALUES  $(1, 2, 3)$  - 1 row of 3 columns VALUES (1,21),(2,22),(3,23) - 3 rows of 2 columns

Values-clause は、 *n* 個の指定の *Values-row* RE1 から RE*<sup>n</sup>* (*n* は 2 以上) で構 成され、以下と同等です。

RE1 UNION ALL RE2 ... UNION ALL RE*<sup>n</sup>*

これは、各 *Values-row* に対応する式は比較可能でなければなりません (SQLSTATE 42825)。

### **UNION** または **UNION ALL**

2 つの結果表 (R1 と R2) を組み合わせて、新たな結果表を導きます。 UNION ALL を指定すると、結果は R1 と R2 のすべての行から構成されるものになり ます。 ALL オプションなしで UNION を指定すると、結果は R1 または R2 のいずれかの行すべての集合から、重複行を除去したものになります。しかしい ずれにしても、UNION 表の各行は R1 か R2 のどちらかから取られた行で す。

### **EXCEPT** または **EXCEPT ALL**

2 つの結果表 (R1 と R2) を組み合わせて、新たな結果表を導きます。 EXCEPT ALL を指定すると、結果は、重複行の数を勘定に入れつつ、 R2 の中 に対応する行のないすべての行で構成されるものになります。 ALL オプション なしで EXCEPT を指定すると、結果は、それぞれの重複行を除去してから R1 にのみ存在する行を取り出したもので構成されます。

#### **INTERSECT** または **INTERSECT ALL**

2 つの結果表 (R1 と R2) を組み合わせて、新たな結果表を導きます。 INTERSECT ALL を指定すると、結果は R1 と R2 の両方に入っている行すべ てで構成されるものになります。 ALL オプションなしで INTERSECT を指定 すると、結果は、R1 と R2 の両方にある行すべての集合から重複行を除去した ものになります。

### *ORDER BY* 文節

ORDER BY または FETCH FIRST 文節の入った全選択は、以下では指定でき ません。

- v マテリアライズ照会表
- v ビューの最外部の全選択 (SQLSTATE 428FJ)。
- 注**:** 全選択内の ORDER BY 文節は、照会によって戻される行の順序には影響 を与えません。 ORDER BY 文節が影響を与えるのは、最外部の全選択で 指定された場合に戻される行の ORDER BY だけです。

結果表 R1 の中の列の数と R2 の中の列の数は、同じでなければなりません (SQLSTATE 42826)。 ALL キーワードを指定していない場合、 LONG VARCHAR、CLOB、LONG VARGRAPHIC、DBCLOB、 BLOB、DATALINK の各 データ型、これらの型の特殊型、または構造化タイプをもつ列を R1 および R2 に 組み入れることはできません (SQLSTATE 42907)。

結果の列の名前は、次のようになります。

- v R1 の *n* 番目の列と R2 の *n* 番目の列の結果列の名前が同じ場合、 R の *n* 番 目の列が結果列の名前になります。
- v R1 の *n* 番目の列と R2 の *n* 番目の列の結果列の名前が異なる場合は、名前が 生成されます。この名前を、ORDER BY 文節または UPDATE 文節の列名とし て使用することはできません。

生成された名前を調べるには、SQL ステートメントの DESCRIBE を実行して、 SQLNAME フィールドを参照します。

2 つの行が互いに重複していると言えるのは、最初の行の各値が 2 番目の行の対応 する値に等しい場合です。 (重複を判別する場合、2 つの NULL 値は等しいものと 見なされます。)

複数の演算を 1 つの式の中に結合した場合は、括弧内の演算が先に実行されます。 括弧がない場合、演算は左から右に実行されますが、例外として、すべての INTERSECT 演算は UNION または EXCEPT の演算の前に実行されます。

次の例では、表 R1 と R2 の値を左端に示しています。他にリストされている見出 しは、R1 と R2 の種々のセット演算の結果の値を示しています。

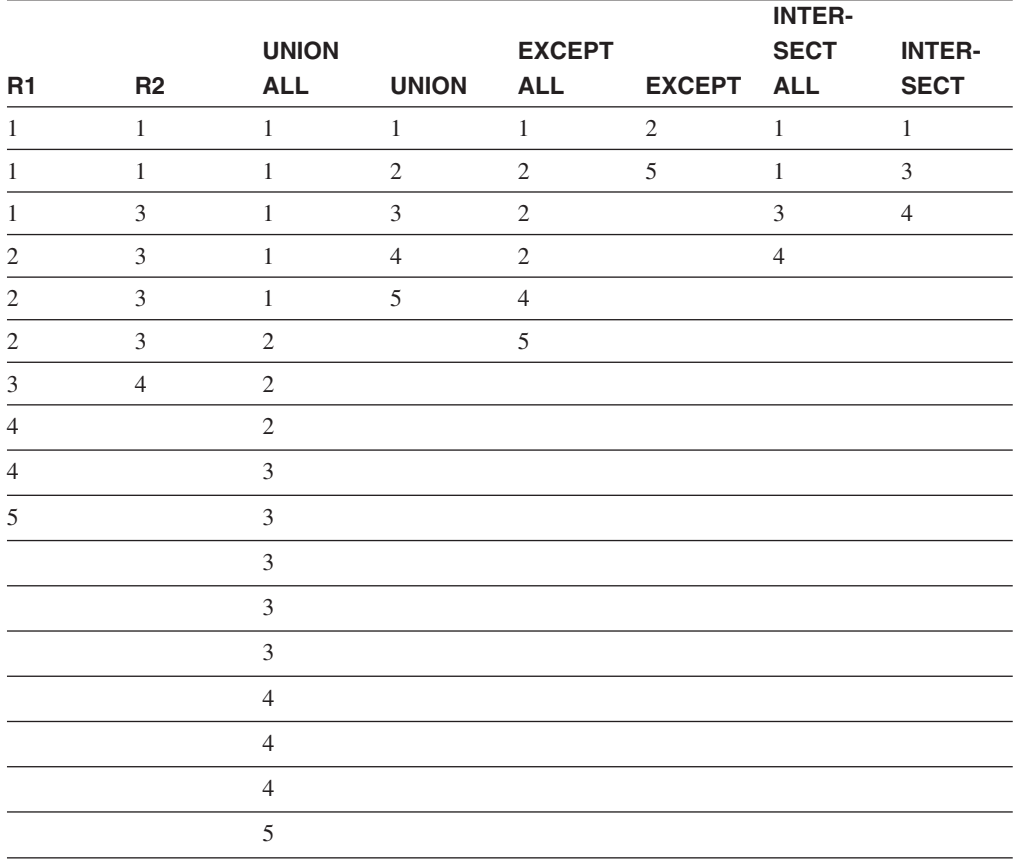

全選択の例

例 *1:* EMPLOYEE 表からすべての列と行を選択します。

**SELECT \* FROM** EMPLOYEE

例 *2:* EMPLOYEE 表の従業員で、その部門番号 (WORKDEPT) が 'E' で始まる部 門に属しているか、またはプロジェクト番号 (PROJNO) が 'MA2100'、 'MA2110'、 または 'MA2112' である EMP\_ACT 表のプロジェクトに割り当てられている従業員 すべての従業員番号 (EMPNO) をリストします。

```
SELECT EMPNO
   FROM EMPLOYEE
   WHERE WORKDEPT LIKE 'E%'
UNION
SELECT EMPNO
   FROM EMP_ACT
   WHERE PROJNO IN('MA2100', 'MA2110', 'MA2112')
```
例 *3:* 例 2 と同じ照会を行い、さらに EMPLOYEE 表の行には 'emp'、 EMP\_ACT 表の行には 'emp\_act' という "タグ" を付けます。例 2 の結果とは異な り、この照会では、同じ EMPNO が複数回戻され、付加される "タグ" によりどの 表からとられたかが示されます。

```
SELECT EMPNO, 'emp'
   FROM EMPLOYEE
  WHERE WORKDEPT LIKE 'E%'
UNION
SELECT EMPNO, 'emp_act' FROM EMP_ACT
  WHERE PROJNO IN('MA2100', 'MA2110', 'MA2112')
```
例 *4:* 例 2 と同じの照会を行いますが、重複行が除去されないように UNION ALL を使用します。

```
SELECT EMPNO
    FROM EMPLOYEE
   WHERE WORKDEPT LIKE 'E%'
UNION ALL
SELECT EMPNO
   FROM EMP_ACT
   WHERE PROJNO IN('MA2100', 'MA2110', 'MA2112')
```
例 *5:* 例 3 と同じ照会を行いますが、現在どの表にもない 2 人の従業員を追加し て、それらの行に ″new″ というタグを付けます。

```
SELECT EMPNO, 'emp'
   FROM EMPLOYEE
   WHEREWORKDEPTLIKE 'E%'
UNION
SELECT EMPNO, 'emp_act'
   FROM EMP_ACT
   WHERE PROJNO IN('MA2100', 'MA2110', 'MA2112')
UNION
  VALUES ('NEWAAA', 'new'), ('NEWBBB', 'new')
```
例 *6:* この EXCEPT の例は、T1 に存在し、T2 に存在しない行をすべて生成しま す。

(**SELECT \* FROM** T1) **EXCEPT ALL** (**SELECT \* FROM** T2)

NULL 値が関与していない場合、この例は次の例と同じ結果を戻します。

```
SELECT ALL *
   FROM T1
   WHERE NOT EXISTS (SELECT * FROM T2
                 WHERE T1.C1 = T2.C1 AND T1.C2 = T2.C2 AND...)
```
例 *7:* この INTERSECT の例は、表 T1 と T2 の両方にあるすべての行を生成 し、重複した行を除去します。

(**SELECT \* FROM** T1) **INTERSECT** (**SELECT \* FROM** T2)

NULL 値が関与していない場合、この例は次の例と同じ結果を戻します。

```
SELECT DISTINCT * FROM T1
  WHERE EXISTS (SELECT * FROM T2
                 WHERE T1.C1 = T2.C1 AND T1.C2 = T2.C2 AND...)
```
ここで、C1、C2、などは T1 と T2 の列を表します。

#### 関連資料**:**

- v 126 [ページの『結果データ型の規則』](#page-145-0)
- v 131 [ページの『ストリング変換の規則』](#page-150-0)

|

<span id="page-535-0"></span>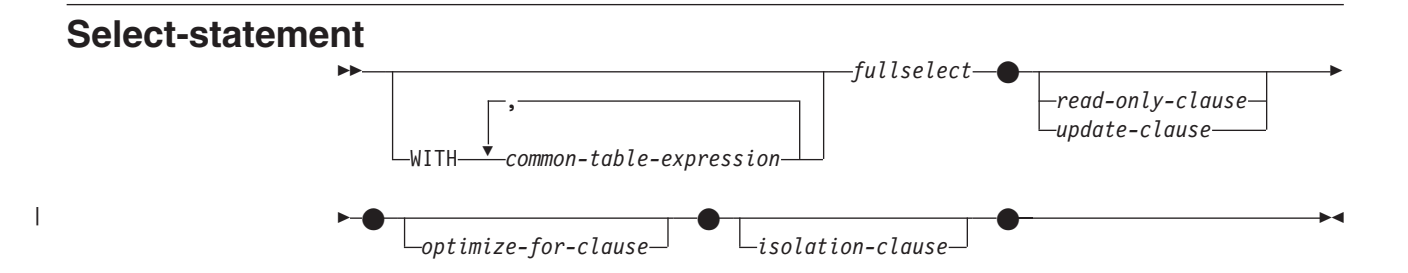

*select-statement* は、DECLARE CURSOR ステートメントに直接指定することや、準 備した後で DECLARE CURSOR ステートメントで参照することができる形式の照 会です。また、選択ステートメントはコマンド行プロセッサー (または同種のツー ル) を使用する 動的 SQL ステートメントを使って発行することができ、それによ り、結果表を画面に表示することもできます。いずれの場合も、*select-statement* に よって指定される表は、全選択 (fullselect) の結果です。

# **common-table-expression**

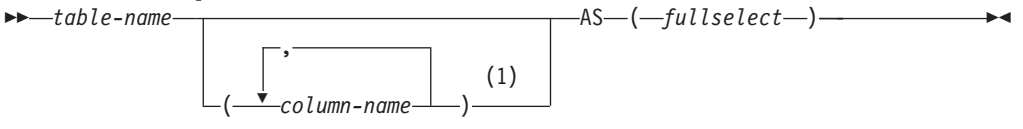

## 注**:**

1 共通表式 (common table expression) が再帰的である場合、あるいは全選択の結 果として列名が重複する場合は、列名を指定する必要があります。

共通表式を使用すると、結果表を *table-name (*表名*)* によって定義して、それをその 後に続く全選択の任意の FROM 文節に指定できるようにすることができます。単 一の WITH キーワードの後に、複数の共通表式を指定することができます。指定す る各共通表式は、それ以降の共通表式の FROM 文節の中でも名前によって参照す ることができます。

列のリストを指定する場合、その中の列の名前の数は、全選択の結果表内の列数と 同じ数でなければなりません。各 *column-name* (列名) は、ユニークで、しかも非修 飾でなければなりません。これらの列名を指定しない場合、共通表式の定義に使用 された全選択の選択リストから名前が得られます。

共通表式の *table-name* は、同じステートメントの他の共通表式の *table-name* すべ てと異なるものでなければなりません (SQLSTATE 42726)。共通表式が INSERT ス テートメントに指定されている場合、*table-name* を、その挿入の対象である表また はビューの名前にすることはできません (SQLSTATE 42726)。共通表式の *table-name* は、その全選択を通じて、どの FROM 文節の中でも表名として指定す ることができます。共通表式の *table-name* は、(カタログの中で) 同じ修飾名の既存 の表、ビュー、または別名をオーバーライドするものとなります。

同じステートメントの中に複数の共通表式が定義されている場合、共通表式相互間 の循環参照があってはなりません (SQLSTATE 42835)。循環参照 が生じるのは、 2 つの共通表式 *dt1* と *dt2* が作成された場合に、 *dt1* が *dt2* を参照し、 *dt2* が *dt1* を参照するようになる場合です。

共通表式の全選択の FROM 文節に *data-change-table-reference* が入っている場合 は、その共通表式がデータを変更するように指示を受けます。データを変更する共 通表式は、その共通表式がステートメントの別の箇所で使用されているかどうかに 関係なく、ステートメントが処理されるときに常に評価されます。データの読み取 りまたは変更を行う共通表式が 1 つでもある場合は、すべての共通表式が発生した 順に処理されます。そして、データの読み取りまたは変更を行う各共通表式は、制 約やトリガーもすべて含めて完全に実行されます。 1 つの共通表式が完全に実行さ れるまで、次の共通表式は実行されません。

共通表式は、 CREATE VIEW および INSERT の全選択 (fullselect) の前でもオプ ションとして使用できます。

共通表式は、以下のような場合に使用することができます。

- v ビューの代わりに使用して、ビューが作成されないようにするため (ビューを一 般的に使用する必要がなく、定位置の更新や削除を使わない場合)
- v スカラー副選択や可変の関数または外部処理を伴う関数から得られる列によりグ ループ化できるようにする場合
- 必要な結果表がホスト変数に基づいたものである場合
- v 同じ結果表を全選択で共用する必要がある場合
- v 結果表を再帰的に派生させる必要がある場合

| | | | | | | |

|

• 照会の中で複数の SQL データ変更ステートメントを処理する必要がある場合

共通表式の全選択の FROM 文節の中にそれ自体への参照が入っている場合、その 共通表式は、再帰的共通表式 です。再帰処理を使用した照会は、部品表 (BOM)、 予約システム、およびネットワーク・プランなどのアプリケーションをサポートす る上で役立ちます。

再帰的共通表式では、以下のことが成り立っていなければなりません。

- v 再帰サイクルの一部をなす各全選択は、 SELECT または SELECT ALL で始ま っていなければなりません。 SELECT DISTINCT は使用できません (SQLSTATE 42925)。また、集合の和を求める場合には UNION ALL を使用する必要がありま す (SQLSTATE 42925)。
- v 共通表式の *table-name (*表名*)* の後には、必ず列名を指定する必要があります (SQLSTATE 42908)。
- v 最初の UNION の最初の全選択 (初期化全選択) には、どの FROM 文節の共通 表式のどの列に対する参照も入っていてはなりません (SQLSTATE 42836)。
- v 共通表式の列名が反復全選択において参照される場合、その列のデータ型、長 さ、およびコード・ページは、初期化全選択に基づいて決められます。反復全選 択の中の対応する列のデータ型と長さは、初期化全選択に基づいて決められたデ ータ型と長さと同じでなければならず、コード・ページは一致していなければな りません (SQLSTATE 42825)。ただし、文字ストリング・タイプの場合は、 2 つ のデータ型の長さが違っても構いません。この場合、反復全選択の列の長さは、 初期化全選択から決められた長さに常に割り当て可能な長さでなければなりませ  $h<sub>o</sub>$
- v 再帰サイクルの一部をなす各全選択には、列関数、GROUP BY 文節、または HAVING 文節が入っていてはなりません (SQLSTATE 42836)。

これらの全選択の FROM 文節には、再帰サイクルの一部である共通表式に対す る参照を多くても 1 つまで組み入れることができます (SQLSTATE 42836)。

- v 反復全選択および全体再帰的全選択には、 ORDER BY 文節を組み入れることは できません (SQLSTATE 42836)。
- v 副照会 (スカラーまたは定量化されたもの) が再帰サイクルの一部であってはなり ません (SQLSTATE 42836)。

再帰的共通表式を開発するときには、無限再帰サイクル (ループ) が作成される恐れ について常に注意してください。再帰サイクルは、必ず終了するようにしてくださ い。これは、関係しているデータが循環している場合に特に重要です。再帰的共通 表式には、無限ループを防止する述部を組み入れるようにしてください。再帰的共 通表式には、以下のものを組み入れるようにしてください。

- v 反復全選択の中に、定数ずつ増分される整数列。
- v ″counter\_col < constant″ または ″counter \_col < :hostvar″ の形式の反復全選択の WHERE 文節の述部。

この構文が再帰的共通表式に見つからないなら、警告が出されます (SQLSTATE 01605)。

#### 再帰の例**:** 部品表**:**

部品表 (BOM) のアプリケーションは、多くの業務環境において一般的に必要にな ります。 BOM アプリケーションの再帰的共通表式の機能を示すため、部品とそれ に関連する副部品、そして各部品に必要な副部品の数量を示す表について考えてみ ます。この例では、以下のようにして表を作成します。

**CREATE TABLE** PARTLIST (PART VARCHAR(8), SUBPART VARCHAR(8), QUANTITY INTEGER);

この例の照会結果を示すために、PARTLIST 表には次のようなデータが入っている ものとします。

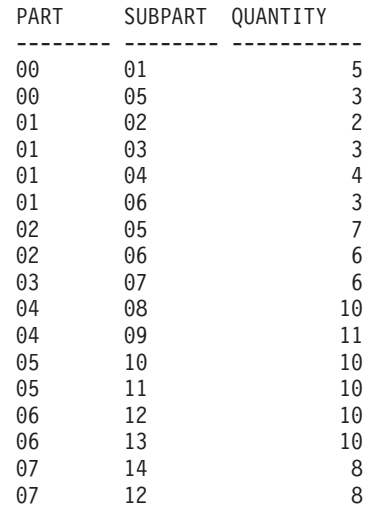

例 *1:* 単一レベルの展開

最初の例は、単一レベルの展開と呼ばれるものです。これは「'01' で示されている 部品を作成するにはどの部品が必要か」という質問に答えるものです。このリスト には、直接の副部品、副部品の副部品などが入ります。しかし、ある部品が何回も 使用される場合でも、その副部品は 1 回しかリストに示されません。

**WITH** RPL (PART, SUBPART, QUANTITY) **AS** ( **SELECT** ROOT.PART, ROOT.SUBPART, ROOT.QUANTITY **FROM** PARTLIST ROOT **WHERE** ROOT.PART = '01' **UNION ALL SELECT** CHILD.PART, CHILD.SUBPART, CHILD.QUANTITY **FROM** RPL PARENT, PARTLIST CHILD **WHERE** PARENT.SUBPART = CHILD.PART ) **SELECT DISTINCT** PART, SUBPART, QUANTITY **FROM** RPL **ORDER BY** PART, SUBPART, QUANTITY;

上記の照会では、*RPL* という名前で指定されている共通表式が組み込まれており、 それによってこの照会の再帰的な部分が表されています。この照会には、再帰的共 通表式の基本的なエレメントが示されています。

UNION の第 1 オペランド (全選択) は初期化全選択 と呼ばれるもので、それによ って部品 '01' の直接の子が求まります。この全選択の FROM 文節ではソース表が 参照されていますが、それ自身 (この場合は *RPL* ) を参照することはありません。 この最初の全選択の結果が、共通表式 *RPL* (再帰的 PARTLIST) の中に入れられる ことになります。この例の場合、UNION は常に UNION ALL でなければなりませ ん。

UNION の第 2 オペランド (全選択) は、 *RPL* を使って、副部品の副部品を計算し ています。これは、FROM 文節で共通表式 *RPL* とソース表 (CHILD: 子) の部品 を、 *RPL* (PARENT: 親) に入っている現行の結果の副部品に結び付けることにより ます。この結果は、再度 *RPL* に入れられます。このようにして、UNION の第 2 オペランドは、子が存在しなくなるまで繰り返し使用されます。

この照会の主要な全選択の SELECT DISTINCT では、同じ部品/副部品が 2 回以上 リストに現れることがないようにしています。

照会結果は、次のようになります。

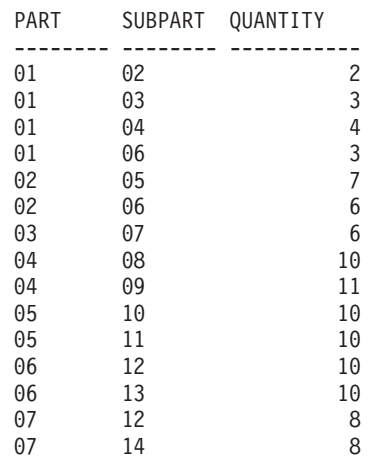

この結果では、部品 '01' から '02' へ、そこからさらに '06' へと進むようになっ ています。さらに、部品 '06' へは、'01' から直接に 1 回、 '02' から 1 回の計 2 回達することに注意してください。しかしこの出力では、そのサブコンポーネント が 1 回しかリストに現れないようになっています (これは SELECT DISTINCT を 使用した結果です)。

再帰的共通表式では、無限ループ になる可能性を必ず考慮に入れてください。この 例で、親表と子表を結合する第 2 オペランドの検索条件を以下のようにコーディン グしたとすると、無限ループが作成されることになります。

PARENT.SUBPART = CHILD.SUBPART

無限ループが発生するこの例は、意図したとおりにコーディングされていない場合 であることは明らかです。しかし、再帰サイクルが必ず終了するようにコーディン グすることにも注意を払ってください。

この例の照会によって得られる結果は、再帰的共通表式を使用しなくても、アプリ ケーション・プログラム内で作成することができます。しかし、そのような方法で は、すべての再帰レベルごとに新しい照会を開始する必要があります。さらに、す べての結果をデータベースに入れ、その結果を並べ替えることを、アプリケーショ ンで行う必要があります。そのような方法では、アプリケーションのロジックが複 雑になり、パフォーマンスはよくありません。要約正展開やインデント正展開の照 会など、その他の部品表の照会では、アプリケーションのロジックがさらに複雑で 効率の悪いものとなってしまいます。

#### 例 *2:* 要約正展開

2 番目の例は、要約正展開の例です。ここでの質問は、「部品 '01' の作成には各部 品が合計どれくらい必要か」というものです。単一レベル正展開と異なる主な点 は、数量を集計する必要があるということです。例 1 は、部品が必要になったとき にそれに必要な副部品の数量を示すものです。部品 '01' を作成するのに、副部品が 結局どれだけ必要かは示されていません。

```
WITH RPL (PART, SUBPART, QUANTITY) AS
   (
      SELECT ROOT.PART, ROOT.SUBPART, ROOT.QUANTITY
       FROM PARTLIST ROOT
       WHERE ROOT.PART = '01'
       UNION ALL
      SELECT PARENT.PART, CHILD.SUBPART, PARENT.QUANTITY*CHILD.QUANTITY
          FROM RPL PARENT, PARTLIST CHILD
          WHERE PARENT.SUBPART = CHILD.PART
   \lambdaSELECT PART, SUBPART, SUM(QUANTITY) AS "Total QTY Used"
 FROM RPL
  GROUP BY PART, SUBPART
  ORDER BY PART, SUBPART;
```
上記の照会では、 *RPL* という名前で指定されている再帰的共通表式の中の UNION の第 2 オペランドの選択リストによって、数量の合計が示されています。副部品の 使用量を求めるには、親の数量に、親 1 個当たりの子の数量を乗算します。 1 つ の部品が異なる複数のロケーションで何回も使用される場合は、もう 1 つ最終的な 集計が必要になります。これは、共通表式 *RPL* をグループ化し、主要全選択の選択 リストの中で SUM 列関数を使用することによって行います。
照会結果は、次のようになります。

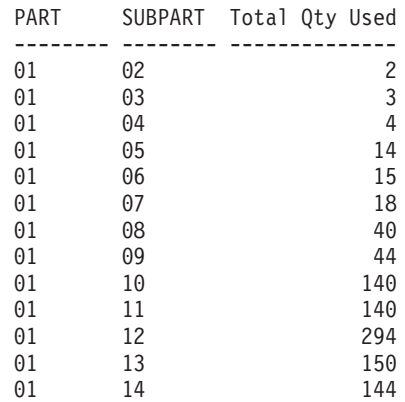

この出力のうち、副部品が '06' の行に注目してください。合計使用量の値 15 は、 部品 '01' のための直接の数 3 と、部品 '02' のための数 (6) に部品 '01' の数 (2) を掛けたものとを加えた数です。

### 例 *3:* 深さの制御

この表の中に存在する部品のレベルが、とりあえず照会で必要なレベルより深い場 合はどうなるのでしょうか。つまり、「'01' で指定される部品を作成するために必 要な部品の最初の 2 つのレベルはどんなものか」という質問に答えるためには、ど んな照会を作成したらよいでしょうか。例をわかりやすくするため、レベル番号を 結果に組み入れることにします。

**WITH** RPL (LEVEL, PART, SUBPART, QUANTITY) **AS**

```
\left(SELECT 1, ROOT.PART, ROOT.SUBPART, ROOT.QUANTITY
     FROM PARTLIST ROOT
     WHERE ROOT.PART = '01'
     UNION ALL
       SELECT PARENT.LEVEL+1, CHILD.PART, CHILD.SUBPART, CHILD.QUANTITY
        FROM RPL PARENT, PARTLIST CHILD
        WHERE PARENT.SUBPART = CHILD.PART
          AND PARENT.LEVEL < 2
    )
SELECT PART, LEVEL, SUBPART, QUANTITY
 FROM RPL;
```
この照会は例 1 に似ています。元の部品からのレベルを示すために、列 *LEVEL* を 使っています。初期化全選択では、*LEVEL* 列の値を 1 に初期化しています。それ 以降の全選択では、親のレベルに 1 ずつ加算します。次に、結果のレベル数を制御 するため、2 番目の全選択に、親のレベルが 2 未満でなければならないという条件 が組み入れられています。これによって、2 番目の全選択では、子の処理が 2 次レ ベルまでしか行われないことになります。

照会結果は、次のようになります。

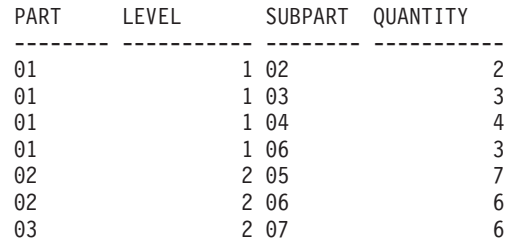

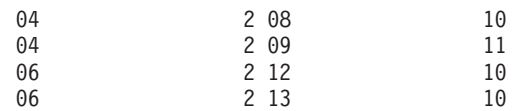

## **update-clause**

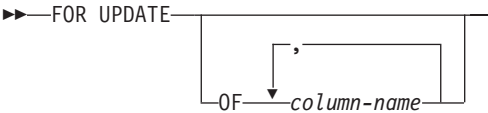

FOR UPDATE 文節は、その後実行される UPDATE ステートメントで更新可能と なる列を指定します。各 *column-name (*列名*)* は非修飾でなければならず、全選択の 最初の FROM 文節で指定された表またはビューの列を指定するものでなければな りません。列名のない FOR UPDATE 文節を指定すると、全選択の最初の FROM 文節に指定された表またはビューの列のうち更新可能な列すべてが組み込まれま す。

 $\blacktriangleright$ 

以下のいずれかに該当する場合、FOR UPDATE 文節は使用できません。

- v 選択ステートメントに関連付けられているカーソルが削除不能である。
- v 選択された列のいずれかがカタログ表の更新不能な列であり、 FOR UPDATE 文 節を使ってその列が除外されていない。

ONLY

## **read-only-clause**

 $\rightarrow$ -FOR-READ-FETCH

FOR READ ONLY 文節は、結果表が読み取り専用であり、カーソルは UPDATE ステートメントおよび DELETE ステートメントで参照されません。 FOR FETCH ONLY も同じ意味です。

結果表の中には、最初から読み取り専用のものがあります。 (読み取り専用ビュー に基づく表など。) FOR READ ONLY は、このような表にも指定できますが、指定 しても効果はありません。

更新と削除ができない結果表の場合、FOR READ ONLY (または FOR FETCH ONLY) を指定すると、データベース・マネージャーが、ブロッキングを行うことが できるため、 FETCH 操作のパフォーマンスが向上する可能性があります。たとえ ば、FOR READ ONLY 文節または ORDER BY 文節のない動的 SQL ステートメ ントの入ったプログラムでは、 FOR UPDATE 文節が指定されたかのようにして、 データベース・マネージャーがカーソルをオープンする場合があります。したがっ て、 UPDATE または DELETE ステートメントで照会を使用する場合以外は、パフ ォーマンスを向上させるために FOR READ ONLY 文節を使用するようにしてくだ さい。

読み取り専用結果表は、それが最初から読み取り専用であるか、それとも FOR READ ONLY (FOR FETCH ONLY) として指定されたのかには関係なく、定位置 UPDATE または DELETE ステートメントで参照することはできません。

| | | | | | | | |

 $\blacktriangleright$ 

 $\blacktriangleright$ 

## **optimize-for-clause**

 $\rightarrow$  OPTIMIZE FOR-*integer* - ROWS -ROW-

OPTIMIZE FOR 文節は、選択ステートメント の特殊な処理を要求します。この文 節が省略されると、結果表のすべての行が検索されることが想定されます。指定さ れている場合には、検索される行数はおそらく *n* を超えないことを前提としていま す。ここで、*n* は *integer* の値です。 *n* の値は、正の整数でなければなりません。 OPTIMIZE FOR 文節を使用すると、 *n* 個の行が検索されることを前提とする照会 の最適化に影響を与えます。さらに、ブロックされているカーソルの場合、この文 節は、各ブロックで戻される行の数に影響を与えます (すなわち、各ブロックで戻 される行の数は *n* 行以下になります)。 *fetch-first-clause* と *optimize-for-clause* の両 方が指定されている場合には、これらの文節の integer 値のうちの小さい方を使用し て通信バッファー・サイズが決定されます。これらの値は最適化処理専用です。

この文節を指定しても、取り出される行の数が制限されることはなく、パフォーマ ンス以外ではどんな点でも結果に影響を与えることはありません。 OPTIMIZE FOR *n* ROWS を使用した場合、 *n* 個以下の行を取り出す場合にはパフォーマンスが向 上することがありますが、 *n* 個を超える行を取り出す場合にはパフォーマンスが低 下する可能性があります。

*n* の値に行のサイズを乗算した値が、通信バッファーのサイズを超える場合、 OPTIMIZE FOR 文節はデータ・バッファーに影響を与えません。通信バッファーの サイズは、RQRIOBLK または ASLHEAPSZ 構成パラメーターによって定義されま す。

## **isolation-clause** ÞÞ

| |

|

| | | | | | | |

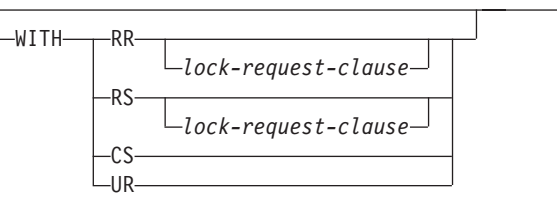

オプションの *isolation-clause* は、ステートメントが実行される分離レベルを指定 し、さらに特定のタイプのロックをかけるかどうかを指定します。

- v RR 反復可能読み取り
- v RS 読み取り固定
- v CS カーソル固定
- UR 非コミット読み取り

ステートメントのデフォルト分離レベルは、ステートメントがバインドされている パッケージの分離レベルです。

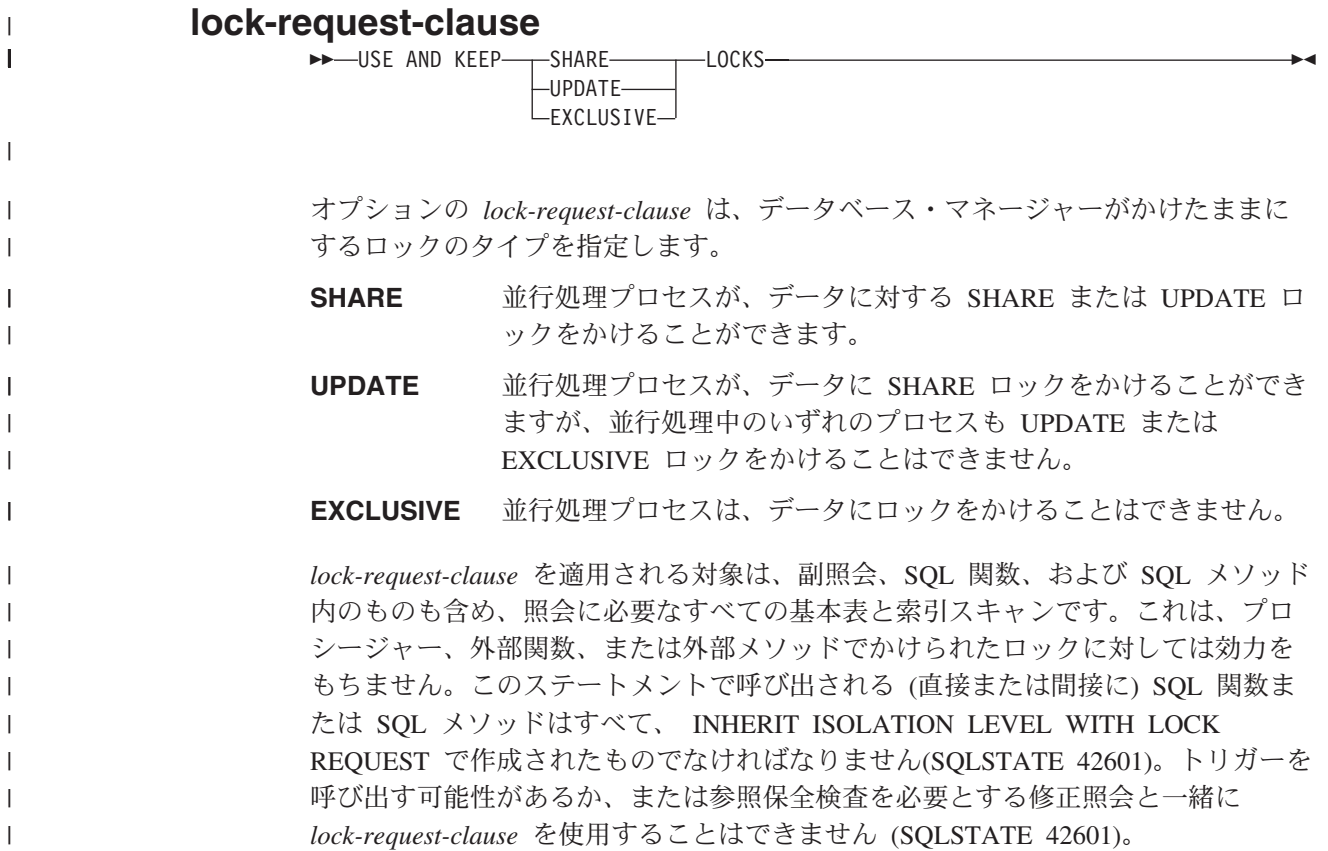

# **SELECT** ステートメントの例

例 *1:* EMPLOYEE 表からすべての列と行を選択します。

**SELECT \* FROM** EMPLOYEE

例 *2:* PROJECT 表からプロジェクト名 (PROJNAME)、開始日 (PRSTDATE)、およ び終了日 (PRENDATE) を選択します。その日付が最新の終了日から順に結果表を 配列します。

**SELECT** PROJNAME, PRSTDATE, PRENDATE **FROM** PROJECT **ORDER BY** PRENDATE **DESC**

例 *3:* EMPLOYEE 表のすべての部門の部門番号 (WORKDEPT) と部門別給与 (SALARY) の平均額を選択します。結果表は、部門別給与の平均額の昇順に配列し ます。

```
SELECT WORKDEPT, AVG(SALARY)
          FROM EMPLOYEE
   GROUP BY WORKDEPT
  ORDER BY 2
```
例 *4:* C プログラムで使用する UP\_CUR という名前のカーソルを宣言して、 PROJECT 表の開始日 (PRSTDATE) と終了日 (PRENDATE) の列を更新します。プ ログラムは、各行のこれらの 2 つの値と、プロジェクト番号 (PROJNO) とを受け 取る必要があります。

EXEC SQL **DECLARE** UP\_CUR **CURSOR FOR SELECT** PROJNO, PRSTDATE, PRENDATE **FROM** PROJECT **FOR UPDATE OF** PRSTDATE, PRENDATE;

例 *5:* この例では、SAL+BONUS+COMM に TOTAL\_PAY という名前を付けま す。

**SELECT** SALARY+BONUS+COMM **AS** TOTAL\_PAY **FROM** EMPLOYEE **ORDER BY** TOTAL\_PAY

例 *6:* セールス担当員の従業員番号と給与、およびその部門の給与平均額と人数と を調べます。また、部門別給与平均額と、平均額の最高値も調べます。

ここでは、共通表式を使用することによって、 DINFO ビューを正規のビューとし て作成したときのオーバーヘッドを軽減します。ステートメントの作成中に、ビュ ーのカタログにはアクセスされません。これは、全選択の残りの部分のコンテキス トにより、ビューによって考慮する必要があるのはセールス担当の部門の行だけだ からです。

**WITH**

DINFO (DEPTNO, AVGSALARY, EMPCOUNT) **AS (SELECT** OTHERS.WORKDEPT, **AVG(**OTHERS.SALARY**), COUNT(**\***) FROM** EMPLOYEE OTHERS **GROUP BY** OTHERS.WORKDEPT **),** DINFOMAX **AS (SELECT MAX(**AVGSALARY**) AS** AVGMAX **FROM** DINFO**)** SELECT THIS EMP.EMPNO, THIS EMP.SALARY, DINFO.AVGSALARY, DINFO.EMPCOUNT, DINFOMAX.AVGMAX FROM EMPLOYEE THIS EMP, DINFO, DINFOMAX WHERE THIS EMP.JOB<sup>-</sup>= 'SALESREP' **AND** THIS\_EMP.WORKDEPT = DINFO.DEPTNO

例 *7:* EMPLOYEE と PROJECT という 2 つの表があるとして、従業員 SALLY を新しい従業員 GEORGE に置き換え、 SALLY が指揮していたプロジェクトをす べて GEORGE に割り当て、更新されたプロジェクトの名前を戻します。

**WITH**

| | | | | | | | | | | | | | | |

| | | | | | |

NEWEMP **AS (SELECT** EMPNO **FROM NEW TABLE**

**(INSERT INTO** EMPLOYEE**(**EMPNO, FIRSTNME**) VALUES(NEXT VALUE FOR** EMPNO\_SEQ, 'GEORGE'**)))**, OLDEMP **AS (SELECT** EMPNO **FROM** EMPLOYEE **WHERE** FIRSTNME = 'SALLY'**)**, UPPROJ **AS (SELECT** PROJNAME **FROM NEW TABLE (UPDATE** PROJECT **SET** RESPEMP = **(SELECT** EMPNO **FROM** NEWEMP**) WHERE** RESPEMP = **(SELECT** EMPNO **FROM** OLDEMP**)))**, DELEMP **AS (SELECT** EMPNO **FROM OLD TABLE (DELETE FROM** EMPLOYEE **WHERE** EMPNO = **(SELECT** EMPNO **FROM** OLDEMP**))) SELECT** PROJNAME **FROM** UPPROJ;

例 *8:* DEPT 表からデータを取り出します。次にそのデータは、取り出された更新 内容に合わせて更新されますが、照会の実行時にはロックされていなければなりま せん。

**SELECT** DEPTNO, DEPTNAME, MGRNO **FROM** DEPT **WHERE** ADMRDEPT ='A00' **FOR READ ONLY WITH RS USE AND KEEP EXCLUSIVE LOCKS**

## 関連資料**:**

- v 474 [ページの『副選択』](#page-493-0)
- v 「*SQL* リファレンス 第 *2* 巻」の『DECLARE CURSOR ステートメント』

# 付録 **A. SQL** の制限値

以下の表は、特定の SQL 制限値を示しています。最も制限が厳しい場合に準拠す ることによって、プログラマーは容易に移植できるアプリケーション・プログラム を設計することができます。

表 *28. ID* の長さの制限値

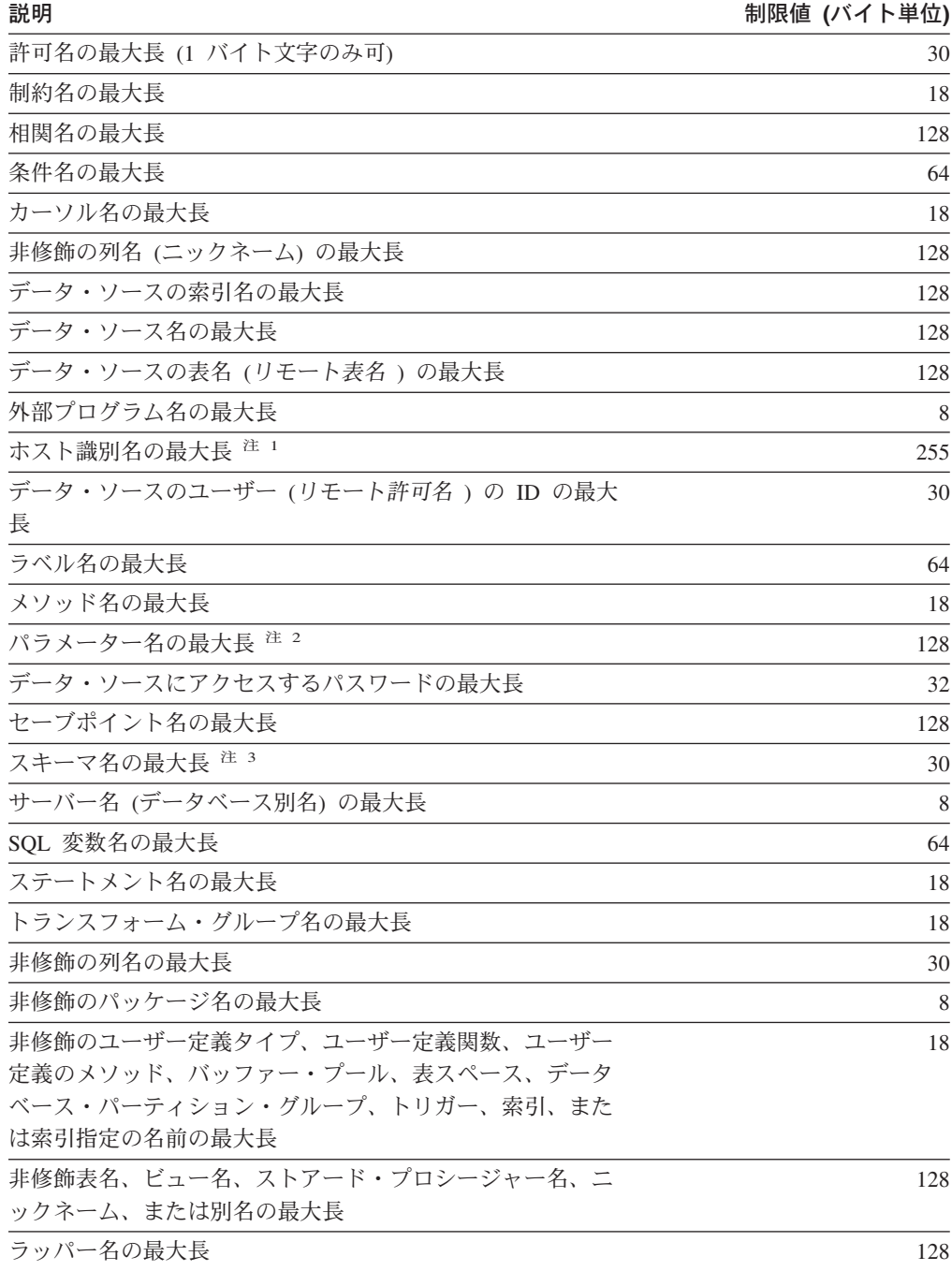

表 *28. ID* の長さの制限値 *(*続き*)*

#### 注**:**

1. 注 1 ホスト言語コンパイラーによっては、変数名に関してより厳しい制限がある場合があ ります。

2. 注 2 SQL プロシージャー内のパラメーター名の場合、最大長は 64 バイトです。

3. <sup>注</sup> <sup>3</sup> ユーザー定義タイプのスキーマ名の場合、最大長は 8 バイトです。

#### 表 *29.* 数値の制限値

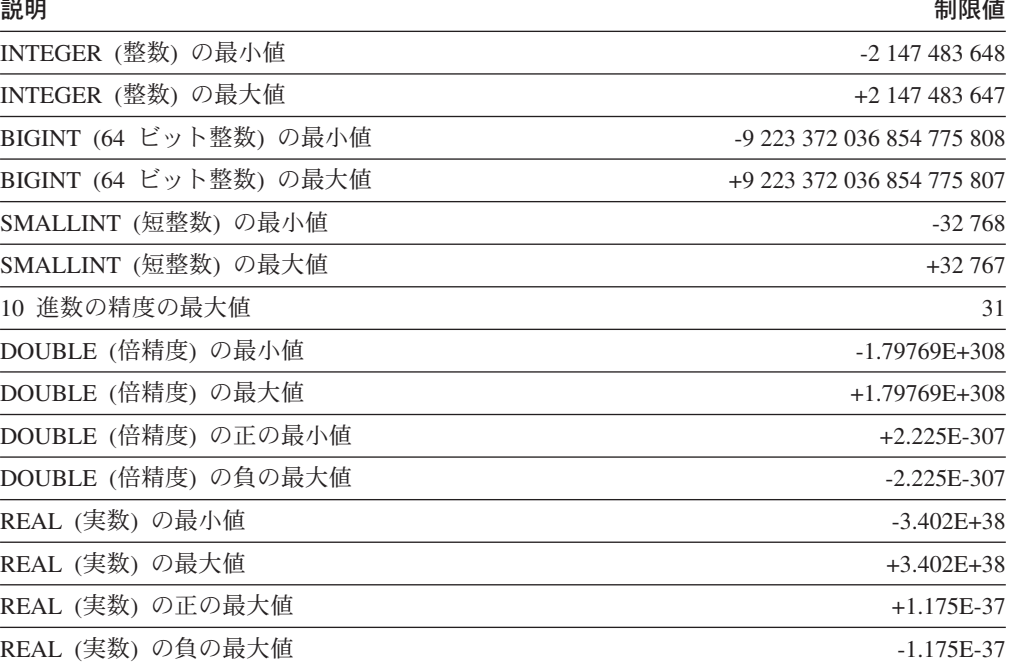

### 表 *30.* ストリングの制限値

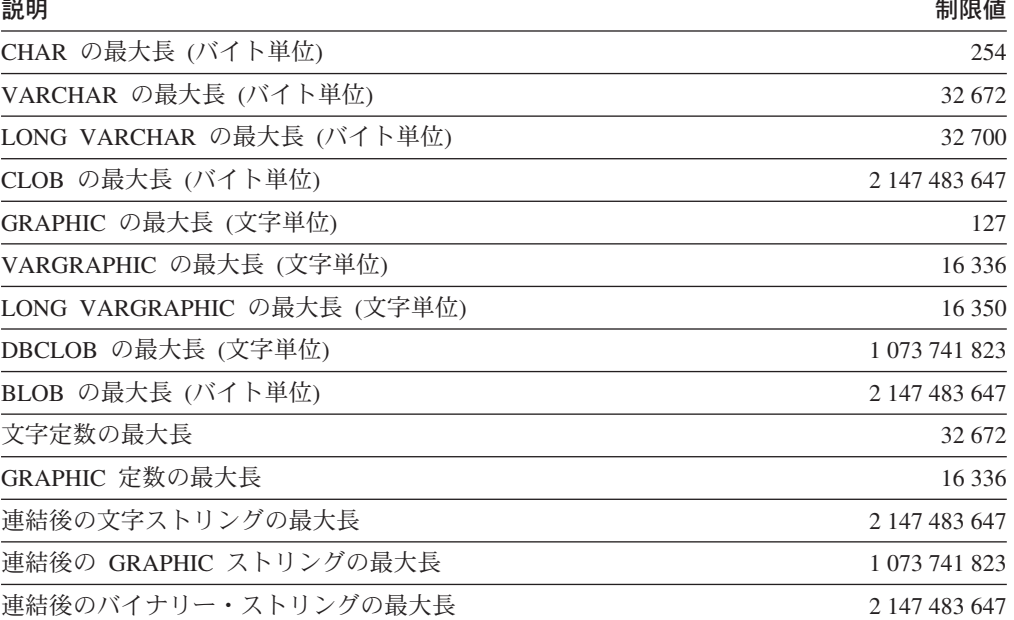

## **SQL** の制限値

表 *30.* ストリングの制限値 *(*続き*)*

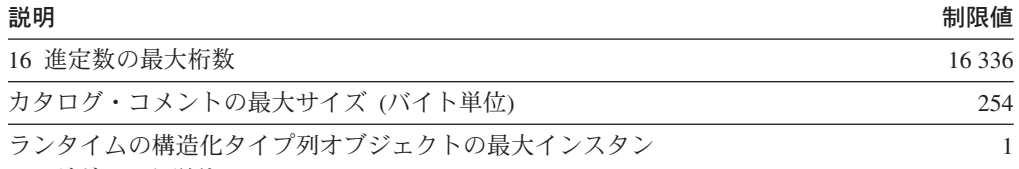

ス (ギガバイト単位)

表 *31.* 日付*/*時刻の制限値

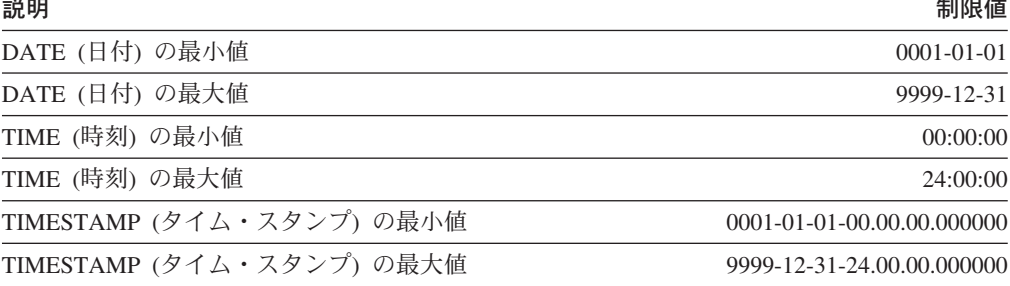

## 表 *32.* データベース・マネージャーの制限値

 $\|$ 

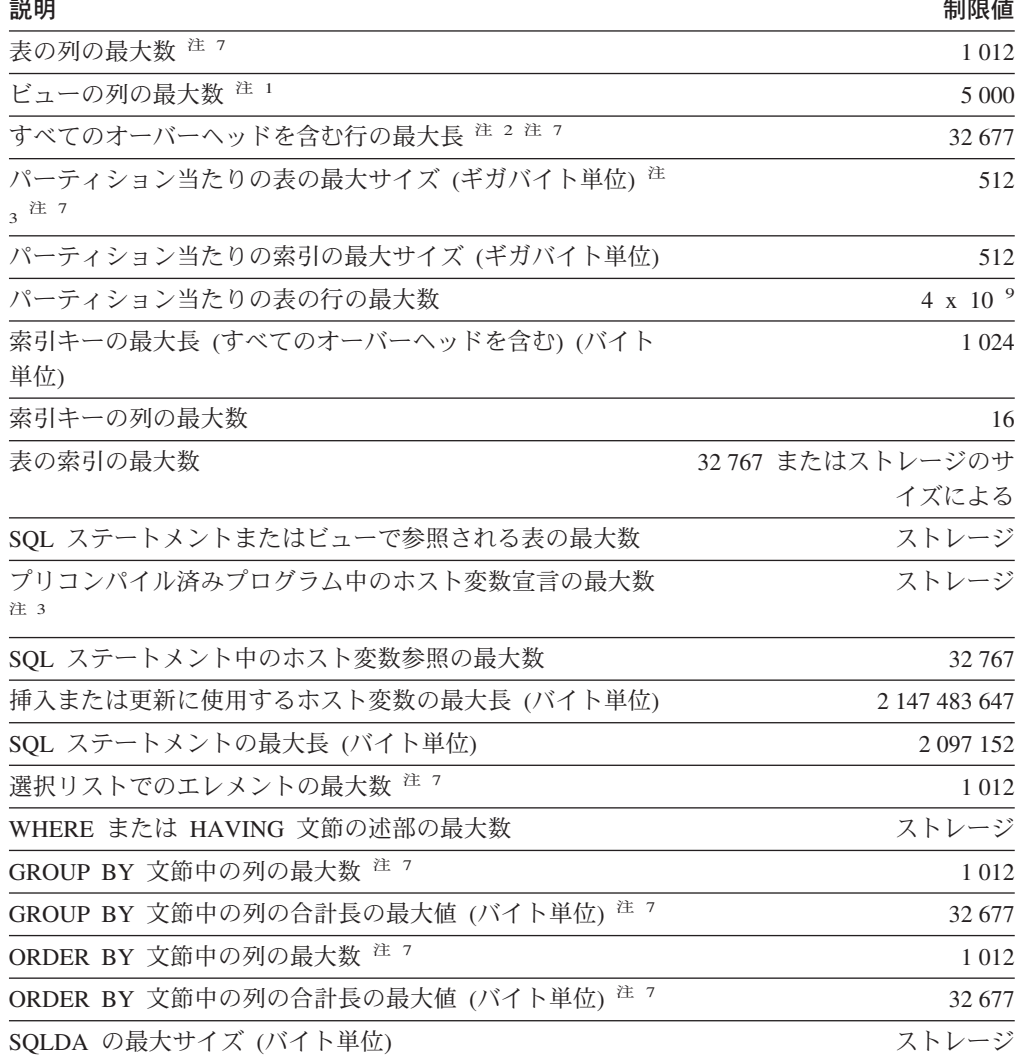

表 *32.* データベース・マネージャーの制限値 *(*続き*)*

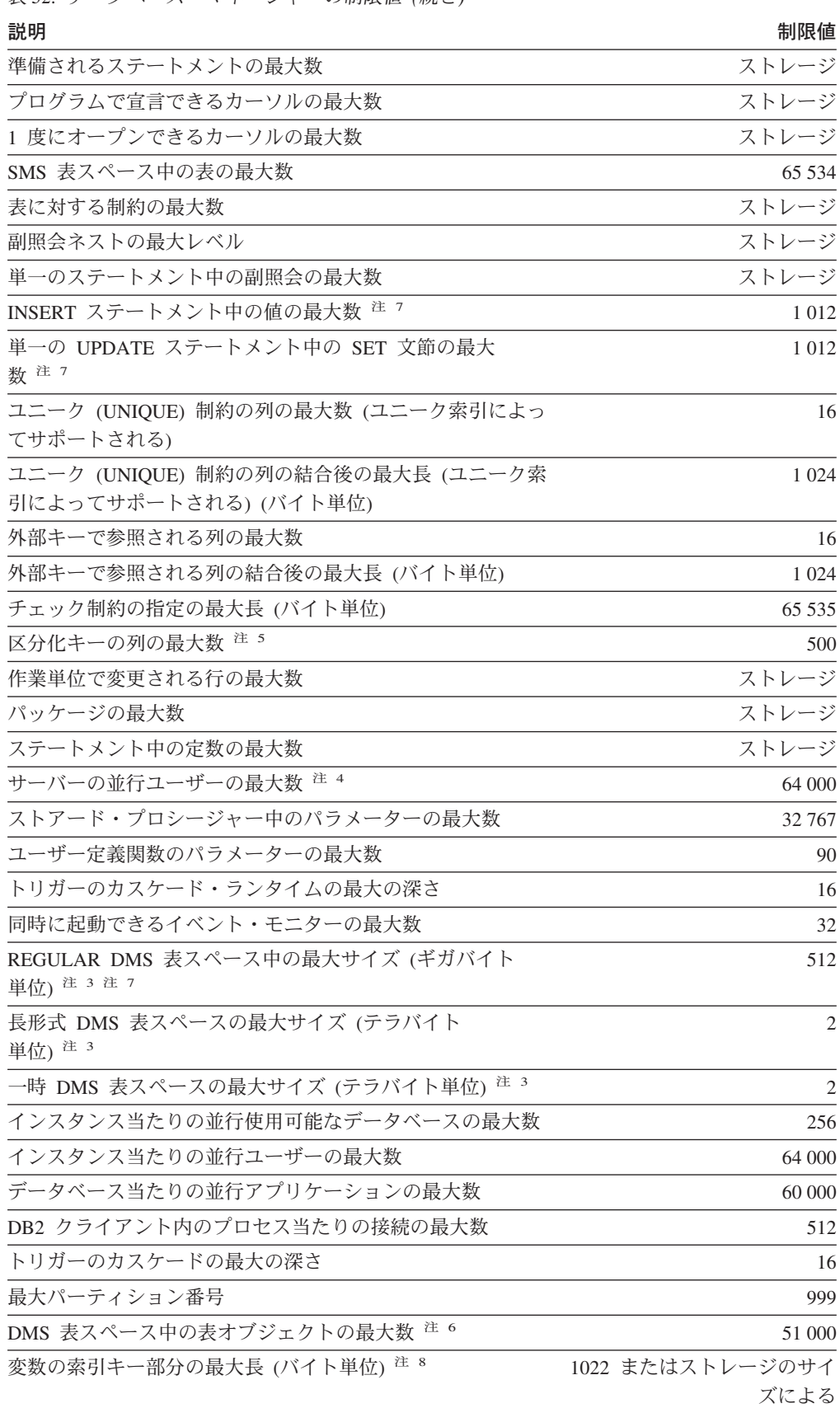

表 *32.* データベース・マネージャーの制限値 *(*続き*)*

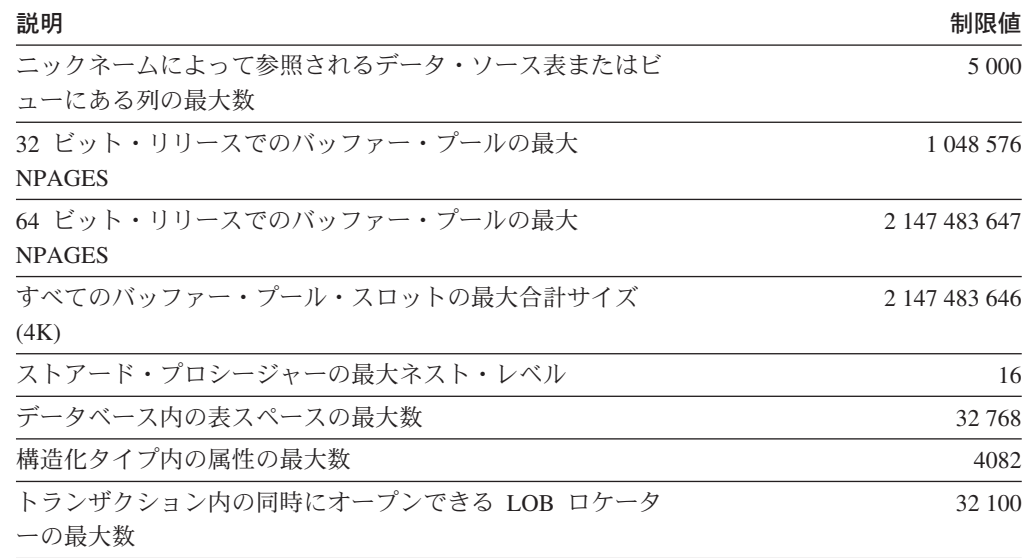

注**:**

- 1. <sup>注 1</sup> この最大値は、 CREATE VIEW ステートメントで結合を使うことによって達成でき ます。 そのようなビューからの選択は、選択リスト内のエレメントの最大数の制限値によ って制限されます。
- 2. <sup>注 2</sup> BLOB、CLOB、LONG VARCHAR、DBCLOB、および LONG VARGRAPHIC の列の 実際のデータは、このカウントには含まれません。 しかし、そのデータの格納場所につい ての情報のために、行内に一定のスペースが確保されます。
- 3. 注 3 示されている数値は、アーキテクチャー上の制限値であり、近似値です。実際の制 限値はもっと小さい場合があります。
- 4. 注 4 実際の値は、MAXAGENTS 構成パラメーターの値になります。
- 5. 注 5 これは、アーキテクチャー上の制限値です。実際上の制限値としては、索引キーの 列の最大数に関する制限値を使用する必要があります。
- 6. <sup>注</sup> <sup>6</sup> 表オブジェクトには、データ、索引、LONG VARCHAR または VARGRAPHIC 列、 および LOB 列が組み入れられます。 表データと同じ表スペース中にある表オブジェクト は、制限値に対して余分のオブジェクトとしてカウントされません。しかし、表データと は異なる表スペースにある各表オブジェクトは、表オブジェクトがある表スペース中の表 当たりの表オブジェクト・タイプの制限値に対して、実際に 1 個のオブジェクトとしてカ ウントされます。
- 7. <sup>注</sup> <sup>7</sup> ページ・サイズのユニークな値については、 532 [ページの表](#page-551-0) 33 を参照してくださ い。
- 8. 注 8 これには、オーバーヘッドがすべて組み入れられており、最も長い索引キーによって のみ制限されます (バイト単位)。索引キー部分の数が増えるにつれて、各キー部分の最大 長も増加します。

<span id="page-551-0"></span>表 *33.* データベース・マネージャーのページ・サイズのユニークな制限値

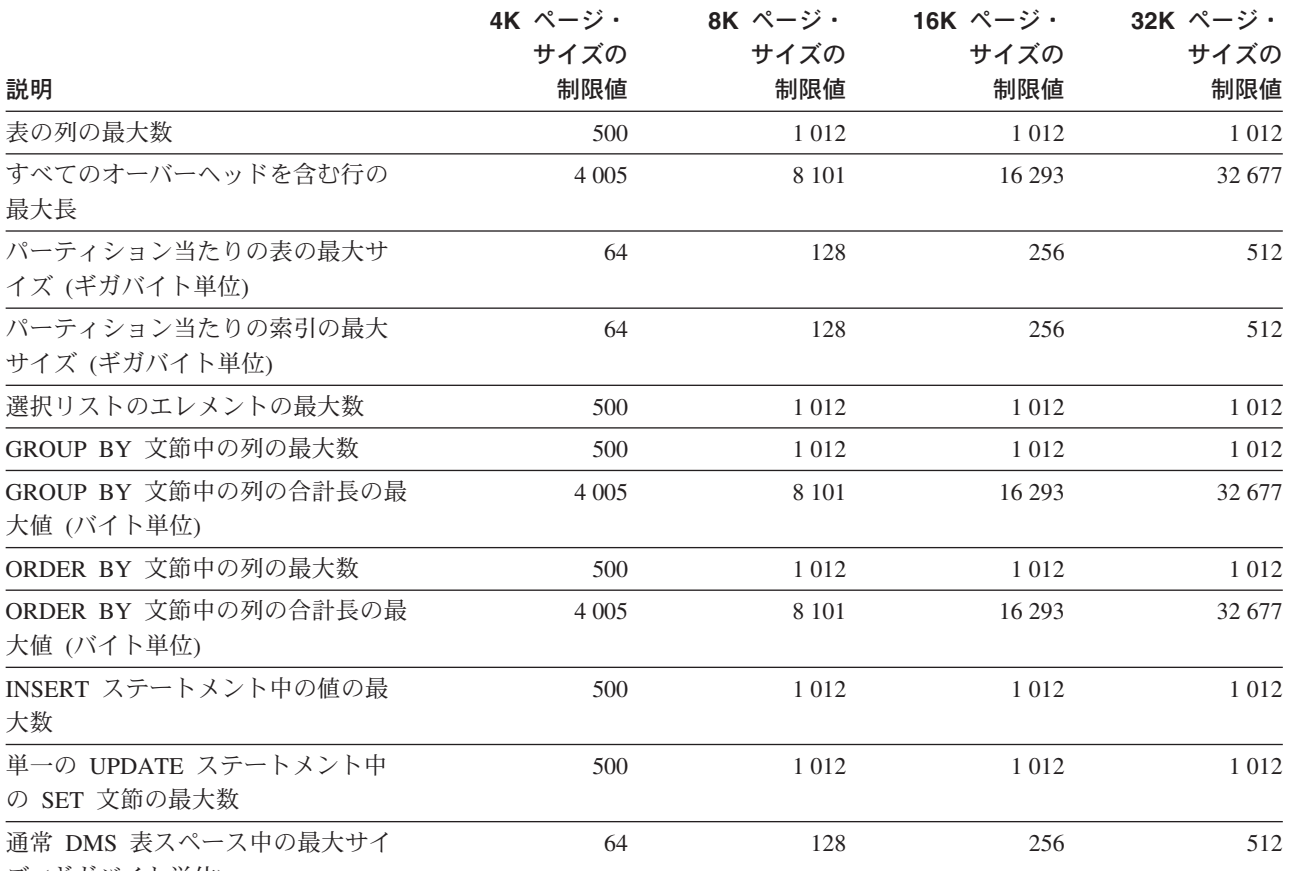

ズ (ギガバイト単位)

## 関連資料**:**

v 「管理ガイド*:* パフォーマンス」の『maxagents - 「エージェントの最大数」構成 パラメーター』

# 付録 **B. SQLCA (SQL** 連絡域**)**

SQLCA は、すべての SQL ステートメントのそれぞれ実行の終了時に更新される変 数の集まりです。実行可能な SQL ステートメントを収めていて、オプション LANGLEVEL SAA1 (デフォルト) または MIA を指定してプリコンパイルされたプ ログラムは、 1 つだけの SQLCA を用意する必要があります。ただし、マルチスレ ッドのアプリケーションでは、スレッドごとに 1 つの SQLCA を用意し、その結果 SQLCA が複数になることがあります。

オプション LANGLEVEL SQL92E を指定してプログラムをプリコンパイルした場 合、 SQLCODE 変数または SQLSTATE 変数を SQL 宣言セクションで宣言するこ とができ、また SQLCODE 変数をプログラムで宣言することができます。

LANGLEVEL SQL92E を使用すると、SQLCA は用意されません。 REXX 以外の すべての言語では、 SQL INCLUDE ステートメントを使用して SQLCA を宣言す ることができます。 REXX では、自動的に SQLCA が用意されます。

コマンド行プロセッサーでそれぞれのコマンドを実行した後に SQLCA を表示する には、コマンド **db2 -a** を実行します。これにより、SQLCA は後続のコマンドの 出力の一部として表示されます。同時に SQLCA は db2diag.log ファイルにダンプ されます。

## **SQLCA** フィールド記述

表 *34. SQLCA* のフィールド: この表によって示されているフィールド名は、 INCLUDE ス テートメントによって得られる SQLCA のものです。

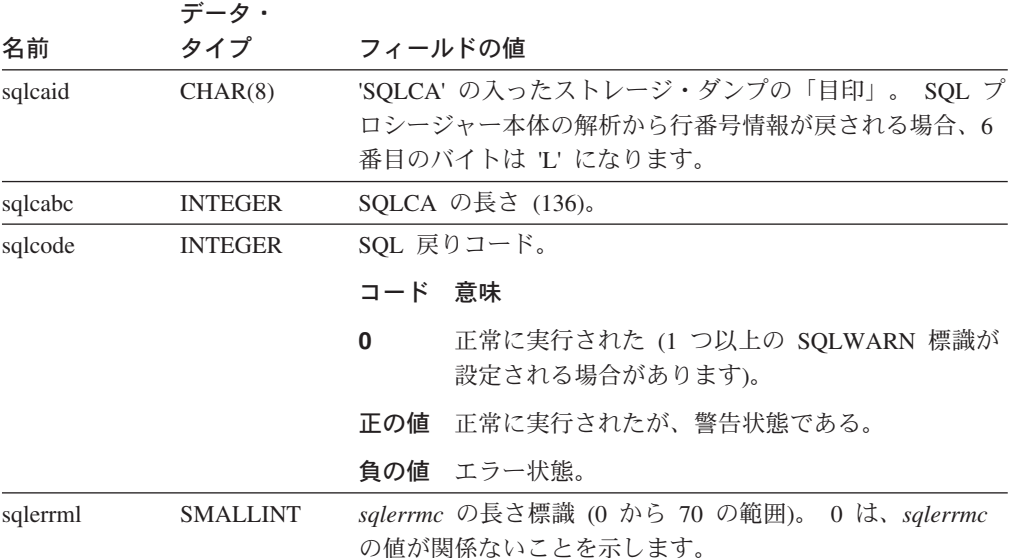

 $\|$  $\|$ 

表 *34. SQLCA* のフィールド *(*続き*)*: この表によって示されているフィールド名は、 INCLUDE ステートメントによって得られる SQLCA のものです。

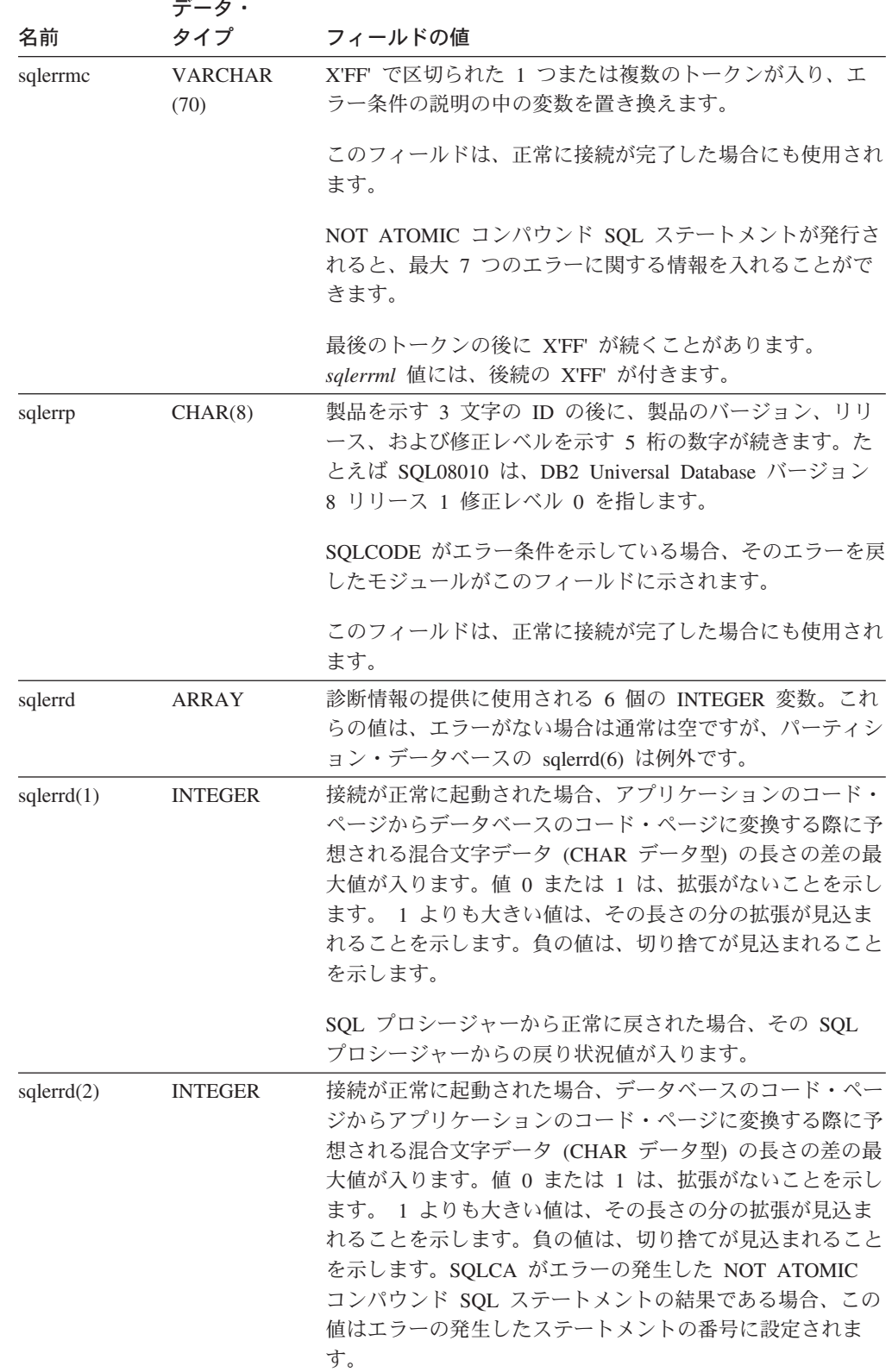

表 *34. SQLCA* のフィールド *(*続き*)*: この表によって示されているフィールド名は、 INCLUDE ステートメントによって得られる SQLCA のものです。

 $\|$  $\|$ |  $\|$  $\|$  $\|$  $\|$  $\|$ 

 $\|$  $\|$  $\|$  $\|$ 

 $\|$  $\|$  $\|$  $\|$  $\|$ 

 $\|$  $\|$  $\|$  $\|$  $\|$ 

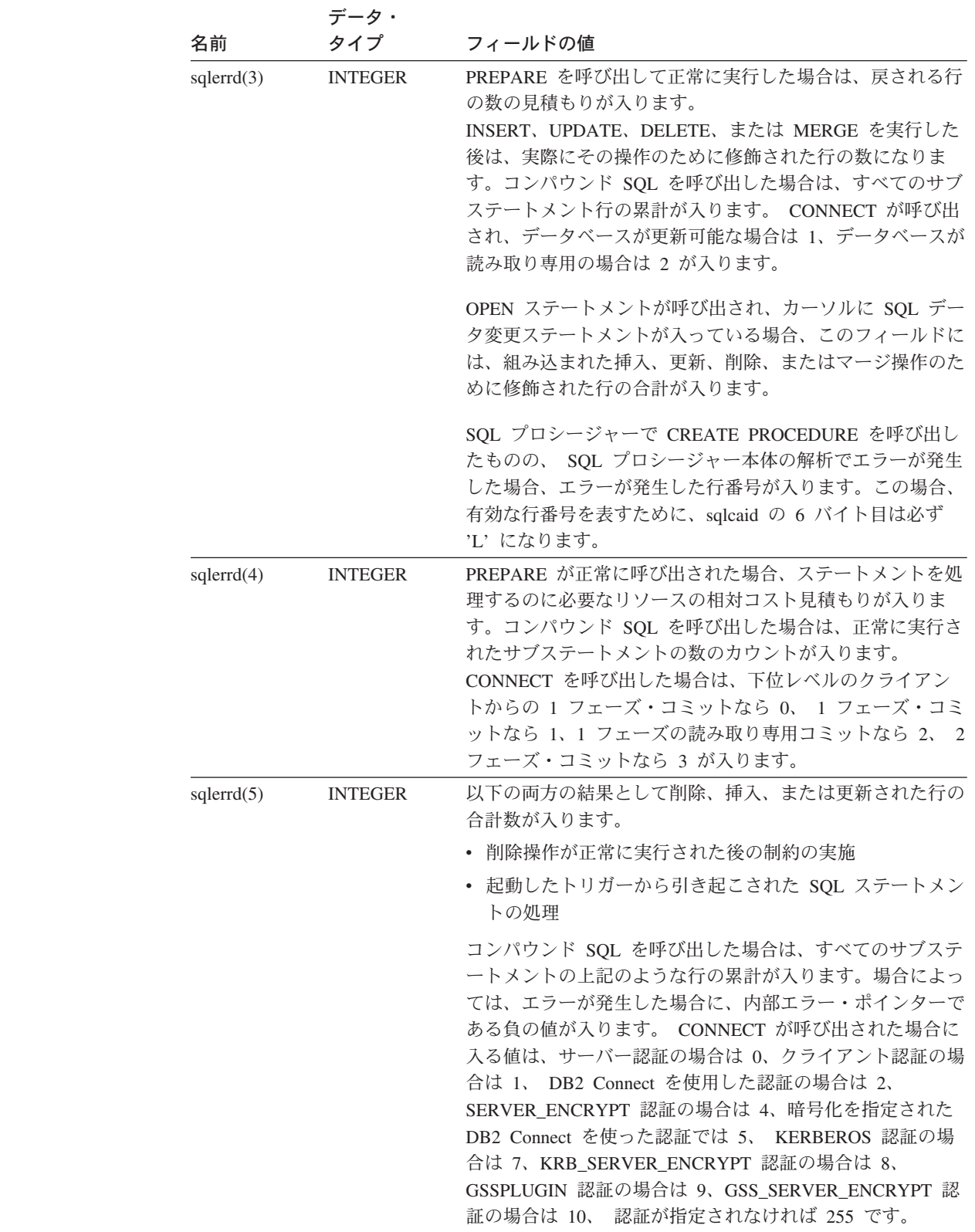

表 *34. SQLCA* のフィールド *(*続き*)*: この表によって示されているフィールド名は、 INCLUDE ステートメントによって得られる SQLCA のものです。

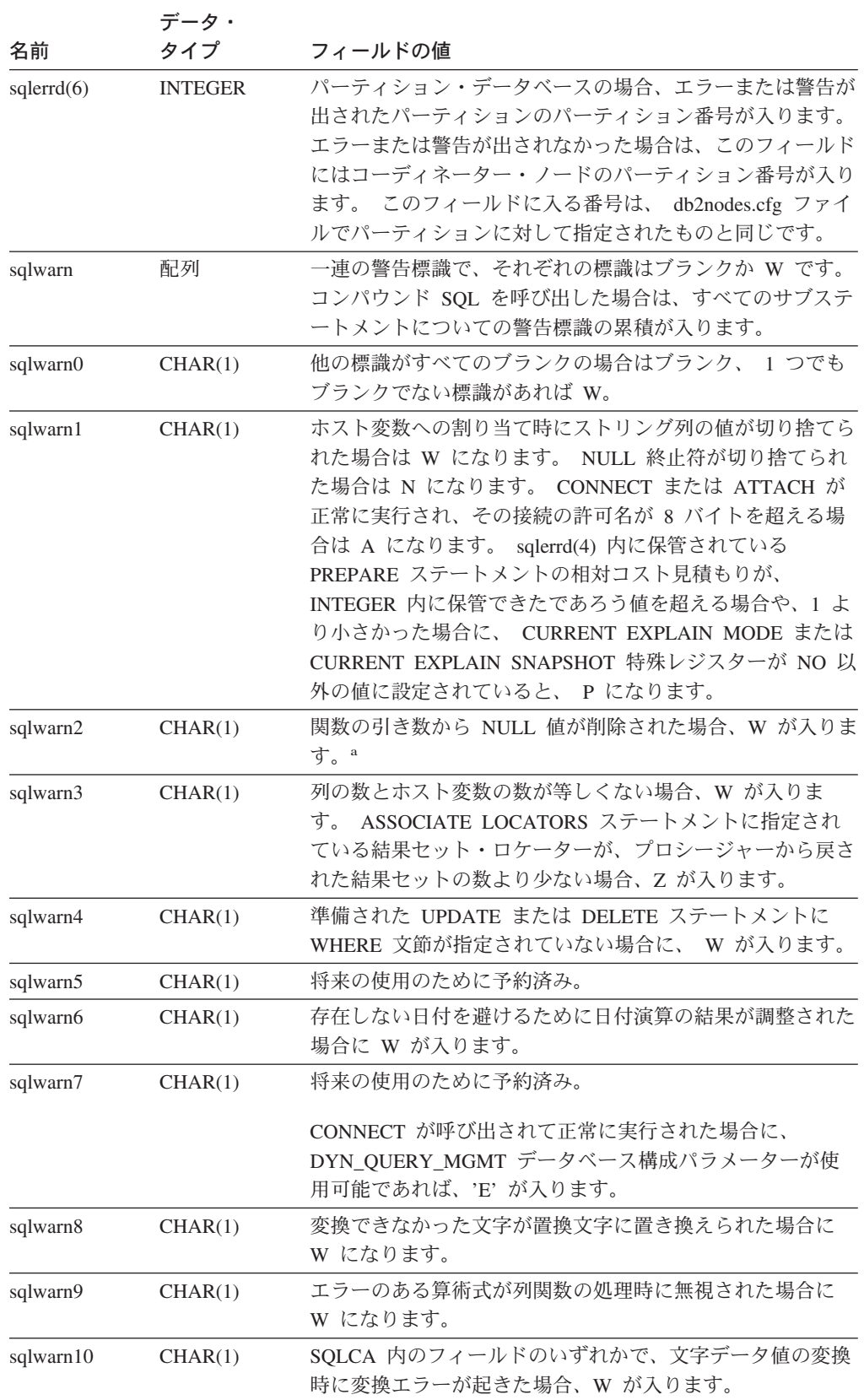

表 *34. SQLCA* のフィールド *(*続き*)*: この表によって示されているフィールド名は、 INCLUDE ステートメントによって得られる SQLCA のものです。

|          | データ・    |                                              |
|----------|---------|----------------------------------------------|
| 名前       | タイプ     | フィールドの値                                      |
| sqlstate | CHAR(5) | 直前に実行された SQL ステートメントの結果を示す戻りコ<br>$ \aleph$ . |

<sup>a</sup> 一部の関数では、NULL 値が除去されても SQLWARN2 が W にならないことがありま す。これは、結果が NULL 値の除去によるものでない場合に生じます。

## エラー報告

エラー報告の順序は、以下のとおりです。

- 1. 重大エラー条件は必ず報告されます。重大エラーが報告される場合、SQLCA に 追加されるものはありません。
- 2. 重大エラーが発生しなかった場合、デッドロック・エラーはその他のエラーより も優先します。
- 3. その他のエラーの場合、最初の負の SQL コードの SQLCA が戻されます。
- 4. 負の SQL コードが検出されない場合、最初の警告の SQLCA (つまり正の SQL コード) が戻されます。

パーティション・データベース・システムで、あるパーティションでは空で、他 のパーティションにはデータがある表に対してデータ操作コマンドが呼び出され る場合は、この規則の例外です。すべてのパーティションで表が空であるため、 または UPDATE ステートメントの WHERE 文節の条件を満たす行がもうない ために、すべてのパーティションのエージェントが SQL0100W を返した場合の み、アプリケーションに SQLCODE +100 が返されます。

# パーティション・データベース・システムでの **SQLCA** の使用法

パーティション・データベース・システムでは、異なるパーティションにある多く のエージェントが 1 つの SQL ステートメントを実行する場合があり、それぞれの エージェントが異なるエラーまたは警告についての異なる SQLCA を戻す場合があ ります。また、コーディネーターのエージェントには独自の SQLCA があります。

アプリケーションについての表示に一貫性を持たせるために、 SQLCA の値はすべ て 1 つの構造の中に組み合わされ、 SQLCA のフィールドは以下のようにグローバ ルなカウントを表示します。

- v エラーと警告のすべてについて、*sqlwarn* フィールドにはすべてのエージェント から受け取った警告標識が入ります。
- v 行カウントを表示する *sqlerrd* フィールドの値は、すべてのエージェントからの 累計です。

トリガーにより実行された SQL ステートメントの処理中に発生したエラーのケー スによっては、 SQLSTATE 09000 が戻されないことがあるので注意してくださ い。

# 付録 **C. SQLDA (SQL** 記述子域**)**

SQLDA は、SQL DESCRIBE ステートメントの実行に必要な変数の集まりです。 SQLDA 変数は、PREPARE、OPEN、FETCH、および EXECUTE ステートメントで は、オプションとして使用できます。 SQLDA は、動的 SQL との間で情報を伝え ます。これは、DESCRIBE ステートメントで使用され、ホスト変数のアドレスで変 更して、 FETCH または EXECUTE ステートメントで再び使用することができま す。

SQLDA は、すべての言語でサポートされていますが、事前定義の宣言を使用でき るのは、 C、REXX、FORTRAN、および COBOL に対してだけです。

SQLDA の情報の意味は、その使用法によって異なります。 PREPARE と DESCRIBE の場合、 SQLDA は準備されるステートメントに関する情報をアプリケ ーション・プログラムに提供します。 OPEN、EXECUTE、および FETCH の場 合、SQLDA はホスト変数を記述します。

DESCRIBE および PREPARE において、記述する列のいずれかが LOB タイプ (LOB ロケーターおよびファイル参照変数では、 2 倍の SQLDA は必要ありませ ん)、参照タイプ、またはユーザー定義タイプの場合、 SQLDA 全体の SQLVAR 項 目の数を 2 倍にする必要があります。たとえば:

- v 3 つの VARCHAR の列と 1 つの INTEGER の列の入っている表を記述する場 合、 SQLVAR 項目は 4 つになります。
- v 2 つの VARCHAR の列と 1 つの CLOB の列、および 1 つの INTEGER の列 の入っている表を記述する場合には、 SQLVAR 項目は 8 つになります。

EXECUTE、FETCH、および OPEN において、記述する変数のいずれかが LOB タ イプ (LOB ロケーターおよびファイル参照変数では、 2 倍の SQLDA は必要あり ません) または構造化タイプの場合、 SQLDA 全体の SQLVAR 項目の数を 2 倍に する必要があります。特殊タイプと参照タイプは、これらの場合には関係ありませ ん。これは、それらのタイプの場合、データベースが 2 倍の数の項目の追加情報を 必要とはしないためです。)

## **SQLDA** フィールド記述

SQLDA は、4 つの変数と、その後に SQLVAR と総称して呼ばれる変数の任意の 数のオカレンスによって構成されています。 OPEN、FETCH、および EXECUTE では、 SQLVAR の各オカレンスによってホスト変数が記述されます。 DESCRIBE と PREPARE では、 SQLVAR の各オカレンスによって結果表またはパラメータ ー・マーカーの列が記述されます。 SQLVAR の項目には、以下の 2 つのタイプが あります。

v 基本 **SQLVAR:** これらの項目は常に存在します。これらの項目には、データ型の コード、長さ属性、列名、ホスト変数のアドレス、および標識変数アドレスなど の列、パラメーター・マーカー、またはホスト変数に関する基本的な情報が入れ られます。

v 副次 **SQLVAR:** これらの項目は、上記で概説した規則に従って SQLVAR 項目の 数が 2 倍になった場合にのみ存在します。ユーザー定義タイプ (特殊または構造) の場合は、ユーザー定義タイプ名が入ります。参照タイプの場合は、参照のター ゲット・タイプが入れられます。 LOB の場合は、ホスト変数の長さ属性と、実 際の長さの入っているバッファーを指すポインターが入れられます。 (特殊タイ プと LOB の情報が重なり合うことはないので、 DESCRIBE においては、 SQLVAR 項目を 3 倍にしなくても、LOB に基づく特殊タイプを使用できま す。) ロケーターまたはファイル参照変数を使用して LOB を示す場合、これら の項目は必要ありません。

SQLDA に上記 2 つのタイプの項目が両方とも入っている場合、基本 SQLVAR は 副次 SQLVAR のブロックの前のブロックに入れられます。それぞれの場合におい て、項目の数は SQLD の値で示されます (副次 SQLVAR 項目の多くは使用されな い場合があります)。

DESCRIBE によって SQLVAR 項目が設定される環境については、 544 [ページの](#page-563-0) 『SQLDA に対する [DESCRIBE](#page-563-0) の効果』に示されています。

## **SQLDA** ヘッダーのフィールド

### 表 *35. SQLDA* ヘッダーのフィールド

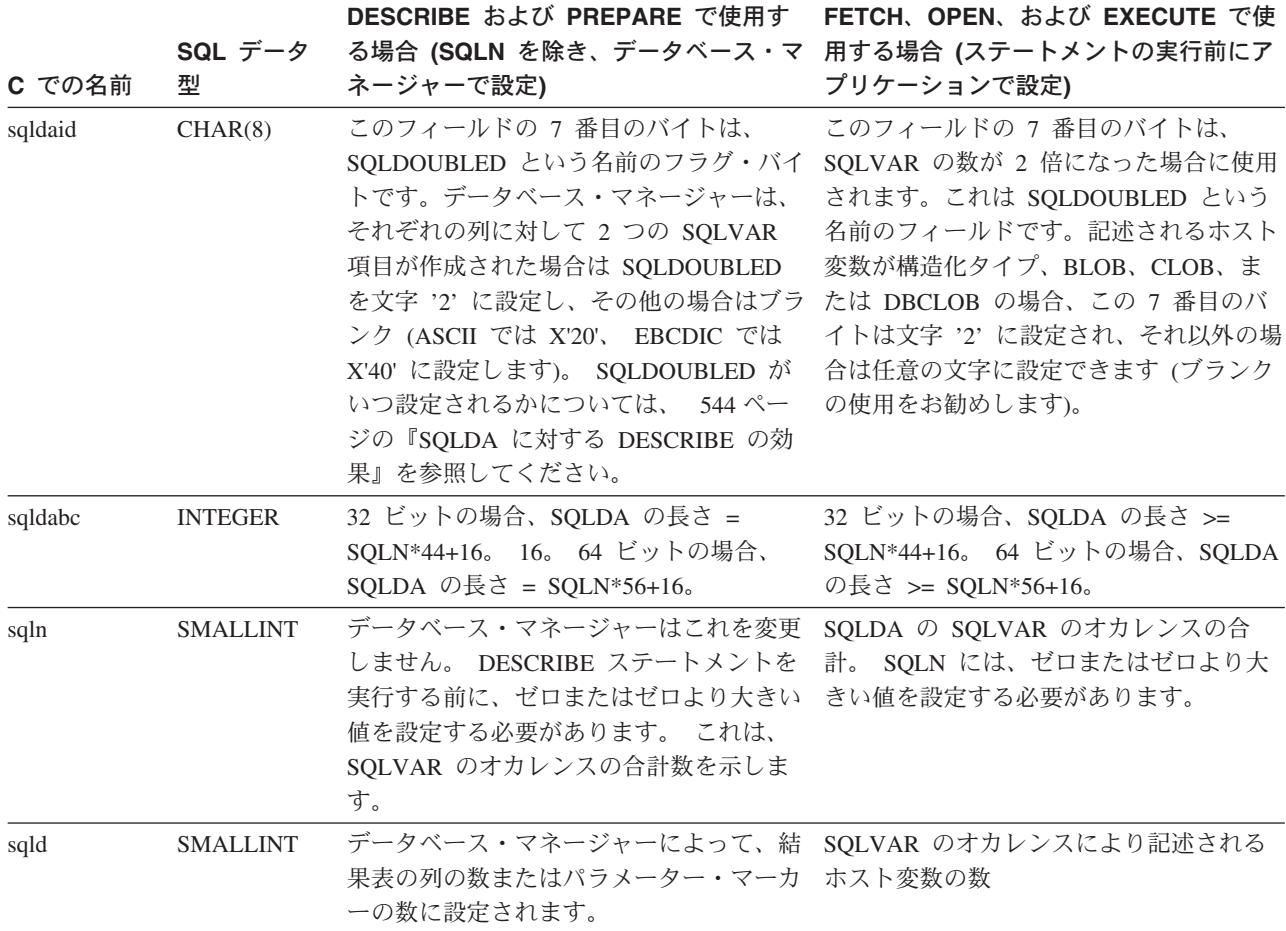

# 基本 **SQLVAR** のオカレンスのフィールド

表 *36.* 基本 *SQLVAR* のフィールド

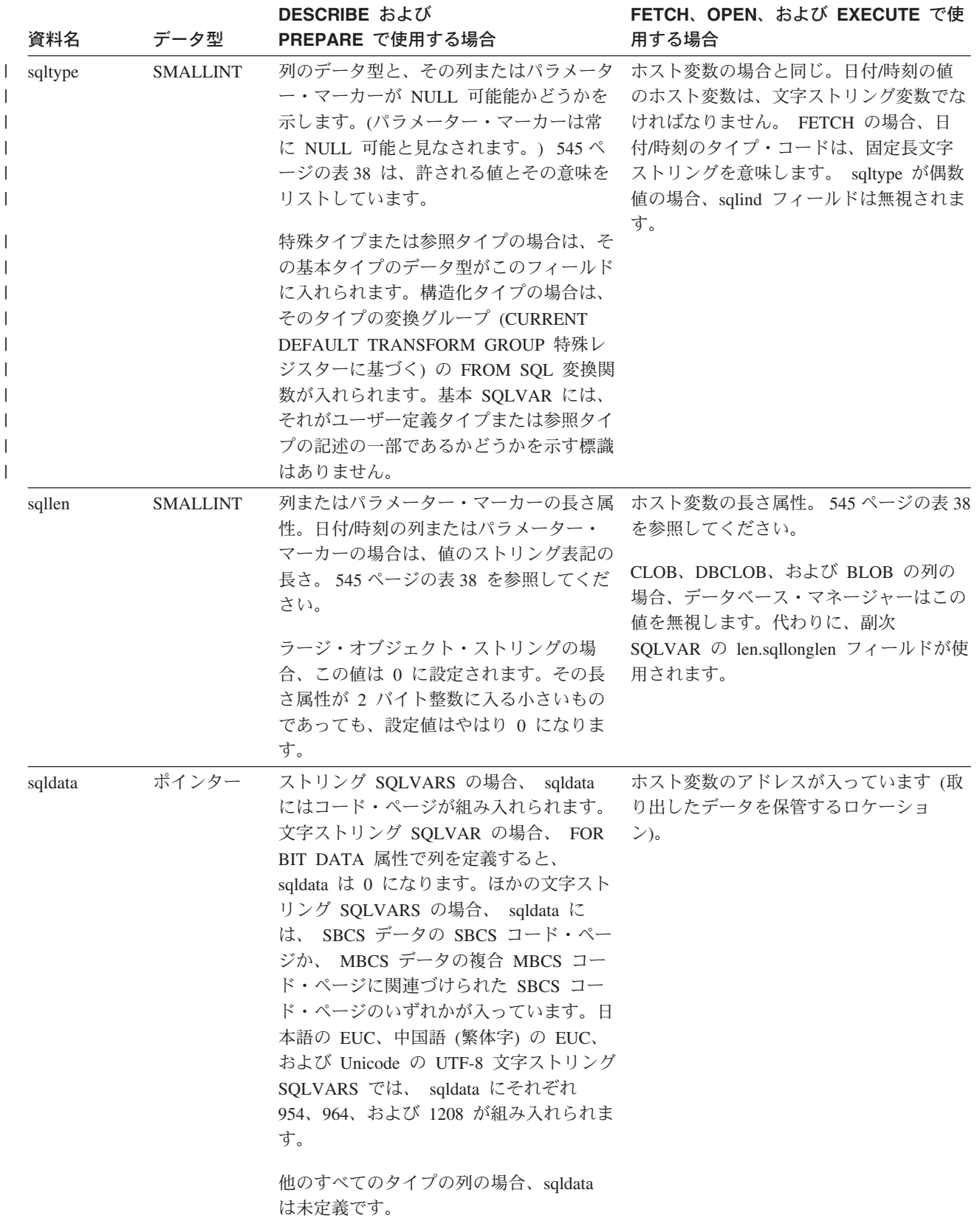

表 *36.* 基本 *SQLVAR* のフィールド *(*続き*)*

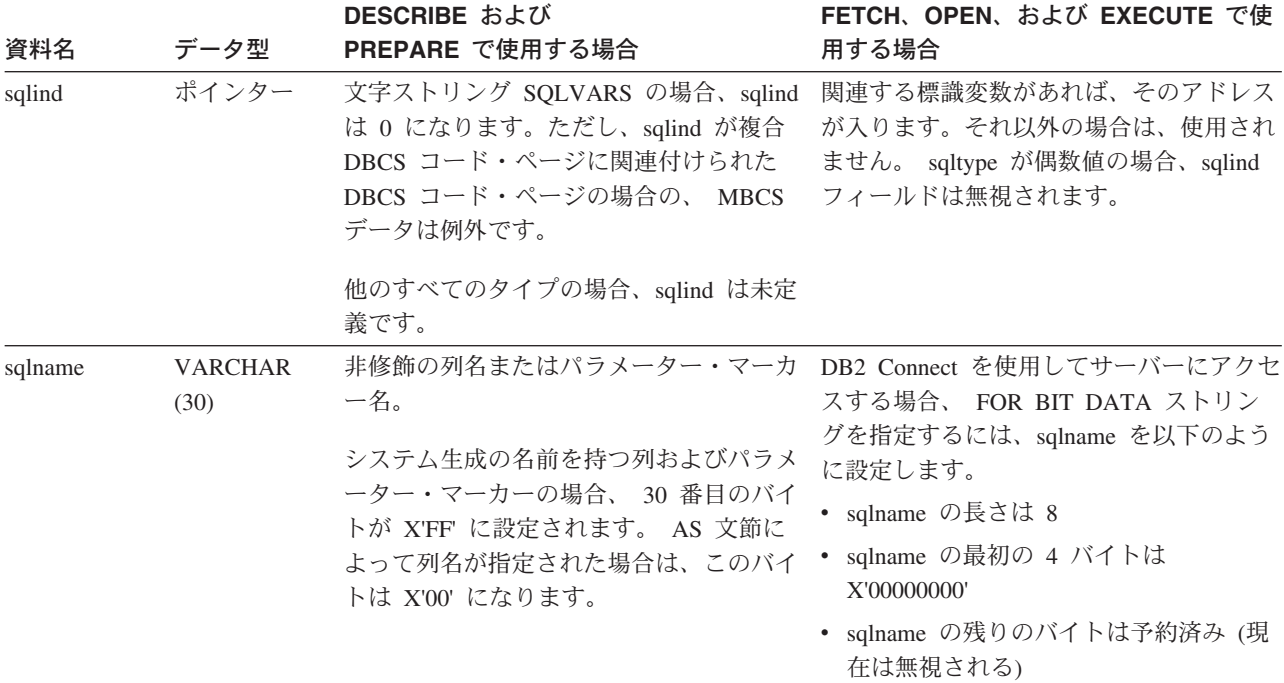

# 副次 **SQLVAR** のオカレンスのフィールド

表 *37.* 副次 *SQLVAR* のフィールド

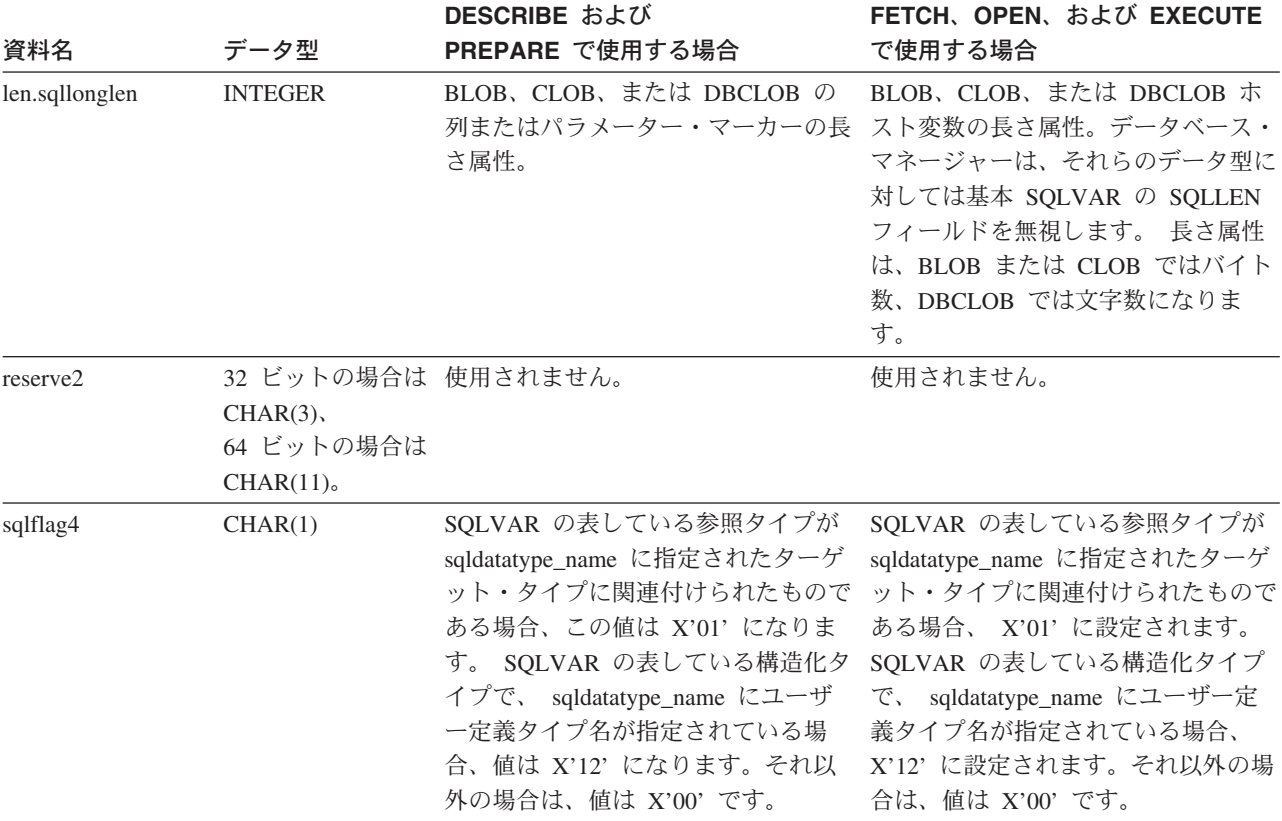

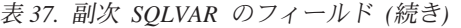

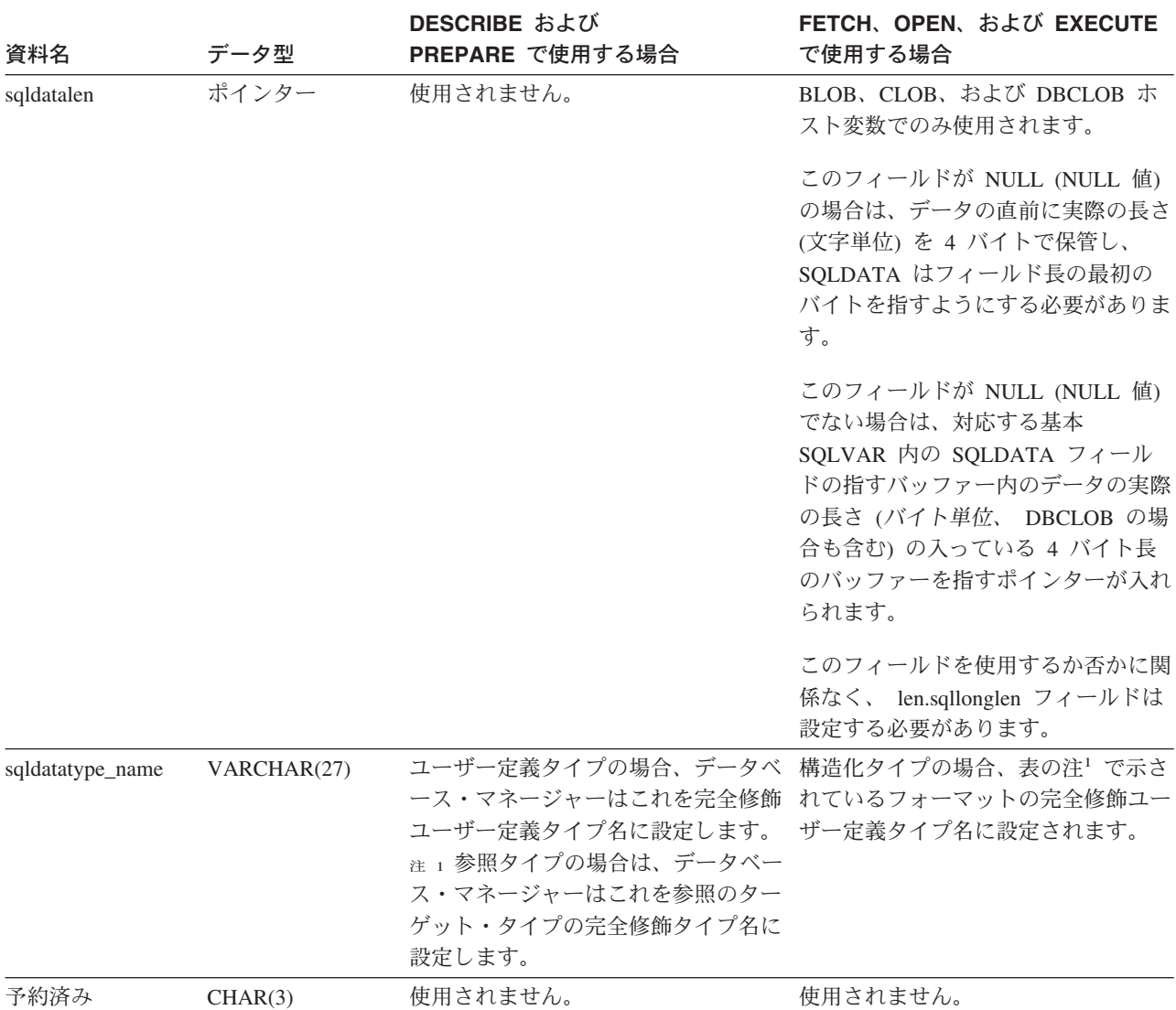

<sup>1</sup> 最初の 8 バイトには、タイプのスキーマ名が入れられます (必要に応じて右側にスペースが入れられます)。 バイト 9 はドット文字 (.) です。 10 から 27 バイトには、タイプ名のうちの下位部分が入れられます。それは、右側にスペ ースを入れて拡張することはできません。

このフィールドの主な目的は、タイプの名前を入れることですが、 IBM の定義済みデータ型用に設定することもでき ます。この場合、スキーマ名は SYSIBM、名前の下位部分は DATATYPES カタログ・ビューの TYPENAME 列に保 管されている名前になります。たとえば:

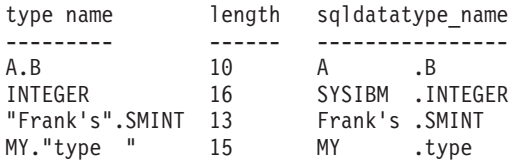

## <span id="page-563-0"></span>**SQLDA** に対する **DESCRIBE** の効果

DESCRIBE OUTPUT または PREPARE OUTPUT INTO ステートメントの場合、デ ータベース・マネージャーは、常に SQLD を結果セットの列の数、または出力パラ メーター・マーカーの数に設定します。 DESCRIBE INPUT または PREPARE INPUT INTO ステートメントの場合、データベース・マネージャーは、常に SQLD をステートメント内の入力パラメーター・マーカーの数に設定します。 CALL ステ ートメント内の INOUT パラメーターに対応するパラメーター・マーカーは、入力 記述子と出力記述子の両方で記述されるので注意してください。

SQLDA の SQLVAR は、以下の場合に設定されます。

v SQLN >= SQLD で、しかも LOB、ユーザー定義タイプ、または参照タイプの項 目がない

最初の SQLD SQLVAR 項目が設定され、SQLDOUBLED はブランクに設定され ます。

v SQLN >= 2\*SQLD で、しかも少なくとも 1 つの項目が LOB、ユーザー定義タ イプ、または参照タイプである

2 倍の数の SQLD SQLVAR 項目が設定され、SQLDOUBLED は '2' に設定され ます。

v SQLD <= SQLN < 2\*SQLD で、しかも少なくとも 1 つの項目が特殊タイプまた は参照タイプで、 LOB の項目または構造化タイプの項目はない

最初の SQLD SQLVAR 項目が設定され、SQLDOUBLED はブランクに設定され ます。 SQLWARN BIND オプションが YES の場合は、警告 SQLCODE +237 (SQLSTATE 01594) が出されます。

SQLDA の SQLVAR は、以下の場合には設定されません (さらに多くのスペースの 割り振りと別の DESCRIBE が必要)。

v SQLN < SQLD で、しかも LOB、ユーザー定義タイプ、または参照タイプの項 目がない

SQLVAR 項目は設定されず、SQLDOUBLED はブランクに設定されます。 SQLWARN BIND オプションが YES の場合は、警告 SQLCODE +236 (SQLSTATE 01005) が出されます。

DESCRIBE が正常に実行される場合には、SQLD 個の SQLVAR が割り振られま す。

v SQLN < SQLD で、しかも少なくとも 1 つの項目が特殊タイプまたは参照タイ プで、 LOB の項目または構造化タイプの項目はない

SQLVAR 項目は設定されず、SQLDOUBLED はブランクに設定されます。 SQLWARN BIND オプションが YES の場合は、警告 SQLCODE +239 (SQLSTATE 01005) が出されます。

特殊タイプ名および参照タイプのターゲット・タイプを組み込まれた DESCRIBE が正常に実行されると、 2\*SQLD 個の SQLVAR が割り振られます。

v SQLN < 2\*SQLD で、しかも少なくとも 1 つの項目が LOB または構造化タイ プである

<span id="page-564-0"></span>SQLVAR 項目は設定されず、SQLDOUBLED はブランクに設定されます。 (SQLWARN BIND オプションの設定に関係なく) 警告 SQLCODE +238 (SQLSTATE 01005) が出されます。

DESCRIBE が正常に実行される場合には、2\*SQLD 個の SQLVAR が割り振られ ます。

上記リストでの「LOB 項目」には、ソース・タイプが LOB タイプである特殊タイ プの項目も入ります。

DESCRIBE (または PREPARE INTO) から警告 SQLCODE +236、+237、+239 を戻 すかどうかを制御するには、 BIND または PREP コマンドの SQLWARN オプショ ンを使用します。 使用するアプリケーション・コードでは、これらの SQLCODE がいつ戻されてもよいようにしておいてください。選択リストに LOB または構造 化タイプの項目が入っていて、 SQLDA の中の SQLVAR が不足している場合に は、常に警告 SQLCODE +238 が戻されます。これは、結果セット内に LOB また は構造化タイプの項目があるために SQLVAR 数を 2 倍にする必要があることをア プリケーションに認識させる唯一の方法です。

構造化タイプの項目を記述しようとしているものの、 FROM SQL トランスフォー ムが定義されていない場合 (CURRENT DEFAULT TRANSFORM GROUP 特殊レジ スターを使用した TRANSFORM GROUP の指定が行われていない (SQLSTATE 42741) か、またはその名前グループが FROM SQL トランスフォーム関数を定義し ていない (SQLSTATE 42744) ため)、 DESCRIBE はエラーを戻します。このエラ ーは、構造化タイプの項目がある表の DESCRIBE で戻されるエラーと同じです。

## **SQLTYPE** と **SQLLEN**

表 38 に、 SQLDA の SQLTYPE フィールドと SQLLEN フィールドに現れる値を 示します。 DESCRIBE と PREPARE INTO においては、 SQLTYPE の値が偶数な らその列では NULL 値が使えないこと、また奇数ならその列で NULL 値が可能で あることを意味しています。 FETCH、OPEN、および EXECUTE において、 SQLTYPE の値が偶数の場合には標識変数がないこと、奇数の場合には SQLIND に 標識変数のアドレスが入れられていることを意味しています。

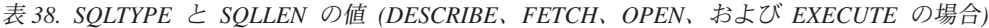

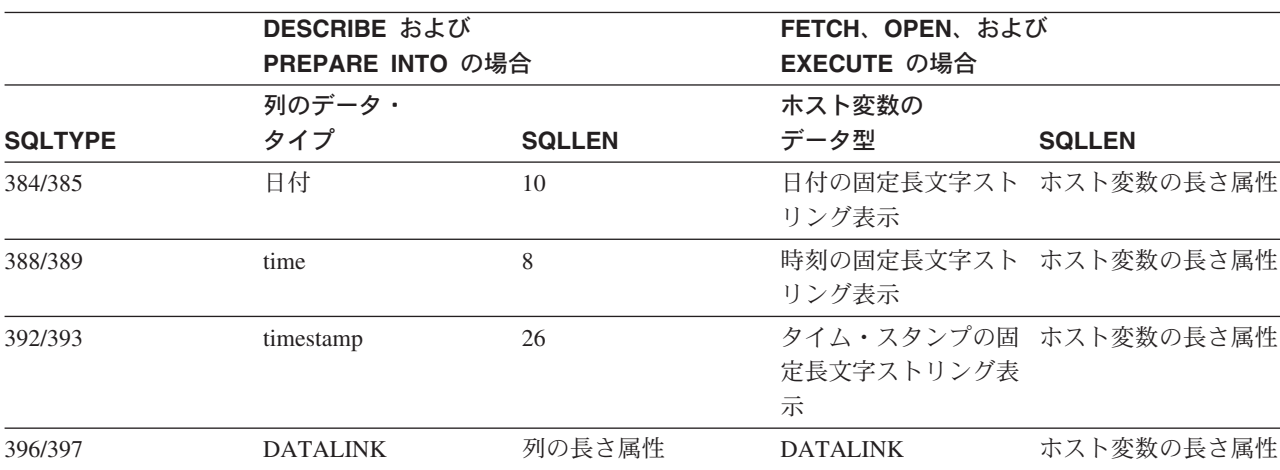

## **SQLTYPE** と **SQLLEN**

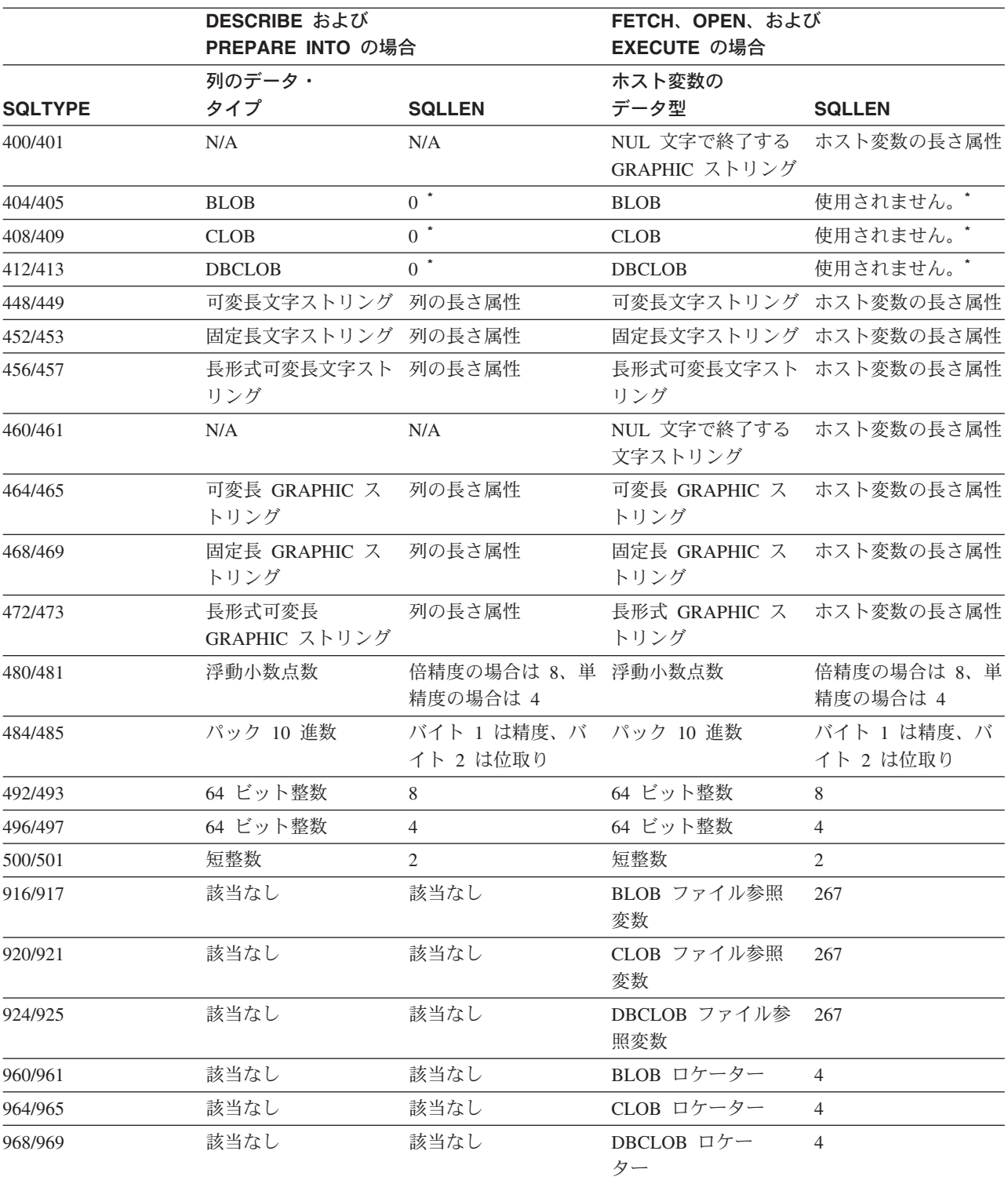

表 *38. SQLTYPE* と *SQLLEN* の値 *(DESCRIBE*、*FETCH*、*OPEN*、および *EXECUTE* の場合*) (*続き*)*

注**:**

v 副次 SQLVAR の len.sqllonglen フィールドに、列の長さ属性が入れられます。

v SQLTYPE は、DB2 での移植性のために旧バージョンから変更されました。旧バージョンの値 (旧バージョンの SQL リファレンスを参照) は、引き続きサポートされています。

## 認識されない非サポート **SQLTYPE**

SQLDA の SQLTYPE フィールドに表示される値は、データの送信側および受信側 で使用可能なデータ型サポートのレベルによって異なります。 これは、新しいデー タ型が製品に追加される場合に特に重要です。

新しいデータ型は、データの送信側または受信側にサポートされることもあれば、 サポートされないこともあり、データの送信側や受信側に認識されないことさえあ ります。 状況に応じて、新しいデータ型が戻されたり、送信側と受信側の両方が認 めた互換データ型が戻されたり、あるいは結果としてエラーが発生したりします。

送信側と受信局が互換データ型の使用に同意する場合、以下に示すマッピングが実 行されます。このマッピングは、送信側または受信側の少なくともどちらかが指定 データ型をサポートしない場合に実行されます。 非サポート・データ型は、アプリ ケーションまたはデータベース・マネージャーのどちらかによって提供されます。

| データ型               | 互換データ型                   |
|--------------------|--------------------------|
| <b>BIGINT</b>      | DECIMAL(19, 0)           |
| ROWID <sup>1</sup> | VARCHAR(40) FOR BIT DATA |

<sup>1</sup> ROWID は、 DB2 Universal Database (z/OS および OS/390 版) バージョン 6 によってサ ポートされています。

SQLDA では、データ型が置換されたことは示されないので注意してください。

## パック **10** 進数

パック 10 進数は、一種のバイナリー・コードによる 10 進数 (BCD) 表記で保管さ れます。 BCD においては、1 ニブル (4 ビット) で 10 進数の 1 桁が表されま す。たとえば、0001 0111 1001 は 179 を表します。したがって、パック 10 進数 の値はニブルごとに読む必要があります。 値の保管はバイト単位で行い、16 進数 表記としてそれらのバイトを読み、それを 10 進数に戻します。たとえば、0001 0111 1001 は、バイナリー表記では 00000001 01111001 となります。 この数値を 16 進数として読むと、0179 になります。

小数点は、位取りによって決まります。 たとえば、DEC(12,5) の列の場合、小数点 より右側に 5 桁あることになります。

符号は、桁数を表すニブルの右側のニブルで示します。 正記号または負記号は、以 下のように示します。

表 *39.* パック *10* 進数の符号標識の値

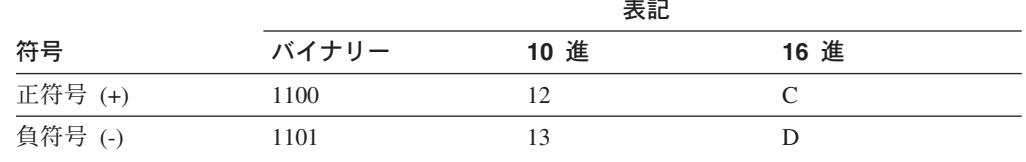

まとめ:

v 値を保管するためには、*p*/2+1 バイトを割り振ります。*p* は精度です。

- v 値を表すために、ニブルを左から右へ割り当てます。 数値の精度が偶数の場合 は、最初にニブルを追加します。この割り当てには、先行 (無効な) ゼロと後続 (有効な) ゼロの桁が入ります。
- v 符号ニブルは、最後のバイトの第 2 ニブルになります。

たとえば、以下のようになります。

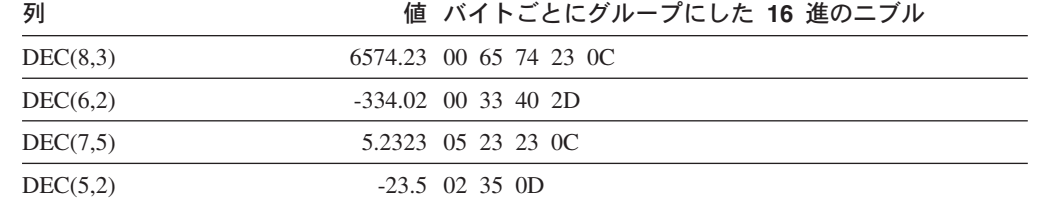

## **10** 進数の **SQLLEN** フィールド

SQLLEN フィールドには、 10 進数の列の精度 (第 1 バイト) と位取り (第 2 バ イト) が入れられます。 アプリケーションを移植可能にするには、精度のバイトと 位取りのバイトを短整数として一度に設定するのではなく、個々に設定するように してください。これによって、整数のバイト反転の問題が回避されます。

たとえば、C の場合には以下のようにします。

```
((char *)\&(sqIda->sqlvar[i].sqllen))[0] = precision;((char *)**(sqlda->sqlvar[i].sqllen))[1] = scale;
```
### 関連資料**:**

• 305 [ページの『](#page-324-0)CHAR』

# 付録 **D.** カタログ・ビュー

この付録は、列名とデータ型を含めて、個々のシステム・カタログ・ビューについ て説明しています。

## システム・カタログ・ビュー

データベース・マネージャーは、基本システム・カタログ表の上に定義される 2 組 のシステム・カタログのビューを作成し、保守しています。

- v SYSCAT ビューは、SYSCAT スキーマに存在する読み取り専用のカタログ・ビュ ーです。これらのビューに対する SELECT 特権は、デフォルトで PUBLIC に付 与されています。
- v SYSSTAT ビューは、SYSSTAT スキーマに存在する更新可能なカタログ・ビュー です。更新可能なビューには、オプティマイザーで使用される統計情報が入れら れます。これらのビューのいくつかの列内の値を変更して、パフォーマンスをテ ストすることができます。 (統計を変更する前に、RUNSTATS コマンドを呼び出 してすべての統計が現行状態を反映するようにすることをお勧めします。) アプ リケーションは、基本のカタログ表に対してではなく、 SYSSTAT ビューを対象 に作成する必要があります。

すべてのシステム・カタログ・ビューは、データベースの作成時に作成されます。 カタログ・ビューは、明示的に作成またはドロップすることはできません。ビュー は、SQL データ定義ステートメント、環境ルーチン、および特定のユーティリティ ーに対応する通常の操作の過程で更新されます。システム・カタログ・ビューのデ ータは、通常の SQL 照会機能によって使用可能です。システム・カタログ・ビュ ーは (一部の更新可能なカタログ・ビューを除いて)、通常の SQL データ操作コマ ンドを使用して変更することはできません。

ユーザーの更新可能カタログ・ビューにオブジェクト (表、列、関数、または索引) が現れるのは、そのユーザーがそれを作成した場合か、そのユーザーにそのオブジ ェクトに対する CONTROL 特権、または明示的な DBADM 権限が与えられている 場合だけです。

ビュー内での列の順序はリリースによって変更されることがあります。これにより プログラミング・ロジックが影響を受けないようにするためには、選択リスト内で 明示的に列を指定して、SELECT \* の使用を避けます。列は、記述するオブジェクト のタイプに基づいて、一貫性のある名前を持ちます。

記述されるオブジェクト 列名

| 表    | TABSCHEMA, TABNAME     |
|------|------------------------|
| 索引   | INDSCHEMA, INDNAME     |
| ビュー  | VIEWSCHEMA, VIEWNAME   |
| 制約   | CONSTSCHEMA, CONSTNAME |
| トリガー | TRIGSCHEMA, TRIGNAME   |
|      |                        |

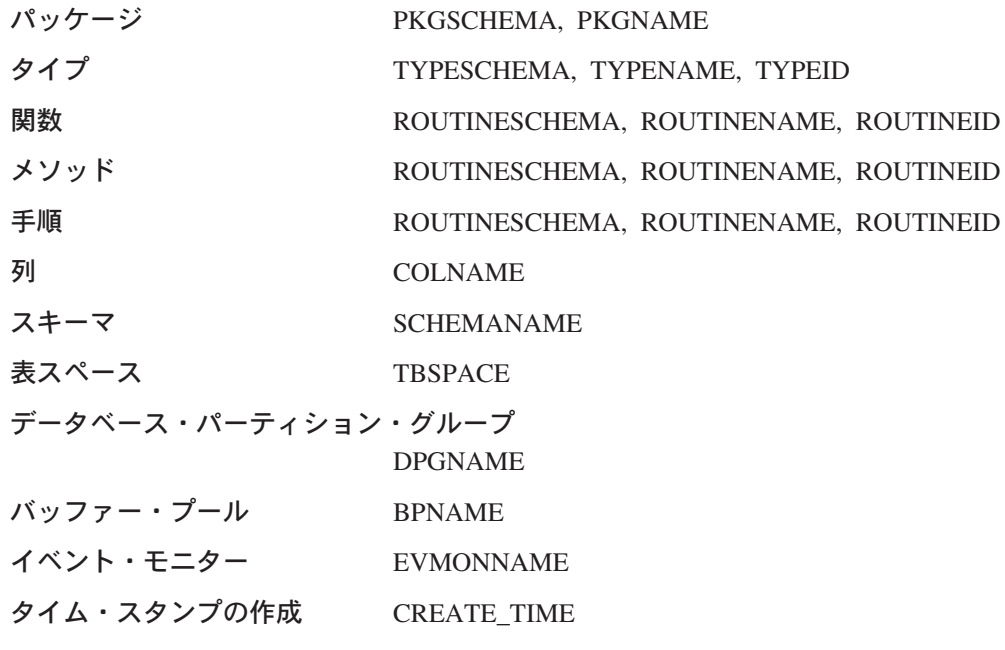

# カタログ・ビューのロードマップ

表 *40.* 読み取り専用のカタログ・ビューのロードマップ

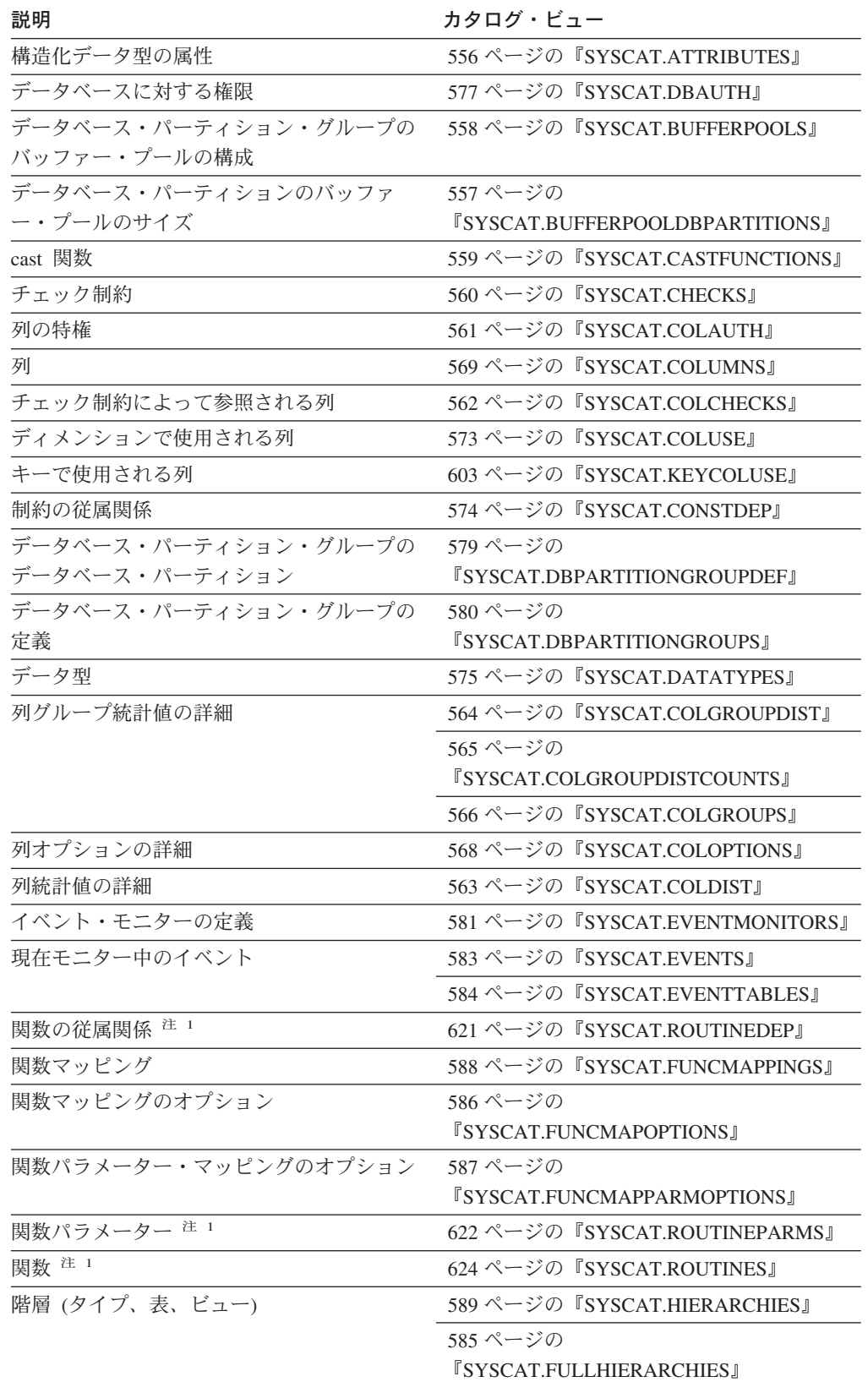

 $\|$  $\ensuremath{\mathsf{I}}$ 

表 *40.* 読み取り専用のカタログ・ビューのロードマップ *(*続き*)*

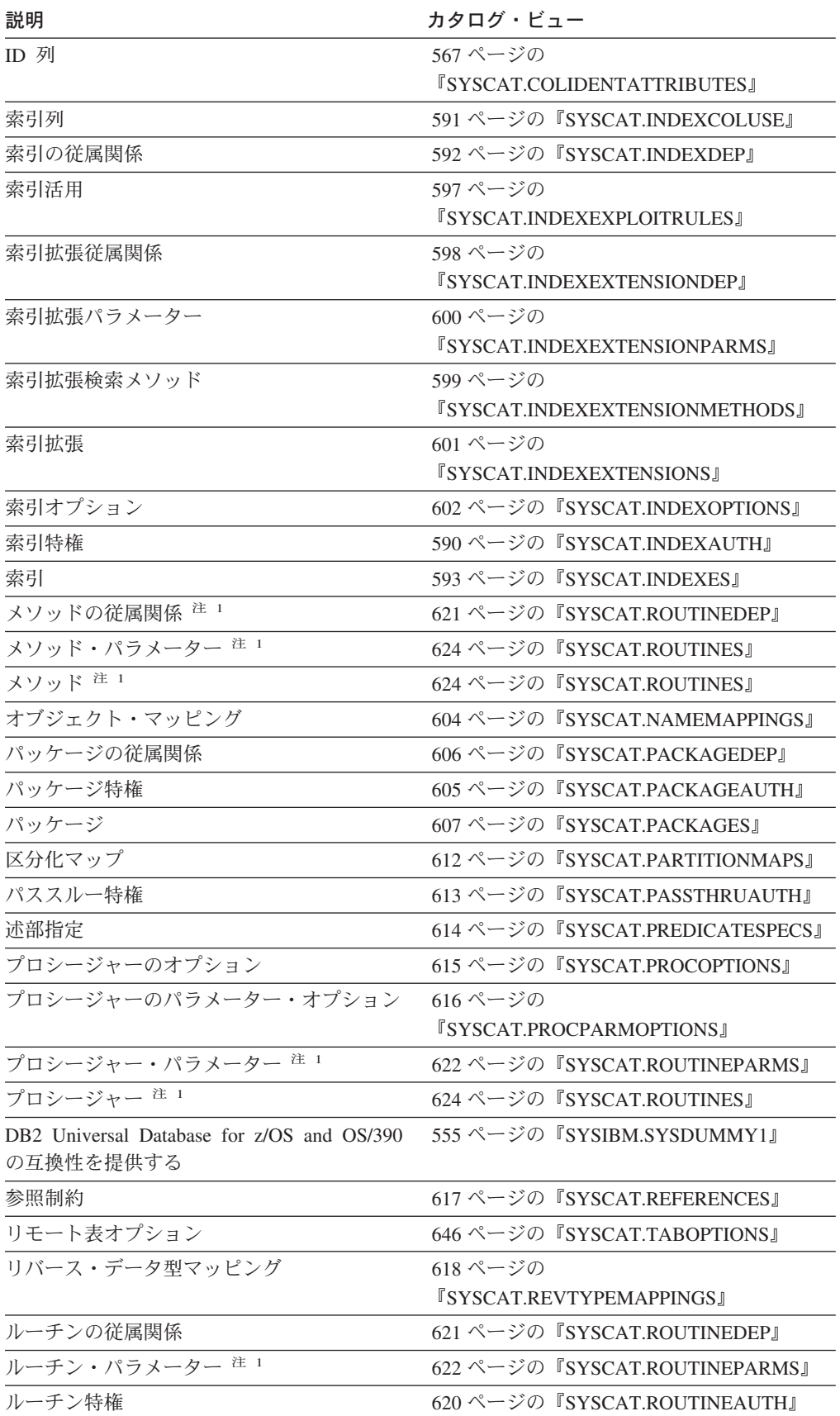

表 *40.* 読み取り専用のカタログ・ビューのロードマップ *(*続き*)*

| 説明             | カタログ・ビュー                       |
|----------------|--------------------------------|
| ルーチン 注1        | 624 ページの『SYSCAT.ROUTINES』      |
| スキーマ特権         | 630 ページの『SYSCAT.SCHEMAAUTH』    |
| スキーマ           | 631 ページの『SYSCAT.SCHEMATA』      |
| シーケンス特権        | 632 ページの『SYSCAT.SEQUENCEAUTH』  |
| シーケンス          | 633 ページの『SYSCAT.SEQUENCES』     |
| サーバー・オプション     | 634 ページの『SYSCAT.SERVEROPTIONS』 |
| サーバー・オプションの値   | 653 ページの『SYSCAT.USEROPTIONS』   |
| パッケージ中のステートメント | 636 ページの『SYSCAT.STATEMENTS』    |
| ストアード・プロシージャー  | 624 ページの『SYSCAT.ROUTINES』      |
| システム・サーバー      | 635 ページの『SYSCAT.SERVERS』       |
| 表の制約           | 639 ページの『SYSCAT.TABCONST』      |
| 表の従属関係         | 640 ページの『SYSCAT.TABDEP』        |
| 表の特権           | 637 ページの『SYSCAT.TABAUTH』       |
| 表スペースの使用特権     | 647 ページの『SYSCAT.TBSPACEAUTH』   |
| 表スペース          | 645 ページの『SYSCAT.TABLESPACES』   |
| 表              | 641 ページの『SYSCAT.TABLES』        |
| トランスフォーム       | 648 ページの『SYSCAT.TRANSFORMS』    |
| トリガーの従属関係      | 649 ページの『SYSCAT.TRIGDEP』       |
| トリガー           | 650 ページの『SYSCAT.TRIGGERS』      |
| タイプ・マッピング      | 651 ページの『SYSCAT.TYPEMAPPINGS』  |
| ユーザー定義関数       | 624 ページの『SYSCAT.ROUTINES』      |
| ビュー            | 641 ページの『SYSCAT.TABLES』        |
|                | 654 ページの『SYSCAT.VIEWS』         |
| ラッパー・オプション     | 655 ページの『SYSCAT.WRAPOPTIONS』   |
| ラッパー           | 656 ページの『SYSCAT.WRAPPERS』      |

<sup>注</sup> <sup>1</sup> DB2 バージョン 7.1 以前の表、メソッド、およびプロシージャーのカタログ・ビューが まだ存在します。しかし、これらのビューは DB2 バージョン 7.1 以降の変更を反映してい ません。そのようなビューを以下に示します。

Functions: SYSCAT.FUNCTIONS, SYSCAT.FUNCDEP, SYSCAT.FUNCPARMS Methods: SYSCAT.FUNCTIONS, SYSCAT.FUNCDEP, SYSCAT.FUNCPARMS Procedures: SYSCAT.PROCEDURES, SYSCAT.PROCPARMS

表 *41.* 更新可能なカタログ・ビューのロードマップ

| <b>Description</b> | カタログ・ビュー                   |
|--------------------|----------------------------|
| 列                  | 659 ページの『SYSSTAT.COLUMNS』  |
| 列統計値の詳細            | 657 ページの『SYSSTAT.COLDIST』  |
| 索引                 | 662 ページの『SYSSTAT.INDEXES』  |
| ルーチン 注 1           | 666 ページの『SYSSTAT.ROUTINES』 |
| 表                  | 668 ページの『SYSSTAT.TABLES』   |

表 *41.* 更新可能なカタログ・ビューのロードマップ *(*続き*)*

## Description カタログ・ビュー

<sup>注</sup> <sup>1</sup> 関数およびメソッドの統計を更新するための、 SYSSTAT.FUNCTIONS カタログ・ビュ ーがまだ存在します。しかし、このビューは DB2 バージョン 7.1 以降の変更を反映してい ません。

# <span id="page-574-0"></span>**SYSIBM.SYSDUMMY1**

1 つの行が入っています。このビューは、DB2 Universal Database for z/OS and OS/390 との互換性を必要とするアプリケーションで使用できます。

表 *42. SYSCAT.DUMMY1* カタログ・ビュー

| 列名         | $\sim$<br>NI.<br>기能<br>$  -$ | 説明 |
|------------|------------------------------|----|
| <b>IRM</b> |                              |    |

# <span id="page-575-0"></span>**SYSCAT.ATTRIBUTES**

ユーザー定義の構造化データ型に定義されている各属性 (継承された属性の中で適 用できるものを含む) ごとに 1 つの行が入ります。

### 表 *43. SYSCAT.ATTRIBUTES* カタログ・ビュー

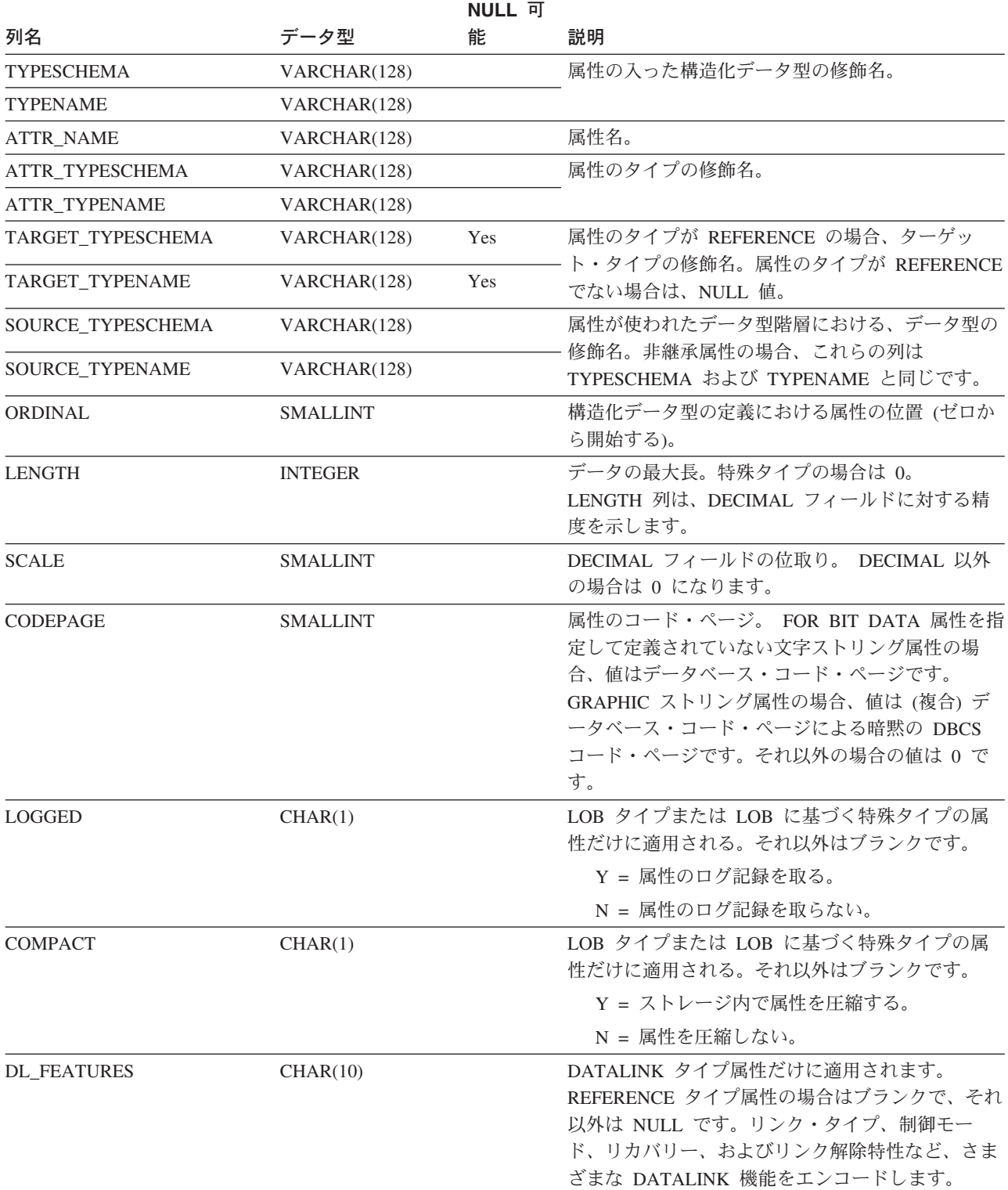
#### **SYSCAT.BUFFERPOOLDBPARTITIONS**

データベース・パーティションに対するバッファー・プールのサイズが、 SYSCAT.BUFFERPOOLS の列 NPAGES のデフォルトのサイズと異なるバッファ ー・プール内のデータベース・パーティションごとに、 1 つの行が入っています。

表 *44. SYSCAT.BUFFERPOOLDBPARTITIONS* カタログ・ビュー

| 列名                    | データ型            | NULL 可能 | 説明                      |
|-----------------------|-----------------|---------|-------------------------|
| BUFFERPOOLID          | <b>INTEGER</b>  |         | 内部バッファー・プール ID。         |
| <b>DBPARTITIONNUM</b> | <b>SMALLINT</b> |         | データベース・パーティション番号。       |
| <b>NPAGES</b>         | <b>INTEGER</b>  |         | このデータベース・パーティションに対するバッフ |
|                       |                 |         | ァー・プールのページ数。            |

#### **SYSCAT.BUFFERPOOLS**

データベース・パーティション・グループ内のバッファー・プールごとに 1 つの行 が入っています。

#### 表 *45. SYSCAT.BUFFERPOOLS* カタログ・ビュー

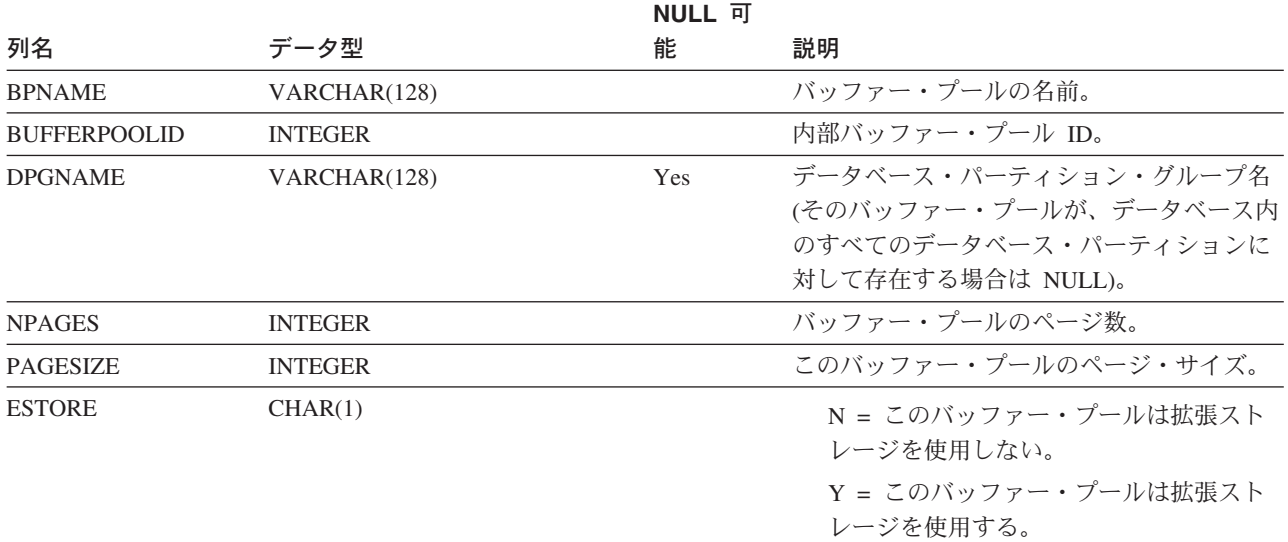

### **SYSCAT.CASTFUNCTIONS**

cast 関数ごとに 1 つの行が入っています。組み込み cast 関数は組み入れられませ ん。

表 *46. SYSCAT.CASTFUNCTIONS* カタログ・ビュー

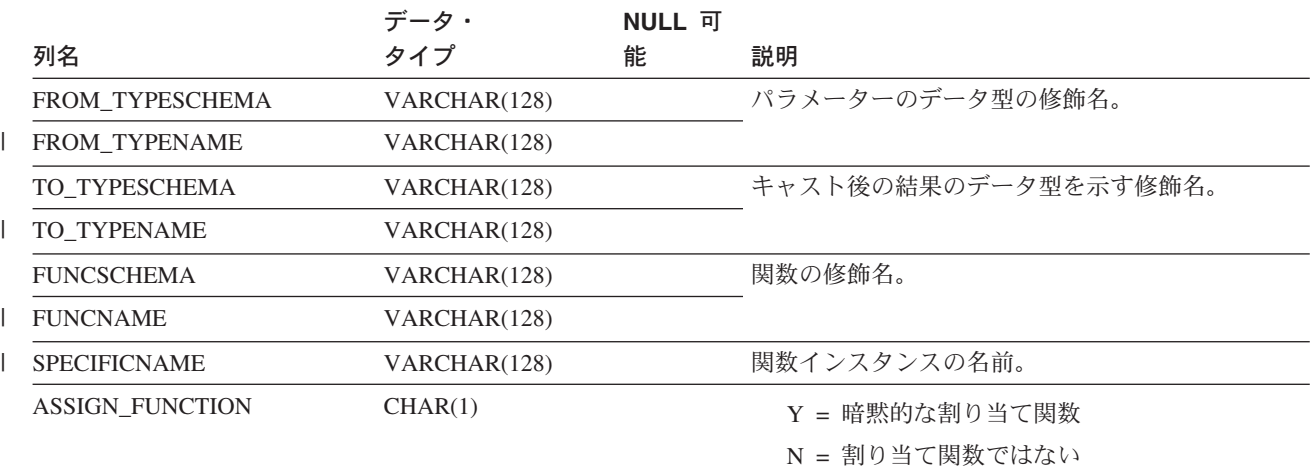

## **SYSCAT.CHECKS**

チェック制約ごとに 1 つの行が入っています。

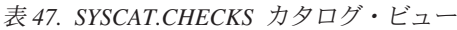

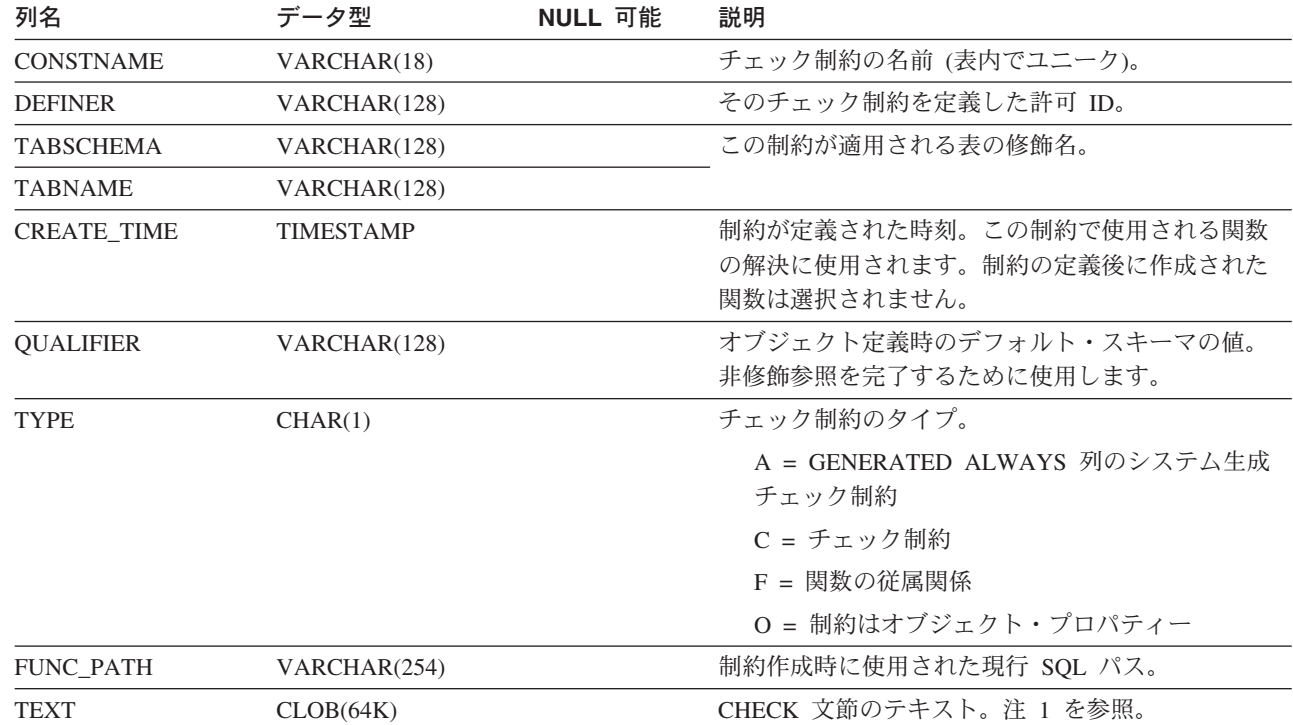

注**:** |

 $\,$   $\,$ |

|

| 1. カタログ・ビューでは、CHECK 文節のテキストは常にデータベース・コード・ページ内で示されますが、その中 で置換文字を使用することができます。チェック制約は常にターゲット表のコード・ページ内で適用されますが、 適用時には置換文字を収容しません。 (チェック制約は、置換文字の入っていない可能性のあるターゲット表のコ | |

ード・ページ内のオリジナル・テキストに基づいて適用されます。) |

# **SYSCAT.COLAUTH**

列レベルの特権が与えられているユーザーまたはグループごとに 1 つまたは複数の 行が入っており、特権のタイプとその特権が付与可能か否かを示します。

表 *48. SYSCAT.COLAUTH* カタログ・ビュー

| 列名                 | データ型            | NULL 可能 | 説明                      |
|--------------------|-----------------|---------|-------------------------|
| <b>GRANTOR</b>     | VARCHAR(128)    |         | 特権を付与したユーザーの許可 ID、または   |
|                    |                 |         | <b>SYSIBM.</b>          |
| <b>GRANTEE</b>     | VARCHAR(128)    |         | 特権を付与されたユーザーまたはグループの許可  |
|                    |                 |         | ID <sub>o</sub>         |
| <b>GRANTEETYPE</b> | CHAR(1)         |         | U = GRANTEE は個々のユーザー。   |
|                    |                 |         | G = GRANTEE はグループ。      |
| <b>TABSCHEMA</b>   | VARCHAR(128)    |         | 表またはビューの修飾名。            |
| <b>TABNAME</b>     | VARCHAR(128)    |         |                         |
| <b>COLNAME</b>     | VARCHAR(128)    |         | この特権が適用される列の名前。         |
| <b>COLNO</b>       | <b>SMALLINT</b> |         | 表またはビューの中のこの列の番号。       |
| <b>PRIVTYPE</b>    | CHAR(1)         |         | 表またはビューに対する特権のタイプを次のように |
|                    |                 |         | 示します。                   |
|                    |                 |         | U = 更新特権                |
|                    |                 |         | R = 参照特権                |
| <b>GRANTABLE</b>   | CHAR(1)         |         | 特権が付与可能か否かを示します。        |
|                    |                 |         | G = 付与可能                |
|                    |                 |         | N = 付与不能                |

 $\|$  $\|$ 

# **SYSCAT.COLCHECKS**

各行は、チェック制約によって参照される列を表します。

表 *49. SYSCAT.COLCHECKS* カタログ・ビュー

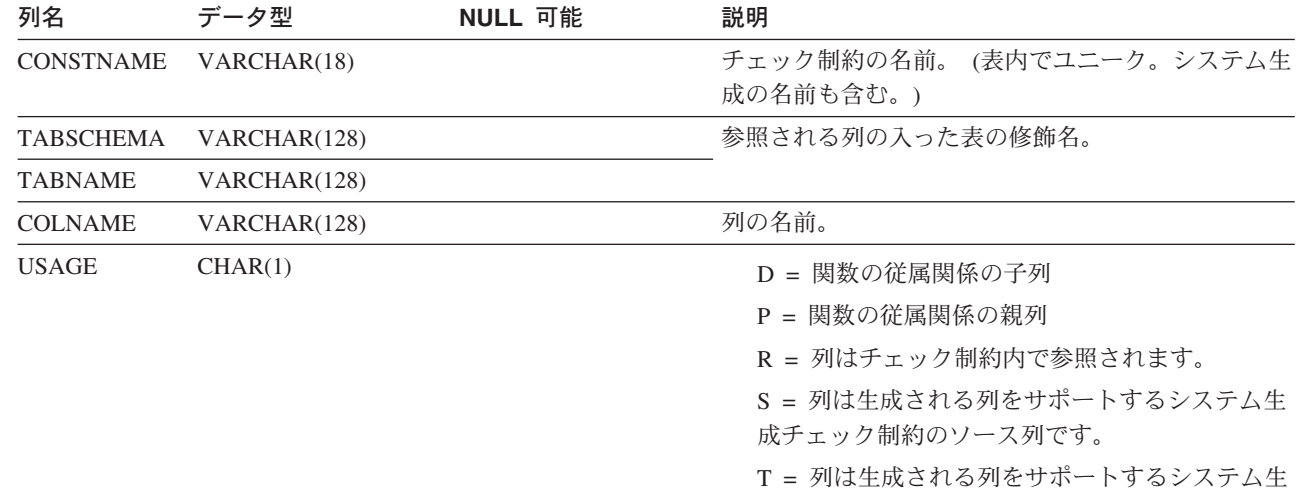

成チェック制約のターゲット列です。

#### **SYSCAT.COLDIST**

オプティマイザーで使用される列の詳細な統計値が入れられます。各行は、列の N 番目の最大頻度を記述しています。

表 *50. SYSCAT.COLDIST* カタログ・ビュー

| 列名               | データ型            | NULL 可能 | 説明                                                            |
|------------------|-----------------|---------|---------------------------------------------------------------|
| <b>TABSCHEMA</b> | VARCHAR(128)    |         | この項目が適用される表の修飾名。                                              |
| <b>TABNAME</b>   | VARCHAR(128)    |         |                                                               |
| <b>COLNAME</b>   | VARCHAR(128)    |         | この項目が適用される列の名前。                                               |
| <b>TYPE</b>      | CHAR(1)         |         | F = 頻度 (最大頻度)                                                 |
|                  |                 |         | $Q = \mathcal{L}\times\mathcal{L}$ 値                          |
| <b>SEQNO</b>     | <b>SMALLINT</b> |         | ・ TYPE=F の場合、この列の N は N 番目の最大頻<br>度。                          |
|                  |                 |         | • TYPE=Q の場合、この列の N は N 番目の変位<br>値。                           |
| <b>COLVALUE</b>  | VARCHAR(254)    | Yes     | データ値 (文字リテラルまたは NULL 値)。 注 1 を<br>参照。                         |
| <b>VALCOUNT</b>  | <b>BIGINT</b>   |         | • TYPE=F の場合、VALCOUNT は、その列の中の<br>COLVALUE の出現回数。             |
|                  |                 |         | • TYPE=Q の場合、VALCOUNT は、値が<br>COLVALUE 以下の行の数。                |
| <b>DISTCOUNT</b> | <b>BIGINT</b>   | Yes     | TYPE=Q の場合、この列は COLVALUE 以下の値の<br>種類数 (入手不能の場合は NULL) を記録します。 |

注**:** |

| |

l 1. カタログ・ビュー内の COLVALUE の値は常にデータベース・コード・ページ中に示されますが、これには置換文

字を収めることができます。ただし、列の表のコード・ページ内で内部的に統計が収集されるので、照会の最適化 時に適用するときは実際の列値が使用されます。 ||

### **SYSCAT.COLGROUPDIST**

列グループ中の *n* 番目に高い頻度の値または列グループ中の *n* 番目の変位を構成 する列グループ内の各値ごと 1 つずつ行を収容します。

表 *51. SYSCAT.COLGROUPDIST* カタログ・ビュー

| 列名                | データ型            | NULL 可能 | 説明                                     |
|-------------------|-----------------|---------|----------------------------------------|
| <b>COLGROUPID</b> | <b>INTEGER</b>  |         | 列グループの内部 ID。                           |
| <b>TYPE</b>       | CHAR(1)         |         | $F = $ 頻度                              |
|                   |                 |         | $Q = \frac{\partial f}{\partial x}$ 位值 |
| <b>ORDINAL</b>    | <b>SMALLINT</b> |         | グループ内の列の順序数。                           |
| <b>SEQNO</b>      | <b>SMALLINT</b> |         | n 番目の TYPE 値を表すシーケンス番号 n。              |
| <b>COLVALUE</b>   | VARCHAR(254)    | Yes     | データ値 (文字リテラルまたは NULL 値)。               |

#### **SYSCAT.COLGROUPDISTCOUNTS**

列グループ中の *n* 番目に高い頻度の値または列グループ中の *n* 番目の変位に適用 される分散統計の行を収容します。

表 *52. SYSCAT.COLGROUPDISTCOUNTS* カタログ・ビュー

| 列名                | データ型            | NULL 可能    | 説明                                                                                                    |
|-------------------|-----------------|------------|----------------------------------------------------------------------------------------------------|
| <b>COLGROUPID</b> | <b>INTEGER</b>  |            | 列グループの内部 ID。                                                                                                    |
| <b>TYPE</b>       | CHAR(1)         |            | $F = $ 頻度                                                                                                    |
|                   |                 |            | $Q = \mathcal{L}$ 位値                                                                                                    |
| <b>SEQNO</b>      | <b>SMALLINT</b> |            | $n$ 番目の TYPE 値を表すシーケンス番号 $n_{\circ}$                                                                                                    |
| <b>VALCOUNT</b>   | <b>BIGINT</b>   |            | TYPE=F の場合、VALCOUNT は、この SEQNO を<br>持つ列グループの中の COLVALUE の出現回数で<br>す。 TYPE=Q の場合、VALCOUNT は、値が この<br>SEQNO を持つ列グループの COLVALUE 以下の行<br>の数です。 |
| <b>DISTCOUNT</b>  | <b>BIGINT</b>   | <b>Yes</b> | TYPE=Q の場合、この列はこの SEQNO を持つ列グ<br>ループの COLVALUE 以下の値の種類数 (入手不能<br>の場合は NULL) を記録します。                                                        |

# **SYSCAT.COLGROUPS**

すべての列グループに対する行、および列グループ全体に適用される統計が入って います。

表 *53. SYSCAT.COLGROUPS* カタログ・ビュー

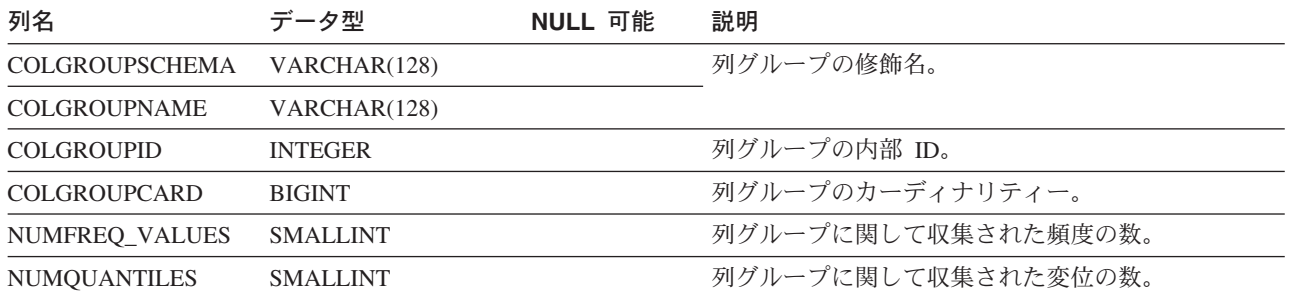

#### **SYSCAT.COLIDENTATTRIBUTES** |

|

表に定義されている各 ID 列ごとに 1 つの行が入ります。

表 *54. SYSCAT.COLIDENTATTRIBUTES* カタログ・ビューの列 |

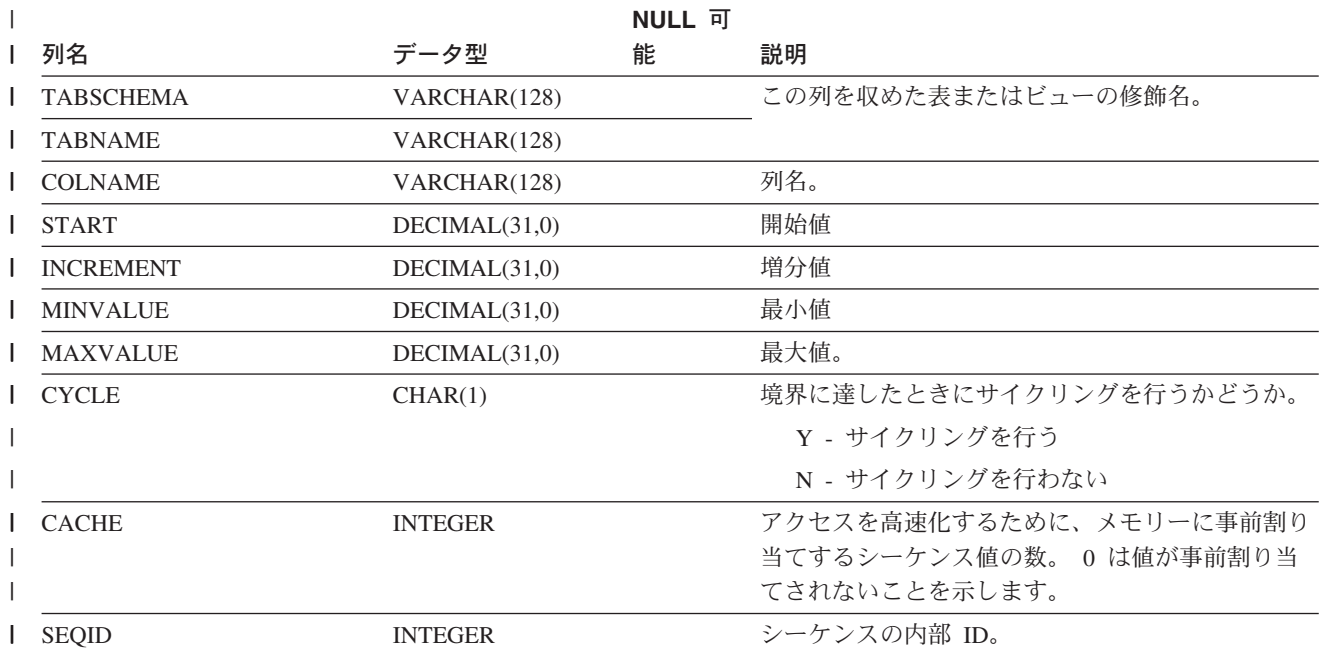

# **SYSCAT.COLOPTIONS**

各行には、列固有のオプション値が入ります。

表 *55. SYSCAT.COLOPTIONS* カタログ・ビュー

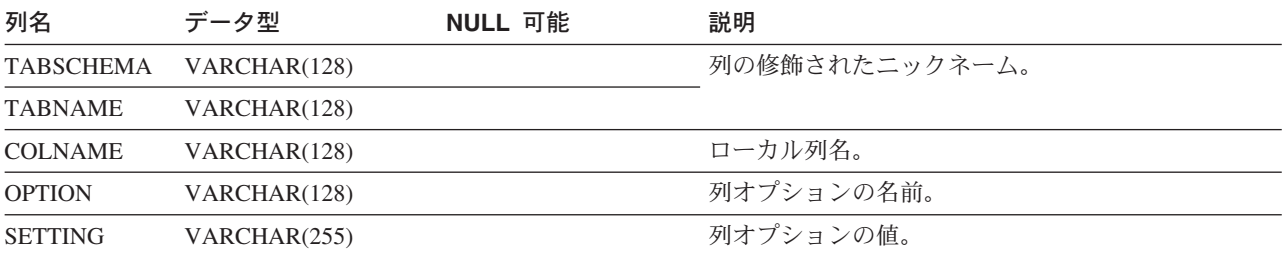

表またはビューで定義されている列 (該当する場合は継承された列も含む) ごとに 1 行が入っています。どのカタログ・ビューにも、SYSCAT.COLUMNS 表内に項目が あります。

表 *56. SYSCAT.COLUMNS* カタログ・ビュー

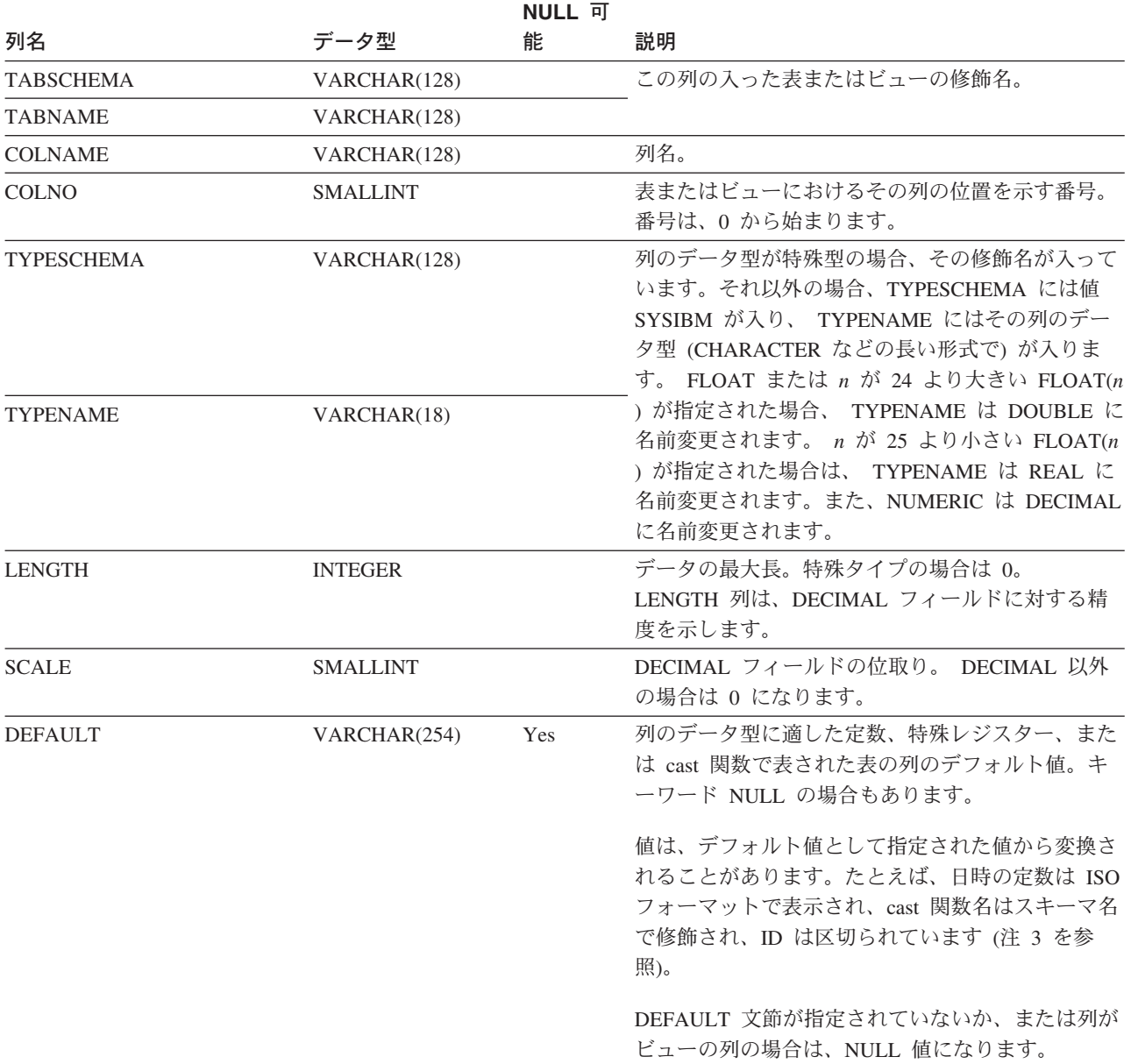

表 *56. SYSCAT.COLUMNS* カタログ・ビュー *(*続き*)*

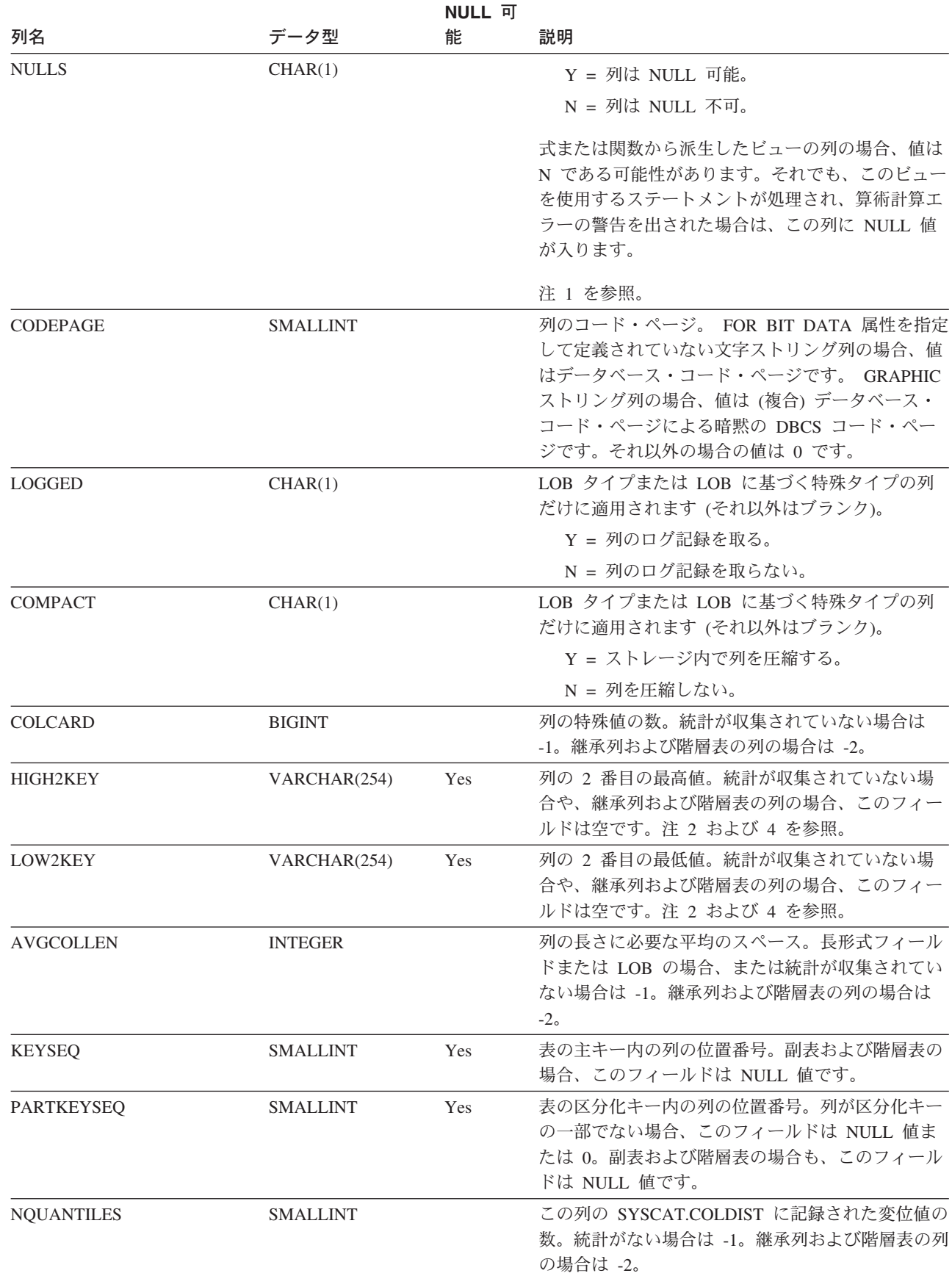

 $\|$  $\,$   $\,$  $\|$  $\,$   $\,$  $\mathsf I$ |  $\overline{\phantom{a}}$ 

#### 表 *56. SYSCAT.COLUMNS* カタログ・ビュー *(*続き*)*

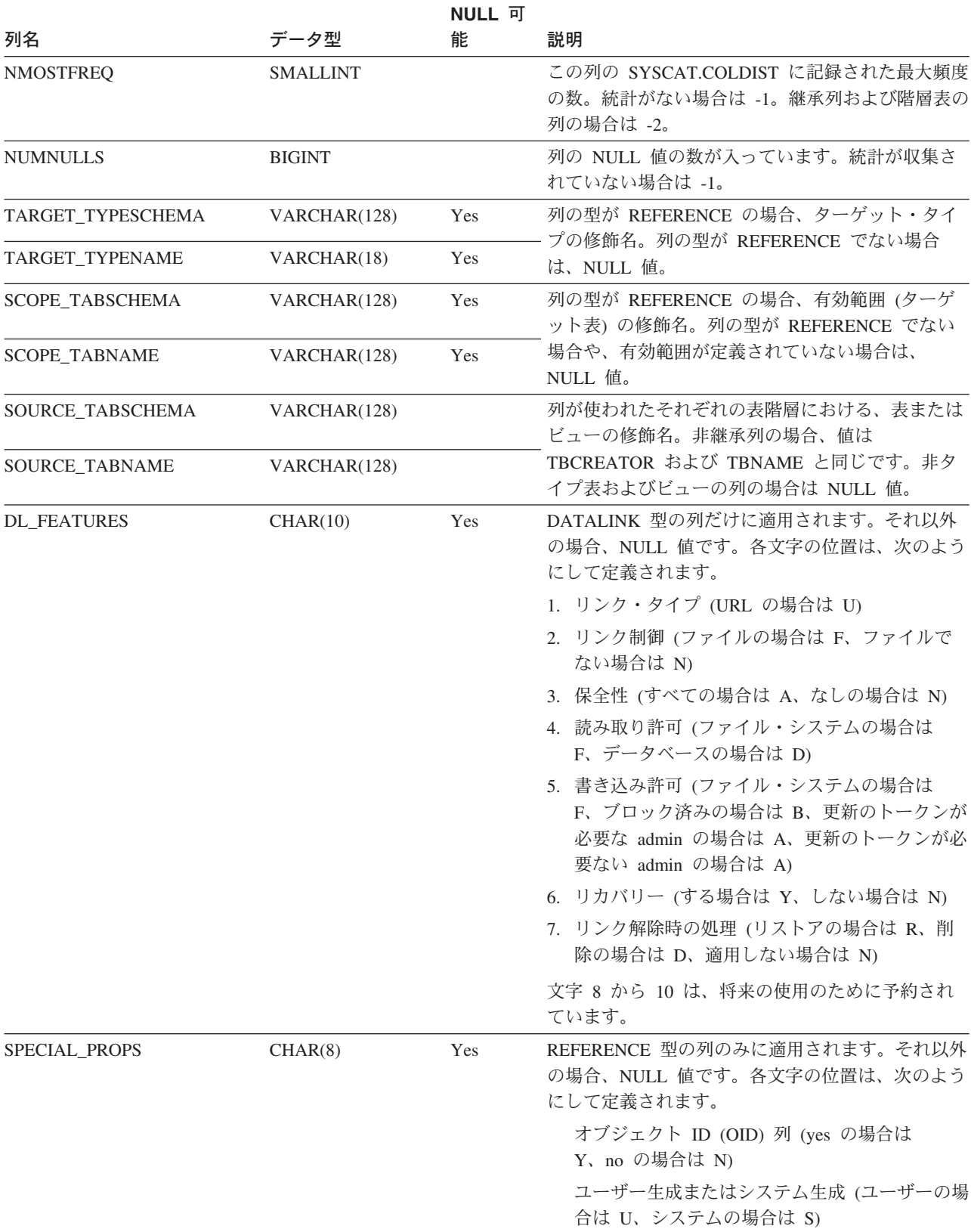

表 *56. SYSCAT.COLUMNS* カタログ・ビュー *(*続き*)*

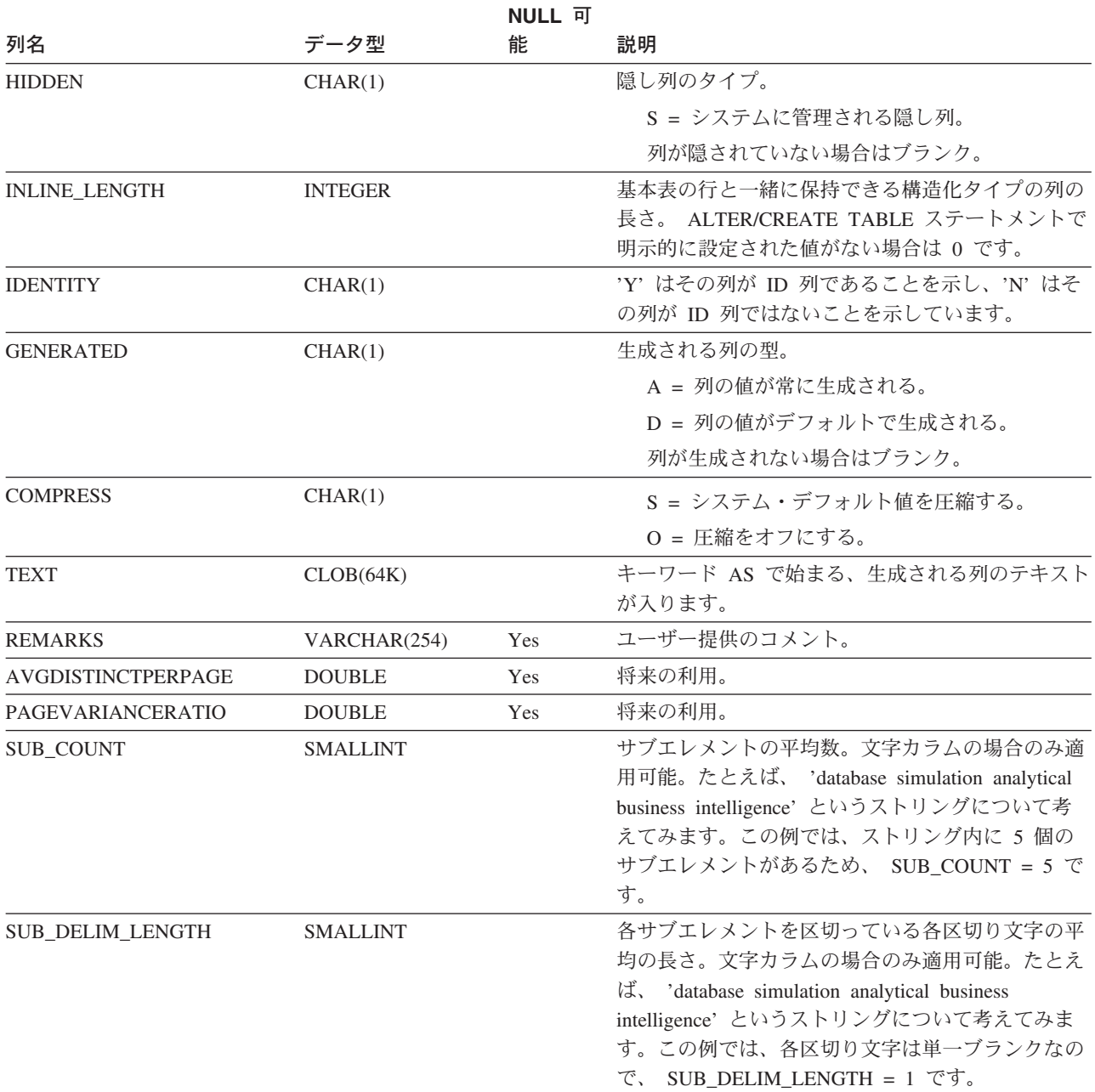

注**:**

- 1. バージョン 2 以降では、値 D (デフォルト値が NULL でないことを示す) は使用されなくなりました。代わり に、WITH DEFAULT の使用は、 DEFAULT 欄の値が NULL 以外であることによって示されます。
- 2. バージョン 2 以降では、数値データの表現が文字リテラルに変更されました。サイズが 16 バイトから 33 バイト に拡大されました。
- 3. バージョン 2.1.0 では cast-function 名は区切られていなかったため、 DEFAULT 列にこのように表示される場合が あります。また、ビュー列にはデフォルト値が入っていたため、これも DEFAULT 列に表示されます。
- 4. カタログ・ビューでは、HIGH2KEY と LOW2KEY の値は常にデータベース・コード・ページ中に示され、これに |
- は置換文字を収めることができます。ただし、列の表のコード・ページ内で内部的に統計が収集されるので、照会 の最適化時に適用するときは実際の列値が使用されます。 | |

## **SYSCAT.COLUSE**

CREATE TABLE ステートメントの DIMENSIONS 文節に関与する各列ごとに 1 行 ずつが入っています。

表 *57. SYSCAT.COLUSE* カタログ・ビュー

| 列名               | データ型            | NULL 可能 | 説明                                                                                                    |
|------------------|-----------------|---------|----------------------------------------------------------------------------------------------------|
| <b>TABSCHEMA</b> | VARCHAR(128)    |         | 列の入った表の修飾名                                                                                                |
| <b>TABNAME</b>   | VARCHAR(128)    |         |                                                                                                    |
| <b>COLNAME</b>   | VARCHAR(128)    |         | 列の名前                                                                                                    |
| <b>DIMENSION</b> | <b>SMALLINT</b> |         | DIMENSIONS 節に指定されたディメンション順序に<br>基づくディメンション番号 (最初の位置 = 0)。複合<br>ディメンションでは、この値はディメンションのど<br>のコンポーネントでも同じです。 |
| <b>COLSEO</b>    | <b>SMALLINT</b> |         | 列が属するディメンション内での列の位置番号 (最初<br>の位置 = 0)。複合ではないディメンションの単一列<br>では、この値は 0 です。                                  |
| <b>TYPE</b>      | CHAR(1)         |         | ディメンションのタイプ。<br>C = クラスタリング/マルチディメンション・ク<br>ラスタリング (MDC)                                                  |

# **SYSCAT.CONSTDEP**

他の特定のオブジェクトへの制約の従属関係ごとに行が 1 つずつ入っています。

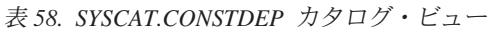

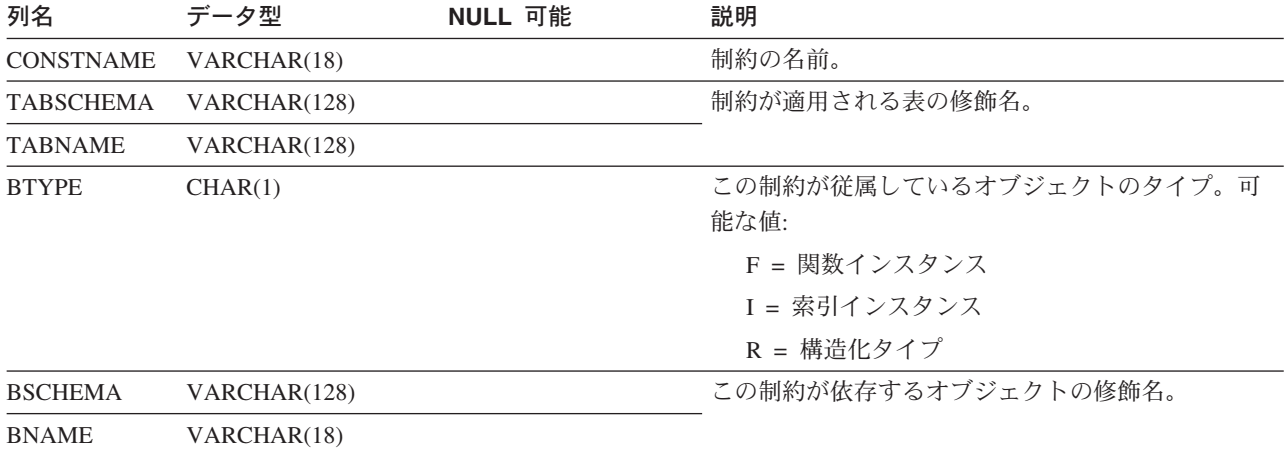

### **SYSCAT.DATATYPES**

組み込み型およびユーザー定義型をはじめとするすべてのデータ型ごとに行が 1 つ ずつ入っています。

#### 表 *59. SYSCAT.DATATYPES* カタログ・ビュー

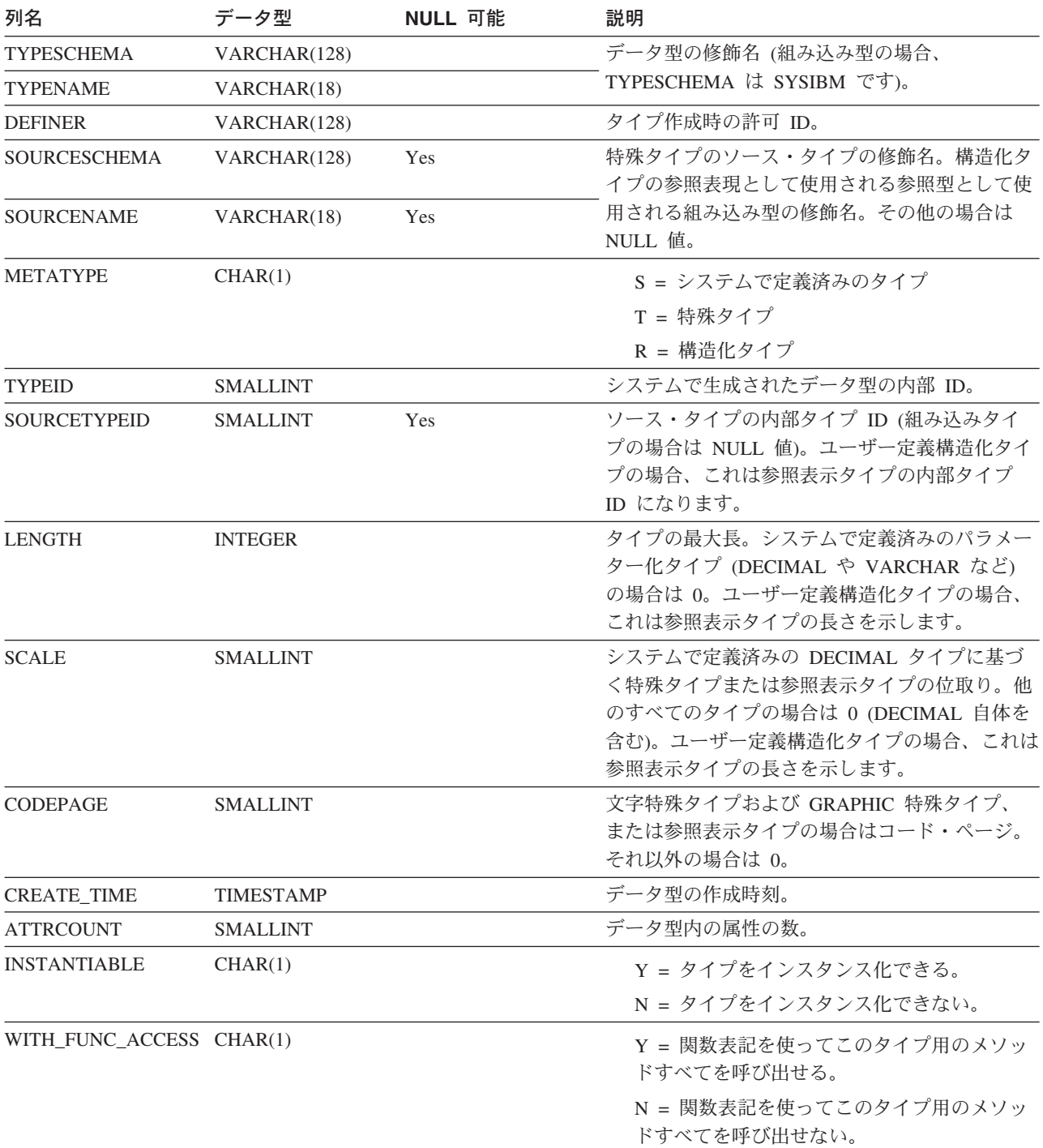

#### **SYSCAT.DATATYPES**

表 *59. SYSCAT.DATATYPES* カタログ・ビュー *(*続き*)*

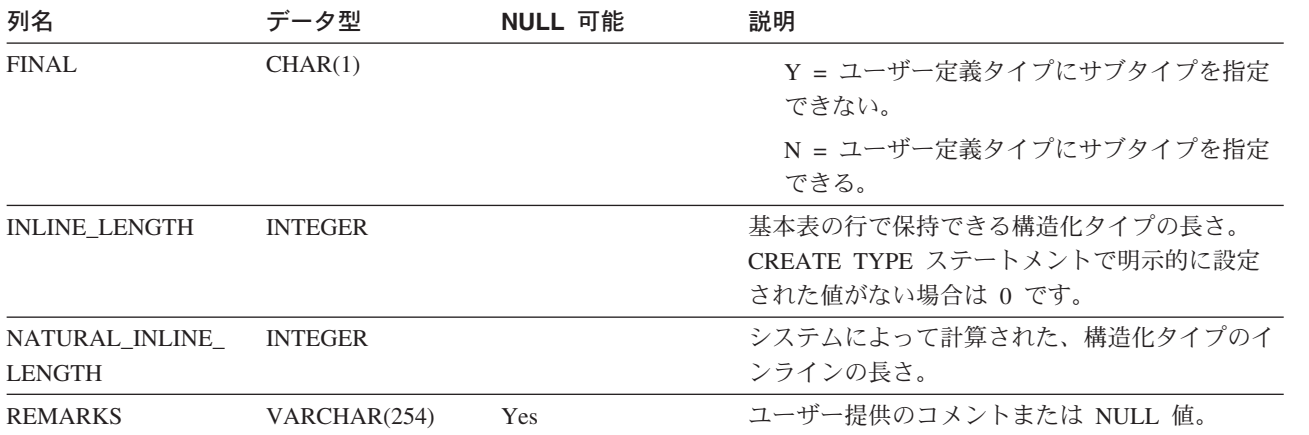

# **SYSCAT.DBAUTH**

ユーザーが持つデータベース権限を記録します。

表 *60. SYSCAT.DBAUTH* カタログ・ビュー

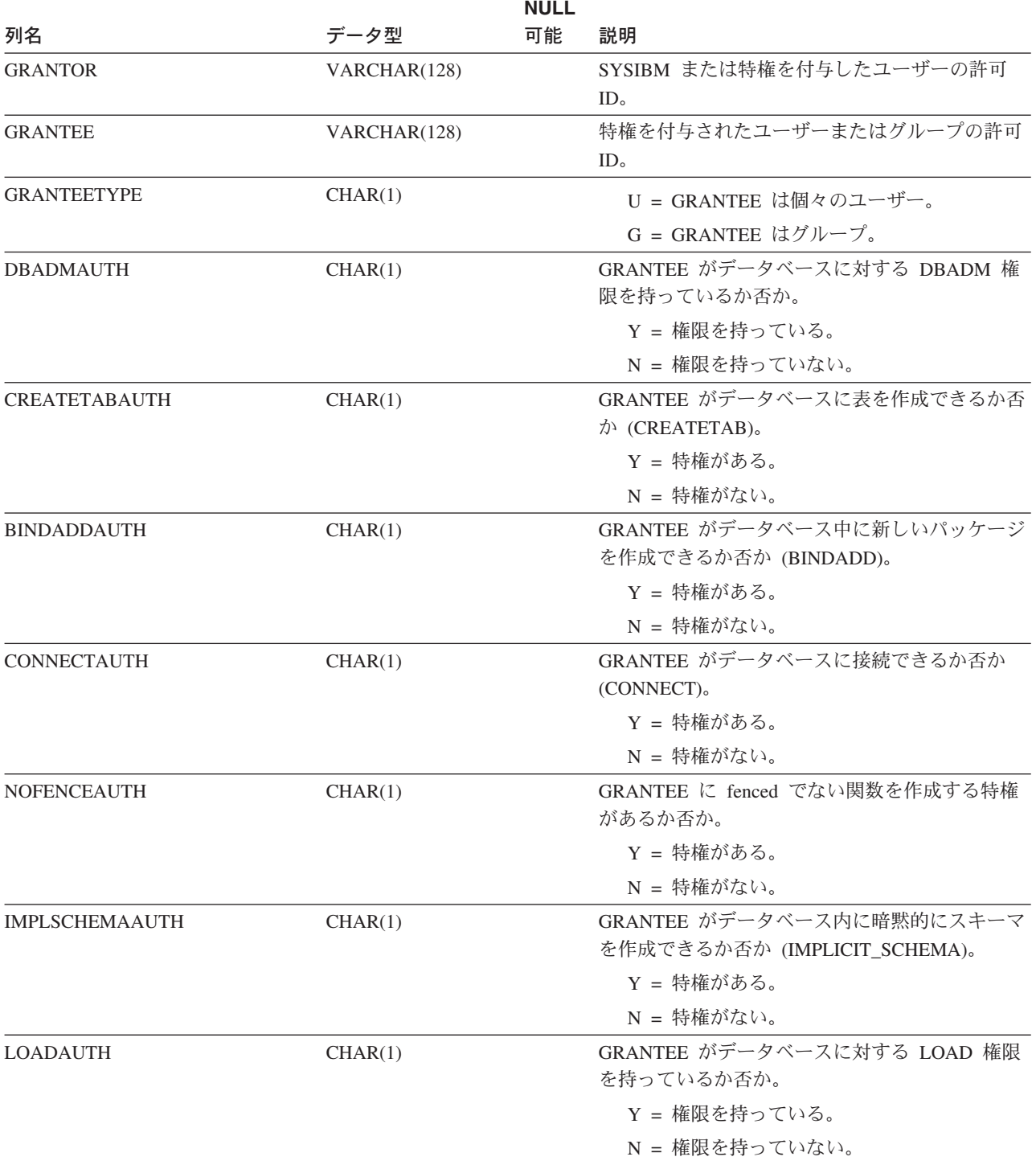

#### **SYSCAT.DBAUTH**

表 *60. SYSCAT.DBAUTH* カタログ・ビュー *(*続き*)*

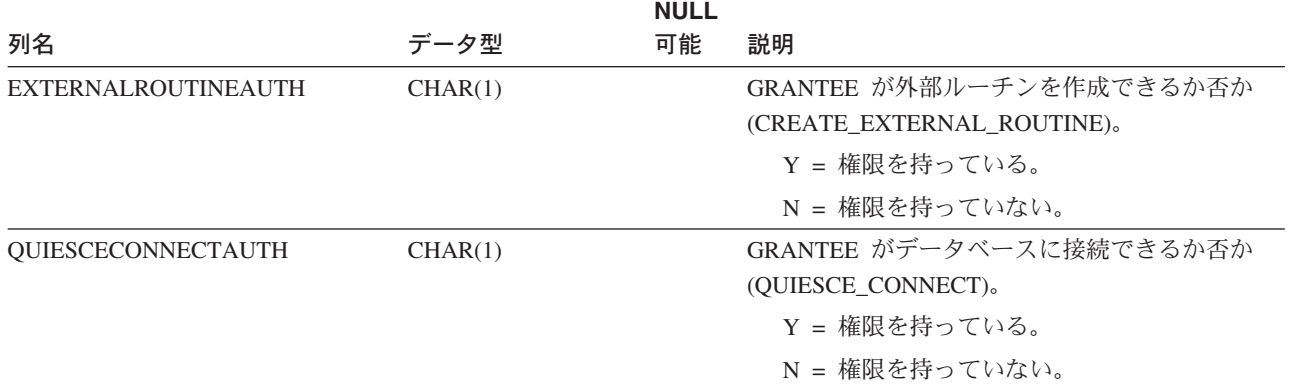

#### **SYSCAT.DBPARTITIONGROUPDEF**

データベース・パーティション・グループに入っているパーティションごとに 1 つ の行が入っています。

表 *61. SYSCAT.DBPARTITIONGROUPDEF* カタログ・ビュー

| 列名                    | データ型            | NULL 可能 | 説明                                                                                                    |
|-----------------------|-----------------|---------|----------------------------------------------------------------------------------------------------|
| <b>DBPGNAME</b>       | VARCHAR(18)     |         | データベース・パーティションの入ったデー<br>タベース・パーティション・グループの名<br>前。                                                                                                    |
| <b>DBPARTITIONNUM</b> | <b>SMALLINT</b> |         | データベース・パーティション・グループに<br>属するパーティションのパーティション番<br>号。有効なパーティション番号は、0以上<br>999 以下です。                                                                                                    |
| IN USE                | CHAR(1)         |         | データベース・パーティションの状況。<br>A = 新しく追加されたパーティションは<br>区分化マップに入っていないが、データベ<br>ース・パーティション・グループ内の表ス<br>ペースにコンテナーが作成された。パーテ<br>ィションは、データベース・パーティショ<br>ン・グループ再分散操作が正常に完了した<br>場合に、区分化マップに追加されます。<br>D = パーティションは、データベース·<br>パーティション・グループ再分散操作の完<br>了時にドロップされる。<br>T = 新しく追加されたパーティション<br>は、区分化マップに入っておらず、<br>WITHOUT TABLESPACES 文節を使用し<br>て追加された。このデータベース・パーテ<br>ィション・グループの表スペースに、コン<br>テナーを明示的に追加する必要がありま<br>す。<br>Y = パーティションは区分化マップに入<br>っている。 |

### **SYSCAT.DBPARTITIONGROUPS**

データベース・パーティション・グループごとに 1 つの行が入ります。

表 *62. SYSCAT.DBPARTITIONGROUPS* カタログ・ビュー

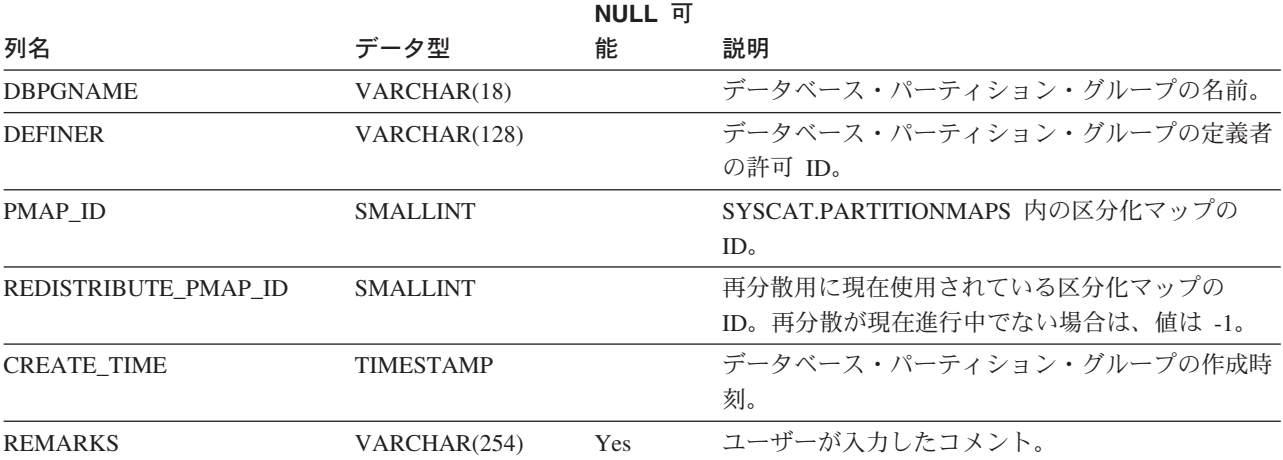

## **SYSCAT.EVENTMONITORS**

定義されているイベント・モニターごとに 1 つの行が入ります。

#### 表 *63. SYSCAT.EVENTMONITORS* カタログ・ビュー

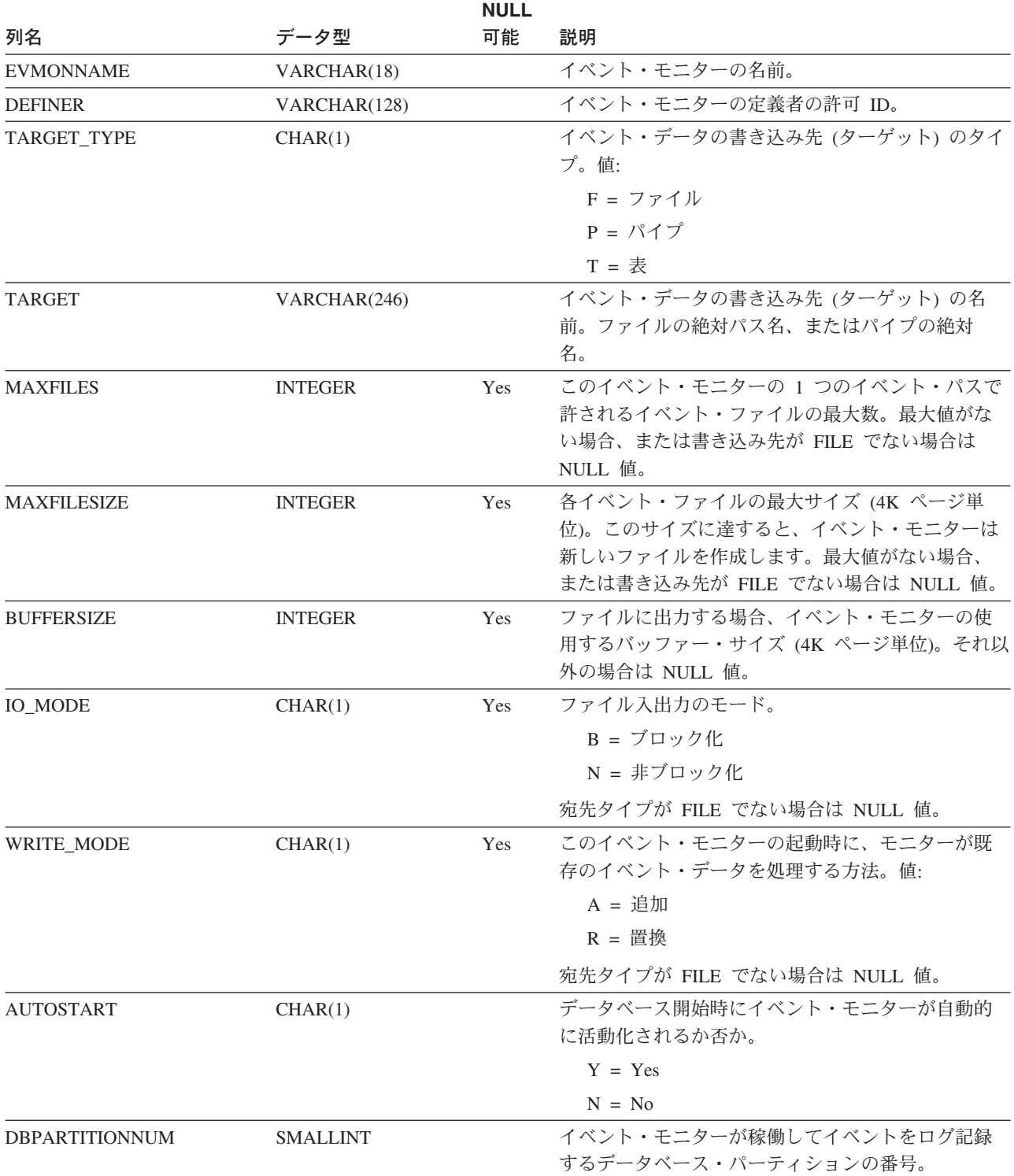

#### **SYSCAT.EVENTMONITORS**

#### 表 *63. SYSCAT.EVENTMONITORS* カタログ・ビュー *(*続き*)*

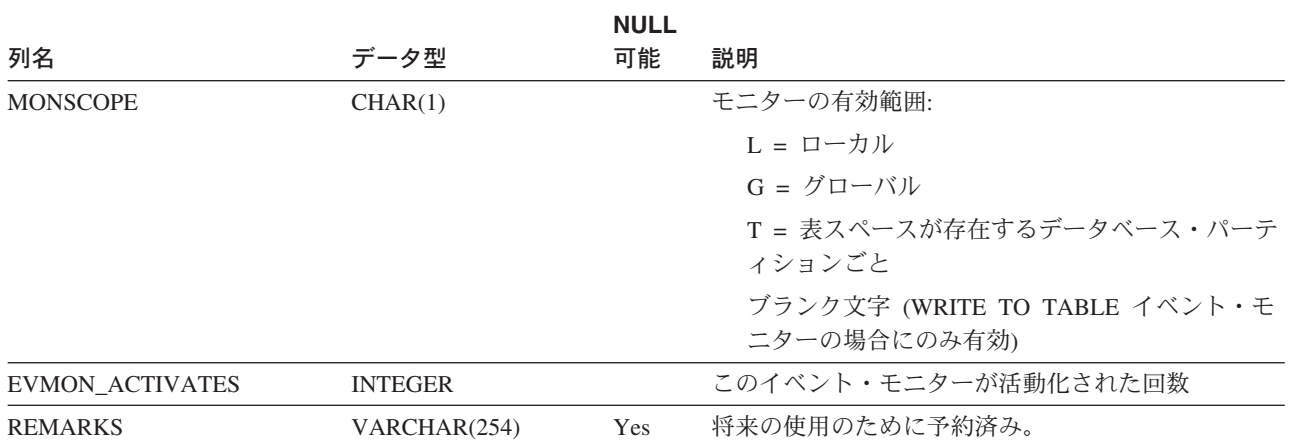

## **SYSCAT.EVENTS**

モニターするイベントごとに 1 つの行が入ります。一般に、1 つのイベント・モニ ターは複数のイベントをモニターします。

表 *64. SYSCAT.EVENTS* カタログ・ビュー

| 列名               | データ型        | NULL 可能 | 説明                         |
|------------------|-------------|---------|----------------------------|
| <b>EVMONNAME</b> | VARCHAR(18) |         | このイベントをモニターするイベント・モニターの    |
|                  |             |         | 名前。                        |
| <b>TYPE</b>      | VARCHAR(18) |         | モニターされるイベントのタイプ。可能な値:      |
|                  |             |         | <b>DATABASE</b>            |
|                  |             |         | <b>CONNECTIONS</b>         |
|                  |             |         | <b>TABLES</b>              |
|                  |             |         | <b>STATEMENTS</b>          |
|                  |             |         | <b>TRANSACTIONS</b>        |
|                  |             |         | <b>DEADLOCKS</b>           |
|                  |             |         | <b>DETAILDEADLOCKS</b>     |
|                  |             |         | <b>TABLESPACES</b>         |
| <b>FILTER</b>    | CLOB(32K)   | Yes     | このイベントに適用される WHERE 文節のテキスト |
|                  |             |         | 全体。                        |

## **SYSCAT.EVENTTABLES**

SQL 表に書き込むイベント・モニターのターゲット表ごとに 1 つの行が入ってい ます。

表 *65. SYSCAT.EVENTTABLES* カタログ・ビュー

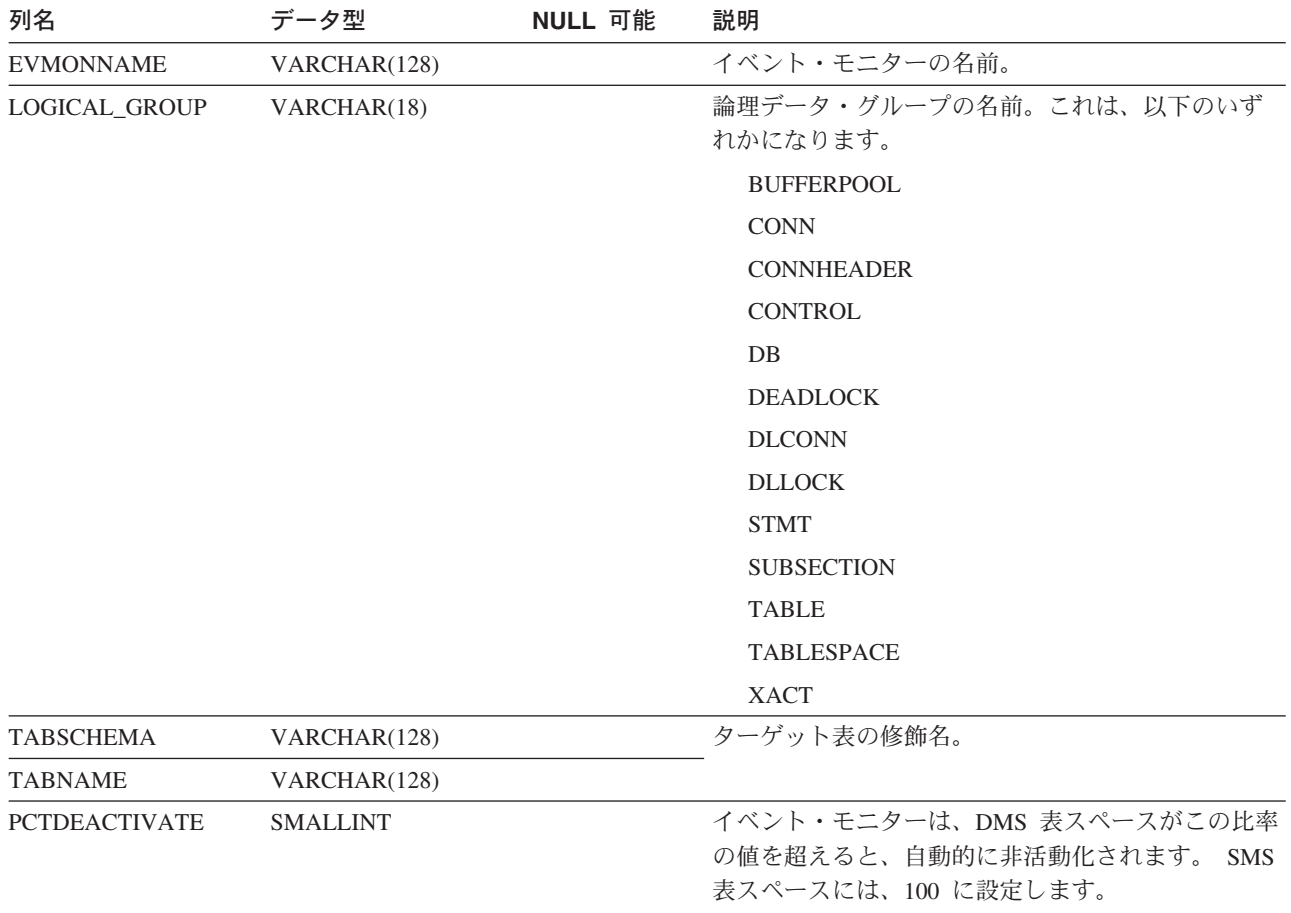

#### **SYSCAT.FULLHIERARCHIES**

各行は、副表とスーパー表、サブタイプとスーパータイプ、またはサブビューとス ーパービューの関係を表しています。このビューには、直接の関係をはじめとす る、すべての階層関係が入っています。

表 *66. SYSCAT.FULLHIERARCHIES* カタログ・ビュー

| 列名                  | データ型         | NULL 可能 | 説明                      |
|---------------------|--------------|---------|-------------------------|
| <b>METATYPE</b>     | CHAR(1)      |         | 次のように関係のタイプをエンコードします。   |
|                     |              |         | R = 構造化タイプの相互関係         |
|                     |              |         | U = タイプ表の相互関係           |
|                     |              |         | W = タイプ・ビューの相互関係        |
| <b>SUB SCHEMA</b>   | VARCHAR(128) |         | サブタイプ、副表、またはサブビューの修飾名。  |
| <b>SUB NAME</b>     | VARCHAR(128) |         |                         |
| <b>SUPER SCHEMA</b> | VARCHAR(128) |         | スーパータイプ、スーパー表、またはスーパービュ |
| <b>SUPER NAME</b>   | VARCHAR(128) |         | 一の修飾名。                  |
| <b>ROOT SCHEMA</b>  | VARCHAR(128) |         | 階層のルートにある表、ビュー、またはタイプの修 |
| <b>ROOT NAME</b>    | VARCHAR(128) |         | 飾名。                     |

#### **SYSCAT.FUNCMAPOPTIONS**

各行には、関数マッピングのオプション値が入っています。

表 *67. SYSCAT.FUNCMAPOPTIONS* カタログ・ビュー

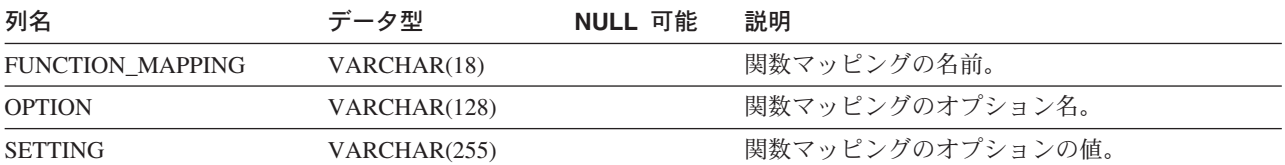

## **SYSCAT.FUNCMAPPARMOPTIONS**

各行には、関数マッピングのパラメーター・オプションの値が入っています。

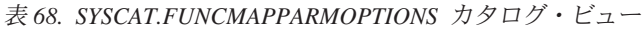

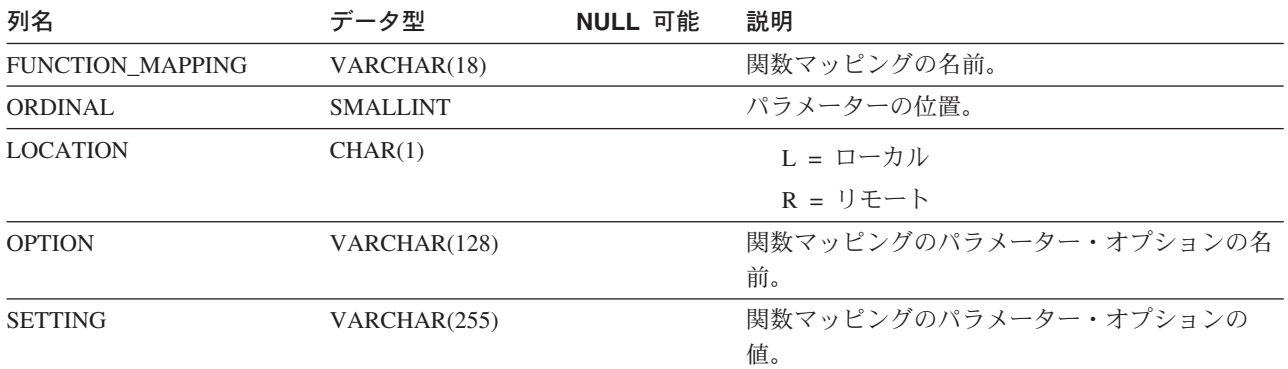

# **SYSCAT.FUNCMAPPINGS**

各行には関数マッピングが入っています。

表 *69. SYSCAT.FUNCMAPPINGS* カタログ・ビュー

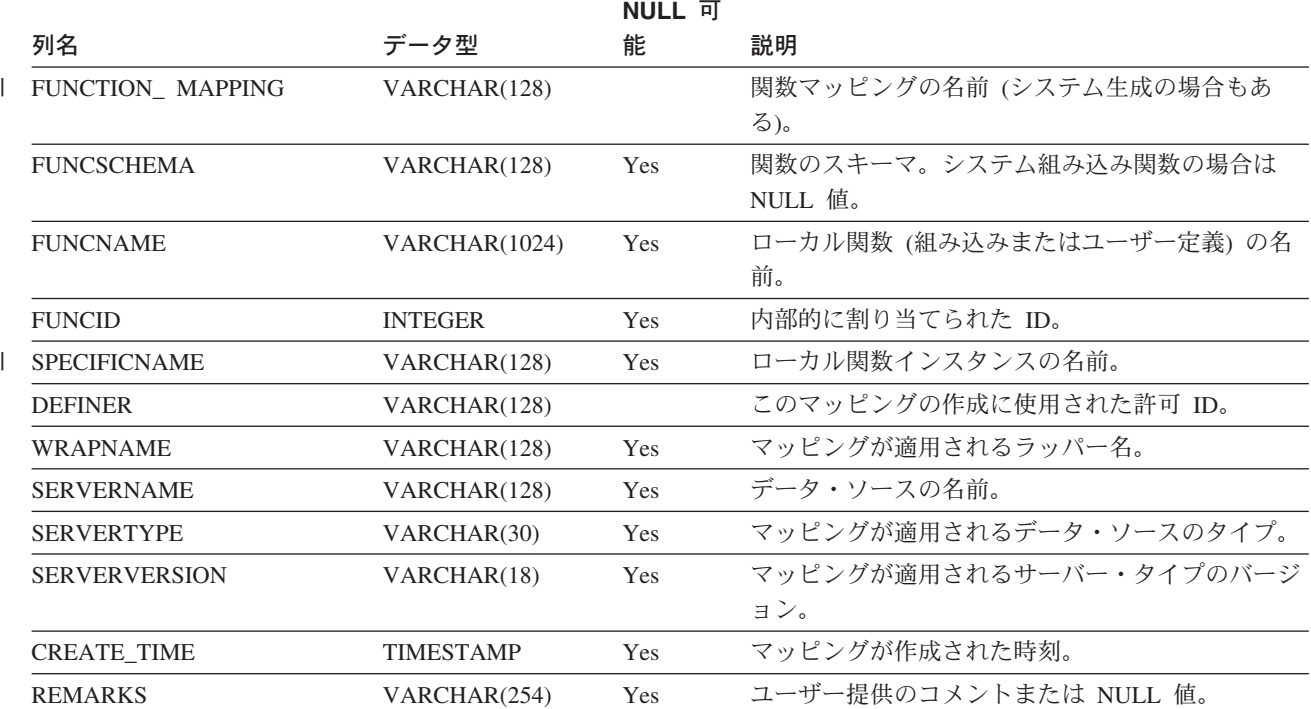

#### **SYSCAT.HIERARCHIES**

各行は、副表とすぐ上のスーパー表、サブタイプとすぐ上のスーパータイプ、また はサブビューとすぐ上のスーパービューの関係を表しています。このビューには、 直接の階層関係しか入っていません。

表 *70. SYSCAT.HIERARCHIES* カタログ・ビュー

| 列名                  | データ型         | NULL 可能 | 説明                      |
|---------------------|--------------|---------|-------------------------|
| <b>METATYPE</b>     | CHAR(1)      |         | 次のように関係のタイプをエンコードします。   |
|                     |              |         | R = 構造化タイプの相互関係         |
|                     |              |         | U = タイプ表の相互関係           |
|                     |              |         | W = タイプ・ビューの相互関係        |
| <b>SUB SCHEMA</b>   | VARCHAR(128) |         | サブタイプ、副表、またはサブビューの修飾名。  |
| <b>SUB NAME</b>     | VARCHAR(128) |         |                         |
| <b>SUPER SCHEMA</b> | VARCHAR(128) |         | スーパータイプ、スーパー表、またはスーパービュ |
| <b>SUPER NAME</b>   | VARCHAR(128) |         | 一の修飾名。                  |
| <b>ROOT SCHEMA</b>  | VARCHAR(128) |         | 階層のルートにある表、ビュー、またはタイプの修 |
| <b>ROOT NAME</b>    | VARCHAR(128) |         | 飾名。                     |

# **SYSCAT.INDEXAUTH**

索引に関する特権ごとに 1 つの行が入ります。

表 *71. SYSCAT.INDEXAUTH* カタログ・ビュー

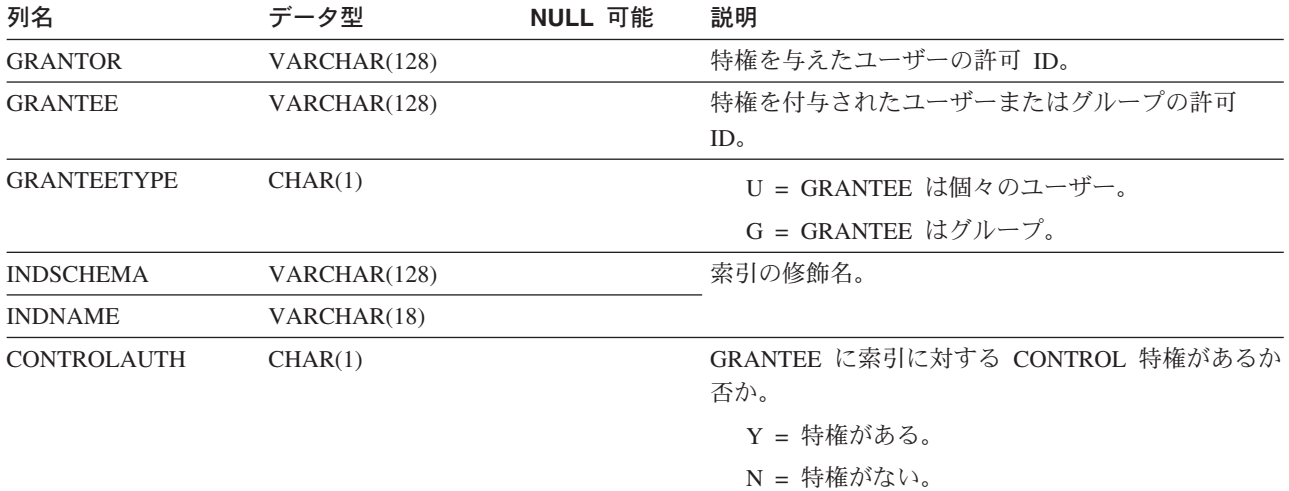

## **SYSCAT.INDEXCOLUSE**

索引に関与するすべての列をリストします。

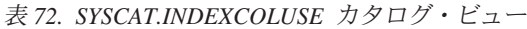

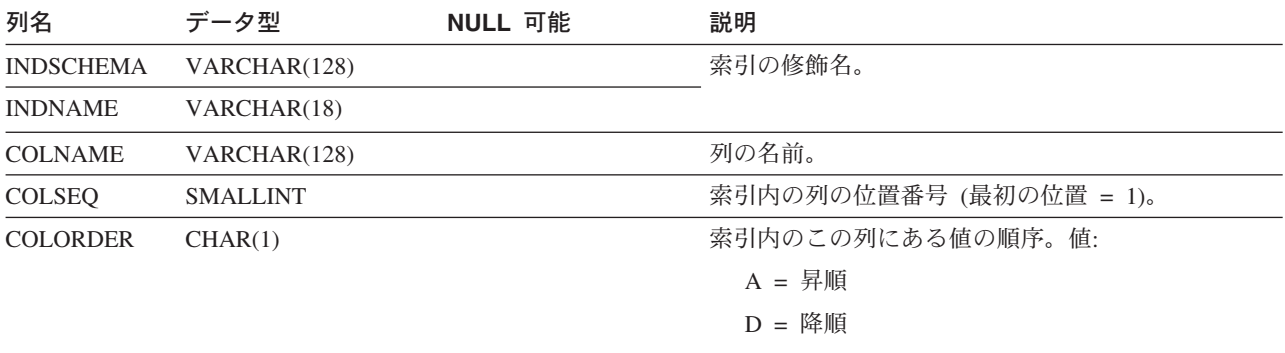

I = INCLUDE 列 (順序は無視される)

# **SYSCAT.INDEXDEP**

各行は、何らかの他のオブジェクトに対する索引の従属関係を表します。

#### 表 *73. SYSCAT.INDEXDEP* カタログ・ビュー

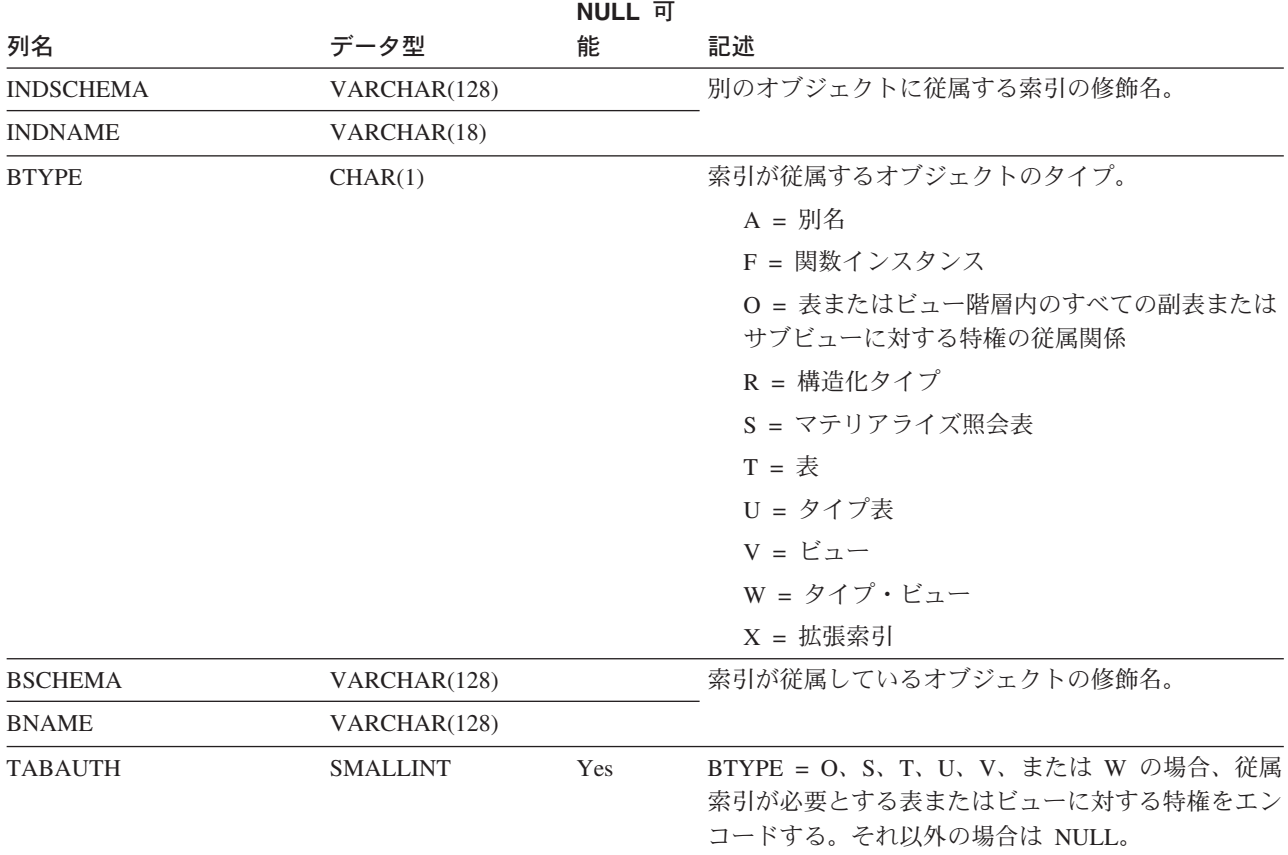
# **SYSCAT.INDEXES**

表に定義されている索引 (継承された列の中で適用できるものを含む) ごとに 1 行 が入ります。

表 *74. SYSCAT.INDEXES* カタログ・ビュー

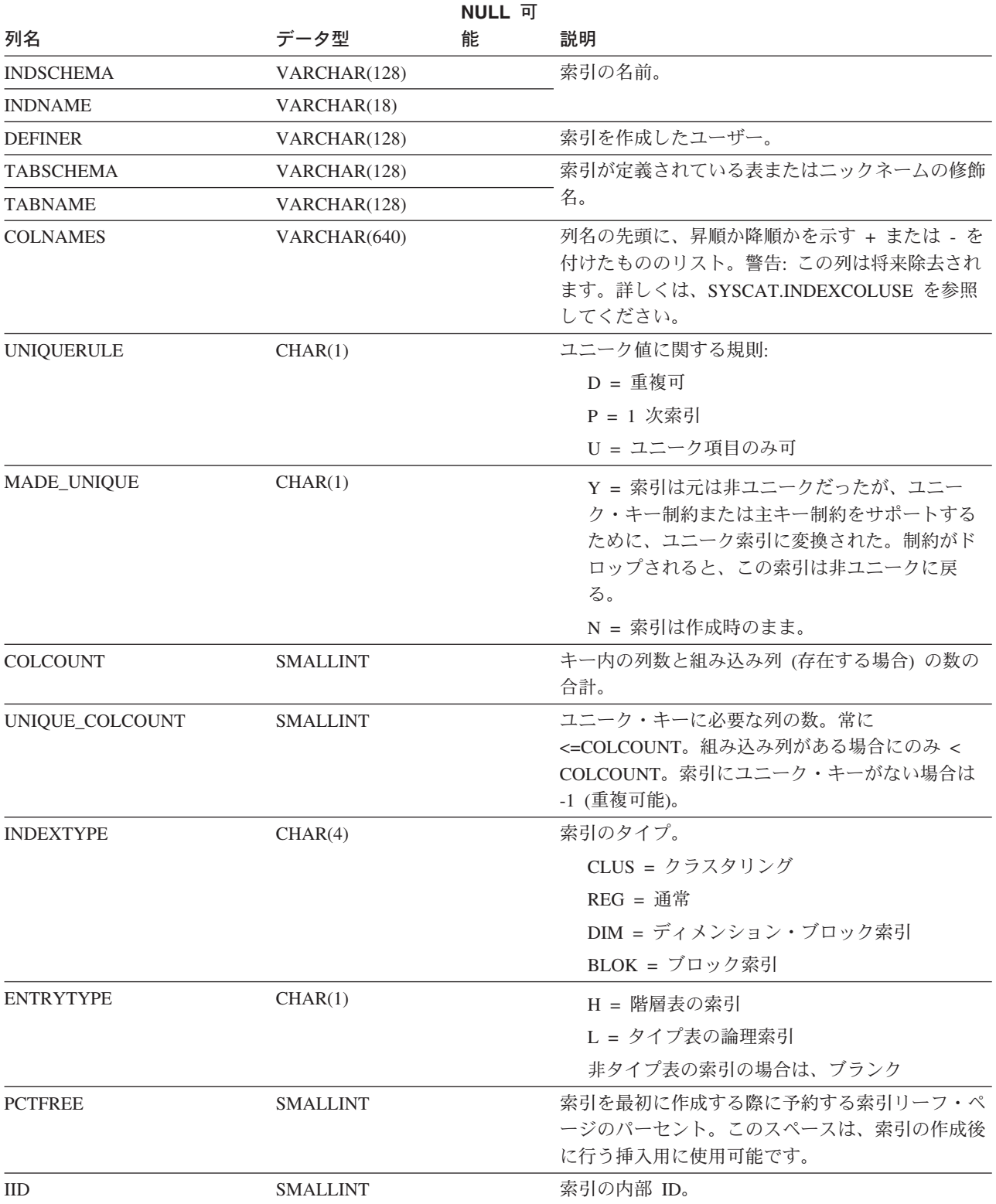

### **SYSCAT.INDEXES**

表 *74. SYSCAT.INDEXES* カタログ・ビュー *(*続き*)*

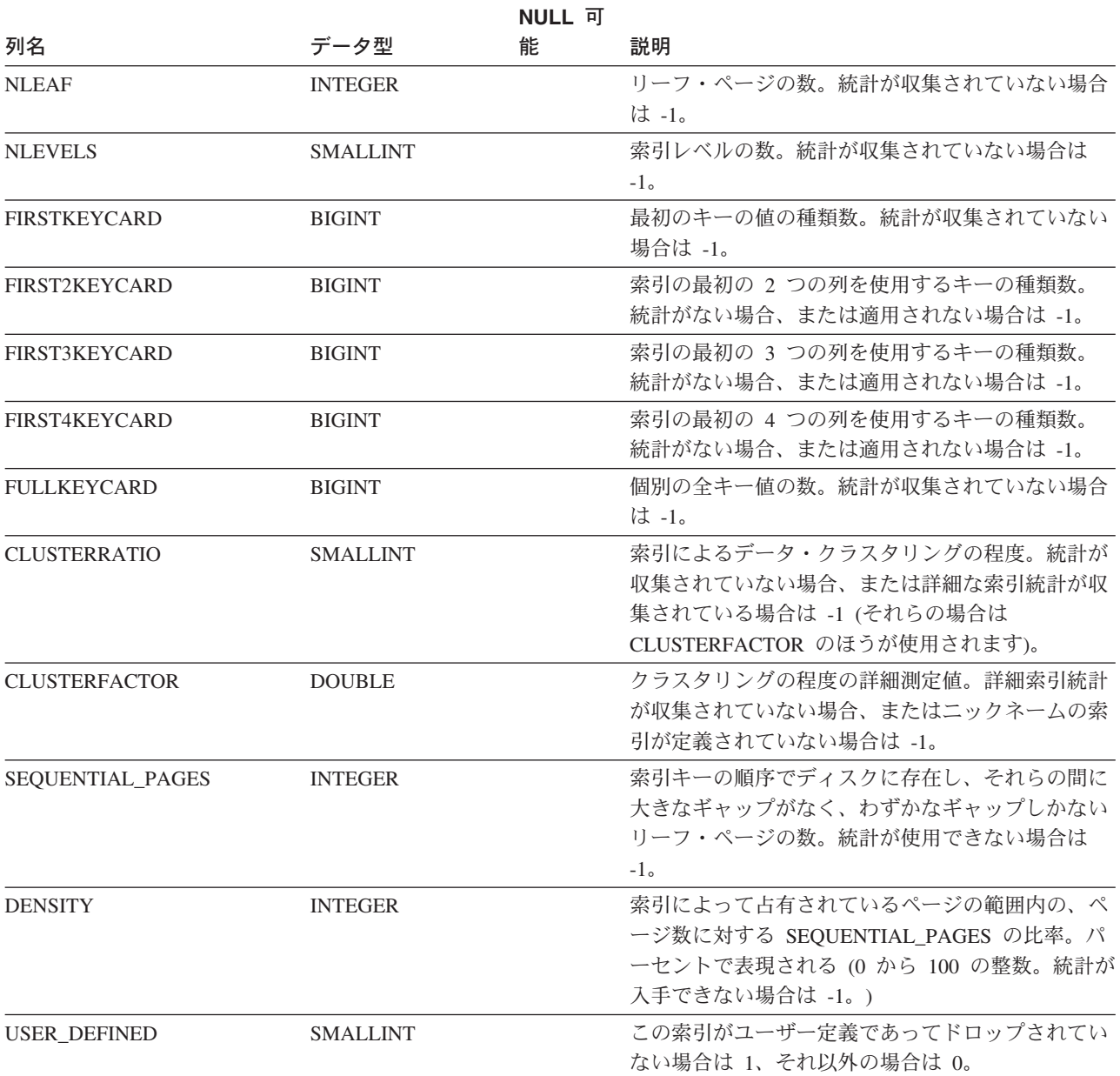

表 *74. SYSCAT.INDEXES* カタログ・ビュー *(*続き*)*

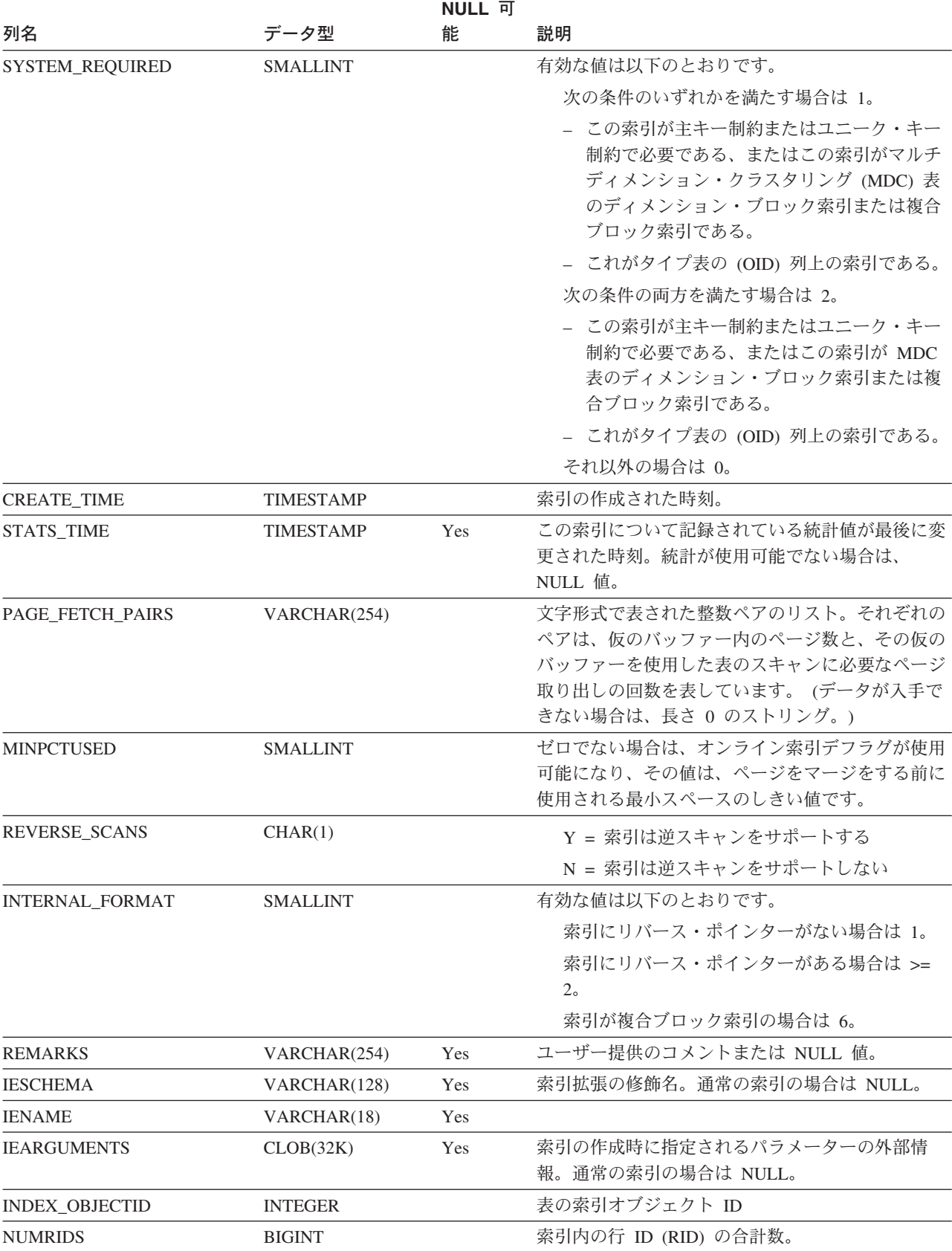

### **SYSCAT.INDEXES**

表 *74. SYSCAT.INDEXES* カタログ・ビュー *(*続き*)*

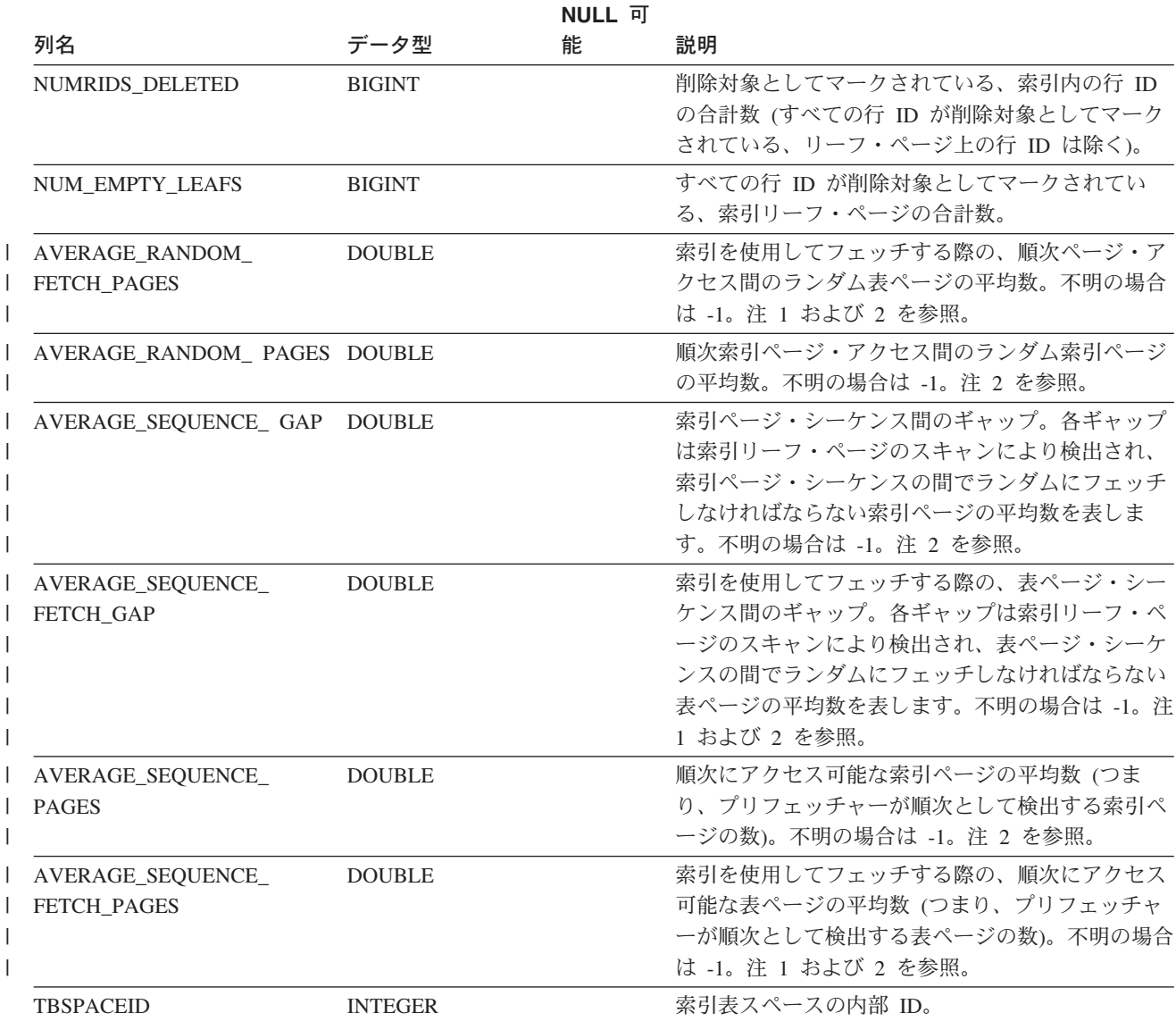

注**:** |

1. DMS 表スペースの使用時には、この統計は計算されません。 |

2. LOAD...STATISTICS YES または CREATE INDEX...COLLECT STATISTICS の操作時や、データベース構成パラメ | ーター *seqdetect* がオフになっているときは、プリフェッチ統計は集められません。 |

#### 関連資料**:**

v 591 ページの『[SYSCAT.INDEXCOLUSE](#page-610-0)』

# **SYSCAT.INDEXEXPLOITRULES**

各行は、索引活用を表します。

表 *75. SYSCAT.INDEXEXPLOITRULES* カタログ・ビュー

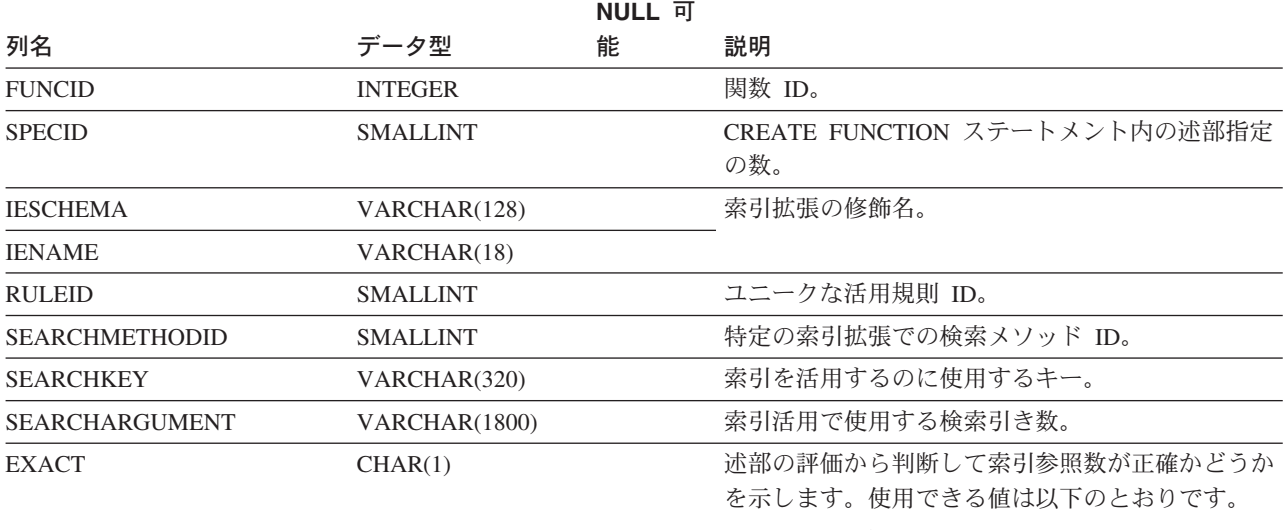

Y = 索引参照数は正確である。

N = 索引参照数は正確でない。

## **SYSCAT.INDEXEXTENSIONDEP**

さまざまなデータベース・オブジェクトに対する索引拡張の従属関係ごとに、1 つ の行が入ります。

#### 表 *76. SYSCAT.INDEXEXTENSIONDEP* カタログ・ビュー

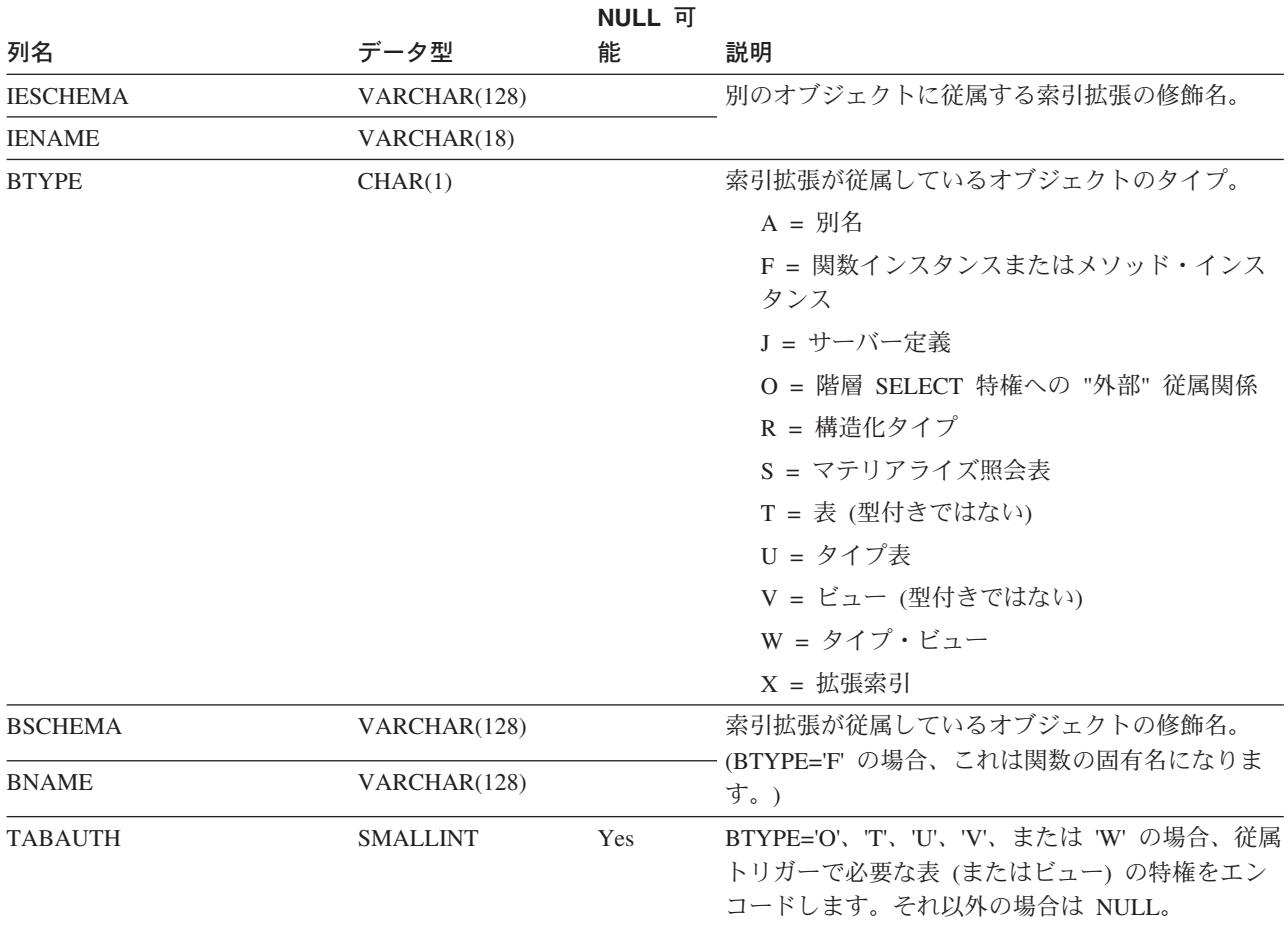

### **SYSCAT.INDEXEXTENSIONMETHODS**

各行は、検索メソッドを表します。 1 つの索引拡張に、複数の検索メソッドを組み 入れることができます。

#### 表 *77. SYSCAT.INDEXEXTENSIONMETHODS* カタログ・ビュー

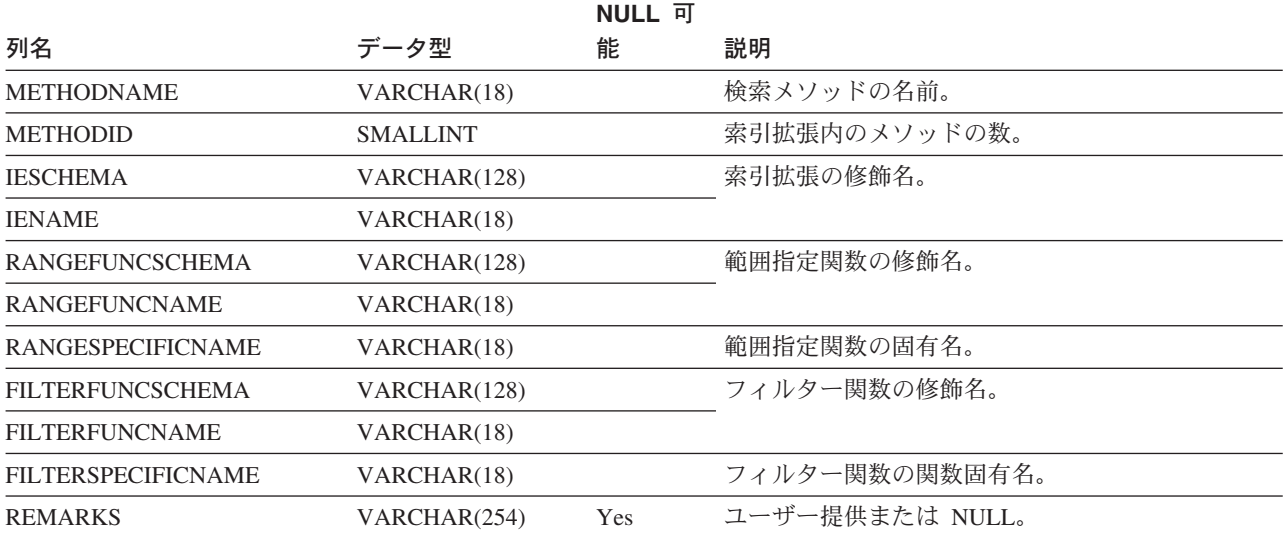

## **SYSCAT.INDEXEXTENSIONPARMS**

各行は、索引拡張のインスタンス・パラメーターまたはソース・キー定義を表しま す。

表 *78. SYSCAT.INDEXEXTENSIONPARMS* カタログ・ビュー

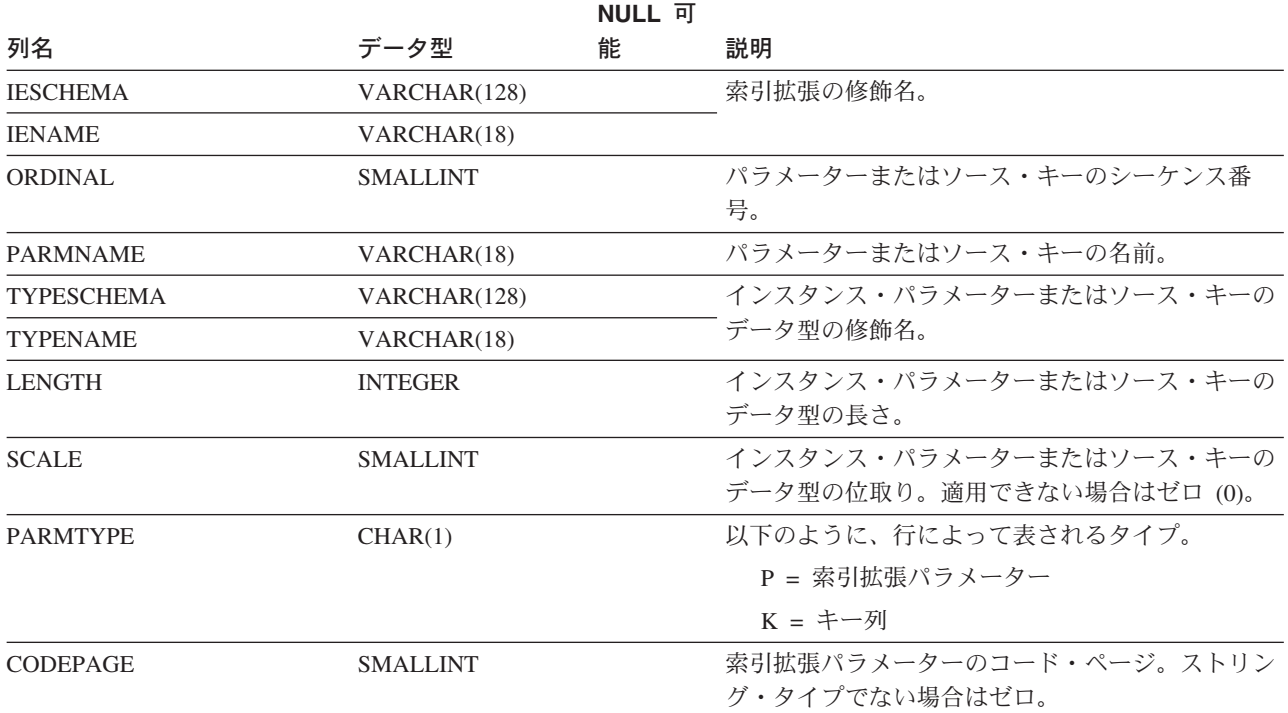

# **SYSCAT.INDEXEXTENSIONS**

索引拡張ごとに 1 つの行が入ります。

#### 表 *79. SYSCAT.INDEXEXTENSIONS* カタログ・ビュー

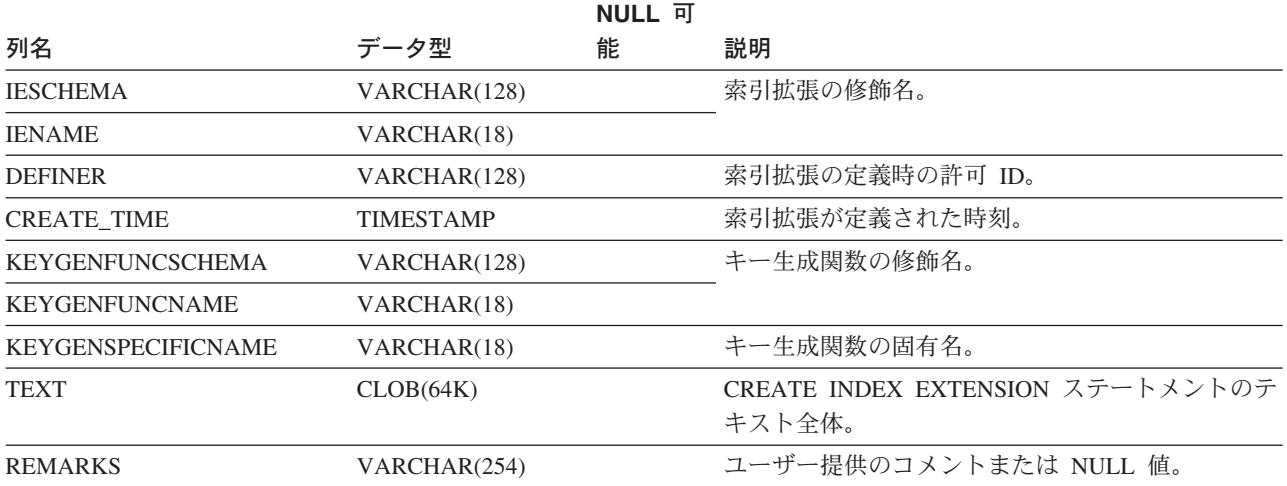

# **SYSCAT.INDEXOPTIONS**

各行には、索引固有のオプション値が入ります。

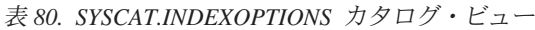

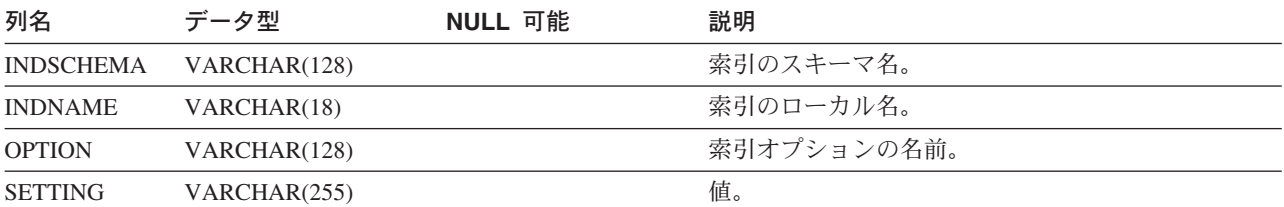

### <span id="page-622-0"></span>**SYSCAT.KEYCOLUSE**

ユニーク・キー、主キー、または外部キーの制約によって定義されるキー (継承さ れた主キーまたはユニーク・キーの中で適用できるものを含む) に関与する列をす べてリストします。

表 *81. SYSCAT.KEYCOLUSE* カタログ・ビュー

| 列名             | データ型            | NULL 可能 | 説明                      |
|----------------|-----------------|---------|-------------------------|
| CONSTNAME      | VARCHAR(18)     |         | 制約の名前 (表内でユニーク)。        |
| TABSCHEMA      | VARCHAR(128)    |         | 列の入った表の修飾名。             |
| <b>TABNAME</b> | VARCHAR(128)    |         |                         |
| <b>COLNAME</b> | VARCHAR(128)    |         | 列の名前。                   |
| <b>COLSEO</b>  | <b>SMALLINT</b> |         | キー内の列の位置番号 (最初の位置 = 1)。 |

## **SYSCAT.NAMEMAPPINGS**

各行は、論理オブジェクトと、論理オブジェクトを実装するそれぞれの実装オブジ ェクトのマッピングを表します。

表 *82. SYSCAT.NAMEMAPPINGS* カタログ・ビュー

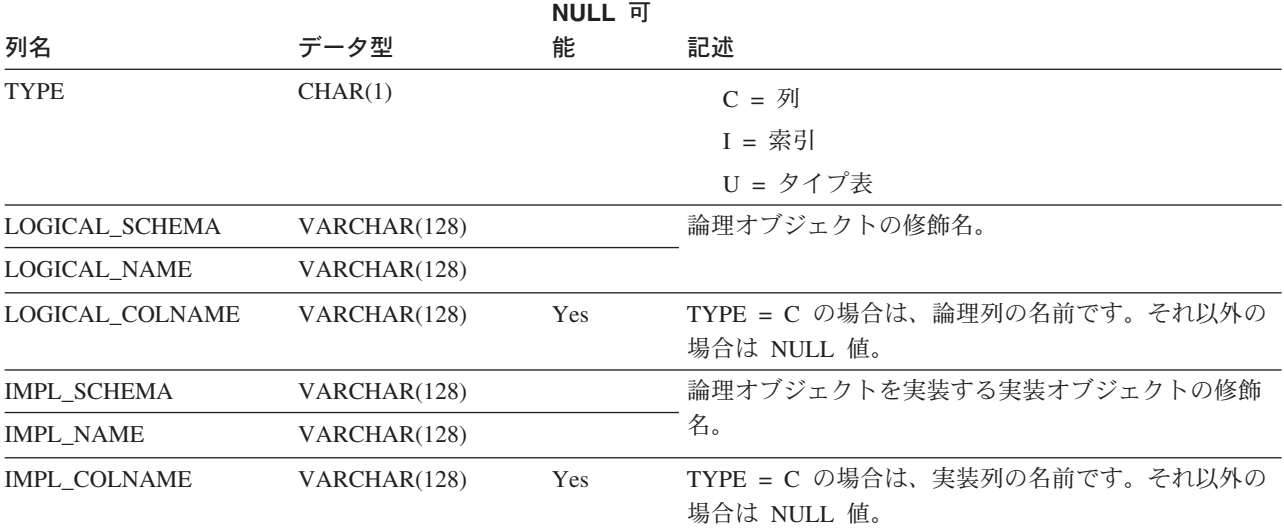

# **SYSCAT.PACKAGEAUTH**

パッケージに関する特権ごとに 1 つの行が入っています。

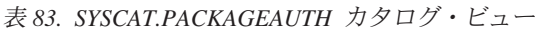

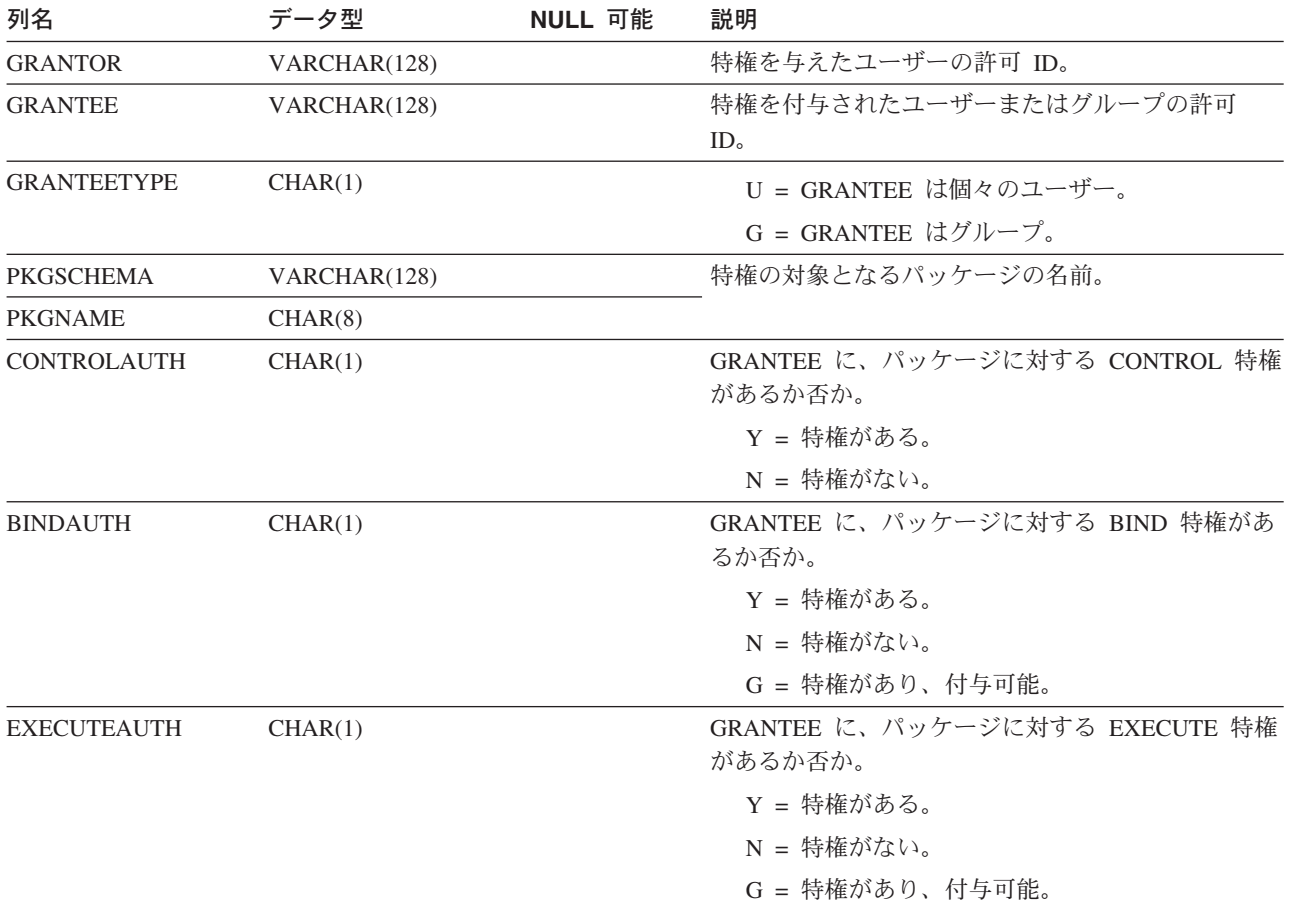

### **SYSCAT.PACKAGEDEP**

索引、表、ビュー、トリガー、関数、別名、タイプ、および階層に対するパッケー ジの従属関係ごとに 1 つの行が入っています。

表 *84. SYSCAT.PACKAGEDEP* カタログ・ビュー

| 列名                | データ型            | NULL 可能 | 説明                                                                                                    |
|-------------------|-----------------|---------|----------------------------------------------------------------------------------------------------|
| <b>PKGSCHEMA</b>  | VARCHAR(128)    |         | パッケージの名前。                                                                                                    |
| <b>PKGNAME</b>    | CHAR(8)         |         |                                                                                                    |
| <b>UNIQUEID</b>   | CHAR(8)         |         | パッケージを最初に作成された時点を示す内部日付/<br>時刻情報。複数のパッケージで同じ名前が存在する<br>場合に、特定のパッケージを識別するのに便利で<br>す。                                                                                                    |
| <b>PKGVERSION</b> | VARCHAR(64)     |         | パッケージのバージョン ID。                                                                                                    |
| <b>BINDER</b>     | VARCHAR(128)    | Yes     | パッケージをバインドしたユーザー。                                                                                                    |
| <b>BTYPE</b>      | CHAR(1)         |         | オブジェクト BNAME のタイプ。<br>A = 別名<br>$B = \vdash \cup \overrightarrow{U}$<br>D = サーバー定義<br>F = 関数インスタンス<br>$I =$ 索引<br>M = 関数マッピング<br>N = ニックネーム<br>O = 表またはビュー階層内のすべての副表または<br>サブビューに対する特権の従属関係<br>P = ページ・サイズ<br>R = 構造化タイプ<br>S = マテリアライズ照会表<br>$T =$ 表<br>U = タイプ表<br>$V = E1 -$<br>W = タイプ・ビュー<br>パッケージが従属しているオブジェクトの修飾名。 |
| <b>BSCHEMA</b>    | VARCHAR(128)    |         |                                                                                                    |
| <b>BNAME</b>      | VARCHAR(128)    |         |                                                                                                    |
| <b>TABAUTH</b>    | <b>SMALLINT</b> | Yes     | BTYPE が O、S、T、U、V または W の場合、この<br>パッケージで必要な特権 (SELECT、<br>INSERT、DELETE、UPDATE) をエンコードしま<br>す。                                                                                                    |

注**:** 従属関係のある関数インスタンスがドロップされると、パッケージは「作動不能」状態になり、明示的に再バイン ドする必要があります。従属関係のあるほかのオブジェクトがドロップされると、パッケージは「無効」状態になり、 最初の参照時に、システムによってパッケージの再バインドが自動的に試みられます。

アプリケーション・プログラムをバインドして作成されたパッケージごとに 1 つの 行が入っています。

#### 表 *85. SYSCAT.PACKAGES* カタログ・ビュー

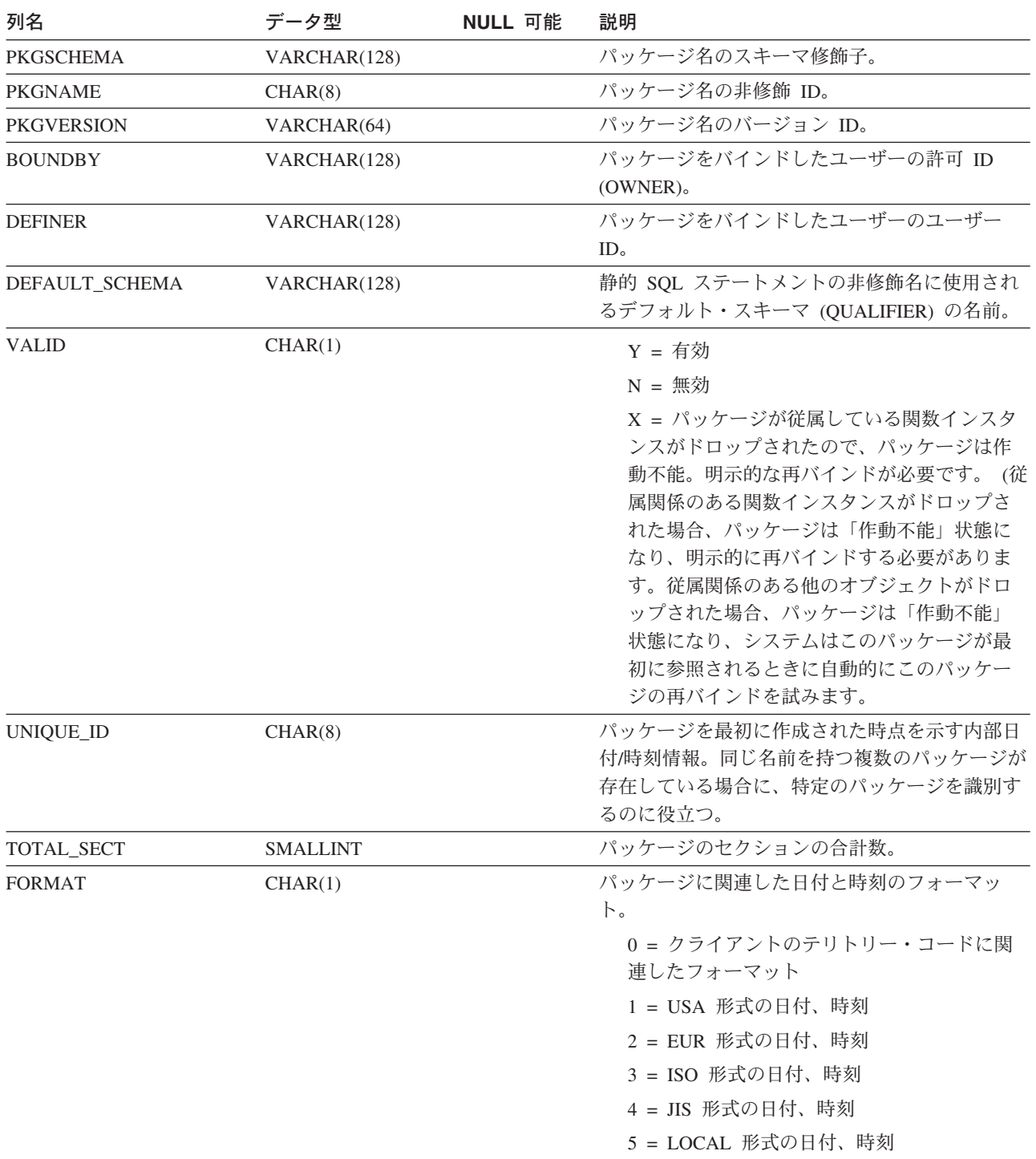

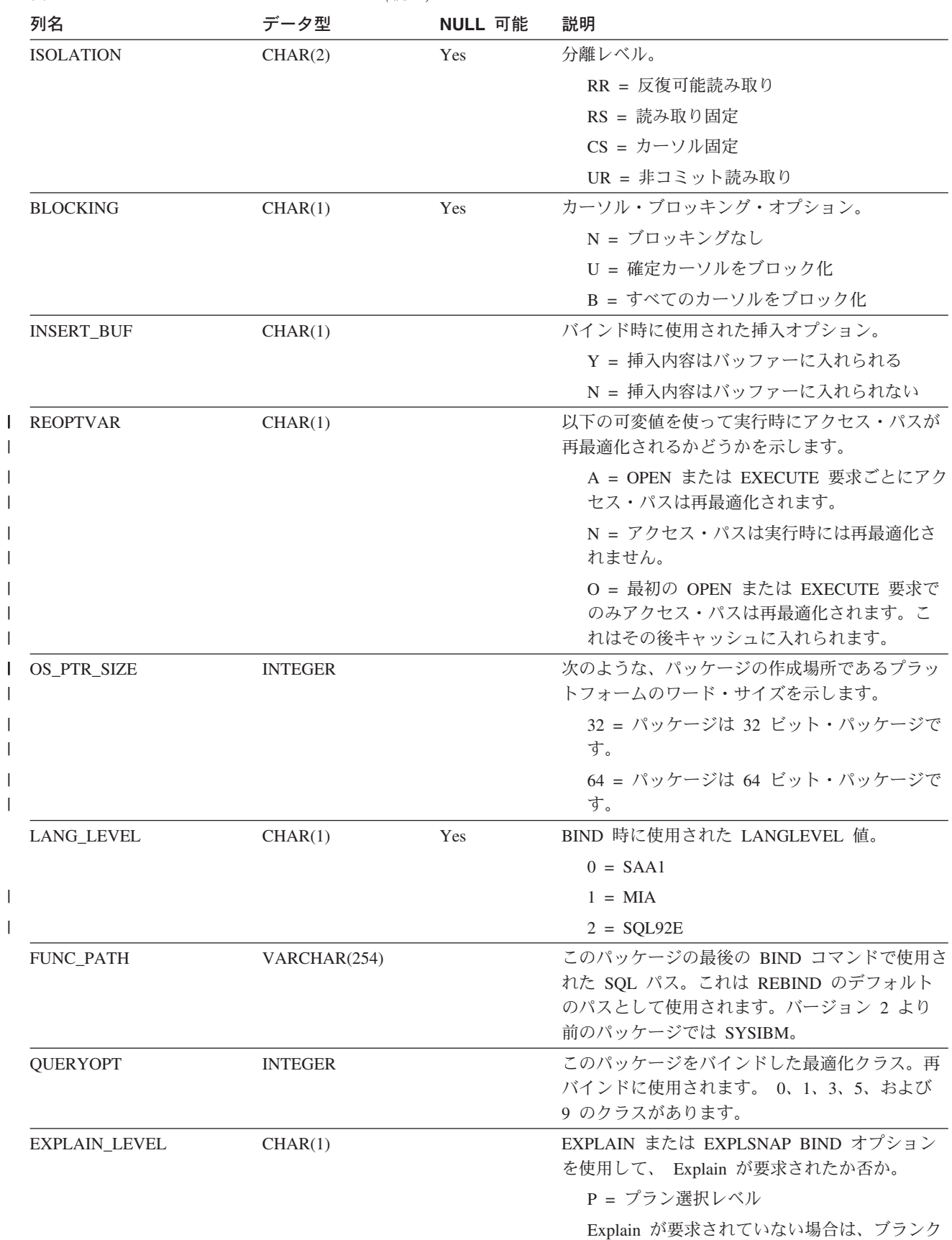

表 *85. SYSCAT.PACKAGES* カタログ・ビュー *(*続き*)*

表 *85. SYSCAT.PACKAGES* カタログ・ビュー *(*続き*)*

| 列名                      | データ型             | NULL 可能 | 説明                                                                                                    |
|-------------------------|------------------|---------|----------------------------------------------------------------------------------------------------|
| EXPLAIN_MODE            | CHAR(1)          |         | EXPLAIN BIND オプションの値。                                                                                    |
|                         |                  |         | $Y = Yes$ (静的)                                                                                           |
|                         |                  |         | $N = No$                                                                                                 |
|                         |                  |         | A = All (静的と動的)                                                                                          |
| <b>EXPLAIN_SNAPSHOT</b> | CHAR(1)          |         | EXPLSNAP BIND オプションの値。                                                                                   |
|                         |                  |         | $Y = Yes$ (静的)                                                                                           |
|                         |                  |         | $N = No$                                                                                                 |
|                         |                  |         | A = All (静的と動的)                                                                                          |
| <b>SQLWARN</b>          | CHAR(1)          |         | 動的 SQL ステートメントからアプリケーション<br>に戻される結果の正の SQLCODE。                                                          |
|                         |                  |         | $Y = Yes$                                                                                                |
|                         |                  |         | N = No (抑制される)                                                                                           |
| SQLMATHWARN             | CHAR(1)          |         | バインド時のデータベース構成パラメーター<br>DFT_SQLMATHWARN の値。静的 SQL ステー<br>トメントの算術計算エラーと検索変換エラーを、<br>警告を伴う NULL 値として扱うか否か。 |
|                         |                  |         | $Y = Yes$                                                                                                |
|                         |                  |         | N = No (抑制される)                                                                                           |
| EXPLICIT_BIND_TIME      | <b>TIMESTAMP</b> |         | このパッケージを最後に明示的にバインドまたは<br>再バインドした時刻。パッケージを暗黙に再バイ<br>ンドすると、この時点以降に作成された関数イン<br>スタンスは選択されません。              |
| LAST_BIND_TIME          | <b>TIMESTAMP</b> |         | このパッケージが最後に明示的にバインドまたは<br>再バインドされた時刻。                                                                    |
| <b>CODEPAGE</b>         | <b>SMALLINT</b>  |         | バインド時のアプリケーションのコード・ページ<br>(不明の場合は -1)。                                                                   |
| <b>DEGREE</b>           | CHAR(5)          |         | パッケージのバインド時のパーティション内並列<br>処理に関する限界の指定 (BIND オプションとし<br>ての)。                                              |
|                         |                  |         | 1 = パーティション内並列処理はない。                                                                                     |
|                         |                  |         | 2 から 32 767 = パーティション内並列処理の<br>度合い。                                                                      |
|                         |                  |         | ANY = 度合いはデータベース・マネージャー<br>によって決定される。                                                                    |
| MULTINODE_PLANS         | CHAR(1)          |         | Y = パッケージは複数パーティションの環境<br>でバインドされた。                                                                      |
|                         |                  |         | N = パッケージは単一パーティションの環境<br>でバインドされた。                                                                      |

表 *85. SYSCAT.PACKAGES* カタログ・ビュー *(*続き*)*

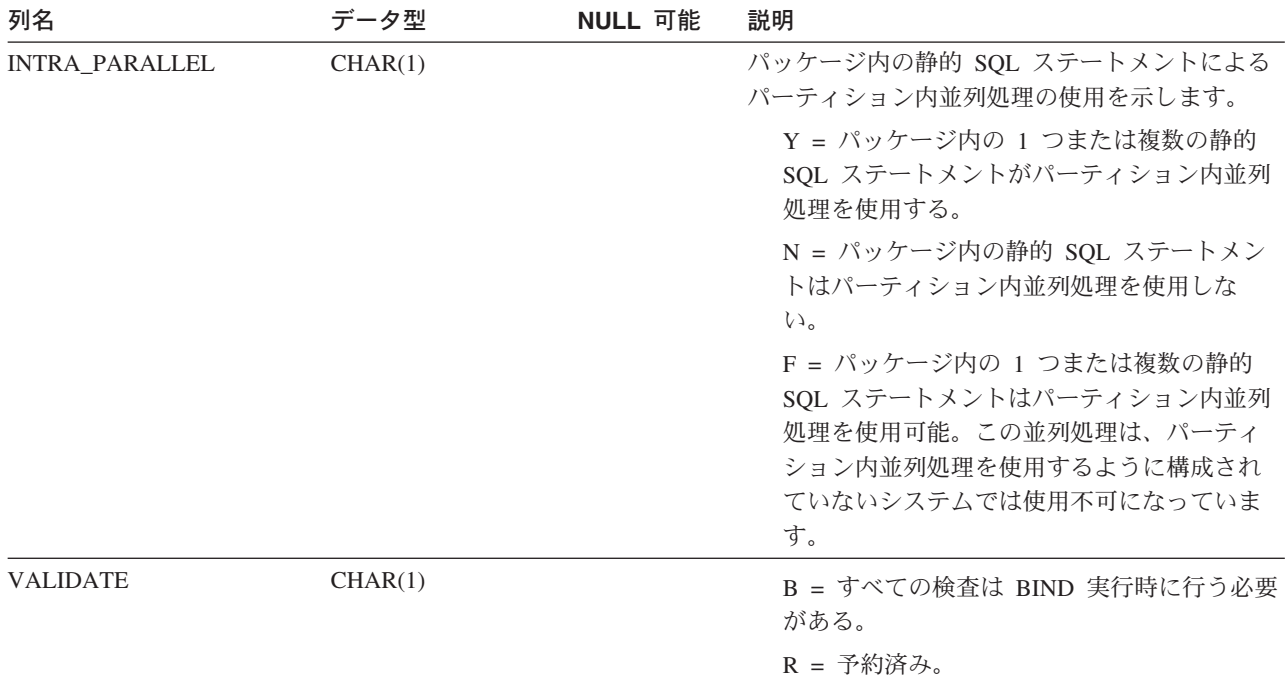

表 *85. SYSCAT.PACKAGES* カタログ・ビュー *(*続き*)*

| 列名                  | データ型           | NULL 可能 | 説明                                                                                                    |
|---------------------|----------------|---------|----------------------------------------------------------------------------------------------------|
| <b>DYNAMICRULES</b> | CHAR(1)        |         | B = BIND。動的 SQL ステートメントはバイ<br>ンド動作で実行されます。                                                                                                    |
|                     |                |         | D = DEFINEBIND。ルーチン・コンテキスト<br>内でパッケージが実行される場合、パッケー<br>ジ内の動的 SQL ステートメントは定義動作で<br>実行されます。パッケージがルーチン・コン<br>テキスト内で実行されない場合は、パッケー<br>ジ内の動的 SQL ステートメントはバインド動<br>作で実行されます。   |
|                     |                |         | E = DEFINERUN。ルーチン・コンテキスト内<br>でパッケージが実行される場合、パッケージ<br>内の動的 SQL ステートメントは定義動作で実<br>行されます。 パッケージがルーチン・コンテ<br>キスト内で実行されない場合は、パッケージ<br>内の動的 SQL ステートメントは実行動作で実<br>行されます。     |
|                     |                |         | H = INVOKEBIND。ルーチン・コンテキスト<br>内でパッケージが実行される場合、パッケー<br>ジ内の動的 SQL ステートメントは呼び出し動<br>作で実行されます。パッケージがルーチン・<br>コンテキスト内で実行されない場合は、パッ<br>ケージ内の動的 SQL ステートメントはバイン<br>ド動作で実行されます。 |
|                     |                |         | I = INVOKERUN。ルーチン・コンテキスト内<br>でパッケージが実行される場合、パッケージ<br>内の動的 SQL ステートメントは呼び出し動作<br>で実行されます。パッケージがルーチン・コ<br>ンテキスト内で実行されない場合は、パッケ<br>ージ内の動的 SQL ステートメントは実行動作<br>で実行されます。    |
|                     |                |         | R = RUN。動的 SQL ステートメントは実行<br>動作で実行されます。これがデフォルトで<br>す。                                                                                                    |
| <b>SQLERROR</b>     | CHAR(1)        |         | パッケージをバインドまたは再バインドした最新<br>のサブコマンドの SQLERROR オプション。                                                                                                    |
|                     |                |         | C = 予約済み                                                                                                    |
|                     |                |         | N = パッケージなし                                                                                                    |
| <b>REFRESHAGE</b>   | DECIMAL (20,6) |         | タイム・スタンプ期間。REFRESH TABLE ステ<br>ートメントがマテリアライズ照会表に実行されて<br>から、マテリアライズ照会表が基本表の代わりに<br>使用されるまでの最大時間を示す。                                                                     |
| TRANSFORMGROUP      | CHAR(1024)     | Yes     | トランスフォーム・グループ BIND オプションの<br>入ったストリング。                                                                                                    |
| <b>REMARKS</b>      | VARCHAR(254)   | Yes     | ユーザー提供のコメントまたは NULL 値。                                                                                                    |

## **SYSCAT.PARTITIONMAPS**

表の区分化キーのハッシュに基づいて、データベース・パーティション・グループ 内のパーティションの間で表の行を再分散するために使用される区分化マップごと に、 1 つの行が入ります。

表 *86. SYSCAT.PARTITIONMAPS* カタログ・ビュー

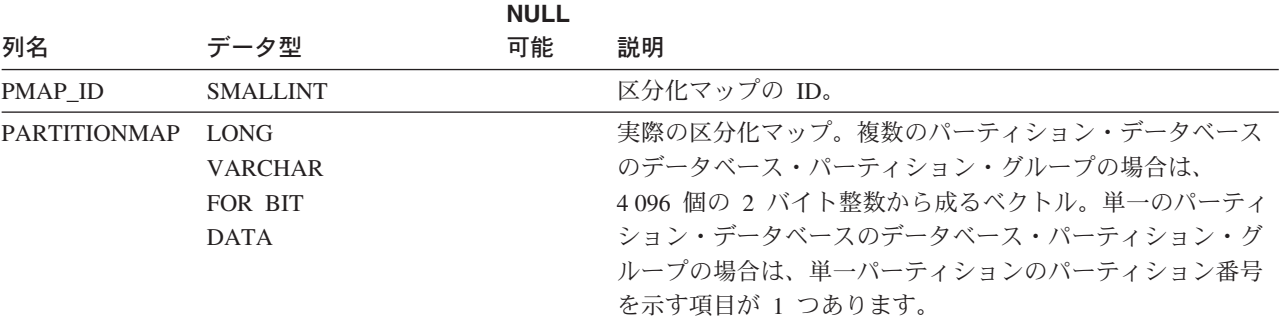

### **SYSCAT.PASSTHRUAUTH**

このカタログ・ビューには、パススルー・セッション内のデータ・ソースを照会で きる権限に関する情報が示されます。基本表の制約により、 SERVER の値は、 SYSCAT.SERVERS の SERVER 列の値に対応している必要があります。 SYSCAT.PASSTHRUAUTH には NULL 可能なフィールドはありません。

表 *87. SYSCAT.PASSTHRUAUTH* カタログ・ビューの列

|                    |              | <b>NULL</b> |                           |
|--------------------|--------------|-------------|---------------------------|
| 列名                 | データ型         | 可能          | 記述                        |
| <b>GRANTOR</b>     | VARCHAR(128) |             | 特権を付与したユーザーの許可 ID。        |
| <b>GRANTEE</b>     | VARCHAR(128) |             | 特権を保持するユーザーまたはグループの許可 ID。 |
| <b>GRANTEETYPE</b> | CHAR(1)      |             | GRANTEE のタイプを指定する文字:      |
|                    |              |             | U = GRANTEE は個々のユーザー。     |
|                    |              |             | $G = GRANTEE$ はグループ。      |
| <b>SERVERNAME</b>  | VARCHAR(128) |             | ユーザーまたはグループが許可を付与されるデータ・  |
|                    |              |             | ソースの名前。                   |

# **SYSCAT.PREDICATESPECS**

各行は述部指定を表します。

表 *88. SYSCAT.PREDICATESPECS* カタログ・ビュー

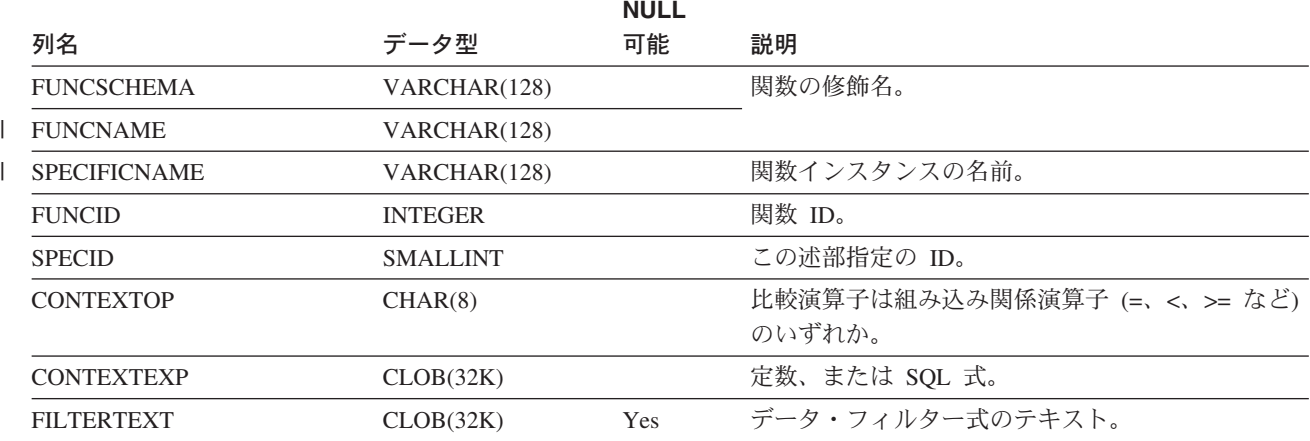

# **SYSCAT.PROCOPTIONS**

各行には、プロシージャー固有のオプション値が入ります。

表 *89. SYSCAT.PROCOPTIONS* カタログ・ビュー

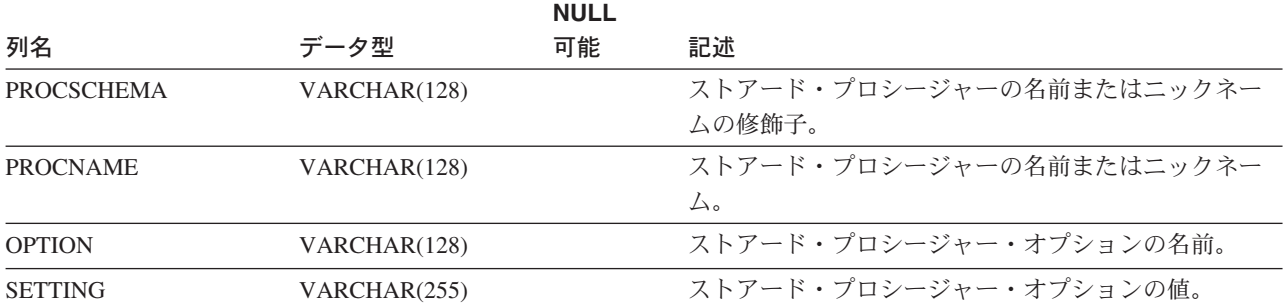

## **SYSCAT.PROCPARMOPTIONS**

各行には、プロシージャー・パラメーター固有のオプション値が入ります。

表 *90. SYSCAT.PROCPARMOPTIONS* カタログ・ビュー

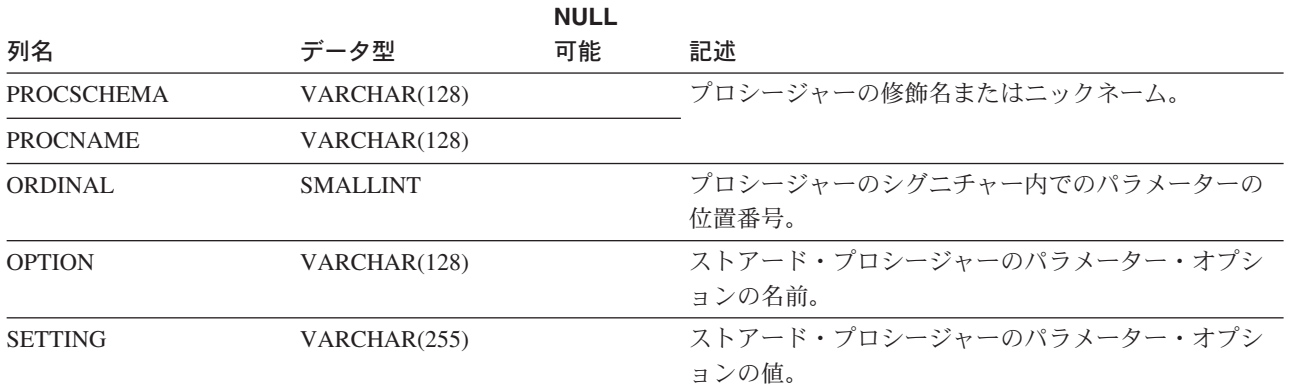

### **SYSCAT.REFERENCES**

定義された参照制約ごとに 1 つの行が入っています。

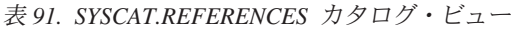

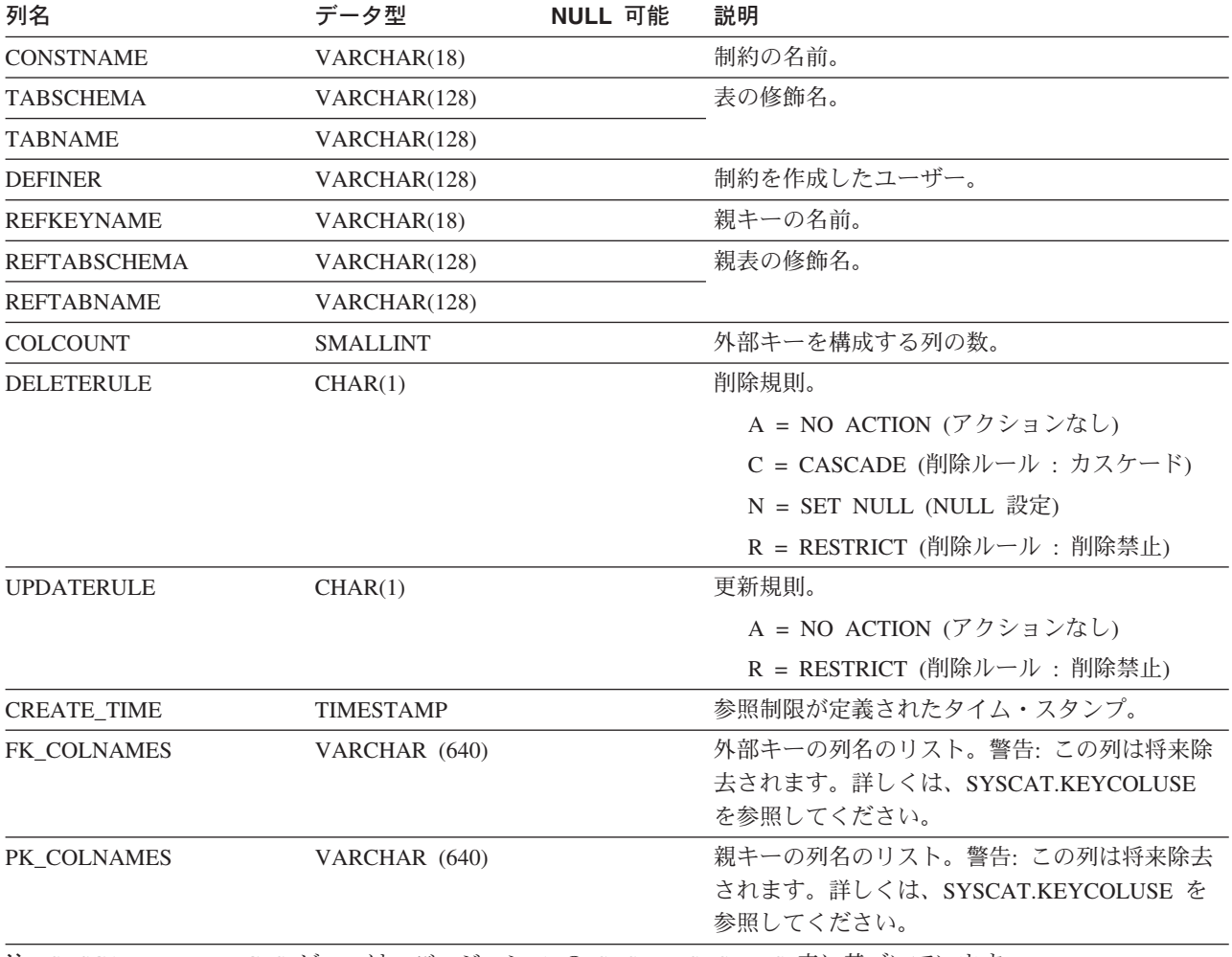

注**:** SYSCAT.REFERENCES ビューは、バージョン 1 の SYSIBM.SYSRELS 表に基づいています。

#### 関連資料**:**

v 603 ページの『[SYSCAT.KEYCOLUSE](#page-622-0)』

### **SYSCAT.REVTYPEMAPPINGS**

各行には、リバース・データ型マッピング (ローカルに定義されたデータ型から、 データ・ソースのデータ型にマップすること) が入ります。このバージョンにデー タはありません。将来の利用のためにデータ型マッピングを使って定義されます。

#### 表 *92. SYSCAT.REVTYPEMAPPINGS* カタログ・ビュー

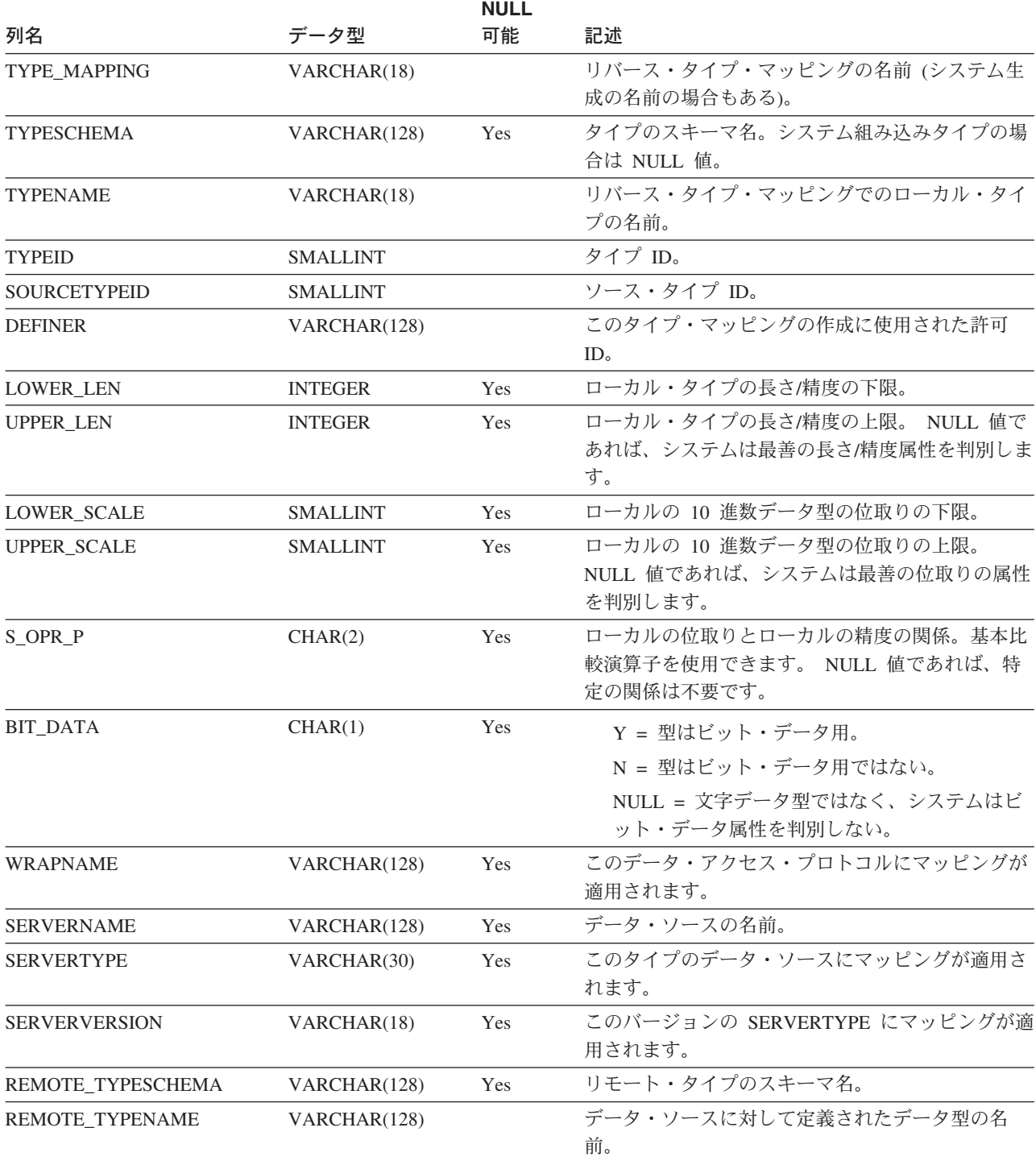

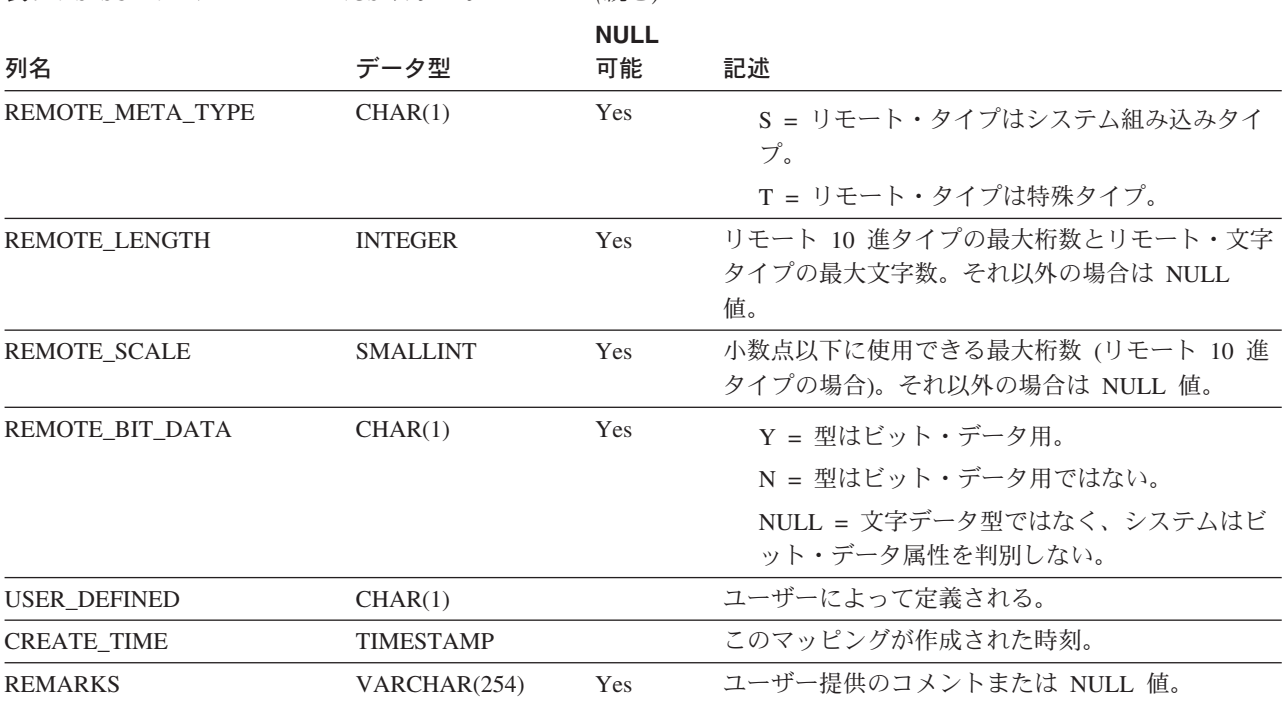

表 *92. SYSCAT.REVTYPEMAPPINGS* カタログ・ビュー *(*続き*)*

### **SYSCAT.ROUTINEAUTH**

データベースの特定のルーチンに関する特権が付与されているユーザーまたはグル ープごとに 1 つまたは複数の行が入っています。

表 *93. SYSCAT.ROUTINEAUTH* カタログ・ビュー

| 列名                  | データ型             | NULL 可能    | 説明                                                                                                    |
|---------------------|------------------|------------|----------------------------------------------------------------------------------------------------|
| <b>GRANTOR</b>      | VARCHAR(128)     |            | 特権を付与したユーザーの許可 ID、または<br>SYSIBM.                                                                                                    |
| <b>GRANTEE</b>      | VARCHAR(128)     |            | 特権を保持するユーザーまたはグループの許可<br>ID <sub>o</sub>                                                                                                    |
| <b>GRANTEETYPE</b>  | CHAR(1)          |            | U = GRANTEE は個々のユーザー。                                                                                                    |
|                     |                  |            | G = GRANTEE はグループ。                                                                                                    |
| <b>SCHEMA</b>       | VARCHAR(128)     |            | ルーチンの修飾子。                                                                                                    |
| <b>SPECIFICNAME</b> | VARCHAR(128)     | <b>Yes</b> | ルーチンの名前を指定します。 SPECIFICNAME<br>が NULL で ROUTINETYPE が M ではない場<br>合、特権は ROUTINETYPE で指定されたタイプ<br>のスキーマ内のすべてのルーチンに適用されま<br>す。 SPECIFICNAME が NULL で<br>ROUTINETYPE が M である場合、特権は サブ<br>ジェクト・タイプ TYPENAME のスキーマ内のす<br>べてのメソッドに適用されます。 |
| <b>TYPESCHEMA</b>   | VARCHAR(128)     | Yes        | メソッドのタイプ名の修飾子。 ROUTINETYPE<br>が M ではない場合、TYPESCHEMA は NULL<br>です。                                                                                                    |
| <b>TYPENAME</b>     | VARCHAR(18)      | Yes        | メソッドのタイプ名。 ROUTINETYPE が M で<br>はない場合、TYPENAME は NULL です。<br>TYPENAME が NULL で ROUTINETYPE が M<br>の場合、特権はスキーマ TYPESCHEMA 内のサ<br>ブジェクト・タイプに適用されます。                                                                                  |
| <b>ROUTINETYPE</b>  | CHAR(1)          |            | ルーチンのタイプ                                                                                                    |
|                     |                  |            | $F =$ 関数                                                                                                    |
|                     |                  |            | M = メソッド                                                                                                    |
|                     |                  |            | P = プロシージャー                                                                                                    |
| <b>EXECUTEAUTH</b>  | CHAR(1)          |            | GRANTEE に、関数またはメソッドに対する<br>EXECUTE 特権があるか否か。                                                                                                    |
|                     |                  |            | Y = 特権がある。                                                                                                    |
|                     |                  |            | G = 特権があり、付与可能。                                                                                                    |
|                     |                  |            | N = 特権がない。                                                                                                    |
| <b>GRANT_TIME</b>   | <b>TIMESTAMP</b> |            | EXECUTE 特権が付与された時刻。                                                                                                    |

### **SYSCAT.ROUTINEDEP**

各行は、何らかの他のオブジェクトに対するルーチンの従属関係を表します。 (こ のカタログ・ビューは SYSCAT.FUNCDEP に取って代わります。他のビューは存在 しますが、DB2 バージョン 7.1 のときのままになります。)

表 *94. SYSCAT.FUNCDEP* カタログ・ビュー

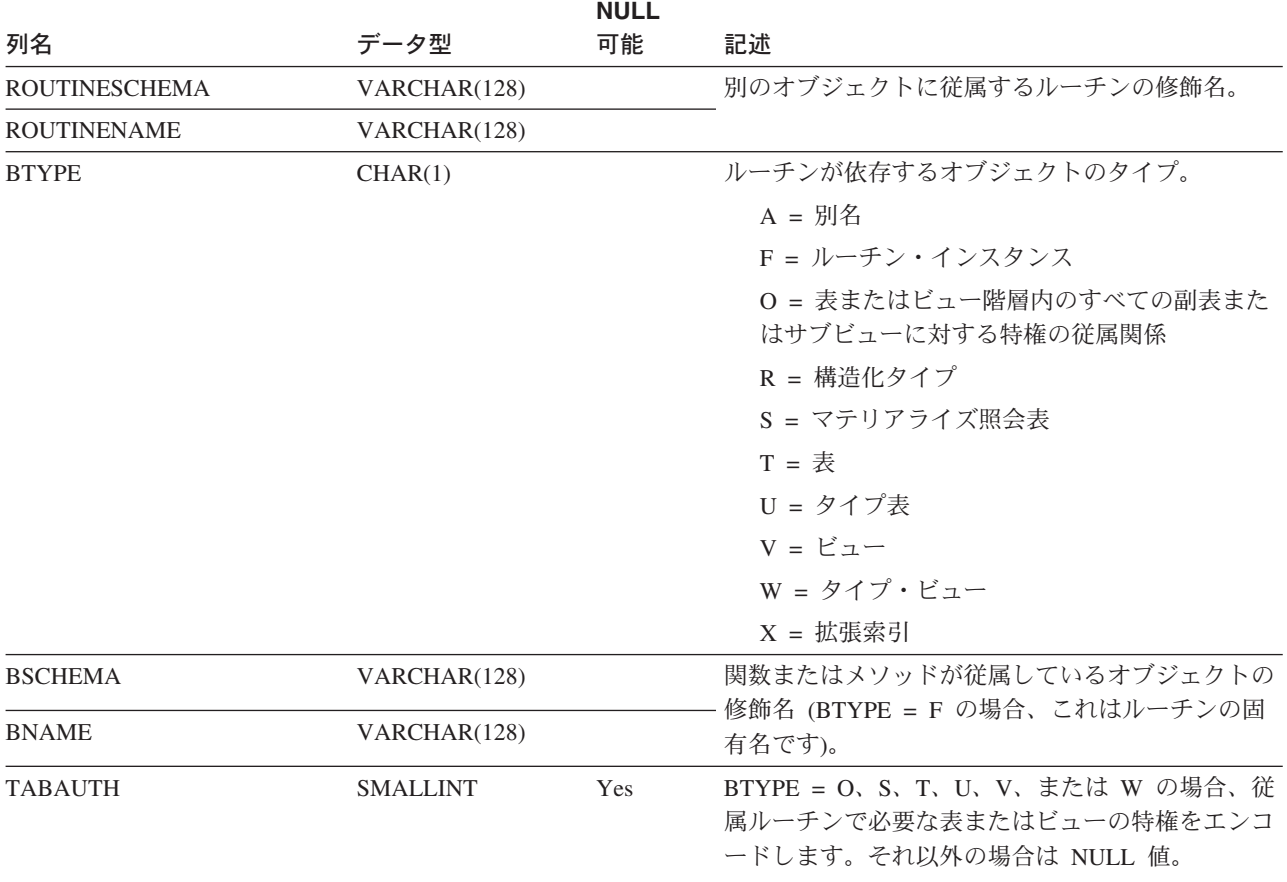

## **SYSCAT.ROUTINEPARMS**

SYSCAT.ROUTINES に定義されているルーチンの、パラメーターまたは結果ごと に、1 つの行が入れられます。 (このカタログ・ビューは、 SYSCAT.FUNCPARMS および SYSCAT.PROCPARMS に代わるものです。他のビューは存在しますが、 DB2 バージョン 7.1 では旧来のまま残されます。

表 *95. SYSCAT.ROUTINEPARMS* カタログ・ビュー

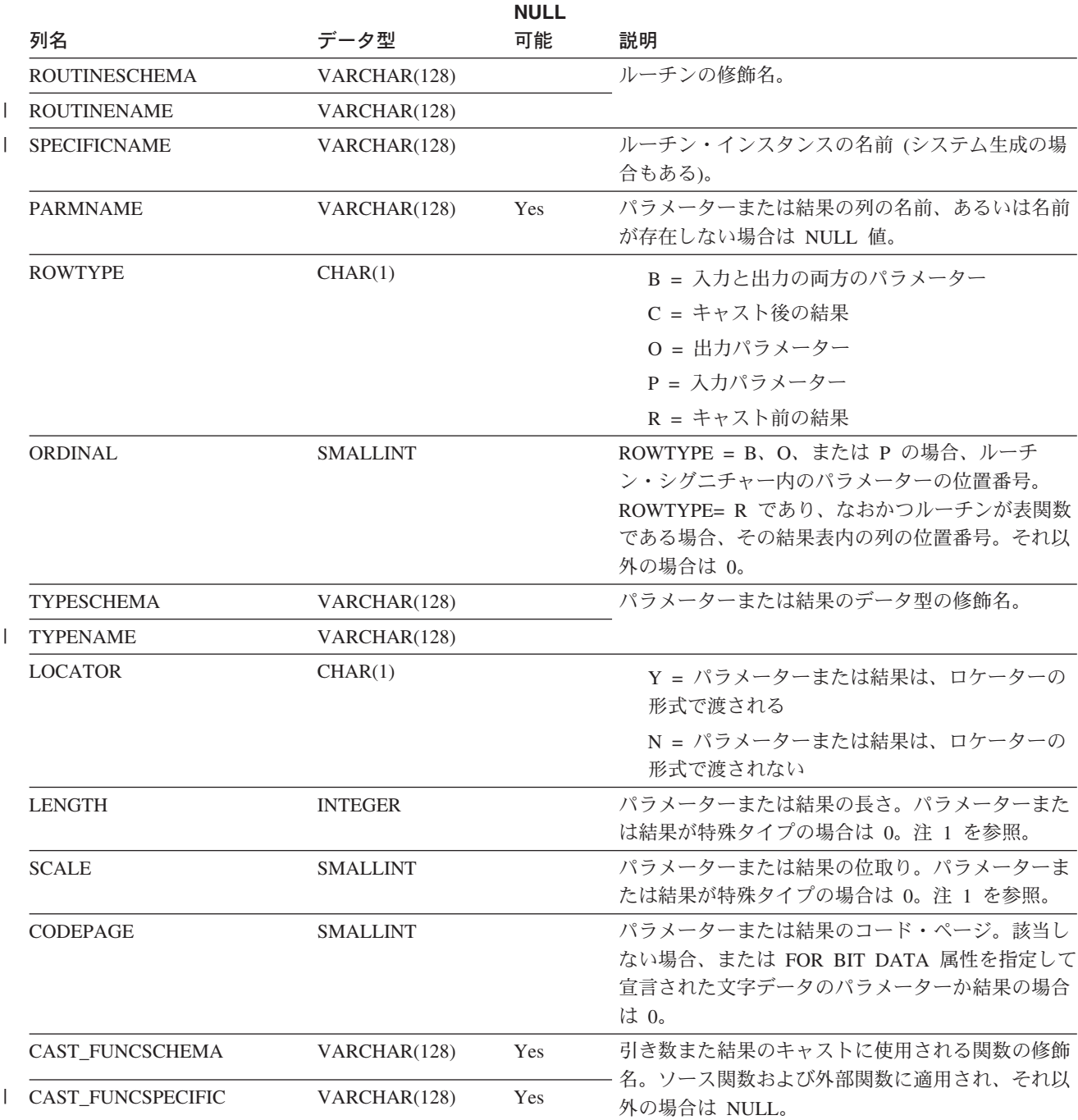

表 *95. SYSCAT.ROUTINEPARMS* カタログ・ビュー *(*続き*)*

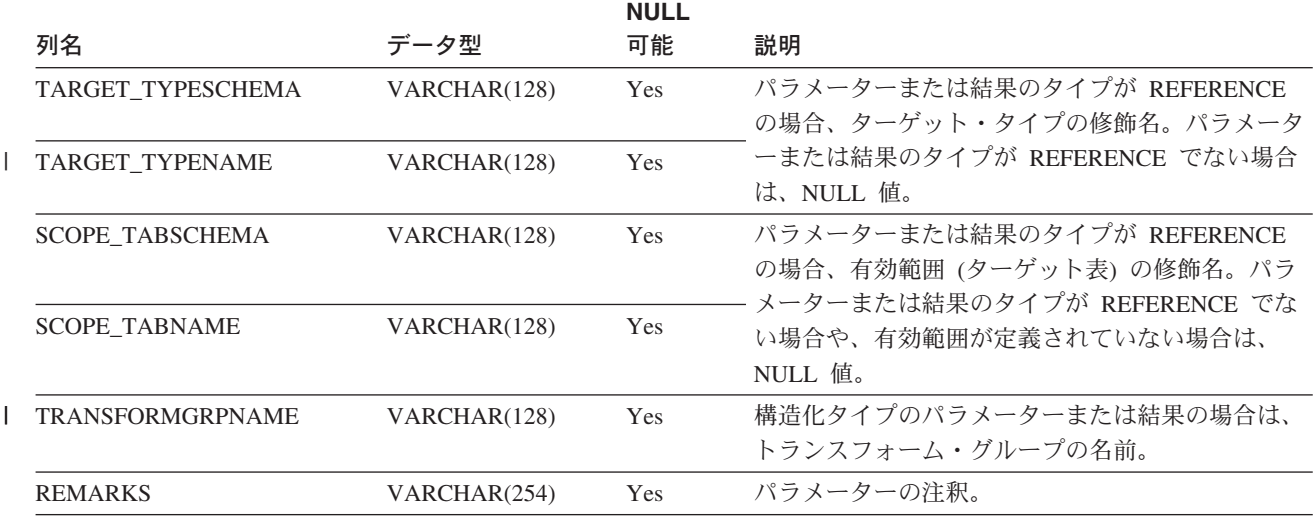

注**:**

1. ソース関数からの派生関数 (他の関数を参照して定義された関数) はソースのパラメーターの長さと位取りを継承す るので、そのような関数の LENGTH と SCALE は 0 に設定されます。

ユーザー定義関数 (スカラー、表、またはソース)、システム生成メソッド、ユーザ ー定義メソッド、またはプロシージャーごとに、1 つの行が入ります。組み込み関 数は組み入れられません。 (このカタログ・ビューは、 SYSCAT.FUNCTIONS およ び SYSCAT.PROCEDURES に代わるものです。ほかのビューが存在するものの、 DB2 バージョン 7.1 のものとして残っています。)

表 *96. SYSCAT.ROUTINES* カタログ・ビュー

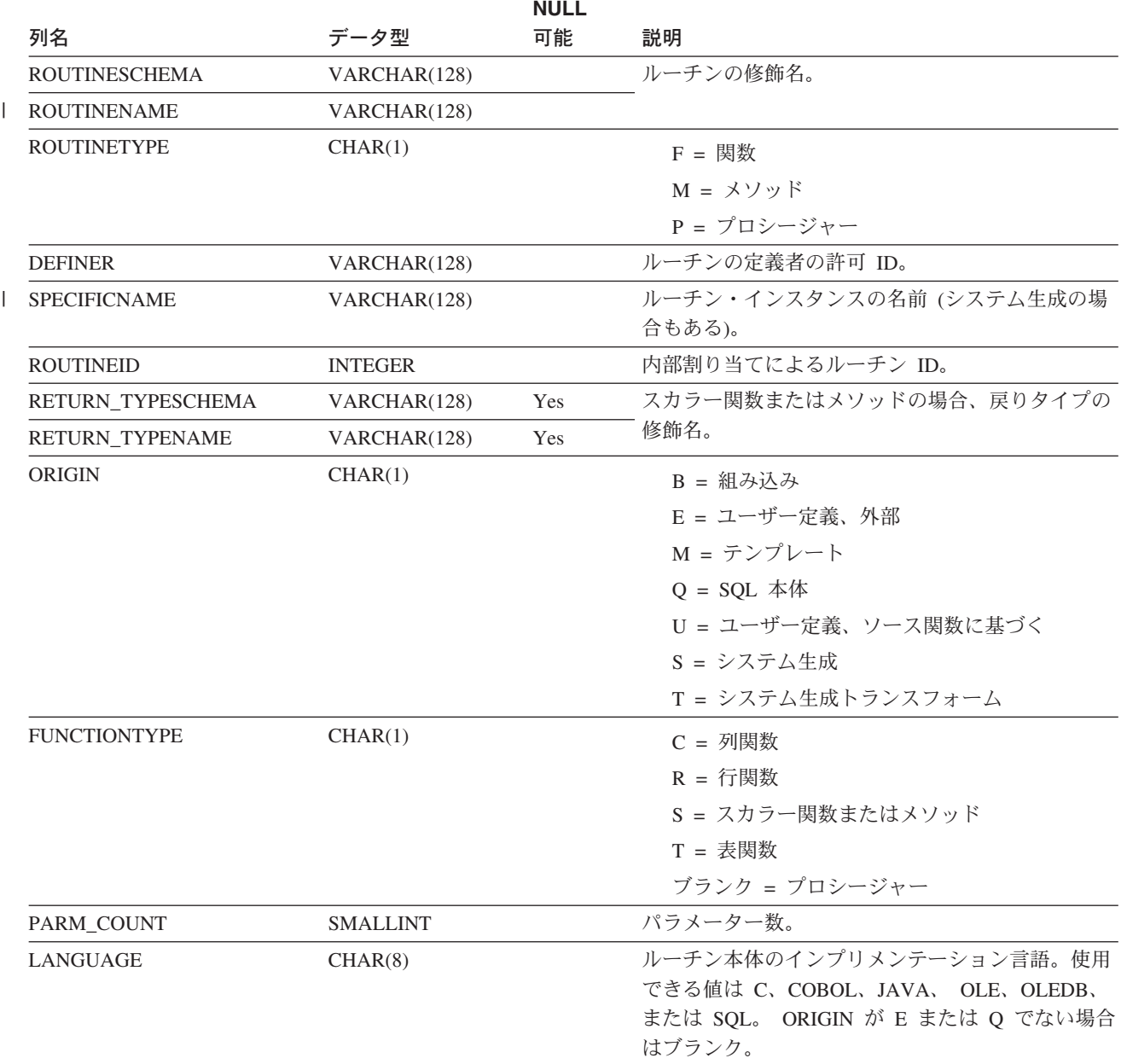

表 *96. SYSCAT.ROUTINES* カタログ・ビュー *(*続き*)*

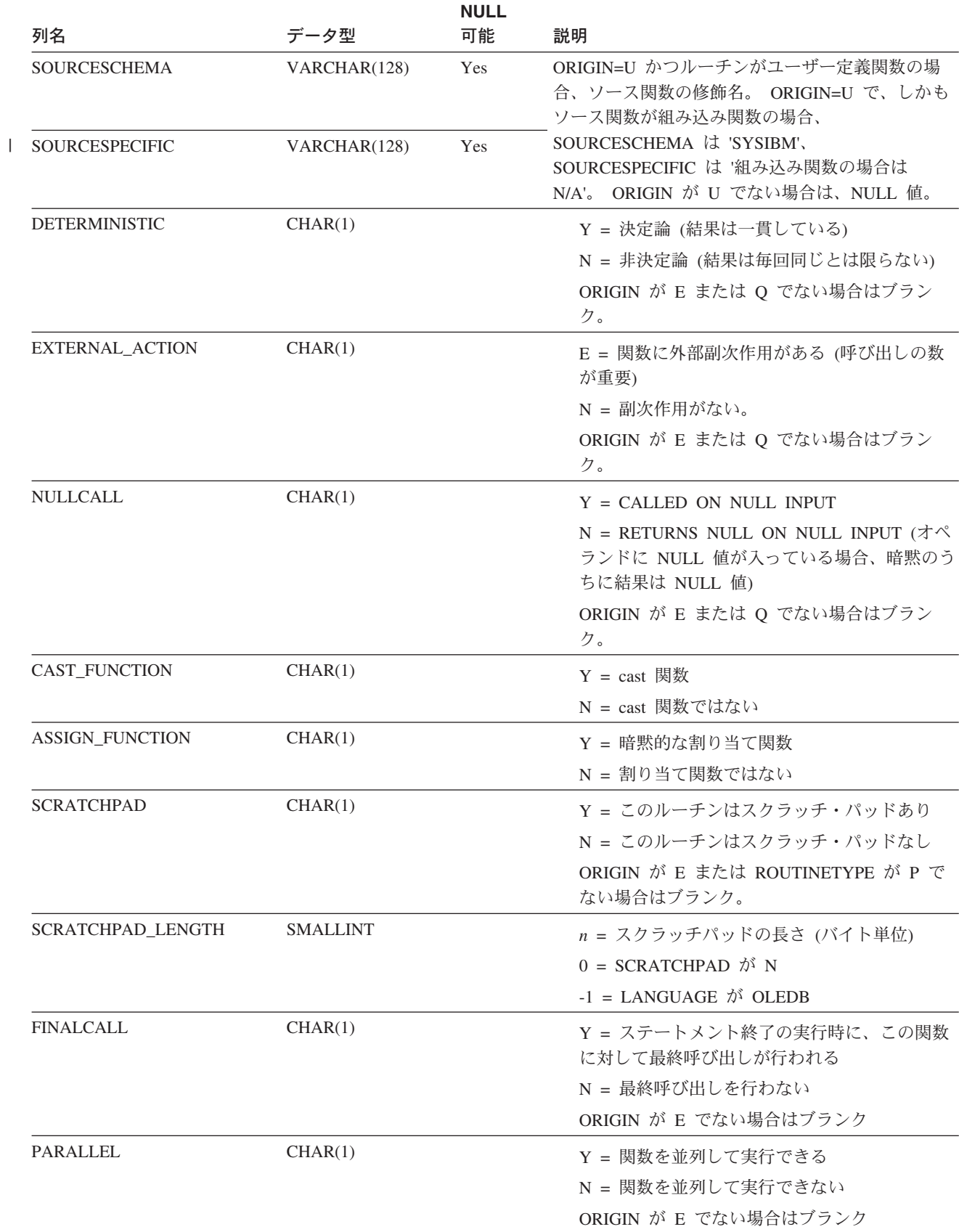

表 *96. SYSCAT.ROUTINES* カタログ・ビュー *(*続き*)*

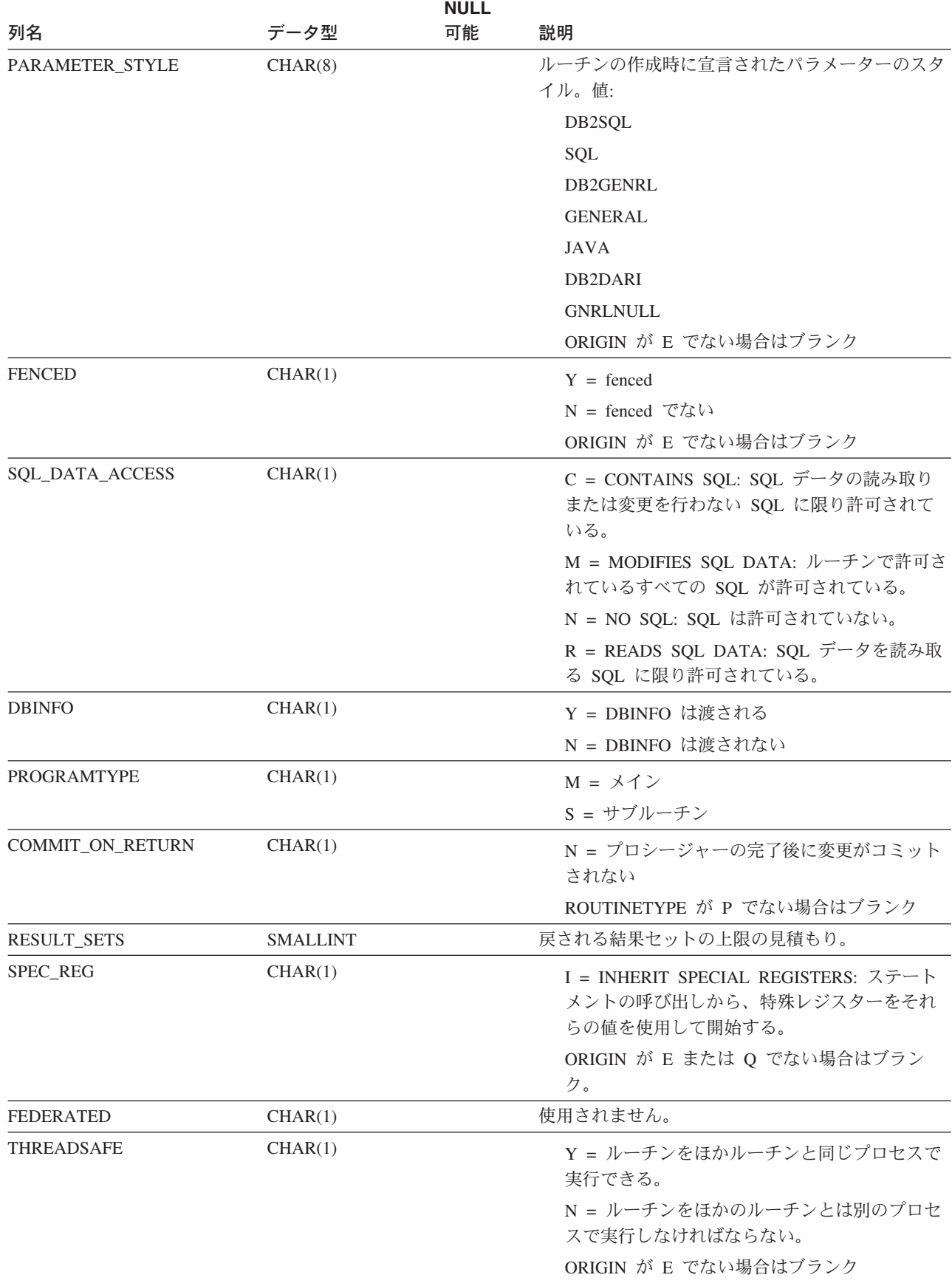

 $\,$   $\,$ 

表 *96. SYSCAT.ROUTINES* カタログ・ビュー *(*続き*)*

 $\,$   $\,$ 

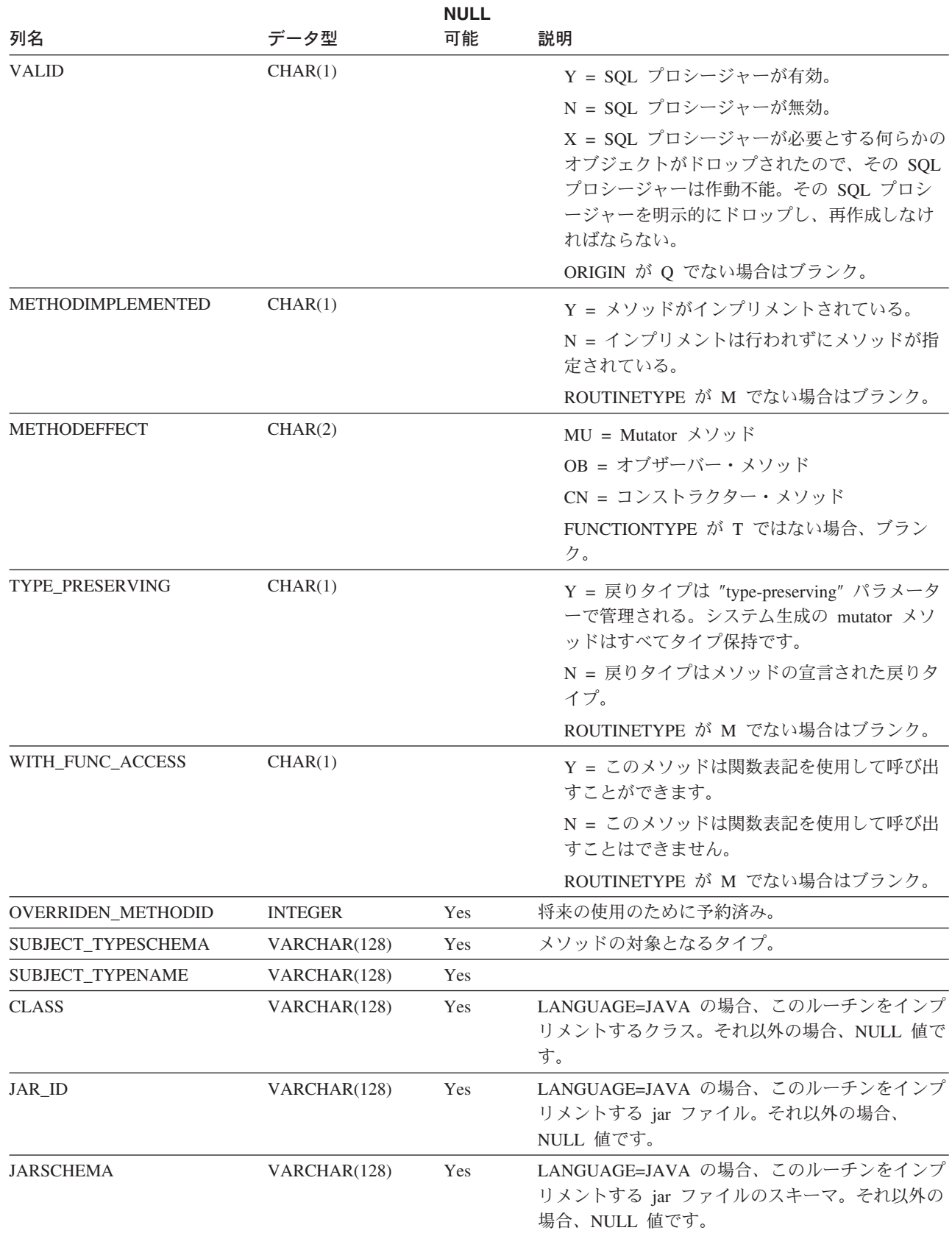

表 *96. SYSCAT.ROUTINES* カタログ・ビュー *(*続き*)*

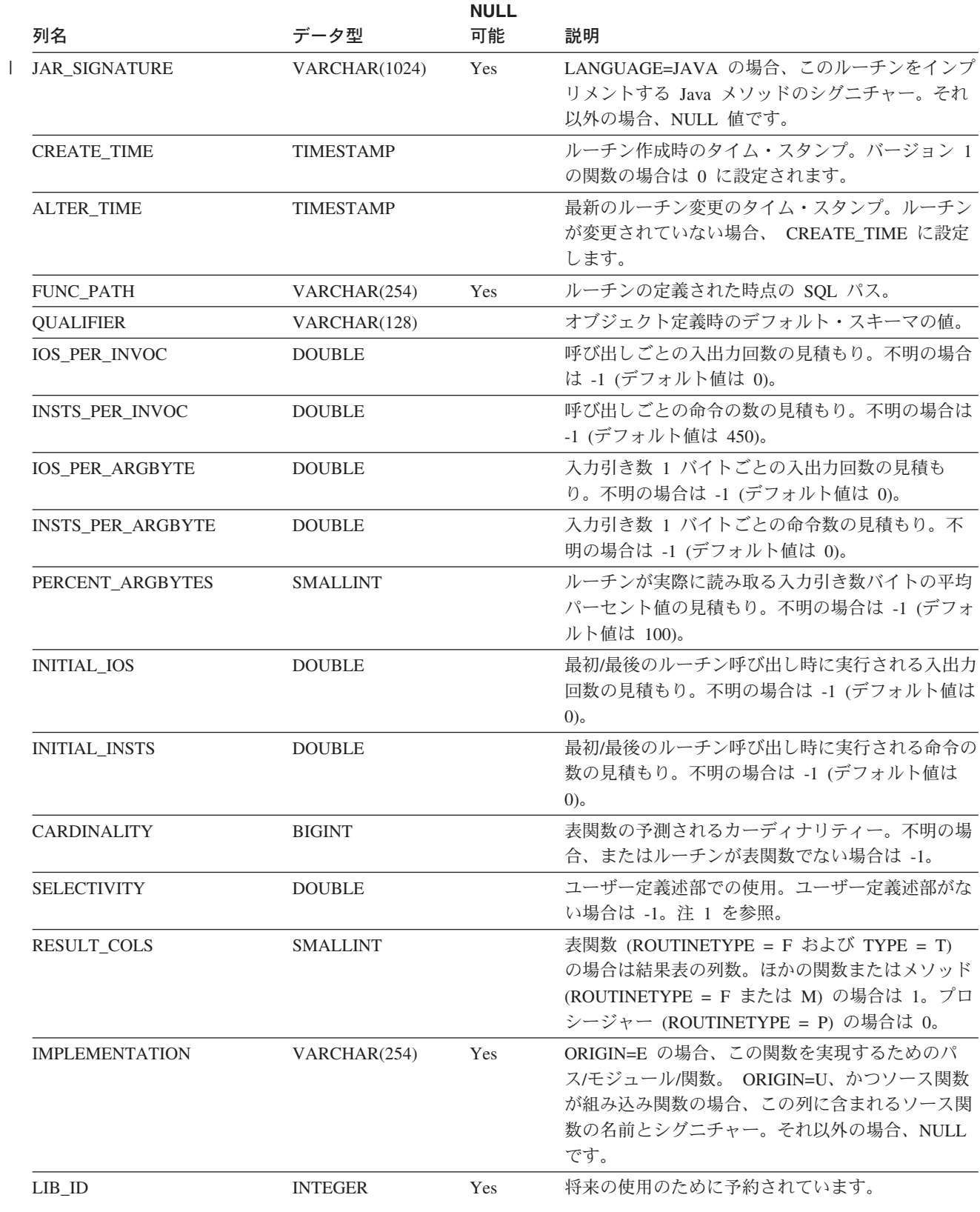
### **SYSCAT.ROUTINES**

表 *96. SYSCAT.ROUTINES* カタログ・ビュー *(*続き*)*

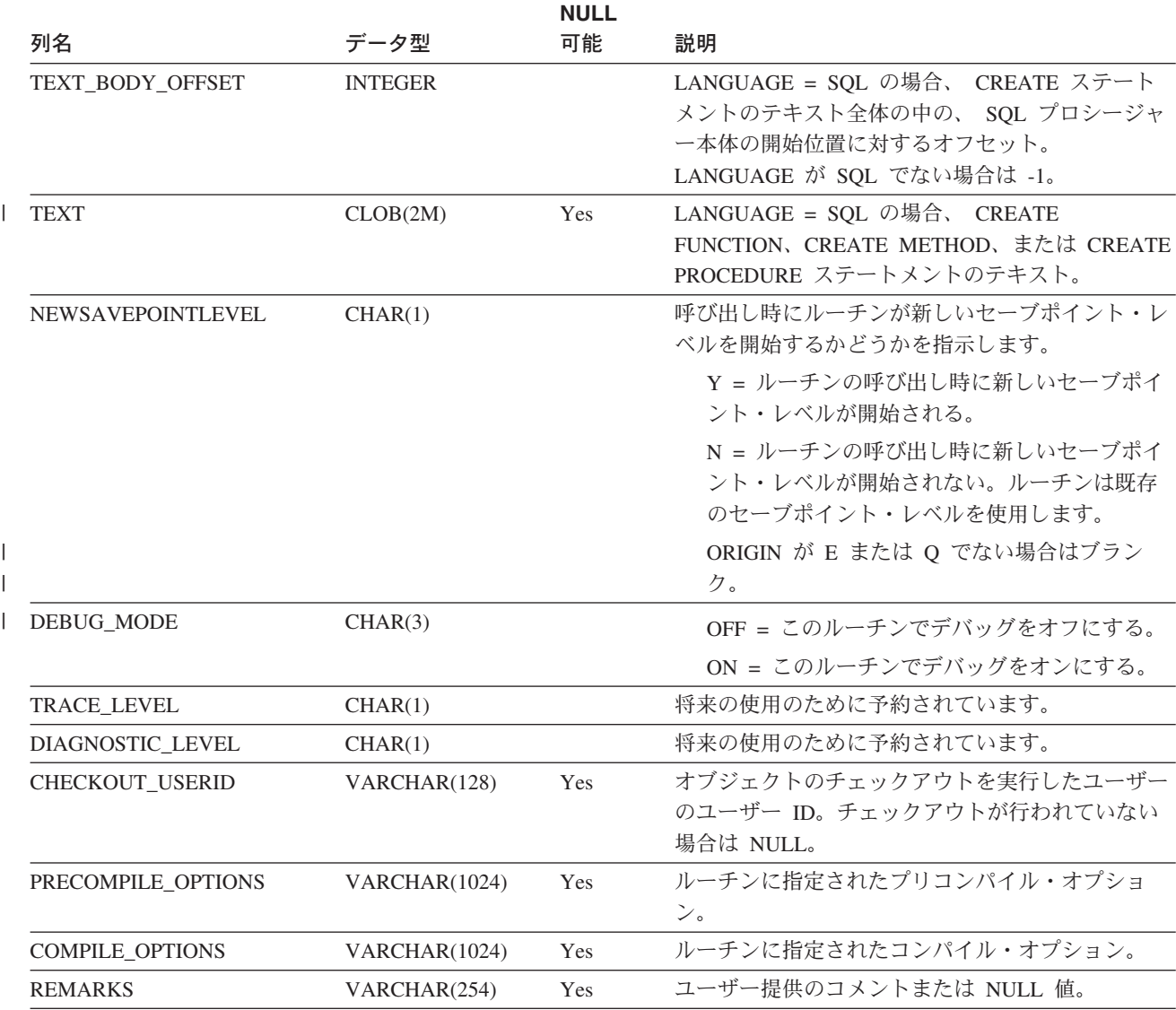

#### 注**:**

1. どのようなユーザー定義ルーチンでも、パック記述子およびシステム・カタログでの移行中は、この列は -1 に設定 されます。ユーザー定義述部の場合、システム・カタログでの選択性は -1 になります。この場合、オプティマイザ ーが使用する選択性の値は 0.01 です。

### **SYSCAT.SCHEMAAUTH**

データベースの特定のスキーマに関する特権が付与されているユーザーまたはグル ープごとに 1 つまたは複数の行が入っています。特定の認可者から、特定の被認可 者に与えられた 1 つのスキーマに関するすべてのスキーマ特権が 1 つの行に示さ れます。

表 *97. SYSCAT.SCHEMAAUTH* カタログ・ビュー

| 列名                  | データ型         | NULL 可能 | 説明                            |
|---------------------|--------------|---------|-------------------------------|
| <b>GRANTOR</b>      | VARCHAR(128) |         | 特権を付与したユーザーの許可 ID、または         |
|                     |              |         | SYSIBM.                       |
| <b>GRANTEE</b>      | VARCHAR(128) |         | 特権を付与されたユーザーまたはグループの許可        |
|                     |              |         | ID <sub>o</sub>               |
| <b>GRANTEETYPE</b>  | CHAR(1)      |         | U = GRANTEE は個々のユーザー。         |
|                     |              |         | G = GRANTEE はグループ。            |
| <b>SCHEMANAME</b>   | VARCHAR(128) |         | スキーマの名前。                      |
| <b>ALTERINAUTH</b>  | CHAR(1)      |         | GRANTEE に、スキーマに対する ALTERIN 特権 |
|                     |              |         | があるか否か。                       |
|                     |              |         | Y = 特権がある。                    |
|                     |              |         | G = 特権があり、付与可能。               |
|                     |              |         | N = 特権がない。                    |
| <b>CREATEINAUTH</b> | CHAR(1)      |         | GRANTEE に、スキーマに対する CREATEIN 特 |
|                     |              |         | 権があるか否か。                      |
|                     |              |         | Y = 特権がある。                    |
|                     |              |         | G = 特権があり、付与可能。               |
|                     |              |         | N = 特権がない。                    |
| <b>DROPINAUTH</b>   | CHAR(1)      |         | GRANTEE に、スキーマに対する DROPIN 特権  |
|                     |              |         | があるか否か。                       |
|                     |              |         | Y = 特権がある。                    |
|                     |              |         | G = 特権があり、付与可能。               |
|                     |              |         | N = 特権がない。                    |

## **SYSCAT.SCHEMATA**

スキーマごとに 1 つの行が入っています。

表 *98. SYSCAT.SCHEMATA* カタログ・ビュー

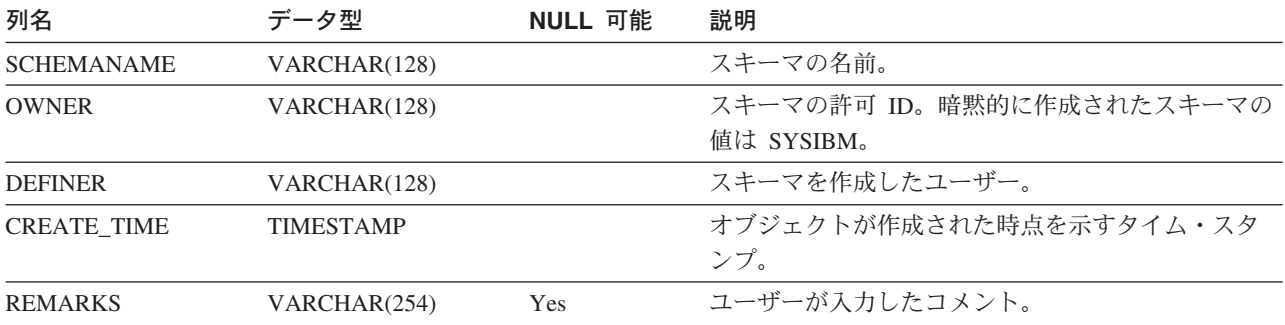

### **SYSCAT.SEQUENCEAUTH**

シーケンスを使用または変更するために使用できる許可 ID ごとの行が入っていま す。

表 *99. SYSCAT.SEQUENCEAUTH* カタログ・ビュー

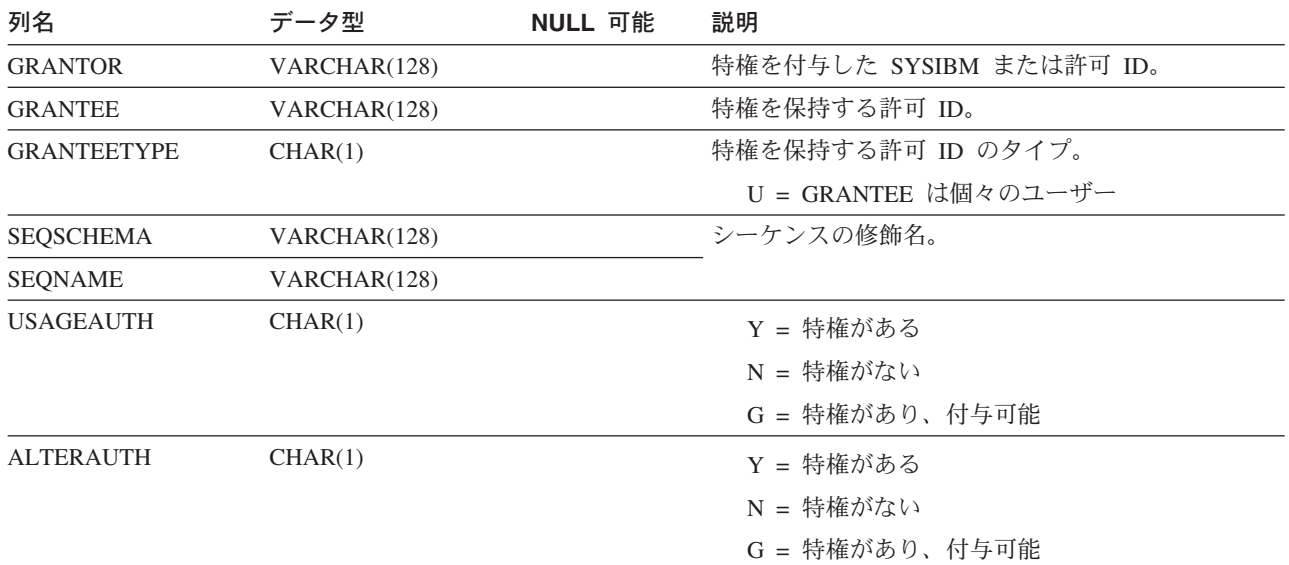

### **SYSCAT.SEQUENCES**

 $\|$ 

データベースで定義された各シーケンスまたは ID 列の行が入っています。

表 *100. SYSCAT.SEQUENCES* カタログ・ビューの列

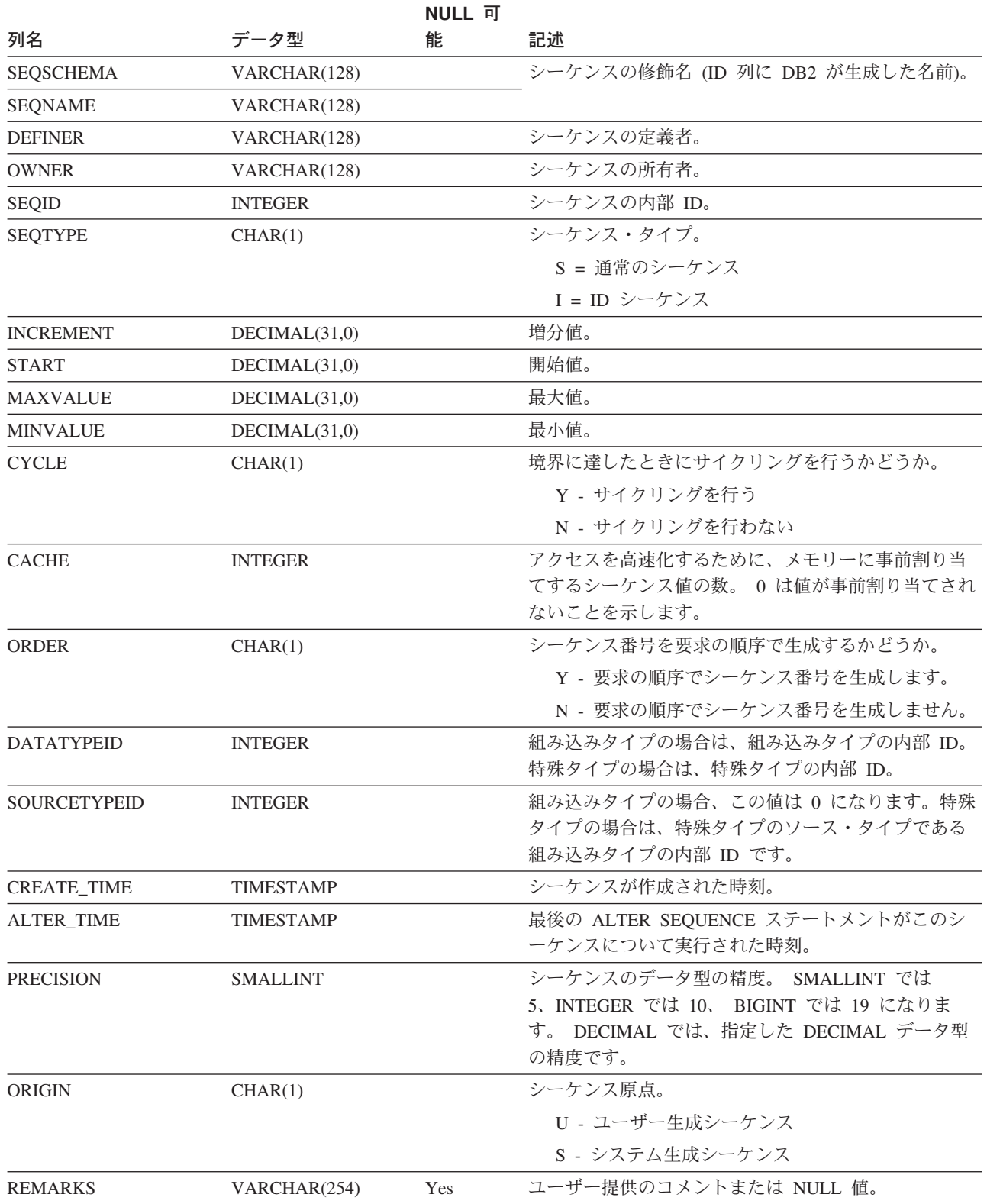

### **SYSCAT.SERVEROPTIONS**

各行には、サーバー・レベルの構成オプションが入ります。

表 *101. SYSCAT.SERVEROPTIONS* カタログ・ビューの列

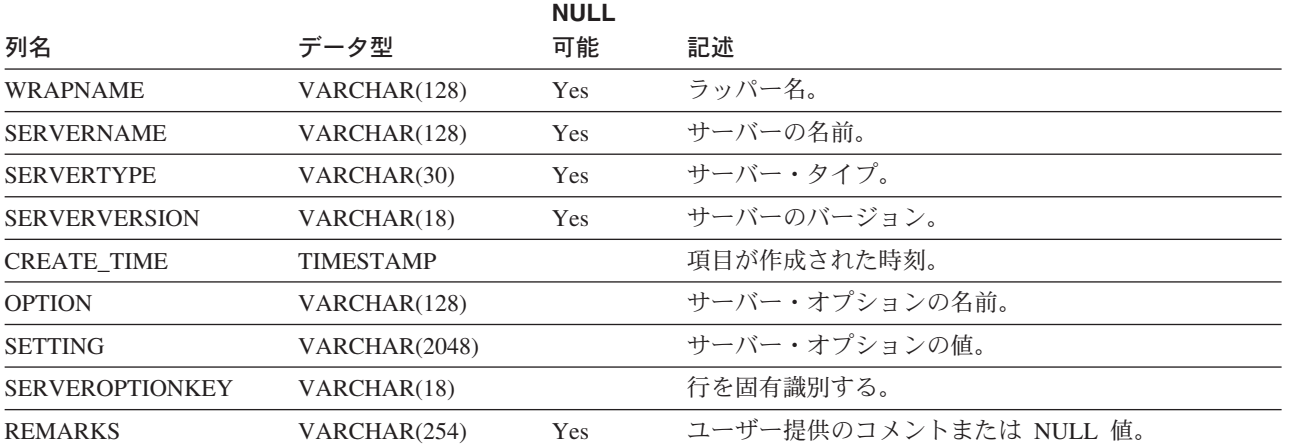

# **SYSCAT.SERVERS**

各行はデータ・ソースを表します。このカタログ表の入った同じインスタンスに保 管されている表の場合、カタログ項目は不要です。

#### 表 *102. SYSCAT.SERVERS* カタログ・ビューの列

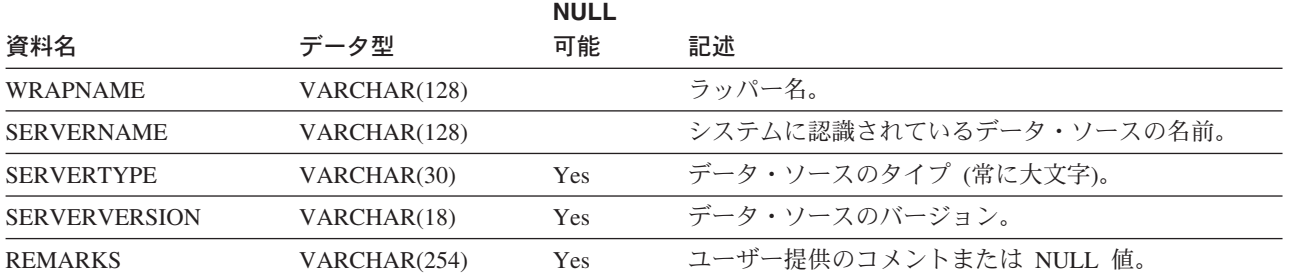

# **SYSCAT.STATEMENTS**

データベースの各パッケージの中の各 SQL ステートメントごとに、 1 つまたは複 数の行が入っています。

表 *103. SYSCAT.STATEMENTS* カタログ・ビュー

| 列名                | データ型            | NULL 可能 | 説明                                                                                     |
|-------------------|-----------------|---------|----------------------------------------------------------------------------------------|
| <b>PKGSCHEMA</b>  | VARCHAR(128)    |         | パッケージの名前。                                                                              |
| <b>PKGNAME</b>    | CHAR(8)         |         |                                                                                        |
| <b>UNIQUEID</b>   | CHAR(8)         |         | パッケージを最初に作成された時点を示す内部日付/<br>時刻情報。同じ名前を持つ複数のパッケージが存在<br>している場合に、特定のパッケージを識別するのに<br>役立つ。 |
| <b>PKGVERSION</b> | VARCHAR(64)     |         | パッケージのバージョン ID。                                                                        |
| <b>STMTNO</b>     | <b>INTEGER</b>  |         | アプリケーション・プログラムのソース・モジュー<br>ルにおける SQL ステートメントの行番号。                                      |
| <b>SECTNO</b>     | <b>SMALLINT</b> |         | この SQL ステートメントを収めたパッケージ・セク<br>ションの番号。                                                  |
| <b>SEQNO</b>      | <b>SMALLINT</b> |         | 常に 1。                                                                                  |
| <b>TEXT</b>       | CLOB(64K)       |         | SOL ステートメントのテキスト。                                                                      |

### **SYSCAT.TABAUTH**

データベース内の特定の表またはビューに関する特権を付与されているユーザーま たはグループごとに 1 つまたは複数の行が入っています。特定の認可者から特定の 被認可者に付与された 1 つの表またはビューに関するすべての表特権が 1 つの行 に示されます。

表 *104. SYSCAT.TABAUTH* カタログ・ビュー

| 列名                 | データ型         | NULL 可能 | 説明                           |
|--------------------|--------------|---------|------------------------------|
| <b>GRANTOR</b>     | VARCHAR(128) |         | 特権を付与したユーザーの許可 ID、または        |
|                    |              |         | SYSIBM.                      |
| <b>GRANTEE</b>     | VARCHAR(128) |         | 特権を付与されたユーザーまたはグループの許可       |
|                    |              |         | ID <sub>o</sub>              |
| <b>GRANTEETYPE</b> | CHAR(1)      |         | U = GRANTEE は個々のユーザー。        |
|                    |              |         | G = GRANTEE はグループ。           |
| <b>TABSCHEMA</b>   | VARCHAR(128) |         | 表またはビューの修飾名。                 |
| <b>TABNAME</b>     | VARCHAR(128) |         |                              |
| <b>CONTROLAUTH</b> | CHAR(1)      |         | GRANTEE に、表またはビューに対する        |
|                    |              |         | CONTROL 特権があるか否か。            |
|                    |              |         | Y = 特権がある。                   |
|                    |              |         | N = 特権がない。                   |
| <b>ALTERAUTH</b>   | CHAR(1)      |         | GRANTEE に、表に対する ALTER 特権があるか |
|                    |              |         | 否か。                          |
|                    |              |         | Y = 特権がある。                   |
|                    |              |         | N = 特権がない。                   |
|                    |              |         | G = 特権があり、付与可能。              |
| <b>DELETEAUTH</b>  | CHAR(1)      |         | GRANTEE に、表またはビューに対する DELETE |
|                    |              |         | 特権があるか否か。                    |
|                    |              |         | Y = 特権がある。                   |
|                    |              |         | N = 特権がない。                   |
|                    |              |         | G = 特権があり、付与可能。              |
| <b>INDEXAUTH</b>   | CHAR(1)      |         | GRANTEE に、表に対する INDEX 特権があるか |
|                    |              |         | 否か。                          |
|                    |              |         | Y = 特権がある。                   |
|                    |              |         | N = 特権がない。                   |
|                    |              |         | G = 特権があり、付与可能。              |
| <b>INSERTAUTH</b>  | CHAR(1)      |         | GRANTEE に、表またはビューに対する INSERT |
|                    |              |         | 特権があるか否か。                    |
|                    |              |         | Y = 特権がある。                   |
|                    |              |         | N = 特権がない。                   |
|                    |              |         | G = 特権があり、付与可能。              |

### **SYSCAT.TABAUTH**

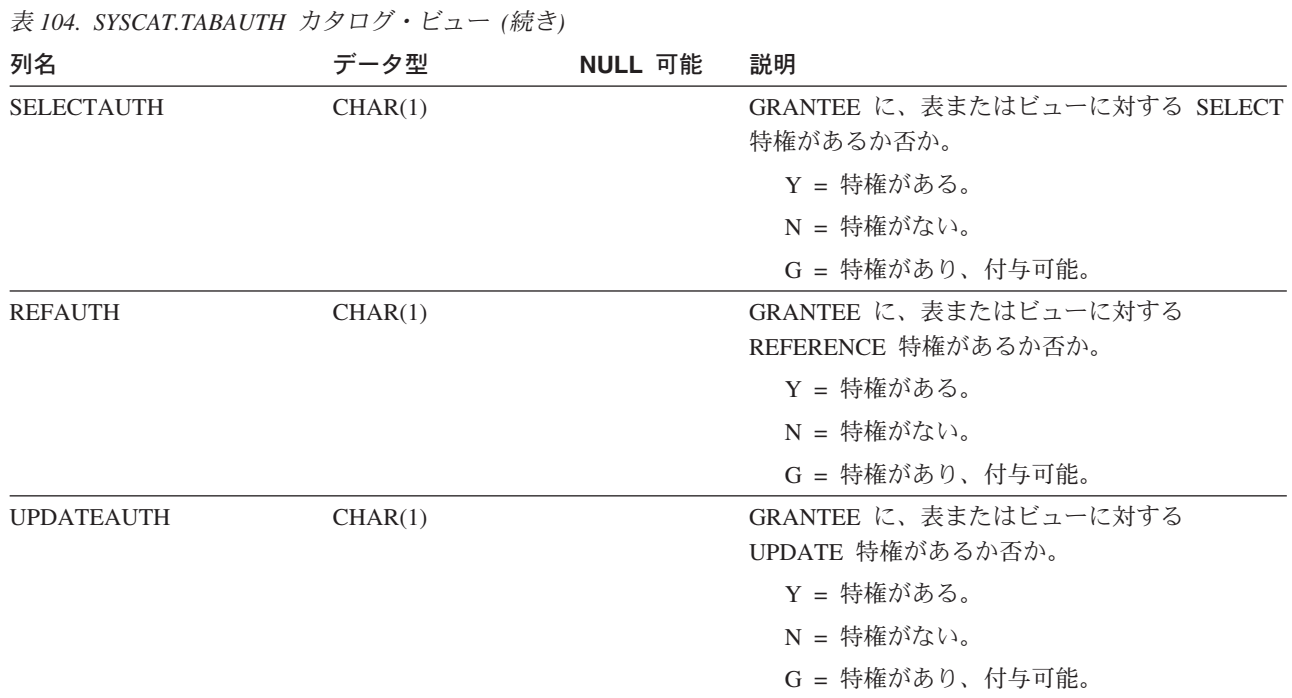

## **SYSCAT.TABCONST**

 $\|$ 

それぞれの行は、タイプ CHECK、 UNIQUE、PRIMARY KEY、または FOREIGN KEY の表制約を示しています。

表 *105. SYSCAT.TABCONST* カタログ・ビュー

| 列名                       | データ型         | NULL 可能 | 説明                     |
|--------------------------|--------------|---------|------------------------|
| <b>CONSTNAME</b>         | VARCHAR(18)  |         | 制約の名前 (表内でユニーク)。       |
| <b>TABSCHEMA</b>         | VARCHAR(128) |         | この制約が適用される表の修飾名。       |
| <b>TABNAME</b>           | VARCHAR(128) |         |                        |
| <b>DEFINER</b>           | VARCHAR(128) |         | 制約の定義時の許可 ID。          |
| <b>TYPE</b>              | CHAR(1)      |         | 制約の種類。                 |
|                          |              |         | F = 外部キー               |
|                          |              |         | Ⅰ = 関数の従属関係            |
|                          |              |         | $K = k$ 个              |
|                          |              |         | $P = \pm t$ ー          |
|                          |              |         | U = ユニーク               |
| <b>REMARKS</b>           | VARCHAR(254) | Yes     | ユーザー提供のコメントまたは NULL 値。 |
| <b>ENFORCED</b>          | CHAR(1)      |         | Y = 制約を実施              |
|                          |              |         | N = 制約を実施しない           |
| <b>CHECKEXISTINGDATA</b> | CHAR(1)      |         | D = 既存のデータの検査を据え置く     |
|                          |              |         | Ⅰ = 即時に既存のデータを検査する     |
|                          |              |         | N = 既存のデータを検査しない       |
| <b>ENABLEQUERYOPT</b>    | CHAR(1)      |         | Y = 照会最適化は使用可能         |
|                          |              |         | N = 照会最適化は使用不能         |

### **SYSCAT.TABDEP**

他の特定のオブジェクトへのビューまたはマテリアライズ照会表の従属関係ごとに 1 つの行が入っています。また、このビューに対する特権が、基礎表またはビュー に対する特権にどのように従属しているかもエンコードします。 (VIEWDEP カタ ログ・ビューもまだ (ただし、バージョン 7.1 レベルでのみ) 使用可能です。)

表 *106. SYSCAT.TABDEP* カタログ・ビュー

|                  |                 | <b>NULL</b> |                                  |
|------------------|-----------------|-------------|----------------------------------|
| 列名               | データ型            | 可能          | 説明                               |
| <b>TABSCHEMA</b> | VARCHAR(128)    |             | 基本表への従属関係を持つビューまたはマテリアライズ照会      |
| <b>TABNAME</b>   | VARCHAR(128)    |             | 表の名前。                            |
| <b>DTYPE</b>     | CHAR(1)         |             | S = マテリアライズ照会表                   |
|                  |                 |             | V = ビュー (非タイプ付き)                 |
|                  |                 |             | W = タイプ・ビュー                      |
| <b>DEFINER</b>   | VARCHAR(128)    | Yes         | ビューの作成者の許可 ID。                   |
| <b>BTYPE</b>     | CHAR(1)         |             | オブジェクト BNAME のタイプ。               |
|                  |                 |             | $A = \frac{1}{2}$                |
|                  |                 |             | F = 関数インスタンス                     |
|                  |                 |             | N = ニックネーム                       |
|                  |                 |             | O = 表またはビュー階層内のすべての副表またはサブビ      |
|                  |                 |             | ューに対する特権の従属関係                    |
|                  |                 |             | Ⅰ = 索引 (基本表への従属関係を記録する場合)        |
|                  |                 |             | R = 構造化タイプ                       |
|                  |                 |             | S = マテリアライズ照会表                   |
|                  |                 |             | $T =$ 表                          |
|                  |                 |             | U = タイプ表                         |
|                  |                 |             | $V = E1 -$                       |
|                  |                 |             | W = タイプ・ビュー                      |
| <b>BSCHEMA</b>   | VARCHAR(128)    |             | ビューが従属しているオブジェクトの修飾名。            |
| <b>BNAME</b>     | VARCHAR(128)    |             |                                  |
| <b>TABAUTH</b>   | <b>SMALLINT</b> | Yes         | BTYPE= N、O、S、T、U、V、W の場合、この表が依存す |
|                  |                 |             | る基礎表または基礎ビューに対する特権をエンコードしま       |
|                  |                 |             | す。それ以外の場合は NULL 値。               |

### **SYSCAT.TABLES**

作成されている表、ビュー、ニックネーム、または別名ごとに 1 つの行が入りま す。カタログ表とカタログ・ビューはすべて、SYSCAT.TABLES カタログ・ビュー に項目を持っています。

表 *107. SYSCAT.TABLES* カタログ・ビュー

| 列名                   | データ型             | NULL 可能 | 説明                                                     |
|----------------------|------------------|---------|--------------------------------------------------------|
| <b>TABSCHEMA</b>     | VARCHAR(128)     |         | 表、ビュー、ニックネーム、または別名の修飾                                  |
| <b>TABNAME</b>       | VARCHAR(128)     |         | 名。                                                     |
| <b>DEFINER</b>       | VARCHAR(128)     |         | 表、ビュー、ニックネーム、または別名を作成し<br>たユーザー。                       |
| <b>TYPE</b>          | CHAR(1)          |         | オブジェクトの種類。                                             |
|                      |                  |         | A = 別名                                                 |
|                      |                  |         | H = 階層表                                                |
|                      |                  |         | N = ニックネーム                                             |
|                      |                  |         | S = マテリアライズ照会表                                         |
|                      |                  |         | $T = \frac{1}{50}$                                     |
|                      |                  |         | U = タイプ表                                               |
|                      |                  |         | $V = E \rightarrow -$                                  |
|                      |                  |         | W = タイプ・ビュー                                            |
| <b>STATUS</b>        | CHAR(1)          |         | オブジェクトのチェック・ペンディング状況。                                  |
|                      |                  |         | N = 通常の表、ビュー、別名、またはニック                                 |
|                      |                  |         | ネーム                                                    |
|                      |                  |         | C = 表またはニックネームについてのチェッ<br>ク・ペンディング                     |
|                      |                  |         | X = 作動不能のビューまたはニックネーム                                  |
| <b>DROPRULE</b>      | CHAR(1)          |         | N = 規則はなし                                              |
|                      |                  |         | R = ドロップに制約規則が適用される                                    |
| BASE_TABSCHEMA       | VARCHAR(128)     | Yes     | TYPE=A の場合、これらの列は該当の別名によっ                              |
| <b>BASE_TABNAME</b>  | VARCHAR(128)     | Yes     | て参照される表、ビュー、別名、またはニックネ<br>ームを示し、その他の場合は NULL 値です。      |
| <b>ROWTYPESCHEMA</b> | VARCHAR(128)     | Yes     | 該当する場合、この表の行タイプの修飾名が入り                                 |
| <b>ROWTYPENAME</b>   | VARCHAR(18)      |         | ます。それ以外の場合、NULL 値です。                                   |
| <b>CREATE_TIME</b>   | <b>TIMESTAMP</b> |         | オブジェクトが作成された時点を示すタイム・ス<br>タンプ。                         |
| STATS_TIME           | <b>TIMESTAMP</b> | Yes     | この表に対する何らかの変更が最後に統計に記録<br>された時刻。統計が利用できない場合は、<br>NULL. |
| <b>COLCOUNT</b>      | <b>SMALLINT</b>  |         | 表の列の数。                                                 |
| <b>TABLEID</b>       | <b>SMALLINT</b>  |         | 表の内部 ID。                                               |
| <b>TBSPACEID</b>     | <b>SMALLINT</b>  |         | この表の PRIMARY 表スペースの内部 ID。                              |

### **SYSCAT.TABLES**

表 *107. SYSCAT.TABLES* カタログ・ビュー *(*続き*)*

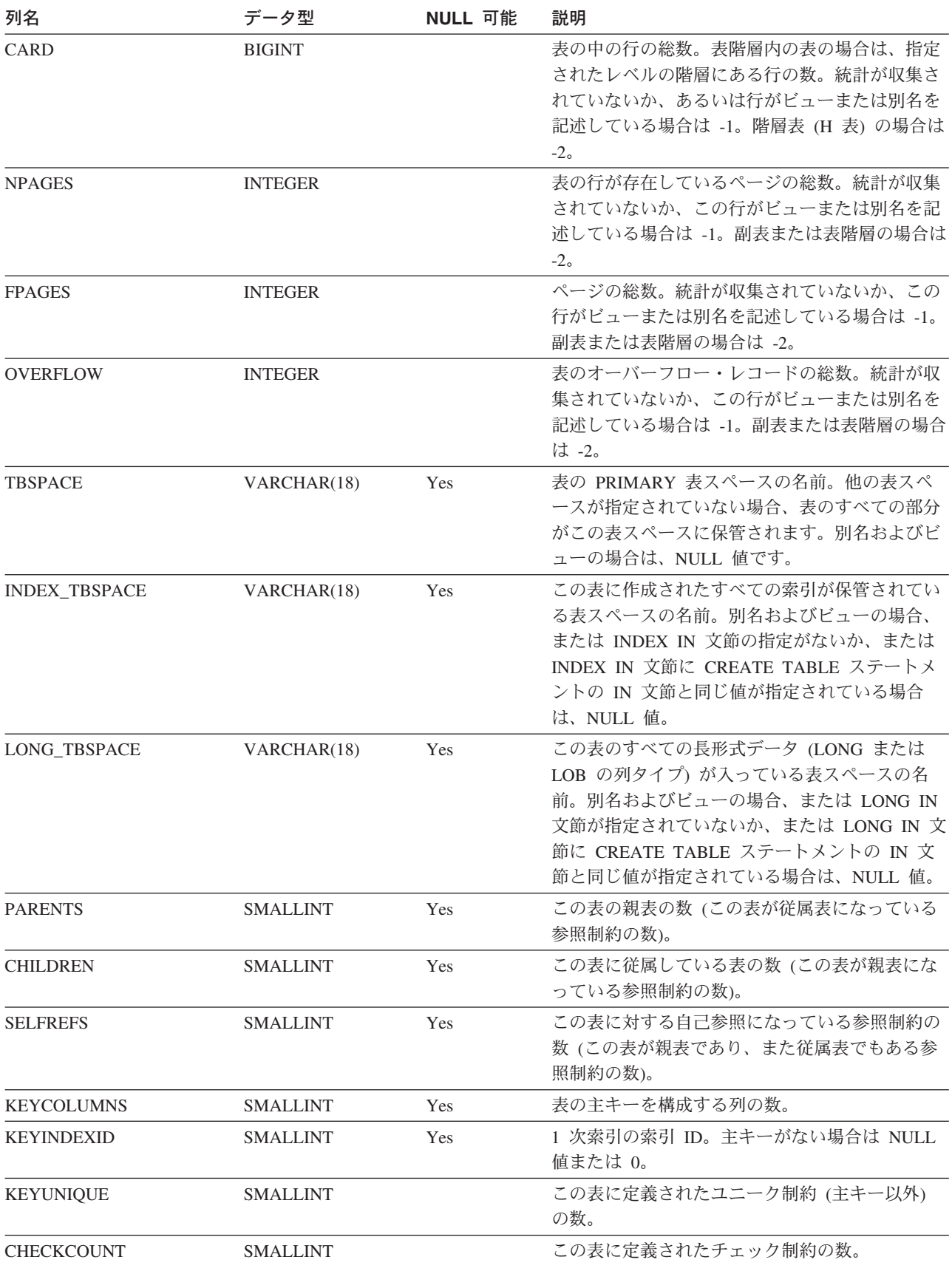

表 *107. SYSCAT.TABLES* カタログ・ビュー *(*続き*)*

| 列名                   | データ型            | NULL 可能 | 説明                                                                                                    |
|----------------------|-----------------|---------|----------------------------------------------------------------------------------------------------|
| <b>DATACAPTURE</b>   | CHAR(1)         |         | Y = 表はデータ複製に関与している                                                                                                    |
|                      |                 |         | N = 関与していない                                                                                                    |
|                      |                 |         | L = 表はデータ複製 (LONG VARCHAR およ<br>び LONG VARGRAPHIC 列の複製を含む)に<br>関与している                                                                                          |
| CONST_CHECKED        | CHAR(32)        |         | バイト 1 は、外部キー制約を表します。バイト<br>2 は、チェック制約を表します。バイト 5 は、<br>マテリアライズ照会表を表します。バイト 6 は<br>生成される列を表します。バイト 7 は、ステー<br>ジング表を表します。他のバイトは予約済み。チ<br>エックに関する制約情報をエンコードします。値: |
|                      |                 |         | Y = システムによるチェック                                                                                                    |
|                      |                 |         | U = ユーザーによるチェック                                                                                                    |
|                      |                 |         | N = チェックなし (ペンディング)                                                                                                    |
|                      |                 |         | W = 表がチェック・ペンディング (ペンディ<br>ング) になったときに 'U' の状態だった                                                                                                    |
|                      |                 |         | F = バイト 5 では、マテリアライズ照会表を<br>インクリメンタル更新できない。バイト 7 で<br>は、ステージング表の内容は不完全で、関連<br>したマテリアライズ照会表のインクリメンタ<br>ル更新に使用することができません。                                        |
| PMAP_ID              | <b>SMALLINT</b> | Yes     | この表が使用する区分化マップの ID。別名およ<br>びビューの場合は、NULL 値です。                                                                                                    |
| PARTITION_MODE       | CHAR(1)         |         | パーティション・データベースの表に使用される<br>モード。                                                                                                    |
|                      |                 |         | H = 区分化キーのハッシュ                                                                                                    |
|                      |                 |         | R = データベース・パーティション間で複製<br>された表                                                                                                    |
|                      |                 |         | 別名、ビュー、および区分化キーが定義され<br>ていない単一のパーティション・データベー<br>スのデータベース・パーティション・グルー<br>プの表の場合は、ブランク。ニックネームの<br>場合もブランク。                                                       |
| <b>LOG ATTRIBUTE</b> | CHAR(1)         |         | 0 = デフォルトのロギング                                                                                                    |
|                      |                 |         | 1 = 初期にログ記録を取らずに作成された表                                                                                                    |
| <b>PCTFREE</b>       | <b>SMALLINT</b> |         | 将来の挿入用に予約されたページのパーセント。<br>ALTER TABLE によって変更可能。                                                                                                    |
| APPEND_MODE          | CHAR(1)         |         | ページ上での行の挿入方法。                                                                                                    |
|                      |                 |         | N = 新規行は使用可能な既存スペースに挿入<br>される                                                                                                    |
|                      |                 |         | Y = 新規行はデータの終わりに追加される                                                                                                    |
|                      |                 |         | 初期値は N。                                                                                                    |

### **SYSCAT.TABLES**

表 *107. SYSCAT.TABLES* カタログ・ビュー *(*続き*)*

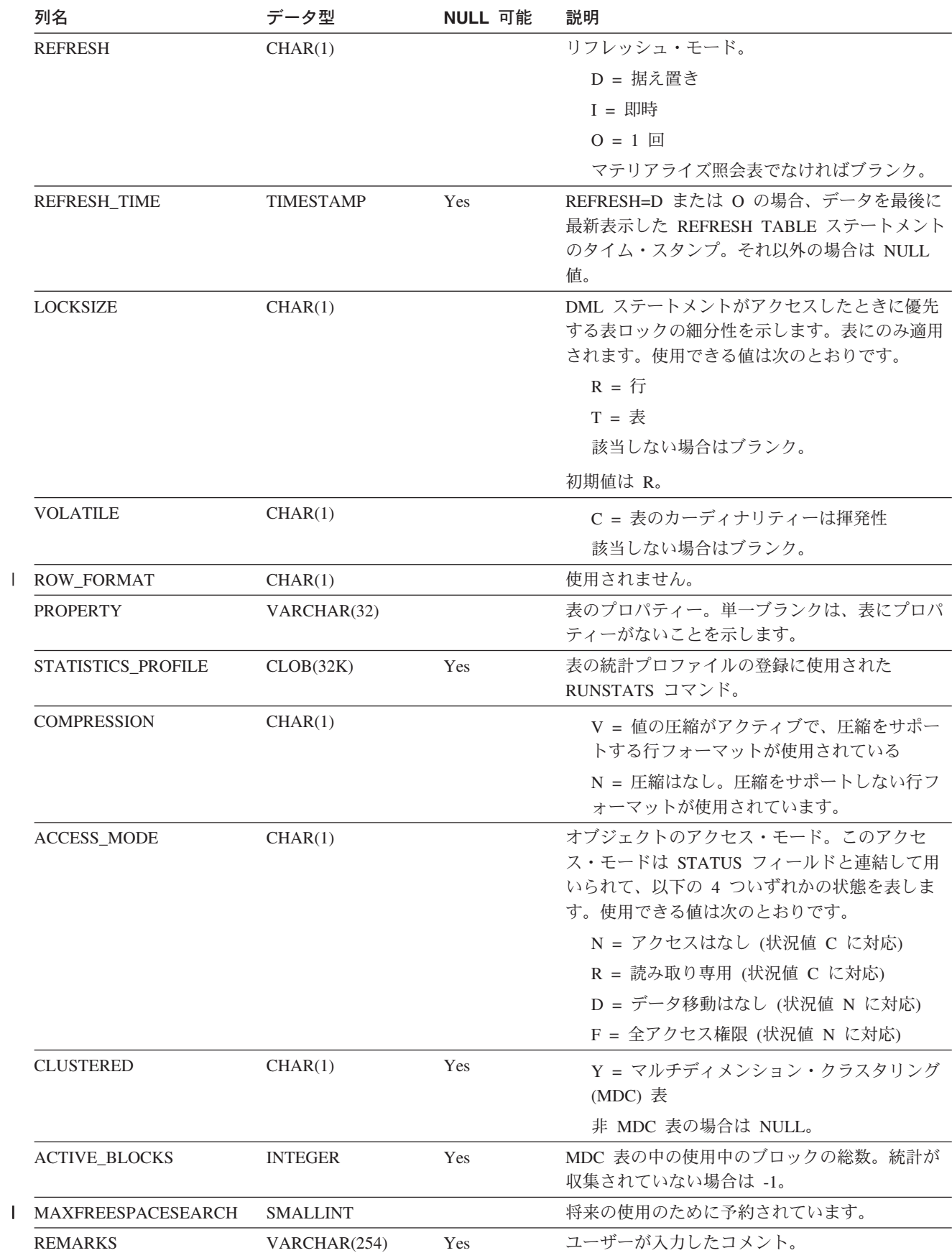

## **SYSCAT.TABLESPACES**

表スペースごとに 1 つの行が入っています。

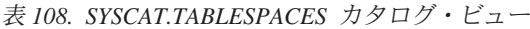

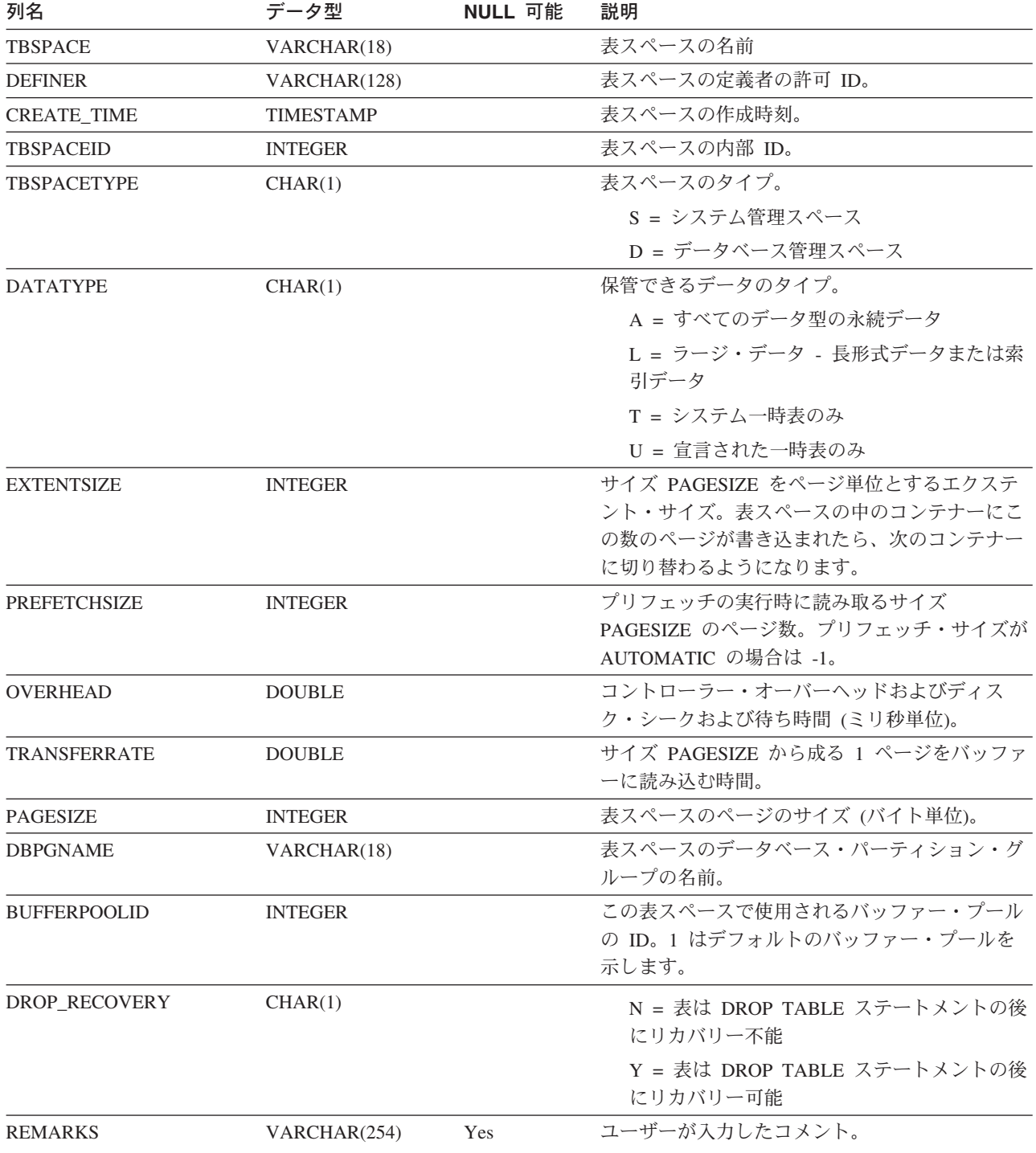

# **SYSCAT.TABOPTIONS**

各行には、リモート表に関連するオプションが入ります。

表 *109. SYSCAT.TABOPTIONS* カタログ・ビュー

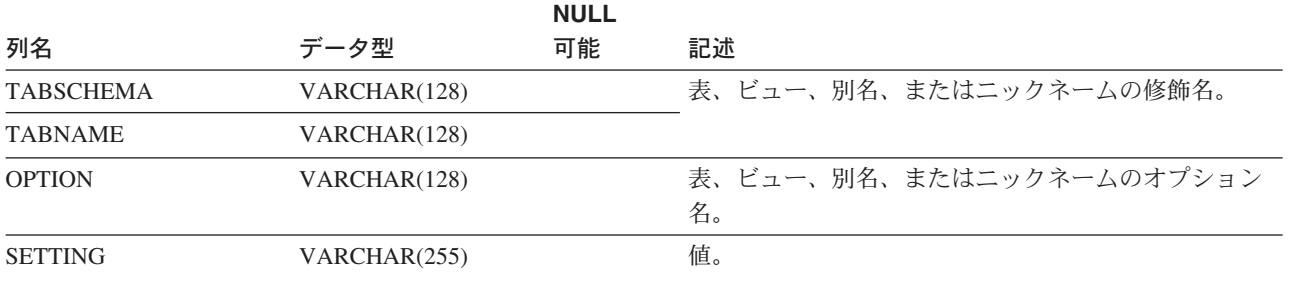

### **SYSCAT.TBSPACEAUTH**

データベース内の特定の表スペースに対する USE 特権を付与されているユーザー またはグループごとに 1 つの行が入ります。

表 *110. SYSCAT.TBSPACEAUTH* カタログ・ビュー

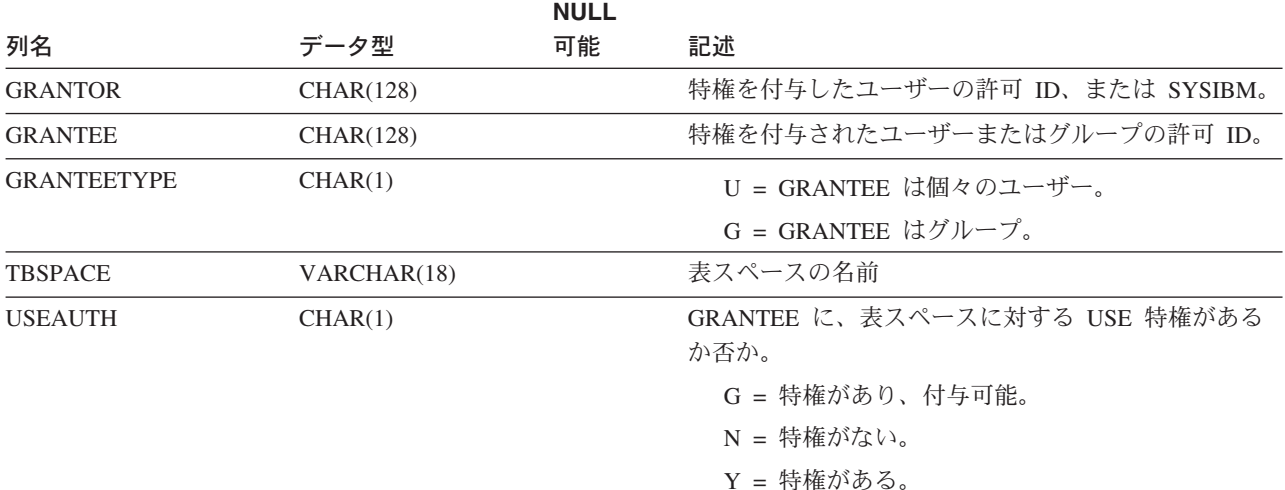

### **SYSCAT.TRANSFORMS**

指名されたトランスフォーム・グループに入っているユーザー定義タイプ内のトラ ンスフォーム関数タイプごとに、 1 つの行が入ります。

#### 表 *111. SYSCAT.TRANSFORMS* カタログ・ビュー

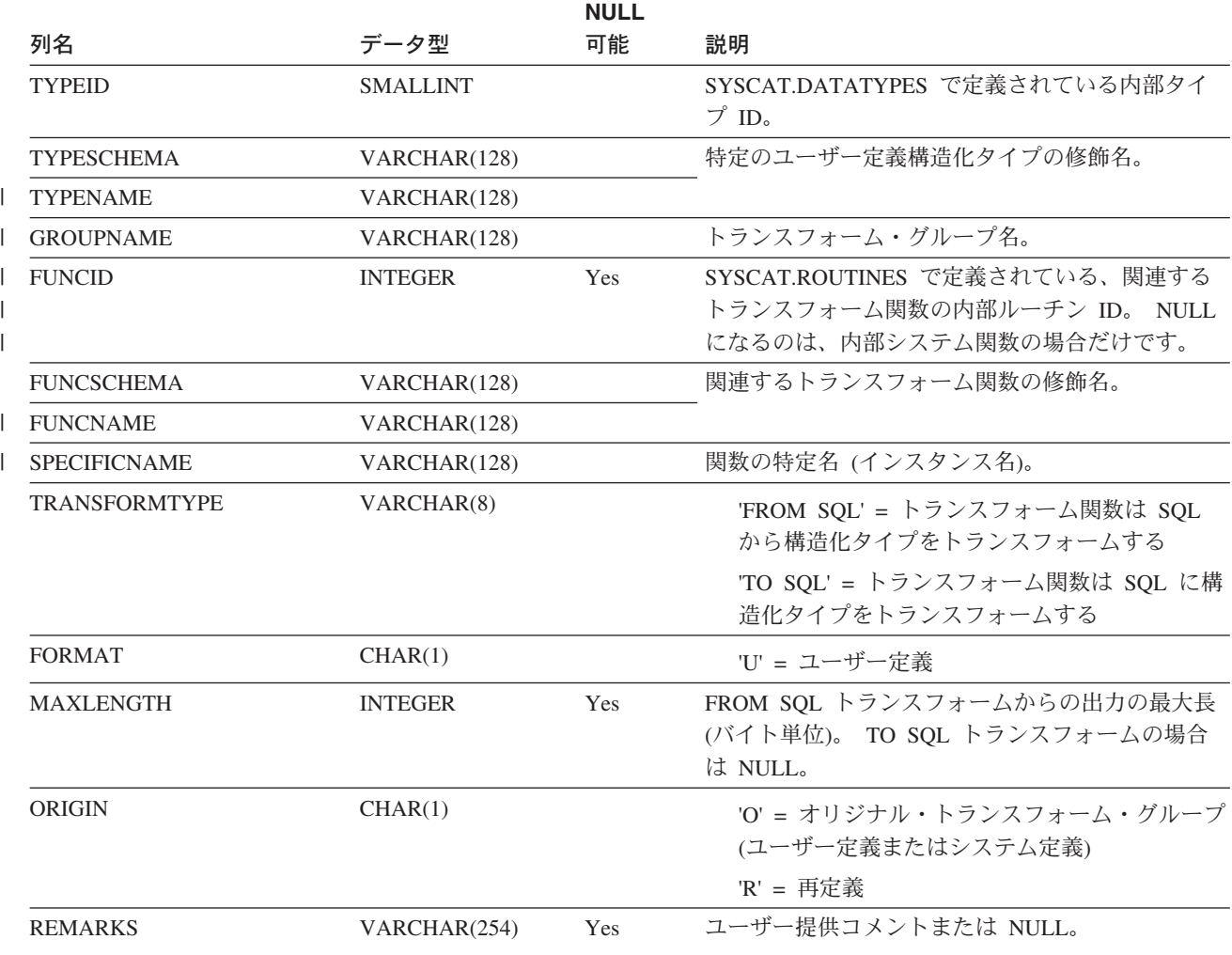

## **SYSCAT.TRIGDEP**

他の特定のオブジェクトへのトリガーの従属関係ごとに 1 つの行が入っています。

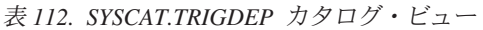

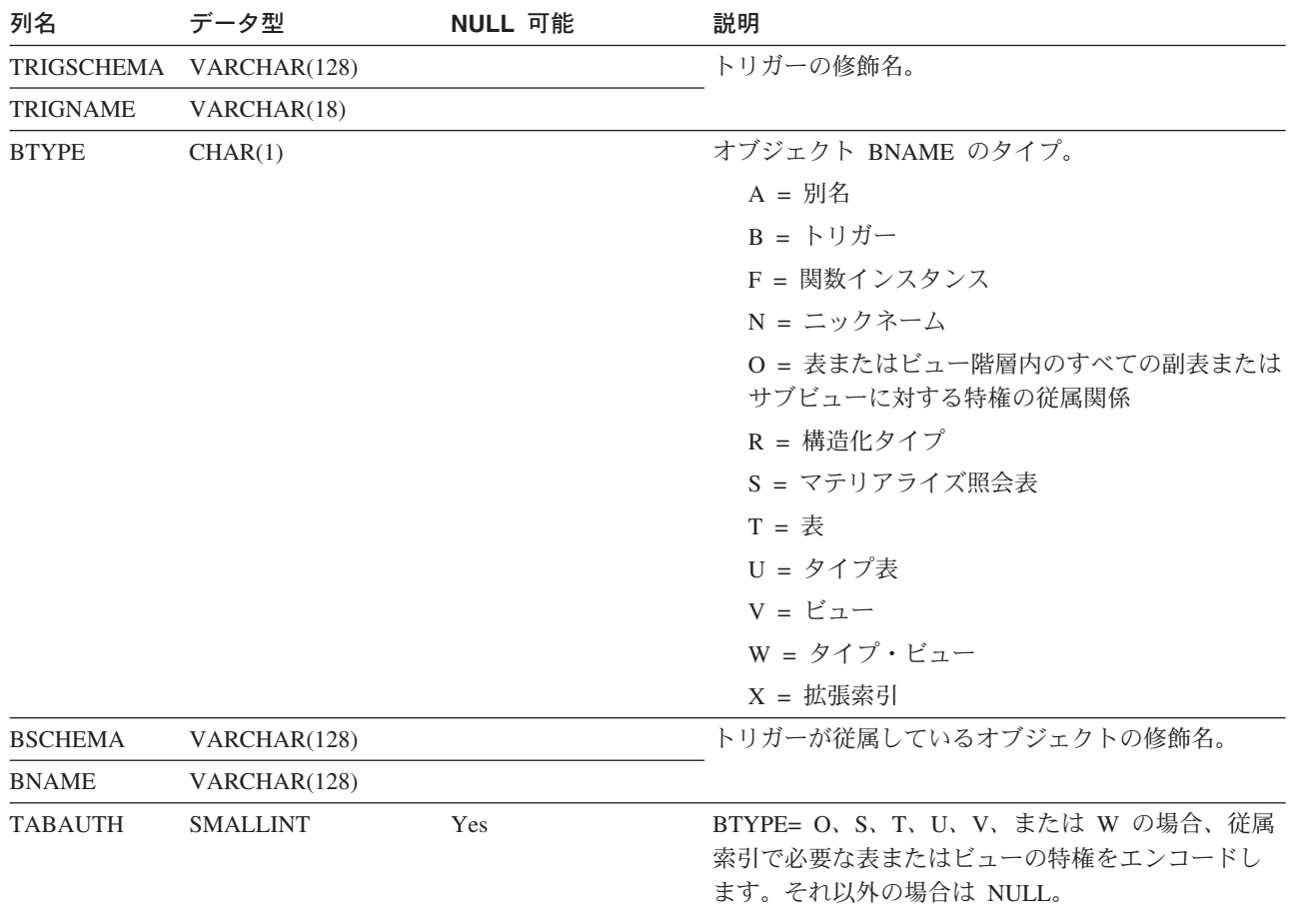

### **SYSCAT.TRIGGERS**

トリガーごとに 1 つの行が入っています。表階層の場合、トリガーはそれぞれ作成 された階層レベルでのみ記録されます。

#### 表 *113. SYSCAT.TRIGGERS* カタログ・ビュー

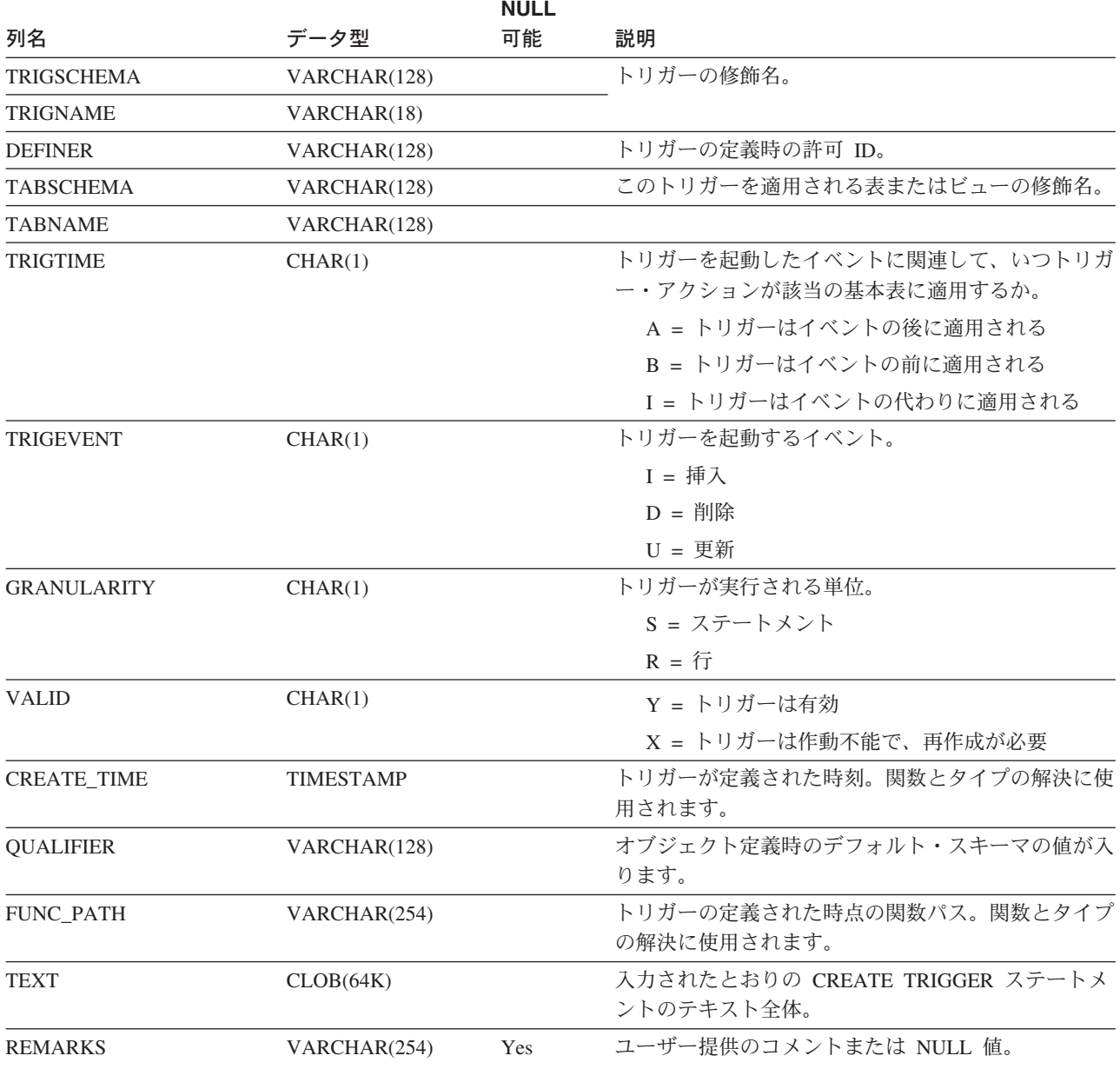

### **SYSCAT.TYPEMAPPINGS**

各行には、リモート組み込みデータ型からローカル組み込みデータ型へのユーザー 定義マッピングが入ります。

表 *114. SYSCAT.TYPEMAPPINGS* カタログ・ビュー

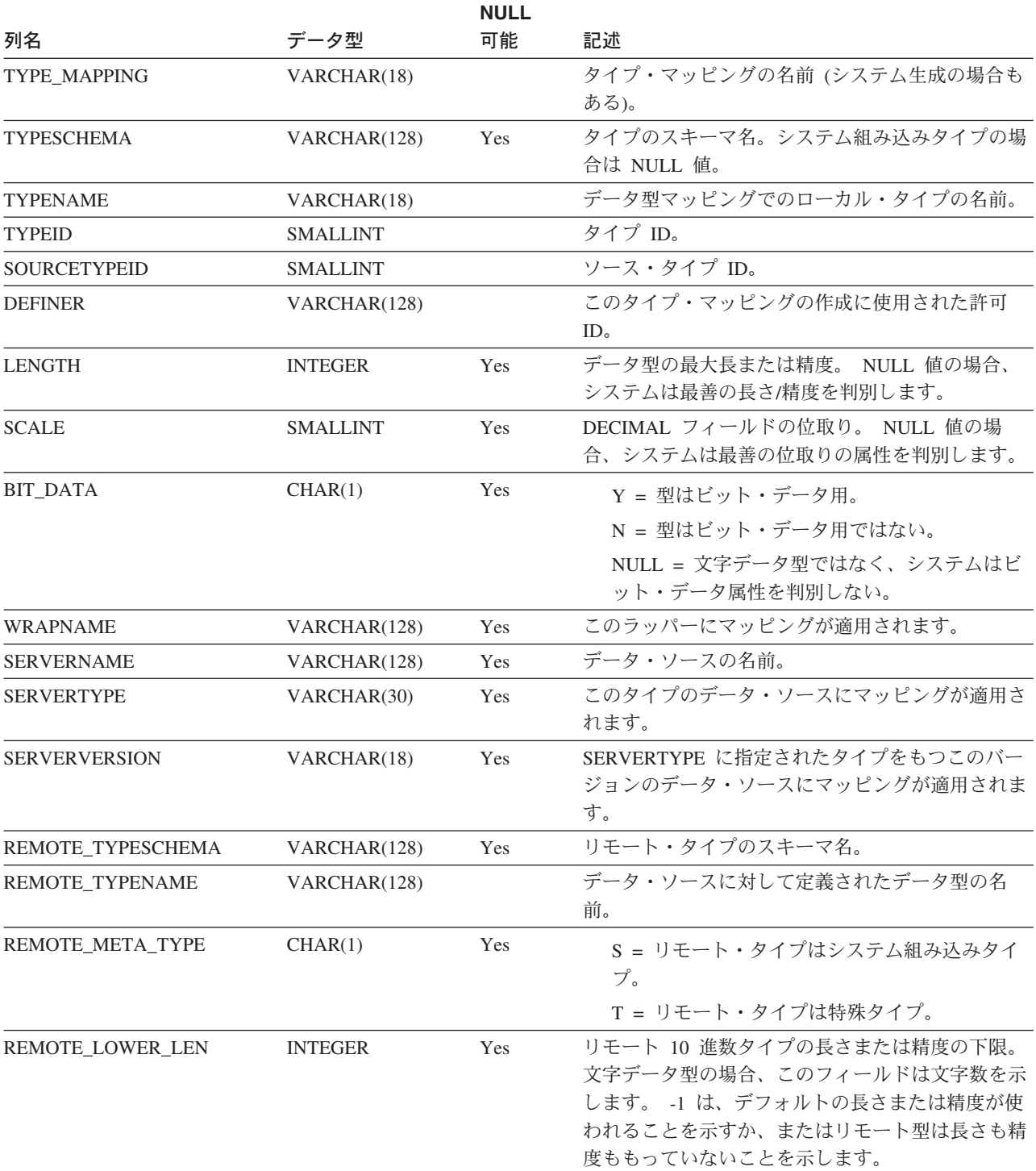

### **SYSCAT.TYPEMAPPINGS**

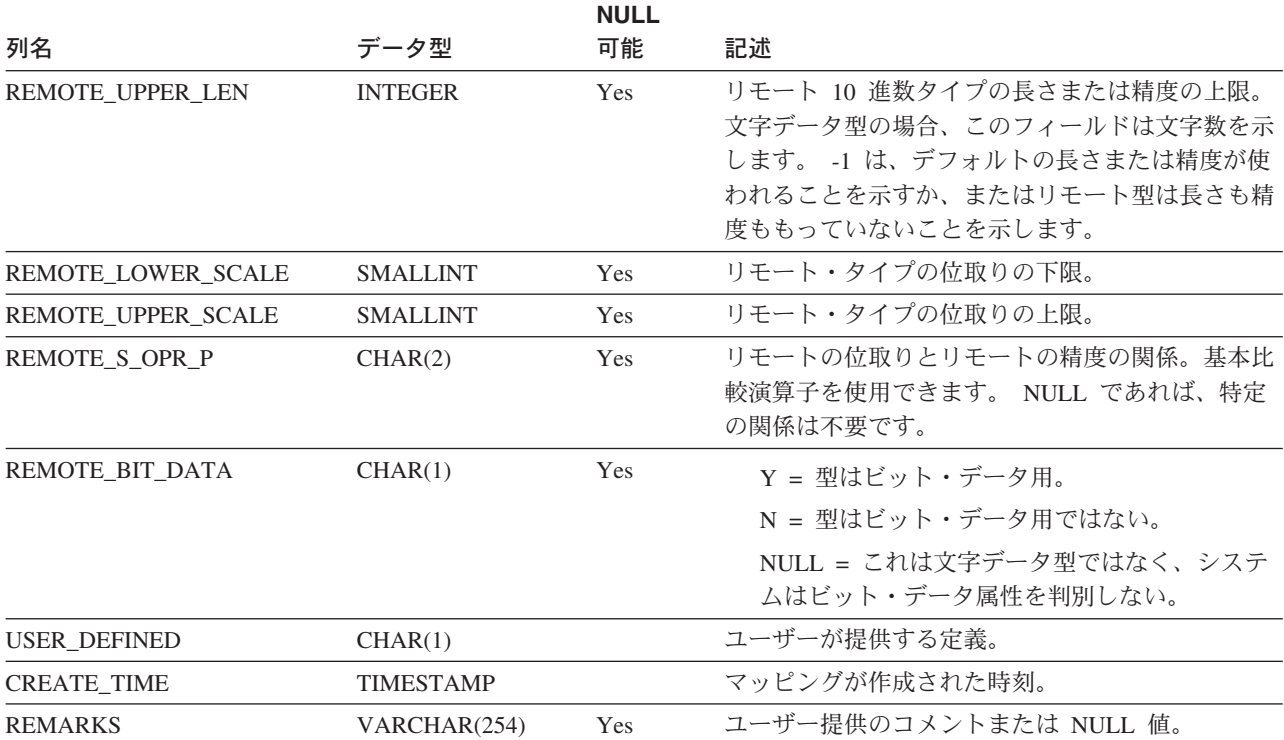

#### 表 *114. SYSCAT.TYPEMAPPINGS* カタログ・ビュー *(*続き*)*

### **SYSCAT.USEROPTIONS**

各行には、サーバー固有のオプション値が入ります。

表 *115. SYSCAT.USEROPTIONS* カタログ・ビュー

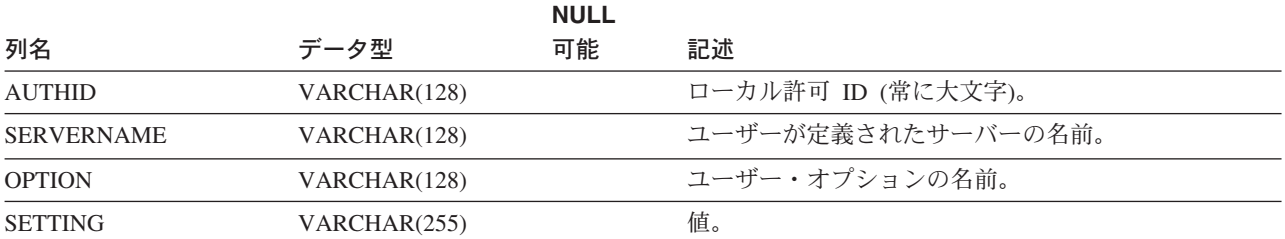

## **SYSCAT.VIEWS**

作成されたビューごとに 1 つまたは複数の行が入っています。

表 *116. SYSCAT.VIEWS* カタログ・ビュー

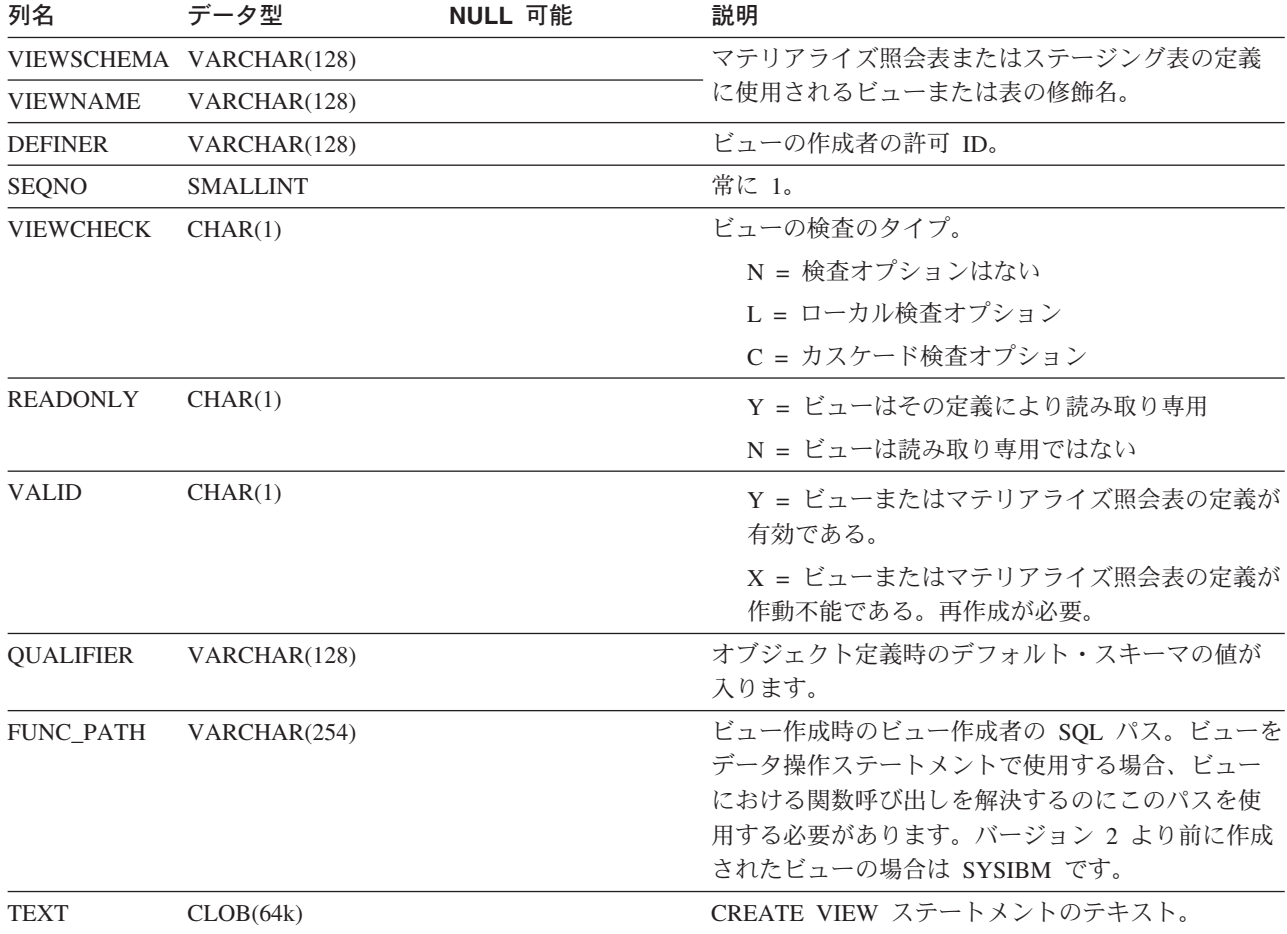

## **SYSCAT.WRAPOPTIONS**

各行には、ラッパー固有のオプションが入ります。

表 *117. SYSCAT.WRAPOPTIONS* カタログ・ビュー

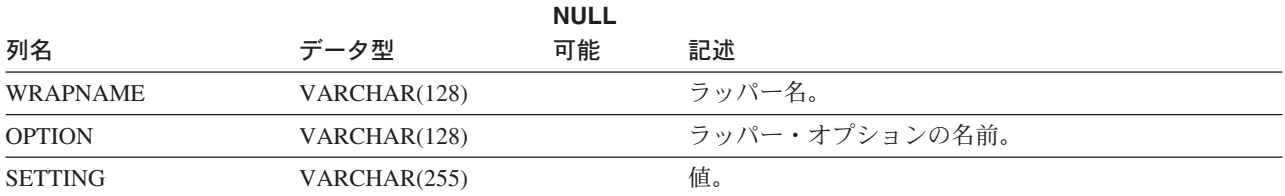

# **SYSCAT.WRAPPERS**

各行には、登録済みラッパーに関する情報が入ります。

表 *118. SYSCAT.WRAPPERS* カタログ・ビュー

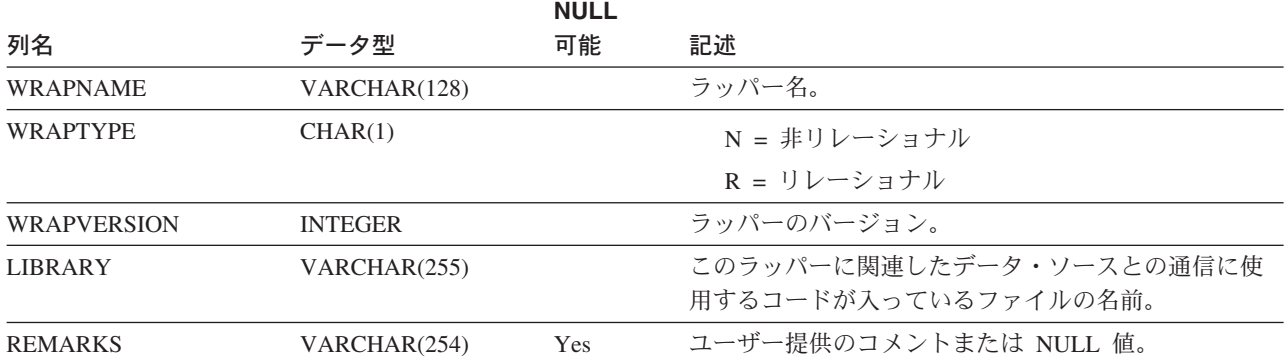

## **SYSSTAT.COLDIST**

各行は、列の N 番目の最大頻度または N 番目の変位値を記述しています。タイプ 表の継承列の場合、統計は記録されません。

表 *119. SYSSTAT.COLDIST* カタログ・ビュー

|                  | データ・            | <b>NULL</b> |                                                                                                    |      |
|------------------|-----------------|-------------|----------------------------------------------------------------------------------------------------|------|
| 列名               | タイプ             | 可能          | 記述                                                                                                    | 更新可能 |
| <b>TABSCHEMA</b> | VARCHAR(128)    |             | この項目が適用される表の修飾                                                                                             |      |
| <b>TABNAME</b>   | VARCHAR(128)    |             | 名。                                                                                                    |      |
| <b>COLNAME</b>   | VARCHAR(128)    |             | この項目が適用される列の名前。                                                                                            |      |
| <b>TYPE</b>      | CHAR(1)         |             | 収集する統計のタイプ。                                                                                                |      |
|                  |                 |             | F = 頻度 (最大頻度)                                                                                              |      |
|                  |                 |             | $Q = \mathcal{L}\overline{\mathcal{L}}$ 位值                                                                 |      |
| <b>SEQNO</b>     | <b>SMALLINT</b> |             | TYPE=F の場合、この列の N は<br>N 番目の最大頻度。 TYPE=Q の<br>場合、この列の N は N 番目の<br>変位値。                                    |      |
| <b>COLVALUE</b>  | VARCHAR(254)    | Yes         | データ値 (文字リテラルまたは<br>NULL 値)。注 1 を参照。                                                                        | Yes  |
| 1                |                 |             | この列は、統計に関連している列<br>に対応する値の有効な表記を用い<br>て更新可能です。必要な頻出度が<br>NULL 値の場合は、この列を<br>NULL に設定する必要がありま<br>す。         |      |
| <b>VALCOUNT</b>  | <b>BIGINT</b>   |             | TYPE=F の場合、VALCOUNT<br>は、その列の中の COLVALUE<br>の出現回数。 TYPE=Q の場合、<br>VALCOUNT は、値が<br>COLVALUE 以下の行の数。        | Yes  |
|                  |                 |             | この列は、次の値でのみ更新可能<br>です。                                                                                     |      |
|                  |                 |             | • >= 0 (ゼロ)                                                                                                |      |
| <b>DISTCOUNT</b> | <b>BIGINT</b>   |             | TYPE=q の場合、この列は<br>COLVALUE に等しいかより小さ<br>い特殊値の数 (入手不能の場合は<br>NULL) を記録します。値が<br>COLVALUE より小さいか等しい<br>行の数。 | Yes  |

表 *119. SYSSTAT.COLDIST* カタログ・ビュー *(*続き*)*

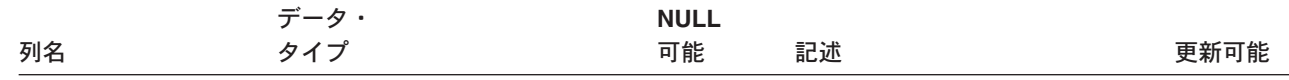

注**:** |

- l 1.カタログ・ビュー内の COLVALUE の値は常にデータベース・コード・ページ中に示されますが、これには置換文 字を収めることができます。ただし、列の表のコード・ページ内で内部的に統計が収集されるので、照会の最適化 時に適用するときは実際の列値が使用されます。 | |
- UPDATE ステートメントを使って値を変更する場合、データベース・コード・ページ内の文字のみを使用しなけれ |
- ばなりません。そうしないと、置換文字が発生し、これが照会の最適化中の統計の適用において使用されます。 |

## **SYSSTAT.COLUMNS**

 $\,$  |

統計を更新できる列ごとに 1 つの行が入っています。タイプ表の継承列の場合、統 計は記録されません。

#### 表 *120. SYSSTAT.COLUMNS* カタログ・ビュー

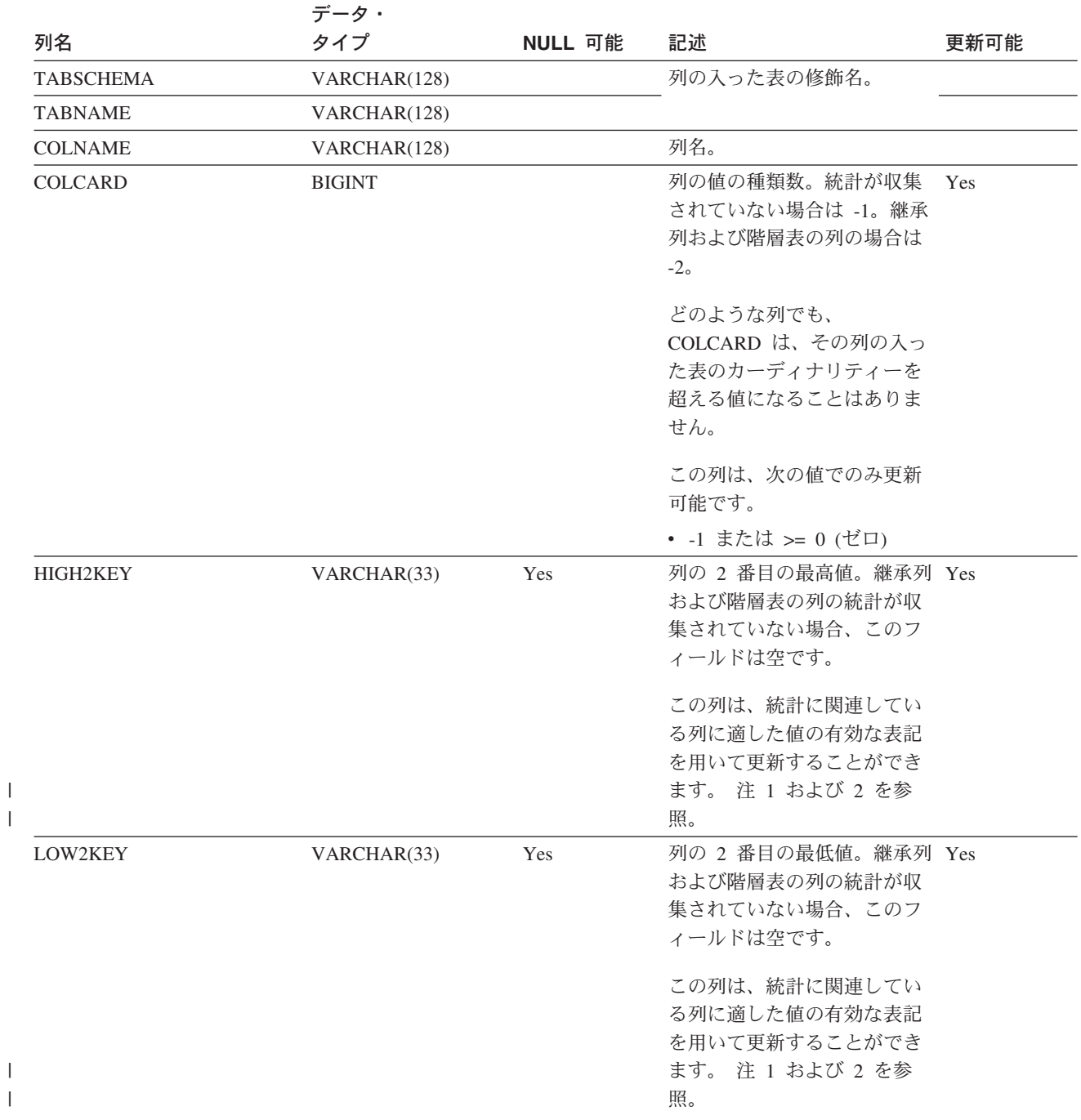

### **SYSSTAT.COLUMNS**

表 *120. SYSSTAT.COLUMNS* カタログ・ビュー *(*続き*)*

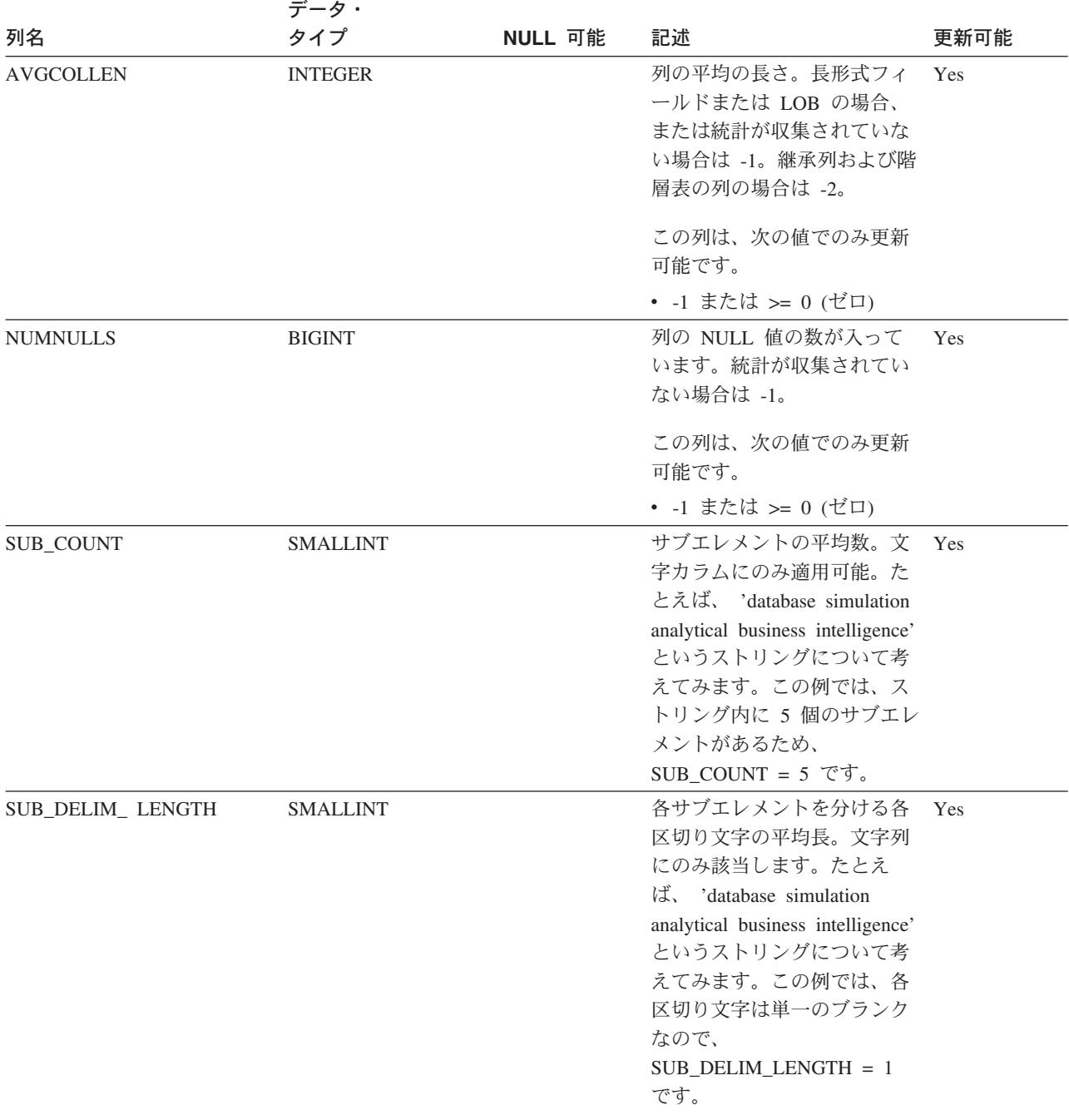

表 *120. SYSSTAT.COLUMNS* カタログ・ビュー *(*続き*)*

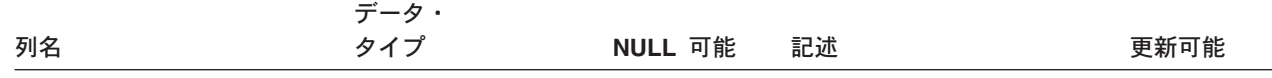

注**:**

1. HIGH2KEY と LOW2KEY はそれぞれ、列内の 2 番目に大きい値と 2 番目に小さい値の ASCII バージョンを表 | します。整数値の ASCII 表現は、符号も入れて 1 から 11 文字の長さになります。 HIGH2KEY 値と LOW2KEY 値は、UPDATE ステートメントの SET 文節で使用できるように保管されます。文字ストリングの場合、これはす なわち、ストリングの前後に単一引用符が付けられて、ストリング内にすでにある各単一引用符の前にさらに単一 引用符が挿入されるということです。列の値の最初の 33 文字だけが、検討対象になります。 | | | |

- HIGH2KEY 値と LOW2KEY 値に手動でデータを追加する予定の場合、以下を確認してください。 |
- v HIGH2KEY と LOW2KEY は、それに対応するユーザー列と同じデータ型の有効値である。 |

v HIGH2KEY 値と LOW2KEY 値の長さは、ターゲット列のデータ型の最大長か、またはストリングの長さを最大 68 に増加するための、追加の単一引用符を除く 33 のどちらか小さいほうでなければならない。 |  $\vert$ 

v 対応する列に 3 つ以上の値が存在する場合は、常に HIGH2KEY のほうが LOW2KEY より大きくなければなら ない。列内に存在する値が 3 つ未満の場合は、HIGH2KEY と LOW2KEY が等しくてもかまいません。  $\blacksquare$  $\blacksquare$ 

l 2.カタログ・ビューでは、HIGH2KEY と LOW2KEY の値は常にデータベース・コード・ページ中に示されますが、 これには置換文字を収めることができます。ただし、列の表のコード・ページ内で内部的に統計が収集されるの で、照会の最適化時に適用するときは実際の列値が使用されます。  $\blacksquare$ |

UPDATE ステートメントを使って値を変更する場合、データベース・コード・ページ内の文字のみを使用しなけれ ばなりません。そうしないと、置換文字が発生し、これが照会の最適化中の統計の適用において使用されます。 | |

# **SYSSTAT.INDEXES**

表に定義されている各索引ごとに 1 つの行が入ります。

### 表 *121. SYSSTAT.INDEXES* カタログ・ビュー

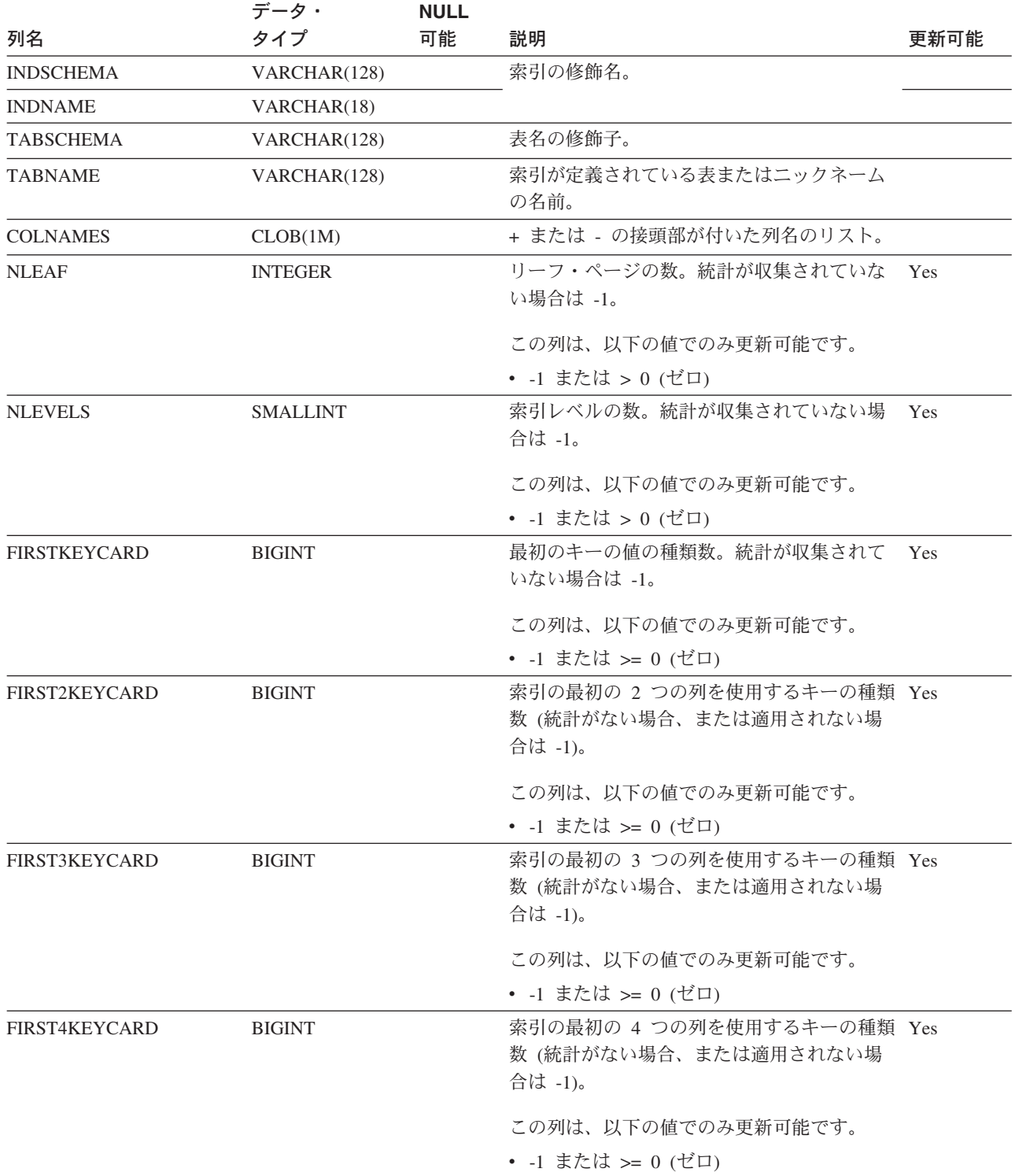

### **SYSSTAT.INDEXES**

表 *121. SYSSTAT.INDEXES* カタログ・ビュー *(*続き*)*

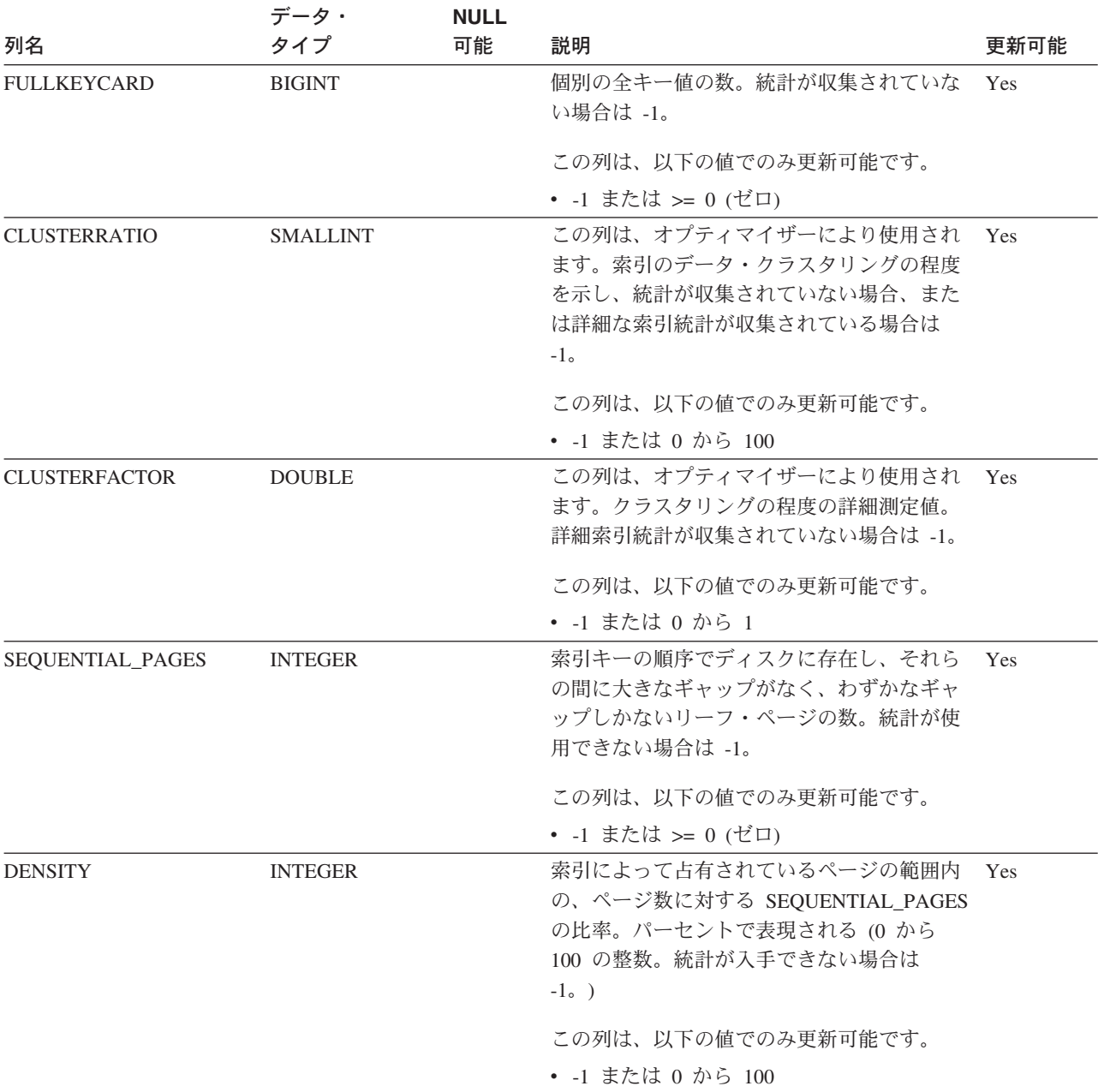

### **SYSSTAT.INDEXES**

表 *121. SYSSTAT.INDEXES* カタログ・ビュー *(*続き*)*

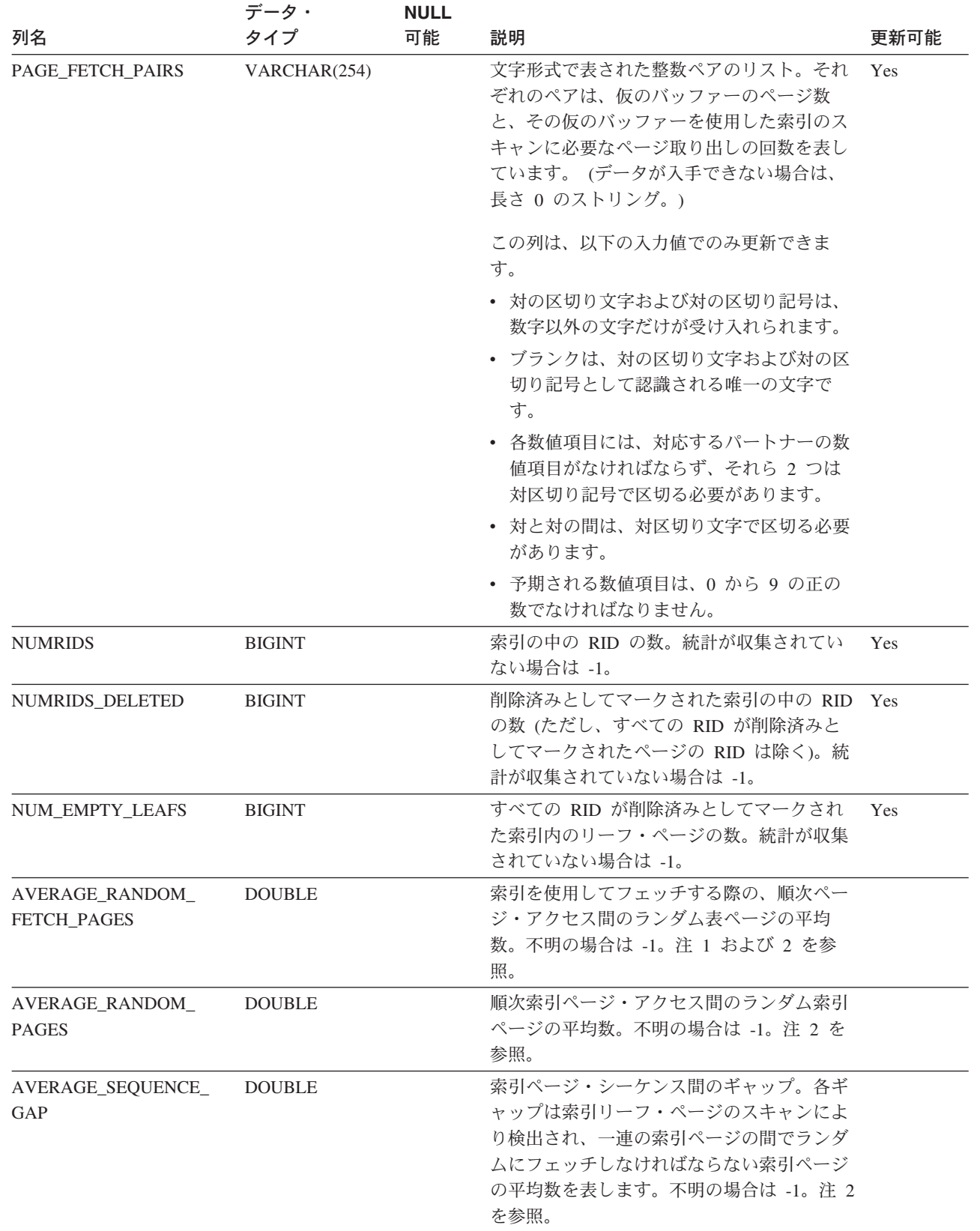

 $\overline{\phantom{a}}$ | | | | | | | | | |  $\|$  $\|$ 

 $\mathsf I$
#### **SYSSTAT.INDEXES**

表 *121. SYSSTAT.INDEXES* カタログ・ビュー *(*続き*)*

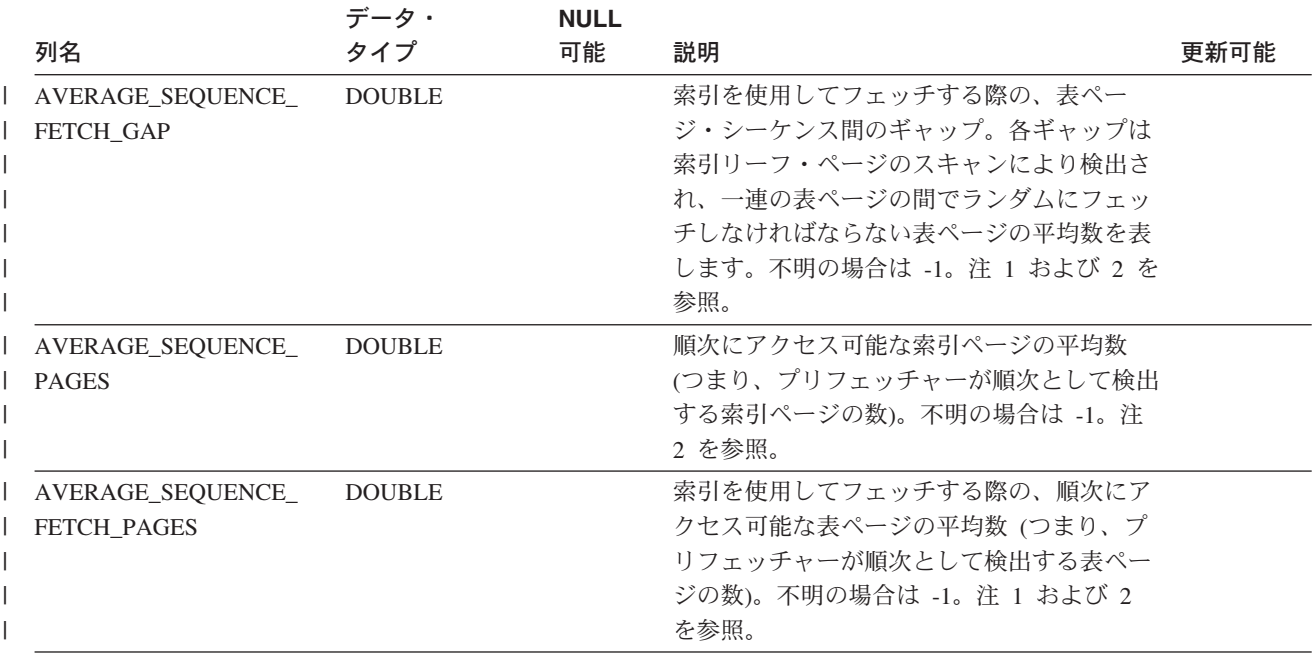

注**:** |

1. DMS 表スペースの使用時には、この統計は計算されません。 |

2. LOAD...STATISTICS YES または CREATE INDEX...COLLECT STATISTICS の操作時や、データベース構成パラメ | ーター *seqdetect* がオフになっているときは、プリフェッチ統計は集められません。 |

## **SYSSTAT.ROUTINES**

ユーザー定義関数 (スカラー、表、またはソース)、システム生成メソッド、ユーザ ー定義メソッド、またはプロシージャーごとに、1 つの行が入ります。組み込み関 数は組み入れられません。 (SYSSTAT.FUNCTIONS はこのカタログ・ビューによっ て置き換えられています。他のビューも存在しますが、DB2 バージョン 7.1 におけ るのと同じ状態のままです。)

表 *122. SYSSTAT.ROUTINES* カタログ・ビュー

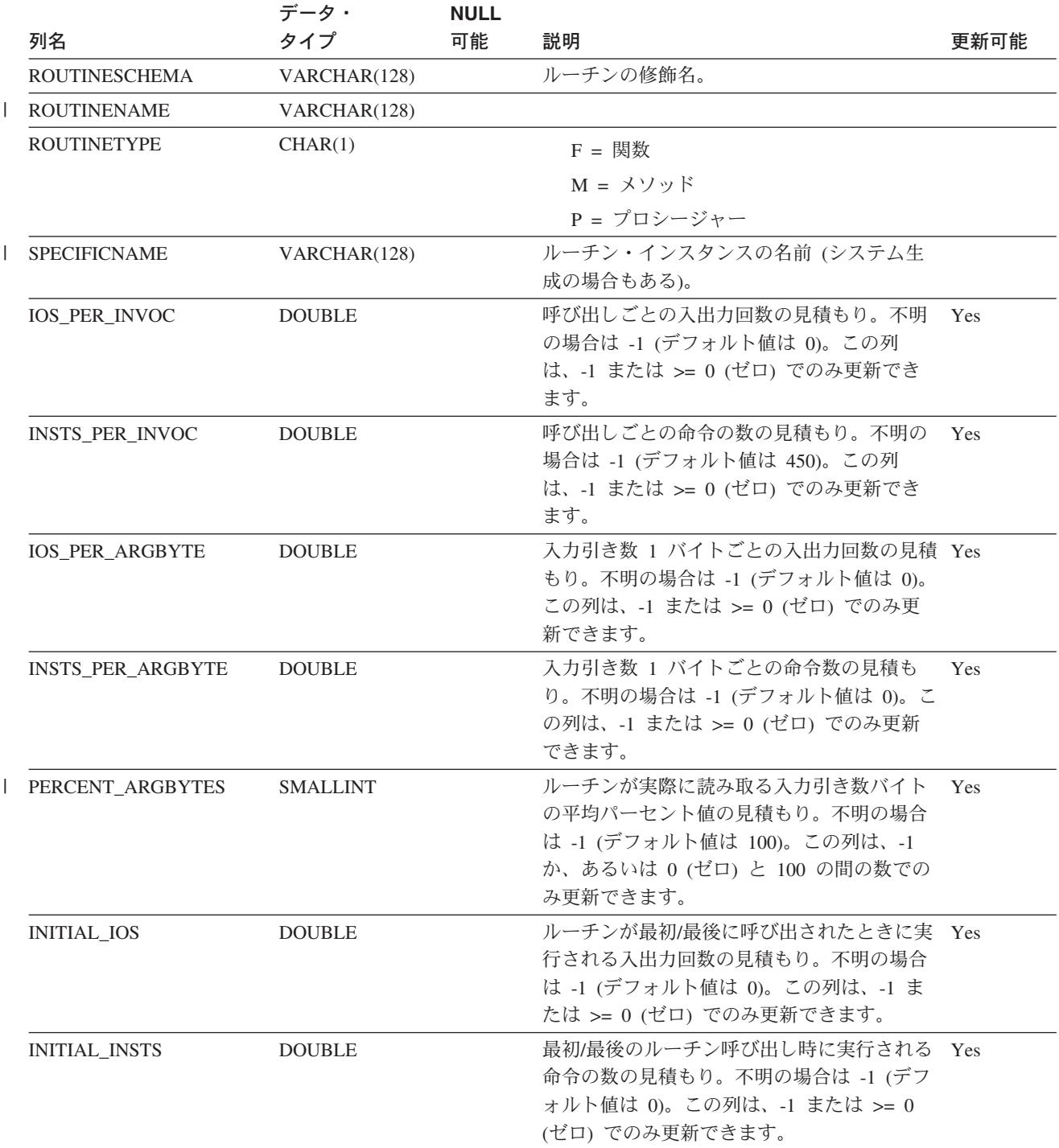

#### **SYSSTAT.ROUTINES**

表 *122. SYSSTAT.ROUTINES* カタログ・ビュー *(*続き*)*

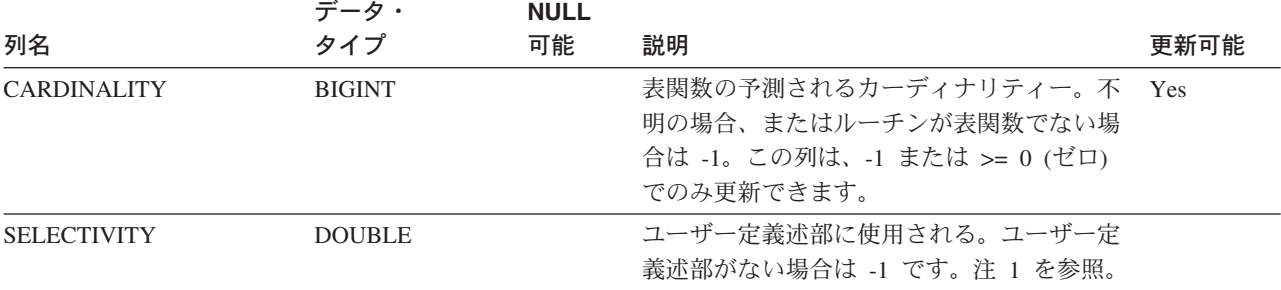

注**:**

1. どのようなユーザー定義関数でも、システム・カタログでの DB2 バージョン 5.2 から 8.1 への移行中は、この列 は -1 に設定されます。ユーザー定義述部の場合、システム・カタログでの選択性は -1 になります。この場合、オ プティマイザーが使用する選択性の値は 0.01 です。

### **SYSSTAT.TABLES**

基本 表ごとに 1 つの行が入っています。ビューまたは別名は組み入れられませ ん。タイプ表の場合、このビューに示されるのは表階層のルート表だけです。タイ プ表の継承列の場合、統計は記録されません。 CARD 値は、他の統計が表階層全体 に適用される場合にのみ、ルート表に適用されます。

表 *123. SYSSTAT.TABLES* カタログ・ビュー

| 列名                                | データ・<br>タイプ    | NULL 可能                                                                                                    | 記述                                                                                                    | 更新可能 |
|-----------------------------------|----------------|----------------------------------------------------------------------------------------------------|----------------------------------------------------------------------------------------------------|------|
| <b>TABSCHEMA</b>                  | VARCHAR(128)   |                                                                                                    | 表の修飾名。                                                                                                    |      |
| <b>TABNAME</b>                    | VARCHAR(128)   |                                                                                                    |                                                                                                    |      |
| CARD                              | <b>BIGINT</b>  |                                                                                                    | 表の中の行の総数。統計が収集されてい<br>ない場合は -1。表の CARD を更新する<br>場合、その表の列のいずれかの<br>COLCARD の値よりも小さい値を割り当<br>ててはなりません。値 -2 は変更できませ<br>ん。また、列の値は直接 -2 に設定できま<br>せん。この列は、次の値でのみ更新可能<br>です。 | Yes  |
| <b>NPAGES</b>                     | <b>INTEGER</b> |                                                                                                    | • -1 または >= 0 (ゼロ)<br>表の行が存在しているページの総数。統<br>計が収集されていない場合は -1。副表お<br>よび階層表の場合は -2。値 -2 は変更で<br>きません。また、列の値は直接 -2 に設定<br>できません。この列は、次の値でのみ更<br>新可能です。                    | Yes  |
|                                   |                |                                                                                                    | • -1 または >= 0 (ゼロ)                                                                                                    |      |
| <b>FPAGES</b>                     | <b>INTEGER</b> |                                                                                                    | ファイルのページの総数。統計が収集さ<br>れていない場合は -1。副表および階層表<br>の場合は -2。値 -2 は変更できません。<br>また、列の値は直接 -2 に設定できませ<br>ん。この列は、次の値でのみ更新可能で<br>す。                                               | Yes  |
| <b>OVERFLOW</b><br><b>INTEGER</b> |                | • -1 または > 0 (ゼロ)<br>表のオーバーフロー・レコードの総数。<br>統計が収集されていない場合は -1。副表<br>および階層表の場合は -2。値 -2 は変更<br>できません。また、列の値は直接 -2 に設<br>定できません。この列は、次の値でのみ<br>更新可能です。<br>• -1 または >= 0 (ゼロ) | Yes                                                                                                    |      |
| <b>CLUSTERED</b>                  | CHAR(1)        | Yes                                                                                                    | Y = テーブルはマルチディメンション<br>に分けてクラスター化される (1 つし<br>かディメンションがない場合でも)。<br>NULL = テーブルはクラスター化され<br>ない。                                                                         |      |

#### **SYSSTAT.TABLES**

表 *123. SYSSTAT.TABLES* カタログ・ビュー *(*続き*)*

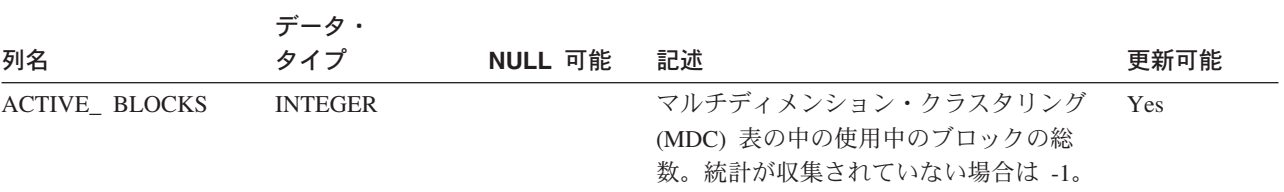

#### **SYSSTAT.TABLES**

# 付録 **E.** フェデレーテッド・システム

# **SQL** ステートメントで有効なサーバーのタイプ

サーバー定義がどのような種類のデータ・ソースを表すかは、サーバー・タイプに よって示されます。サーバー・タイプは、ベンダー別、目的別、またオペレーティ ング・システム別に異なります。サポートされる値は使用するラッパーで異なりま す。

大半のデータ・ソースの場合、有効なサーバー・タイプを CREATE SERVER ステ ートメントに指定する必要があります。

#### **BioRS** ラッパー

| |

| ||

 $\mathbf{I}$ 

| |

| || | | | | | | | | | | | | | | | | | | |

 $\overline{1}$ 

BioRS データ・ソース

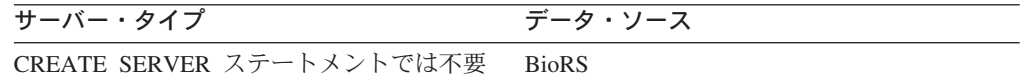

#### **BLAST** ラッパー

BLAST デーモンでサポートされている BLAST データ・ソース。

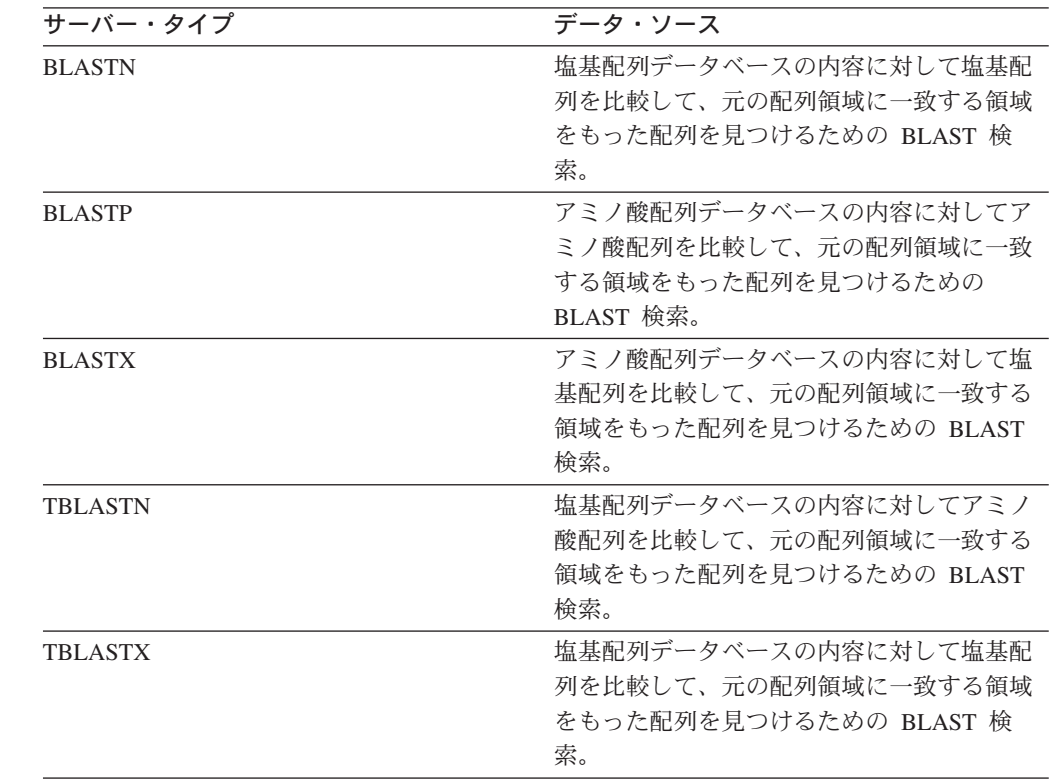

# **CTLIB** ラッパー

| |

| || $\overline{1}$  CTLIB Client Software でサポートされる Sybase データ・ソース

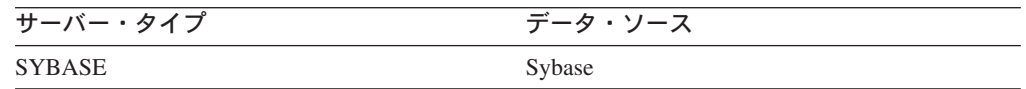

# **Documentum** ラッパー

Documentum Client API/Library でサポートされる Documentum データ・ソース。

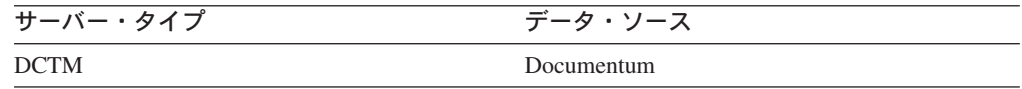

## **DRDA** ラッパー

**DB2** ファミリー・データ・ソース

表 *124. DB2 for Linux*、*DB2 for UNIX*、および *DB2 for Windows*

| サーバー・タイプ               | データ・ソース                      |
|------------------------|------------------------------|
| DB2/UDB                | IBM DB2 Universal Database   |
| DB2/6000               | IBM DB <sub>2</sub> for AIX  |
| DB <sub>2</sub> /AIX   | IBM DB <sub>2</sub> for AIX  |
| DB2/HPUX               | IBM DB2 for HP-UX            |
| DB <sub>2</sub> /HP    | IBM DB2 for HP-UX            |
| DB <sub>2</sub> /NT    | IBM DB2 for Windows NT       |
| DB <sub>2</sub> /EEE   | IBM DB2 エンタープライズ - 拡張エディション  |
| DB2/SUN                | IBM DB2 for Solaris          |
| DB <sub>2</sub> /PE    | IBM DB2 for Personal Edition |
| DB2/2                  | IBM DB2 for OS/2             |
| DB <sub>2</sub> /LINUX | IBM DB2 for Linux            |
| DB2/PTX                | IBM DB2 for NUMA-Q           |
| DB <sub>2</sub> /SCO   | IBM DB2 for SCO Unixware     |

表 *125. DB2 for iSeries* および *IBM DB2 for AS/400*

| サーバー・タイプ | データ・ソース                             |
|----------|-------------------------------------|
| DB2/400  | IBM DB2 for iSeries および IBM DB2 for |
|          | AS/400                              |

表 *126. DB2 for z/OS and OS/390*

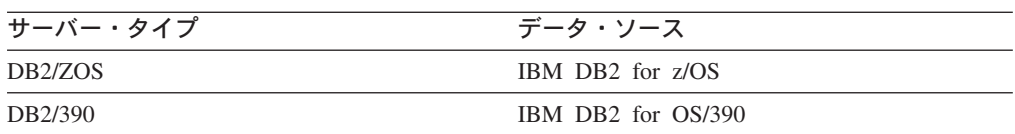

表 *126. DB2 for z/OS and OS/390 (*続き*)*

| サーバー・タイプ | テータ・ソース         |
|----------|-----------------|
| DB2/MVS  | IBM DB2 for MVS |

表 *127. DB2 Server for VM* および *DB2 Server for VSE*

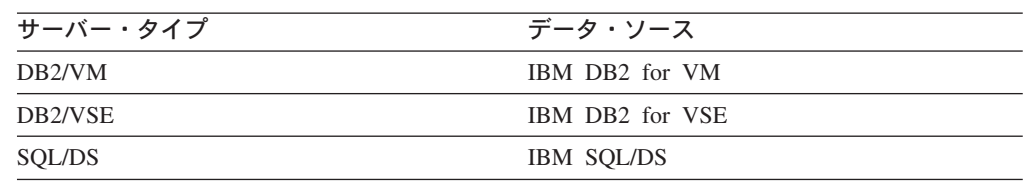

### **Entrez** ラッパー

| |

| |||

 $\mathbf{I}$  $\mathbf{I}$ 

| |

| ||

 $\overline{1}$ 

| | |

| ||

 $\mathbf{I}$ 

| |

| |||

 $\overline{\phantom{a}}$  $\mathbf{I}$  Entrez データ・ソース。

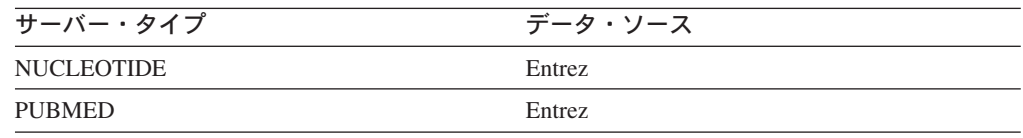

## **Excel** ラッパー

Microsoft Excel 97、2000、および 2002 でサポートされる Excel データ・ソース。

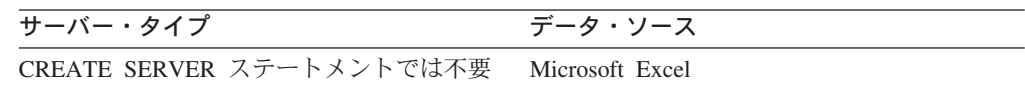

## **Extended Search** ラッパー

Extended Search Client Library でサポートされる Extended Search データ・ソー ス。

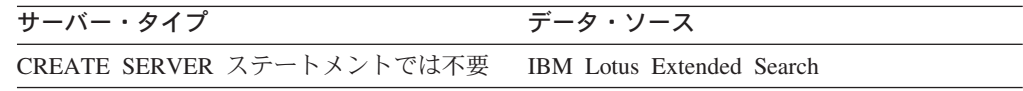

#### **HMMER** ラッパー

HMMER デーモンでサポートされている HMMER データ・ソース。

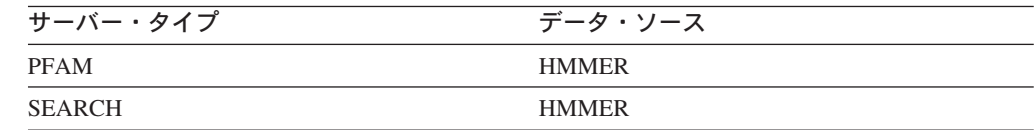

## **Informix** ラッパー

Informix Client SDK ソフトウェアでサポートされる Informix データ・ソース

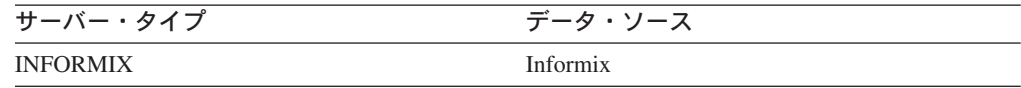

#### **MSSQLODBC3** ラッパー

DataDirect Connect ODBC 3.6 ドライバーまたは ODBC 3.0 以上のドライバーでサ ポートされる Microsoft SQL Server データ・ソース

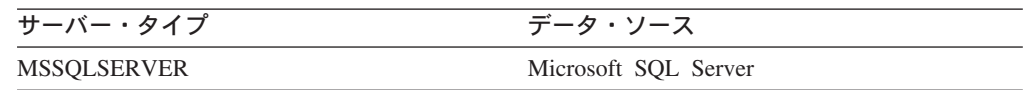

## **NET8** ラッパー

 $\begin{array}{c} \hline \end{array}$ |

| |

> | ||

 $\mathsf{I}$  $\mathbf{I}$ 

| | |

| ||

 $\mathbf{I}$ 

Oracle NET8 Client Software でサポートされる Oracle データ・ソース

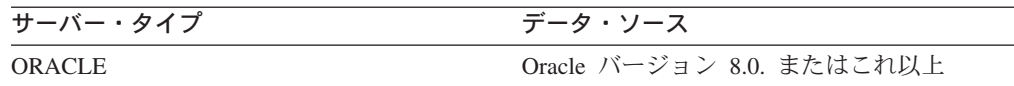

#### **ODBC** ラッパー

ODBC 3.x ドライバーでサポートされる ODBC データ・ソース。

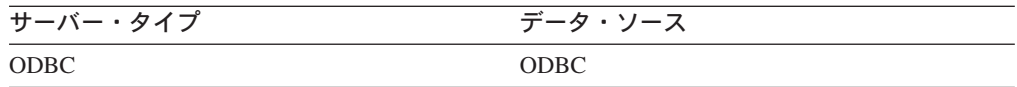

### **OLE DB** ラッパー

Microsoft OLE DB 2.0 以上に準拠する OLE DB Provider。

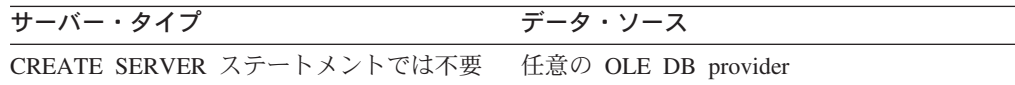

## 表構造ファイル・ラッパー

表構造ファイル・データ・ソース。

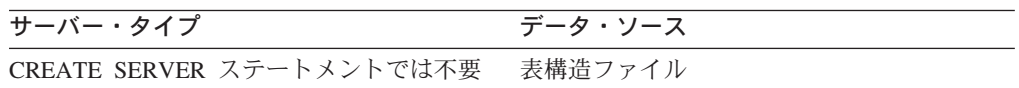

## **Teradata** ラッパー

Teradata V2R3、V2R4、および V2R5 クライアント・ソフトウェアでサポートされ る Teradata データ・ソース

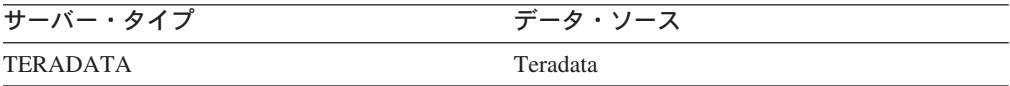

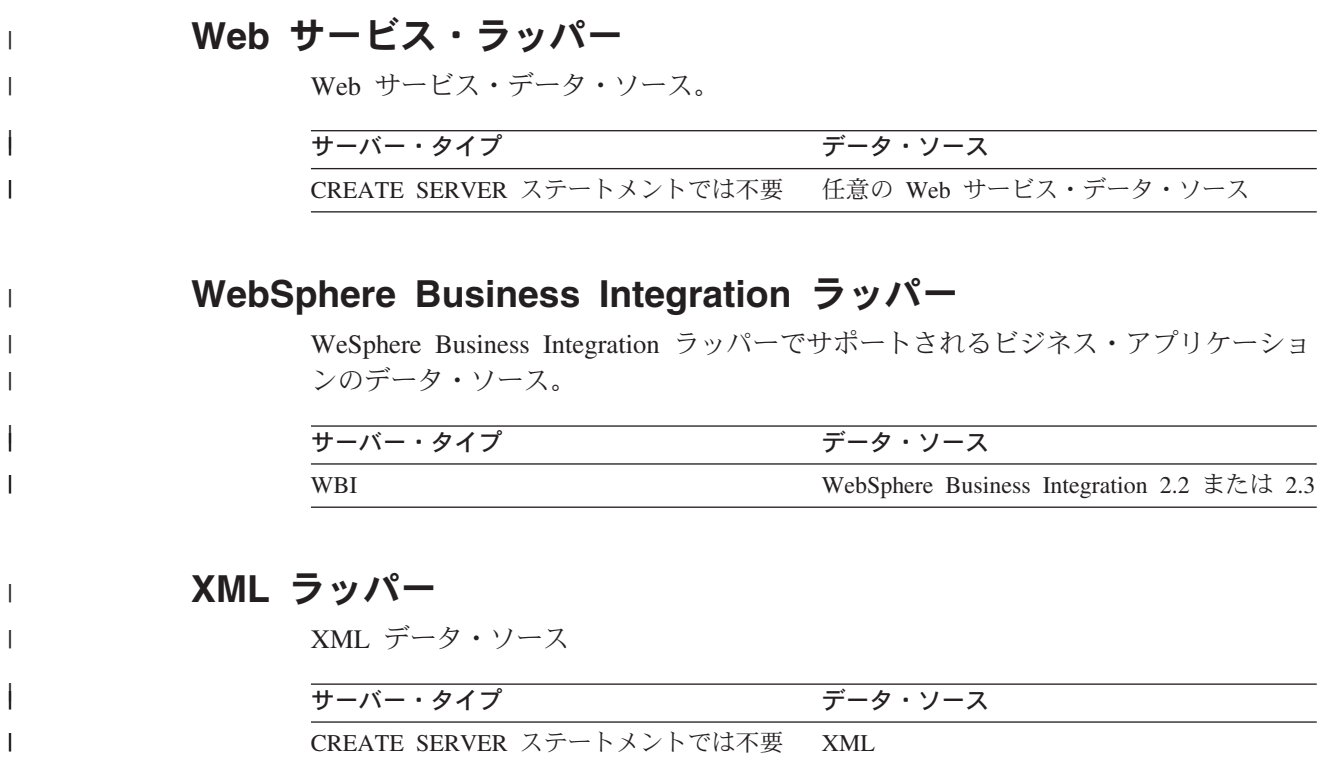

# □ フェデレーテッド・システムのニックネーム列

CREATE NICKNAME または ALTER NICKNAME ステートメントで列情報を指定 するには、ニックネーム列オプションというパラメーターを使用します。

以下の表は、各データ・ソースごとのニックネーム列オプションを一覧で示してい ます。

<u>|</u> 表 128. 選択可能なニックネーム列オプション

||

||

||

 $\|$ |

| |

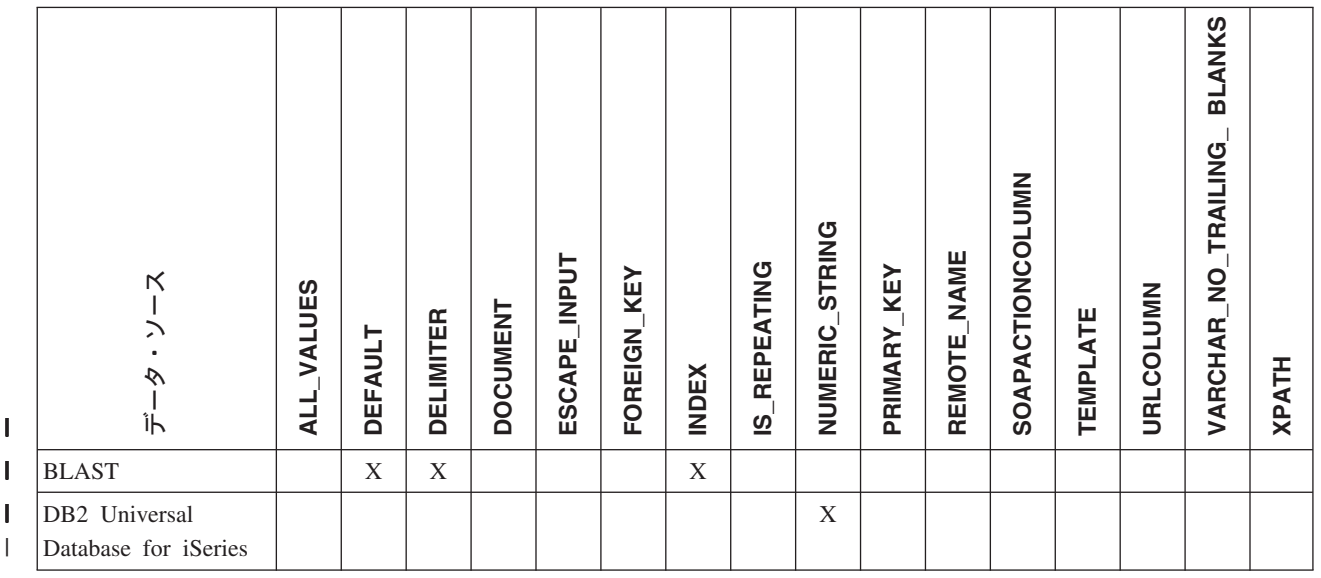

#### 表 *128.* 選択可能なニックネーム列オプション *(*続き*)* |

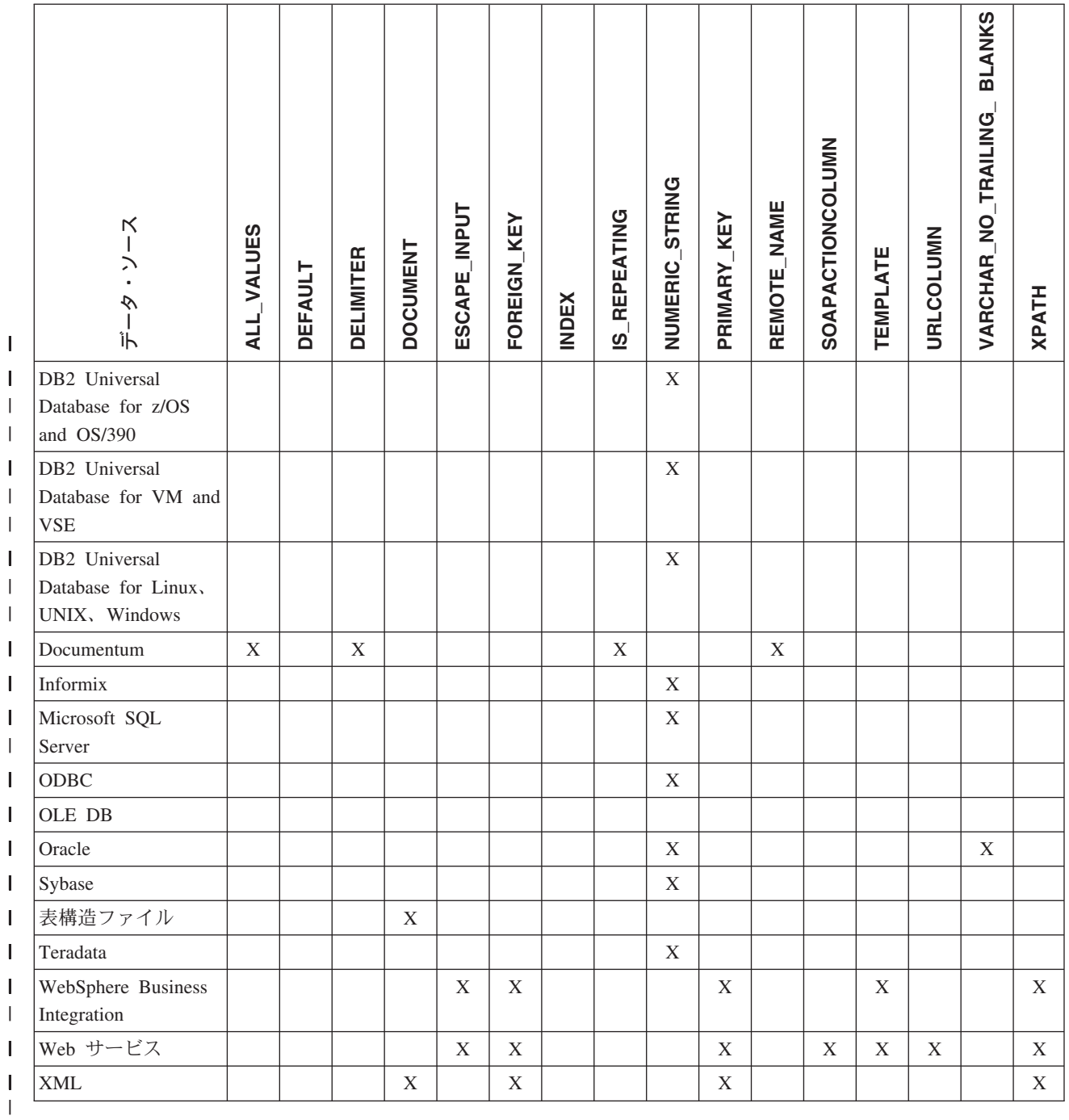

表 *129.* ニックネーム列オプションおよびその設定値 |

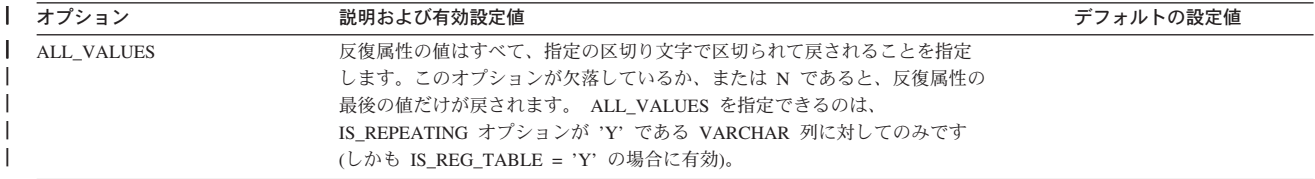

表 *129.* ニックネーム列オプションおよびその設定値 *(*続き*)* |

| オプション            | 説明および有効設定値                                                                                                    | デフォルトの設定値                              |
|------------------|----------------------------------------------------------------------------------------------------|----------------------------------------|
| <b>DEFAULT</b>   | 以下の入力固定列の新しいデフォルト値を指定します。                                                                                                    |                                        |
|                  | • E value                                                                                                    |                                        |
|                  | • QueryStrands                                                                                                    |                                        |
|                  | • GapAlign                                                                                                    |                                        |
|                  | • NMisMatchPenalty                                                                                                    |                                        |
|                  | • NMatchReward                                                                                                    |                                        |
|                  | • Matrix                                                                                                    |                                        |
|                  | • FilterSequence                                                                                                    |                                        |
|                  | • NumberOfAlignments                                                                                                    |                                        |
|                  | • GapCost                                                                                                    |                                        |
|                  | • ExtendedGapCost                                                                                                    |                                        |
|                  | • WordSize                                                                                                    |                                        |
|                  | • ThresholdEx                                                                                                    |                                        |
|                  | この新しい値によって、事前設定のデフォルト値はオーバーライドされま                                                                                                    |                                        |
|                  | す。新しいデフォルト値は、該当する列で指示された値と同じ型でなければ                                                                                                    |                                        |
|                  | なりません。                                                                                                    |                                        |
| <b>DELIMITER</b> | Documentum の場合: 反復属性の複数の値を連結するのに使う区切り文字スト<br>リングを指定します。区切り文字には 1 つ以上の文字を使用することができ<br>ます。このオプションが有効なのは、IS REPEATING オプションを Y に設                                                                          | Documentum の場合: デフォルトの<br>区切り文字はコンマです。 |
|                  | 定されて VARCHAR データ型をもつオブジェクトの属性の場合のみです。                                                                                                    | BLAST の場合: デフォルトの区切り<br>文字は行の終わりです。    |
|                  | BLAST の場合: このオプションが置かれている列の定義行情報のエンドポイ<br>ントの指定に使う区切り文字。このオプション値内で複数の文字が使われて<br>いる場合、その中のいずれか 1 つの文字の最初の出現箇所がこのフィールド<br>の情報の末尾のしるしになります。デフォルトは行の終わりです。指定した<br>最後の列に定義行の残りを入れたいのでないかぎり、このオプションは必須<br>です。 |                                        |

#### 表 *129.* ニックネーム列オプションおよびその設定値 *(*続き*)* |

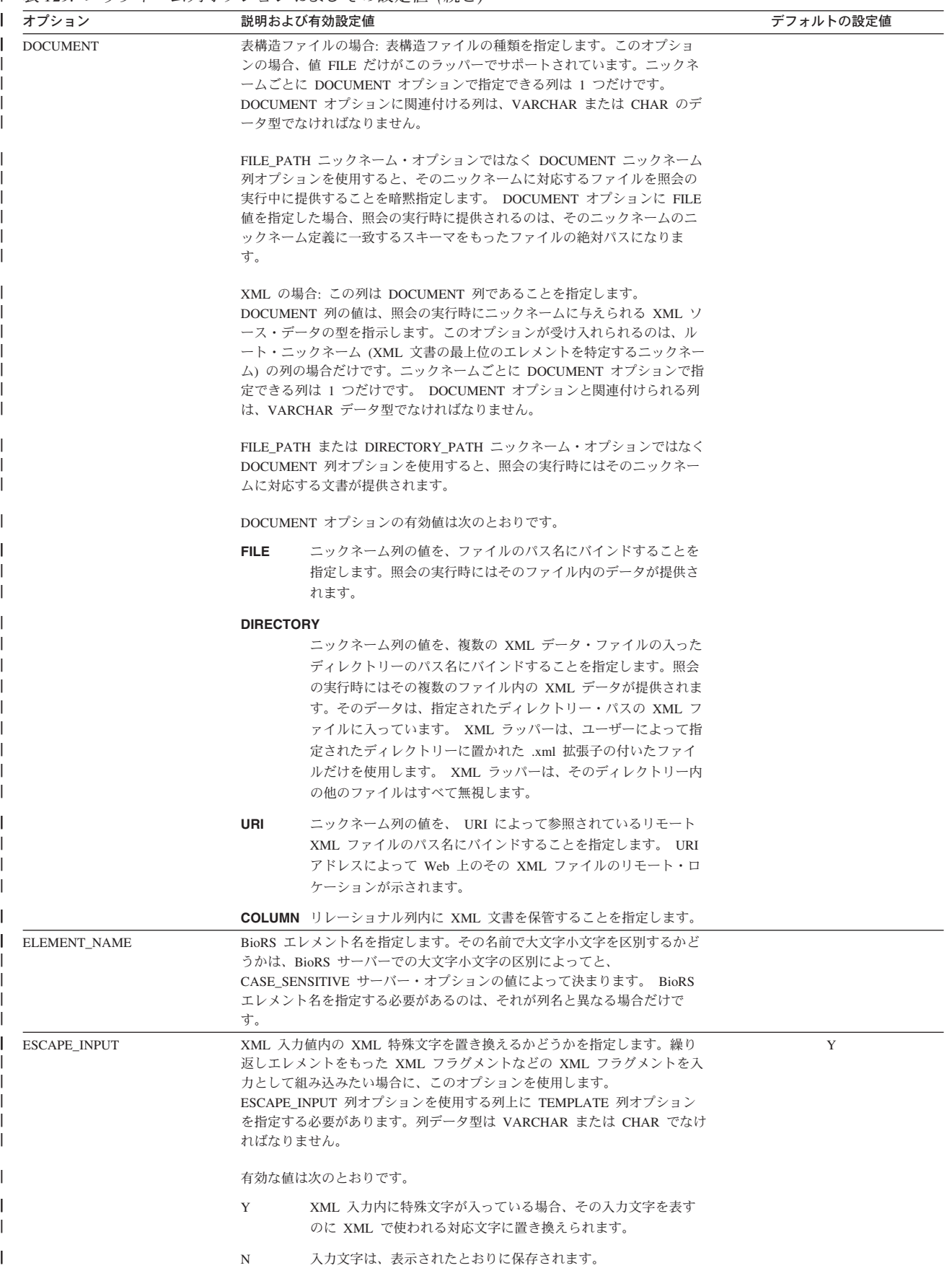

#### 表 *129.* ニックネーム列オプションおよびその設定値 *(*続き*)* |

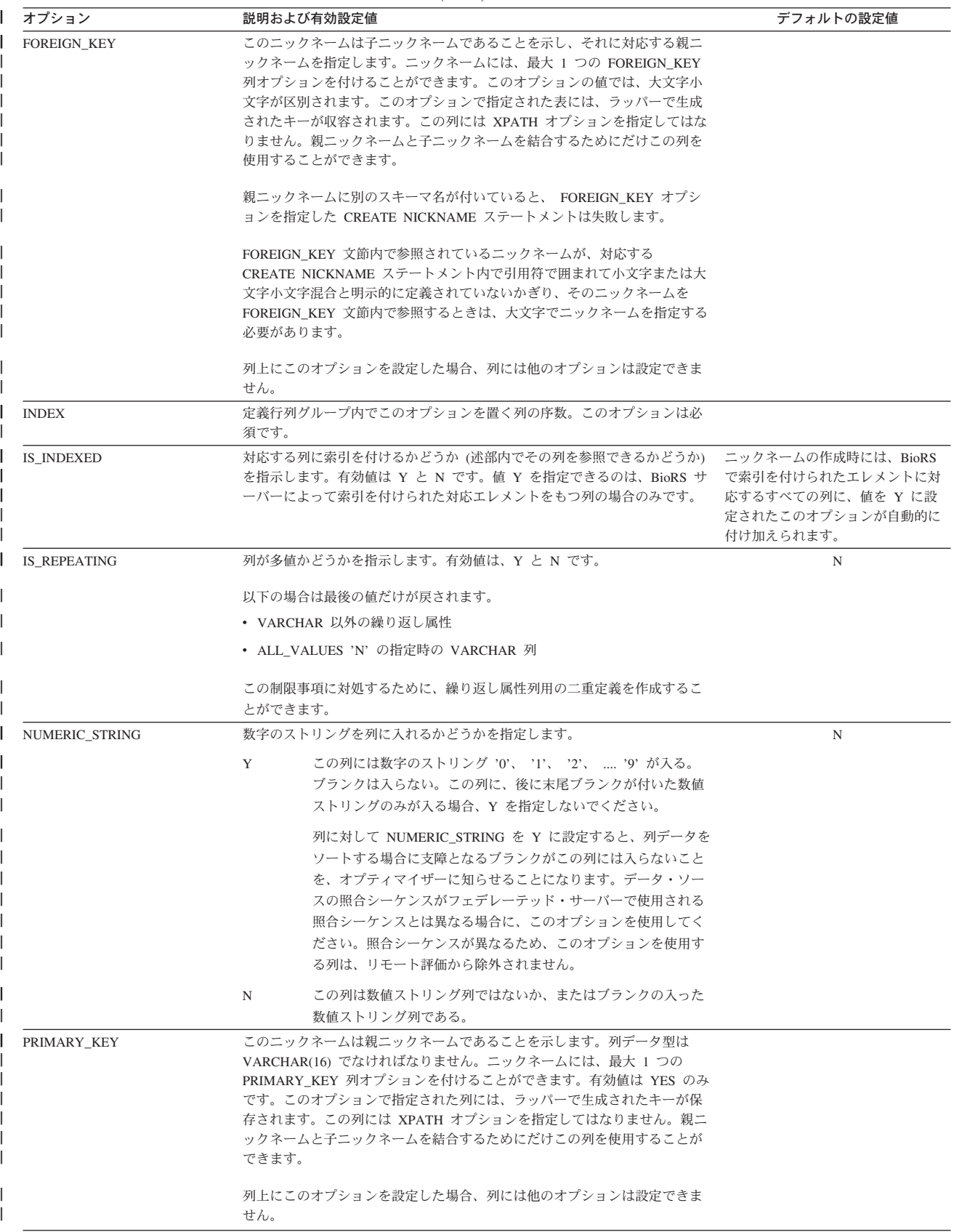

#### 表 *129.* ニックネーム列オプションおよびその設定値 *(*続き*)* |

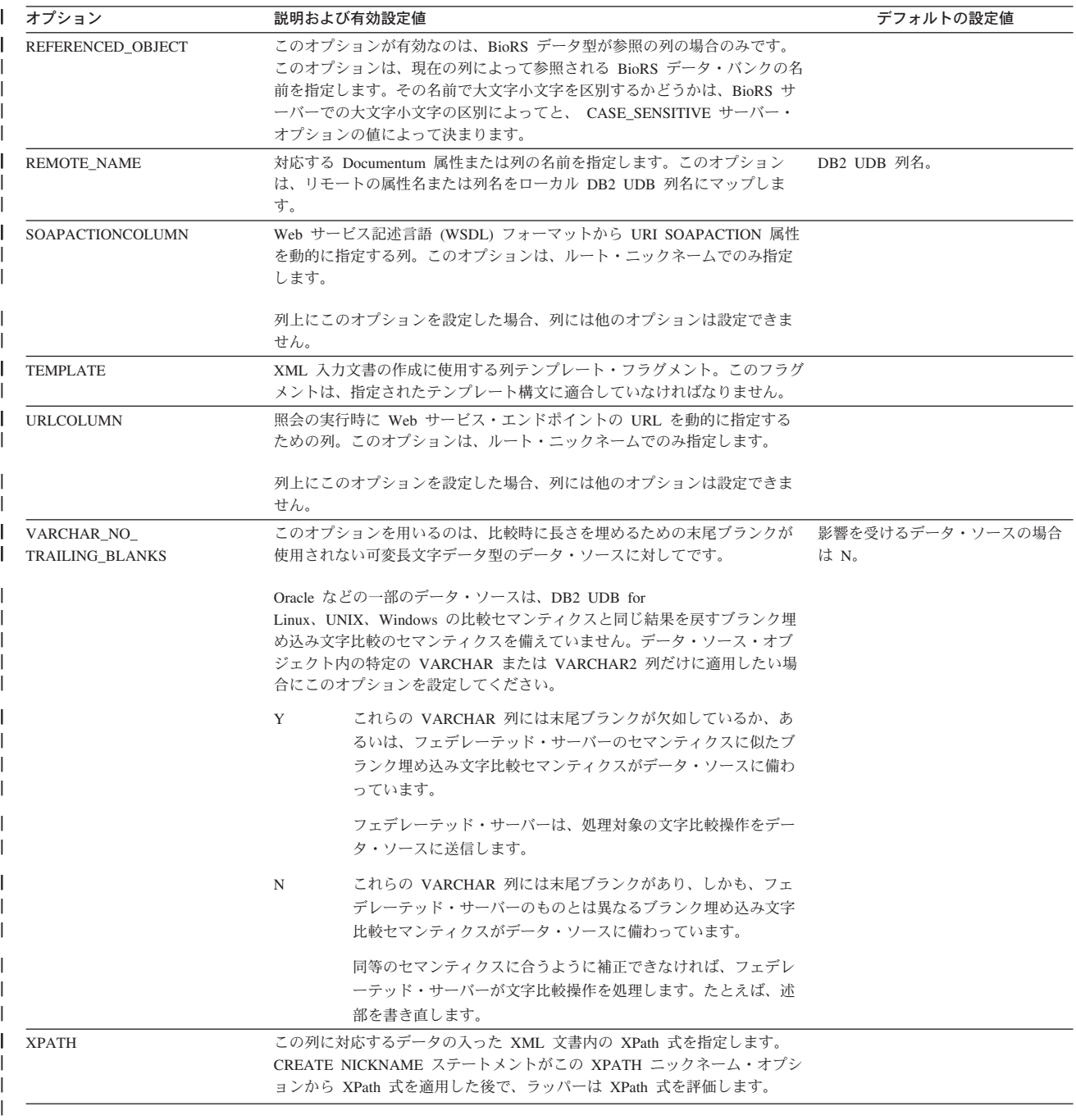

#### 関連概念**:**

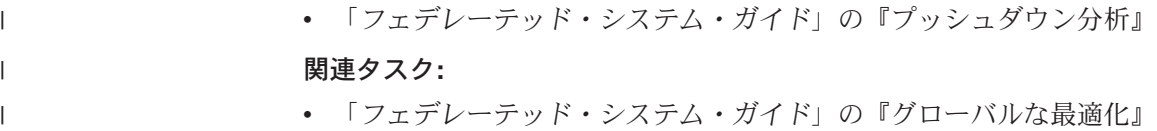

 $\|$ 

## フェデレーテッド・システムの関数マッピング・オプション

DB2 Information Integrator は、既存の組み込みデータ・ソース関数と組み込み DB2 関数間のデフォルトのマッピングを備えています。ほとんどのデータ・ソースの場 合、ラッパー内にデフォルトの関数マッピングがあります。フェデレーテッド・サ ーバーが認識しないデータ・ソース関数を使用するには、データ・ソース関数と、 フェデレーテッド・データベースでの対応する関数との間に、関数マッピングを作 成する必要があります。

関数マッピング・オプションの主目的は、データ・ソースでデータ・ソース関数を 実行した場合の潜在的な費用についての情報を提供することです。プッシュダウン 分析により、データ・ソースの関数が照会内にある関数を実行できるかどうかを判 別します。照会オプティマイザーは、関数処理をデータ・ソースにプッシュダウン した場合、最小の費用で済むかどうかを判断します。

関数マッピング定義で提供される統計情報は、照会オプティマイザーが、データ・ ソース関数を実行する費用見積もりを、 DB2 関数を実行する費用見積もりと比較 するのに役立ちます。

| オプション                    | 有効な設定値                                               | デフォル<br>トの設定<br>値 |
|--------------------------|------------------------------------------------------|-------------------|
| <b>DISABLE</b>           | デフォルト関数マッピングを使用不可にする。有効な値<br>は 'Y' および 'N'。          | 'N'               |
| <b>INITIAL INSTS</b>     | データ・ソース関数が呼び出された最初の時および最後<br>の時に、処理される命令数の見積もり。      | $\Omega$          |
| <b>INITIAL IOS</b>       | データ・ソース関数が呼び出された最初の時および最後<br>の時に、実行される入出力数の見積もり。     | $\Omega$          |
| <b>IOS PER ARGBYTE</b>   | データ・ソース関数に渡された引き数セットの、それぞ<br>れのバイトごとに費やされる入出力数の見積もり。 | $\Omega$          |
| <b>IOS PER INVOC</b>     | データ・ソース関数の呼び出しごとの入出力数の見積も<br>$n_{\circ}$             | $\Omega$          |
| <b>INSTS PER ARGBYTE</b> | データ・ソース関数に渡された引き数セットの、それぞ<br>れのバイトごとに処理される命令数の見積もり。  | $\Omega$          |
| <b>INSTS PER INVOC</b>   | データ・ソース関数の呼び出しごとに処理される命令数<br>の見積もり。                  | 450'              |
| PERCENT ARGBYTES         | データ・ソース関数が実際に読み取る入力引き数バイト<br>の平均パーセントの見積もり。          | 100'              |
| <b>REMOTE NAME</b>       | データ・ソース関数の名前。                                        | ローカル<br>名         |

表 *130.* 関数マッピング・オプションおよびその設定値

### □ フェデレーテッド・システムのサーバー・オブション

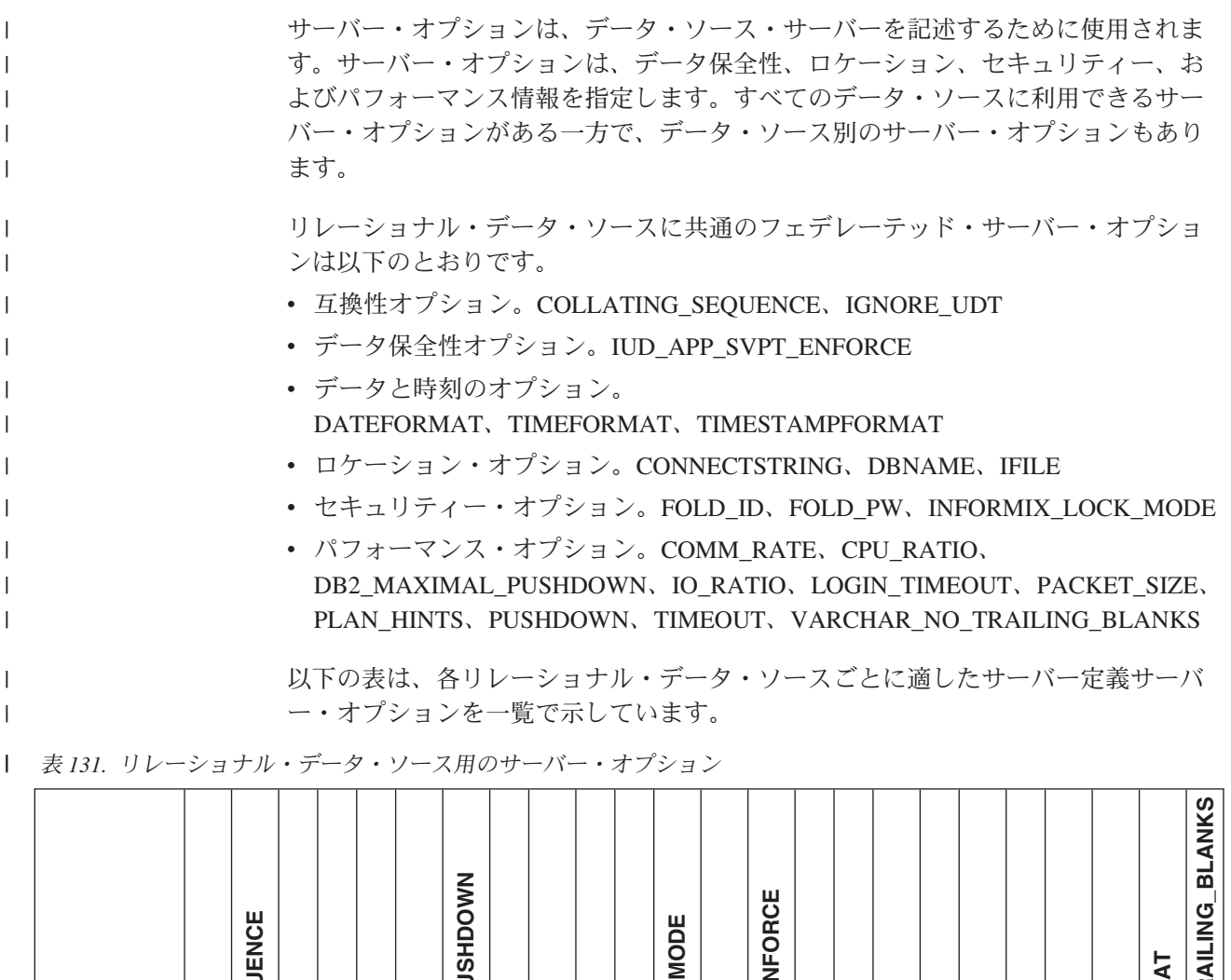

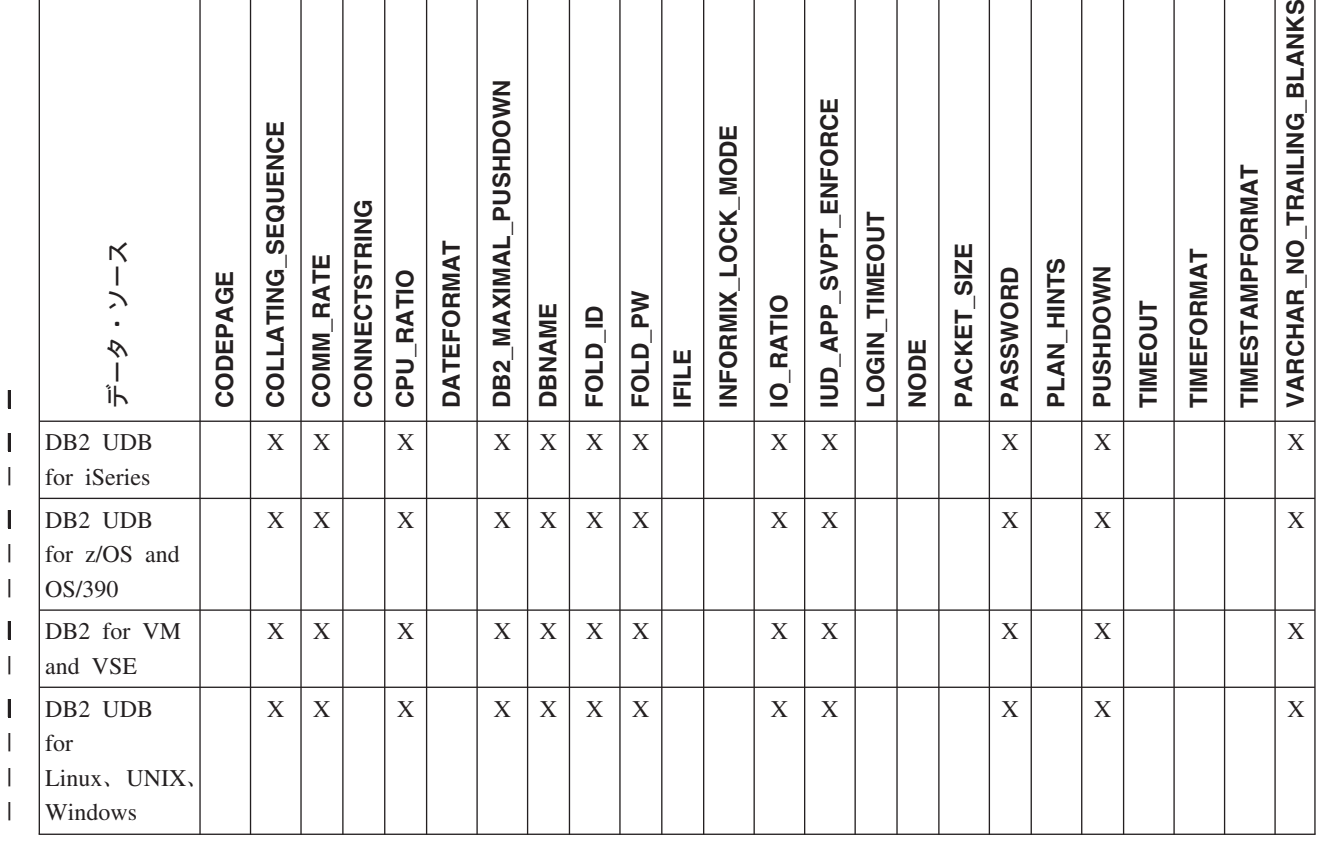

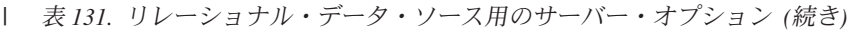

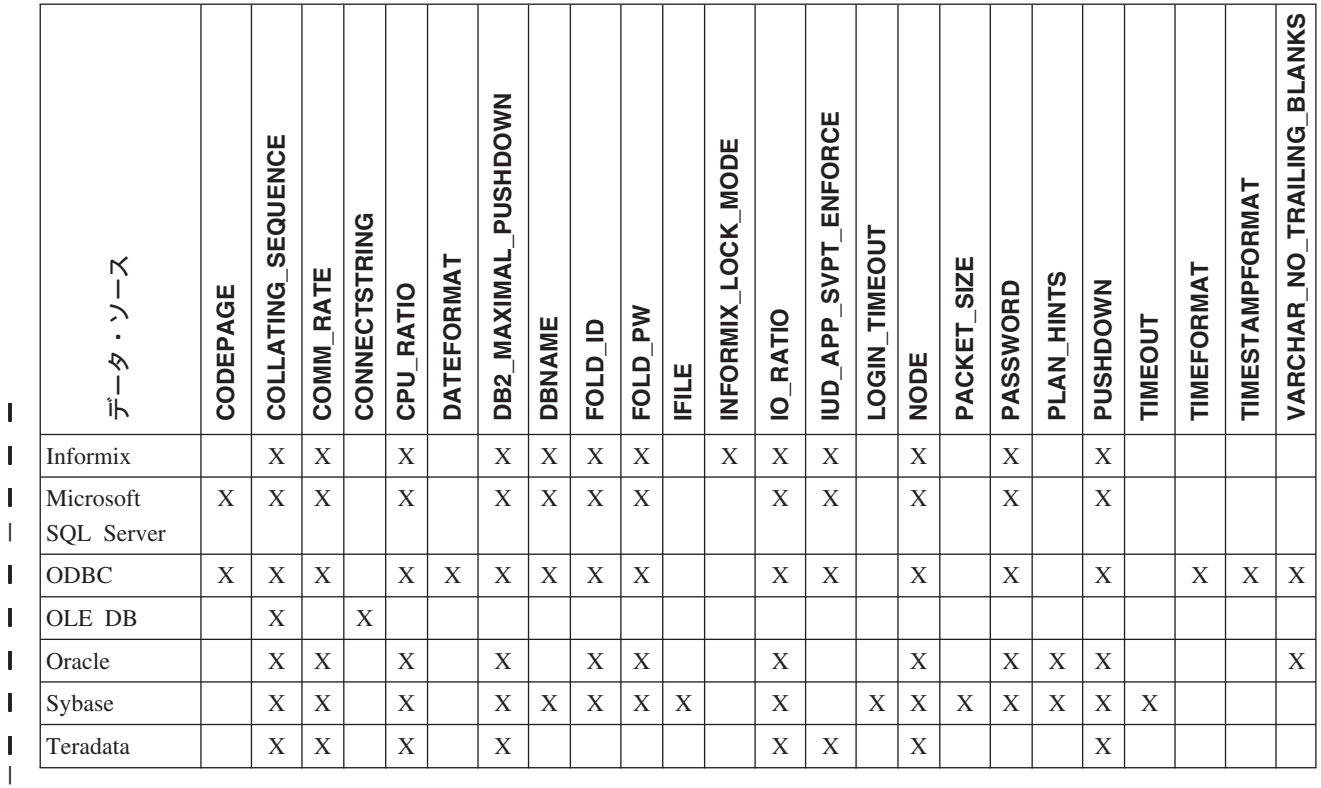

以下の表は、 WebSphere Business Integration を除く各非リレーショナル・データ・ ソースごとに適したサーバー定義サーバー・オプションを一覧で示しています。 WebSphere Business Integration 用のサーバー定義サーバー・オプションは、 [684](#page-703-0) ペ [ージの表](#page-703-0) 133 に一覧で示されています。

表 *132.* 非リレーショナル・データ・ソース用のサーバー・オプション |

| | |  $\|$ 

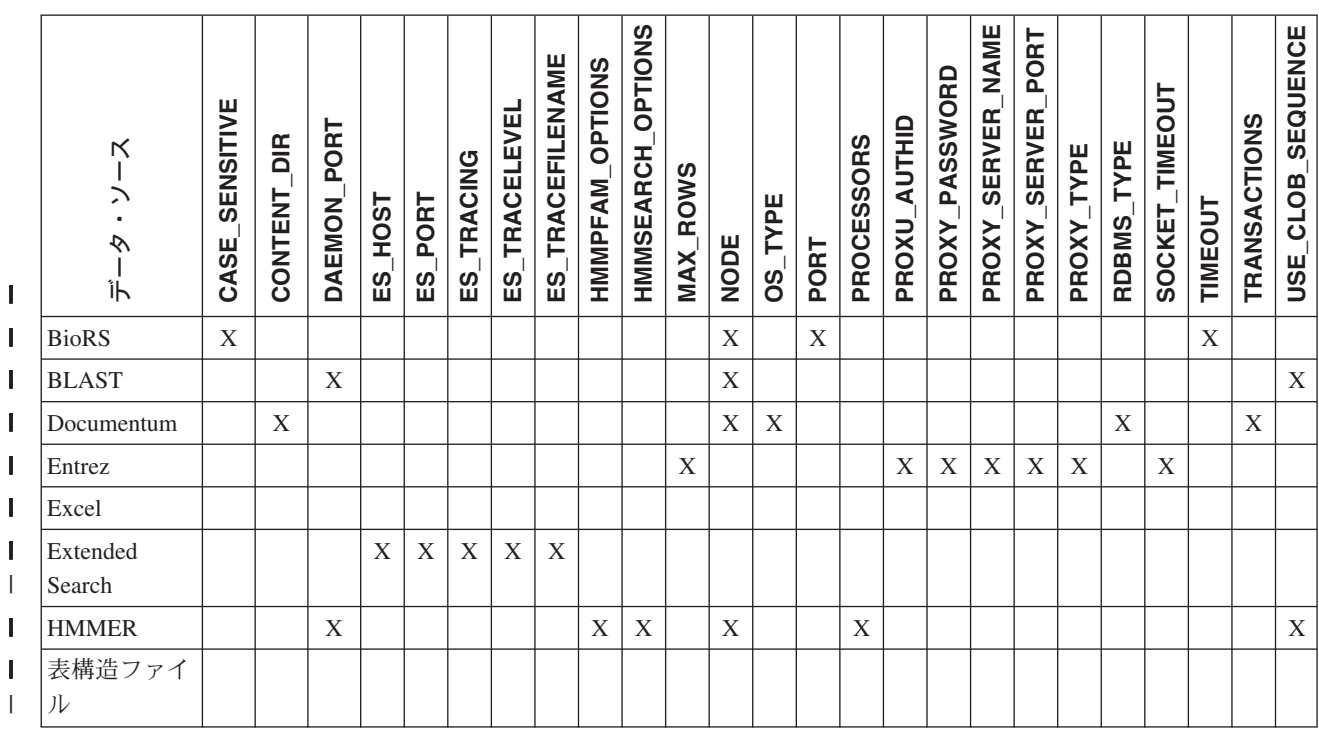

<span id="page-703-0"></span>表 *132.* 非リレーショナル・データ・ソース用のサーバー・オプション *(*続き*)* |

| I | ゕ<br>Ìh<br>Web サービ<br>ス | SENSITIVE<br>CASE | <b>BIR</b><br>CONTENT | PORT<br><b>DAEMON</b> | <b>HOST</b><br>$\overline{5}$ | PORT<br><u>က</u> | TRACING<br>ES. | <b>EVEL</b><br>TRACEL<br><u> 23</u> | <b>TRACEFILENAME</b><br>ES. | OPTIONS<br><b>HMMPFAM</b> | <b>OPTIONS</b><br>HMMSEARCH | ROWS<br><b>MAX</b> | <b>NODE</b> | TYPE<br>8O | PORT | <b>PROCESSORS</b> | AUTHID<br>PROXU | PASSWORD<br><b>PROXY</b> | <b>NAME</b><br><b>SERVER</b><br>PROXY | PORT<br><b>SERVER</b><br>PROXY | TYPE<br>PROXY | TYPE<br>RDBMS | TIMEOUT<br>SOCKET | TIMEOUT | TRANSACTIONS | SEQUENCE<br>CLOB<br>USE |
|---|-------------------------|-------------------|-----------------------|-----------------------|-------------------------------|------------------|----------------|-------------------------------------|-----------------------------|---------------------------|-----------------------------|--------------------|-------------|------------|------|-------------------|-----------------|--------------------------|---------------------------------------|--------------------------------|---------------|---------------|-------------------|---------|--------------|-------------------------|
|   | <b>XML</b>              |                   |                       |                       |                               |                  |                |                                     |                             |                           |                             |                    |             |            |      |                   | X               | X                        | X                                     | X                              | X             |               | X                 |         |              |                         |

- $\|$
- $\|$ |

 $\blacksquare$ |

以下の表は、 WebSphere Business Integration データ・ソースに適したサーバー定義 サーバー・オプションを一覧で示しています。

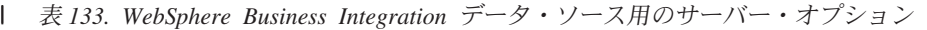

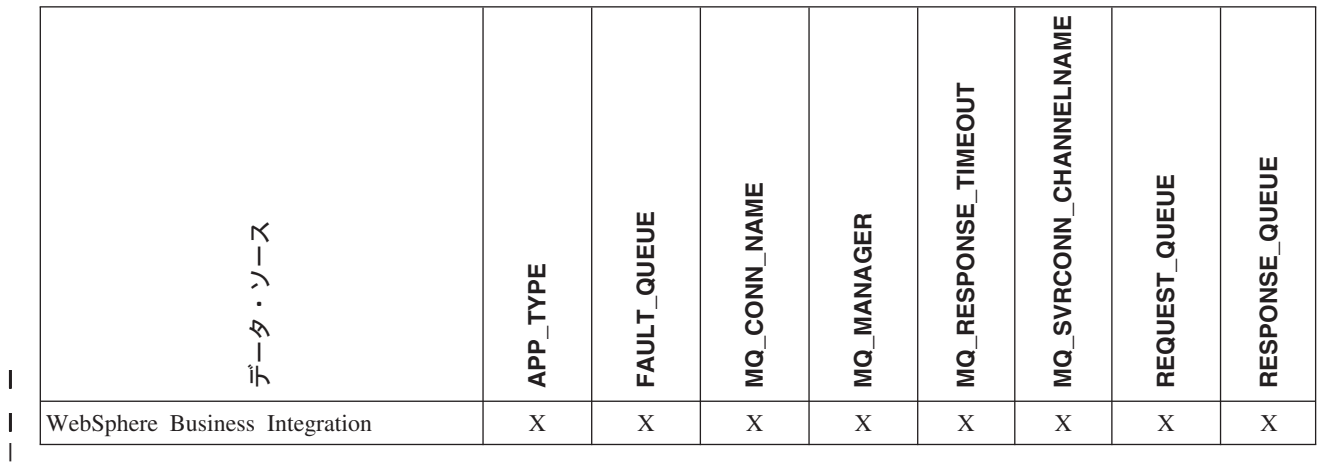

以下の表は、各サーバー・オプションを説明し、有効設定値とデフォルト設定値を 一覧で示しています。

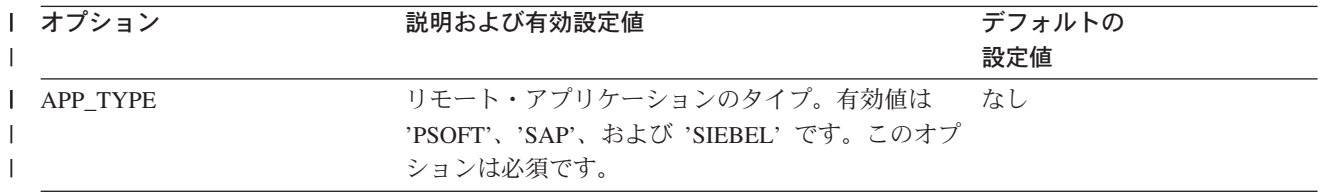

表 *134.* サーバー・オプションとその設定値 *(*続き*)* |

| オプション           | 説明および有効設定値                                                                                                    | デフォルトの<br>設定値                                                             |
|-----------------|----------------------------------------------------------------------------------------------------|---------------------------------------------------------------------------|
| CASE_SENSITIVE  | BioRS サーバーが、大文字小文字を区別して名前を Y<br>扱うかどうかを指定します。有効値は、Y または<br>N です。                                                                                                    |                                                                           |
|                 | BioRS サーバーは、大文字小文字を区別す<br>Y'<br>る方式を使って名前を扱います。                                                                                                    |                                                                           |
|                 | BioRS サーバーは、大文字小文字を区別す<br>'N'<br>る方式で名前を扱いません。                                                                                                    |                                                                           |
|                 | BioRS 製品では、 BioRS サーバーに保管されるデ<br>ータでの大文字小文字の区別は、構成パラメーター<br>で制御されます。 CASE_SENSITIVE オプション<br>は、 BioRS システムの構成パラメーターに相当す<br>る DB2 Information Integrator のオプションです。<br>BioRS サーバーでの大文字小文字の区別の構成設定<br>は、 BioRS システムにおいてと DB2 Information<br>Integrator において同期する必要があります。<br>BioRS と DB2 Information Integrator の間で、大文<br>字小文字の区別の構成設定の同期を保っておかない<br>と、 DB2 Information Integrator を通して BioRS デ<br>ータにアクセスしようとしたときにエラーが生じま<br>す。 |                                                                           |
|                 | DB2 Information Integrator において新規の BioRS<br>サーバーを作成した後は、 CASE_SENSITIVE オプ<br>ションの変更も削除もできません。<br>CASE_SENSITIVE オプションを変更する必要が生<br>じた場合、サーバー全体をいったんドロップしてか<br>ら作成しなおす必要があります。 BioRS サーバー<br>をドロップした場合、対応する BioRS ニックネー<br>ムもすべてもう一度作成する必要があります。 DB2<br>Information Integrator は、ドロップされたサーバー<br>に対応するすべてのニックネームを自動的にドロッ<br>プします。                                                                                             |                                                                           |
| <b>CODEPAGE</b> | データ・ソースのクライアント構成のコード化文字 Unicode 以外のフェデレーテッ<br>セットに対応する DB2 コード・ページ ID を指定 ド・データベースの UNIX ま<br>します。クライアントのコード・ページとフェデレ たは Windows システムの場合<br>ーテッド・データベースのコード・ページが一致し : フェデレーテッド・データベ<br>ない場合、クライアントのコード・ページを指定す ースのコード・ページ。<br>る必要があります。                                                                                                    |                                                                           |
|                 | Unicode をサポートするデータ・ソースの場合、<br>CODEPAGE オプションを、データ・ソース・クラ<br>イアントのサポートされている Unicode エンコード                                                                                                    | Unicode フェデレーテッド・デ<br>ータベースの UNIX システム<br>の場合: 1208<br>Unicode フェデレーテッド・デ |
|                 | 方式に対応する DB2 コード・ページ ID に設定す<br>ることができます。                                                                                                    | ータベースの Windows システ<br>ムの場合: 1202                                          |

表 *134.* サーバー・オプションとその設定値 *(*続き*)* |

| オプション                      | 説明および有効設定値                                                                                                    | デフォルトの<br>設定値                                      |
|----------------------------|----------------------------------------------------------------------------------------------------|----------------------------------------------------|
| <b>COLLATING_ SEQUENCE</b> | データ・ソースがフェデレーテッド・データベース<br>'N'<br>かを、 NLS コード・セットと国別/地域別情報に基                                                                                                    |                                                    |
|                            | データ・ソースは DB2 フェデレーテッ<br>Y'<br>ド・データベースと同じ照合シーケンスを<br>もちます。                                                                                                    |                                                    |
|                            | データ・ソースは DB2 フェデレーテッ<br>'N'<br>ド・データベースの照合シーケンスとは別<br>の照合シーケンスをもちます。                                                                                                    |                                                    |
|                            | データ・ソースは DB2 フェデレーテッ<br>$\cdot$ r<br>ド・データベースの照合シーケンスとは別<br>の照合シーケンスを持ち、データ・ソース<br>の照合シーケンスは大文字小文字の区別を<br>しません (たとえば、'STEWART' と<br>'StewART' は等しいと見なされます)。                                                    |                                                    |
| <b>COMM_RATE</b>           | フェデレーテッド・サーバーとデータ・ソース・サ '2'<br>ーバー間の通信レートを指定します。秒当たりの<br>MB 単位で表されます。                                                                                                    |                                                    |
|                            | 有効な値は 0 より大きく、1x1023 より小さい値で<br>す。任意の有効な REAL 表記で値を表すことがで<br>きます。                                                                                                    |                                                    |
| CONTENT_DIR                | GET FILE, GET FILE DEL, GET RENDITION,<br>および GET_RENDITION_DEL 疑似列で取り出され<br>たコンテンツ・ファイルの保管用のローカル側から<br>アクセス可能なルート・ディレクトリーの名前を指<br>定します。これは、その疑似列を使用できるすべて<br>のユーザーから書き込み可能でなければなりませ<br>$\mathcal{h}_{\alpha}$ | UNIX の場合: '/tmp'<br>Windows 2000 の場合:<br>'C:\temp' |
| <b>CONNECTSTRING</b>       | OLE DB Provider への接続に必要な初期化プロパテ なし<br>ィーを指定します。                                                                                                    |                                                    |

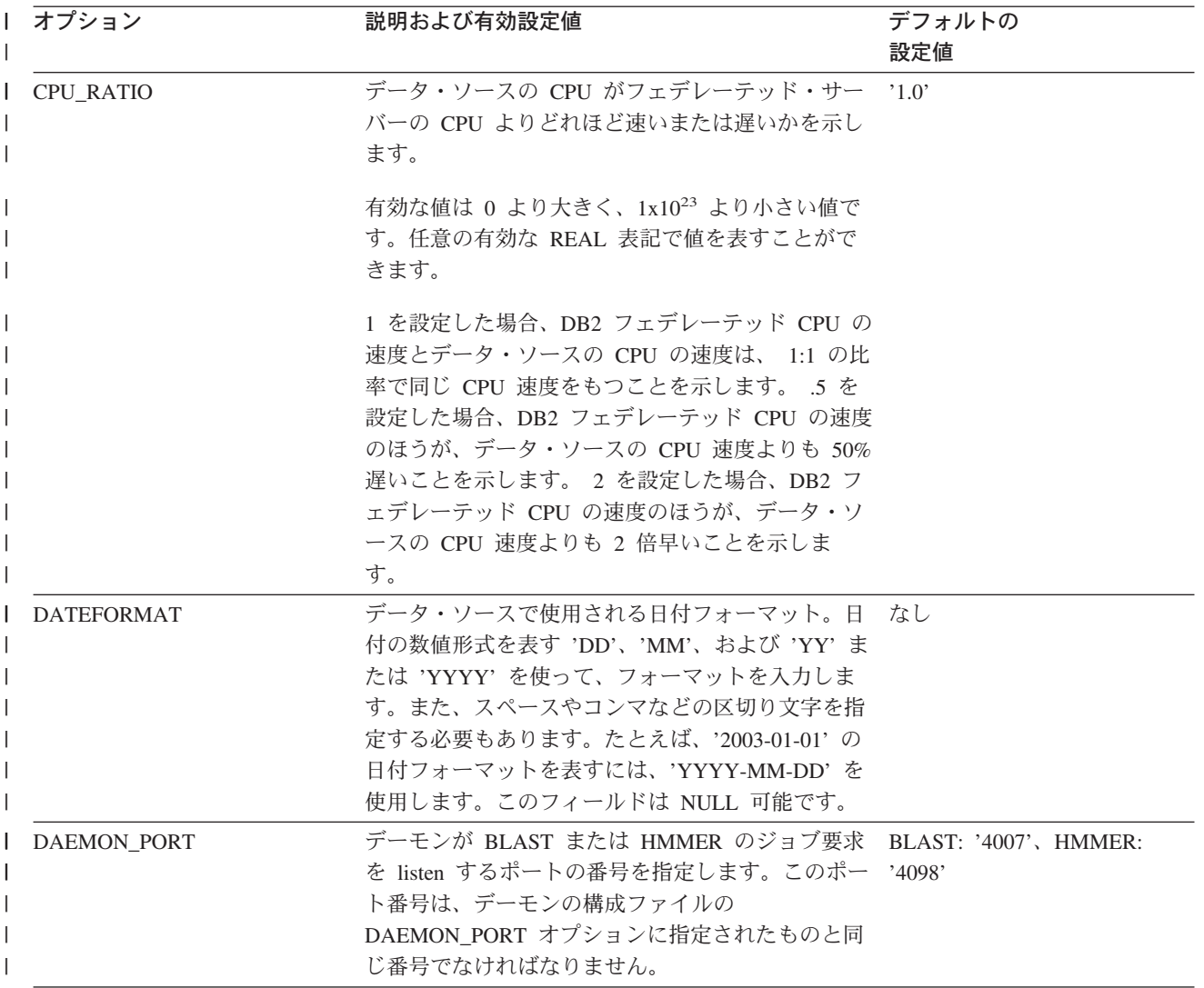

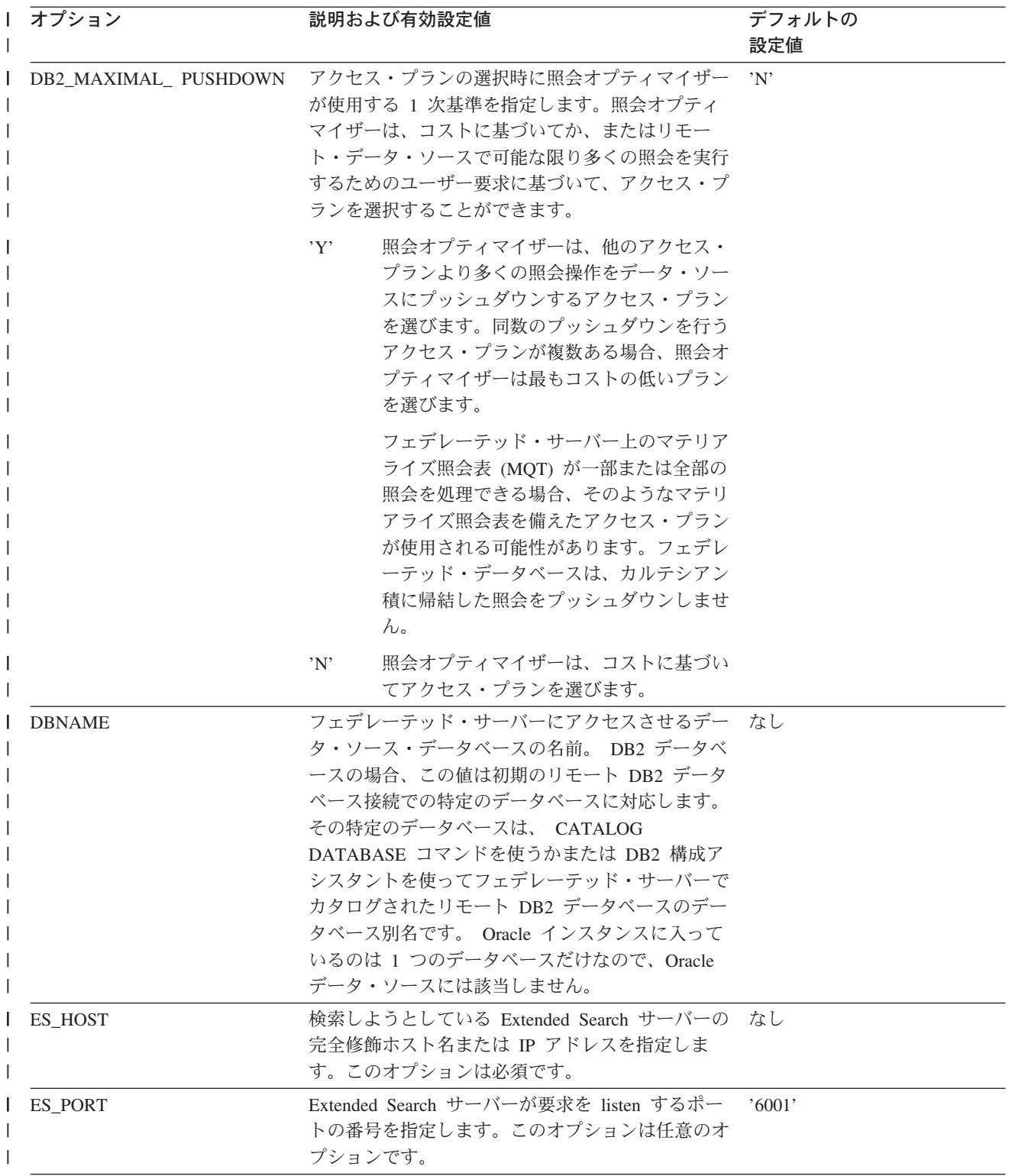

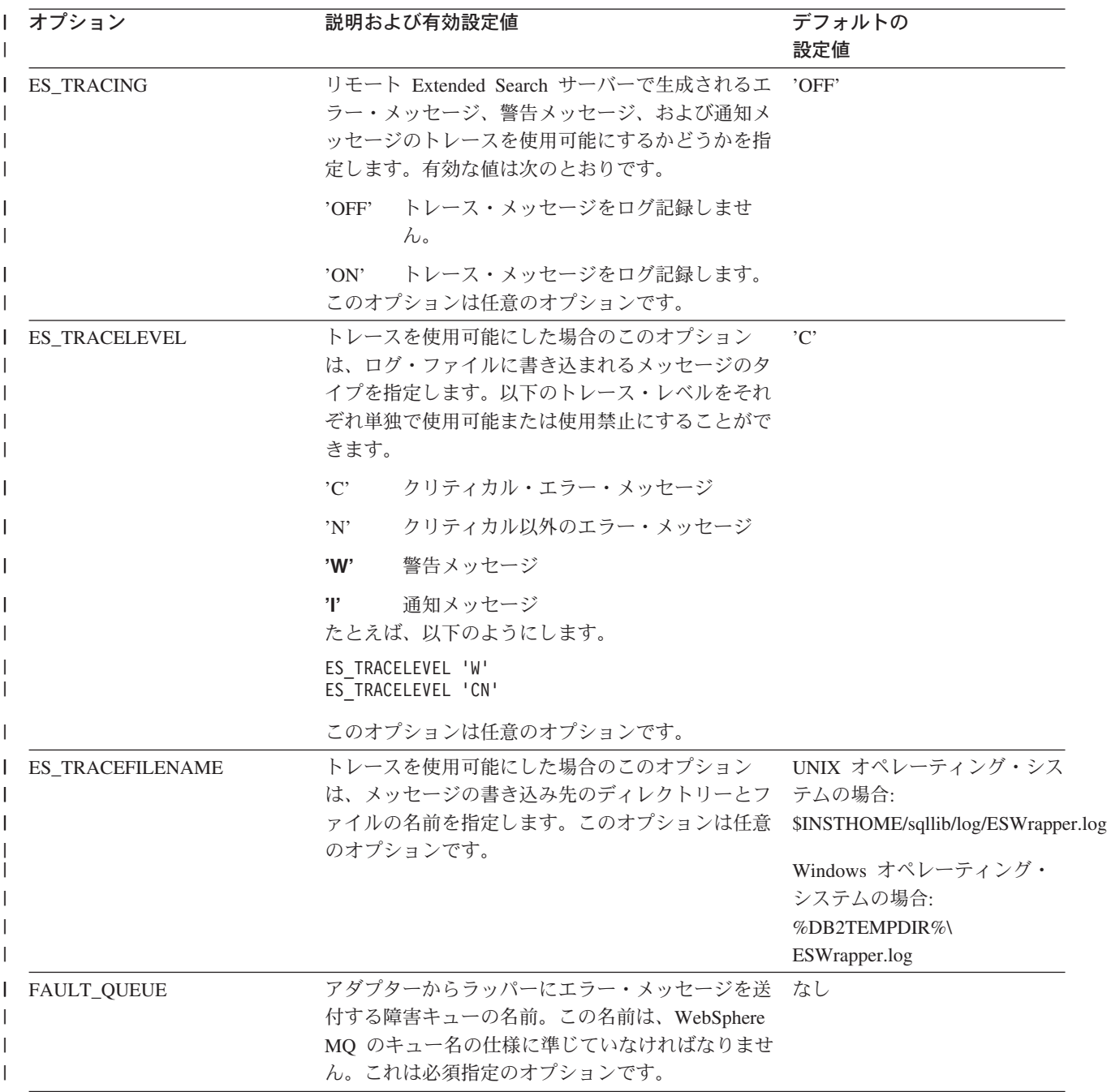

表 *134.* サーバー・オプションとその設定値 *(*続き*)* |

| Ⅰ オプション                      | 説明および有効設定値                                                                                                    | デフォルトの<br>設定値 |
|------------------------------|----------------------------------------------------------------------------------------------------|---------------|
| FOLD_ID<br>(この表の最後にある注 1 およ  | フェデレーテッド・サーバーが認証のためにデー<br>タ・ソース・サーバーに送信するユーザー ID に適<br>用される。 有効な値は次のとおりです。                                                                                                    | なし            |
| び 4 を参照。)                    | $'$ <sup><math>\uparrow</math></sup> $\uparrow$ <sup><math>\uparrow</math></sup><br>フェデレーテッド・サーバーは、ユーザー<br>ID をデータ・ソースに送信する前に、大<br>文字に変換します。これは、DB2 ファミリ<br>ーおよび Oracle データ・ソースについて<br>は当然の選択です (この表の最後にある注<br>2 を参照。) |               |
|                              | フェデレーテッド・サーバーは、ユーザー<br>'N'<br>ID をデータ・ソースに送信する前に、ユ<br>ーザー ID に対して何の処理も行いませ<br>ん。(この表の最後の注 2 を参照。)                                                                                                    |               |
|                              | フェデレーテッド・サーバーは、ユーザー<br>$\overline{L}$<br>ID をデータ・ソースに送信する前に、小<br>文字に変換します。                                                                                                    |               |
|                              | これらの設定値のいずれも使用しない場合は、フェ<br>デレーテッド・サーバーはユーザー ID を大文字に<br>してデータ・ソースに送信しようとします。そのユ<br>ーザー ID を正常に送信できない場合は、サーバー<br>はユーザー ID を小文字で送信しようとします。                                                                               |               |
| FOLD_PW<br>(この表の最後にある注 1、3 お | フェデレーテッド・サーバーが認証のためにデー<br>タ・ソースに送信するパスワードに適用される。有<br>効な値は次のとおりです。                                                                                                    | なし            |
| よび 4 を参照。)                   | フェデレーテッド・サーバーは、パスワー<br>'U'<br>ドをデータ・ソースに送信する前に、大文<br>字に変換します。これは、DB2 ファミリー<br>および Oracle データ・ソースについては<br>当然の選択です。                                                                                                    |               |
|                              | フェデレーテッド・サーバーは、パスワー<br>'N'<br>ドをデータ・ソースに送信する前に、パス<br>ワードに対して何の処理も行いません。                                                                                                    |               |
|                              | フェデレーテッド・サーバーは、パスワー<br>$\mathcal{L}$ .<br>ドをデータ・ソースに送信する前に、小文<br>字に変換します。                                                                                                    |               |
|                              | これらの設定値のいずれも使用しない場合は、フェ<br>デレーテッド・サーバーはパスワードを大文字にし<br>てデータ・ソースに送信しようとします。そのパス<br>ワードを正常に送信できない場合は、サーバーはパ<br>スワードを小文字で送信しようとします。                                                                                        |               |

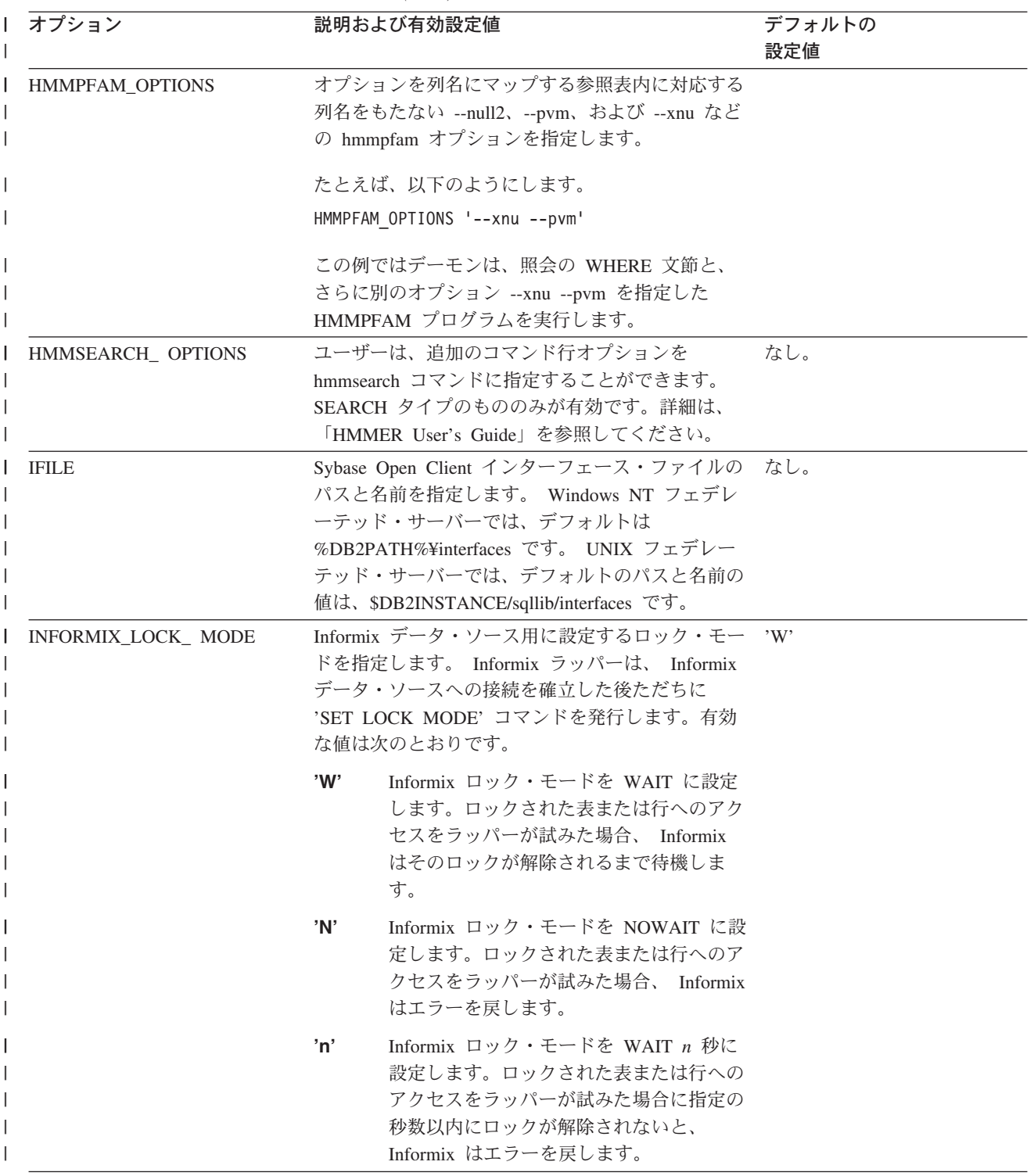

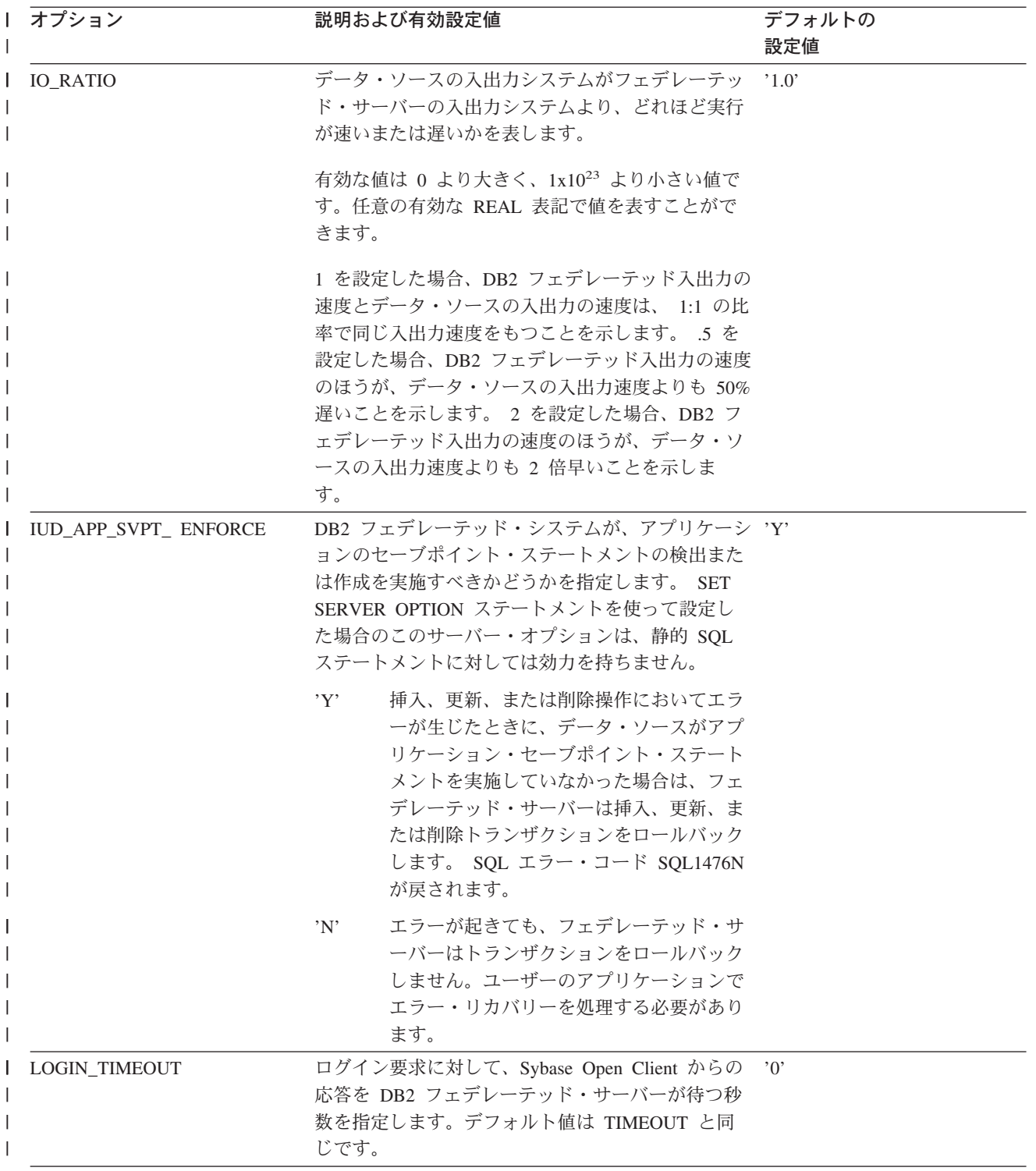

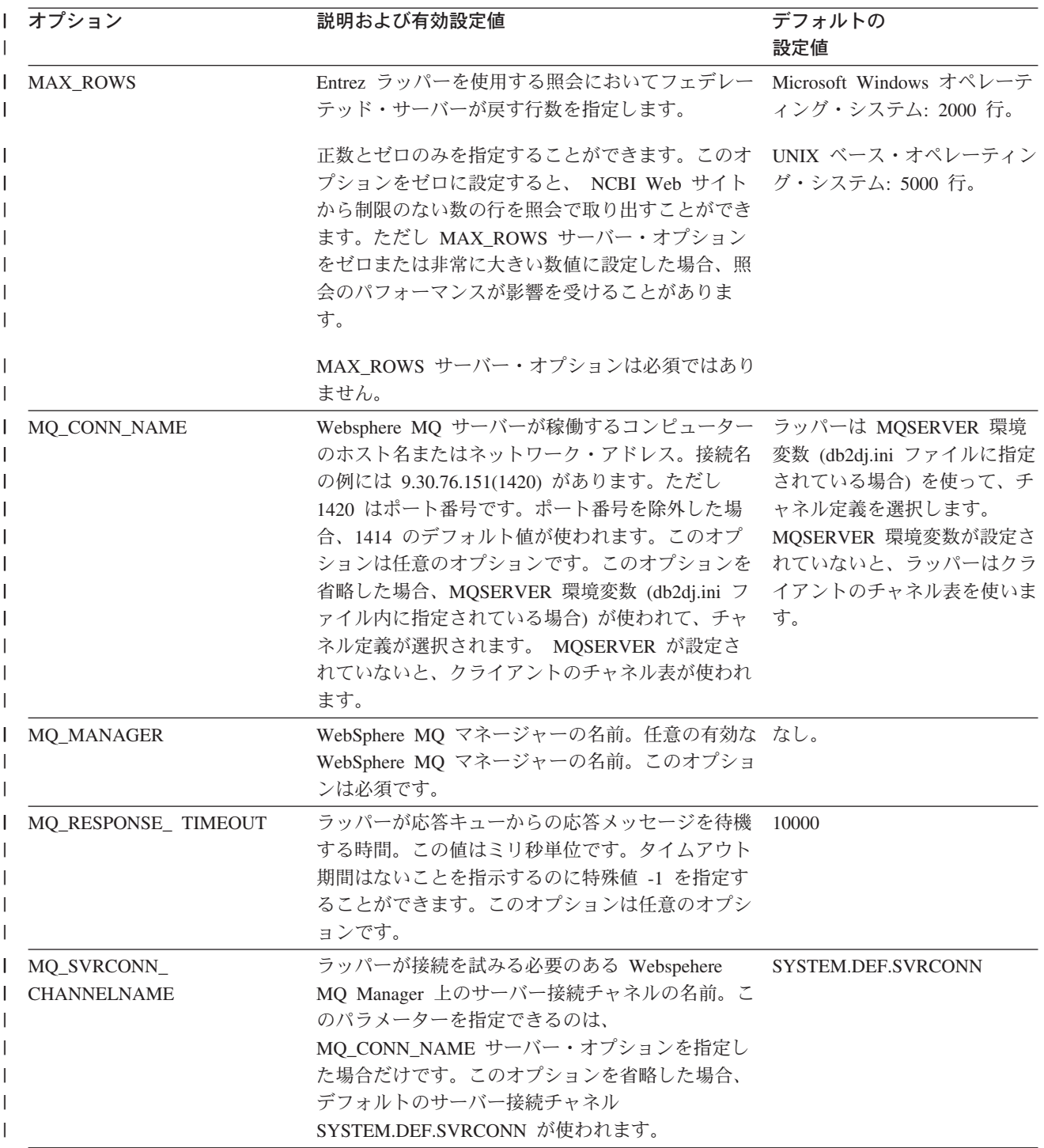

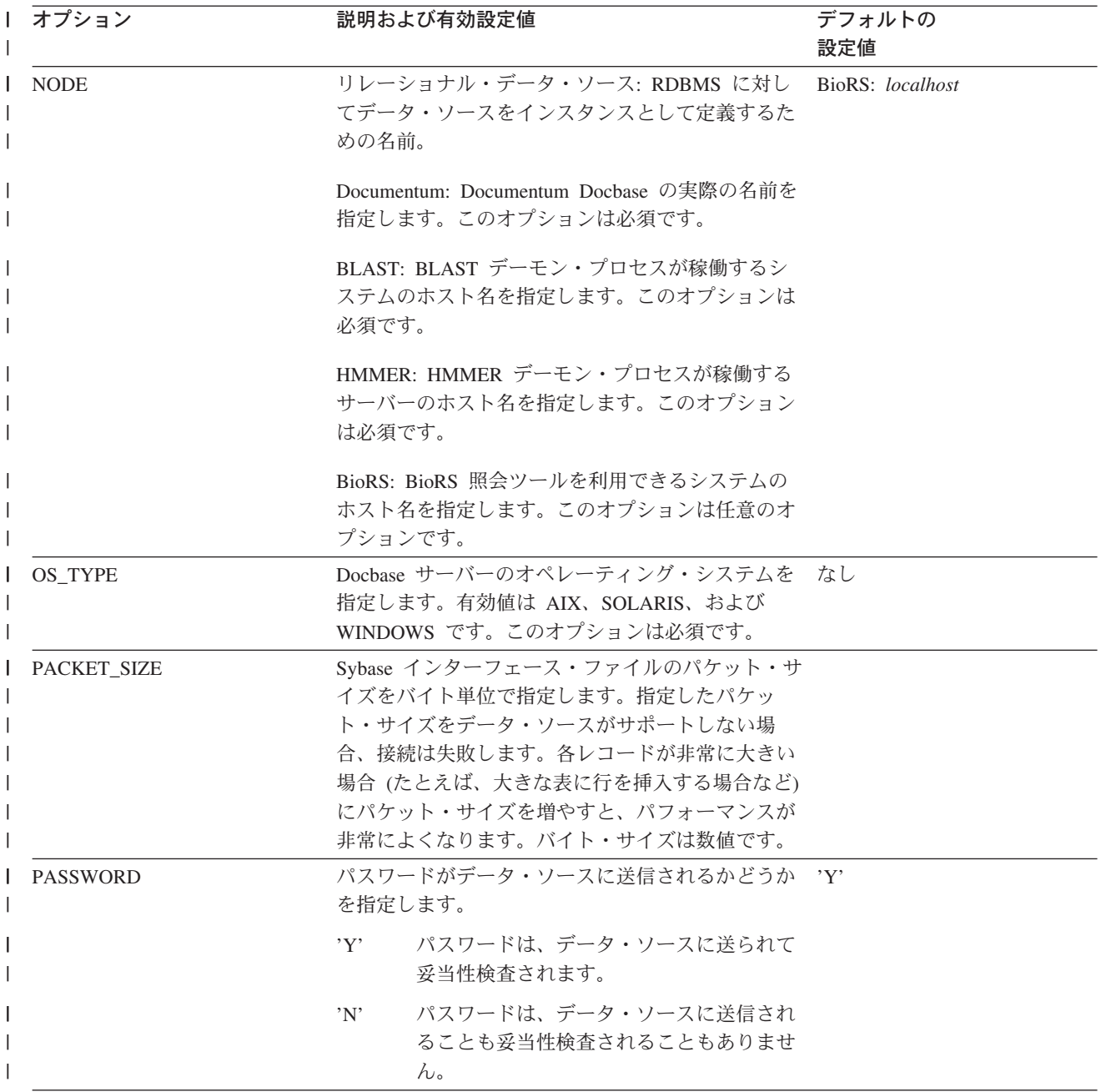

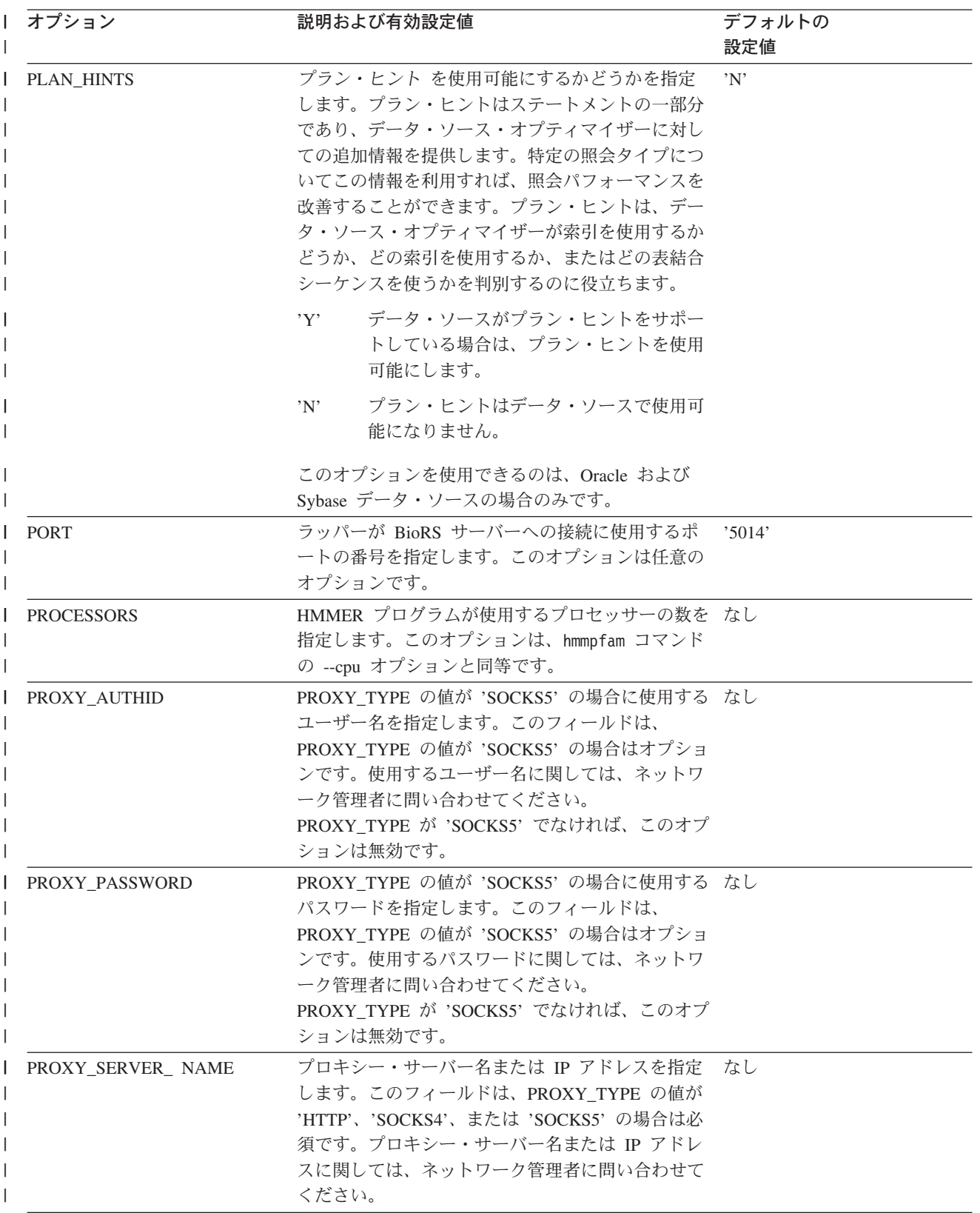

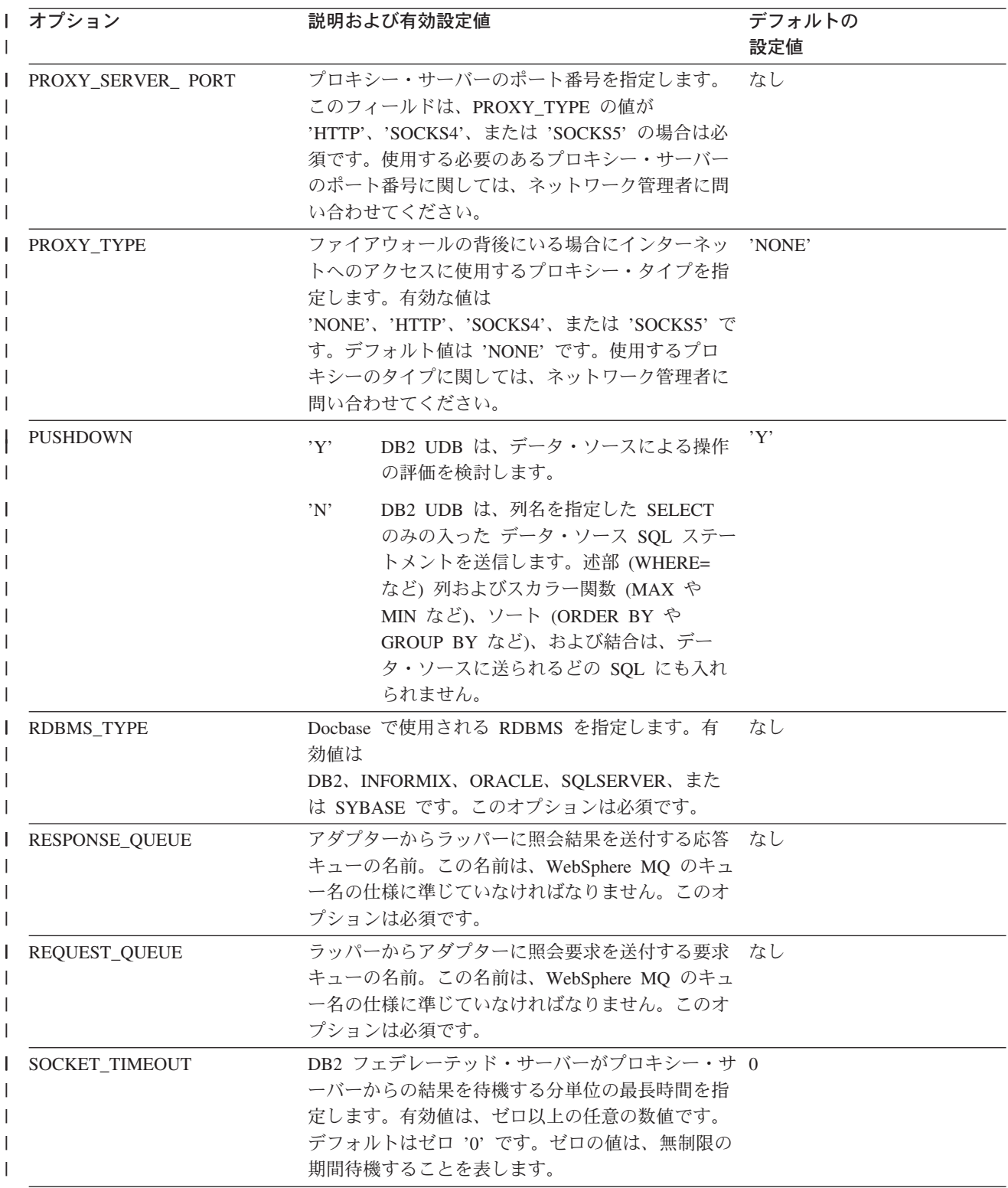

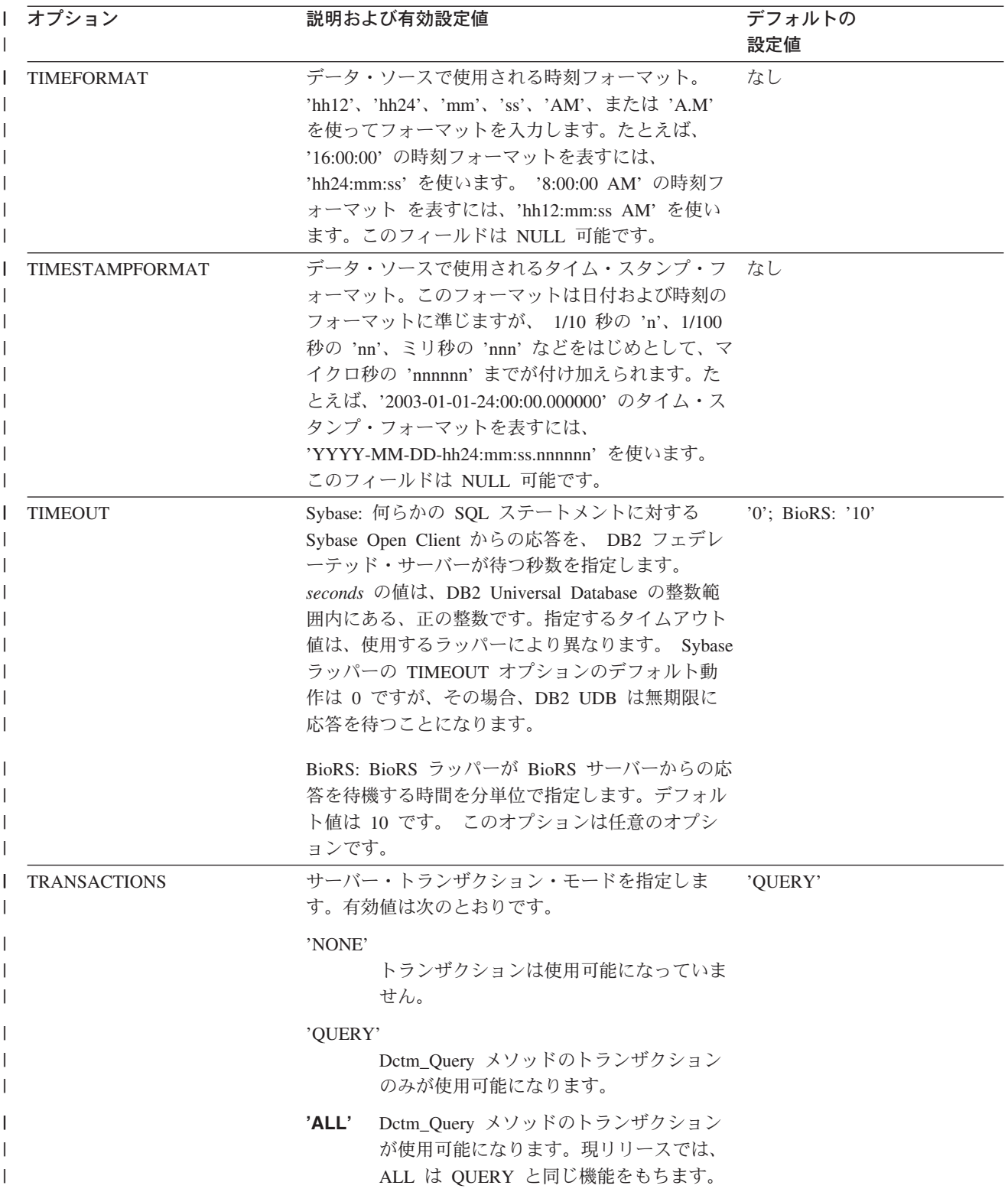

表 *134.* サーバー・オプションとその設定値 *(*続き*)* |

| オプション                            |          | 説明および有効設定値                                                                                                    | デフォルトの<br>設定値 |
|----------------------------------|----------|----------------------------------------------------------------------------------------------------|---------------|
| USE_CLOB_ SEQUENCE               |          | このオプションは、BlastSeq または HmmQSeq 列<br>に対してフェデレーテッド・サーバーが使用するデ<br>ータ型を指定します。その値は 'Y' か 'N' のどち<br>らかにすることができます。 CREATE NICKNAME<br>または ALTER NICKNAME ステートメントを使用<br>して、BlastSeq または HmmQSeq 列のデフォルト<br>のデータ型をオーバーライドすることができます。                                    | Y'            |
| VARCHAR_NO_<br>  TRAILING_BLANKS |          | このオプションを用いるのは、比較時に長さを埋め 影響を受けるデータ・ソースの<br>るための末尾ブランクが使用されない可変長文字デ 場合は N。<br>ータ型のデータ・ソースに対してです。                                                                                                    |               |
|                                  |          | Oracle などの一部のデータ・ソースは、DB2 for<br>Linux, DB2 for UNIX, および DB2 for Windows<br>の比較セマンティクスと同じ結果を戻すブランク埋<br>め込み文字比較のセマンティクスを備えていませ<br>ん。このオプションは、指定されたサーバーからア<br>クセスされるデータ・ソース・オブジェクト内の、<br>すべての VARCHAR および VARCHAR2 列にこれ<br>を適用したい場合に設定してください。これにはビ<br>ューも入ります。 |               |
|                                  | Y        | これらの VARCHAR 列には末尾ブランク<br>が欠如しているか、あるいは、フェデレー<br>テッド・サーバーのセマンティクスに似た<br>ブランク埋め込み文字比較セマンティクス<br>がデータ・ソースに備わっています。                                                                                                    |               |
|                                  |          | フェデレーテッド・サーバーは、処理のた<br>めに文字比較操作をデータ・ソースにプッ<br>シュダウンします。                                                                                                    |               |
|                                  | N        | これらの VARCHAR 列には末尾ブランク<br>があり、しかも、フェデレーテッド・サー<br>バーのものとは異なるブランク埋め込み文<br>字比較セマンティクスがデータ・ソースに<br>備わっています。                                                                                                    |               |
|                                  |          | 同等のセマンティクスに合うように補正で<br>きなければ、フェデレーテッド・サーバー<br>が文字比較操作を処理します。たとえば、<br>述部を書き直します。                                                                                                    |               |
|                                  | この表に関する注 | 1. このフィールドは、認証に指定される値に関係なく適用されます。                                                                                                    |               |
|                                  |          | 2. DB2 UDB はユーザー ID を大文字で保管するので、値'N'と'U'は論理的に                                                                                                    |               |

3. パスワードの設定が 'N' の場合は、 FOLD\_PW を設定しても効果はありませ ん。パスワードが送信されないので、大文字小文字の区別は意味をなしません。

 $\|$ | |

互いに同等です。

- 4. これらのいずれのオプションでも、NULL 値を設定することは避けてください。 NULL 値を設定すると、 DB2 UDB はユーザー ID とパスワードの解決を複数 回試みることになるので、望ましい設定のように思えますが、パフォーマンスが 低下する可能性があります (DB2 UDB が ユーザー ID とパスワードを 4 回送 信した後で、ようやくデータ・ソース認証に成功するということもあり得ま す)。 関連概念**:** v 「フェデレーテッド・システム・ガイド」の『プッシュダウンの可能性に影響を 与えるサーバー特性』 v 「フェデレーテッド・システム・ガイド」の『グローバルな最適化に影響を与え るサーバー特性』 関連資料**:** v 「*SQL* リファレンス 第 *2* 巻」の『DROP ステートメント』 v 「*SQL* リファレンス 第 *2* 巻」の『ALTER SERVER ステートメント』 | | |  $\blacksquare$ | | | | | | | | | |
	- v 「*SQL* リファレンス 第 *2* 巻」の『CREATE SERVER ステートメント』

# フェデレーテッド・システムのユーザー・マッピング・オプション

これらのオプションは、すべてのリレーショナル・データ・ソースで有効です。非 リレーショナル・データ・ソースの場合、REMOTE\_AUTHID オプションと REMOTE\_PASSWORD オプションは、 BioRS、Documentum、Extended Search、お よび Web サービスの各データ・ソースに対して有効です。 GUEST オプションは BioRS データ・ソースに対して有効です。

これらのオプションは、CREATE USER MAPPING ステートメントと ALTER USER MAPPING ステートメントで使用します。

表 *135.* ユーザー・マッピング・オプションとその設定値 |

|

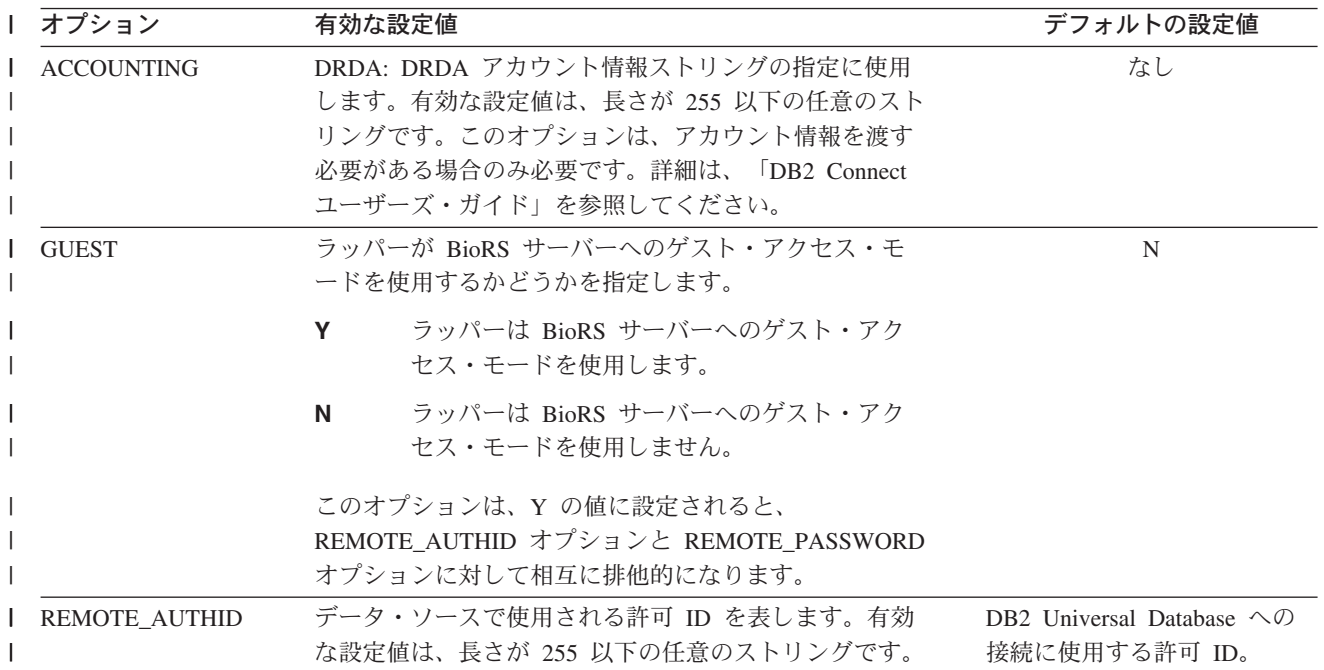

表 *135.* ユーザー・マッピング・オプションとその設定値 *(*続き*)* |

| Ⅰ オプション         | 有効な設定値                                                                                                    | デフォルトの設定値                                                                           |
|-----------------|----------------------------------------------------------------------------------------------------|-------------------------------------------------------------------------------------|
| REMOTE DOMAIN   | Documentum: Documentum データ・ソースに接続するユ<br>ーザーの認証に使用する Windows NT ドメインを指示<br>します。有効な設定値は、任意の有効な Windows NT<br>ドメイン・ネームです。 | Documentum データベースの<br>デフォルト認証ドメイン。                                                  |
| REMOTE PASSWORD | データ・ソースで使用される許可パスワードを表しま<br>す。有効な設定値は、長さが 32 以下の任意のストリン<br>グです。<br>以下の条件を満たせば、このオプションを設定する必要<br>はありません。                | 有効設定列に一覧で示した条<br>件が両方とも満たされている<br>場合に DB2 Universal<br>Database への接続に使用する<br>パスワード。 |
|                 | • データベース・マネージャー構成パラメーター<br>AUTHENTICATON が SERVER に設定されている。<br>• DB2 データベースへの接続時に許可 ID とパスワード<br>を指定した。                |                                                                                     |
|                 | パスワードを必要とするサーバーの場合にこのオプショ<br>ンを設定しないときは、上記の条件を両方とも満たして<br>いることを確認してください。満たしていないと、接続<br>は失敗します。                         |                                                                                     |

#### 関連概念**:**

- v 「*DB2 Connect* ユーザーズ・ガイド」の『DB2 Connect と DRDA』
- v 「*DB2 Connect* ユーザーズ・ガイド」の『DRDA とデータ・アクセス』

# フェデレーテッド・システムのラッパー・オプション

ラッパー・オプションは、ラッパーの構成や、フェデレーテッド・サーバーでのラ ッパーの使用法を定義するために使用されます。ラッパーを作成または変更すると きに、ラッパー・オプションを設定することができます。

リレーショナルおよび非リレーショナルのすべてのデータ・ソースで、 DB2\_FENCED ラッパー・オプションが使われます。 ODBC データ・ソースでは、 MODULE ラッパー・オプションが使われます。 Entrez データ・ソースでは、 EMAIL ラッパー・オプションが使われます。

表 *136.* ラッパー・オプションとその設定値

| オプション                  |   | 有効な設定値                                           | デフォルトの設定値                                    |
|------------------------|---|--------------------------------------------------|----------------------------------------------|
| DB <sub>2</sub> FENCED |   | fenced またはトラステッドのどちら リレーショナル・ラッパー:               |                                              |
|                        |   | のモードでラッパーを実行するかを                                 | $N_{\circ}$                                  |
|                        | Y | 指定します。<br>ラッパーを fenced モードで ル・ラッパー: N。<br>実行します。 | IBM 製の非リレーショナ                                |
|                        | N | ラッパーをトラステッド・<br>モードで実行します。                       | サード・パーティー製の非<br>リレーショナル・ラッパー:<br>$Y_{\circ}$ |

 $\|$ | |

> | | | | | | |

| |

| | |
表 *136.* ラッパー・オプションとその設定値 *(*続き*)*

| オプション         | 有効な設定値                                                                                                    | デフォルトの設定値 |
|---------------|----------------------------------------------------------------------------------------------------|-----------|
| EMAIL         | Entrez ラッパーの登録時に E メー<br>ル・アドレスを指定します。この E<br>メール・アドレスは、すべての照会<br>に組み込まれるので、照会数が多す<br>ぎて NCBI サーバーが渦負荷になっ<br>ているなどの問題がある場合に<br>NCBI からユーザーに通知すること<br>ができます。このオプションは必須<br>です。 |           |
| <b>MODULE</b> | ODBC Driver Manager インプリメン Windows でのデフォルト値<br>テーションまたは SQL/CLI インプ は odbc32.dll です。<br>リメンテーションを収めたライブラ<br>リーの絶対パスを指定します。<br>UNIX フェデレーテッド・サーバー<br>上の ODBC ラッパーで必要。         |           |

#### 関連タスク**:**

| | |  $\blacksquare$ | | | | | | | | | | |

v 「フェデレーテッド・システム・ガイド」の『ラッパーの変更』

### デフォルトのフォワード・データ型マッピング

データ・ソースのデータ型とフェデレーテッド・データベースのデータ型の間のマ ッピングには、フォワード・タイプのマッピングとリバース・タイプのマッピング の 2 種類があります。フォワード・タイプ・マッピング では、マッピングはリモ ートのタイプから対応するローカル・タイプへのマッピングです。

デフォルトのタイプ・マッピングをオーバーライドすることも、 CREATE TYPE MAPPING ステートメントを使用して新しいタイプ・マッピングを作成することも できます。

これらのマッピングは、特に注記のないかぎり、サポート対象のすべてのバージョ ンで有効です。

データ・ソースから DB2 for Linux、DB2 for UNIX、および DB2 for Windows へ のデフォルトのどのフォワード・データ型マッピングでも、DB2 フェデレーテッ ド・スキーマは SYSIBM です。

下表は、DB2 for Linux、DB2 for UNIX、および DB2 for Windows のデータ型と データ・ソースのデータ型間のデフォルトのフォワード・マッピングを示していま す。

### **DB2 for z/OS and OS/390** データ・ソース

表 *137. DB2 for z/OS and OS/390* のデフォルトのフォワード・データ型マッピング *(*表示されていない列があります*)*

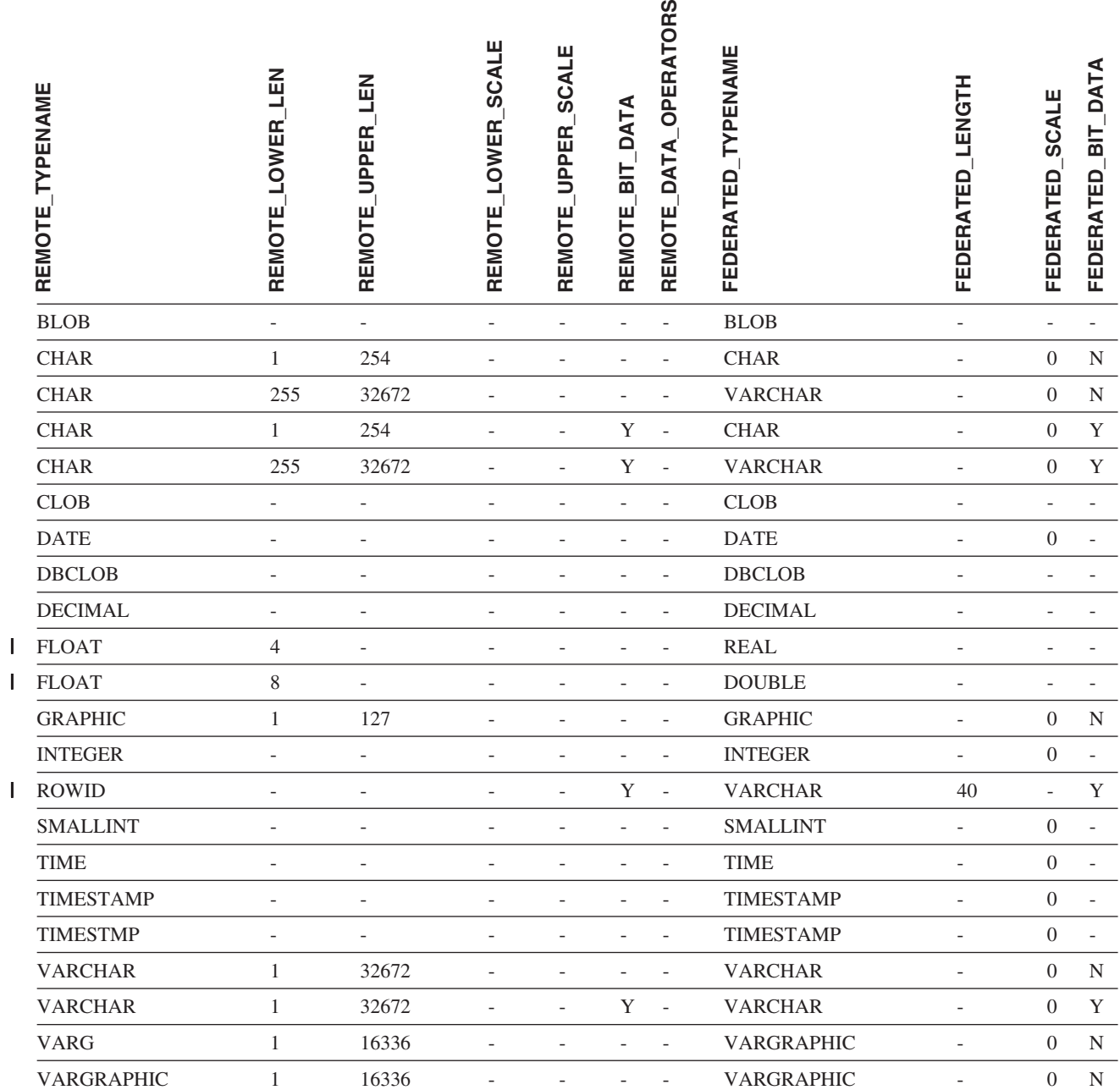

|||

# **DB2 for iSeries** データ・ソース

||

表 *138. DB2 for iSeries* のデフォルトのフォワード・データ型マッピング *(*表示されていない列があります*)*

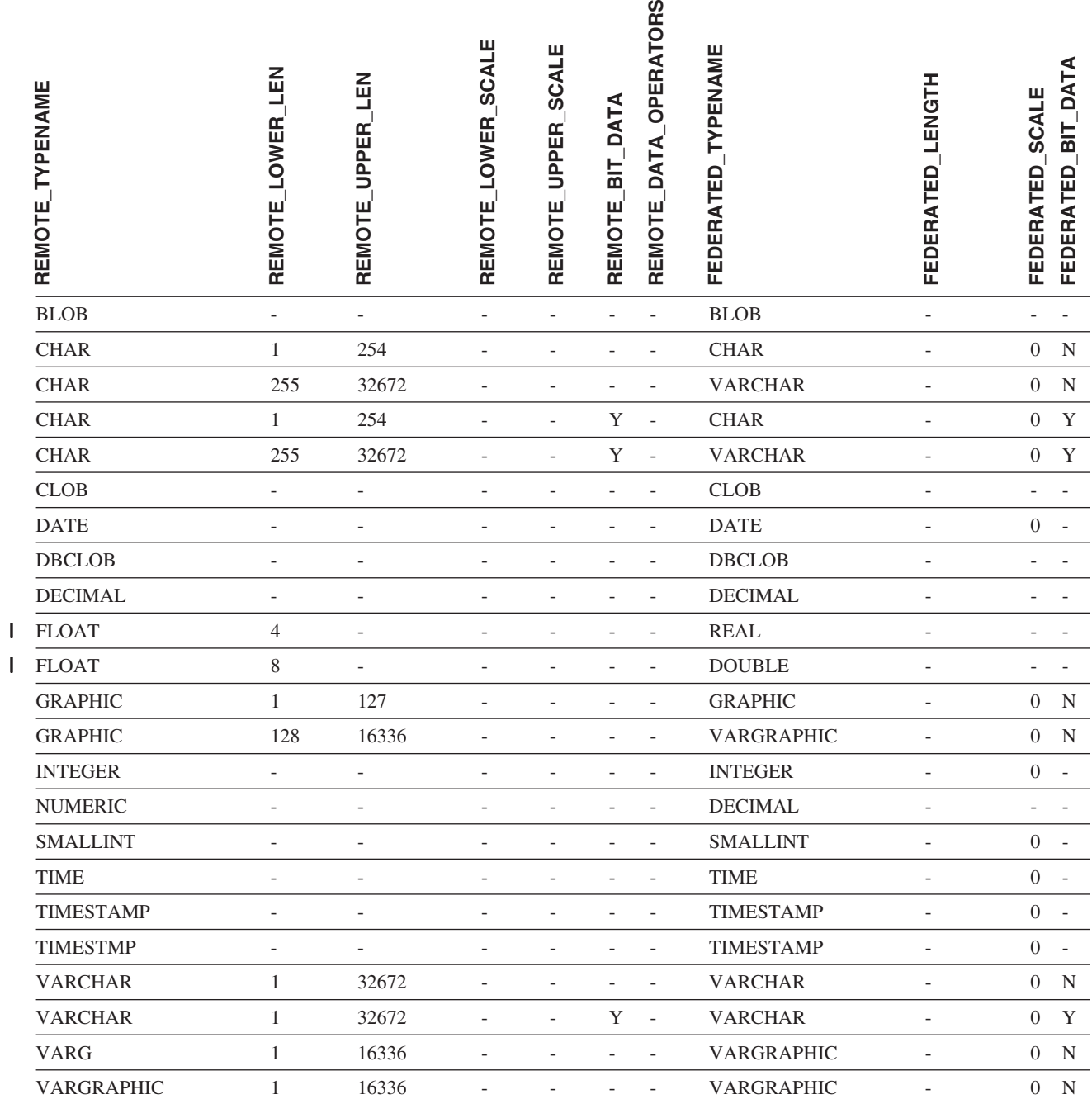

# **DB2 Server for VM and VSE** データ・ソース

表 *139. DB2 Server for VM and VSE* のデフォルトのフォワード・データ型マッピング *(*表示されていない列がありま す*)*

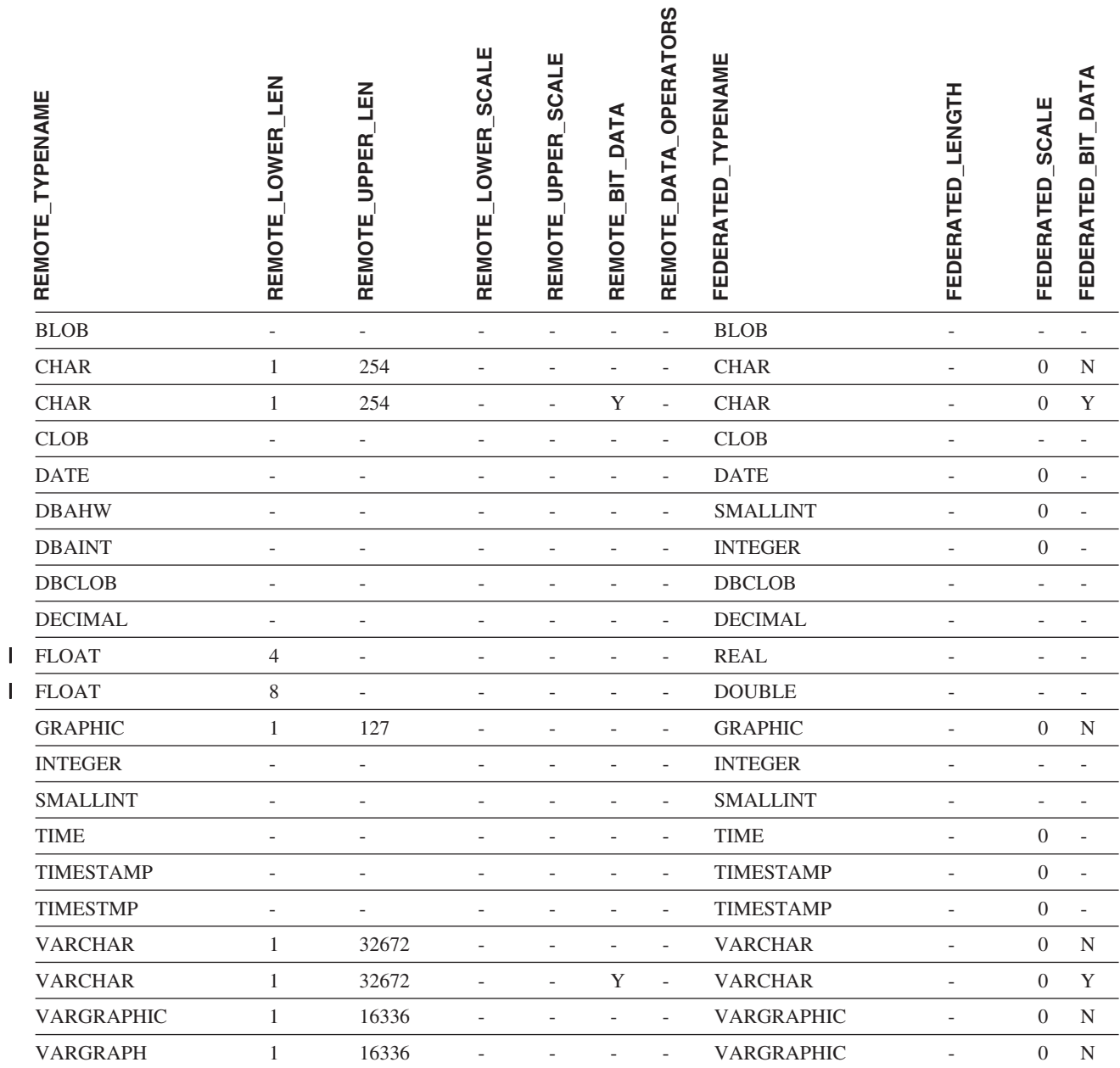

## **DB2 for Linux**、**DB2 for UNIX**、および **DB2 for Windows** デ ータ・ソース

表 *140. DB2 for Linux*、*DB2 for UNIX*、および *DB2 for Windows* のデフォルトのフォワード・データ型マッピング *(*表示されていない列があります*)*

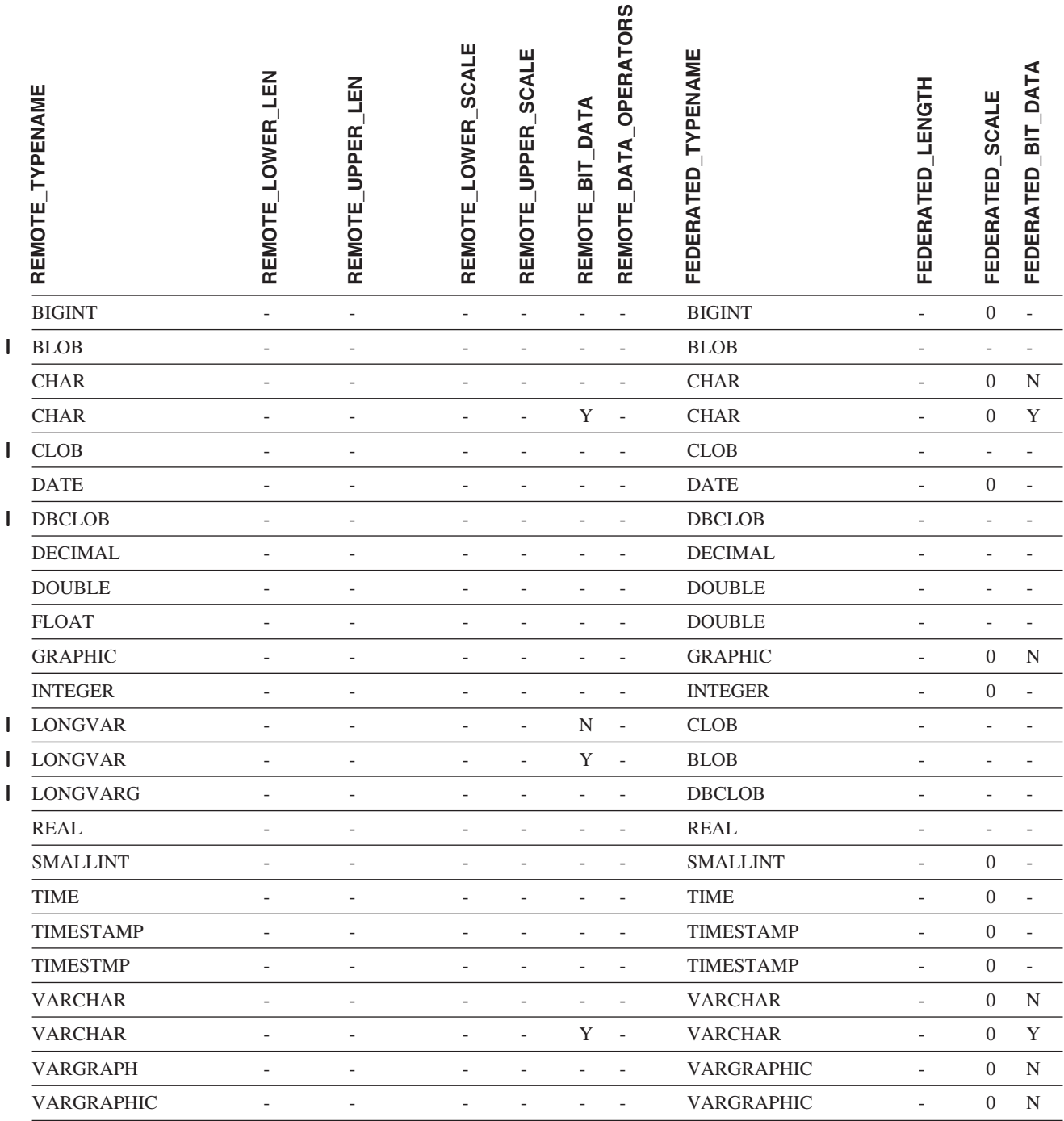

# **Informix** データ・ソース

表 *141. Informix* のデフォルトのフォワード・データ型マッピング *(*表示されていない列があります*)*

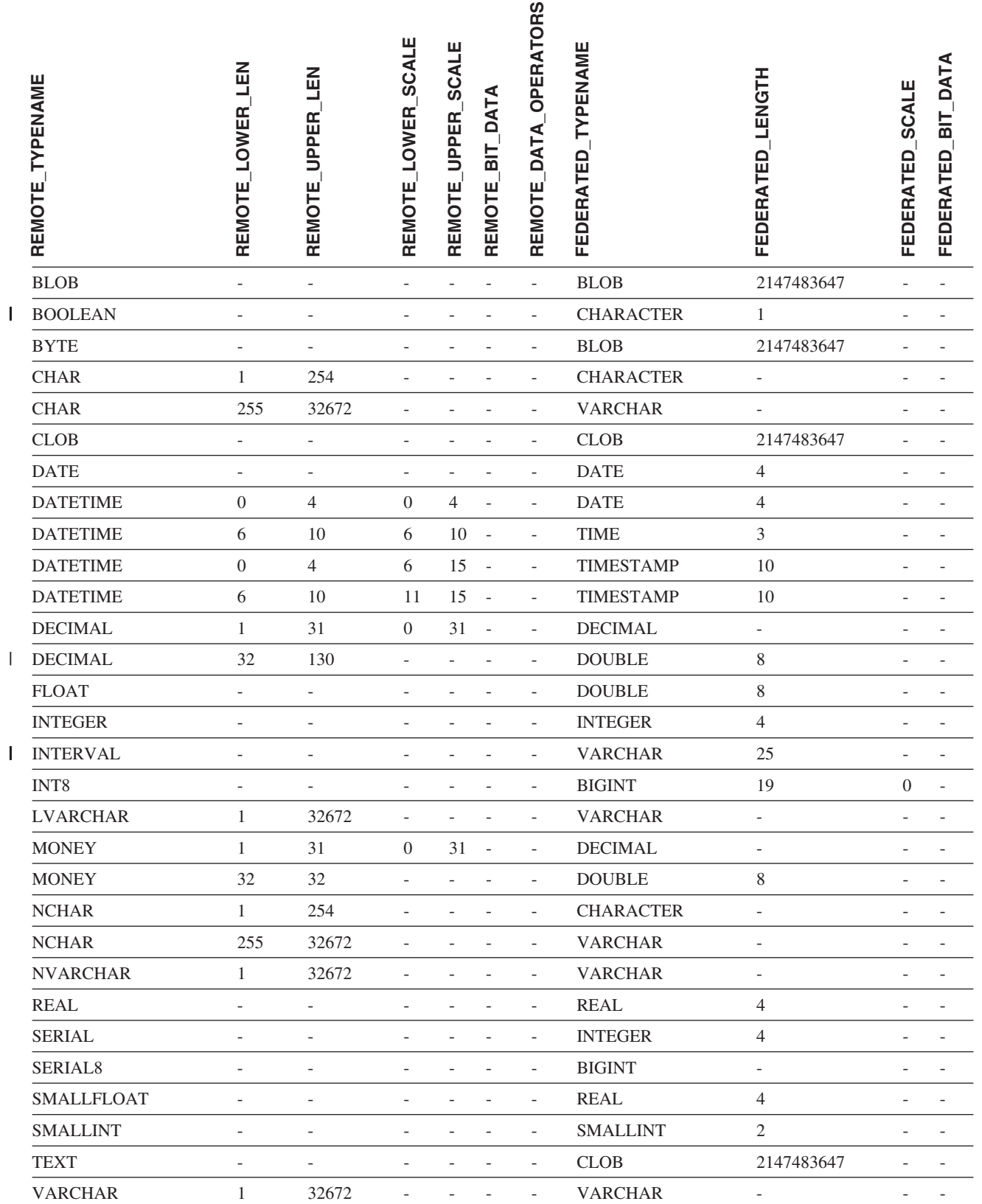

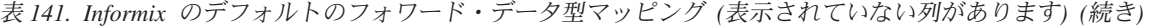

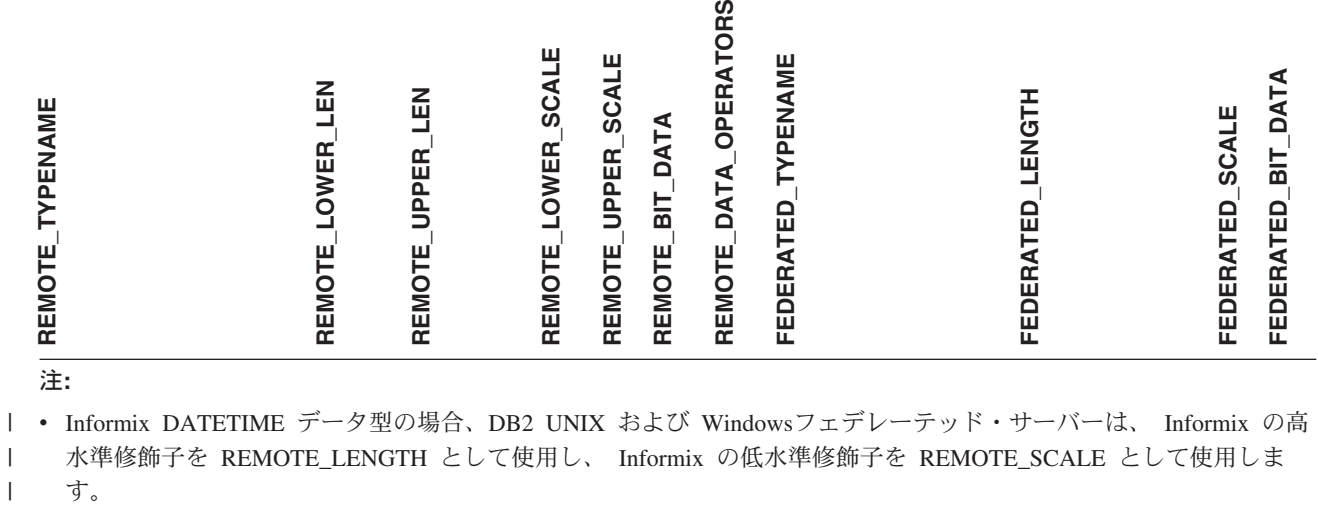

Informix 修飾子は、Informix Client SDK datatime.h ファイルに定義されている ″TU\_″ 定数です。その定数は次の とおりです。 | |

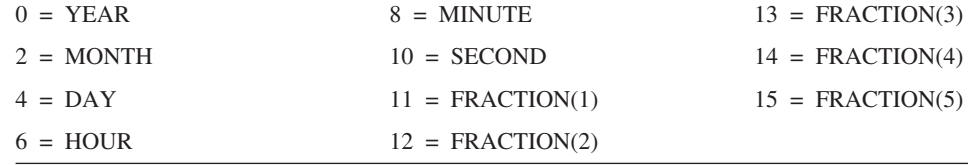

### **Microsoft SQL Server** データ・ソース

表 *142. Microsoft SQL Server* のデフォルトのフォワード・データ型マッピング

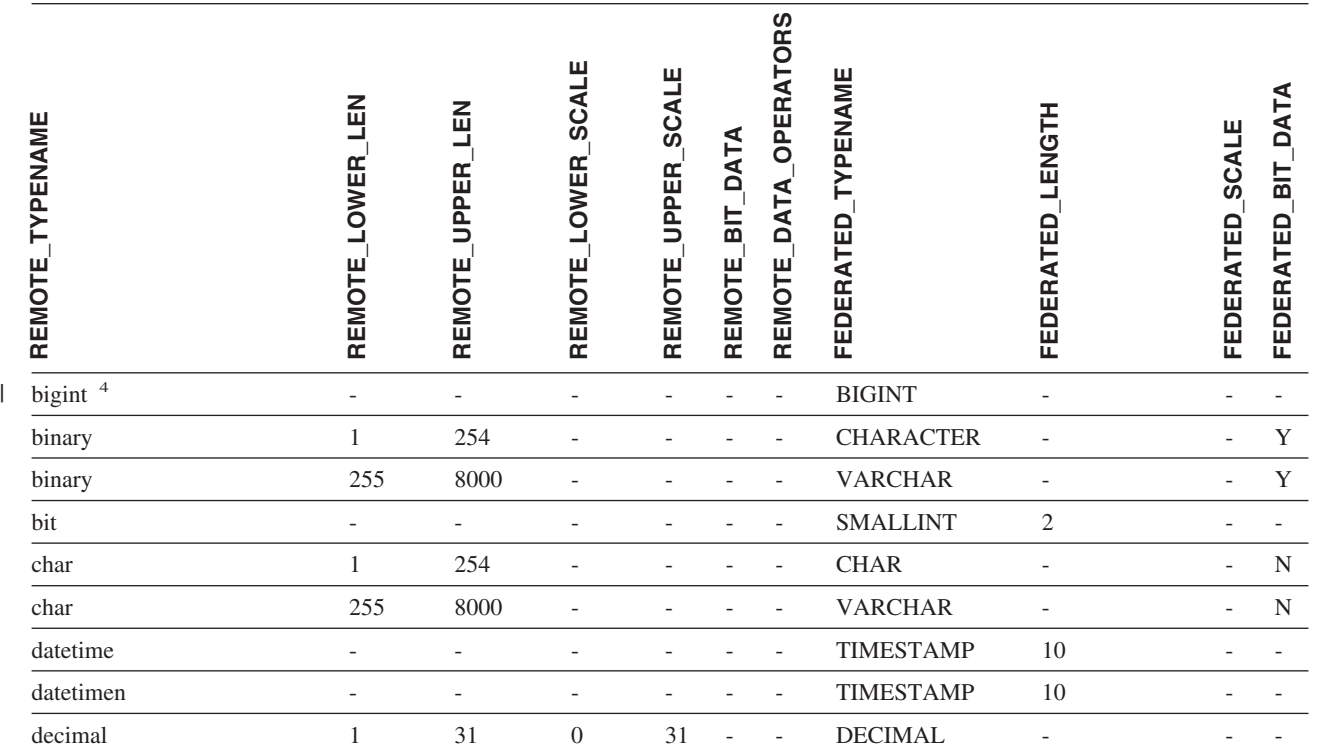

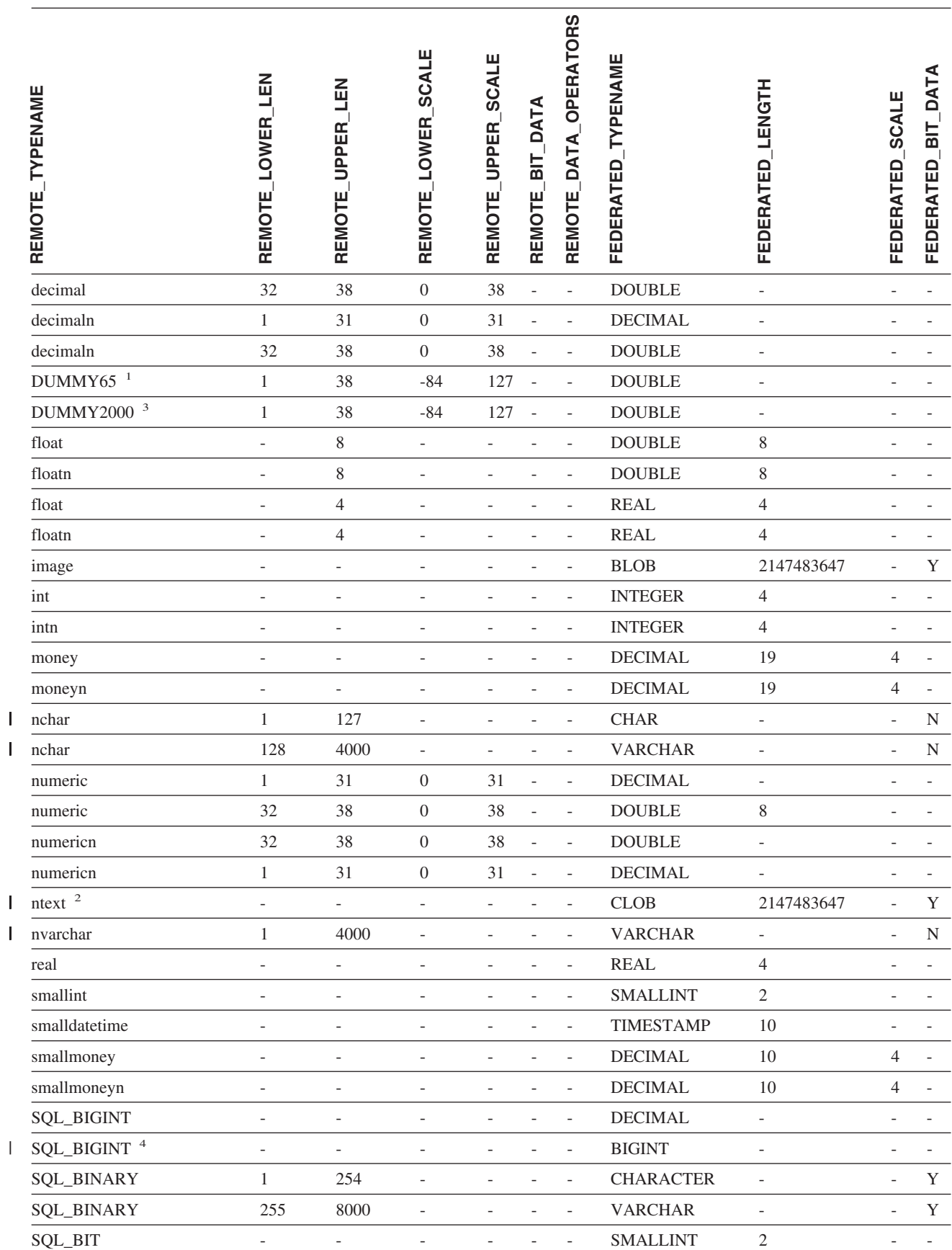

||||

 $\begin{array}{c} \hline \end{array}$ 

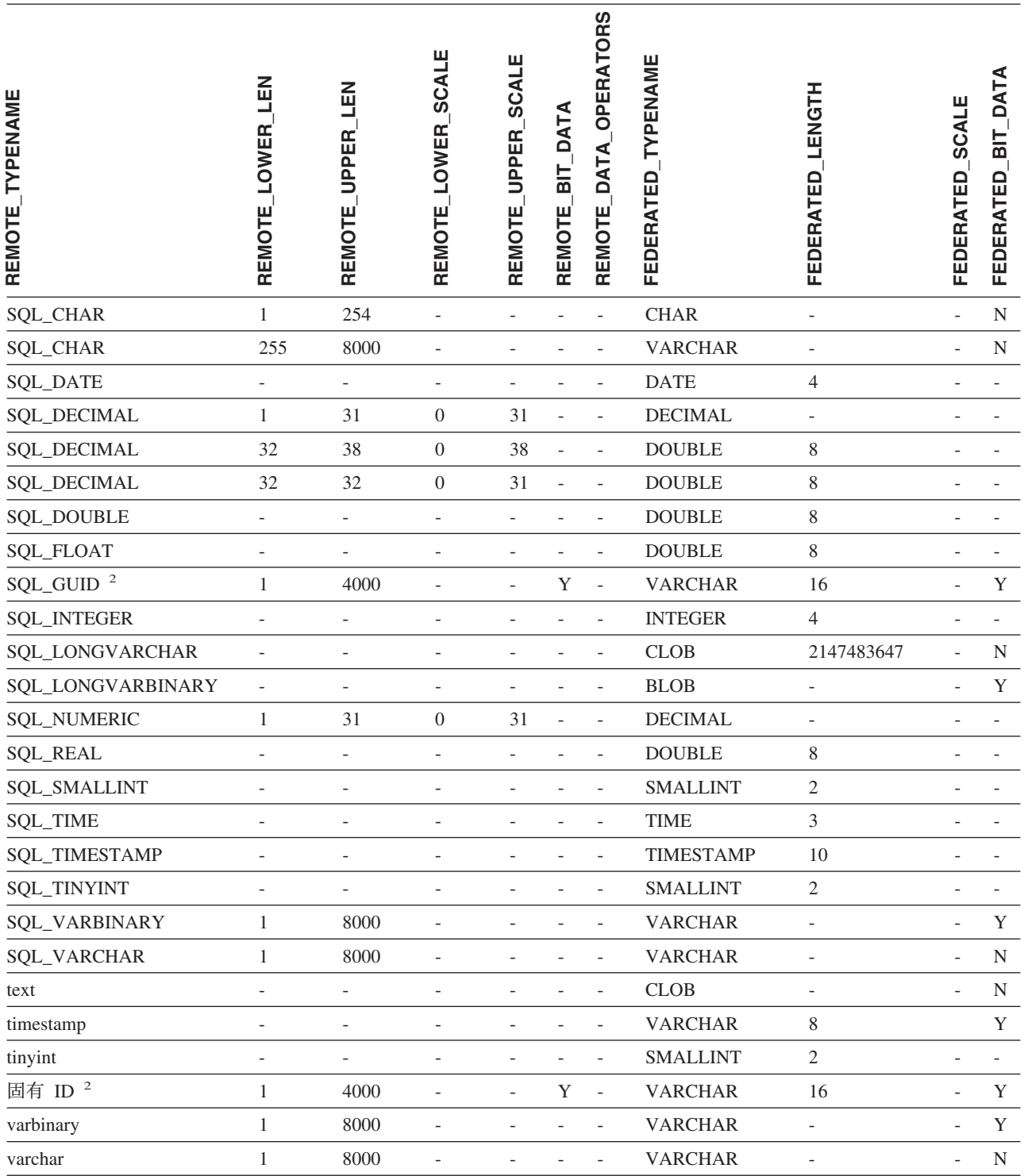

注**:**

1. このタイプ・マッピングは Microsoft SQL Server バージョン 6.5 でのみ有効。 |

2. このタイプ・マッピングは Microsoft SQL Server バージョン 7 およびバージョン 2000 でのみ有効。 |

3. このタイプ・マッピングは Windows 2000 オペレーティング・システムでのみ有効。 |

4. このタイプ・マッピングは Microsoft SQL Server バージョン 2000 でのみ有効。 |

付録 E. フェデレーテッド・システム **709**

# **ODBC** データ・ソース

表 *143. ODBC* のデフォルトのフォワード・データ型マッピング *(*表示されていない列があります*)*

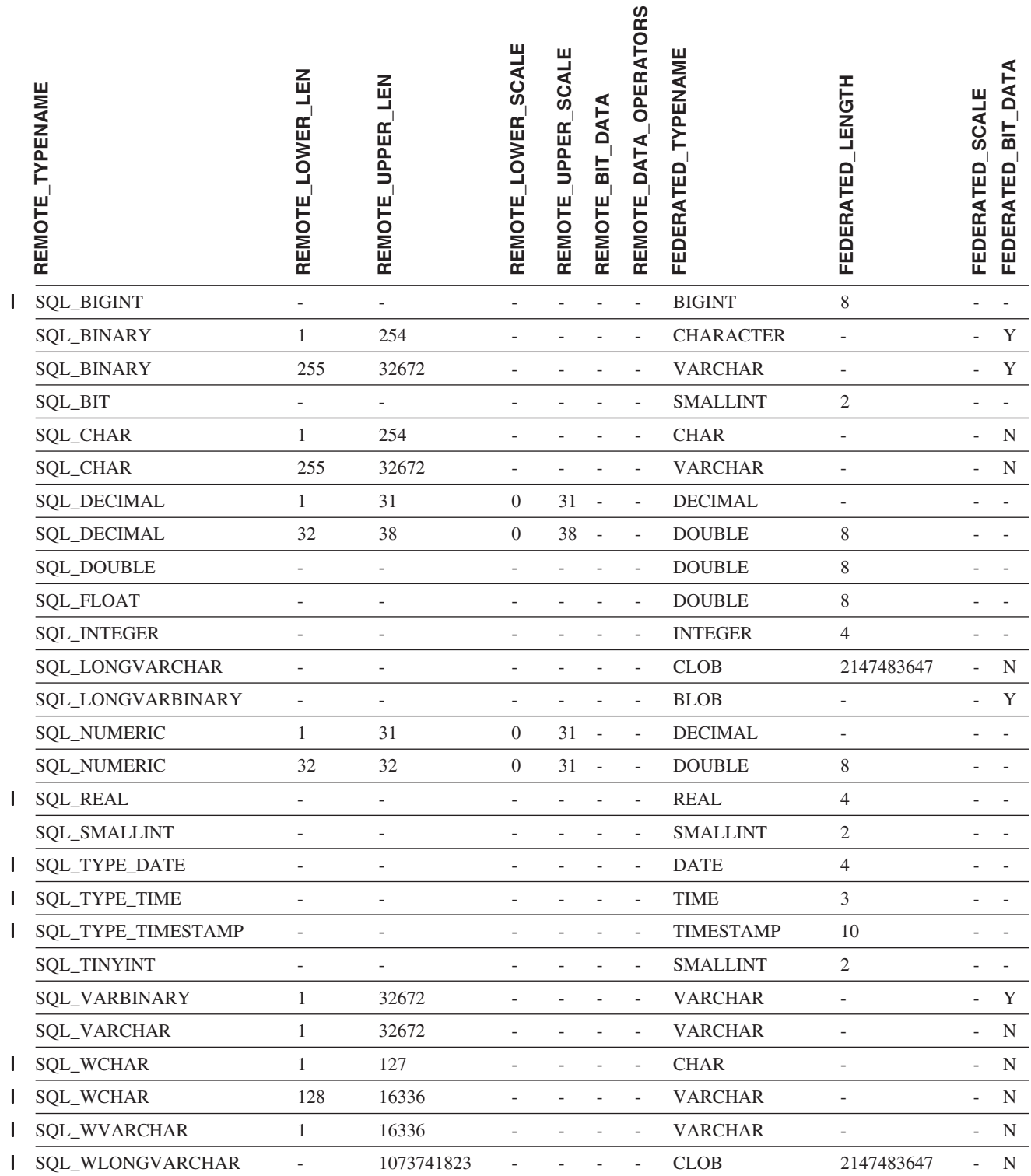

# **Oracle NET8** データ・ソース

l 表 *144. Oracle NET8 のデフォルトのフォワード・データ型マッピング* 

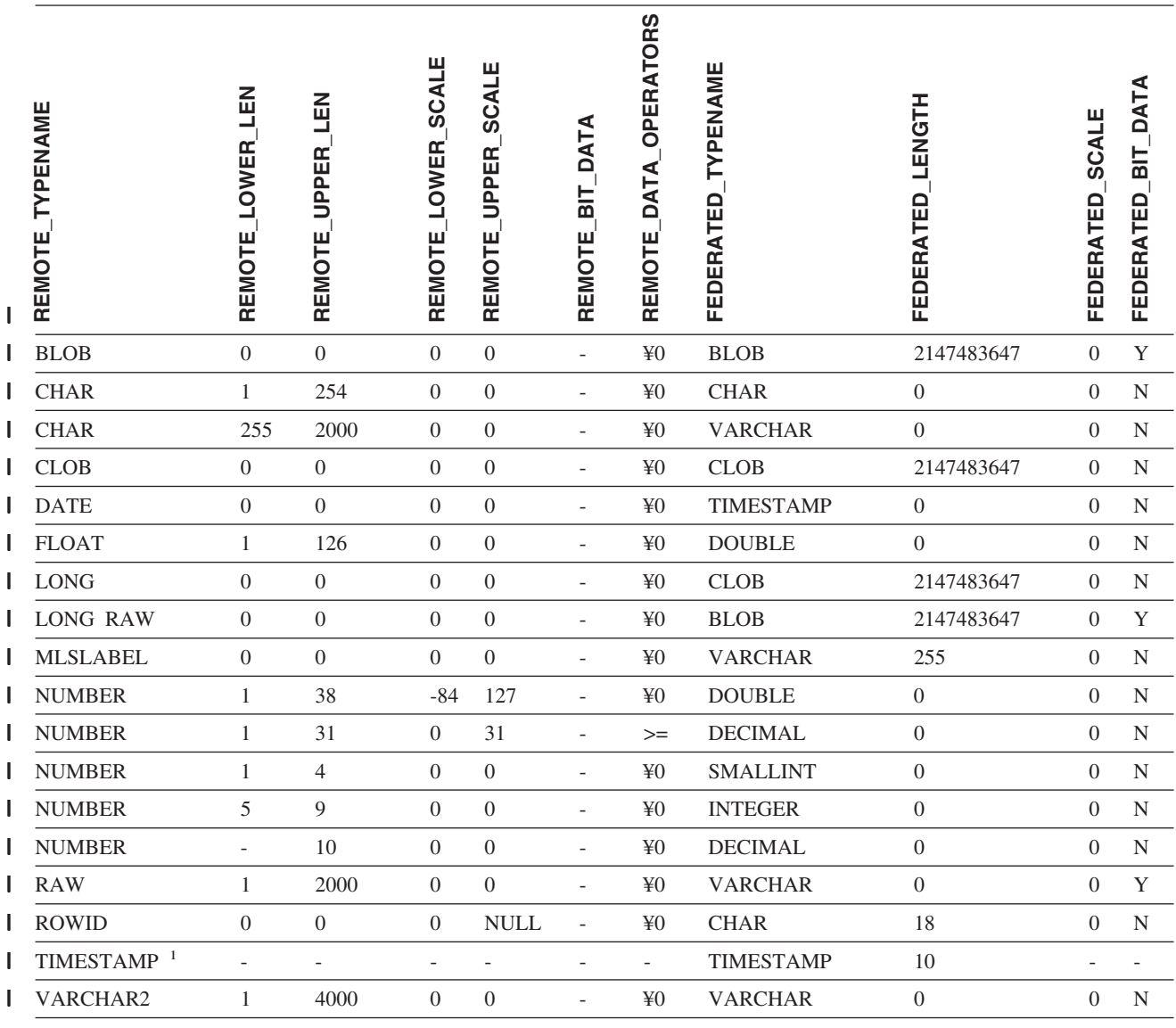

注**:** |

1. このタイプ・マッピングは、Oracle 9i (またはそれ以上) のクライアントとサーバー構成でのみ有効です。 |

# **Sybase** データ・ソース

l 表 *145. Sybase CTLIB のデフォルトのフォワード・データ型マッピング* 

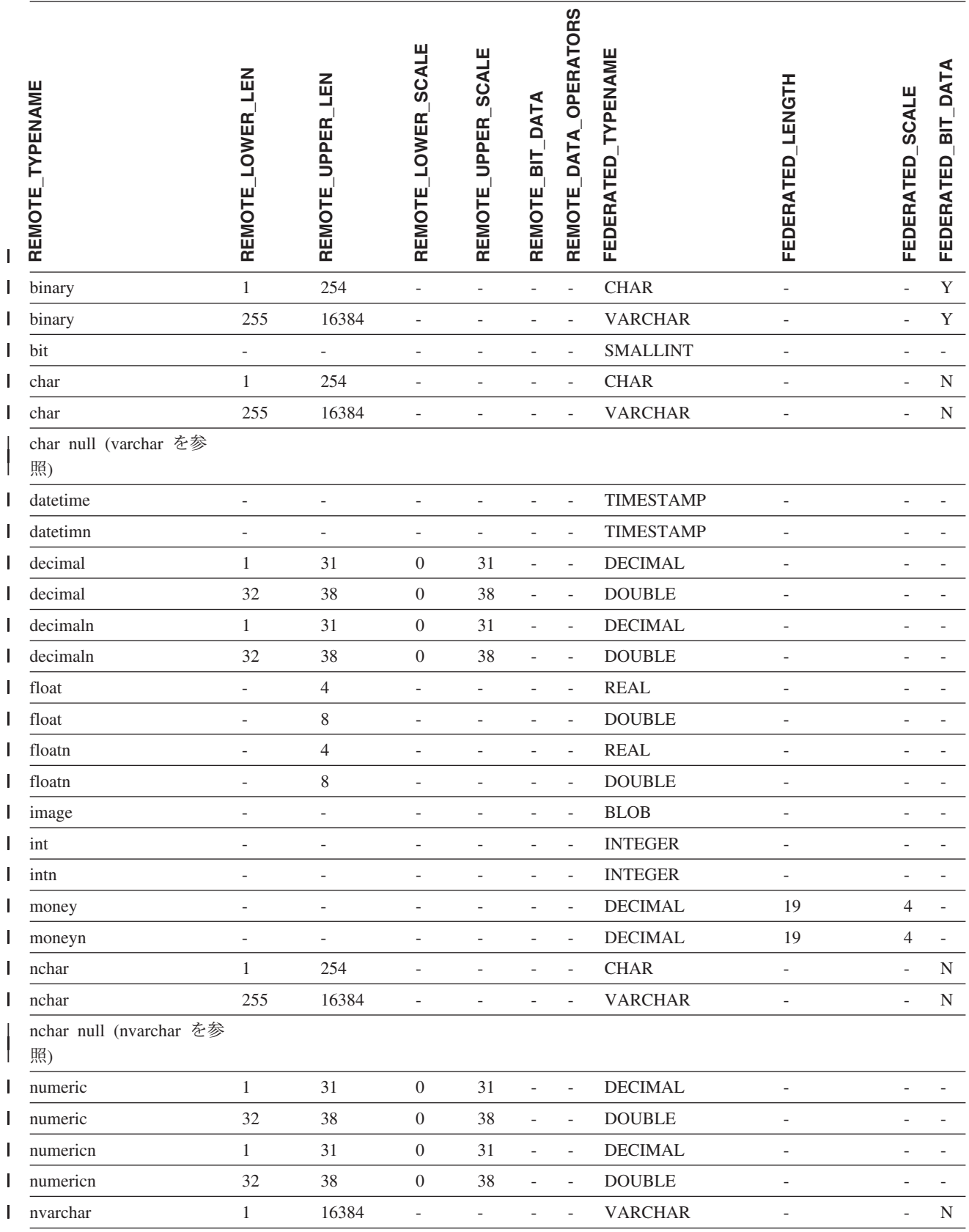

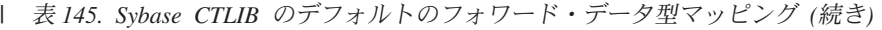

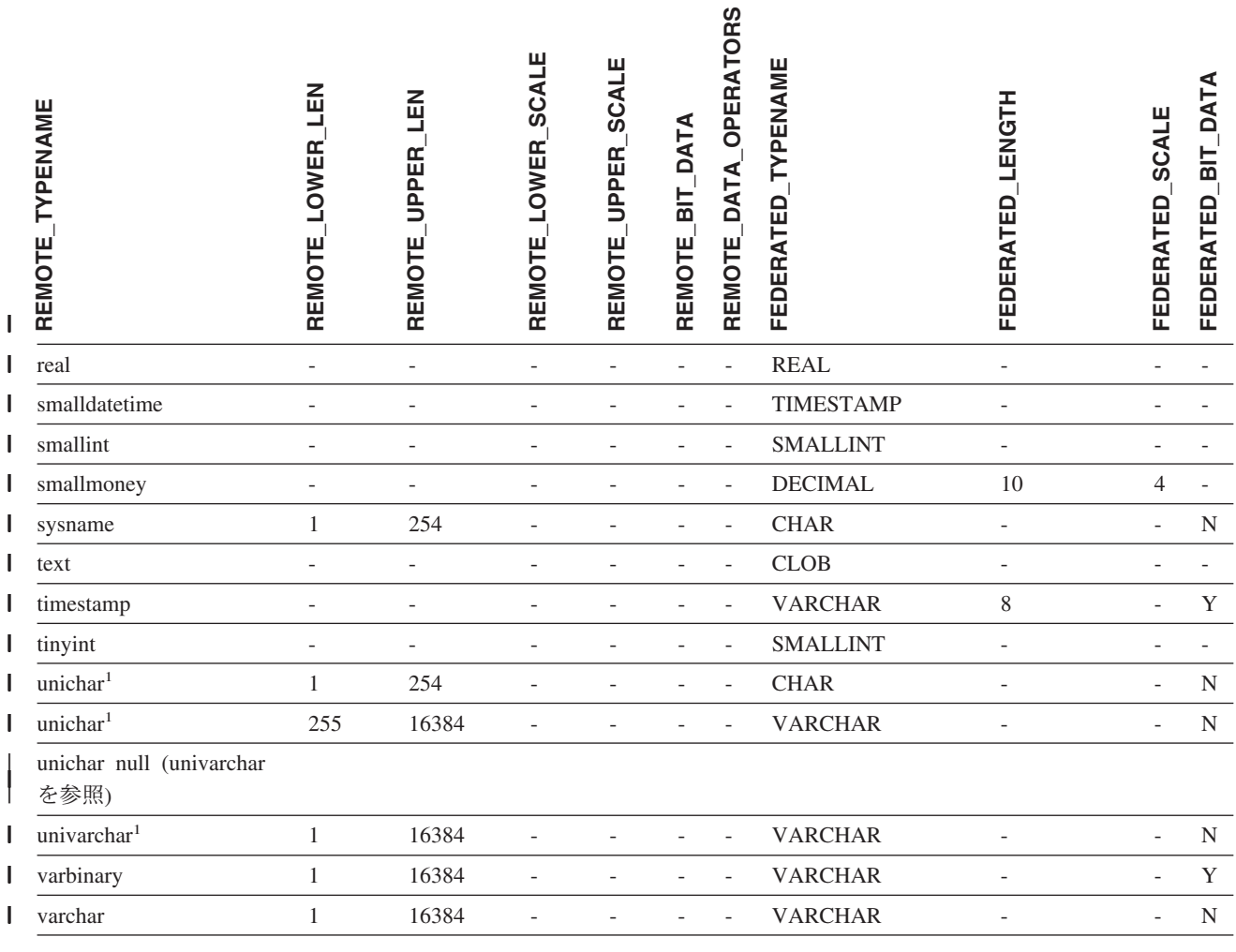

注**:** |

|

|

1. Unicode 以外のフェデレーテッド・データベースで有効。 |

**Teradata** データ・ソース

表 *146. Teradata* のデフォルトのフォワード・データ型マッピング *(*表示されていない列があります*)* |

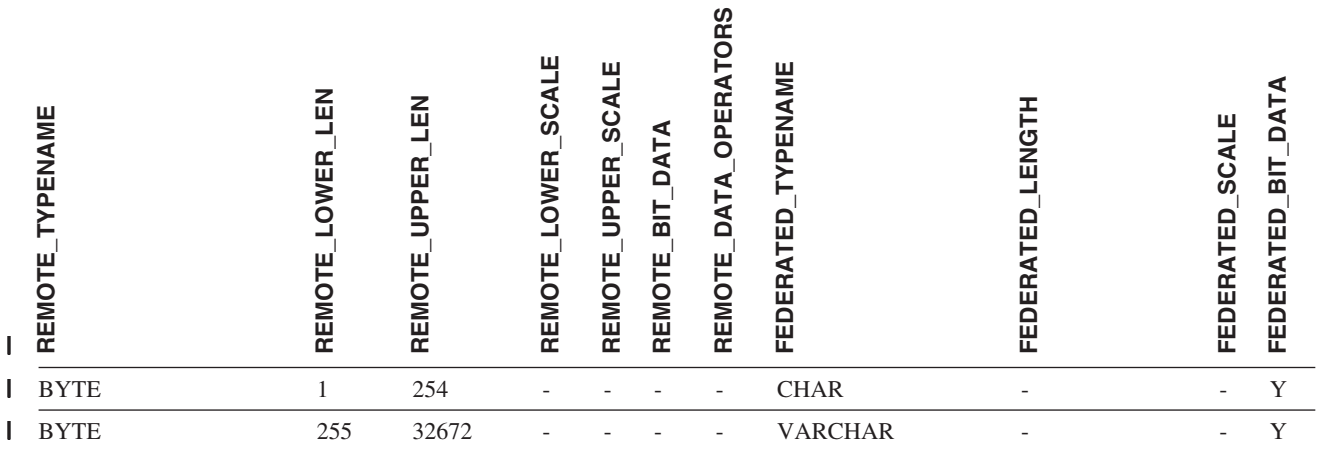

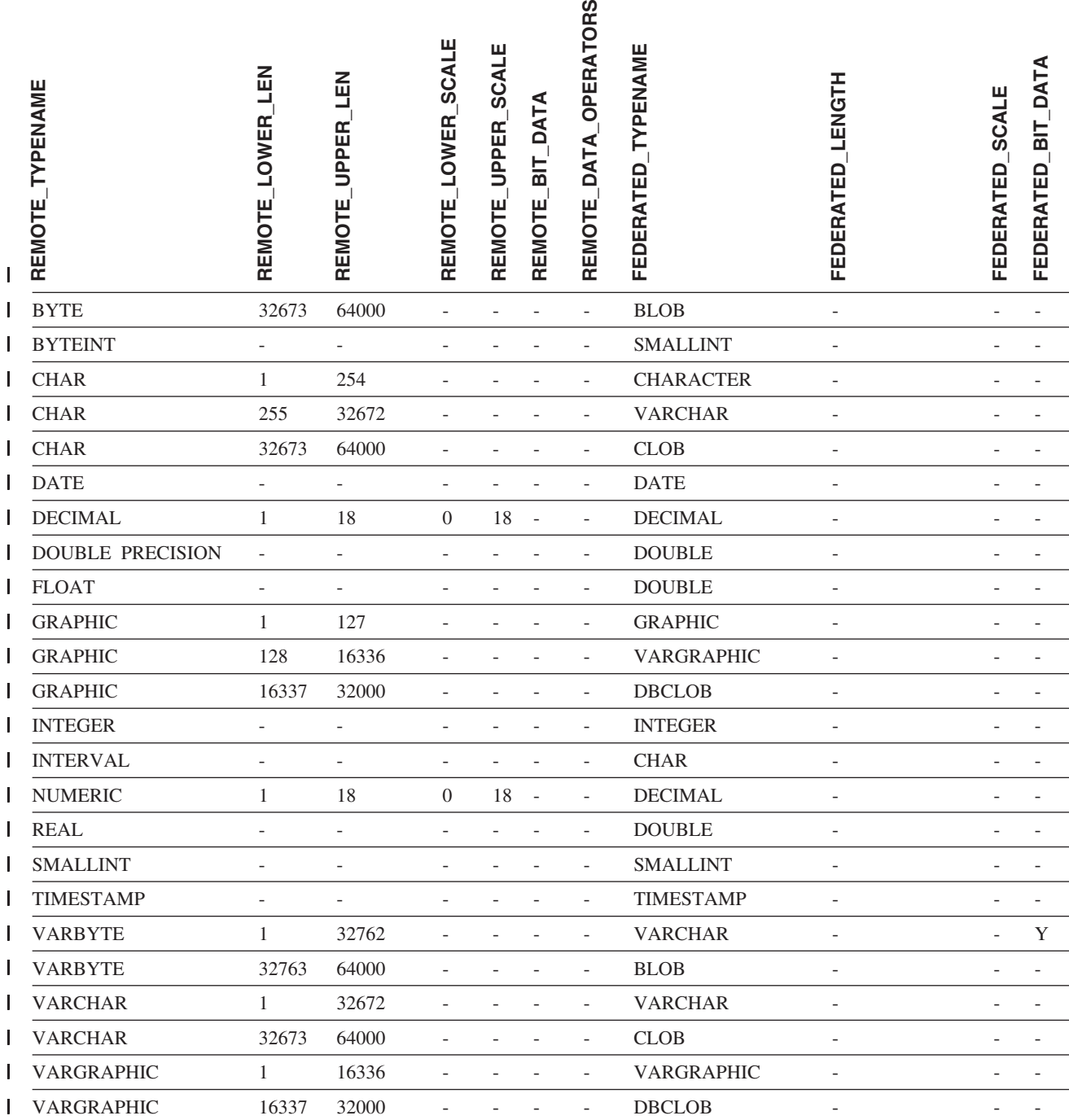

#### 関連概念**:**

v 「フェデレーテッド・システム・ガイド」の『順方向データ・タイプ・マッピン グと逆方向データ・タイプ・マッピング』

#### 関連資料**:**

v 「フェデレーテッド・システム・ガイド」の『長形式データ・タイプから varchar データ・タイプへの変更』

- v 「フェデレーテッド・システム・ガイド」の『Unicode のデフォルトの順方向デ ータ・タイプ・マッピング - NET8 ラッパー』
- v 「フェデレーテッド・システム・ガイド」の『Unicode のデフォルトの順方向デ ータ・タイプ・マッピング - Sybase ラッパー』
- v 「フェデレーテッド・システム・ガイド」の『Unicode のデフォルトの順方向デ ータ・タイプ・マッピング - ODBC ラッパー』
- v 「フェデレーテッド・システム・ガイド」の『Unicode のデフォルトの順方向デ ータ・タイプ・マッピング - Microsoft SQL Server ラッパー』

### デフォルトのリバース・データ型マッピング

| | |

 $\blacksquare$ | | データ・ソースのデータ型とフェデレーテッド・データベースのデータ型の間のマ ッピングには、フォワード・タイプのマッピングとリバース・タイプのマッピング の 2 種類があります。フォワード・タイプ・マッピング では、マッピングはリモ ートのタイプから対応するローカル・タイプへのマッピングです。 マッピングのも う一方のタイプはリバース・タイプ・マッピング であり、これはリモートの表を作 成または変更するために、トランスペアレント DDL で使用されます。

ほとんどのデータ・ソースの場合、ラッパー内にデフォルトのタイプ・マッピング があります。 DB2 ファミリーのデータ・ソース用のデフォルトのタイプ・マッピ ングは、 DRDA ラッパーにあります。Informix 用のデフォルトのタイプ・マッピ ングは INFORMIX ラッパーなどにあります。

DB2 フェデレーテッド・データベースにリモートの表またはビューを定義する際、 その定義には、リバース・タイプ・マッピングが入ります。マッピングは、それぞ れの列のローカル の DB2 for Linux、DB2 for UNIX、および DB2 for Windows のデータ型、およびそれに対応するリモートのデータ型から行われます。たとえ ば、ローカル型 REAL が Informix 型 SMALLFLOAT を指す、デフォルトのリバー ス・タイプ・マッピングがあります。

DB2 for Linux、DB2 for UNIX、および DB2 for Windows フェデレーテッド・サ ーバーは、データ型 LONG VARCHAR、LONG VARGRAPHIC、DATALINK、およ びユーザー定義タイプのマッピングをサポートしません。

CREATE TABLE ステートメントを使用してリモート表を作成するときに、リモー ト表に入れたいローカル・データ型を指定します。これらのデフォルトのリバー ス・タイプ・マッピングは、これらの列に対応するリモート・タイプを割り当てま す。たとえば、CREATE TABLE ステートメントを使用して、列 C2 を持つ Informix の表を定義するとします。ステートメント内で C2 のデータ型として BIGINT を指定します。 BIGINT のデフォルトのリバース・タイプ・マッピング は、どのバージョンの Informix で表を作成しているかにより異なります。 Informix バージョン 8 では Informix 表の C2 のマッピングは DECIMAL となり、Informix バージョン 9 では INT8 になります。

デフォルトのリバース・タイプ・マッピングをオーバーライドすることも、 CREATE TYPE MAPPING ステートメントを使用して新しいリバース・タイプ・マ ッピングを作成することもできます。

下表は、DB2 for Linux、DB2 for UNIX、および DB2 for Windows のローカル・ データ型とデータ・ソースのリモート・データ型の間のデフォルトのリバース・マ ッピングを示しています。

これらのマッピングは、特に注記のないかぎり、サポート対象のすべてのバージョ ンで有効です。

# **DB2 for z/OS and OS/390** データ・ソース

表 *147. DB2 for z/OS and OS/390* のデフォルトのリバース・データ型マッピング *(*表示されていない列があります*)*

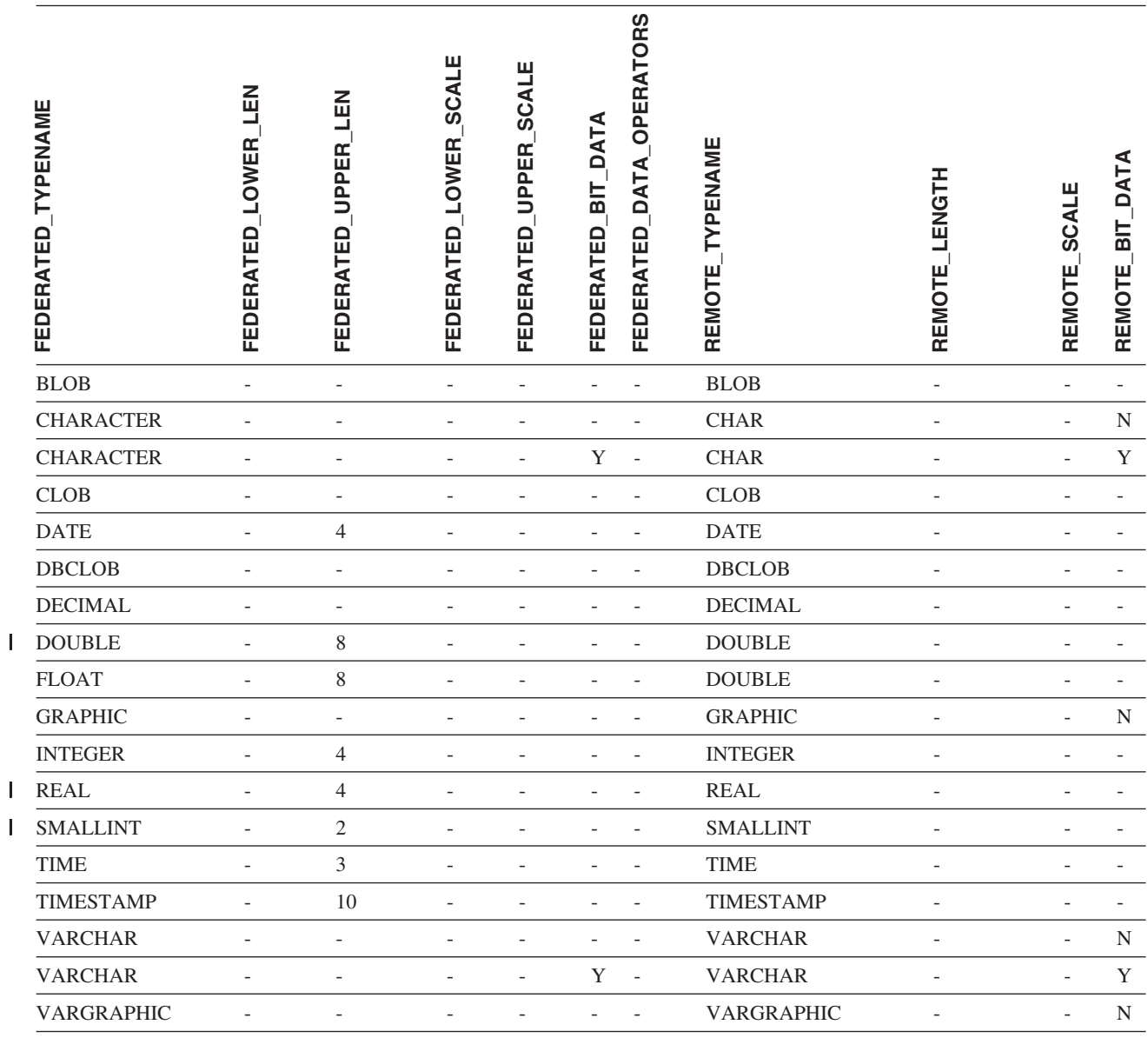

# **DB2 for iSeries** データ・ソース

表 *148. DB2 for iSeries* のデフォルトのリバース・データ型マッピング *(*表示されていない列があります*)*

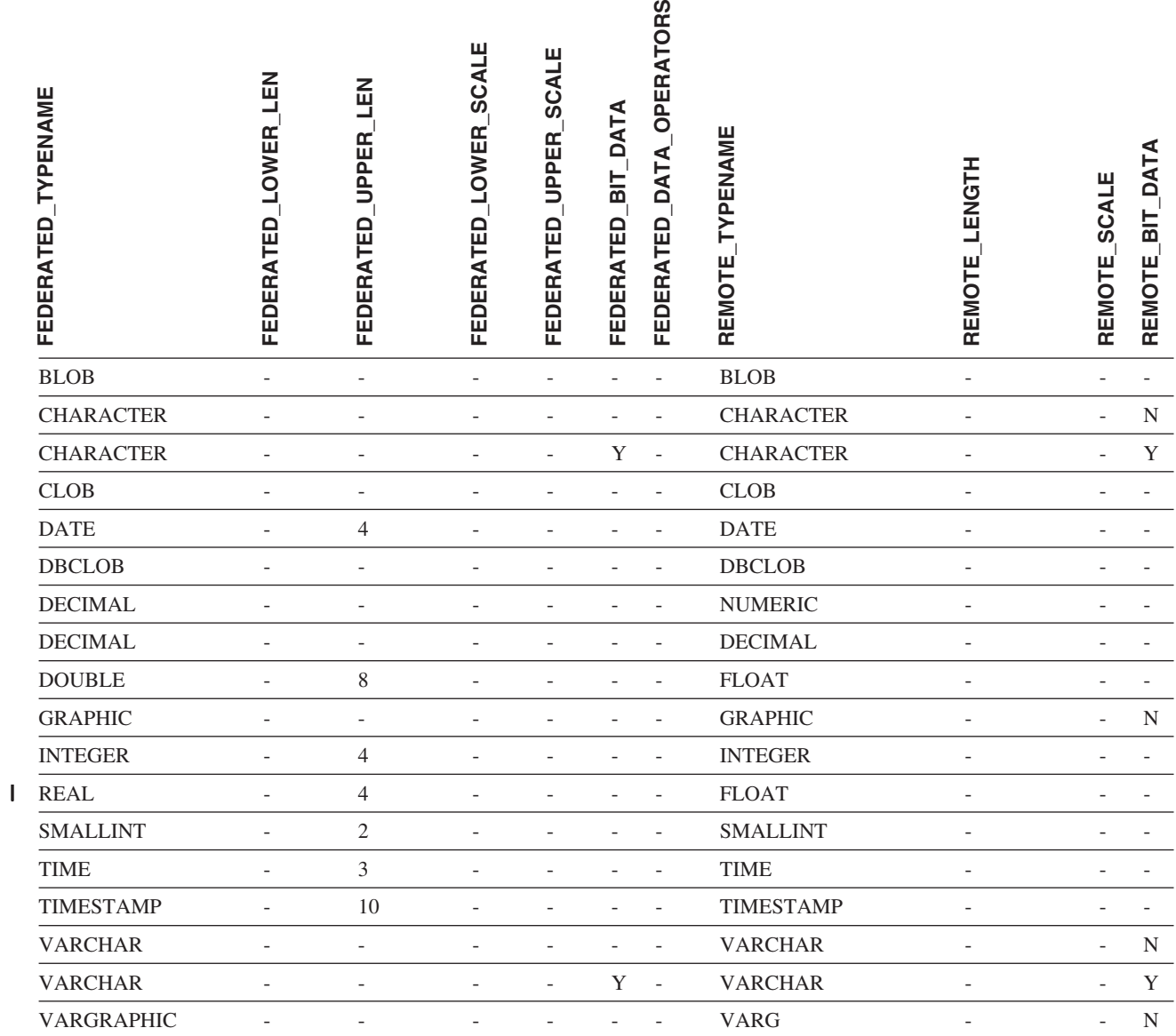

# **DB2 for VM and VSE** データ・ソース

表 *149. DB2 for VM and VSE* のデフォルトのリバース・データ型マッピング *(*表示されていない列があります*)*

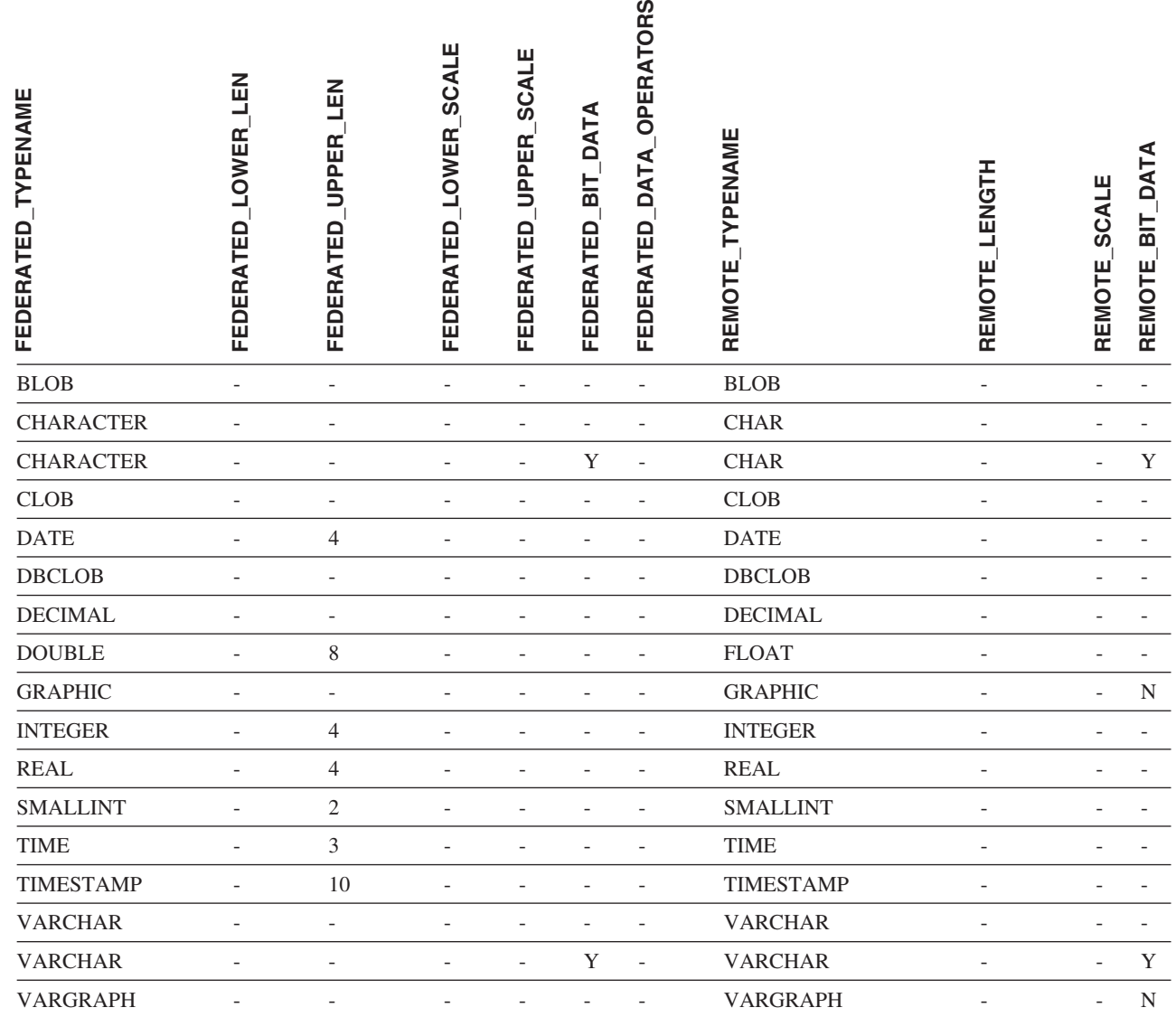

 $\mathbf I$ 

### **DB2 for Linux**、**DB2 for UNIX**、および **DB2 for Windows** デ ータ・ソース

表 *150. DB2 for Linux*、*DB2 for UNIX*、および *DB2 for Windows* のデフォルトのリバース・データ型マッピング *(*表 示されていない列があります*)*

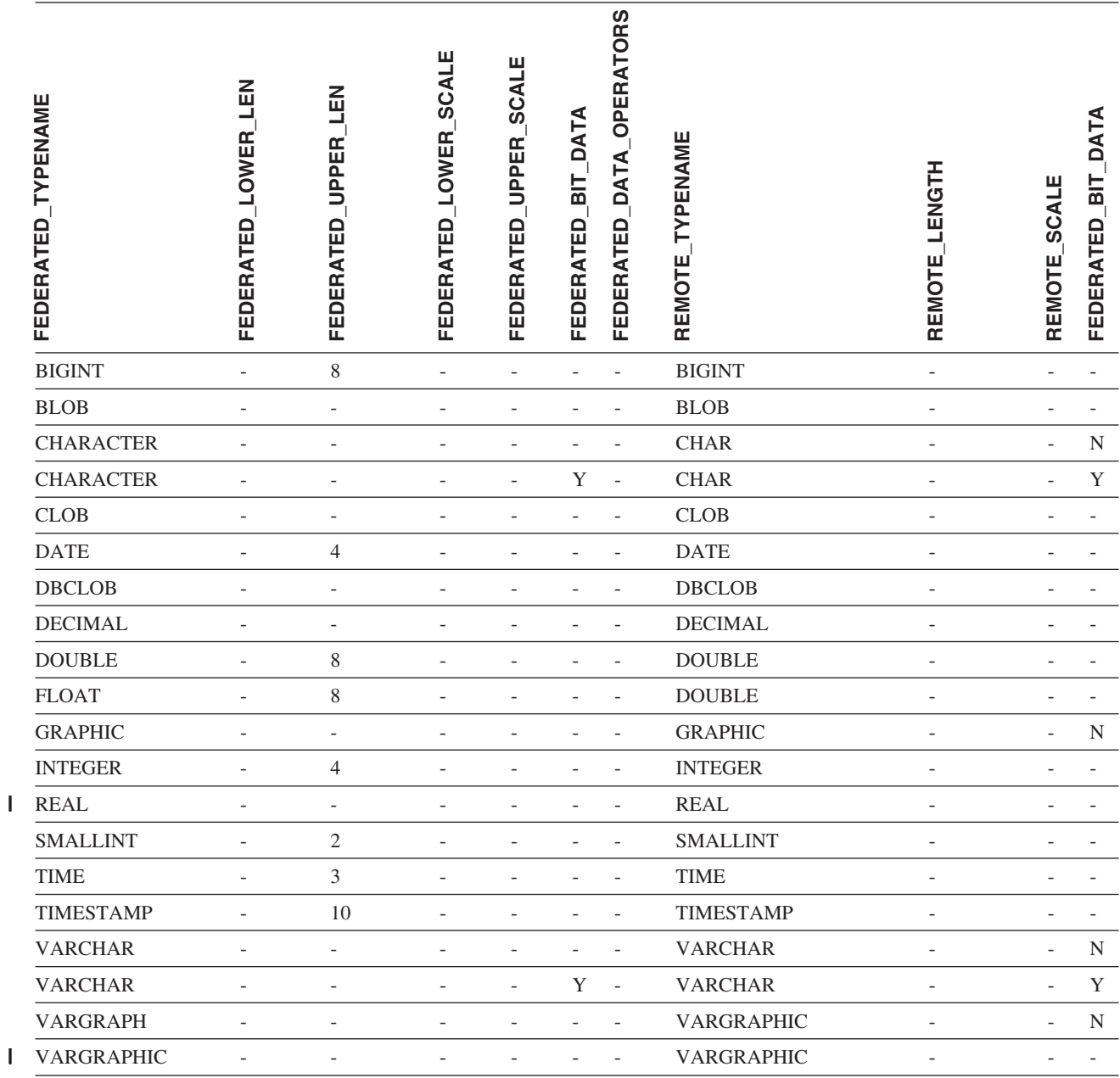

### **Informix** データ・ソース

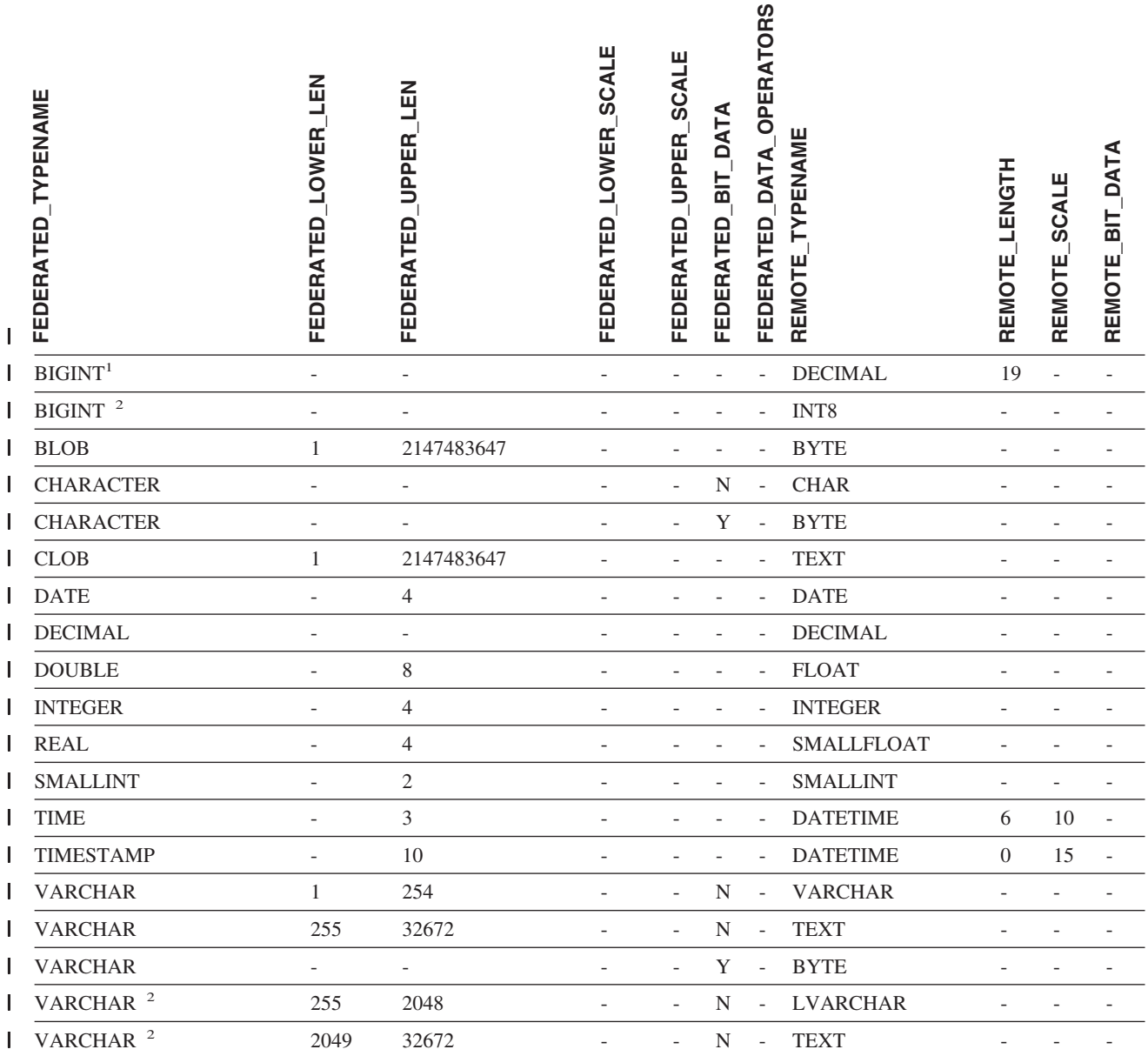

注**:** |

1. このタイプ・マッピングは Informix サーバーのバージョン 8 (以下) でのみ有効。 |

2. このタイプ・マッピングは Informix サーバーのバージョン 9 でのみ有効。 |

Informix DATETIME データ型の場合、DB2 UNIX および Windowsフェデレーテッド・サーバーは、 Informix の高水 | 準修飾子を REMOTE\_LENGTH として使用し、 Informix の低水準修飾子を REMOTE\_SCALE として使用します。 |

Informix 修飾子は、Informix Client SDK datatime.h ファイルに定義されている ″TU\_″ 定数です。その定数は次のと | おりです。 |

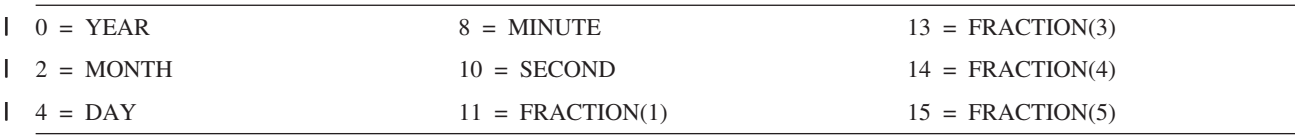

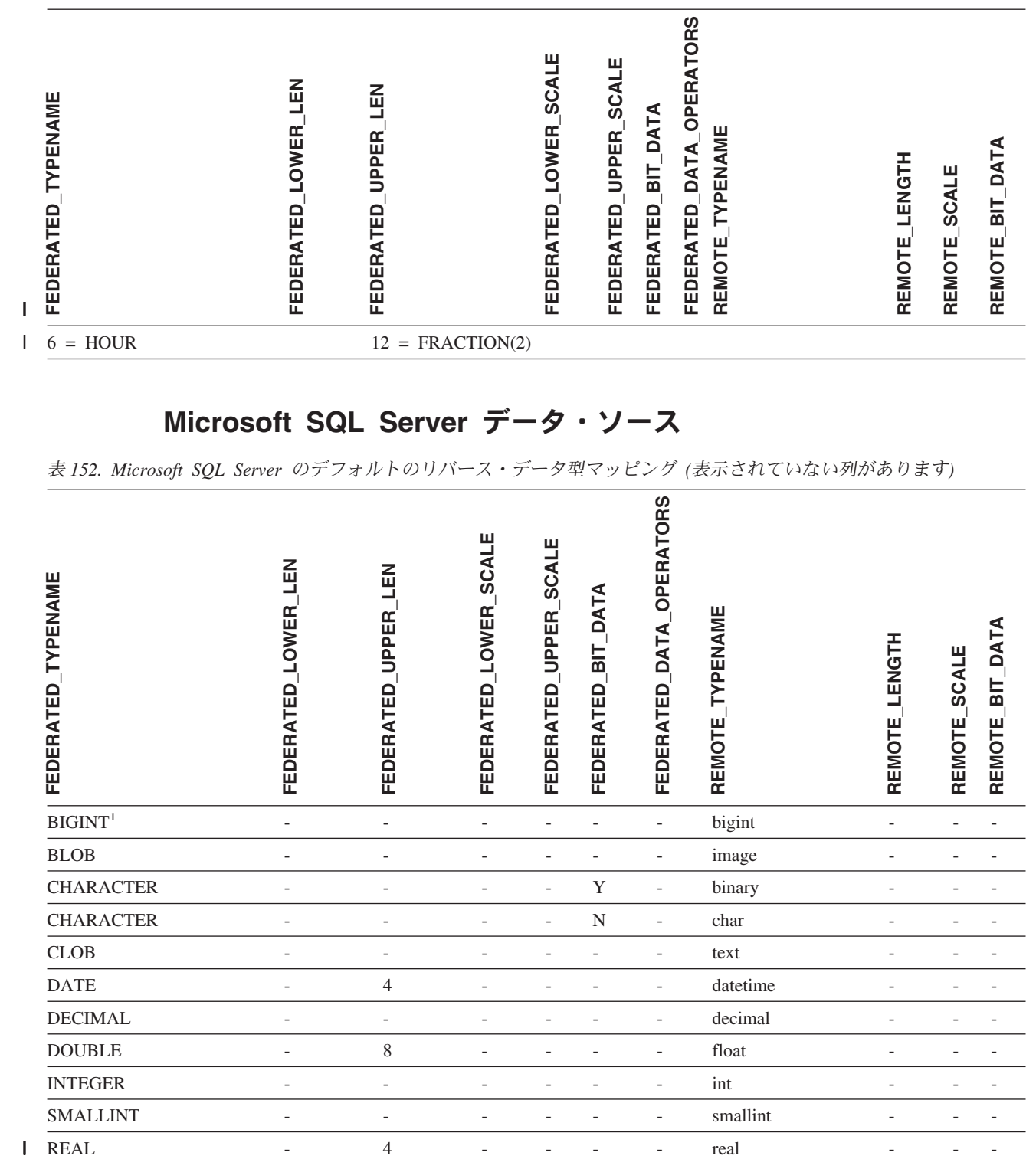

## **Microsoft SQL Server** データ・ソース

表 *152. Microsoft SQL Server* のデフォルトのリバース・データ型マッピング *(*表示されていない列があります*)*

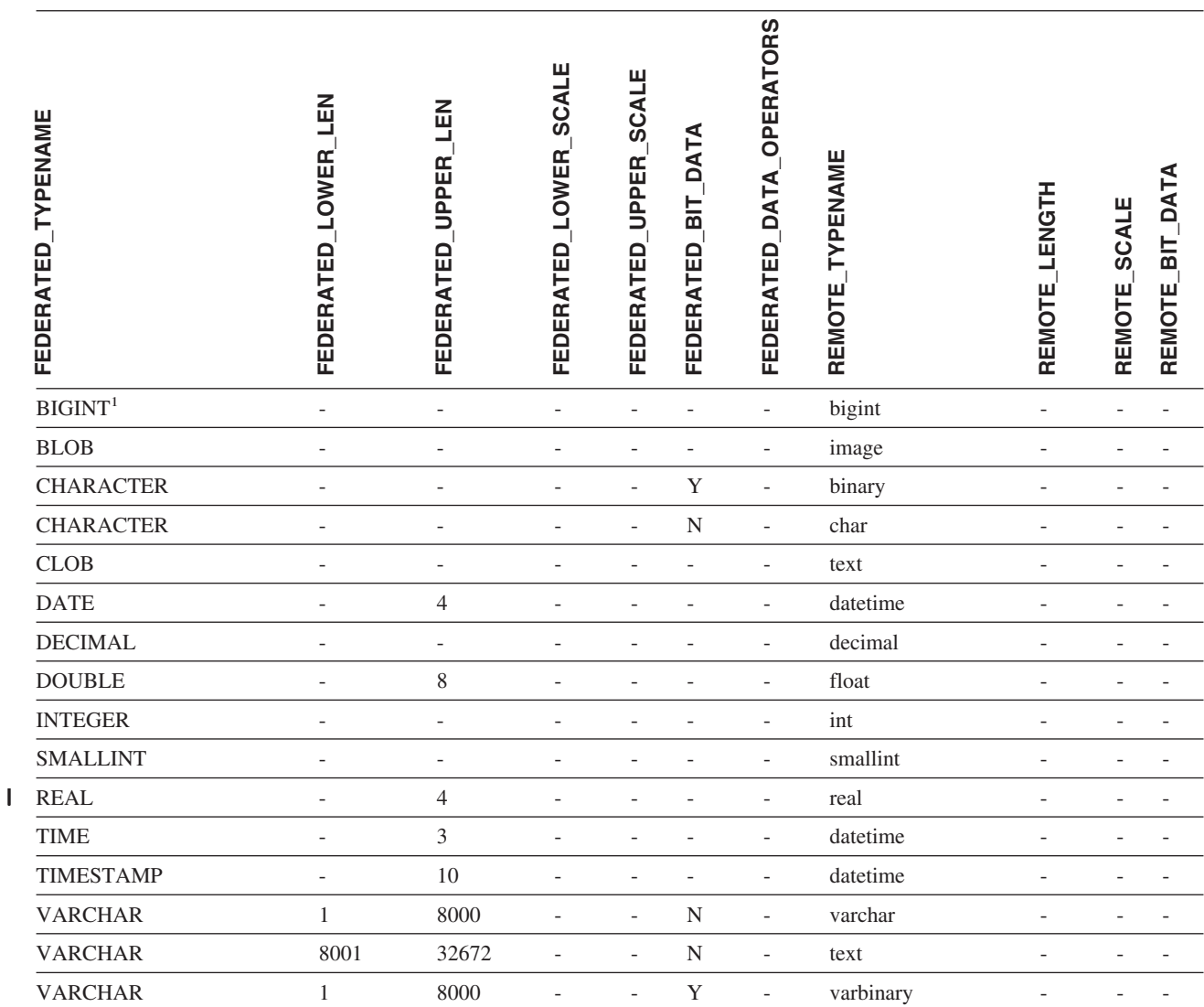

付録 E. フェデレーテッド・システム **721**

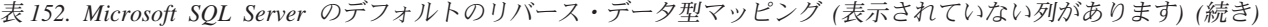

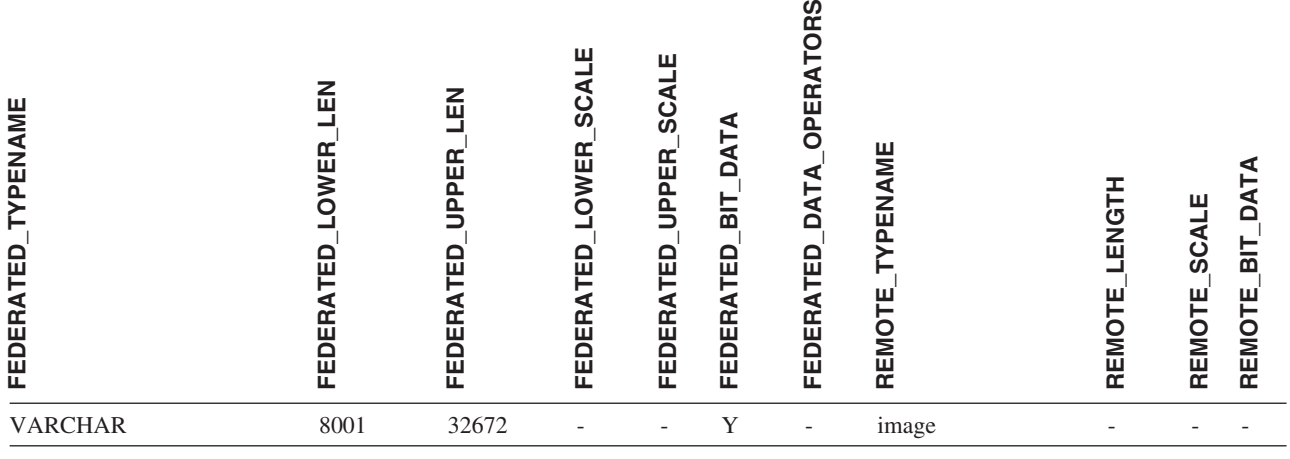

注**:**

1. このタイプ・マッピングは Microsoft SQL Server バージョン 2000 でのみ有効。 |

### **Oracle NET8** データ・ソース

l 表 153. Oracle NET8 のデフォルトのリバース・データ型マッピング

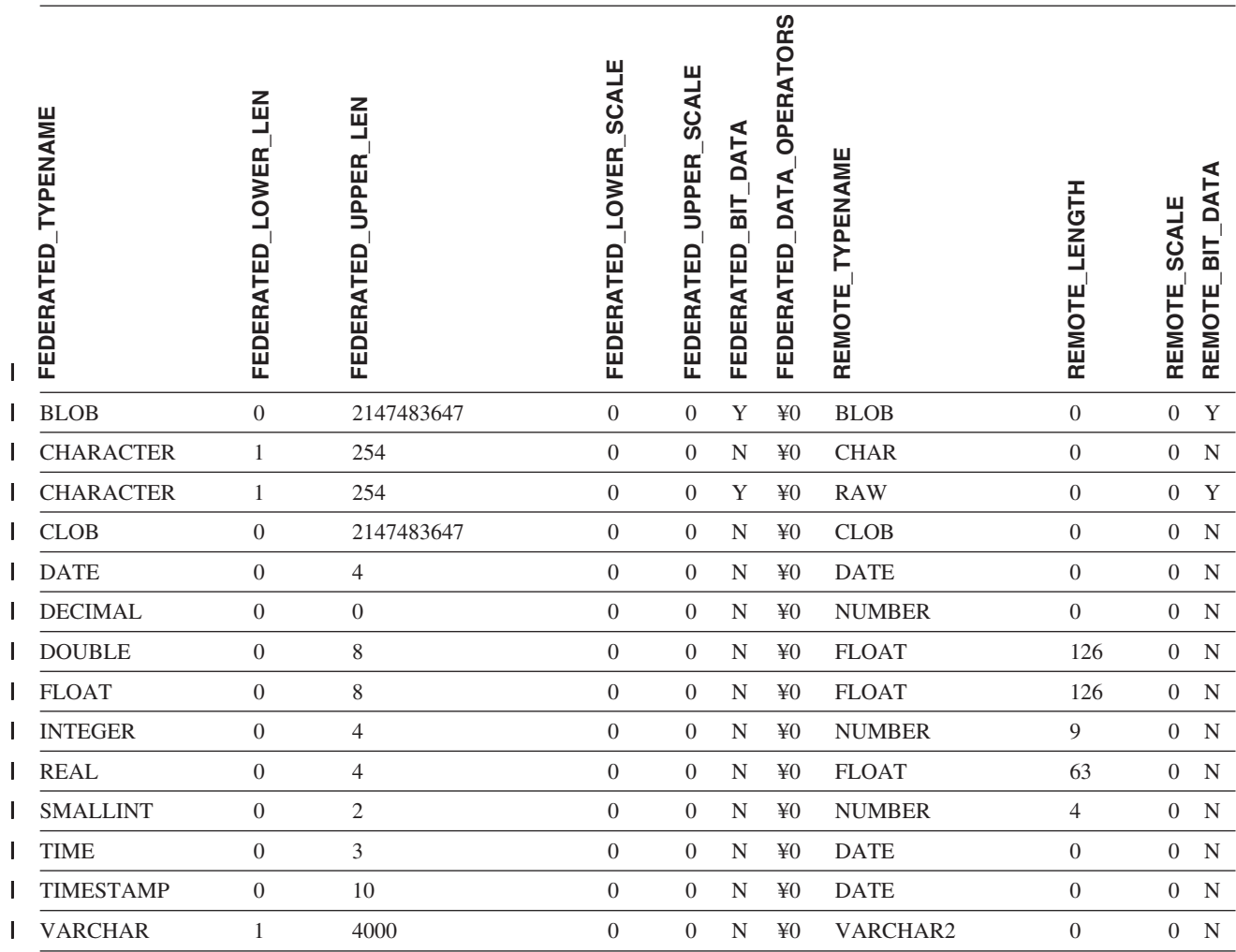

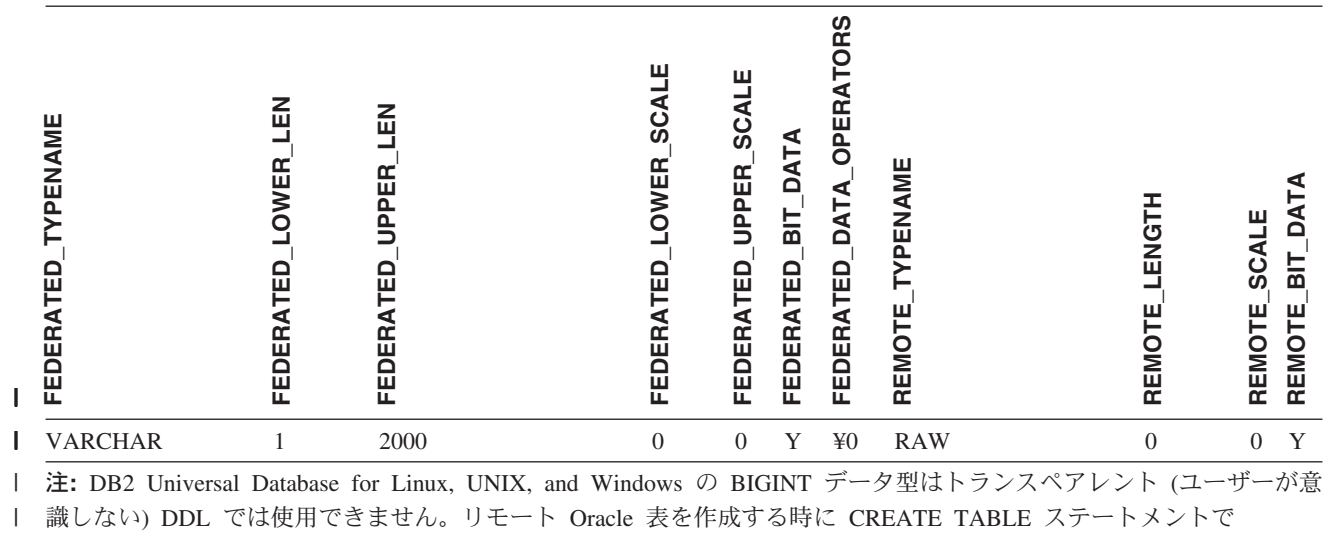

BIGINT データ型を指定することはできません。  $\|$ 

|

 $\vert$ 

### **Sybase** データ・ソース

l 表 154. Sybase CTLIB のデフォルトのリバース・データ型マッピング

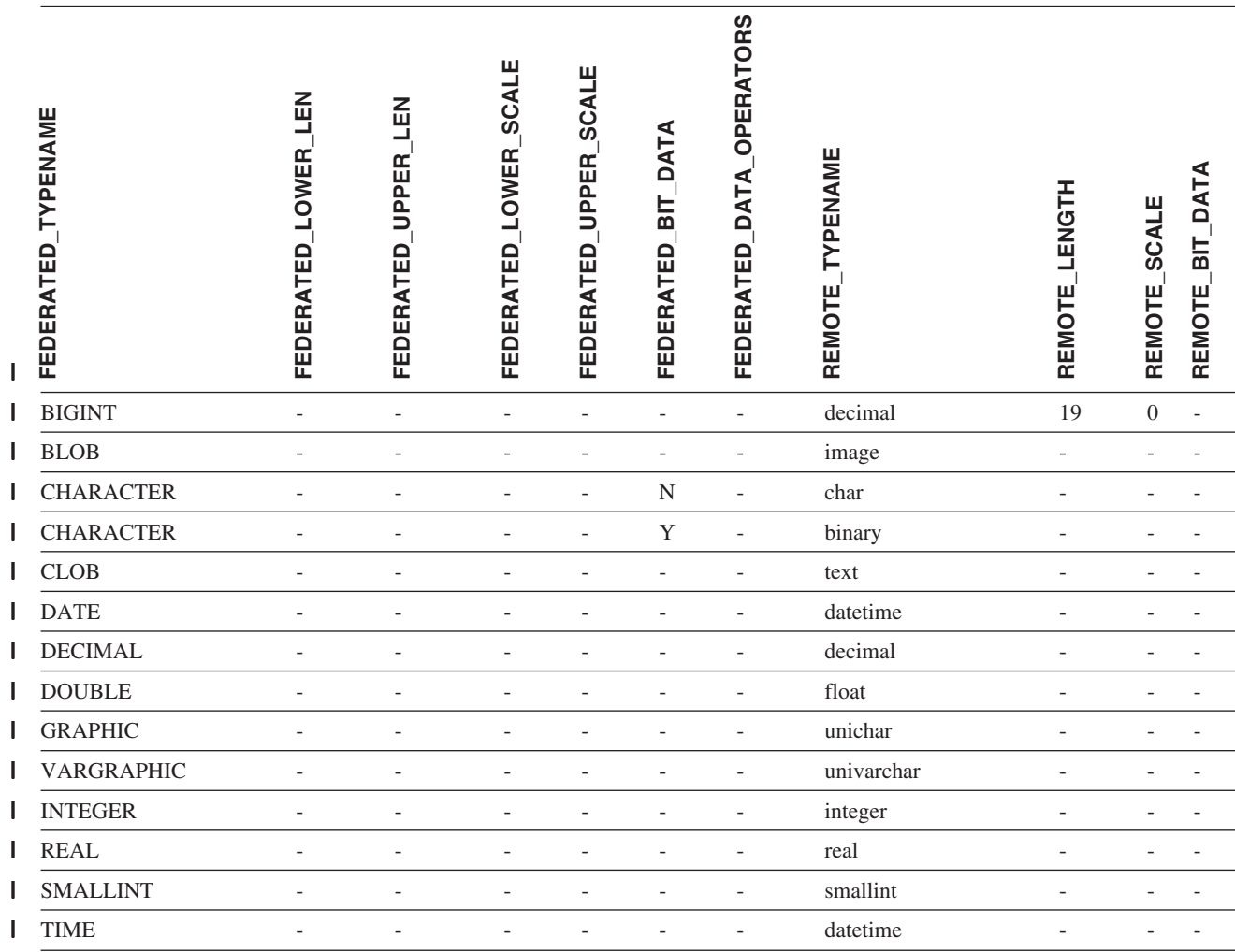

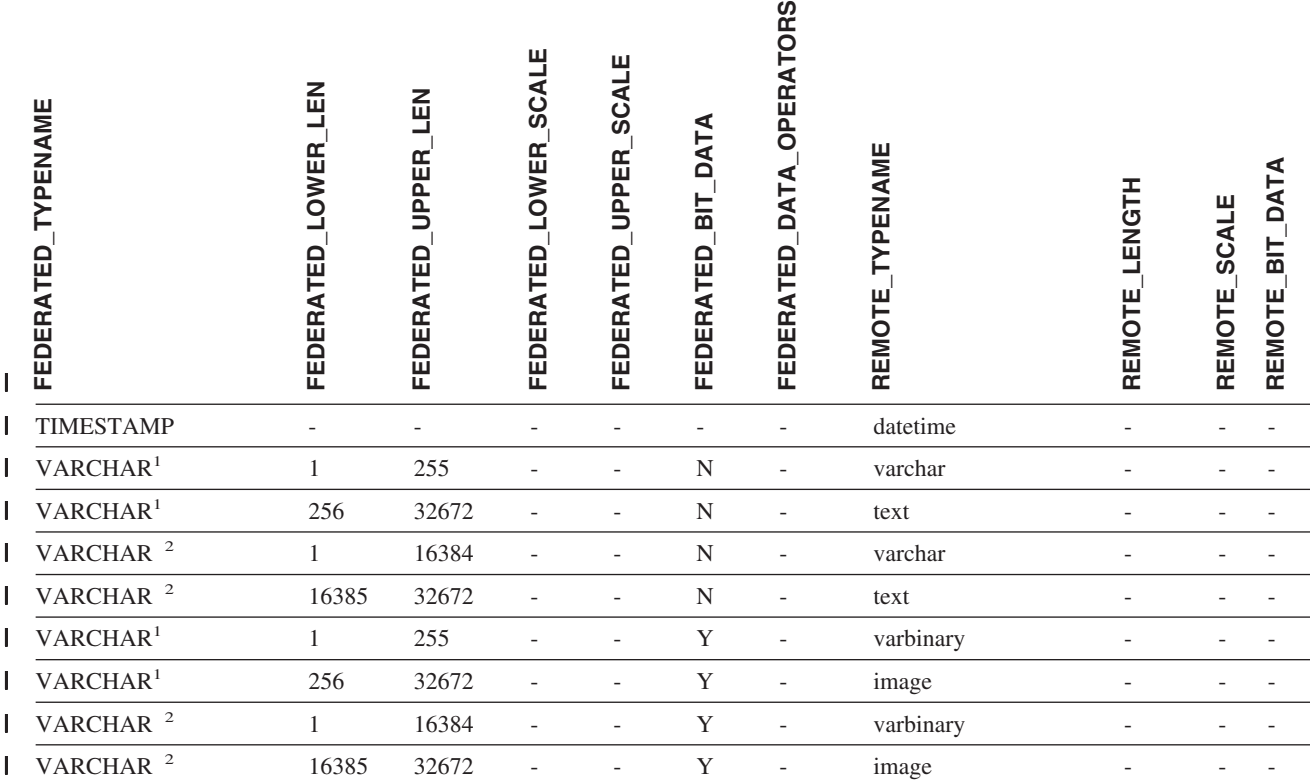

注**:** |

|

1. このタイプ・マッピングが有効なのは、Sybase サーバーのバージョン 12.0 以前での CTLIB の場合のみです。 |

2. このタイプ・マッピングが有効なのは、Sybase サーバーのバージョン 12.5 以降での CTLIB の場合のみです。 |

### **Teradata** データ・ソース

表 *155. Teradata* のデフォルトのリバース・データ型マッピング *(*表示されていない列があります*)* |

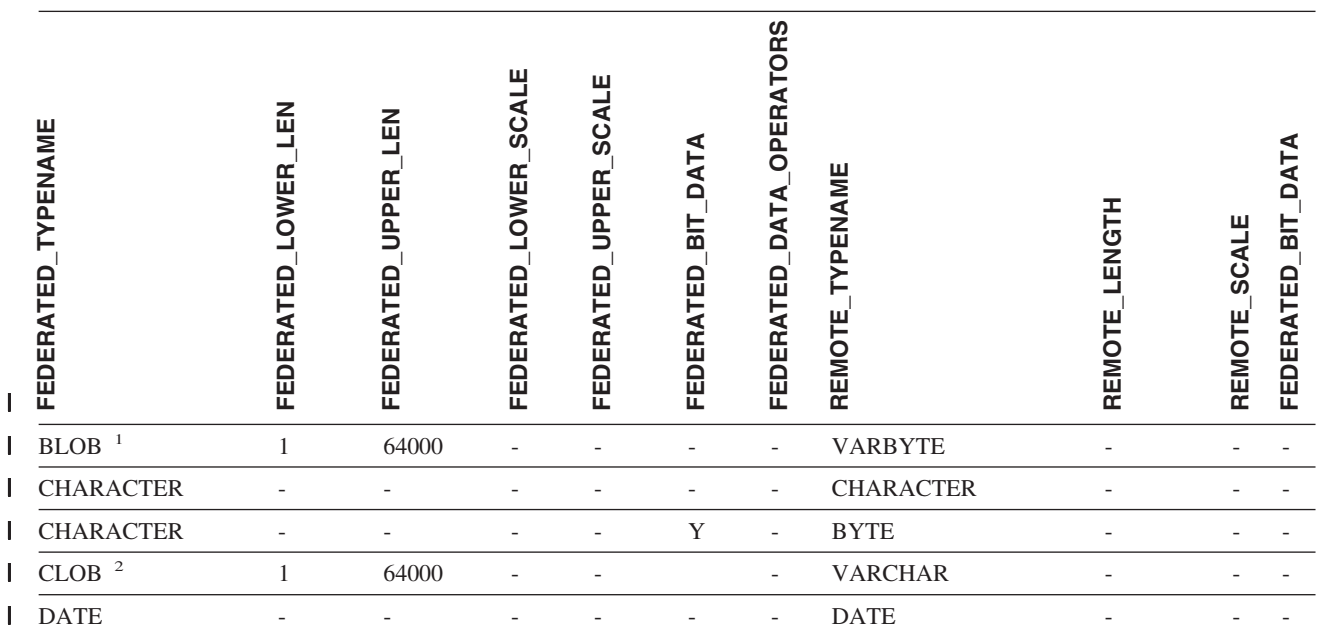

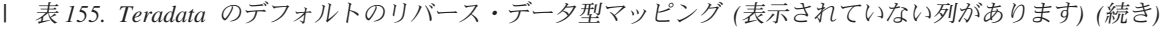

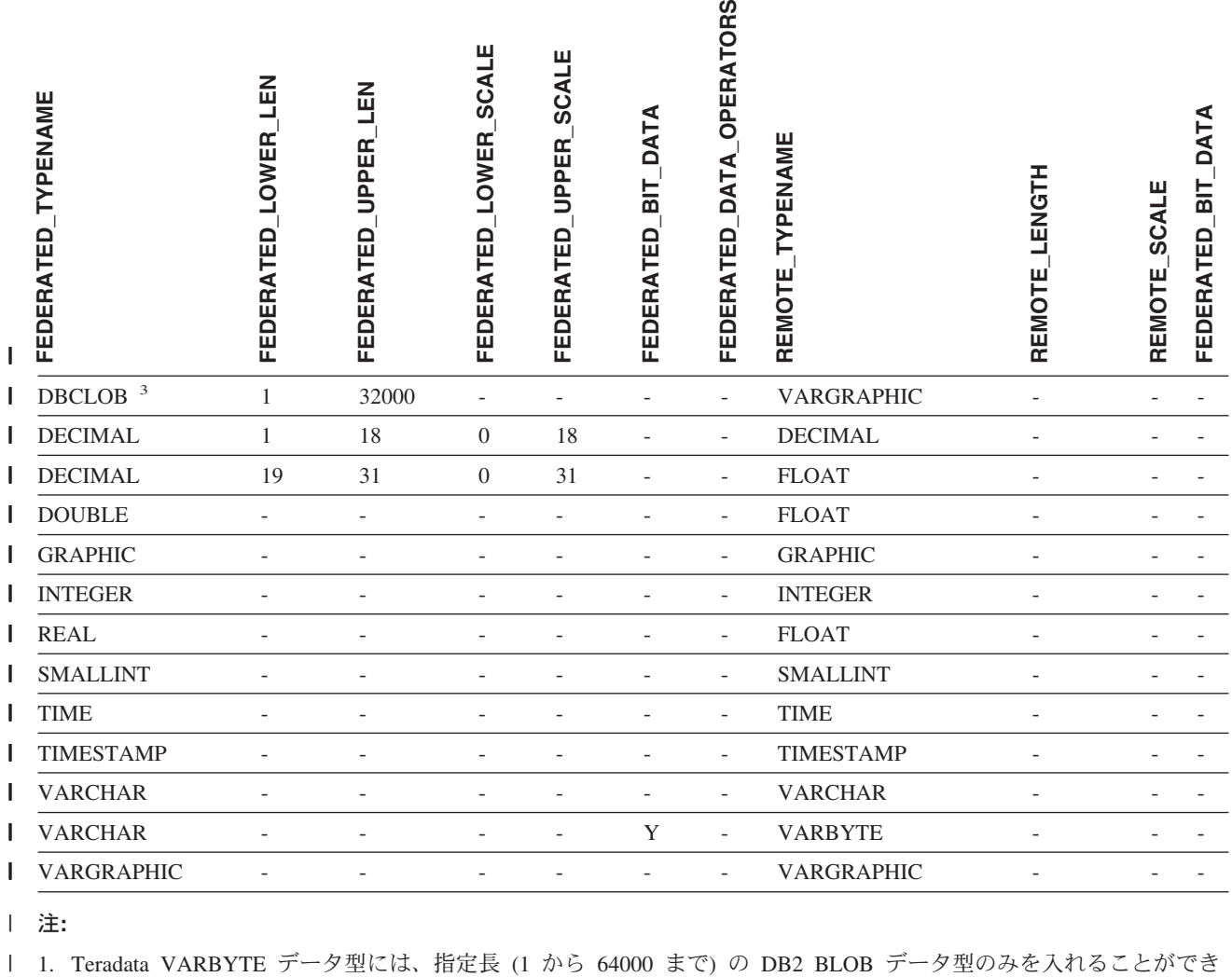

| ます。

|

| | |

2. Teradata VARCHAR データ型には、指定長 (1 から 64000 まで) の DB2 CLOB データ型のみを入れることができ | ます。 |

3. Teradata VARGRAPHIC データ型には、指定長 (1 から 32000 まで) の DB2 DBCLOB データ型のみを入れること | ができます。 |

#### 関連概念**:**

v 「フェデレーテッド・システム・ガイド」の『順方向データ・タイプ・マッピン グと逆方向データ・タイプ・マッピング』

# 付録 **F. SAMPLE** データベース |

|

| | | |

|

| | |

> | | | |

> | | | | | |

> | | |

| | |

|

 $\mathbf{I}$ 

| | | |

|

DB2 資料の中のコード例の多くは、 SAMPLE データベースを使用します。以下 は、SAMPLE データベース内の各表についての説明です。データベースを作成およ びドロップする方法についての説明もあります。各表の初期データ値も示されてい ます。ハイフン (-) は NULL 値を表しています。

#### **SAMPLE** データベースの作成 |

SAMPLE データベースを作成するには、DB2SAMPL コマンドを使用します。デー タベースを作成するためには、SYSADM 権限が必要です。

v **UNIX** 系のプラットフォームを使う場合

オペレーティング・システムのコマンド・プロンプトを使っている場合は、デー タベース・マネージャーのインスタンス所有所のホーム・ディレクトリーから以 下を発行します。

sqllib/bin/db2sampl <path>

*path* は、 SAMPLE データベースの作成先のパスを指定するオプション・パラメ ーターです。 path パラメーターを指定しないなら、 SAMPLE データベースはデ ータベース・マネージャー構成ファイルの中の DFTDBPATH パラメーターによ って指定されるデフォルト・パスに作成されます。 DB2SAMPL のスキーマは、 CURRENT SCHEMA 特殊レジスターの値です。

#### v **Windows** プラットフォームを使う場合

オペレーティング・システムのコマンド・プロンプトを使っている場合は、以下 を発行します。

db2sampl *e*

ここで、*e* はデータベースを作成するドライブを指定するオプション・パラメー ターです。ドライブ・パラメーターの指定がない場合は、 SAMPLE データベー スは、DB2 と同じドライブに作成されます。

#### **SAMPLE** データベースの消去 |

SAMPLE データベースにアクセスする必要がなくなった場合には、 DROP DATABASE コマンドを使用して、SAMPLE データベースを削除することができま す。

db2 drop database sample

### **CL\_SCHED** 表 |

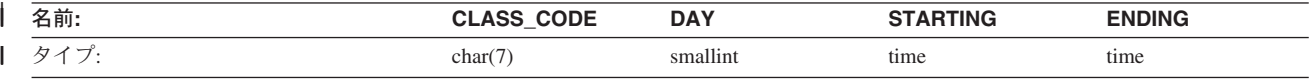

### **CL\_SCHED** 表

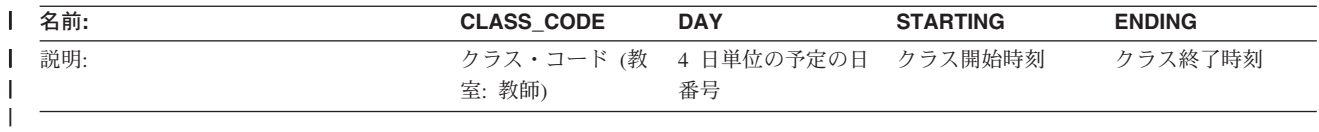

### **DEPARTMENT** 表 |

|

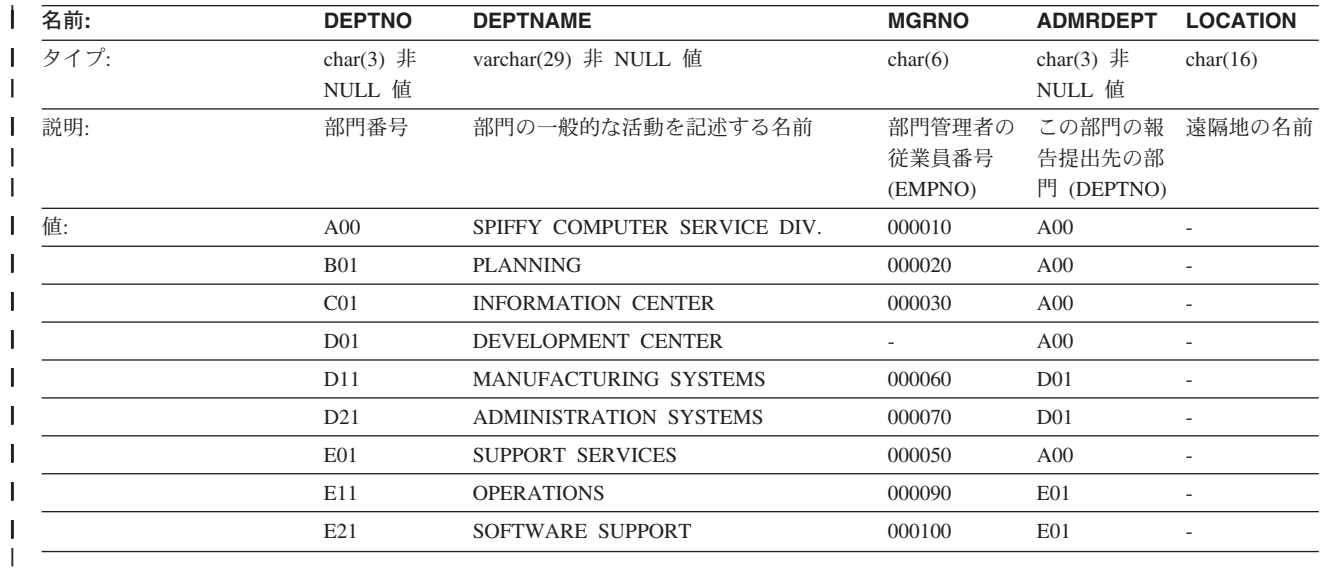

### **EMPLOYEE** 表 | |

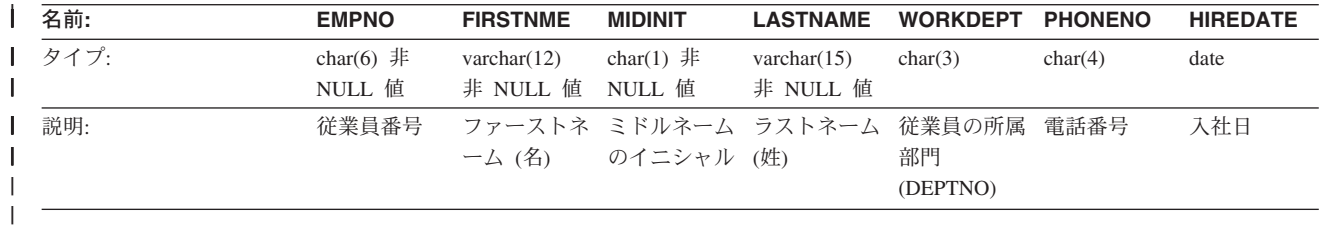

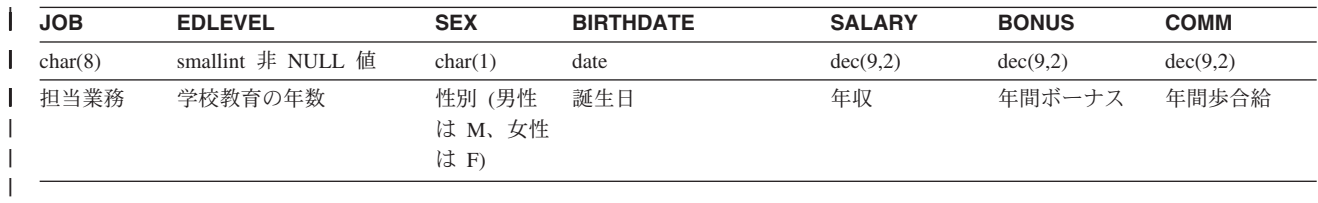

|

以下の表には、EMPLOYEE 表の値が入っています。

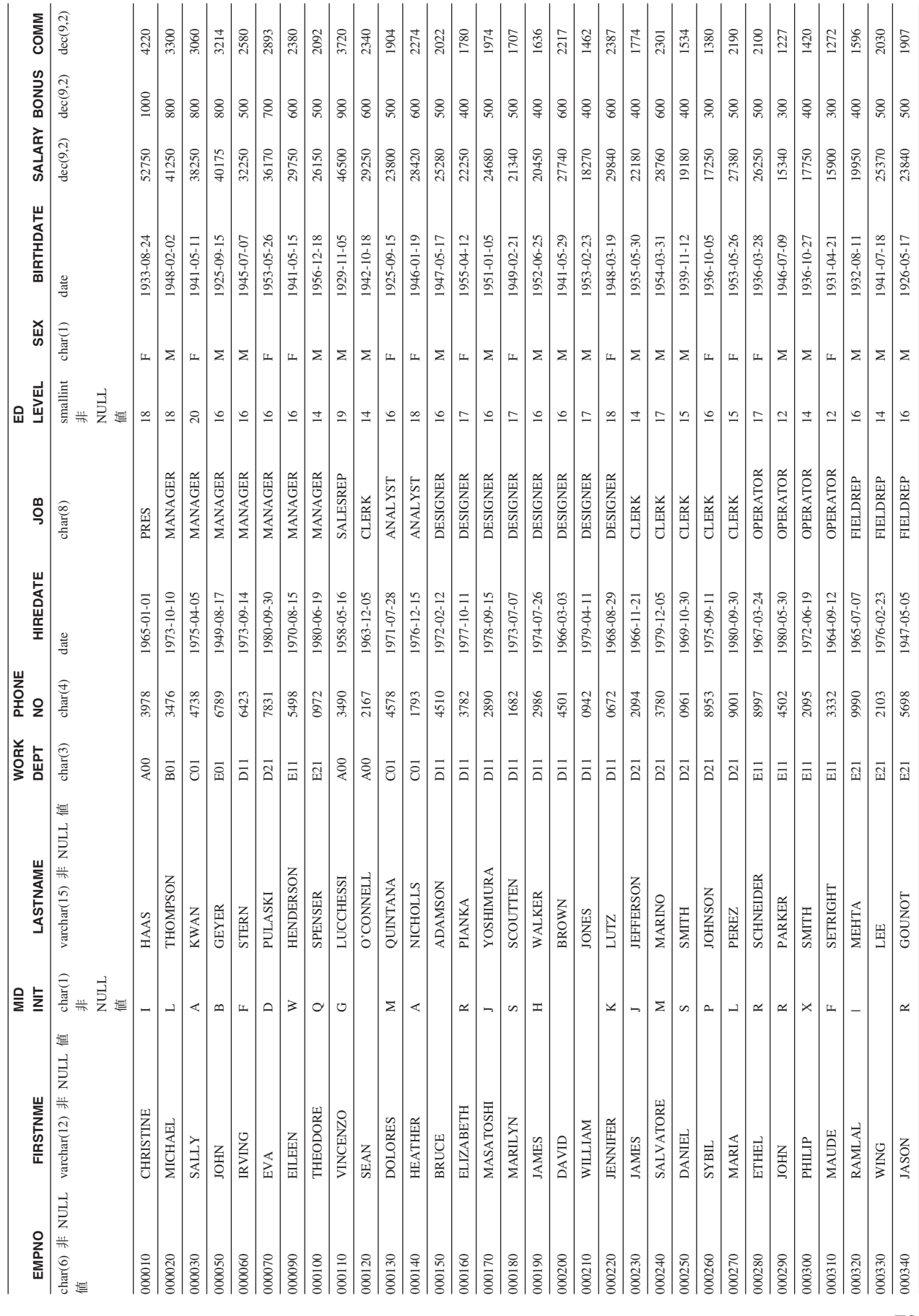

|<br>|<br>|<br>|<br>|<br>|

ı  $\mathbf{I}$  $\begin{array}{c} \rule{0pt}{2.5ex} \rule{0pt}{2.5ex} \rule{0$  $\mathbf{I}$  $\mathbf{I}$ 

付録 F. SAMPLE データベース **729**

|

### **EMP\_ACT** 表 |

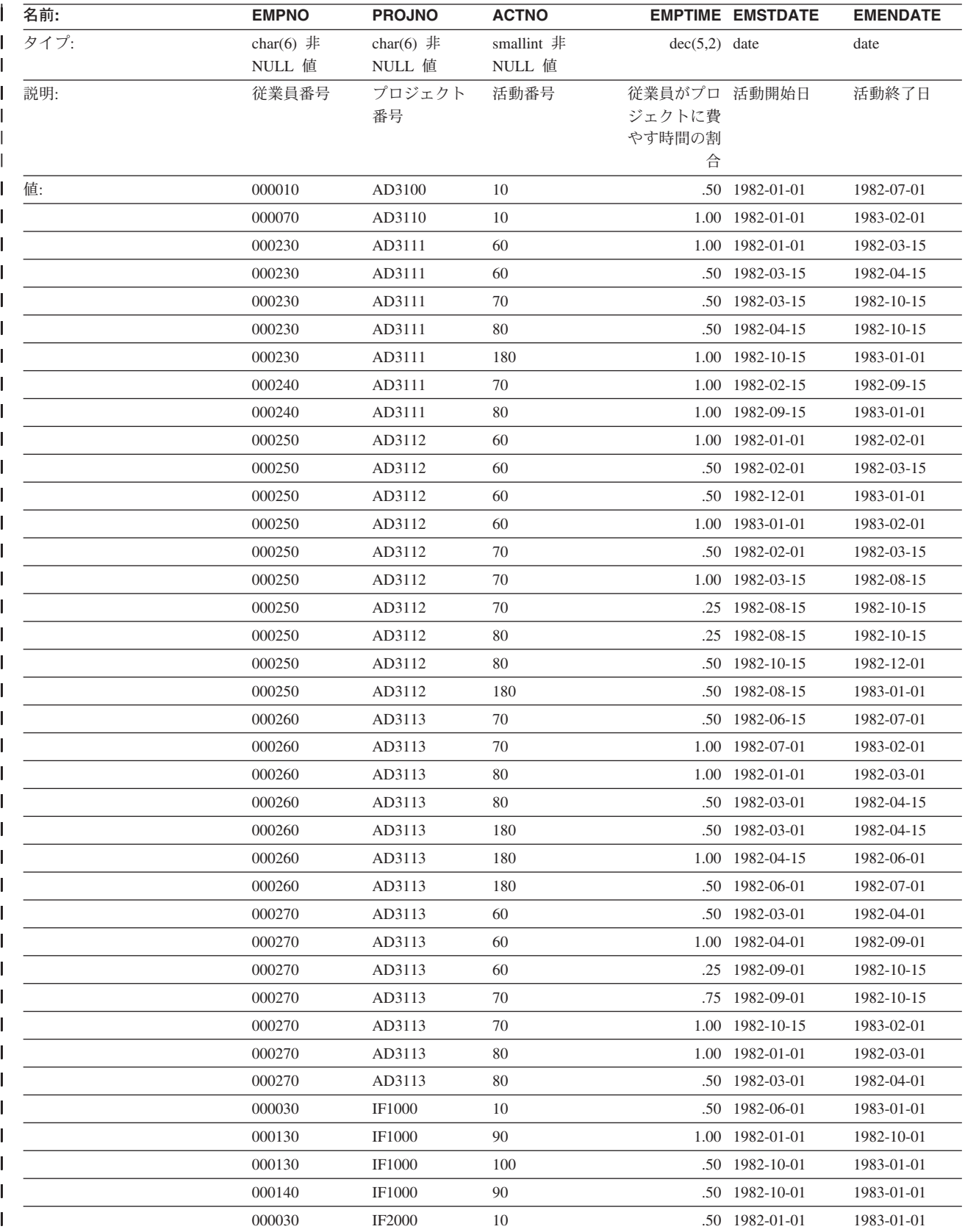

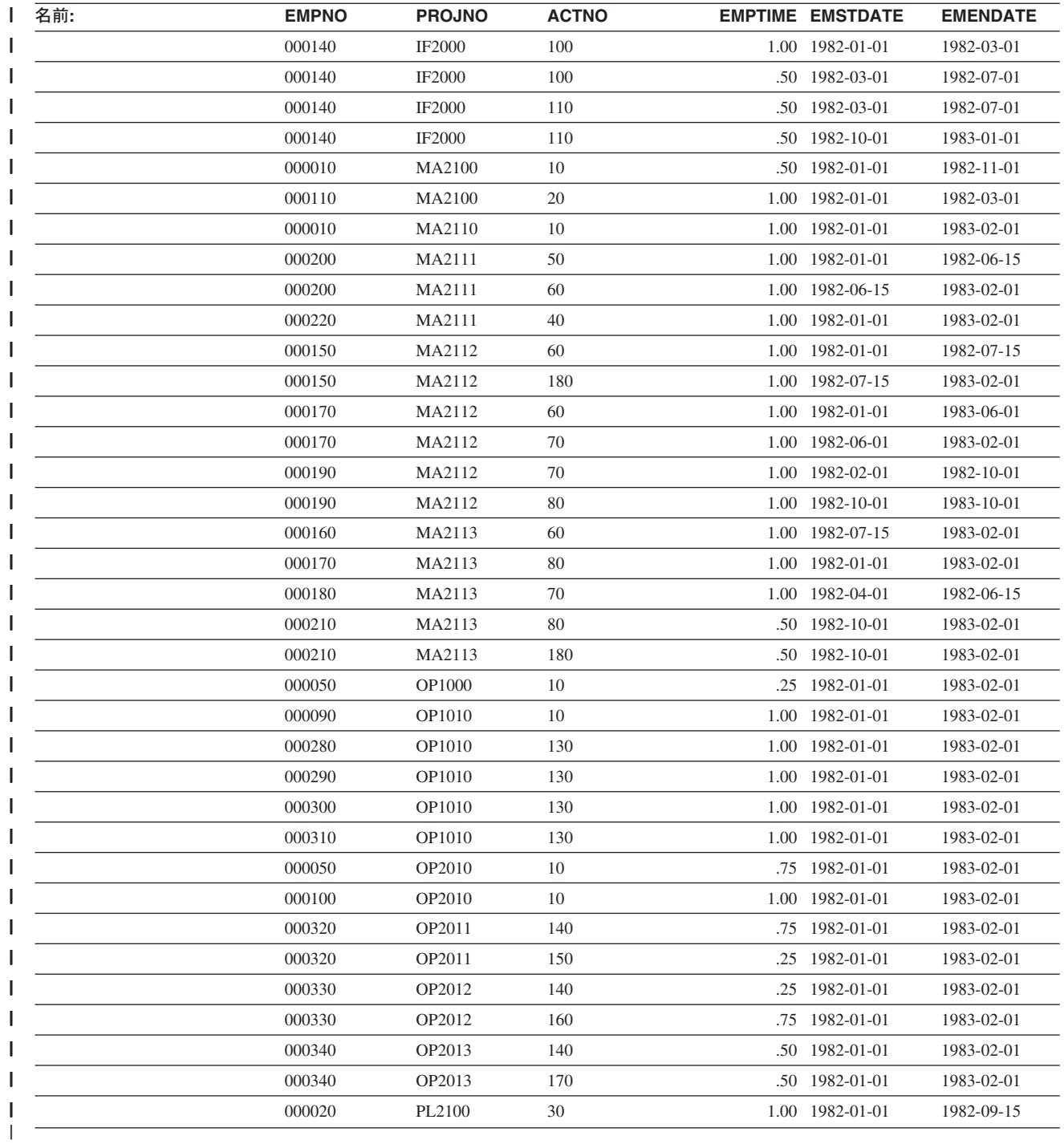

# **EMP\_PHOTO** 表

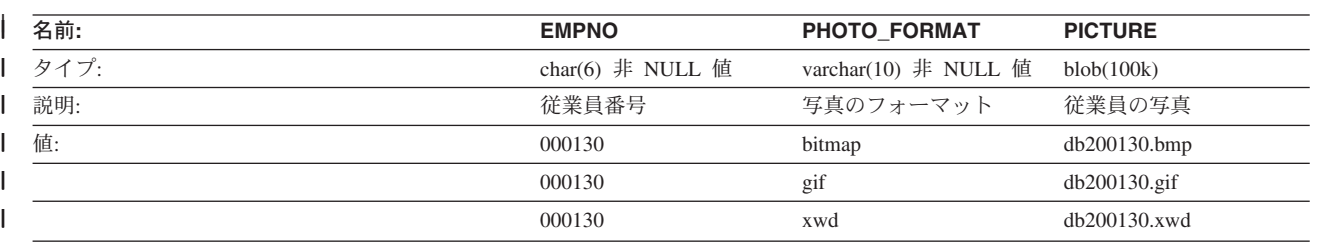

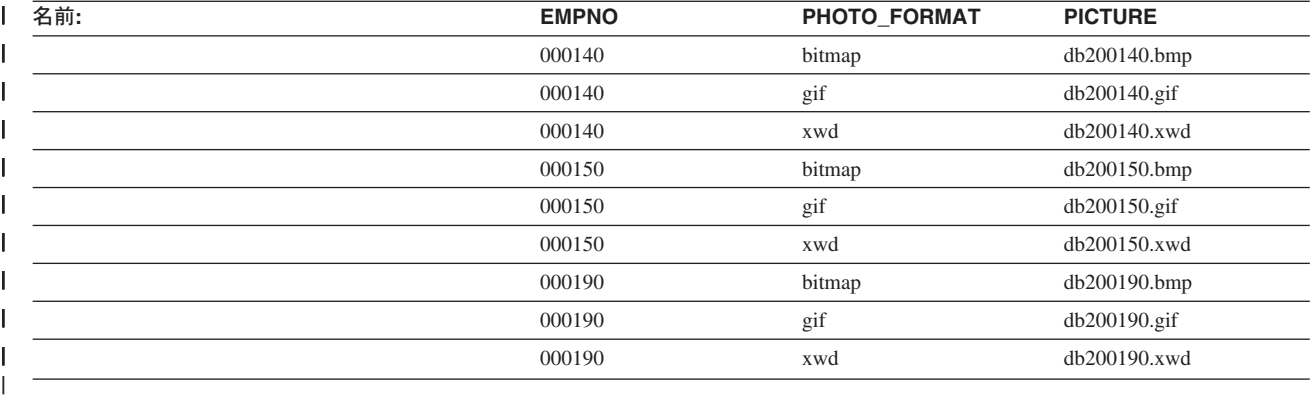

# **EMP\_RESUME** 表

| |

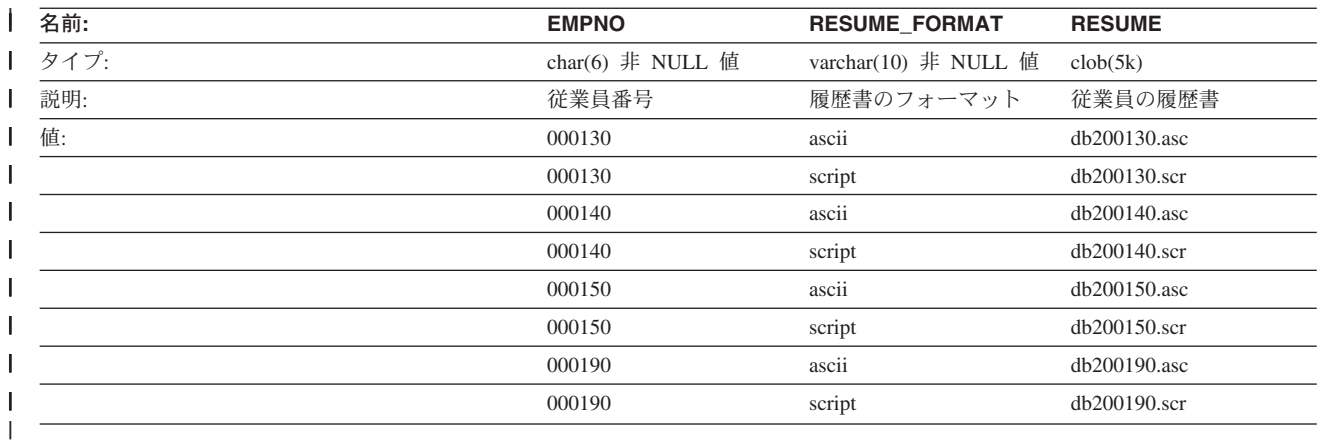

### **IN\_TRAY** 表 | |

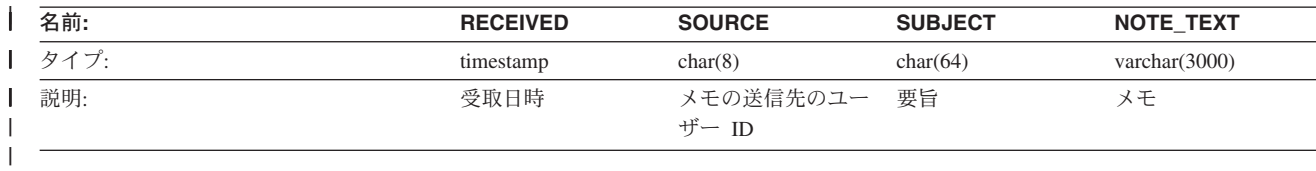

# **ORG** 表

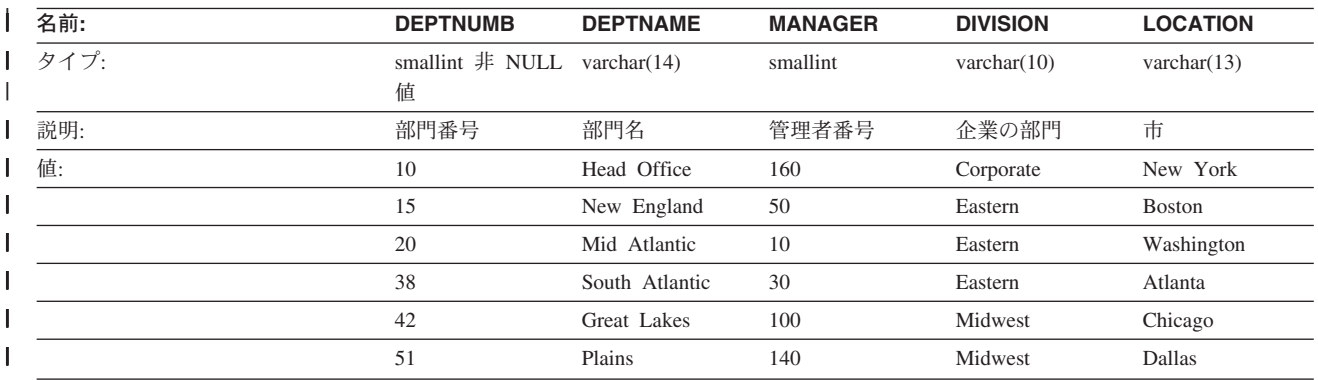

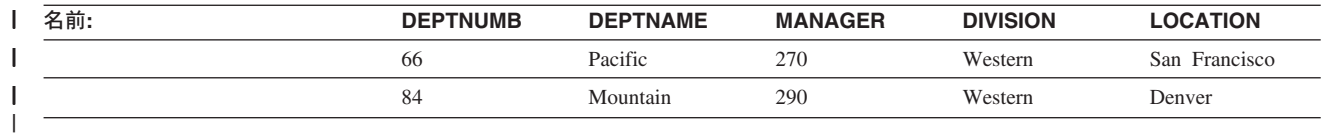

## **PROJECT** 表 |

|

||

|<br>|<br>|

| | | | | |<br>|<br>|

| | |<br>|<br>|<br>|

| ||

| |<br>|<br>|

| |<br>|<br>|

| |<br>|<br>|

| |<br>|<br>|

| ||

| ||

| |<br>|<br>|

| |<br>|<br>|

| |<br>|<br>|

| |<br>|<br>|<br>|

| ||

|<br>|<br>|

| |<br>|<br>|

ı

|<br>|<br>|<br>|

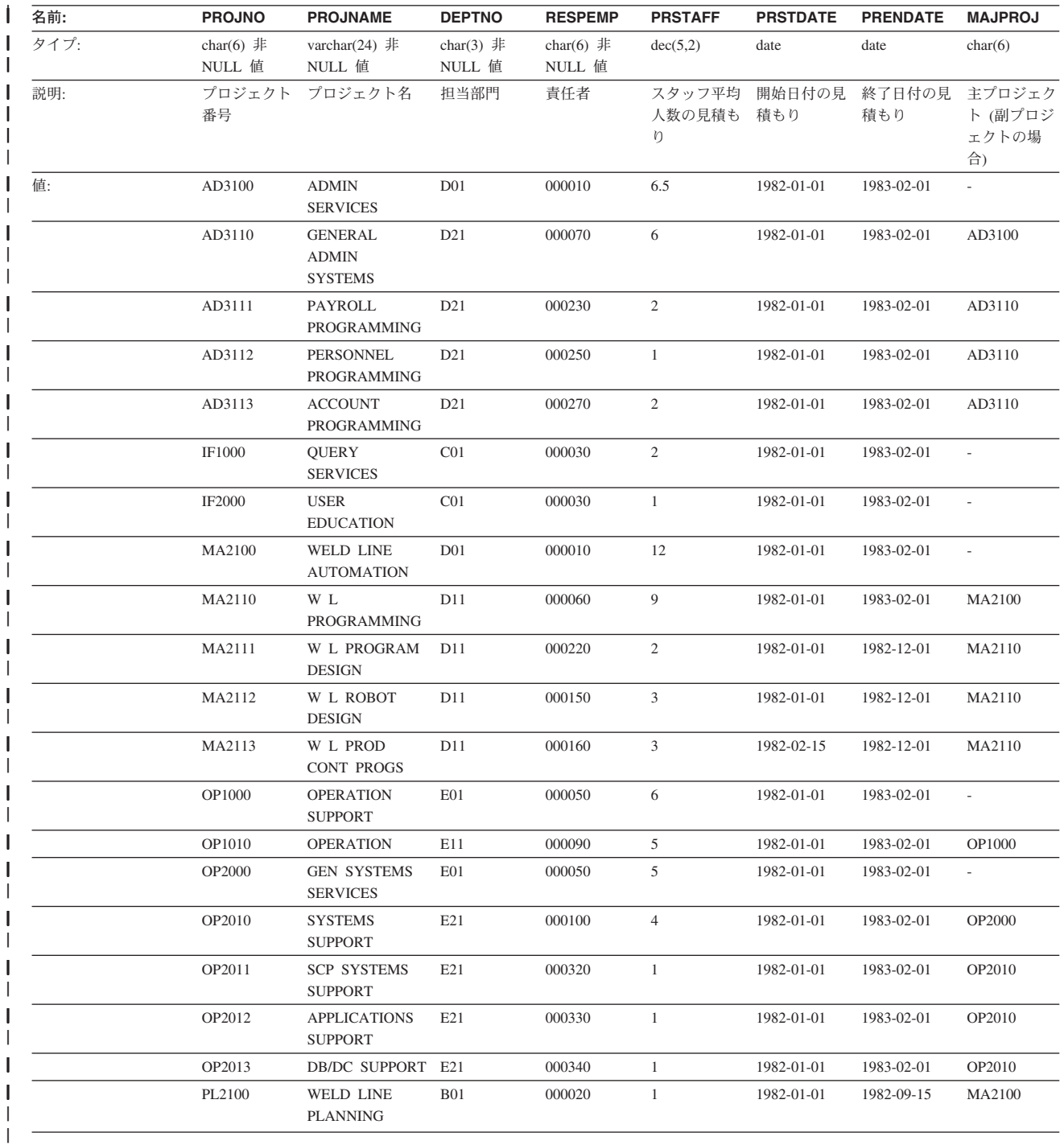

|

### **SALES** 表 |

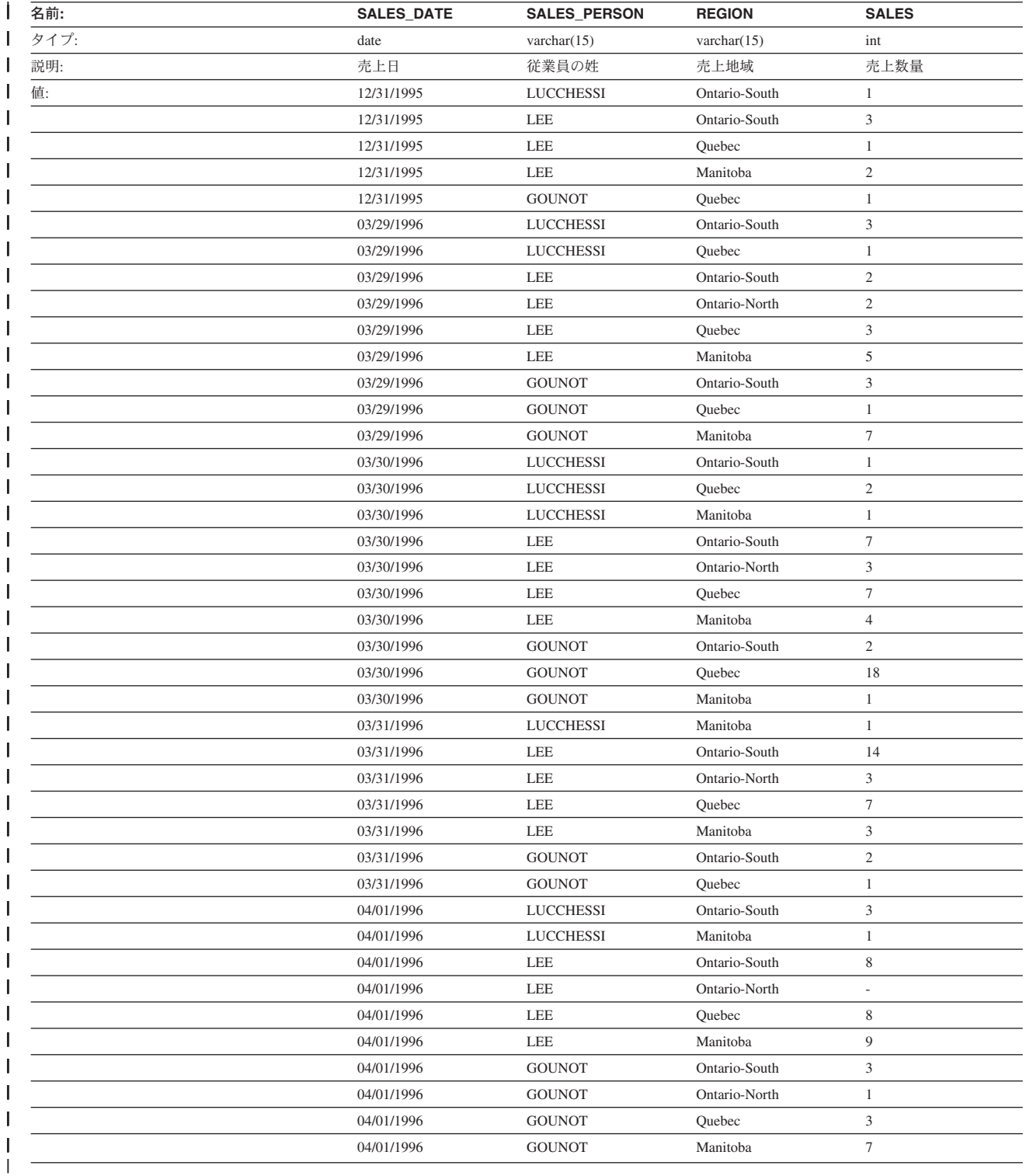

#### **STAFF** 表 |  $\|$

||

|||||||||||||||||||||||||||||||||||||

ı

ı

ı ı

|

ı

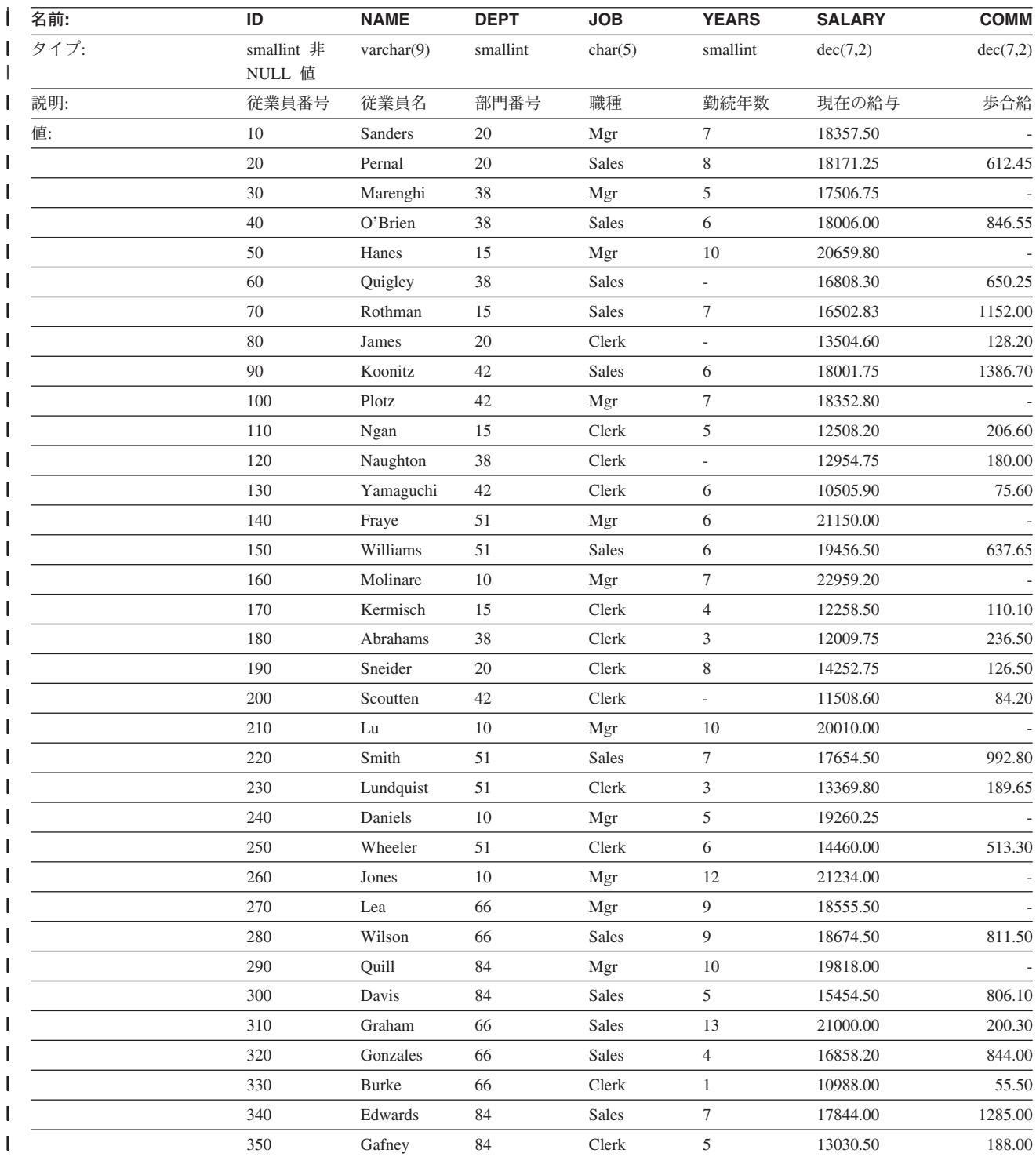

 $\blacksquare$ 

### **STAFFG** 表 **(2** バイト・コード・ページのみ**)** |

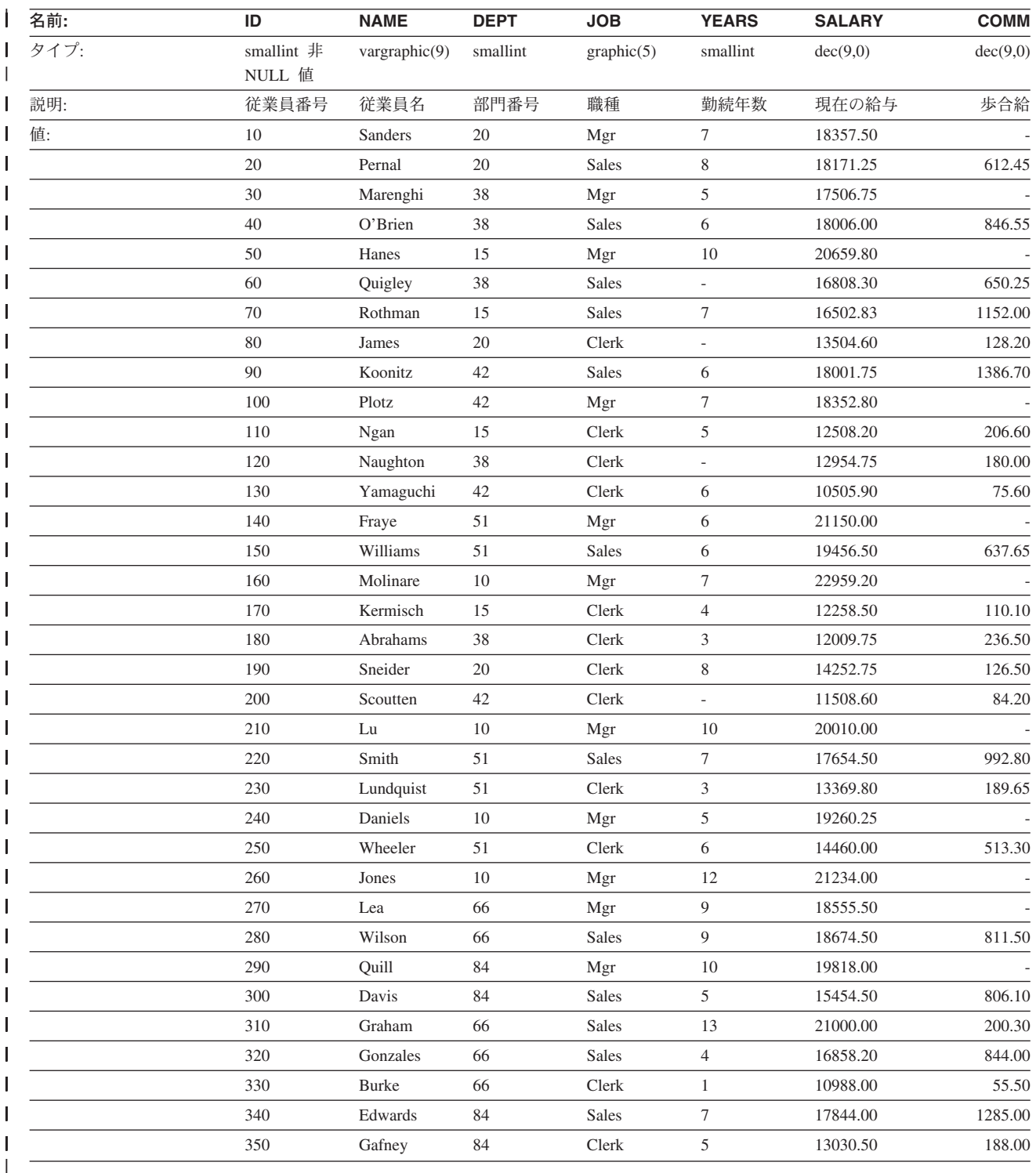

### **BLOB** および **CLOB** データ型の入ったサンプル・ファイル

ここに示すのは、 EMP\_PHOTO ファイル (従業員の写真) と EMP\_RESUME ファ イル (従業員の履歴書) に入っているデータです。

| |  $\|$ |
|  $\overline{1}$ 

| |  $\|$ 

 $\|$ 

 $\|$ 

 $\mathbf{I}$  $\mathsf{L}$  $\mathsf I$  $\mathbf{I}$  $\mathbf{I}$  $\mathsf{L}$  $\mathbf{I}$ 

|<br>|<br>|<br>|<br>|<br>|

|

 $\overline{1}$  $\mathbf{I}$  $\mathbf{I}$  $\mathbf{I}$  $\mathbf{I}$  $\mathbf{I}$ 

||||||

|

||

 $\mathsf I$  $\mathsf I$ 

| | |

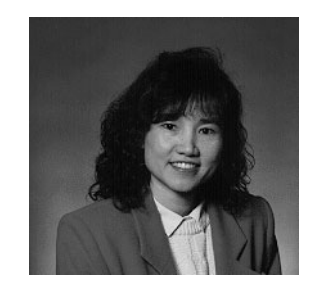

図 *14. Dolores M. Quintana*

### **Quintana** の履歴書

```
以下のテキストは、 db200130.asc ファイルと db200130.scr ファイルに入っていま
す。
```
### **Resume: Dolores M. Quintana**

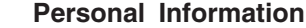

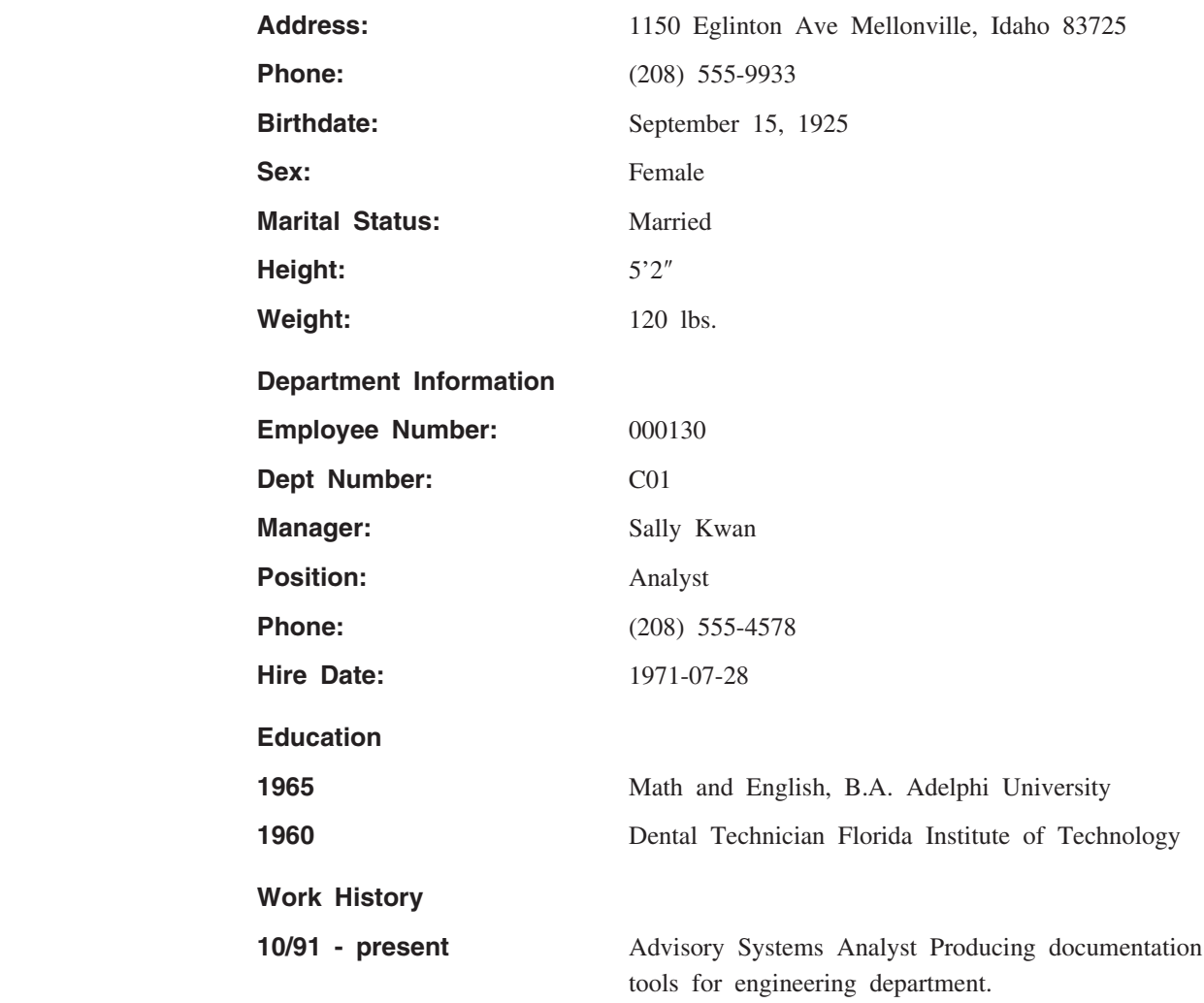

| |

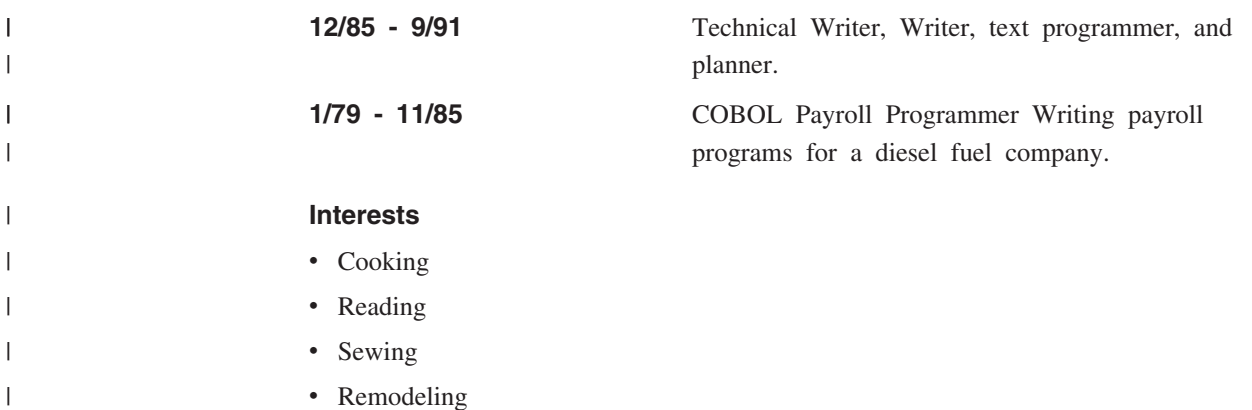

## **Nicholls** の写真

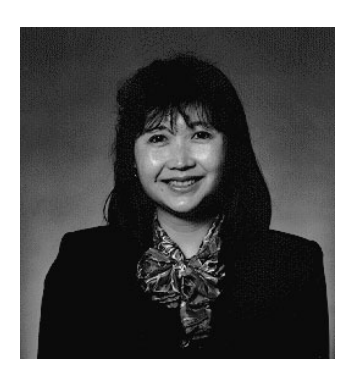

図 *15. Heather A. Nicholls*

**Nicholls** の履歴書  $\overline{\phantom{a}}$ 以下のテキストは、 db200140.asc ファイルと db200140.scr ファイルに入っていま | | す。 **Resume: Heather A. Nicholls** | **Personal Information** | **Address:** 844 Don Mills Ave Mellonville, Idaho 83734  $\overline{1}$ |<br>|<br>|<br>|<br>|<br>| **Phone:** (208) 555-2310  $\overline{1}$  $\overline{1}$ **Birthdate:** January 19, 1946  $\overline{1}$ Sex: Female **Marital Status:** Single  $\overline{1}$ **Height:** 5'8″  $\overline{1}$ **Weight:** 130 lbs.  $\overline{1}$ **Department Information** |  $\overline{1}$ **Employee Number:** 000140 ||| $\overline{1}$ **Dept Number:** C01 Manager: Sally Kwan  $\overline{1}$ 

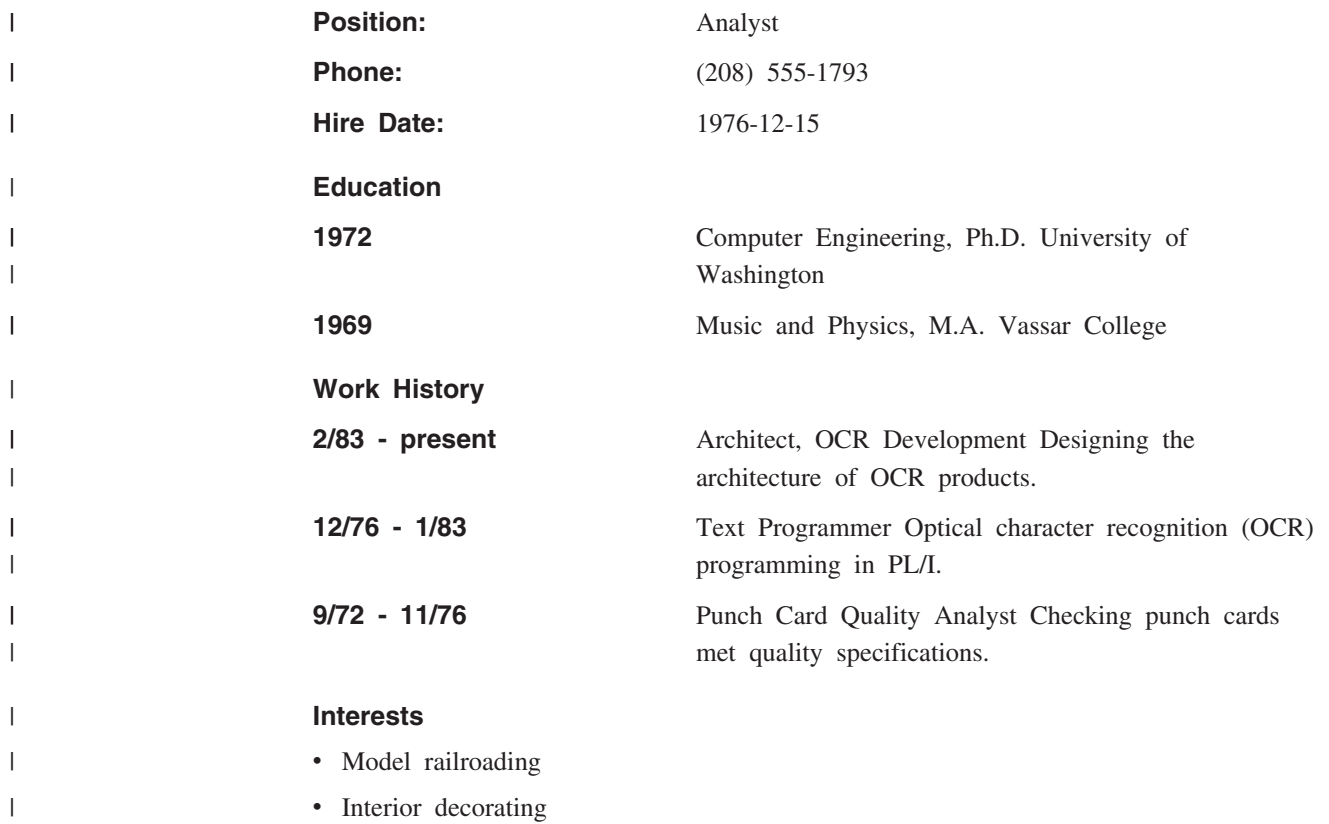

- Embroidery
- Knitting

# **Adamson** の写真

|||

 $\|$  $\|$ 

 $\overline{\phantom{a}}$  $\|$ 

 $\|$ | |

 $\|$ 

 $\|$  $\overline{\phantom{a}}$ 

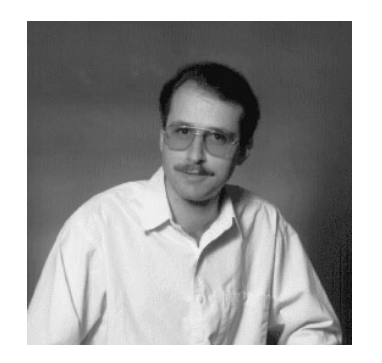

図 *16. Bruce Adamson*

# **Adamson** の履歴書

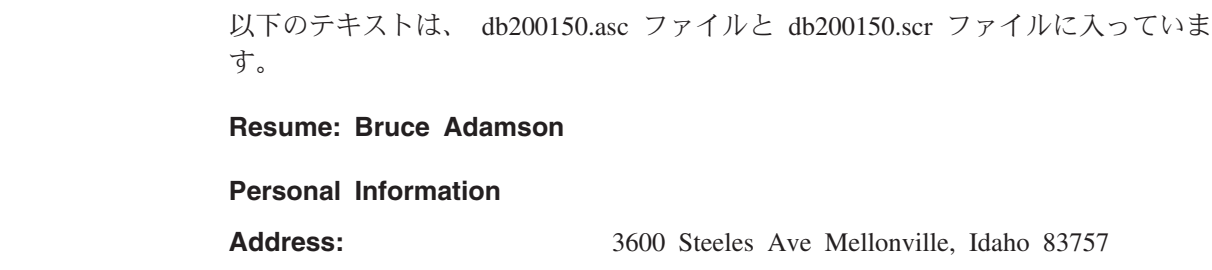

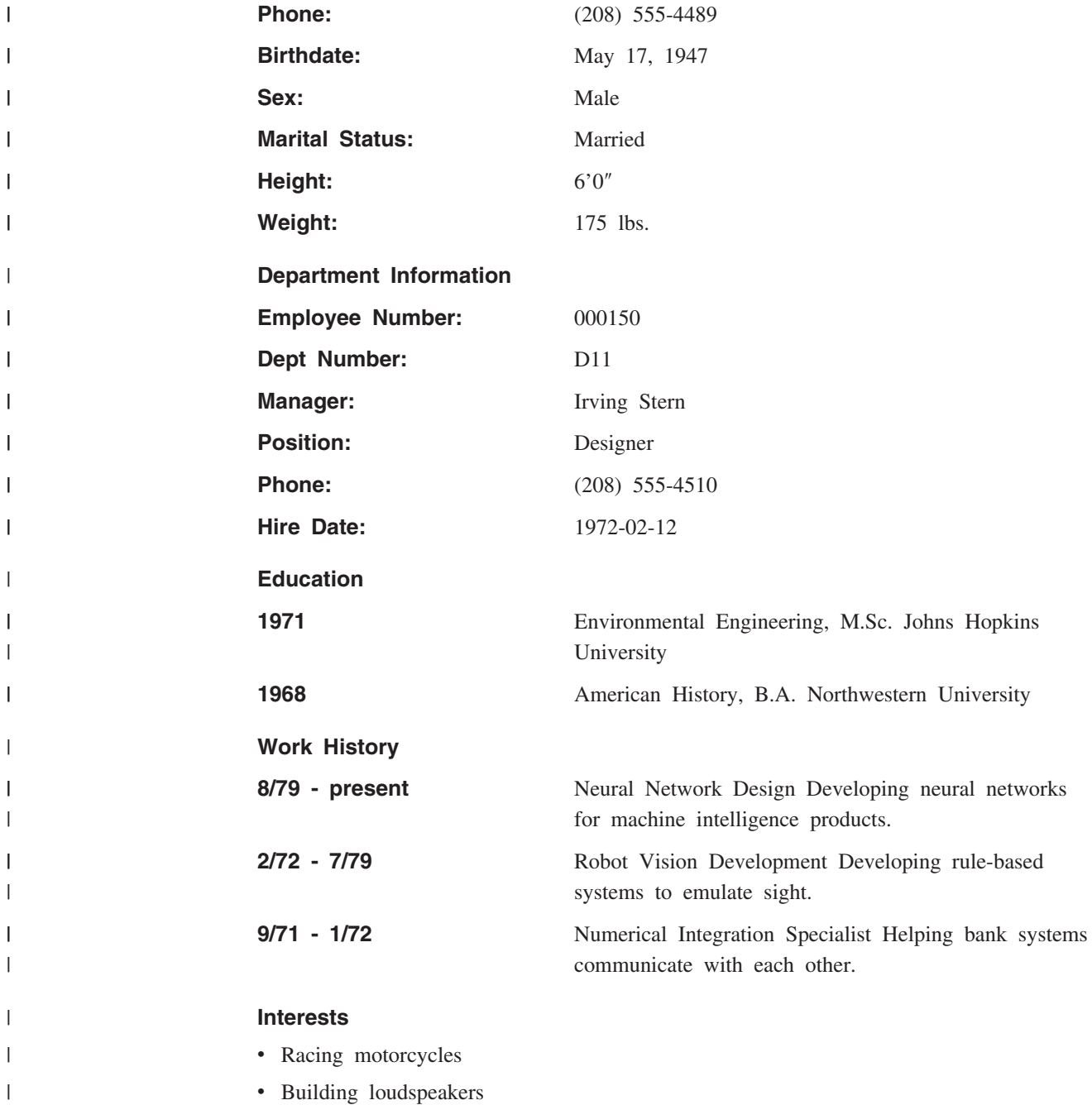

- v Assembling personal computers
- Sketching

 $\|$  $\bar{\rm I}$  |  $\|$ 

 $\|$ | |

|

|

 $\mathbf{I}$  $\mathsf I$  $\mathbf{I}$  $\mathbf{I}$  $\overline{1}$  $\mathbf{I}$  $\mathbf{I}$ 

|<br>|<br>|<br>|<br>|<br>|

 $\|$ 

 $\mathbf{I}$  $\overline{1}$  $\mathbf{I}$  $\mathbf{I}$  $\mathsf I$  $\mathbf{I}$ 

||||||

 $\|$ 

||

 $\mathbf{I}$  $\mathbf{I}$ 

 $\|$  $\ensuremath{\mathsf{I}}$  $\|$ 

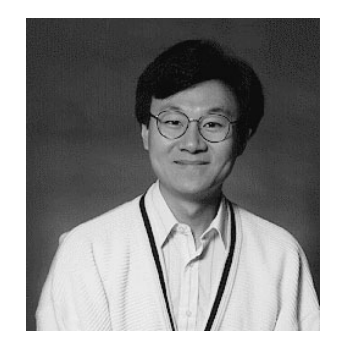

図 *17. James H. Walker*

### **Walker** の履歴書

```
以下のテキストは、 db200190.asc ファイルと db200190.scr ファイルに入っていま
す。
```
**Resume: James H. Walker**

**Personal Information**

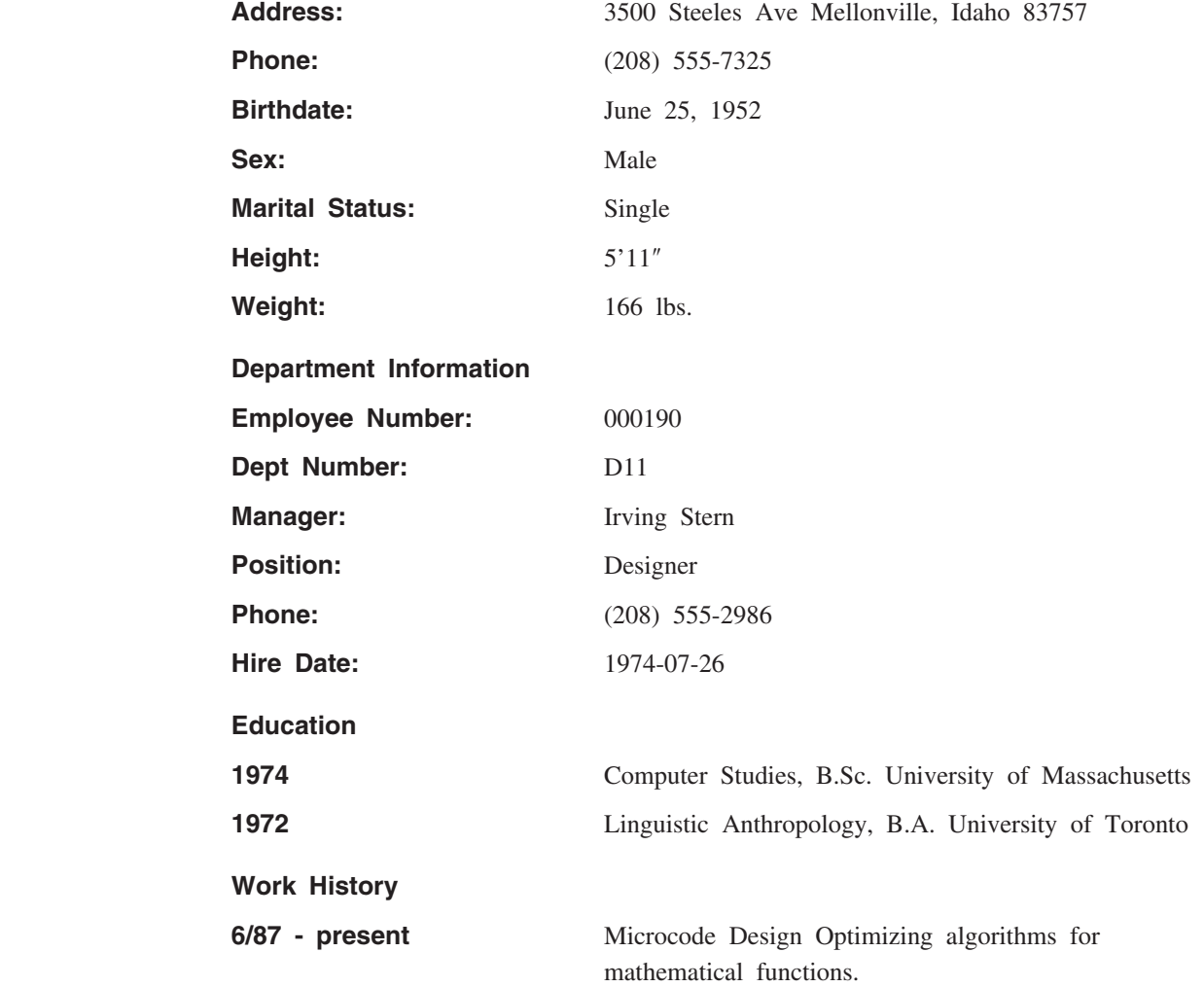

 $\,$   $\,$  $\|$ 

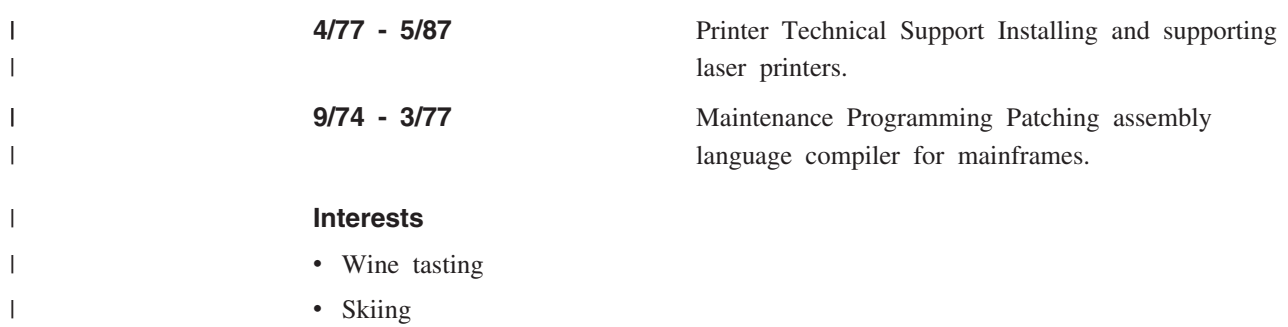

- Swimming
- Dancing

# 付録 **G.** 予約済みスキーマ名と予約語 |

|

| | | | |

| | | | | |

| | | |

| | | |

| | |

| | データベース・マネージャーに必要な特定の名前の使用には制限があります。名前 によっては、予約済みで、アプリケーション・プログラムで使用できない名前があ ります。また、データベース・マネージャーによって、その使用は禁止されてはい ませんが、アプリケーション・プログラムによる使用をお勧めできない名前もあり ます。

予約済みのスキーマ名は以下のとおりです。

- SYSCAT
- SYSFUN
- SYSIBM
- SYSSTAT
- SYSPROC

'SYS' は規則によりシステムで予約されている領域を示すのに使用されるので、 'SYS' の接頭部で始まるスキーマ名は使用しないようにしてください。ユーザー定 義関数、ユーザー定義タイプ、トリガー、または別名を、 'SYS' で始まる名前のス キーマに入れることはできません (SQLSTATE 42939)。

DB2QP スキーマおよび SYSTOOLS スキーマは、 DB2 ツールが使用するために確 保されています。データベース・マネージャーによってこれらのスキーマの使用は 禁止されてはいませんが、ユーザーがそれらを明示的に定義することはお勧めでき ません。

さらに、SESSION はスキーマ名としては使用しないようお勧めします。宣言済み一 時表は SESSION で修飾しなければならないため、アプリケーションが持続表の名 前と同じ名前を指定して一時表を宣言してしまい、アプリケーションのロジックが 複雑になってしまう場合があります。このような事態を避けるため、宣言済み一時 表を扱う場合を除いて、スキーマ SESSION を使用することは避けてください。

DB2 バージョン 8 には明確に予約された語はありません。キーワードも、それが SQL キーワードとして解釈されることになるコンテキスト以外であれば、通常 ID として使用することができます。キーワードとして解釈されるコンテキストの場合 は、その語を区切り ID として指定する必要があります。たとえば、SELECT ステ ートメントに、区切り ID でない COUNT を列名として使用することはできませ ん。

ISO/ANSI SQL99 および他の DB2 Universal Database 製品には、 DB2 Universal Database が予約していない予約語が装備されていますが、移植性が低下するので、 通常 ID として使用しないようお勧めします。

DB2 Universal Database 製品間での移植性に関しては、以下を予約語と見なしてく ださい。

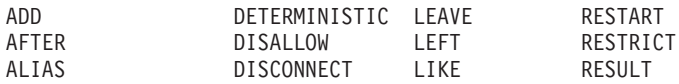

ALLOCATE DO<br>ALLOW DOL ALLOW DOUBLE<br>ALTER DROP AND DSNHATTR APPLICATION DYNAMIC<br>AS EACH ASSOCIATE EDITPROC<br>ASUTIME ELSE ASUTIME AUDIT ELSEIF BETWEEN ESCAPE<br>BINARY EXCEPT BUFFERPOOL EXCEPTION CACHE EXECUTE<br>CALL EXISTS CAPTURE EXTERNAL CARDINALITY FENCED<br>CASCADED FETCH CASE FIELDPROC<br>CAST FILE CHARACTER FOREIGN<br>CHECK FREE CLUSTER FULL<br>COLLECTION FUNCTION COLLECTION<br>COLLID COMMENT GET<br>COMMIT GLOI CONCAT GO<br>CONDITION GOTO CONDITION GOTO<br>CONNECT GRANT CONNECT CONNECTION GRAPHIC CONTAINS HANDLEI<br>CONTINUE HAVING CONTINUE COUNT\_BIG HOUR<br>CREATE HOURS CREATE CROSS IDENTITY<br>CURRENT IF CURRENT IF<br>CURRENT DATE IMMEDIATE CURRENT\_DATE CURRENT\_LC\_CTYPE IN<br>CURRENT\_PATH INCLUDING CURRENT\_PATH INCLUDING<br>CURRENT SERVER INCREMENT  $CURRENT$ SERVER CURRENT\_TIME INDEX DATA INSERT<br>DATABASE INTEGR DATABASE INTEGRITY<br>DAY INTO DB2GENERAL ISOBID

END-EXEC1

GENERATED

GLOBAL

DB2GENRL ISOLATION

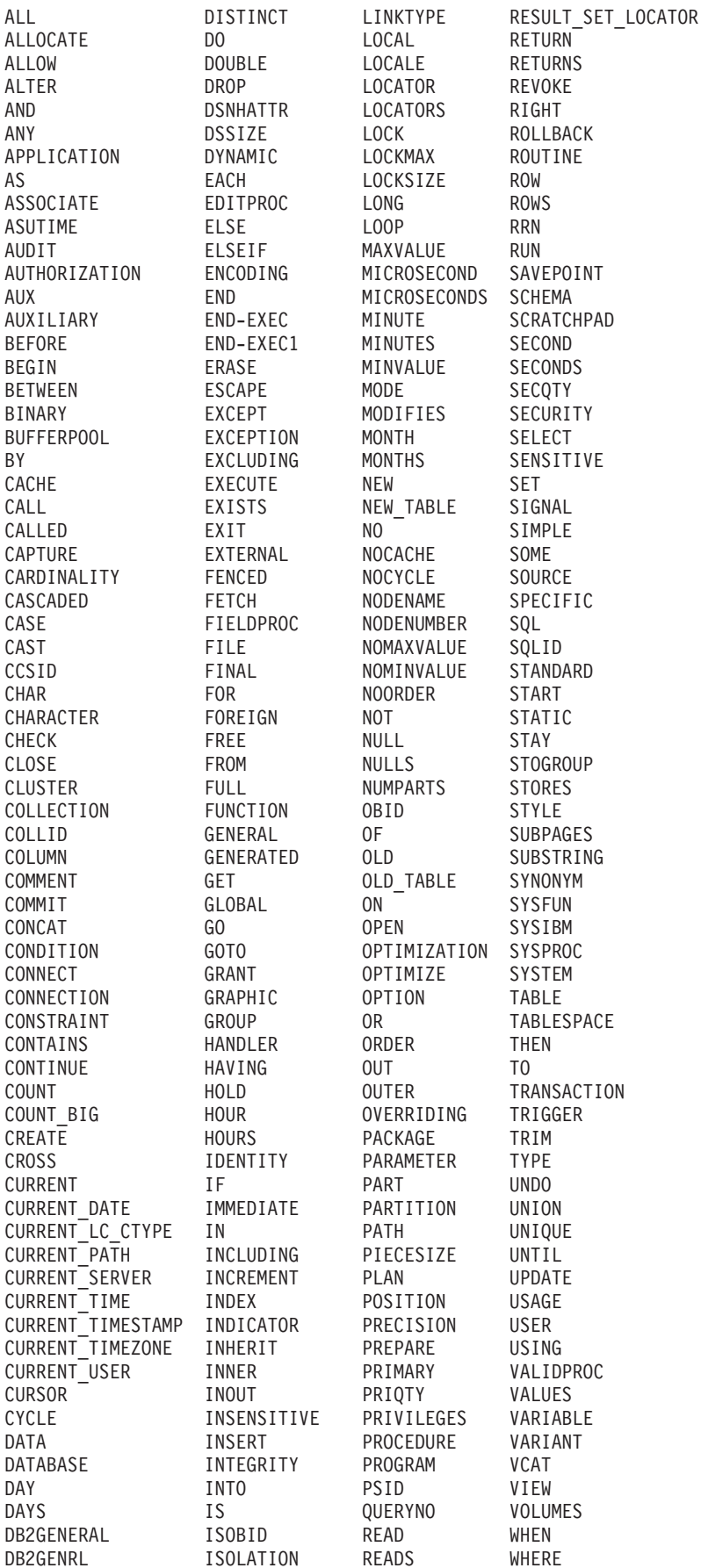

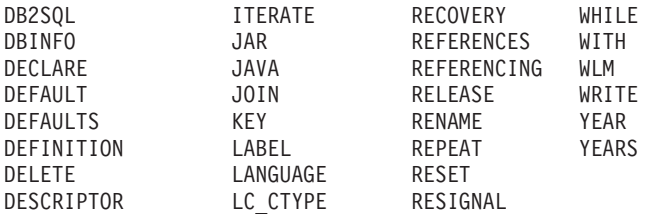

上のリストに載っていない、ISO/ANSI SQL99 予約語のリストです。

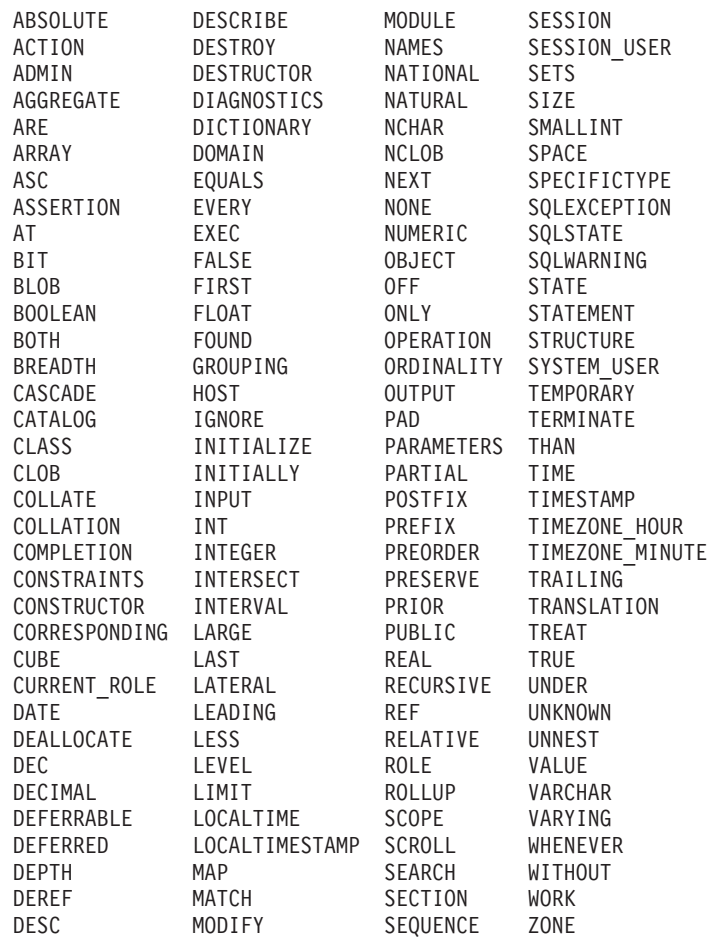

# 付録 **H.** トリガーと制約の相互作用

この付録では、更新操作の結果として生じる可能性のある参照制約およびチェック 制約とトリガーとの相互作用について説明します。 図 18 とその後の説明は、デー タベースのデータを更新する SQL ステートメントに対して行われる典型的な処理 を示しています。

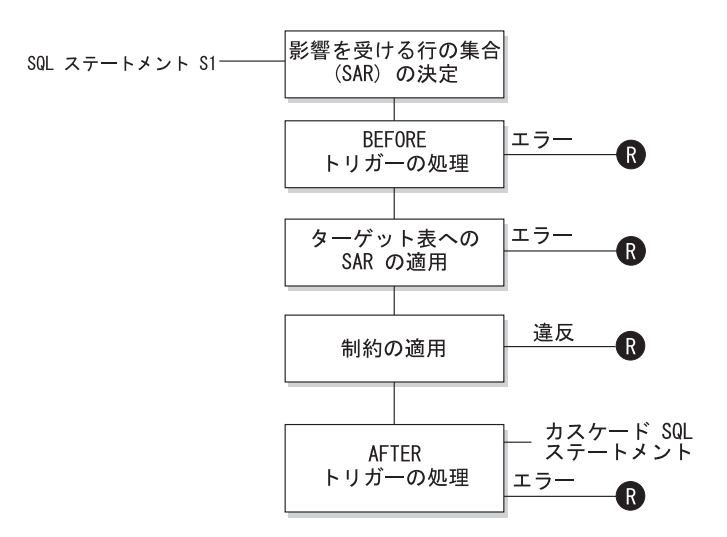

**■ = ロールバックにより S1 の前の状態に変更** 

図 *18.* 関連するトリガーと制約を伴う *SQL* ステートメントの処理

図 18 は、表を更新する SQL ステートメントの一般的な処理の順序を示していま す。ここでは、表に、「BEFORE」のトリガー、参照制約、チェック制約、および カスケードする「AFTER」トリガーとが組み込まれることを想定しています。 図 18 に示されているボックスやその他の項目について、以下に説明します。

 $\cdot$  SOL ステートメント S<sub>1</sub>

これは、その処理を開始する DELETE、INSERT、または UPDATE ステートメ ントです。 SQL ステートメント *S1* は、この説明においてターゲット表 と呼ば れる表 (または表に対する更新可能なビュー) を指定しています。

v 影響を受ける行の集合 (*SAR*) の決定

このステップは、CASCADE および SET NULL の参照制約の削除規則と、 AFTER トリガーからカスケードした SQL ステートメントについて繰り返される 処理の開始点です。

このステップの目的は、その SQL ステートメントで影響を受ける行の集合 を決 定することです。 *SAR* に組み込まれる一連の行は、以下の基準をベースにしま す。

– DELETE の場合、ステートメントの検索条件を満たしているすべての行 (位置 指定 DELETE の場合は現在行)

– INSERT の場合、VALUES 文節または全選択によって指定される行

### トリガーと制約の相互作用

– UPDATE の場合、検索条件を満たしているすべての行 (位置指定 UPDATE の 場合は現在行)

*SAR* が空の場合、 BEFORE トリガー、ターゲット表に適用される変更、または SQL ステートメントの処理に対する制約はありません。

• BEFORE トリガーの処理

BEFORE トリガーの処理はすべて作成の昇順で行われます。各 BEFORE トリガ ーは、 *SAR* 内の各行ごとに 1 回ずつトリガー・アクションを処理します。

トリガー・アクションの処理の過程でエラーが生じることがあり、そのような場 合には元の SQL ステートメント *S*<sup>1</sup> の結果としての変更内容 (これまでの) がす べてロールバックされます。

BEFORE トリガーがない場合、または *SAR* が空の場合、このステップはスキッ プされます。

v ターゲット表への *SAR* の適用

実際の削除、挿入、または更新は、 *SAR* を使ってデータベース内のターゲット 表に適用されます。

*SAR* の適用時にエラーが生じることがあり (ユニーク索引のあるロケーションに 重複するキーを持つ行を挿入しようとした場合など)、そのような場合は元の SQL ステートメント *S1* の結果としての変更内容 (これまでの) がすべてロール バックされます。

v 制約の適用

*SAR* が空でない場合には、ターゲット表に関連した制約が適用されます。この制 約には、ユニーク制約、ユニーク索引、参照制約、チェック制約、ビューに対す る WITH CHECK OPTION に関連した検査などがあります。カスケードまたは NULL 設定の削除規則の参照制約があると、さらに別のトリガーが起動される場 合があります。

索引または WITH CHECK OPTION に違反があると、エラーが発生し、 S<sub>1</sub> の結 果としての変更内容 (これまでの) がすべてロールバックされます。

• AFTER トリガーの処理

*S1* によって活動化された AFTER トリガーは、作成の昇順に処理されます。

FOR EACH STATEMENT トリガーでは、*SAR* が空の場合にも、 1 回だけトリ ガー・アクションが処理されます。 FOR EACH ROW トリガーでは、 *SAR* 内 の各行ごとに 1 回ずつトリガー・アクションが処理されます。

トリガー・アクションの処理の過程でエラーが生じることがあり、そのような場 合は元の *S1* の結果としての変更内容 (これまでの) がすべてロールバックされま す。

トリガーのトリガー・アクションには、トリガーによって実行される DELETE、 INSERT、または UPDATE などの SQL ステートメントが入っている場合があり ます。この説明では、そのようなステートメントは、カスケードした *SQL* ステ ートメント と見なされます。

カスケードした SQL ステートメントとは、 AFTER トリガーのトリガー・アク ションの一部として処理される DELETE、 INSERT、または UPDATE ステート メントのことです。そのステートメントによって、カスケード・レベルのトリガ ー処理が開始されます。これは、新しい *S1* としてトリガー SQL ステートメン トを割り当てて、ここで説明した手順をすべて再帰的に実行することと見なすこ とができます。

各 *S1* ごとに起動されるすべての AFTER トリガーによって実行されるすべての SQL ステートメントの処理が完了すると、元の *S1* の処理が完了します。

v R- = 変更を *S1* の前までロールバックする操作

制約違反も含めて、処理中にエラーが発生すると、元の SQL ステートメント S1 の結果として直接または間接になされたすべての変更がロールバックされます。 その場合、データベースは、元の SQL ステートメント *S1* の実行直前と同じ状 態に戻ります。

### トリガーと制約の相互作用

## 付録 **I. Explain** 表

## **Explain** 表

Explain 表は、Explain 機能が活動化された時点のアクセス・プランをキャプチャー します。 Explain 表は、Explain 機能を呼び出す前に作成しておく必要があります。 文書化された表定義を使用してこの表を作成することができますが、 sqllib ディレ クトリーの misc サブディレクトリーの中の EXPLAIN.DDL ファイルに用意されて いるコマンド行プロセッサー (CLP) 入力スクリプトの例を呼び出して作成すること もできます。スクリプトを呼び出すには、 Explain 表が要求されているデータベー スに接続してから、次のコマンドを出します。

db2 -tf EXPLAIN.DDL

Explain 機能によって Explain 表にデータを追加しても、トリガーが起動したり、参 照制約またはチェック制約が起動したりすることはありません。たとえば、 EXPLAIN\_INSTANCE 表に対する挿入トリガーを定義して、該当するステートメン トが Explain されても、そのトリガーは起動しません。

パーティション・データベース・システムにおいて Explain 機能のパフォーマンス を改善するには、単一のデータベース・パーティション・グループ内に Explain 表 を、できれば照会のコンパイル時に接続する予定のものと同じデータベース・パー ティション上で作成することをお勧めします。

#### 関連資料**:**

- v 752 ページの『[EXPLAIN\\_ARGUMENT](#page-771-0) 表』
- 758 ページの『EXPLAIN OBJECT 表』
- 761 ページの『[EXPLAIN\\_OPERATOR](#page-780-0) 表』
- 763 ページの『[EXPLAIN\\_PREDICATE](#page-782-0) 表』
- 768 ページの『[EXPLAIN\\_STREAM](#page-787-0) 表』
- 770 ページの『ADVISE INDEX 表』
- 778 ページの『[ADVISE\\_WORKLOAD](#page-797-0) 表』
- 756 ページの『EXPLAIN INSTANCE 表』
- 765 ページの『[EXPLAIN\\_STATEMENT](#page-784-0) 表』
- 773 ページの『ADVISE INSTANCE 表』
- 774 ページの『ADVISE MQT 表』
- 776 ページの『ADVISE PARTITION 表』
- 777 ページの『ADVISE TABLE 表』

## <span id="page-771-0"></span>**EXPLAIN\_ARGUMENT** 表

EXPLAIN\_ARGUMENT 表は、個々の演算子にユニークな特性がある場合、それを 示します。

表 *156. EXPLAIN\_ARGUMENT* 表: PK は、列が主キーの一部であることを示します。FK は、列が外部キーの一部で あることを示します。

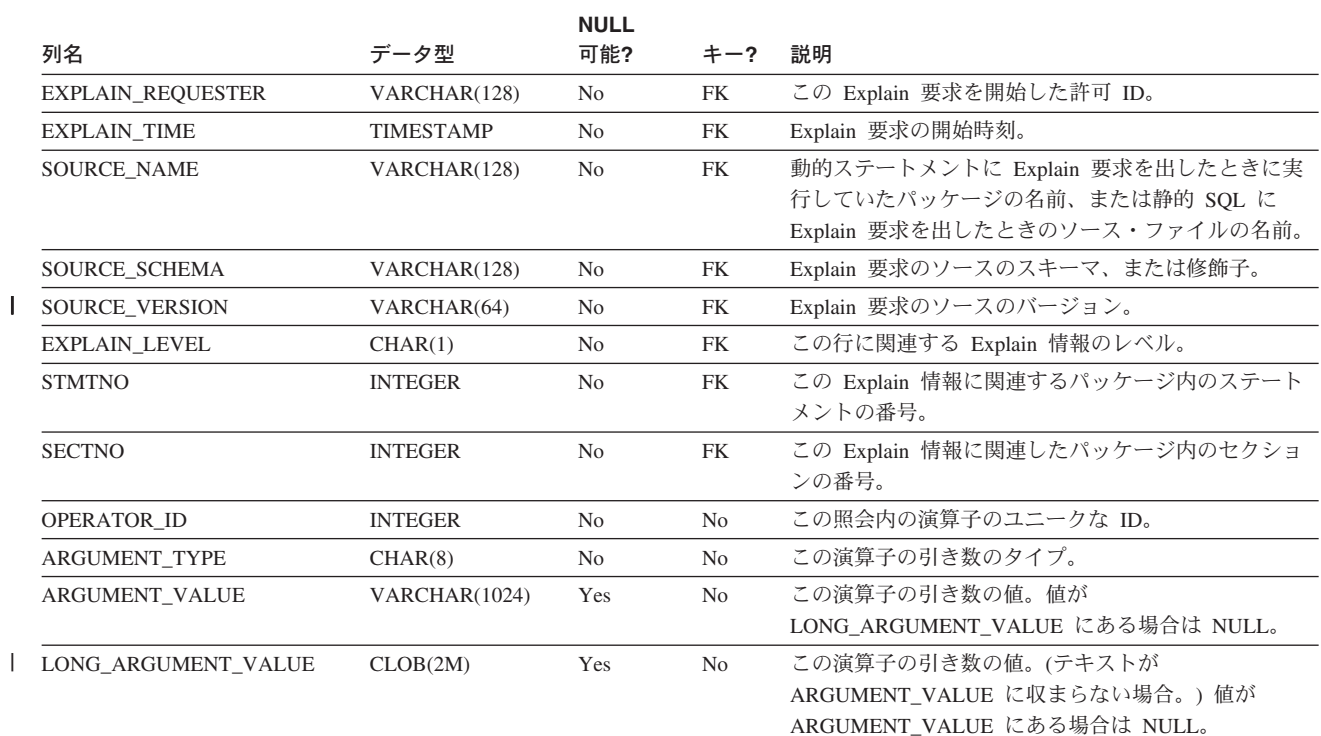

#### 表 *157. ARGUMENT\_TYPE* および *ARGUMENT\_VALUE* 列の値

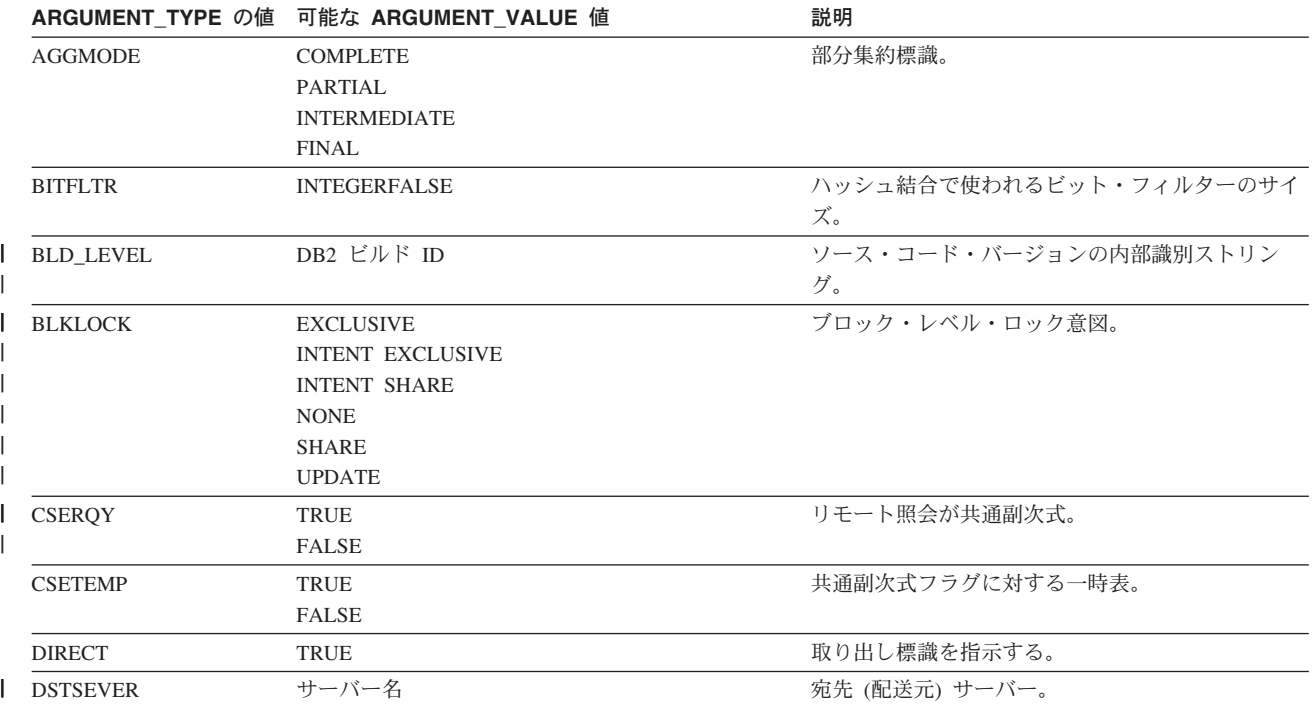

 $\|$ 

#### 表 *157. ARGUMENT\_TYPE* および *ARGUMENT\_VALUE* 列の値 *(*続き*)*

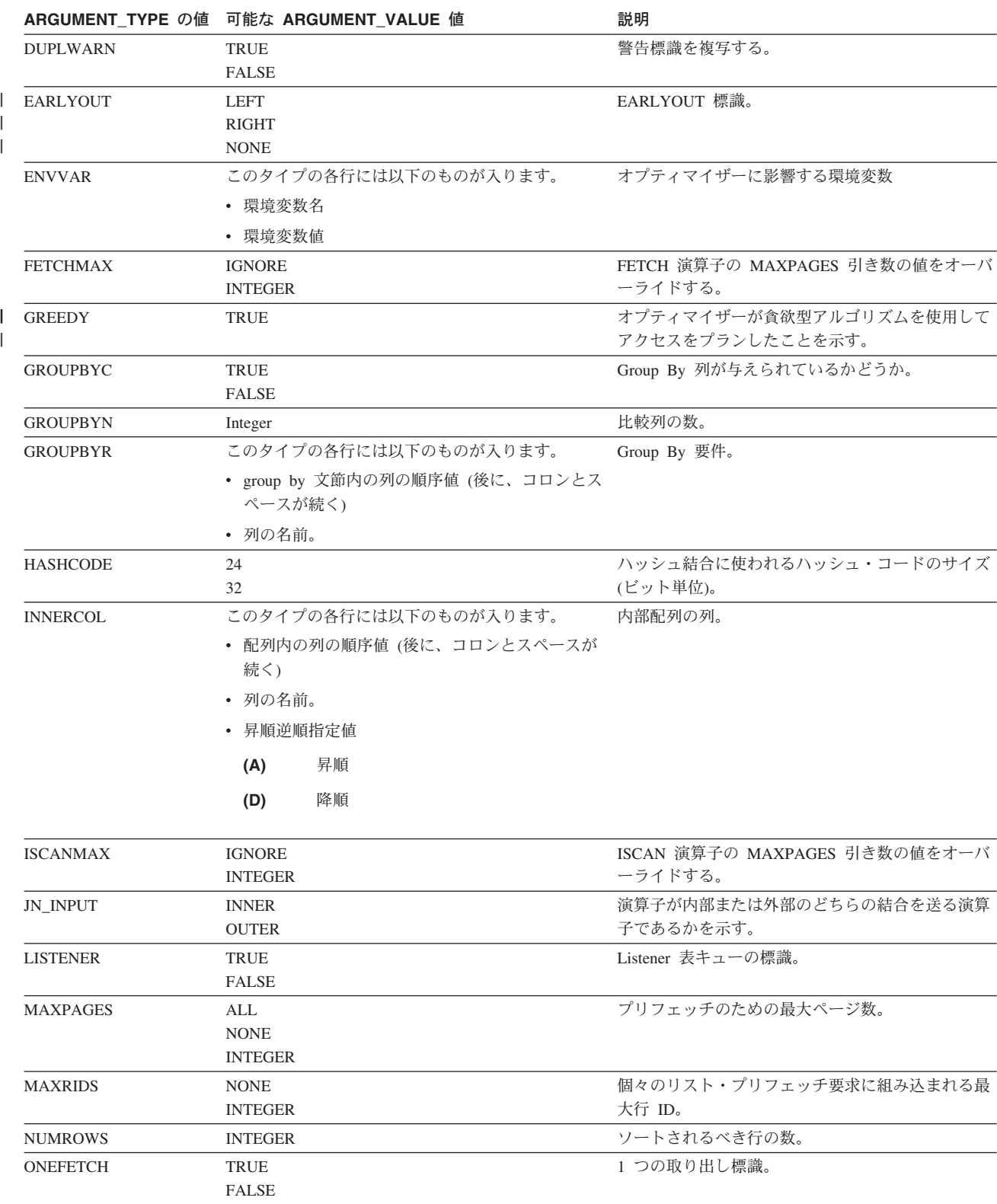

### **EXPLAIN\_ARGUMENT** 表

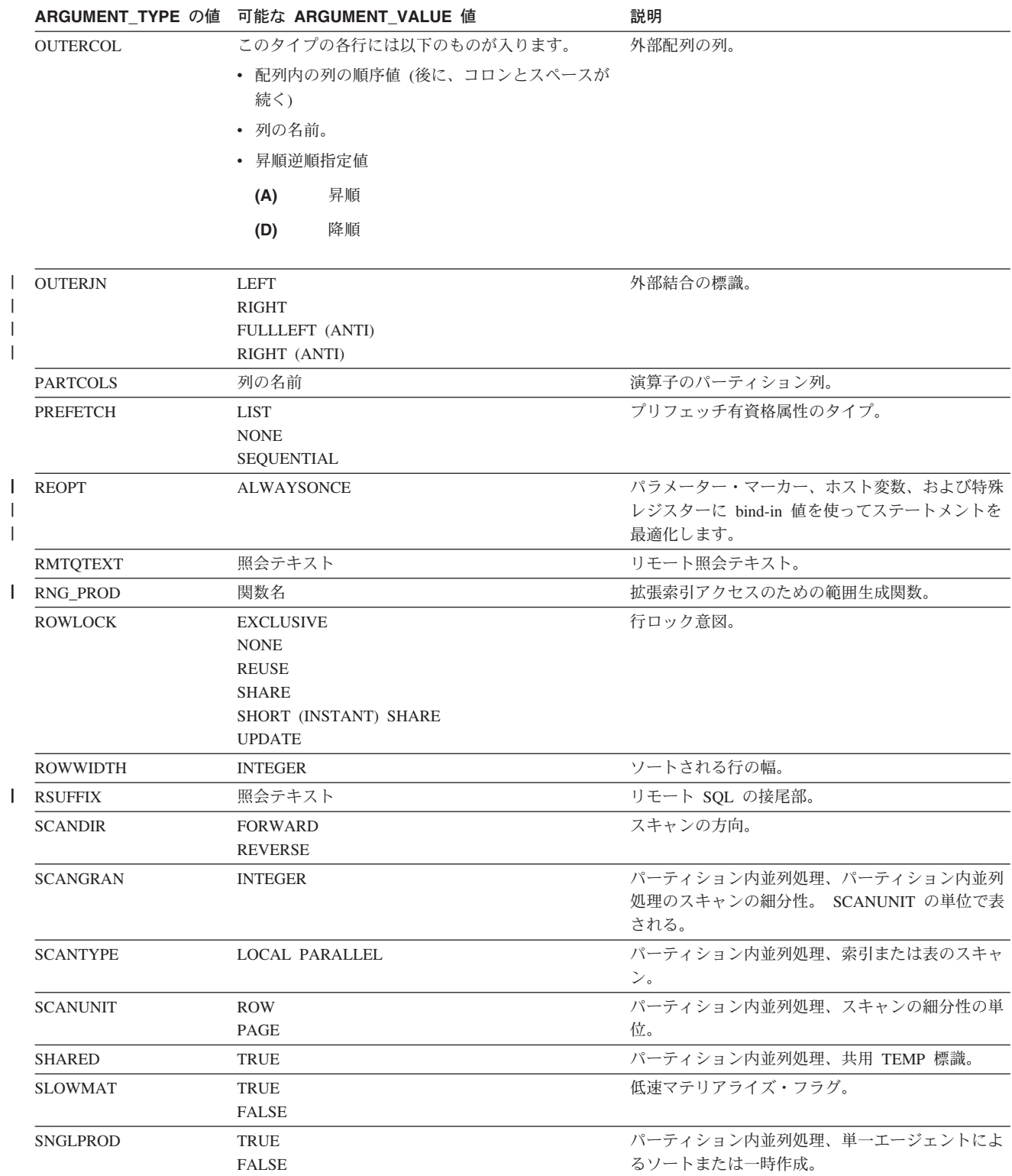

#### 表 *157. ARGUMENT\_TYPE* および *ARGUMENT\_VALUE* 列の値 *(*続き*)*

||

### **EXPLAIN\_ARGUMENT** 表

表 *157. ARGUMENT\_TYPE* および *ARGUMENT\_VALUE* 列の値 *(*続き*)*

||

|<br>|<br>|

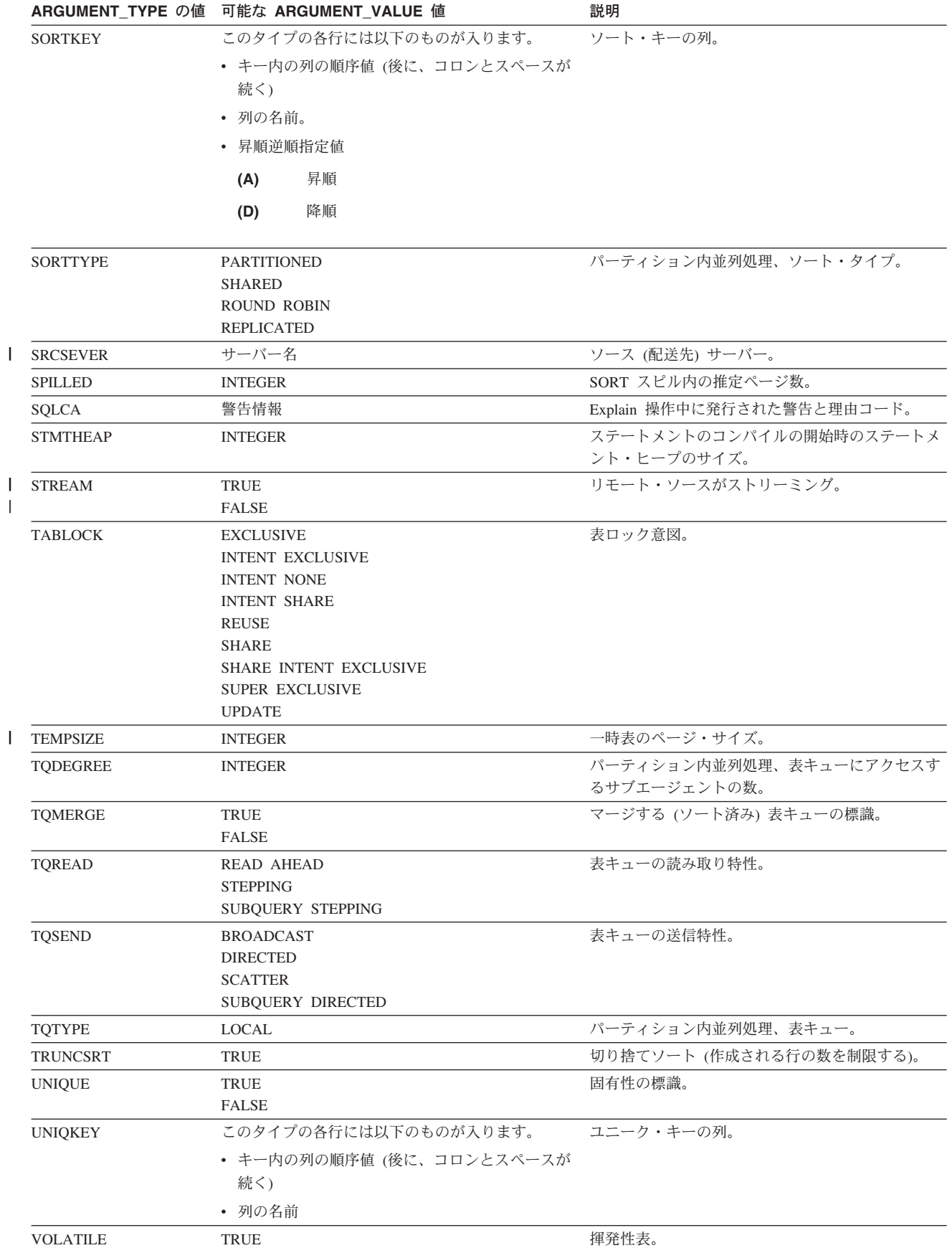

## <span id="page-775-0"></span>**EXPLAIN\_INSTANCE** 表

EXPLAIN\_INSTANCE 表は、すべての Explain 情報用の主コントロール表です。 Explain 表中のデータの各行は、この表内のあるユニークな 1 行に明示的にリンク されます。 EXPLAIN\_INSTANCE 表は、Explain 対象の SQL ステートメントのソ ースに関する基本情報、および Explain 機能の環境に関する情報を提供します。

表 *158. EXPLAIN\_INSTANCE* 表: PK は、その列が主キーの一部であることを示します。 FK は、列が外部キーの一 部であることを示します。

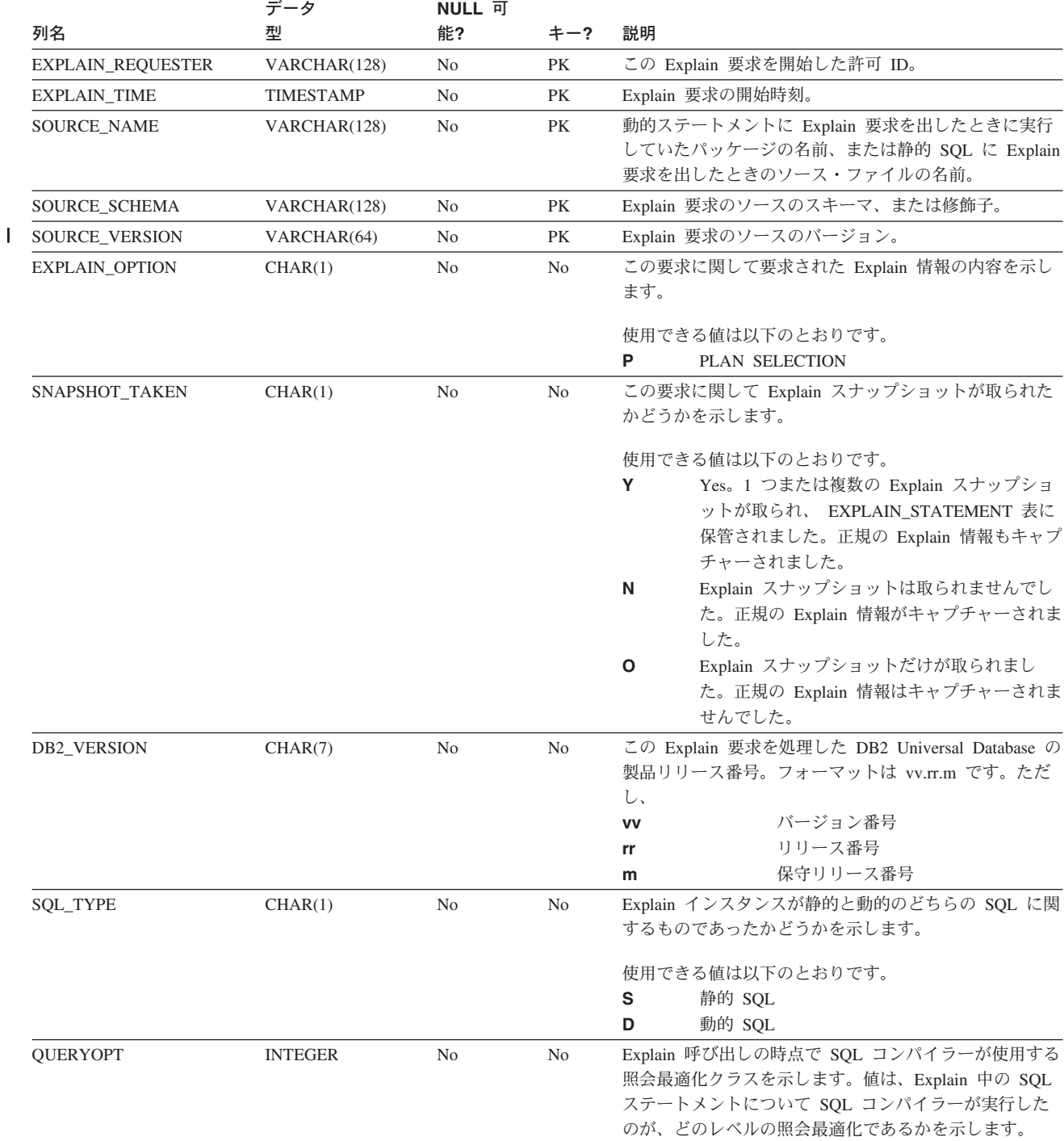

表 *158. EXPLAIN\_INSTANCE* 表 *(*続き*)*: PK は、その列が主キーの一部であることを示します。 FK は、列が外部キ ーの一部であることを示します。

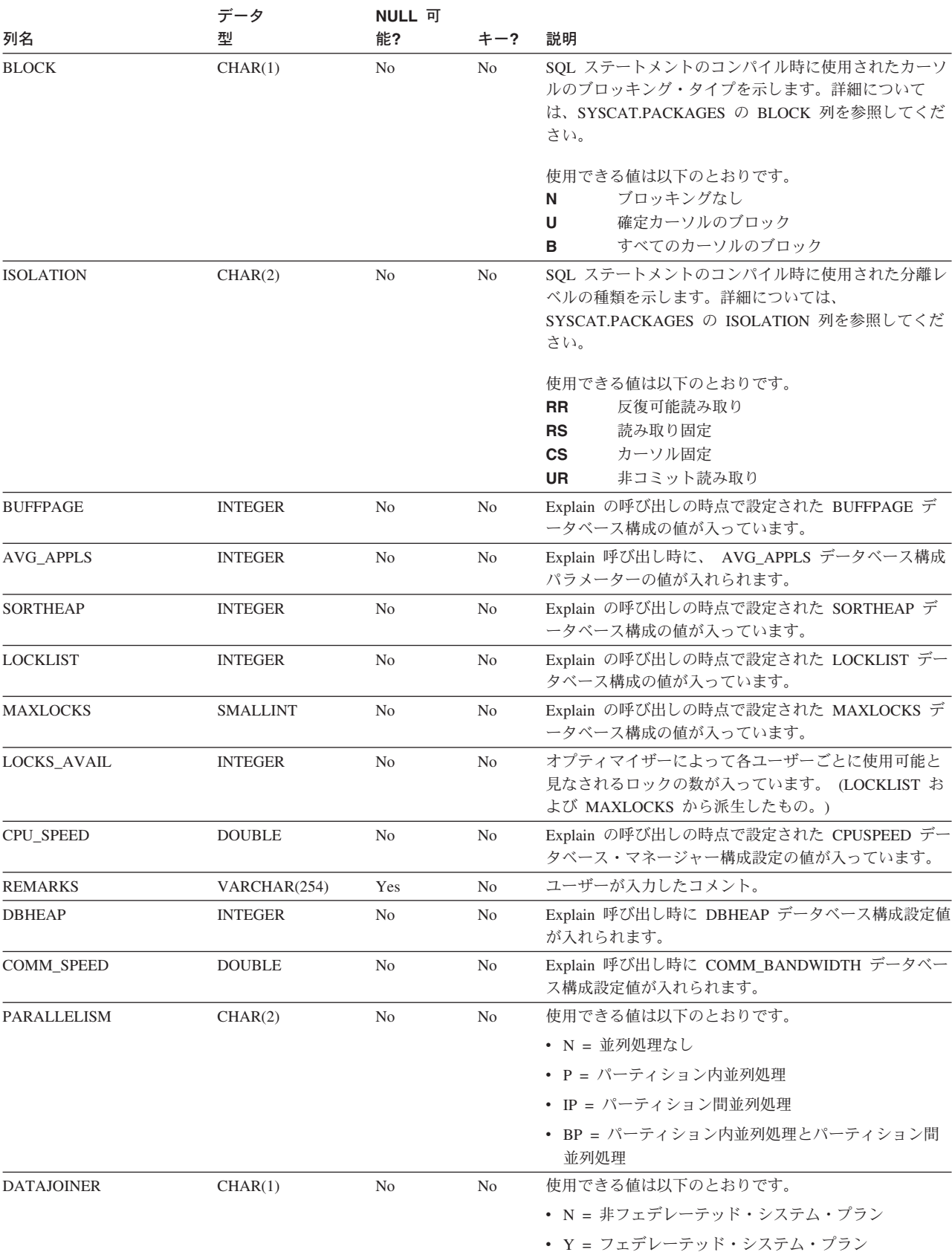

 $\mathsf I$ 

## <span id="page-777-0"></span>**EXPLAIN\_OBJECT** 表

EXPLAIN\_OBJECT 表は、 SQL ステートメントを満たすために生成されるアクセ ス・プランが必要とするデータ・オブジェクトを指定します。

表 *159. EXPLAIN\_OBJECT* 表: PK は、列が主キーの一部であることを示します。FK は、列が外部キーの一部である ことを示します。

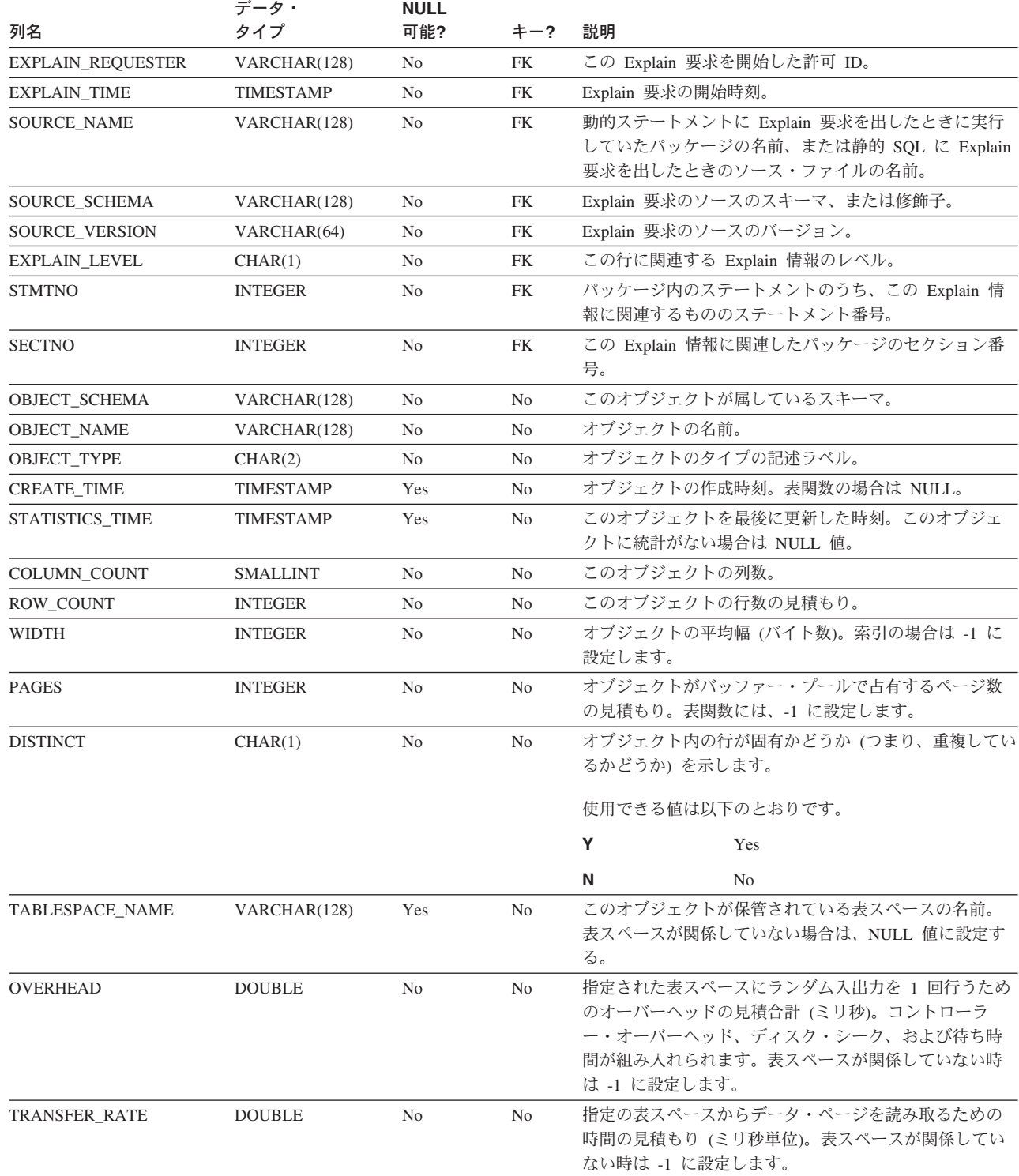

表 *159. EXPLAIN\_OBJECT* 表 *(*続き*)*: PK は、列が主キーの一部であることを示します。FK は、列が外部キーの一 部であることを示します。

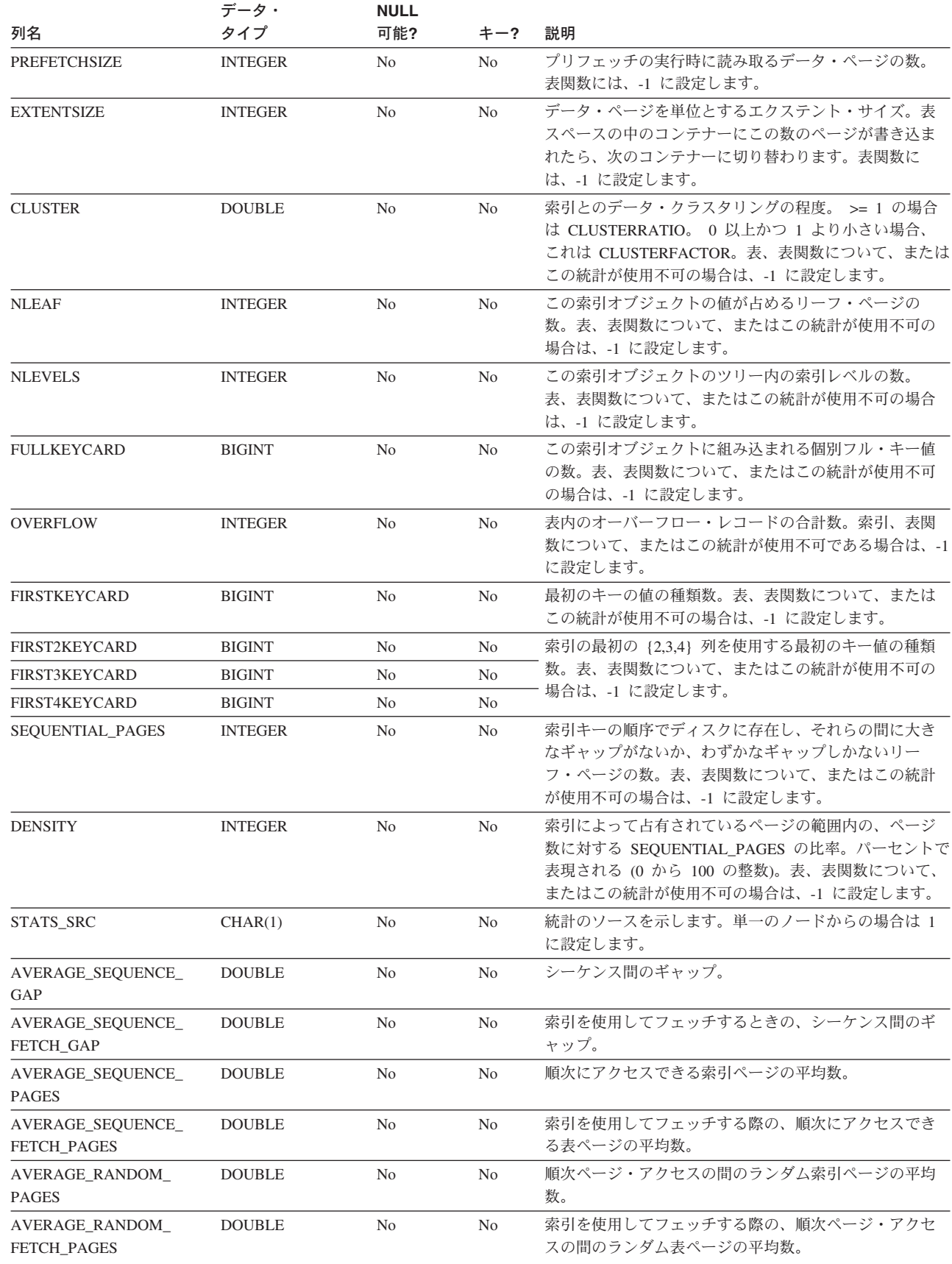

 $\mathsf I$  $\|$ | |  $\begin{array}{c} \hline \end{array}$ | | | | | |  $\|$  $\sf I$ | 表 *159. EXPLAIN\_OBJECT* 表 *(*続き*)*: PK は、列が主キーの一部であることを示します。FK は、列が外部キーの一 部であることを示します。

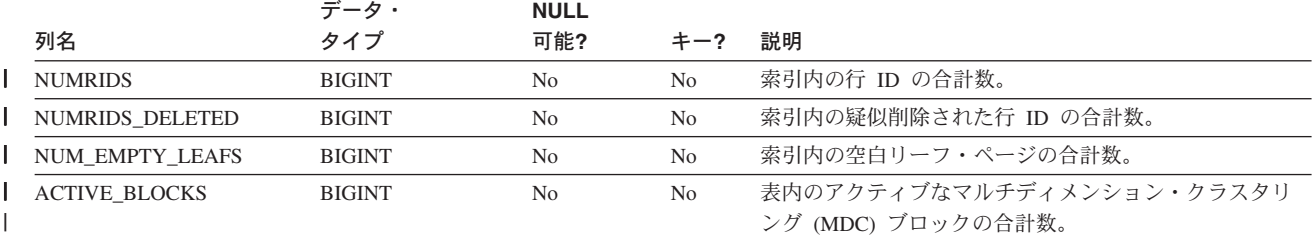

 $\perp$ 

表 *160.* 可能な *OBJECT\_TYPE* 値

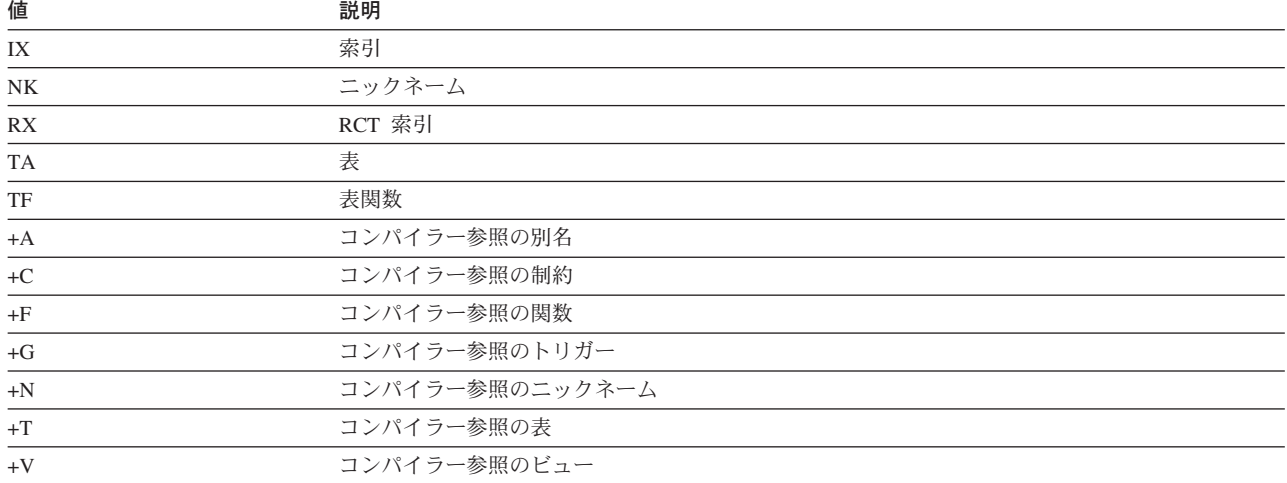

## <span id="page-780-0"></span>**EXPLAIN\_OPERATOR** 表

 $\mathsf I$ 

EXPLAIN\_OPERATOR 表は、 SQL コンパイラーが SQL ステートメントを満たす ために必要とするすべての演算子を格納します。

表 *161. EXPLAIN\_OPERATOR* 表: PK は、列が主キーの一部であることを示します。FK は、列が外部キーの一部で あることを示します。

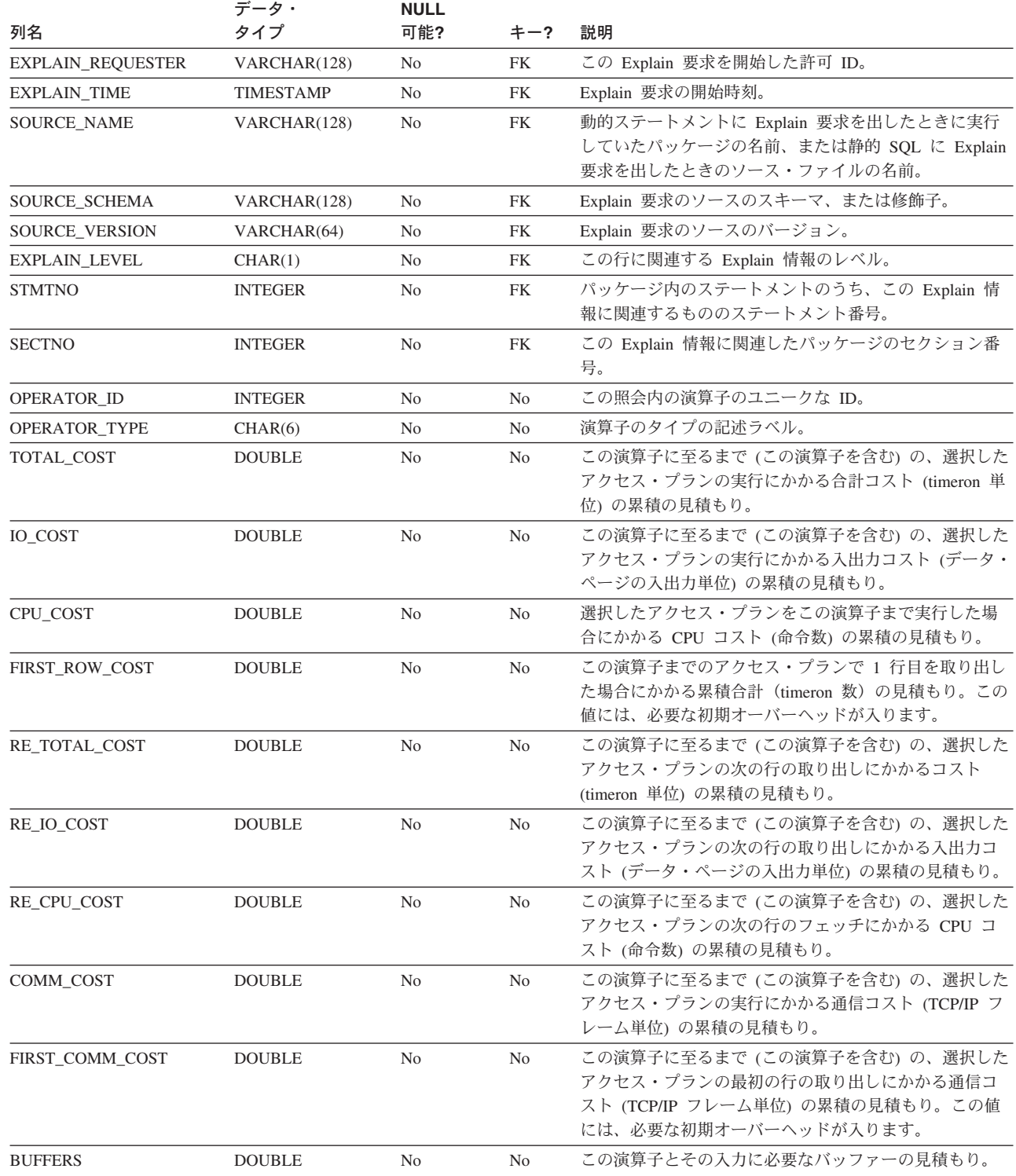

### **EXPLAIN\_OPERATOR** 表

表 *161. EXPLAIN\_OPERATOR* 表 *(*続き*)*: PK は、列が主キーの一部であることを示します。FK は、列が外部キーの 一部であることを示します。

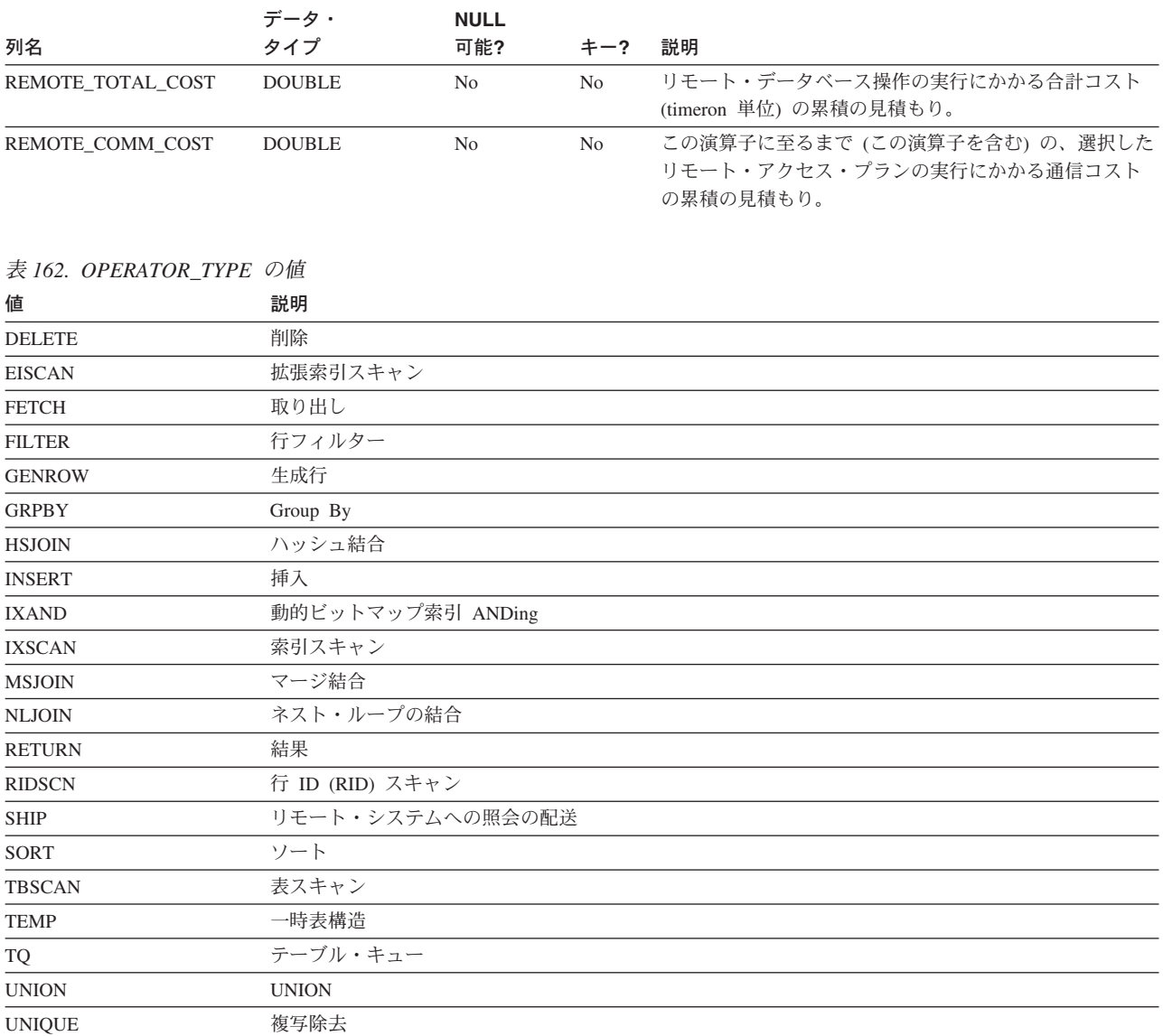

|

**762** SQL リファレンス 第 1 巻

UPDATE 更新

# <span id="page-782-0"></span>**EXPLAIN\_PREDICATE** 表

 $\begin{array}{c} \hline \end{array}$ 

EXPLAIN\_PREDICATE は、特定の演算子によって適用される述部を指定します。

表 *163. EXPLAIN\_PREDICATE* 表: PK は、列が主キーの一部であることを示します。FK は、列が外部キーの一部で あることを示します。

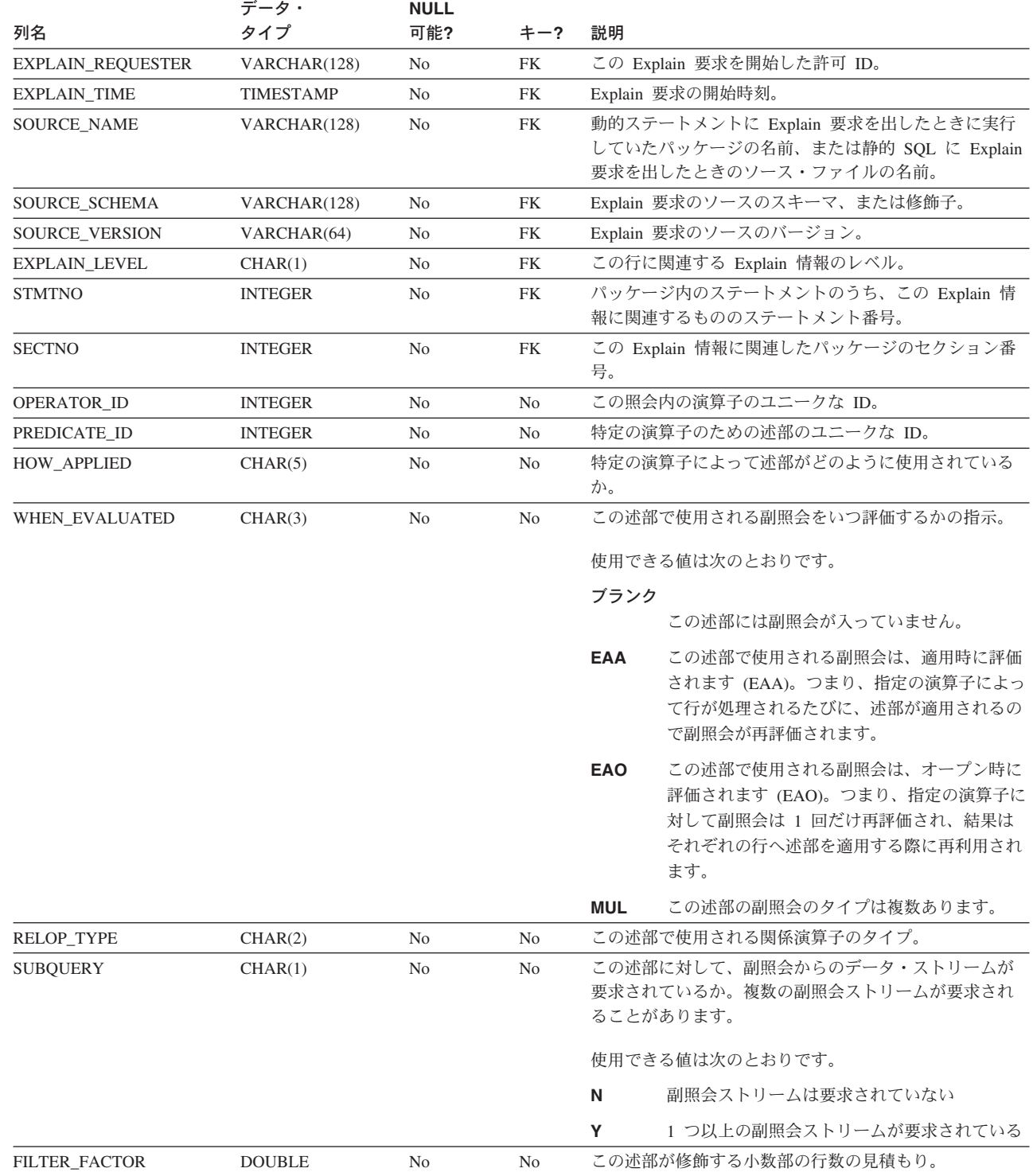

### **EXPLAIN\_PREDICATE** 表

表 *163. EXPLAIN\_PREDICATE* 表 *(*続き*)*: PK は、列が主キーの一部であることを示します。FK は、列が外部キーの 一部であることを示します。

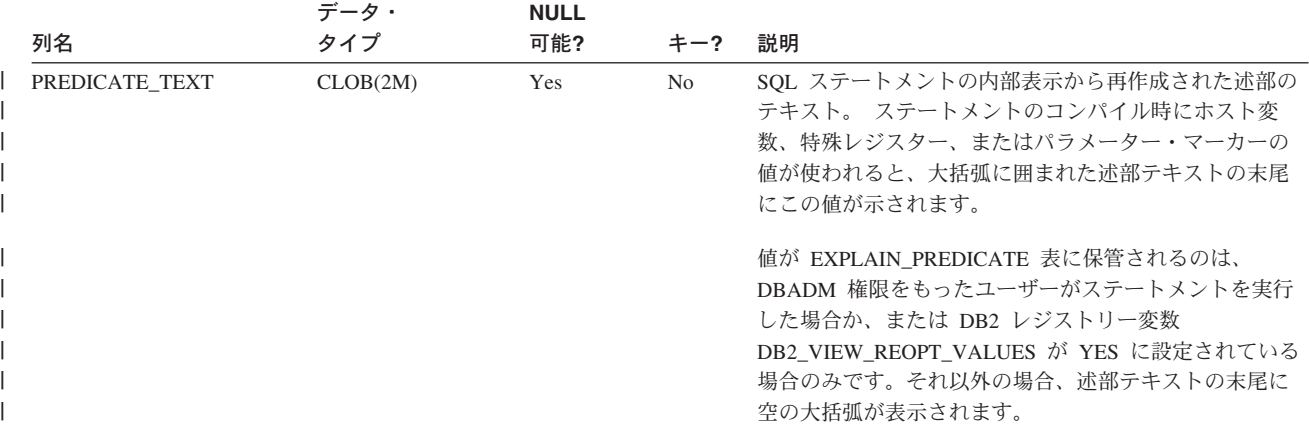

使用不可の場合は NULL 値。

#### 表 *164.* 可能な *HOW\_APPLIED* 値

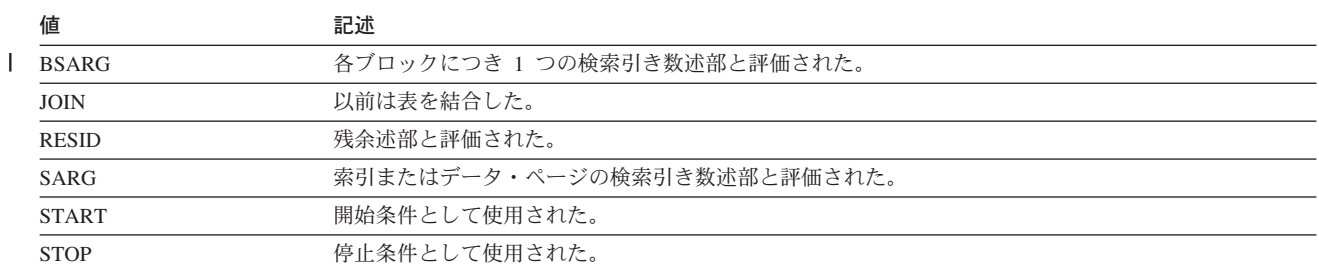

#### 表 *165.* 可能な *RELOP\_TYPE* の値

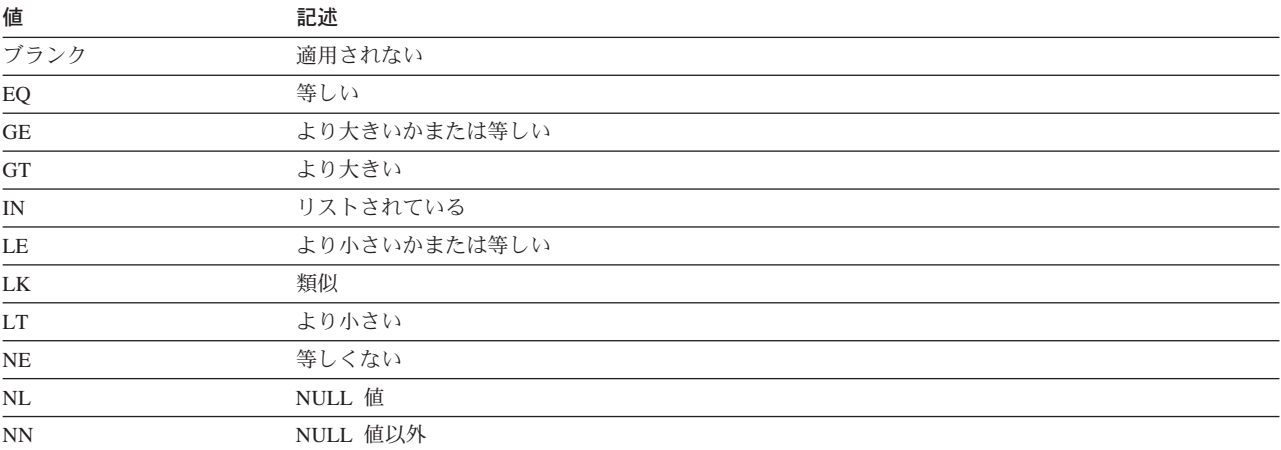

### <span id="page-784-0"></span>**EXPLAIN\_STATEMENT** 表

|

EXPLAIN\_STATEMENT 表には、さまざまなレベルの Explain 情報に関する SQL ステートメントのテキストが入ります。この表には、ユーザーが入力した元の SQL ステートメントと、その SQL ステートメントを満たすアクセス・プランを選択す るのに (オプティマイザーで) 使用されるバージョンとが保管されます。後のバージ ョンは、書き直されているか、 SQL コンパイラーで判別された追加の述部によっ て拡張されているか、またはその両方であるので、元のバージョンとはあまり類似 していないことがあります。

表 *166. EXPLAIN\_STATEMENT* 表: PK は、その列が主キーの一部であることを示します。 FK は、列が外部キーの 一部であることを示します。

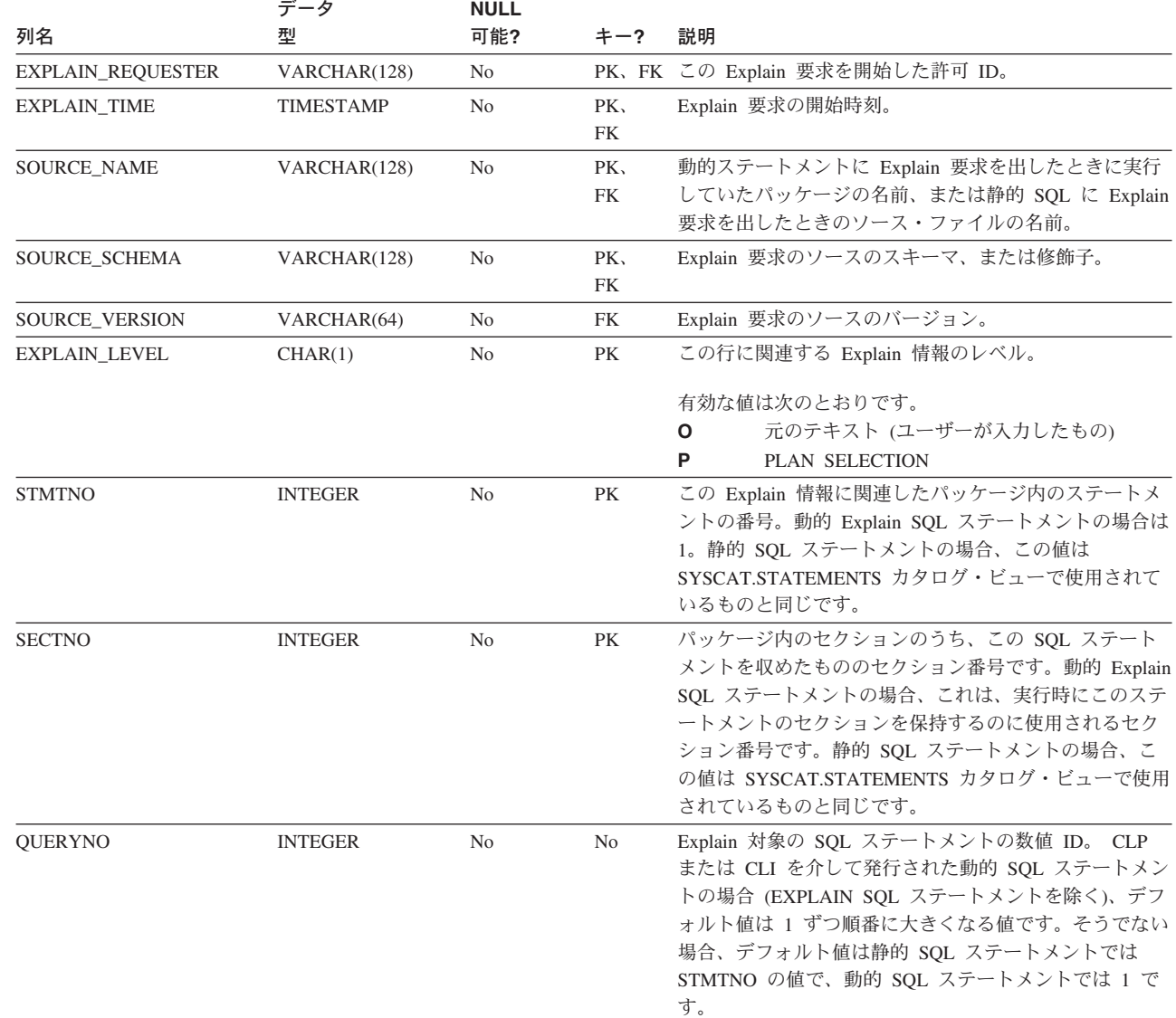

表 *166. EXPLAIN\_STATEMENT* 表 *(*続き*)*: PK は、その列が主キーの一部であることを示します。 FK は、列が外部 キーの一部であることを示します。

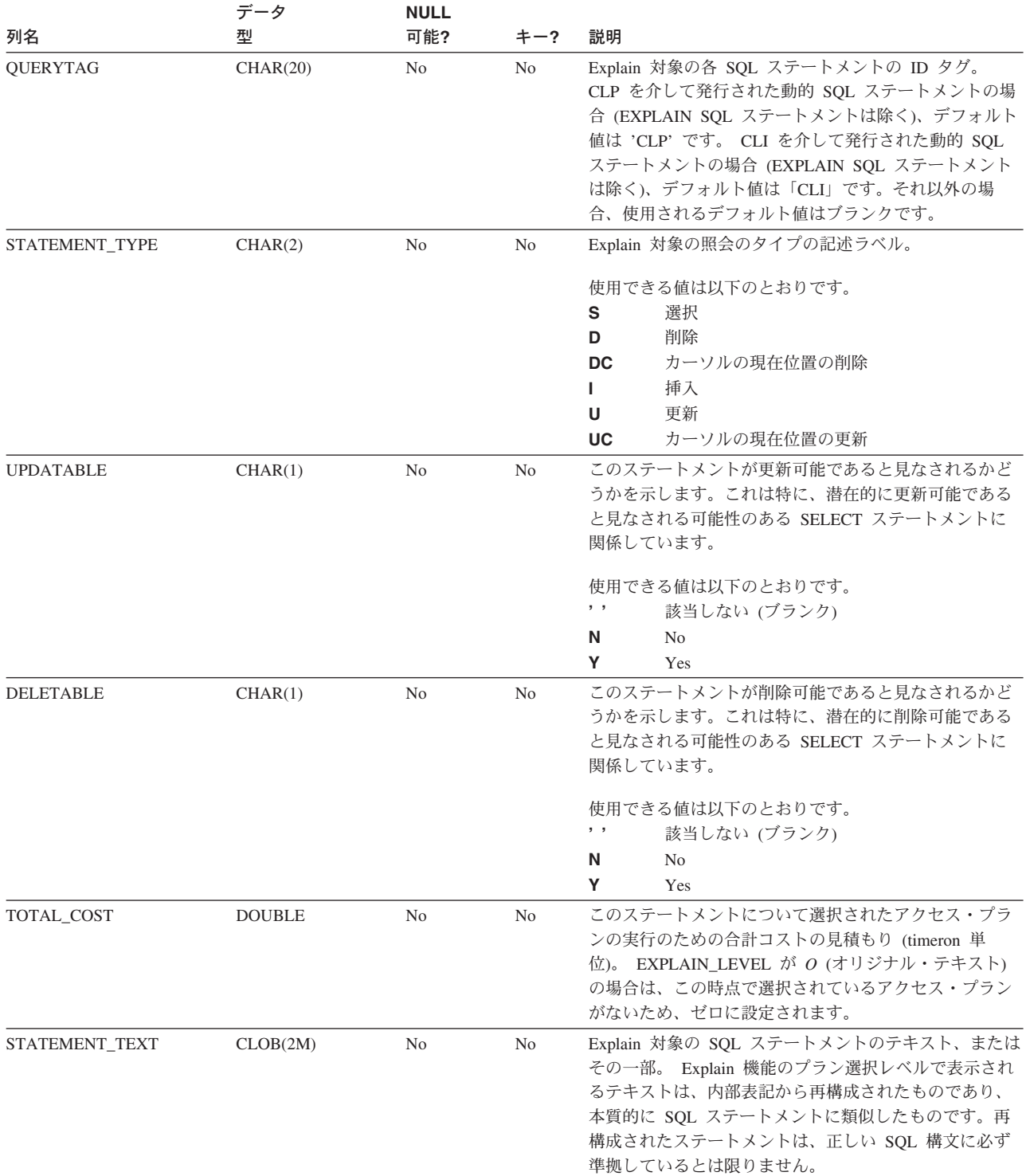

 $\,$   $\,$ 

表 *166. EXPLAIN\_STATEMENT* 表 *(*続き*)*: PK は、その列が主キーの一部であることを示します。 FK は、列が外部 キーの一部であることを示します。

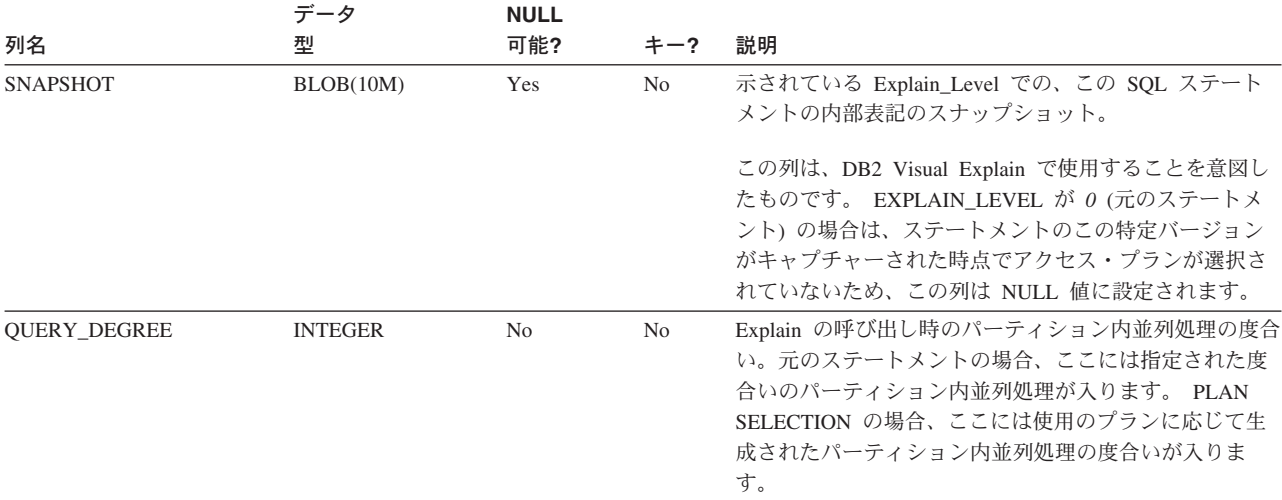

## <span id="page-787-0"></span>**EXPLAIN\_STREAM** 表

EXPLAIN\_STREAM 表は、個々の演算子とデータ・オブジェクトの間の、入出力デ ータ・ストリームを表します。データ・オブジェクト自体は、EXPLAIN\_OBJECT 表に示されています。データ・ストリームに関連する演算子は、 EXPLAIN\_OPERATOR 表にあります。

表 *167. EXPLAIN\_STREAM* 表: PK は、列が主キーの一部であることを示します。FK は、列が外部キーの一部である ことを示します。

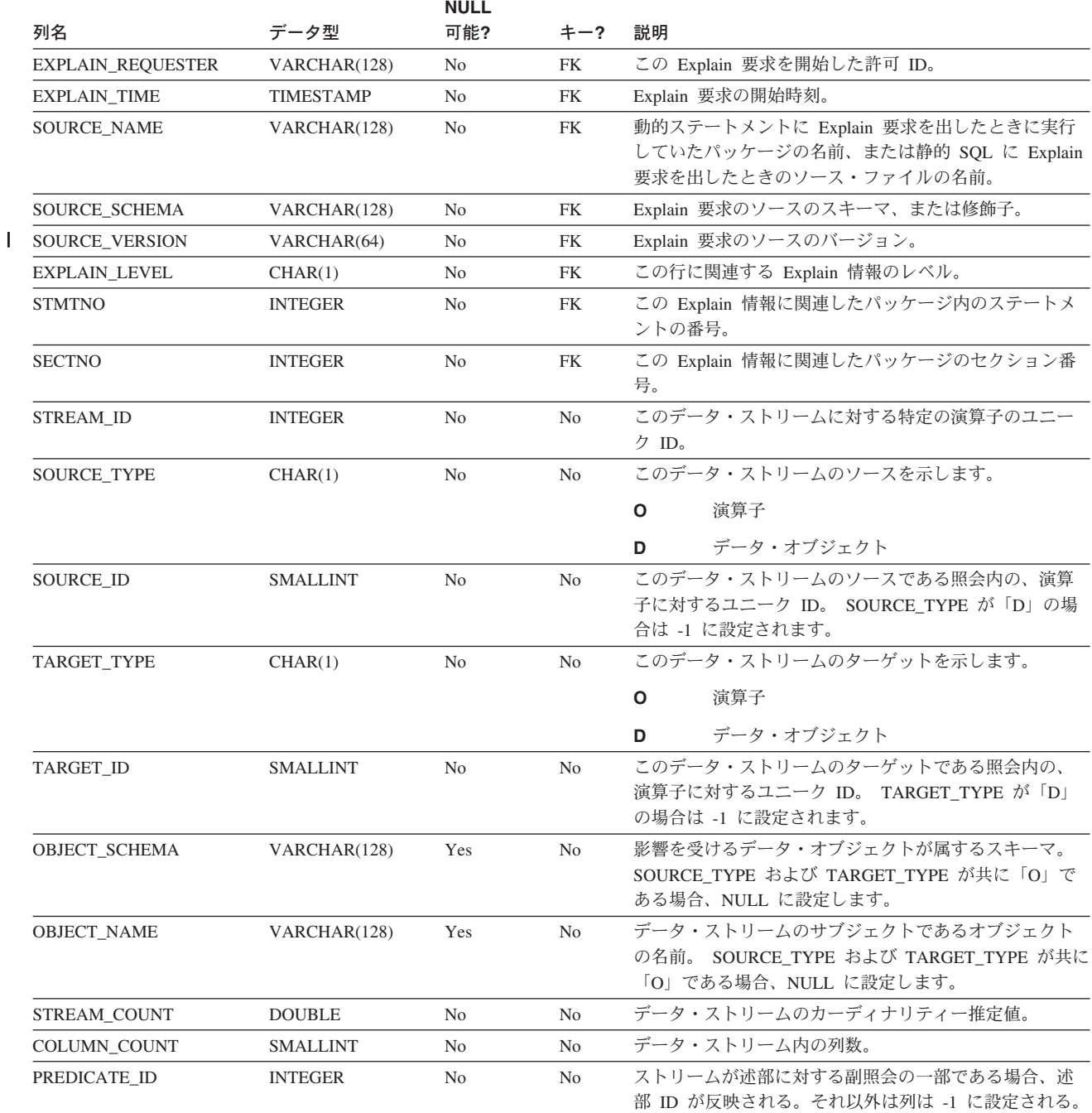

表 *167. EXPLAIN\_STREAM* 表 *(*続き*)*: PK は、列が主キーの一部であることを示します。FK は、列が外部キーの一 部であることを示します。

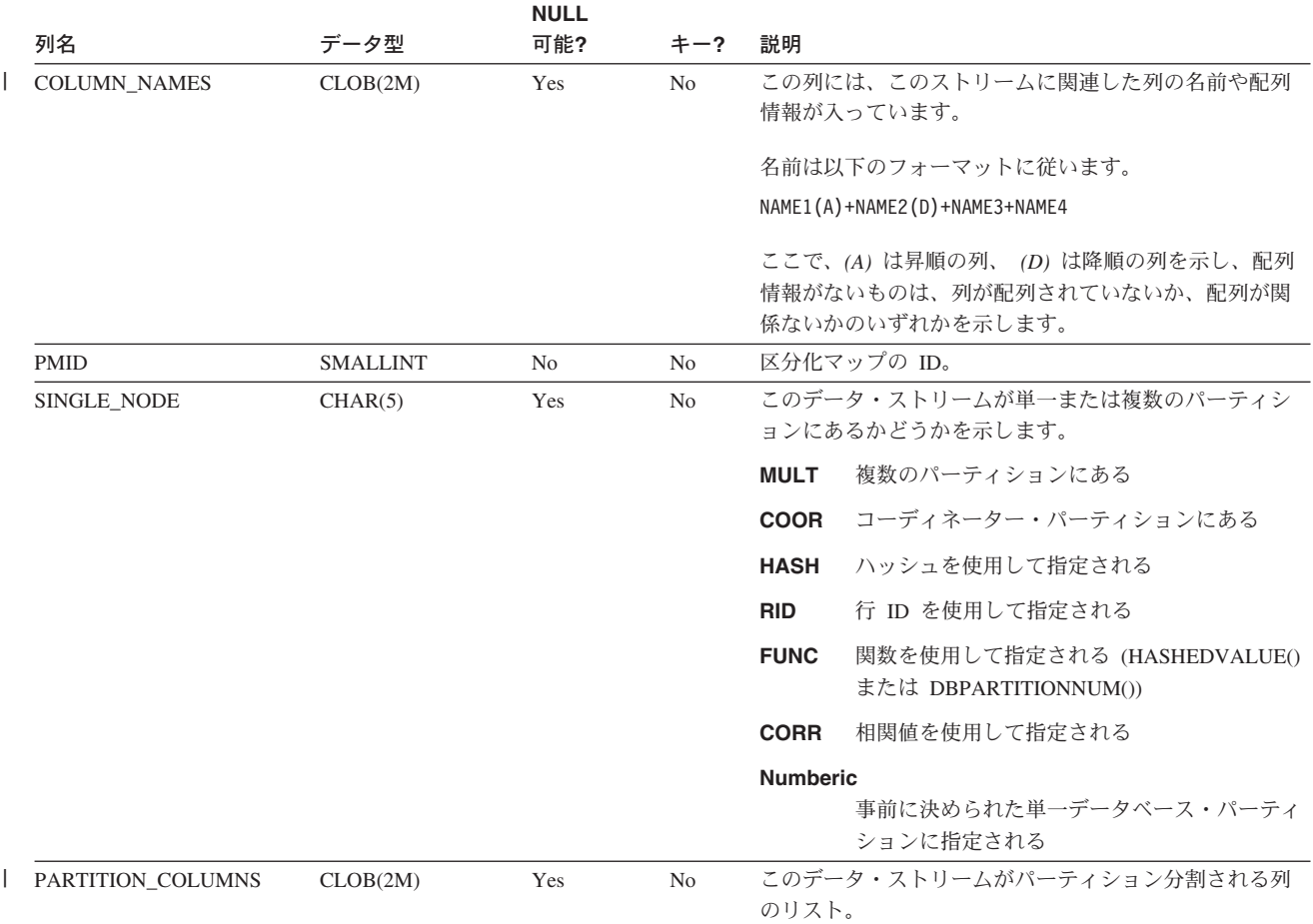

# <span id="page-789-0"></span>**ADVISE\_INDEX** 表

ADVISE\_INDEX 表は、推奨索引を示しています。

表 *168. ADVISE\_INDEX* 表: PK は、列が主キーの一部であることを示します。FK は、列が外部キーの一部であるこ とを示します。

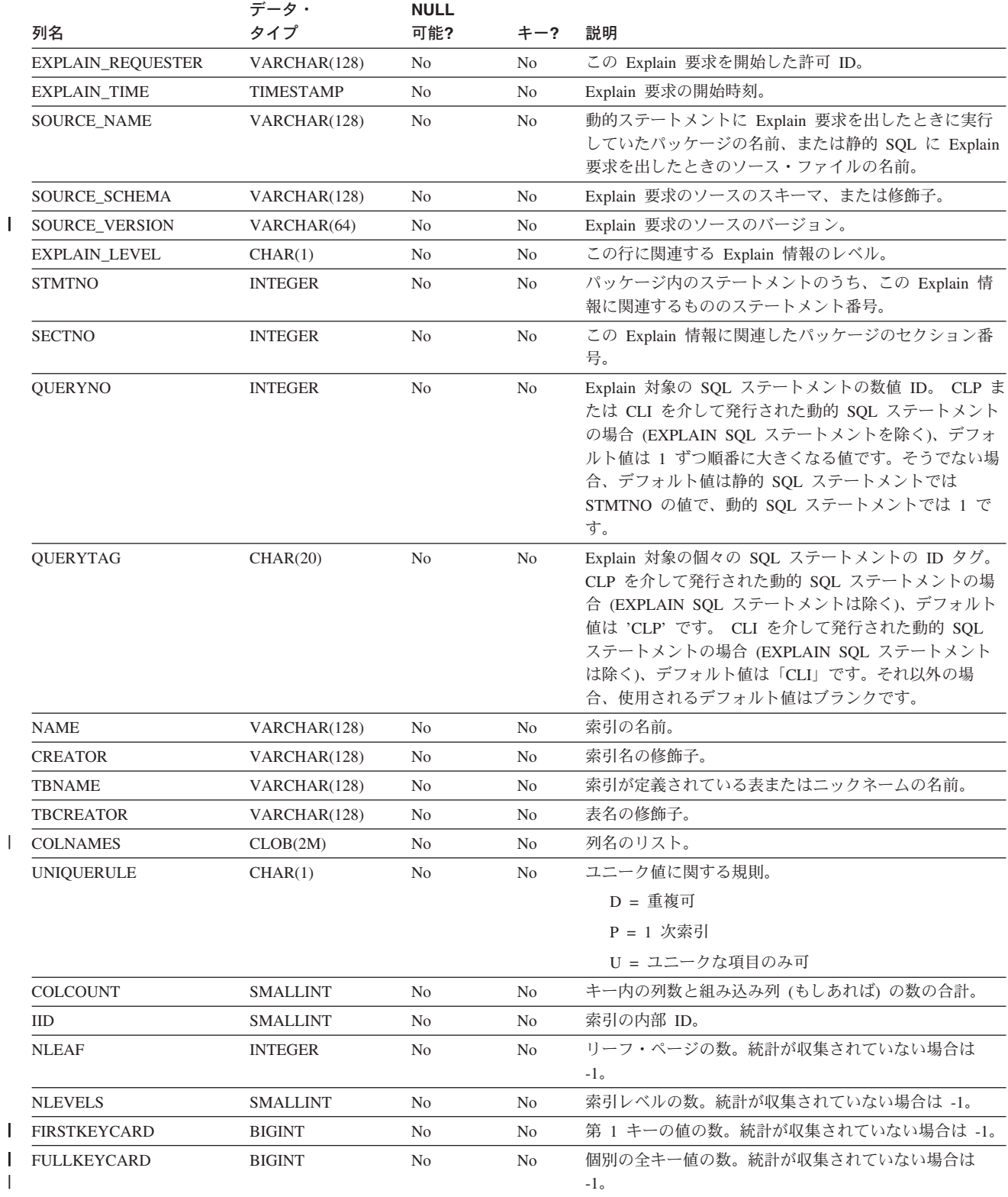

|| | 表 *168. ADVISE\_INDEX* 表 *(*続き*)*: PK は、列が主キーの一部であることを示します。FK は、列が外部キーの一部で あることを示します。

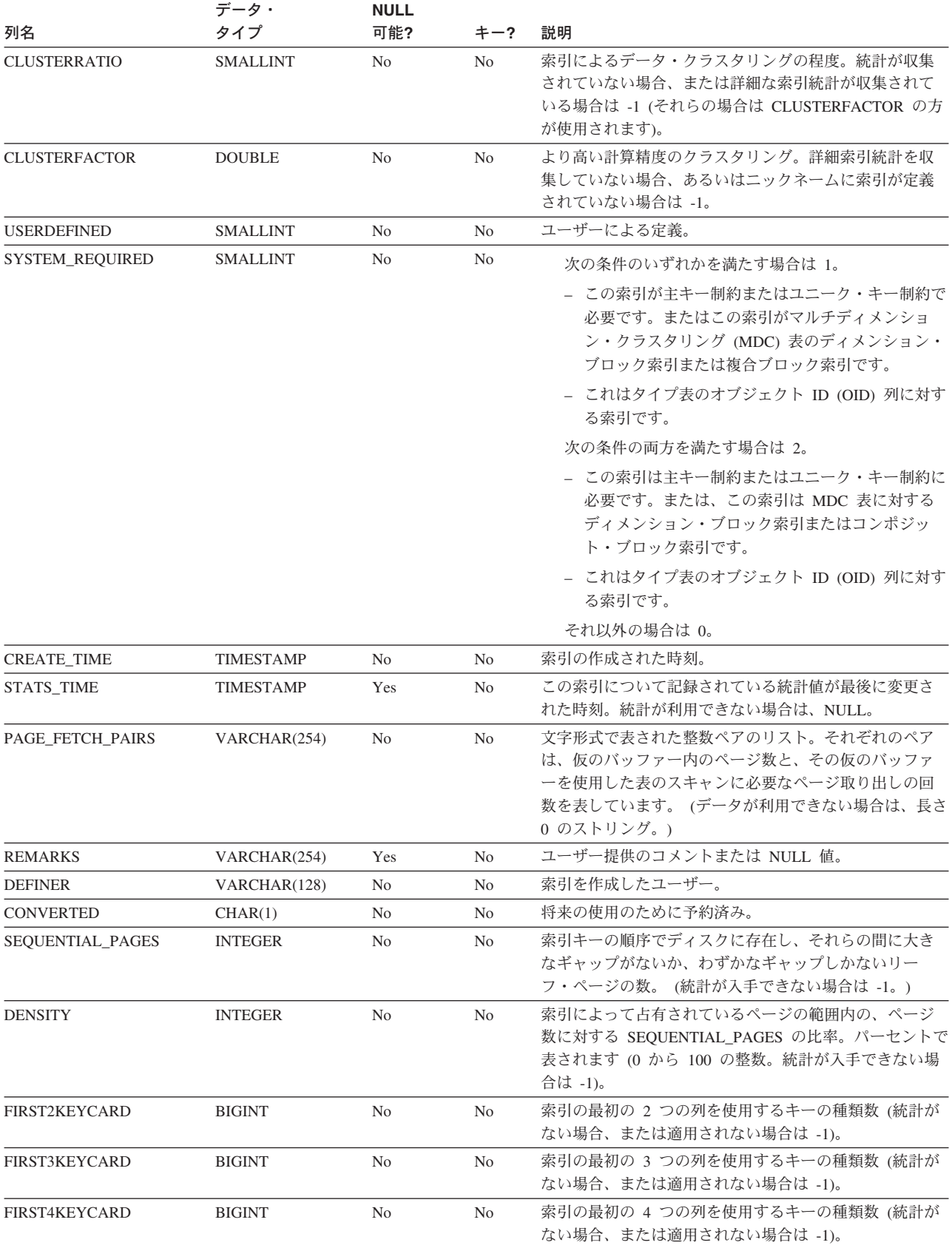

 $\|$  $\|$  表 *168. ADVISE\_INDEX* 表 *(*続き*)*: PK は、列が主キーの一部であることを示します。FK は、列が外部キーの一部で あることを示します。

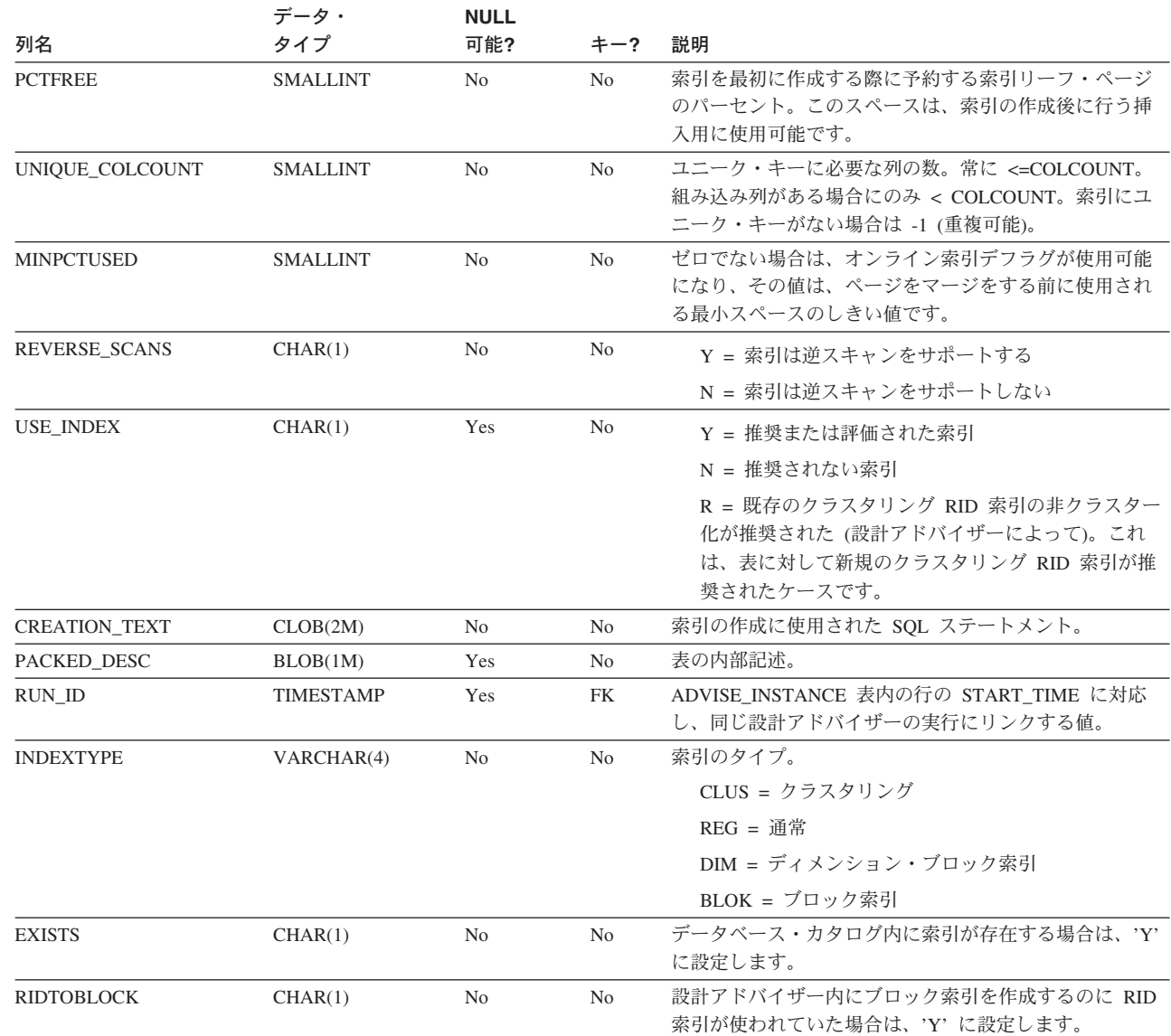
# **ADVISE\_INSTANCE** 表 |

|  $\|$ |

|

ADVISE\_INSTANCE 表には、開始時刻などの **db2advis** の実行に関する情報が入 っています。 **db2advis** の実行ごとに行が 1 つずつ入ります。他の ADVISE 表に は、同じ設計アドバイザーの実行中に作成された行ごとに、 ADVISE\_INSTANCE 表の START\_TIME 列にリンクする外部キー (RUN\_ID) が添付されます。

表 *169. ADVISE\_INSTANCE* 表: PK は、その列が主キーの一部であることを意味します。 FK は、その列が外部キー | の一部であることを意味します。 |

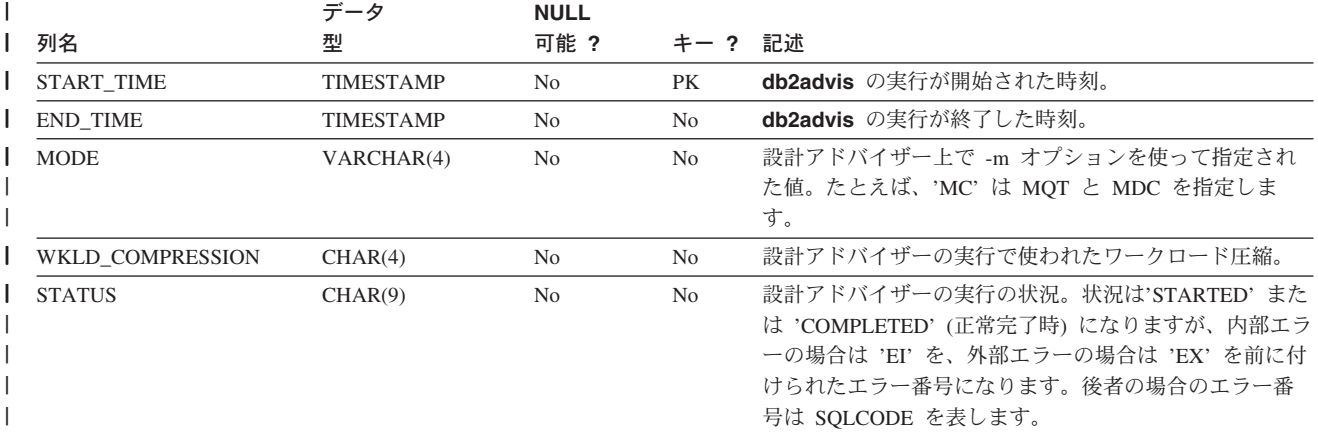

# **ADVISE\_MQT** 表 |

|  $\|$  ADVISE\_MQT 表には、設計アドバイザーから推奨されたマテリアライズ照会表 (MQT) に関する情報が入っています。

表 *170. ADVISE\_MQT* 表: PK は、その列が主キーの一部であることを意味します。 FK は、その列が外部キーの一 | 部であることを意味します。 |

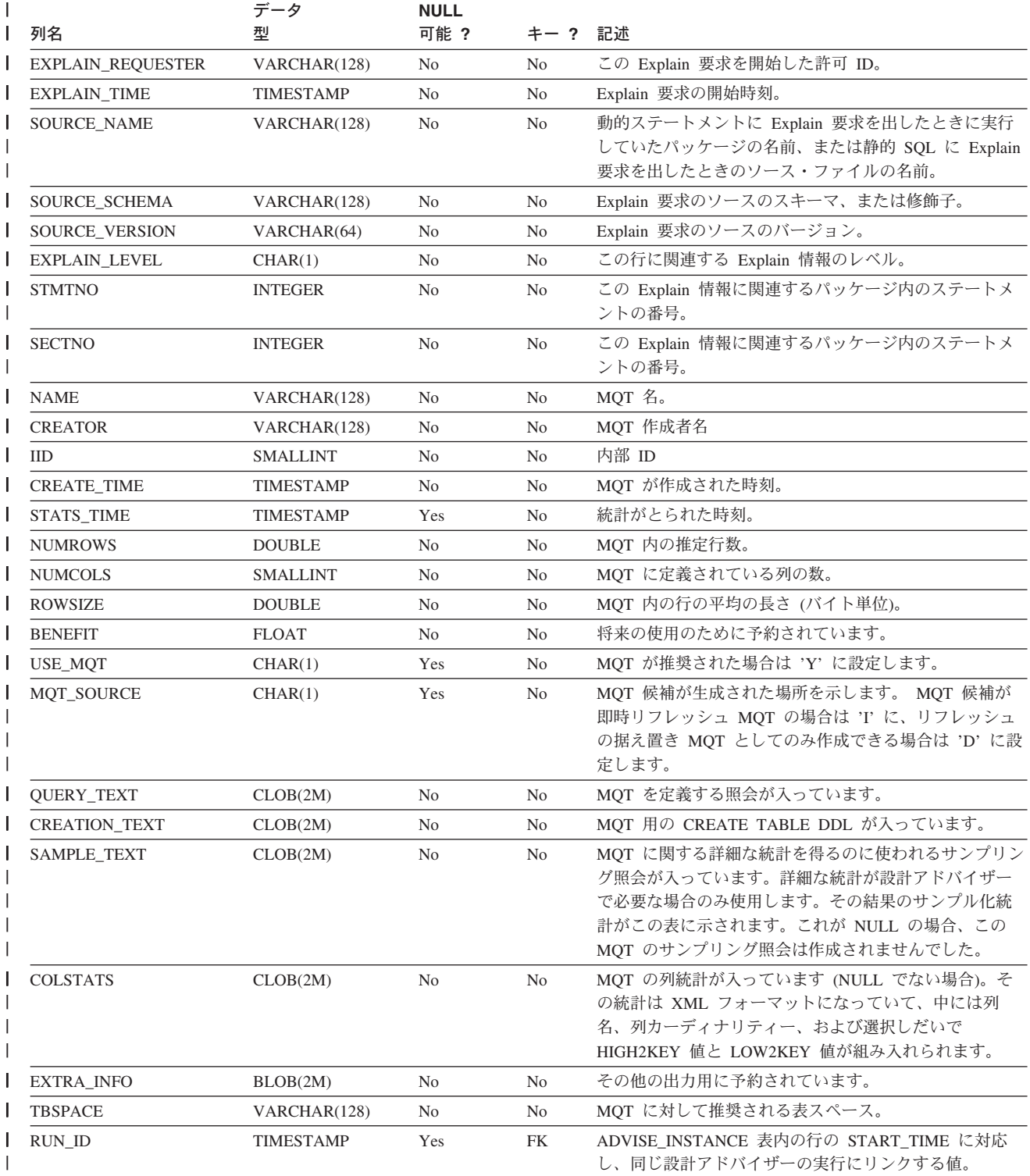

表 *170. ADVISE\_MQT* 表 *(*続き*)*: PK は、その列が主キーの一部であることを意味します。 FK は、その列が外部キ | ーの一部であることを意味します。 |

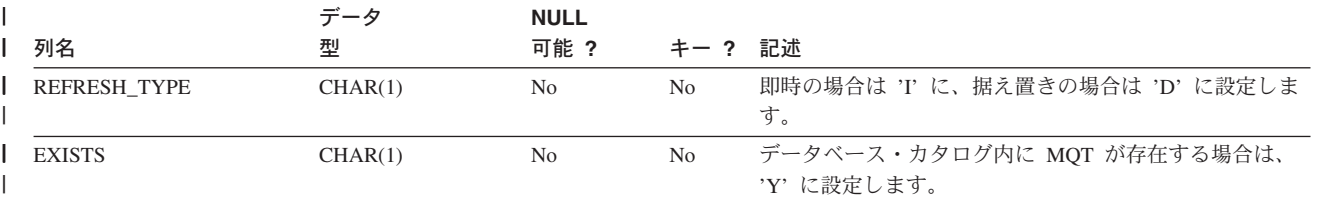

# **ADVISE\_PARTITION** 表 |

|  $\vert$ 

|

ADVISE\_PARTITION 表には、設計アドバイザーから推奨されたデータベース・パ ーティションに関する情報が入りますが、この表にデータを追加できるのはパーテ ィション・データベース環境においてのみです。

表 *171. ADVISE\_PARTITION* 表: PK は、その列が主キーの一部であることを意味します。 FK は、その列が外部キ | ーの一部であることを意味します。 |

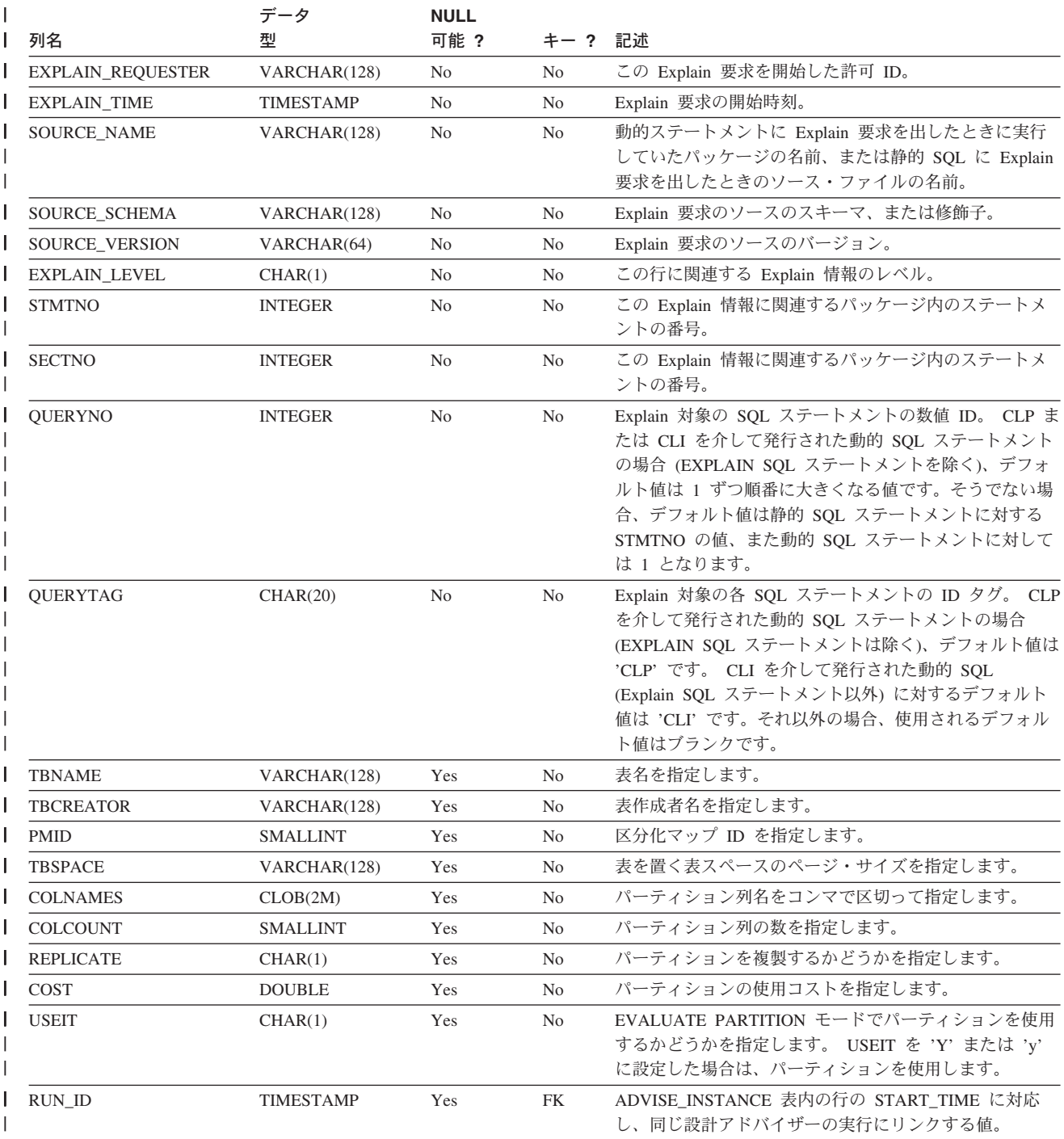

# **ADVISE\_TABLE** 表 |

|  $\|$ |

ADVISE\_TABLE 表は、マテリアライズ照会表 (MQT) に関する設計アドバイザーの 最終勧告、マルチディメンション・クラスター表 (MDC)、およびパーティション化 を使用して表を作成するためのデータ定義言語 (DDL) を保管します。

表 *172. ADVISE\_TABLE* 表: PK は、その列が主キーの一部であることを意味します。 FK は、その列が外部キーの | 一部であることを意味します。 |

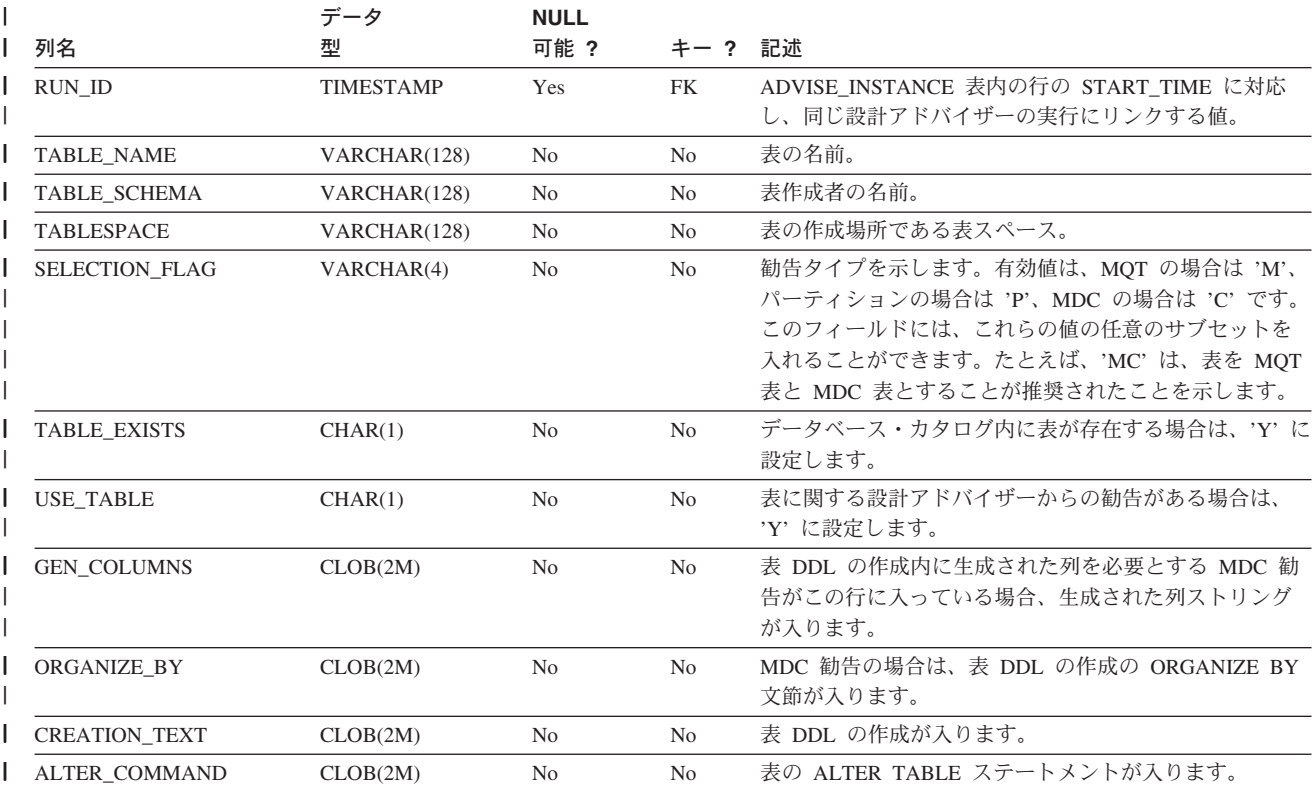

||

# **ADVISE\_WORKLOAD** 表

ADVISE\_WORKLOAD 表は、ワークロードを構成するステートメントを示していま す。

表 *173. ADVISE\_WORKLOAD* 表: PK は、列が主キーの一部であることを示します。FK は、列が外部キーの一部で あることを示します。

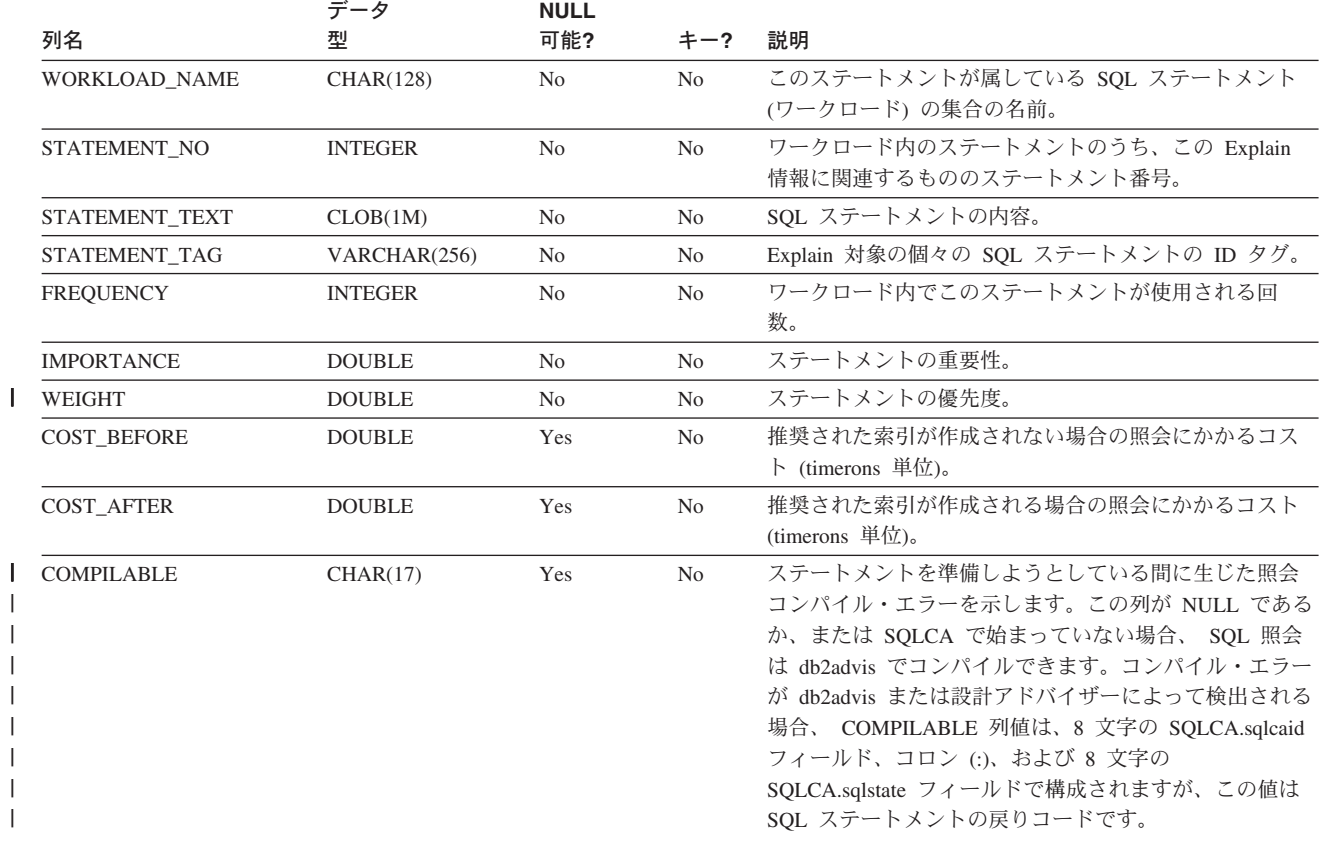

# 付録 **J. EXPLAIN** レジスター値

以下は CURRENT EXPLAIN MODE および CURRENT EXPLAIN SNAPSHOT 特 殊レジスターの値の相互作用、また PREP および BIND コマンドとの相互作用の 説明です。

動的 SQL で CURRENT EXPLAIN MODE および CURRENT EXPLAIN SNAPSHOT 特殊レジスターの値には以下の相互作用があります。

| <b>EXPLAIN</b>        | <b>EXPLAIN MODE の値</b>                                       |                                                                                  |                                                                                                    |                                                                                                    |                                                                                                    |                                                                                                    |  |
|-----------------------|--------------------------------------------------------------|----------------------------------------------------------------------------------|----------------------------------------------------------------------------------------------------|----------------------------------------------------------------------------------------------------|----------------------------------------------------------------------------------------------------|----------------------------------------------------------------------------------------------------|--|
| <b>SNAPSHOT</b><br>の値 | <b>NO</b>                                                    | <b>YES</b>                                                                       | <b>EXPLAIN</b>                                                                                                    | <b>REOPT</b>                                                                                                    | <b>RECOMMEND</b><br><b>INDEXES</b>                                                                                                    | <b>EVALUATE</b><br><b>INDEXES</b>                                                                                                    |  |
| N <sub>O</sub>        | • 戻された照<br>会の結果                                              | • データを追<br>加された<br>Explain 表<br>• 戻された照<br>会の結果                                  | • データを追<br>加された<br>Explain 表<br>• 戻されなか<br>った照会 (実<br>行されなか<br>った動的ス<br>テートメン<br>ト)の結果                                                  | • 実行時にス<br>テートメン<br>トが再最適<br>化の対象と<br>なったとき<br>にデータを<br>追加される<br>Explain 表。<br>• 戻された照<br>会の結果                                     | • データを追<br>加された<br>Explain 表<br>• 戻されなか<br>った照会 (実<br>行されなか<br>った動的ス<br>テートメン<br>ト)の結果<br>• 推奨された<br>索引                               | • データを追<br>加された<br>Explain 表<br>• 戻されなか<br>った照会 (実<br>行されなか<br>った動的ス<br>テートメン<br>ト)の結果<br>評価された<br>$\bullet$<br>索引                                                  |  |
| <b>YES</b>            | • とられた<br>Explain スナ<br>ップショッ<br>$\vdash$<br>• 戻された照<br>会の結果 | • データを追<br>加された<br>Explain 表<br>• とられた<br>Explain スナ<br>ップショッ<br>• 戻された照<br>会の結果 | • データを追<br>加された<br>Explain 表<br>• とられた<br>Explain スナ<br>ップショッ<br>Ь<br>戻されなか<br>$\bullet$<br>った照会 (実<br>行されなか<br>った動的ス<br>テートメン<br>ト)の結果 | • 実行時にス<br>テートメン<br>トが再最適<br>化の対象と<br>なったとき<br>にデータを<br>追加される<br>Explain 表。<br>とられた<br>Explain スナ<br>ップショッ<br>F<br>• 戻された照<br>会の結果 | • データを追<br>加された<br>Explain 表<br>• とられた<br>Explain スナ<br>ップショッ<br>戻されなか<br>った照会 (実<br>行されなか<br>った動的ス<br>テートメン<br>ト) の結果<br>推奨された<br>索引 | • データを追<br>加された<br>Explain 表<br>• とられた<br>Explain スナ<br>ップショッ<br>Ь<br>戻されなか<br>$\bullet$<br>った照会 (実<br>行されなか<br>った動的ス<br>テートメン<br>ト)の結果<br>評価された<br>$\bullet$<br>索引 |  |

表 *174. Explain* 特殊レジスターの値の相互作用 *(*動的 *SQL)*

# **Explain** レジスター値

表 *174. Explain* 特殊レジスターの値の相互作用 *(*動的 *SQL) (*続き*)*

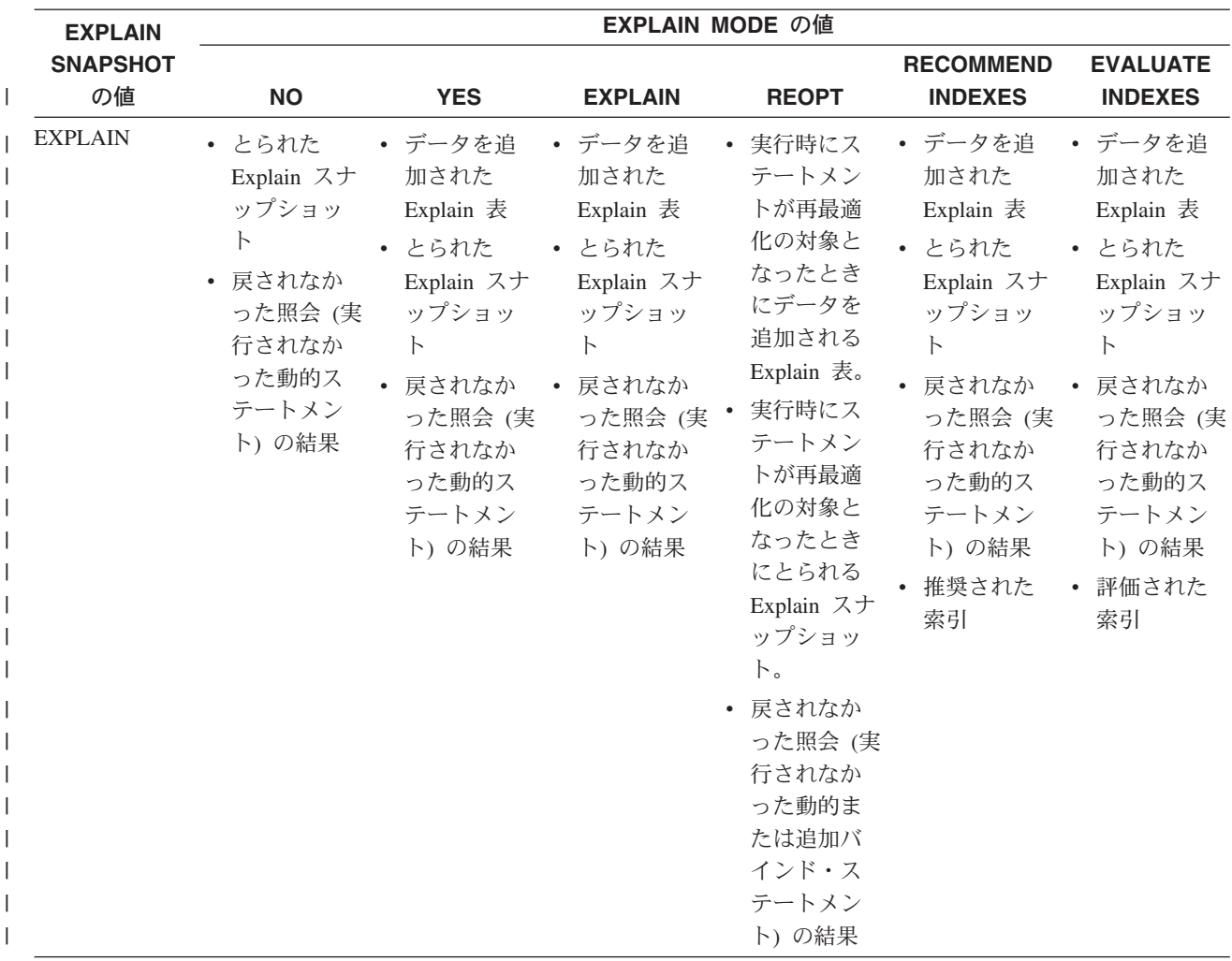

| <b>EXPLAIN</b>        |                                                                                                    |                                                                                                    |                                                                                                    | <b>EXPLAIN MODE の値</b>                                                                                                    |                                                                                                    |                                                                                                    |
|-----------------------|----------------------------------------------------------------------------------------------------|----------------------------------------------------------------------------------------------------|----------------------------------------------------------------------------------------------------|----------------------------------------------------------------------------------------------------|----------------------------------------------------------------------------------------------------|----------------------------------------------------------------------------------------------------|
| <b>SNAPSHOT</b><br>の値 | <b>NO</b>                                                                                            | <b>YES</b>                                                                                                    | <b>EXPLAIN</b>                                                                                                    | <b>REOPT</b>                                                                                                    | <b>RECOMMEND</b><br><b>INDEXES</b>                                                                                                    | <b>EVALUATE</b><br><b>INDEXES</b>                                                                                                    |
| <b>REOPT</b>          | • 実行時にス<br>テートメン<br>トが再最適<br>化の対象と<br>なったとき<br>にとられる<br>Explain スナ<br>ップショッ<br>卜。<br>• 戻された照<br>会の結果 | • データを追<br>加された<br>Explain 表<br>実行時にス<br>テートメン<br>トが再最適<br>化の対象と<br>なったとき<br>にとられる<br>Explain スナ<br>ップショッ<br>$\mathsf{F}$ .<br>• 戻された照<br>会の結果 | • データを追<br>加された<br>Explain 表<br>実行時にス<br>テートメン<br>トが再最適<br>化の対象と<br>なったとき<br>にとられる<br>Explain スナ<br>ップショッ<br>卜。<br>• 戻されなか<br>った照会 (実<br>行されなか<br>った動的ま<br>たは追加バ<br>インド・ス<br>テートメン<br>ト)の結果 | • 実行時にス<br>テートメン<br>トが再最適<br>化の対象と<br>なったとき<br>にデータを<br>追加される<br>Explain 表。<br>• 実行時にス<br>テートメン<br>トが再最適<br>化の対象と<br>なったとき<br>にとられる<br>Explain スナ<br>ップショッ<br>$\mathsf{F}^{\circ}$<br>• 戻された照<br>会の結果 | • データを追<br>加された<br>Explain 表<br>実行時にス<br>テートメン<br>トが再最適<br>化の対象と<br>なったとき<br>にとられる<br>Explain スナ<br>ップショッ<br>$\mathsf{F}$ .<br>• 戻されなか<br>った照会 (実<br>行されなか<br>った動的ま<br>たは追加バ<br>インド・ス<br>テートメン<br>ト)の結果<br>推奨された<br>索引 | • データを追<br>加された<br>Explain 表<br>実行時にス<br>$\bullet$<br>テートメン<br>トが再最適<br>化の対象と<br>なったとき<br>にとられる<br>Explain スナ<br>ップショッ<br>卜。<br>• 戻されなか<br>った照会 (実<br>行されなか<br>った動的ま<br>たは追加バ<br>インド・ス<br>テートメン<br>ト)の結果<br>評価された<br>$\bullet$<br>索引 |

表 *174. Explain* 特殊レジスターの値の相互作用 *(*動的 *SQL) (*続き*)*

CURRENT EXPLAIN MODE 特殊レジスターは、動的 SQL に対して以下のような 方法で EXPLAIN BIND オプションと相互作用します。

表 *175. EXPLAIN BIND* オプションと *CURRENT EXPLAIN MODE* の相互作用

| EXPLAIN MODE の |                                         | EXPLAIN BIND オプションの値               |                                                                                                    |                                                                          |  |  |  |  |
|----------------|-----------------------------------------|------------------------------------|----------------------------------------------------------------------------------------------------|--------------------------------------------------------------------------|--|--|--|--|
| 値              | <b>NO</b>                               | <b>YES</b>                         | <b>REOPT</b>                                                                                                    | <b>ALL</b>                                                               |  |  |  |  |
| N <sub>O</sub> | • 戻された照会の結果 • 静的 SQL のデータ • 実行時にステートメ • | を追加された<br>Explain 表<br>• 戻された照会の結果 | ントが再最適化の対<br>象となったときに静<br>的 SQL のデータを<br>追加される Explain<br>表。<br>• 実行時にステートメ • 戻された照会の結果<br>ントが再最適化の対<br>象となったときに動<br>的 SQL のデータを<br>追加される Explain<br>表。 | 静的 SQL のデータ<br>を追加された<br>Explain 表<br>動的 SQL のデータ<br>を追加された<br>Explain 表 |  |  |  |  |
|                |                                         |                                    | • 戻された照会の結果                                                                                                    |                                                                          |  |  |  |  |

| EXPLAIN BIND オプションの値                                         |                                                                                             |                                                                                                    |                                                                                                    |  |  |
|--------------------------------------------------------------|---------------------------------------------------------------------------------------------|----------------------------------------------------------------------------------------------------|----------------------------------------------------------------------------------------------------|--|--|
| <b>NO</b>                                                    | <b>YES</b>                                                                                  | <b>REOPT</b>                                                                                                    | <b>ALL</b>                                                                                                    |  |  |
| を追加された<br>Explain 表                                          | を追加された<br>Explain 表<br>動的 SQL のデータ<br>を追加された<br>Explain 表                                   | ントが再最適化の対<br>象となったときに静<br>的 SQL のデータを<br>追加される Explain<br>表。<br>ントが再最適化の対<br>象となったときに動<br>的 SQL のデータを<br>追加される Explain<br>表。                                                                | 静的 SQL のデータ<br>を追加された<br>Explain 表<br>動的 SQL のデータ<br>を追加された<br>Explain 表<br>実行時にステートメ • 戻された照会の結果                                                                                                    |  |  |
| を追加された<br>Explain 表<br>(実行されなかった<br>動的ステートメン<br>ト) の結果       | を追加された<br>Explain 表<br>動的 SQL のデータ<br>を追加された<br>Explain 表<br>(実行されなかった<br>動的ステートメン<br>ト)の結果 | ントが再最適化の対<br>象となったときに静<br>的 SQL のデータを<br>追加される Explain<br>表。<br>実行時にステートメ.<br>ントが再最適化の対<br>象となったときに動<br>的 SQL のデータを<br>追加される Explain<br>表。<br>• 戻されなかった照会<br>(実行されなかった<br>動的ステートメン<br>ト)の結果 | 静的 SQL のデータ<br>を追加された<br>Explain 表<br>動的 SQL のデータ<br>を追加された<br>Explain 表<br>戻されなかった照会<br>(実行されなかった<br>動的ステートメン<br>ト) の結果                                                                                                    |  |  |
| ントが再最適化の対<br>象となったときに動<br>的 SQL のデータを<br>追加される Explain<br>表。 | 追加される Explain<br>表。<br>追加される Explain<br>表。                                                  | ントが再最適化の対<br>象となったときに静<br>的 SQL のデータを<br>追加される Explain<br>表。<br>実行時にステートメ•<br>ントが再最適化の対<br>象となったときに動<br>的 SQL のデータを<br>追加される Explain<br>表。                                                  | ントが再最適化の対<br>象となったときに静<br>的 SQL のデータを<br>追加される Explain<br>表。<br>実行時にステートメ<br>ントが再最適化の対<br>象となったときに動<br>的 SQL のデータを<br>追加される Explain<br>表。                                                                                                    |  |  |
|                                                              |                                                                                             | 戻された照会の結果 •<br>戻されなかった照会 •<br>• 戻された照会の結果 •                                                                                                    | 動的 SQL のデータ · 静的 SQL のデータ · 実行時にステートメ ·<br>• 戻された照会の結果<br>• 戻された照会の結果<br>動的 SQL のデータ • 静的 SQL のデータ • 実行時にステートメ •<br>• 戻されなかった照会<br>• 実行時にステートメ • 実行時にステートメ • 実行時にステートメ • 実行時にステートメ<br>ントが再最適化の対<br>象となったときに静<br>的 SQL のデータを<br>実行時にステートメ •<br>ントが再最適化の対<br>象となったときに動<br>的 SQL のデータを |  |  |

表 *175. EXPLAIN BIND* オプションと *CURRENT EXPLAIN MODE* の相互作用 *(*続き*)*

| EXPLAIN MODE の                                                         | EXPLAIN BIND オプションの値                                                                          |                                                                                                    |                                                                                                    |                                                                                                    |  |
|------------------------------------------------------------------------|-----------------------------------------------------------------------------------------------|----------------------------------------------------------------------------------------------------|----------------------------------------------------------------------------------------------------|----------------------------------------------------------------------------------------------------|--|
| 値                                                                      | <b>NO</b>                                                                                     | <b>YES</b>                                                                                             | <b>REOPT</b>                                                                                                    | <b>ALL</b>                                                                                                    |  |
| <b>RECOMMEND</b><br><b>INDEXES</b>                                     | を追加された<br>Explain 表<br>• 戻されなかった照会 · 動的 SQL のデータ<br>(実行されなかった<br>動的ステートメン<br>ト)の結果<br>• 推奨索引  | を追加された<br>Explain 表<br>を追加された<br>Explain 表<br>• 戻されなかった照会<br>(実行されなかった<br>動的ステートメン<br>ト)の結果<br>推奨索引    | • 動的 SQL のデータ • 静的 SQL のデータ • 実行時にステートメ •<br>ントが再最適化の対<br>象となったときに静<br>的 SQL のデータを<br>追加される Explain<br>表。<br>実行時にステートメ<br>ントが再最適化の対<br>象となったときに動<br>的 SQL のデータを<br>追加される Explain<br>表。<br>• 戻されなかった照会<br>(実行されなかった<br>動的ステートメン<br>ト)の結果<br>• 推奨索引 | 静的 SQL のデータ<br>を追加された<br>Explain 表<br>動的 SQL のデータ<br>を追加された<br>Explain 表<br>戻されなかった照会<br>(実行されなかった<br>動的ステートメン<br>ト)の結果<br>推奨索引 |  |
| EVALUATE INDEXES · 動的 SQL のデータ · 静的 SQL のデータ · 実行時にステートメ · 静的 SQL のデータ | を追加された<br>Explain 表<br>• 戻されなかった照会 · 動的 SQL のデータ<br>(実行されなかった<br>動的ステートメン<br>ト)の結果<br>• 索引の評価 | を追加された<br>Explain 表<br>を追加された<br>Explain 表<br>• 戻されなかった照会 *<br>(実行されなかった<br>動的ステートメン<br>ト)の結果<br>索引の評価 | ントが再最適化の対<br>象となったときに静<br>的 SQL のデータを<br>追加される Explain<br>表。<br>実行時にステートメ<br>ントが再最適化の対<br>象となったときに動<br>的 SQL のデータを<br>追加される Explain<br>表。<br>• 戻されなかった照会<br>(実行されなかった<br>動的ステートメン<br>ト)の結果<br>• 索引の評価                                             | を追加された<br>Explain 表<br>動的 SQL のデータ<br>を追加された<br>Explain 表<br>戻されなかった照会<br>(実行されなかった<br>動的ステートメン<br>ト)の結果<br>索引の評価               |  |

表 *175. EXPLAIN BIND* オプションと *CURRENT EXPLAIN MODE* の相互作用 *(*続き*)*

CURRENT EXPLAIN SNAPSHOT 特殊レジスターは、動的 SQL に関して次ページ のような方法で EXPLSNAP BIND オプションと相互作用します。

# **Explain** レジスター値

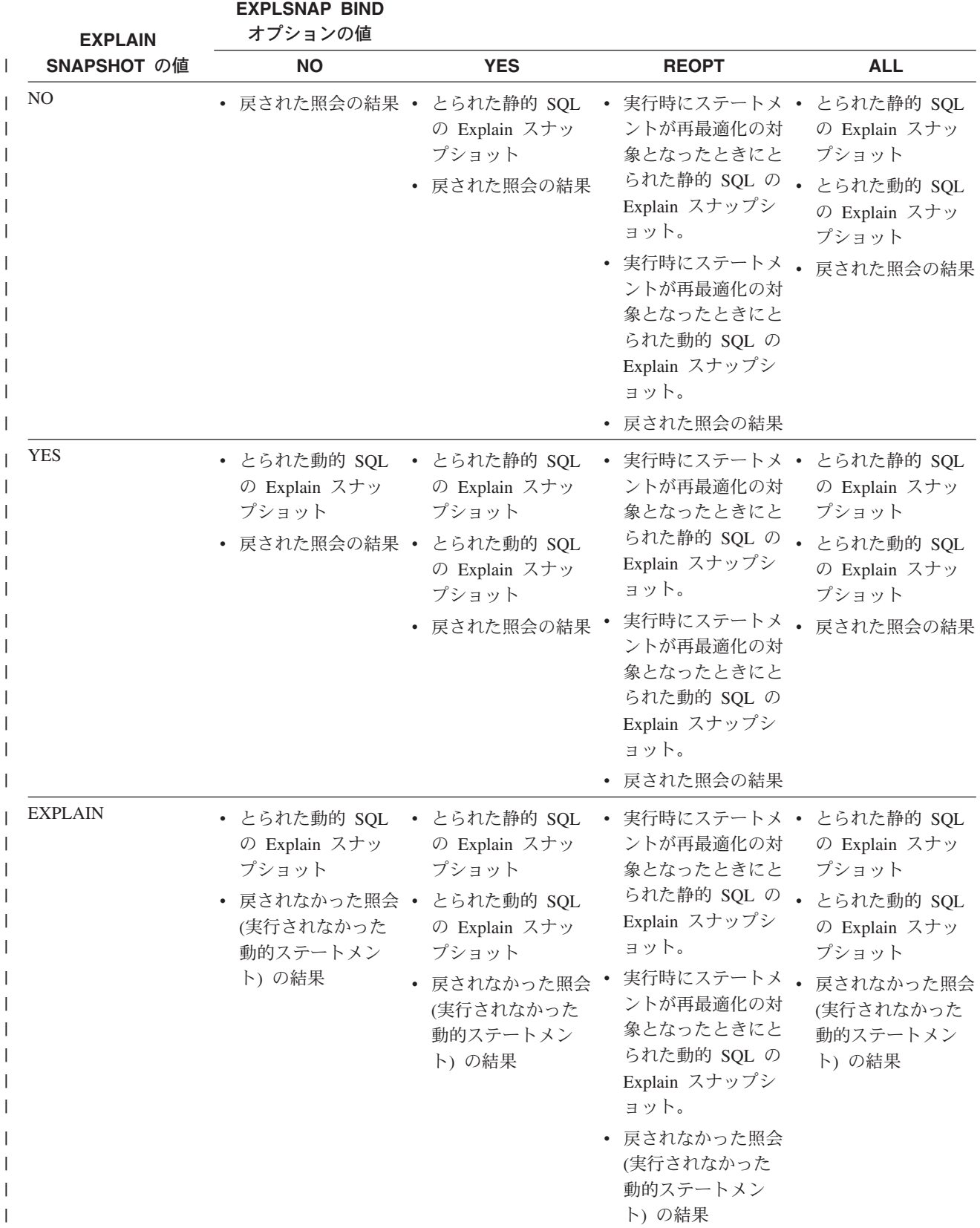

表 *176. EXPLSNAP BIND* オプションと *CURRENT EXPLAIN SNAPSHOT* の相互作用

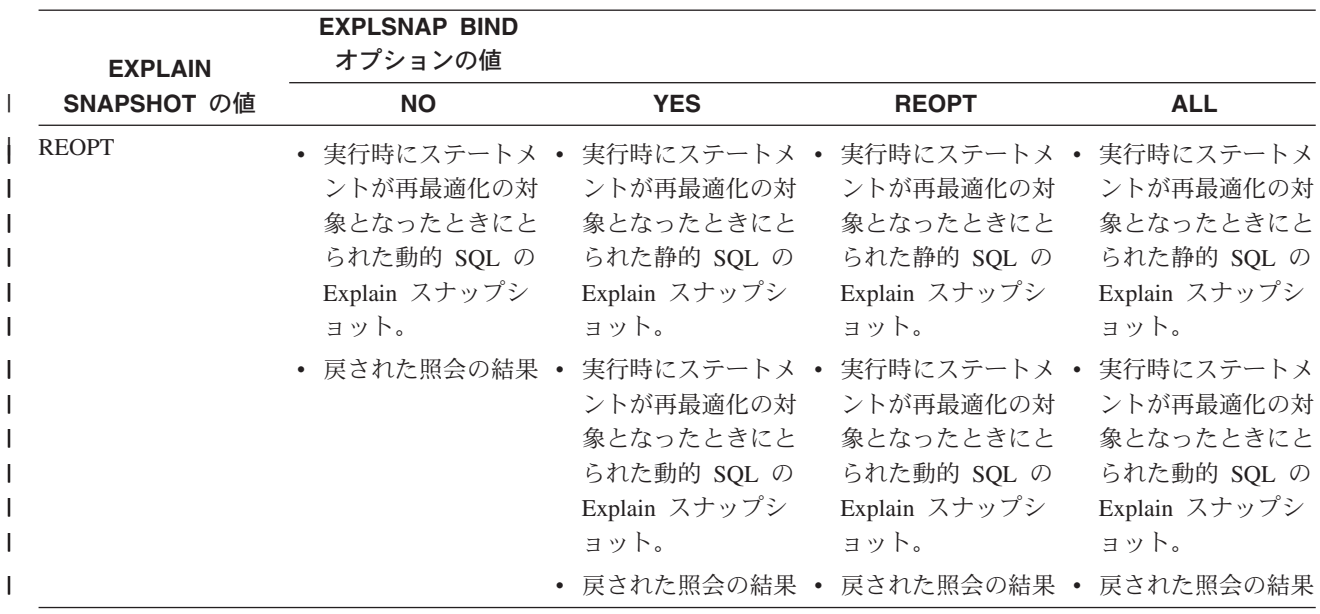

表 *176. EXPLSNAP BIND* オプションと *CURRENT EXPLAIN SNAPSHOT* の相互作用 *(*続き*)*

**Explain** レジスター値

# 付録 **K.** 例外表

例外表は、 IMMEDIATE CHECKED オプションを指定した SET INTEGRITY を使 用して検査する対象として指定された表の定義を模倣して作成されたユーザー作成 の表です。例外表は、検査対象の表の行のうち制約に違反しているもののコピーを 保管するのに使用されます。

LOAD で使用する例外表は、ここで使用するものと同じです。したがってそれら は、SET INTEGRITY ステートメントでの検査中に再使用できます。

# 例外表の作成規則

例外表を作成する際の規則は、次のとおりです。

- v 例外表の最初の『n』列は、検査対象の表の列と同じです。名前、タイプ、および 長さなど、すべての列属性が同じでなければなりません。
- 例外表のすべての列は、制約やトリガーに束縛されないようにする必要がありま す。制約には、参照保全、チェック制約、さらには挿入時にエラーの原因となる ユニーク索引の制約が付帯します。
- v 例外表の第『(n+1)』列は、オプションの TIMESTAMP 列です。これは、データ を検査するための SET INTEGRITY を発行する前に例外表内の行が削除されなか った場合に、同じ表の SET INTEGRITY ステートメントによる検査の連続呼び出 しを検出するのに使用します。
- v 第『(n+2)』列は、CLOB(32K) タイプまたはそれより大きいタイプでなければな りません。この列は、行内のデータが違反している制約の名前を示すために使用 されるもので、オプションではありますが、なるべく使用するようにしてくださ い。この列を用意しなかった場合 (たとえば、元の表の列数がすでに可能な最大 値になっていた場合にはそれが可能)、制約違反が検出された行だけがコピーされ ます。
- v 『(n+1)』列と『(n+2)』列の両方を備えた例外表を作成する必要があります。
- v 上記の追加列の特定の名前には制約がありません。しかし、タイプの指定は、正 確でなければなりません。
- それ以外の列は使用できません。
- v 元の表に DATALINK 列がある場合は、例外表の対応する列に NO LINK CONTROL を指定する必要があります。これを指定しておけば、行 (DATALINK 列を持つ) が挿入されてもファイルにリンクされることはなく、例外表から行が 選択されてもアクセス・トークンは生成されません。
- v 生成される列 (IDENTITY プロパティーも含む) が元の表にある場合は、例外表 の対応する列に、生成されるプロパティーを指定しないでください。
- v また、SET INTEGRITY を呼び出してデータを検査するユーザーには、例外表に 対して INSERT 特権が必要です。

「メッセージ」列の情報は、次ページの構造に従うものになります。

表 *177.* 例外表のメッセージ列の構造

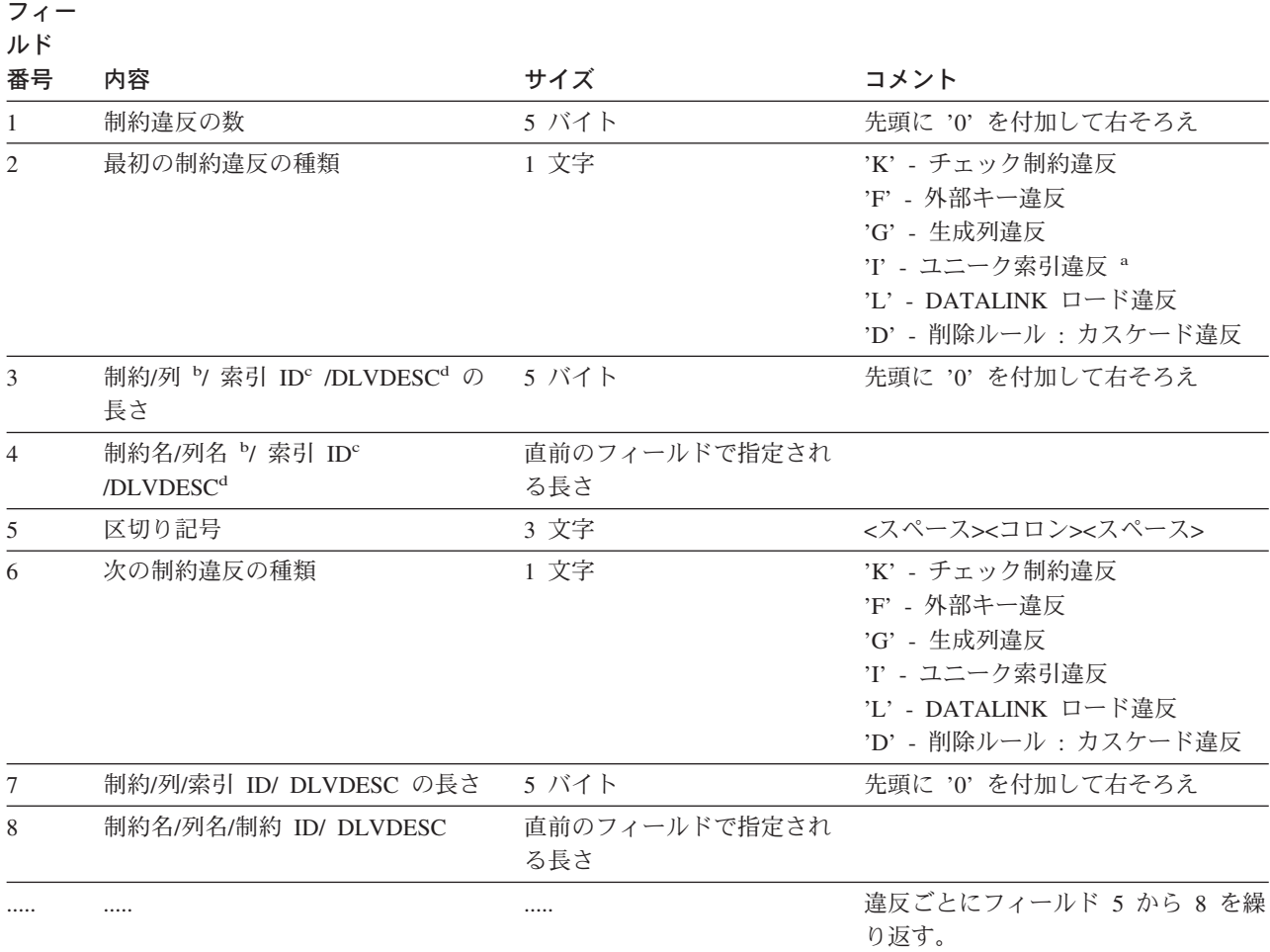

- v <sup>a</sup> SET INTEGRITY を使用した検査ではユニーク索引違反は起こりません。しかし、FOR EXCEPTION オプション を選択した場合に LOAD を実行すると、それが報告されます。一方、LOAD はチェック制約、生成列、および外部 キーに関する違反を例外表に報告しません。
- b 生成列の式をカタログ・ビューから取り出すには、 select ステートメントを使用します。たとえば、フィールド 4 が MYSCHEMA.MYTABLE.GEN\_1 の場合、 SELECT SUBSTR(TEXT, 1, 50) FROM SYSCAT.COLUMNS WHERE TABSCHEMA='MYSCHEMA' AND TABNAME='MYNAME' AND COLNAME='GEN\_1'; は、式の最初の 50 文字を ″AS (<expression>)″ の形式で戻します。
- <sup>c</sup> カタログ・ビューから索引 ID を取り出すには、 select ステートメントを使用します。たとえば、フィールド 4 が 1234 であれば、 SELECT INDSCHEMA, INDNAME FROM SYSCAT.INDEXES WHERE IID=1234 となりま す。
- v <sup>d</sup> DLVDESC は、次の表で説明する DATALINK ロード違反記述子 (DATALINK Load Violation DESCriptor) です。

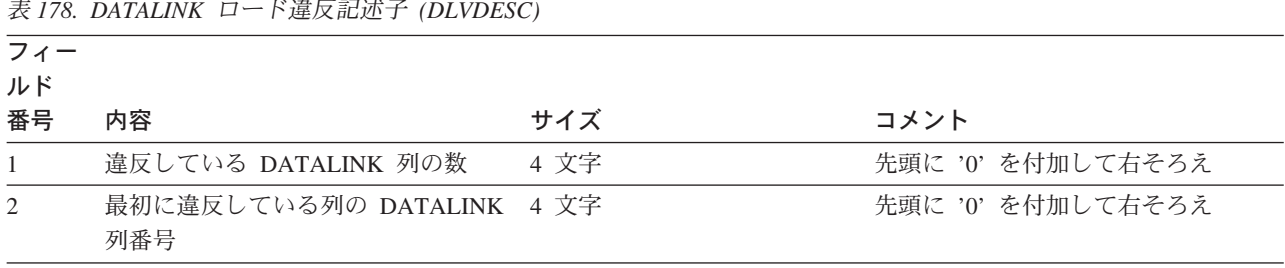

表 *178. DATALINK* ロード違反記述子 *(DLVDESC)*

表 *178. DATALINK* ロード違反記述子 *(DLVDESC) (*続き*)*

| フィー<br>ルド   |                               |      |                   |
|-------------|-------------------------------|------|-------------------|
| 番号          | 内容                            | サイズ  | コメント              |
| $2^{\circ}$ | 2 番目に違反している列の<br>DATALINK 列番号 | 4 文字 | 先頭に '0' を付加して右そろえ |
|             |                               |      | 違反している列番号ごとに繰り返し  |

注**:**

v DATALINK 列番号は、該当する表の SYSCAT.COLUMNS に示される COLNO です。

## 例外表での行の処理

例外表の情報は、必要な任意の方法で処理できます。その行を使用することによ り、データを修正したり、元の表にその行を再び挿入したりすることができます。

元の表に INSERT トリガーがないなら、例外表に対する副照会の入った INSERT ステートメントを発行することによって、修正した行を転送します。

INSERT トリガーがあり、トリガーを起動することなく例外表からの修正済みの行 によるロードを完了したい場合は、次のような方法があります。

- v 目的に合わせて明示的に定義された列において、値に応じて起動されるように INSERT トリガーを設計します。
- v 例外表からのデータをアンロードして、LOAD を使用してそれらを付加します。 このケースでデータを再検査する場合、 DB2 バージョン 8 では制約違反検査は 付加された行のみに限定されません。
- v 関連するカタログ表のトリガー・テキストを保存します。次に、INSERT トリガ ーをドロップし、INSERT を使用して修正された行を例外表から転送します。最 後に、保存した情報を使ってもう一度トリガーを作成します。

DB2 バージョン 8 では、例外表から行を挿入する際にトリガーが起動しないよう に防止する明示的な機能はありません。

ユニーク索引の違反に対しては、行ごとに 1 つの違反しか報告されません。

ロングタイプ・ストリングまたは LOB データ型の値が表の中に入っている場合、 ユニーク索引違反があっても、その値は例外表に挿入されません。

# 例外表の照会

例外表のメッセージ列の構造は、前述の制約の名前、長さ、および区切り文字を連 結したリストです。この情報についての照会を作成したい場合があるかもしれませ ん。

たとえば、すべての違反のリストを作成し、各行ごとにその制約名だけを示すため の照会を作成してみましょう。元の表 T1 に 2 つの列 C1 および C2 があるとし ます。また、対応する例外表 E1 には、T1 内のそれらの列に対応する列 C1 およ

```
び C2 と、メッセージ列としての MSGCOL があるとします。以下の照会では再帰
を使っており、行ごとに 1 つの制約名を示します (複数の違反については行を反復
します)。
WITH IV (C1, C2, MSGCOL, CONSTNAME, I, J) AS
 (SELECT C1, C2, MSGCOL,
      CHAR(SUBSTR(MSGCOL, 12,
                 INTEGER(DECIMAL(VARCHAR(SUBSTR(MSGCOL,7,5)),5,0)))),
      1,
      15+INTEGER(DECIMAL(VARCHAR(SUBSTR(MSGCOL,7,5)),5,0))
    FROM E1
  UNION ALL
  SELECT C1, C2, MSGCOL,
      CHAR(SUBSTR(MSGCOL, J+6,
               INTEGER(DECIMAL(VARCHAR(SUBSTR(MSGCOL,J+1,5)),5,0)))),
      I+1.
      J+9+INTEGER(DECIMAL(VARCHAR(SUBSTR(MSGCOL,J+1,5)),5,0))
    FROM IV
    WHERE I < INTEGER(DECIMAL(VARCHAR(SUBSTR(MSGCOL,1,5)),5,0))
) SELECT C1, C2, CONSTNAME FROM IV;
特定の制約に違反したすべての行のリストを作成したい場合は、次のようにしてこ
の照会を拡張します。
WITH IV (C1, C2, MSGCOL, CONSTNAME, I, J) AS
  (SELECT C1, C2, MSGCOL,
      CHAR(SUBSTR(MSGCOL, 12,
                 INTEGER(DECIMAL(VARCHAR(SUBSTR(MSGCOL,7,5)),5,0)))),
      1,
      15+INTEGER(DECIMAL(VARCHAR(SUBSTR(MSGCOL,7,5)),5,0))
    FROM E1
  UNION ALL
  SELECT C1, C2, MSGCOL,
      CHAR(SUBSTR(MSGCOL, J+6,
               INTEGER(DECIMAL(VARCHAR(SUBSTR(MSGCOL,J+1,5)),5,0)))),
      I+1,
      J+9+INTEGER(DECIMAL(VARCHAR(SUBSTR(MSGCOL,J+1,5)),5,0))
    FROM IV
    WHERE I < INTEGER(DECIMAL(VARCHAR(SUBSTR(MSGCOL,1,5)),5,0))
) SELECT C1, C2, CONSTNAME FROM IV WHERE CONSTNAME = 'constraintname';
チェック制約のすべての違反のリストを作成するには、以下のものを実行します。
WITH IV (C1, C2, MSGCOL, CONSTNAME, CONSTTYPE, I, J) AS
  (SELECT C1, C2, MSGCOL,
      CHAR(SUBSTR(MSGCOL, 12,
                 INTEGER(DECIMAL(VARCHAR(SUBSTR(MSGCOL,7,5)),5,0)))),
      CHAR(SUBSTR(MSGCOL, 6, 1)),
      1,
      15+INTEGER(DECIMAL(VARCHAR(SUBSTR(MSGCOL,7,5)),5,0))
    FROM E1
  UNION ALL
  SELECT C1, C2, MSGCOL,
      CHAR(SUBSTR(MSGCOL, J+6,
               INTEGER(DECIMAL(VARCHAR(SUBSTR(MSGCOL,J+1,5)),5,0)))),
      CHAR(SUBSTR(MSGCOL, J, 1)),
      I+1.
      J+9+INTEGER(DECIMAL(VARCHAR(SUBSTR(MSGCOL,J+1,5)),5,0))
    FROM IV
    WHERE I < INTEGER(DECIMAL(VARCHAR(SUBSTR(MSGCOL,1,5)),5,0))
) SELECT C1, C2, CONSTNAME FROM IV WHERE CONSTTYPE = 'K';
```
# 付録 **L.** ルーチンで使用可能な **SQL** ステートメント

下記の表は、SQL ステートメント (第 1 列で指定されている) を、指定された SQL データ・アクセス指示を使ってルーチンで実行できるかどうかを示します。 NO SQL と定義されたルーチン内に実行可能な SQL ステートメントが出現する と、 SQLSTATE 38001 が戻されます。その他の実行コンテキストの場合、どのコ ンテキストでもサポートされていない SQL ステートメントは SQLSTATE 38003 を戻します。 CONTAINS SQL コンテキスト内で使用できないその他の SQL ステ ートメントの場合は SQLSTATE 38004 が戻されます。 READS SQL DATA コン テキストの場合は SQLSTATE 38002 が戻されます。 SQL ルーチンの作成中、SQL データ・アクセス指示と一致しないステートメントによって、 SQLSTATE 42985 が戻されます。

ステートメントがルーチンを呼び出す際、ステートメントの有効 SQL データ・ア クセス指示は、以下の SQL データ・アクセス指示よりも優先されます。

- v 下記の表のステートメントの SQL データ・アクセス指示。
- v ルーチンの作成時に指定されたルーチンの SQL データ・アクセス指示。

たとえば、CALL ステートメントには CONTAINS SQL の SQL データ・アクセス 指示があります。ただし、READS SQL DATA と定義されたストアード・プロシー ジャーが呼び出されると、 CALL ステートメントの有効 SQL データ・アクセス指 示は READS SQL DATA になります。

ルーチンが SQL ステートメントを呼び出す際、ステートメントの有効 SQL デー タ・アクセス指示は、ルーチンに対して宣言された SQL データ・アクセス指示を 超えてはなりません。たとえば、READS SQL DATA と定義された関数は、 MODIFIES SQL DATA と定義されたストアード・プロシージャーを呼び出せませ ん。

|                              |               | <b>CONTAINS</b> | <b>READS SQL</b> | <b>MODIFIES</b> |
|------------------------------|---------------|-----------------|------------------|-----------------|
| SQL ステートメント                  | <b>NO SQL</b> | <b>SQL</b>      | <b>DATA</b>      | <b>SQL DATA</b> |
| ALTER                        | N             | N               | N                | Y               |
| <b>BEGIN DECLARE SECTION</b> | Y(1)          | Y               | Y                | Y               |
| <b>CALL</b>                  | N             | Y               | Y                | Y               |
| <b>CLOSE</b>                 | N             | N               | Y                | Y               |
| <b>COMMENT ON</b>            | N             | N               | N                | Y               |
| <b>COMMIT</b>                | N             | N(4)            | N(4)             | N(4)            |
| <b>COMPOUND SQL</b>          | N             | Y               | Y                | Y               |
| CONNECT(2)                   | N             | N               | N                | N               |
| <b>CREATE</b>                | N             | N               | N                | Y               |
| <b>DECLARE CURSOR</b>        | Y(1)          | Y               | Y                | Y               |
| <b>DECLARE GLOBAL</b>        | N             | N               | N                | Y               |
| TEMPORARY TABLE              |               |                 |                  |                 |
| <b>DELETE</b>                | N             | N               | N                | Y               |

表 *179. SQL* ステートメントと *SQL* データ・アクセス指示

 $\|$ 

|

|

|                                 |               | <b>CONTAINS</b> | <b>READS SQL</b> | <b>MODIFIES</b> |
|---------------------------------|---------------|-----------------|------------------|-----------------|
| SQL ステートメント                     | <b>NO SQL</b> | <b>SQL</b>      | <b>DATA</b>      | <b>SQL DATA</b> |
| <b>DESCRIBE</b>                 | N             | Y               | Y                | Y               |
| DISCONNECT(2)                   | N             | $\mathbf N$     | $\mathbf N$      | $\mathbf N$     |
| DROP                            | $\mathbf N$   | $\mathbf N$     | N                | Y               |
| END DECLARE SECTION             | Y(1)          | Y               | Y                | Y               |
| <b>EXECUTE</b>                  | ${\bf N}$     | Y(3)            | Y(3)             | Y               |
| <b>EXECUTE IMMEDIATE</b>        | N             | Y(3)            | Y(3)             | Y               |
| <b>EXPLAIN</b>                  | $\mathbf N$   | N               | $\mathbf N$      | Y               |
| <b>FETCH</b>                    | $\mathbf N$   | ${\bf N}$       | Y                | Y               |
| FREE LOCATOR                    | N             | Y               | Y                | Y               |
| FLUSH EVENT MONITOR             | $\mathbf N$   | $\mathbf N$     | $\mathbf N$      | Y               |
| <b>GRANT</b>                    | N             | ${\bf N}$       | ${\bf N}$        | Y               |
| <b>INCLUDE</b>                  | Y(1)          | Y               | Y                | Y               |
| <b>INSERT</b>                   | $\mathbf N$   | $\mathbf N$     | N                | Y               |
| <b>LOCK TABLE</b>               | N             | Y               | Y                | Y               |
| <b>OPEN</b>                     | N             | $\mathbf N$     | Y(5)             | Y               |
| PREPARE                         | $\mathbf N$   | Y               | Y                | Y               |
| <b>REFRESH TABLE</b>            | N             | N               | $\mathbf N$      | Y               |
| RELEASE CONNECTION(2)           | N             | N               | N                | N               |
| RELEASE SAVEPOINT               | $\mathbf N$   | $\mathbf N$     | N                | Y               |
| <b>RENAME TABLE</b>             | N             | N               | N                | Y               |
| REVOKE                          | N             | N               | N                | Y               |
| <b>ROLLBACK</b>                 | $\mathbf N$   | N(4)            | N(4)             | N(4)            |
| ROLLBACK TO<br><b>SAVEPOINT</b> | $\mathbf N$   | ${\bf N}$       | N                | Y               |
| <b>SAVEPOINT</b>                | $\mathbf N$   | N               | ${\bf N}$        | Y               |
| <b>SELECT INTO</b>              | $\mathbf N$   | $\mathbf N$     | Y(5)             | Y               |
| SET CONNECTION(2)               | N             | N               | $N_{\rm c}$      | N               |
| <b>SET INTEGRITY</b>            | N             | N               | $\mathbf N$      | Y               |
| SET 特殊レジスター                     | N             | Y               | Y                | Y               |
| <b>UPDATE</b>                   | N             | ${\bf N}$       | ${\bf N}$        | Y               |
| <b>VALUES INTO</b>              | N             | $\mathbf N$     | Y                | Y               |
| WHENEVER                        | Y(1)          | Y               | Y                | Y               |

表 *179. SQL* ステートメントと *SQL* データ・アクセス指示 *(*続き*)*

#### 注**:**

- 1. NO SQL オプションは SQL ステートメントを指定できないことを暗黙指定しま すが、実行不能ステートメントに対する制限はありません。
- 2. どのルーチン実行コンテキストでも、接続管理ステートメントは使用できませ ん。
- 3. これは、実行しようとするステートメントによって異なります。 EXECUTE ス テートメントで指定するステートメントは、有効な個々の SQL アクセス・レベ

ルのコンテキストで使用できるものでなければなりません。たとえば、SQL ア クセス・レベル READS SQL DATA が有効な場合は、ステートメントを INSERT、UPDATE、または DELETE にできません。

- 4. TO SAVEPOINT 文節以外の COMMIT ステートメントおよび ROLLBACK ス テートメントは、ストアード・プロシージャーで使用できます。ただし、ストア ード・プロシージャーがアプリケーションから直接、またはアプリケーションか らネスト・ストアード・プロシージャー呼び出しを介して間接的に呼び出される 場合に限ります。 (トリガー、関数、メソッド、またはアトミック・コンパウン ド・ステートメントのいずれかが、ストアード・プロシージャーに対する呼び出 しチェーンにある場合、作業単位の COMMIT または ROLLBACK は使用でき ません。)
- 5. SQL アクセス・レベル READS SQL DATA が有効な場合は、 SELECT INTO ステートメントや、OPEN ステートメントで参照されるカーソルに、一切 SQL データ変更ステートメントを組み込むことができません。

| | |

ルーチンで使用可能な **SQL** ステートメント

# 付録 **M.** コンパイル済みステートメントから呼び出される **CALL**

データベースに保管されたプロシージャーを呼び出します。たとえば、ストアー ド・プロシージャーは、データベース側で実行されて、クライアント・アプリケー ションにデータを戻します。

SQL CALL ステートメントを使用するプログラムは、クライアントとサーバーの 2 つの部分で実行されるように設計されます。データベースのサーバー・プロシージ ャーは、クライアント・アプリケーションと同じトランザクション内で実行されま す。クライアント・アプリケーションとストアード・プロシージャーが同じパーテ ィションにある場合、ストアード・プロシージャーはローカルに実行されます。

注**:** この形式の CALL ステートメントは推奨されていません。この形式は、DB2 の以前のバージョンと互換性を保つことのみを目的として提供されています。

#### 呼び出し**:**

この形式の CALL ステートメントは、CALL\_RESOLUTION DEFERRED を指定し てプリコンパイルされたアプリケーション・プログラムに組み込む方法のみ可能で す。これをトリガー、SQL プロシージャー、または他の非アプリケーション・コン テキストで使用することはできません。これは、動的に作成できない実行可能ステ ートメントです。ただし、プロシージャー名はホスト変数によって指定することが できます。これは、USING DESCRIPTOR 文節の使用とを組み合わせることによっ て、プロシージャー名とパラメーター・リストの両方をランタイムに用意すること ができます。これで、動的準備が可能なステートメントに似た効果が得られます。

#### 許可**:**

CALL ステートメントの許可 ID の特権には、ランタイムに以下の特権のうち少な くとも 1 つが入っていなければなりません。

- v ストアード・プロシージャーに関連したパッケージの EXECUTE 特権 (ストアー ド・プロシージャー上の EXECUTE 特権はチェックされません。)
- v ストアード・プロシージャーに関連したパッケージの CONTROL 特権
- v SYSADM または DBADM 権限

#### 構文**:**

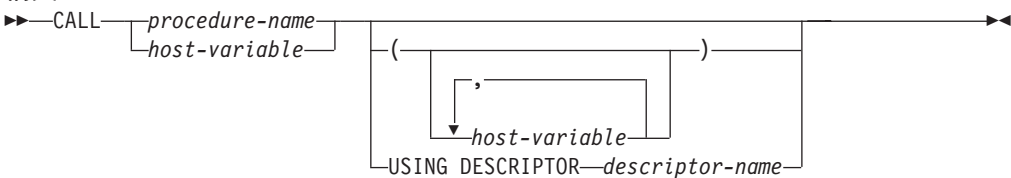

#### 説明**:**

*procedure-name* または *host-variable*

呼び出すプロシージャーを指定します。プロシージャー名は、直接指定するかま たはホスト変数の中に指定できます。指定するプロシージャーは、現行サーバー に存在していなければなりません (SQLSTATE 42724)。

*procedure-name* を指定する場合、それは 254 バイト以下の通常 ID でなければ なりません。通常 ID だけを指定できるので、ブランクや特殊文字を使用する ことができません。値は大文字に変換されます。小文字名、ブランク、または特 殊文字を使用する必要がある場合は、名前を *host-variable* (ホスト変数) によっ て指定する必要があります。

*host-variable* が指定されている場合、それは、長さ属性が 254 バイト以下の文 字ストリング変数でなければならず、標識変数を組み入れることはできません。 値は大文字に変換されません。文字ストリングは、左そろえでなければなりませ  $h<sub>o</sub>$ 

プロシージャー名は、いくつかの形式のいずれかを使用して指定できます。

#### *procedure-name*

実行するプロシージャーの名前 (拡張子なし)。呼び出されるプロシージャー は、以下のように決定されます。

- 1. *procedure-name* を使用して、一致するプロシージャーがあるかどうか定 義済みプロシージャー (SYSCAT.ROUTINES の) が探索されます。一致 するプロシージャーは、以下の手順で決定されます。
	- a. カタログ (SYSCAT.ROUTINES) から、 ROUTINENAME が指定の *procedure-name* と一致し、 ROUTINESCHEMA が SQL パス (CURRENT PATH 特殊レジスター) 内のスキーマ名であるプロシー ジャー (ROUTINETYPE は 'P') を見つけます。スキーマ名が明示的 に指定されている場合、SQL パスは無視され、指定されたスキーマ 名のプロシージャーのみが考慮されます。
	- b. 次に、CALL ステートメントで指定された引き数の数と同数のパラメ ーターを持たないプロシージャーをすべて除去します。
	- c. 残りのプロシージャーから、SQL パスの最初のプロシージャーを選 択します。

プロシージャーが選択されると、 DB2 は外部名によって定義されたそ のプロシージャーを呼び出します。

2. マッチングするプロシージャーが見つからない場合、 *procedure-name* は、ストアード・プロシージャー・ライブラリーの名前と、そのライブ ラリー中の関数名の両方として使用されます。たとえば、*procedure-name* が proclib の場合、 DB2 サーバーは、 proclib という名前のストア ード・プロシージャー・ライブラリーをロードし、そのライブラリー中 の関数ルーチン proclib() を実行します。

UNIX ベースのシステムでは、ストアード・プロシージャー・ライブラ リーのデフォルト・ディレクトリーは sqllib/function です。囲いのな いストアード・プロシージャーのデフォルト・ディレクトリーは、 sqllib/function/unfenced です。

Windows ベースのシステムでは、ストアード・プロシージャー・ライブ ラリーのデフォルト・ディレクトリーは sqllib¥function です。囲いの ないストアード・プロシージャーのデフォルト・ディレクトリーは、 sqllib¥function¥unfenced です。

ライブラリーまたは関数が見つからない場合、エラー (SQLSTATE 42884) になります。

*procedure-library!function-name*

感嘆符 (!) は、ストアード・プロシージャーのライブラリー名と関数名との 間の区切り文字です。たとえば、proclib!func と指定した場合は、 proclib がメモリーにロードされ、そのライブラリー中の関数 func が実行 されます。これによって、1 つのストアード・プロシージャー・ライブラリ ーの中に複数の関数を入れることができるようになります。

*procedure-name* の部分で説明したように、ストアード・プロシージャー・ラ イブラリーは、ディレクトリーに入れるか、あるいは LIBPATH 変数で指 定されます。

*absolute-path!function-name*

*absolute-path* (絶対パス) には、ストアード・プロシージャー・ライブラリー までの絶対パス名を指定します。

たとえば、UNIX 系システムの場合に、/u/terry/proclib!func が指定され ると、ストアード・プロシージャー・ライブラリーの proclib がディレク トリー /u/terry から取り出され、そのライブラリー内の関数 func が実行 されます。

いずれの場合も、暗黙の絶対パスまたは明示指定の絶対パスの入ったプロシージ ャー名の全体の長さは、 254 バイトを超えてはなりません。

*(host-variable,...)*

それぞれの *host-variable* (ホスト変数) の指定は、CALL ステートメントのパラ メーターです。 CALL の *n* 番目のパラメーターは、サーバーのストアード・ プロシージャーの *n* 番目のパラメーターに対応します。

各 *host-variable* は、クライアントとサーバー間の双方向のデータ交換に使用さ れるものと見なされます。クライアントとサーバー間での不要なデータ送信を回 避するため、クライアント・アプリケーションでは、各パラメーターに標識変数 を指定して、そのパラメーターがストアード・プロシージャーへのデータの送信 に使用されない場合にその標識を -1 に設定する必要があります。ストアード・ プロシージャーは、クライアント・アプリケーションにデータを返すために使用 されないパラメーターすべてについて、標識変数を -128 に設定する必要があり ます。

サーバーが DB2 Universal Database の場合、パラメーターのデータ型は、クラ イアントとサーバーの両方のプログラムで一致している必要があります。

#### **USING DESCRIPTOR** *descriptor-name*

ホスト変数の有効な記述の入った SQLDA を指定します。 *n* 番目の SQLVAR エレメントは、サーバーのストアード・プロシージャーの *n* 番目のパラメータ ーに対応します。

CALL ステートメントが処理される前に、アプリケーションでは、 SQLDA 中 の以下のフィールドを設定する必要があります。

- v SQLDA に用意する SQLVAR のエレメント数を示す SQLN
- v SQLDA に割り振るストレージのバイト数を示す SQLDABC
- v ステートメントの処理時にその SQLDA の使用される変数の数を示す SQLD
- v 変数の属性を示す SQLVAR オカレンス。渡される各基本 SQLVAR エレメ ントの次のフィールドは、初期化しておく必要があります。
	- SQLTYPE
	- SQLLEN
	- SQLDATA
	- SQLIND

渡される各 2 次 SQLVAR エレメントの次のフィールドは、初期化しておく 必要があります。

- LEN.SQLLONGLEN
- SQLDATALEN
- SQLDATATYPE\_NAME

SQLDA は、クライアントとサーバーの間の双方向のデータ交換に使用されるも のと見なされます。クライアントとサーバー間での不要なデータの送信を避ける ため、クライアント・アプリケーションでは、ストアード・プロシージャーへの データの送信にパラメーターが使用されない場合に、 SQLIND フィールドを -1 に設定する必要があります。ストアード・プロシージャーは、クライアント・ア プリケーションにデータを返すために使用されないパラメーターすべてについ て、 SQLIND フィールドを -128 に設定する必要があります。

#### 注**:**

#### v ラージ・オブジェクト *(LOB)* データ型の使用

クライアントとサーバー・アプリケーションで、 SQLDA から LOB データを指 定して、SQLVAR 項目数の 2 倍を割り振る必要があります。

LOB データ型は、DB2 バージョン 2 以降ストアード・プロシージャーによって サポートされています。 LOB データ型は、それより下位レベルのクライアント またはサーバーでは、サポートされていません。

v *SQL* プロシージャーからの *RETURN\_STATUS* の検索

SQL プロシージャーが RETURN ステートメントを状況値とともに正常に発行す ると、この値が SQLCA の最初の SQLERRD フィールドに戻されます。 SQL プロシージャーで CALL ステートメントが発行される場合、 GET DIAGNOSTICS ステートメントを使用して RETURN\_STATUS 値を検索します。 SQLSTATE がエラーを示す場合は、値は -1 になります。

v ストアード・プロシージャーから戻される結果セット

クライアント・アプリケーション・プログラムが CLI を使用して作成されている 場合、結果セットをクライアント・アプリケーションに直接戻すことができま す。ストアード・プロシージャーは、結果セットにカーソルを宣言して、その結 果セットでカーソルをオープンし、プロシージャー終了時にカーソルをオープン したままにすることによって、結果セットを戻すよう指定します。

#### プロシージャーの終了時に

– オープンされたままのカーソルのすべてについて、結果セットがアプリケーシ ョンに戻されます。

- 複数のカーソルがオープンされたままの場合、結果セットは、それらのカーソ ルがオープンされた順序で戻されます。
- 未読の行だけが戻されます。たとえば、カーソルの結果セットに 500 行が入 っていて、そのうち 150 行がストアード・プロシージャーの終了時にストア ード・プロシージャーによって読み取られた場合、第 151 行から第 500 行ま でがストアード・プロシージャーに戻されます。
- 特殊レジスターの取り扱い

呼び出し側の特殊レジスターの設定値は、起動時にストアード・プロシージャー に継承され、呼び出し側に戻されるとただちにリストアされます。ストアード・ プロシージャー内で特殊レジスターを変更してもかまいませんが、その変更で呼 び出し側に影響を与えることはありません。ただし、既存のストアード・プロシ ージャー (パラメーター・スタイル DB2DARI で定義されているか、またはデフ ォルト・ライブラリーにあるもの) の場合はそうではなく、プロシージャー内で 特殊レジスターに対して加えた変更は、呼び出し側の設定値になります。

• 互換性

アプリケーションに組み込むこと (アプリケーションを CALL\_RESOLUTION IMMEDIATE オプションを指定してプリコンパイルすることより)、または動的に 準備することが可能な、新しく、推奨される形式の CALL ステートメントがあり ます。

例**:**

例 *1:*

C において、TEAMWINS というプロシージャーを ACHIEVE ライブラリーから呼 び出し、ホスト変数 HV\_ARGUMENT に保管されているパラメーターをそれに渡し ます。

```
strcpy(HV_PROCNAME, "ACHIEVE!TEAMWINS");
CALL :HV_PROCNAME (:HV_ARGUMENT);
```
例 *2:*

C において、:SALARY\_PROC というプロシージャーを、 INOUT\_SQLDA という 名前の SQLDA を使用して呼び出します。

struct sqlda \*INOUT SQLDA; /\* Setup code for SQLDA variables goes here \*/ **CALL** :SALARY\_PROC **USING DESCRIPTOR** :\*INOUT\_SQLDA;

例 *3:*

Java ストアード・プロシージャーが、以下のステートメントを使用してデータベー スに定義されています。

**CREATE PROCEDURE** PARTS\_ON\_HAND (**IN** PARTNUM **INTEGER**, **OUT** COST **DECIMAL**(7,2), **OUT** QUANTITY **INTEGER**) **EXTERNAL NAME** 'parts!onhand' **LANGUAGE JAVA PARAMETER STYLE DB2GENERAL**;

## コンパイル済みステートメントから呼び出される **CALL**

```
Java アプリケーションは、以下のコードを使用してこのストアード・プロシージャ
ーを呼び出します。
   ...
   CallableStatement stpCall;
  String sql = "CALL PARTS_ON_HAND (?,?,?)";
  stpCall = con.prepareCall( sql ) ; /* con is the connection */stpCall.setInt( 1, variable1 ) ;
  stpCall.setBigDecimal( 2, variable2 ) ;
  stpCall.setInt( 3, variable3 ) ;
  stpCall.registerOutParameter( 2, Types.DECIMAL,2);
  stpCall.registerOutParameter( 3, Types.INTEGER ) ;
  stpCall.execute() ;
  variable2 = stpCall.getBigDecimal(2) ;
  variable3 = stpCall.getInt(3) ;
  ...
```
このアプリケーションのコード部分は、クラス *parts* の Java メソッド *onhand* を 呼び出します。これは、CALL ステートメントで指定されたプロシージャー名がデ ータベースで検出され、外部名 'parts!onhand' を持っているためです。

#### 関連資料**:**

v 「*SQL* リファレンス 第 *2* 巻」の『CALL ステートメント』

# 付録 **N.** 日本語および中国語 **(**繁体字**)** の拡張 **UNIX** コード **(EUC)** の考慮事項

日本語および中国語 (繁体字) の拡張 UNIX コード (EUC) では、 1 から 4 文字 セットをサポートできるエンコード規則の集合を定義しています。日本語 EUC (eucJP) や中国語 (繁体字) EUC (eucTW) など、場合によっては 2 バイトより多い バイト数を使用して文字がエンコードされている場合もあります。このようなエン コード・スキームを使用するのは、データベース・サーバーまたはデータベース・ クライアントのコード・ページとして使用する場合です。主な考慮事項には、以下 のものがあります。

- v EUC コード・ページと 2 バイトのコード・ページとの間で変換されるときに拡 張または短縮されるストリング
- v eucJP (日本語) または eucTW (中国語 (繁体字)) コード・ページで定義されたデ ータベース・サーバー中に格納された図形データのコード・ページとして使用さ れる汎用文字セット 2 (UCS-2)

これらの考慮事項を除き、EUC を使用しても、 2 バイト文字セット (DBCS) サポ ートと矛盾しません。本書 (および他の資料) を通じて、 *2* バイト文字 に言及して いる箇所は、マルチバイト文字 に変更されています。このため、2 バイトより多い バイト数を必要とする文字表示を可能にするエンコード規則のサポートが可能にな ります。日本語および繁体字中国語 EUC のサポートについての詳細な考慮事項 は、この付録に載せられてます。この情報は、EUC データベース・サーバーまたは EUC データベース・クライアントで SQL を使用する場合に考慮する必要があり、 アプリケーション開発情報とともに使用します。

# 言語エレメント

## 文字

各マルチバイト文字は文字 と見なされますが、例外として 2 バイトのブランク文 字は特殊文字 と見なされます。

## トークン

マルチバイトの英小文字は大文字に変換されません。ただし、通常大文字に変換さ れるトークン中の 1 バイトの英小文字は例外です。

## **ID**

### **SQL ID**

2 バイトのコード・ページと EUC コード・ページとの間の変換により、 2 バイト 文字を 2 バイトより大きいバイト数でエンコードされるマルチバイト文字に変換で きます。その結果、2 バイトのコード・ページの最大長に合う ID が、 EUC コー ド・ページの長さを超えることがあります。このタイプの環境の ID は慎重に選択 し、ID の最大長を超えないようにする必要があります。

# データ型

## 文字ストリング

MBCS データベースでは、文字ストリングには 1 バイト文字セット (SBCS) とマ ルチバイト文字セット (MBCS) の文字が混合して入る場合があります。そのような ストリングを使用する場合、それらが文字ベース (データを文字単位で処理) である か、またはバイト・ベース (データをバイト単位で処理) であるかによって同じ操作 でも結果が異なることがあります。関数または操作の説明を調べて、混合ストリン グを処理する方法を決めてください。

### **GRAPHIC** ストリング

GRAPHIC ストリングは、一連の 2 バイト文字データと定義されます。日本語また は中国語 (繁体字) の EUC データを GRAPHIC 列に記憶できるようにするため に、 EUC は UCS-2 でエンコードされています。サポートされているすべてのエン コード・スキーム (たとえば、 PC または EBCDIC DBCS) の中で 2 バイト文字で はない文字は、GRAPHIC 列では使用できません。 2 バイト文字以外の文字を使用 すると、その結果変換中に代用文字によって置換されることがあります。そのよう なデータを検索しても、入力された値と同じ値は戻されません。

## 割り当てと比較

ストリング割り当て*:* ストリングの変換は、割り当ての前に行われます。 eucJP/eucTW コード・ページおよび DBCS コード・ページが入っている場合、文字 ストリングは (DBCS から eucJP/eucTW へ) 長くなるか、または (eucJP/eucTW か ら DBCS へ) 短くなります。これにより、ストレージの割り当て時にエラーが生 じ、検索割り当て時に切り捨てが生じることがあります。変換時の拡張のためにス トレージ割り当てのエラーが生じる場合、 SQLSTATE 22001 の代わりに SQLSTATE 22524 が返されます。

同様に、GRAPHIC ストリングを割り当てると、その結果 UCS-2 エンコード 2 バ イト文字が、対応する 2 バイト文字を持たない文字用に、 PC または EBCDIC DBCS コード・ページ中の代用文字に変換されることがあります。 SQLCA の SQLWARN10 フィールドを 'W' に設定すると、文字を代用文字に置換する割り当 てはこのようになります。

マルチバイト文字ストリングが関与した検索割り当ての過程における切り捨ての場 合、切り捨てのポイントはマルチバイト文字の一部になることがあります。この場 合、文字の一部である各バイトは、1 バイトのブランクに置換されます。このた め、複数の 1 バイトのブランクが、切り捨てられた文字ストリングの終わりに現れ ることがあります。

ストリングの比較*:* ストリングの比較は、バイト・ベースで行われます。文字スト リングは、データベース用に定義された照合シーケンスも使用します。 GRAPHIC ストリングは照合シーケンスを使用せず、eucJP または eucTW データベースでは、 UCS-2 を使用してエンコードされます。このように、たとえ同じ文字が入っていて も、2 つの混合文字ストリングの比較と、 2 つの GRAPHIC ストリングの比較と では異なる結果になることがあります。同様に、その結果生じる混合文字列および GRAPHIC 列のソート順序は異なることがあります。

#### 結果データ型の規則

文字ストリングの結果データ型は、ストリングが拡張しても影響を受けません。た とえば、2 つの CHAR オペランドを結合しても CHAR のままです。しかし、文字 ストリングのオペランドの 1 つを変換して最大拡張により長さ属性が 2 つのオペ ランドのうち最大になるようにする場合、結果文字ストリングの長さ属性は影響を 受けます。たとえば、VARCHAR(100) と VARCHAR(120) のデータ型の CASE 式 の結果式を考えます。 VARCHAR(100) 式は (変換する必要があるかもしれない) 混 合ストリングのホスト変数であり、 VARCHAR(120) 式は eucJP データベース中の 列であると仮定します。可能な変換に備えて VARCHAR(100) が 2 バイトになって いるため、結果データ型は VARCHAR(200) です。同じシナリオで eucJP データベ ースまたは eucTW データベースを使用しない場合、結果タイプは VARCHAR(120) になります。

ホスト変数長が 2 倍になっていることは、データベース・サーバーが日本語 EUC または繁体字中国語 EUC であるということに基づいていることに注意してくださ い。クライアントが eucJP または eucTW であったとしても、ホスト変数長は 2 倍 にされます。これにより、同じアプリケーション・パッケージを 2 バイトまたはマ ルチバイトのクライアントが使用できます。

#### ストリング変換の規則

SQL リファレンスの該当するセクションにリストされているタイプの操作は、オペ ランドをアプリケーションまたはデータベースのコード・ページに変換することが あります。

日本語または繁体字中国語 EUC から成る混合コード・ページ環境でそのような操 作を行うと、混合文字ストリング・オペランドが長くなったり短くなったりするこ とがあります。そのため、結果のデータ型は可能なら、最大の拡張を収容する長さ 属性を持ちます。データ型の長さ属性に制約がある場合、そのデータ型に許された 最大長が使用されます。たとえば、最大拡張が 2 倍の環境では、VARCHAR(200) ホスト変数は VARCHAR(400) として、 CHAR(200) ホスト変数は CHAR(254) と して処理されます。変換されたストリングがデータ型の最大長を超える場合、変換 のランタイムにランタイム・エラーが生じることがあります。たとえば、 CHAR(200) と CHAR(10) を結合すると、結果データ型は CHAR(254) になりま す。 254 文字より多い文字が必要な場合、結合した左側の値が変換されると、エラ

ーが生じます。

場合によっては、変換のための最大増加分の余裕が取られるために、長さ属性が限 界を超えることがあります。たとえば、結合に許可される列は 254 バイトまでで す。したがって、可変長文字ストリング 128 バイト長と定義された DBCS 混合文 字ストリングであるホスト変数が列リスト (:hv1 と呼ぶ) に入っている結合を使用 して照会を行うと、アプリケーション内での照会が 254 バイトより大きい列を持っ ていないように思えたとしても、データ型が VARCHAR(256) に設定され、照会の 準備をしているときにエラーが発生してしまいます。実際のストリングが 254 バイ トを超えて拡張する可能性が低い場合は、ステートメントの作成に以下のものを使 用できます。

SELECT CAST(:hv1 CONCAT ' AS VARCHAR(254)), C2 FROM T1 UNION SELECT C1, C2 FROM T2

NULL 値ストリングをホスト変数に連結すると、キャストが実行される前に変換が 行われます。この照会は、ランタイムに切り捨てエラーが生じることがあります が、 DBCS で eucJP/eucTW 環境に対して作成できます。

この技法 (NULL 値ストリングとキャストとの連結) を使用して、 SELECT DISTINCT の同じ 254 バイト限界を処理するか、または ORDER BY または GROUP BY 文節の列を使用することができます。

## 定数

### **GRAPHIC** ストリング定数

日本語または中国語 (繁体字) EUC クライアントの場合、 1 バイト文字またはマル チバイト文字を入れることができます (混合文字ストリングと同様)。ストリングに 2 000 文字より多くの文字を使用することはできません。 GRAPHIC 定数では、す べての関連 PC および EBCDIC 2 バイト・コード・ページの 2 バイト文字に変換 される文字だけを使用することをお勧めします。 SQL ステートメント中の GRAPHIC ストリング定数は、クライアント・コード・ページからデータベース・ サーバーの 2 バイト・エンコードに変換されます。日本語または繁体字中国語 EUC サーバーでは、定数は UCS-2、すなわち GRAPHIC ストリングに使用される 2 バイト・エンコードに変換されます。 2 バイト・サーバーの場合、定数はクライ アントのコード・ページからサーバーの DBCS コード・ページに変換されます。

### 関数

ユーザー定義関数の設計においては、パラメーターのデータ型に日本語 EUC また は中国語 (繁体字) EUC をサポートすることの影響を考慮する必要があります。関 数解決の一部では、関数呼び出しに対する引き数のデータ型を考慮します。日本語 または繁体字中国語 EUC クライアントから成る混合文字ストリング引き数では、 引き数を指定するために追加バイトが必要になることがあります。これには、長さ を大きくするためにデータ型の変更が必要になることがあります。たとえば、サー バーの VARCHAR(4000) ストリングに合うアプリケーション (LONG VARCHAR) の文字ストリングを表示するのに、 4001 バイトが必要になることがあります。引 き数が LONG VARCHAR であることを示す関数シグニチャーが入っていない場 合、関数解決は関数を見つけることができません。

種々の理由で長ストリングが認められていない関数があります。そのような関数に LONG VARCHAR または CLOB 引き数を使用しても成功しません。たとえば、組 み込み POSSTR 関数の 2 番目の引き数として LONG VARCHAR を使用すると、 関数解決が失敗します (SQLSTATE 42884)。

## 式

#### 連結演算子

連結オペランドのいずれかが拡張すると、日本語または繁体字中国語 EUC データ ベース・サーバーを備えた環境では、連結オペランドのデータ型と長さが変更され ます。たとえば、ホスト変数の値の長さを 2 倍にする EUC サーバーを使用する場 合、以下の例を考慮してください。

CHAR200 CONCAT :char50

列 *CHAR200* は CHAR(200) タイプです。ホスト変数 *char50* は CHAR(50) と定義 されています。この連結演算の結果タイプは通常 CHAR(250) になります。しか し、eucJP または eucTW データベース・サーバーでは、ストリングが拡張して長さ が 2 倍になると仮定しています。このため、*char50* は CHAR(100) として処理さ れ、結果データ型は VARCHAR(300) です。結果データ型が VARCHAR であって も、それは末尾ブランクを入れて 300 バイトのデータを常にもっていることに注意 してください。余分の後続ブランクが必要ない場合、ホスト変数を CHAR(50) では なく VARCHAR(50) と定義してください。

## 述部

#### **LIKE** 述部

EUC データベースに混合文字ストリングが組み入れられた LIKE 述部の場合、

- v SBCS の半角下線文字は、1 つの SBCS 文字を表します。
- v 非 SBCS の全角下線文字は、1 つの非 SBCS 文字を表します。
- v SBCS の半角または非 SBCS の全角 % 記号文字は、0 以上の SBCS または非 SBCS 文字を表します。

エスケープ文字は、1 つの SBCS または非 SBCS 文字でなければなりません。文 字の列の場合、エスケープ文字は、正確に 1 バイトの入ったバイナリー・ストリン グとすることもできます。

下線文字を使用すると、 LIKE 操作のコード・ページによって異なる結果が生じる 場合があることに注意してください。たとえば、カタカナ文字は、日本語 EUC で はマルチバイト文字 (CS2) ですが、日本語 DBCS コード・ページでは 1 バイト文 字です。 *pattern-expression* の 1 バイトの下線で照会すると、カタカナ文字のオカ レンスが日本語 DBCS サーバーから下線の位置に戻されます。しかし、日本語 EUC サーバーの同じ表の同じ行は戻されません。カタカナ文字は 2 バイトの下線 にしか一致しないからです。

EUC データベースに GRAPHIC ストリングを組み入れられた LIKE 述部の場合、

- v 全角下線文字 (U+FF3F) は、1 つの Unicode 文字を表します。
- v 全角の % 記号文字 (U+FF05) は、0 以上の Unicode 文字を表します。

## 関数

| | |

 $\blacksquare$ | | | | | | |

## **LENGTH**

この関数の処理は、EUC 環境の混合文字ストリングでは変わりません。戻される値 は、引き数のコード・ページでのストリングの長さです。バージョン 8 では、引き 数がホスト変数である場合、戻される値はデータベース・コード・ページでのスト リングの長さです。この関数を使用して値の長さを決める場合、その長さを使用す る方法を十分考慮する必要があります。これは混合ストリング定数を使用する場合 は特に当てはまります。長さが文字単位ではなくてバイト単位で与えられているか らです。たとえば、LENGTH 関数によって戻された DBCS データベースの混合ス トリング列の長さは、 eucJP または eucTW クライアントのその列の検索値の長さ よりも短いことがあります。それは、いくつかの DBCS 文字がマルチバイト eucJP または eucTW 文字に変換されるためです。

## **SUBSTR**

SUBSTR 関数は、混合文字ストリング上でバイト単位で演算を行います。そのた め、結果ストリングの最初または終わりにマルチバイト文字のフラグメントが付い ていることがあります。文字のフラグメントの検出または処理は行われません。

## **TRANSLATE**

TRANSLATE 関数は、マルチバイト文字を含む混合文字ストリングをサポートしま す。 *to-string-exp* と *from-string-exp* の対応する文字は、同じ数のバイトを持ってい なければならず、マルチバイト文字の一部で終了することはできません。

*char-string-exp* が文字ストリングである場合、 *pad-char-exp* の結果は 1 バイト文字 でなければなりません。 TRANSLATE は *char-string-exp* のコード・ページで実行 されるため、 *pad-char-exp* はマルチバイト文字から 1 バイト文字に変換されるこ とがあります。

マルチバイト文字の一部で終了する *char-string-exp* は、変換されたバイトを持ちま せん。

## **VARGRAPHIC**

日本語 EUC または中国語 (繁体字) EUC のコード・ページの文字ストリング・オ ペランドに対する VARGRAPHIC 関数は、 UCS-2 コード・ページの GRAPHIC ス トリングを戻します。

- v 1 バイト文字は、まず最初に、帰属する (eucJP または eucTW) コード・セット の該当する 2 バイト文字に変換されます。その後、該当する UCS-2 表示に変換 されます。 2 バイト表示がない場合、文字は、UCS-2 表示に変換される前に、 そのコード・セットに定義された 2 バイトの代用文字に変換されます。
- v カタカナ (eucJP CS2) である eucJP の文字は実際には、あるエンコード・スキー ムでは 1 バイト文字です。このように、それらの文字は UCS-2 に変換される前 に、 eucJP の該当する 2 バイト文字または 2 バイトの代用文字に変換されま す。
- v マルチバイト文字は、UCS-2 表示に変換されます。

# ステートメント

## **CONNECT**

クライアントまたはサーバーに日本語または繁体字中国語 EUC コード・ページが 組み込まれている環境でアプリケーションがデータを処理する可能性がある場合 に、 CONNECT ステートメントを正常に処理すると、重要な SQLCA の情報が戻 されます。 *SQLERRD(1)* フィールドは、アプリケーションのコード・ページからデ ータベース・コード・ページに変換するときに混合文字ストリングを最大拡張しま す。 *SQLERRD(2)* フィールドは、データベース・コード・ページからアプリケーシ ョン・コード・ページに変換するときに混合文字ストリングを最大拡張します。拡 張が生じる場合の値は正で、短縮が生じる場合の値は負になります。値が負の場 合、短縮できず、変換後にストリングの全長が必要になる最悪の状況に備え、値は

常に -1 にしてあります。正の値は 2 と同じ大きさになることがあります。これ は、変換後に文字ストリングのストリング長を 2 倍にする必要が生じるという最悪 の状況に備えたものです。

アプリケーション・サーバーおよびアプリケーション・クライアントのコード・ペ ージは、 SQLCA の SQLERRMC フィールドでも使用できます。

### **PREPARE**

タイプなしパラメーター・マーカー用に決められたデータ型は、日本語または繁体 字中国語 EUC を使用する環境では変更されません。その結果、ある場合、タイプ 付きパラメーター・マーカーを使用して、 eucJP または eucTW の混合文字ストリ ングの十分な長さを提供することが必要になることがあります。たとえば、 CHAR(10) 列への挿入を考慮してください。以下のステートメントを準備すると、

INSERT INTO T1 (CH10) VALUES (?)

その結果パラメーター・マーカーのデータ型は CHAR(10) になります。クライアン トが eucJP または eucTW であった場合、挿入するストリングを表示するのに 10 バイトより大きいバイト数が必要になることがありますが、データベースの DBCS コード・ページでは 10 バイトを超えることはありません。この場合、準備するス テートメントには、 10 より大きい長さのタイプ付きパラメーター・マーカーが入 っている必要があります。このため、以下のステートメントを準備すると、

INSERT INTO T1 (CH10) VALUES (CAST(? AS VARCHAR(20))

パラメーター・マーカーのデータ型は VARCHAR(20) になります。

#### 関連資料**:**

v 「*SQL* リファレンス 第 *2* 巻」の『PREPARE ステートメント』

#### **PREPARE**
## 付録 **O. DATALINK** のバッカス正規形式 **(BNF)** 仕様

DATALINK 値はカプセル化された値であり、データベース以外のロケーションに保 管されているファイルへのデータベースからの論理参照を収めています。

このカプセル化された値のデータ位置属性は、URL の形式でのファイルへの論理参 照です。この属性の値は、以下の BNF によって指定される、URL の構文に準拠し ています。これは、RFC 1738 : Uniform Resource Locators (URL), T. Berners-Lee, L. Masinter, M. McCahill, December 1994 に基づいています。 (BNF は ″バッカス 正規形式″ (特定の言語の構文を記述するための正式な表記) の頭字語です。)

BNF 指定では、以下の規則が使用されます。

- v 代替を指定するのに "|" を使用する
- オプションまたは繰り返されるエレメントの周りに大括弧 [ ] を使用する
- リテラルは "" で囲む
- v エレメントの前に [*n*] \* を付ければ、その直後のエレメントを *n* 回以上反復させ ることができる。 *n* が指定されていない場合、デフォルトは 0 です。

DATALINK での BNF 指定を以下に示します。

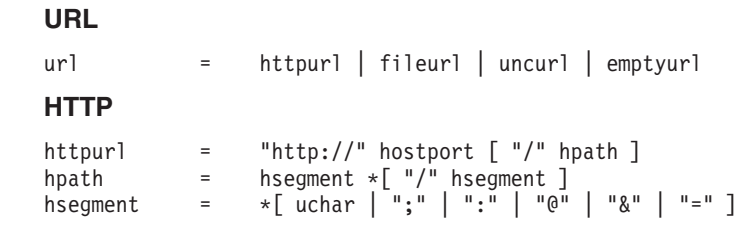

RFC1738 の元の BNF での検索エレメントは除去されている点に注意してくだ さい。これは、そのエレメントがファイル参照の本質的な部分ではなく、 DATALINK のコンテキストでは意味をなさないためです。

### **FILE**

```
fileurl = "file://" host "/" fpath
fpath = fsegment *[ "/" fsegment ]
fsegment = \star[ uchar | "?" | ":" | "@" | "&" | "=" ]
```
RFC1738 とは異なり、host がオプションではなく、 ″localhost″ ストリングが 特別な意味を持たない点に注意してください。これにより、″localhost″ の解釈 で、クライアント/サーバー構成とパーティション・データベース構成で混乱が生 じるのを避けることができます。

#### **UNC**

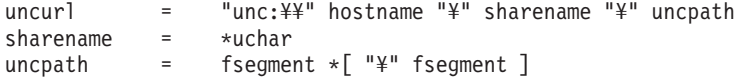

Windows では、一般的に使用されている UNC 命名規則をサポートしていま す。これは RFC1738 での標準方式ではありません。

**EMPTYURL**

|

| | | |

| | |

| | | | | | | | |

> | | | |

| | |

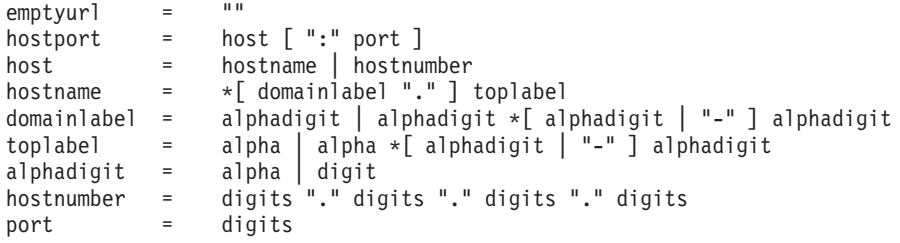

DATALINK 値では、空の (長さゼロ) URL もサポートされています。これら は、調整例外が報告されて NULL 不可の DATALINK 列が呼び出される場合 に、 DATALINK 列を更新するのに便利です。長さゼロの URL を使用すれば、 その列が更新され、ファイルへのリンクが解除されます。

### 各種の定義

lowalpha = "a" | "b" | "c" | "d" | "e" | "f" | "g" | "h" | "i" | "j" | "k" | "l" | "m" | "n" | "o" | "p" | "q" | "r" | "s" | "t" | "u" | "v" | "w" | "x" |  $\begin{array}{c}\n\phantom{-}^\shortparallel q^n \\
\phantom{-}^\shortparallel y^n \\
\phantom{-}^\shortparallel q^n\n\end{array}\left| \begin{array}{c}\phantom{-}^\shortparallel r^n \\
\phantom{-}^\shortparallel z^n \\
\phantom{-}^\shortparallel z^n \\
\phantom{-}^\shortparallel B^n\n\end{array}\right|$ hialpha = "A" | "B" | "C" | "D" | "E" | "F" | "G" | "H" | "I" | "J" | "K" | "L" | "M" | "N" | "O" | "P" | "Q" | "R" | "S" | "T" | "U" | "V" | "W" | "X" | "Y" | "Z" alpha = lowalpha | hialpha<br>digit =  $"0"$  | "1" | "2" | ' digit =  $"0" | "1" | "2" | "3" | "4" | "5" | "6" | "7" |$ "8" | "9" safe = " $\int \frac{1}{2}$  "-" | "." | "+" extra = "!" | "\*" | "'" | "(" | ")" | "," hex = digit | "A" | "B" | "C" | "D" | "E" | "F" | "a" | "b" | "c" | "d" | "e" | "f" escape  $=$  "%" hex hex unreserved = alpha | digit | safe | extra<br>uchar = unreserved | escape unreserved | escape digits = 1\*digit

先行および末尾ブランク文字は、構文解析中に DB2 によって切り詰められます。 また、スキーム名 ('HTTP'、'FILE'、'UNC') および host では大文字小文字が区別 されず、常に大文字でデータベースに保管されます。

# <span id="page-830-0"></span>付録 **P. DB2 Universal Database** 技術情報

## **DB2** 資料とヘルプ

DB2® 技術情報は、以下のツールと方法を介して利用できます。

- DB2 インフォメーション・センター
- トピック
- DB2 ツールのヘルプ
- サンプル・プログラム
- チュートリアル
- v ダウンロード可能な PDF ファイル、CD 上の PDF ファイル、および印刷された 資料
	- ガイド
	- リファレンス・マニュアル
- コマンド行ヘルプ
	- コマンド・ヘルプ
	- メッセージ・ヘルプ
	- SQL 状態ヘルプ
- インストール済みソース・コード – サンプル・プログラム

ibm.com® にある技術資料、白書、 Redbooks™ その他の DB2 Universal Database™ 技術情報にオンラインでアクセスできます。 DB2 Information Management ソフト ウェア・ライブラリー・サイト [\(www.ibm.com/software/data/pubs/\)](http://www.ibm.com/software/data/pubs/) にアクセスしてく ださい。

## **DB2** 資料の更新

| | | | | | | |

| | | | IBM® は、 DB2 インフォメーション・センターの資料のフィックスパックやその 他の資料更新を定期的に発行しています。 DB2 インフォメーション・センター [\(http://publib.boulder.ibm.com/infocenter/db2help/\)](http://publib.boulder.ibm.com/infocenter/db2help/) にアクセスすれば、常に最新の情報 が掲載されます。 DB2 インフォメーション・センターをローカル・インストール している場合、更新記事を表示するには、まず手動で更新をインストールしてくだ さい。新しい情報が発表されたときに資料を更新することにより、 *DB2* インフォ メーション・センター *CD* からインストールした情報を更新することができます。

インフォメーション・センターの方が、PDF 資料やハードコピー資料よりも頻繁に 更新されます。 DB2 の最新の技術情報を入手するには、資料更新が発行されたと きにそれをインストールするか、または www.ibm.com サイトの DB2 インフォメ ーション・センターにアクセスしてください。

#### 関連概念**:**

v 「コール・レベル・インターフェース ガイドおよびリファレンス 第 *1* 巻」の 『CLI サンプル・プログラム』

- <span id="page-831-0"></span>v 「アプリケーション開発ガイド アプリケーションの構築および実行」の『Java サンプル・プログラム』
- v 812 ページの『DB2 インフォメーション・センター』

#### 関連タスク**:**

- v 833 ページの『DB2 [ツールからコンテキスト・ヘルプを呼び出す』](#page-852-0)
- v 823 [ページの『コンピューターまたはイントラネット・サーバーへの](#page-842-0) DB2 イン [フォメーション・センターの更新インストール』](#page-842-0)
- v 834 [ページの『コマンド行プロセッサーからメッセージ・ヘルプを呼び出す』](#page-853-0)
- v 834 [ページの『コマンド行プロセッサーからコマンド・ヘルプを呼び出す』](#page-853-0)
- v 835 [ページの『コマンド行プロセッサーから](#page-854-0) SQL 状態ヘルプを呼び出す』

#### 関連資料**:**

v 825 ページの『DB2 PDF [資料および印刷された資料』](#page-844-0)

## **DB2** インフォメーション・センター

DB2® インフォメーション・センターを使用すると、 DB2 Universal Database™、 DB2 Connect™、 DB2 Information Integrator および DB2 Query Patroller™ などの DB2 ファミリー製品を最大限に活用するのに必要なすべての情報にアクセスできま す。また、DB2 インフォメーション・センターは、 DB2 の主な機能とコンポーネ ントに関する情報を提供します (レプリケーション、データウェアハウジング、お よび DB2 の種々の Extender など)。

Mozilla 1.0 以上または Microsoft® Internet Explorer 5.5 以上で表示する場合、 DB2 インフォメーション・センターには以下の機能があります。以下のいくつかの機能 では、 JavaScript™ のサポートを使用可能にする必要があります:

#### 柔軟なインストール・オプション

- 以下の中から、 ご使用の環境に最も適したオプションを使って DB2 資料 を表示できます。
- v 最新の資料を常に自動的に利用できるようにするには、 IBM® の Web サイト [\(http://publib.boulder.ibm.com/infocenter/db2help/\)](http://publib.boulder.ibm.com/infocenter/db2help/) にある DB2 イン フォメーション・センターからすべての資料に直接アクセスします。
- 更新処理を最小化し、イントラネット内のネットワーク・トラフィックだ けに制限するには、イントラネット上の 1 つのサーバーに DB2 資料を インストールします。
- v 柔軟性を改善し、ネットワーク接続への依存を軽減するには、個々のコン ピューターに DB2 資料をインストールします。
- 検索 「検索」テキスト・フィールドに検索語を入力することにより、 DB2 イン フォメーション・センターのすべてのトピックを検索できます。複数の語句 を引用符で囲めば、完全一致を検索できます。また、ワイルドカード演算子 (\*、?) とブール演算子 (AND、 NOT、OR) を使用して検索を絞り込むこと ができます。

### タスク指向の目次

単一の目次の中から、DB2 資料のトピックを見付けることができます。目

| | | | |

|

次は、主に実行するタスクの種類に従って編成されていますが、そのほかに 製品概要、特定のゴール (目的) の情報、参照情報、索引、および用語集も 含まれます。

- v 製品概要では、DB2 ファミリーで使用可能な製品間の関係、そうした各 製品で提供される機能、および各製品の最新リリース情報について説明さ れています。
- v インストール、管理および開発などのゴール・カテゴリーには、タスクを 迅速に完了し、そのための背景情報をよく理解できるようにするトピック が含まれています。
- v 「参照」トピックでは、その対象に関する詳細な情報 (ステートメントと コマンドの構文、メッセージ・ヘルプ、構成パラメーターなど) が説明さ れています。
- 現在のトピックを目次に表示する

| | | | | | | | | | | | | | | | | | |

| | | | |

- 現在のトピックが目次のどの部分に該当するかを表示するには、目次フレー ム内の「リフレッシュ**/**現在のトピックの表示 **(Refresh/Show Current Topic)**」ボタンをクリックするか、コンテンツ・フレーム内の「目次に表示 **(Show in Table of Contents)**」ボタンをクリックします。幾つかのファイ ルで関連トピックへの複数のリンクをたどった場合、または検索結果からト ピックにアクセスした場合には、この機能が役立ちます。
- 索引 索引から、すべての資料にアクセスすることができます。索引では、用語が 50 音順に編成されています。
- 用語集 用語集を見れば、DB2 資料で使われているさまざまな用語の定義を調べる ことができます。用語集では、用語が 50 音順に編成されています。
- 組み込まれているローカライズ情報

DB2 インフォメーション・センターは、ブラウザーで設定された言語でト ピックを表示します。設定された言語のトピックが利用できない場合、 DB2 インフォメーション・センターにはそのトピックの英語版が表示され ます。

iSeries™ 技術情報については、 IBM eServer™ iSeries Information Center [\(www.ibm.com/eserver/iseries/infocenter/\)](http://www.ibm.com/eserver/iseries/infocenter/) を参照してください。

#### 関連概念**:**

v 814 ページの『DB2 [インフォメーション・センターのインストール・シナリオ』](#page-833-0)

#### 関連タスク**:**

- v 823 [ページの『コンピューターまたはイントラネット・サーバーへの](#page-842-0) DB2 イン [フォメーション・センターの更新インストール』](#page-842-0)
- v 824 ページの『DB2 [インフォメーション・センターにおける特定の言語でのトピ](#page-843-0) [ックの表示』](#page-843-0)
- v 822 ページの『DB2 [インフォメーション・センターの呼び出し』](#page-841-0)
- 816 ページの『DB2 [セットアップ・ウィザードを使用した](#page-835-0) DB2 インフォメーシ [ョン・センターのインストール](#page-835-0) (UNIX)』
- v 819 ページの『DB2 [セットアップ・ウィザードを使用した](#page-838-0) DB2 インフォメーシ [ョン・センターのインストール](#page-838-0) (Windows)』

## <span id="page-833-0"></span>**DB2** インフォメーション・センターのインストール・シナリオ |

さまざまに異なる業務環境のもとでは、 DB2® 情報にどのようにアクセスするかの 要件もそれぞれ異なります。 DB2 インフォメーション・センターにアクセスする には、 IBM® の Web サイト、サーバーまたは組織のネットワーク、あるいはコン ピューターへのインストールという 3 つの方法が可能です。この 3 つのケースの いずれも、資料は DB2 インフォメーション・センター内に置かれます。インフォ メーション・センターは、ブラウザーを使って表示できるように設計されたトピッ ク・ベースの情報の Web サイトです。デフォルトでは、DB2 製品から、 IBM Web サイト上の DB2 インフォメーション・センターにアクセスします。これに対 して、 イントラネット・サーバーまたはご自分のコンピューターから DB2 インフ ォメーション・センターにアクセスしたい場合、製品メディア・パック内にある DB2 インフォメーション・センター CD から DB2 インフォメーション・センター をインストールする必要があります。以下では、DB2 資料へのアクセス・オプショ ンの要約、および 3 つのインストール・シナリオを示します。これを参考にして、 お客様の業務環境で DB2 インフォメーション・センターにアクセスするにはどの 方法が最適か、どのようなインストール上の問題に配慮する必要があるかを判別し てください。

#### **DB2** 資料にアクセスするオプションの要約**:**

以下の表は、お客様の実際の業務環境で、 DB2 インフォメーション・センターの DB2 製品情報にアクセスする方法としてどんなオプションが推奨されるかを示しま す。

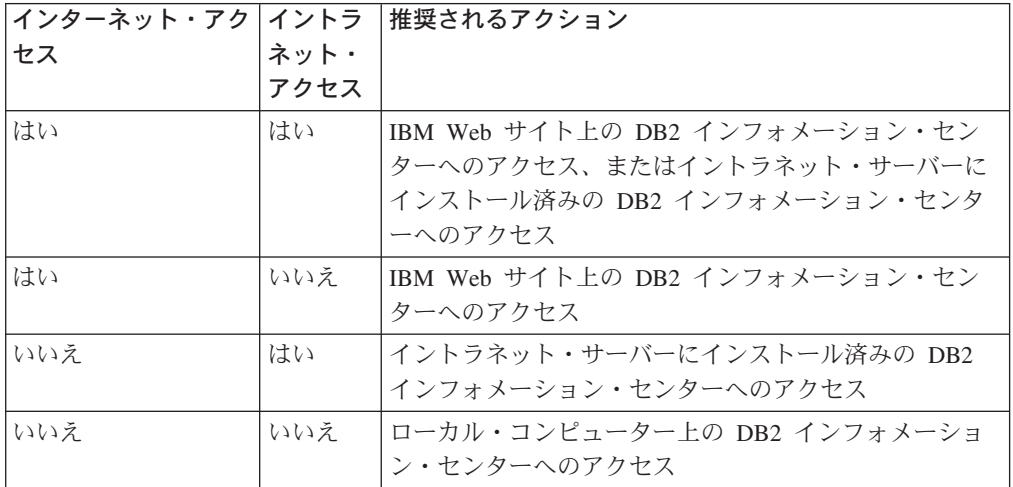

シナリオ**:** コンピューター上の **DB2** インフォメーション・センターへのアクセス**:**

Tsu-Chen 氏は小さな町で工場を経営していますが、その町には、インターネット・ アクセスを提供する地元のインターネット・サービス・プロバイダーがありませ ん。彼は、在庫、製品オーダー、銀行口座情報、および営業経費を管理するために DB2 Universal Database™ を購入しました。 Tsu-Chen 氏は以前に DB2 製品を利用 したことがないので、 DB2 の使用方法を習得するために、DB2 製品資料を参照す る必要があります。

| | | | | | | | | | | | | | | |

|

| |  $\perp$ 

> | | | | | | | | | | | | | | |

|

| | | | | |

Tsu-Chen 氏は 標準インストール・オプションを使って DB2 Universal Database を 自分のコンピューターにインストールした後、 DB2 資料にアクセスしようとしま す。しかし、開こうとしているページが見つからないというエラー・メッセージが ブラウザーから通知されました。 Tsu-Chen 氏は DB2 製品のインストール・マニ ュアルを調べた結果、 DB2 資料を自分のコンピューター上で利用するには、 DB2 インフォメーション・センターをインストールしなければならないことに気付きま す。そしてメディア・パックの中にあった *DB2* インフォメーション・センター *CD* を見つけ出して、インストールしました。

| | | | | | | |

| | |

| |

| | | | | |

|  $\blacksquare$ | | | |

| | | | |

| | | |

| |

 $\perp$ | | | | |

これで、Tsu-Chen 氏はオペレーティング・システムのアプリケーション・ランチャ ーから DB2 インフォメーション・センターにアクセスできるようになり、より良 い業務成果をあげるために DB2 製品を利用する方法を習得できます。

### シナリオ**: IBM Web** サイト上の **DB2** インフォメーション・センターへのアクセス **:**

Colin は、あるセミナー企業に所属する情報技術コンサルタントです。彼の専門はデ ータベース・テクノロジーおよび SQL で、 DB2 Universal Database を使って北米 一帯の企業を対象にこれらの科目のセミナーを開催しています。 Colin のセミナー では、教材として DB2 資料も使用されます。たとえば、SQL の講習コースでは、 データベース照会の基本構文と拡張構文を教えるために SQL に関する DB2 資料が 使用されます。

Colin が教えている企業の大半はインターネット・アクセスを配備しています。この ような状況から判断して、Colin は、最新バージョンの DB2 Universal Database を 自分のモバイル・コンピューターにインストールしたとき、 IBM Web サイト上の DB2 インフォメーション・センターにアクセスするよう構成しました。この構成に よって、Colin はセミナーで教えるときに最新の DB2 資料にオンライン・アクセス することができます。

しかし、時折、Colin は移動中にインターネット・アクセスを利用できないことがあ ります。これは問題となります。担任するセミナーの準備のために DB2 資料にア クセスする必要のある場合には、とくにそうです。このような事態が起きないよう にするために、 Colin は自分のモバイル・コンピューターに DB2 インフォメーシ ョン・センターのコピーをインストールしました。

こうして、Colin は常に DB2 資料のコピーを自在に活用できるようになりました。 **db2set** コマンドを使って自分のモバイル・コンピューターのレジストリー変数を簡 単に構成し、どこにいるかに応じて、IBM Web サイトまたは自分のモバイル・コン ピューターから DB2 インフォメーション・センターにアクセスできます。

### シナリオ**:** イントラネット・サーバー上の **DB2** インフォメーション・センターへ のアクセス**:**

Eva は、生命保険会社のデータベース上級管理者です。彼女は管理業務の一環とし て、会社の UNIX® データベース・サーバーに最新バージョンの DB2 Universal Database をインストールおよび構成します。彼女の会社は最近、セキュリティー上 の理由から、インターネット・アクセスをもはや業務で利用できないようにすると 社員に通知しました。同社はネットワーク環境を装備しているため、 Eva は DB2 インフォメーション・センターのコピーをイントラネット・サーバー上にインスト

ールして、社内のデータウェアハウスを定期的に利用するすべての社員 (営業担当 者、営業部長、および業務分析担当者) から DB2 資料へのアクセスを可能にするこ とにしました。

Eva は、応答ファイルを使って全社員のコンピューター上に最新バージョンの DB2 Universal Database をインストールするようデータベース・チームに指示します。そ の際、イントラネット・サーバーのホスト名とポート番号を使って DB2 インフォ メーション・センターにアクセスできるよう、確実に各コンピューターを構成しま す。

しかし、Eva のチームの下級データベース管理者である Migual の誤解によって、 数人の社員のコンピューター上で、イントラネット・サーバーの DB2 インフォメ ーション・センターにアクセスするよう DB2 Universal Database を構成する代わり に、 DB2 インフォメーション・センターのコピーをそれらのコンピューターにイ ンストールしてしまいました。これを訂正するために、Eva は、 **db2set** コマンド を使ってこれらのコンピューター上の DB2 インフォメーション・センターのレジ ストリー変数 (ホスト名は DB2\_DOCHOST、ポート番号は DB2\_DOCPORT) を変 更するよう Migual に指示しました。これで、ネットワーク上の適切なすべてのコ ンピューターが DB2 インフォメーション・センターにアクセスできるようにな り、社員は DB2 に関する質問の答えを DB2 資料から見つけることができます。

#### 関連概念**:**

<span id="page-835-0"></span>| | |

| | | | |

| | | | | | | | | |

| | | | | | | | | | | | | |

| | | | | |

v 812 ページの『DB2 [インフォメーション・センター』](#page-831-0)

#### 関連タスク**:**

- v 823 [ページの『コンピューターまたはイントラネット・サーバーへの](#page-842-0) DB2 イン [フォメーション・センターの更新インストール』](#page-842-0)
- v 816 ページの『DB2 セットアップ・ウィザードを使用した DB2 インフォメーシ ョン・センターのインストール (UNIX)』
- v 819 ページの『DB2 [セットアップ・ウィザードを使用した](#page-838-0) DB2 インフォメーシ [ョン・センターのインストール](#page-838-0) (Windows)』
- v 『DB2 インフォメーション・センターへのアクセスのロケーションの設定: Common GUI help』

### 関連資料**:**

v 「コマンド・リファレンス」の『db2set - DB2 プロファイル・レジストリー・コ マンド』

# **DB2** セットアップ・ウィザードを使用した **DB2** インフォメーション・セ | ンターのインストール **(UNIX)** |

DB2 製品資料にアクセスする方法として、 IBM Web サイト、イントラネット・サ ーバー、またはコンピューターにインストールしたバージョンの 3 つがあります。 デフォルトでは、DB2 製品は IBM Web サイト上の DB2 資料にアクセスします。 イントラネット・サーバーまたはコンピューター上の DB2 資料にアクセスしたい 場合には、 *DB2* インフォメーション・センター *CD* から資料をインストールする 必要があります。 DB2 セットアップ・ウィザードを使用すれば、インストール設

定を定義し、 UNIX オペレーティング・システムを使用するコンピューターに DB2 インフォメーション・センターをインストールできます。

#### 前提条件**:**

| |

|

| | | |

| | |  $\blacksquare$ | |

| | |  $\blacksquare$ |  $\blacksquare$ |

| | | | | | | | | | |  $\blacksquare$ | | |

 $\overline{1}$ 

| | | |

このセクションでは、UNIX コンピューターに DB2 インフォメーション・センタ ーをインストールするためのハードウェア、オペレーティング・システム、ソフト ウェア、および通信の諸要件を一覧で示します。

#### • ハードウェア要件

以下のいずれかのプロセッサーが必要です。

- PowerPC (AIX)
- HP 9000 (HP-UX)
- Intel 32 ビット (Linux)
- Solaris UltraSPARC コンピューター (Solaris オペレーティング環境)
- v オペレーティング・システム要件

以下のいずれかのオペレーティング・システムが必要です。

- IBM AIX 5.1 (PowerPC  $\pm$ )
- $-$  HP-UX 11i (HP 9000  $\pm$ )
- Red Hat Linux 8.0 (Intel 32 ビット上)
- SuSE Linux 8.1 (Intel 32 ビット上)
- Sun Solaris バージョン 8 (Solaris オペレーティング環境の UltraSPARC コン ピューター上)
- 注**:** DB2 インフォメーション・センターは、 DB2 クライアントをサポートする UNIX オペレーティング・システム上で稼動します。このため、IBM Web サ イトから DB2 インフォメーション・センターにアクセスするか、イントラ ネット・サーバーに DB2 インフォメーション・センターをインストールし てそれにアクセスすることをお勧めします。
- ソフトウェア要件
	- 以下のブラウザーがサポートされています。
		- Mozilla バージョン 1.0 以上
- DB2 セットアップ・ウィザードは、グラフィック・インストーラーです。ご使用 のマシンで DB2 セットアップ・ウィザードのグラフィカル・ユーザー・インタ ーフェースを表示可能にする X Window システム・ソフトウェアをインプリメン トする必要があります。 DB2 セットアップ・ウィザードを実行する前に、ディ スプレイを正しくエクスポートしたことを確認してください。たとえば、コマン ド・プロンプトで

export DISPLAY=9.26.163.144:0.

というコマンドを入力します。

v 通信要件

– TCP/IP

手順**:**

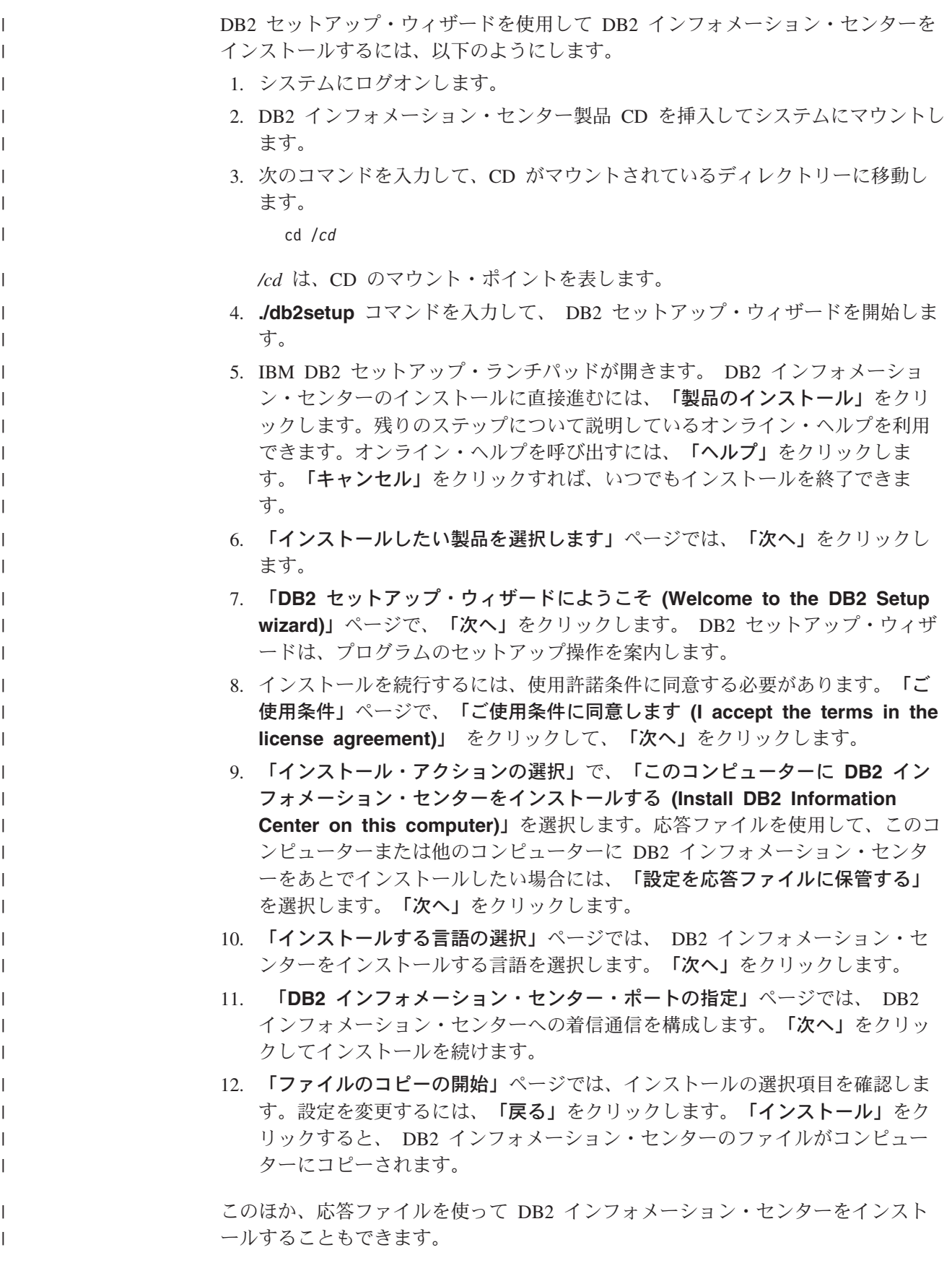

<span id="page-838-0"></span>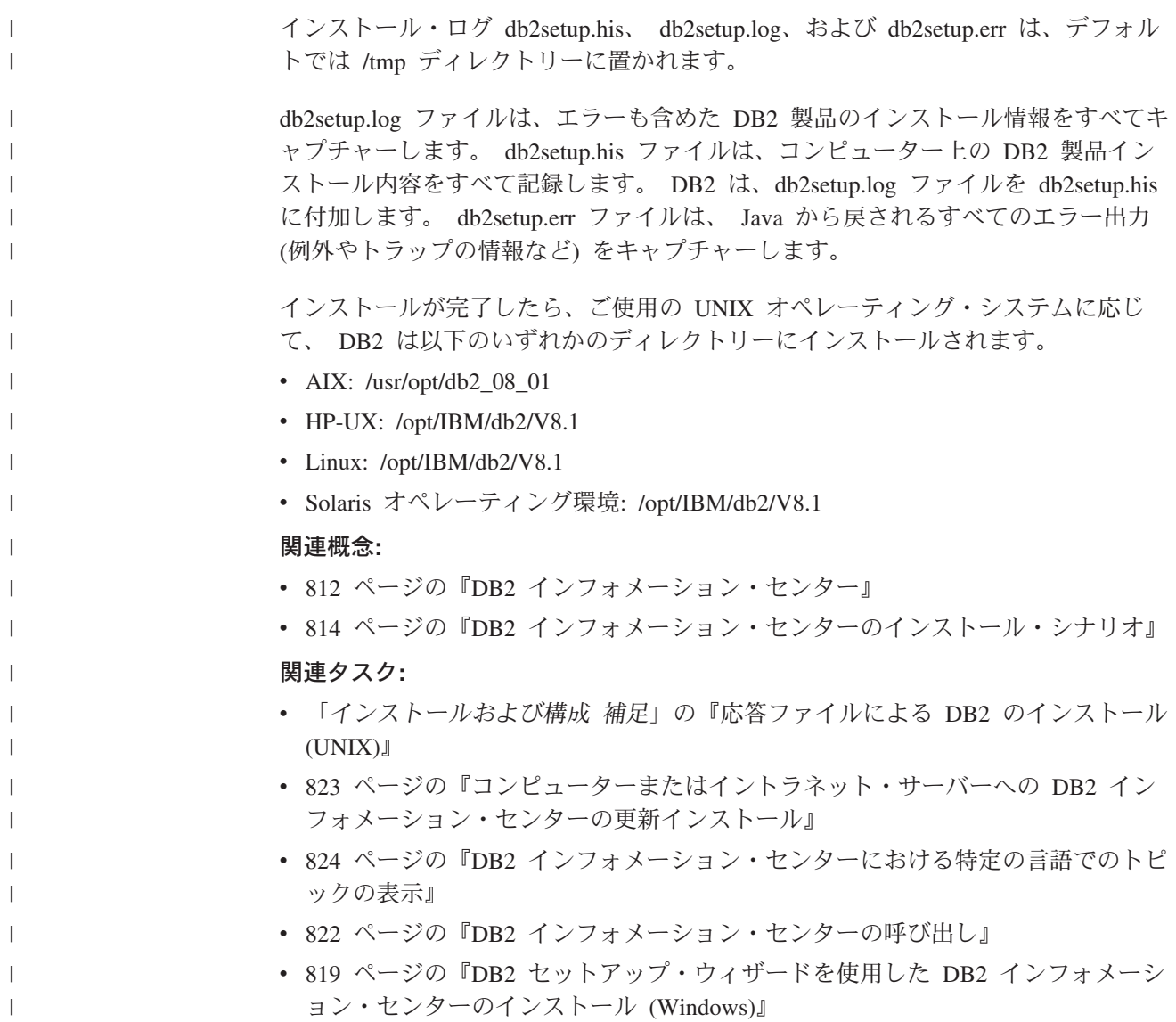

#### **DB2** セットアップ・ウィザードを使用した **DB2** インフォメーション・セ | ンターのインストール **(Windows)** |

DB2 製品資料にアクセスする方法として、 IBM Web サイト、イントラネット・サ ーバー、またはコンピューターにインストールしたバージョンの 3 つがあります。 デフォルトでは、DB2 製品は IBM Web サイト上の DB2 資料にアクセスします。 イントラネット・サーバーまたはコンピューター上の DB2 資料にアクセスしたい 場合には、 *DB2* インフォメーション・センター *CD* から DB2 資料をインストー ルする必要があります。 DB2 セットアップ・ウィザードを使用すれば、インスト ール設定を定義し、 Windows オペレーティング・システムを使用するコンピュー ターに DB2 インフォメーション・センターをインストールできます。

### 前提条件**:**

| | | | | | | |

|

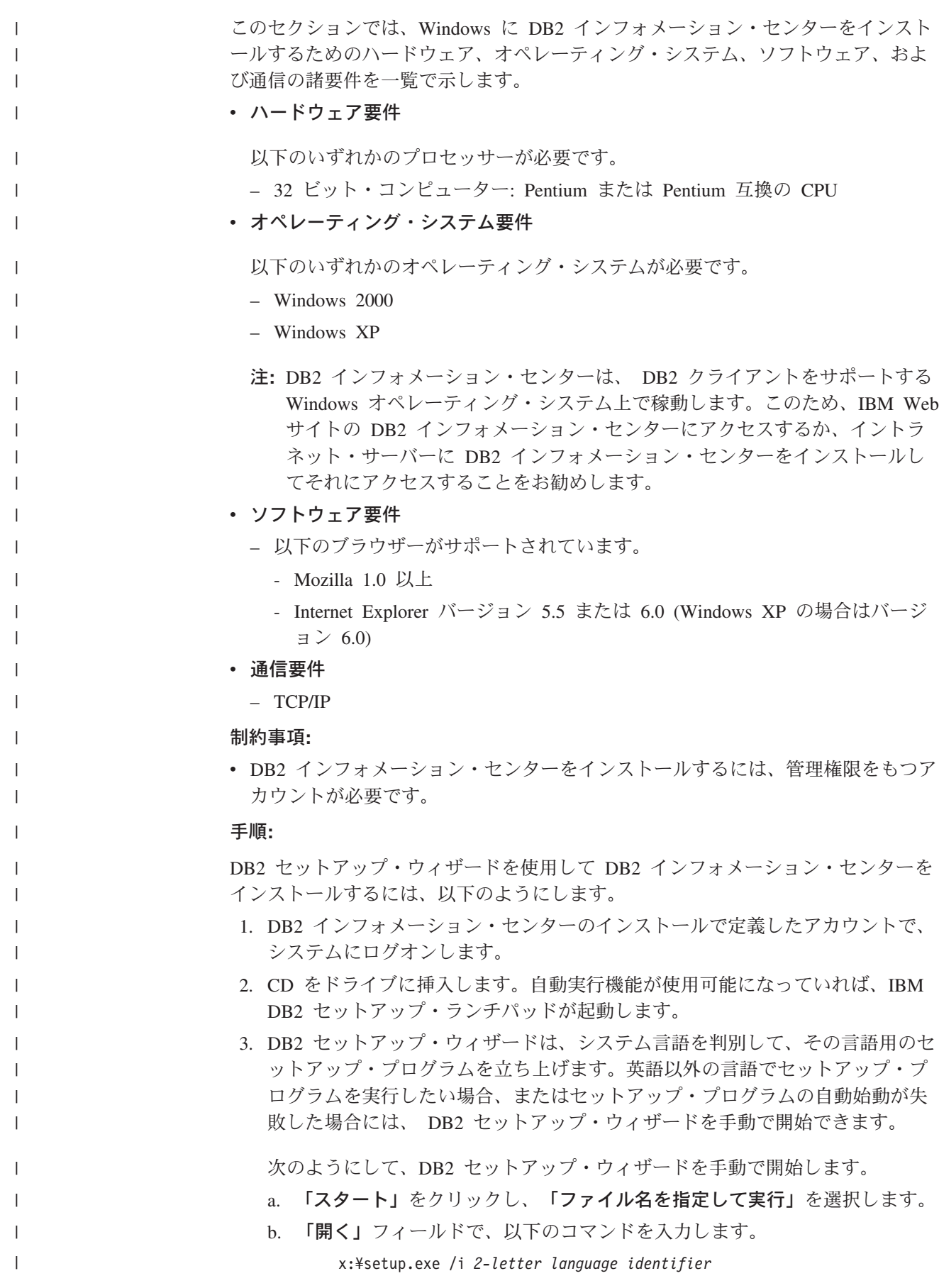

ここで、*x:* は CD ドライブ、 *2-letter language identifier* (2 文字の言語識 別子) はセットアップ・プログラムを実行する言語を表します。

c. 「**OK**」をクリックします。

| | | | | | | | | | | | | | | | | | | | | | | | | | |  $\blacksquare$ | | | |

| | |

| | |  $\blacksquare$ 

| |

| |

- 4. IBM DB2 セットアップ・ランチパッドが開きます。 DB2 インフォメーショ ン・センターのインストールに直接進むには、「製品のインストール」をクリ ックします。残りのステップについて説明しているオンライン・ヘルプを利用 できます。オンライン・ヘルプを呼び出すには、「ヘルプ」をクリックしま す。「キャンセル」をクリックすれば、いつでもインストールを終了できま す。
- 5. 「インストールしたい製品を選択します」ページでは、「次へ」をクリックし ます。
- 6. 「**DB2** セットアップ・ウィザードにようこそ **(Welcome to the DB2 Setup wizard)**」ページで、「次へ」をクリックします。 DB2 セットアップ・ウィザ ードは、プログラムのセットアップ操作を案内します。
- 7. インストールを続行するには、使用許諾条件に同意する必要があります。「ご 使用条件」ページで、「ご使用条件に同意します **(I accept the terms in the license agreement)**」 をクリックして、「次へ」をクリックします。
- 8. 「インストール・アクションの選択」で、「このコンピューターに **DB2** イン フォメーション・センターをインストールする **(Install DB2 Information Center on this computer)**」を選択します。応答ファイルを使用して、このコ ンピューターまたは他のコンピューターに DB2 インフォメーション・センタ ーをあとでインストールしたい場合には、「設定を応答ファイルに保管する」 を選択します。「次へ」をクリックします。
- 9. 「インストールする言語の選択」ページでは、 DB2 インフォメーション・セ ンターをインストールする言語を選択します。「次へ」をクリックします。
- 10. 「**DB2** インフォメーション・センター・ポートの指定」ページでは、 DB2 インフォメーション・センターへの着信通信を構成します。「次へ」をクリッ クしてインストールを続けます。
- 11. 「ファイルのコピーの開始」ページでは、インストールの選択項目を確認しま す。設定を変更するには、「戻る」をクリックします。「インストール」をク リックすると、 DB2 インフォメーション・センターのファイルがコンピュー ターにコピーされます。

応答ファイルを使って DB2 インフォメーション・センターをインストールするこ とができます。また、**db2rspgn** コマンドを使って、既存のインストール内容に基 づく応答ファイルを生成することもできます。

インストール時に検出されるエラーの詳細については、「マイ ドキュメント」 ¥DB2LOG¥ ディレクトリー内の db2.log ファイルと db2wi.log ファイルを参照して ください。「マイ ドキュメント」 ディレクトリーの場所は、ご使用のコンピュー ターの設定によって異なります。

db2wi.log ファイルは、 DB2 の最新のインストール情報をキャプチャーします。 db2.log は、DB2 製品のインストールの履歴をキャプチャーします。

#### 関連概念**:**

v 812 ページの『DB2 [インフォメーション・センター』](#page-831-0)

<span id="page-841-0"></span>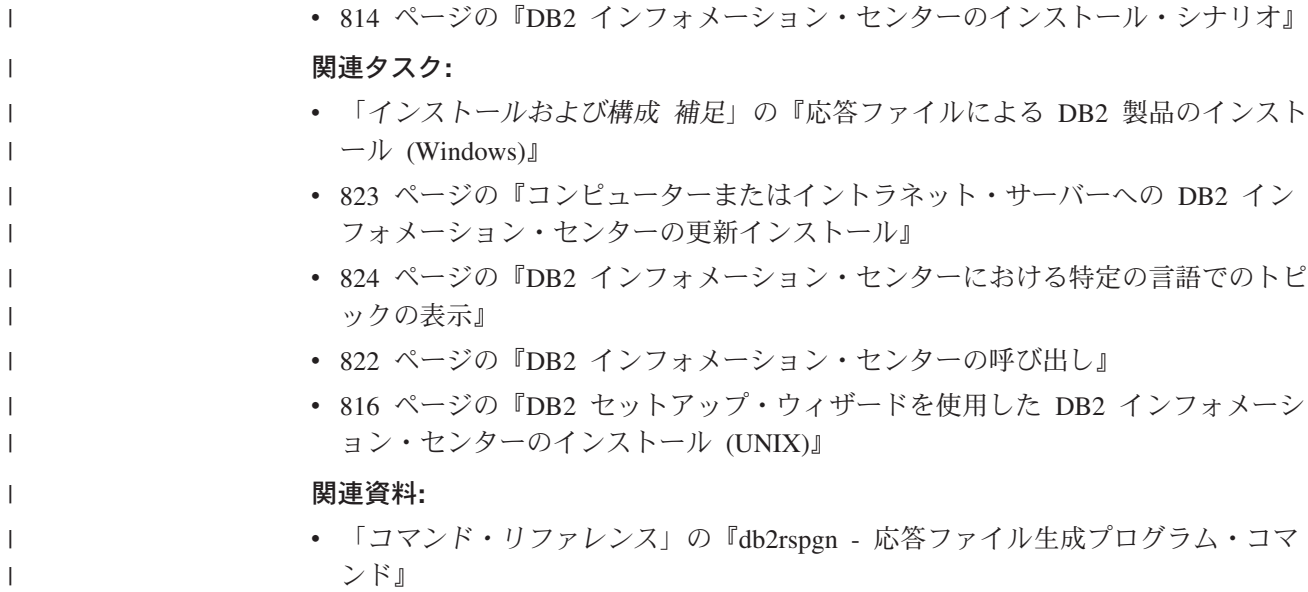

# **DB2** インフォメーション・センターの呼び出し

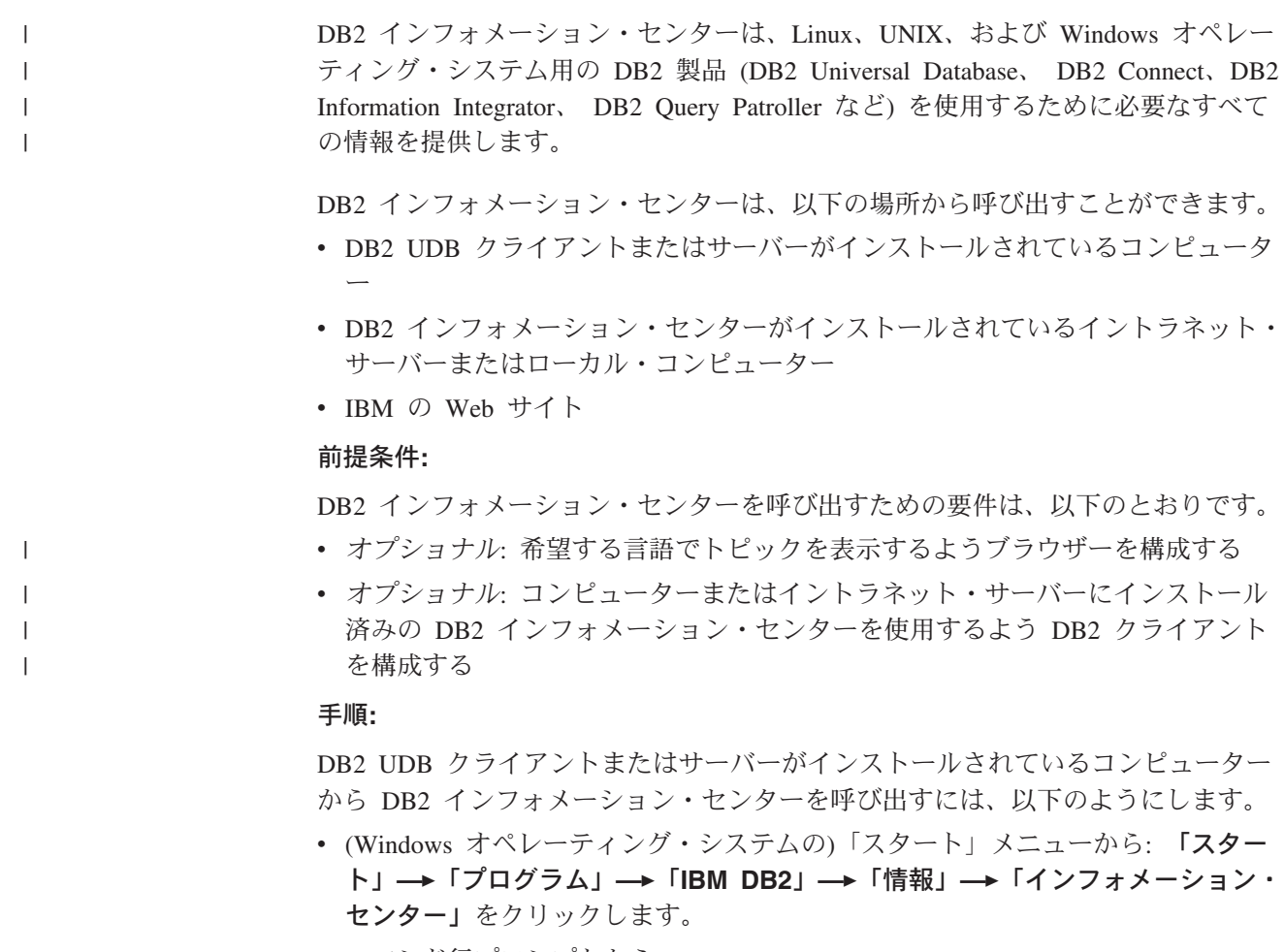

- コマンド行プロンプトから:
	- Linux および UNIX オペレーティング・システムの場合、 **db2icdocs** コマン ドを発行します。

<span id="page-842-0"></span>– Windows オペレーティング・システムの場合、 **db2icdocs.exe** コマンドを発 行します。

イントラネット・サーバーまたはローカル・コンピューターにインストール済みの DB2 インフォメーション・センターを Web ブラウザーで開くには、以下のように します。

• Web ページ http://<host-name>:<port-number>/ を開きます (<host-name> はホスト 名、 <port-number> は DB2 インフォメーション・センターを利用可能なポート 番号)。

IBM Web サイトにある DB2 インフォメーション・センターを Web ブラウザーで 開くには、以下のようにします。

v Web ページ [publib.boulder.ibm.com/infocenter/db2help/](http://publib.boulder.ibm.com/infocenter/db2help/) を開きます。

#### 関連概念**:**

- v 812 ページの『DB2 [インフォメーション・センター』](#page-831-0)
- v 814 ページの『DB2 [インフォメーション・センターのインストール・シナリオ』](#page-833-0)

### 関連タスク**:**

- v 824 ページの『DB2 [インフォメーション・センターにおける特定の言語でのトピ](#page-843-0) [ックの表示』](#page-843-0)
- v 833 ページの『DB2 [ツールからコンテキスト・ヘルプを呼び出す』](#page-852-0)
- v 823 ページの『コンピューターまたはイントラネット・サーバーへの DB2 イン フォメーション・センターの更新インストール』
- v 834 [ページの『コマンド行プロセッサーからコマンド・ヘルプを呼び出す』](#page-853-0)
- v 『DB2 インフォメーション・センターへのアクセスのロケーションの設定: Common GUI help』

### 関連資料**:**

v 「コマンド・リファレンス」の『HELP コマンド』

# コンピューターまたはイントラネット・サーバーへの **DB2** インフォメーシ ョン・センターの更新インストール

<http://publib.boulder.ibm.com/infocenter/db2help/> から利用できる DB2 インフォメーシ ョン・センターは、資料の新規追加または変更によって定期的に更新されます。さ らに、更新された DB2 インフォメーション・センターをコンピューターまたはイ ントラネット・サーバーにダウンロードしてインストールできる場合もあります。 DB2 インフォメーション・センターを更新しても、 DB2 クライアント製品または サーバー製品は更新されません。

### 前提条件**:**

インターネットに接続されたコンピューターへのアクセスが必要です。

#### 手順**:**

DB2 インフォメーション・センターの更新をコンピューターまたはイントラネッ ト・サーバーにインストールするには、以下のようにします。

- <span id="page-843-0"></span>1. IBM の Web サイト [\(http://publib.boulder.ibm.com/infocenter/db2help/\)](http://publib.boulder.ibm.com/infocenter/db2help/) にある DB2 インフォメーション・センターを開きます。
- 2. 「DB2 インフォメーション・センターにようこそ」ページの見出し「サービス およびサポート」の「ダウンロード」セクションで、「**DB2** 資料」リンクをク リックします。
- 3. 最新のドキュメンテーション・イメージのレベルと、インストール済みのドキュ メンテーション・レベルを比較して、 DB2 インフォメーション・センターを更 新する必要があるかどうかを確認します。「DB2 インフォメーション・センタ ーにようこそ」ページに、インストール済みのドキュメンテーションのレベルが リストされます。
- 4. より新しいバージョンの DB2 インフォメーション・センターが存在する場合、 ご使用のオペレーティング・システムに対応する最新の *DB2* インフォメーショ ン・センター・イメージをダウンロードします。
- 5. 最新の *DB2* インフォメーション・センター・イメージをインストールするに は、 Web ページの指示に従ってください。

#### 関連概念**:**

v 814 ページの『DB2 [インフォメーション・センターのインストール・シナリオ』](#page-833-0)

#### 関連タスク**:**

- 822 ページの『DB2 [インフォメーション・センターの呼び出し』](#page-841-0)
- v 816 ページの『DB2 [セットアップ・ウィザードを使用した](#page-835-0) DB2 インフォメーシ [ョン・センターのインストール](#page-835-0) (UNIX)』
- 819 ページの『DB2 [セットアップ・ウィザードを使用した](#page-838-0) DB2 インフォメーシ [ョン・センターのインストール](#page-838-0) (Windows)』

# **DB2** インフォメーション・センターにおける特定の言語でのトピックの表 | 示 |

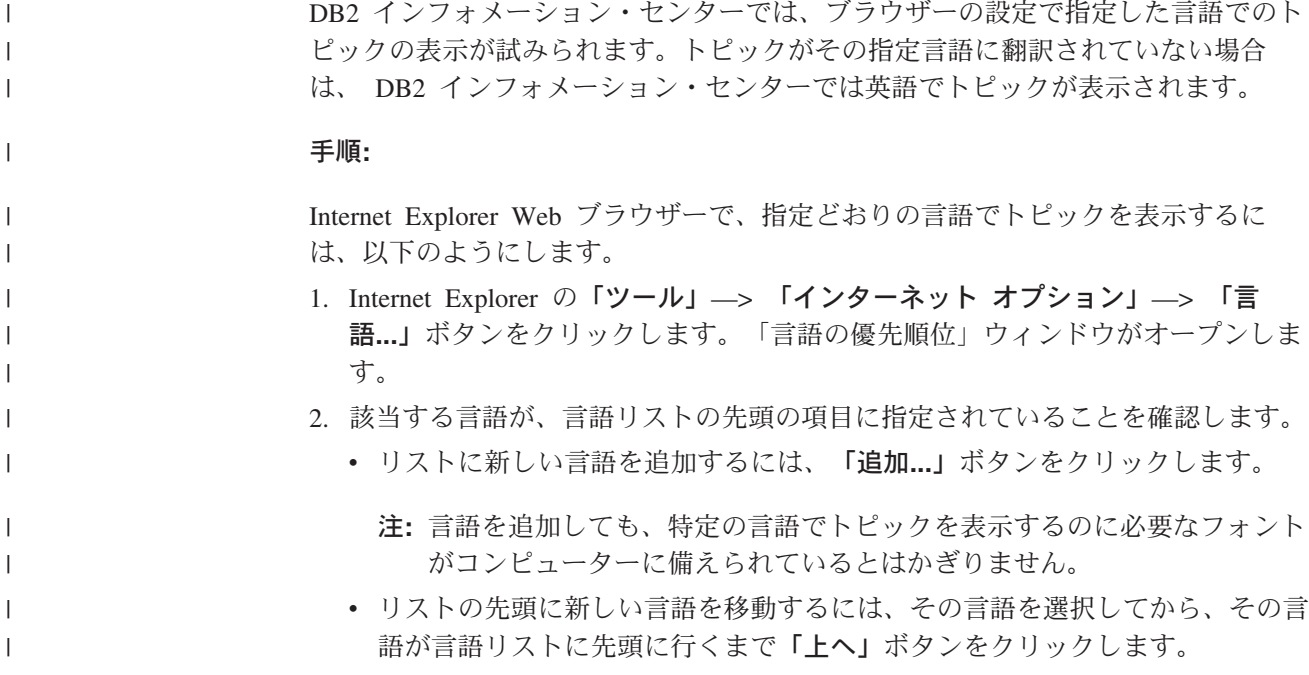

| |

|

| | | | | | |

 $\perp$ | | |

<span id="page-844-0"></span>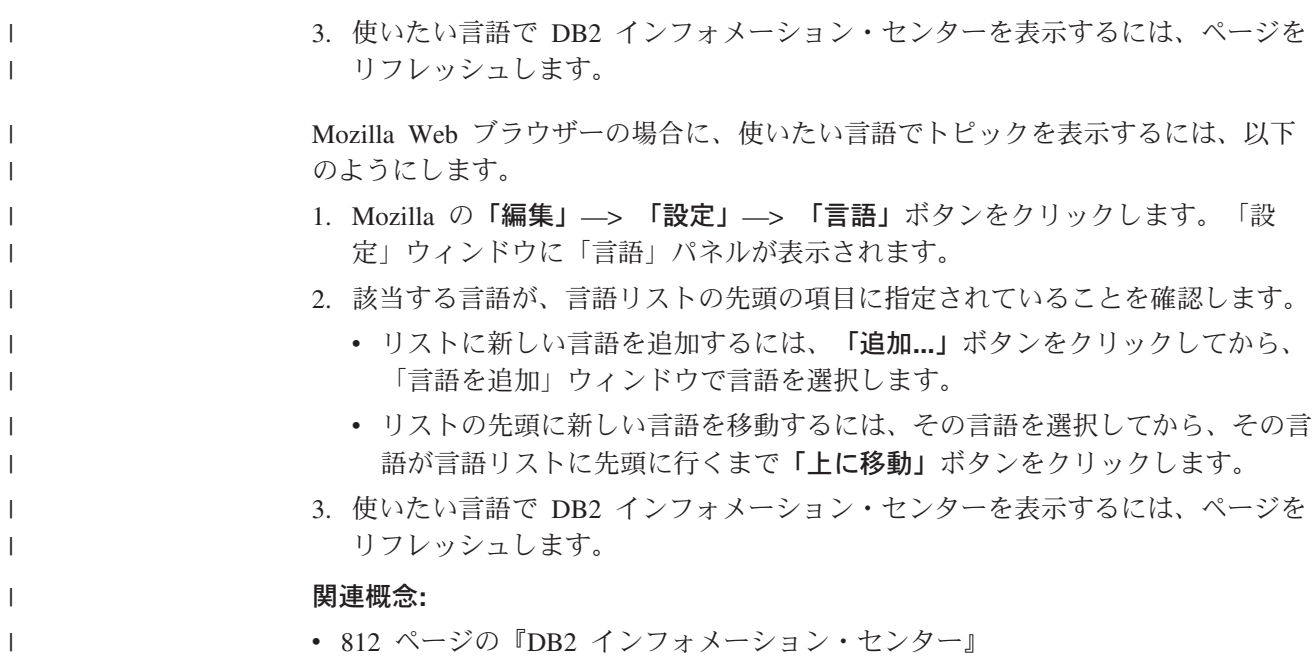

## **DB2 PDF** 資料および印刷された資料

以下の表は、正式な資料名、資料番号、および PDF ファイル名を示しています。 ハードコピー版の資料を注文するには、正式な資料名を知っておく必要がありま す。 PDF ファイルを印刷するには、PDF ファイル名を知っておく必要がありま す。

DB2 資料は、以下のカテゴリーに分類されています。

- DB2 中核情報
- v 管理情報
- アプリケーション開発情報
- ビジネス・インテリジェンス情報
- DB2 Connect 情報
- v 入門情報
- チュートリアル情報
- オプショナル・コンポーネント情報
- v リリース・ノート

以下の表は、DB2 ライブラリー内の各資料について、その資料のハードコピー版を 注文したり、PDF 版を印刷または表示したりするのに必要な情報を示しています。 DB2 ライブラリー内の各資料に関する詳細な説明については、 [www.ibm.com/shop/publications/order](http://www.ibm.com/shop/publications/order) にある IBM Publications Center にアクセスして ください。

## **DB2** の基本情報

| | | |

こうした資料の情報は、すべての DB2 ユーザーに基本的なもので、プログラマー およびデータベース管理者にとって役立つ情報であるとともに、DB2 Connect、 DB2 Warehouse Manager、または他の DB2 製品を使用するユーザーにとっても役 立つ内容です。

表 *180. DB2* の基本情報

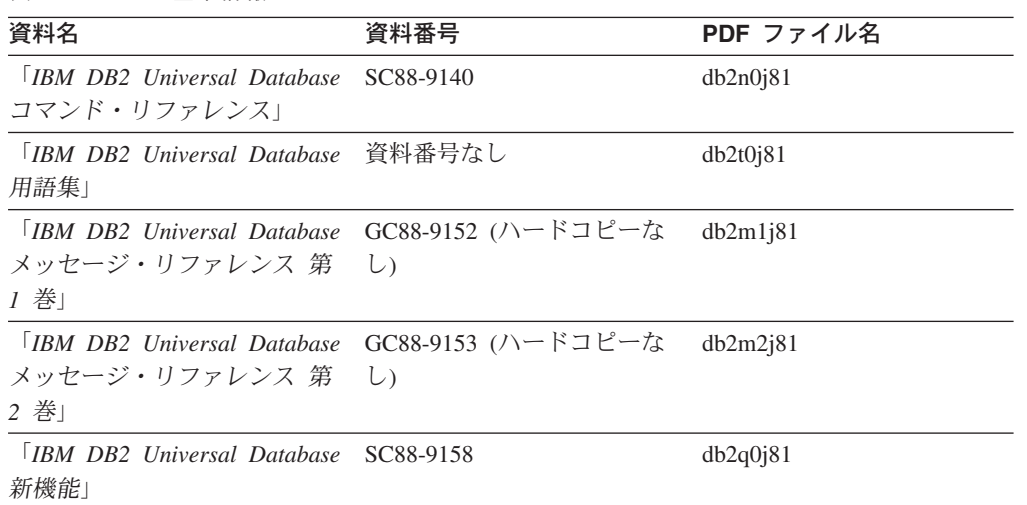

## 管理情報

 $\|$ | | | | | | | | | | | | | |

> これらの資料の情報は、DB2 データベース、データウェアハウス、およびフェデレ ーテッド・システムを効果的に設計し、インプリメントし、保守するために必要な トピックを扱っています。

表 *181.* 管理情報

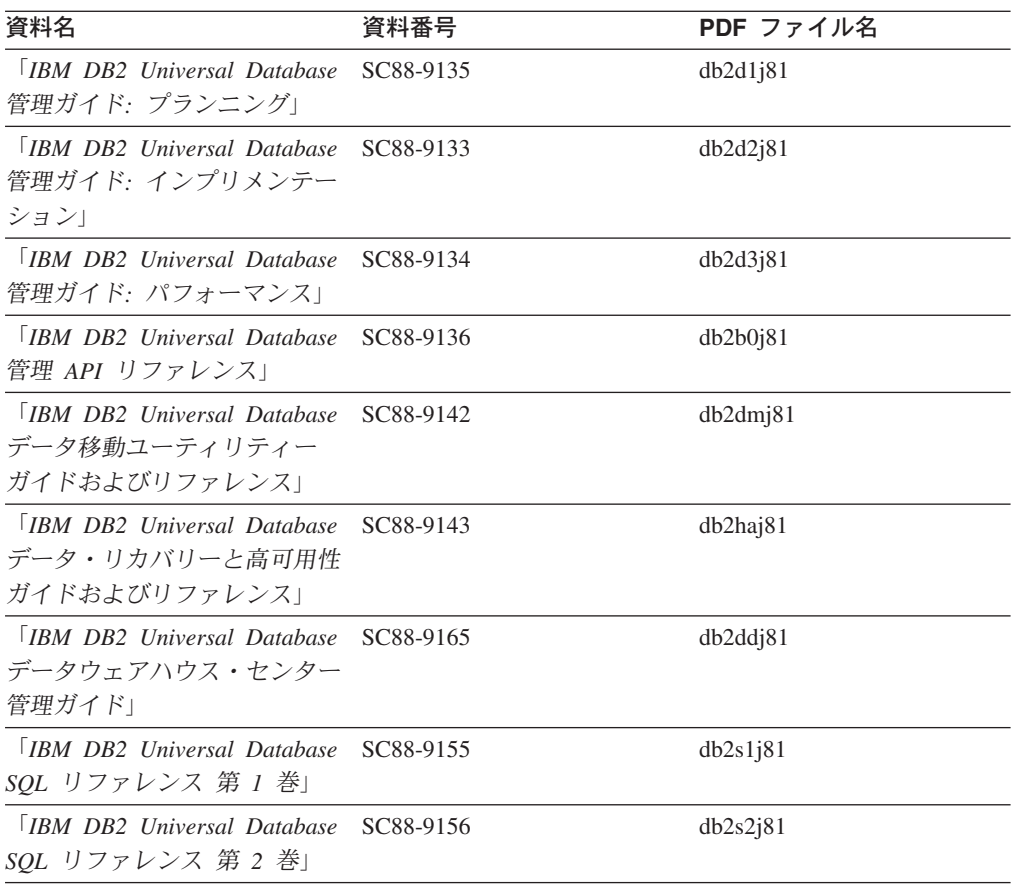

表 *181.* 管理情報 *(*続き*)*

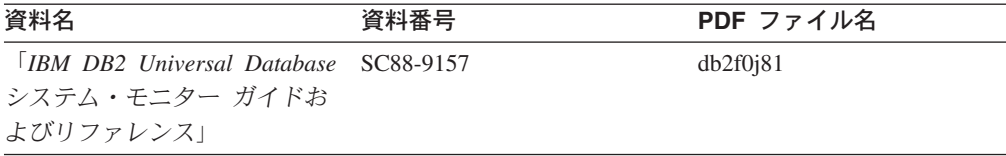

## アプリケーション開発情報

これらの資料の情報は、 DB2 Universal Database (DB2 UDB) のアプリケーション 開発者またはプログラマーが特に関心を持つ内容です。サポートされるさまざまな プログラミング・インターフェース (組み込み SQL、ODBC、JDBC、SQLJ、CLI など) を使用して DB2 UDB にアクセスするのに必要な資料とともに、サポートさ れる言語およびコンパイラーについても紹介されています。また、DB2 インフォメ ーション・センターをご使用の場合には、サンプル・プログラムのソース・コード の HTML バージョンにアクセスすることもできます。

表 *182.* アプリケーション開発情報

| 資料名                                                                                    | 資料番号      | PDF ファイル名 |
|----------------------------------------------------------------------------------------|-----------|-----------|
| <b>IBM</b> DB <sub>2</sub> Universal Database<br>アプリケーション開発ガイド<br>アプリケーションの構築および<br>実行 | SC88-9137 | db2axj81  |
| <b>TRM DB2</b> Universal Database<br>アプリケーション開発ガイド<br>クライアント・アプリケーショ<br>ンのプログラミング」     | SC88-9138 | db2a1j81  |
| [IBM DB2 Universal Database]<br>アプリケーション開発ガイド<br>サーバー・アプリケーションの<br>プログラミング             | SC88-9139 | db2a2j81  |
| [IBM DB2 Universal Database]<br>コール・レベル・インターフェ<br>ース ガイドおよびリファレン<br>ス 第 1 巻」           | SC88-9159 | db211j81  |
| <b>IBM DB2 Universal Database</b><br>コール・レベル・インターフェ<br>ース ガイドおよびリファレン<br>ス 第2巻」        | SC88-9160 | db2l2j8l  |
| <b>IBM</b> DB <sub>2</sub> Universal Database<br>データウェアハウス・ヤンター<br>アプリケーション統合ガイド」      | SC88-9166 | db2adj81  |
| <b>IBM DB2</b> Universal Database<br>XML Extender 管理およびプロ<br>グラミングのガイド」                | SC88-9172 | db2sxj81  |

# ビジネス・インテリジェンス情報

これらの資料の情報は、さまざまなコンポーネントを使用して、 DB2 Universal Database のデータウェアハウジング機能および分析機能を拡張する方法を説明して います。

表 *183.* ビジネス・インテリジェンス情報

| 資料名                                         | 資料番号      | PDF ファイル名   |
|---------------------------------------------|-----------|-------------|
| $\Box$ <i>RM DR2 Warehouse</i>              | SC88-9167 | db2di181    |
| Manager Standard Edition $\uparrow \gtrsim$ |           |             |
| フォメーション・カタログ・セ                              |           |             |
| ンター 管理ガイド」                                  |           |             |
| $\overline{ABM}$ DB2 Warehouse              | GC88-9164 | db2id181    |
| Manager Standard Edition $\uparrow \gtrsim$ |           |             |
| ストール・ガイド!                                   |           |             |
| <b>IBM DB2 Warehouse</b>                    | SC88-9894 | iwhelmstx80 |
| Manager Standard Edition DB2                |           |             |
| Warehouse Manager を使用時の                     |           |             |
| ETI ソリューション・コンバー                            |           |             |
| ジョン・プログラムの管理」                               |           |             |

## **DB2 Connect** 情報

このカテゴリーの情報は、 DB2 Connect Enterprise Edition または DB2 Connect Personal Edition を使用して、メインフレーム・サーバーおよびミッドレンジ・サー バー上のデータにアクセスする方法を説明しています。

表 *184. DB2 Connect* 情報

| 資料名                               | 資料番号      | PDF ファイル名 |
|-----------------------------------|-----------|-----------|
| 「IBM コネクティビティー 補 資料番号なし           |           | db2h1j81  |
| 足」                                |           |           |
| <b>IBM DB2 Connect Enterprise</b> | GC88-9145 | db2c6j81  |
| Edition 概説およびインストー                |           |           |
| $J\nu$                            |           |           |
| <b>IBM DB2 Connect Personal</b>   | GC88-9146 | db2c1j81  |
| Edition 概説およびインストー                |           |           |
| $J\nu$                            |           |           |
| 「IBM DB2 Connect ユーザー             | SC88-9147 | db2c0j81  |
| ズ・ガイド」                            |           |           |

# 入門情報

このカテゴリーの情報は、サーバー、クライアント、および他の DB2 製品をイン ストールして構成する場合に役立ちます。

表 *185.* 入門情報

| 資料名                                                                                    | 資料番号                                                              | PDF ファイル名 |
|----------------------------------------------------------------------------------------|-------------------------------------------------------------------|-----------|
| 「IBM DB2 Universal Database GC88-9144 (ハードコピーな<br>DB2 クライアント機能 概説お し)<br>よびインストール」     |                                                                   | db2itj81  |
| <b>TRM DR2</b> Universal Database GC88-9148<br>DB2 サーバー機能 概説および<br>インストール              |                                                                   | db2isj81  |
| <b>IBM DB2</b> Universal Database GC88-9150<br>DB2 Personal Edition 概説およ<br>びインストール」   |                                                                   | db2i1j81  |
| インストールおよび構成 補<br>足」                                                                    | 「IBM DB2 Universal Database GC88-9149 (ハードコピーな db2iyj81<br>$\cup$ |           |
| <b>IBM DB2 Universal Database GC88-9141</b><br>DB2 Data Links Manager 概説<br>およびインストール」 |                                                                   | db2z6j81  |

# チュートリアル情報

チュートリアル情報は、DB2 機能を紹介し、さまざまなタスクを実行する方法を示 します。

表 *186.* チュートリアル情報

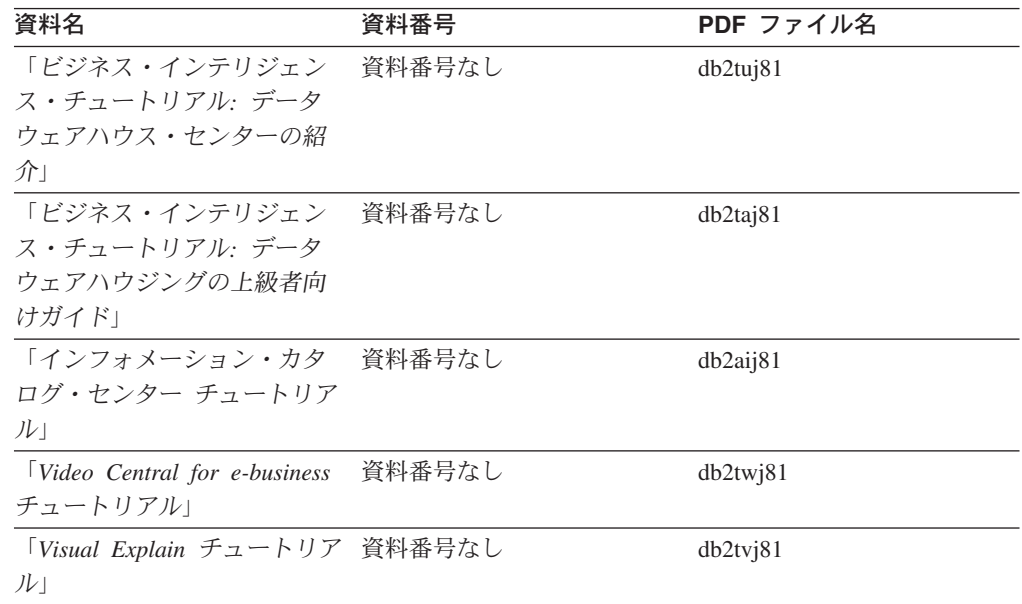

# オプショナル・コンポーネント情報

このカテゴリーの情報は、 DB2 のオプショナル・コンポーネントを使用する方法 について説明しています。

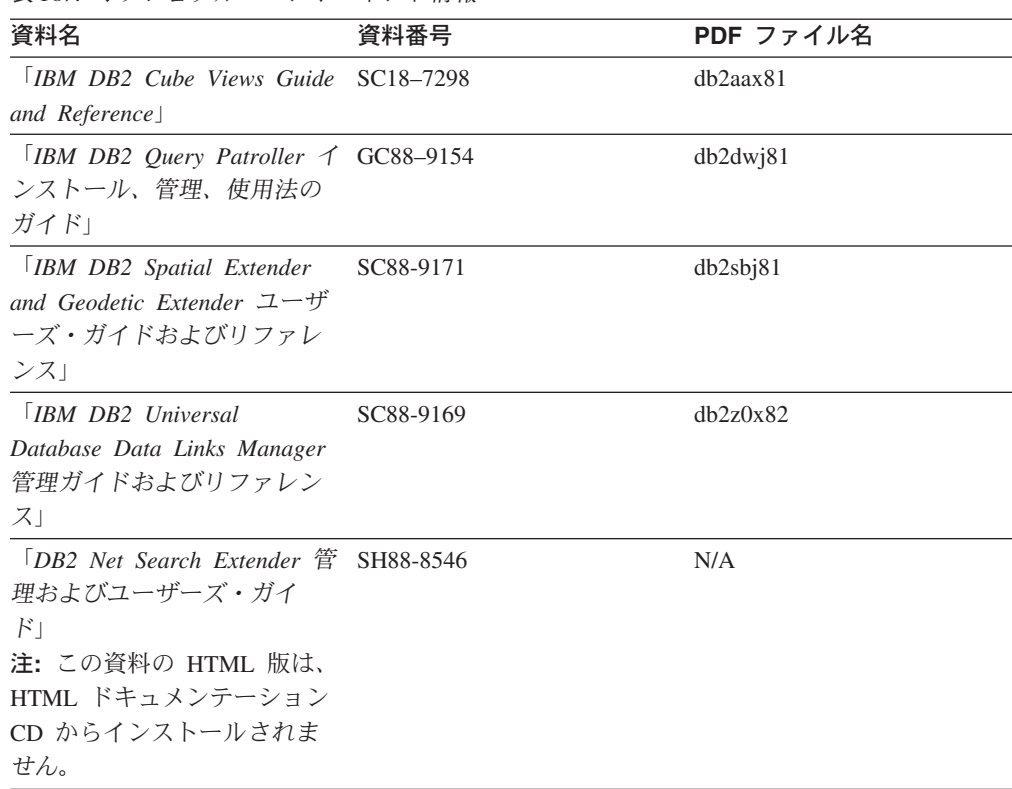

## リリース・ノート

リリース・ノートは、ご使用の製品のリリースおよびフィックスパック・レベルに 特有の追加情報を紹介します。また、リリース・ノートには、各リリース、アップ デート、およびフィックスパックで組み込まれた資料上の更新の要約も含まれてい ます。

表 *188.* リリース・ノート

表 *187.* オプショナル・コンポーネント情報

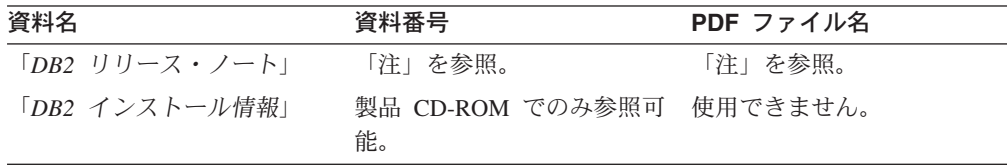

注**:** リリース・ノートは以下の形式で入手できます。

- v XHTML およびテキスト形式 (製品 CD 内)
- v PDF 形式 (PDF ドキュメンテーション CD 内)

さらに、リリース・ノートの中で、『既知の問題と予備手段』および『リリー ス間の非互換性』に関する部分は DB2 インフォメーション・センターにも表示 されます。

UNIX ベースのプラットフォームでテキスト形式でリリース・ノートを確認す るには、 Release.Notes ファイルを参照してください。このファイルは、 DB2DIR/Readme/*%L* ディレクトリーに収録されています。 *%L* はロケール名を 表しています。 DB2DIR は以下になります。

- <span id="page-850-0"></span>v AIX オペレーティング・システムの場合: /usr/opt/db2\_08\_01
- その他のすべての UNIX ベースのオペレーティング・システムの場合: /opt/IBM/db2/V8.1

#### 関連概念**:**

v 811 ページの『DB2 [資料とヘルプ』](#page-830-0)

#### 関連タスク**:**

- v 831 ページの『PDF ファイルからの DB2 資料の印刷方法』
- v 832 ページの『DB2 [の印刷資料の注文方法』](#page-851-0)
- v 833 ページの『DB2 [ツールからコンテキスト・ヘルプを呼び出す』](#page-852-0)

## **PDF** ファイルからの **DB2** 資料の印刷方法

*DB2 PDF* ドキュメンテーション CD に収録されている DB2 資料を印刷すること ができます。 Adobe Acrobat Reader を使用すれば、資料全体または特定のページを 印刷できます。

#### 前提条件**:**

Adobe Acrobat Reader がインストールされていることを確認してください。 Adobe Acrobat Reader をインストールする必要がある場合、 Adobe Web サイト [\(www.adobe.com\)](http://www.adobe.com/) から入手できます。

#### 手順**:**

PDF ファイルから DB2 資料を印刷するには以下のようにします。

- 1. *DB2 PDF* ドキュメンテーション CD をドライブに挿入します。 UNIX オペレ ーティング・システムの場合、 DB2 PDF ドキュメンテーション CD をマウン トします。 UNIX オペレーティング・システムで CD をマウントする方法につ いては、「概説およびインストール」を参照してください。
- 2. index.htm を開きます。ブラウザー・ウィンドウにファイルが開きます。
- 3. 参照したい PDF のタイトルをクリックします。 Acrobat Reader で PDF が開き ます。
- 4. 「ファイル」 → 「印刷」を選択して、所要の資料の任意の部分を印刷します。

#### 関連概念**:**

v 812 ページの『DB2 [インフォメーション・センター』](#page-831-0)

#### 関連タスク**:**

- v 「*DB2 Universal Database* サーバー機能 概説およびインストール」の『CD-ROM のマウント (AIX)』
- v 「*DB2 Universal Database* サーバー機能 概説およびインストール」の『HP-UX 上での CD-ROM のマウント』
- v 「*DB2 Universal Database* サーバー機能 概説およびインストール」の『CD-ROM のマウント (Linux)』
- v 832 ページの『DB2 [の印刷資料の注文方法』](#page-851-0)

v 「*DB2 Universal Database* サーバー機能 概説およびインストール」の『CD-ROM のマウント (Solaris)』

#### 関連資料**:**

v 825 ページの『DB2 PDF [資料および印刷された資料』](#page-844-0)

## <span id="page-851-0"></span>**DB2** の印刷資料の注文方法

| | | | | | | | | | | ハードコピー版の資料を望む場合には、以下のいずれかの方法で注文できます。

#### 印刷資料の注文方法**:**

一部の国または地域では、印刷された資料を注文することもできます。お客様がお 住まいの国または地域でこのサービスが利用可能かどうかを確認するには、お住ま いの国または地域の IBM Publications Web サイトをご覧ください。資料のご注文が 可能な場合、以下のようにすることができます。

- v 正規の IBM 製品販売業者または営業担当員に連絡してください。お客様がお住 まいの地域の IBM 担当員の情報については、お手数ですが IBM の Web サイト [\(www.ibm.com/planetwide\)](http://www.ibm.com/planetwide) の IBM Worldwide Directory of Contacts で確認してく ださい。
- v IBM Publications Center [\(http://www.ibm.com/shop/publications/order\)](http://www.ibm.com/shop/publications/order) にアクセスし てください。なお、IBM Publications Center から資料を注文できない国もありま す。

DB2 製品がご利用可能になった時点で、印刷された資料は *DB2 PDF* ドキュメンテ ーション *CD* にある PDF 形式の資料と同じものです。さらに、 *DB2* インフォメ ーション・センター *CD* に収録されている印刷された資料の内容もまた、これらと 同じです。ただし、DB2 インフォメーション・センター CD には、 PDF 資料にな い追加情報も含まれます (たとえば、SQL 管理作業や HTML サンプル)。 DB2 PDF ドキュメンテーション CD に収録されている資料の中には、ハードコピーとし てご注文できない資料もあります。

注**:** DB2 インフォメーション・センターは、 PDF またはハードコピー の資料より も頻繁に更新されます。ドキュメンテーションの更新が入手可能になった時点 でインストールするか、 DB2 インフォメーション・センター [\(http://publib.boulder.ibm.com/infocenter/db2help/\)](http://publib.boulder.ibm.com/infocenter/db2help/) を参照して最新の情報を入手し てください。

#### 関連タスク**:**

v 831 ページの『PDF ファイルからの DB2 [資料の印刷方法』](#page-850-0)

#### 関連資料**:**

v 825 ページの『DB2 PDF [資料および印刷された資料』](#page-844-0)

# <span id="page-852-0"></span>**DB2** ツールからコンテキスト・ヘルプを呼び出す

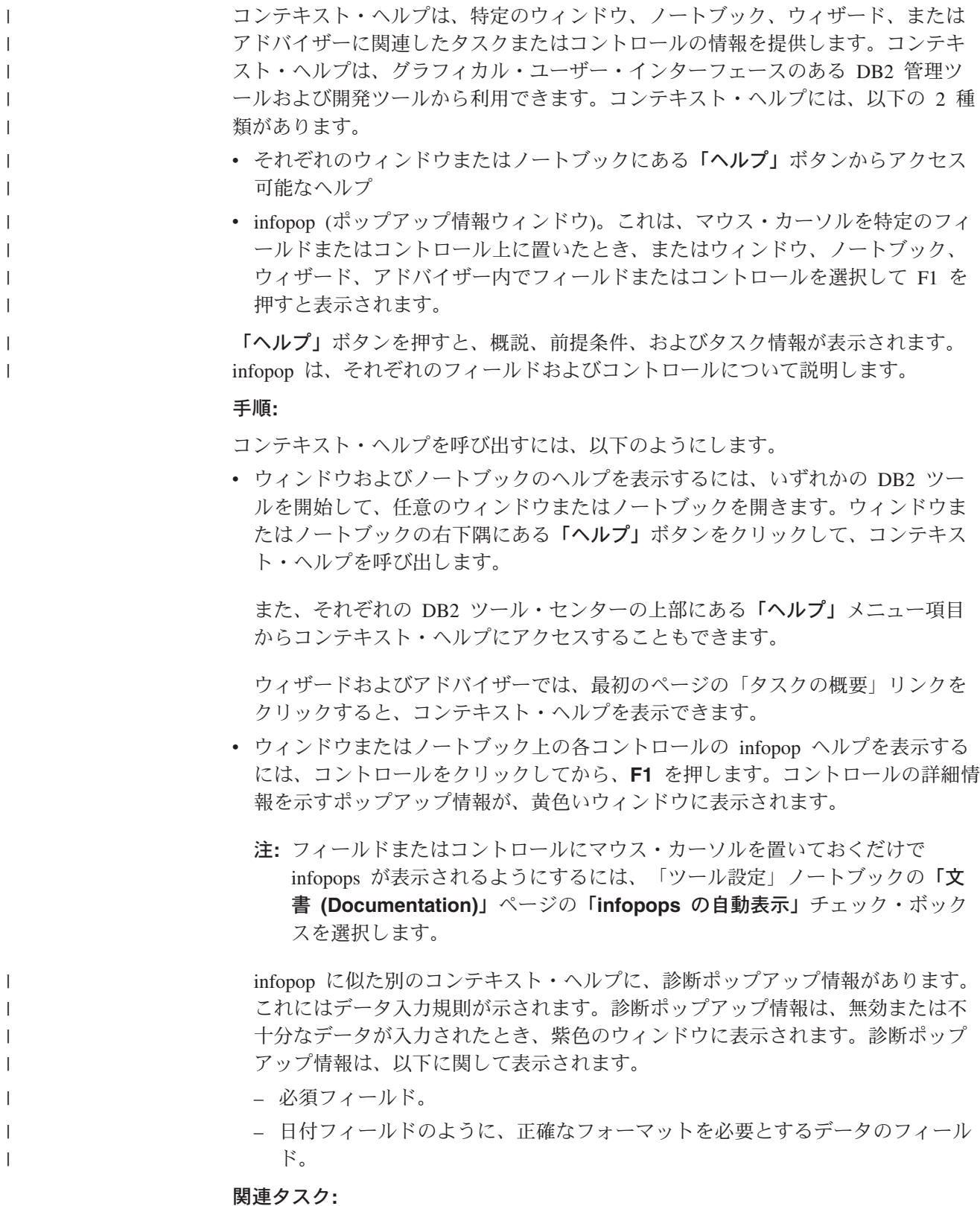

- 822 ページの『DB2 [インフォメーション・センターの呼び出し』](#page-841-0)
- v 834 [ページの『コマンド行プロセッサーからメッセージ・ヘルプを呼び出す』](#page-853-0)
- <span id="page-853-0"></span>v 834 ページの『コマンド行プロセッサーからコマンド・ヘルプを呼び出す』
- v 835 [ページの『コマンド行プロセッサーから](#page-854-0) SQL 状態ヘルプを呼び出す』
- v 『DB2 インフォメーション・センターへのアクセス: Concepts help』
- v 『DB2 UDB ヘルプの使用法: Common GUI help』
- v 『DB2 インフォメーション・センターへのアクセスのロケーションの設定: Common GUI help』
- v 『DB2 コンテキスト・ヘルプと資料へのアクセスを設定する: Common GUI help』

#### コマンド行プロセッサーからメッセージ・ヘルプを呼び出す |

メッセージ・ヘルプは、メッセージが出された原因と、エラーへの応答として実行 すべきアクションを説明します。

### 手順**:**

 $\vert$ |

|

| | |

|

| |

| | | | |

|

メッセージ・ヘルプを呼び出すには、コマンド行プロセッサーを開いて以下のよう に入力します。

? *XXXnnnnn*

- ここで、*XXXnnnnn* は有効なメッセージ ID を表します。
	- たとえば、? SQL30081 と入力すると、メッセージ SQL30081 に関するヘルプを表 示します。

#### 関連概念**:**

v 「メッセージ・リファレンス 第 *1* 巻」の『メッセージの概要』

#### 関連資料**:**

v 「コマンド・リファレンス」の『db2 - コマンド行プロセッサーの呼び出しコマ ンド』

## コマンド行プロセッサーからコマンド・ヘルプを呼び出す

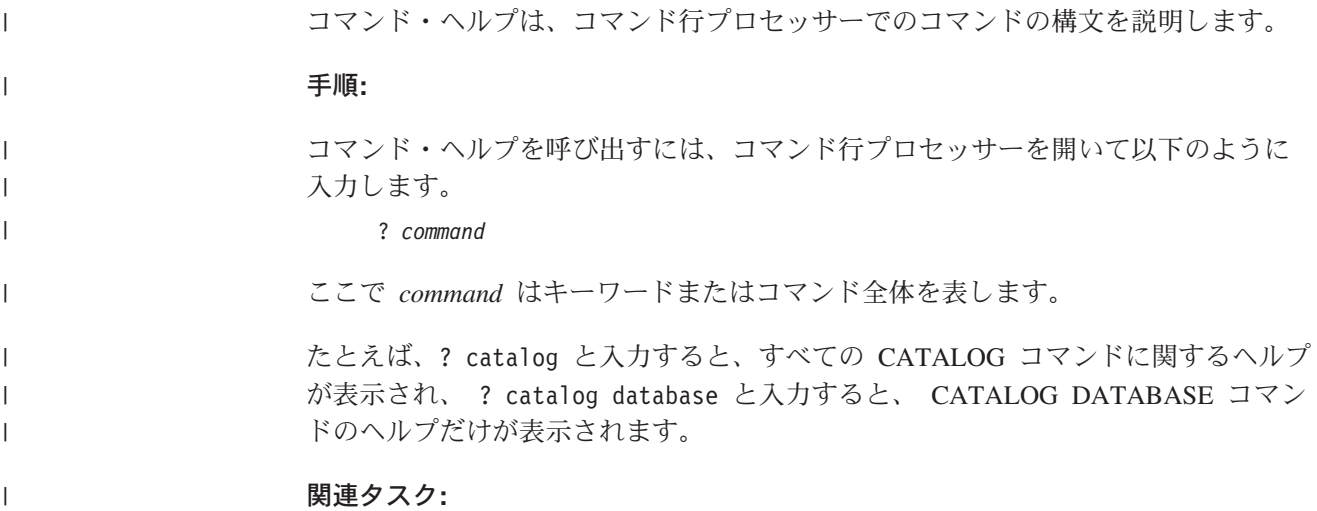

<span id="page-854-0"></span>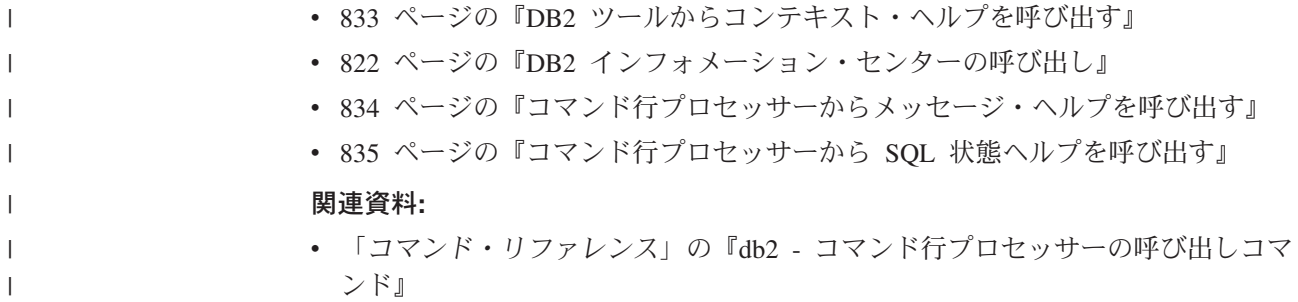

# コマンド行プロセッサーから **SQL** 状態ヘルプを呼び出す |

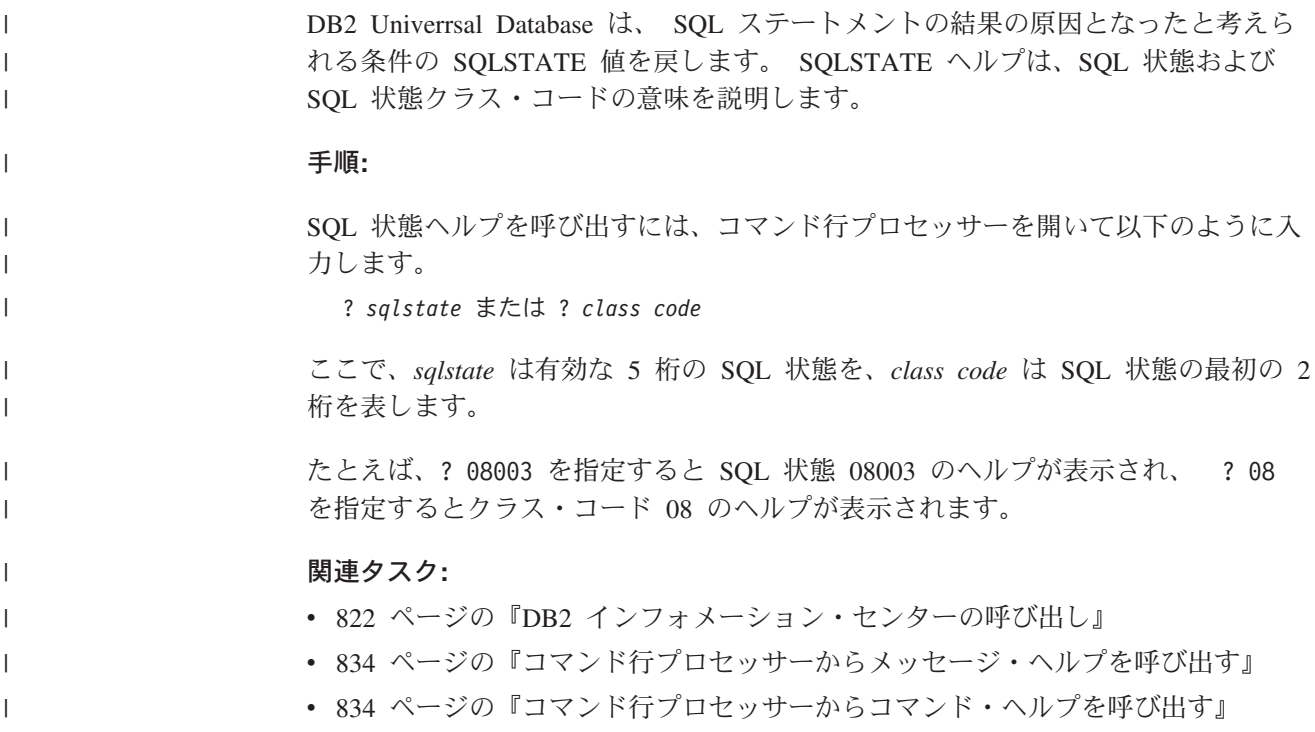

# **DB2** チュートリアル

DB2® チュートリアルは、 DB2 Universal Database のさまざまな機能について学習 するのを支援します。このチュートリアルでは、アプリケーションの開発、SQL 照 会のパフォーマンス調整、データウェアハウスの処理、メタデータの管理、および DB2 を使用した Web サービスの開発の各分野で、段階的なレッスンが用意されて います。

### はじめに**:**

インフォメーション・センター [\(http://publib.boulder.ibm.com/infocenter/db2help/\)](http://publib.boulder.ibm.com/infocenter/db2help/) か ら、このチュートリアルの XHTML 版を表示できます。

チュートリアルの中で、サンプル・データまたはサンプル・コードを使用する場合 があります。個々のタスクの前提条件については、それぞれのチュートリアルを参 照してください。

#### **DB2 Universal Database** チュートリアル**:**

以下に示すチュートリアルのタイトルをクリックすると、そのチュートリアルを表 示できます。

ビジネス・インテリジェンス・チュートリアル*:* データウェアハウス・センターの 紹介 データウェアハウス・センターを使用して簡単なデータウェアハウジング・ タスクを実行します。

ビジネス・インテリジェンス・チュートリアル*:* データウェアハウジングの上級者 向けガイド

データウェアハウス・センターを使用して高度なデータウェアハウジング・ タスクを実行します。

インフォメーション・カタログ・センター・チュートリアル

インフォメーション・カタログを作成および管理して、インフォメーショ ン・カタログ・センターを使用してメタデータを配置し使用します。

- 
- *Visual Explain* チュートリアル Visual Explain を使用して、パフォーマンスを向上させるために SQL ステ ートメントを分析し、最適化し、調整します。

## **DB2** トラブルシューティング情報

DB2® 製品を使用する際に役立つ、トラブルシューティングおよび問題判別に関す る広範囲な情報を利用できます。

**DB2** ドキュメンテーション

トラブルシューティング情報は、DB2 インフォメーション・センター、お よび DB2 ライブラリーに含まれる PDF 資料の中でご利用いただけます。 DB2 インフォメーション・センターで、 (ブラウザー・ウィンドウの左側 の) ナビゲーション・ツリーの「サポートおよびトラブルシューティング (Support and troubleshooting)」ブランチを参照すると、 DB2 トラブルシュ ーティング・ドキュメンテーションの詳細なリストが見つかります。

#### **DB2 Technical Support** の **Web** サイト

現在問題が発生していて、考えられる原因とソリューションを検索したい場 合は、 DB2 Technical Support の Web サイトを参照してください。 Technical Support サイトには、最新の DB2 出版物、TechNotes、プログラ ム診断依頼書 (APAR)、フィックスパック、DB2 内部エラー・コードの最 新リスト、その他のリソースが用意されています。この知識ベースを活用し て、問題に対する有効なソリューションを探し出すことができます。

DB2 Technical Support の Web サイト [\(http://www.ibm.com/software/data/db2/udb/winos2unix/support\)](http://www.ibm.com/software/data/db2/udb/support.html) にアクセスして ください。

### **DB2 Problem Determination Tutorial Series**

DB2 製品で作業中に直面するかもしれない問題を素早く識別し、解決する 方法に関する情報を見つけるには、 DB2 Problem Determination Tutorial Series の Web サイトを参照してください。あるチュートリアルでは、使用 可能な DB2 問題判別機能およびツールを紹介し、それらをいつ使用すべき かを判断する助けを与えます。別のチュートリアルは、『データベース・エ

<span id="page-856-0"></span>ンジン問題判別 (Database Engine Problem Determination)』、『パフォーマ ンス問題判別 (Performance Problem Determination)』、『アプリケーション 問題判別 (Application Problem Determination)』などの関連トピックを扱って います。

DB2 Technical Support

[\(http://www.ibm.com/software/data/support/pdm/db2tutorials.html\)](http://www.ibm.com/software/data/support/pdm/db2tutorials.html) には、 DB2 問題判別チュートリアルがすべて揃っています。

### 関連概念**:**

- v 812 ページの『DB2 [インフォメーション・センター』](#page-831-0)
- v 「問題判別の手引き」の中の『Introduction to Problem Determination DB2 テク ニカル・サポートのチュートリアル』

## アクセス支援

| | | | |

| | | アクセス支援機能は、身体に障害のある (身体動作が制限されている、視力が弱い など) ユーザーがソフトウェア製品を十分活用できるように支援します。 DB2® バ ージョン 8 製品に備わっている主なアクセス支援機能は、以下のとおりです。

- v すべての DB2 機能は、マウスの代わりにキーボードを使ってナビゲーションで きます。詳細については、『キーボードによる入力およびナビゲーション』を参 照してください。
- DB2 ユーザー・インターフェースのフォント・サイズおよび色をカスタマイズす ることができます。詳細については、 838 [ページの『アクセスしやすい表示』を](#page-857-0) 参照してください。
- DB2 製品は、Java™ Accessibility API を使用するアクセス支援アプリケーション をサポートします。詳細については、 838 [ページの『支援テクノロジーとの互換](#page-857-0) [性』を](#page-857-0)参照してください。
- v DB2 資料は、アクセスしやすい形式で提供されています。詳細については、 [838](#page-857-0) [ページの『アクセスしやすい資料』を](#page-857-0)参照してください。

## キーボードによる入力およびナビゲーション

### キーボード入力

キーボードだけを使用して DB2 ツールを操作できます。マウスを使って実行でき る操作は、キーまたはキーの組み合わせによっても実行できます。標準のオペレー ティング・システム・キー・ストロークを使用して、標準のオペレーティング・シ ステム操作を実行できます。

キーまたはキーの組み合わせによって操作を実行する方法について、詳しくは キー ボード・ショートカットおよびアクセラレーター: Common GUI help を参照してく ださい。

### キーボード・ナビゲーション

キーまたはキーの組み合わせを使用して、 DB2 ツールのユーザー・インターフェ ースをナビゲートできます。

<span id="page-857-0"></span>キーまたはキーの組み合わせによって DB2 ツールをナビゲートする方法の詳細に ついては、キーボード・ショートカットおよびアクセラレーター: Common GUI help を参照してください。

### キーボード・フォーカス

UNIX® オペレーティング・システムでは、アクティブ・ウィンドウの中で、キー・ ストロークによって操作できる領域が強調表示されます。

### アクセスしやすい表示

DB2 ツールには、視力の弱いユーザー、その他の視力障害をもつユーザーのために アクセシビリティーを向上させる機能が備わっています。これらのアクセシビリテ ィー拡張機能には、フォント・プロパティーのカスタマイズを可能にする機能も含 まれています。

### フォントの設定

「ツール設定」ノートブックを使用して、メニューおよびダイアログ・ウィンドウ に使用されるテキストの色、サイズ、およびフォントを選択できます。

フォント設定に関する詳細情報は、メニューおよびテキストのフォントを変更する: Common GUI help を参照してください。

#### 色に依存しない

本製品のすべての機能を使用するために、ユーザーは必ずしも色を識別する必要は ありません。

### 支援テクノロジーとの互換性

DB2 ツールのインターフェースは、Java Accessibility API をサポートします。これ によって、スクリーン・リーダーその他の支援テクノロジーを DB2 製品で利用で きるようになります。

### アクセスしやすい資料

DB2 形式は、ほとんどの Web ブラウザーで表示可能な XHTML 1.0 形式で提供さ れています。 XHTML により、ご使用のブラウザーに設定されている表示設定に従 って資料を表示できます。さらに、スクリーン・リーダーや他の支援テクノロジー を使用することもできます。

シンタックス・ダイアグラムはドット 10 進形式で提供されます。この形式は、ス クリーン・リーダーを使用してオンライン・ドキュメンテーションにアクセスする 場合にのみ使用できます。

#### 関連概念**:**

• 839 ページの『ドット 10 [進シンタックス・ダイアグラム』](#page-858-0)

#### 関連タスク**:**

- v 『キーボード・ショートカットおよびアクセラレーター: Common GUI help』
- v 『メニューおよびテキストのフォントを変更する: Common GUI help』

## <span id="page-858-0"></span> $\,$  ドット 10 進シンタックス・ダイアグラム

 $\blacksquare$ |

| | | |

| | | | | | |

| | | |

| | |  $\blacksquare$ | | | | |

> | | | | | | | | |

| | | |

|

スクリーン・リーダーを使用してインフォメーション・センターを利用するユーザ ーのために、シンタックス・ダイアグラムがドット 10 進形式で提供されます。

ドット 10 進形式では、各シンタックス・エレメントは別々の行に書き込まれま す。複数のシンタックス・エレメントが常に同時に存在する (または常に同時に不 在の) 場合、単一のコンパウンド・シンタックス・エレメントとみなせるので同一 行に表示できます。

各行は、ドット 10 進数で開始します。たとえば、3 または 3.1 ないしは 3.1.1 で す。こうした数を適切に聞き取るには、スクリーン・リーダーが句読点を読み取る ように設定されていることを確認してください。同じドット 10 進数を持つすべて のシンタックス・エレメント (たとえば、 3.1 という数値を持つすべてのシンタッ クス・エレメント) は、相互に排他的な代替エレメントです。 3.1 USERID および 3.1 SYSTEMID という行を聞き取る場合、シンタックスには両方ではなく USERID または SYSTEMID のどちらかが含まれることが分かります。

ドット 10 進レベルは、ネストのレベルを表示します。たとえば、ドット 10 進数 3 のシンタックス・エレメントの後に、一連のドット 10 進数 3.1 のシンタック ス・エレメントが続きます。 3.1 の番号が付されたシンタックス・エレメントすべ ては、番号 3 の付されたシンタックス・エレメントに従属します。

シンタックス・エレメントに関する情報を追加するため、ドット 10 進数の次に特 定のワードおよびシンボルが使用されます。 時折、こうしたワードおよびシンボル はエレメントの最初に表示される場合もあります。 簡単に識別するため、ワードや シンボルがシンタックス・エレメントの一部である場合には、円記号 (¥) 文字が先 頭に付きます。 \* シンボルはドット 10 進数の次に使用でき、シンタックス・エレ メントが反復することを示します。 たとえば、ドット 10 進数 3 のシンタック ス・エレメント \*FILE は、3 ¥\* FILE という形式になります。 3\* FILE という形 式は、シンタックス・エレメント FILE が反復されることを示します。 3\* ¥\* FILE という形式は、シンタックス・エレメント \* FILE が反復されることを示します。

シンタックス・エレメントのストリングを分離するのに使用されるコンマなどの文 字は、シンタックス内の分離する項目の直前に表示されます。 こうした文字は、そ れぞれの項目と同一行に表示するか、同じドット 10 進数を持つ関連する項目のあ る別の行に表示できます。 またその行には、シンタックス・エレメントに関する情 報を提供する別のシンボルを表示することも可能です。 たとえば、複数の LASTRUN および DELETE シンタックス・エレメントを使用している場合には、 5.1\*、5.1 LASTRUN、および 5.1 DELETE という行は、エレメントをコンマで区切 る必要があります。区切り文字が指定されないと、各シンタックス・エレメントを 区切るのにブランクが使用されると想定されます。

シンタックス・エレメントの前に % シンボルが付く場合、他の箇所で定義されて いる参照であることを示します。 % シンボルの後のストリングは、リテラルでは なくシンタックス・フラグメントの名前です。 たとえば、2.1 %OP1 という行は別 のシンタックス・フラグメント OP1 を参照すべきことを意味します。

以下のワードおよびシンボルが、ドット 10 進数の次に使用されます。

- v ? は、オプションのシンタックス・エレメントであることを表します。? シンボ ルが後に続くドット 10 進数は、対応するドット 10 進数のシンタックス・エレ メント、および任意の従属のシンタックス・エレメントがオプションであること を示します。ドット 10 進数の付いたシンタックス・エレメントが 1 つしかない 場合、 ? シンボルはそのシンタックス・エレメントと同じ行に表示されます (た とえば、5? NOTIFY)。ドット 10 進数の付いたシンタックス・エレメントが複数 ある場合、 ? シンボルだけで行に表示され、その後にオプションのシンタック ス・エレメントが続きます。たとえば、「5 ?、5 NOTIFY、および 5 UPDATE」 という行を聞き取る場合、シンタックス・エレメント NOTIFY および UPDATE がオプションである、つまりそのいずれかを選択でき、どちらも選択しないこと もできることが分かります。 ? シンボルは、線路型ダイアグラムのバイパス線に 相当します。
- v ! は、デフォルトのシンタックス・エレメントであることを表します。! シンボル およびシンタックス・エレメントが後に続くドット 10 進数は、そのシンタック ス・エレメントが、同じドット 10 進数を共用するシンタックス・エレメントす べてのデフォルト・オプションであることを示します。同じドット 10 進数を共 用するシンタックス・エレメントのうち 1 つだけに、 ! シンボルを指定できま す。たとえば、「2? FILE、2.1! (KEEP)、および 2.1 (DELETE)」という行を聞き 取る場合、 FILE キーワードのデフォルト・オプションは (KEEP) になります。 この例では、FILE キーワードを含めてもオプションを指定しない場合には、デフ ォルト・オプション KEEP が適用されます。デフォルト・オプションは、次に高 位のドット 10 進数にも適用されます。 この例の場合、FILE キーワードが省略 されると、デフォルトの FILE(KEEP) が使用されます。しかし、「2? FILE、2.1、2.1.1! (KEEP)、および 2.1.1 (DELETE)」という行を聞き取る場合、 デフォルト・オプション KEEP は次に高位のドット 10 進数 2.1 (関連キーワー ドを持っていない) にのみ適用され、 2? FILE には適用されません。キーワード FILE が省略されると、どれも使用されません。
- v \* は、0 回以上反復できるシンタックス・エレメントを示します。 \* シンボルが 後に続くドット 10 進数は、このシンタックス・エレメントが 0 回以上使用でき ること、つまりオプションであり、なおかつ反復できることを表します。たとえ ば、5.1\* データ域という行を聞き取る場合、 1 つまたは複数のデータ域を含め るか、またはデータ域を全く含めないことが可能です。「3\*、3 HOST、および 3 STATE」という行を聞き取る場合、 HOST、STATE をどちらか一方または両方 同時に含めるか、どちらも含めないことができます。
	- 注**:**
	- 1. ドット 10 進数の後にアスタリスク (\*) が付き、ドット 10 進数の付いた項目 が 1 つしかない場合には、同じ項目を複数回反復できます。
	- 2. ドット 10 進数の後にアスタリスクが付き、ドット 10 進数の付いた項目が複 数ある場合、リストから複数の項目を使用できますが、各項目を複数回使用す ることはできません。 前述の例では、HOST STATE と書くことはできます が、HOST HOST とは書けません。
	- 3. \* シンボルは、線路型シンタックス・ダイアグラムのループバック線に相当し ます。
- v + は、1 回以上含める必要のあるシンタックス・エレメントであることを示しま す。 + シンボルが後に続くドット 10 進数は、このシンタックス・エレメントを 1 回以上含める必要があること、つまり少なくとも 1 回は含める必要があり、反

| | | | | | | | | | | | | | | | | | | | | | | | | | | | | | | | | |  $\perp$ | | | | | | | | | | |

 $\overline{1}$ 

復できることを表します。たとえば、「6.1+ データ域」という行を聞き取る場 合、データ域を少なくとも 1 回は含めなければなりません。「2+、2 HOST、お よび 2 STATE」という行を聞き取る場合には、 HOST、STATE、またはその両 方を含める必要があります。 \* シンボルと同様に、+ シンボルは、ドット 10 進 数の付いた項目が 1 つしかない場合に限り、その特定の項目のみを反復できま す。 \* シンボルと同様、 + シンボルは線路型シンタックス・ダイアグラムのル ープバック線に相当します。 関連概念**:** • 837 [ページの『アクセス支援』](#page-856-0) 関連タスク**:** v 『キーボード・ショートカットおよびアクセラレーター: Common GUI help』 関連資料**:** v x [ページの『構文図の見方』](#page-11-0) | | | | | | | | | | | | |

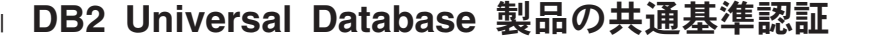

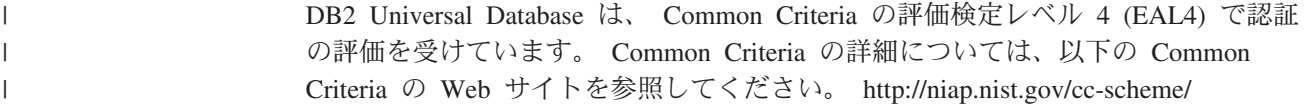

# 付録 **Q.** 特記事項

本書に記載の製品、サービス、または機能が日本においては提供されていない場合 があります。日本で利用可能な製品、サービス、および機能については、日本 IBM の営業担当員にお尋ねください。本書で IBM 製品、プログラム、またはサービス に言及していても、その IBM 製品、プログラム、またはサービスのみが使用可能 であることを意味するものではありません。これらに代えて、IBM の知的所有権を 侵害することのない、機能的に同等の製品、プログラム、またはサービスを使用す ることができます。ただし、IBM 以外の製品とプログラムの操作またはサービスの 評価および検証は、お客様の責任で行っていただきます。

IBM は、本書に記載されている内容に関して特許権 (特許出願中のものを含む) を 保有している場合があります。本書の提供は、お客様にこれらの特許権について実 施権を許諾することを意味するものではありません。実施権についてのお問い合わ せは、書面にて下記宛先にお送りください。

 $\overline{\tau}$ 106-0032 東京都港区六本木 3-2-31 IBM World Trade Asia Corporation Licensing

以下の保証は、国または地域の法律に沿わない場合は、適用されません。 IBM お よびその直接または間接の子会社は、本書を特定物として現存するままの状態で提 供し、商品性の保証、特定目的適合性の保証および法律上の瑕疵担保責任を含むす べての明示もしくは黙示の保証責任を負わないものとします。国または地域によっ ては、法律の強行規定により、保証責任の制限が禁じられる場合、強行規定の制限 を受けるものとします。

この情報には、技術的に不適切な記述や誤植を含む場合があります。本書は定期的 に見直され、必要な変更は本書の次版に組み込まれます。 IBM は予告なしに、随 時、この文書に記載されている製品またはプログラムに対して、改良または変更を 行うことがあります。

本書において IBM 以外の Web サイトに言及している場合がありますが、便宜のた め記載しただけであり、決してそれらの Web サイトを推奨するものではありませ ん。それらの Web サイトにある資料は、この IBM 製品の資料の一部ではありませ ん。それらの Web サイトは、お客様の責任でご使用ください。

IBM は、お客様が提供するいかなる情報も、お客様に対してなんら義務も負うこと のない、自ら適切と信ずる方法で、使用もしくは配布することができるものとしま す。

本プログラムのライセンス保持者で、(i) 独自に作成したプログラムとその他のプロ グラム(本プログラムを含む)との間での情報交換、および (ii) 交換された情報の相 互利用を可能にすることを目的として、本プログラムに関する情報を必要とする方 は、下記に連絡してください。

IBM Canada Limited Office of the Lab Director 8200 Warden Avenue Markham, Ontario L6G 1C7 CANADA

本プログラムに関する上記の情報は、適切な使用条件の下で使用することができま すが、有償の場合もあります。

本書で説明されているライセンス・プログラムまたはその他のライセンス資料は、 IBM 所定のプログラム契約の契約条項、IBM プログラムのご使用条件、またはそれ と同等の条項に基づいて、 IBM より提供されます。

この文書に含まれるいかなるパフォーマンス・データも、管理環境下で決定された ものです。そのため、他の操作環境で得られた結果は、異なる可能性があります。 一部の測定が、開発レベルのシステムで行われた可能性がありますが、その測定値 が、一般に利用可能なシステムのものと同じである保証はありません。さらに、一 部の測定値が、推定値である可能性があります。実際の結果は、異なる可能性があ ります。お客様は、お客様の特定の環境に適したデータを確かめる必要がありま す。

IBM 以外の製品に関する情報は、その製品の供給者、出版物、もしくはその他の公 に利用可能なソースから入手したものです。 IBM は、それらの製品のテストは行 っておりません。したがって、他社製品に関する実行性、互換性、またはその他の 要求については確証できません。 IBM 以外の製品の性能に関する質問は、それら の製品の供給者にお願いします。

IBM の将来の方向または意向に関する記述については、予告なしに変更または撤回 される場合があり、単に目標を示しているものです。

本書には、日常の業務処理で用いられるデータや報告書の例が含まれています。よ り具体性を与えるために、それらの例には、個人、企業、ブランド、あるいは製品 などの名前が含まれている場合があります。これらの名称はすべて架空のものであ り、名称や住所が類似する企業が実在しているとしても、それは偶然にすぎませ ん。

#### 著作権使用許諾:

本書には、様々なオペレーティング・プラットフォームでのプログラミング手法を 例示するサンプル・アプリケーション・プログラムがソース言語で掲載されていま す。お客様は、サンプル・プログラムが書かれているオペレーティング・プラット フォームのアプリケーション・プログラミング・インターフェースに準拠したアプ リケーション・プログラムの開発、使用、販売、配布を目的として、いかなる形式 においても、IBM に対価を支払うことなくこれを複製し、改変し、配布することが できます。このサンプル・プログラムは、あらゆる条件下における完全なテストを 経ていません。従って IBM は、これらのサンプル・プログラムについて信頼性、 利便性もしくは機能性があることをほのめかしたり、保証することはできません。

それぞれの複製物、サンプル・プログラムのいかなる部分、またはすべての派生し た創作物には、次のように、著作権表示を入れていただく必要があります。
© (お客様の会社名) (西暦年). このコードの一部は、IBM Corp. のサンプル・プロ グラムから取られています。 © Copyright IBM Corp. \_年を入れる\_. All rights reserved.

#### 商標

以下は、IBM Corporation の商標です。

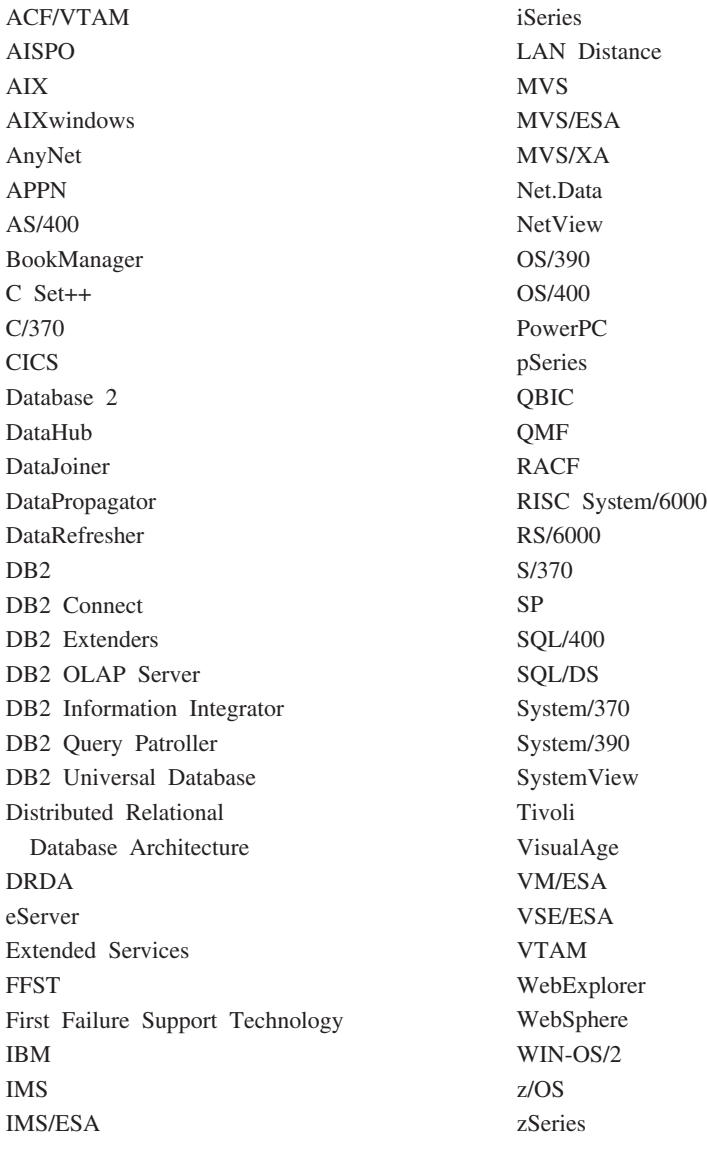

以下は、それぞれ各社の商標または登録商標です。

Microsoft、Windows、Windows NT および Windows ロゴは、Microsoft Corporation の米国およびその他の国における商標です。

Pentium は、Intel Corporation の米国およびその他の国における商標です。

Java およびすべての Java 関連の商標およびロゴは、Sun Microsystems, Inc. の米国 およびその他の国における商標または登録商標です。

UNIX は、The Open Group の米国およびその他の国における登録商標です。

他の会社名、製品名およびサービス名等はそれぞれ各社の商標です。

### 索引

日本語, 数字, 英字, 特殊文字の 順に配列されています。なお, 濁 音と半濁音は清音と同等に扱われ ています。

## [ア行]

[あいまい参照エラー](#page-83-0) 64 アクセシビリティー [機能](#page-856-0) 837 小数点付き 10 [進数構文図](#page-858-0) 839 アクセス・プラン [説明](#page-65-0) 46 アスタリスク (\*) [選択の列名における](#page-493-0) 474 [副選択の列名における](#page-493-0) 474 COUNT [における](#page-297-0) 278 [COUNT\\_BIG](#page-298-0) における 279 値 [定義](#page-26-0) [7, 87](#page-106-0) [NULL 87](#page-106-0) 値からタイム・スタンプを戻す [TIMESTAMP](#page-461-0) 関数 442 値から月を戻す [MONTH](#page-418-0) 関数 399 値から秒を戻す [SECOND](#page-444-0) 関数 425 値から分を戻す [MINUTE](#page-416-0) 関数 397 値からマイクロ秒を戻す [MICROSECOND](#page-414-0) 関数 395 値の時の部分を戻す [HOUR](#page-391-0) 関数 372 アプリケーション・プロセス [接続状態](#page-50-0) 31 [定義](#page-38-0) 19 [アプリケーション・リクエスター](#page-50-0) 31 イベント・モニター [タイプ](#page-44-0) 25 [定義](#page-44-0) 25 [名前](#page-83-0) 64 EVENT MON STATE 関数 359 印刷 PDF [ファイル](#page-850-0) 831 [印刷版ブックの注文](#page-851-0) 832 インストール [インフォメーション・センター](#page-833-0) 81[4,](#page-835-0) [816](#page-835-0)[, 819](#page-838-0) インフォメーション・センター [インストール](#page-833-0) 81[4, 816](#page-835-0)[, 819](#page-838-0)

エラー・メッセージ [SQLCA](#page-552-0) の定義 533 [エンコード・スキーム](#page-42-0) 23 [演算子、算術計算の](#page-203-0) 184 大文字小文字の区別 [トークン](#page-82-0) ID 内の 63 [オブジェクト表](#page-83-0) 64 オプティマイザー [説明](#page-65-0) 46 オペランド [結果のデータ型](#page-145-0) 126 [ストリング](#page-203-0) 184 [整数](#page-203-0) 184 [整数の規則](#page-203-0) 184 日付/時刻 [時刻期間](#page-203-0) 184 [日付期間](#page-203-0) 184 [ラベル付き期間](#page-203-0) (labeled [duration\) 184](#page-203-0) [浮動小数点](#page-203-0) 184 10 [進数](#page-203-0) 184 10 [進数の規則](#page-203-0) 184 [親キー](#page-29-0) 10 [親行](#page-29-0) 10 [親表](#page-29-0) 10 オンライン [ヘルプへのアクセス](#page-852-0) 833 [オンライン分析処理](#page-203-0) (OLAP) 184

## [カ行]

カーソル固定 (CS) [分離レベル](#page-33-0) 14 カーソル名 [定義](#page-83-0) 64 回帰関数 [説明](#page-306-0) 287 [REGR\\_AVGX 287](#page-306-0) [REGR\\_AVGY 287](#page-306-0) [REGR\\_COUNT 287](#page-306-0) [REGR\\_ICPT 287](#page-306-0) [REGR\\_INTERCEPT 287](#page-306-0) [REGR\\_R2 287](#page-306-0) [REGR\\_SLOPE 287](#page-306-0) [REGR\\_SXX 287](#page-306-0) [REGR\\_SXY 287](#page-306-0) [REGR\\_SYY 287](#page-306-0) 解決 [関数](#page-185-0) 166 [メソッド](#page-194-0) 175

外部関数 [説明](#page-185-0) 166 外部キー [制約](#page-29-0) 10 [定義](#page-28-0) 9 外部結合 [結合表](#page-493-0) 474 [解放ペンディング接続状態](#page-50-0) 31 [下層行](#page-29-0) 10 [下層表](#page-29-0) 10 カタログ・ビュー [概要](#page-568-0) 549 [更新可能](#page-568-0) 549 [説明](#page-41-0) 22 [読み取り専用](#page-568-0) 549 [ATTRIBUTES 556](#page-575-0) [BUFFERPOOLDBPARTITIONS 557](#page-576-0) [BUFFERPOOLNODES](#page-576-0) [\(BUFFERPOOLDBPARTITIONS](#page-576-0) を参 照[\) 557](#page-576-0) [BUFFERPOOLS 558](#page-577-0) [CASTFUNCTIONS 559](#page-578-0) [CHECKS 560](#page-579-0) [COLAUTH 561](#page-580-0) [COLCHECKS 562](#page-581-0) [COLDIST 563](#page-582-0) [COLGROUPDIST 564](#page-583-0) [COLGROUPDISTCOUNTS 565](#page-584-0) [COLGROUPS 566](#page-585-0) [COLIDENTATTRIBUTES 567](#page-586-0) [COLOPTIONS 568](#page-587-0) [COLUMNS 569](#page-588-0) [COLUSE 573](#page-592-0) [CONSTDEP 574](#page-593-0) [DATATYPES 575](#page-594-0) [DBAUTH 577](#page-596-0) [DBPARTITIONGROUPDEF 579](#page-598-0) [DBPARTITIONGROUPS 580](#page-599-0) [EVENTMONITORS 581](#page-600-0) [EVENTS 583](#page-602-0) [EVENTTABLES 584](#page-603-0) [FULLHIERARCHIES 585](#page-604-0) [FUNCDEP \(ROUTINEDEP](#page-640-0) 参照) 621 [FUNCMAPOPTIONS 586](#page-605-0) [FUNCMAPPARMOPTIONS 587](#page-606-0) [FUNCMAPPINGS 588](#page-607-0) [FUNCPARMS \(ROUTINEPARMS](#page-641-0) を参 照[\) 622](#page-641-0) [FUNCTIONS \(ROUTINES](#page-643-0) を参 照[\) 624](#page-643-0) [HIERARCHIES 589](#page-608-0)

カタログ・ビュー *(*続き*)* [INDEXAUTH 590](#page-609-0) [INDEXCOLUSE 591](#page-610-0) [INDEXDEP 592](#page-611-0) [INDEXES 593](#page-612-0) [INDEXEXPLOITRULES 597](#page-616-0) [INDEXEXTENSIONDEP 598](#page-617-0) [INDEXEXTENSIONMETHODS 599](#page-618-0) [INDEXEXTENSIONPARMS 600](#page-619-0) [INDEXEXTENSIONS 601](#page-620-0) [INDEXOPTIONS 602](#page-621-0) [KEYCOLUSE 603](#page-622-0) [NAMEMAPPINGS 604](#page-623-0) [NODEGROUPDEF](#page-598-0) [\(DBPARTITIONGROUPDEF](#page-598-0) を参 照[\) 579](#page-598-0) [NODEGROUPS](#page-599-0) [\(DBPARTITIONGROUPS](#page-599-0) を参 照[\) 580](#page-599-0) [PACKAGEAUTH 605](#page-624-0) [PACKAGEDEP 606](#page-625-0) [PACKAGES 607](#page-626-0) [PARTITIONMAPS 612](#page-631-0) [PASSTHRUAUTH 613](#page-632-0) [PREDICATESPECS 614](#page-633-0) [PROCEDURES \(ROUTINES](#page-643-0) を参 照[\) 624](#page-643-0) [PROCOPTIONS 615](#page-634-0) [PROCPARMOPTIONS 616](#page-635-0) [PROCPARMS \(ROUTINEPARMS](#page-641-0) を参 照[\) 622](#page-641-0) [REFERENCES 617](#page-636-0) [REVTYPEMAPPINGS 618](#page-637-0) [ROUTINEAUTH 620](#page-639-0) [ROUTINEDEP \(](#page-640-0)以前の [FUNCDEP\) 621](#page-640-0) [ROUTINEPARMS \(](#page-641-0)以前の FUNCPARMS、[PROCPARMS\) 622](#page-641-0) [ROUTINES \(](#page-643-0)以前の FUNCTIONS、[PROCEDURES\) 624](#page-643-0) [SCHEMAAUTH 630](#page-649-0) [SCHEMATA 631](#page-650-0) [SEQUENCEAUTH 632](#page-651-0) [SEQUENCES 633](#page-652-0) [SERVEROPTIONS 634](#page-653-0) [SERVERS 635](#page-654-0) [STATEMENTS 636](#page-655-0) [SYSDUMMY1 555](#page-574-0) [SYSSTATINDEXES 662](#page-681-0) [SYSSTAT.COLDIST 657](#page-676-0) [SYSSTAT.COLUMNS 659](#page-678-0) [SYSSTAT.FUNCTIONS](#page-685-0) [\(SYSSTAT.ROUTINES](#page-685-0) を参照) 666 [SYSSTAT.ROUTINES \(](#page-685-0)以前は [SYSSTAT.FUNCTIONS\) 666](#page-685-0) [SYSSTAT.TABLES 668](#page-687-0)

カタログ・ビュー *(*続き*)* [TABAUTH 637](#page-656-0) [TABCONST 639](#page-658-0) [TABDEP 640](#page-659-0) [TABLES 641](#page-660-0) [TABLESPACES 645](#page-664-0) [TABOPTIONS 646](#page-665-0) [TBSPACEAUTH 647](#page-666-0) [TRANSFORMS 648](#page-667-0) [TRIGDEP 649](#page-668-0) [TRIGGERS 650](#page-669-0) [TYPEMAPPINGS 651](#page-670-0) [USEROPTIONS 653](#page-672-0) [VIEWS 654](#page-673-0) [WRAPOPTIONS 655](#page-674-0) [WRAPPERS 656](#page-675-0) [括弧、操作の優先順位](#page-203-0) 184 可変長 GRAPHIC [ストリング](#page-111-0) 92 [可変長文字ストリング](#page-109-0) 90 [空ストリング](#page-109-0) 9[0, 92](#page-111-0) 関数 [外部](#page-185-0) 166 行 [166](#page-185-0) [組み込み](#page-185-0) 166 [サポートされる](#page-264-0) 245 式 [243](#page-262-0) 集約 [説明](#page-293-0) 274 [COUNT 278](#page-297-0) [MIN 286](#page-305-0) スカラー [説明](#page-185-0) 16[6, 293](#page-312-0) [ABS 294](#page-313-0) [ABSVAL 294](#page-313-0) [ACOS 295](#page-314-0) [ASCII 296](#page-315-0) [ASIN 297](#page-316-0) [ATAN 298](#page-317-0) [ATAN2 299](#page-318-0) [ATANH 300](#page-319-0) [AVG 275](#page-294-0) [BIGINT 301](#page-320-0) [BLOB 303](#page-322-0) [CEIL 304](#page-323-0) [CEILING 304](#page-323-0) [CHAR 305](#page-324-0) [CHR 309](#page-328-0) [CLOB 310](#page-329-0) [COALESCE 311](#page-330-0) [CONCAT 312](#page-331-0) [COS 313](#page-332-0) [COSH 314](#page-333-0) [COT 315](#page-334-0) [DATE 316](#page-335-0) [DAY 317](#page-336-0) [DAYNAME 318](#page-337-0)

関数 *(*続き*)* スカラー *(*続き*)* [DAYOFWEEK 319](#page-338-0) [DAYOFWEEK\\_ISO 320](#page-339-0) [DAYOFYEAR 321](#page-340-0) [DAYS 322](#page-341-0) [DBCLOB 323](#page-342-0) [DBPARTITIONNUM 324](#page-343-0) [DECIMAL 326](#page-345-0) [DECRYPTBIN 330](#page-349-0) [DECRYPTCHAR 330](#page-349-0) [DEGREES 332](#page-351-0) [DEREF 333](#page-352-0) [DIFFERENCE 334](#page-353-0) [DIGITS 335](#page-354-0) [DLCOMMENT 336](#page-355-0) [DLLINKTYPE 337](#page-356-0) [DLNEWCOPY 338](#page-357-0) [DLPREVIOUSCOPY 340](#page-359-0) [DLREPLACECONTENT 342](#page-361-0) [DLURLCOMPLETE 344](#page-363-0) [DLURLCOMPLETEONLY 345](#page-364-0) [DLURLCOMPLETEWRITE 346](#page-365-0) [DLURLPATH 347](#page-366-0) [DLURLPATHONLY 348](#page-367-0) [DLURLPATHWRITE 349](#page-368-0) [DLURLSCHEME 350](#page-369-0) [DLURLSERVER 351](#page-370-0) [DLVALUE 352](#page-371-0) [DOUBLE 354](#page-373-0) [DOUBLE\\_PRECISION 354](#page-373-0) [ENCRYPT 356](#page-375-0) [EVENT\\_MON\\_STATE 359](#page-378-0) [EXP 360](#page-379-0) [FLOAT 361](#page-380-0) [FLOOR 362](#page-381-0) [GENERATE\\_UNIQUE 364](#page-383-0) [GETHINT 363](#page-382-0) [GRAPHIC 366](#page-385-0) [GROUPING 282](#page-301-0) [HASHEDVALUE 368](#page-387-0) [HEX 370](#page-389-0) [HOUR 372](#page-391-0) [IDENTITY\\_VAL\\_LOCAL 373](#page-392-0) [INSERT 378](#page-397-0) [INTEGER 380](#page-399-0) [JULIAN\\_DAY 382](#page-401-0) [LCASE 384](#page-403-0) LCASE または [LOWER 383](#page-402-0) [LEFT 385](#page-404-0) [LENGTH 386](#page-405-0) [LN 387](#page-406-0) [LOCATE 388](#page-407-0) [LOG 389](#page-408-0) [LOG10 390](#page-409-0) [LONG\\_VARCHAR 391](#page-410-0)

関数 *(*続き*)* スカラー *(*続き*)* [LONG\\_VARGRAPHIC 392](#page-411-0) [LTRIM 393](#page-412-0)[, 394](#page-413-0) [MICROSECOND 395](#page-414-0) [MIDNIGHT\\_SECONDS 396](#page-415-0) [MINUTE 397](#page-416-0) [MOD 398](#page-417-0) [MONTH 399](#page-418-0) [MONTHNAME 400](#page-419-0) [MULTIPLY\\_ALT 401](#page-420-0) [NODENUMBER](#page-343-0) [\(DBPARTITIONNUM](#page-343-0) を参 照[\) 324](#page-343-0) [NULLIF 403](#page-422-0) [PARTITION \(HASHEDVALUE](#page-387-0) を 参照[\) 368](#page-387-0) [POSSTR 404](#page-423-0) [POWER 406](#page-425-0)[, 408](#page-427-0) [QUARTER 407](#page-426-0) [RAISE\\_ERROR 409](#page-428-0) [RAND 411](#page-430-0) [REAL 412](#page-431-0) [REC2XML 413](#page-432-0) [REPEAT 418](#page-437-0) [REPLACE 419](#page-438-0) [RIGHT 420](#page-439-0) [ROUND 421](#page-440-0) [RTRIM 423](#page-442-0)[, 424](#page-443-0) [SECOND 425](#page-444-0) [SIGN 426](#page-445-0) [SIN 427](#page-446-0) [SINH 428](#page-447-0) [SMALLINT 429](#page-448-0) [SOUNDEX 430](#page-449-0) [SPACE 431](#page-450-0) [SQRT 432](#page-451-0) [SUBSTR 433](#page-452-0) [TABLE\\_NAME 436](#page-455-0) [TABLE\\_SCHEMA 437](#page-456-0) [TAN 439](#page-458-0) [TANH 440](#page-459-0) [TIME 441](#page-460-0) [TIMESTAMP 442](#page-461-0) [TIMESTAMPDIFF 447](#page-466-0) [TIMESTAMP\\_FORMAT 444](#page-463-0) [TIMESTAMP\\_ISO 446](#page-465-0) [TO\\_CHAR 449](#page-468-0) [TO\\_DATE 450](#page-469-0) [TRANSLATE 451](#page-470-0) [TRUNC 454](#page-473-0) [TRUNCATE 454](#page-473-0) [TYPE\\_ID 455](#page-474-0) [TYPE\\_NAME 456](#page-475-0) [TYPE\\_SCHEMA 457](#page-476-0) [UCASE 458](#page-477-0)

関数 *(*続き*)* スカラー *(*続き*)* [UPPER 458](#page-477-0) [VALUE 459](#page-478-0) [VARCHAR 460](#page-479-0) [VARCHAR\\_FORMAT 462](#page-481-0) [VARGRAPHIC 464](#page-483-0) [WEEK 466](#page-485-0) [WEEK\\_ISO 467](#page-486-0) [YEAR 468](#page-487-0) [説明](#page-262-0) 243 [ソース](#page-185-0) 166 [多重定義](#page-185-0) 166 [引き数](#page-262-0) 243 表 [説明](#page-185-0) 16[6, 469](#page-488-0) [プロシージャー](#page-489-0) 470 [ユーザー定義](#page-185-0) 16[6, 471](#page-490-0) 列 [回帰関数](#page-306-0) 287 [集約](#page-293-0) 274 [説明](#page-185-0) 166 [AVG 275](#page-294-0) [CORR 277](#page-296-0) [CORRELATION 277](#page-296-0) [COUNT 278](#page-297-0) [COUNT\\_BIG 279](#page-298-0) [COVAR 281](#page-300-0) [COVARIANCE 281](#page-300-0) [MAX 284](#page-303-0) [MIN 286](#page-305-0) [REGR\\_AVGX 287](#page-306-0) [REGR\\_AVGY 287](#page-306-0) [REGR\\_COUNT 287](#page-306-0) [REGR\\_ICPT 287](#page-306-0) [REGR\\_INTERCEPT 287](#page-306-0) [REGR\\_R2 287](#page-306-0) [REGR\\_SLOPE 287](#page-306-0) [REGR\\_SXX 287](#page-306-0) [REGR\\_SXY 287](#page-306-0) [REGR\\_SYY 287](#page-306-0) [STDDEV 290](#page-309-0) [SUM 291](#page-310-0) VAR [のオプション](#page-311-0) 292 VAR [の結果](#page-311-0) 292 VARIANCE [のオプション](#page-311-0) 292 [VARIANCE](#page-311-0) の結果 292 OLAP [DENSERANK 184](#page-203-0) [RANK 184](#page-203-0) [ROWNUMBER 184](#page-203-0) [SQL 166](#page-185-0) SQL [言語エレメント](#page-185-0) 166 Unicode [データベース内の](#page-312-0) 293 [関数シグニチャー](#page-185-0) 166 [関数指定子の構文エレメント](#page-13-0) xii

関数パス [組み込み](#page-185-0) 166 関数マッピング オプション [有効な設定](#page-700-0) 681 [説明](#page-76-0) 57 [関数マッピング名](#page-83-0) 64 [関数名](#page-83-0) 64 間接参照演算子 [attribute-name](#page-203-0) オペランド 184 キー 親 [10](#page-29-0) [外部](#page-28-0) [9, 10](#page-29-0) [主](#page-28-0) 9 [定義](#page-28-0) 9 [パーティション化](#page-28-0) 9 [複合](#page-28-0) 9 [ユニーク](#page-28-0) [9, 10](#page-29-0) キーボード・ショートカット [サポート](#page-856-0) 837 [期間](#page-203-0) 184 [加算](#page-203-0) 184 [減算](#page-203-0) 184 [時刻のフォーマット](#page-203-0) 184 [タイム・スタンプ](#page-203-0) 184 [日付フォーマット](#page-203-0) 184 [ラベル付き](#page-203-0) 184 記述子名 [定義](#page-83-0) 64 [基本述部](#page-245-0) 226 [基本表](#page-26-0) 7 キャスト [参照タイプ](#page-126-0) 107 [データ型間](#page-126-0) 107 [ユーザー定義タイプ](#page-126-0) 107 [休止接続状態](#page-50-0) 31 行 親 [10](#page-29-0) [検索条件の構文](#page-242-0) 223 [自己参照](#page-29-0) 10 [子孫](#page-29-0) 10 [従属](#page-29-0) 10 [定義](#page-26-0) 7 [COUNT\\_BIG](#page-298-0) 関数 279 [GROUP BY](#page-493-0) 文節 474 [HAVING](#page-493-0) 文節 474 SELECT [文節、構文図](#page-493-0) 474 行関数 [説明](#page-185-0) 166 共通表式 [再帰](#page-535-0) 516 [定義](#page-535-0) 516 select [ステートメント](#page-535-0) 516 [共用ロック](#page-33-0) 14 許可 [ID 64](#page-83-0)

許可名 [説明](#page-83-0) 64 [定義](#page-83-0) 64 [適用される制限](#page-83-0) 64 切り捨て [数値](#page-129-0) 110 区切りトークン [定義](#page-82-0) 63 区分化キー [説明](#page-28-0) 9 [組み合わせ、グループ化集合の](#page-493-0) 474 組み込み SQL for Java (SQLJ) [Java Database Connectivity 22](#page-41-0) [組み込み関数](#page-76-0) 57 [説明](#page-185-0) 166 [グループ化集合](#page-493-0) 474 グループ名 [定義](#page-83-0) 64 グローバル・カタログ [説明](#page-64-0) 45 [クロス集計行](#page-493-0) 474 結果のデータ型 [オペランド](#page-145-0) 126 [セット演算子](#page-145-0) 126 引き数、[COALESCE](#page-145-0) の 126 [複数行の](#page-145-0) VALUES 文節 126 CASE [の結果式](#page-145-0) 126 結果表 [照会](#page-492-0) 473 [定義](#page-26-0) 7 結果列 [副選択](#page-493-0) 474 結合 タイプ [完全外部](#page-493-0) 474 [内部](#page-493-0) 474 [左外部](#page-493-0) 474 [右外部](#page-493-0) 474 [副選択の例](#page-493-0) 474 例 [474](#page-493-0) 結合表 [表参照](#page-493-0) 474 [副選択文節](#page-493-0) 474 権限レベル [特権を参照](#page-21-0) 2 [現行接続状態](#page-50-0) 31 検索 DB2 [資料](#page-831-0) 812 検索条件 [説明](#page-242-0) 223 [評価順序](#page-242-0) 223 AND [論理演算子](#page-242-0) 223 HAVING 文節 [引き数と規則](#page-493-0) 474 NOT [論理演算子](#page-242-0) 223 OR [論理演算子](#page-242-0) 223

検索条件 *(*続き*)* [WHERE](#page-493-0) 文節 474 [幻像読み取り行](#page-33-0) 14 語、SQL [予約語](#page-762-0) 743 コード・ページ [説明](#page-77-0) 58 [属性](#page-42-0) 23 [定義](#page-42-0) 23 [コード・ポイント](#page-42-0) 23 コール・レベル・インターフェース (CLI) [定義](#page-40-0) 21 更新 DB2 [インフォメーション・センター](#page-842-0) [823](#page-842-0) [更新可能な特殊レジスター](#page-157-0) 138 [更新規則、参照制約の](#page-29-0) 10 [更新ロック](#page-33-0) 14 構造化照会言語 (SQL) [基本オペランド、割り当てと比較](#page-129-0) 110 [比較演算の概要](#page-129-0) 110 [割り当て](#page-129-0) 110 構造化タイプ [サブタイプの扱い](#page-203-0) 184 [説明](#page-121-0) 102 [ホスト変数](#page-83-0) 64 [メソッド呼び出し](#page-203-0) 184 構文 [エレメント](#page-13-0) xii [関数指定子](#page-13-0) xii [共通エレメント](#page-13-0) xii [説明](#page-11-0) x [プロシージャー指定子](#page-13-0) xii [メソッド指定子](#page-13-0) xii 互換性 [演算タイプに関する規則](#page-129-0) 110 [規則](#page-129-0) 110 [データ型](#page-129-0) 110 固定長 GRAPHIC [ストリング](#page-111-0) 92 [固定長文字ストリング](#page-109-0) 90 コマンド・ヘルプ [呼び出し](#page-853-0) 834 コメント [ホスト言語、フォーマット](#page-82-0) 63 SQL[、フォーマット](#page-82-0) 63 [コロケーション、表](#page-49-0) 30 混合データ [定義](#page-109-0) 90 [LIKE](#page-253-0) 述部 234 コンテナー [定義](#page-47-0) 28

### [サ行]

サーバー アプリケーション [アプリケーションを接続](#page-50-0) 31

サーバー定義 [説明](#page-71-0) 52 サーバー・オプション [一時](#page-71-0) 52 [説明](#page-71-0) 52 [有効な設定](#page-701-0) 682 サーバー・タイプ [有効なフェデレーテッド・タイプ](#page-690-0) 671 [再帰照会](#page-535-0) 516 [再帰的共通表式](#page-535-0) 516 サイズ制限 ID [の長さ](#page-546-0) 527 [SQL 527](#page-546-0) 最適 (関数[\) 166](#page-185-0) 最適 ([メソッド](#page-194-0)) 175 作業単位 (UOW) [定義](#page-38-0) 19 [分散](#page-50-0) 31 [リモート](#page-50-0) 31 索引 [説明](#page-28-0) 9 索引の指定 [説明](#page-76-0) 57 索引名 [定義](#page-83-0) 64 削除規則 [参照制約の](#page-29-0) 10 [サブストリング](#page-452-0) 433 サブタイプ [式での処理](#page-203-0) 184 [サブタイプの扱い](#page-203-0) 184 [サポートされている関数](#page-264-0) 245 サマリー表 [定義](#page-26-0) 7 算術 [演算子、サマリー](#page-203-0) 184 [回帰関数](#page-306-0) 287 [最大値の検出](#page-303-0) 284 [式から短整数値を戻す](#page-448-0) 429 [式の値の合計](#page-310-0) (SUM) 291 [時刻の演算、規則](#page-203-0) 184 [整数値、式から戻す](#page-320-0) 30[1, 380](#page-399-0) [タイム・スタンプの演算、規則](#page-203-0) 184 [単項加算符号のオペランドに対する効](#page-203-0) 果 [184](#page-203-0) [単項減算符号のオペランドに対する効](#page-203-0) 果 [184](#page-203-0) [特殊タイプのオペランド](#page-203-0) 184 [日付の演算、規則](#page-203-0) 184 日付/[時刻、](#page-203-0)SQL の規則 184 [浮動小数点値、数値式から](#page-373-0) 35[4, 412](#page-431-0) 浮動小数点オペランド [規則と精度の値](#page-203-0) 184 [整数との、結果](#page-203-0) 184 [列の値の合計](#page-310-0) (SUM) 291 10 [進演算の精度と位取りの公式](#page-203-0) 184

算術 *(*続き*)* 10 [進数値、数値式から](#page-345-0) 326 AVG [関数の演算](#page-294-0) 275 [CORRELATION](#page-296-0) 関数の演算 277 [COVARIANCE](#page-300-0) 関数の演算 281 [STDDEV](#page-309-0) 関数 290 [VARIANCE](#page-311-0) 関数の演算 292 参照制約 [説明](#page-29-0) 10 参照タイプ [キャスト](#page-126-0) 107 [説明](#page-121-0) 102 [比較](#page-129-0) 110 [DEREF](#page-352-0) 関数 333 参照保全 [制約](#page-29-0) 10 サンプル・データベース [作成](#page-746-0) 727 [消去](#page-746-0) 727 [説明](#page-746-0) 727 シーケンス [値、順序付け](#page-383-0) 364 [呼び出し](#page-203-0) 184 [nextval-expression 184](#page-203-0) [prevval-expression 184](#page-203-0) 式 値 [184](#page-203-0) [演算子を使用しない](#page-203-0) 184 [演算の優先順位](#page-203-0) 184 [間接参照操作](#page-203-0) 184 [サブタイプの扱い](#page-203-0) 184 [算術演算子](#page-203-0) 184 [シーケンス](#page-203-0) 184 [数学演算子](#page-203-0) 184 [スカラー全選択](#page-203-0) 184 [ストリング](#page-203-0) 184 [整数オペランド](#page-203-0) 184 [置換演算子](#page-203-0) 184 日付/[時刻オペランド](#page-203-0) 184 [フォーマットと規則](#page-203-0) 184 [副選択における](#page-493-0) 474 [浮動小数点オペランド](#page-203-0) 184 [メソッド呼び出し](#page-203-0) 184 [連結演算子](#page-203-0) 184 10 [進数オペランド](#page-203-0) 184 [CASE 184](#page-203-0) [CAST](#page-203-0) 指定 184 GROUP BY [でのグループ化式](#page-493-0) 474 [OLAP](#page-203-0) 関数 184 [ORDER BY](#page-493-0) 文節 474 SELECT [文節、構文図](#page-493-0) 474 式から整数値を得る [INTEGER](#page-399-0) 関数 380 [式からの短整数値、](#page-448-0)SMALLINT 関数の [429](#page-448-0)

シグニチャー [関数](#page-185-0) 166 [メソッド](#page-194-0) 175 時刻 [期間のフォーマット](#page-203-0) 184 [算術演算、規則](#page-203-0) 184 [式内での時刻の使用](#page-460-0) 441 [式内の](#page-460-0) TIME 関数 441 [ストリング表記フォーマット](#page-115-0) 96 [時の値、式の中に使用する](#page-391-0) [\(HOUR\) 372](#page-391-0) 戻す [値からのタイム・スタンプの](#page-461-0) 442 [小数点付き](#page-858-0) 10 進数構文図 839 [時刻に基づいた値](#page-460-0) 441 [秒、日時値からの](#page-444-0) 425 [分、日時値からの](#page-416-0) 397 [マイクロ秒、日時値からの](#page-414-0) 395 CHAR[、フォーマット変換における使](#page-324-0) 用 [305](#page-324-0) [時刻の減分、規則](#page-203-0) 184 [時刻の増分、規則](#page-203-0) 184 [自己参照行](#page-29-0) 10 [自己参照表](#page-29-0) 10 システム・カタログ [システム表のビュー](#page-568-0) 549 指定 [CAST 184](#page-203-0) [シフトイン文字、割り当てで切り捨てられ](#page-129-0) [スーパー集約行](#page-493-0) 474 [ない](#page-129-0) 110 修飾子 [オブジェクト名](#page-83-0) 64 [予約済み](#page-762-0) 743 [修飾子付き列名](#page-83-0) 64 [従属行](#page-29-0) 10 [従属表](#page-29-0) 10 集約関数 [説明](#page-293-0) 274 [COUNT 278](#page-297-0) [MIN 286](#page-305-0) 主キー [定義](#page-28-0) 9 述部 [基本、詳細ダイアグラム](#page-245-0) 226 [説明](#page-241-0) 222 [比較](#page-246-0) 227 BETWEEN[、詳細ダイアグラム](#page-249-0) 230 [EXISTS 231](#page-250-0) [IN 232](#page-251-0) [LIKE 234](#page-253-0) [NULL 239](#page-258-0) [TYPE 240](#page-259-0) 照会 許可 [ID 473](#page-492-0) [再帰](#page-535-0) 516 [説明](#page-37-0) 18 [定義](#page-492-0) 473

照会 *(*続き*)* [フラグメント](#page-65-0) 46 例 SELECT [ステートメント](#page-535-0) 516 照会最適化 [説明](#page-65-0) 46 [小計行](#page-493-0) 474 条件、SQL [プロシージャーでの](#page-83-0) 64 照合シーケンス [計画](#page-77-0) 58 [ストリング比較の規則](#page-129-0) 110 [説明](#page-77-0) 58 状態 [接続](#page-50-0) 31 情報の暗号化 [ENCRYPT](#page-375-0) 関数 356 [GETHINT](#page-382-0) 関数 363 情報の暗号化解除 [DECRYPT](#page-349-0) 関数 330 [初期化全選択](#page-535-0) 516 資料 [表示](#page-841-0) 822 診断ストリング [RAISE\\_ERROR](#page-428-0) 関数 409 [真理値の論理](#page-242-0) 223 [真理値表](#page-242-0) 223 スーパータイプ [ID](#page-83-0) 名 64 [スーパー・グループ](#page-493-0) 474 数値 [スケール](#page-558-0) 539 [精度](#page-558-0) 539 [比較](#page-129-0) 110 SQL [操作での割り当て](#page-129-0) 110 数値データ型 [説明](#page-108-0) 89 スカラー関数 [説明](#page-185-0) 16[6, 293](#page-312-0) [DECIMAL](#page-345-0) 関数 326 [スカラー全選択式](#page-203-0) 184 スキーマ [使用の制御](#page-25-0) 6 [定義](#page-25-0) 6 [特権](#page-25-0) 6 [予約済み](#page-762-0) 743 スキーマ名 [定義](#page-83-0) 64 スケール 数値の SQLLEN [変数によって決まる](#page-558-0) 539 データの [算術演算での](#page-203-0) 184 SQL [における数値変換](#page-129-0) 110 SQL [における比較](#page-129-0) 110

スケール *(*続き*)* データの *(*続き*)* SQLLEN [変数によって決まる](#page-558-0) 539 全選択 ステートメント [名前](#page-83-0) 64 ストアード・プロシージャー CALL [ステートメント](#page-814-0) 795 ストリング [オペランド](#page-203-0) 184 式 [184](#page-203-0) [照合シーケンス](#page-77-0) 58 [定義](#page-42-0) 23 [割り当て変換規則](#page-129-0) 110 ストリングからサブストリングを戻す [SUBSTR](#page-452-0) 関数 433 [スペース、定められた規則](#page-82-0) 63 セーブポイント [名前](#page-83-0) 64 制限値 ID [の長さ](#page-546-0) 527 [SQL 527](#page-546-0) 整合性 [ポイント](#page-38-0) 19 [整合点、データベース](#page-38-0) 19 整数 10 [進数への変換のサマリー](#page-129-0) 110 [ORDER BY](#page-493-0) 文節 474 整数定数 [説明](#page-154-0) 135 静的 SQL [説明](#page-20-0) 1 精度 数値、SQLLEN [変数によって決まる](#page-558-0) [539](#page-558-0) 精度整数 [DECIMAL](#page-345-0) 関数 326 [制約](#page-856-0) 837 [参照](#page-29-0) 10 [通知](#page-29-0) 10 [名前、定義](#page-83-0) 64 [表チェック](#page-29-0) 10 [ユニーク](#page-29-0) 10 [Explain](#page-770-0) 表 751 セクション [定義](#page-41-0) 22 接続状態 [説明](#page-50-0) 31 [リモート作業単位](#page-50-0) 31 接頭部 [演算子](#page-203-0) 184 セット演算子 [結果のデータ型](#page-145-0) 126 EXCEPT[、差の比較](#page-530-0) 511 INTERSECT[、比較における](#page-530-0) AND の [役割](#page-530-0) 511 UNION、OR [との対応](#page-530-0) 511

宣言済み一時表 [定義](#page-26-0) 7 [構文の詳細](#page-530-0) 511 [初期化](#page-535-0) 516 [スカラー](#page-203-0) 184 [反復](#page-535-0) 516 [表参照](#page-493-0) 474 [副照会の役割、検索条件](#page-83-0) 64 [複数の演算の実行順序](#page-530-0) 511 例 [511](#page-530-0) [ORDER BY](#page-493-0) 文節 474 選択リスト [説明](#page-493-0) 474 [適用規則と構文](#page-493-0) 474 [表記法の規則と規約](#page-493-0) 474 [ソース関数](#page-185-0) 166 [ソート](#page-77-0) 58 [結果の順序付け](#page-129-0) 110 [ストリングの比較](#page-129-0) 110 相関参照 [スカラー全選択内の](#page-83-0) 64 [ネストされた表の式内の](#page-83-0) 64 [副照会内の](#page-83-0) 64 [副選択中の](#page-493-0) 474 相関名 [規則](#page-83-0) 64 [修飾子付き参照](#page-83-0) 64 [定義](#page-83-0) 64 FROM [文節、副選択の規則](#page-493-0) 474 SELECT [文節、構文図](#page-493-0) 474 [総計行](#page-493-0) 474 操作 [間接参照](#page-203-0) 184 [比較](#page-129-0) 110 日付/時刻、SQL [の規則](#page-203-0) 184 [割り当て](#page-129-0) 110 [挿入演算子](#page-203-0) 184 [挿入規則、参照制約の](#page-29-0) 10 属性名 [間接参照操作](#page-203-0) 184 [定義](#page-83-0) 64

### [タ行]

[対称スーパー集約行](#page-493-0) 474 タイプ [構造化された](#page-121-0) 102 [参照](#page-121-0) 102 [特殊](#page-121-0) 102 タイプ表 [説明](#page-26-0) 7 [名前](#page-83-0) 64 [タイプ保持メソッド](#page-194-0) 175 [タイプ名](#page-83-0) 64

タイプ・ビュー [説明](#page-27-0) 8 [名前](#page-83-0) 64 タイプ・マッピング [名前](#page-83-0) 64 タイム・スタンプ [期間](#page-203-0) 184 [算術演算](#page-203-0) 184 [ストリング表記フォーマット](#page-115-0) 96 [データ型](#page-203-0) 184 GENERATE UNIQUE からの 364 対話式 [SQL 1](#page-20-0) 多重定義関数 [多重関数インスタンス](#page-185-0) 166 [多重定義メソッド](#page-194-0) 175 単項演算子 [正符号](#page-203-0) 184 [負符号](#page-203-0) 184 短整数 SMALLINT [データ型を参照](#page-108-0) 89 [単精度浮動小数点データ型](#page-108-0) 89 [チェック・ペンディング状態](#page-29-0) 10 [チュートリアル](#page-854-0) 835 [トラブルシューティングと問題判別](#page-855-0) [836](#page-855-0) [中間結果表](#page-493-0) 474 抽出 DATALINK 値 [コメント](#page-355-0) 336 [スキーム](#page-369-0) 350 [パスとファイル名](#page-366-0) (DLURLPATH 関数[\) 347](#page-366-0) [パスとファイル名](#page-367-0) [\(DLURLPATHONLY](#page-367-0) 関数) 348 [ファイル・サーバー](#page-370-0) 351 [リンク・タイプ](#page-356-0) 337 [URL 344](#page-363-0) [長精度整数](#page-108-0) 89 [通常トークン](#page-82-0) 63 通知制約 [説明](#page-29-0) 10 データ [パーティション化](#page-49-0) 30 データ型 [キャスト](#page-126-0) 107 [結果列](#page-493-0) 474 [サポートされない](#page-75-0) 56 [数値](#page-108-0) 89 [パーティションの互換性](#page-152-0) 133 [バイナリー・ストリング](#page-112-0) 93 [日付](#page-115-0)/時刻 96 [プロモーション](#page-124-0) 105 [文字ストリング](#page-109-0) 90 [ユーザー定義](#page-121-0) 102 [BIGINT 89](#page-108-0) [BLOB 93](#page-112-0)

データ型 *(*続き*)* [CHAR 90](#page-109-0) [CLOB 90](#page-109-0) [DATALINK 99](#page-118-0) [DATE 96](#page-115-0) [DBCLOB 92](#page-111-0) DECIMAL または [NUMERIC 89](#page-108-0) DOUBLE または [FLOAT 89](#page-108-0) [GRAPHIC 92](#page-111-0) GRAPHIC [ストリング](#page-111-0) 92 [INTEGER 89](#page-108-0) [LONG VARCHAR 90](#page-109-0) [LONG VARGRAPHIC 92](#page-111-0) [REAL 89](#page-108-0) [SMALLINT 89](#page-108-0) SQL [言語エレメント](#page-106-0) 87 [TIME 96](#page-115-0) [TIMESTAMP 96](#page-115-0) [TYPE\\_ID](#page-474-0) 関数 455 [TYPE\\_NAME](#page-475-0) 関数 456 [TYPE\\_SCHEMA](#page-476-0) 関数 457 Unicode [データベース内のプロモーシ](#page-124-0) [ョン](#page-124-0) 105 [VARCHAR 90](#page-109-0) [VARGRAPHIC 92](#page-111-0) [XML 101](#page-120-0) データ型マッピング [説明](#page-75-0) 56 [フォワード](#page-720-0) 701 [リバース・](#page-734-0) 715 データ構造 [パック](#page-558-0) 10 進数 539 データ定義言語 (DDL) [定義](#page-20-0) 1 データベース 作成 [サンプル](#page-746-0) 727 [サンプルの消去](#page-746-0) 727 データベース・パーティション・グループ (ノード・グループ) [定義](#page-47-0) 28 データベース・マネージャー [制限値](#page-546-0) 527 SQL [解釈](#page-20-0) 1 [データ・ソース](#page-63-0) 4[4, 46](#page-65-0) [説明](#page-60-0) 41 [デフォルトのラッパー名](#page-70-0) 51 [有効なサーバー・タイプ](#page-690-0) 671 [データ・ソース名](#page-83-0) 64 データ・ソース・オブジェクト [説明](#page-72-0) 53 [有効なオブジェクト・タイプ](#page-73-0) 54 定数 [整数](#page-154-0) 135 [浮動小数点](#page-154-0) 135 [文字ストリング](#page-154-0) 135

定数 *(*続き*)* [ユーザー定義タイプ](#page-154-0) 135 10 [進数](#page-154-0) 135 16 [進数](#page-154-0) 135 GRAPHIC [ストリング](#page-154-0) 135 SQL [言語エレメント](#page-154-0) 135 [適合、説明](#page-66-0) 47 トークン [大文字小文字の区別](#page-82-0) 63 [区切り](#page-82-0) 63 [通常](#page-82-0) 63 SQL [言語エレメント](#page-82-0) 63 同義語 [列名を修飾する](#page-83-0) 64 動的 SQL [定義](#page-20-0) 1 EXECUTE [ステートメント](#page-20-0) 1 PREPARE [ステートメント](#page-20-0) 1 [SQLDA](#page-558-0) の使用 539 [動的ディスパッチング](#page-194-0) 175 特殊タイプ [算術演算のオペランドとして](#page-203-0) 184 [説明](#page-121-0) 102 [定数](#page-154-0) 135 [名前](#page-83-0) 64 [比較](#page-129-0) 110 [連結](#page-203-0) 184 特殊レジスター [更新可能](#page-157-0) 138 相互作用、[Explain 779](#page-798-0) [CURRENT CLIENT\\_ACCTNG 140](#page-159-0) [CURRENT CLIENT\\_APPLNAME 141](#page-160-0) [CURRENT CLIENT\\_USERID 142](#page-161-0) [CURRENT](#page-162-0) [CLIENT\\_WRKSTNNAME 143](#page-162-0) [CURRENT DATE 144](#page-163-0) [CURRENT DBPARTITIONNUM 145](#page-164-0) [CURRENT DEFAULT TRANSFORM](#page-165-0) [GROUP 146](#page-165-0) [CURRENT DEGREE 147](#page-166-0) [CURRENT EXPLAIN MODE 148](#page-167-0) [CURRENT EXPLAIN](#page-168-0) [SNAPSHOT 149](#page-168-0) [CURRENT FUNCTION PATH 154](#page-173-0) [CURRENT ISOLATION 150](#page-169-0) [CURRENT LOCK TIMEOUT 151](#page-170-0) [CURRENT MAINTAINED TABLE](#page-171-0) [TYPES FOR OPTIMIZATION 152](#page-171-0) [CURRENT NODE \(CURRENT](#page-164-0) [DBPARTITIONNUM](#page-164-0) を参照) 145 [CURRENT PACKAGE PATH 153](#page-172-0) [CURRENT PATH 154](#page-173-0) [CURRENT QUERY](#page-174-0) [OPTIMIZATION 155](#page-174-0) [CURRENT REFRESH AGE 156](#page-175-0) [CURRENT SCHEMA 157](#page-176-0)

特殊レジスター *(*続き*)* [CURRENT SERVER 158](#page-177-0) [CURRENT SQLID 157](#page-176-0) [CURRENT TIME 159](#page-178-0) [CURRENT TIMESTAMP 160](#page-179-0) [CURRENT TIMEZONE 161](#page-180-0) [CURRENT USER 162](#page-181-0) [SESSION USER 163](#page-182-0) SQL [言語エレメント](#page-157-0) 138 [SYSTEM USER 164](#page-183-0) [USER 165](#page-184-0) 特定名 [定義](#page-83-0) 64 特権 [階層](#page-21-0) 2 [個々の](#page-21-0) 2 所有権 [\(CONTROL\) 2](#page-21-0) [説明](#page-21-0) 2 [パッケージの場合は暗黙](#page-21-0) 2 [EXECUTE 166](#page-185-0)[, 175](#page-194-0) トラブルシューティング [オンライン情報](#page-855-0) 836 [チュートリアル](#page-855-0) 836 トリガー [カスケード](#page-46-0) 27 [制約、相互作用](#page-766-0) 747 [説明](#page-46-0) 27 [相互作用](#page-766-0) 747 [名前](#page-83-0) 64 [Explain](#page-770-0) 表 751 [ナ行]

#### 長さ LENGTH [スカラー関数](#page-405-0) 386 名前 [副選択での列の指定](#page-493-0) 474 日時データ型 [算術演算](#page-203-0) 184 [ストリング表記](#page-115-0) 96 [説明](#page-115-0) 96 VARCHAR [スカラー関数](#page-479-0) 460 ニックネーム [説明](#page-72-0) 53 [定義](#page-83-0) 64 [有効なデータ・ソース・オブジェクト](#page-73-0) [54](#page-73-0) [列名を修飾する](#page-83-0) 64 [FROM](#page-493-0) 文節 474 [間接的な名前](#page-83-0) 64 [直接的な名前](#page-83-0) 64 SELECT [文節、構文図](#page-493-0) 474 [ニックネーム列オプション](#page-74-0) 55 [ネストされた表式](#page-493-0) 474

ノード・グループ (データベース・パーテ 比較 *(*続き*)* ィション・グループ) [定義](#page-47-0) 28

## [ハ行]

パーティション [互換性](#page-152-0) 133 パーティション・データ [互換性表](#page-152-0) 133 [パーティションの互換性](#page-152-0) 133 [複数のパーティションにおける](#page-49-0) 30 パーティション・データベース環境 [説明](#page-20-0) 1 パーティション・マップ [定義](#page-47-0) 28 [パーティション・リレーショナル・データ](#page-20-0) ベース; [パーティション・データベース](#page-20-0) [環境を参照](#page-20-0) 1 [倍精度浮動小数点データ型](#page-108-0) 89 [排他ロック](#page-33-0) 14 [バイト長の値、データ型のリスト](#page-405-0) 386 [バイナリー・ストリング・データ型](#page-112-0) 93 バイナリー・ラージ・オブジェクト (BLOB) [スカラー関数の説明](#page-322-0) 303 [定義](#page-112-0) 93 バインド [関数セマンティクス](#page-185-0) 166 [データ検索、最適化における役割](#page-20-0) 1 [メソッド・セマンティクス](#page-185-0) 166 パス、[SQL 166](#page-185-0) パススルー [制限](#page-67-0) 48 [説明](#page-67-0) 48 パッケージ 許可 ID [およびバインディング](#page-83-0) 64 [動的ステートメント内の](#page-83-0) 64 [定義](#page-41-0) 22 パッケージ名 [定義](#page-83-0) 64 [ハッシュ・パーティション](#page-49-0) 30 バッファー・プール [定義](#page-47-0) 28 [バッファー・プール名](#page-83-0) 64 パラメーター名 [定義](#page-83-0) 64 パラメーター・マーカー 動的 SOL [におけるホスト変数](#page-83-0) 64 [CAST](#page-203-0) 指定 184 反復可能読み取り (RR) [説明](#page-33-0) 14 [反復全選択](#page-535-0) 516 比較 [集合と値の](#page-249-0) 230

2 [つの述部、真の条件](#page-245-0) 22[6, 240](#page-259-0) [LONG VARGRAPHIC](#page-129-0) ストリング、制 [限付き使用](#page-129-0) 110 [比較、基本](#page-129-0) SQL 操作 110 [比較述部](#page-246-0) 227 引き数、[COALESCE](#page-145-0) の 126 非クラスター化 [部分](#page-49-0) 30 非コミット読み取り (UR) [分離レベル](#page-33-0) 14 ビジネス規則 [遷移](#page-46-0) 27 日付 [ストリング表記フォーマット](#page-115-0) 96 月を日付/[時刻値から戻す](#page-418-0) 399 [年を式で使用する](#page-487-0) 468 [日付の減分、規則](#page-203-0) 184 [日付の増分、規則](#page-203-0) 184 [ビット・データ](#page-109-0) 90 ビュー [説明](#page-27-0) 8 [列名を修飾する](#page-83-0) 64 FROM [文節中の間接的な名前](#page-83-0) 64 FROM [文節中の直接的な名前](#page-83-0) 64 FROM [文節における名前](#page-493-0) 474 FROM [文節の副選択での命名規則](#page-493-0) [474](#page-493-0) SELECT [文節での名前、構文図](#page-493-0) 474 ビュー名 [定義](#page-83-0) 64 表 [親](#page-29-0) 10 [外部キー](#page-28-0) 9 [基本](#page-26-0) 7 [区分化キー](#page-28-0) 9 [結果](#page-26-0) 7 [コロケーション](#page-49-0) 30 [サマリー](#page-26-0) 7 [自己参照](#page-29-0) 10 [システム表のカタログ・ビュー](#page-568-0) 549 [子孫](#page-29-0) 10 [指定子、あいまいさを避けるための](#page-83-0) [64](#page-83-0) [修飾列名](#page-83-0) 64 [従属](#page-29-0) 10 主キー [説明](#page-28-0) 9 [スカラー全選択](#page-83-0) 64 [遷移](#page-46-0) 27 宣言済みの一時 [説明](#page-26-0) 7 [相関名](#page-83-0) 64 [タイプ付き](#page-26-0) 7 チェック制約 [タイプ](#page-29-0) 10

表 *(*続き*)* [定義](#page-26-0) 7 名前 [説明](#page-83-0) 64 FROM [文節中の](#page-493-0) 474 SELECT [文節、構文図](#page-493-0) 474 [ネストされた表の式](#page-83-0) 64 [表参照](#page-493-0) 474 [副照会](#page-83-0) 64 [ユニーク相関名](#page-83-0) 64 [例外](#page-806-0) 787 FROM [文節中の間接的な名前](#page-83-0) 64 FROM [文節中の直接的な名前](#page-83-0) 64 FROM [文節の副選択での命名規則](#page-493-0) [474](#page-493-0) SAMPLE [データベース](#page-746-0) 727 評価順序 式 [184](#page-203-0) [評価順序、式の](#page-203-0) 184 表関数 [説明](#page-185-0) 16[6, 469](#page-488-0) 表構造ファイル [サポートされるバージョン](#page-61-0) 42 [ニックネーム、有効なオブジェクトの](#page-73-0) [54](#page-73-0) 表参照 [ニックネーム](#page-493-0) 474 [ネストされた表式](#page-493-0) 474 [ビュー名](#page-493-0) 474 [表名](#page-493-0) 474 [別名](#page-493-0) 474 表式 [共通](#page-37-0) 18 [共通表式](#page-535-0) 516 [説明](#page-37-0) 18 標識変数 [説明](#page-83-0) 64 [ホスト変数宣言での使用](#page-83-0) 64 表スペース [説明](#page-47-0) 28 [名前](#page-83-0) 64 非リレーショナル・データ・ソース [データ型マッピングの指定](#page-75-0) 56 ファイル参照変数 [BLOB 64](#page-83-0) [CLOB 64](#page-83-0) [DBCLOB 64](#page-83-0) [フェデレーテッド・サーバー](#page-60-0) 41 [説明](#page-60-0) 41 [ラッパー](#page-68-0) 49 [ラッパー・モジュール](#page-68-0) 49 フェデレーテッド・システム [概要](#page-59-0) 40 フェデレーテッド・データベース [システム・カタログ](#page-64-0) 45 [説明](#page-63-0) 44

フェデレーテッド・データベース *(*続き*)* [定義](#page-20-0) 1 フォワード・タイプ・マッピング [デフォルト・マッピング](#page-720-0) 701 複合キー [定義](#page-28-0) 9 [複合列値](#page-493-0) 474 副照会 [検索条件としての全選択の使用](#page-83-0) 64 [HAVING](#page-493-0) 文節 474 [WHERE](#page-493-0) 文節 474 複数行の VALUES 文節 [結果のデータ型](#page-145-0) 126 副選択 [一連の操作の例](#page-493-0) 474 [説明](#page-493-0) 474 例 [474](#page-493-0) FROM [文節と副選択の関係](#page-493-0) 474 プッシュダウン分析 [説明](#page-65-0) 46 [浮動小数点から](#page-129-0) 10 進数への変換 110 [浮動小数点定数](#page-154-0) 135 [部分非クラスター化](#page-49-0) 30 [不明の条件、](#page-242-0)NULL 値 223 フラット・ファイル [表構造ファイルも参照](#page-61-0) 42 [プロシージャー指定子の構文エレメント](#page-13-0) [xii](#page-13-0) プロシージャー名 [定義](#page-83-0) 64 プロモート [データ型](#page-124-0) 105 分散作業単位 [説明](#page-50-0) 31 [分散データベース管理システム](#page-59-0) 40 分散リレーショナル・データベース [アプリケーション制御の分散作業単位](#page-50-0) [機能](#page-50-0) 31 [アプリケーション・サーバー](#page-50-0) 31 [アプリケーション・リクエスター](#page-50-0) 31 [定義](#page-50-0) 31 リクエスター/[サーバー・プロトコル](#page-50-0) [31](#page-50-0) [リモート作業単位](#page-50-0) 31 [分散リレーショナル・データベース体系](#page-50-0) [\(DRDA\) 31](#page-50-0) 分離レベル [カーソル固定](#page-33-0) 14 [説明](#page-33-0) 14 [反復可能読み取り](#page-33-0) (RR) 14 [非コミット読み取り](#page-33-0) (UR) 14 [読み取り固定](#page-33-0) (RS) 14 DELETE [ステートメント](#page-535-0) 516 別名 [説明](#page-83-0) 64 [定義](#page-28-0) 9

別名 *(*続き*)* [TABLE\\_NAME](#page-455-0) 関数 436 [TABLE\\_SCHEMA](#page-456-0) 関数 437 [別名、定義](#page-83-0) 64 ヘルプ [コマンドの](#page-853-0) 834 [表示](#page-841-0) 82[2, 824](#page-843-0) [メッセージの](#page-853-0) 834 SQL [ステートメントの](#page-854-0) 835 変換 規則 [ストリング結合演算](#page-150-0) 131 [ストリングの比較](#page-150-0) 131 [比較](#page-129-0) 110 [割り当て](#page-129-0) 110 [数値の位取りと精度のまとめ](#page-129-0) 110 整数から 10 [進数へ、混合式の規則](#page-203-0) [184](#page-203-0) [日時からストリング変数](#page-129-0) 110 [浮動小数点値、数値式から](#page-373-0) 35[4, 412](#page-431-0) [文字ストリングからタイム・スタンプ](#page-461-0)  $\sim$  [442](#page-461-0) 10 [進数値、数値式から](#page-345-0) 326 2 [バイト文字ストリング](#page-483-0) 464 CHAR[、変換後の日付](#page-324-0)/時刻値の戻り [305](#page-324-0) DBCS [への変換、](#page-483-0)SBCS と DBCS の [混合から](#page-483-0) 464 変数 [遷移](#page-46-0) 27 保管 [構造](#page-47-0) 28 [保持接続状態](#page-50-0) 31 ホスト変数 [構文図](#page-83-0) 64 [定義](#page-83-0) 64 [標識変数](#page-83-0) 64 [BLOB 64](#page-83-0) [CLOB 64](#page-83-0) [DBCLOB 64](#page-83-0) [ホスト変数内のホスト](#page-83-0) ID 64

## [マ行]

[マップ、パーティション](#page-47-0) 28 [未接続状態](#page-50-0) 31 [未定義参照エラー](#page-83-0) 64 命名規則 [修飾子付き列の規則](#page-83-0) 64 [ID 64](#page-83-0) メソッド [外部](#page-194-0) 175 [組み込み](#page-194-0) 175 [タイプ保持](#page-194-0) 175 [多重定義](#page-194-0) 175 [動的ディスパッチング](#page-194-0) 175 メソッド *(*続き*)* [ユーザー定義](#page-194-0) 175 [呼び出し](#page-203-0) 184 [SQL 175](#page-194-0) SQL [言語エレメント](#page-194-0) 175 [メソッド指定子の構文エレメント](#page-13-0) xii [メソッド名](#page-83-0) 64 [メソッド呼び出し](#page-203-0) 184 [メソッド・シグニチャー](#page-194-0) 175 メッセージ・ヘルプ [呼び出し](#page-853-0) 834 文字 [変換](#page-42-0) 23 SQL [言語エレメント](#page-80-0) 61 [文字サブタイプ](#page-109-0) 90 文字ストリング [算術演算子、使用禁止](#page-203-0) 184 [ストリング変換の構文](#page-470-0) 451 [データ型](#page-109-0) 90 等価 [照合シーケンスの例](#page-129-0) 110 [定義](#page-129-0) 110 [比較](#page-129-0) 110 [ホスト変数名から戻す](#page-470-0) 451 [割り当て](#page-129-0) 110 2 [バイト文字ストリング](#page-483-0) 464 BLOB [ストリング表記](#page-322-0) 303 POSSTR [スカラー関数](#page-423-0) 404 VARCHAR [スカラー関数](#page-479-0) 460 [VARGRAPHIC](#page-483-0) スカラー関数 464 [文字ストリング定数](#page-154-0) 135 文字セット [説明](#page-77-0) 58 [定義](#page-42-0) 23 文字変換 [ストリング結合演算での規則](#page-150-0) 131 [ストリングを比較する規則](#page-150-0) 131 [比較に関する規則](#page-129-0) 110 [割り当てに関する規則](#page-129-0) 110 戻り ID 列値 [IDENTITY\\_VAL\\_LOCAL](#page-392-0) 関数 373 モニター [データベース・イベント](#page-44-0) 25 問題判別 [オンライン情報](#page-855-0) 836 [チュートリアル](#page-855-0) 836

# [ヤ行]

[ユーザー定義関数](#page-76-0) (UDF) 57 [説明](#page-185-0) 16[6, 243](#page-262-0)[, 471](#page-490-0) ユーザー定義タイプ (UDT) [キャスト](#page-126-0) 107 [構造化タイプ](#page-121-0) 102 [サポートされないデータ型](#page-75-0) 56 [参照タイプ](#page-121-0) 102

ユーザー定義タイプ (UDT) *(*続き*)* [説明](#page-121-0) 102 特殊タイプ [説明](#page-121-0) 102 ユーザー定義メソッド [説明](#page-194-0) 175 ユーザー・マッピング [オプション](#page-71-0) 52 [説明](#page-71-0) 52 [有効な設定](#page-718-0) 699 有効範囲 [間接参照操作](#page-203-0) 184 [定義](#page-121-0) 102 CAST [指定で定義される](#page-203-0) 184 優先順位 [演算子](#page-203-0) 184 [演算の評価順序](#page-203-0) 184 ユニーク制約 [定義](#page-29-0) 10 ユニーク相関名 [表指定子](#page-83-0) 64 ユニーク・キー [説明](#page-28-0) [9, 10](#page-29-0) 呼び出し [関数](#page-185-0) 166 [コマンド・ヘルプ](#page-853-0) 834 [メッセージ・ヘルプ](#page-853-0) 834 SQL [ステートメントのヘルプ](#page-854-0) 835 読み取り固定 (RS) [説明](#page-33-0) 14 予約済み 語 [743](#page-762-0) [修飾子](#page-762-0) 743 [スキーマ](#page-762-0) 743

## [ラ行]

ラージ・オブジェクト (LOB) データ型 [説明](#page-113-0) 94 [ラージ・オブジェクト・ロケーター](#page-113-0) 94 ラッパー [説明](#page-68-0) 49 [デフォルト名](#page-70-0) 51 [名前](#page-83-0) 64 ラッパー・オプション [有効な設定](#page-719-0) 700 ラベル SQL [プロシージャー内のオブジェクト](#page-83-0) 名 [64](#page-83-0) [ラベル付き期間、式内の](#page-203-0) 184 [ランタイム許可](#page-83-0) ID 64 [リクエスター、アプリケーション](#page-50-0) 31 リテラル [説明](#page-154-0) 135 リバース・タイプ・マッピング [デフォルト・マッピング](#page-734-0) 715

リモート [関数名](#page-83-0) 64 [タイプ名](#page-83-0) 64 [リモート許可名](#page-83-0) 64 リモート作業単位 [説明](#page-50-0) 31 [リモート・カタログ情報](#page-64-0) 45 リレーショナル・データベース [定義](#page-20-0) 1 ルーチン 使用可能な SQL [ステートメント](#page-810-0) 791 [プロシージャー](#page-489-0) 470 SQL 管理の [DB\\_PARTITIONS 245](#page-264-0) GET ROUTINE SAR 245 [HEALTH\\_CONT\\_HI 245](#page-264-0) [HEALTH\\_CONT\\_HI\\_HIS 245](#page-264-0) [HEALTH\\_CONT\\_INFO 245](#page-264-0) [HEALTH\\_DBM\\_HI 245](#page-264-0) [HEALTH\\_DBM\\_HI\\_HIS 245](#page-264-0) [HEALTH\\_DBM\\_INFO 245](#page-264-0) [HEALTH\\_DB\\_HI 245](#page-264-0) [HEALTH\\_DB\\_HI\\_HIS 245](#page-264-0) [HEALTH\\_DB\\_INFO 245](#page-264-0) [HEALTH\\_TBS\\_HI 245](#page-264-0) [HEALTH\\_TBS\\_HI\\_HIS 245](#page-264-0) [HEALTH\\_TBS\\_INFO 245](#page-264-0) [MQPUBLISH 245](#page-264-0) [MQREAD 245](#page-264-0) [MQREADALL 245](#page-264-0) [MQREADALLCLOB 245](#page-264-0) [MQREADCLOB 245](#page-264-0) [MQRECEIVE 245](#page-264-0) [MQRECEIVEALL 245](#page-264-0) [MQRECEIVEALLCLOB 245](#page-264-0) [MQRECEIVECLOB 245](#page-264-0) [MQSEND 245](#page-264-0) [MQSUBSCRIBE 245](#page-264-0) [MQUNSUBSCRIBE 245](#page-264-0) [PUT\\_ROUTINE\\_SAR 245](#page-264-0) [REBIND\\_ROUTINE\\_PACKAGE 245](#page-264-0) [SNAPSHOT\\_AGENT 245](#page-264-0) [SNAPSHOT\\_APPL 245](#page-264-0) [SNAPSHOT\\_APPL\\_INFO 245](#page-264-0) [SNAPSHOT\\_BP 245](#page-264-0) [SNAPSHOT\\_CONTAINER 245](#page-264-0) [SNAPSHOT\\_DATABASE 245](#page-264-0) [SNAPSHOT\\_DBM 245](#page-264-0) [SNAPSHOT\\_DYN\\_SQL 245](#page-264-0) [SNAPSHOT\\_FCM 245](#page-264-0) [SNAPSHOT\\_FCMNODE 245](#page-264-0) [SNAPSHOT\\_FILEW 245](#page-264-0) [SNAPSHOT\\_LOCK 245](#page-264-0) [SNAPSHOT\\_LOCKWAIT 245](#page-264-0) [SNAPSHOT\\_QUIESCERS 245](#page-264-0) [SNAPSHOT\\_RANGES 245](#page-264-0)

ルーチン *(*続き*)* SQL 管理の *(*続き*)* [SNAPSHOT\\_STATEMENT 245](#page-264-0) [SNAPSHOT\\_SUBSECT 245](#page-264-0) [SNAPSHOT\\_SWITCHES 245](#page-264-0) [SNAPSHOT\\_TABLE 245](#page-264-0) [SNAPSHOT\\_TBREORG 245](#page-264-0) [SNAPSHOT\\_TBS 245](#page-264-0) [SNAPSHOT\\_TBS\\_CFG 245](#page-264-0) [SQLCACHE\\_SNAPSHOT 245](#page-264-0) 例外表 [構造](#page-806-0) 787 列 [あいまいな名前参照エラー](#page-83-0) 64 値の合計 [\(SUM\) 291](#page-310-0) [一式の値の平均](#page-294-0) (AVG) 275 [基本述部、突き合わせストリングにお](#page-245-0) [ける使用](#page-245-0) 226 [結果データ](#page-493-0) 474 [最大値の検出](#page-303-0) 284 [修飾子付き列名の規則](#page-83-0) 64 [数値の組の集合に見られる共分散](#page-300-0) [\(COVARIANCE\) 281](#page-300-0) [スカラー全選択](#page-83-0) 64 [ストリング割り当ての規則](#page-129-0) 110 [相関、数値の組の集合の間に見られる](#page-296-0) [\(CORRELATION\) 277](#page-296-0) 定義 [表](#page-26-0) 7 名前 [修飾された条件](#page-83-0) 64 [非修飾条件](#page-83-0) 64 [ORDER BY](#page-493-0) 文節 474 [ネストされた表の式](#page-83-0) 64 [標準偏差、一式の値の](#page-309-0) [\(STDDEV\) 290](#page-309-0) [副照会](#page-83-0) 64 [未定義の名前参照エラー](#page-83-0) 64 [命名規則](#page-83-0) 64 列集合の値の差異 [\(VARIANCE\) 292](#page-311-0) 列名 [使用法](#page-83-0) 64 [定義](#page-83-0) 64 COMMENT ON [ステートメント内](#page-83-0) [の修飾](#page-83-0) 64 BETWEEN [述部、突き合わせストリン](#page-249-0) [グにおける](#page-249-0) 230 EXISTS [述部、突き合わせストリング](#page-250-0) [における](#page-250-0) 231 GROUP BY [でのグループ化列名](#page-493-0) 474 GROUP BY、SELECT [文節で列の制限](#page-493-0) [に使用](#page-493-0) 474 HAVING [文節の検索名の規則](#page-493-0) 474 HAVING、SELECT [文節で列の制限に](#page-493-0) [使用](#page-493-0) 474

IN [述部、全選択で戻される値](#page-251-0) 232

列 *(*続き*)* LIKE [述部、突き合わせストリングに](#page-253-0) [おける](#page-253-0) 234 NULL 値 [結果列中の](#page-493-0) 474 SELECT [文節の構文図](#page-493-0) 474 WHERE [文節を使用した検索](#page-493-0) 474 列オプション [説明](#page-74-0) 55 [有効な設定](#page-694-0) 675 列データベース関数 [説明](#page-185-0) 166 連結 [演算子](#page-203-0) 184 [結果のデータ型](#page-203-0) 184 [結果の長さ](#page-203-0) 184 [特殊タイプ](#page-203-0) 184 ローカル・カタログ [グローバル・カタログを参照](#page-64-0) 45 ロールバック [定義](#page-38-0) 19 ロケーター [変数の説明](#page-83-0) 64 [ラージ・オブジェクト](#page-113-0) (LOB) 94 ロッキング [定義](#page-38-0) 19 ロック 共用 [\(S\) 14](#page-33-0) 更新 [\(U\) 14](#page-33-0) 排他 [\(X\) 14](#page-33-0) [論理演算子、検索規則](#page-242-0) 223

## [ワ行]

[ワイルド・カード、](#page-253-0)LIKE 述部の 234 割り当て 基本 SQL [操作](#page-129-0) 110 [保管](#page-203-0) 184

## [数字]

10 [進数への変換のサマリー、整数の](#page-129-0) 110 10 進定数 [説明](#page-154-0) 135 16 [進定数](#page-154-0) 135 2 バイト文字セット (DBCS) [ストリングを戻す](#page-483-0) 464 [割り当て時に切り捨てられる文字](#page-129-0) 110 64 [ビット整数](#page-108-0) 89

### **A**

ABS または ABSVAL 関数 [値と引き数の規則](#page-313-0) 294 [フォーマットについての説明](#page-313-0) 294

ACCOUNTING\_STRING ユーザー・オプ ション [有効な設定](#page-718-0) 699 ACOS スカラー関数 [値および引き数](#page-314-0) 295 [説明](#page-314-0) 295 [ADVISE\\_INDEX](#page-789-0) 表 770 [ADVISE\\_INSTANCE](#page-792-0) 表 773 [ADVISE\\_MQT](#page-793-0) 表 774 [ADVISE\\_PARTITION](#page-795-0) 表 776 [ADVISE\\_TABLE](#page-796-0) 表 777 [ADVISE\\_WORKLOAD](#page-797-0) 表 778 ALL [オプション](#page-530-0) 511 ALL 文節 [比較述部](#page-246-0) 227 SELECT [ステートメント](#page-493-0) 474 AND [の真理値表](#page-242-0) 223 [ANY](#page-246-0) 文節 227 AS 文節 [ORDER BY](#page-493-0) 文節 474 [SELECT](#page-493-0) 文節の 474 ASC 文節 SELECT [ステートメント](#page-493-0) 474 ASCII スカラー関数 [値および引き数](#page-315-0) 296 [説明](#page-315-0) 296 ASIN スカラー関数 [値および引き数](#page-316-0) 297 [説明](#page-316-0) 297 ATAN スカラー関数 [値および引き数](#page-317-0) 298 [説明](#page-317-0) 298 ATAN2 スカラー関数 [値および引き数](#page-318-0) 299 [説明](#page-318-0) 299 ATANH スカラー関数 [値および引き数](#page-319-0) 300 [説明](#page-319-0) 300 AVG [集約関数](#page-294-0) 275

### **B**

[BETWEEN](#page-249-0) 述部 230 [BETWEEN](#page-203-0) 文節 184 BIGINT SQL データ型 [符号と精度](#page-108-0) 89 [BIGINT](#page-320-0) 関数 301 BLAST [サポートされるバージョン](#page-61-0) 42 [ニックネーム、有効なオブジェクトの](#page-73-0) [54](#page-73-0) BLOB データ型 [説明](#page-112-0) 93

#### **C**

CALL ステートメント [コンパイル済みステートメントから呼](#page-814-0) [び出される](#page-814-0) 795 [CASE](#page-203-0) 式 184 CASE の結果式 [結果のデータ型](#page-145-0) 126 CAST [オペランドとしての](#page-203-0) NULL 184 [オペランドとしての式](#page-203-0) 184 [オペランドとしてのパラメーター・マ](#page-203-0) [ーカー](#page-203-0) 184 [指定](#page-203-0) 184 CEIL 関数 [値および引き数](#page-323-0) 304 [説明](#page-323-0) 304 CEILING 関数 [値および引き数](#page-323-0) 304 [説明](#page-323-0) 304 CHAR スカラー関数 [説明](#page-324-0) 305 CHAR データ型 [説明](#page-109-0) 90 CHR スカラー関数 [値および引き数](#page-328-0) 309 [説明](#page-328-0) 309 CLI (コール・レベル・インターフェース) [定義](#page-40-0) 21 [CLIENT ACCTNG](#page-159-0) 特殊レジスター 140 [CLIENT APPLNAME](#page-160-0) 特殊レジスター [141](#page-160-0) [CLIENT USERID](#page-161-0) 特殊レジスター 142 [CLIENT WRKSTNNAME](#page-162-0) 特殊レジスター [143](#page-162-0) CLOB (文字ラージ・オブジェクト) 関数 [値および引き数](#page-329-0) 310 [説明](#page-329-0) 310 データ型 [説明](#page-109-0) 90 CLSCHED [サンプル表](#page-746-0) 727 [COALESCE](#page-330-0) 関数 311 COLLATING\_SEQUENCE サーバー・オプ ション [有効な設定](#page-701-0) 682 例 [58](#page-77-0) commit [ロックの解放](#page-38-0) 19 COMM\_RATE サーバー・オプション [有効な設定](#page-701-0) 682 CONCAT スカラー関数 [値および引き数](#page-331-0) 312 [説明](#page-331-0) 312 CONNECTSTRING サーバー・オプション [有効な設定](#page-701-0) 682

[CORRELATION](#page-296-0) 関数 277 COS スカラー関数 [値および引き数](#page-332-0) 313 [説明](#page-332-0) 313 COSH スカラー関数 [値および引き数](#page-333-0) 314 [説明](#page-333-0) 314 COT スカラー関数 [値および引き数](#page-334-0) 315 [説明](#page-334-0) 315 [COUNT](#page-297-0) 関数 278 COUNT\_BIG 関数 [値および引き数](#page-298-0) 279 [フォーマットについての説明](#page-298-0) 279 [COVARIANCE](#page-300-0) 関数 281 CPU\_RATIO サーバー・オプション [有効な設定](#page-701-0) 682 [CREATE INDEX](#page-76-0) ステートメント 57 [CREATE SERVER](#page-60-0) ステートメント 41 CS (カーソル固定) [分離レベル](#page-33-0) 14 CUBE グループ設定 [照会の説明](#page-493-0) 474 例 [474](#page-493-0) [CURRENT CLIENT\\_ACCTNG](#page-159-0) 特殊レジス [ター](#page-159-0) 140 [CURRENT CLIENT\\_APPLNAME](#page-160-0) 特殊レ [ジスター](#page-160-0) 141 [CURRENT CLIENT\\_USERID](#page-161-0) 特殊レジス [ター](#page-161-0) 142 [CURRENT CLIENT\\_WRKSTNNAME](#page-162-0) 特殊 [レジスター](#page-162-0) 143 [CURRENT DATE](#page-163-0) 特殊レジスター 144 [CURRENT DBPARTITIONNUM](#page-164-0) 特殊レジ [スター](#page-164-0) 145 [CURRENT DEFAULT TRANSFORM](#page-165-0) GROUP [特殊レジスター](#page-165-0) 146 CURRENT DEGREE 特殊レジスター [説明](#page-166-0) 147 CURRENT EXPLAIN MODE 特殊レジス ター [説明](#page-167-0) 148 CURRENT EXPLAIN SNAPSHOT 特殊レ ジスター [説明](#page-168-0) 149 CURRENT FUNCTION PATH 特殊レジス ター [説明](#page-173-0) 154 [CURRENT ISOLATION](#page-169-0) 特殊レジスター [150](#page-169-0) [CURRENT LOCK TIMEOUT](#page-170-0) 特殊レジス [ター](#page-170-0) 151 [CURRENT MAINTAINED TABLE TYPES](#page-171-0) [FOR OPTIMIZATION](#page-171-0) 特殊レジスター [152](#page-171-0)

[CURRENT PACKAGE PATH](#page-172-0) 特殊レジス [ター](#page-172-0) 153 CURRENT PATH 特殊レジスター [説明](#page-173-0) 154 CURRENT QUERY OPTIMIZATION 特殊 レジスター [説明](#page-174-0) 155 CURRENT REFRESH AGE 特殊レジスタ ー [説明](#page-175-0) 156 [CURRENT SCHEMA](#page-176-0) 特殊レジスター [157](#page-176-0) [CURRENT SERVER](#page-177-0) 特殊レジスター 158 [CURRENT SQLID](#page-176-0) 特殊レジスター 157 [CURRENT TIME](#page-178-0) 特殊レジスター 159 [CURRENT TIMESTAMP](#page-179-0) 特殊レジスター [160](#page-179-0) [CURRENT TIMEZONE](#page-180-0) 特殊レジスター [161](#page-180-0) [CURRENT USER](#page-181-0) 特殊レジスター 162

**D**

[DATALINK](#page-371-0) 値の作成 352 DATALINK データ型 完全 URL [の抽出](#page-363-0) 344 [コメントの抽出](#page-355-0) 336 [サポートされない](#page-75-0) 56 [スキームの抽出](#page-369-0) 350 [説明](#page-118-0) 99 [データ・リンク値の戻り](#page-371-0) 352 [パスおよびファイル名の抽出](#page-366-0) 34[7,](#page-367-0) [348](#page-367-0) [ファイル・サーバーの抽出](#page-370-0) 351 [リンク・タイプの抽出](#page-356-0) 337 BNF [指定](#page-828-0) 809 DATE 関数 [値から日付へのフォーマット変換](#page-335-0) 316 [算術演算](#page-203-0) 184 [説明](#page-335-0) 316 DATE データ型 [期間のフォーマット](#page-203-0) 184 [説明](#page-115-0) 96 [日の期間、範囲内からの検出](#page-341-0) 322 CHAR[、フォーマット変換における使](#page-324-0) 用 [305](#page-324-0) WEEK [スカラー関数](#page-485-0) 466 WEEK ISO [スカラー関数](#page-486-0) 467 DATEFORMAT サーバー・オプション [有効な設定](#page-701-0) 682 [DAY](#page-336-0) 関数 317 DAYNAME スカラー関数 [説明](#page-337-0) 318 DAYOFWEEK スカラー関数 [説明](#page-338-0) 319

DAYOFWEEK ISO スカラー関数 [説明](#page-339-0) 320 DAYOFYEAR スカラー関数 [値および引き数](#page-340-0) 321 [説明](#page-340-0) 321 DAYS [スカラー関数](#page-341-0) 322 DB2 for iSeries [サポートされるバージョン](#page-61-0) 42 [デフォルトのフォワード・タイプ・マ](#page-720-0) [ッピング](#page-720-0) 701 [デフォルトのラッパー名](#page-70-0) 51 [デフォルトのリバース・タイプ・マッ](#page-734-0) [ピング](#page-734-0) 715 [ニックネーム、有効なオブジェクトの](#page-73-0) [54](#page-73-0) [有効なサーバー・タイプ](#page-690-0) 671 DB2 for Linux, UNIX and Windows [サポートされるバージョン](#page-61-0) 42 [デフォルトのフォワード・タイプ・マ](#page-720-0) [ッピング](#page-720-0) 701 [デフォルトのラッパー名](#page-70-0) 51 [デフォルトのリバース・タイプ・マッ](#page-734-0) [ピング](#page-734-0) 715 [ニックネーム、有効なオブジェクトの](#page-73-0) [54](#page-73-0) [有効なサーバー・タイプ](#page-690-0) 671 DB2 for OS/390 and z/OS [デフォルトのフォワード・タイプ・マ](#page-720-0) [ッピング](#page-720-0) 701 [デフォルトのリバース・タイプ・マッ](#page-734-0) [ピング](#page-734-0) 715 [有効なサーバー・タイプ](#page-690-0) 671 DB2 for VM and VSE [サポートされるバージョン](#page-61-0) 42 [デフォルトのフォワード・タイプ・マ](#page-720-0) [ッピング](#page-720-0) 701 [デフォルトのラッパー名](#page-70-0) 51 [デフォルトのリバース・タイプ・マッ](#page-734-0) [ピング](#page-734-0) 715 [ニックネーム、有効なオブジェクトの](#page-73-0) [54](#page-73-0) [有効なサーバー・タイプ](#page-690-0) 671 DB<sub>2</sub> for  $z/\text{OS}$  and OS/390 [サポートされるバージョン](#page-61-0) 42 [デフォルトのラッパー名](#page-70-0) 51 [ニックネーム、有効なオブジェクトの](#page-73-0) [54](#page-73-0) DB2 [インフォメーション・センター](#page-831-0) 812 [更新](#page-842-0) 823 [さまざまな言語での表示](#page-843-0) 824 [呼び出し](#page-841-0) 822 DB2 [チュートリアル](#page-854-0) 835 DB2 ブック PDF [ファイルの印刷](#page-850-0) 831 DB2 [ブックの注文](#page-851-0) 832

db2nodes.cfg ファイル [DBPARTITIONNUM](#page-343-0) 関数 324 DB2\_MAXIMAL\_PUSHDOWN サーバー・ オプション [有効な設定](#page-701-0) 682 DBCLOB 関数 [値および引き数](#page-342-0) 323 [説明](#page-342-0) 323 DBCLOB データ型 [説明](#page-111-0) 92 DBNAME サーバー・オプション [有効な設定](#page-701-0) 682 DBPARTITIONNUM 関数 [値および引き数](#page-343-0) 324 [説明](#page-343-0) 324 DDL (データ定義言語) [定義](#page-20-0) 1 DECIMAL 関数 [値および引き数](#page-345-0) 326 [説明](#page-345-0) 326 DECIMAL データ型 [算術計演算の位取りと精度の公式](#page-203-0) 184 DLURLCOMPLETEWRITE 関数 [符号と精度](#page-108-0) 89 [浮動小数点からの変換](#page-129-0) 110 DECRYPT 関数 [値および引き数](#page-349-0) 330 [説明](#page-349-0) 330 DEGREES スカラー関数 [値および引き数](#page-351-0) 332 [説明](#page-351-0) 332 DENSERANK (DENSE\_RANK) [OLAP](#page-203-0) 関数 184 [DEPARTMENT](#page-746-0) サンプル表 727 DEREF 関数 [値および引き数](#page-352-0) 333 [参照タイプ](#page-352-0) 333 [説明](#page-352-0) 333 DESC 文節 select [ステートメントの](#page-493-0) 474 DIFFERENCE スカラー関数 [値および引き数](#page-353-0) 334 [説明](#page-353-0) 334 DIGITS 関数 [値および引き数](#page-354-0) 335 [説明](#page-354-0) 335 DISABLE 関数マッピング・オプション [有効な設定](#page-700-0) 681 DISTINCT キーワード [集約関数](#page-293-0) 274 [AVG](#page-294-0) 関数 275 [COUNT\\_BIG](#page-298-0) 関数 279 MAX [関数の制約事項](#page-303-0) 284 [STDDEV](#page-309-0) 関数 290 subselect [ステートメント](#page-493-0) 474 [SUM](#page-310-0) 関数 291 [VARIANCE](#page-311-0) 関数 292

DLCOMMENT 関数 [値および引き数](#page-355-0) 336 [説明](#page-355-0) 336 DLLINKTYPE 関数 [値および引き数](#page-356-0) 337 [説明](#page-356-0) 337 DLNEWCOPY 関数 [値および引き数](#page-357-0) 338 [説明](#page-357-0) 338 DLPREVIOUSCOPY 関数 [値および引き数](#page-359-0) 340 [説明](#page-359-0) 340 DLREPLACECONTENT 関数 [値および引き数](#page-361-0) 342 [説明](#page-361-0) 342 DLURLCOMPLETE 関数 [値および引き数](#page-363-0) 344 [説明](#page-363-0) 344 DLURLCOMPLETEONLY 関数 [値および引き数](#page-364-0) 345 [説明](#page-364-0) 345 [値および引き数](#page-365-0) 346 [説明](#page-365-0) 346 DLURLPATH 関数 [値および引き数](#page-366-0) 347 [説明](#page-366-0) 347 DLURLPATHONLY 関数 [値および引き数](#page-367-0) 348 [説明](#page-367-0) 348 DLURLPATHWRITE 関数 [値および引き数](#page-368-0) 349 [説明](#page-368-0) 349 DLURLSCHEME 関数 [値および引き数](#page-369-0) 350 [説明](#page-369-0) 350 DLURLSERVER 関数 [値および引き数](#page-370-0) 351 [説明](#page-370-0) 351 DLVALUE 関数 [値および引き数](#page-371-0) 352 [説明](#page-371-0) 352 Documentum [サポートされるバージョン](#page-61-0) 42 [ニックネーム、有効なオブジェクトの](#page-73-0) [54](#page-73-0) DOUBLE 関数 [値および引き数](#page-373-0) 354 [説明](#page-373-0) 354 DOUBLE データ型 [符号と精度](#page-108-0) 89 CHAR[、フォーマット変換における使](#page-324-0) 用 [305](#page-324-0)

#### **E**

EMPACT [サンプル表](#page-746-0) 727 [EMPLOYEE](#page-746-0) サンプル表 727 [EMPPHOTO](#page-746-0) サンプル表 727 [EMPRESUME](#page-746-0) サンプル表 727 ENCRYPT [スカラー関数](#page-375-0) 356 Entrez [サポートされるバージョン](#page-61-0) 42 [ニックネーム、有効なオブジェクトの](#page-73-0) [54](#page-73-0) ESCAPE 文節 [LIKE](#page-253-0) 述部 234 EUC (拡張 UNIX コード) [考慮事項](#page-820-0) 801 Excel ファイル [サポートされるバージョン](#page-61-0) 42 [ニックネーム、有効なオブジェクトの](#page-73-0) [54](#page-73-0) EXCEPT [演算子、全選択の](#page-530-0) 511 EXECUTE IMMEDIATE ステートメント 動的 SOL 1 EXECUTE ステートメント 動的 [SQL 1](#page-20-0) EXECUTE 特権 [関数](#page-185-0) 166 [メソッド](#page-194-0) 175 [EXISTS](#page-250-0) 述部 231 EXP 関数 [値および引き数](#page-379-0) 360 [説明](#page-379-0) 360 Explain 表 [概要](#page-770-0) 751 [EXPLAIN\\_ARGUMENT](#page-771-0) 表 752 [EXPLAIN\\_INSTANCE](#page-775-0) 表 756 [EXPLAIN\\_OBJECT](#page-777-0) 表 758 [EXPLAIN\\_OPERATOR](#page-780-0) 表 761 [EXPLAIN\\_PREDICATE](#page-782-0) 表 763 [EXPLAIN\\_STATEMENT](#page-784-0) 表 765 [EXPLAIN\\_STREAM](#page-787-0) 表 768 Extended Search [サポートされるバージョン](#page-61-0) 42 [ニックネーム、有効なオブジェクトの](#page-73-0) [54](#page-73-0)

#### **F**

FLOAT 関数 [値および引き数](#page-380-0) 361 [説明](#page-380-0) 361 FLOAT データ型 [符号と精度](#page-108-0) 89 FLOOR 関数 [値および引き数](#page-381-0) 362 [説明](#page-381-0) 362

FOLD\_ID サーバー・オプション [有効な設定](#page-701-0) 682 FOLD\_PW サーバー・オプション [有効な設定](#page-701-0) 682 FOR FETCH ONLY 文節 SELECT [ステートメント](#page-535-0) 516 FOR READ ONLY 文節 SELECT [ステートメント](#page-535-0) 516 FROM 文節 [間接的な名前の説明](#page-83-0) 64 [相関名の使用](#page-83-0) 64 [相関名の例](#page-83-0) 64 [直接的な名前の説明](#page-83-0) 64 [副選択の構文](#page-493-0) 474 FROM [文節中の間接的な相関名](#page-83-0) 64 FROM [文節中の直接的な相関名](#page-83-0) 64

### **G**

GENERATE\_UNIQUE 関数 [構文](#page-383-0) 364 GETHINT 関数 [値および引き数](#page-382-0) 363 [説明](#page-382-0) 363 GRAPHIC 関数 [値および引き数](#page-385-0) 366 [説明](#page-385-0) 366 GRAPHIC ストリング [ストリング変換の構文](#page-470-0) 451 [ホスト変数名から戻す](#page-470-0) 451 GRAPHIC ストリング定数 [説明](#page-154-0) 135 GRAPHIC ストリング・データ型 [説明](#page-111-0) 92 GRAPHIC データ型 [説明](#page-111-0) 92 GROUP BY 文節 [副選択での規則と構文](#page-493-0) 474 [副選択の結果](#page-493-0) 474 [GROUP BY](#page-493-0) 文節の ROLLUP グループ化 [474](#page-493-0) [GROUPING](#page-301-0) 関数 282 [grouping-expression 474](#page-493-0)

### **H**

HASHEDVALUE 関数 [値および引き数](#page-387-0) 368 [説明](#page-387-0) 368 HAVING 文節 [副選択の結果](#page-493-0) 474 [副選択を使った検索条件](#page-493-0) 474 HEX 関数 [値および引き数](#page-389-0) 370 [説明](#page-389-0) 370

HMMER データ・ソース [サポートされるバージョン](#page-61-0) 42 [ニックネーム、有効なオブジェクトの](#page-73-0) [54](#page-73-0) HOUR 関数 [値および引き数](#page-391-0) 372 [説明](#page-391-0) 372

#### **I**

ID [区切り付きの](#page-83-0) 64 [通常](#page-83-0) 64 [長さの制限](#page-546-0) 527 [ホスト](#page-83-0) 64 [SQL 64](#page-83-0) IDENTITY\_VAL\_LOCAL 関数 [値および引き数](#page-392-0) 373 [説明](#page-392-0) 373 IFILE サーバー・オプション [有効な設定](#page-701-0) 682 IGNORE\_UDT サーバー・オプション [有効な設定](#page-701-0) 682 [IMPLICITSCHEMA](#page-25-0) 権限 6 IN [述部](#page-251-0) 232 Informix [サポートされるバージョン](#page-61-0) 42 [デフォルトのフォワード・タイプ・マ](#page-720-0) [ッピング](#page-720-0) 701 [デフォルトのラッパー名](#page-70-0) 51 [デフォルトのリバース・タイプ・マッ](#page-734-0) [ピング](#page-734-0) 715 [ニックネーム、有効なオブジェクトの](#page-73-0) [54](#page-73-0) [有効なサーバー・タイプ](#page-690-0) 671 INFORMIX\_LOCK\_MODE サーバー・オ プション [有効な設定](#page-701-0) 682 INITIAL\_INSTS 関数マッピング・オプシ ョン [有効な設定](#page-700-0) 681 INITIAL\_IOS 関数マッピング・オプショ ン [有効な設定](#page-700-0) 681 INSERT 関数 [値および引き数](#page-397-0) 378 [説明](#page-397-0) 378 INSTS\_PER\_ARGBYTE 関数マッピング・ オプション [有効な設定](#page-700-0) 681 INSTS PER INVOC 関数マッピング・オ プション [有効な設定](#page-700-0) 681 INTEGER 関数

[値および引き数](#page-399-0) 380

[説明](#page-399-0) 380

INTEGER データ型 [符号と精度](#page-108-0) 89 INTERSECT 演算子 [全選択の、比較における役割](#page-530-0) 511 [重複行、](#page-530-0)ALL の使用 511 INTO 文節 [値、アプリケーション・プログラムか](#page-83-0) [らの](#page-83-0) 64 FETCH [ステートメント、ホスト変数](#page-83-0) [の使用](#page-83-0) 64 SELECT INTO [ステートメント、ホス](#page-83-0) [ト変数の使用](#page-83-0) 64 INTRAY [サンプル表](#page-746-0) 727 IOS\_PER\_ARGBYTE 関数マッピング・オ プション [有効な設定](#page-700-0) 681 IOS\_PER\_INVOC 関数マッピング・オプ ション [有効な設定](#page-700-0) 681 IO\_RATIO サーバー・オプション [有効な設定](#page-701-0) 682 IUD\_APP\_SVPT\_ENFORCE サーバー・オ プション [有効な設定](#page-701-0) 682

### **J**

Java Database Connectivity (JDBC) 組み込み [SQL for Java 22](#page-41-0) JDBC (Java Database Connectivity) [概要](#page-41-0) 22 組み込み [SQL for Java 22](#page-41-0) JULIAN\_DAY 関数 [値および引き数](#page-401-0) 382 [説明](#page-401-0) 382

### **L**

LCASE スカラー関数 [値および引き数](#page-403-0) 384 [説明](#page-403-0) 384 LCASE または LOWER スカラー関数 [値と引き数の規則](#page-402-0) 383 [フォーマットについての説明](#page-402-0) 383 LEFT スカラー関数 [値および引き数](#page-404-0) 385 [説明](#page-404-0) 385 LENGTH スカラー関数 [値および引き数](#page-405-0) 386 [説明](#page-405-0) 386 [LIKE](#page-253-0) 述部 234 LN 関数 [値および引き数](#page-406-0) 387 [説明](#page-406-0) 387

LOB (ラージ・オブジェクト) データ型 [説明](#page-113-0) 94 LOB [ロケーター](#page-113-0) 94 LOCATE スカラー関数 [値および引き数](#page-407-0) 388 [説明](#page-407-0) 388 LOG 関数 [値および引き数](#page-408-0) 389 [説明](#page-408-0) 389 LOG10 スカラー関数 [値および引き数](#page-409-0) 390 [説明](#page-409-0) 390 LOGIN\_TIMEOUT サーバー・オプション [有効な設定](#page-701-0) 682 LONG VARCHAR データ型 [説明](#page-109-0) 90 LONG VARGRAPHIC データ型 [説明](#page-111-0) 92 LONG\_VARCHAR 関数 [値および引き数](#page-410-0) 391 [説明](#page-410-0) 391 LONG\_VARGRAPHIC 関数 [値および引き数](#page-411-0) 392 [説明](#page-411-0) 392 LTRIM スカラー関数 [値および引き数](#page-412-0) 39[3, 394](#page-413-0) [説明](#page-412-0) 39[3, 394](#page-413-0)

#### **M**

MAX 関数 [値および引き数](#page-303-0) 284 [フォーマットについての説明](#page-303-0) 284 MICROSECOND 関数 [値および引き数](#page-414-0) 395 [説明](#page-414-0) 395 Microsoft Excel Excel [ファイルを参照](#page-61-0) 42 Microsoft SQL Server [サポートされるバージョン](#page-61-0) 42 [デフォルトのフォワード・タイプ・マ](#page-720-0) [ッピング](#page-720-0) 701 [デフォルトのラッパー名](#page-70-0) 51 [デフォルトのリバース・タイプ・マッ](#page-734-0) [ピング](#page-734-0) 715 [ニックネーム、有効なオブジェクトの](#page-73-0) [54](#page-73-0) [有効なサーバー・タイプ](#page-690-0) 671 **MIDNIGHT SECONDS 関数** [値および引き数](#page-415-0) 396 [説明](#page-415-0) 396 MIN [関数](#page-305-0) 286 MINUTE スカラー関数 [値および引き数](#page-416-0) 397 [説明](#page-416-0) 397

MOD 関数 [値および引き数](#page-417-0) 398 [説明](#page-417-0) 398 MODULE ラッパー・オプション [有効な設定](#page-719-0) 700 MONTH 関数 [値および引き数](#page-418-0) 399 [説明](#page-418-0) 399 MONTHNAME 関数 [値および引き数](#page-419-0) 400 [説明](#page-419-0) 400 MULTIPLY\_ALT 関数 [値と引き数の規則](#page-420-0) 401 [フォーマットについての説明](#page-420-0) 401

#### **N**

[NEXTVAL](#page-203-0) 式 184 NODE [サーバー・オプション、有効設定](#page-701-0) [682](#page-701-0) [NODENUMBER](#page-343-0) 関数 [\(DBPARTITIONNUM](#page-343-0) を参照) 324 NOT NULL 文節 NULL [述部における](#page-258-0) 239 NUL [文字で終了する文字ストリング](#page-109-0) 90 NULL. [CAST](#page-203-0) 指定 184 NULL 値 [定義](#page-106-0) 87 NULL 値、SQL [グループ化式における使用法](#page-493-0) 474 [結果列](#page-493-0) 474 [重複行における出現](#page-493-0) 474 [標識変数によって指定される](#page-83-0) 64 [不明条件](#page-242-0) 223 [割り当て](#page-129-0) 110 NULL [述部の規則](#page-258-0) 239 NULLIF 関数 [値および引き数](#page-422-0) 403 [説明](#page-422-0) 403 NUMERIC または DECIMAL データ型 [符号と精度](#page-108-0) 89 NUMERIC\_STRING 列オプション [有効な設定](#page-694-0) 675

## **O**

ODBC [サポートされるバージョン](#page-61-0) 42 [デフォルトのフォワード・タイプ・マ](#page-720-0) [ッピング](#page-720-0) 701 [デフォルトのラッパー名](#page-70-0) 51 [ニックネーム、有効なオブジェクトの](#page-73-0) [54](#page-73-0) [有効なサーバー・タイプ](#page-690-0) 671

ODBC (Open Database Connectivity) [説明](#page-40-0) 21 OLAP 関数 [説明](#page-203-0) 184 [BETWEEN](#page-203-0) 文節 184 [CURRENT ROW](#page-203-0) 文節 184 [ORDER BY](#page-203-0) 文節 184 [OVER](#page-203-0) 文節 184 [PARTITION BY](#page-203-0) 文節 184 [RANGE](#page-203-0) 文節 184 [ROW](#page-203-0) 文節 184 [UNBOUNDED](#page-203-0) 文節 184 OLE DB [サポートされるバージョン](#page-61-0) 42 [デフォルトのラッパー名](#page-70-0) 51 [有効なサーバー・タイプ](#page-690-0) 671 [Open Database Connectivity \(ODBC\) 21](#page-40-0) OR [の真理値表](#page-242-0) 223 Oracle [デフォルトのフォワード・タイプ・マ](#page-720-0) [ッピング](#page-720-0) 701 [デフォルトのラッパー名](#page-70-0) 51 [デフォルトのリバース・タイプ・マッ](#page-734-0) [ピング](#page-734-0) 715 [ニックネーム、有効なオブジェクトの](#page-73-0) [54](#page-73-0) ORDER BY 文節 OLAP [関数の](#page-203-0) 184 select [ステートメント](#page-493-0) 474 ORG [サンプル表](#page-746-0) 727 OVER 文節、OLAP [関数での](#page-203-0) 184

#### **P**

PACKET\_SIZE サーバー・オプション [有効な設定](#page-701-0) 682 PARTITION BY 文節 OLAP [関数の](#page-203-0) 184 PARTITION 関数 [\(HASHEDVALUE](#page-387-0) を参 照[\) 368](#page-387-0) PASSWORD サーバー・オプション [有効な設定](#page-701-0) 682 PERCENT\_ARGBYTES 関数マッピング・ オプション [有効な設定](#page-700-0) 681 PLAN\_HINTS サーバー・オプション [有効な設定](#page-701-0) 682 POSSTR 関数 [値および引き数](#page-423-0) 404 [説明](#page-423-0) 404 POWER スカラー関数 [値および引き数](#page-425-0) 406 [説明](#page-425-0) 406 PREPARE ステートメント 動的  $SOL$   $1$ [prevval-expression 184](#page-203-0)

PROJECT [サンプル表](#page-746-0) 727 PUSHDOWN サーバー・オプション [有効な設定](#page-701-0) 682

#### **Q**

QUARTER 関数 [値および引き数](#page-426-0) 407 [説明](#page-426-0) 407

### **R**

RADIANS スカラー関数 [値および引き数](#page-427-0) 408 [説明](#page-427-0) 408 RAISE\_ERROR スカラー関数 [値および引き数](#page-428-0) 409 [説明](#page-428-0) 409 RAND スカラー関数 [値および引き数](#page-430-0) 411 [説明](#page-430-0) 411 RANGE 文節、OLAP [関数での](#page-203-0) 184 [RANK OLAP](#page-203-0) 関数 184 REAL SQL データ型 [符号と精度](#page-108-0) 89 REAL 関数 [値および引き数](#page-431-0) 412 [説明](#page-431-0) 412 [単精度変換](#page-431-0) 412 REC2XML スカラー関数 [値および引き数](#page-432-0) 413 [説明](#page-432-0) 413 [remote-object-name 64](#page-83-0) [remote-schema-name 64](#page-83-0) [remote-table-name 64](#page-83-0) REMOTE\_AUTHID ユーザー・オプション [有効な設定](#page-718-0) 699 REMOTE\_DOMAIN ユーザー・オプショ ン [有効な設定](#page-718-0) 699 REMOTE\_NAME 関数マッピング・オプ ション [有効な設定](#page-700-0) 681 REMOTE\_PASSWORD ユーザー・オプシ ョン [有効な設定](#page-718-0) 699 REPEAT スカラー関数 [値および引き数](#page-437-0) 418 [説明](#page-437-0) 418 REPLACE スカラー関数 [値および引き数](#page-438-0) 419 [説明](#page-438-0) 419 RIGHT スカラー関数 [値および引き数](#page-439-0) 420 [説明](#page-439-0) 420

ROUND スカラー関数 [値および引き数](#page-440-0) 421 [説明](#page-440-0) 421 ROW 文節 OLAP [関数の](#page-203-0) 184 ROWNUMBER (ROW\_NUMBER) [OLAP](#page-203-0) 関数 184 RR (反復可能読み取り) 分離レベル [説明](#page-33-0) 14 RS (読み取り固定) 分離レベル [説明](#page-33-0) 14 [RTRIM \(SYSFUN](#page-443-0) スキーマ) スカラー関 数 [424](#page-443-0) RTRIM スカラー関数 [説明](#page-442-0) 423

#### **S**

SALES [サンプル表](#page-746-0) 727 SBCS (1 バイト文字セット) データ [定義](#page-109-0) 90 SCOPE 文節 [CAST](#page-203-0) 指定 184 scoped-ref-expression [間接参照操作](#page-203-0) 184 SECOND スカラー関数 [値および引き数](#page-444-0) 425 [説明](#page-444-0) 425 SELECT ステートメント [全選択の詳細構文](#page-530-0) 511 [定義](#page-535-0) 516 [副選択](#page-493-0) 474 例 [516](#page-535-0) [VALUES](#page-530-0) 文節 511 SELECT 文節 [リスト表記、列参照](#page-493-0) 474 DISTINCT [キーワードを使用](#page-493-0) 474 [server-name 64](#page-83-0) [SESSION USER](#page-182-0) 特殊レジスター 163 SET SERVER OPTION ステートメント [一時的なオプションの設定](#page-71-0) 52 SIGN スカラー関数 [値および引き数](#page-445-0) 426 [説明](#page-445-0) 426 SIN スカラー関数 [値および引き数](#page-446-0) 427 [説明](#page-446-0) 427 SINH スカラー関数 [値および引き数](#page-447-0) 428 [説明](#page-447-0) 428 SMALLINT 関数 [値および引き数](#page-448-0) 429 [説明](#page-448-0) 429 SMALLINT データ型 [符号と精度](#page-108-0) 89 SOME [比較述部](#page-246-0) 227

SOUNDEX スカラー関数 [値および引き数](#page-449-0) 430 [説明](#page-449-0) 430 SPACE スカラー関数 [値および引き数](#page-450-0) 431 [説明](#page-450-0) 431 SQL [関数](#page-185-0) 166 SQL (構造化照会言語) [制限値](#page-546-0) 527 [パス](#page-185-0) 166 SQL コンパイラー [フェデレーテッド・システムの](#page-65-0) 46 SQL ステートメント 静的 SQL[、定義](#page-20-0) 1 [対話式](#page-20-0) SQL、定義 1 動的 SQL [の準備と実行](#page-20-0) 1 動的 SQL [の即時実行](#page-20-0) 1 動的 SQL[、定義](#page-20-0) 1 [ルーチンで使用可能](#page-810-0) 791 [CALL 795](#page-814-0) SQL ステートメントのヘルプ [呼び出し](#page-854-0) 835 SQL 操作 [基本](#page-129-0) 110 SQL ダイアレクト [説明](#page-66-0) 47 SQL の構文 [回帰関数の結果](#page-306-0) 287 [基本述部の詳細ダイアグラム](#page-245-0) 226 [検索条件のフォーマットと規則](#page-242-0) 223 [複数の演算の実行順序](#page-530-0) 511 2 [つの述部の比較、真の条件](#page-245-0) 22[6,](#page-259-0) [240](#page-259-0) AVG [集約関数、列集約の結果](#page-294-0) 275 BETWEEN [述部、規則](#page-249-0) 230 [CORRELATION](#page-296-0) 集約関数の結果 277 COUNT\_BIG [関数の引き数と結果](#page-298-0) [279](#page-298-0) COVARIANCE [集約関数の結果](#page-300-0) 281 [EXISTS](#page-250-0) 述部 231 [GENERATE\\_UNIQUE](#page-383-0) 関数 364 GROUP BY [文節を副選択で使う](#page-493-0) 474 IN [述部の説明](#page-251-0) 232 LIKE [述部、規則](#page-253-0) 234 SELECT [文節の説明](#page-493-0) 474 STDDEV [集約関数の結果](#page-309-0) 290 [TYPE](#page-259-0) 述部 240 VARIANCE [集約関数の結果](#page-311-0) 292 WHERE [文節の検索条件](#page-493-0) 474 SQL [副照会、](#page-493-0)WHERE 文節 474 SQL [変数名](#page-83-0) 64 SQLCA (SQL 連絡域) [エラー報告](#page-552-0) 533 [説明](#page-552-0) 533 [対話式に表示](#page-552-0) 533

SQLCA (SQL 連絡域) *(*続き*)* [パーティション・データベース・シス](#page-552-0) [テム](#page-552-0) 533 SQLD [フィールド、](#page-558-0)SQLDA の 539 SQLDA (SQL 記述子域) [内容](#page-558-0) 539 SQLDABC [フィールド、](#page-558-0)SQLDA の 539 SQLDAID [フィールド、](#page-558-0)SQLDA の 539 SQLDATA [フィールド、](#page-558-0)SQLDA の 539 [SQLDATALEN](#page-558-0) フィールド、SQLDA の [539](#page-558-0) [SQLDATATYPE\\_NAME](#page-558-0) フィールド、 SOLDA  $\oslash$  539 SQLIND [フィールド、](#page-558-0)SQLDA の 539 SQLJ (組み込み SQL for Java) [Connectivity 22](#page-41-0) SQLLEN [フィールド、](#page-558-0)SQLDA の 539 [SQLLONGLEN](#page-558-0) フィールド、SQLDA の [539](#page-558-0) SQLN [フィールド、](#page-558-0)SQLDA の 539 SQLNAME [フィールド、](#page-558-0)SQLDA の 539 SQLSTATE [RAISE\\_ERROR](#page-428-0) 関数 409 SQLTYPE [フィールド、](#page-558-0)SQLDA の 539 SQLVAR [フィールド、](#page-558-0)SQLDA の 539 SORT スカラー関数 [説明](#page-451-0) 432 STAFF [サンプル表](#page-746-0) 727 STAFFG [サンプル表](#page-746-0) 727 [STDDEV](#page-309-0) 関数 290 SUBSTR 関数での 2 [バイト文字のフラグ](#page-452-0) [メント化、重要](#page-452-0) 433 SUBSTR スカラー関数 [値および引き数](#page-452-0) 433 [説明](#page-452-0) 433 SUM 関数 [値および引き数](#page-310-0) 291 [フォーマットについての説明](#page-310-0) 291 Sybase [サポートされるバージョン](#page-61-0) 42 [デフォルトのフォワード・タイプ・マ](#page-720-0) [ッピング](#page-720-0) 701 [デフォルトのラッパー名](#page-70-0) 51 [デフォルトのリバース・タイプ・マッ](#page-734-0) [ピング](#page-734-0) 715 [ニックネーム、有効なオブジェクトの](#page-73-0) [54](#page-73-0) [有効なサーバー・タイプ](#page-690-0) 671 [SYSTEM USER](#page-183-0) 特殊レジスター 164

### **T**

TABLE 文節 [表参照](#page-493-0) 474 TABLE\_NAME 関数 [値および引き数](#page-455-0) 436

TABLE\_NAME 関数 *(*続き*)* [説明](#page-455-0) 436 [別名](#page-455-0) 436 TABLE\_SCHEMA 関数 [値および引き数](#page-456-0) 437 [説明](#page-456-0) 437 [別名](#page-456-0) 437 TAN スカラー関数 [値および引き数](#page-458-0) 439 [説明](#page-458-0) 439 TANH スカラー関数 [値および引き数](#page-459-0) 440 [説明](#page-459-0) 440 Teradata [デフォルトのフォワード・タイプ・マ](#page-720-0) [ッピング](#page-720-0) 701 [デフォルトのラッパー名](#page-70-0) 51 [デフォルトのリバース・タイプ・マッ](#page-734-0) [ピング](#page-734-0) 715 [ニックネーム、有効なオブジェクトの](#page-73-0) [54](#page-73-0) [有効なサーバー・タイプ](#page-690-0) 671 TIME 関数 [値および引き数](#page-460-0) 441 [説明](#page-460-0) 441 TIME データ型 [説明](#page-115-0) 96 TIMEFORMAT サーバー・オプション [有効な設定](#page-701-0) 682 TIMEOUT サーバー・オプション [有効な設定](#page-701-0) 682 TIMESTAMP 関数 [値および引き数](#page-461-0) 442 [説明](#page-461-0) 442 TIMESTAMP データ型 [説明](#page-115-0) 96 WEEK [スカラー関数](#page-485-0) 466 WEEK\_ISO [スカラー関数](#page-486-0) 467 TIMESTAMPDIFF スカラー関数

[値および引き数](#page-466-0) 447 [説明](#page-466-0) 447 TIMESTAMPFORMAT サーバー・オプシ ョン [有効な設定](#page-701-0) 682 TIMESTAMP\_FORMAT 関数 [値および引き数](#page-463-0) 444 [説明](#page-463-0) 444 TIMESTAMP\_ISO 関数 [値および引き数](#page-465-0) 446 [説明](#page-465-0) 446 TO\_CHAR 関数 [値および引き数](#page-468-0) 449 [説明](#page-468-0) 449 TO\_DATE 関数 [値および引き数](#page-469-0) 450 [説明](#page-469-0) 450

TRANSLATE スカラー関数 [値および引き数](#page-470-0) 451 [説明](#page-470-0) 451 [文字ストリング](#page-470-0) 451 GRAPHIC [ストリング](#page-470-0) 451 TRUNCATE または TRUNC スカラー関 数 [値および引き数](#page-473-0) 454 [説明](#page-473-0) 454 TYPE 述部 [フォーマット](#page-259-0) 240 TYPE\_ID 関数 [値および引き数](#page-474-0) 455 [説明](#page-474-0) 455 [データ型](#page-474-0) 455 TYPE\_NAME 関数 [値および引き数](#page-475-0) 456 [説明](#page-475-0) 456 TYPE\_SCHEMA 関数 [値および引き数](#page-476-0) 457 [説明](#page-476-0) 457 [データ型](#page-476-0) 457

#### **U**

UCASE スカラー関数 [値および引き数](#page-477-0) 458 [説明](#page-477-0) 458 UDF (ユーザー定義関数) [説明](#page-490-0) 471 Unicode (UCS-2) [の関数](#page-312-0) 293 UNION [演算子、全選択の比較における役](#page-530-0) 割 [511](#page-530-0) UPPER 関数 [値および引き数](#page-477-0) 458 [説明](#page-477-0) 458 UR ([非コミット読み取り](#page-33-0)) 分離レベル [14](#page-33-0) USER [特殊レジスター](#page-184-0) 165

### **V**

VALUE 関数 [値および引き数](#page-478-0) 459 [説明](#page-478-0) 459 VALUES 文節 [全選択](#page-530-0) 511 VARCHAR 関数 [値および引き数](#page-479-0) 460 [説明](#page-479-0) 460 VARCHAR データ型 [説明](#page-109-0) 90 DOUBLE [スカラー関数](#page-373-0) 354 WEEK [スカラー関数](#page-485-0) 466

VARCHAR データ型 *(*続き*)* WEEK\_ISO [スカラー関数](#page-486-0) 467 VARCHAR\_FORMAT 関数 [値および引き数](#page-481-0) 462 [説明](#page-481-0) 462 VARCHAR\_NO\_TRAILING\_ BLANKS サ ーバー・オプション [有効な設定](#page-701-0) 682 VARCHAR\_NO\_TRAILING\_ BLANKS 列 オプション [有効な設定](#page-694-0) 675 VARGRAPHIC 関数 [値および引き数](#page-483-0) 464 [説明](#page-483-0) 464 VARGRAPHIC データ型 [説明](#page-111-0) 92 [VARIANCE](#page-311-0) 集約関数 292 VIEWDEP カタログ・ビュー [カタログ・ビューの表示、](#page-659-0) [TABDEP 640](#page-659-0)

#### **Y**

YEAR スカラー関数 [値および引き数](#page-487-0) 468 [説明](#page-487-0) 468

[特殊文字]

(アスタリスク) [選択の列名における](#page-493-0) 474 [副選択の列名における](#page-493-0) 474

#### **W**

WEEK スカラー関数 [値および引き数](#page-485-0) 466 [説明](#page-485-0) 466 WEEK\_ISO スカラー関数 [値および引き数](#page-486-0) 467 [説明](#page-486-0) 467 WHERE 文節 [検索機能、副選択](#page-493-0) 474 WITH [共通表式](#page-535-0) 516

# **X**

```
XML
  関数
    XML2CLOB 184
    XMLAGG 184
    XMLATTRIBUTES 184
    XMLELEMENT 184
  サポートされるバージョン 42
  データ型 101
  ニックネーム、有効なオブジェクトの
    54
XML2CLOB
  XML 関数 184
XMLAGG
  XML 関数 184
XMLATTRIBUTES
 XML 関数 184
XMLELEMENT
 XML 関数 184
```
### **IBM** と連絡をとる

技術上の問題がある場合は、お客様サポートにご連絡ください。

#### 製品情報

DB2 Universal Database 製品に関する情報は、 http://www.ibm.com/software/data/db2/udb から入手できます。

このサイトには、技術ライブラリー、資料の注文方法、製品のダウンロード、ニュ ースグループ、フィックスパック、ニュース、および Web リソースへのリンクに 関する最新情報が掲載されています。

米国以外の国で IBM に連絡する方法については、 IBM Worldwide ページ [\(www.ibm.com/planetwide\)](http://www.ibm.com/planetwide) にアクセスしてください。

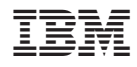

Printed in Japan

SC88-9155-01

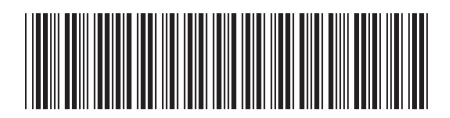

日本アイビーエム株式会社 〒106-8711 東京都港区六本木3-2-12